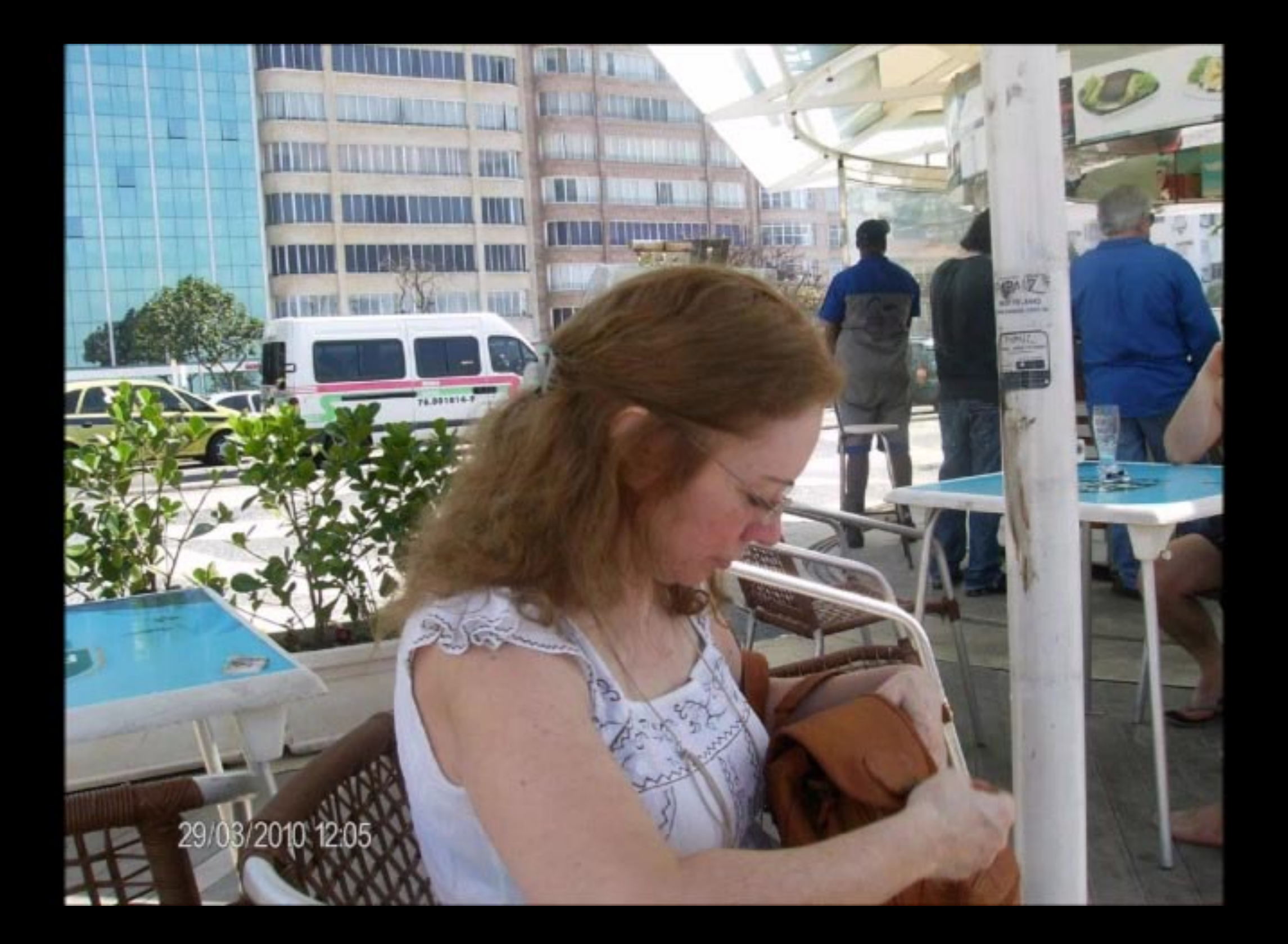

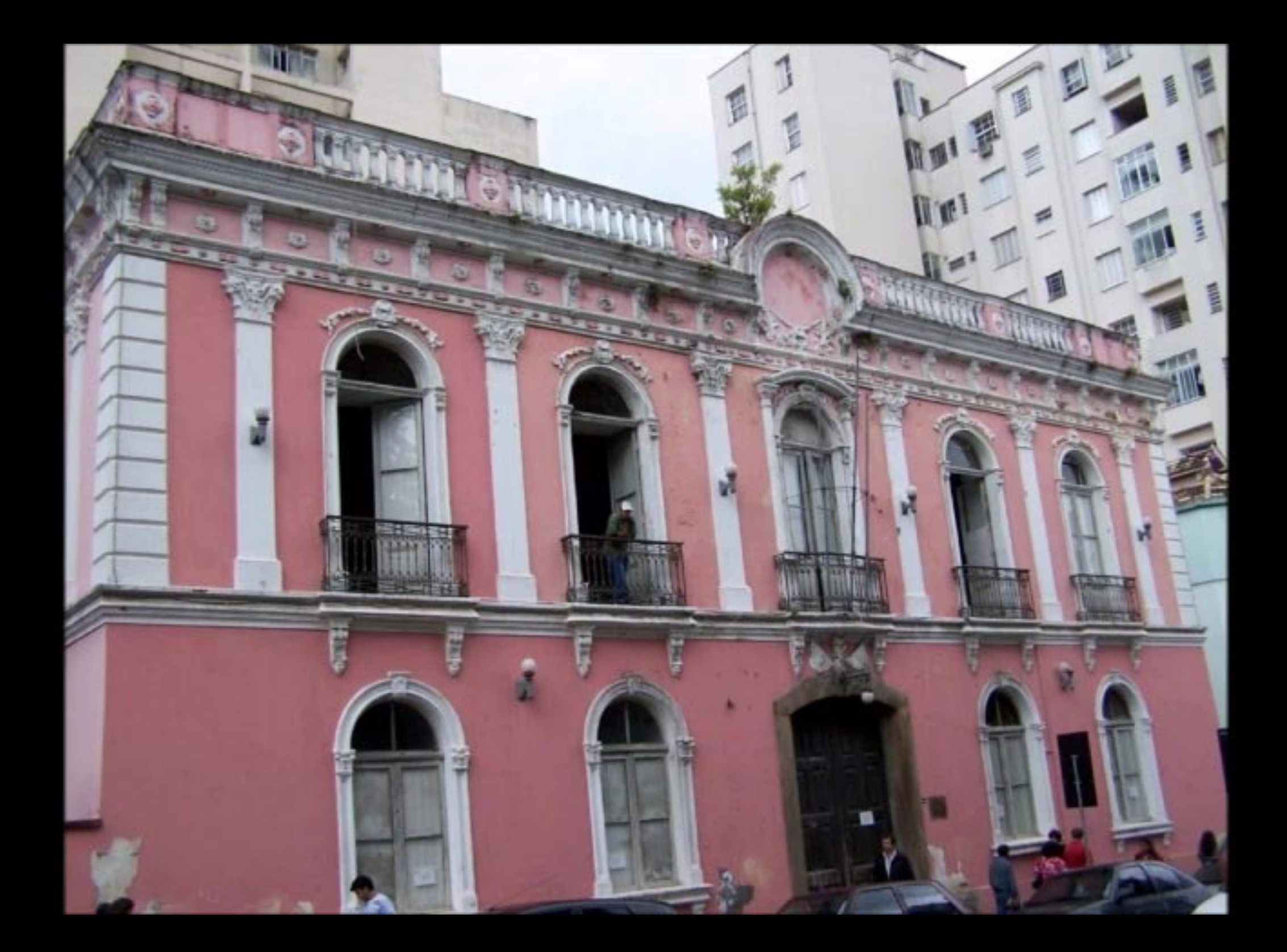

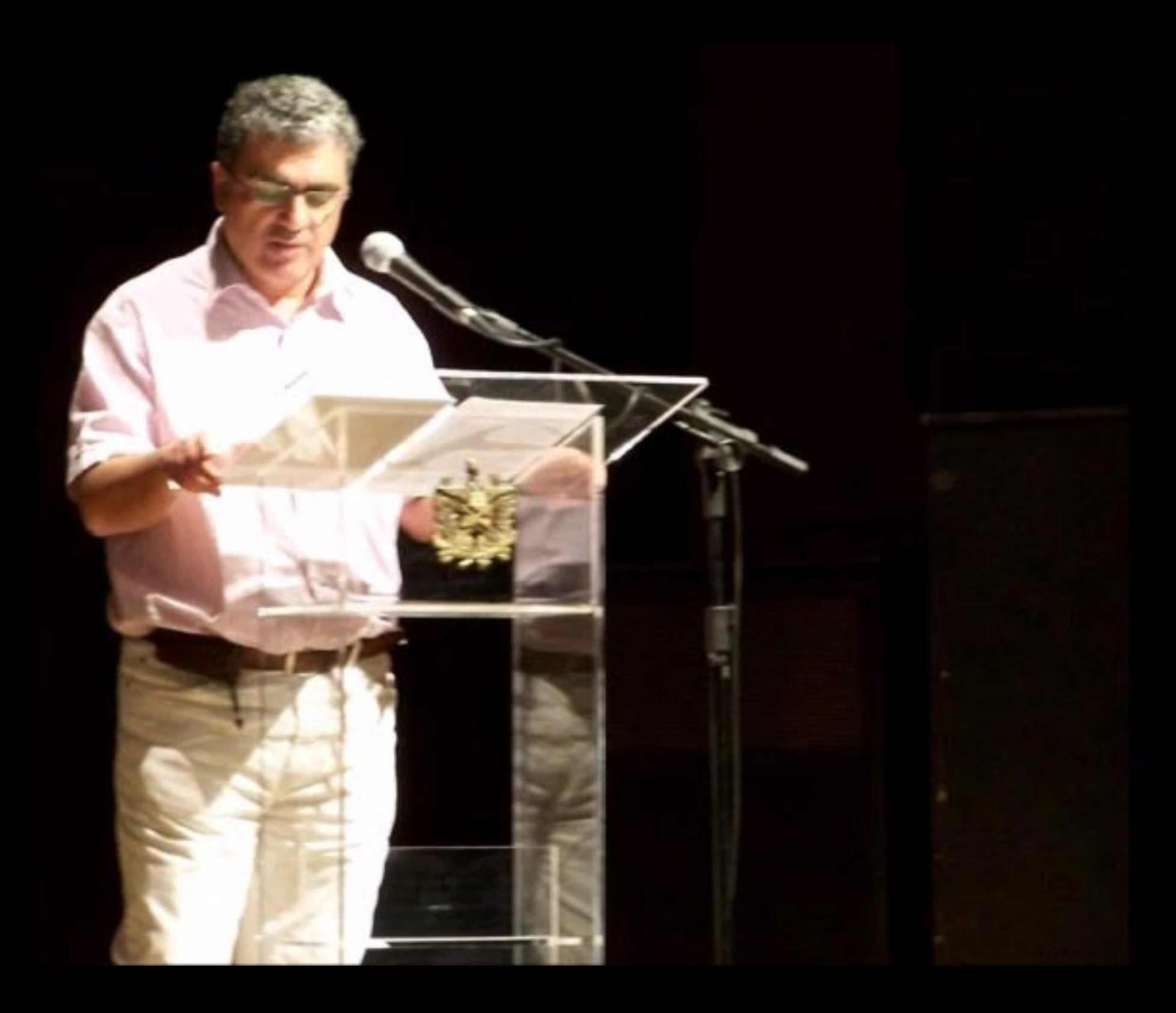

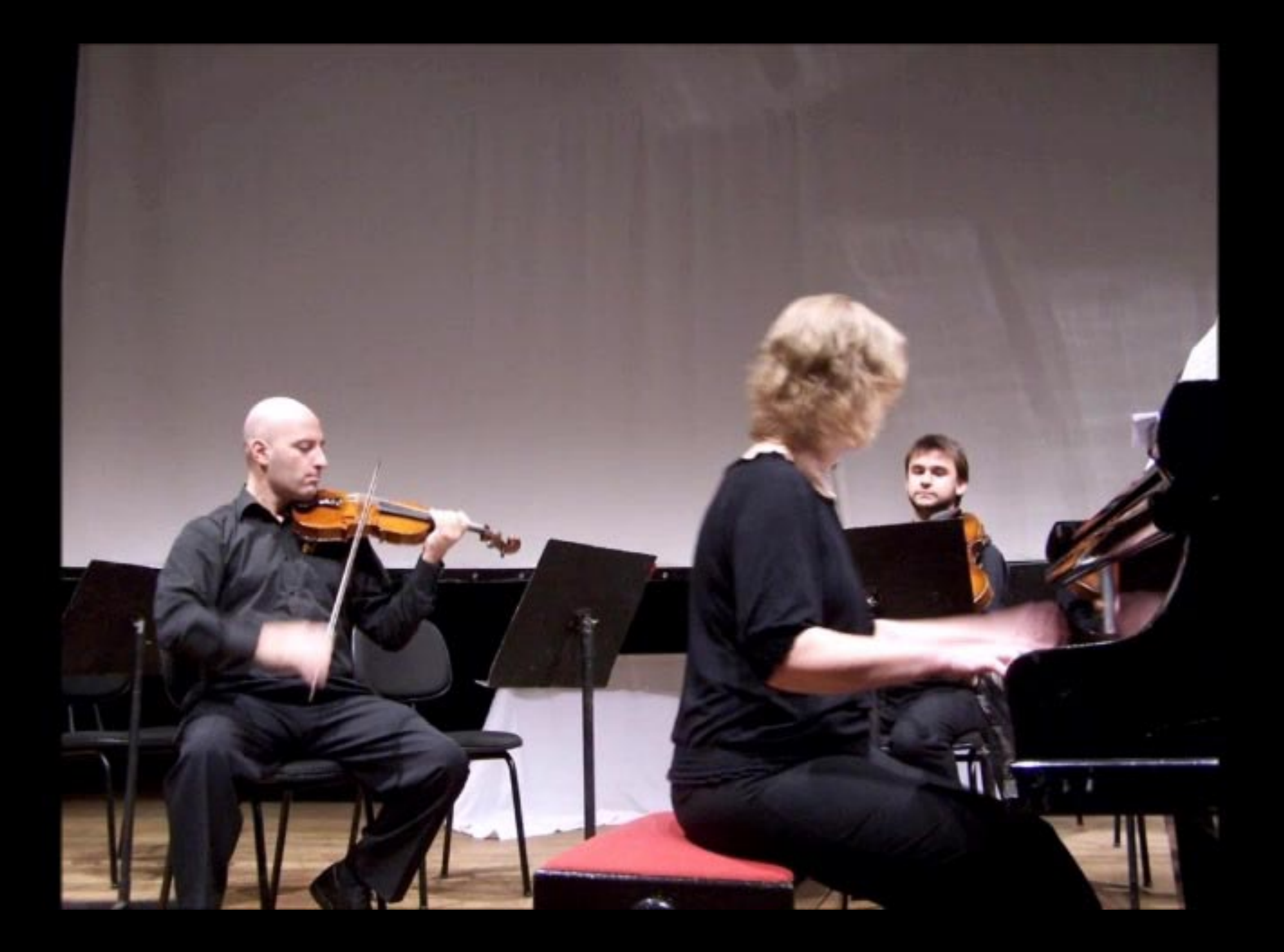

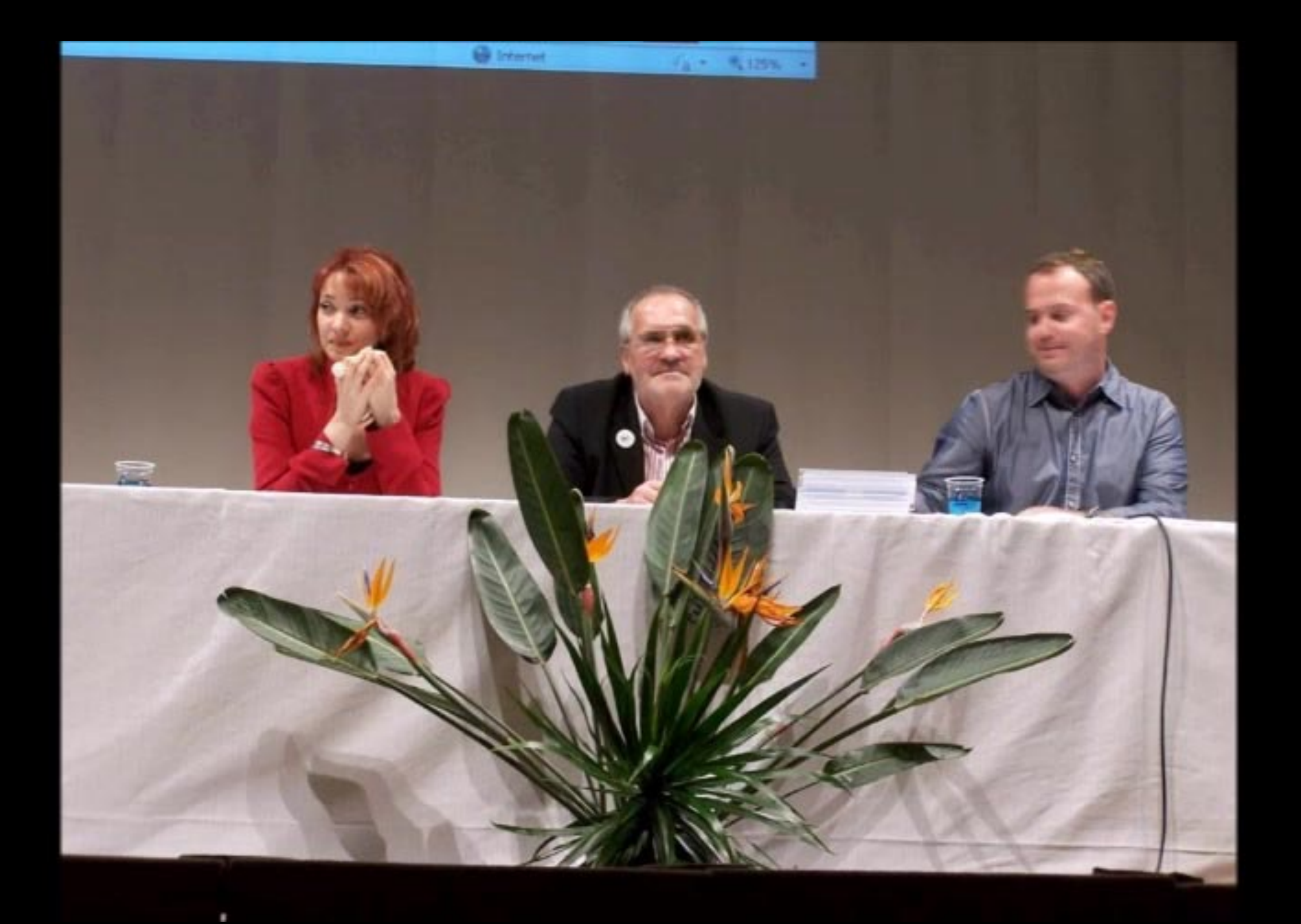

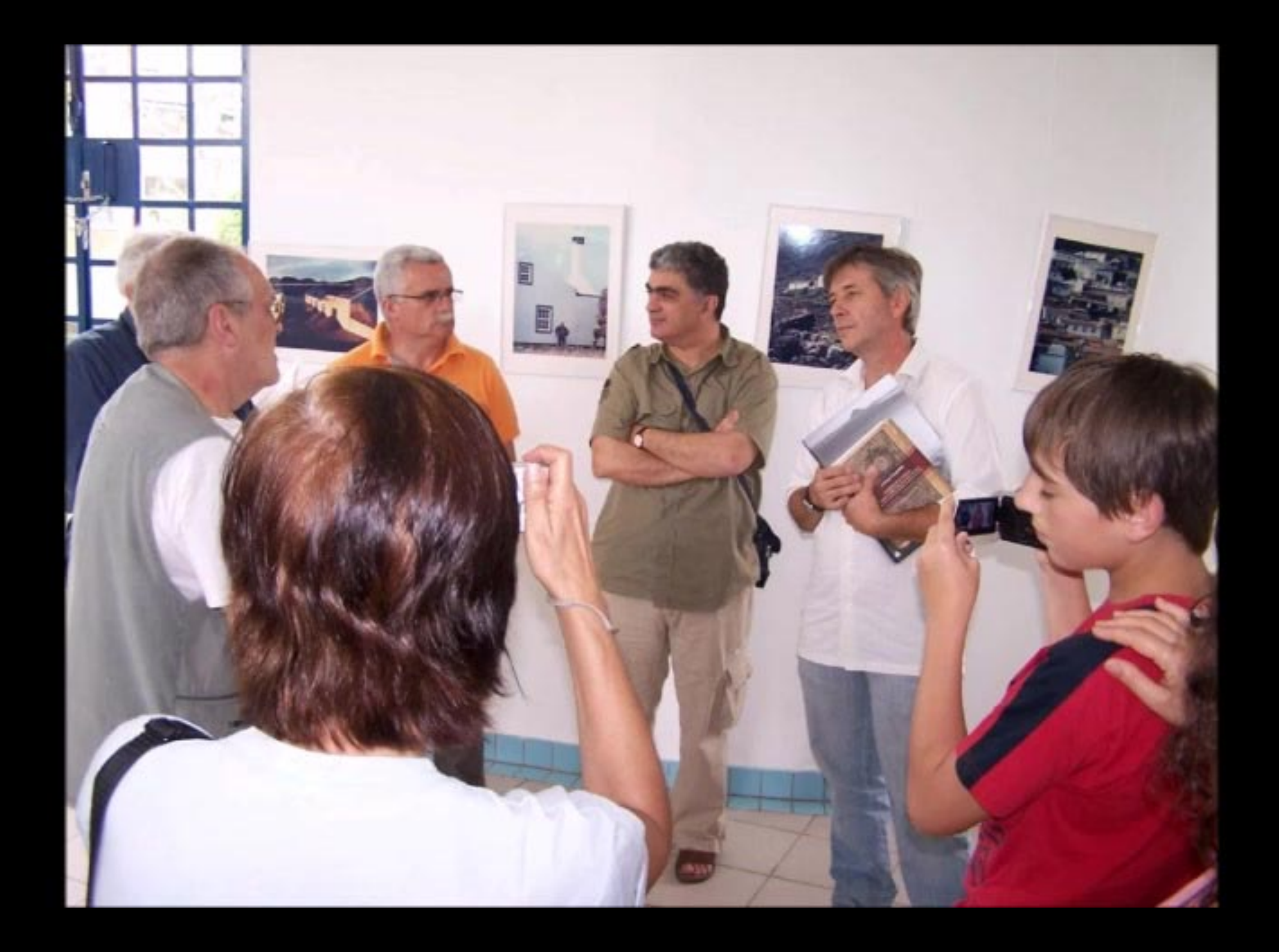

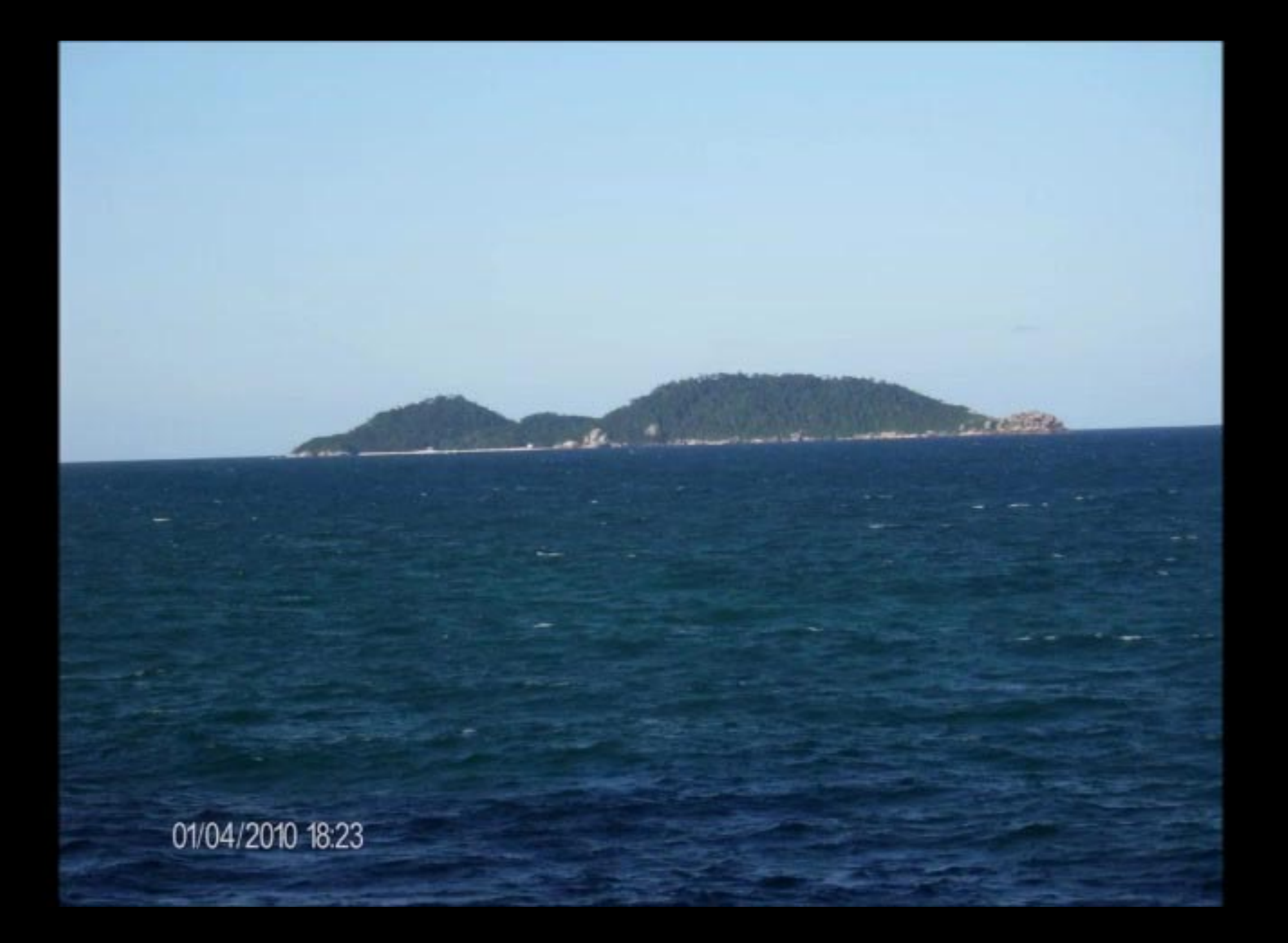

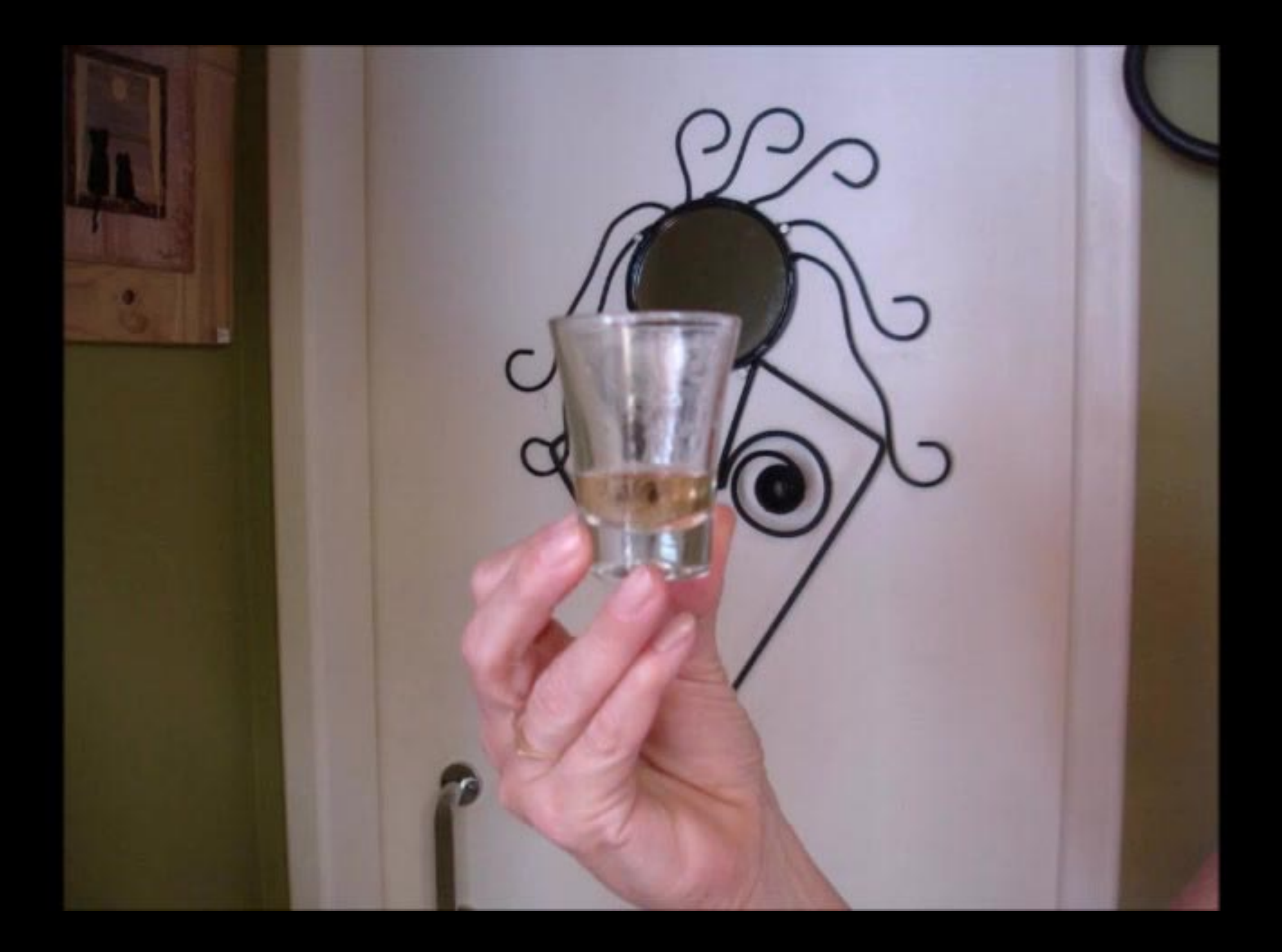

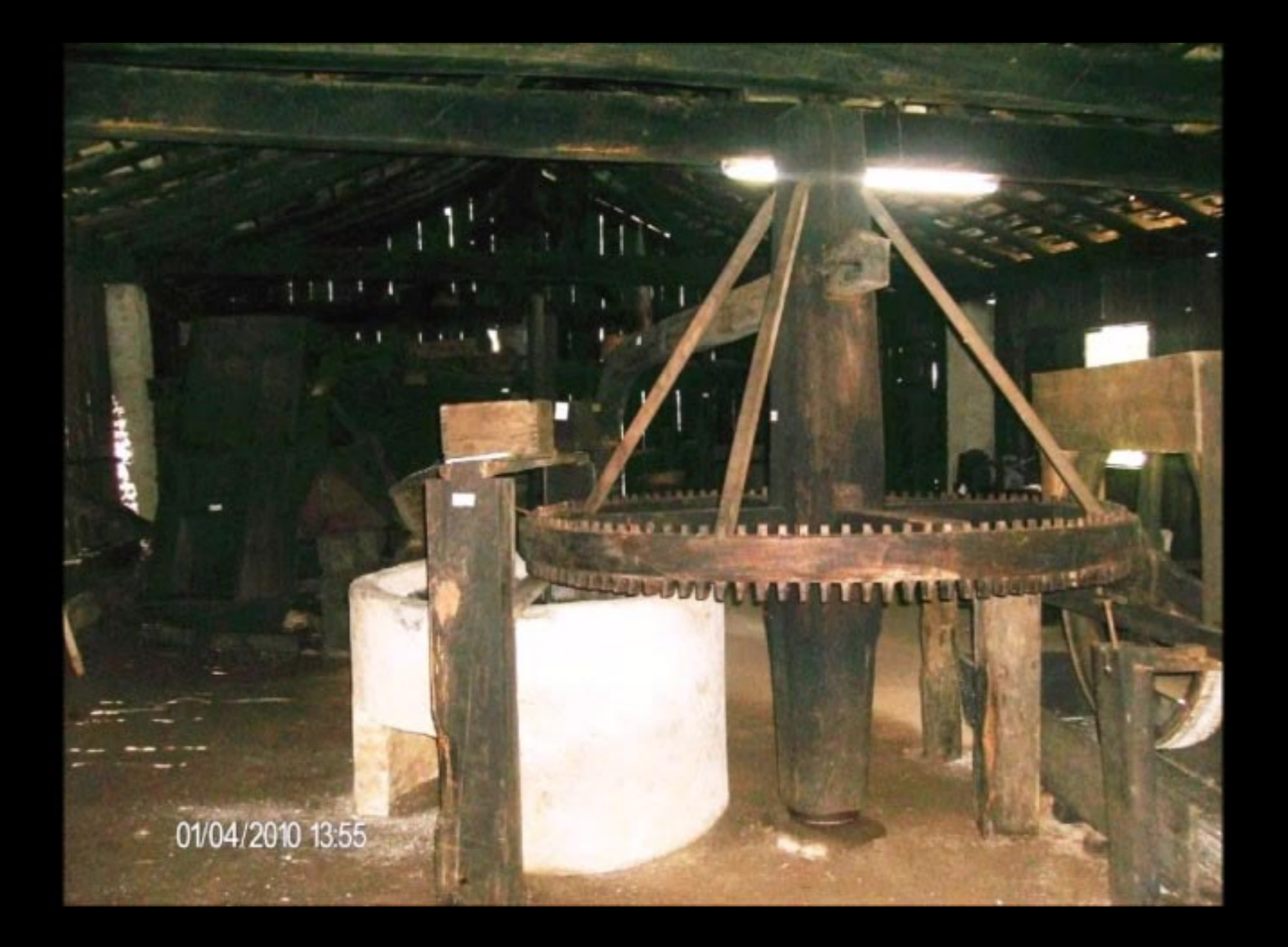

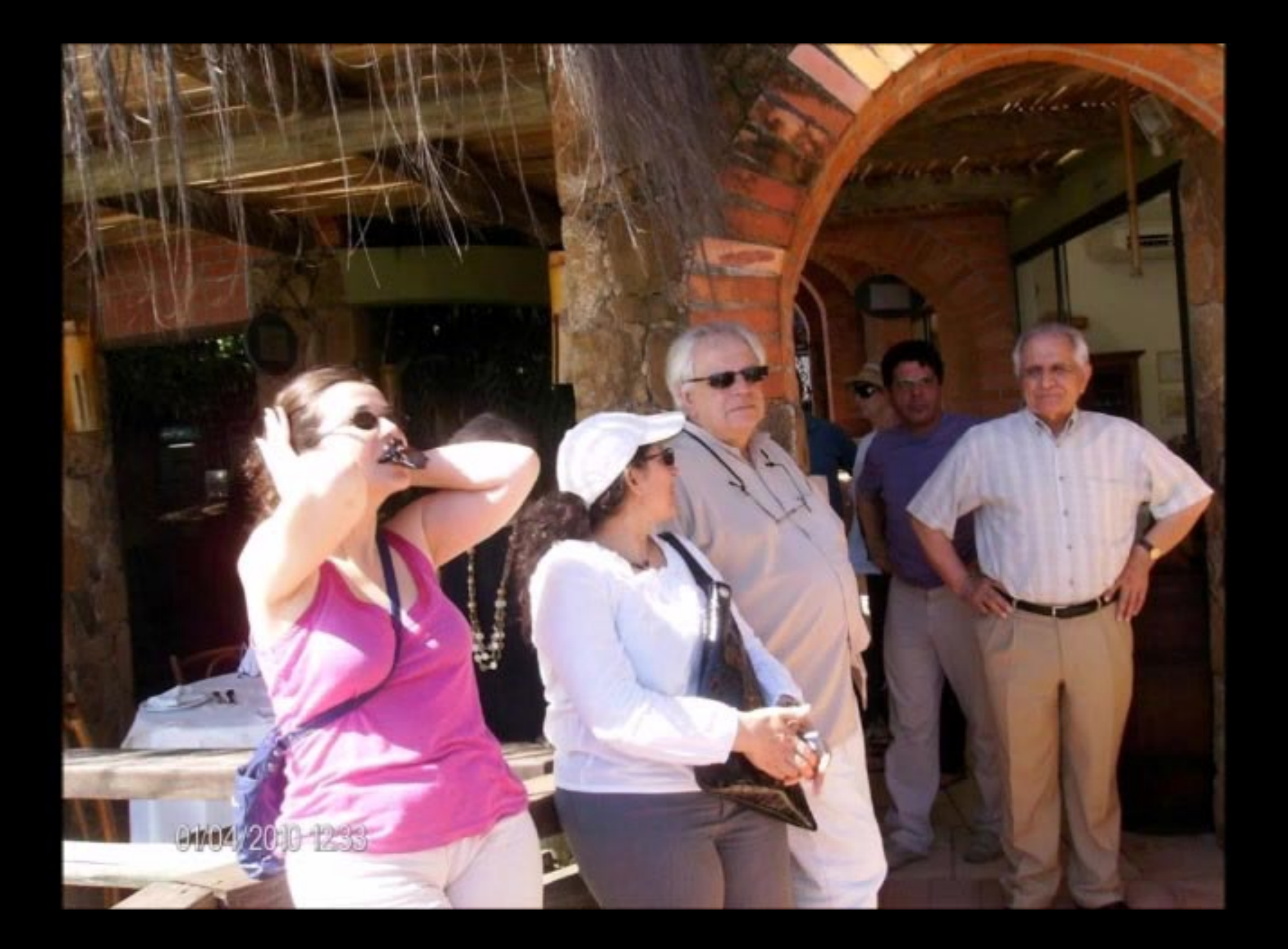

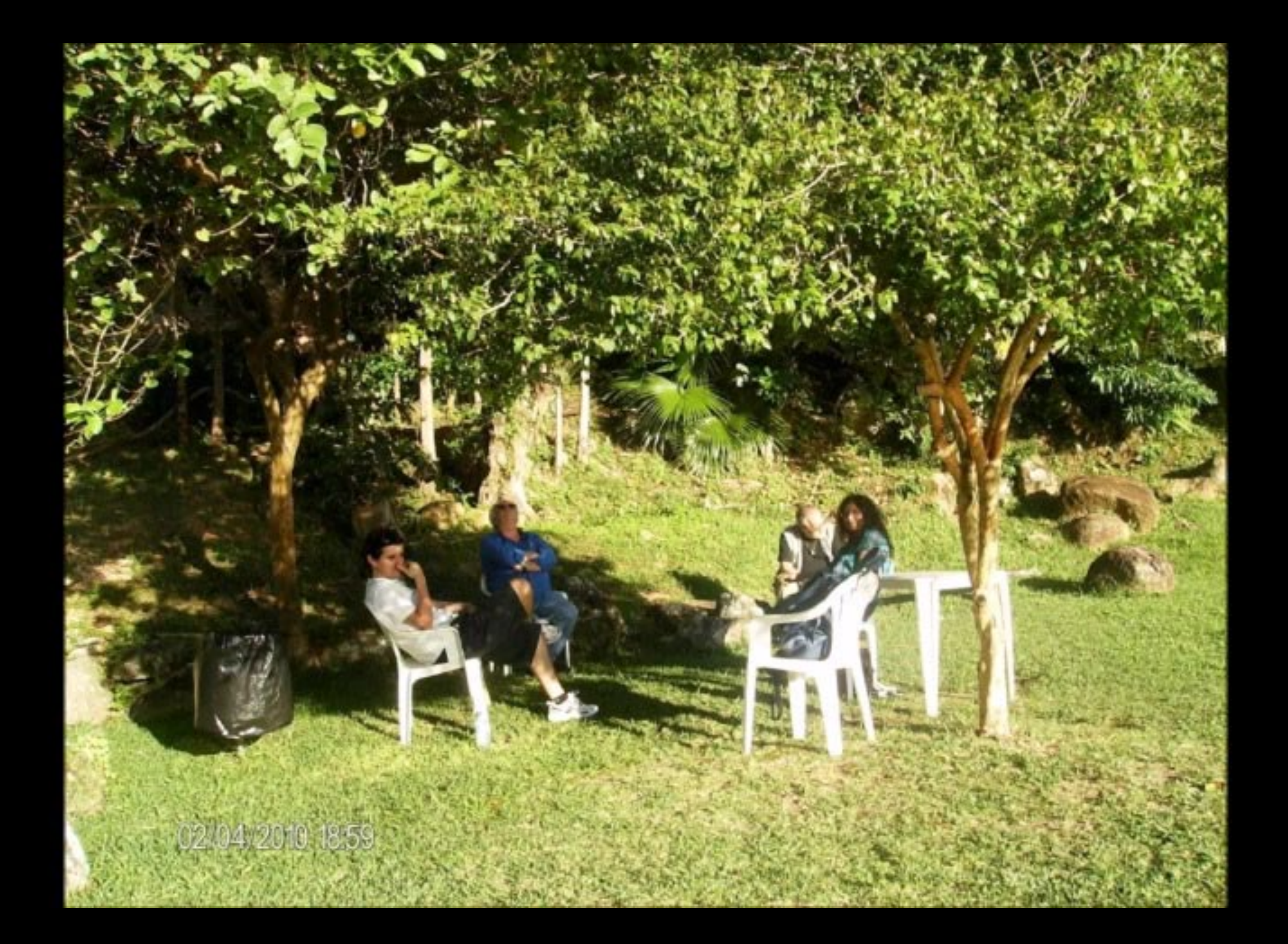

## 2. FORTALEZA DE SANTA CRUZ **DE ANHATOMIRIM**

Construída a partir de 1739 pelo brigadeiro português José da Silva Paes, foi a primeira e principal Fortaleza do sistema defensivo da Ilha de Santa Catarina. Possuidora de uma área de aproximadamente 45.000 m<sup>2</sup>, seus edifícios históricos do século XVIII, XIX e XX encontram-se espalhados em diversos níveis de maneira esparsa.

Ao longo de sua história essa fortificação funcionou também como sede do governo catarinense, hospital e presídio para civis e militares.

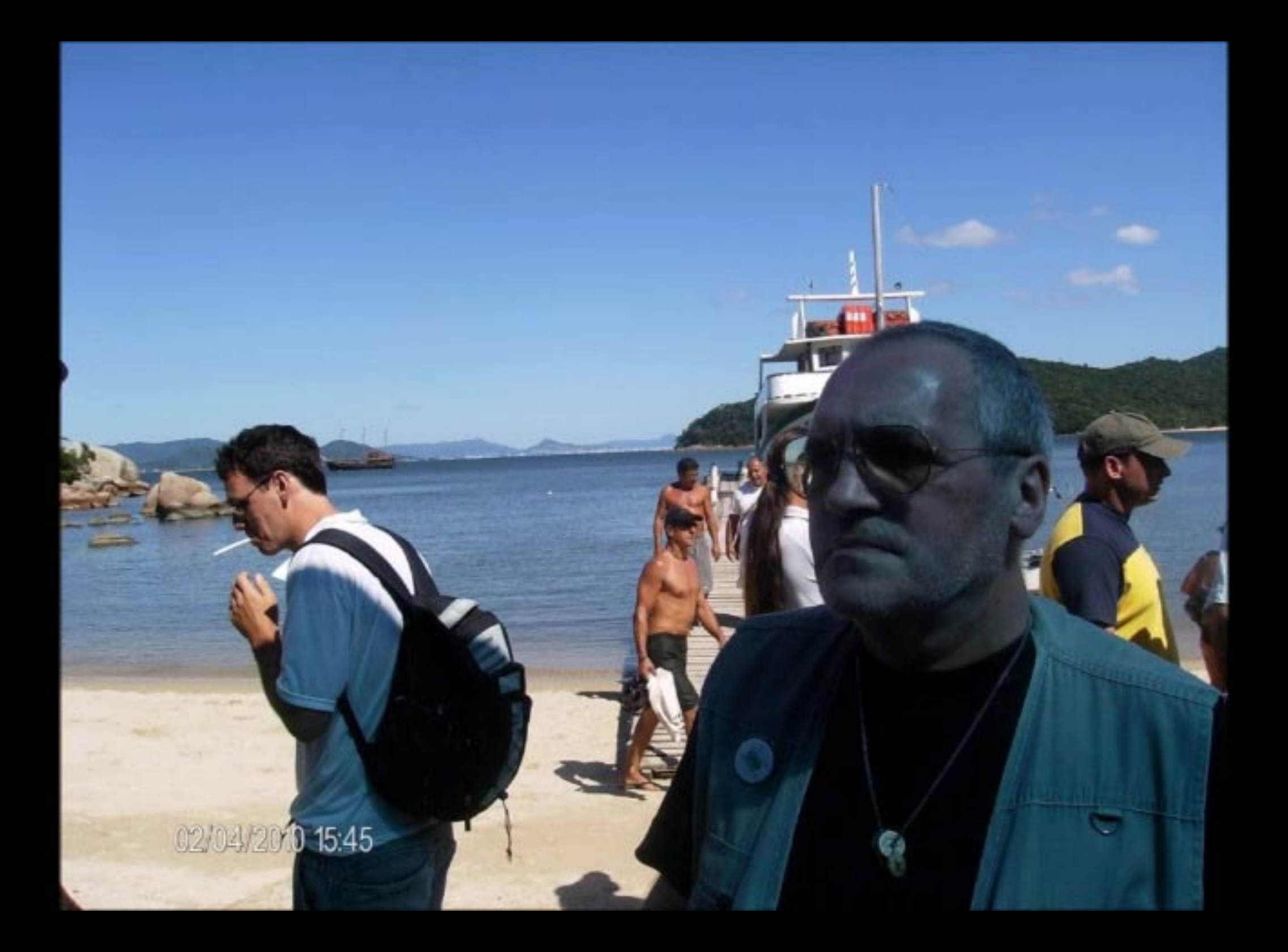

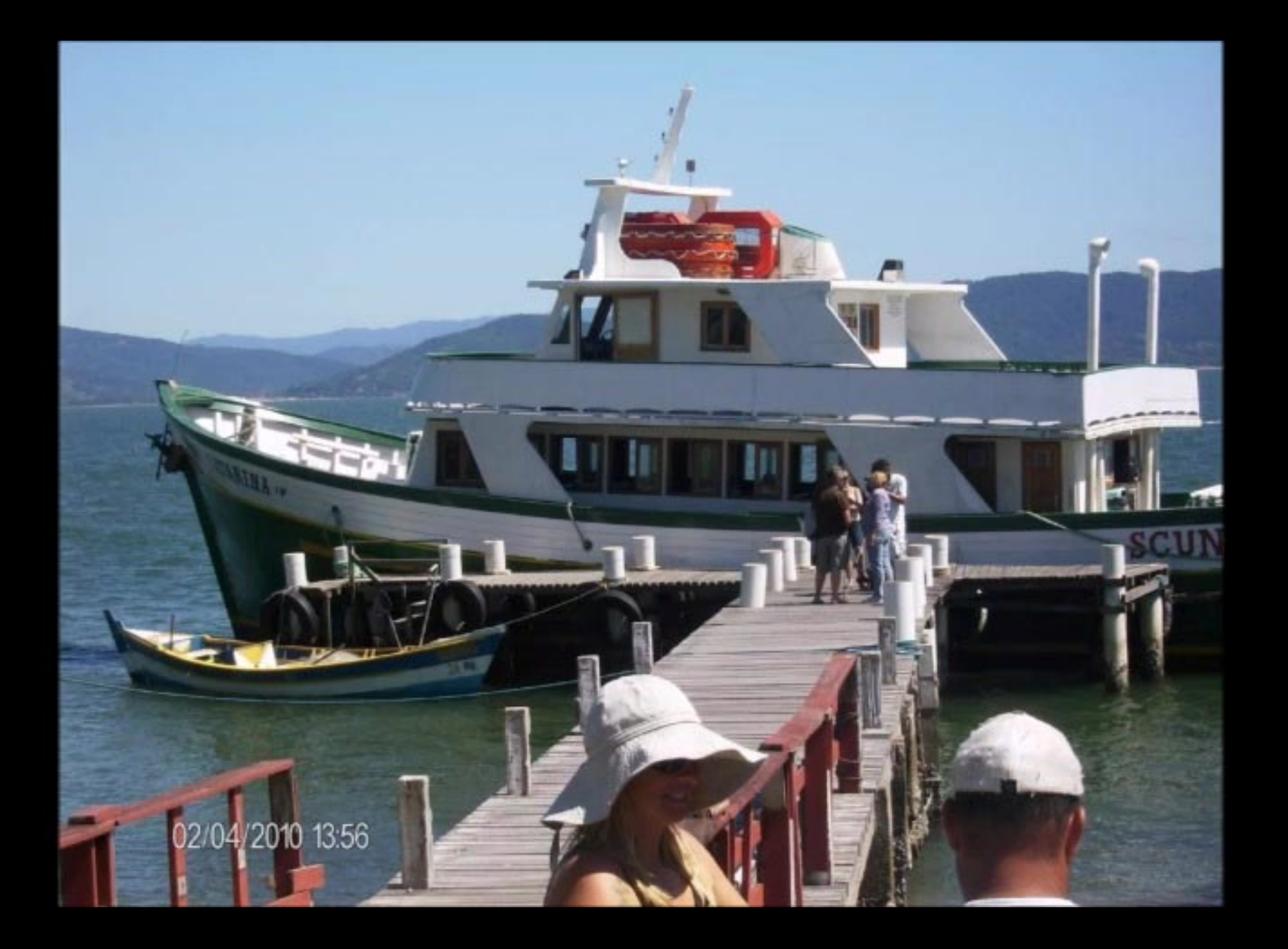

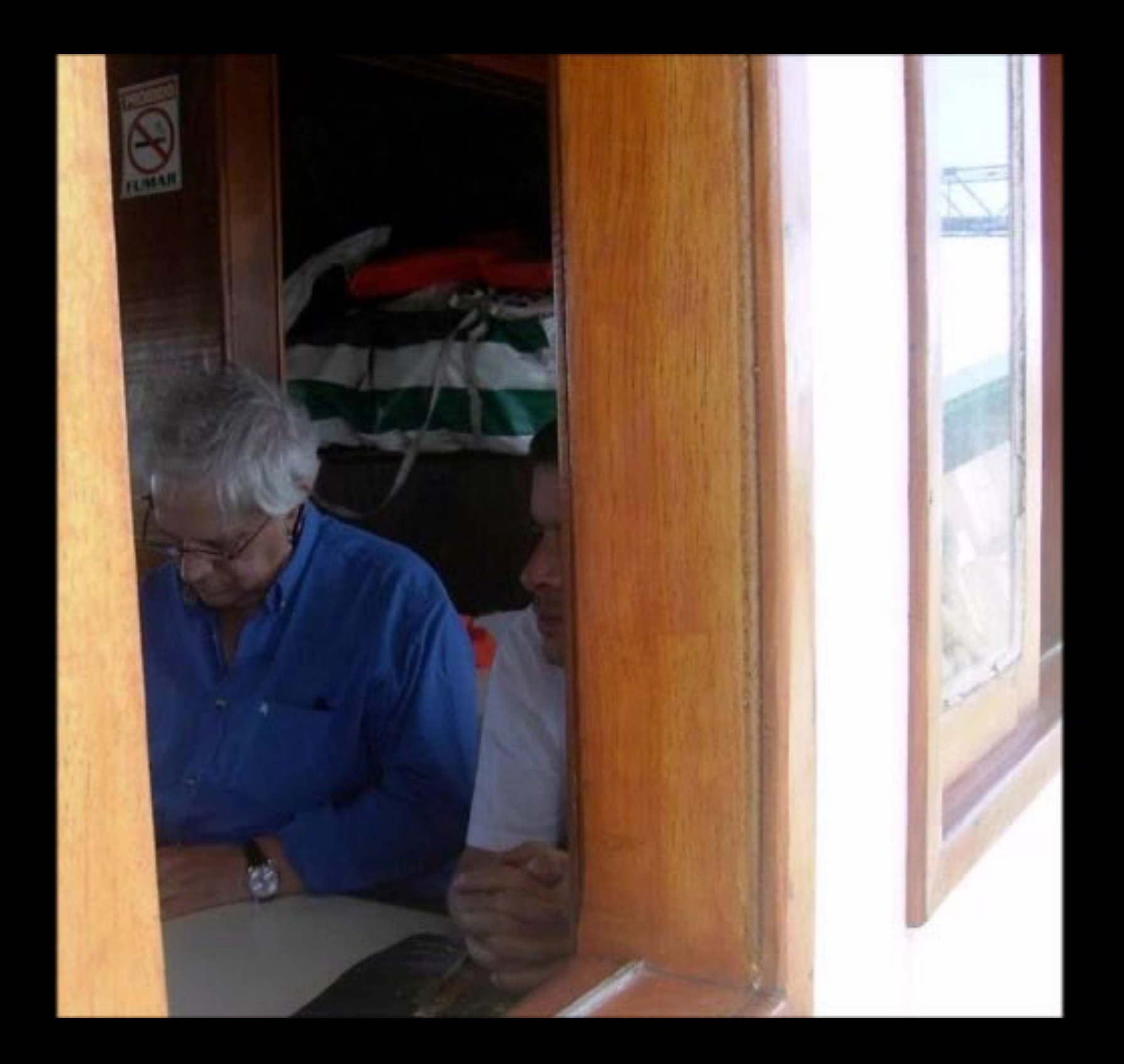

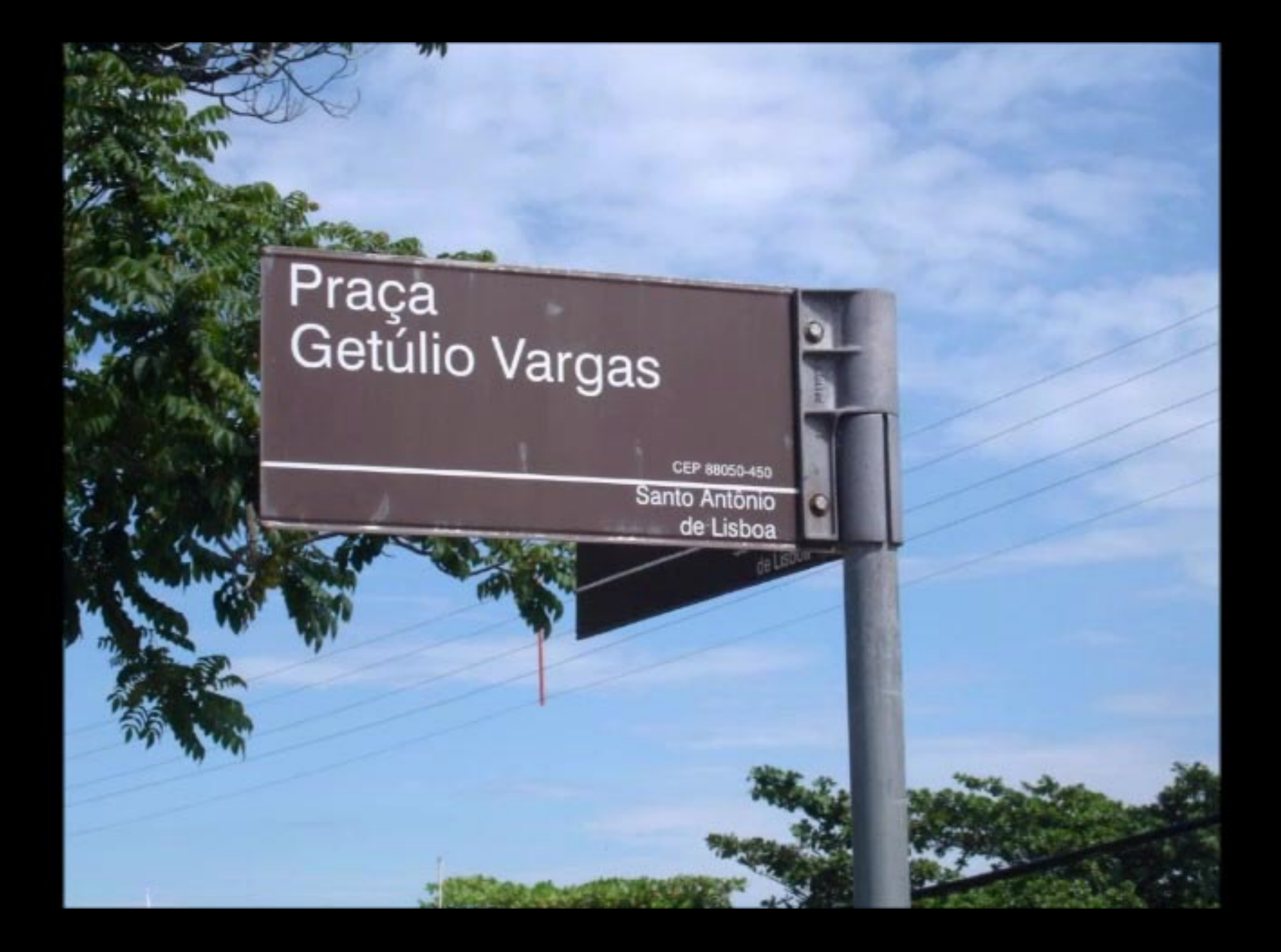

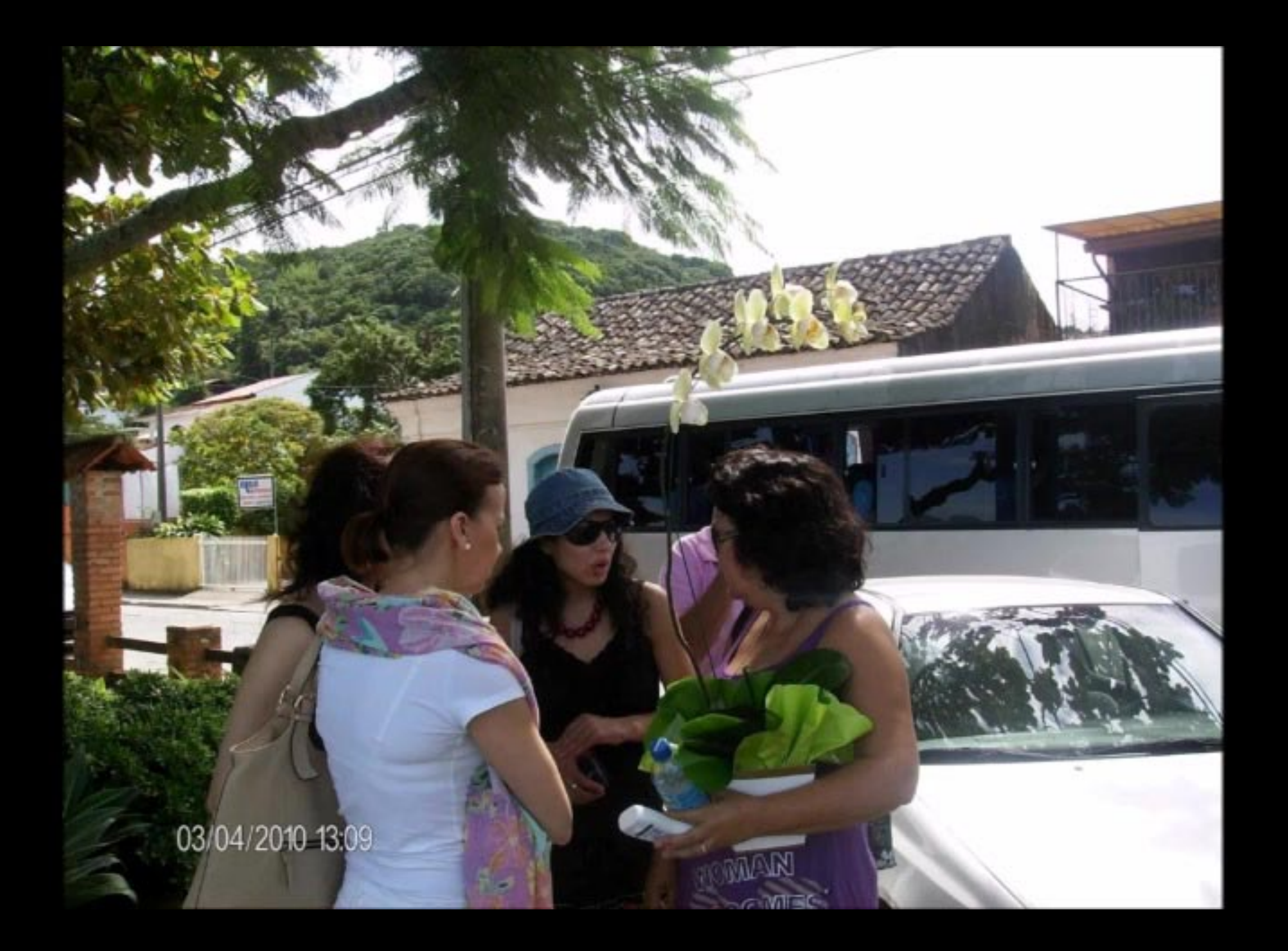

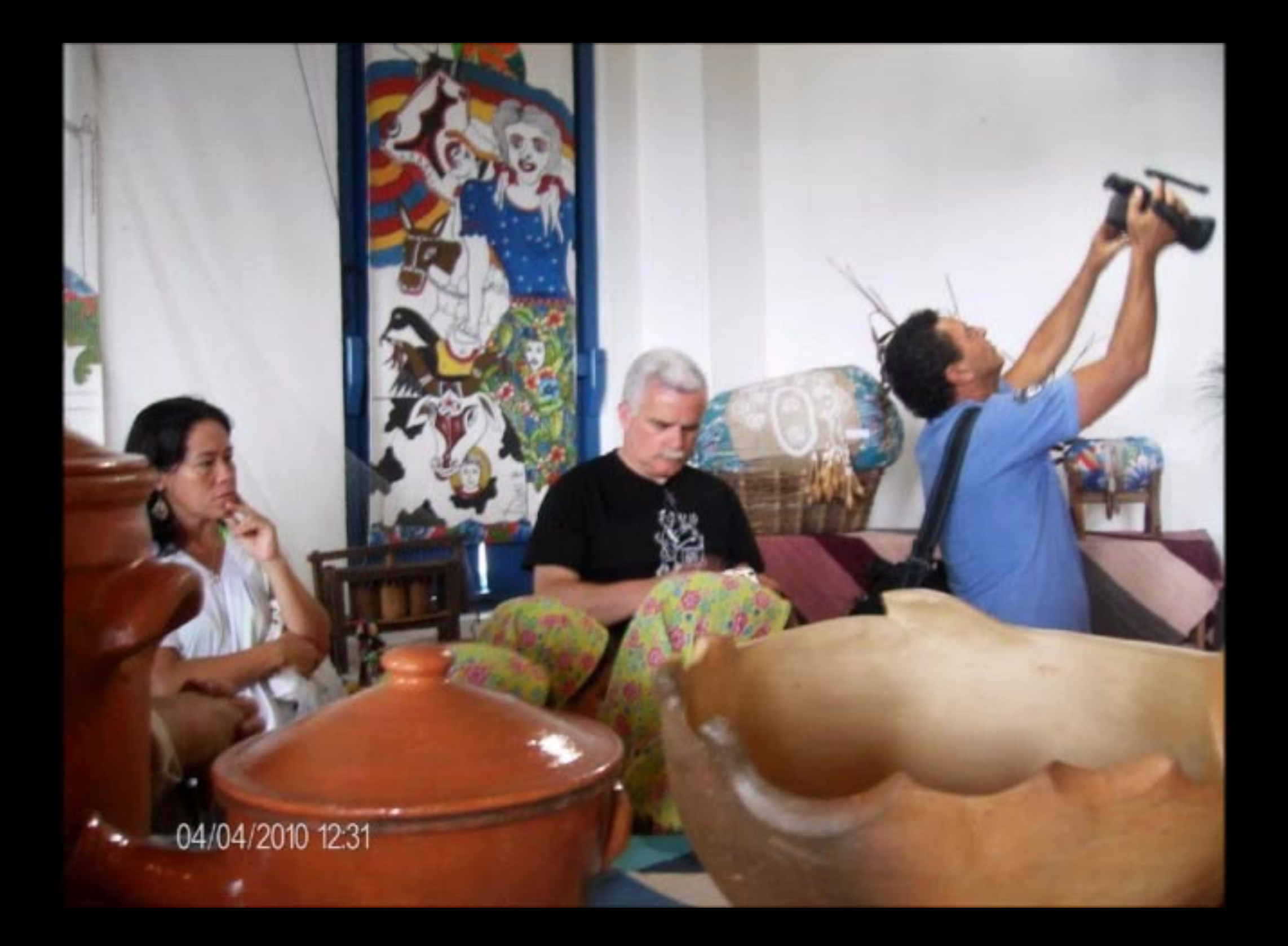

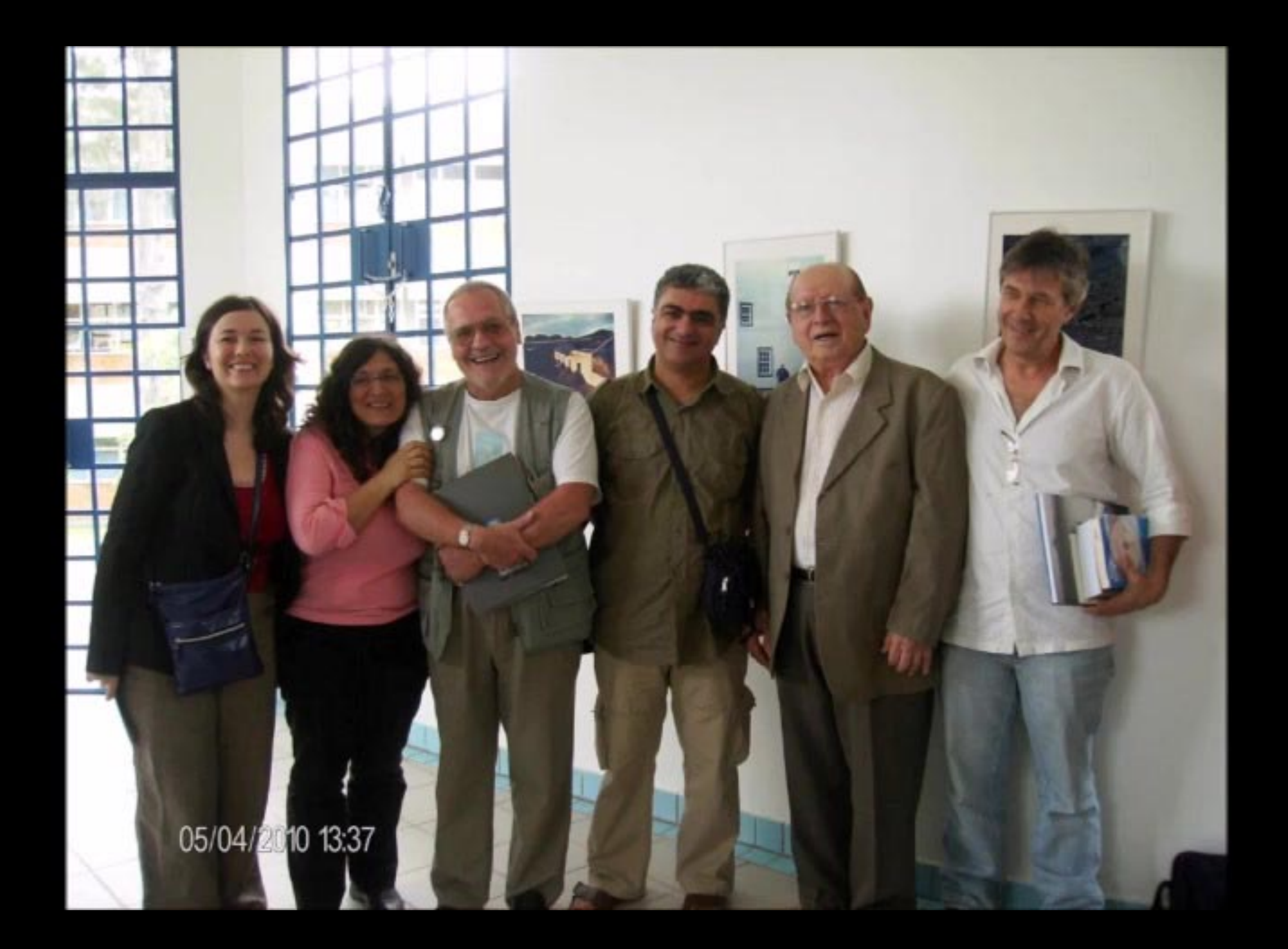

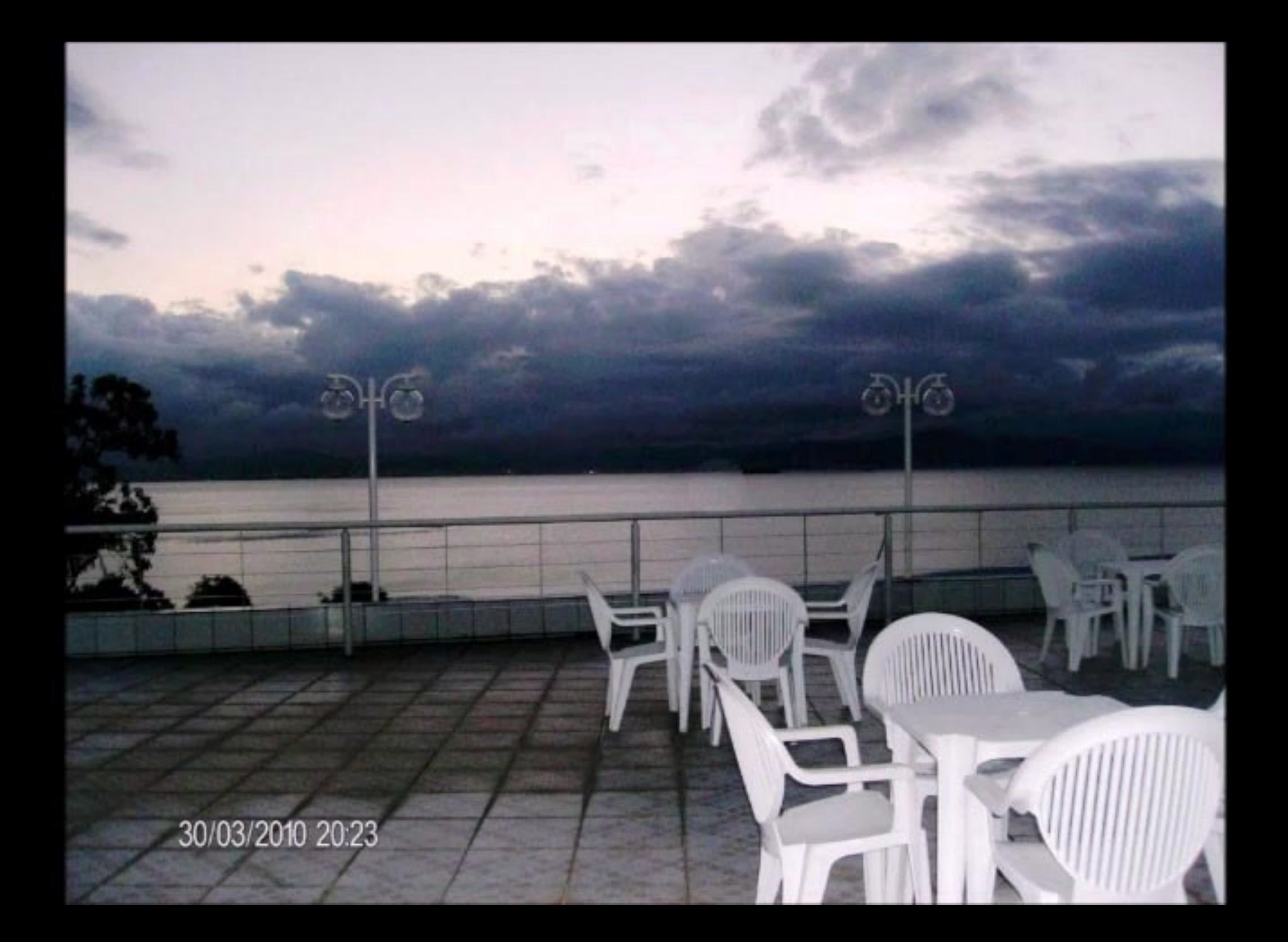

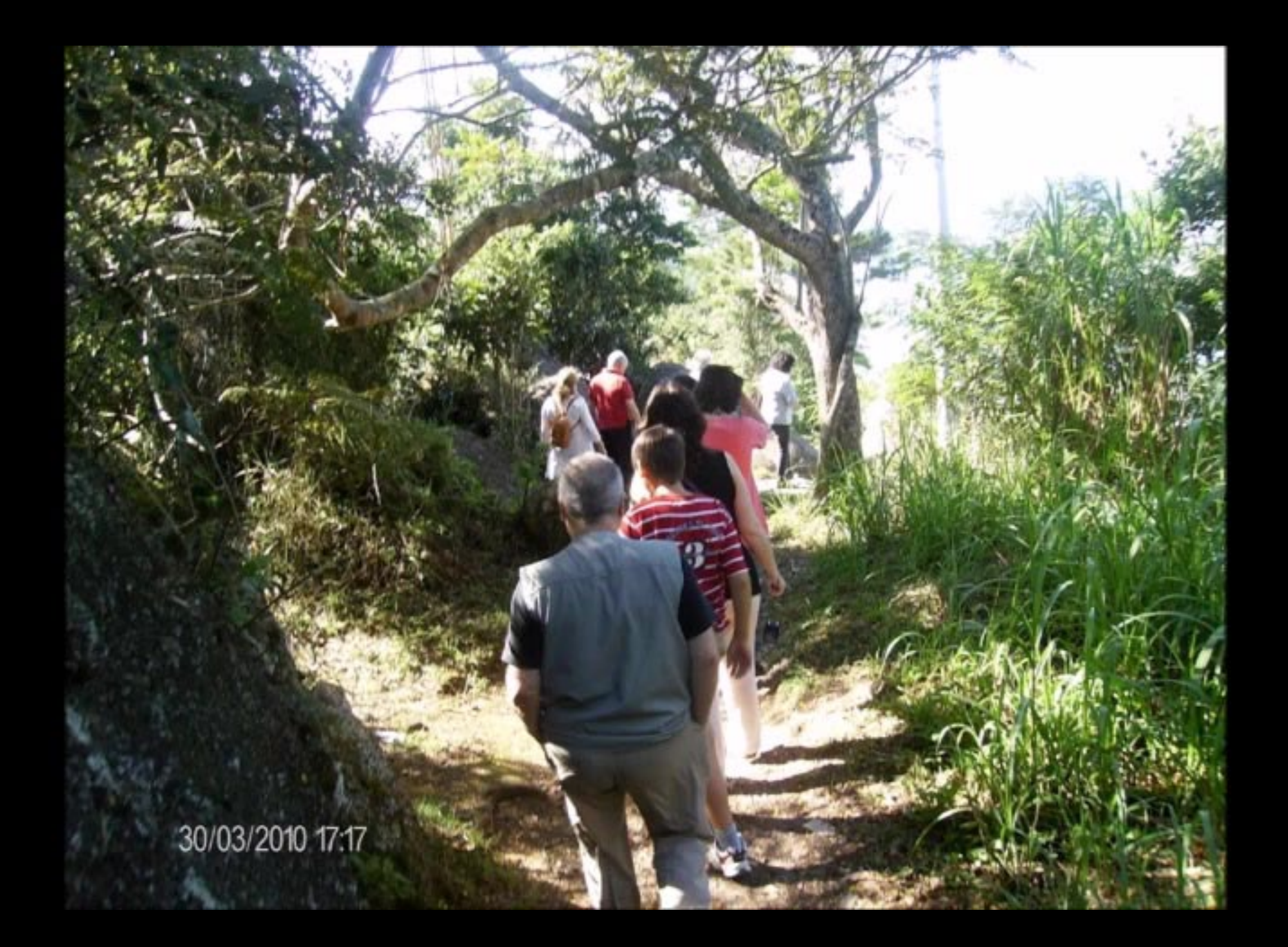

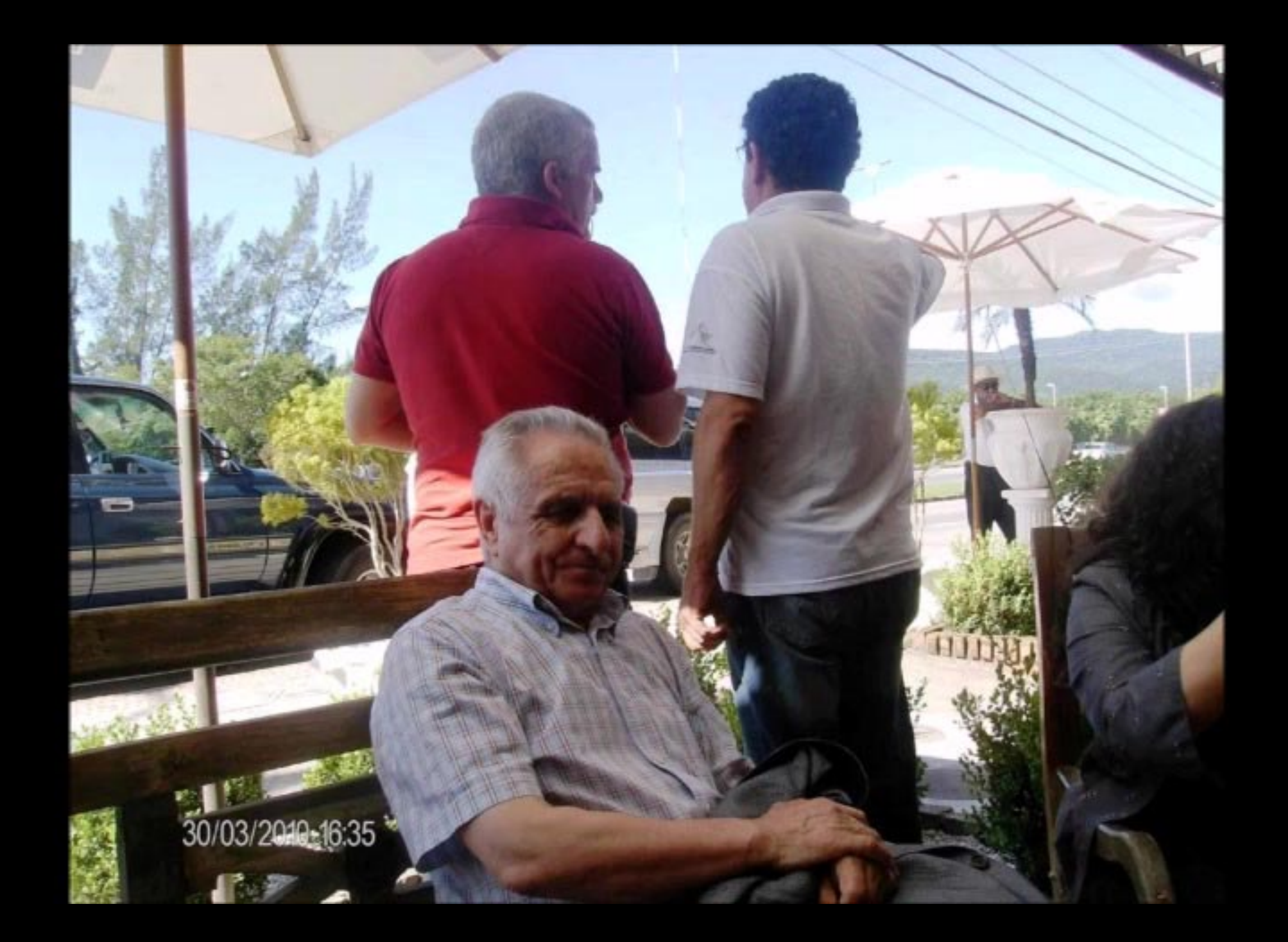

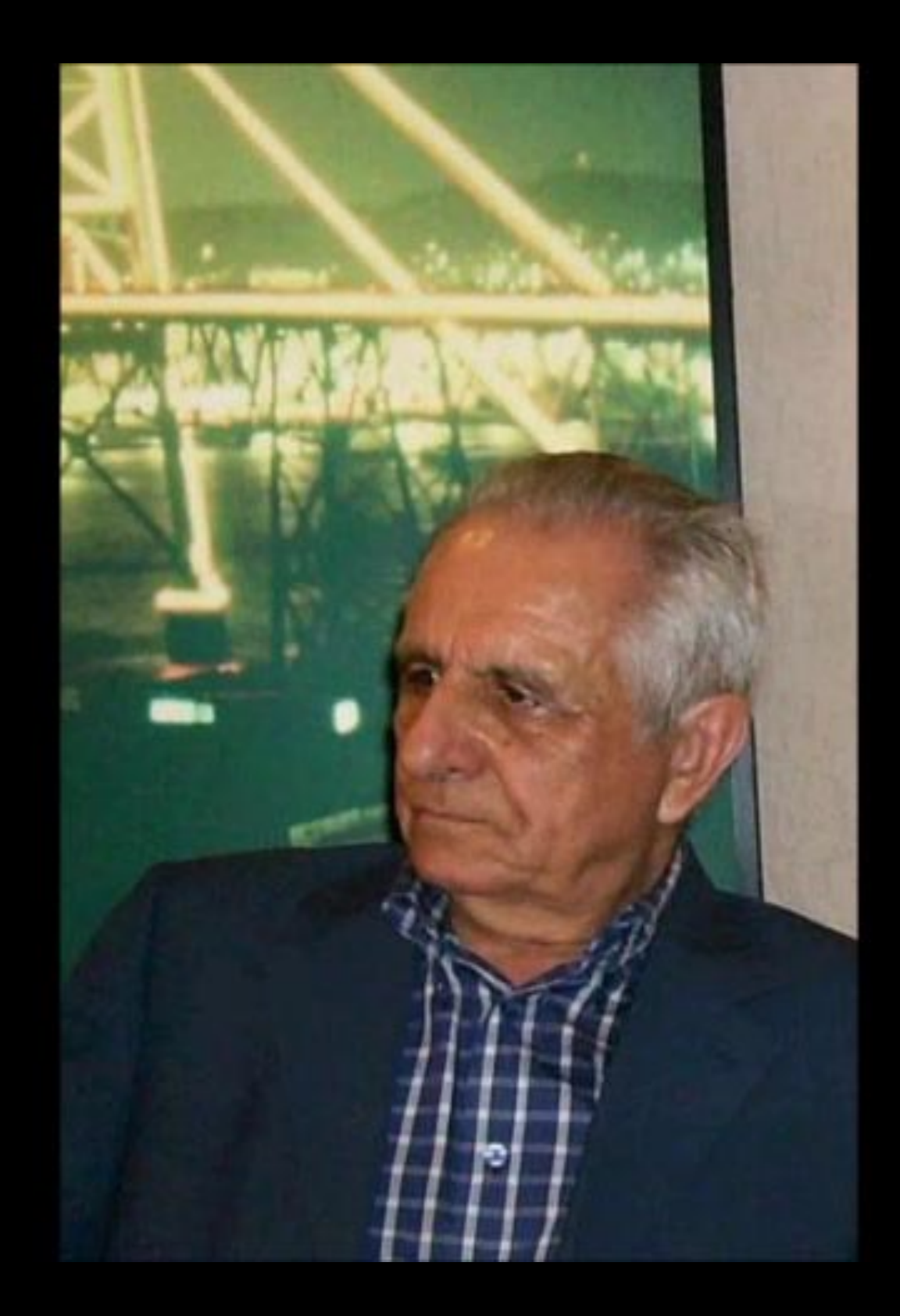

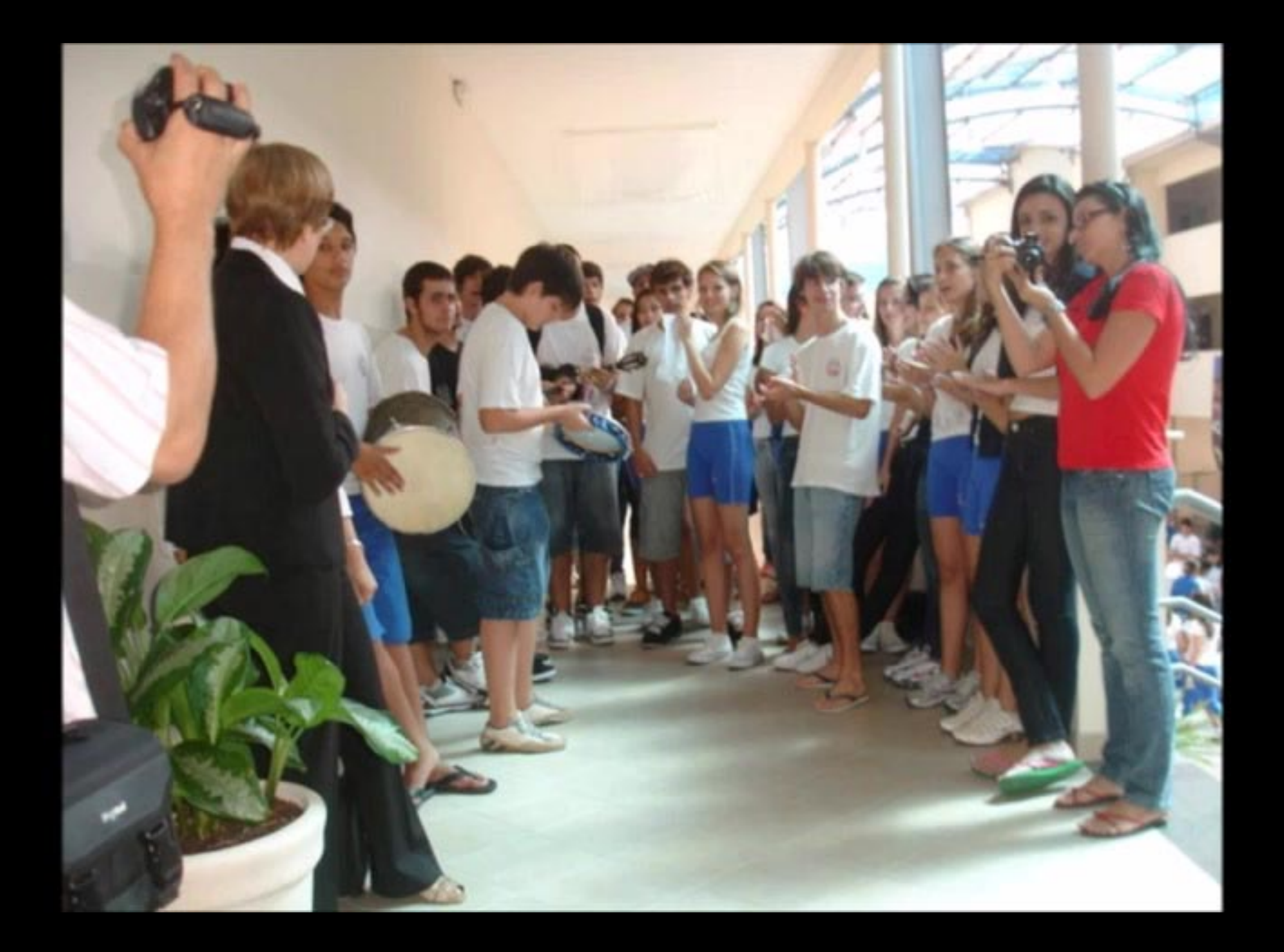

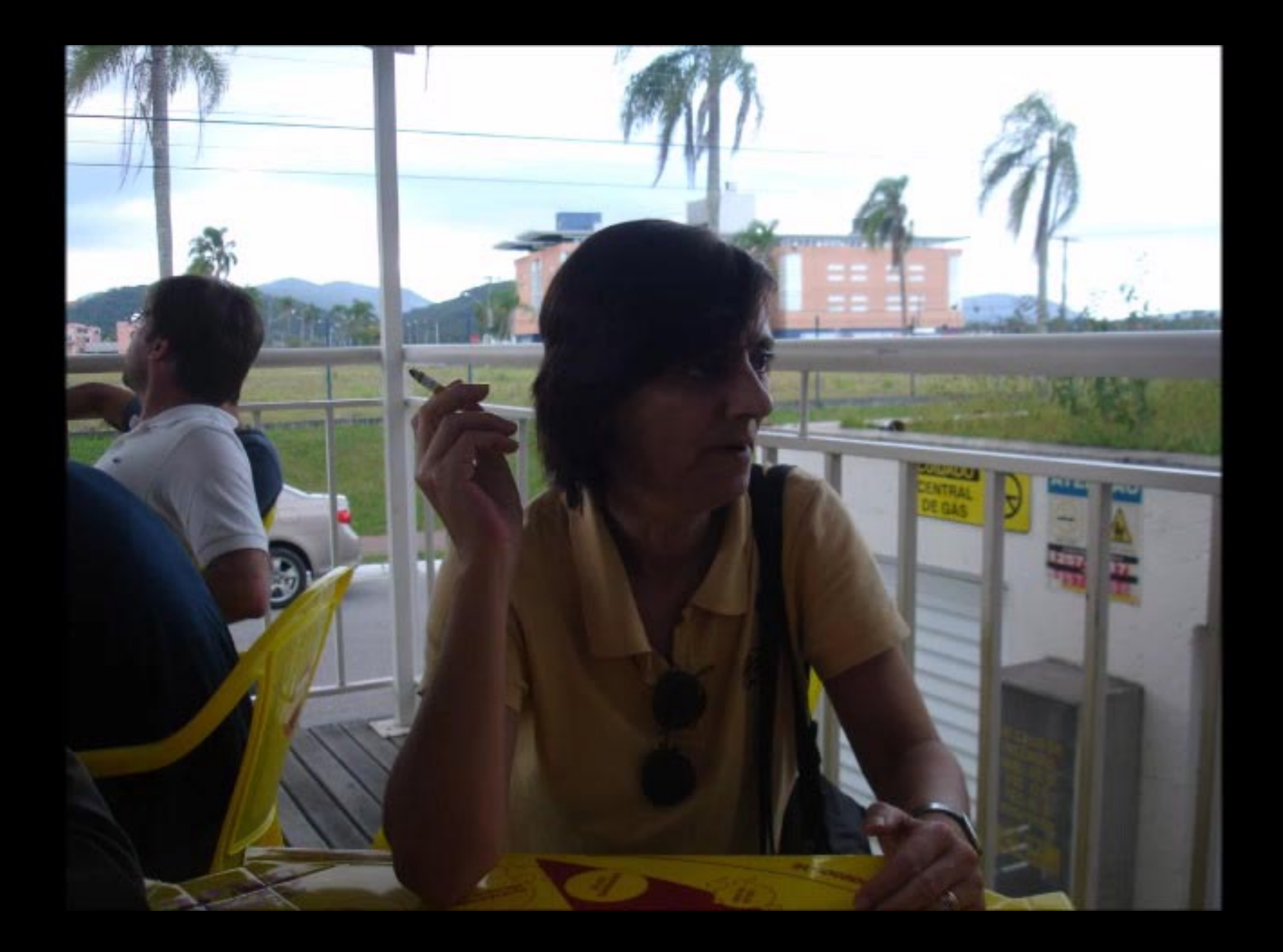

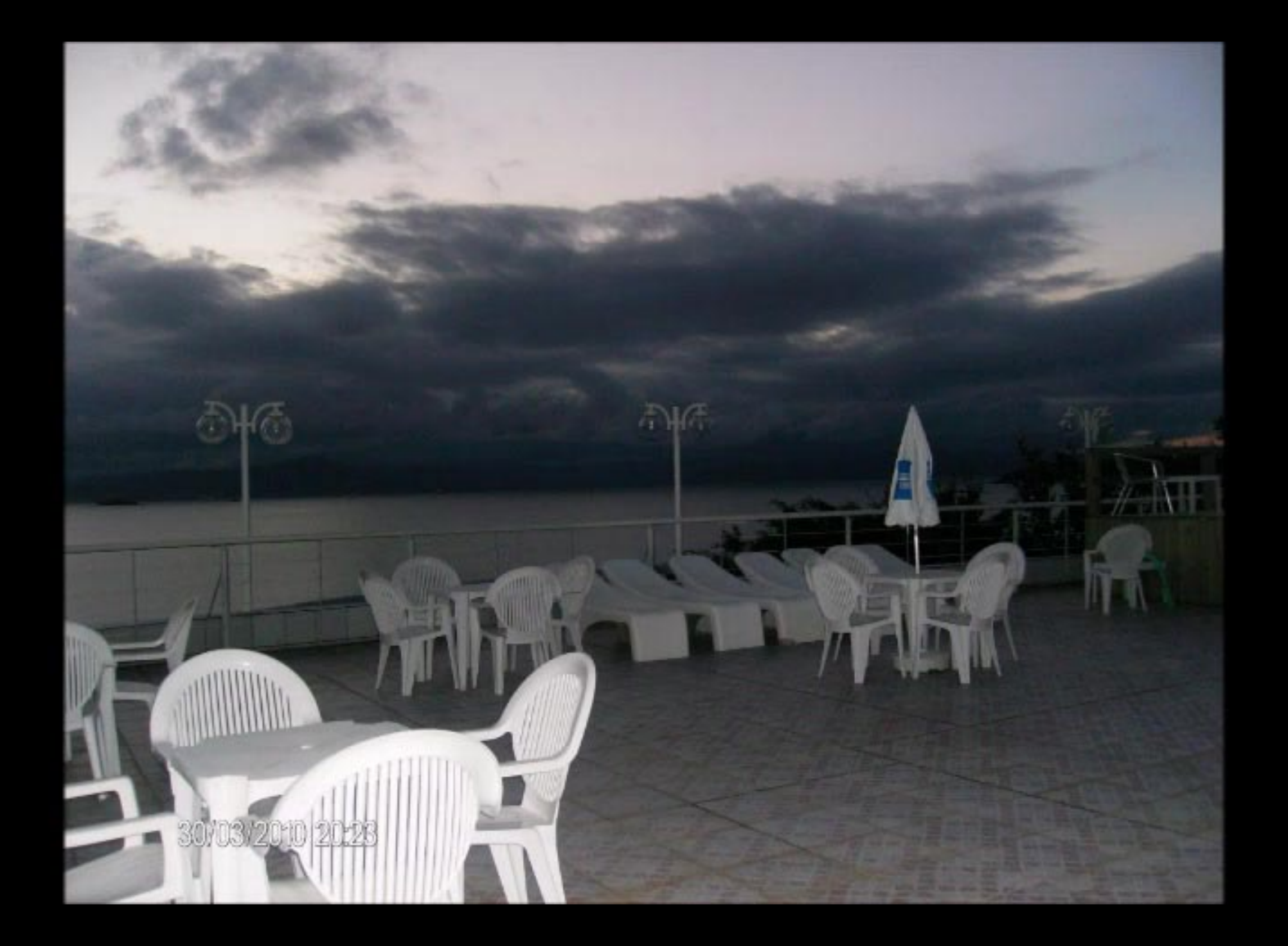

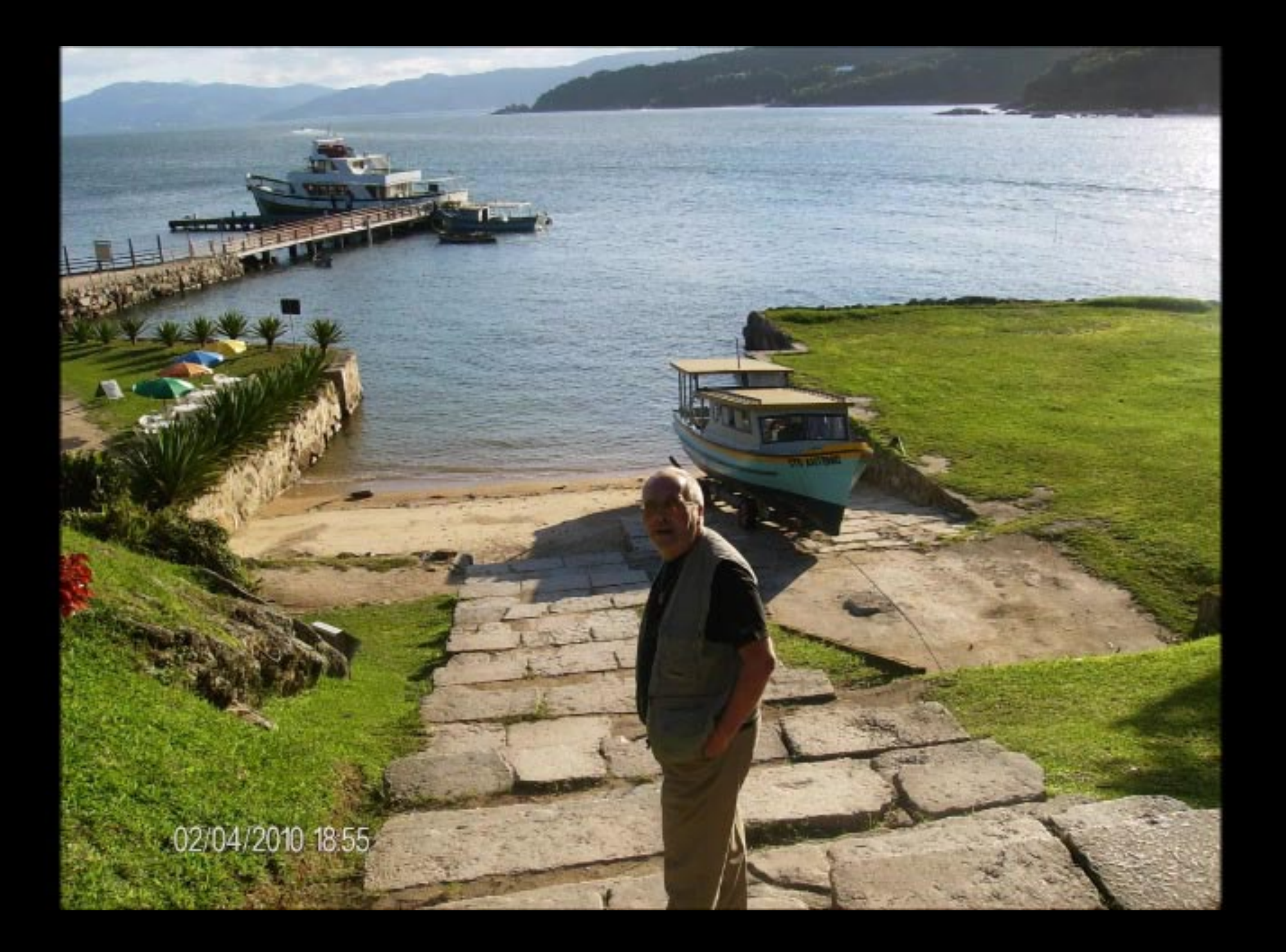

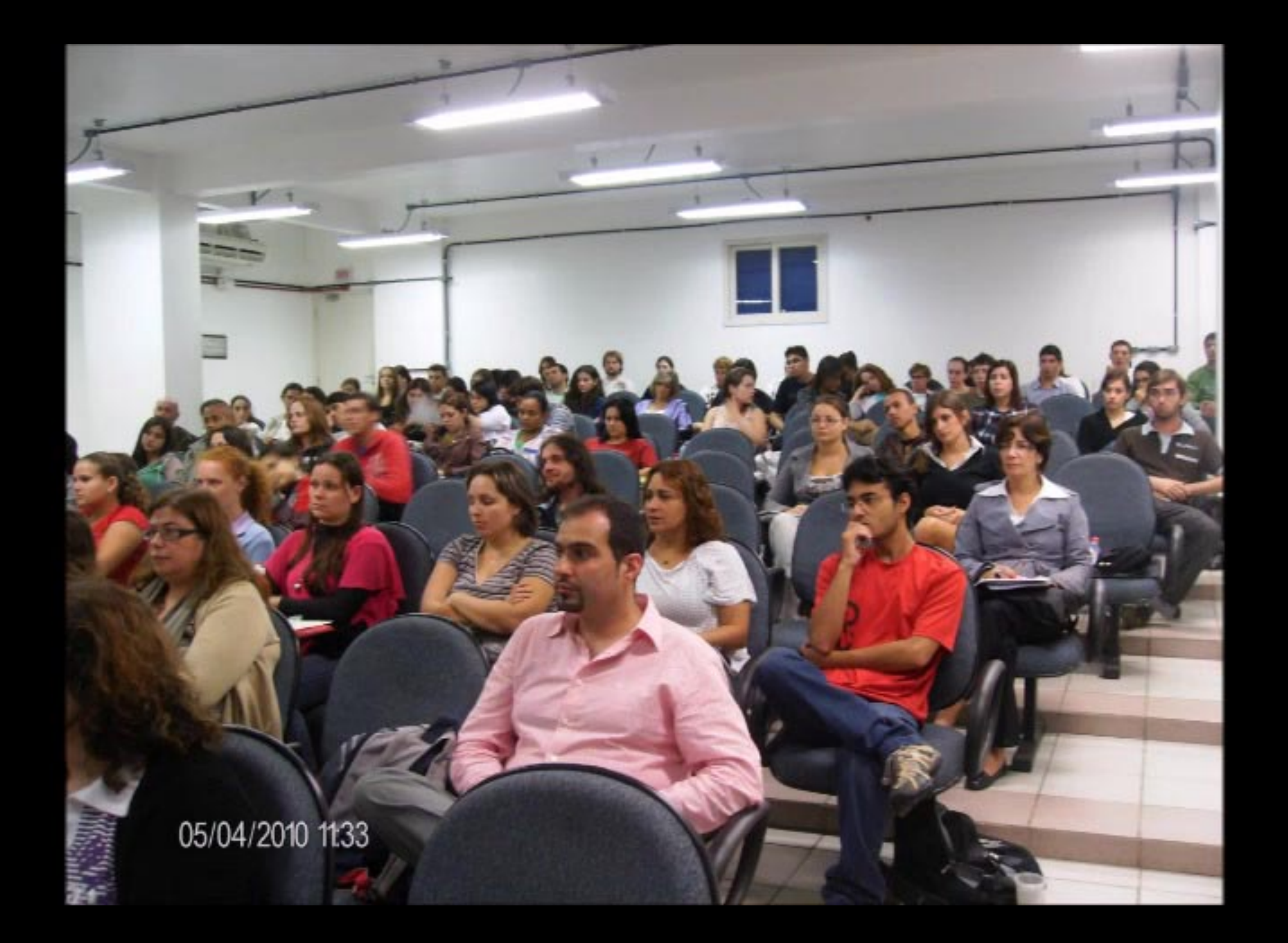

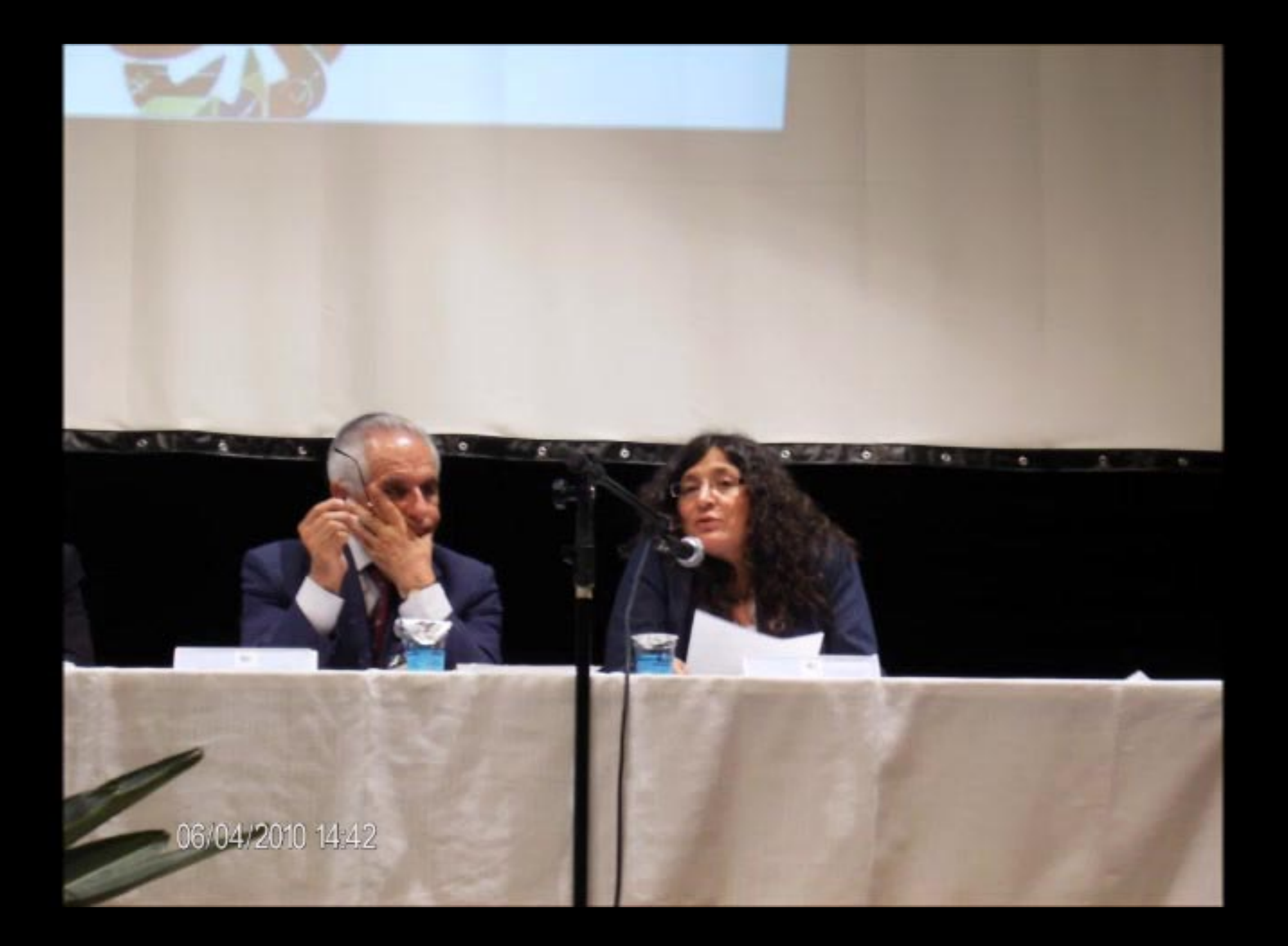

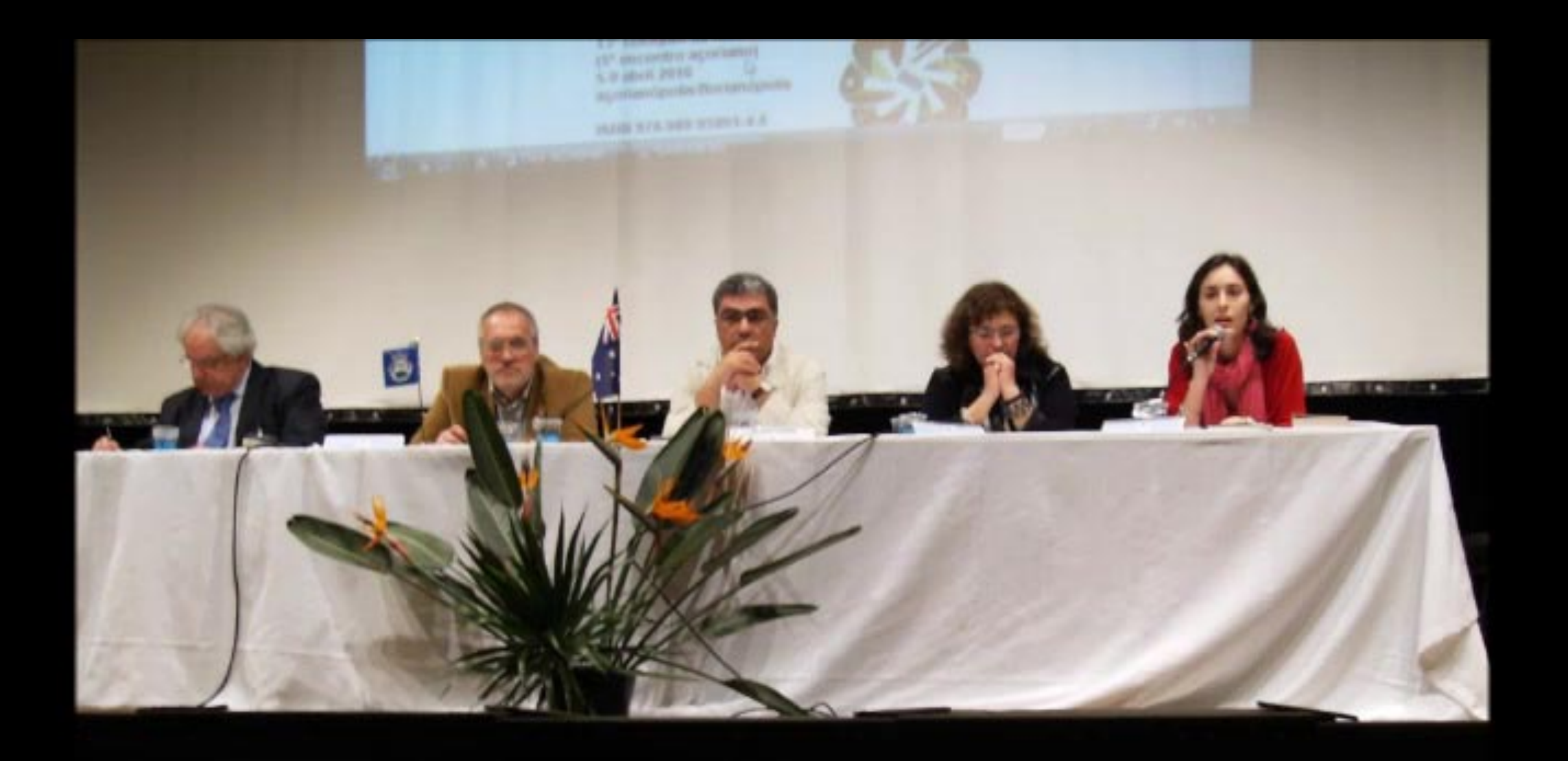

06/04/2010 16:47

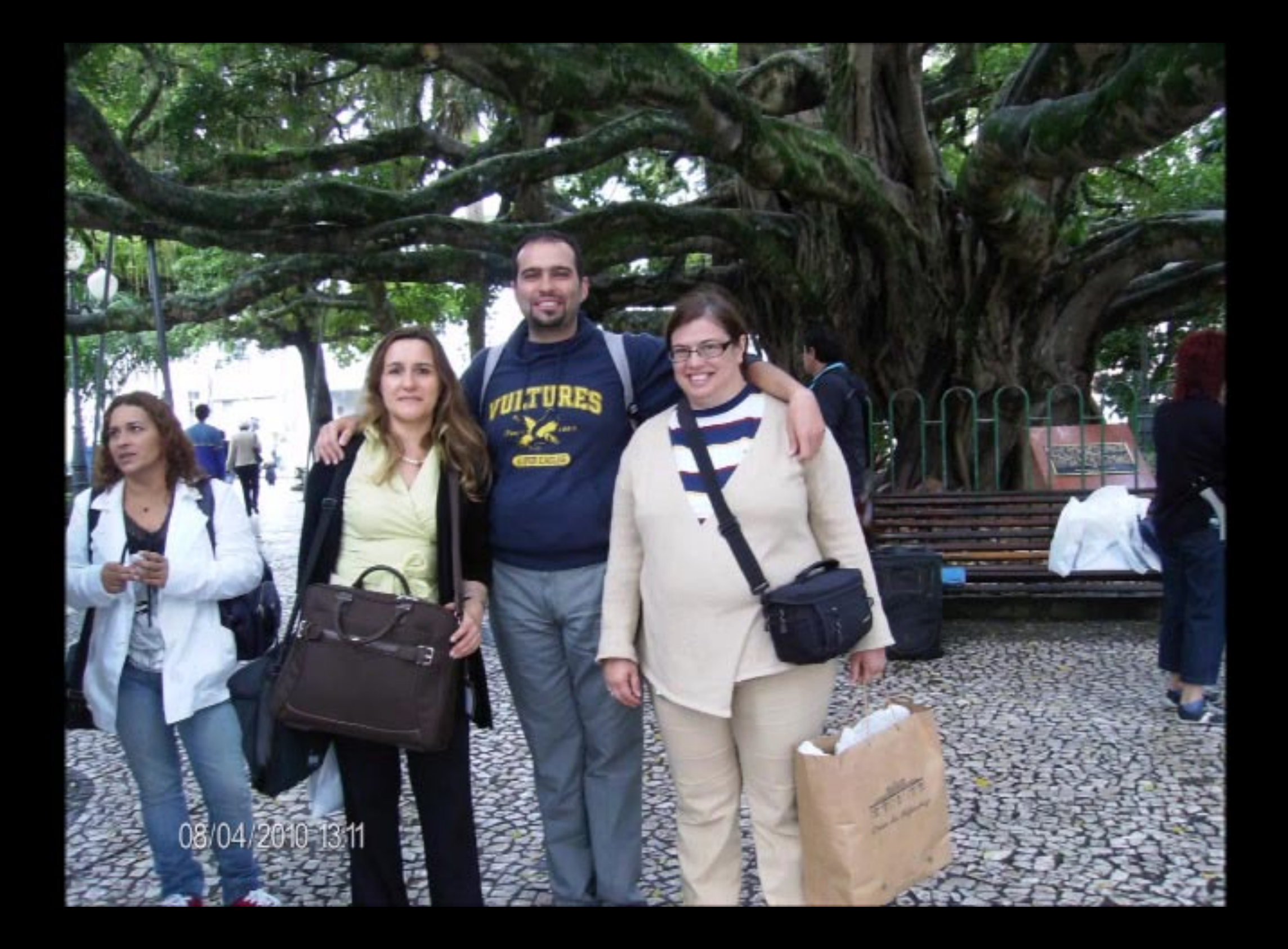

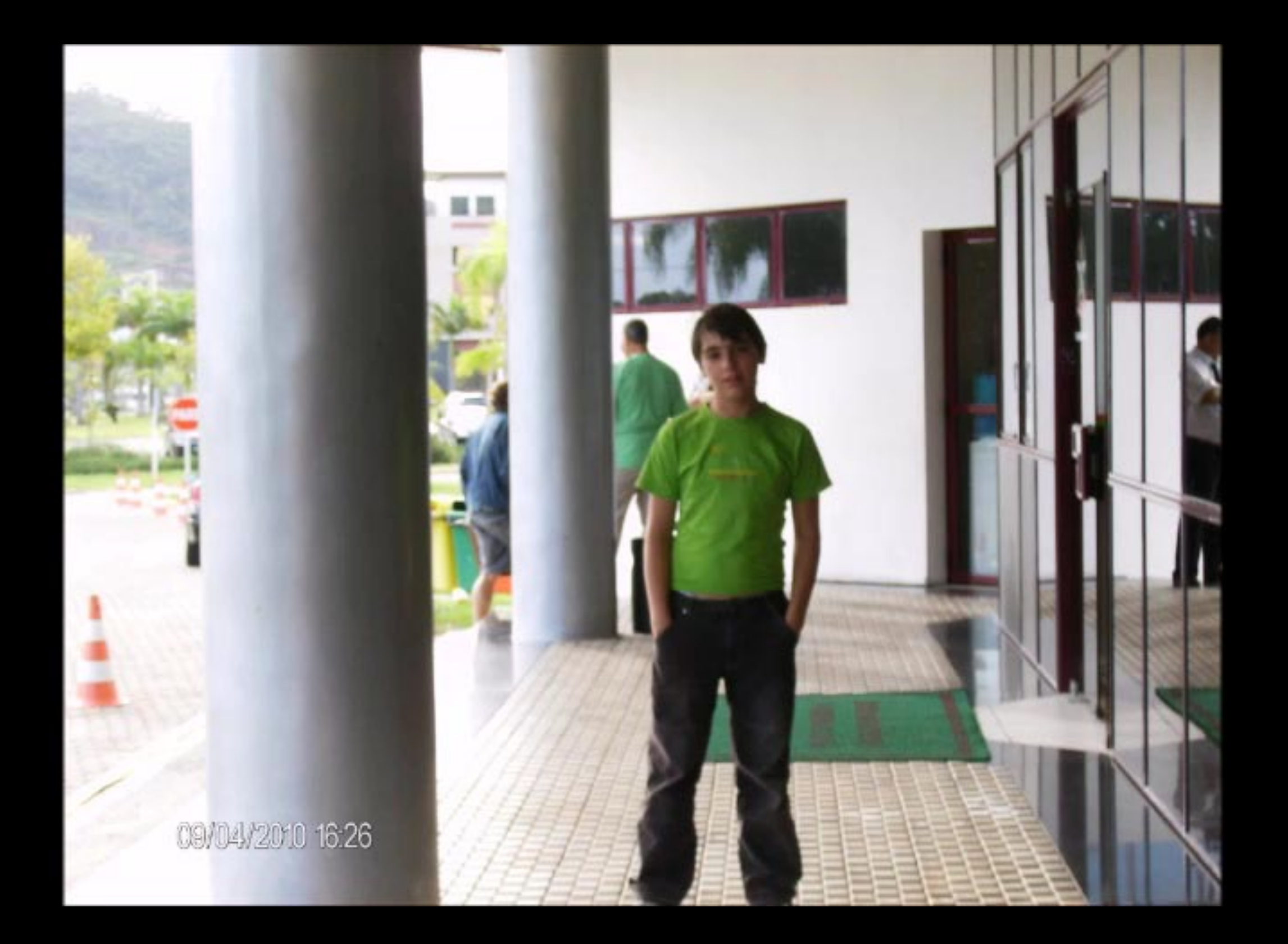

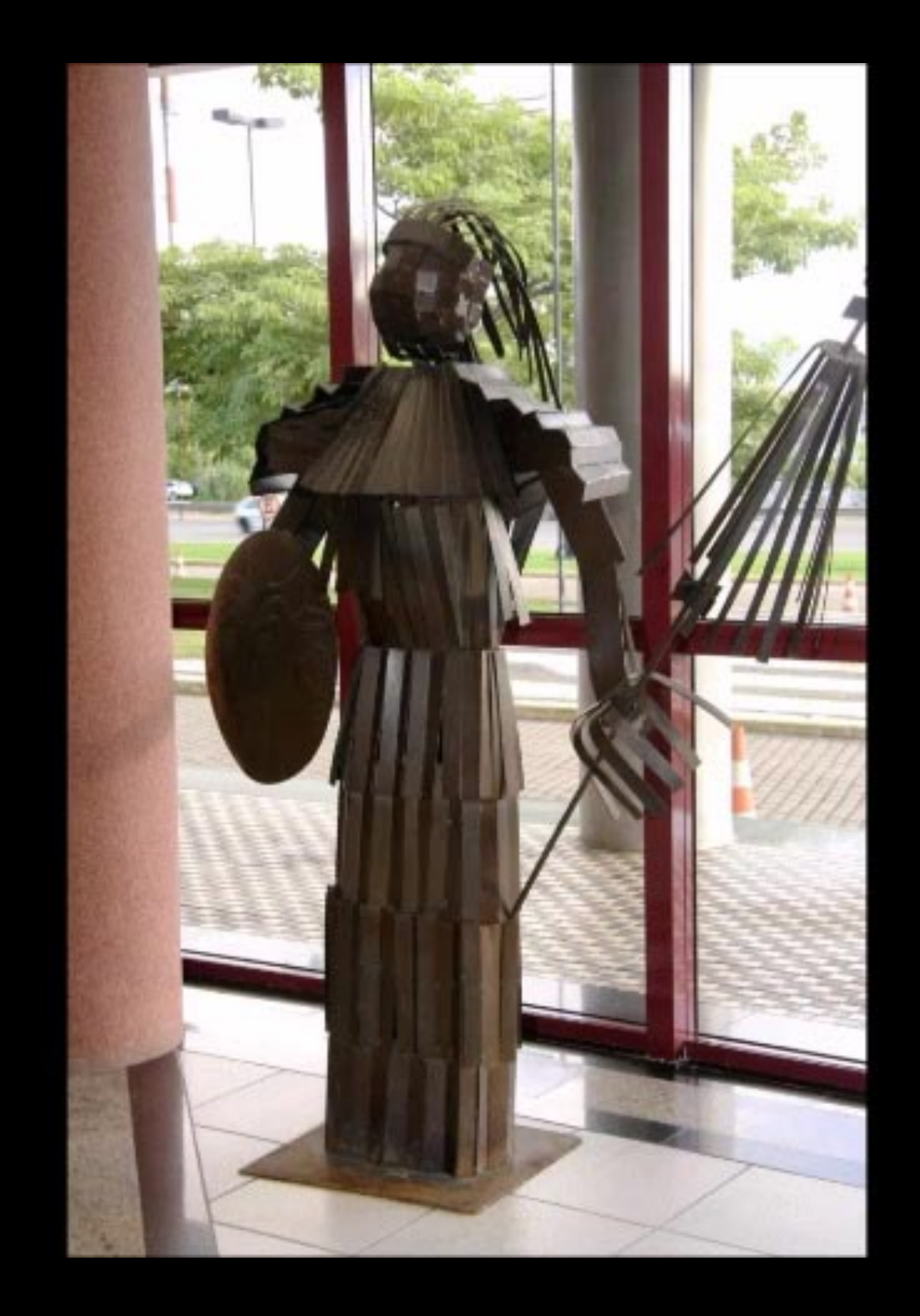

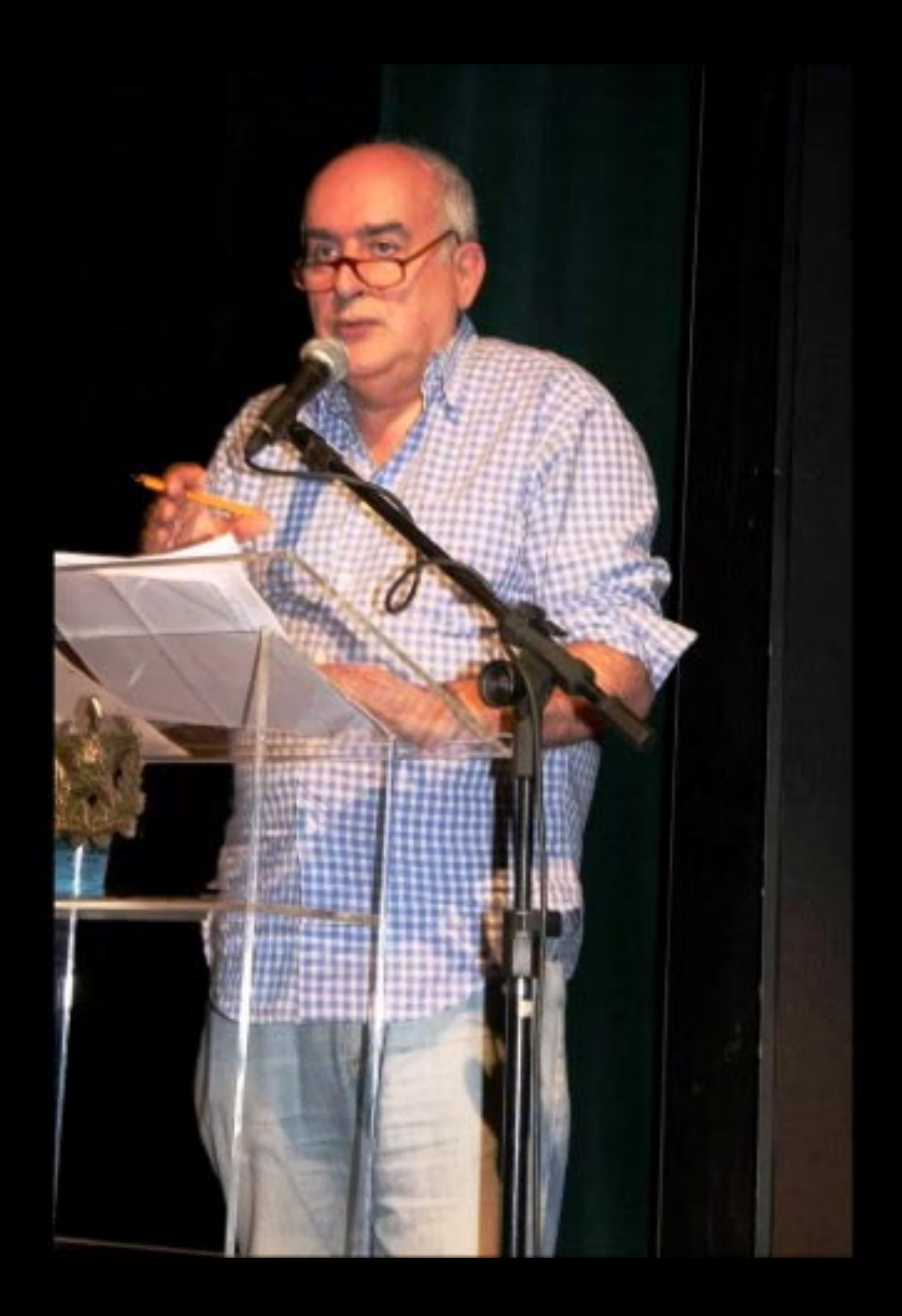

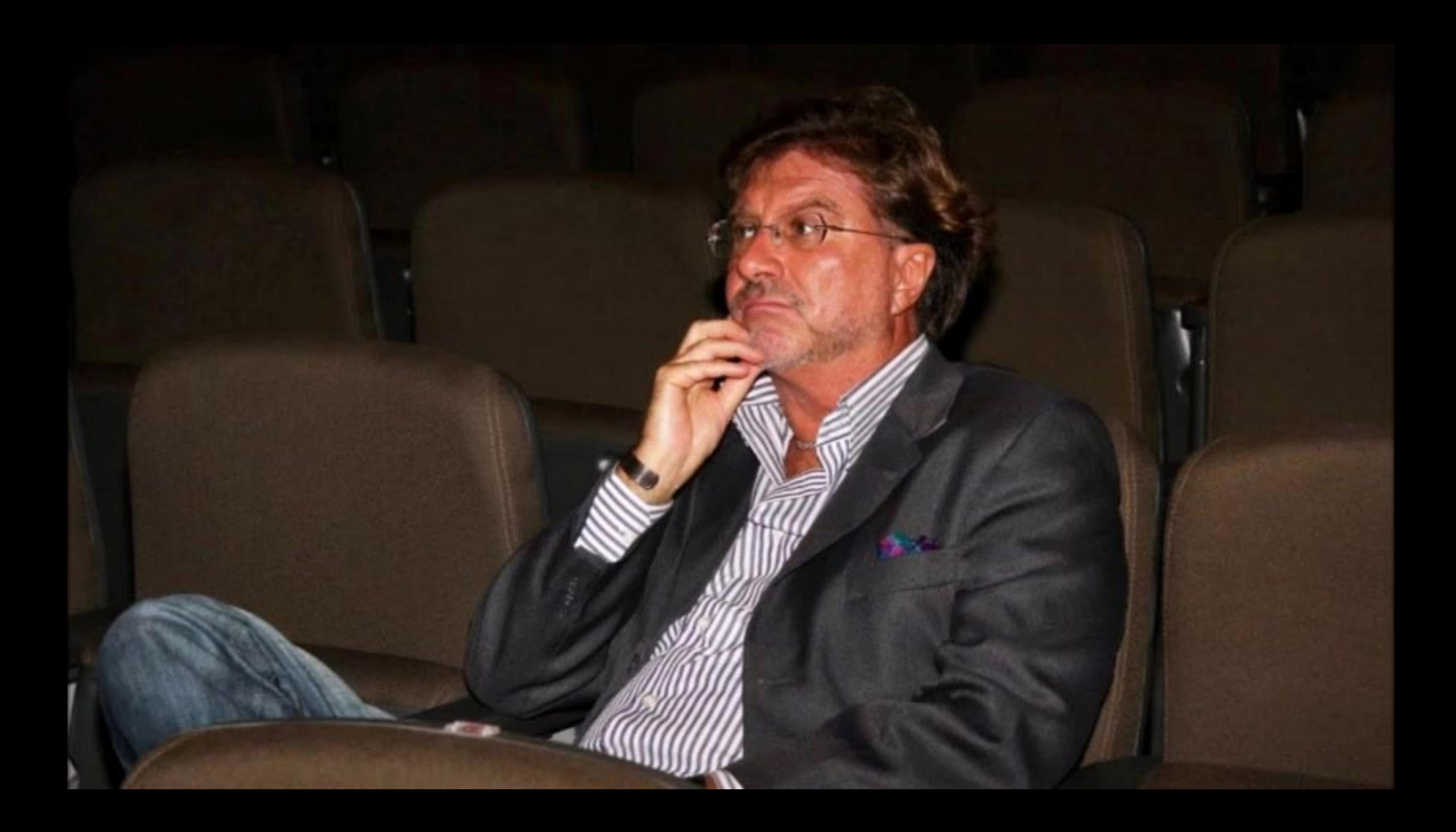

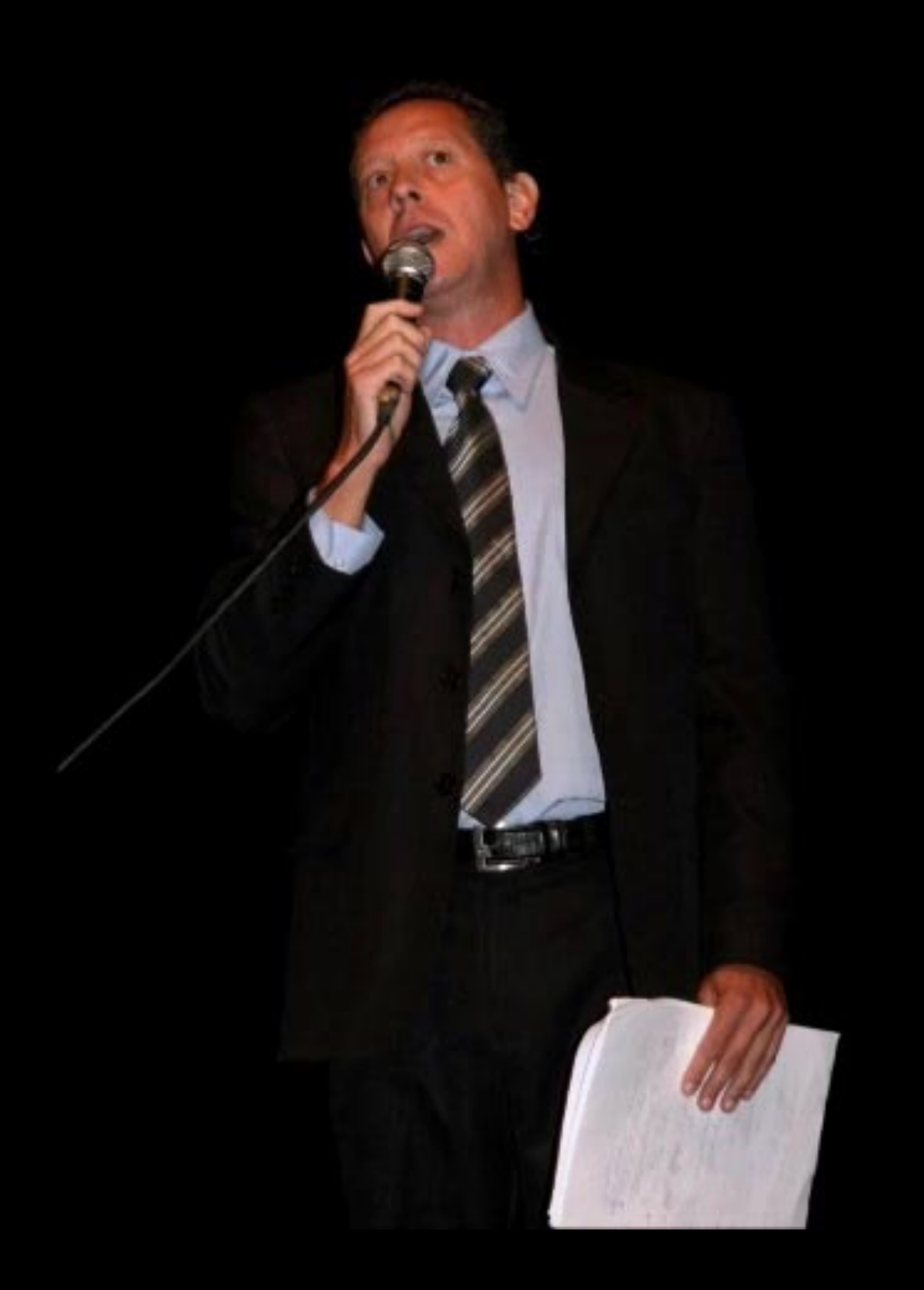
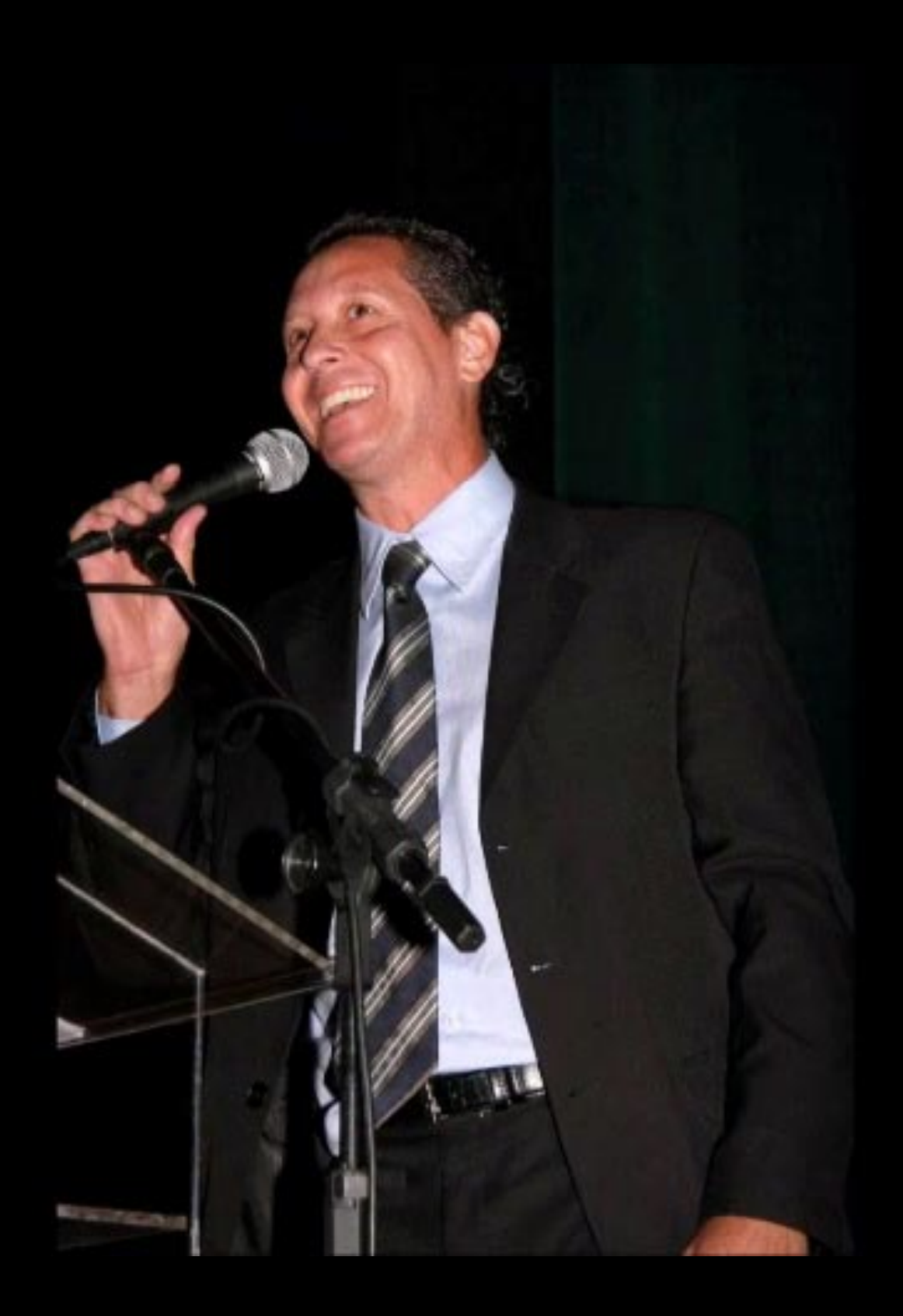

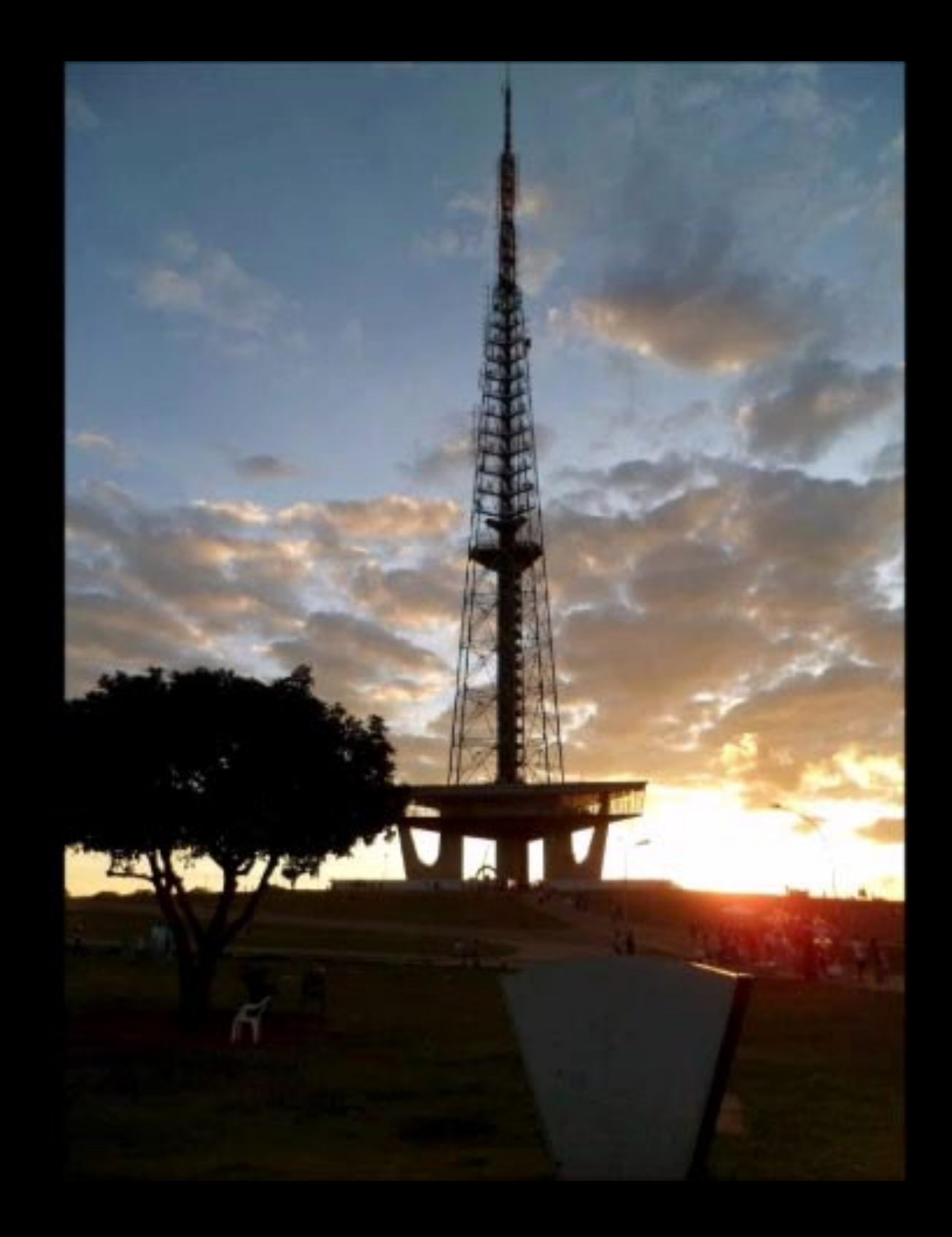

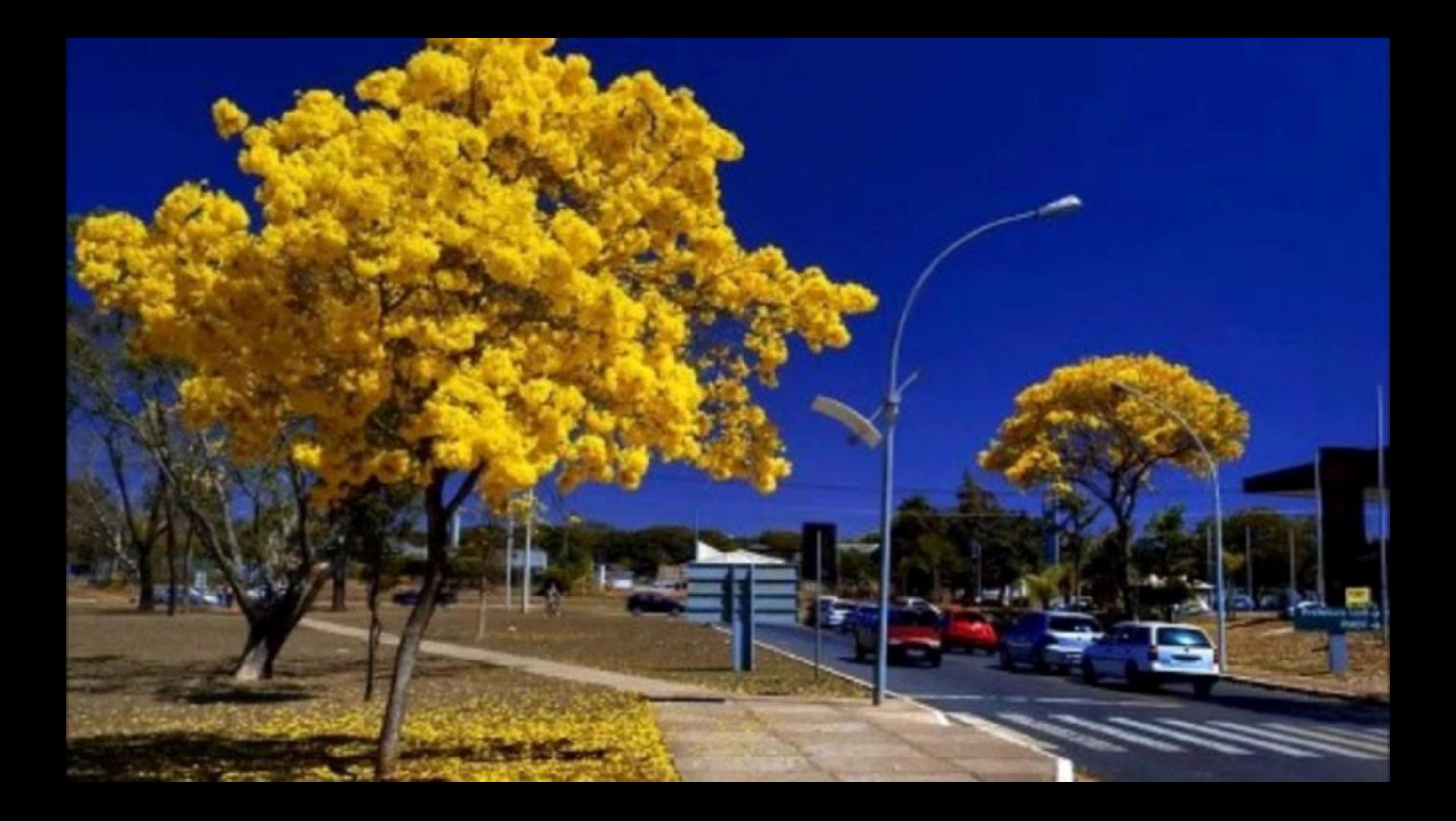

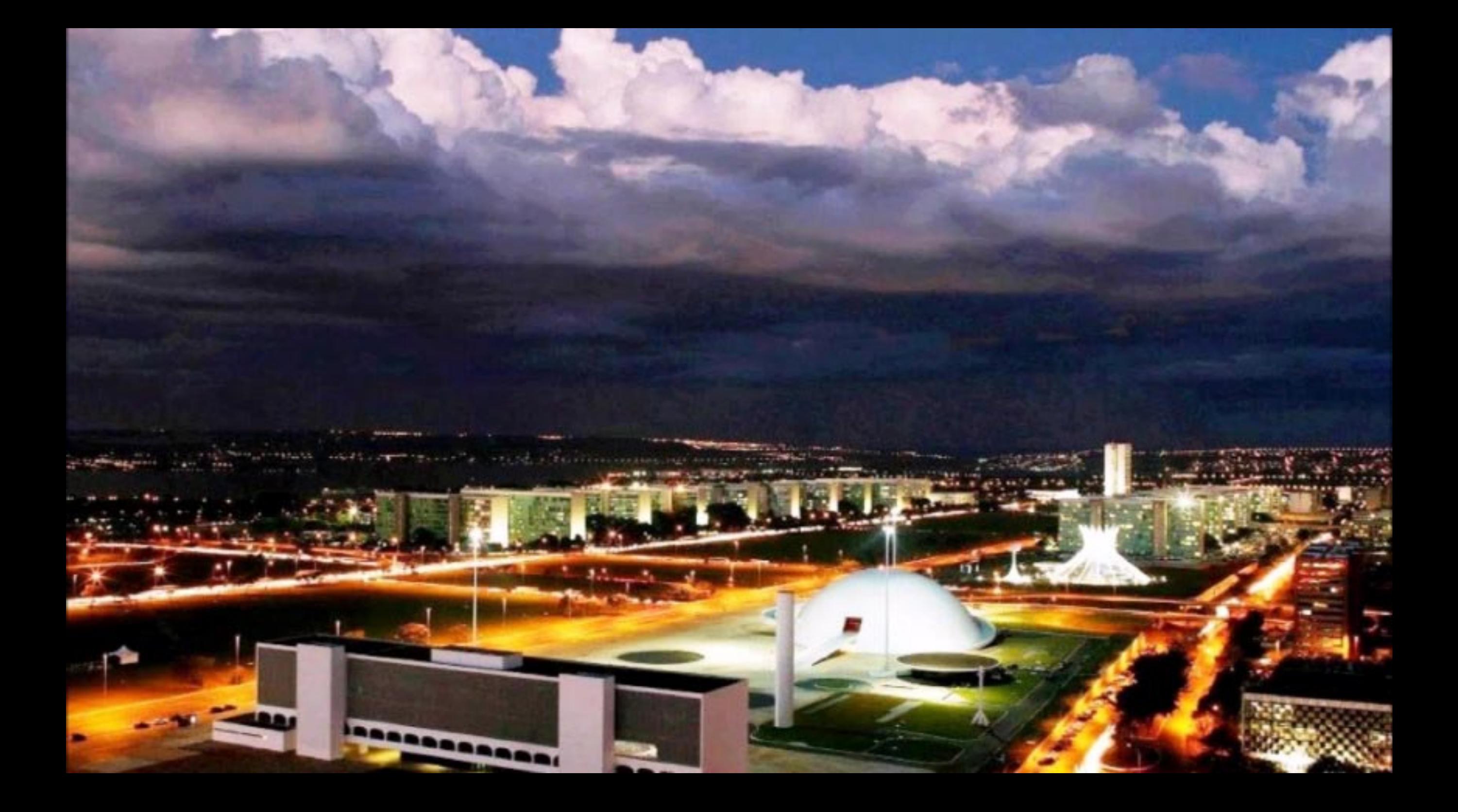

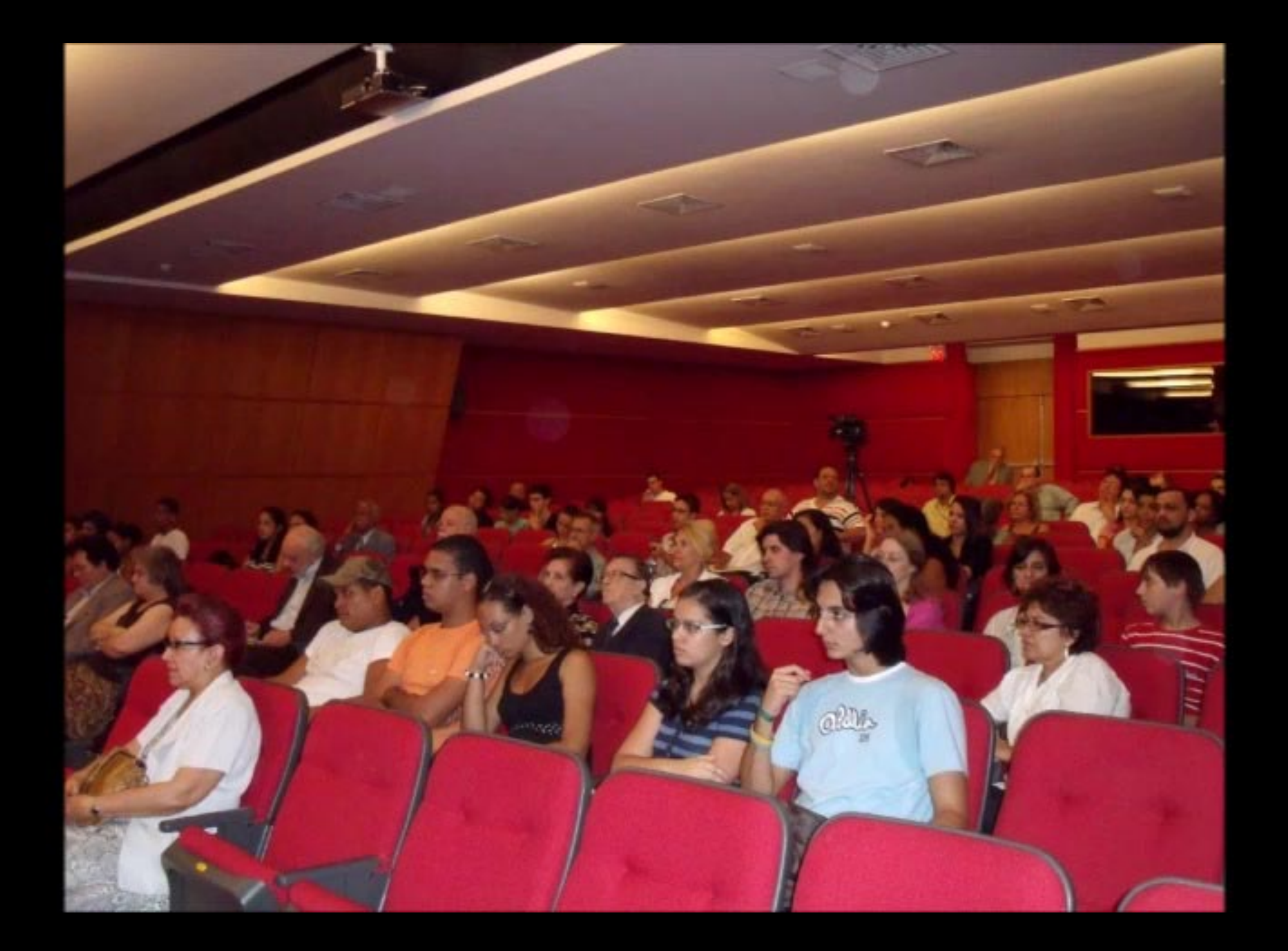

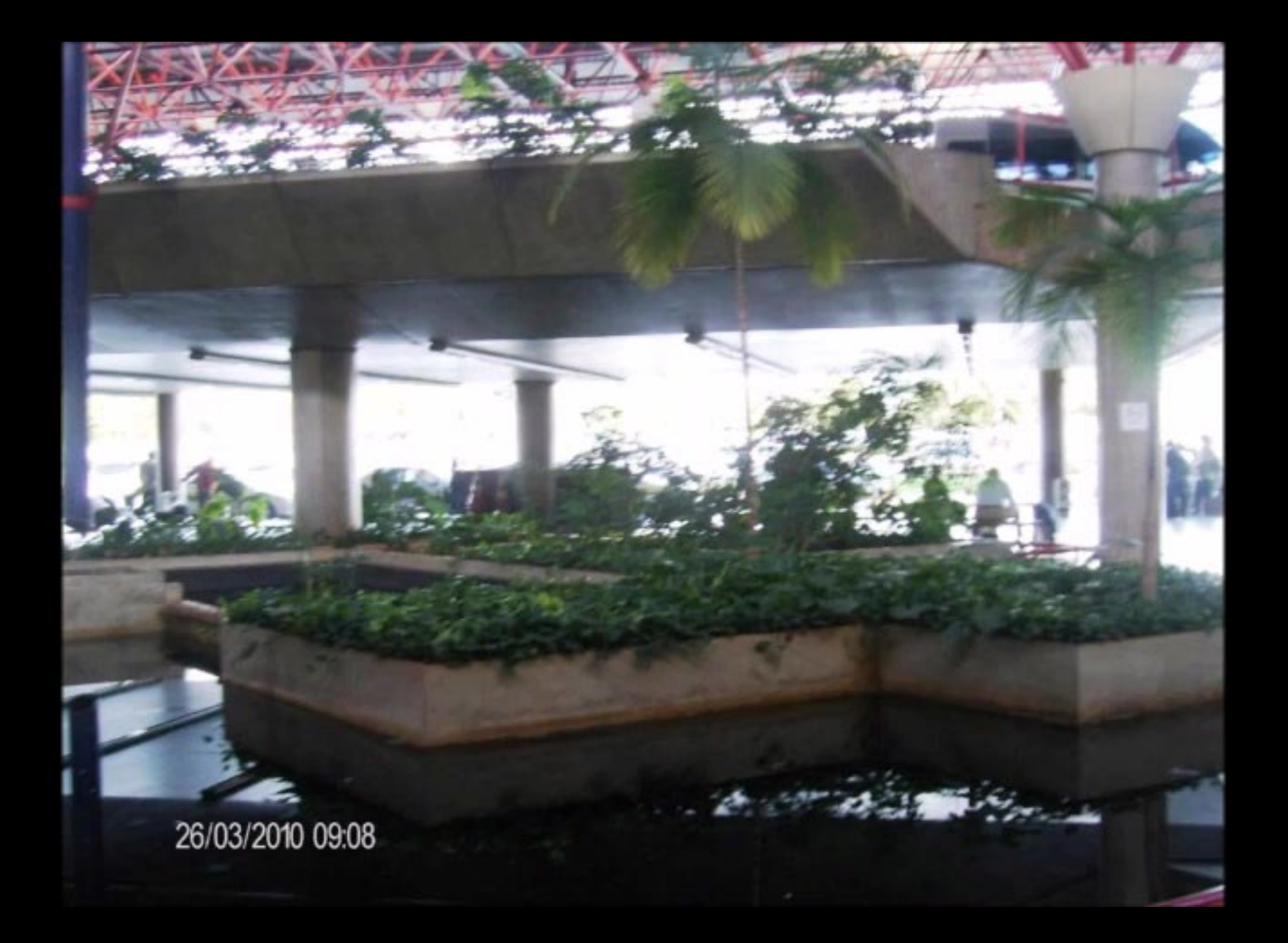

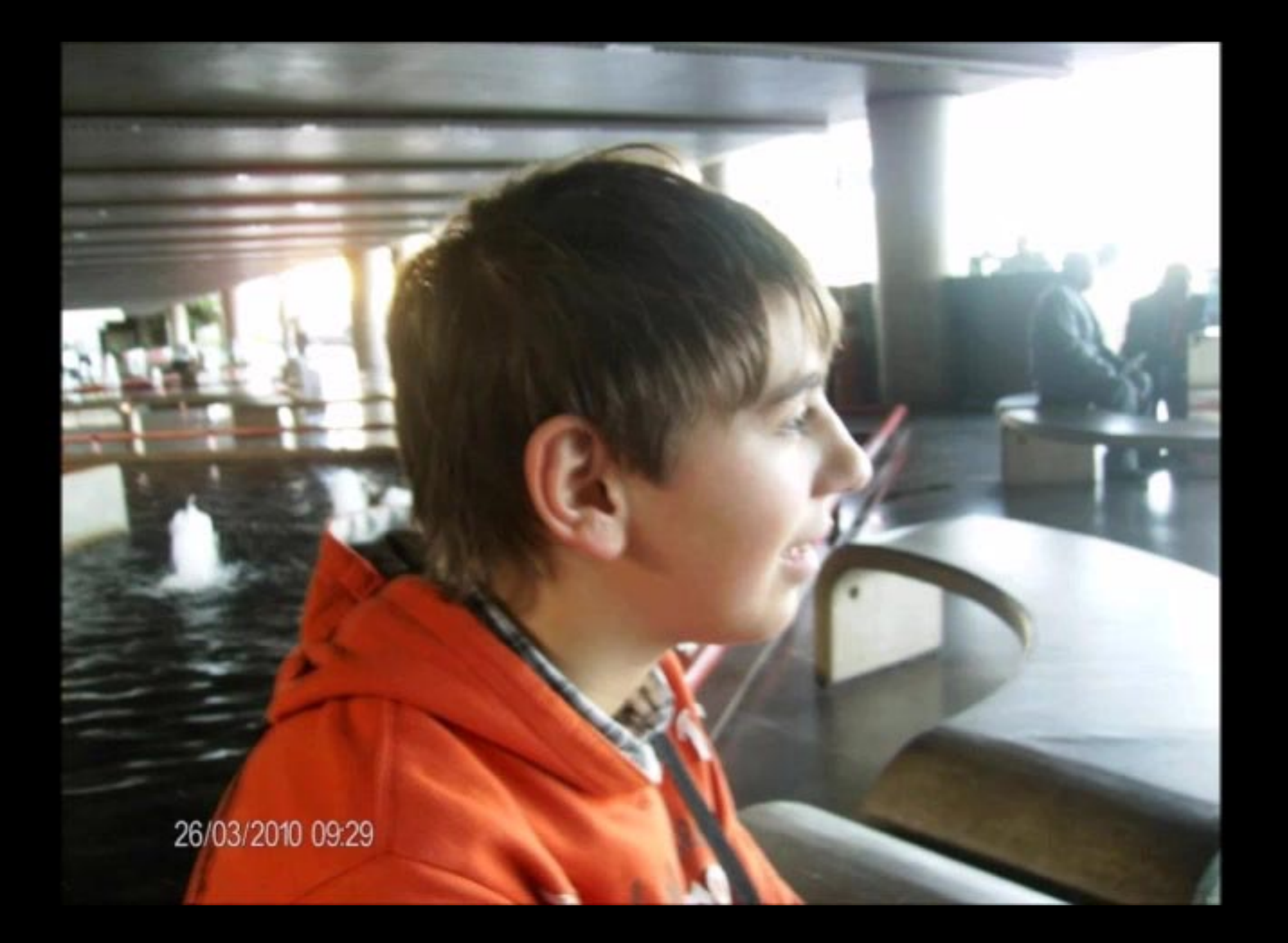

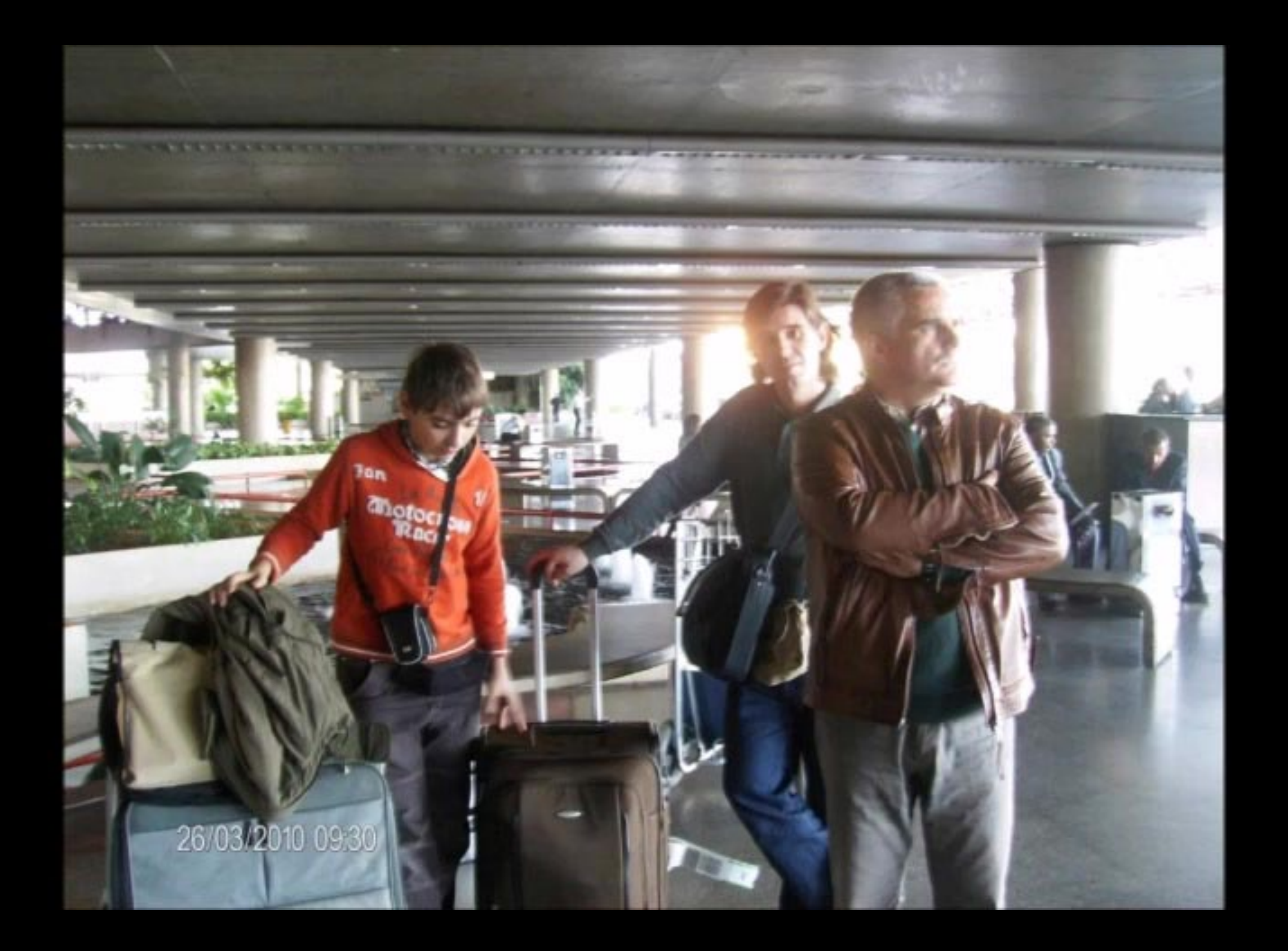

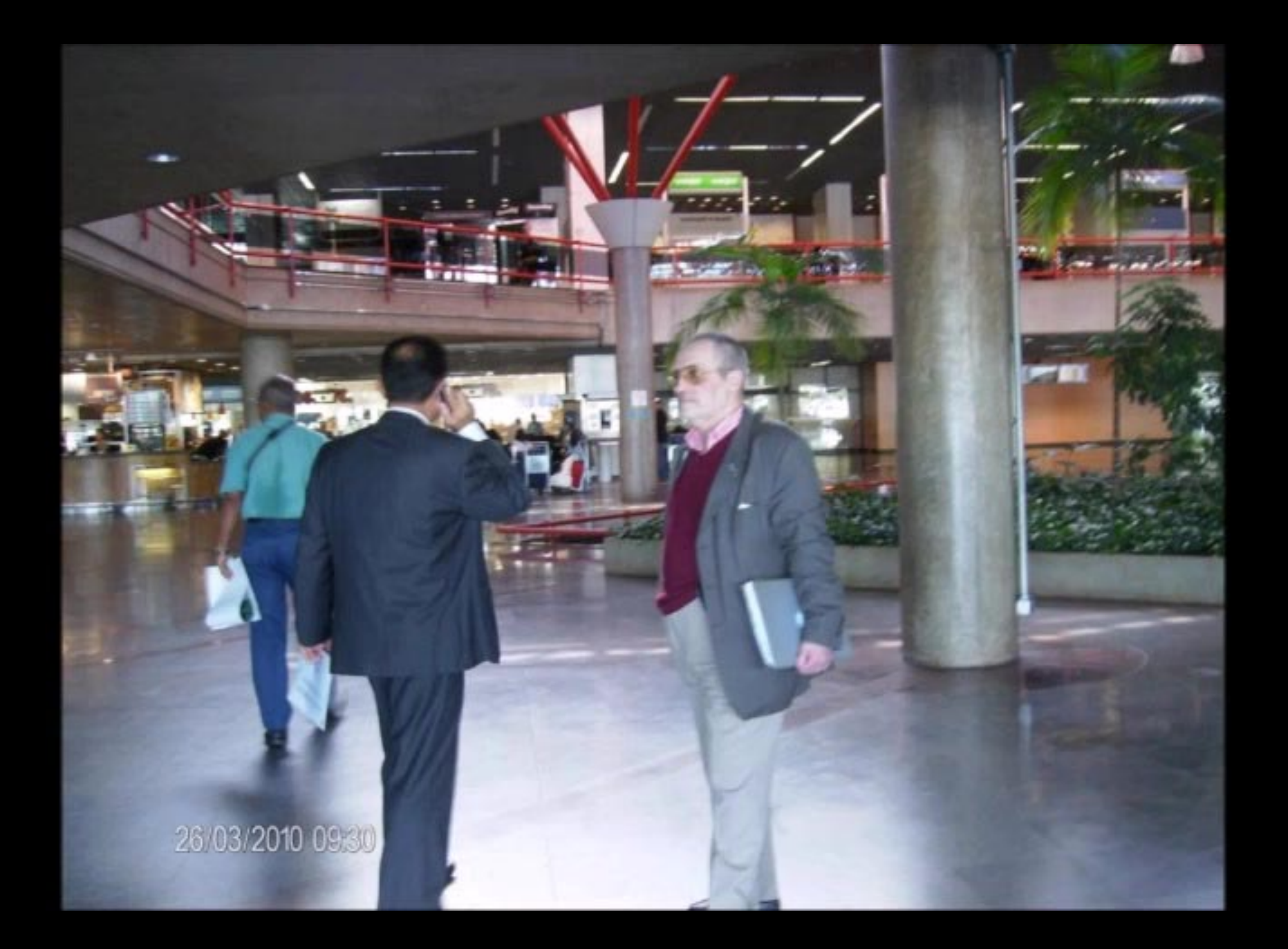

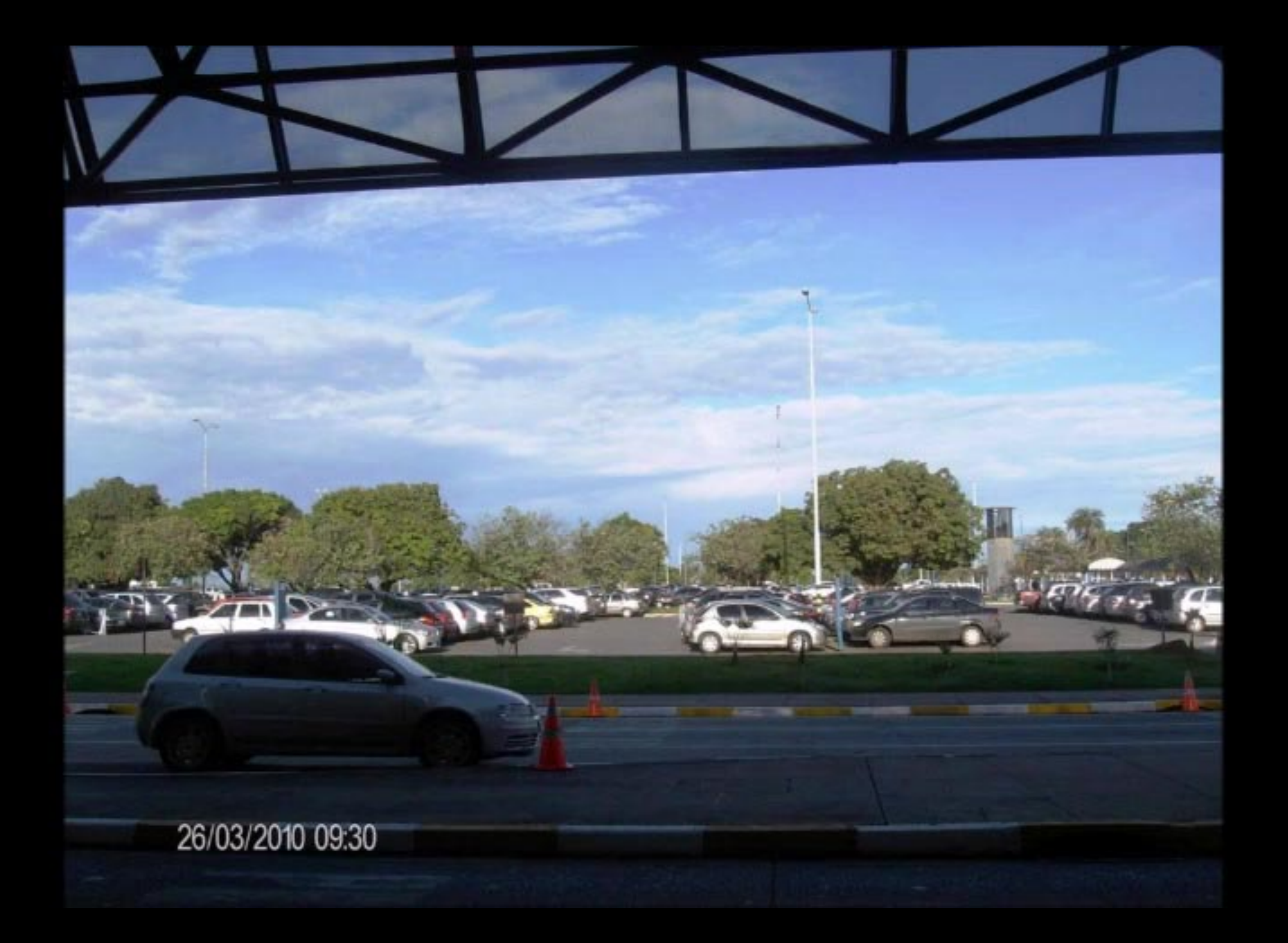

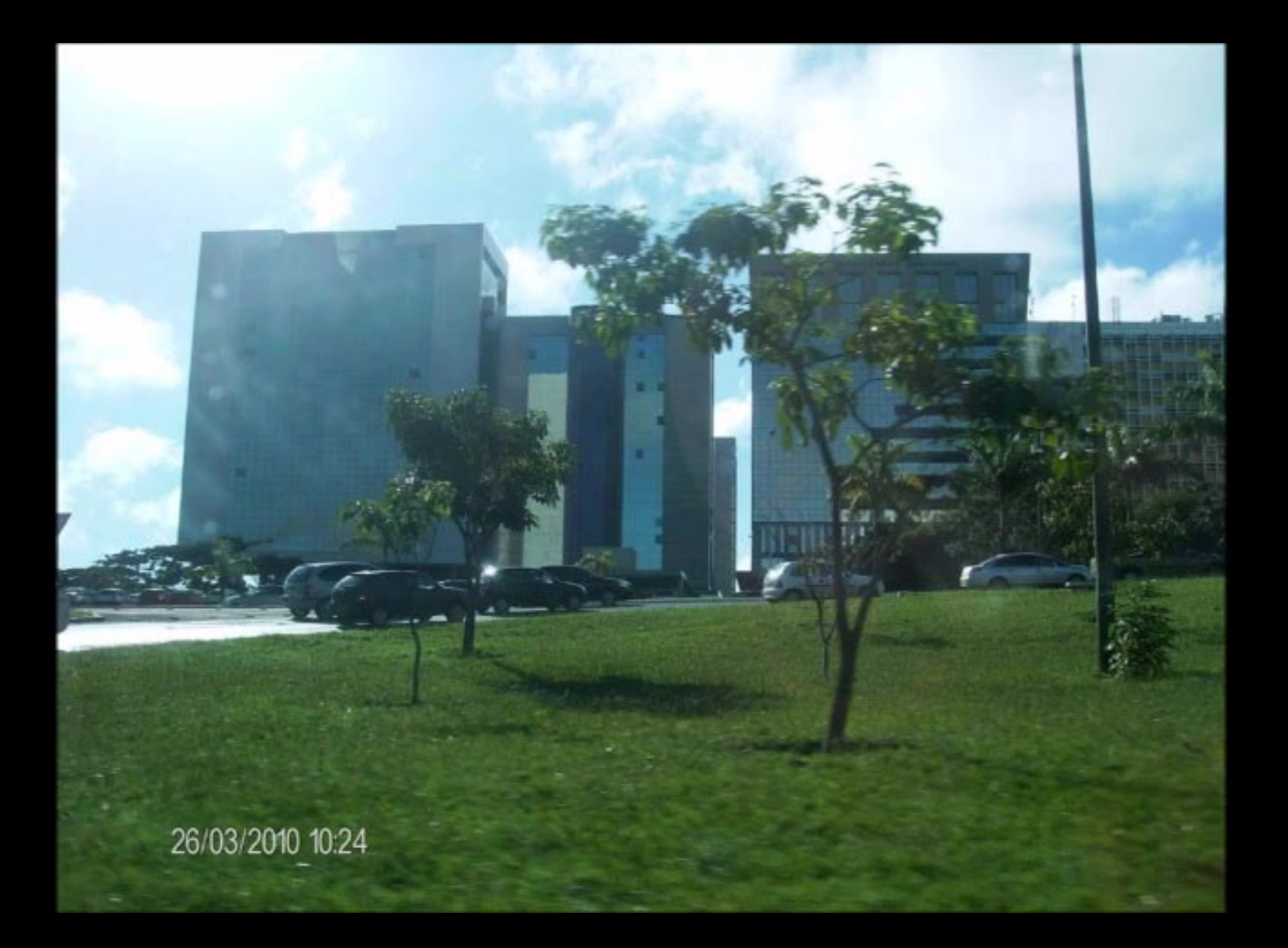

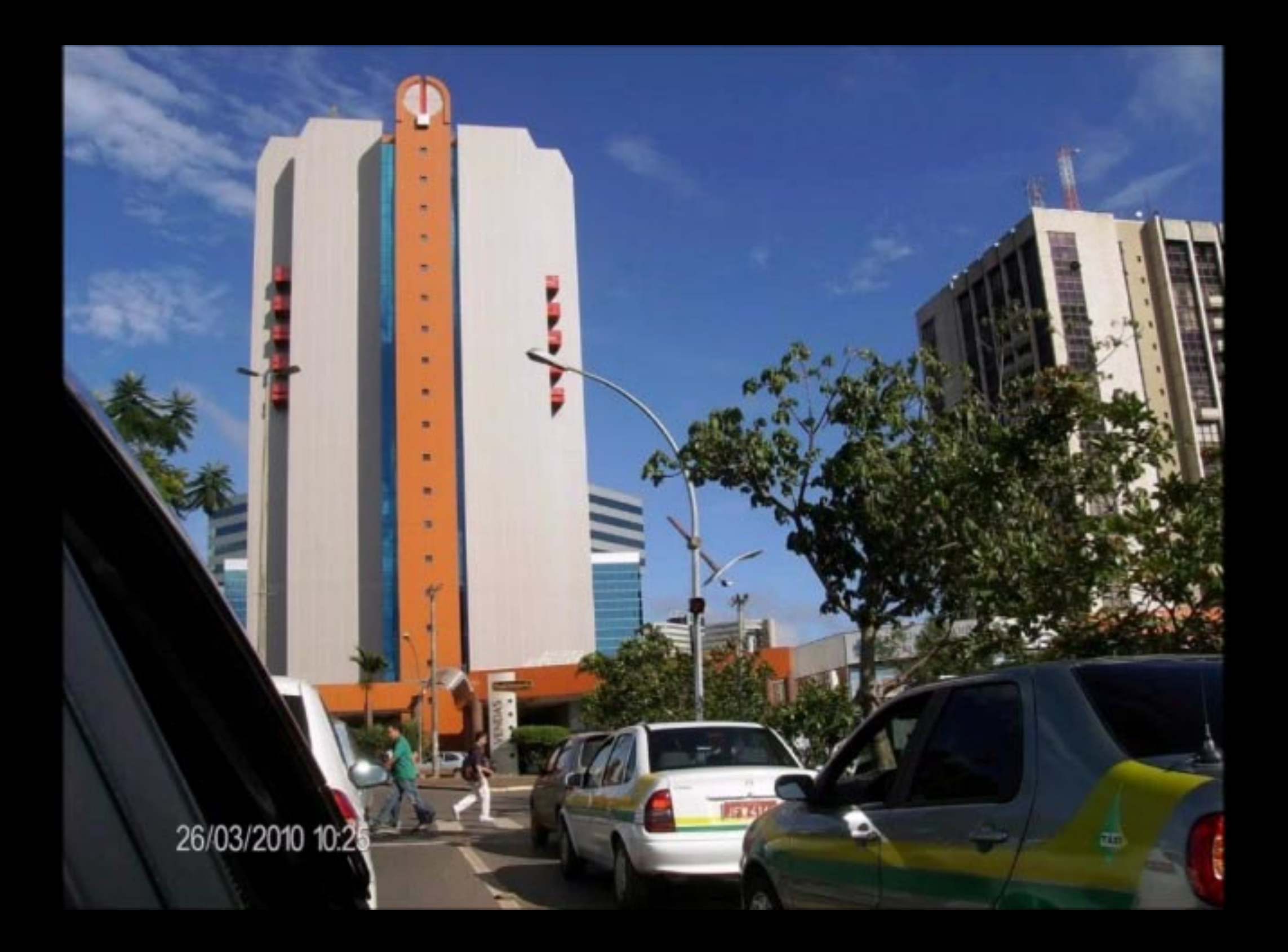

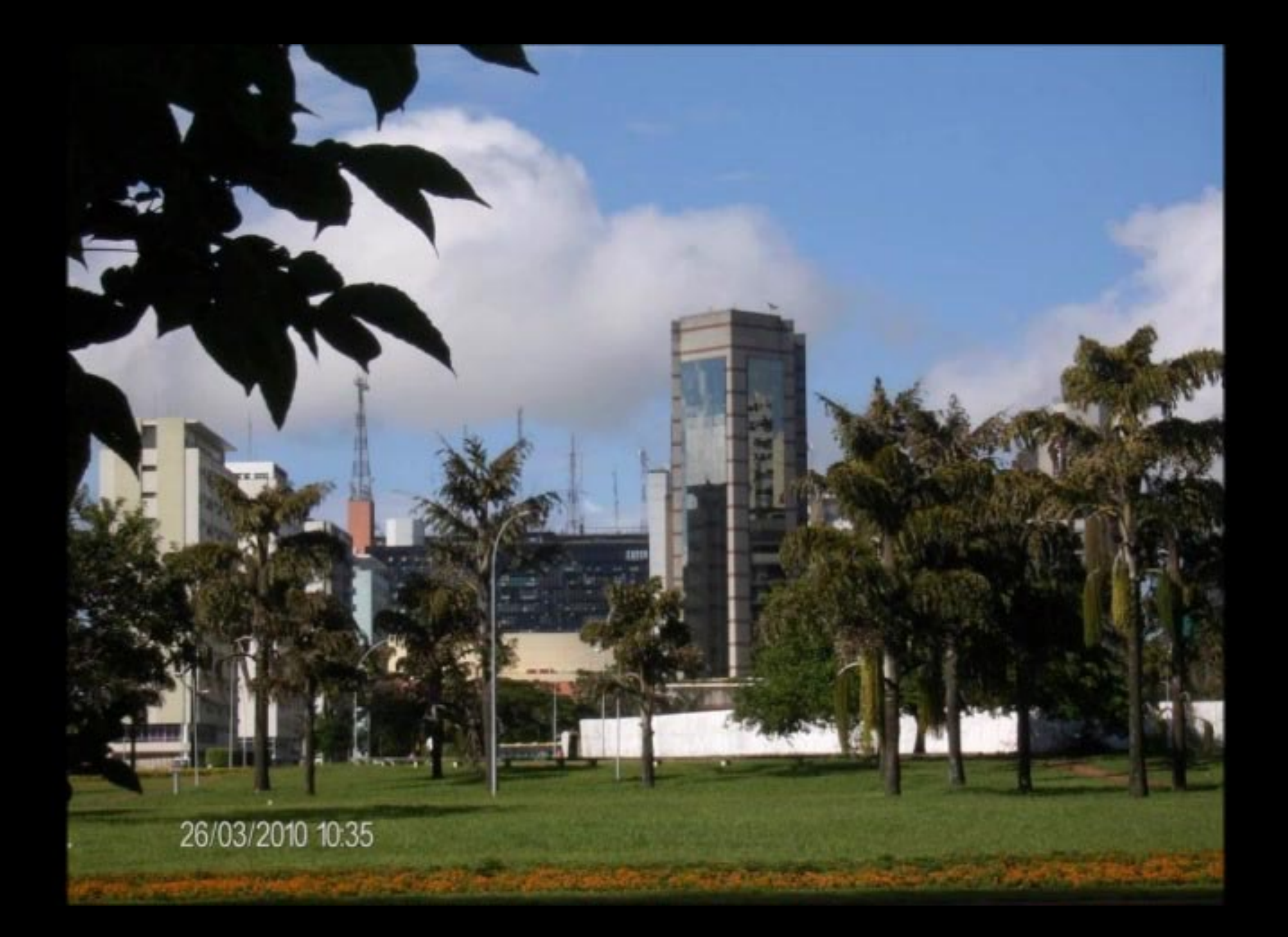

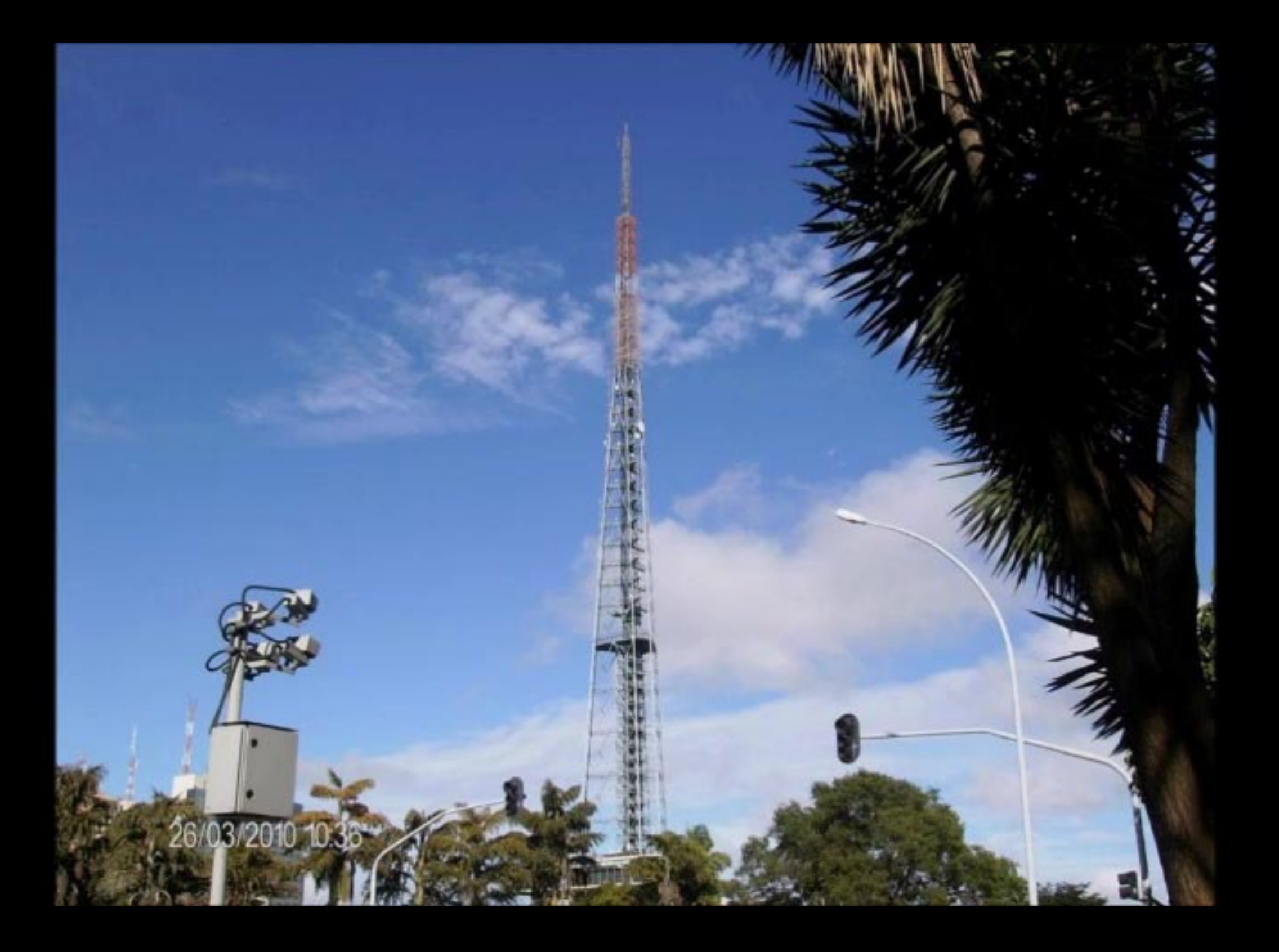

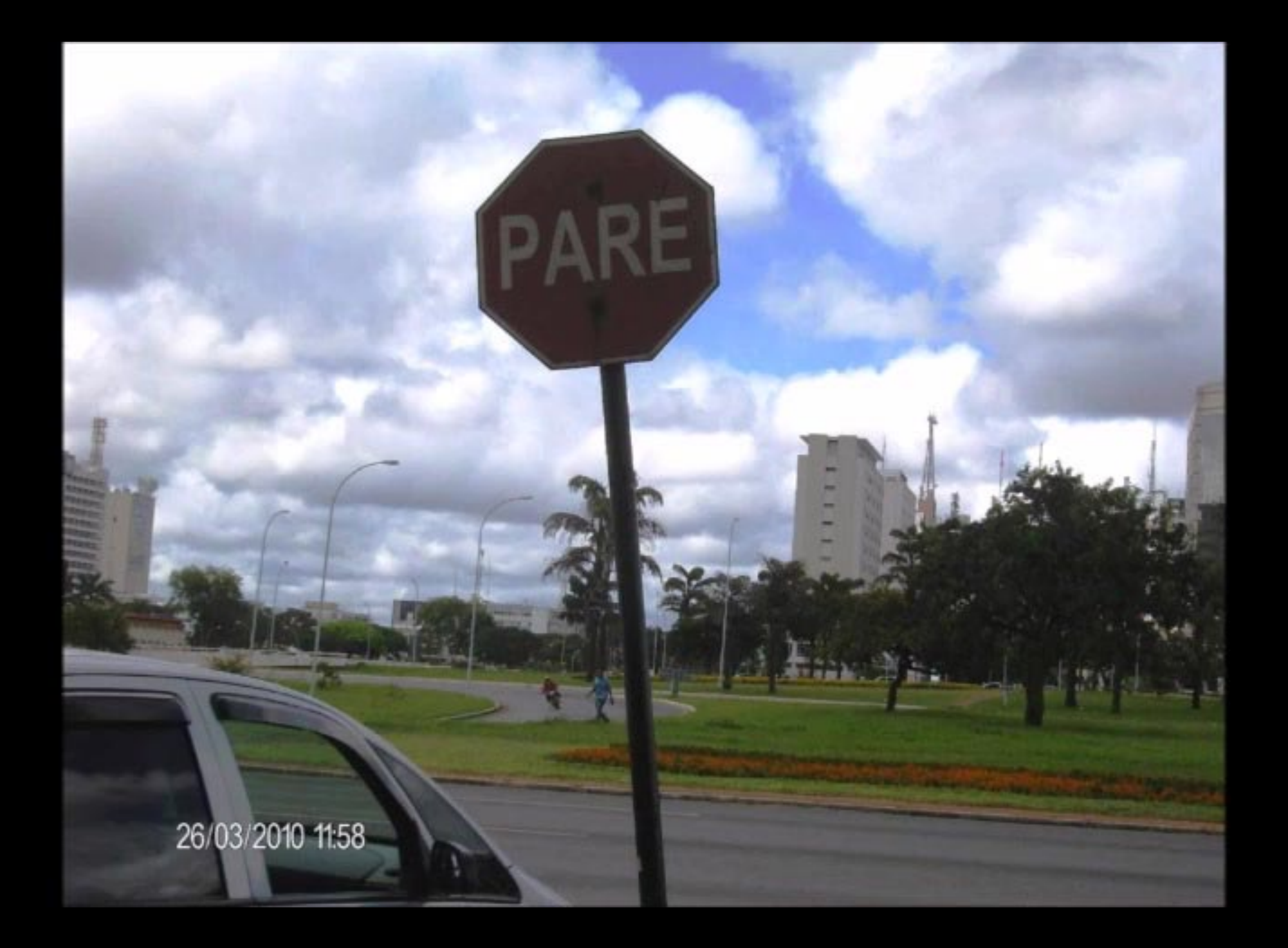

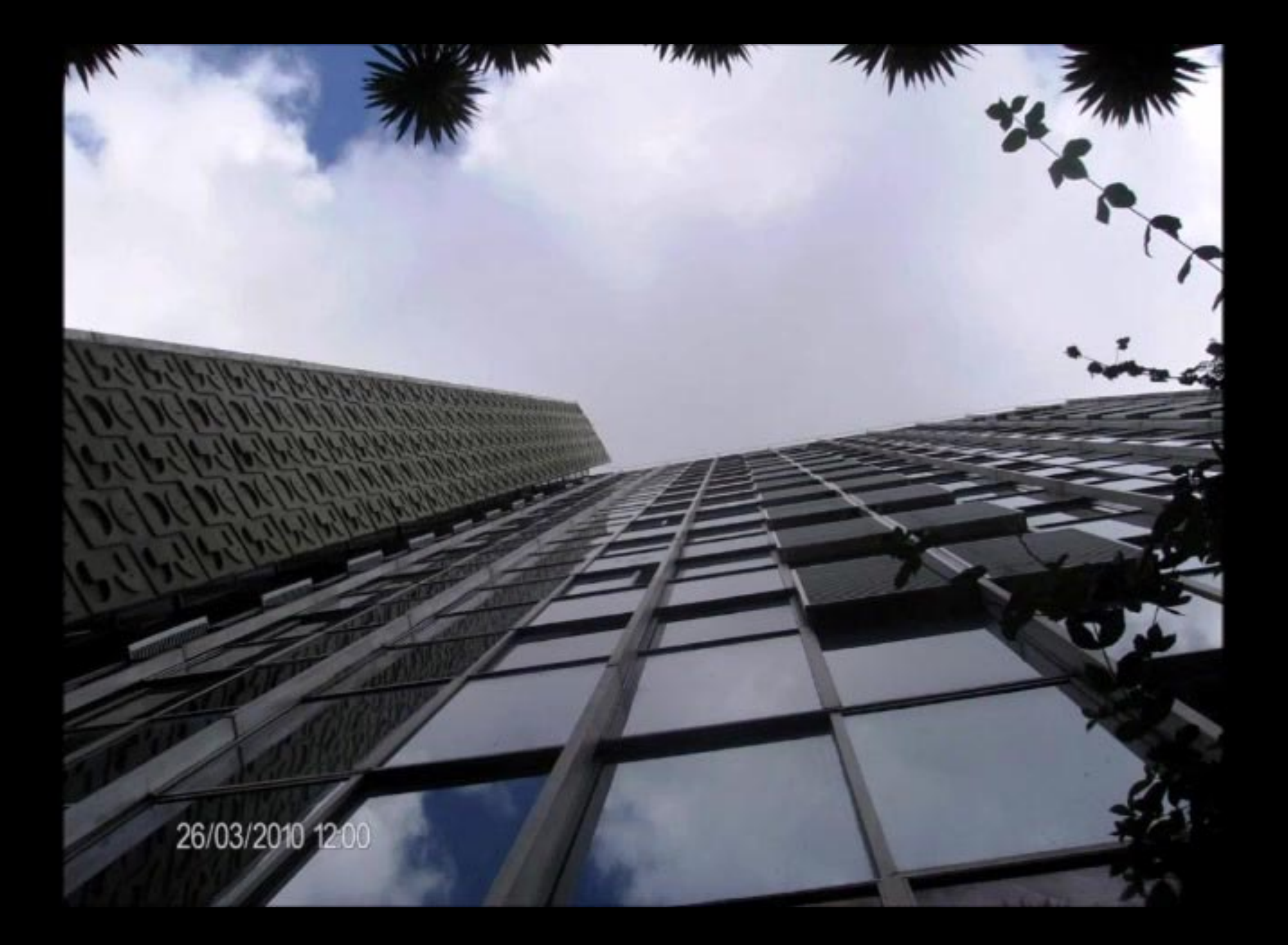

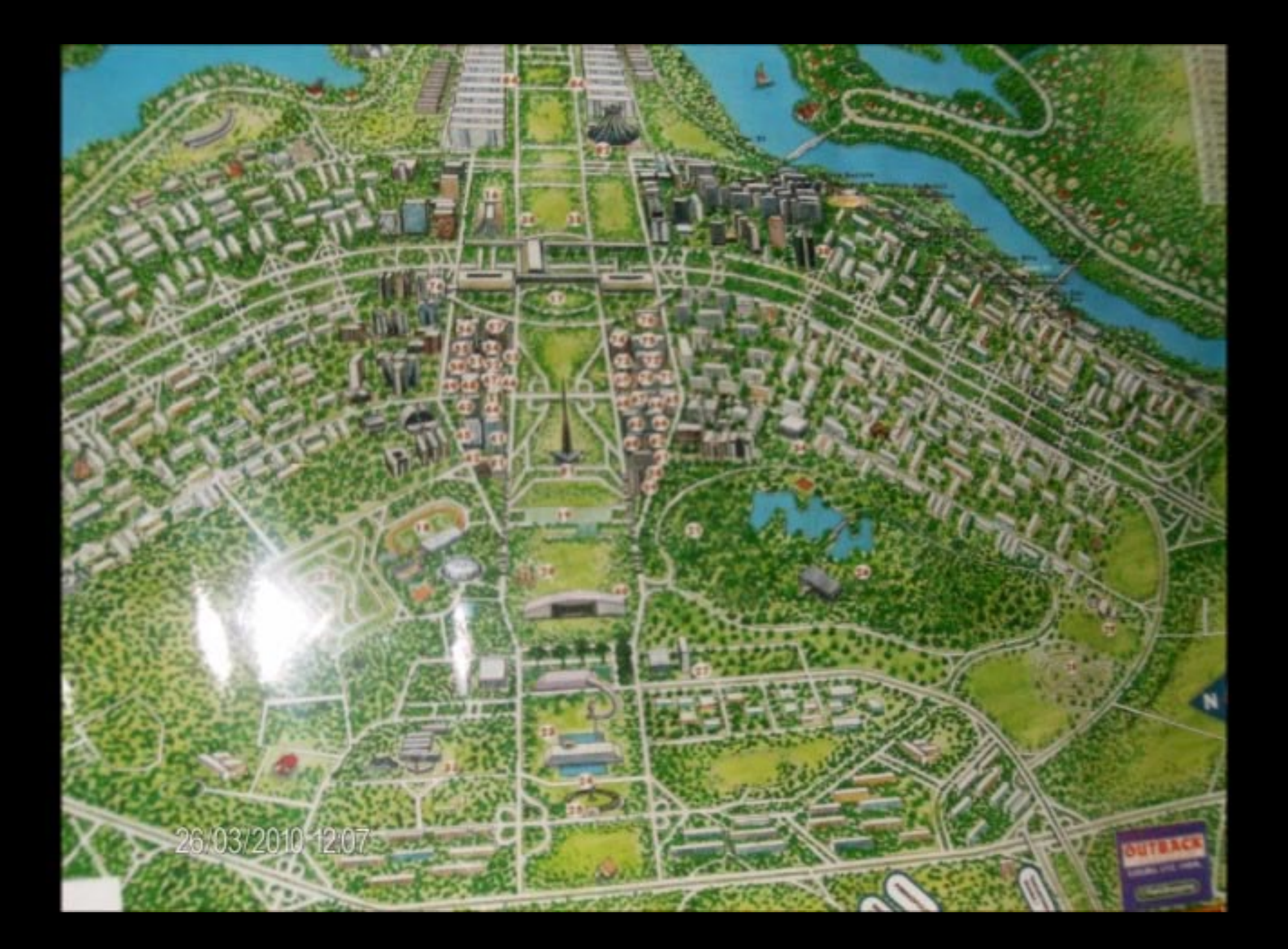

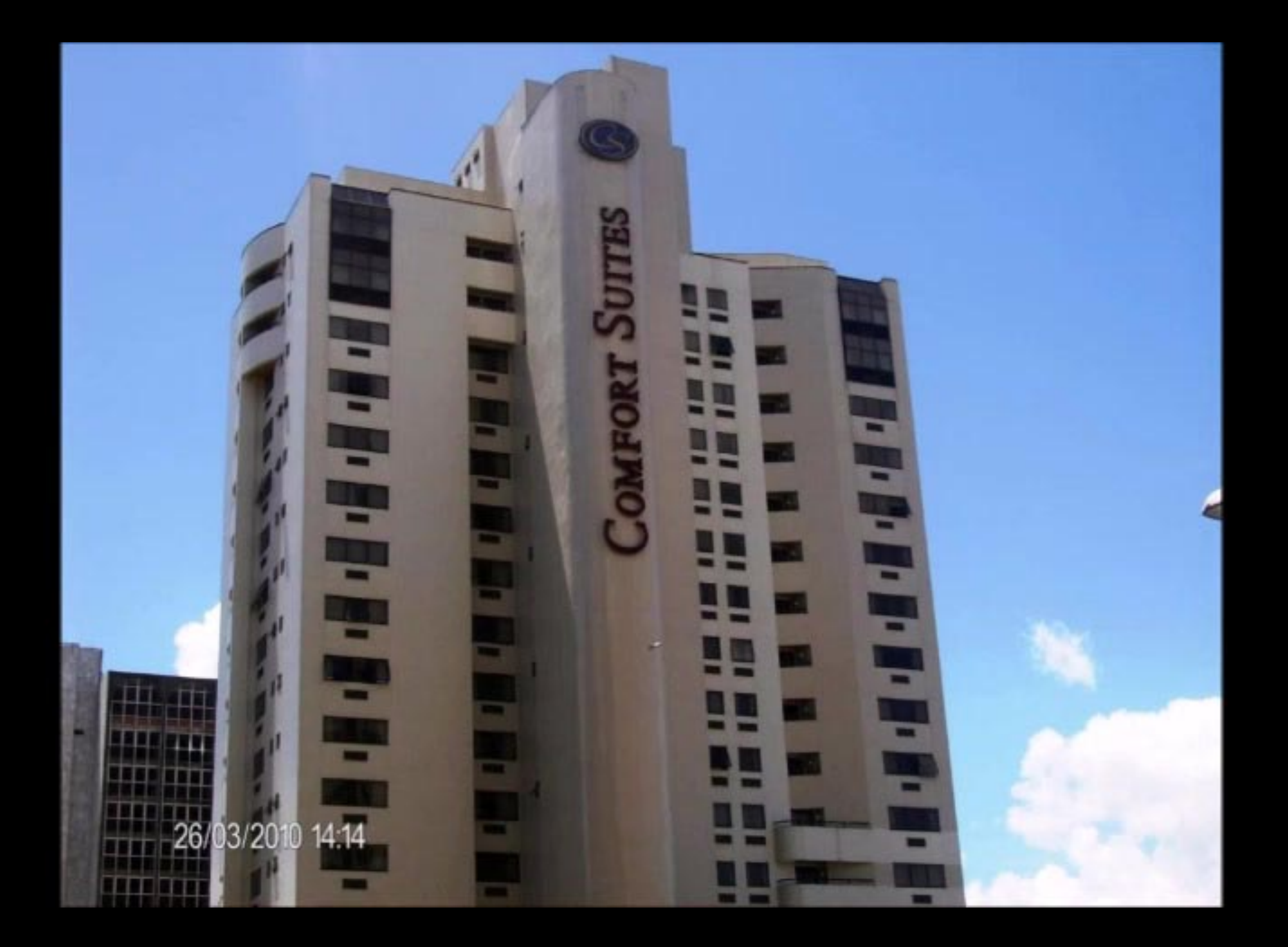

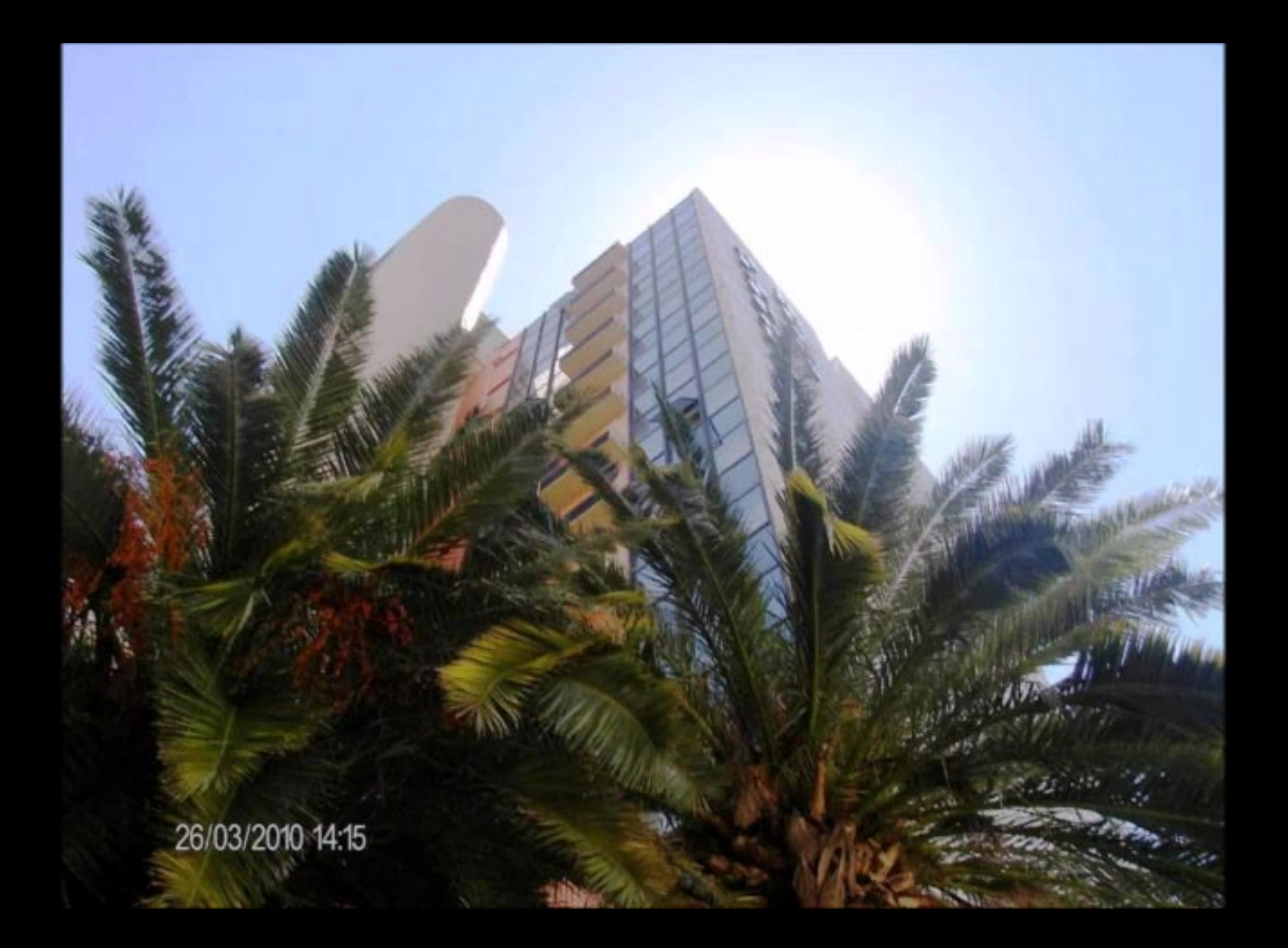

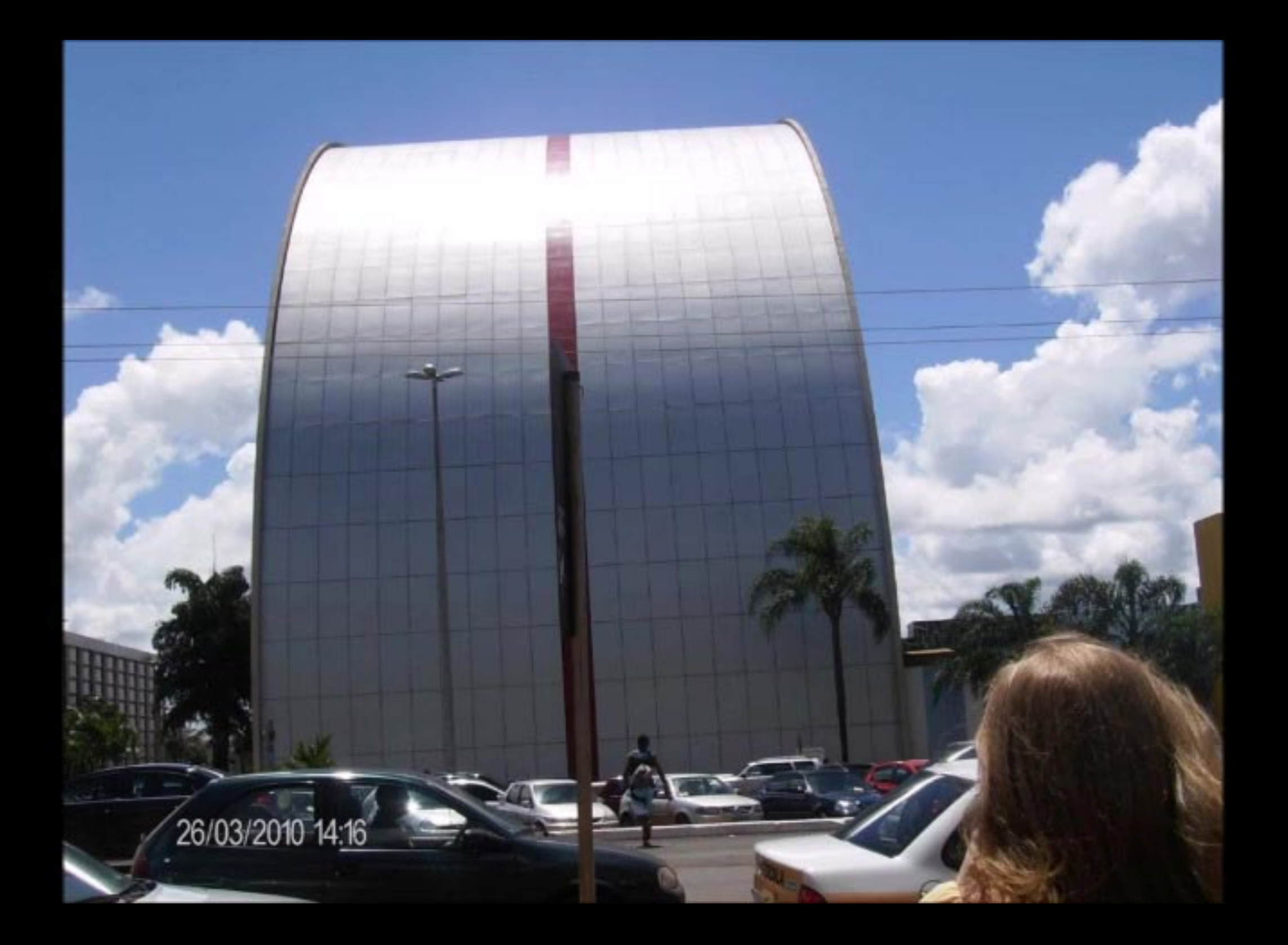

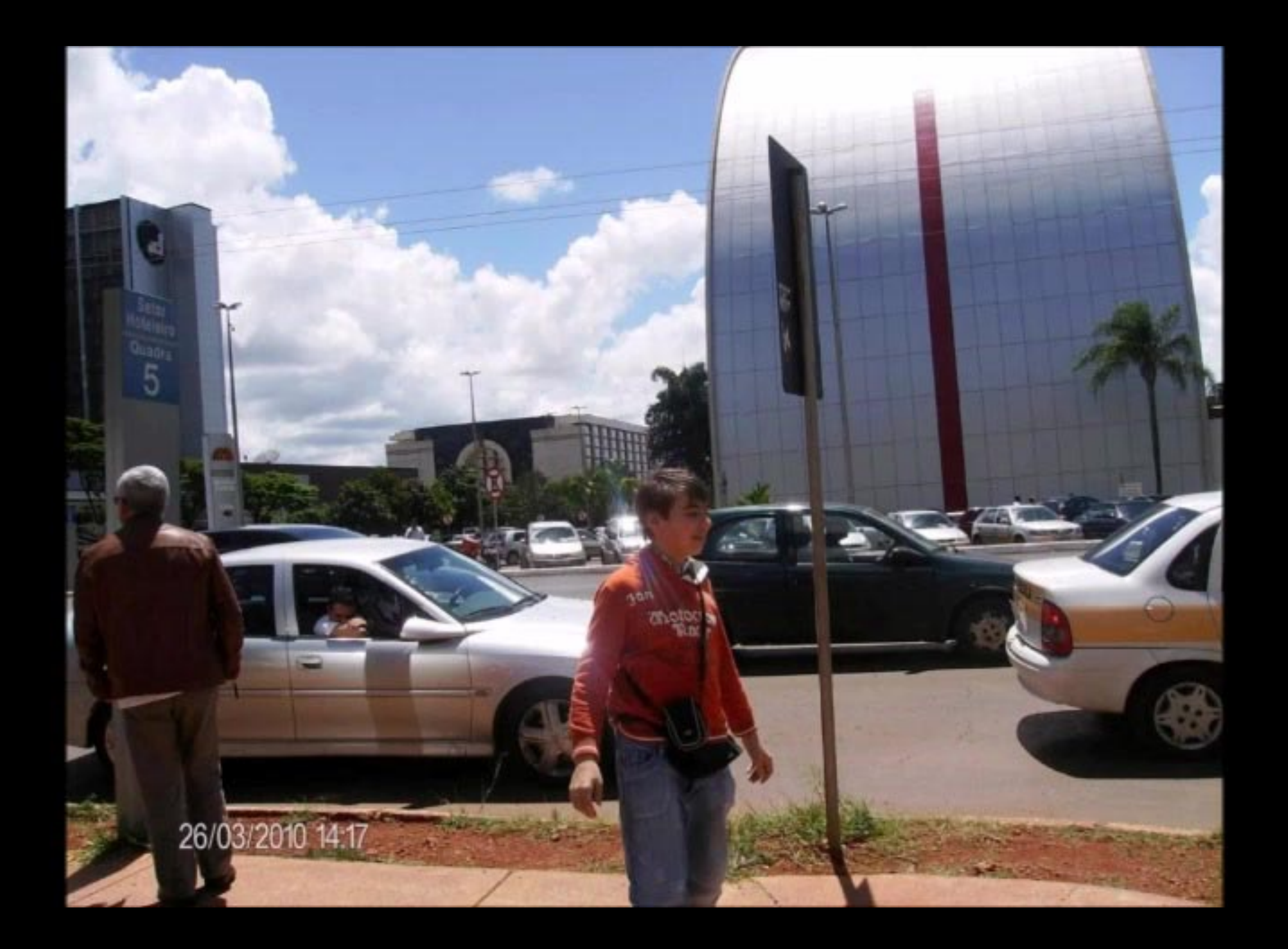

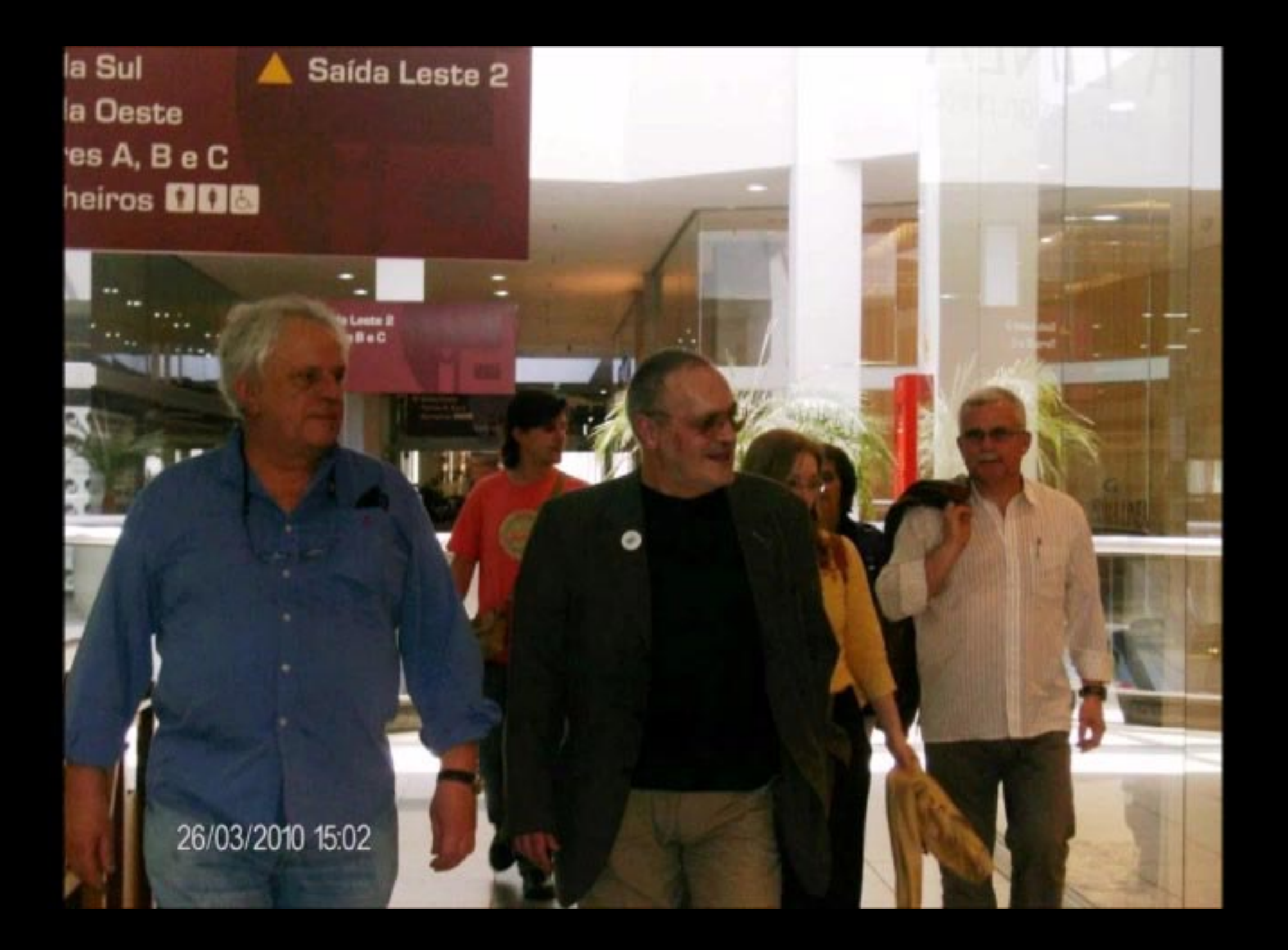

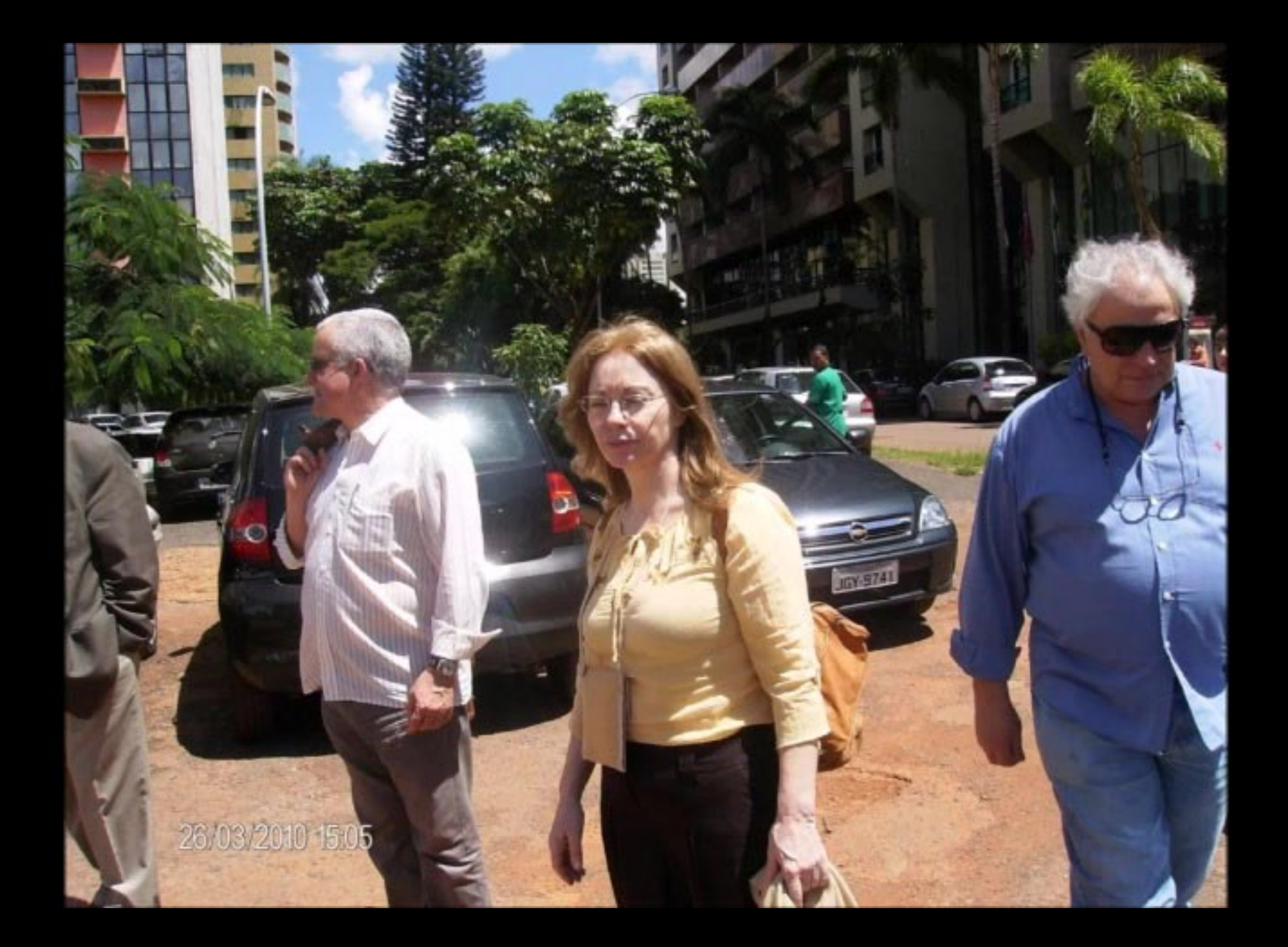

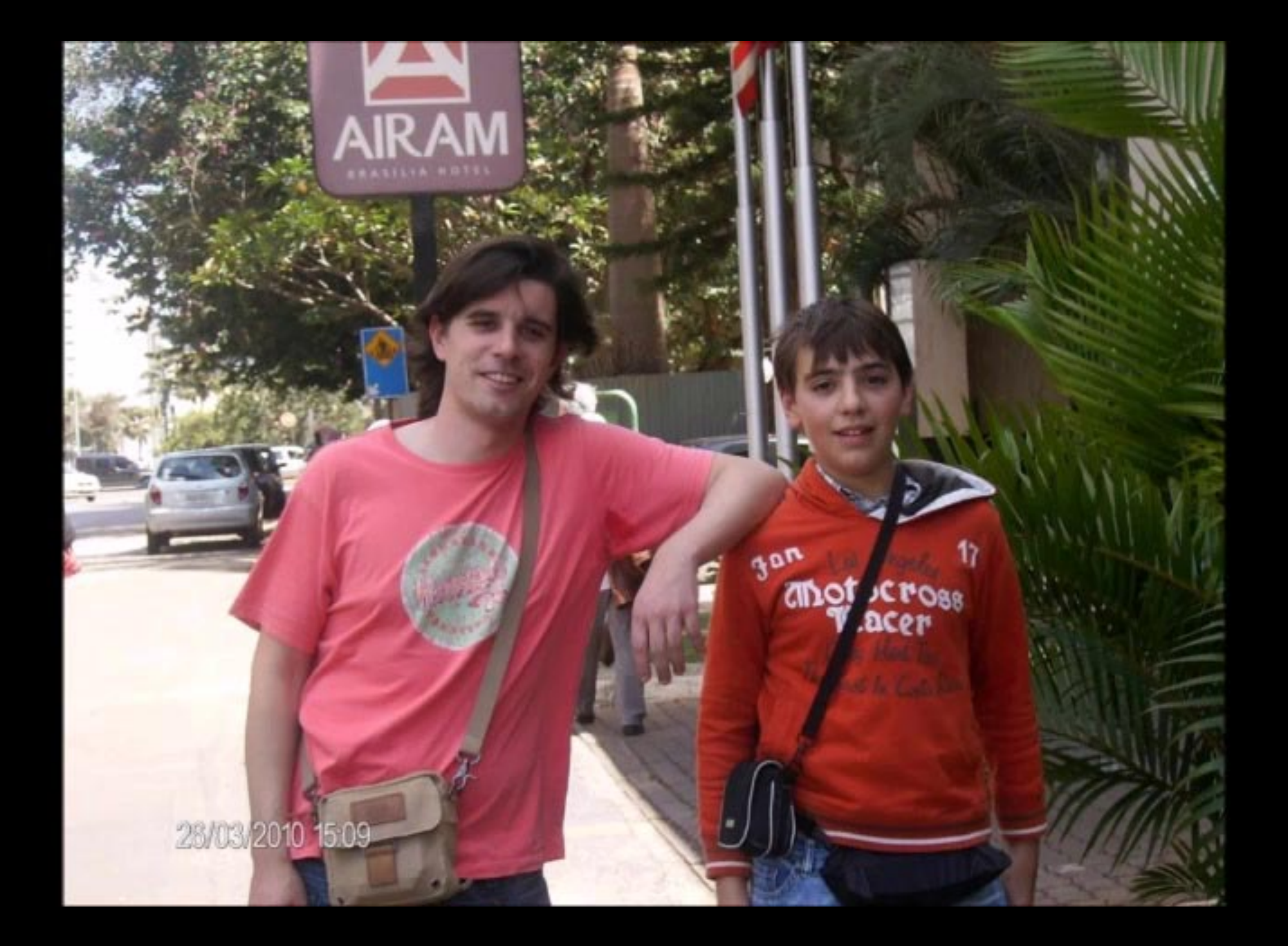

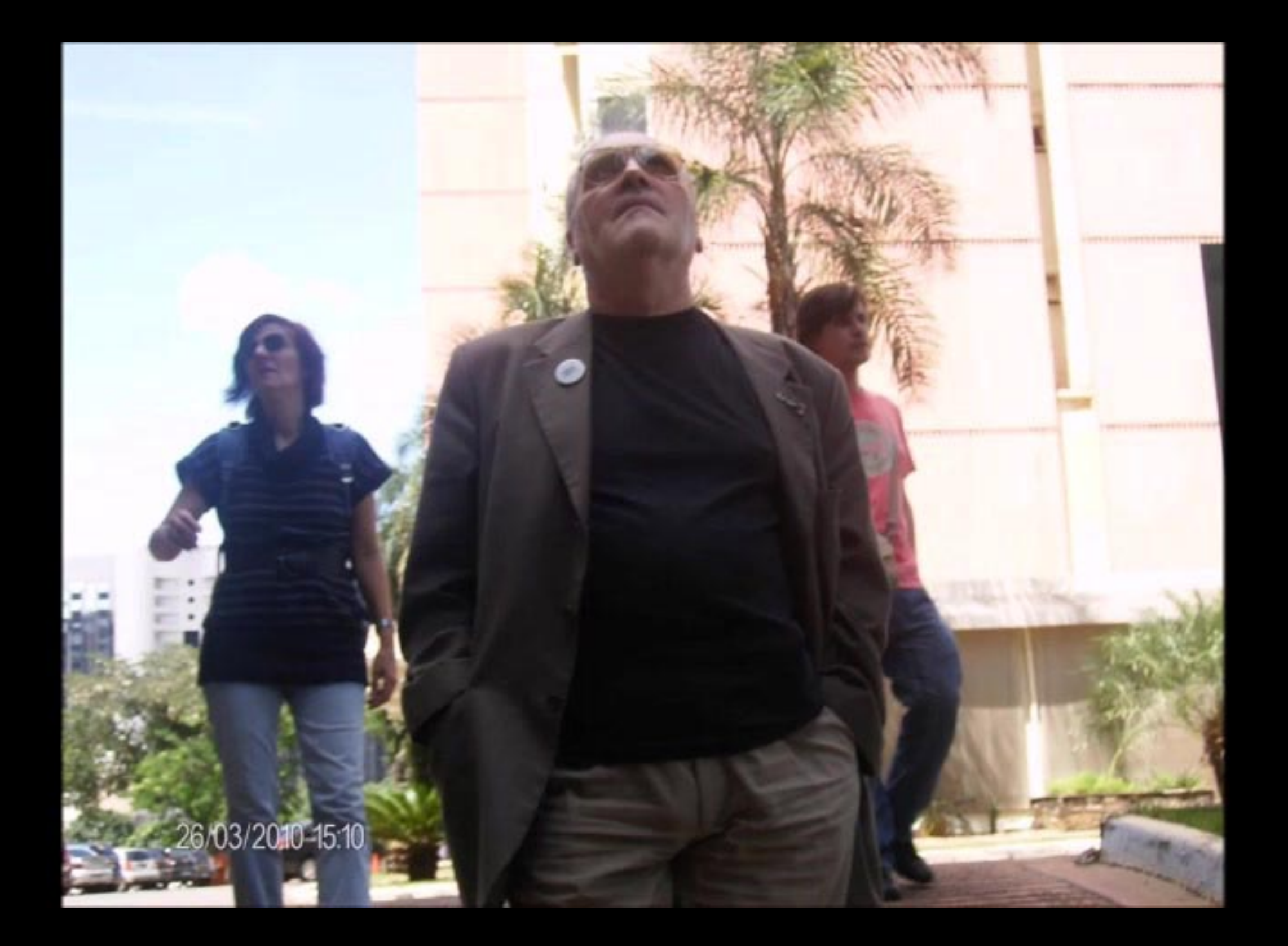

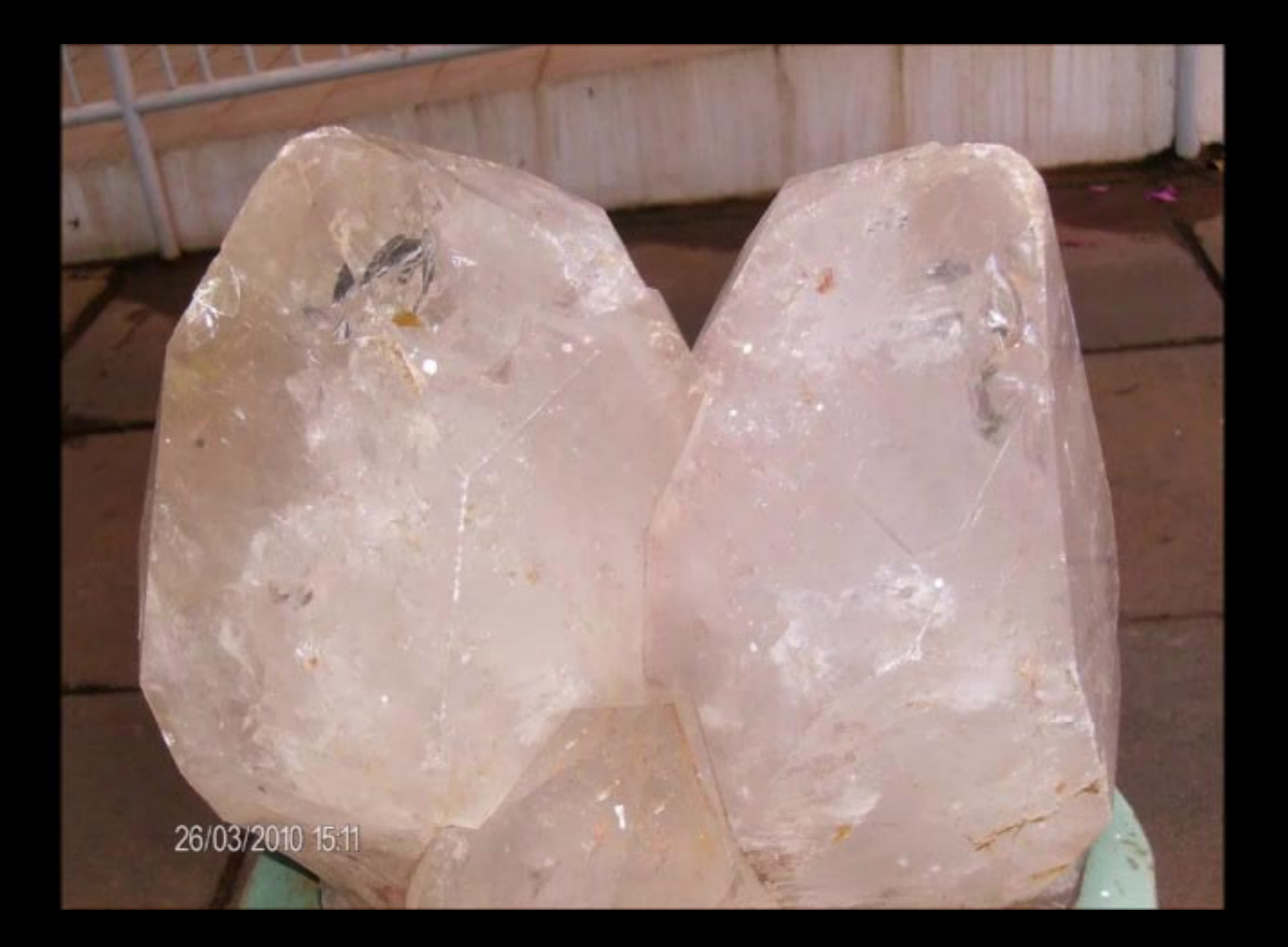

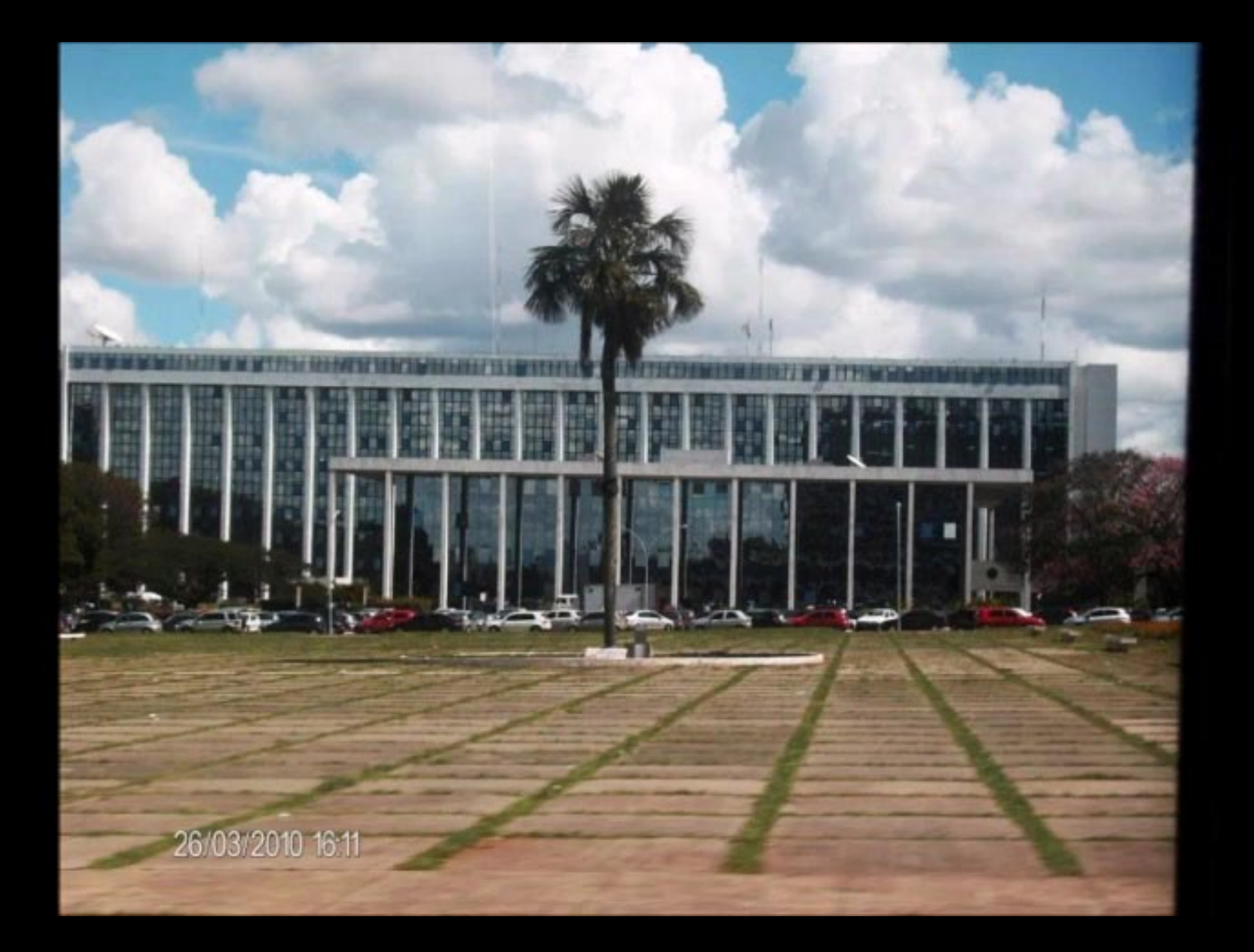

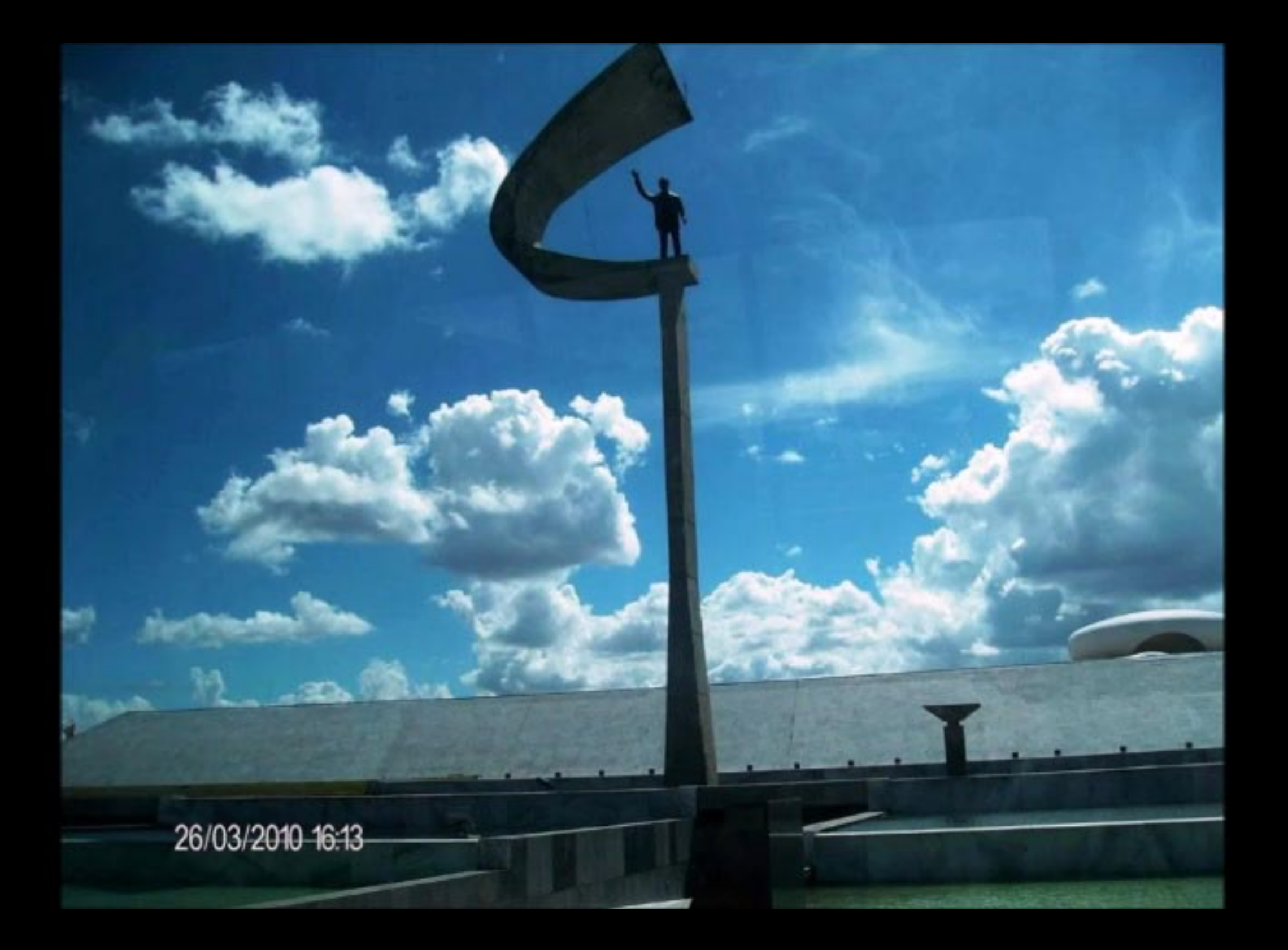

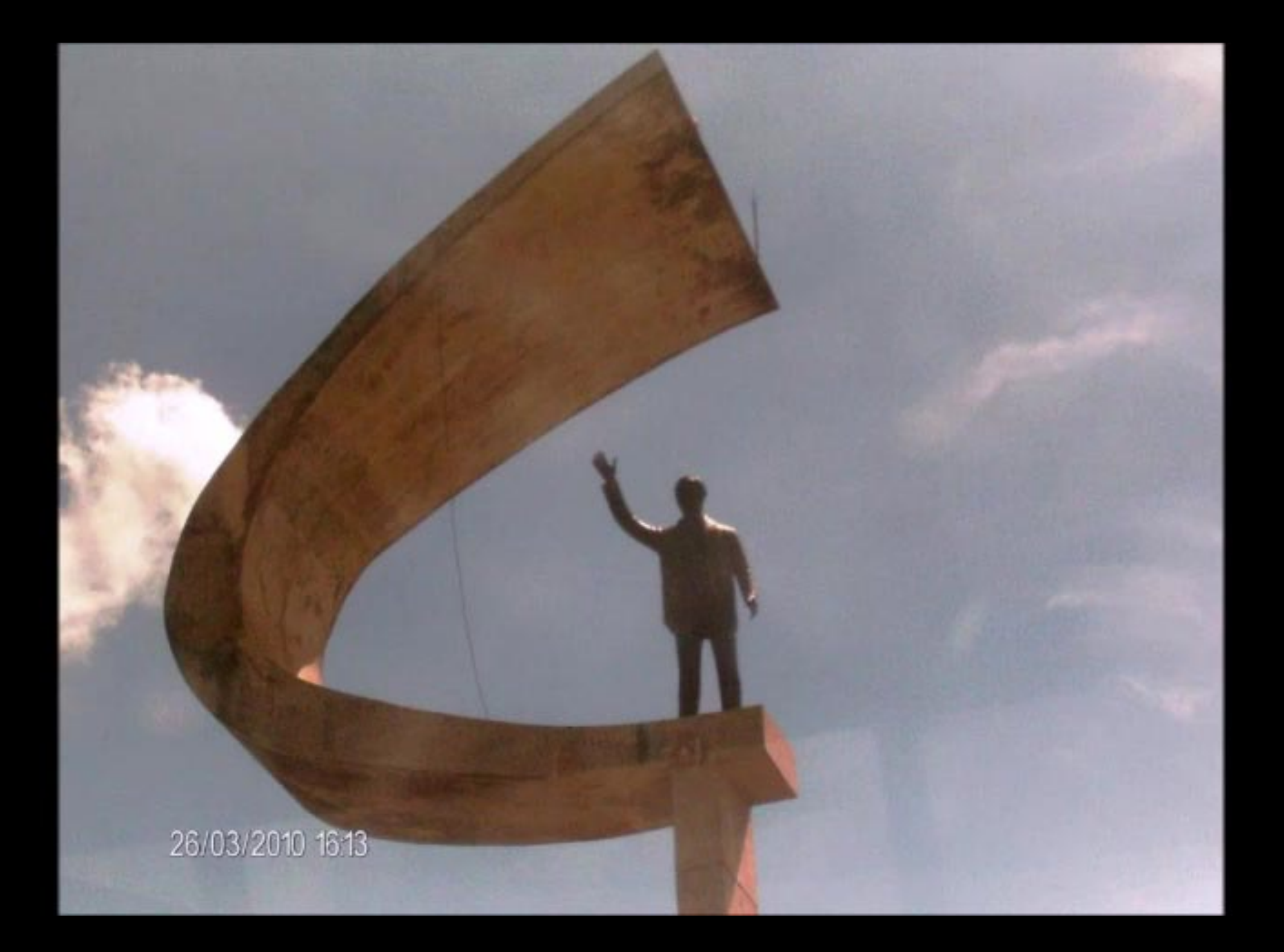

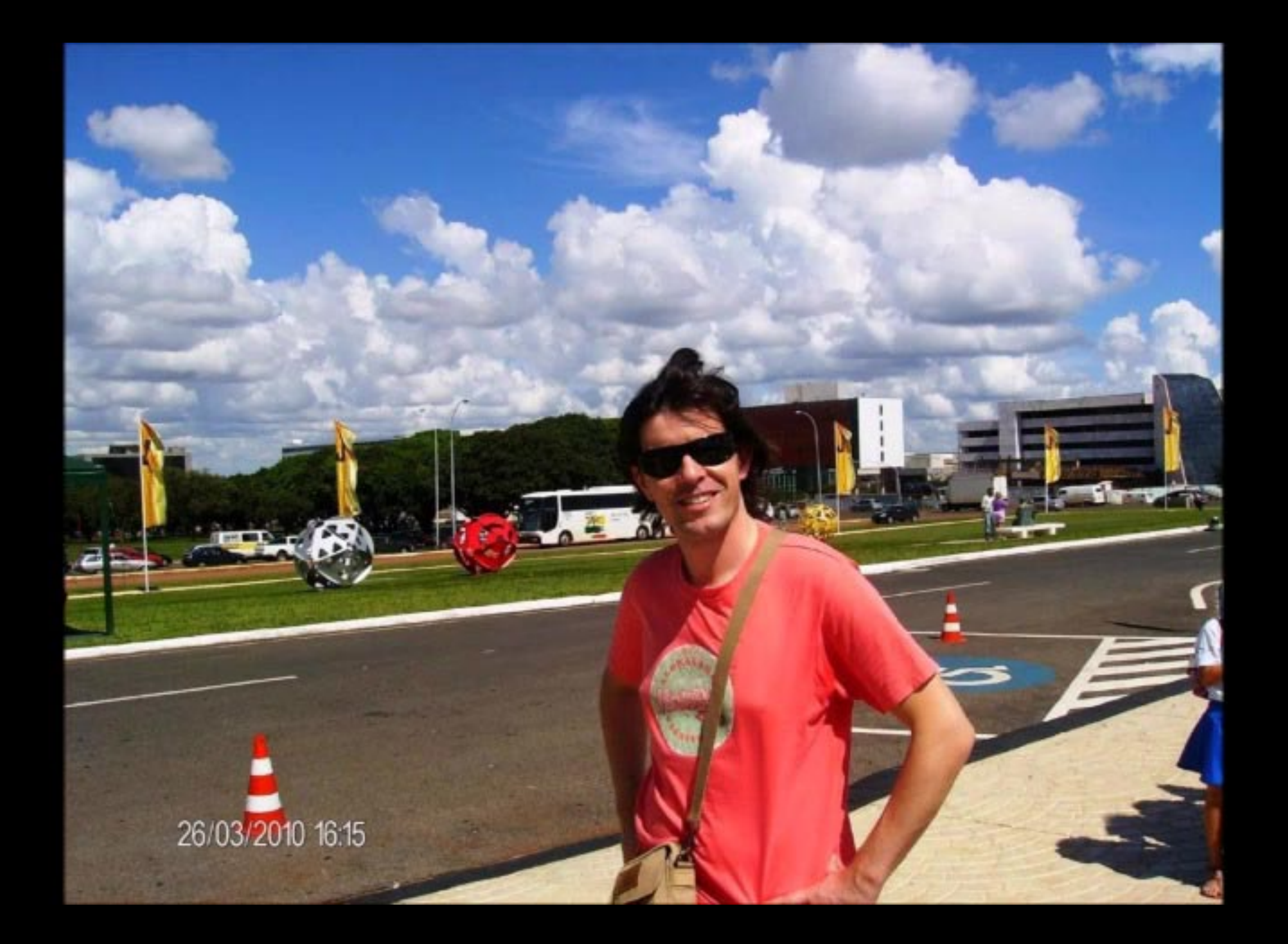

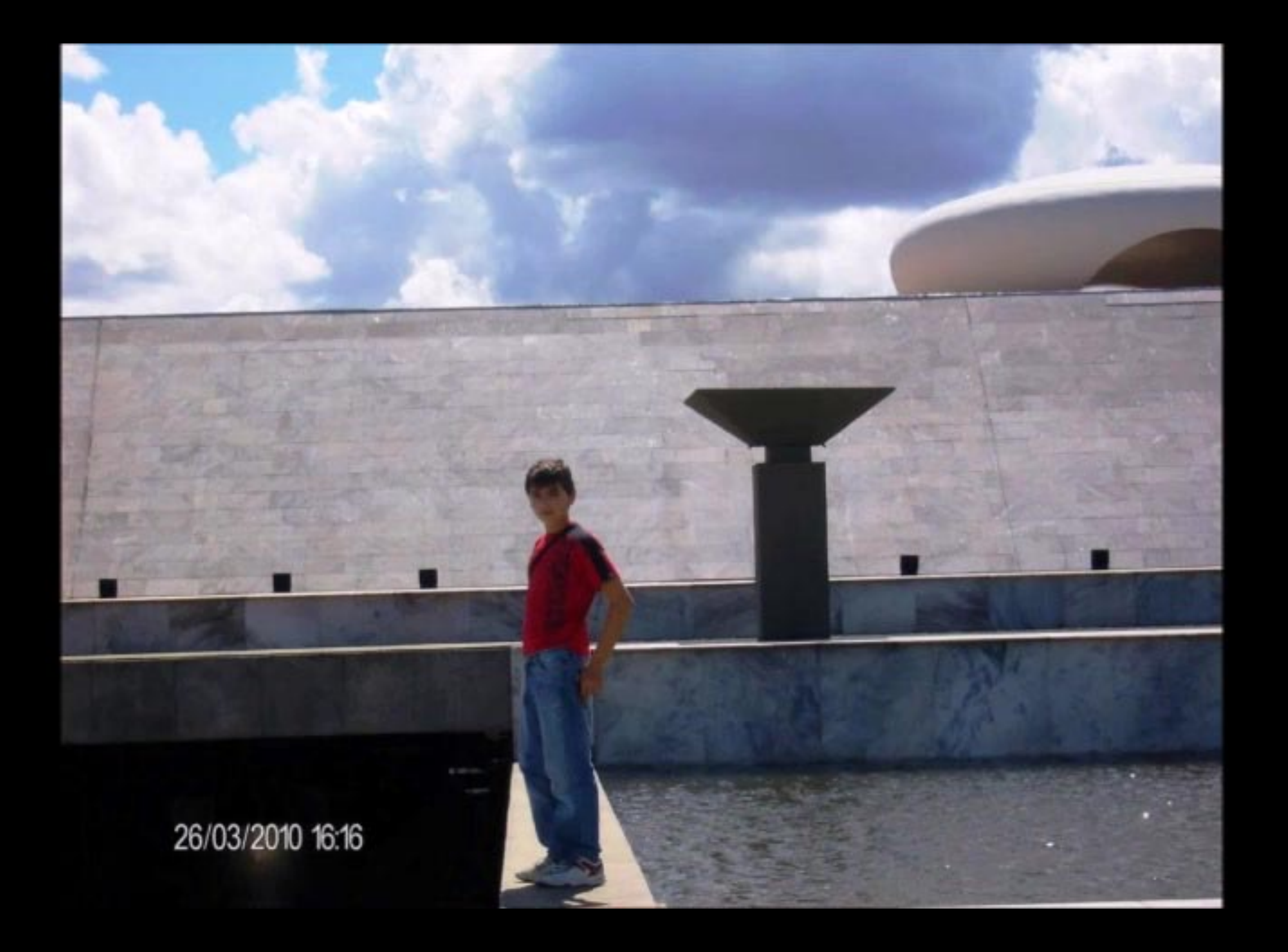

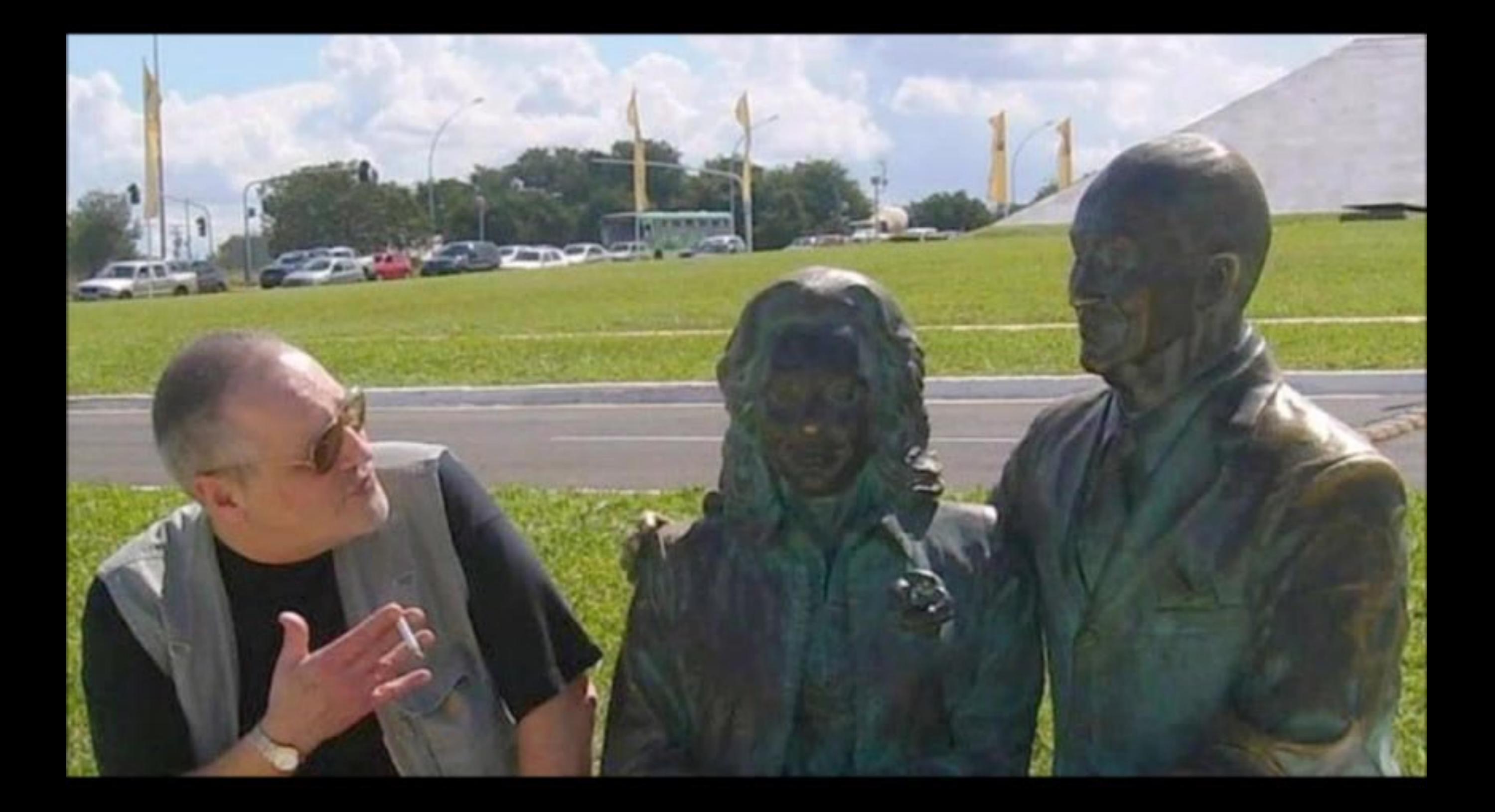

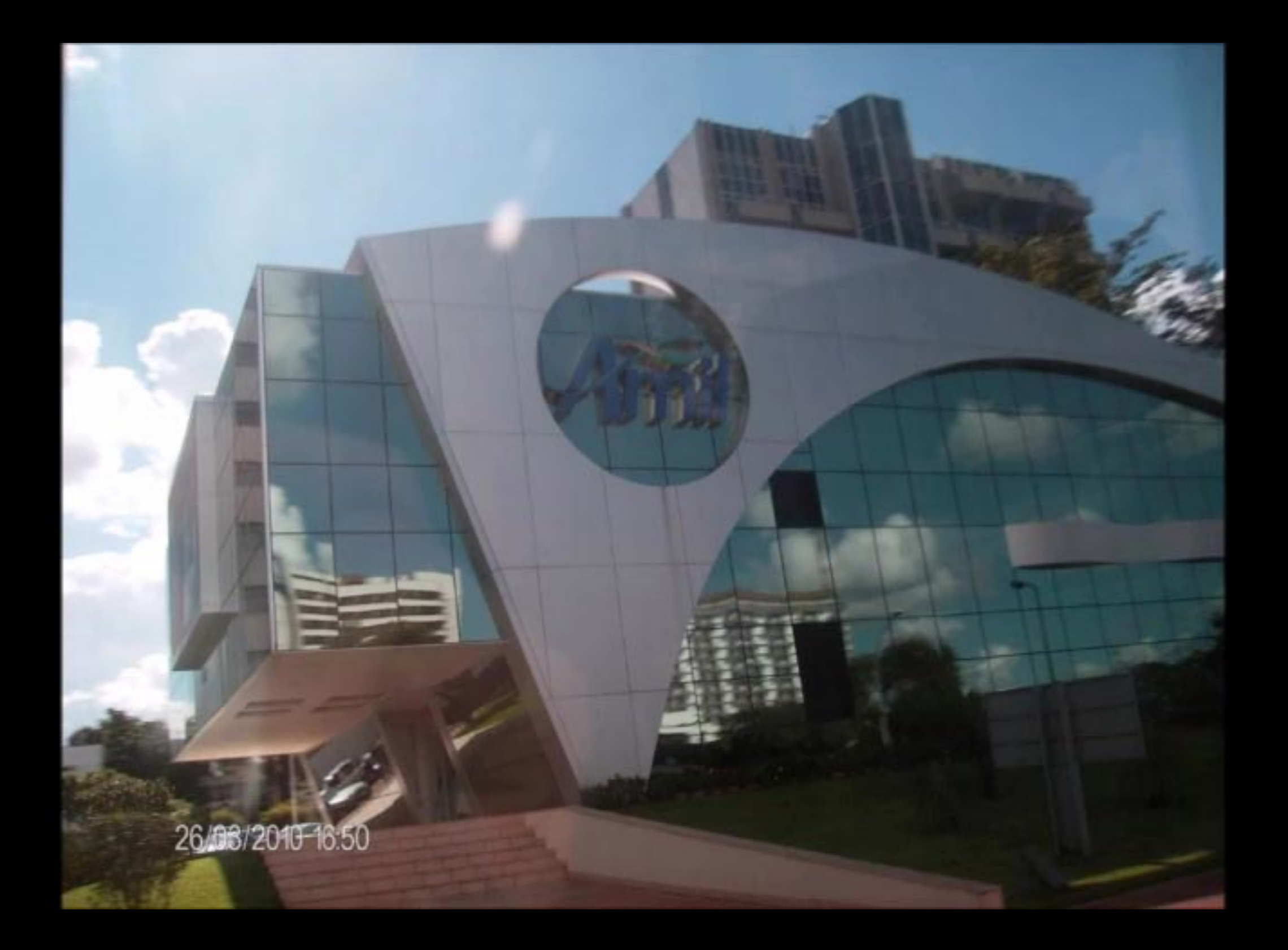

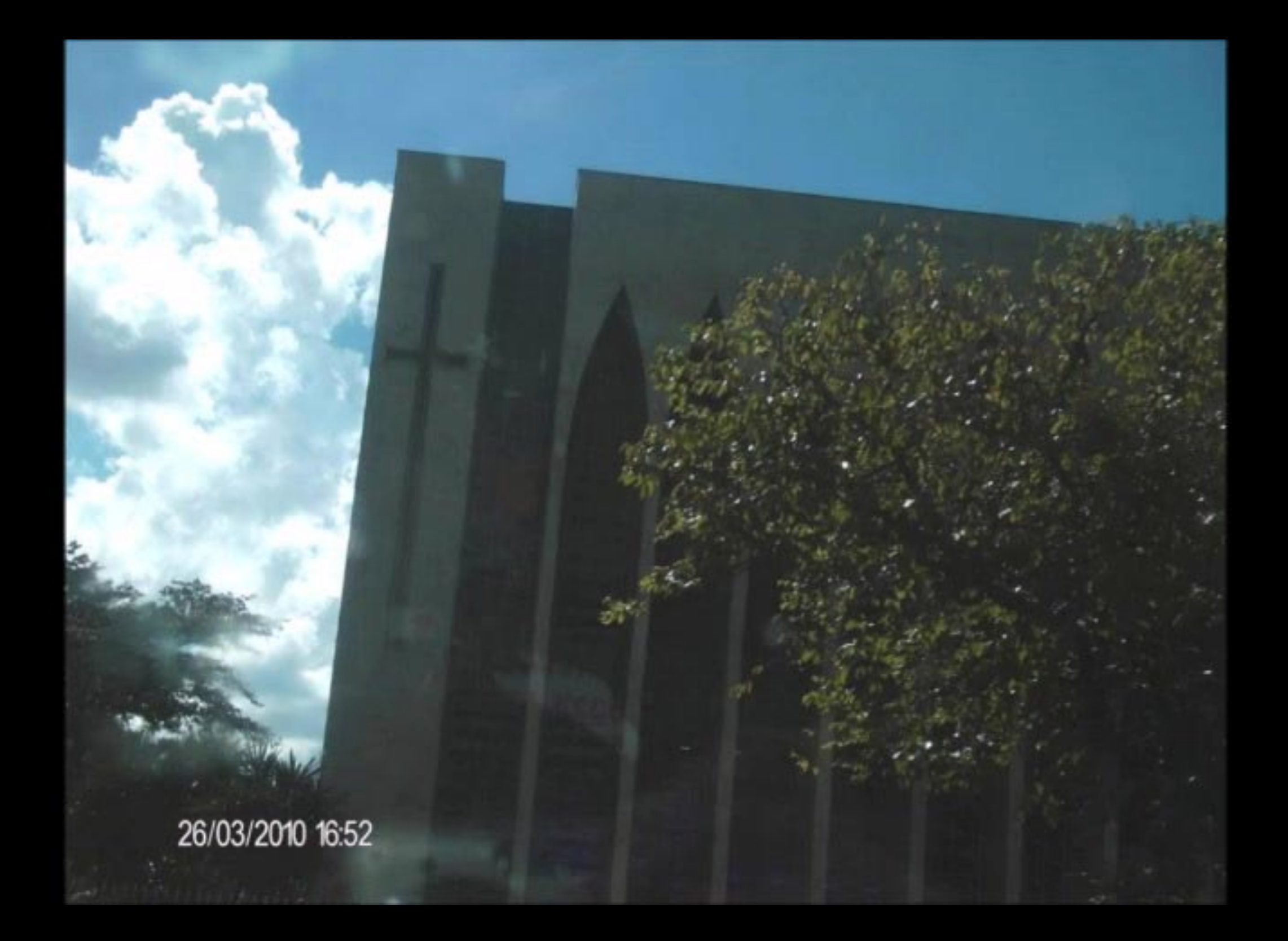

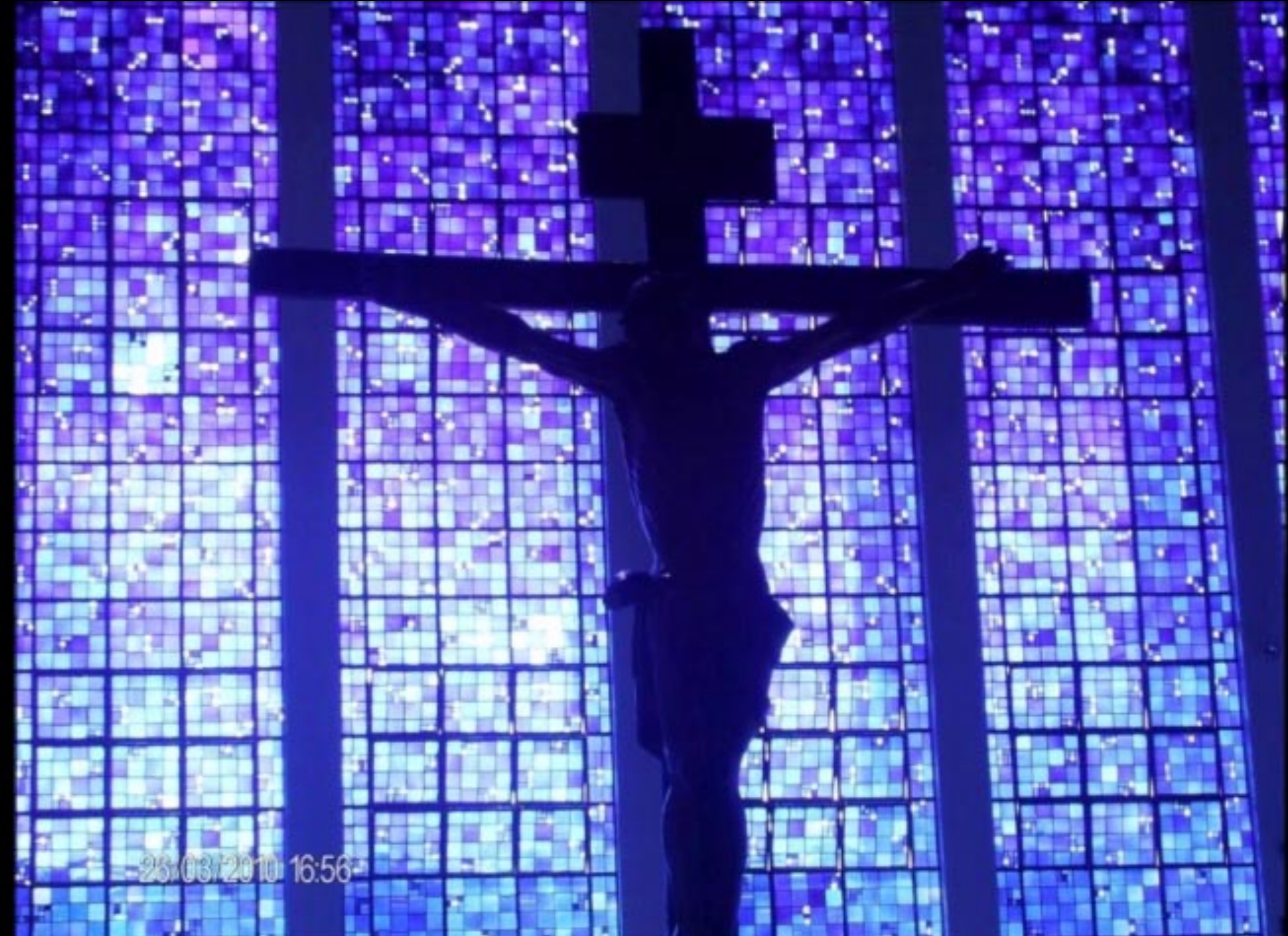

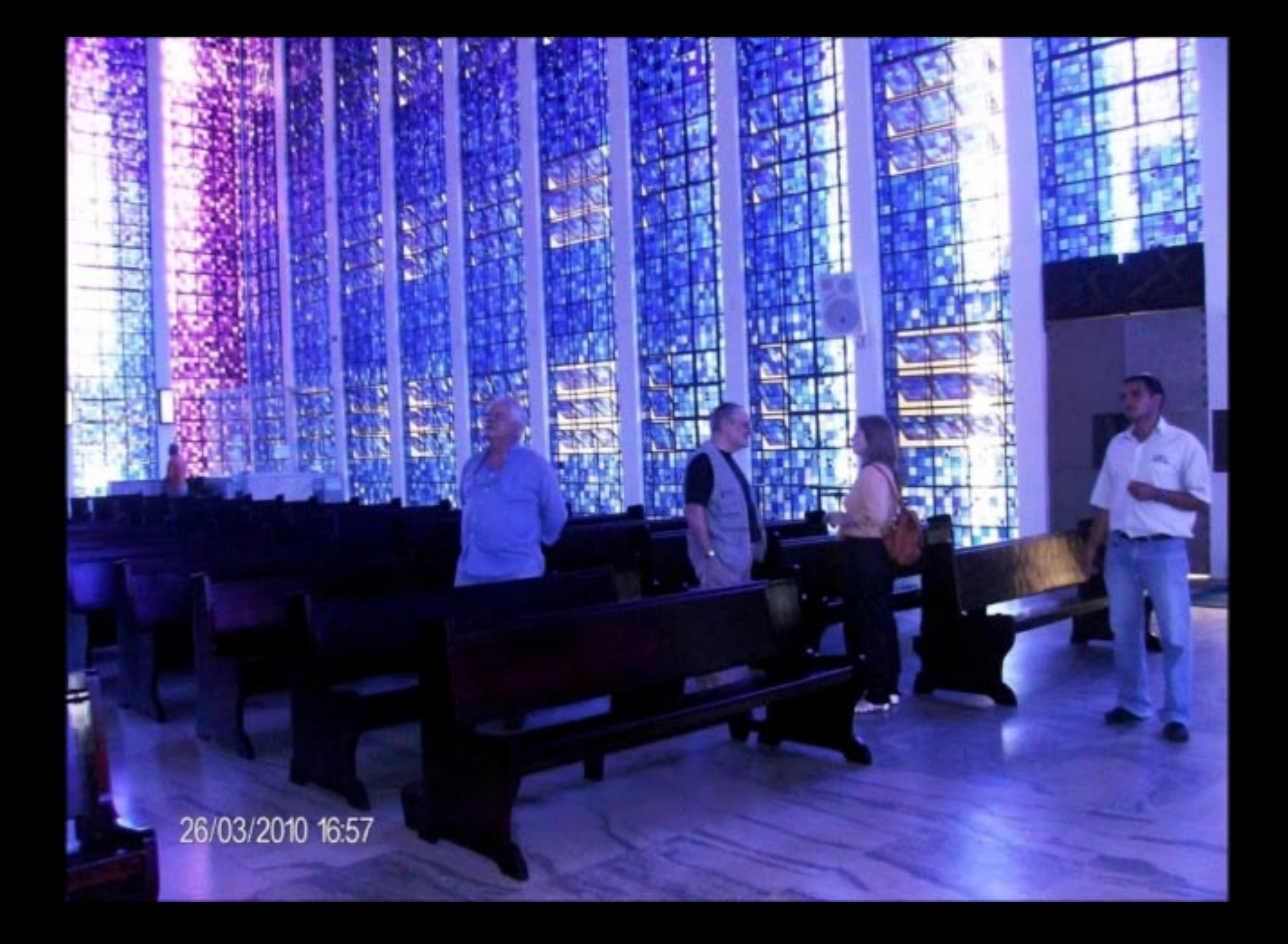
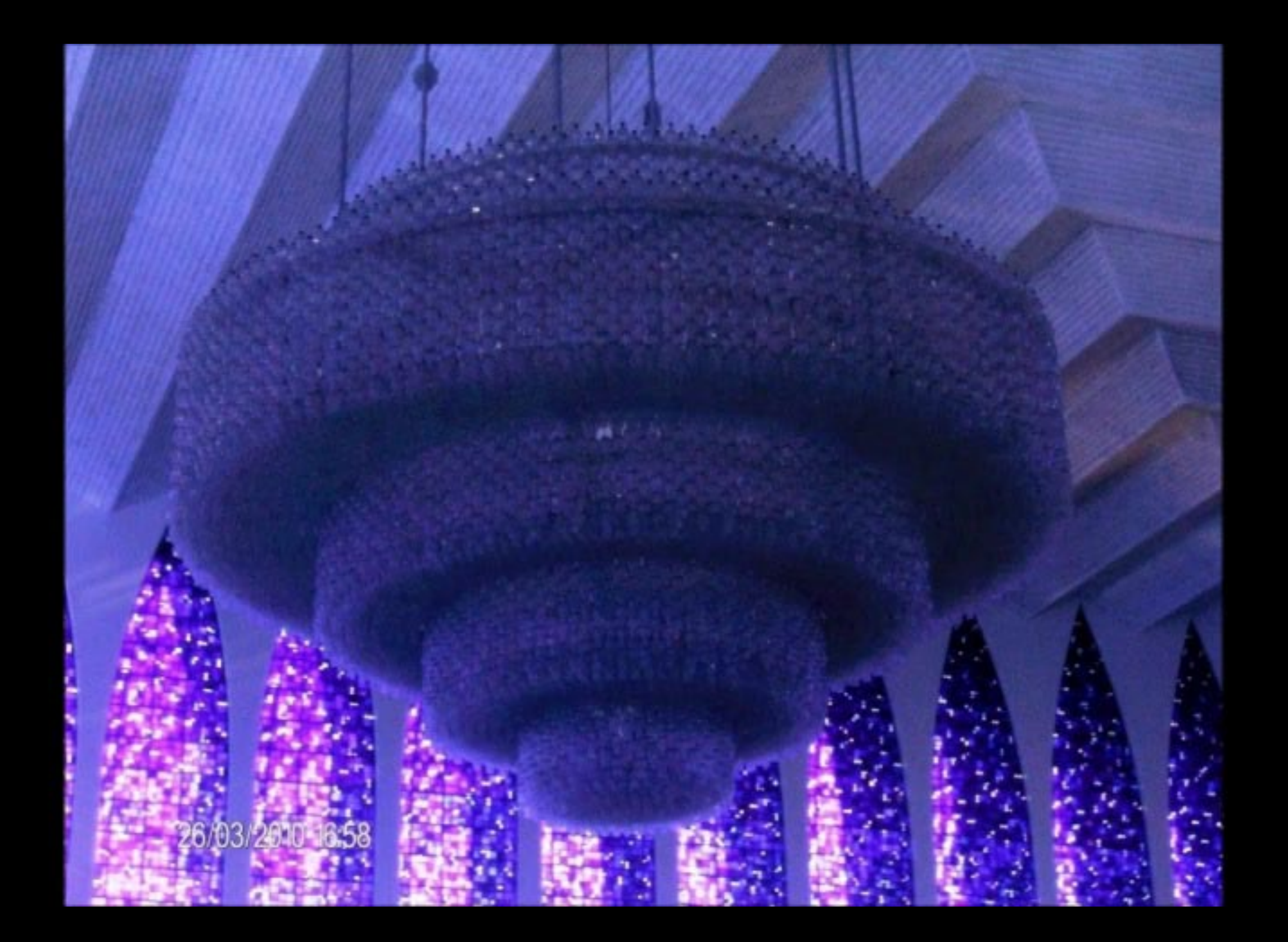

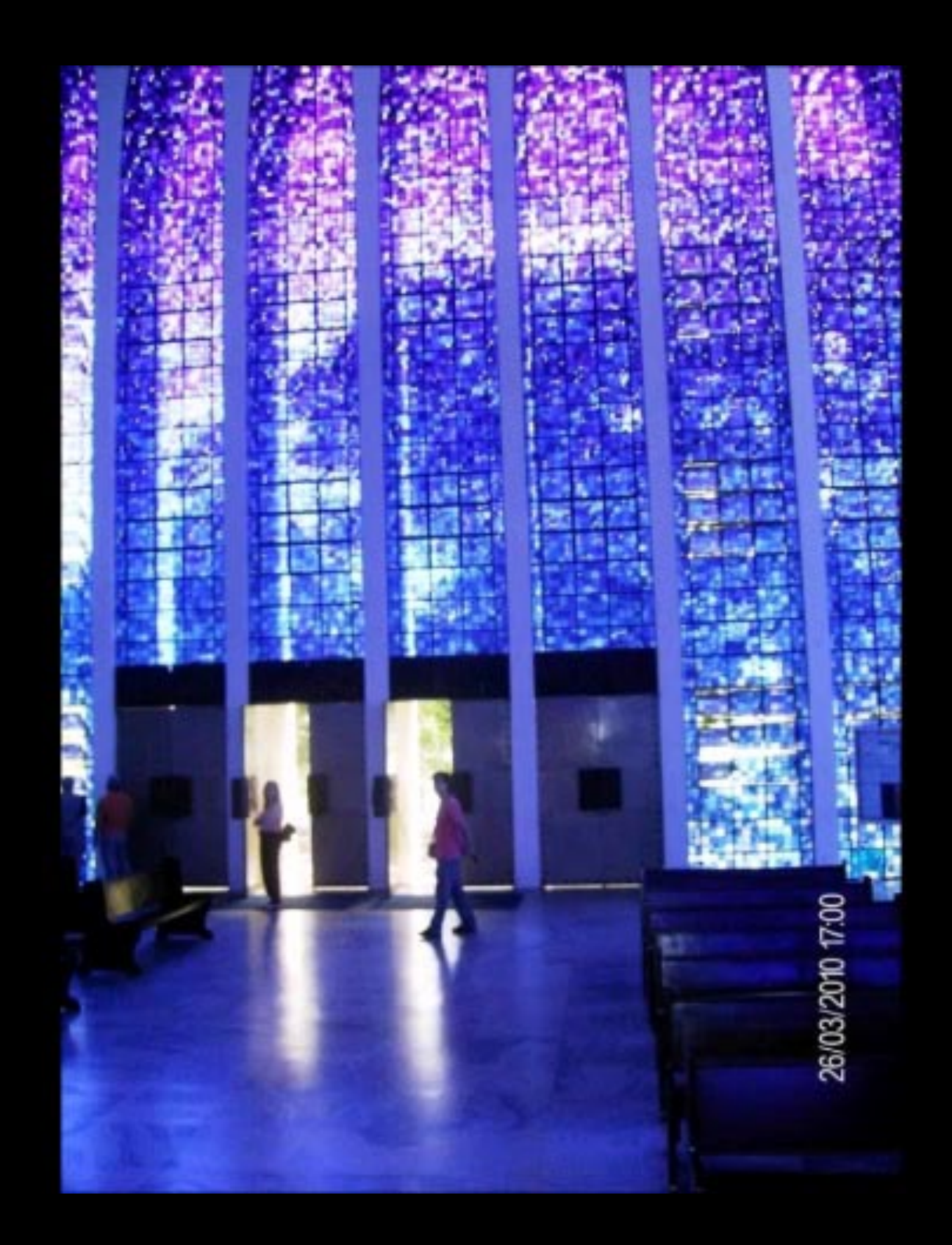

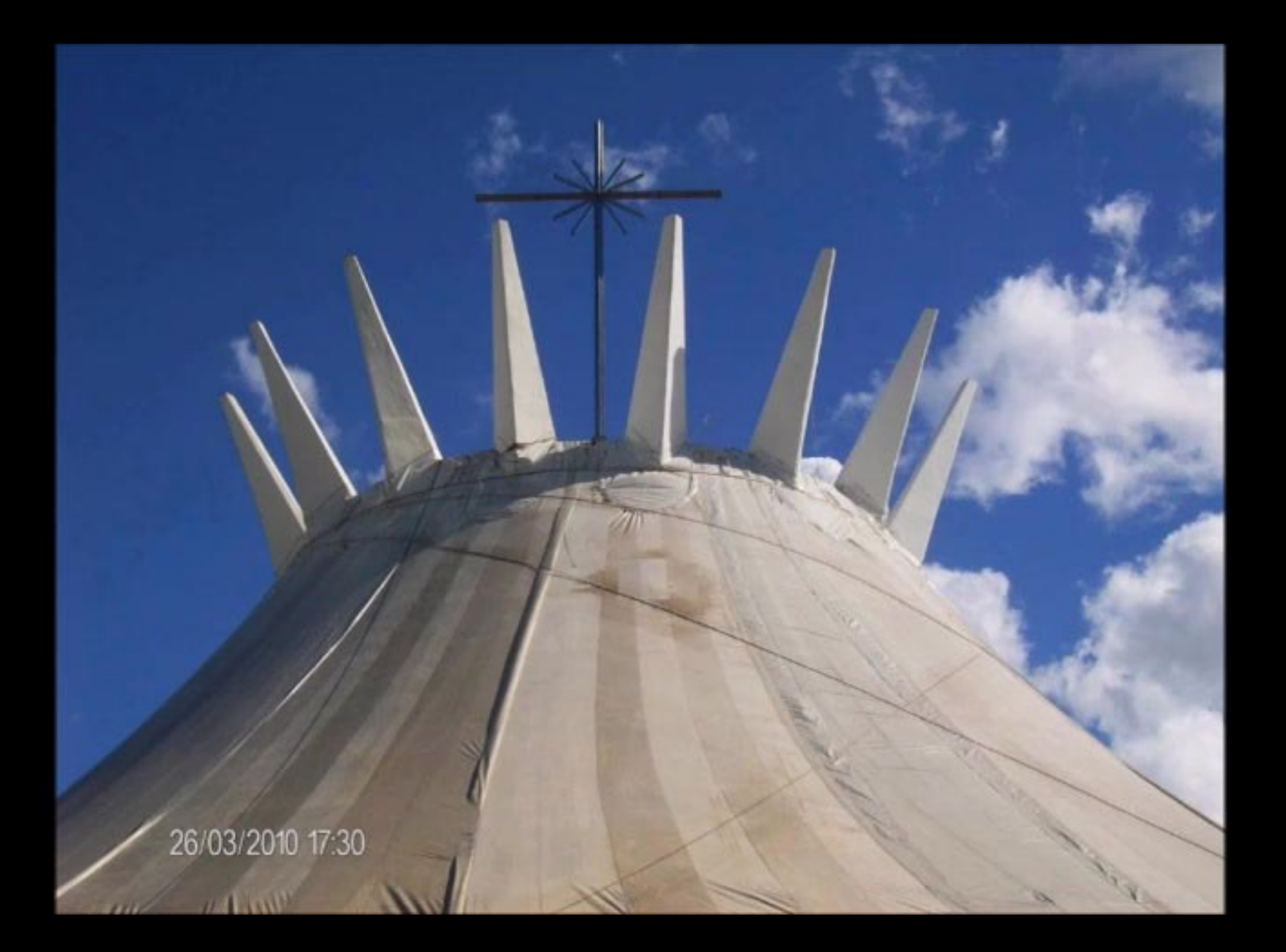

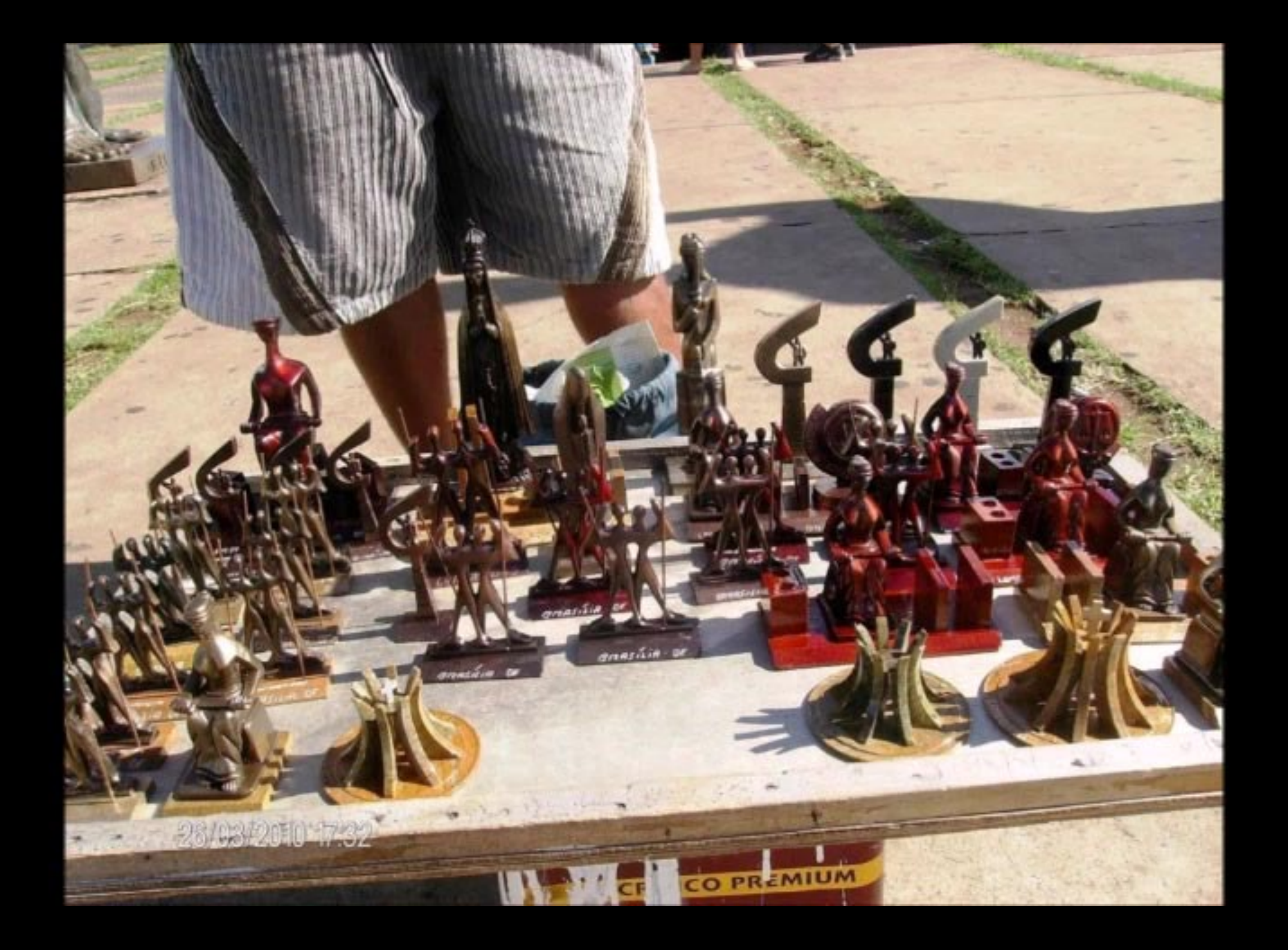

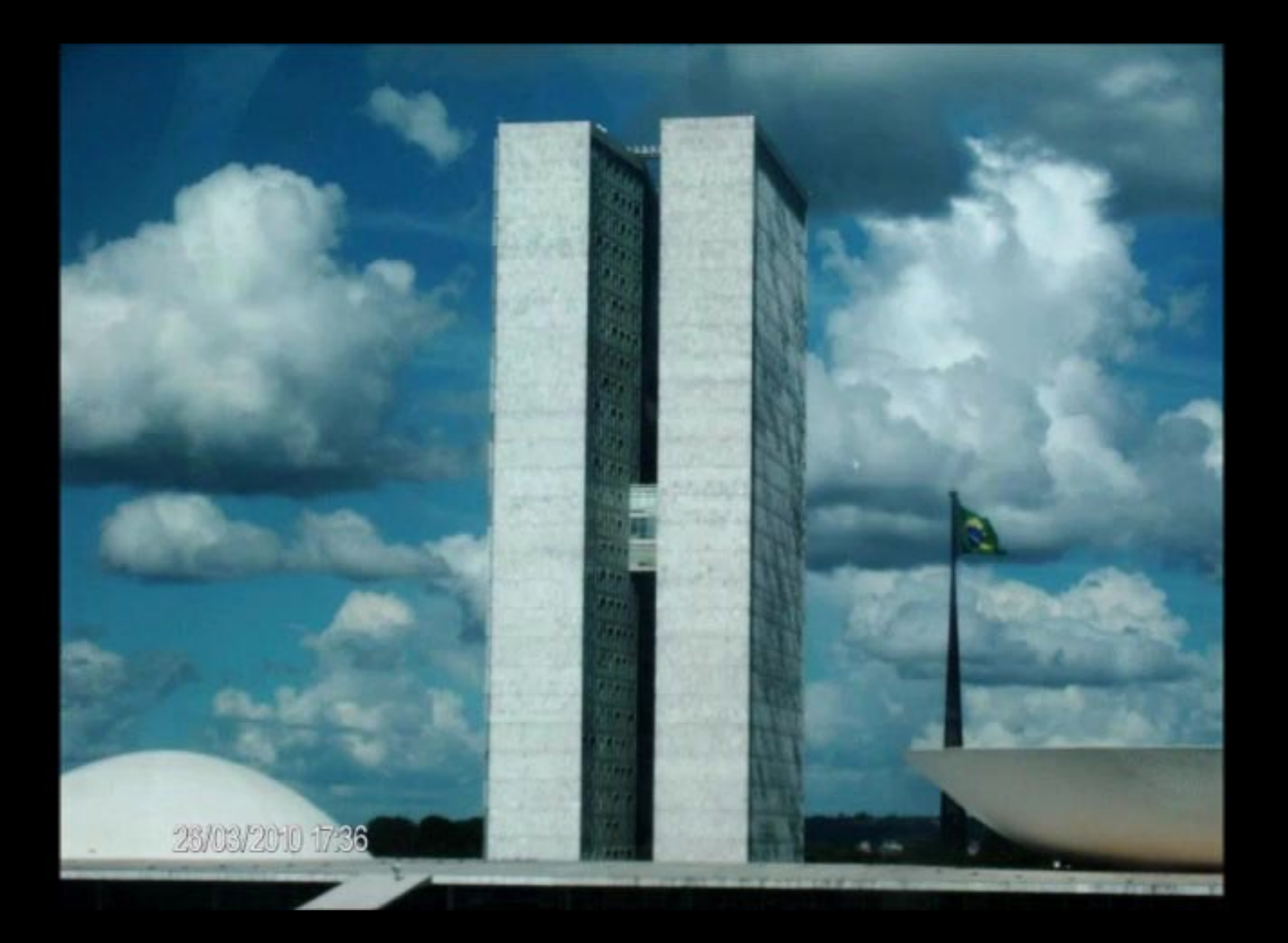

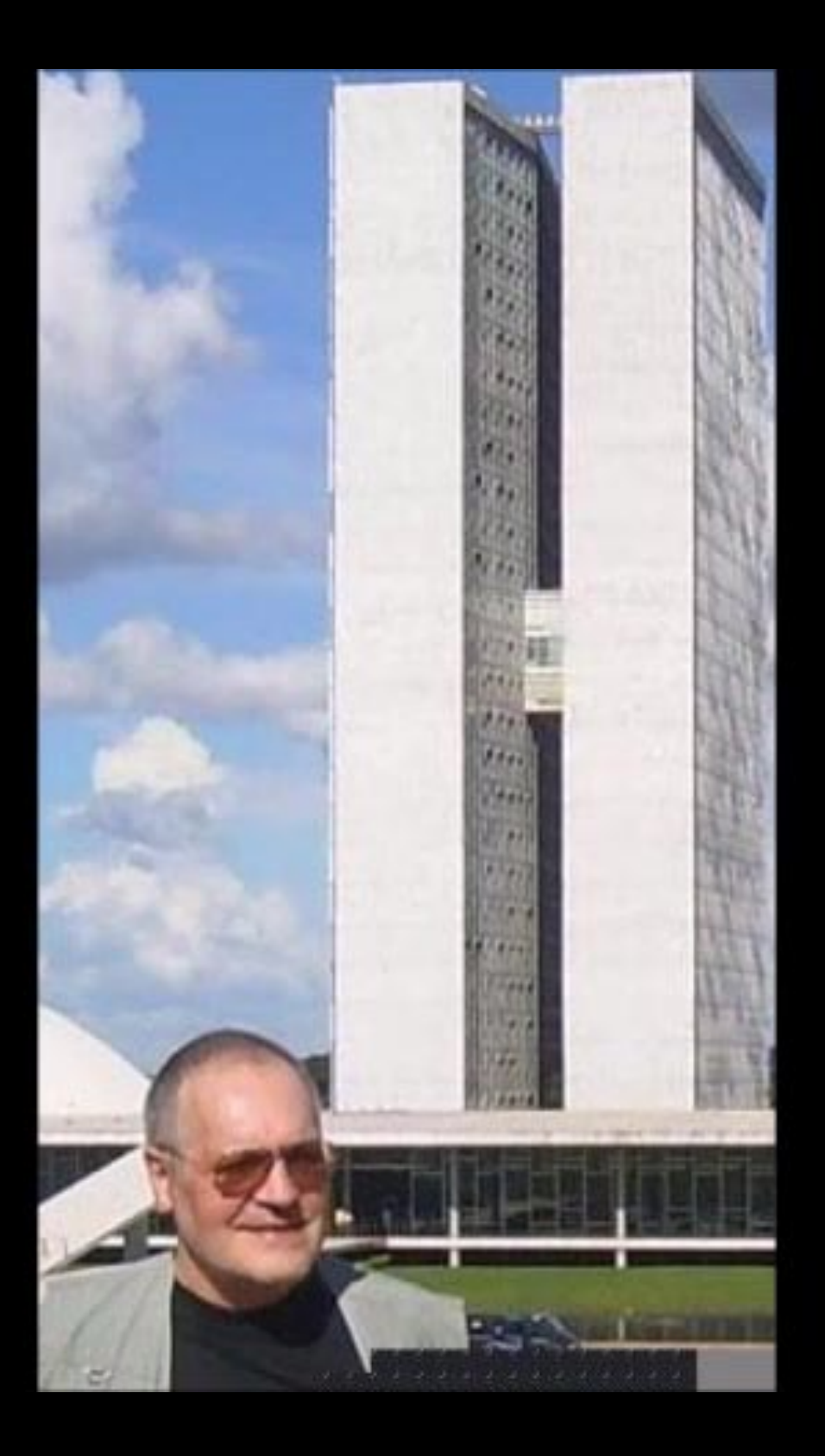

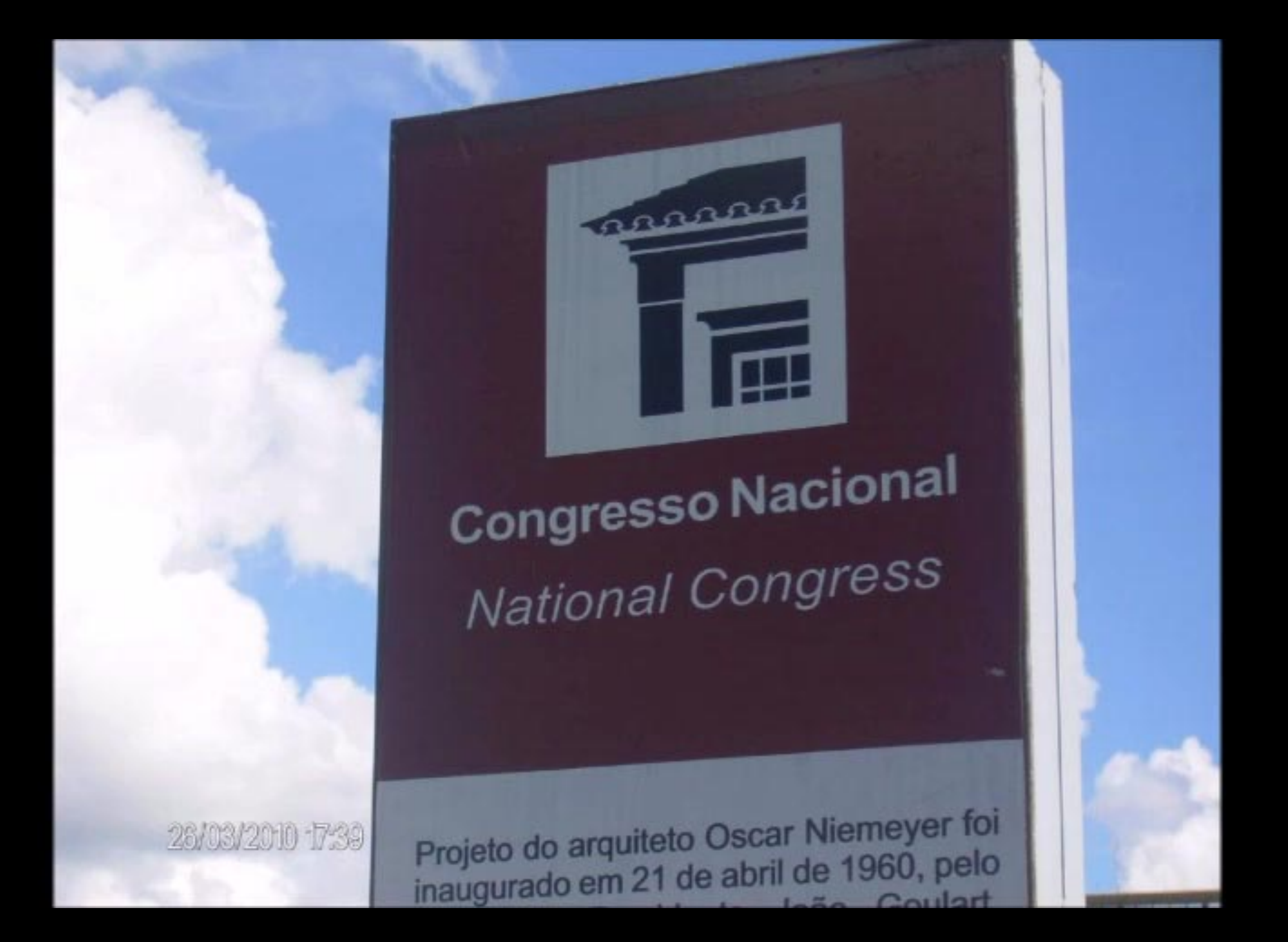

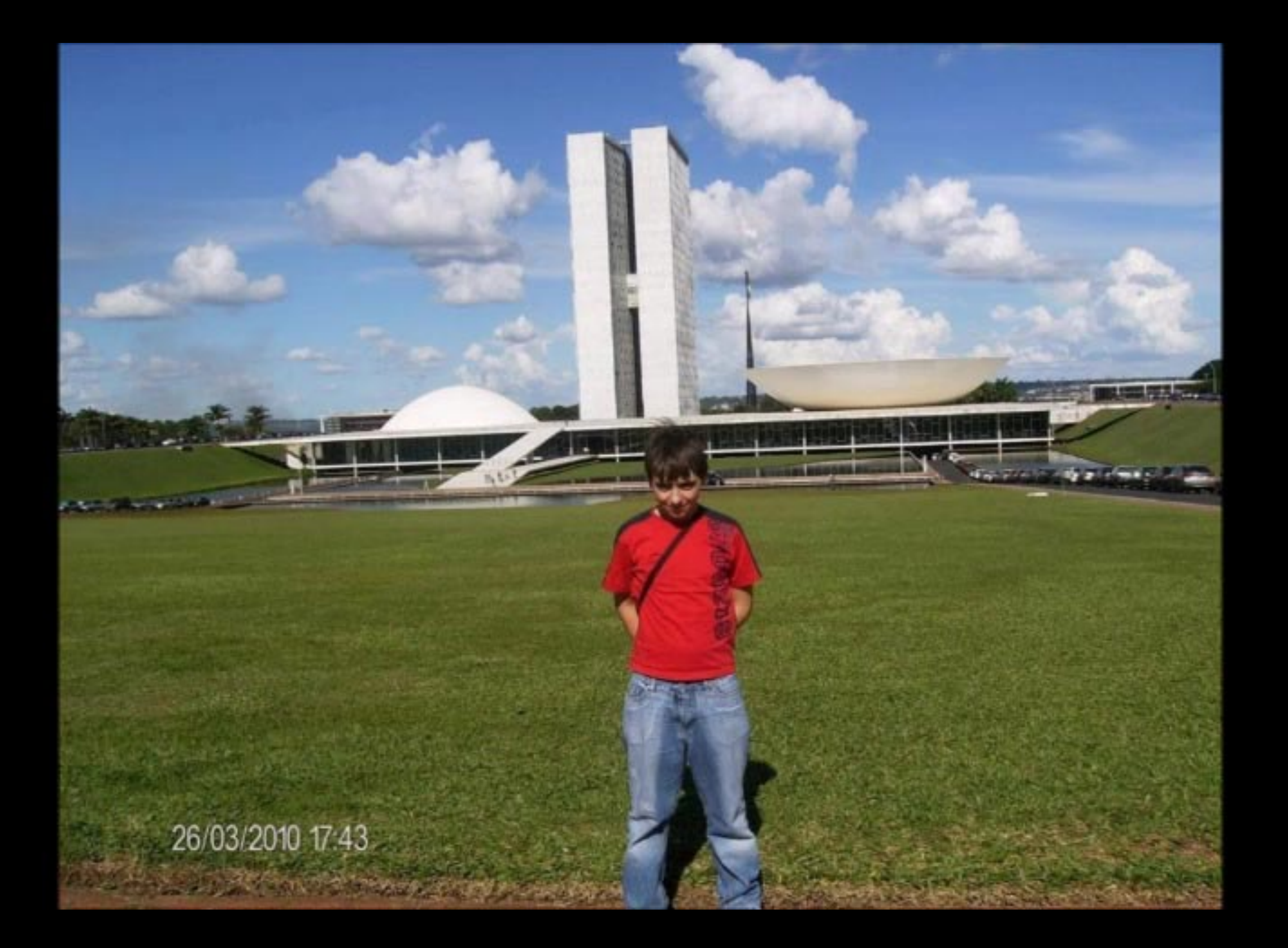

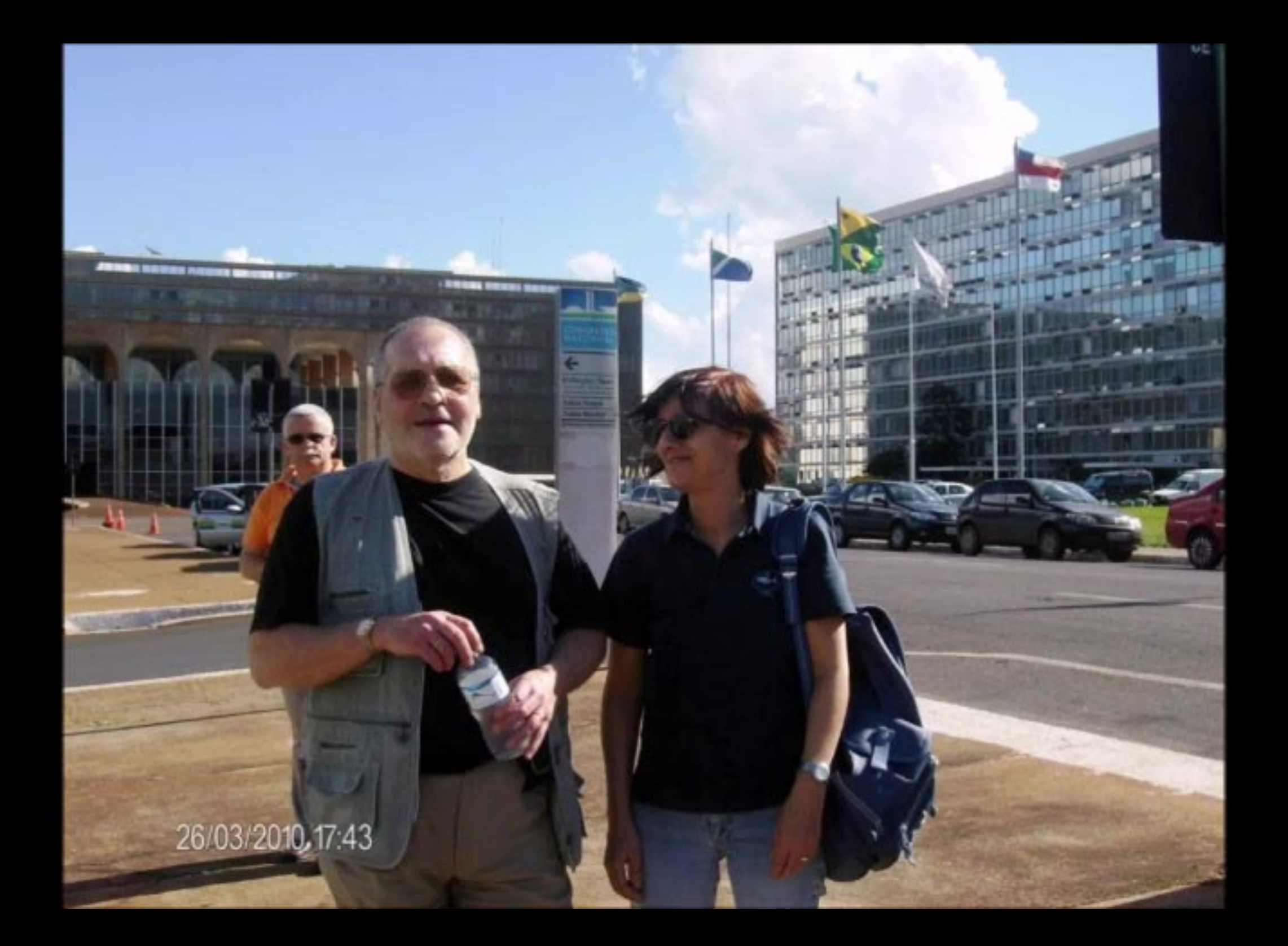

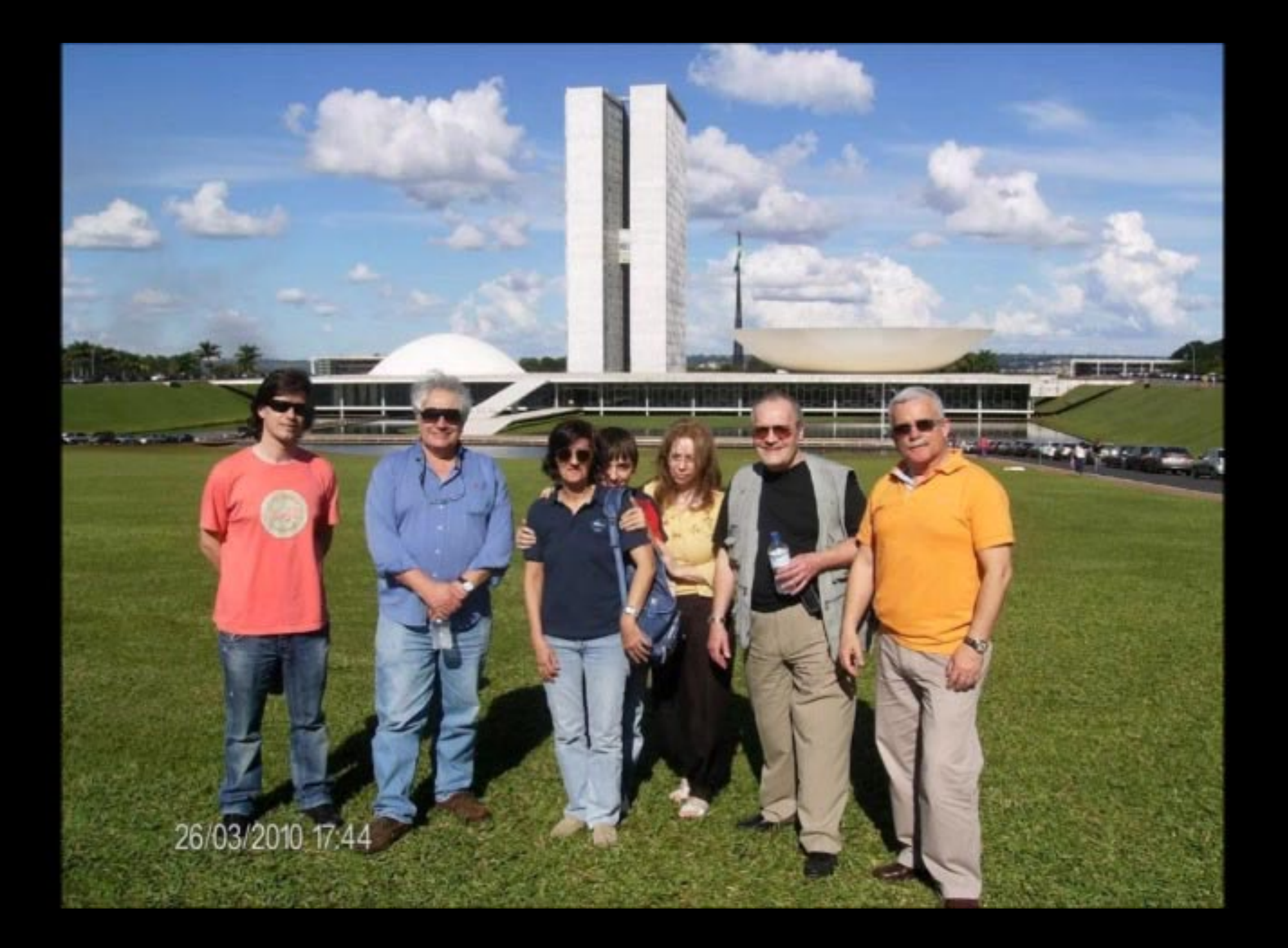

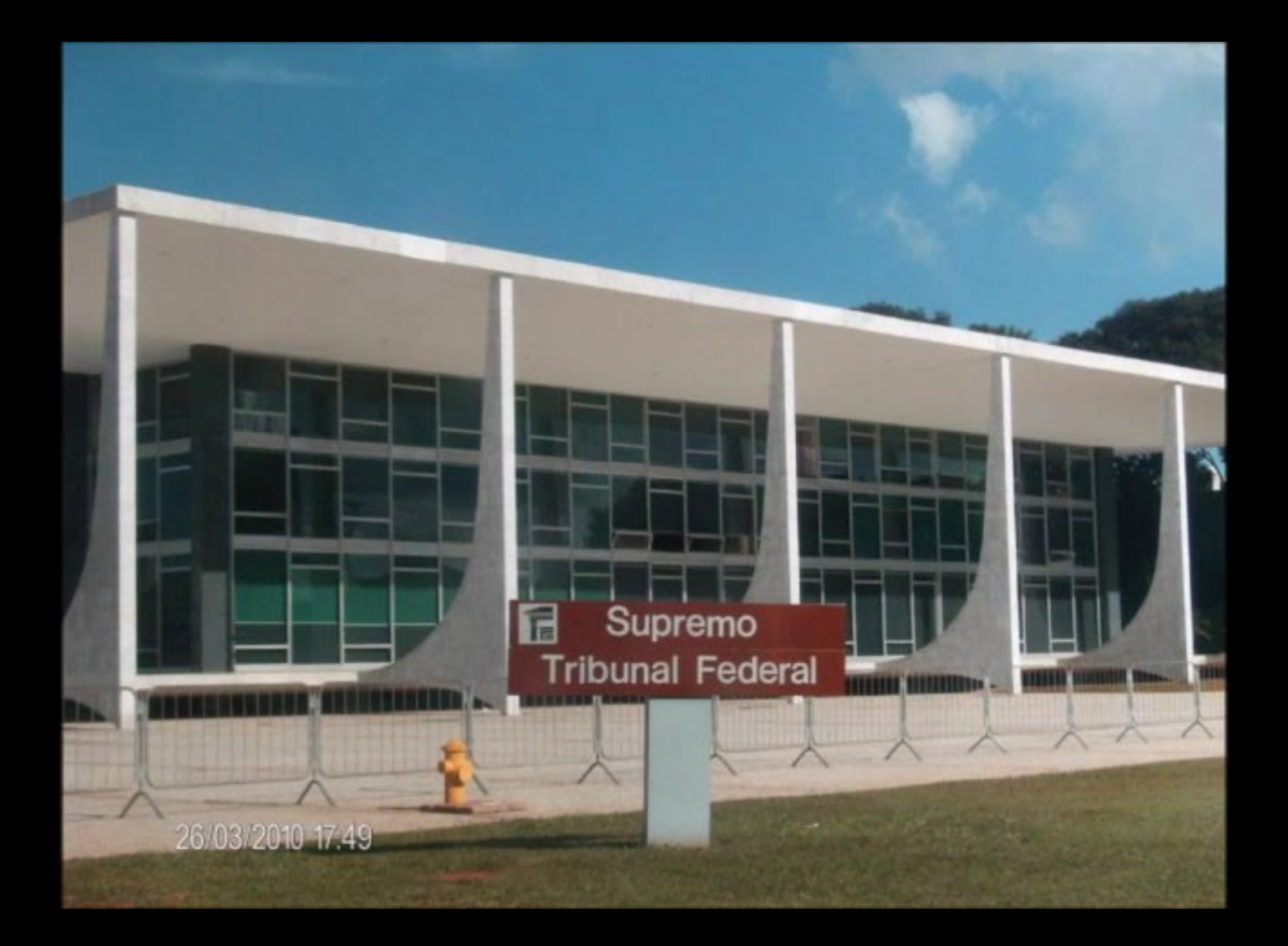

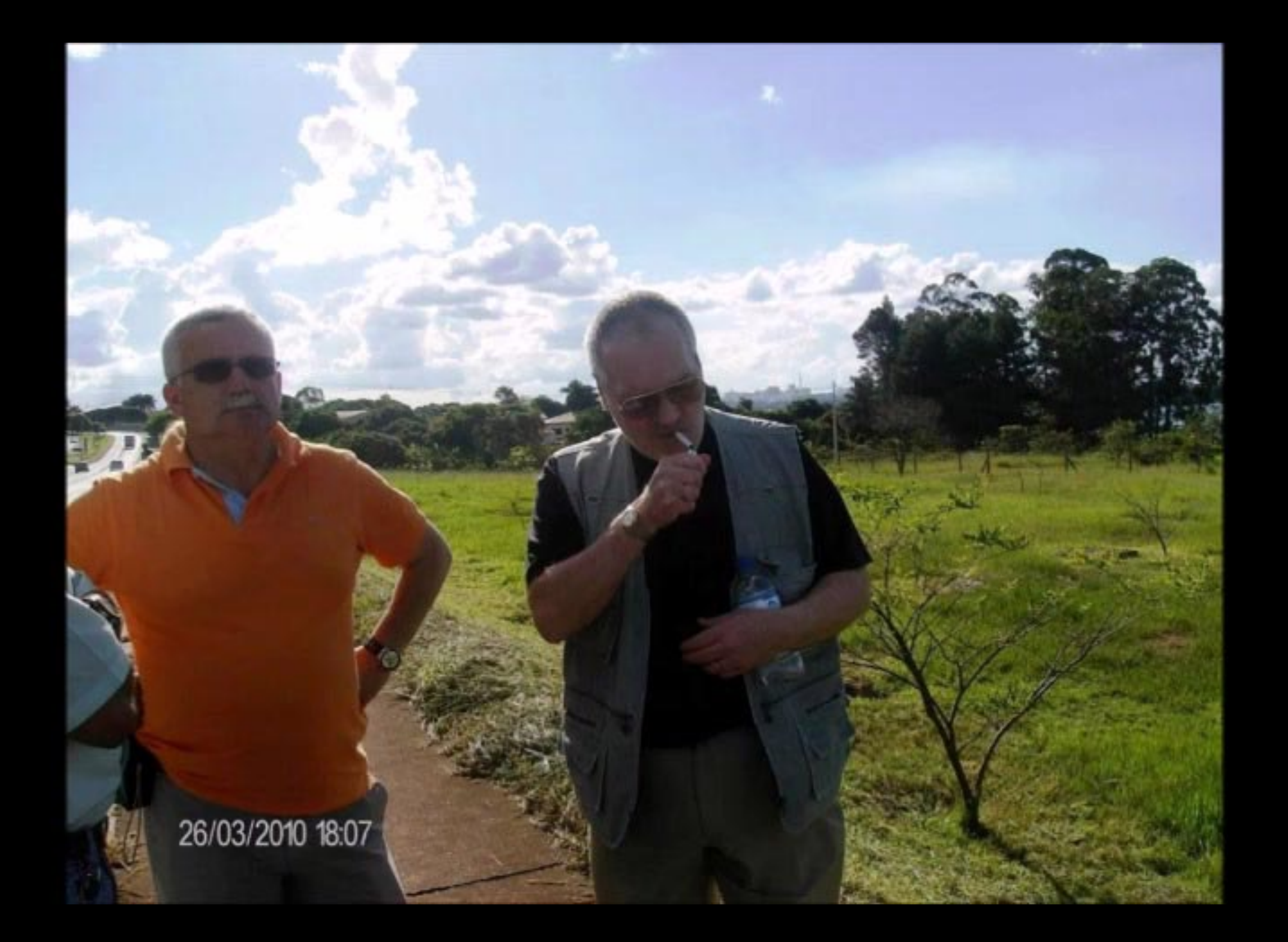

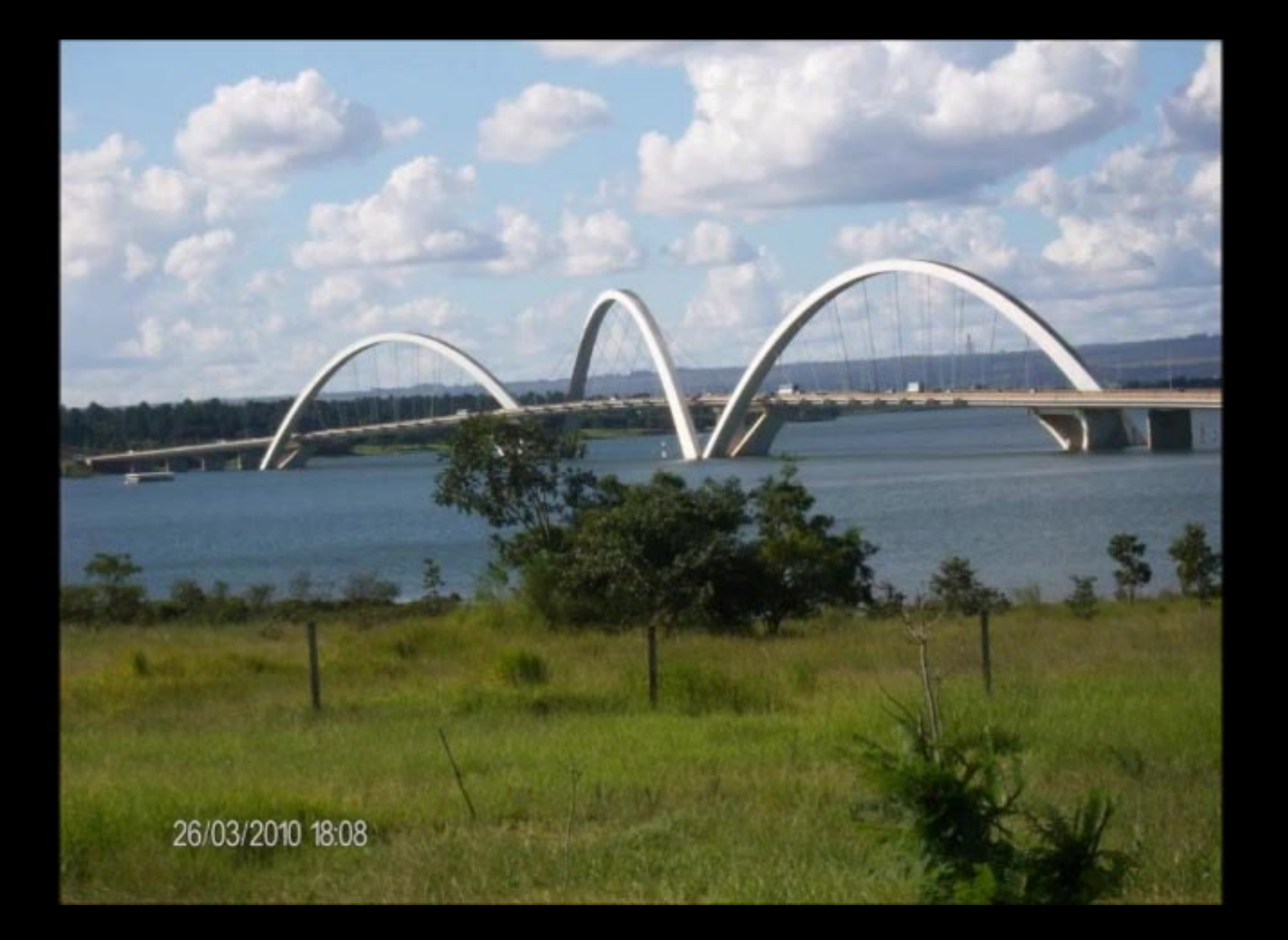

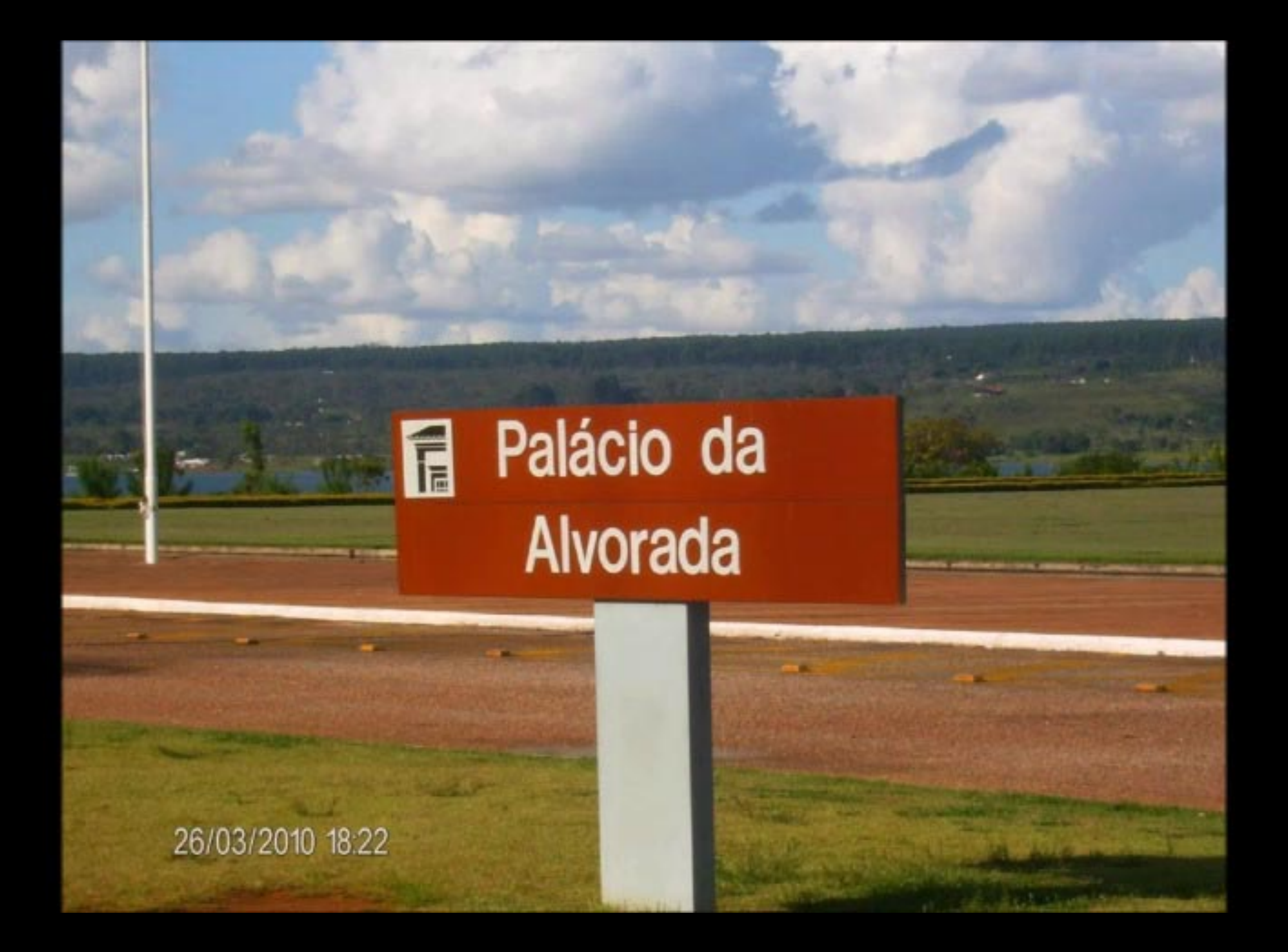

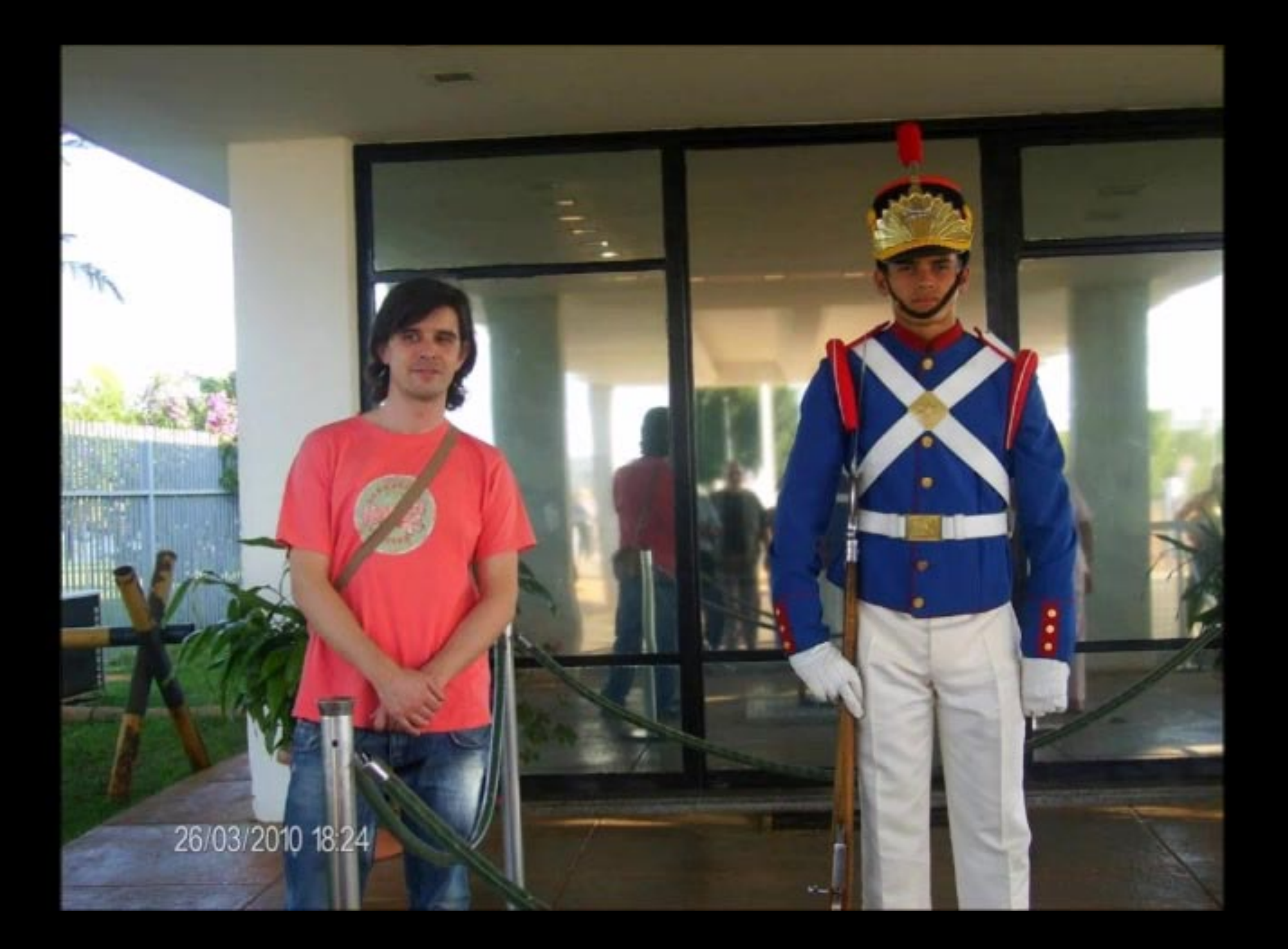

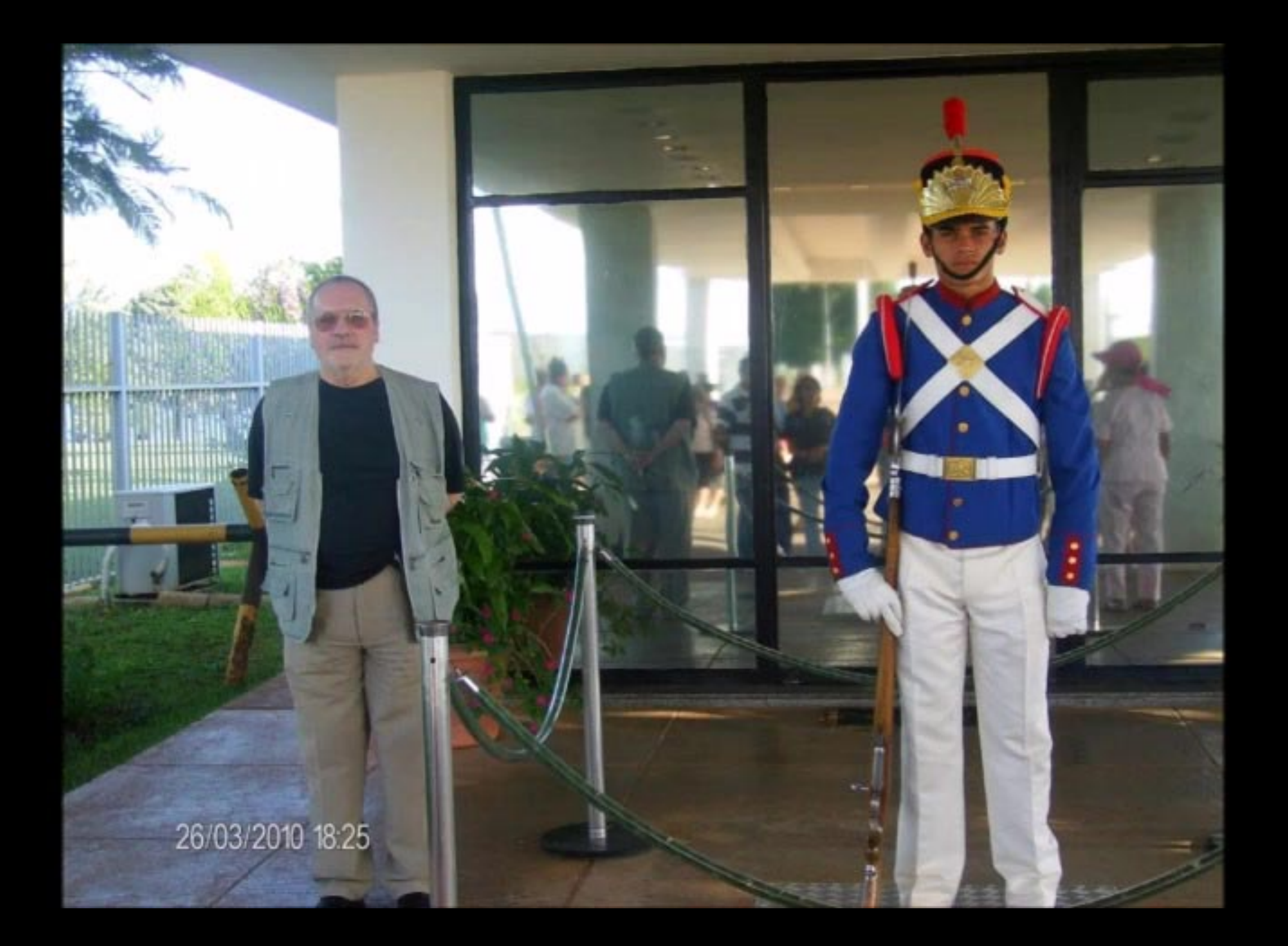

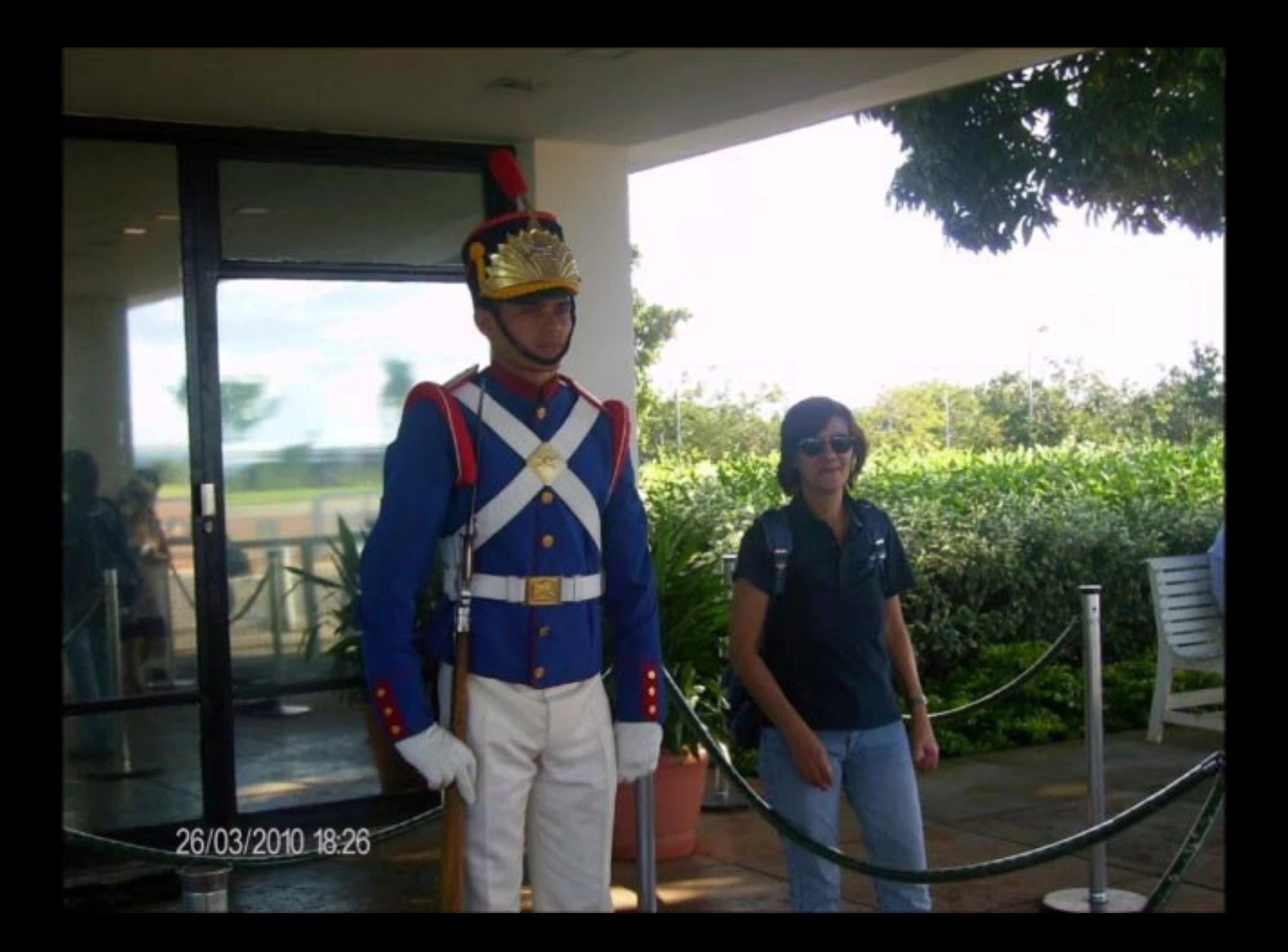

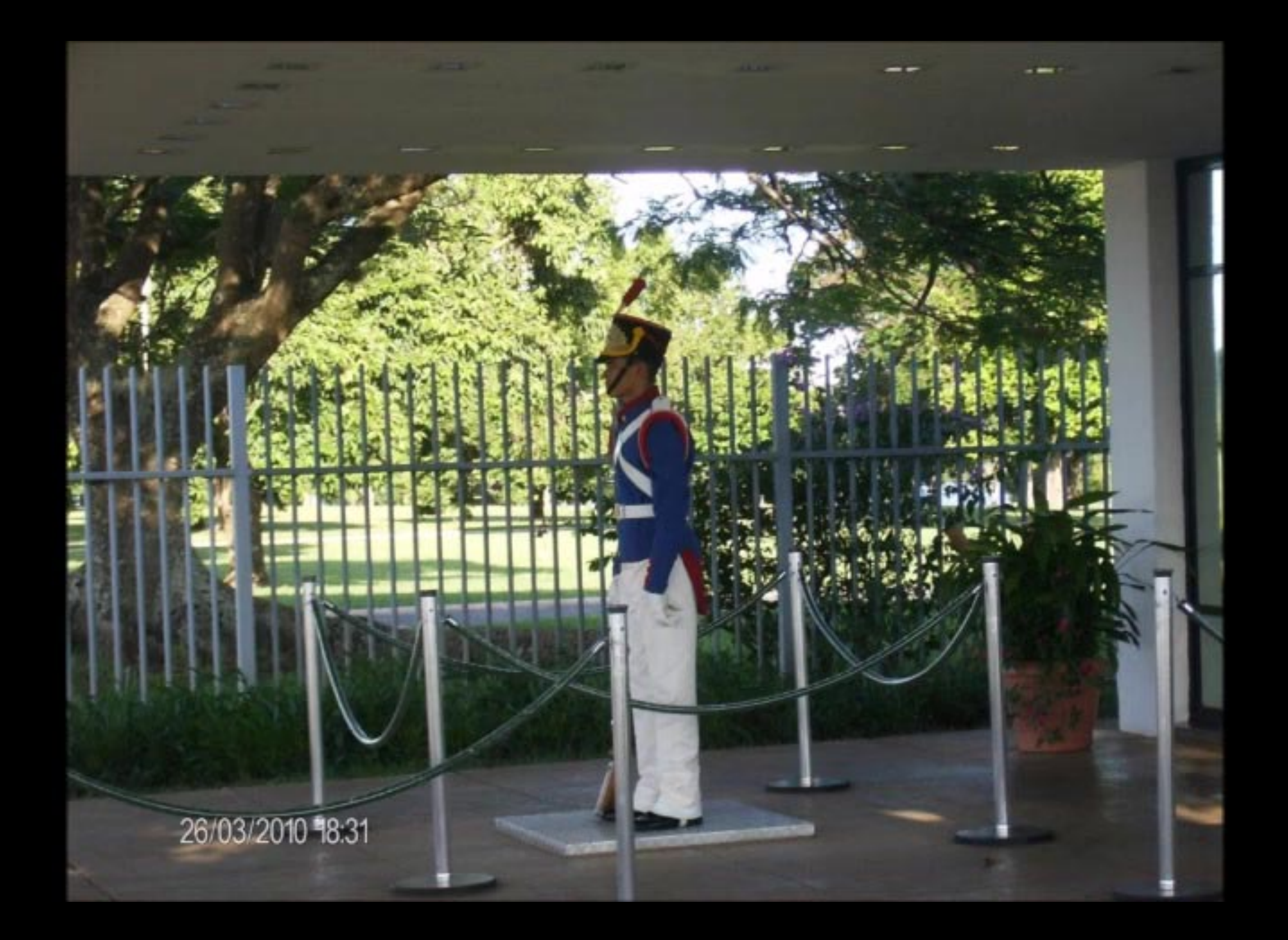

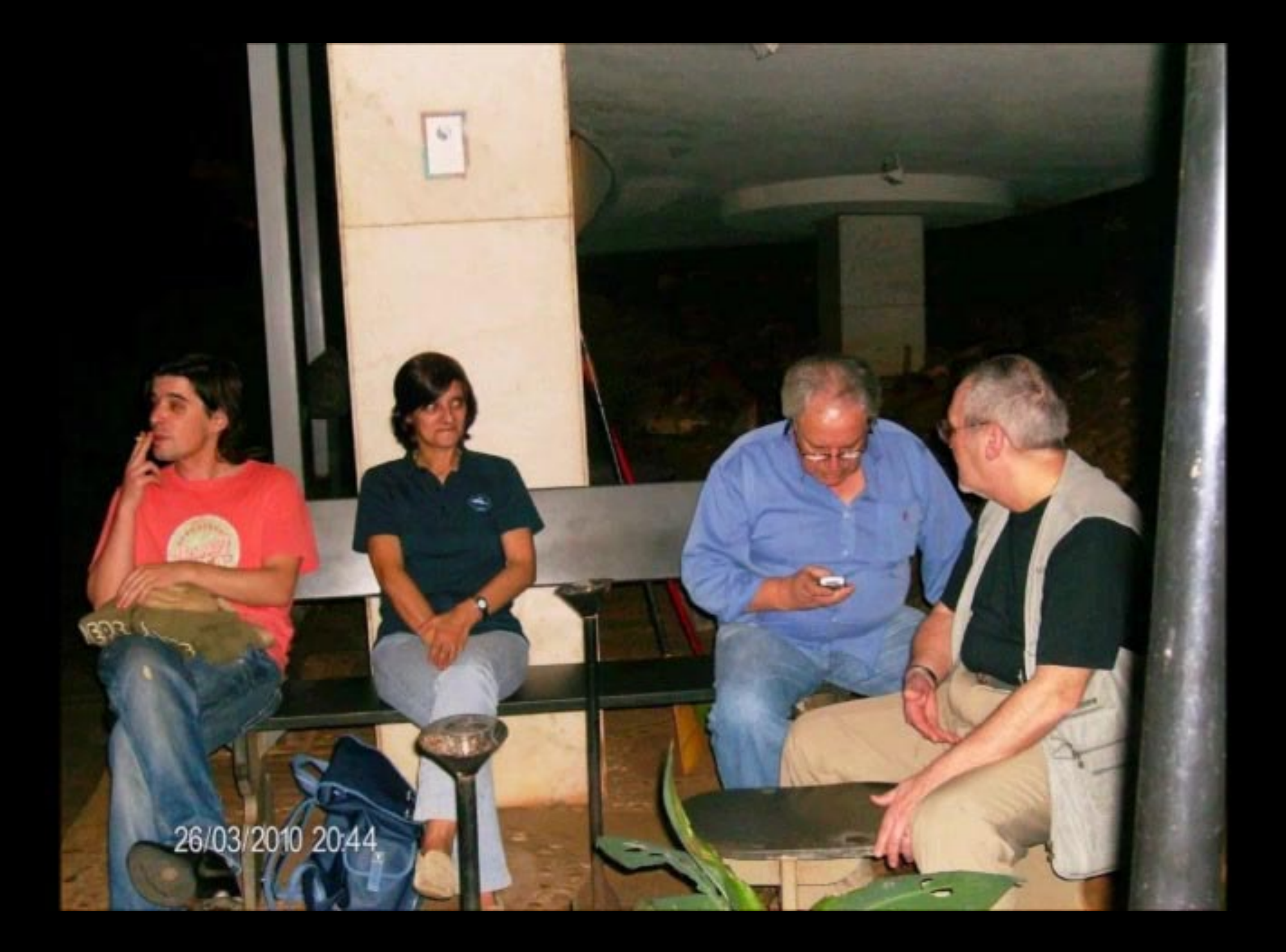

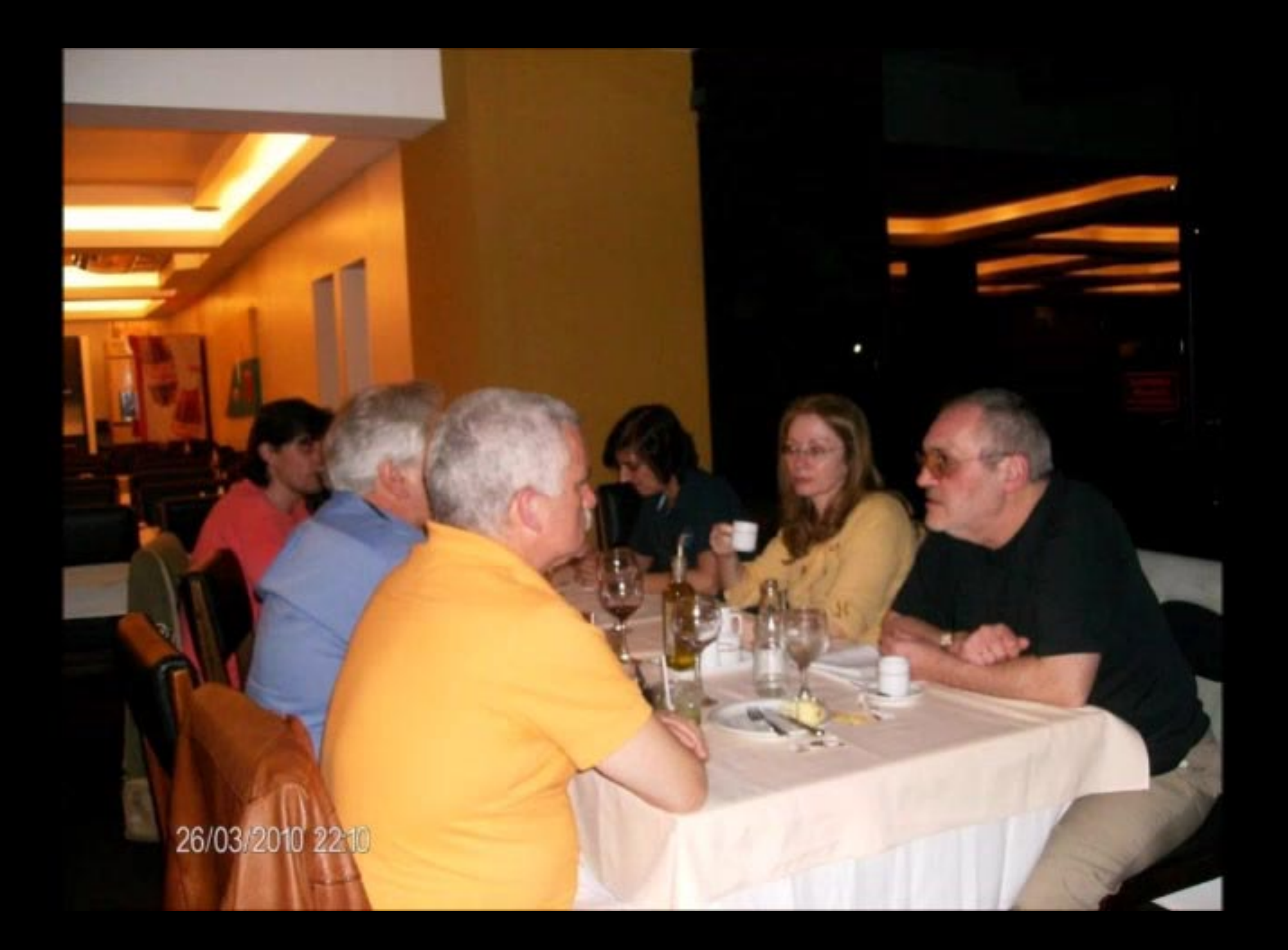

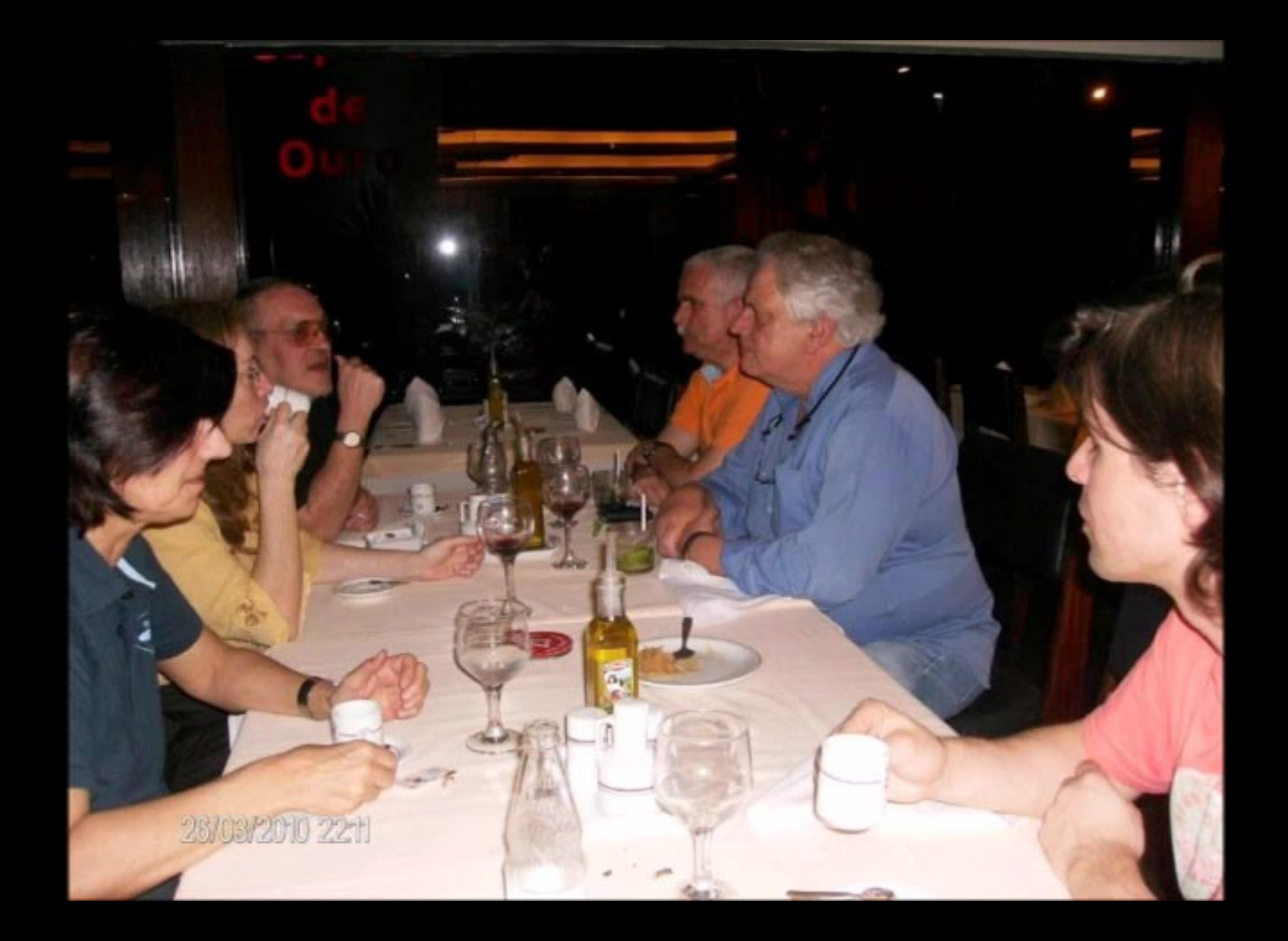

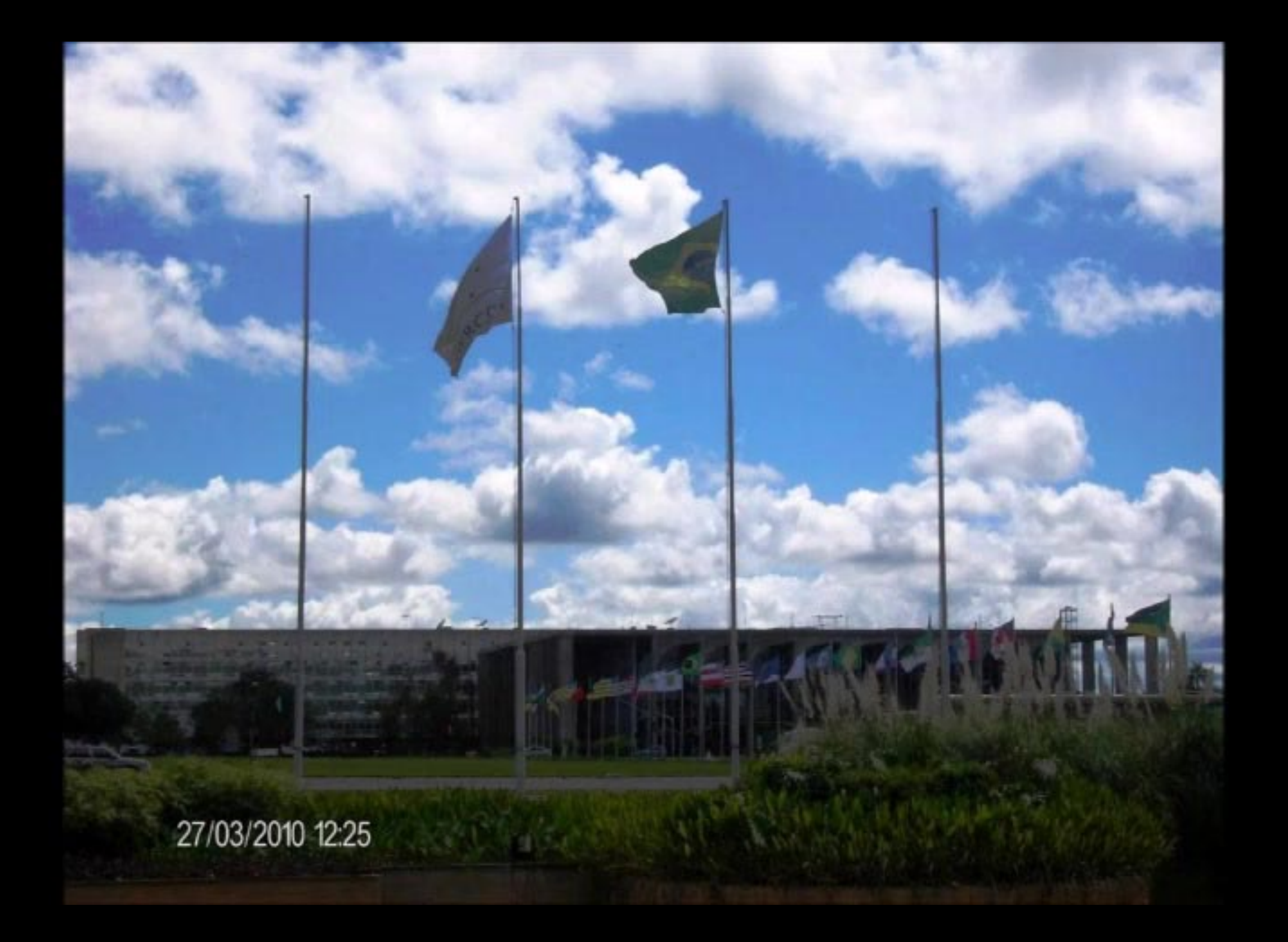

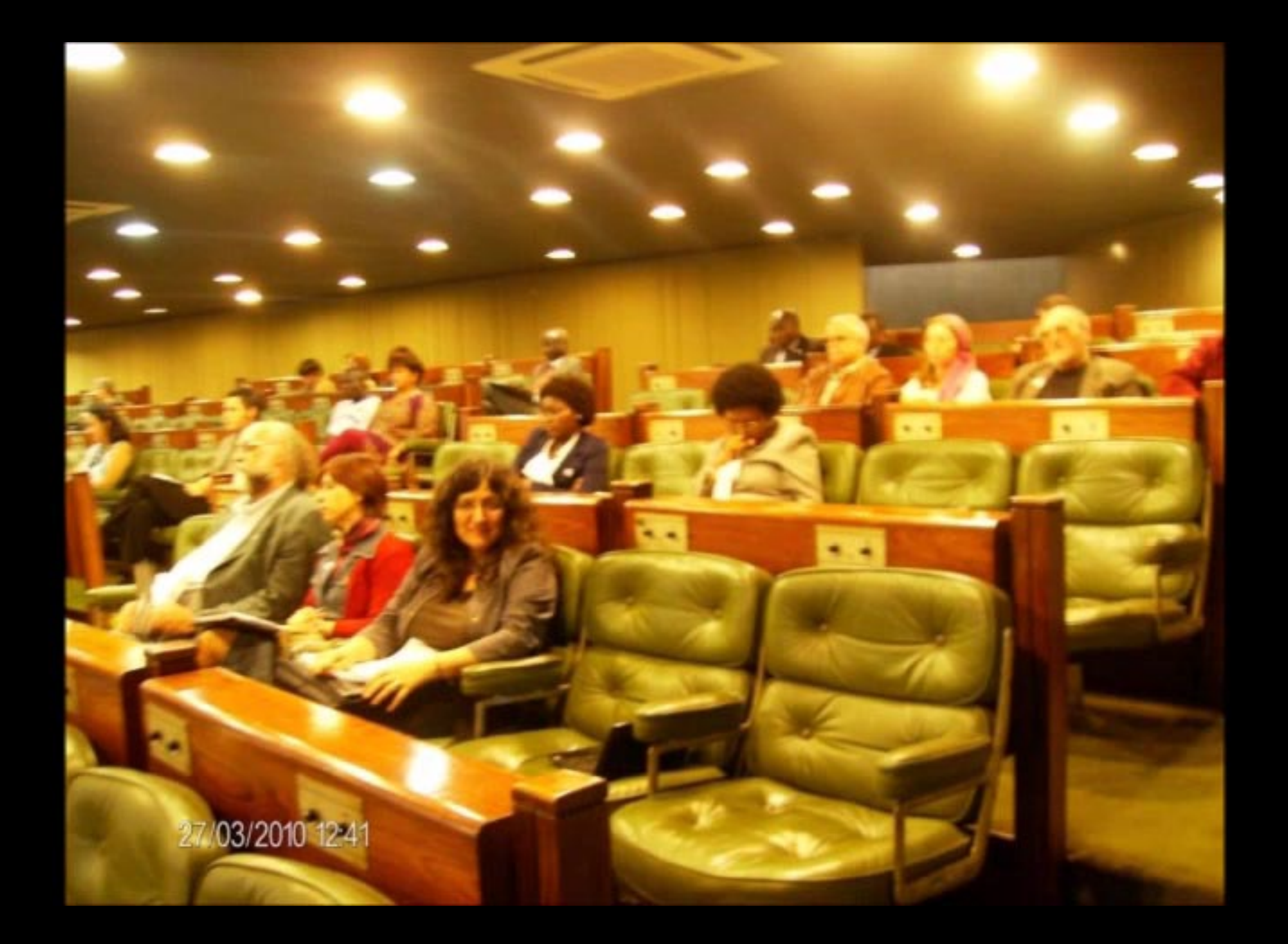

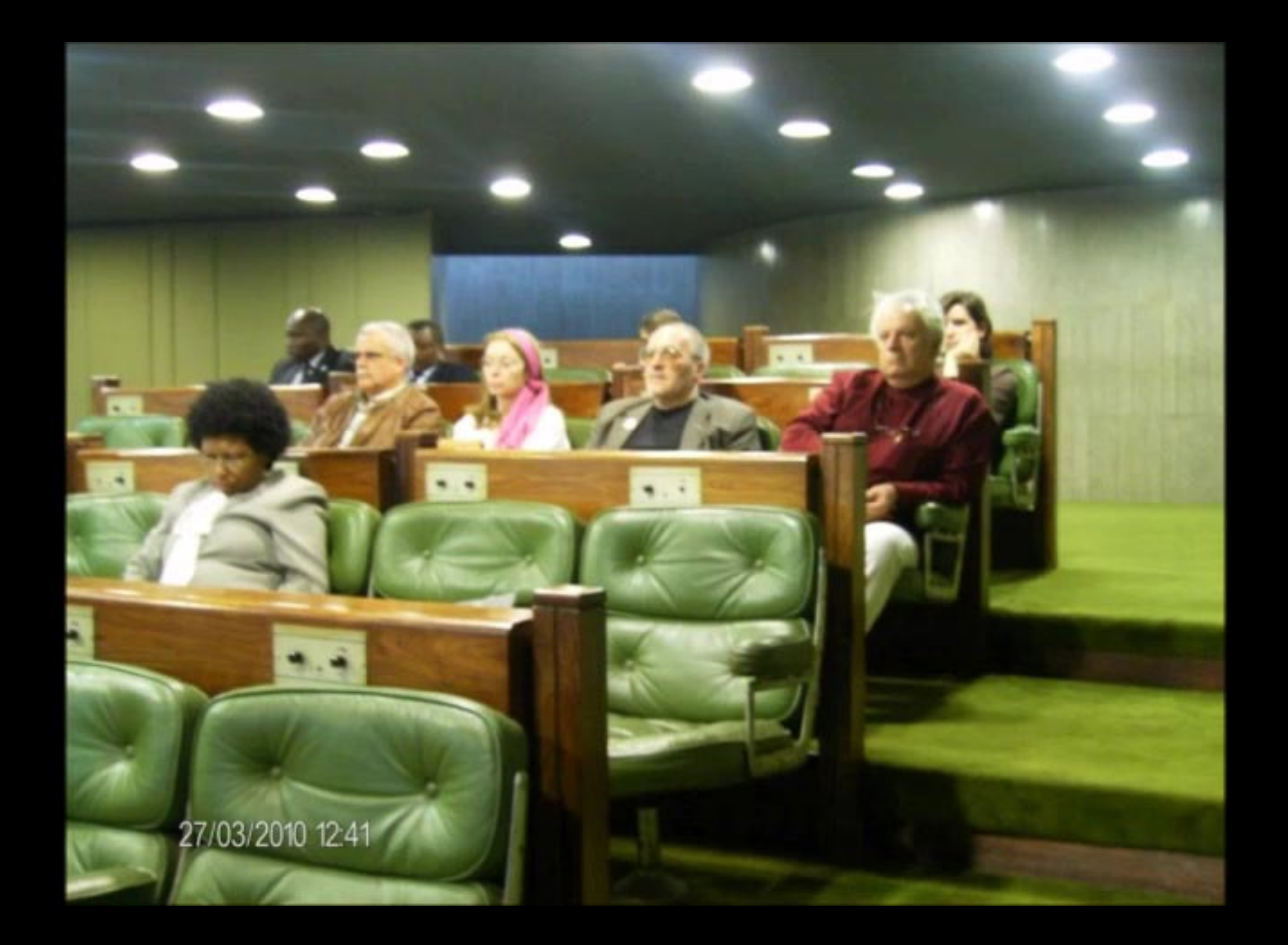

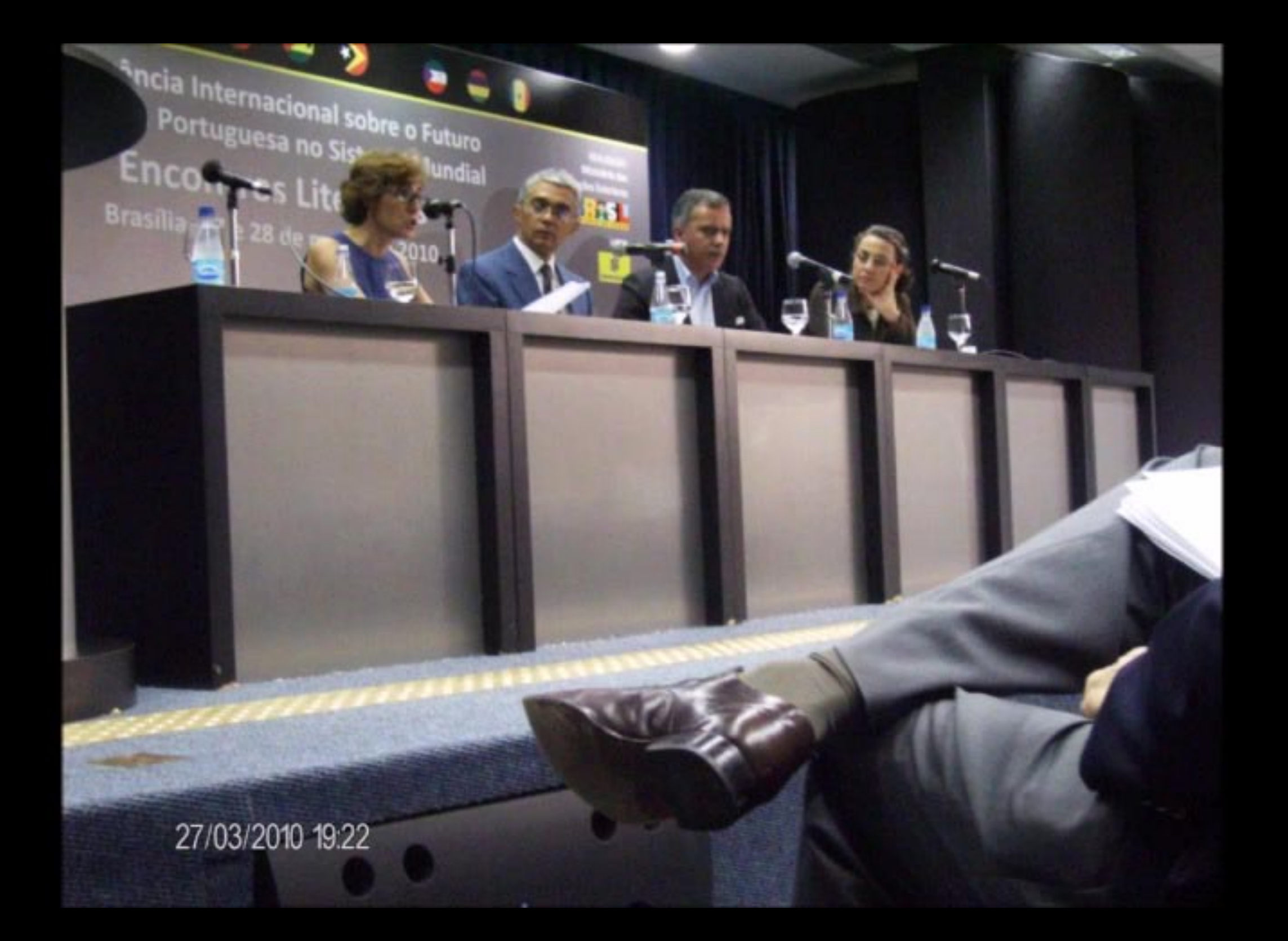

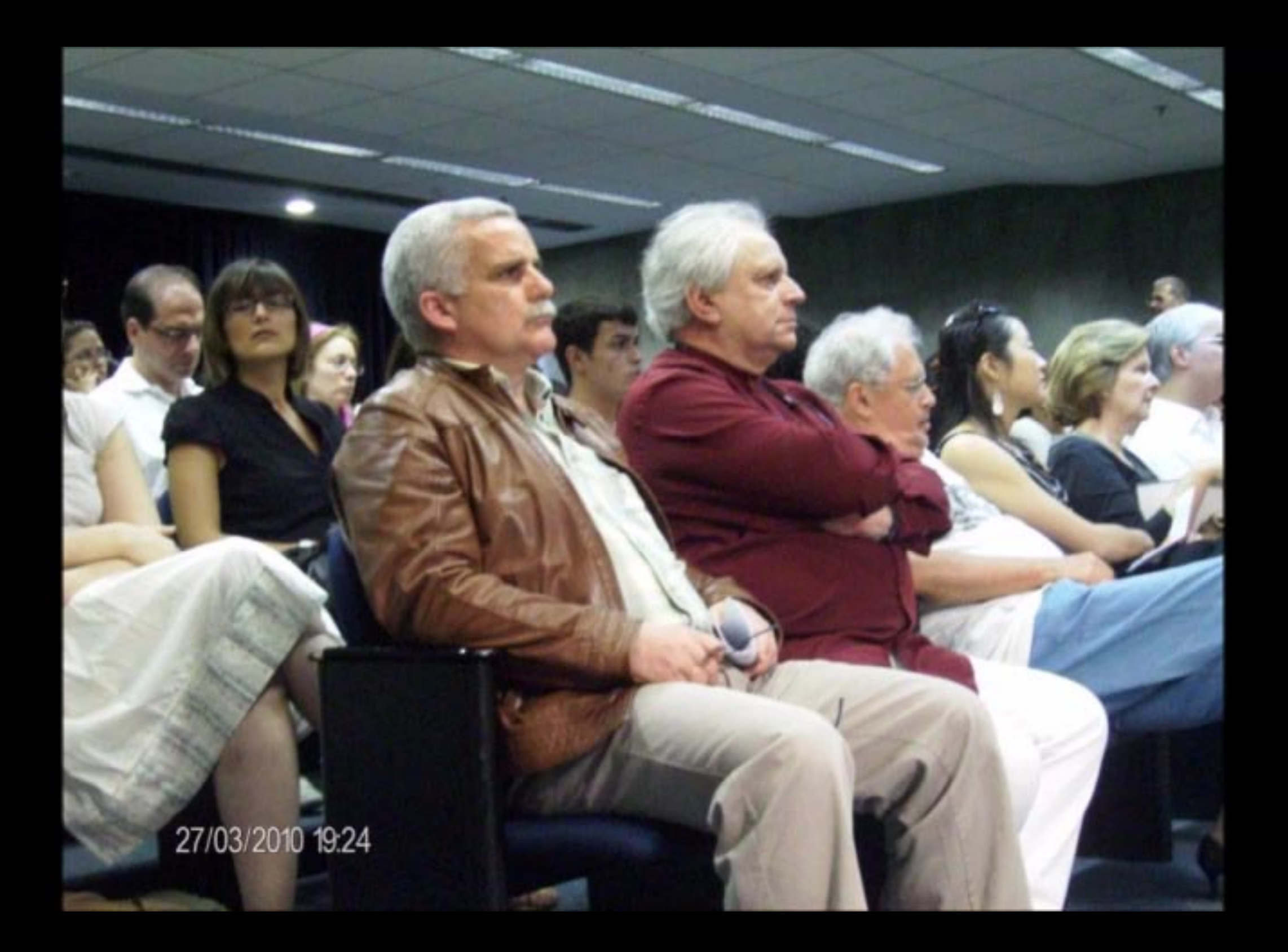

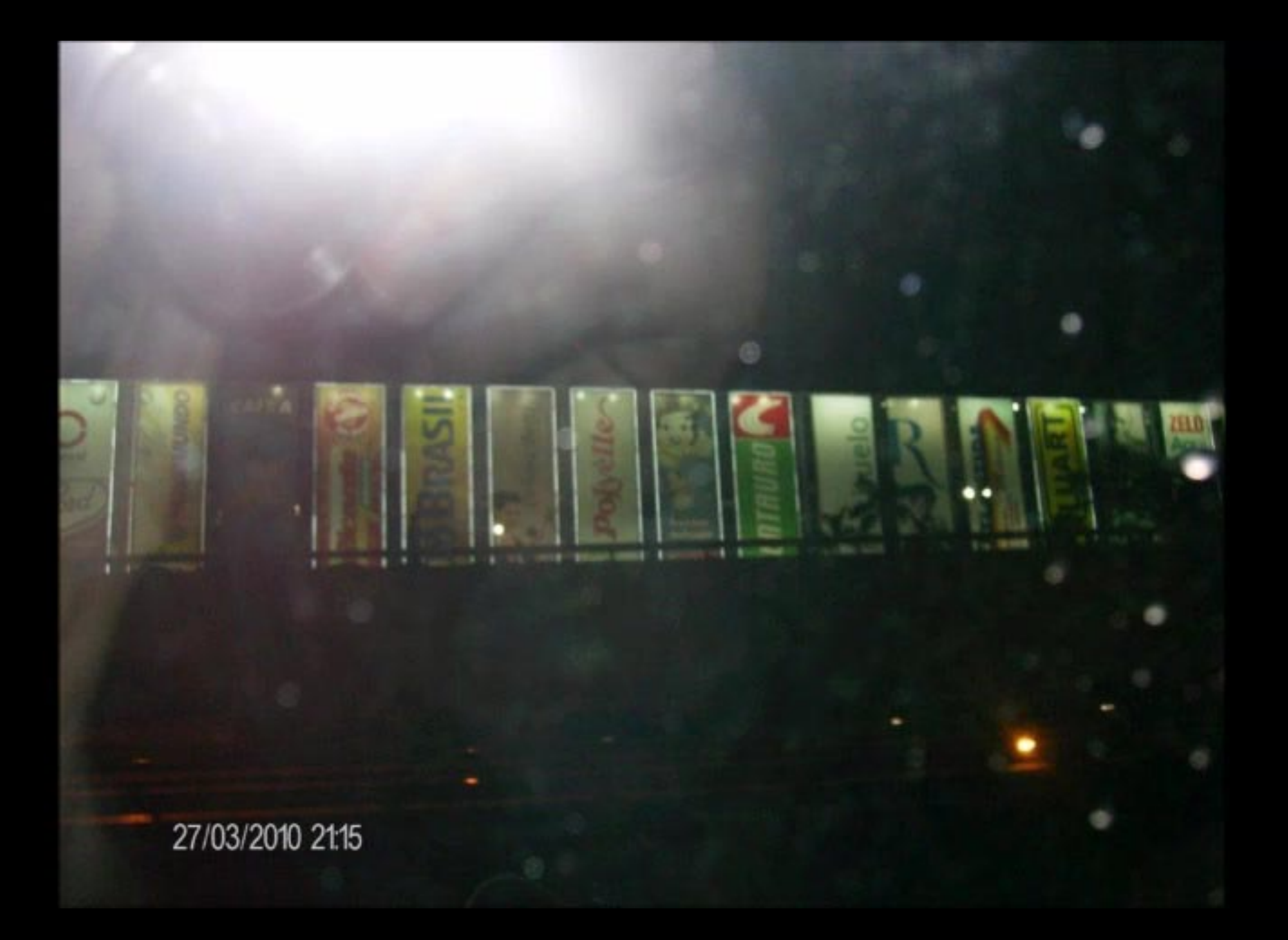

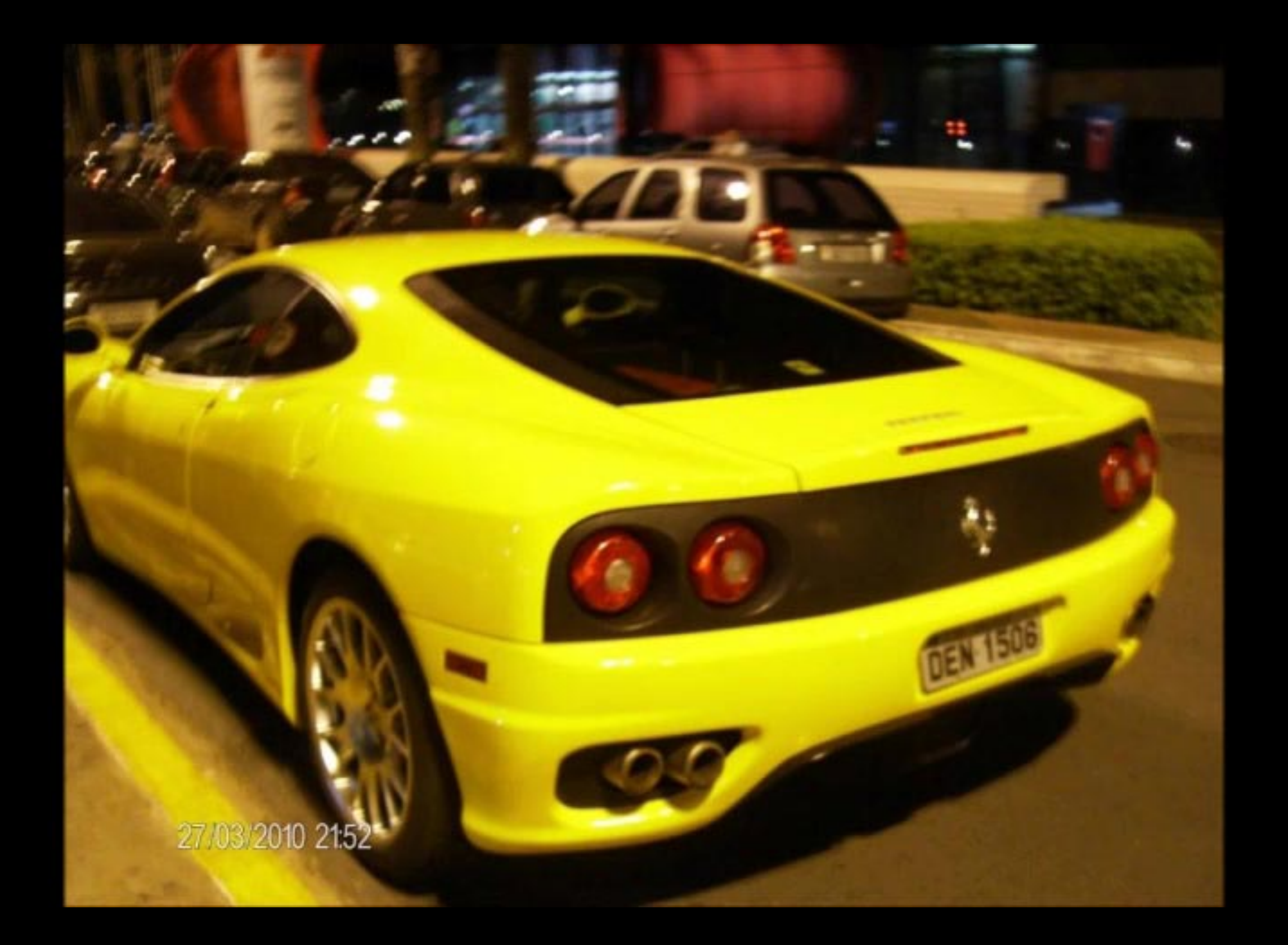

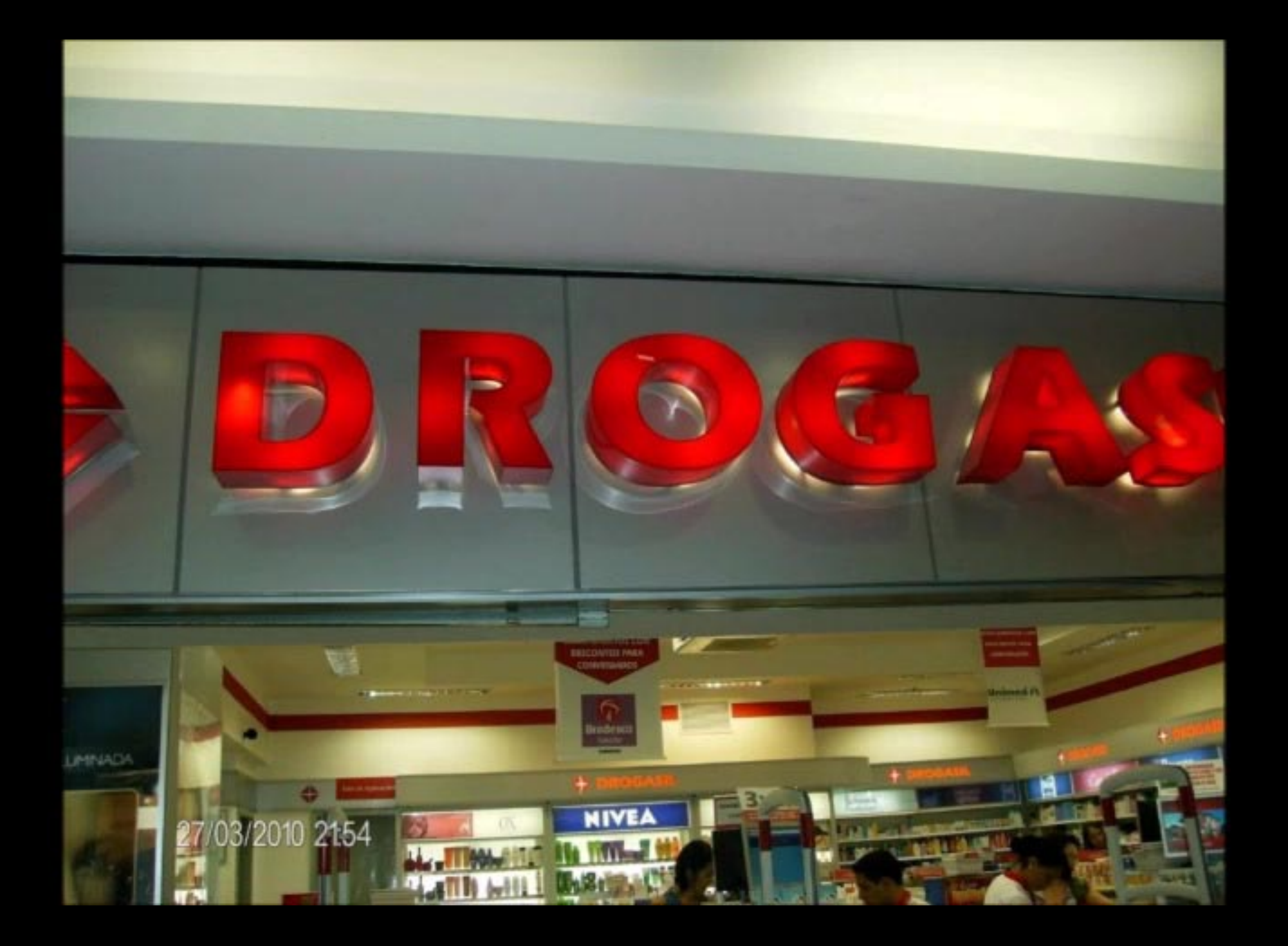

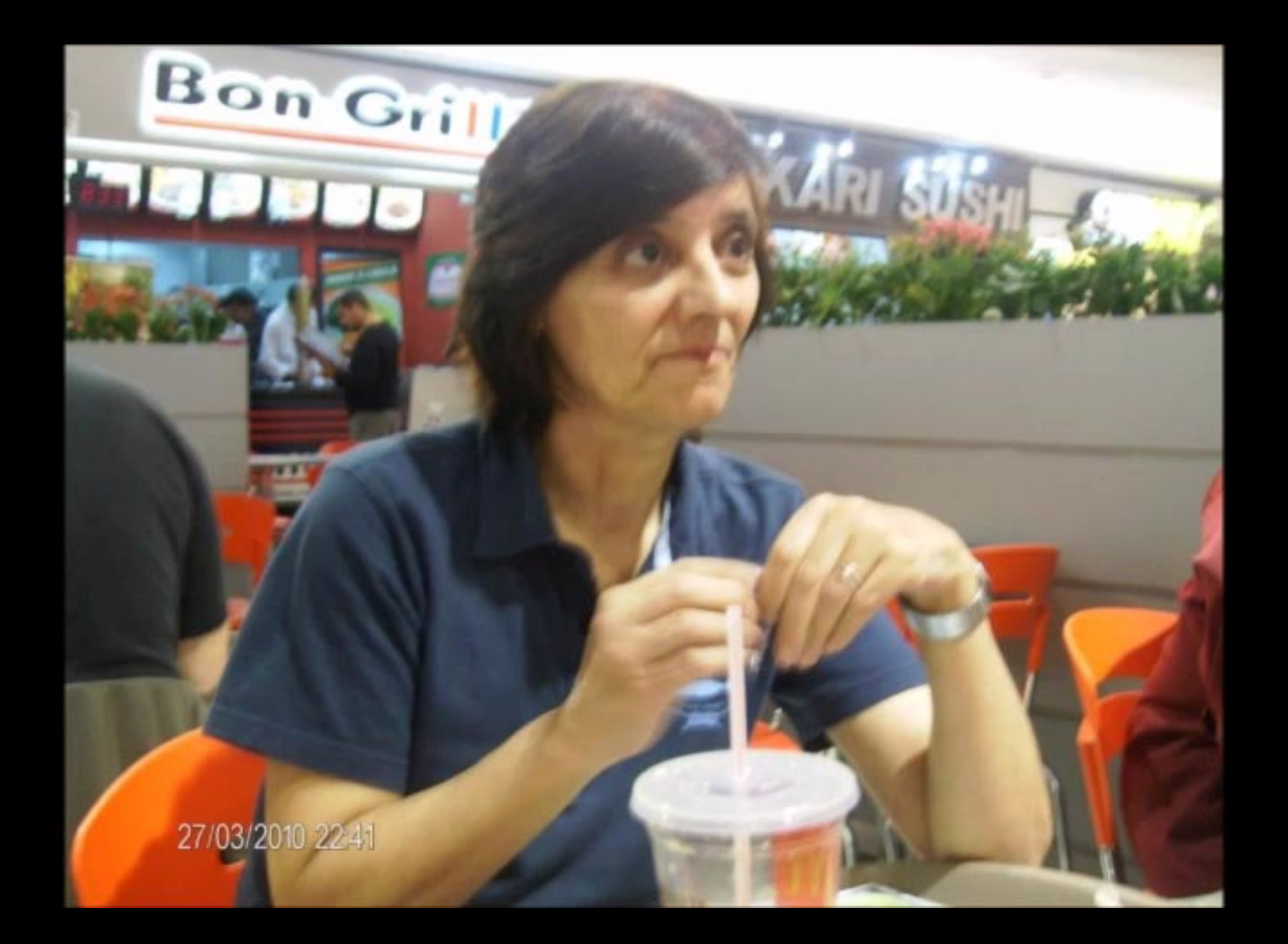

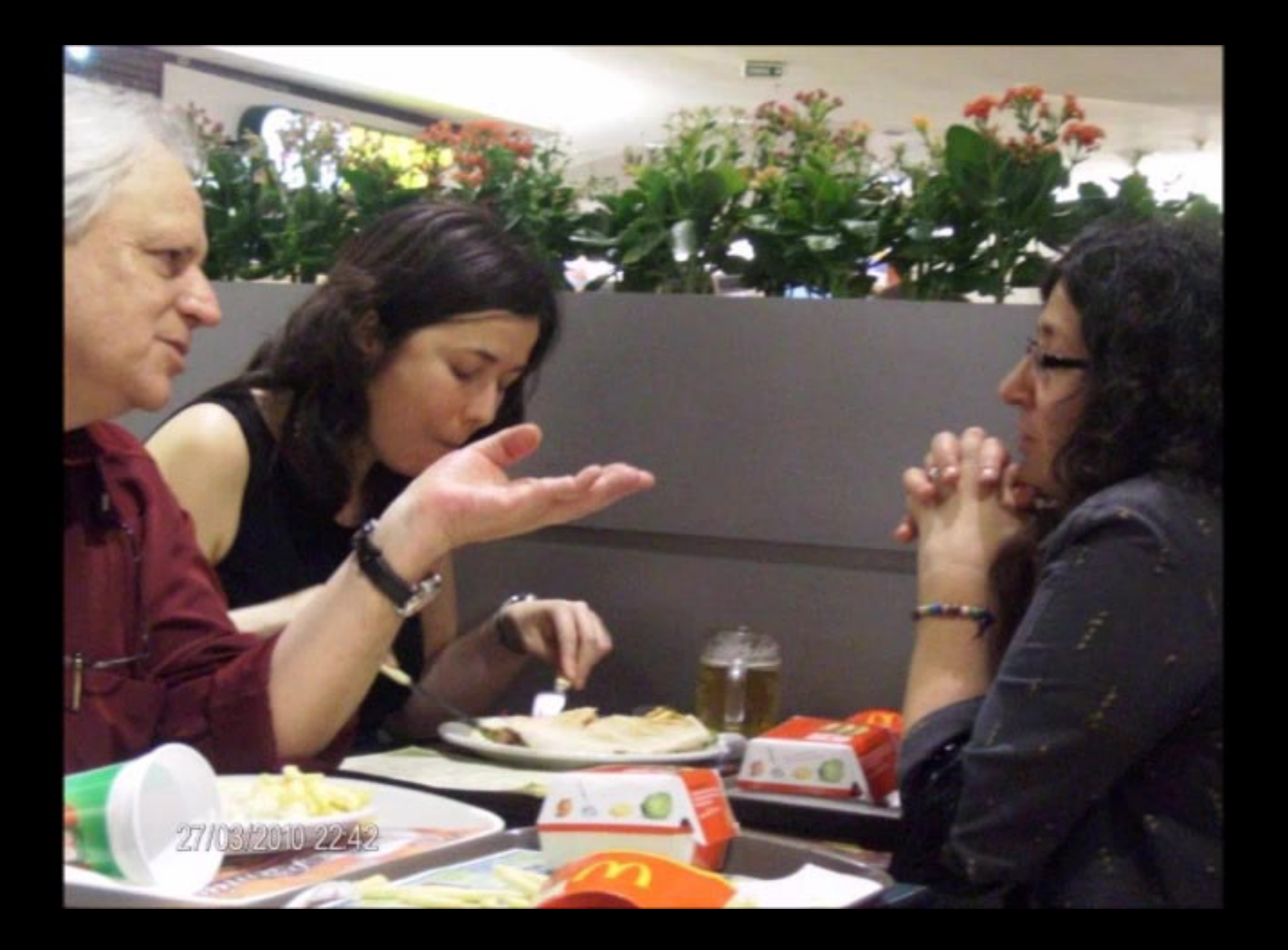

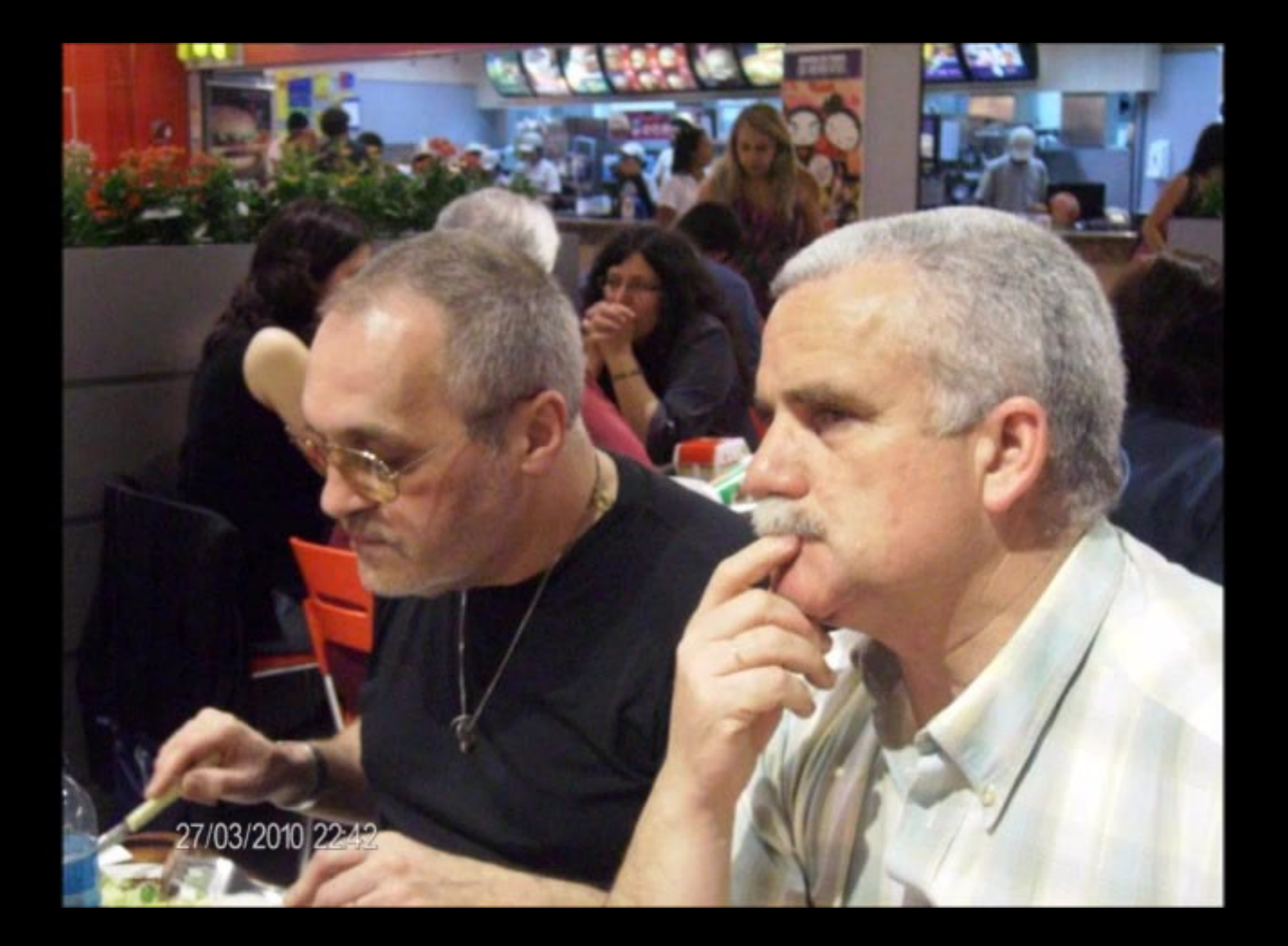

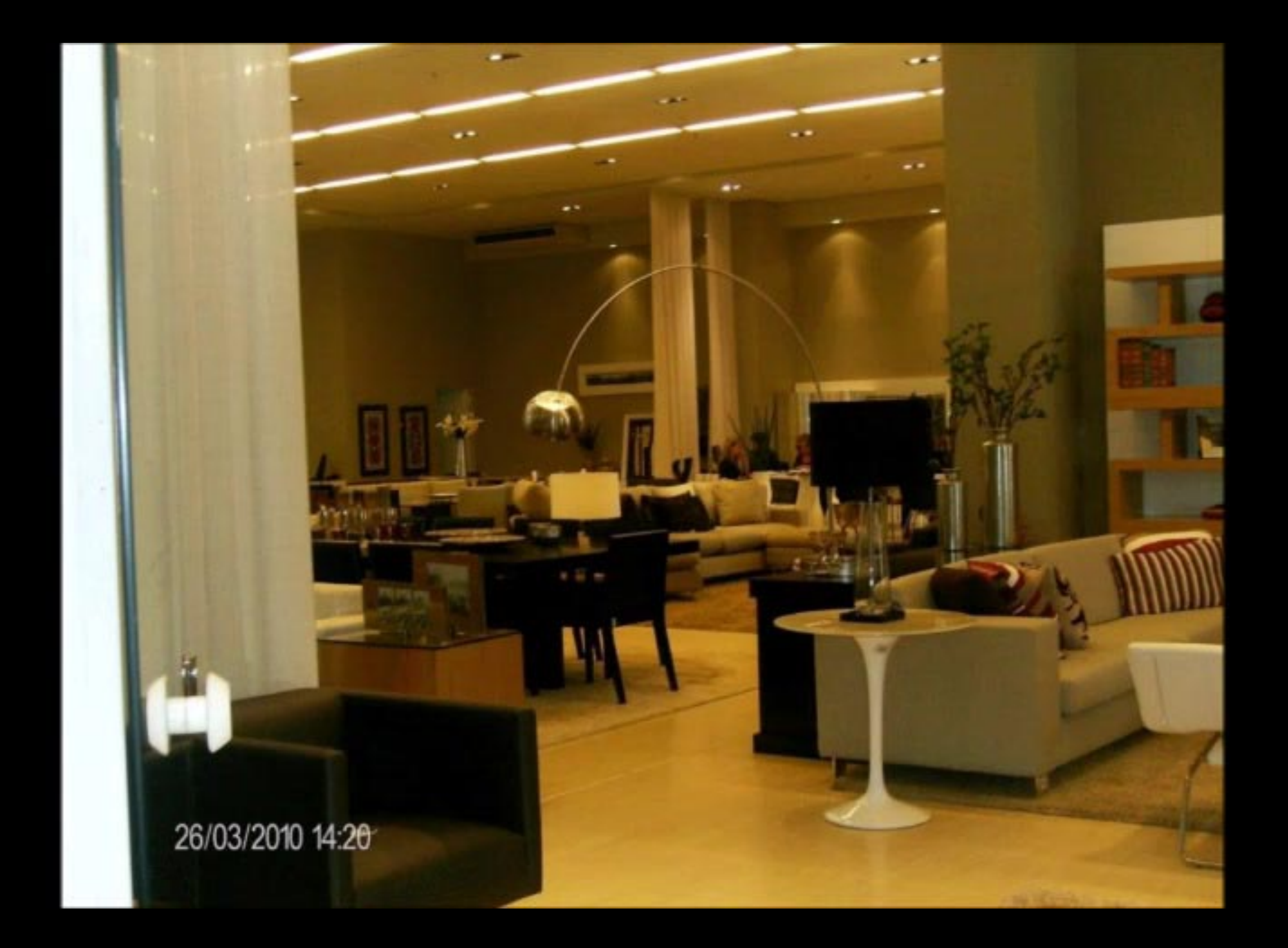

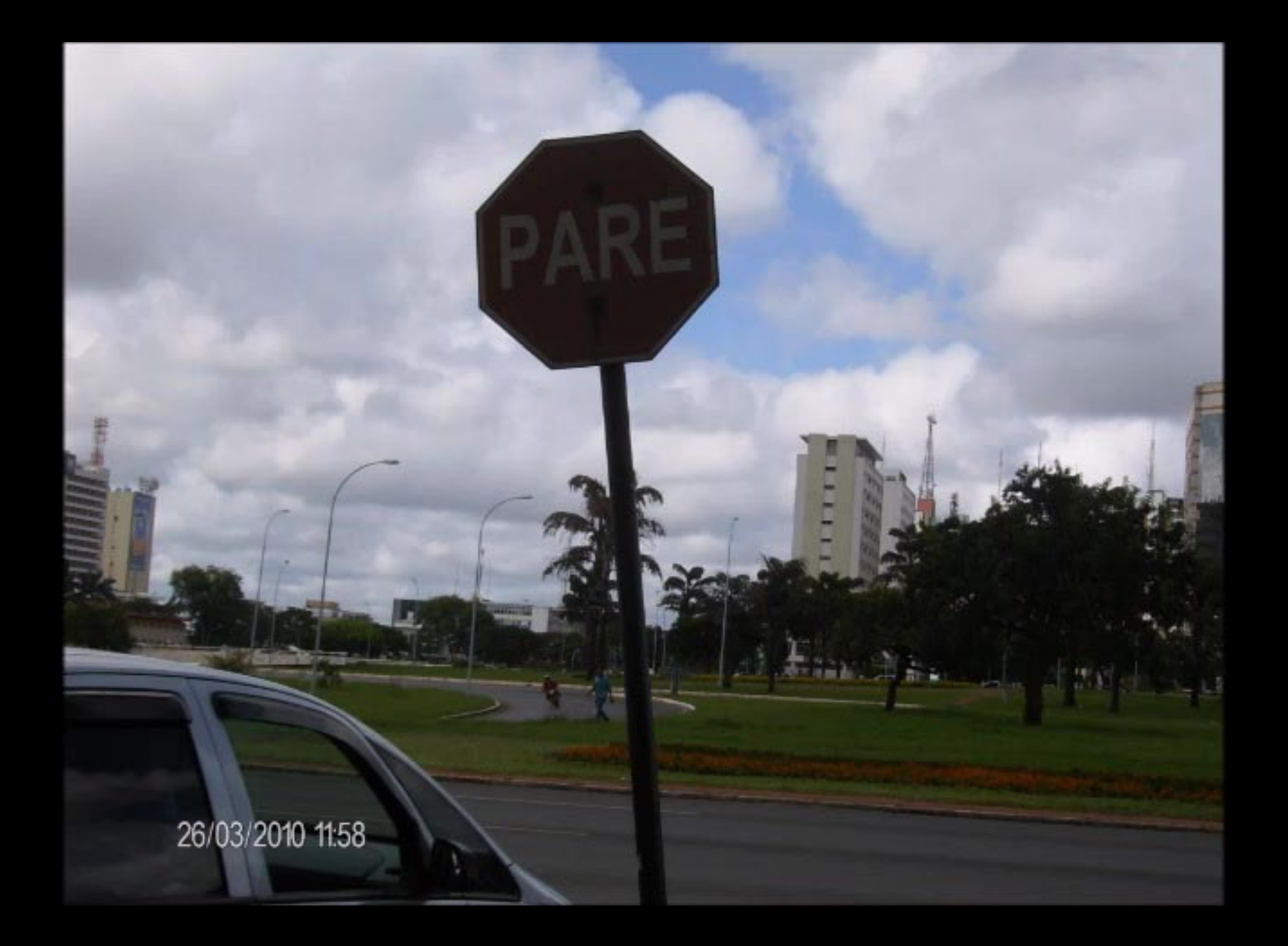

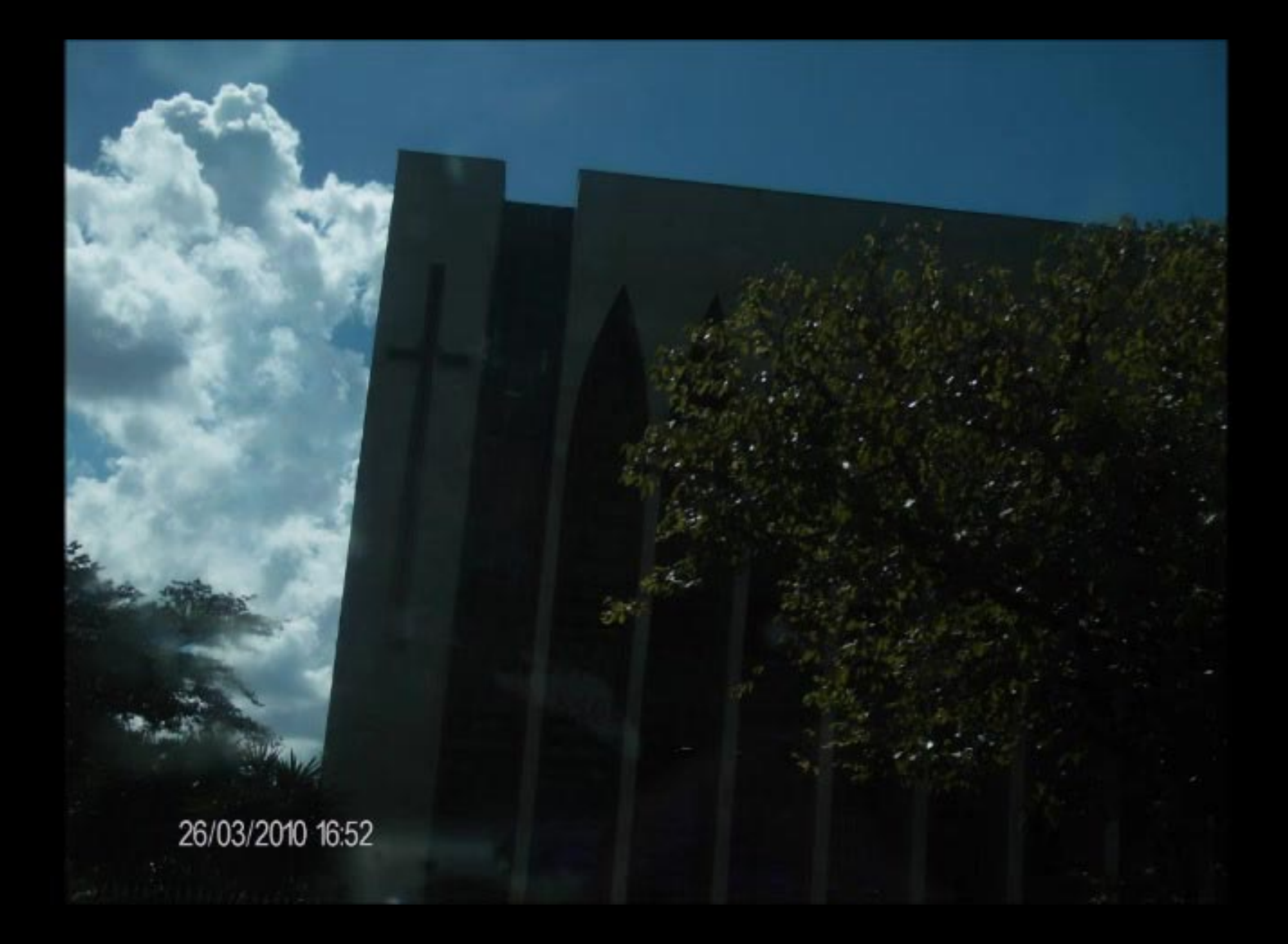

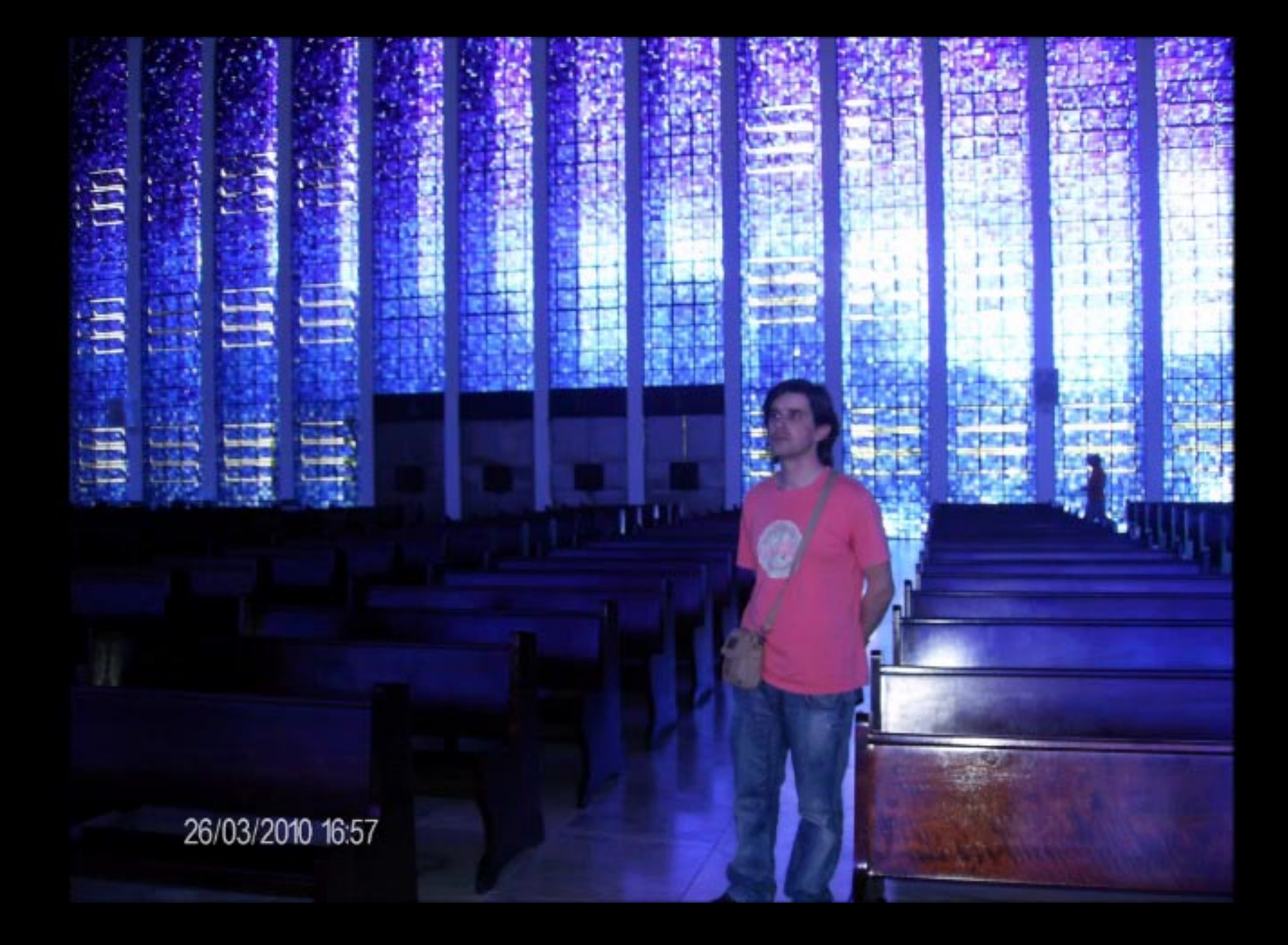
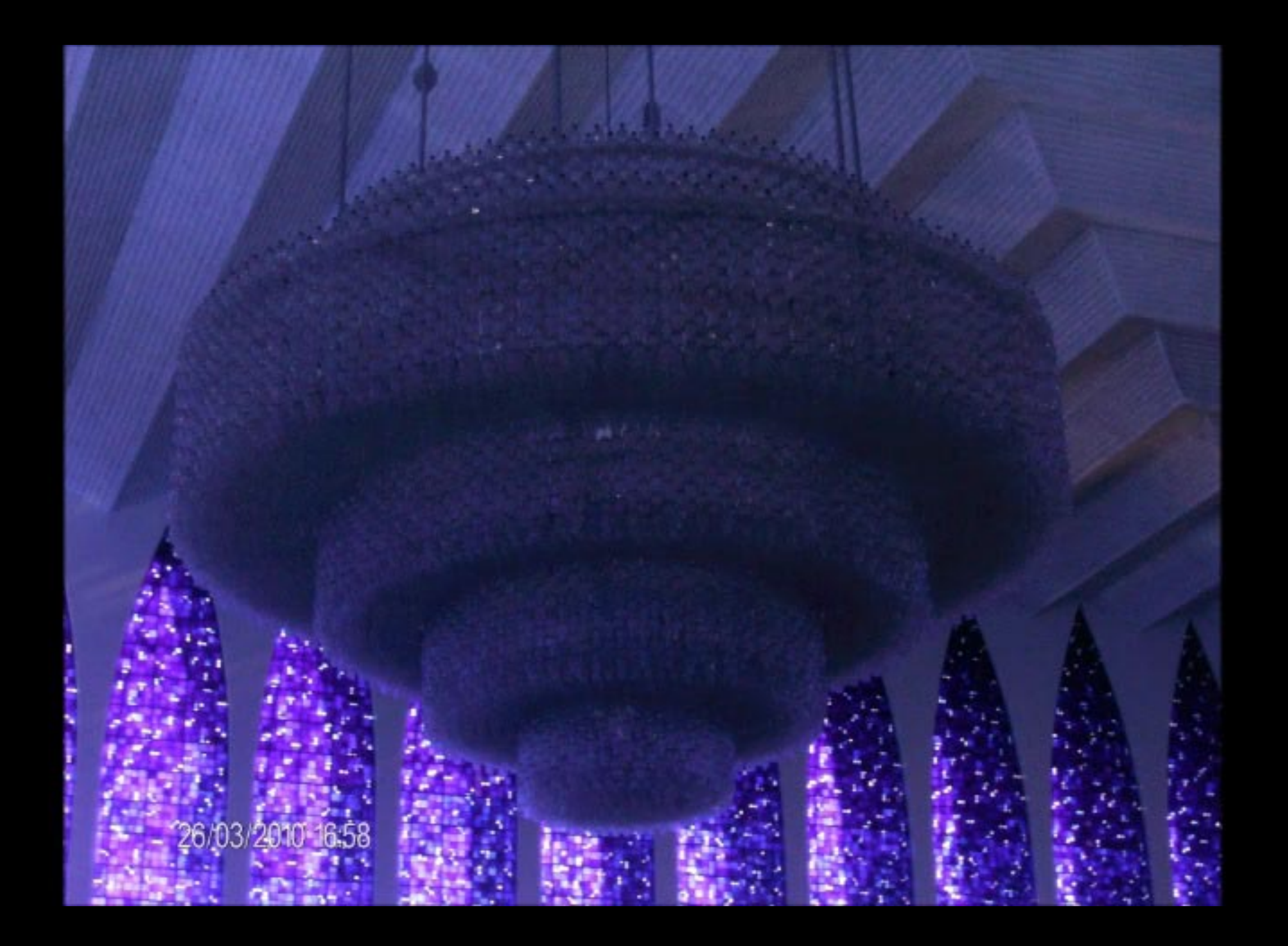

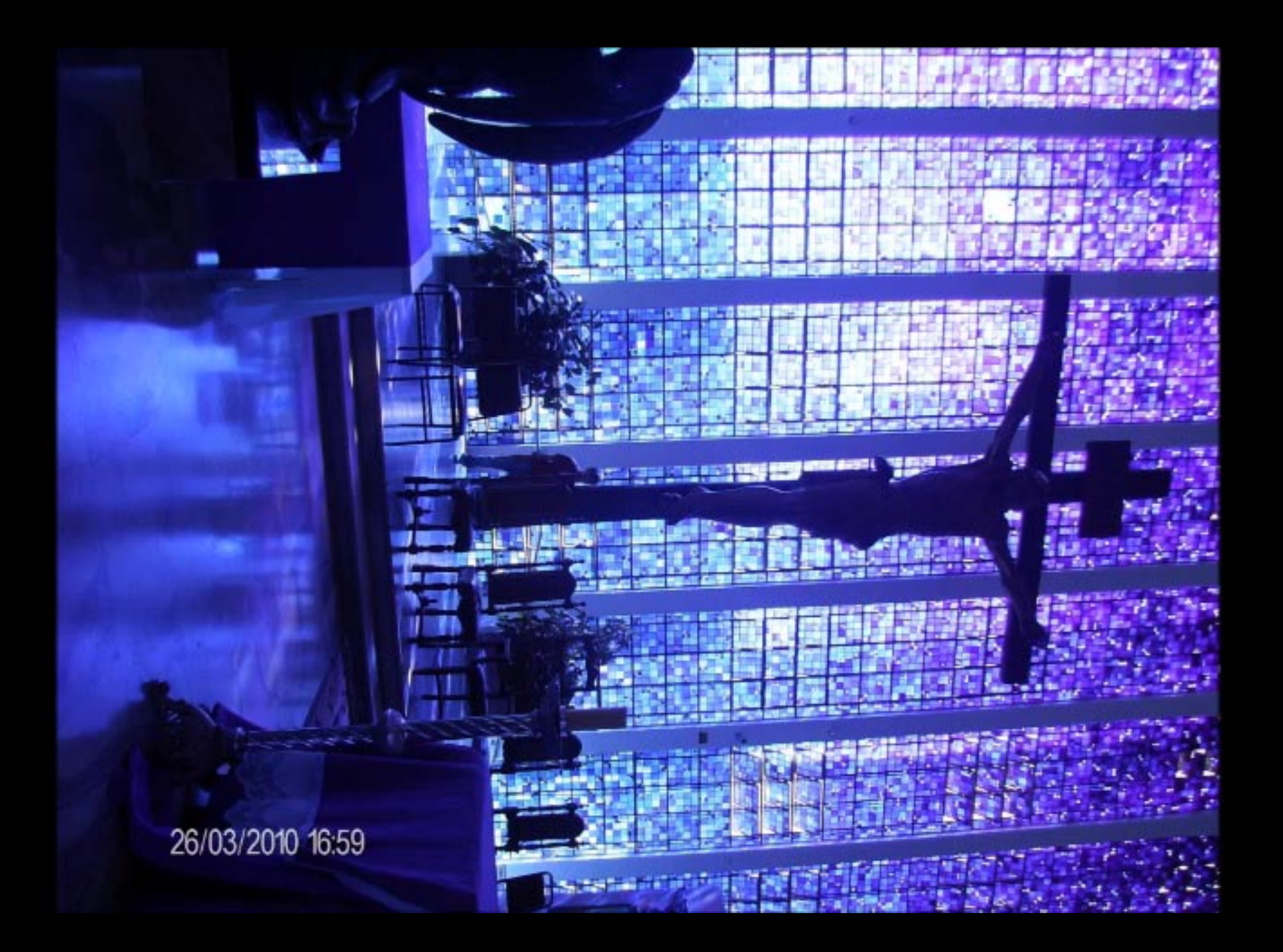

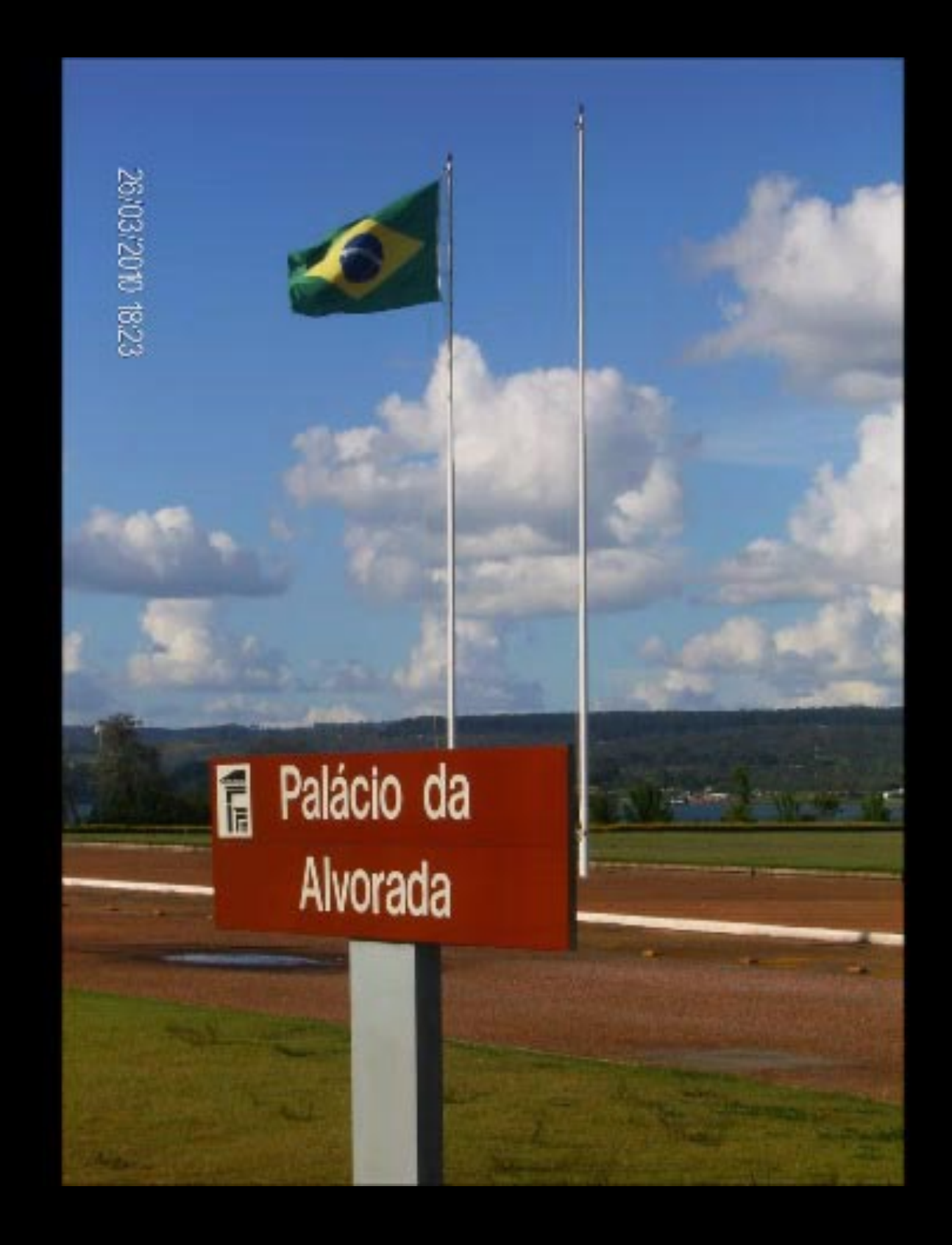

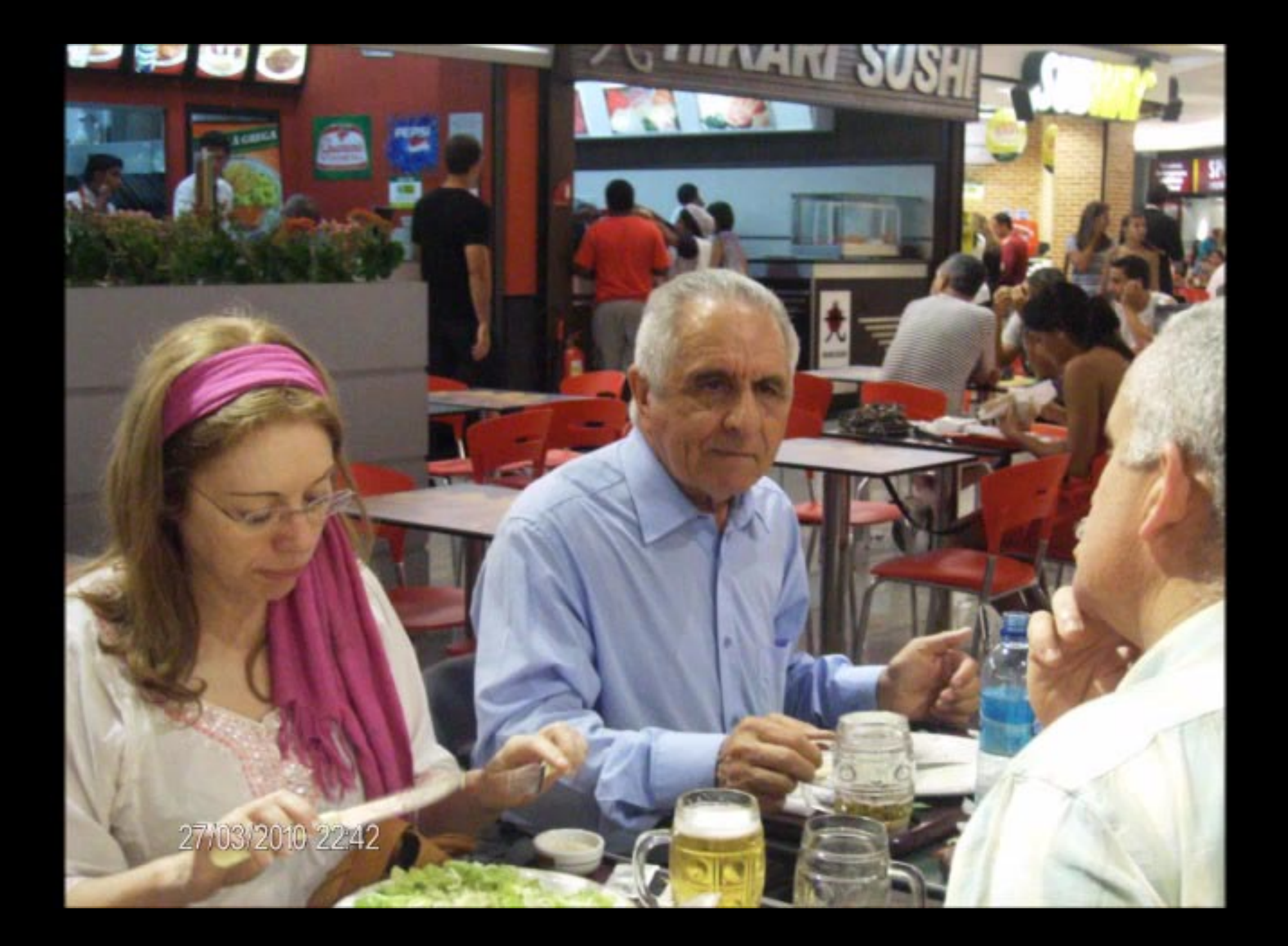

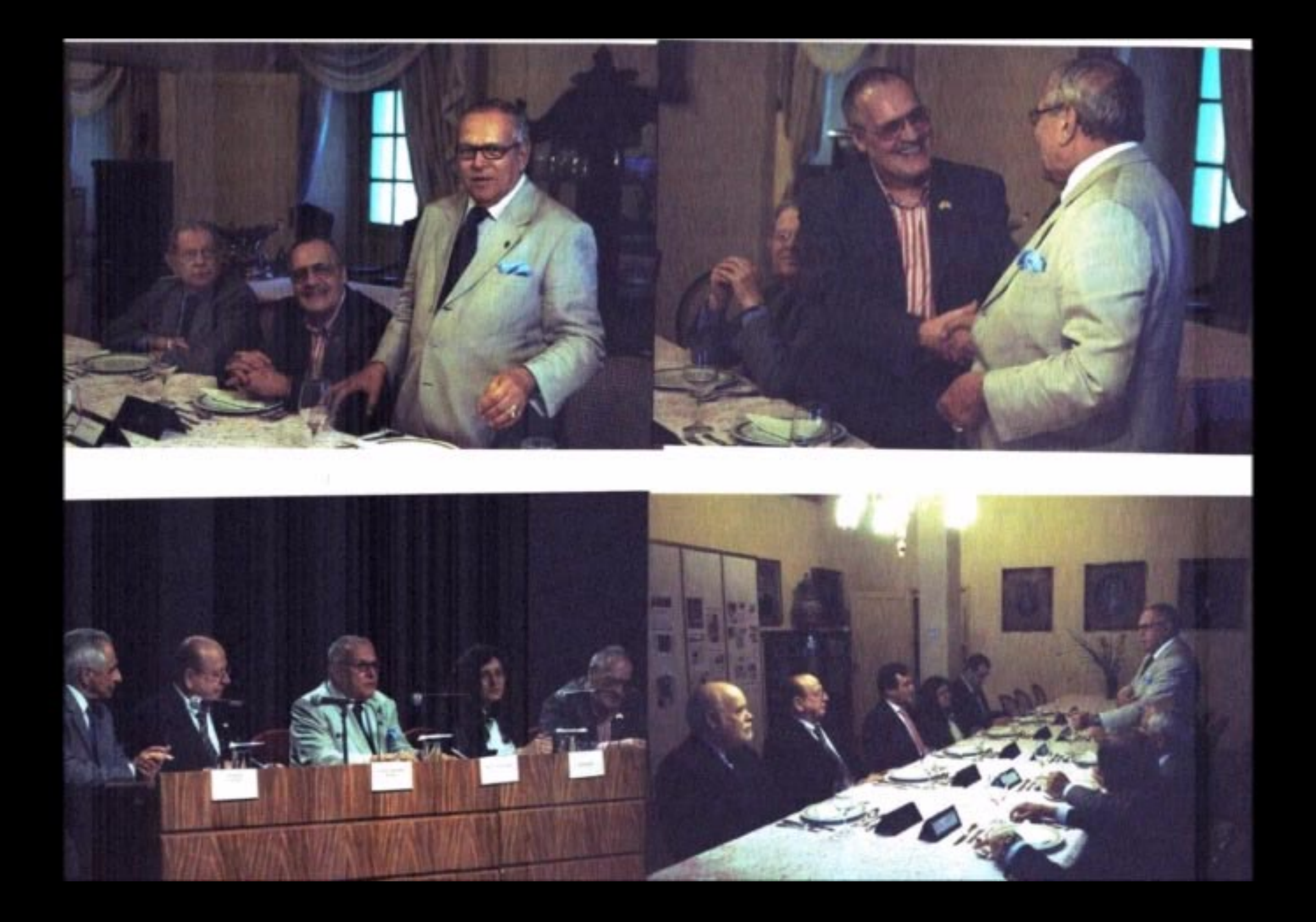

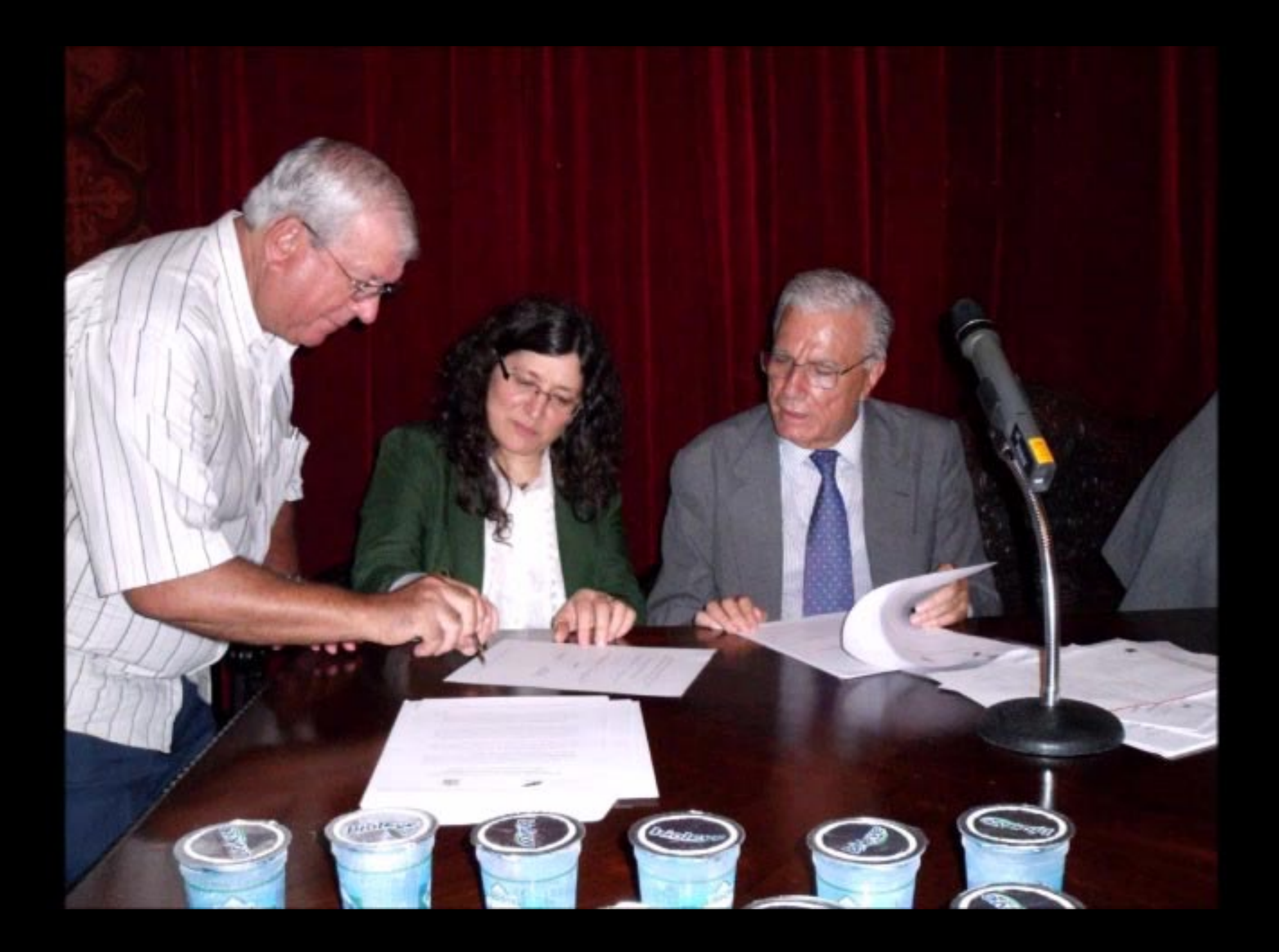

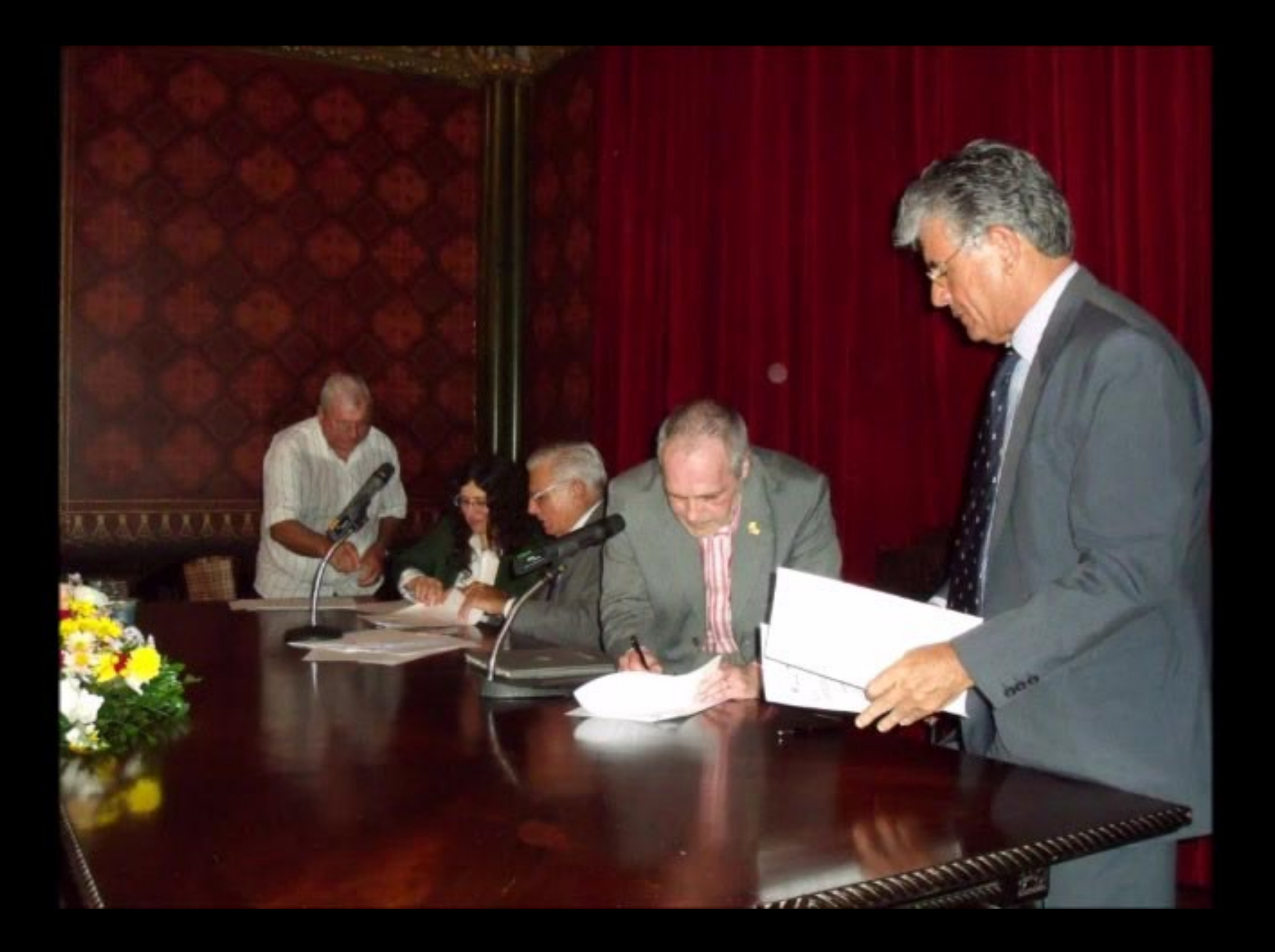

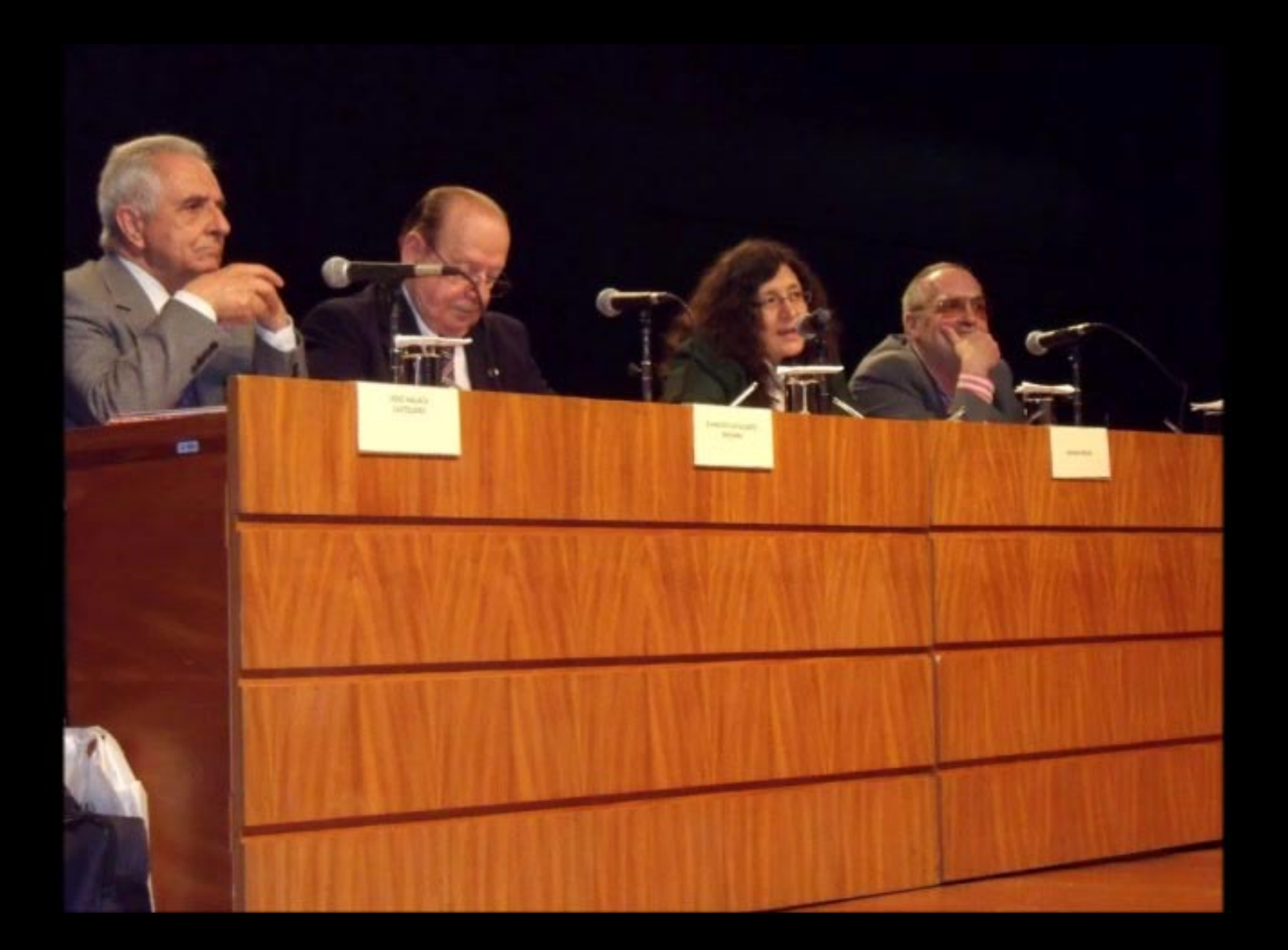

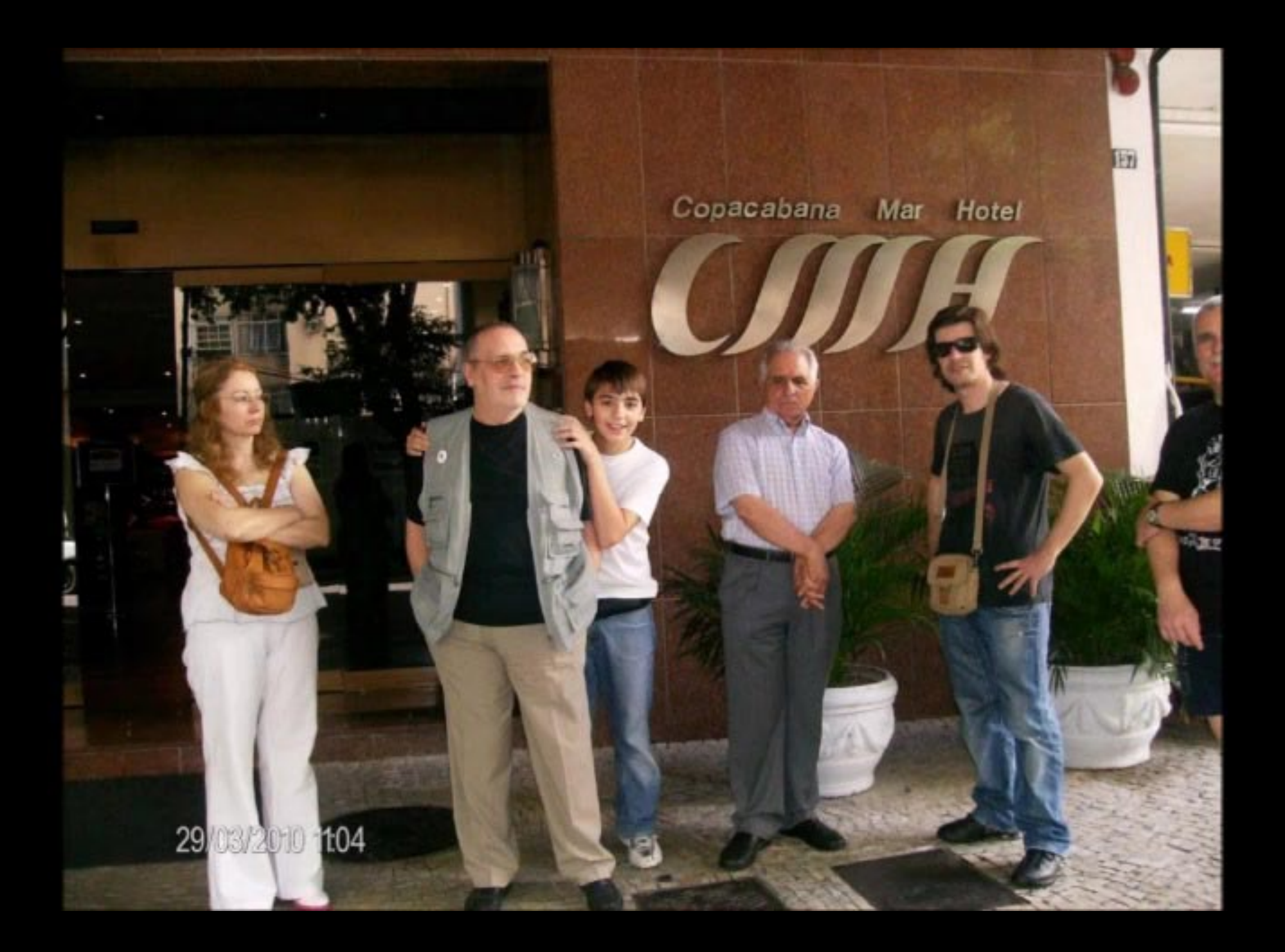

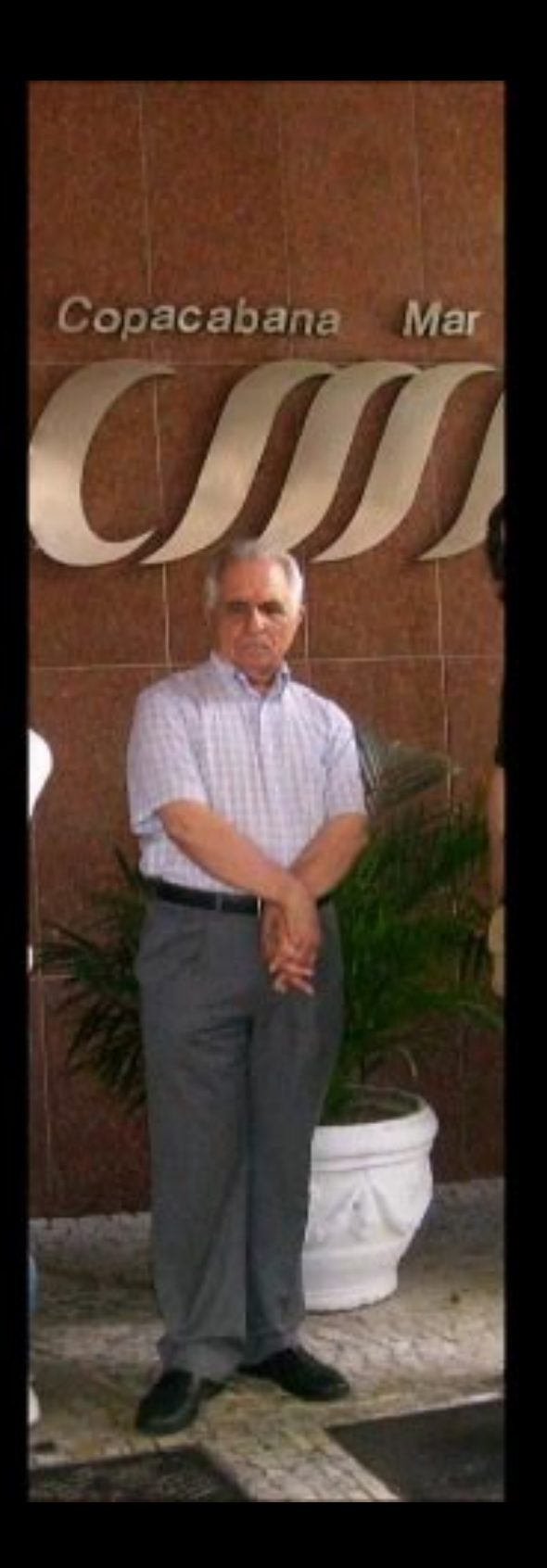

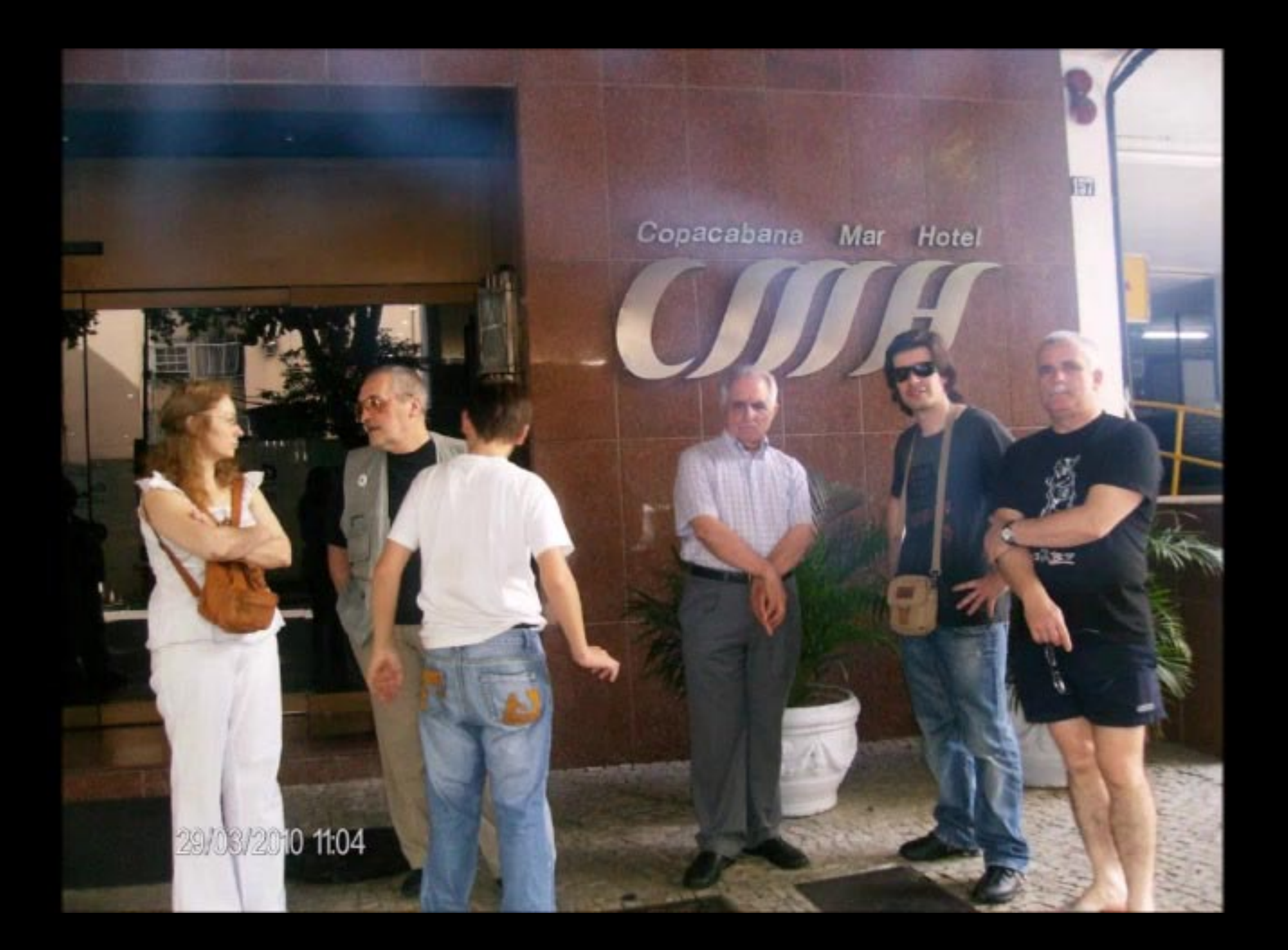

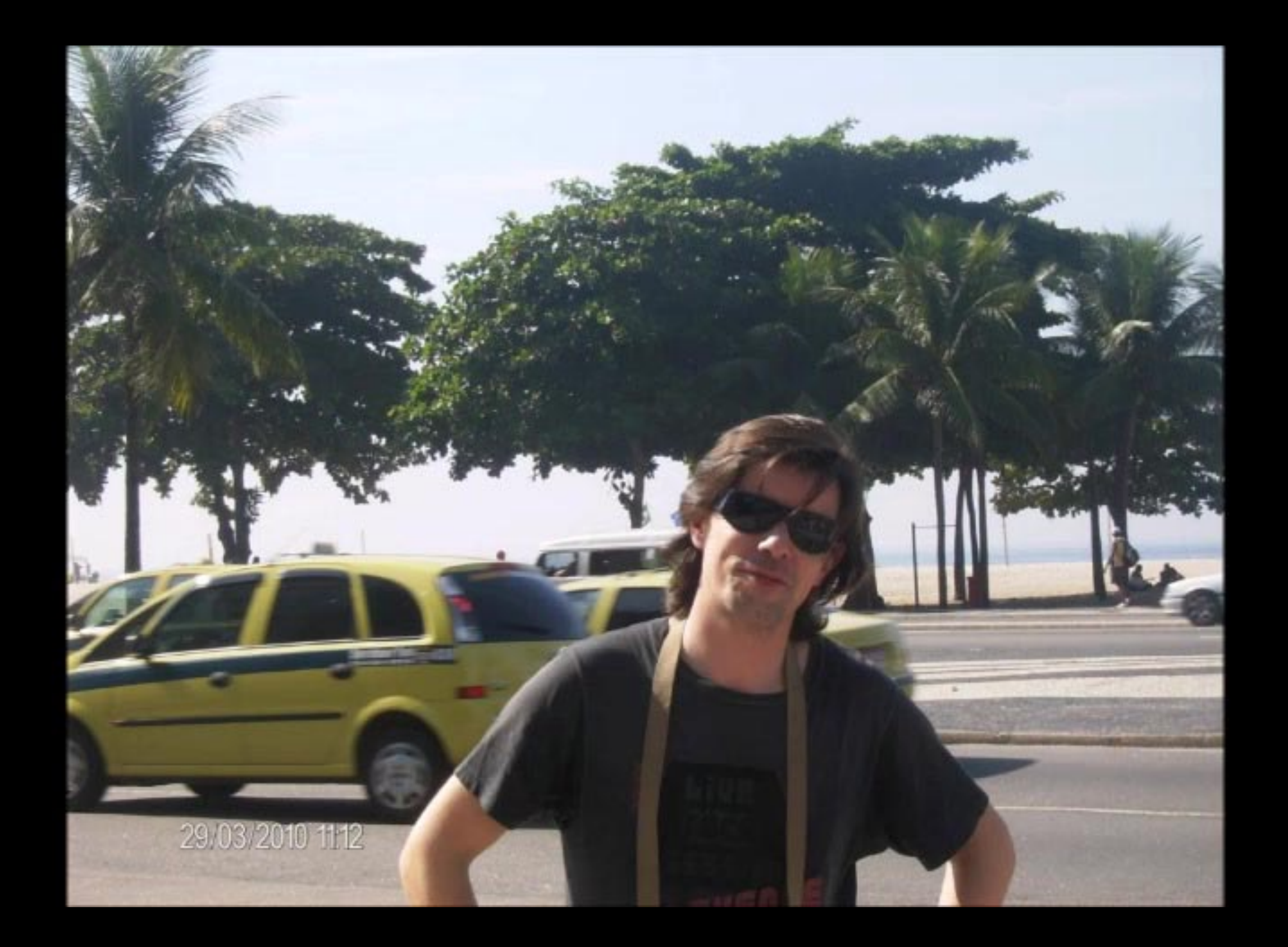

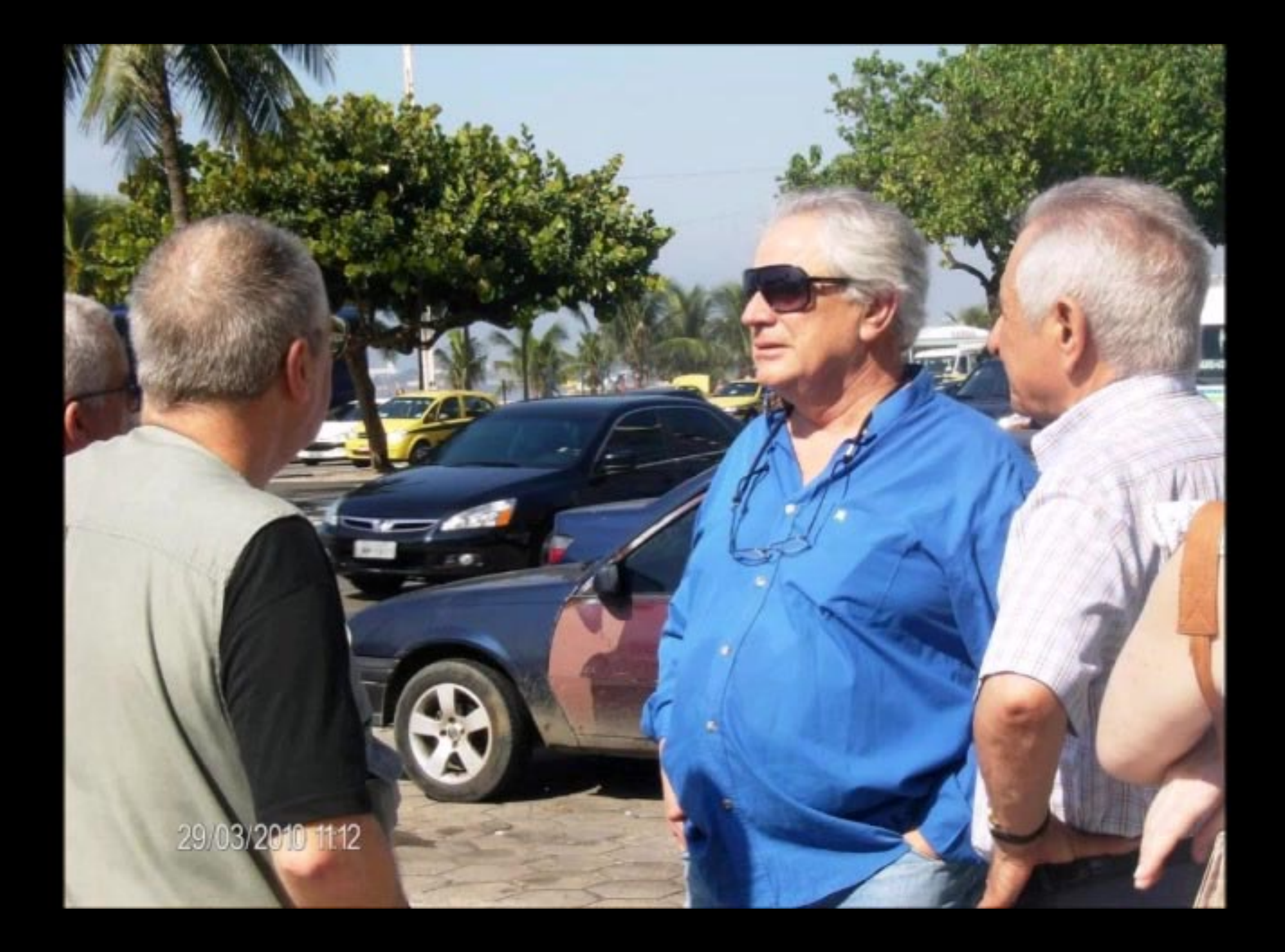

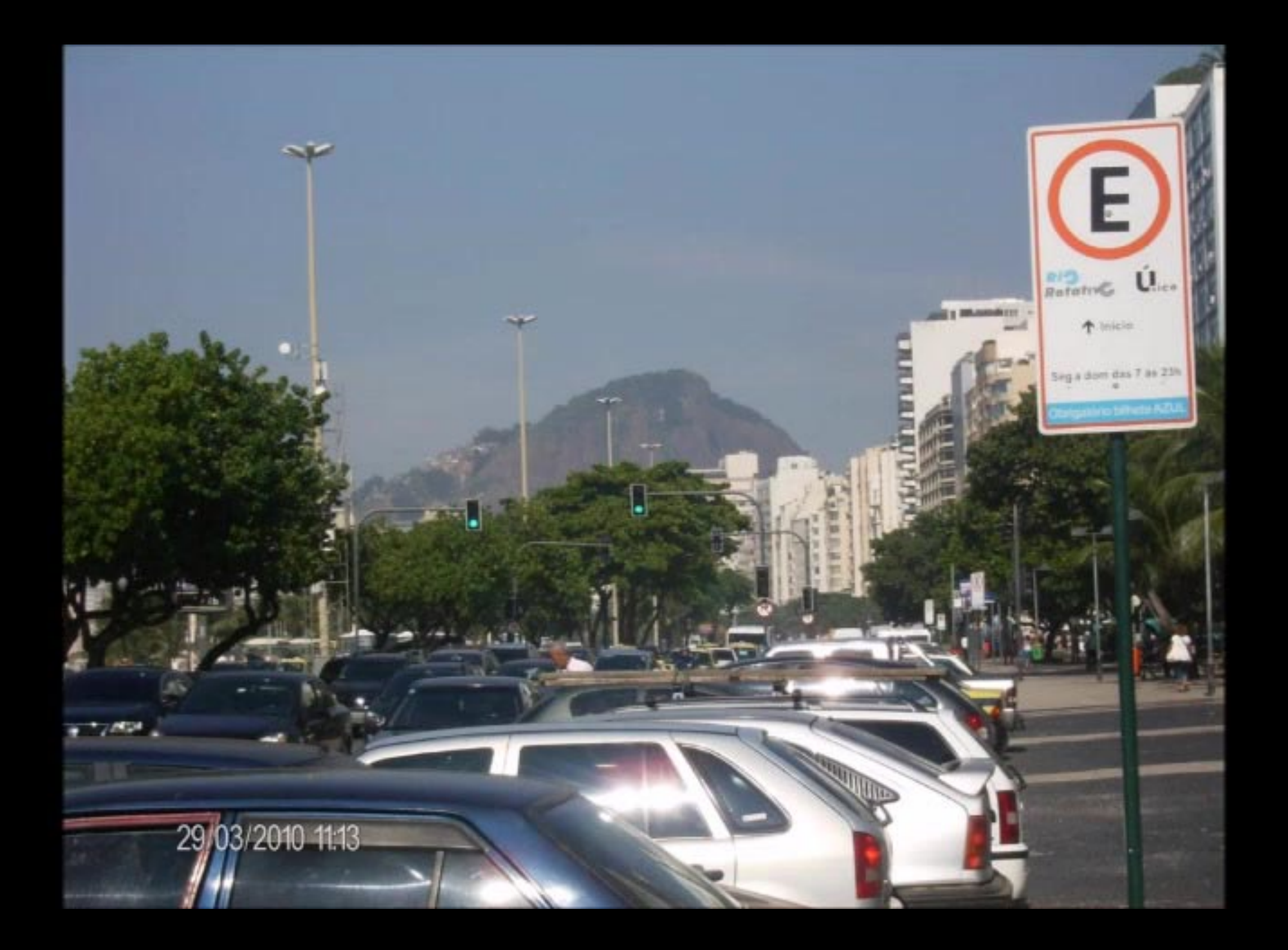

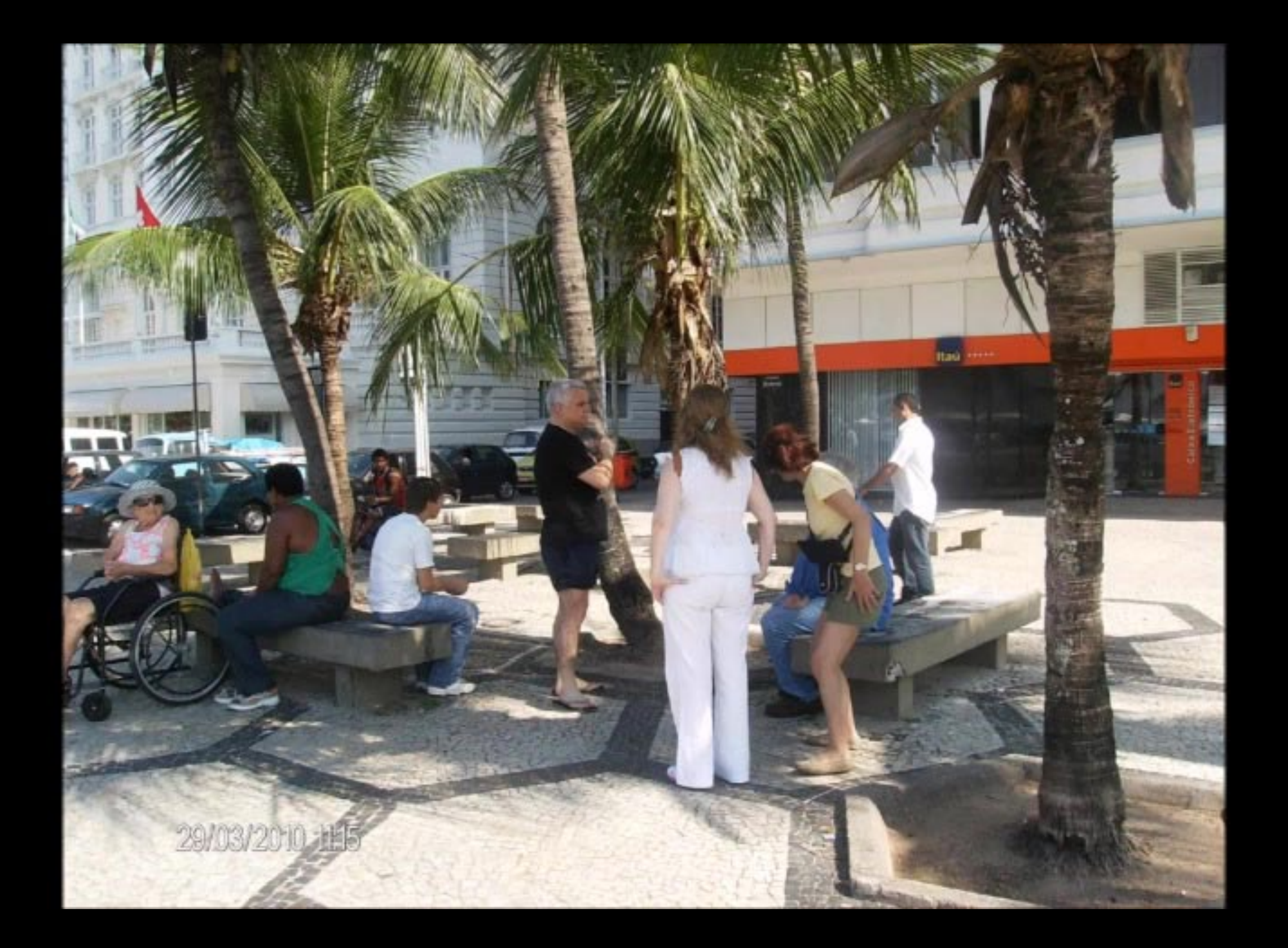

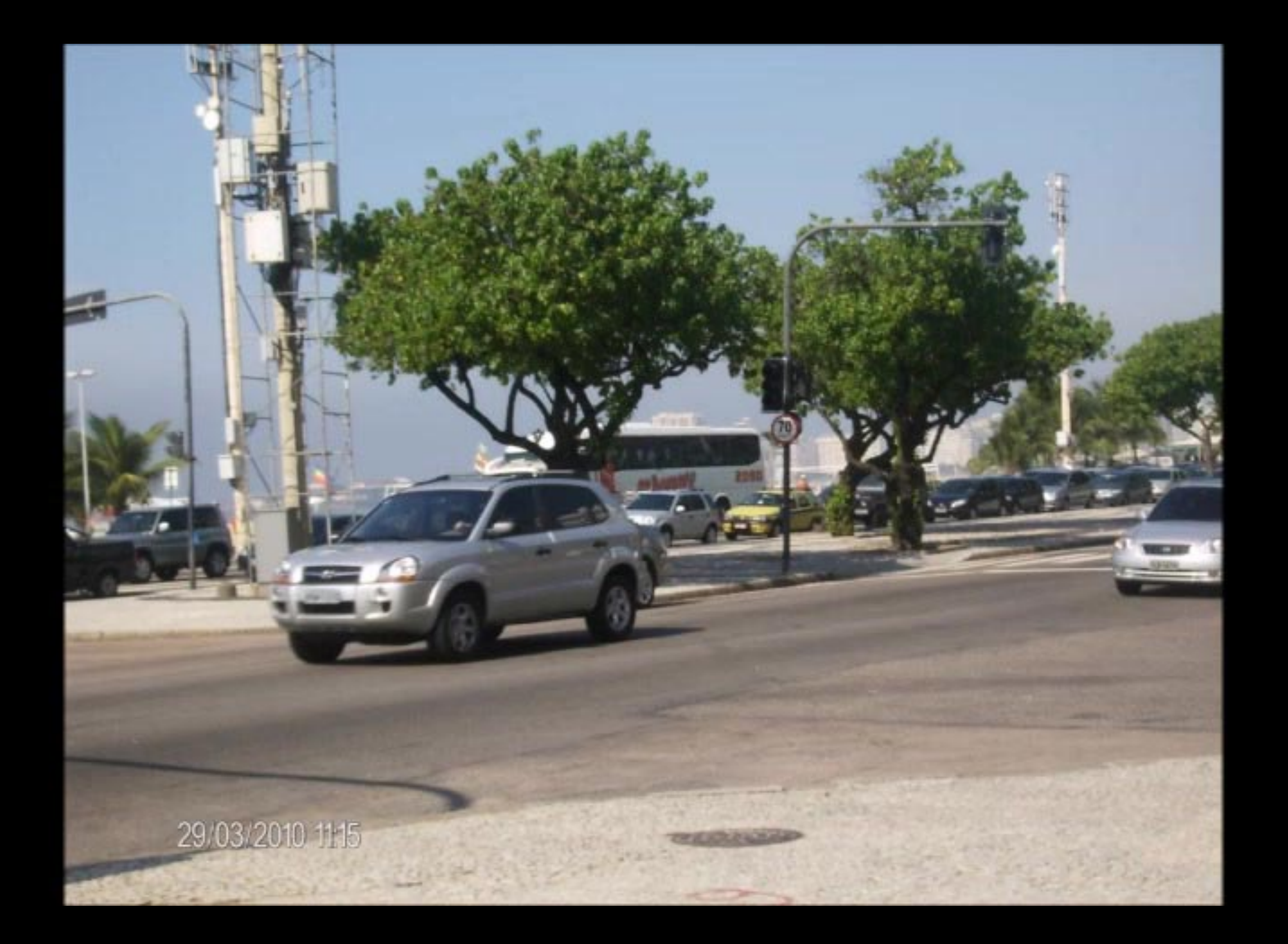

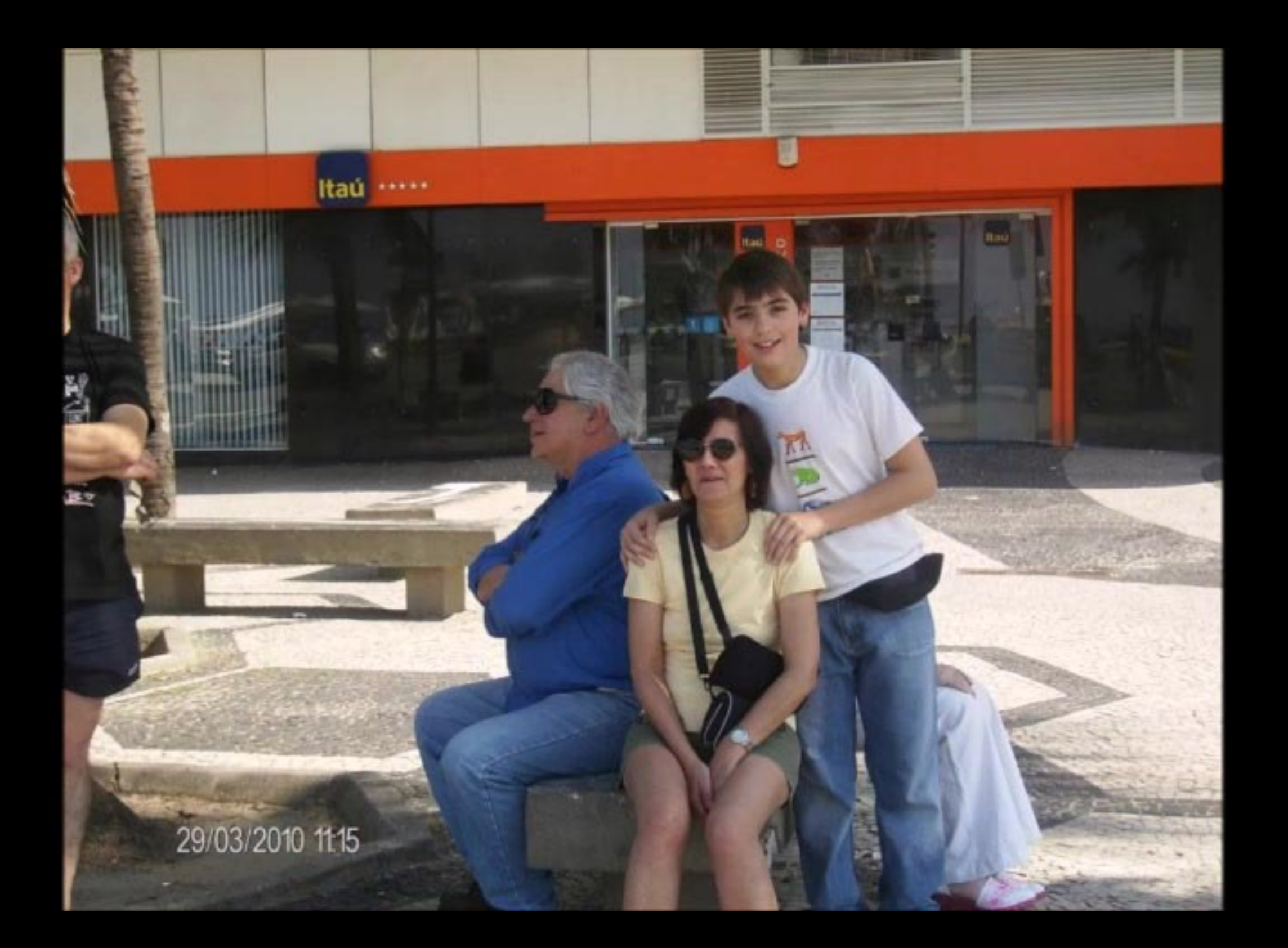

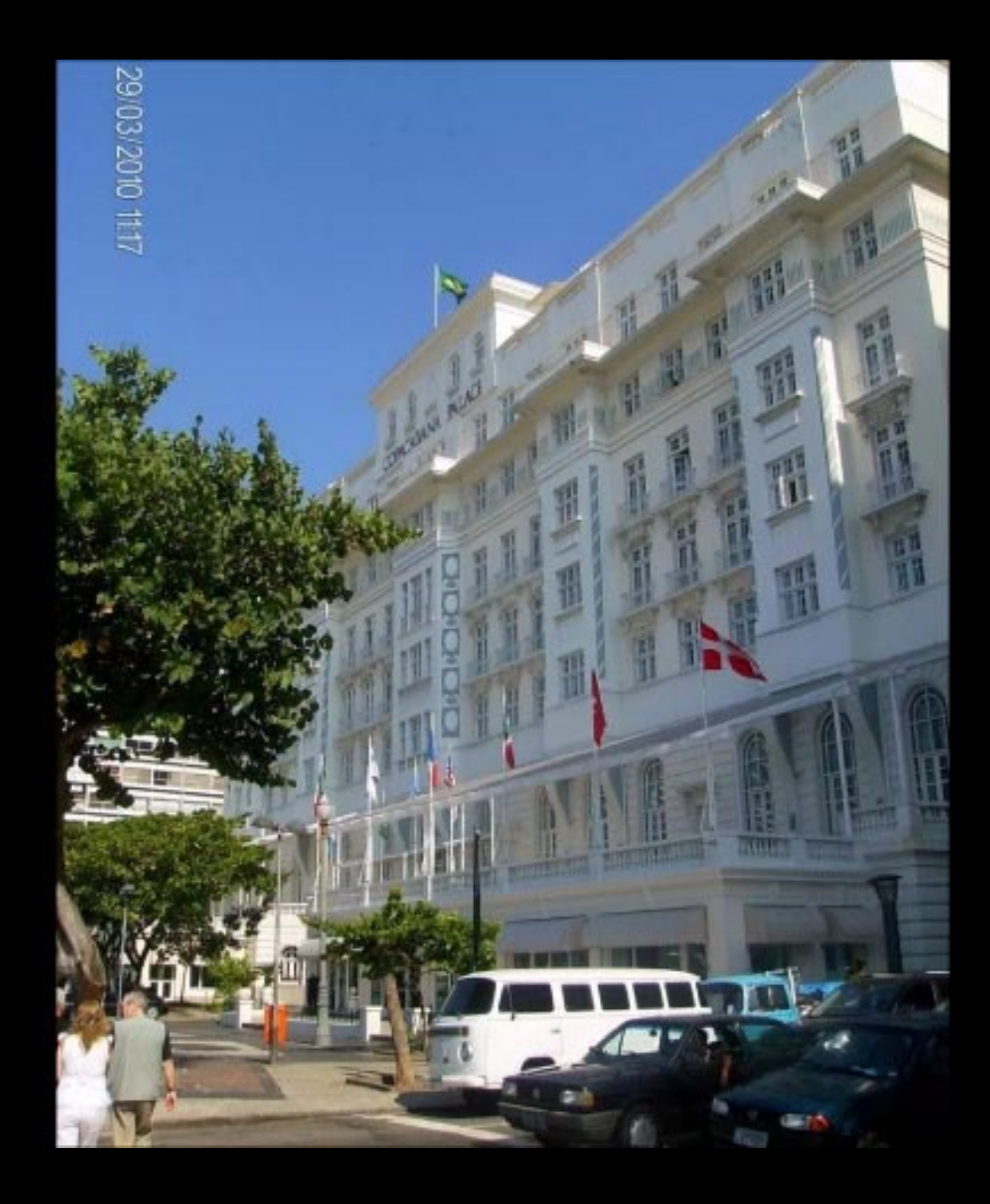

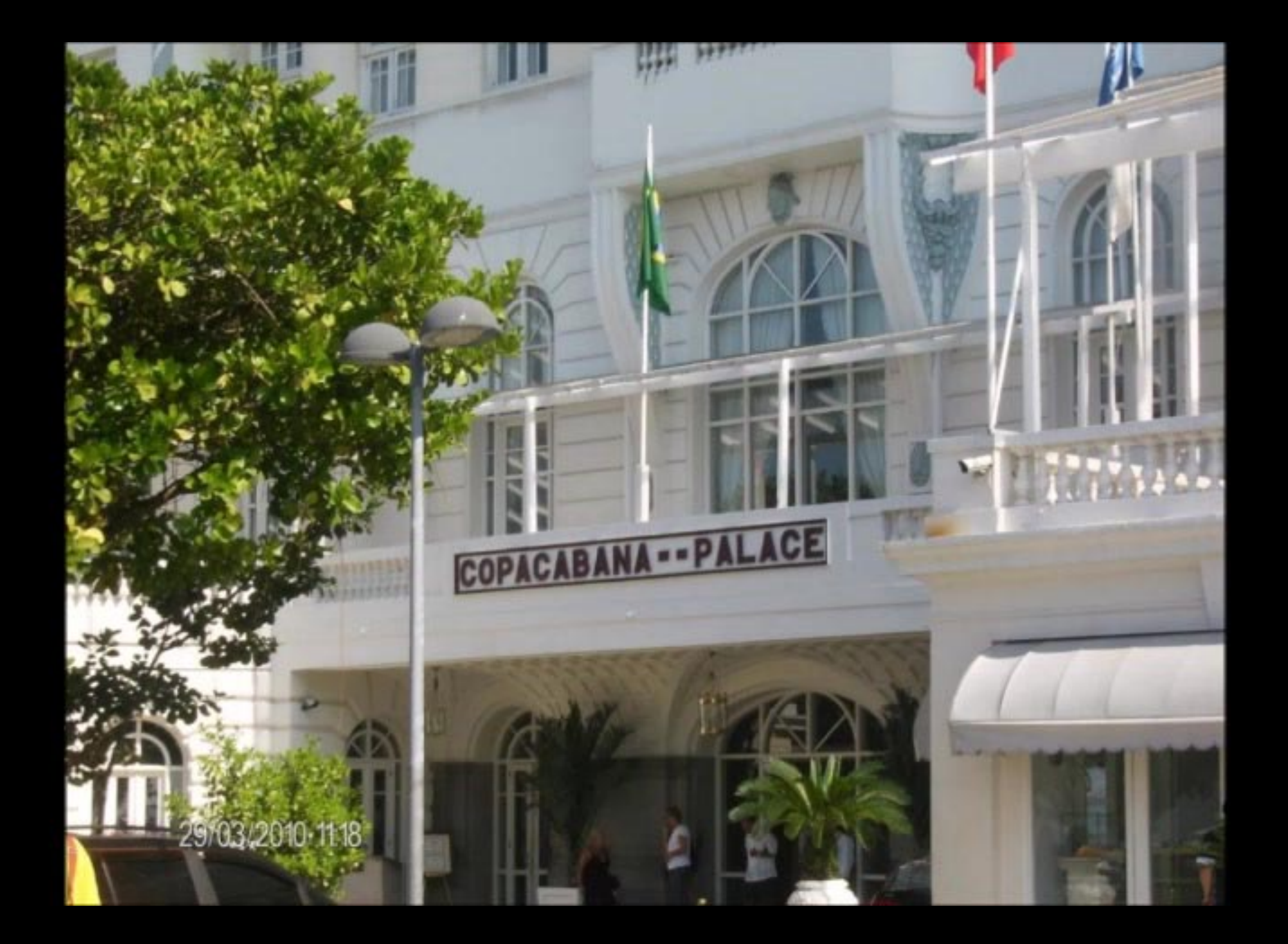

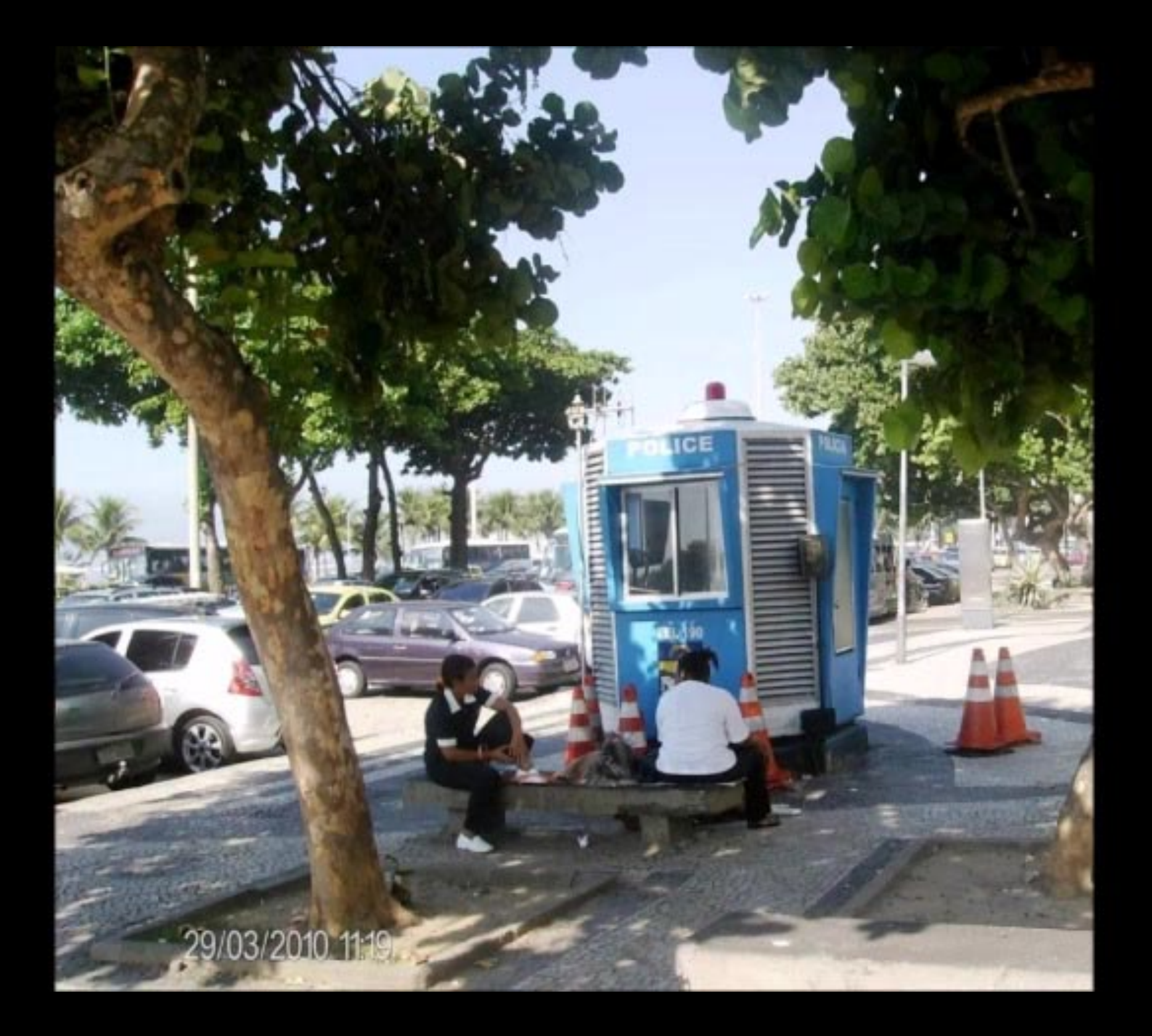

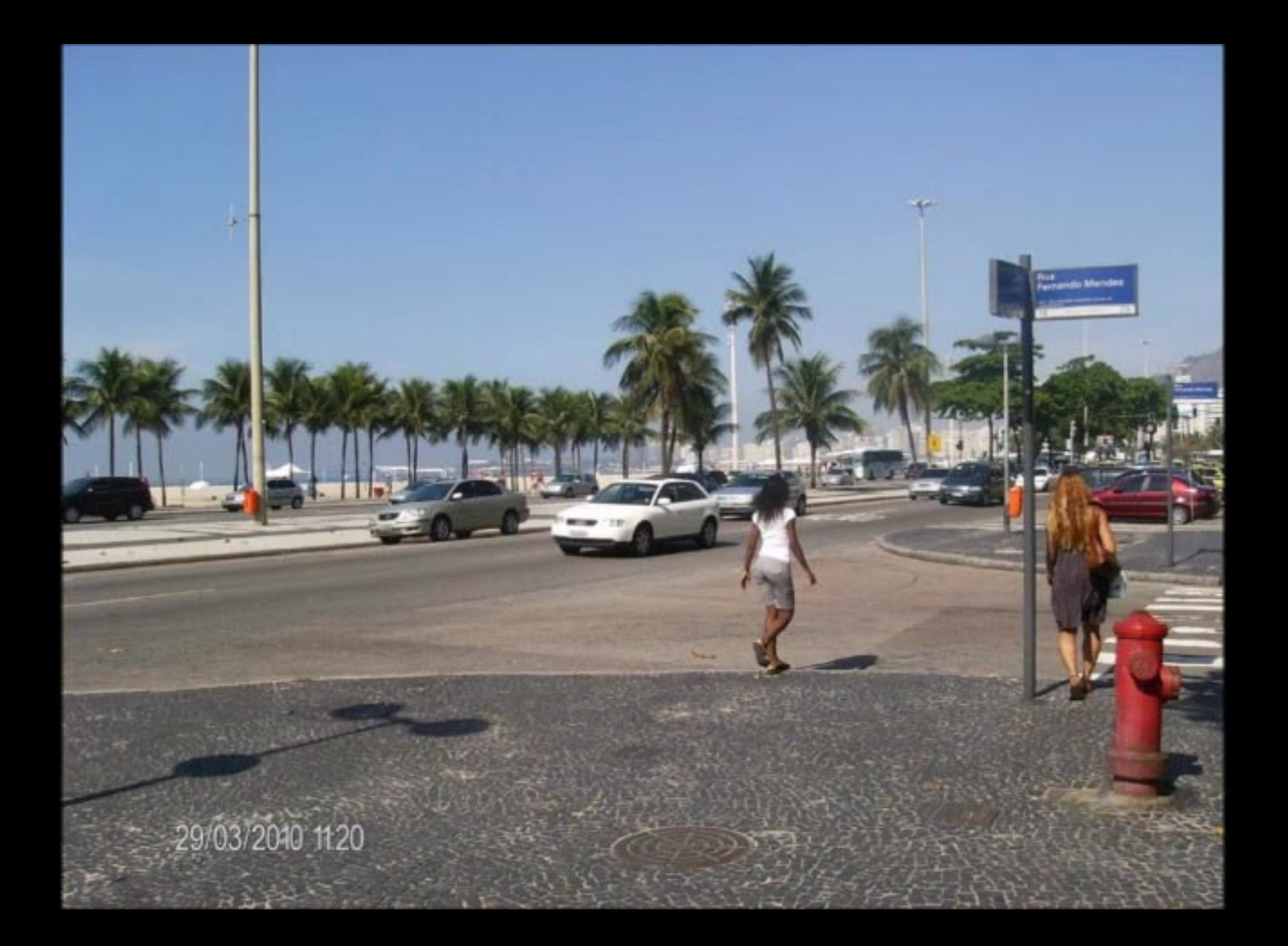

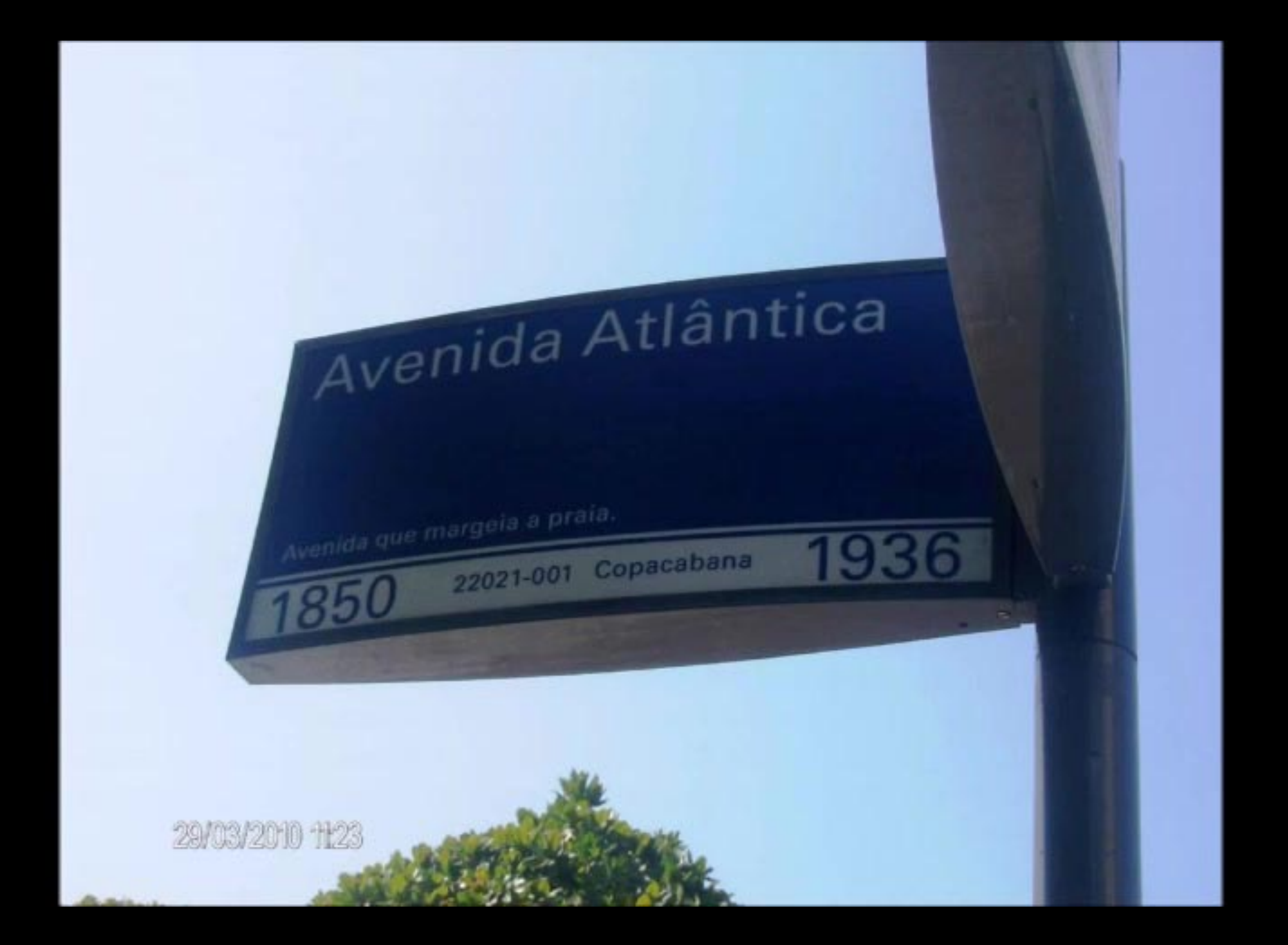

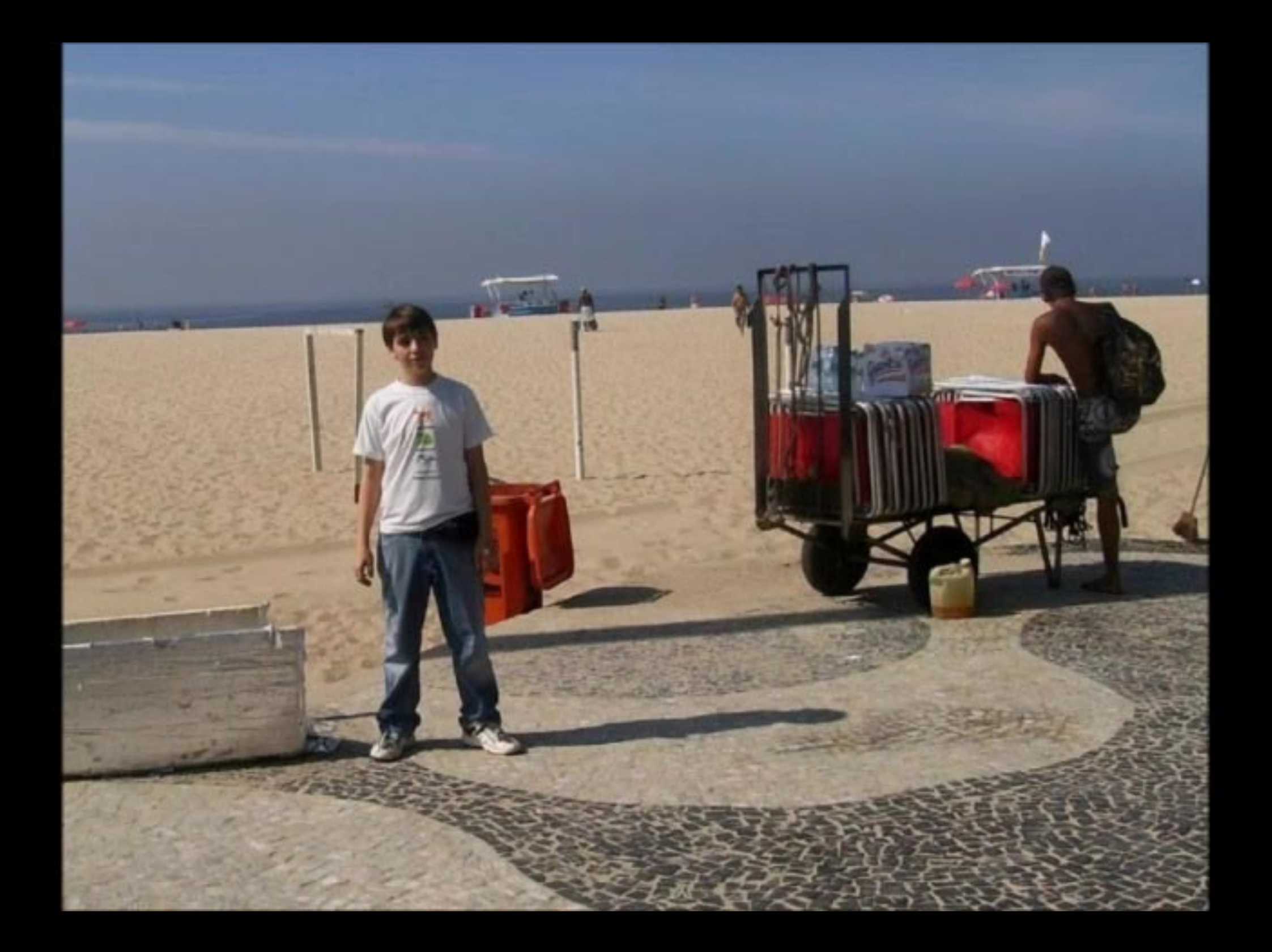

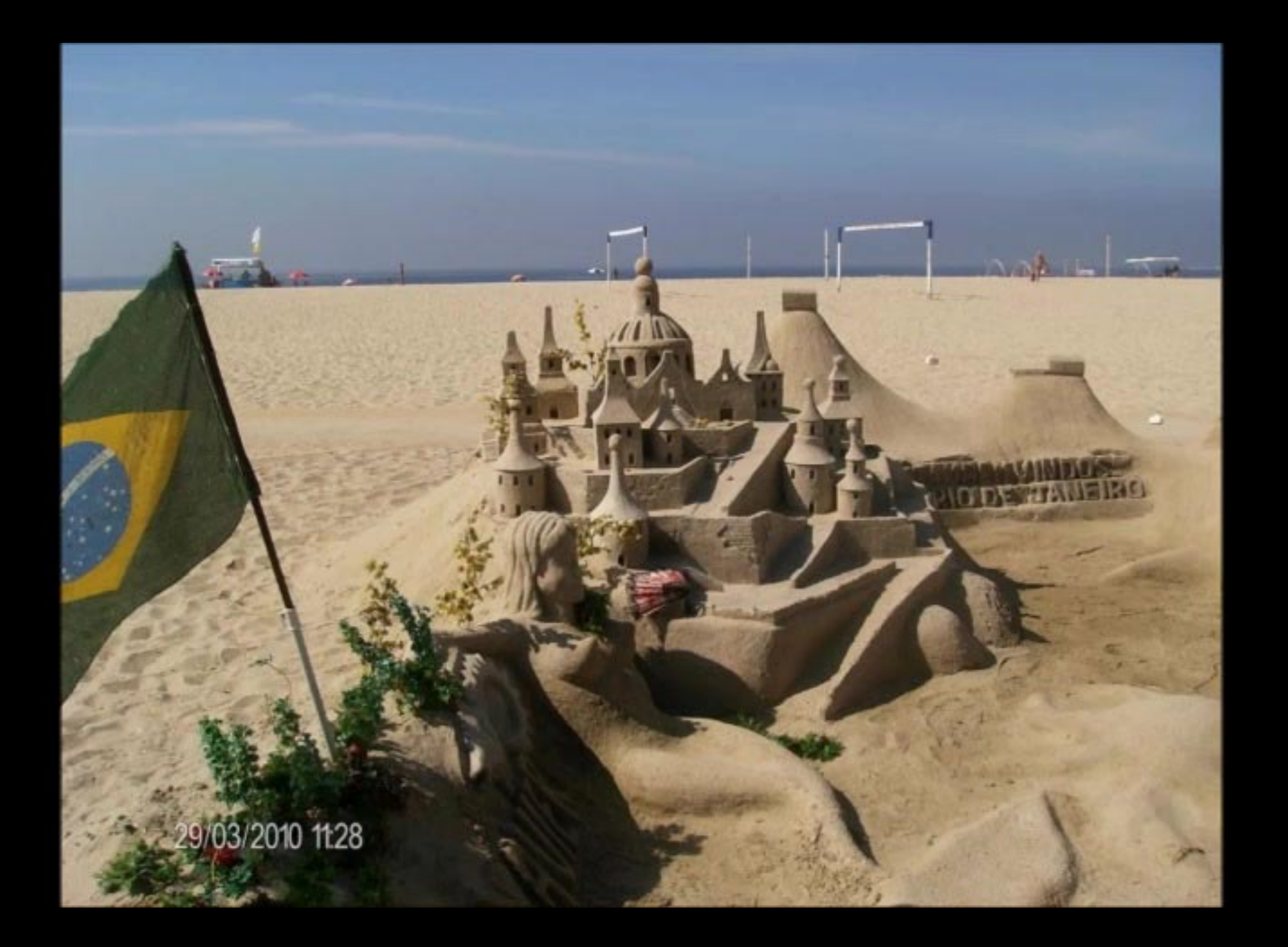

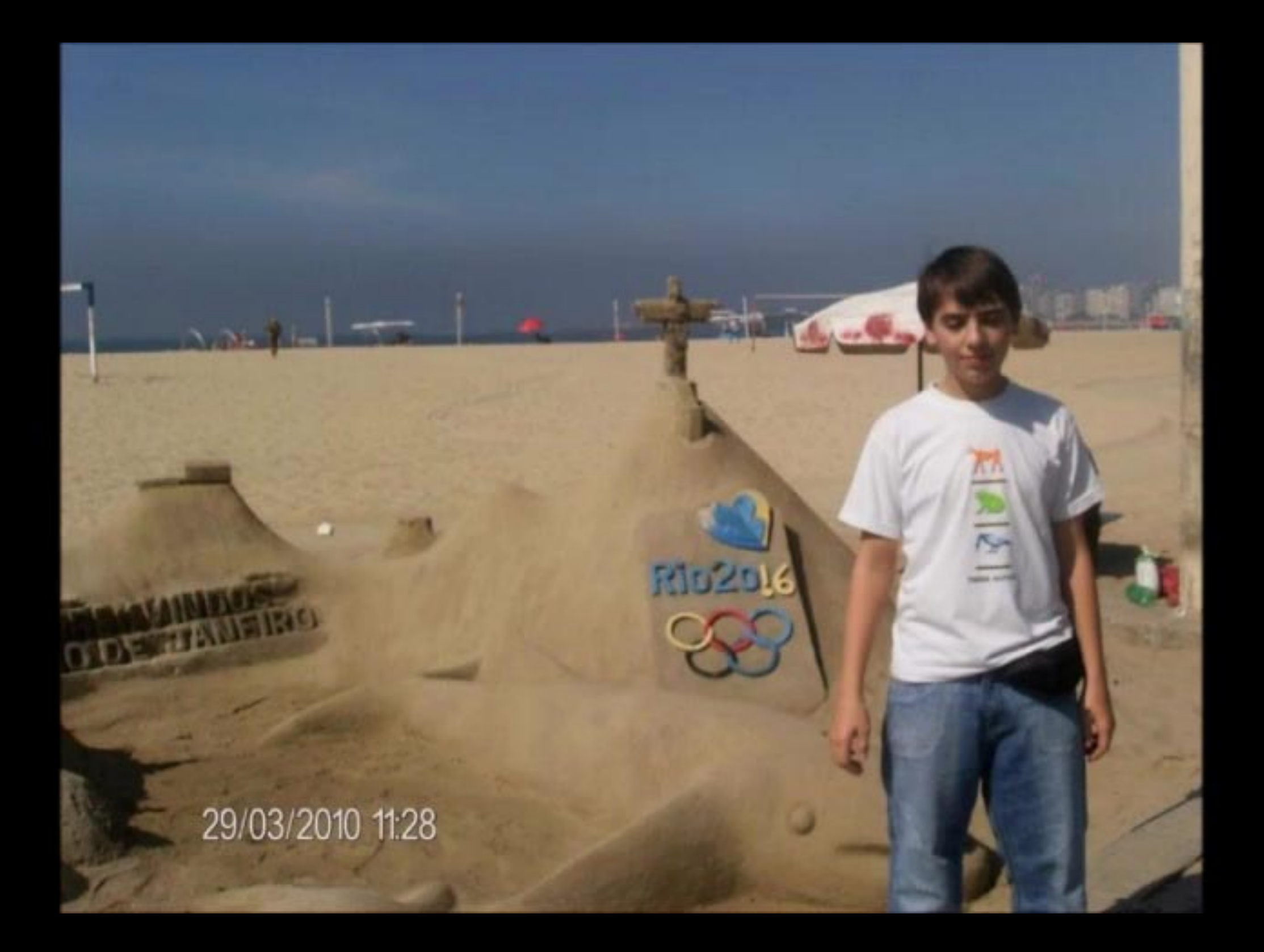

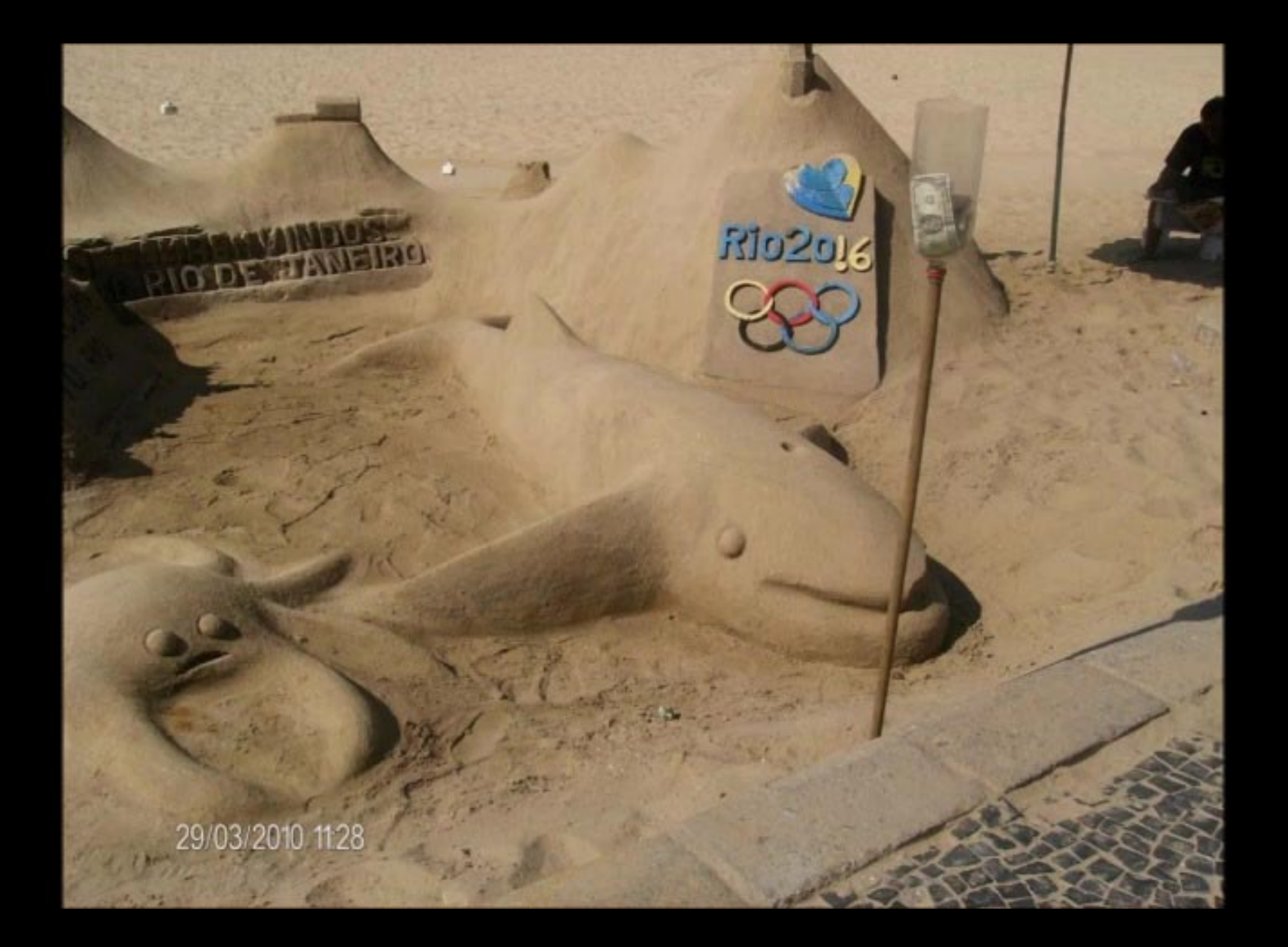

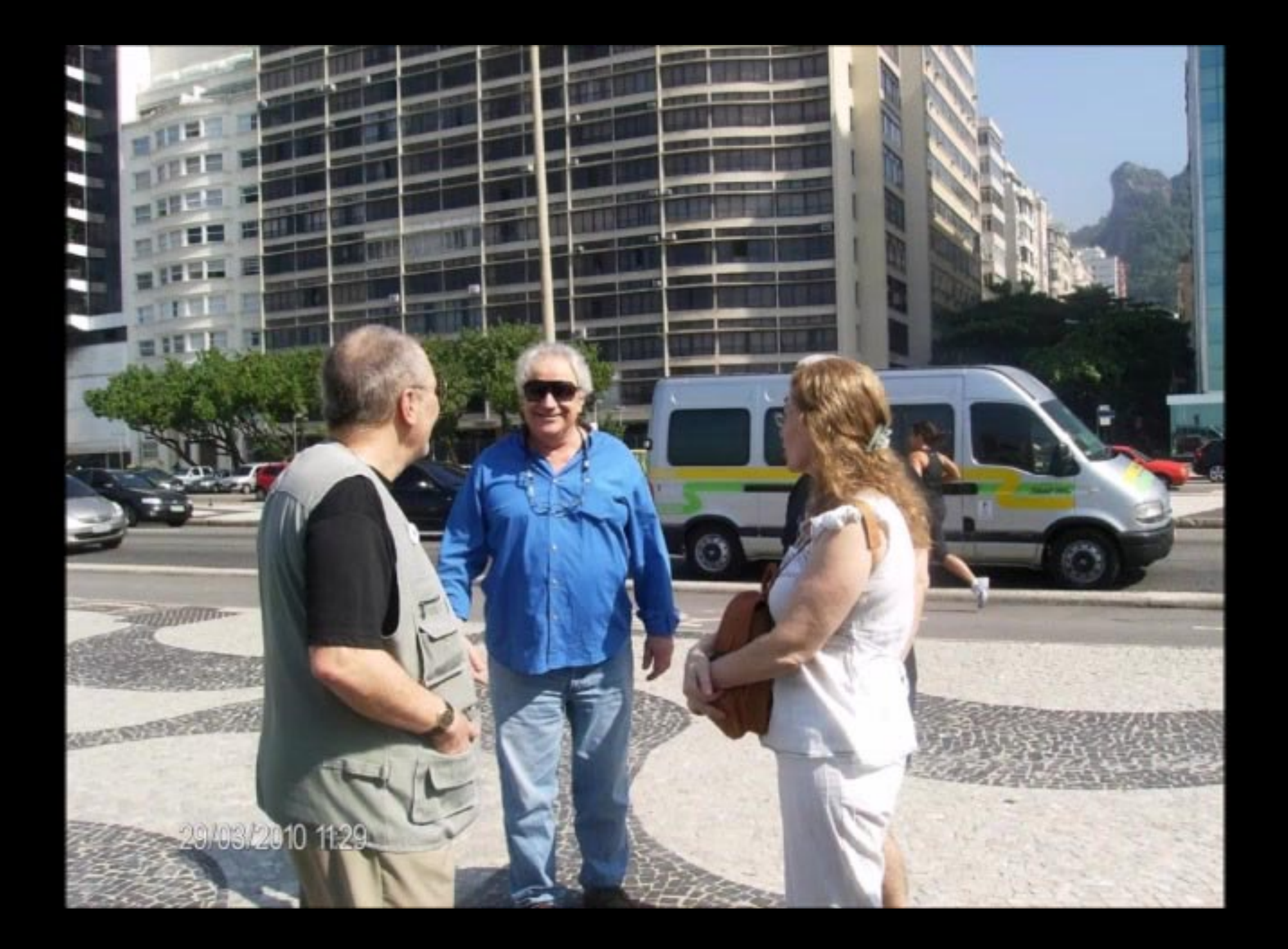

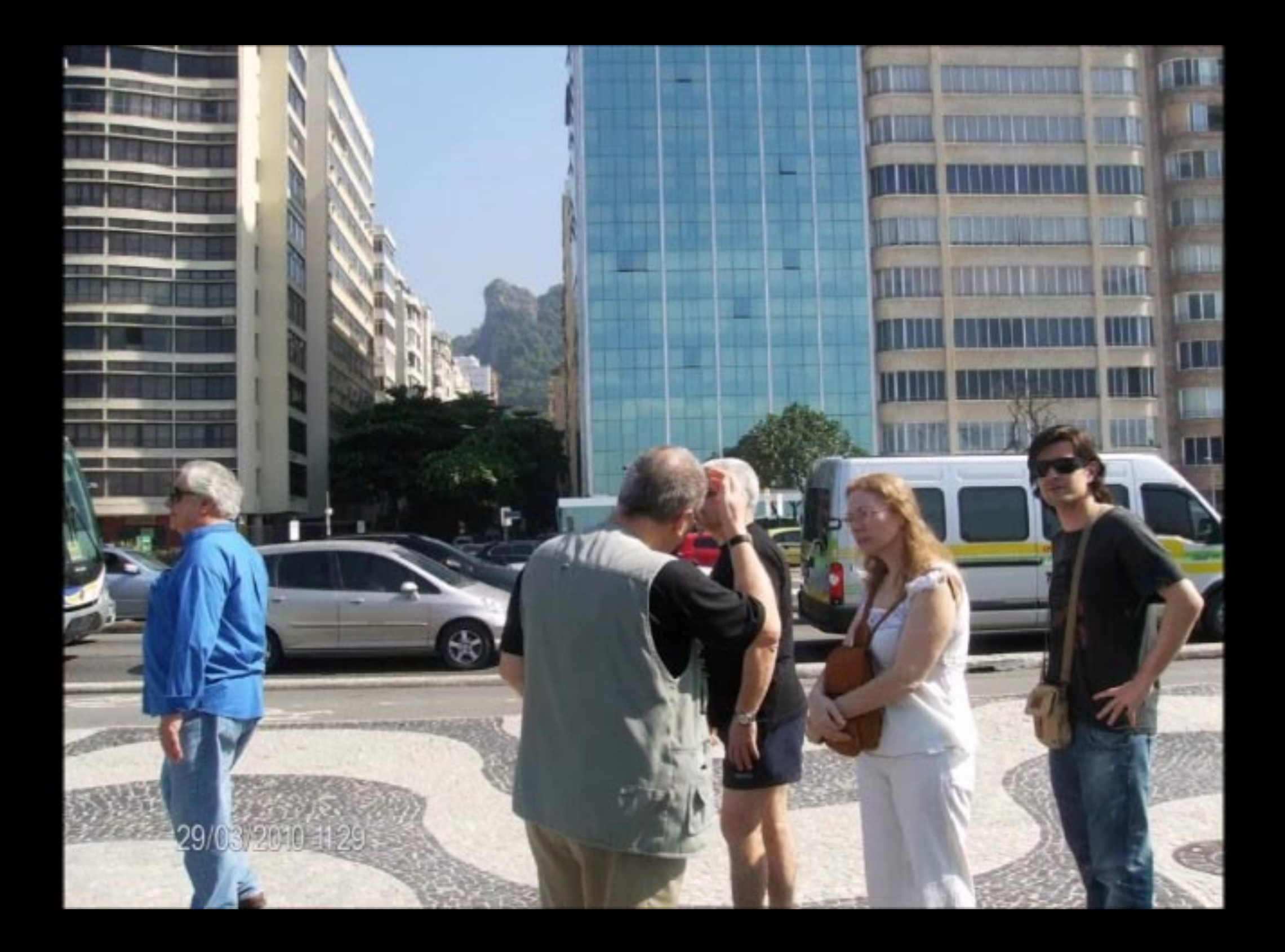

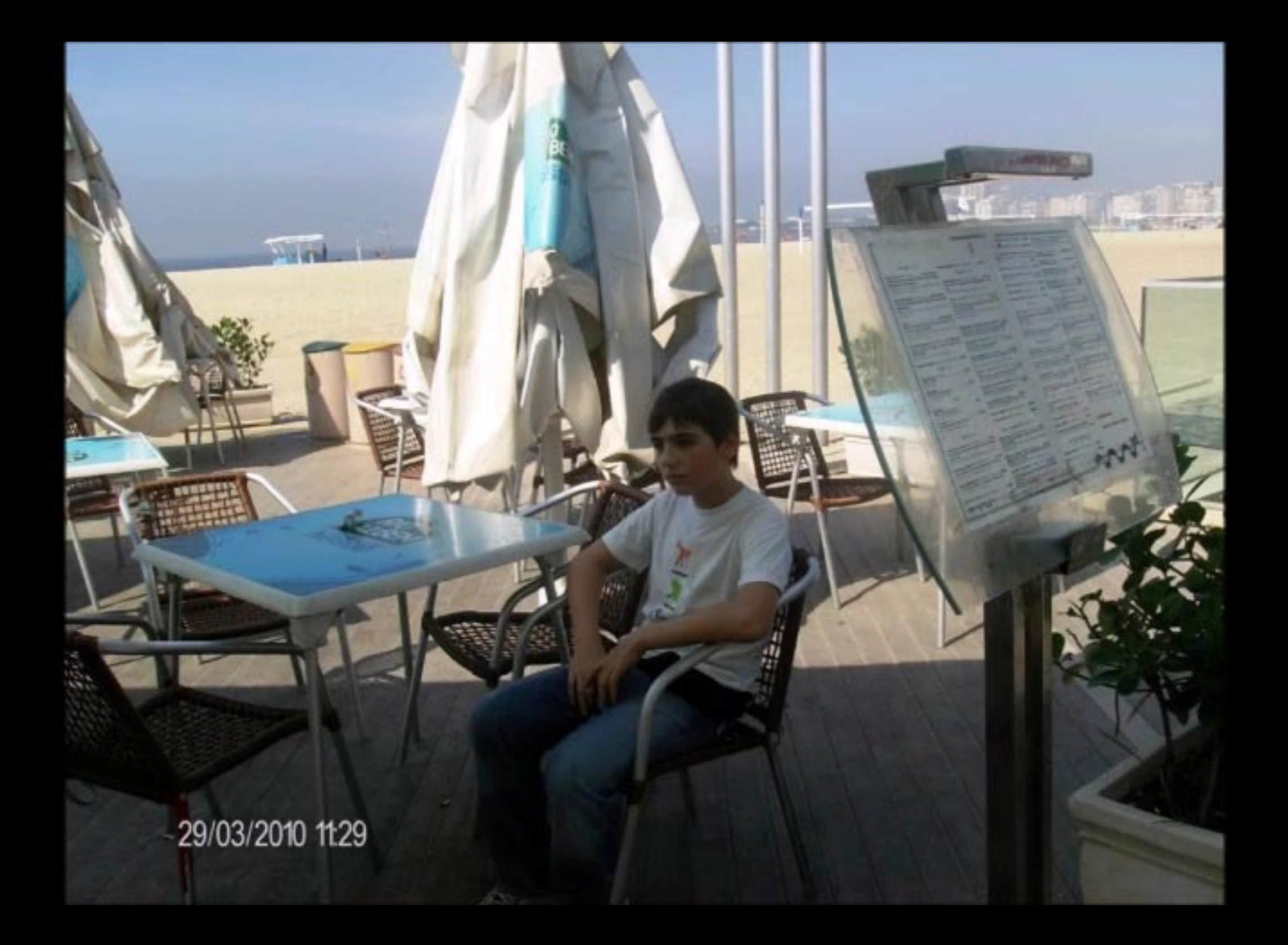

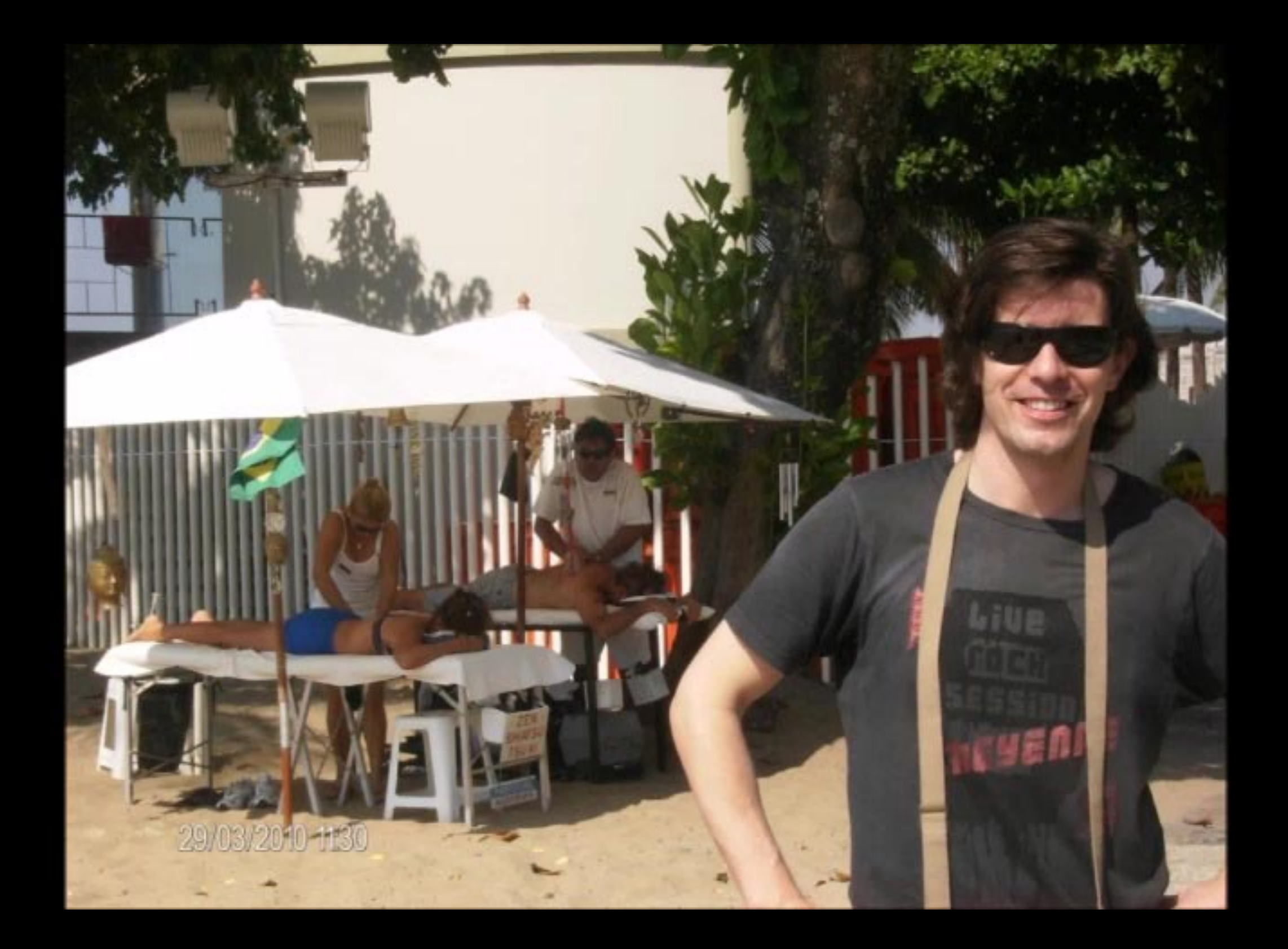

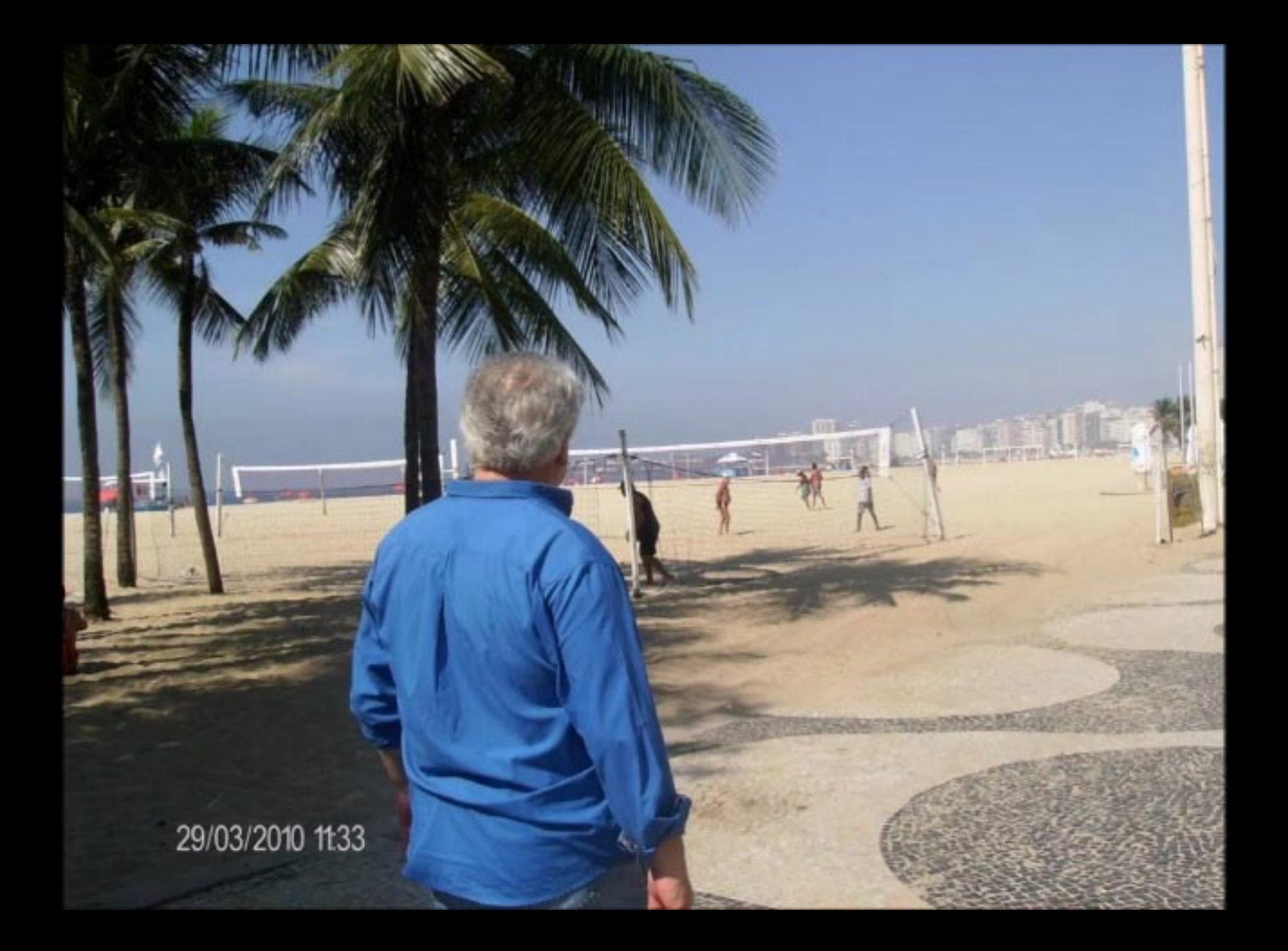

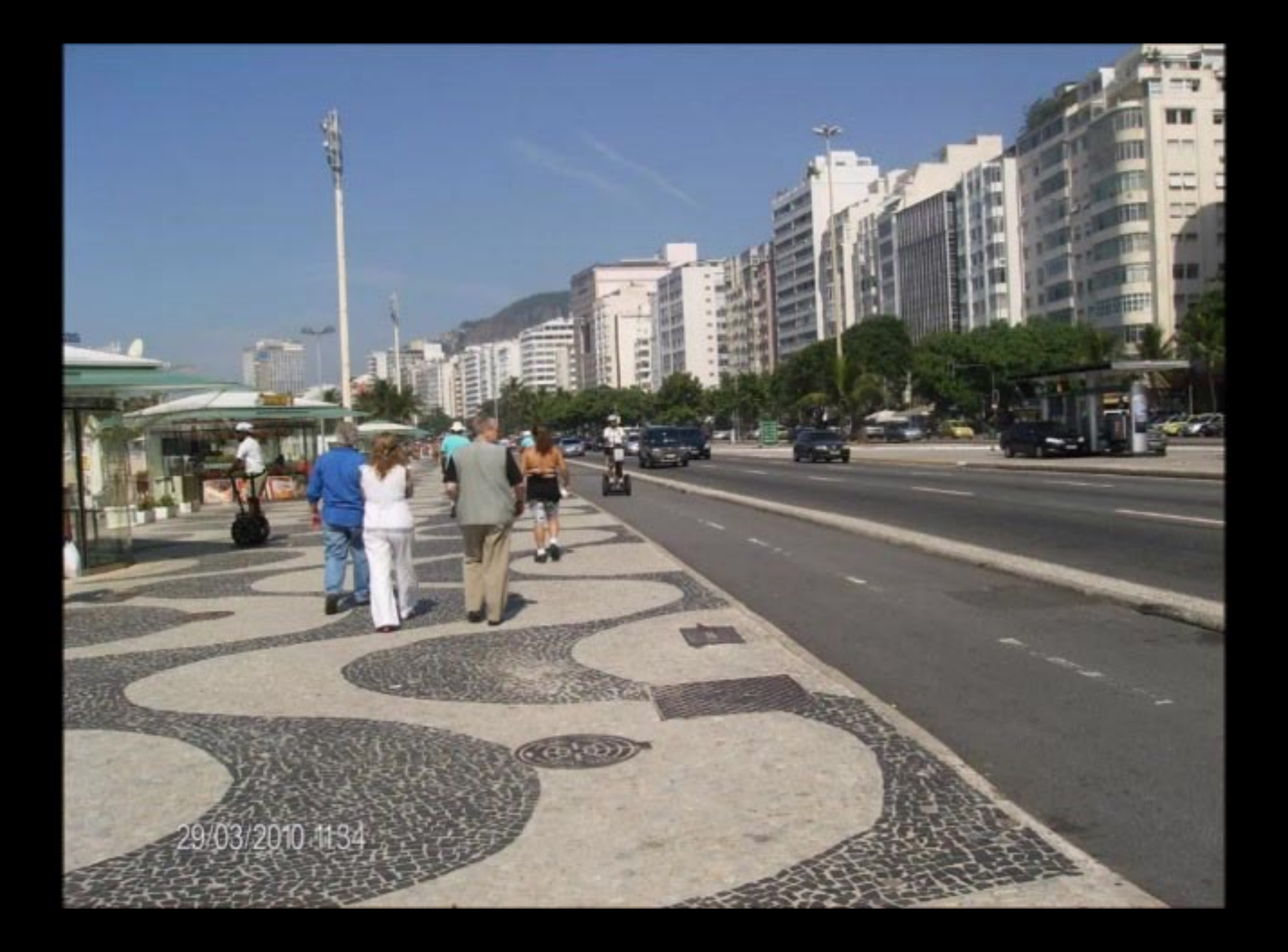

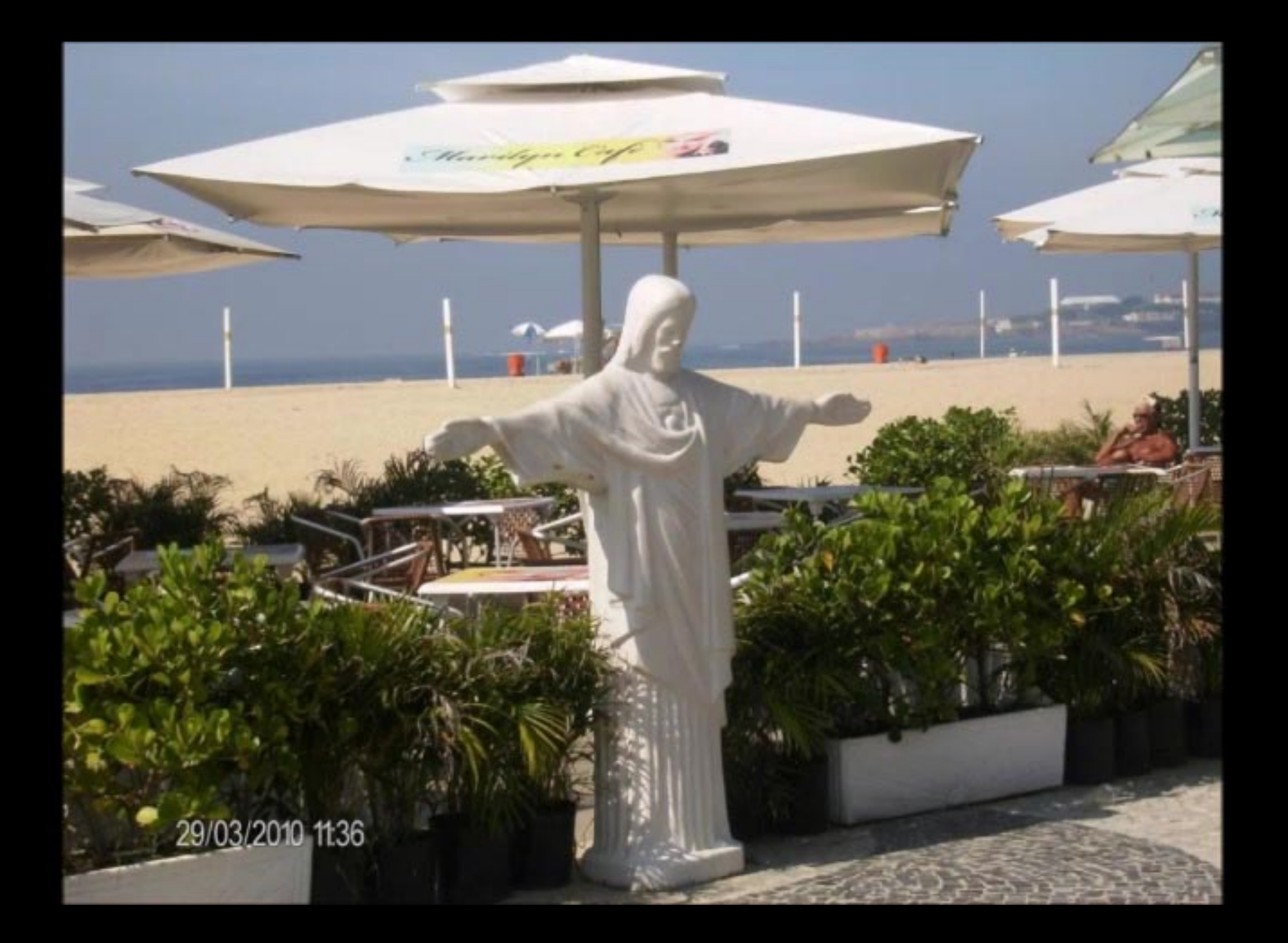

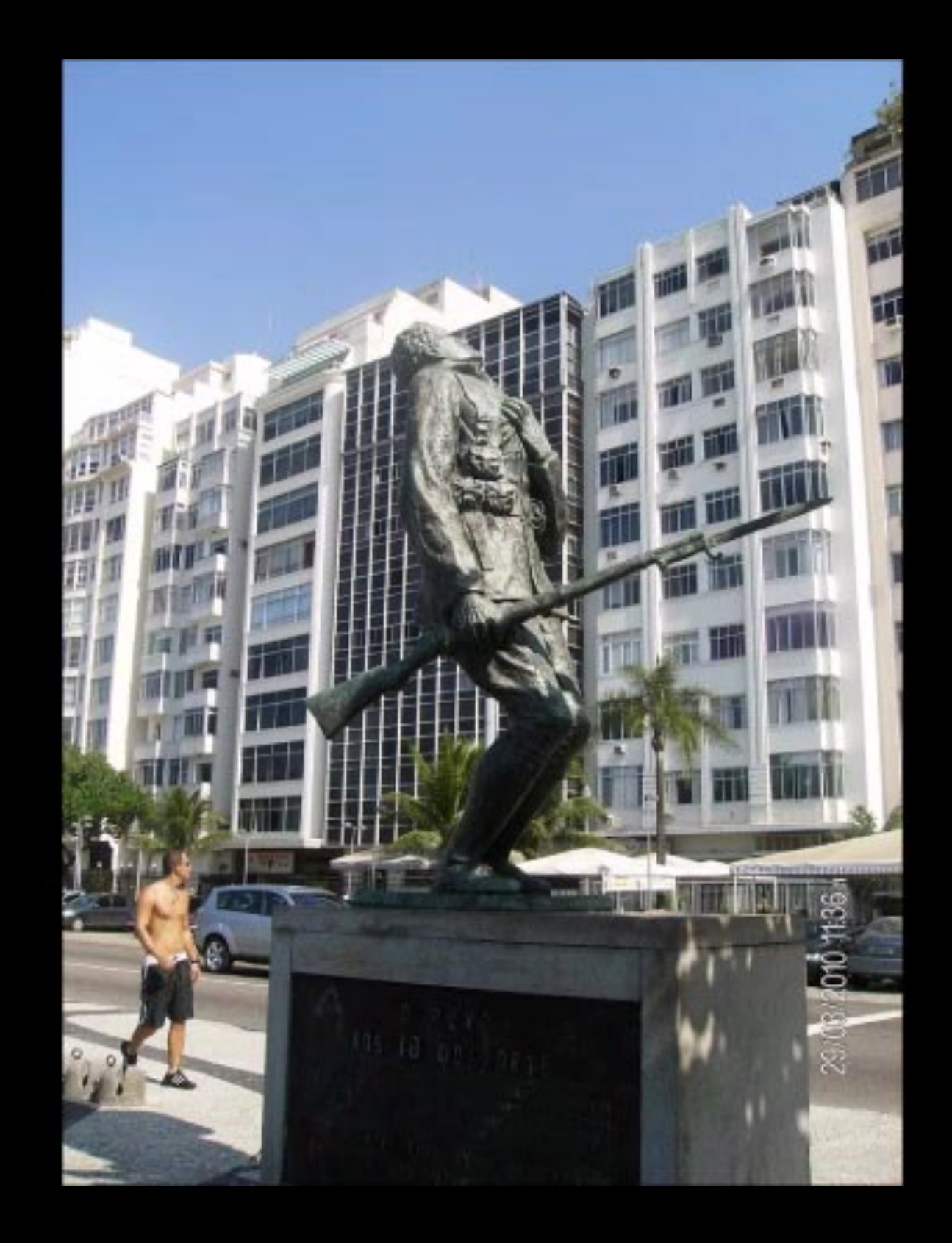

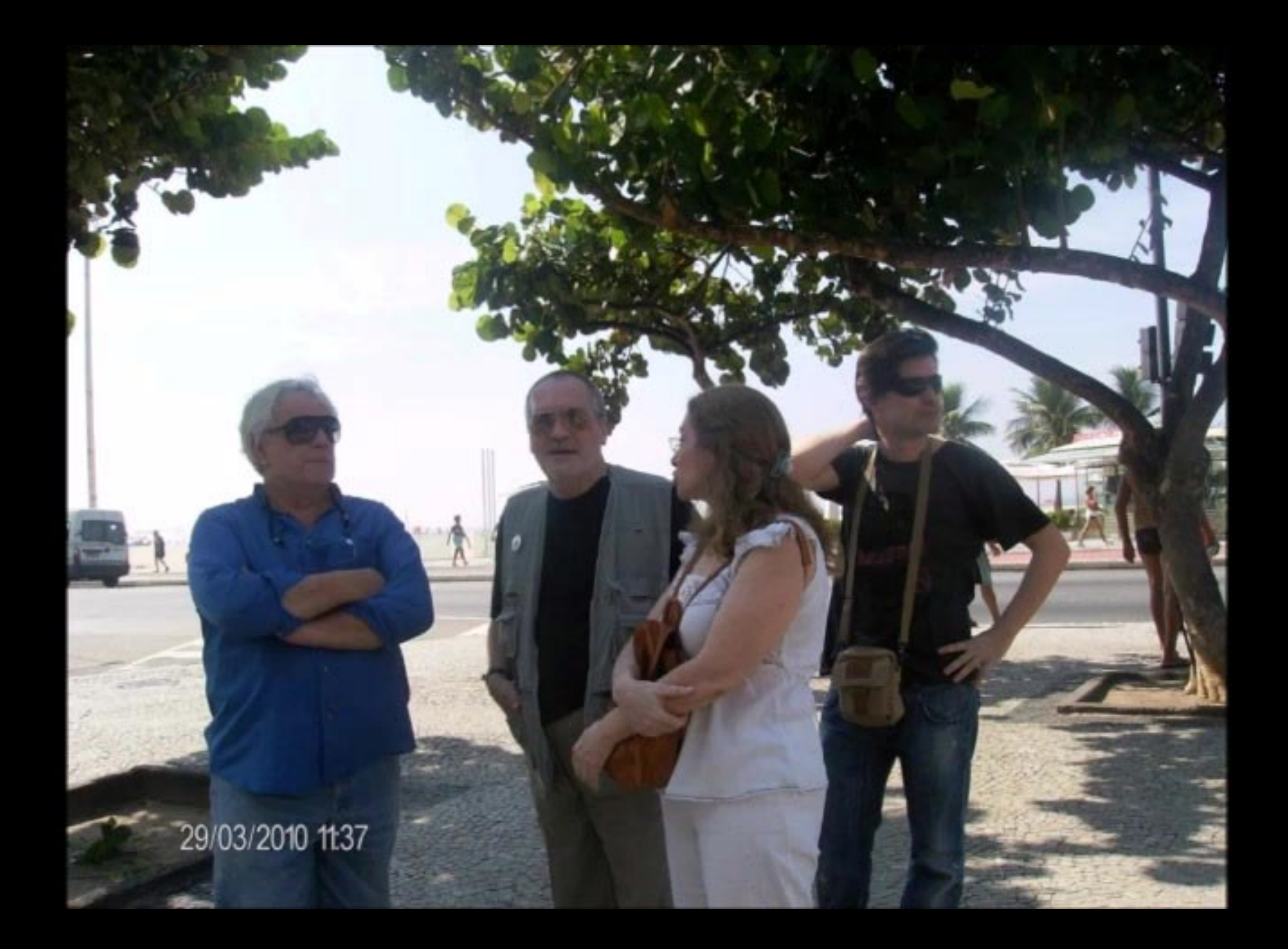

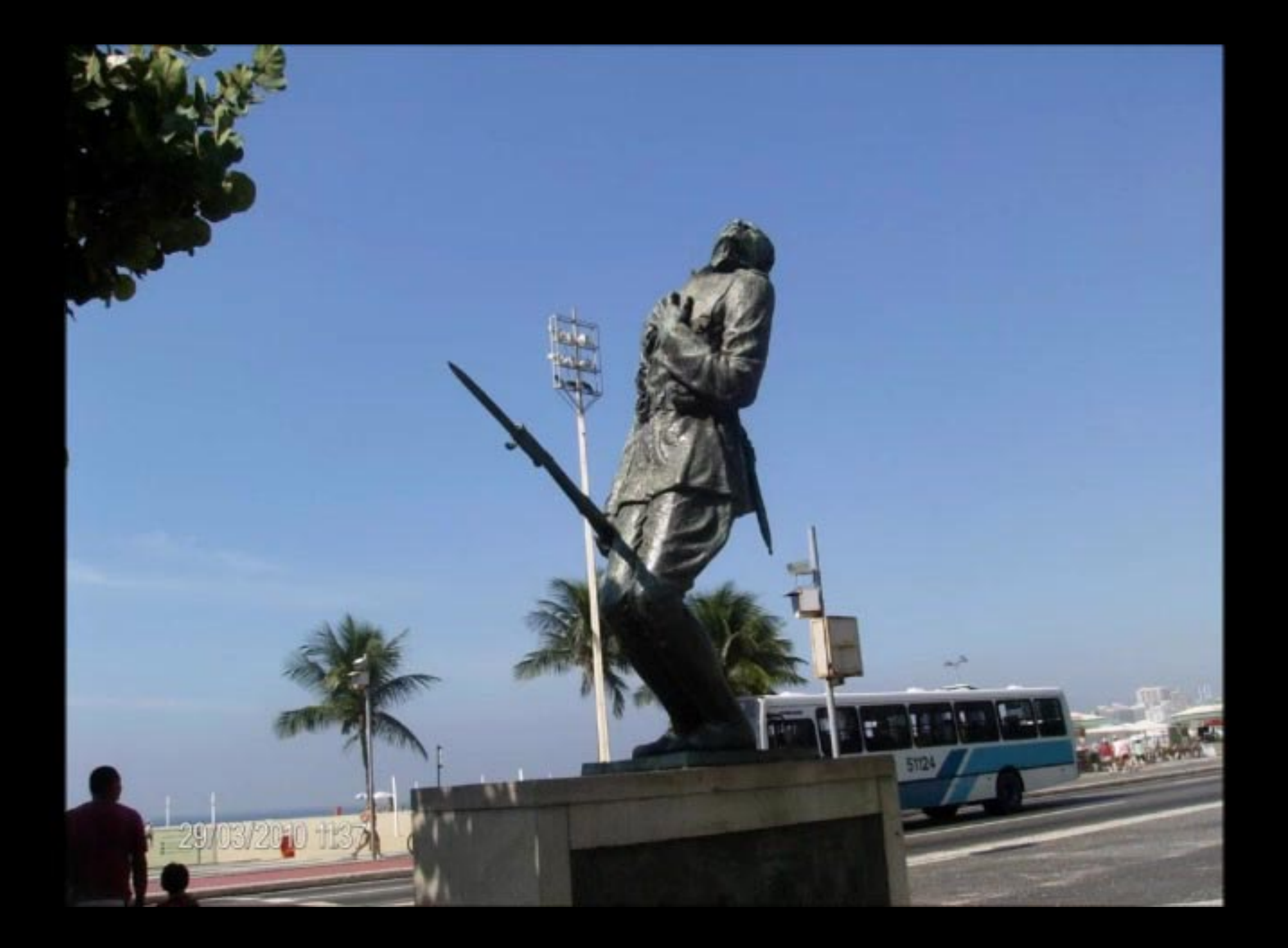
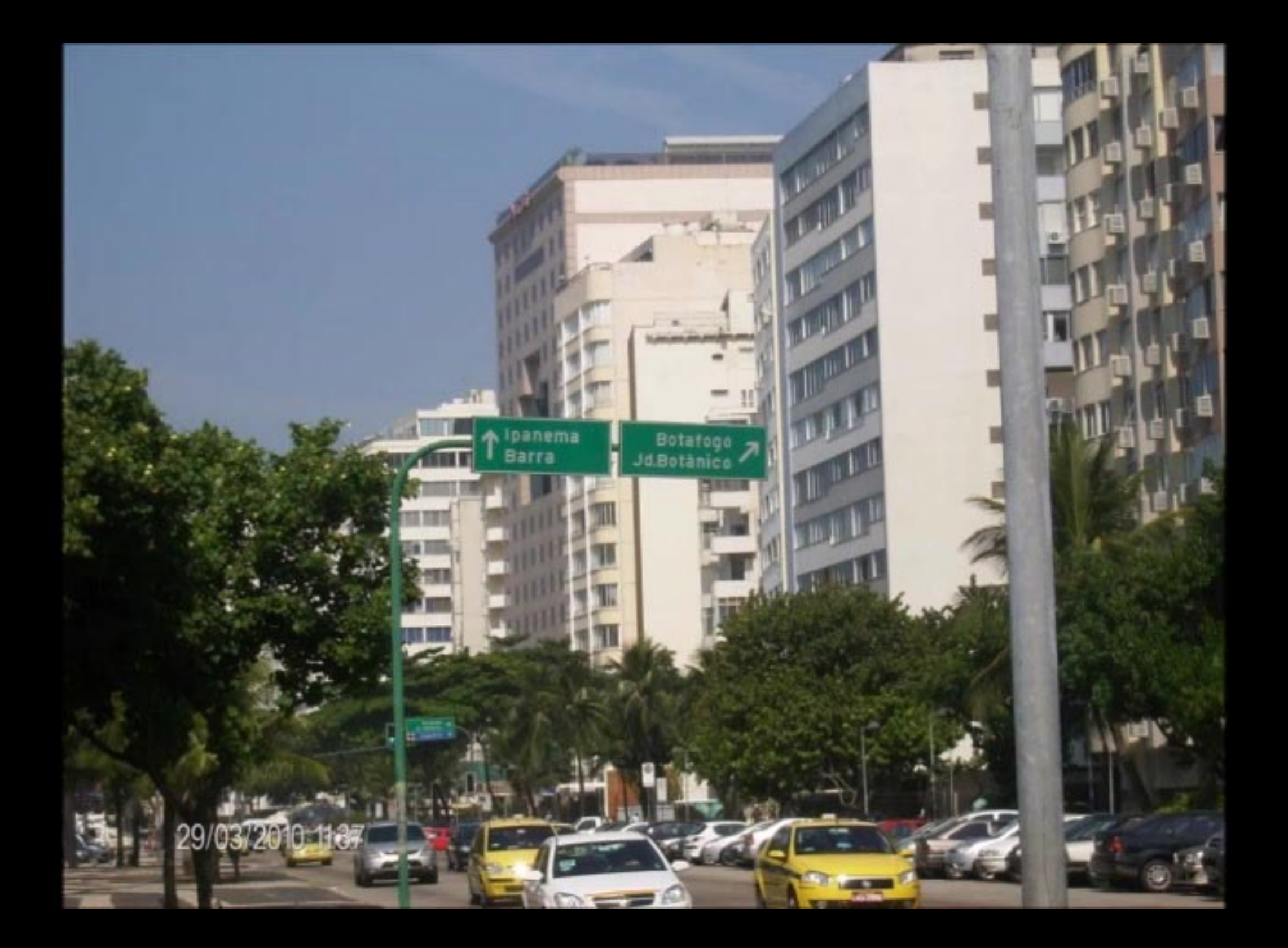

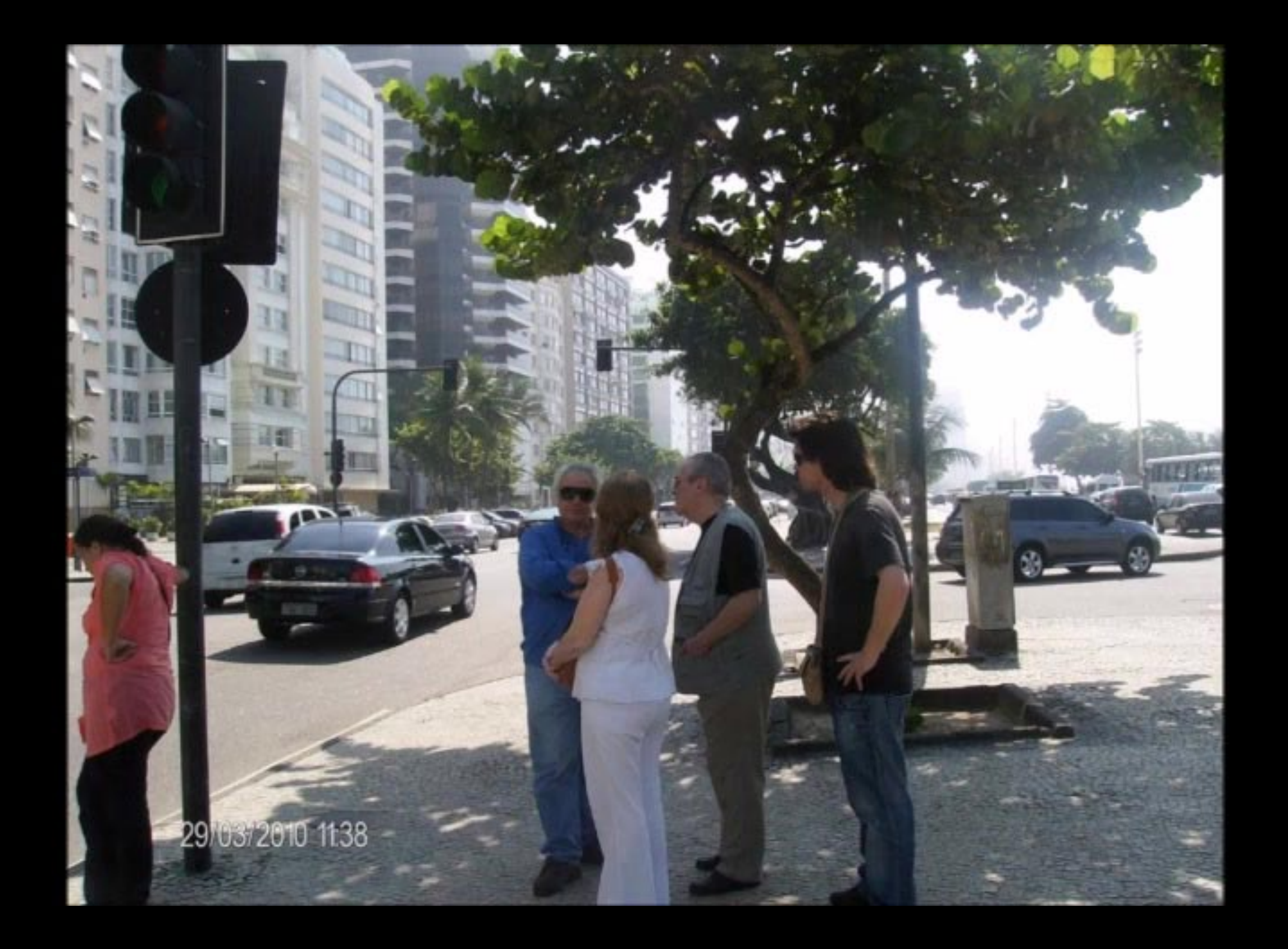

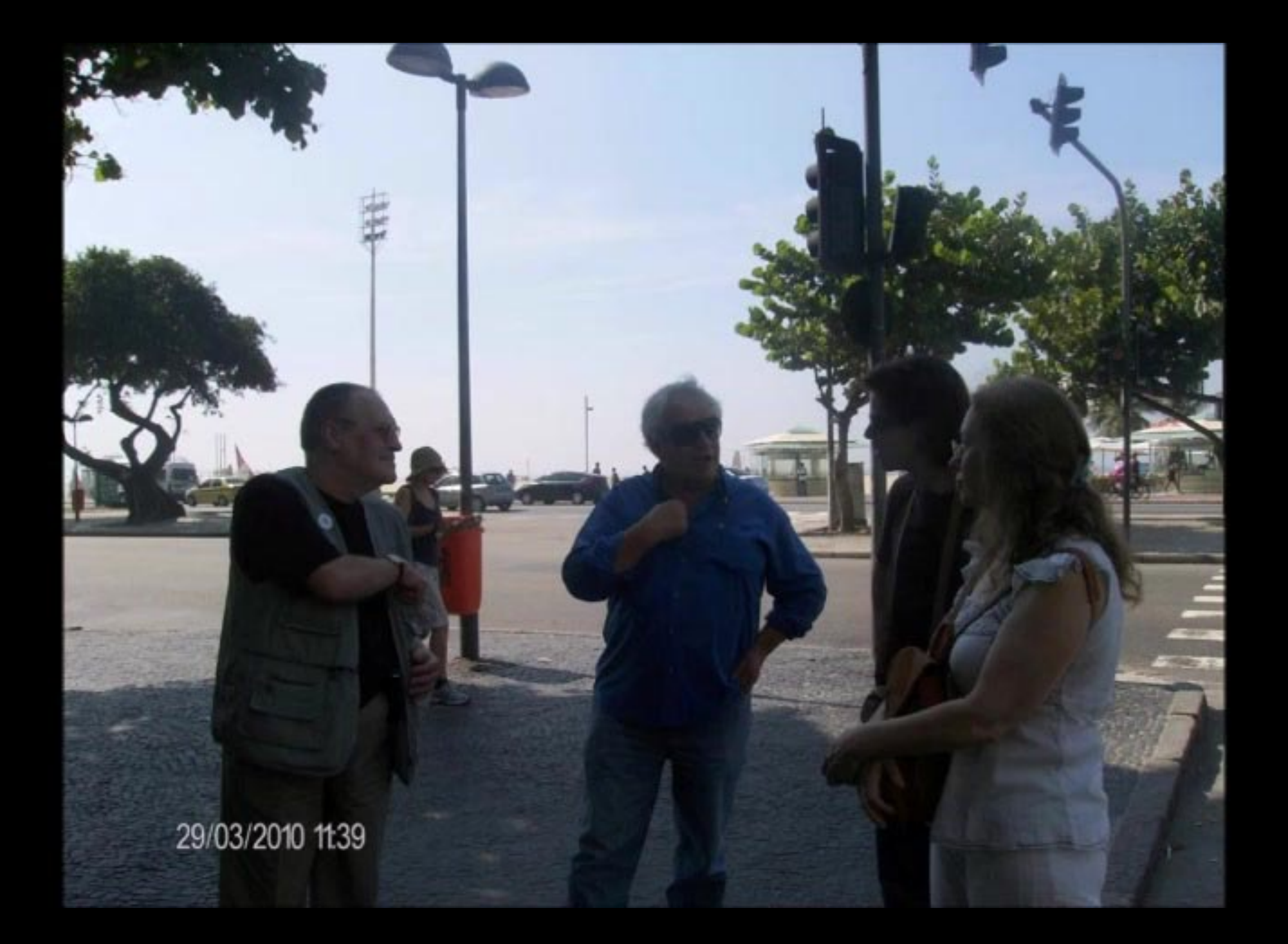

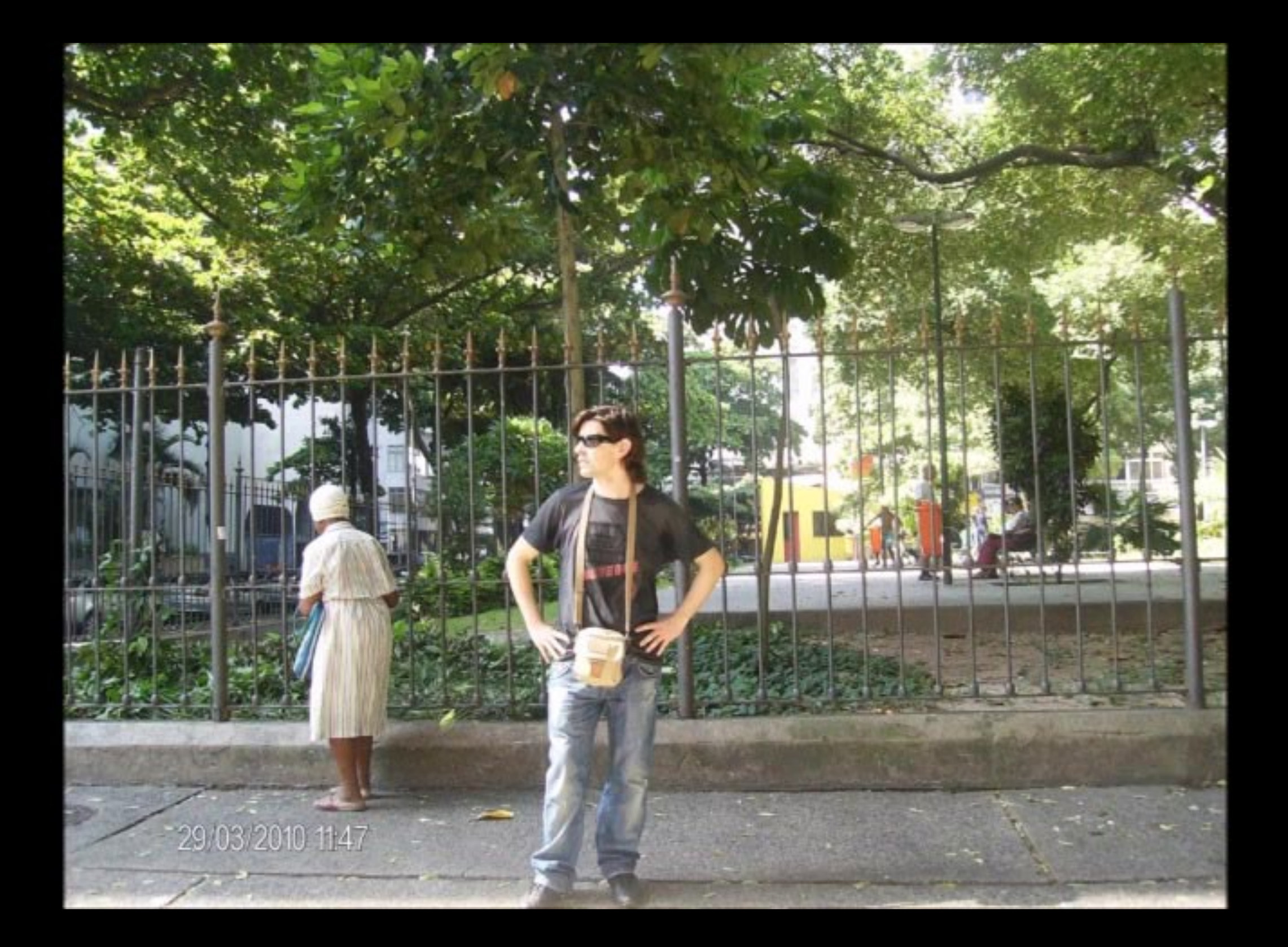

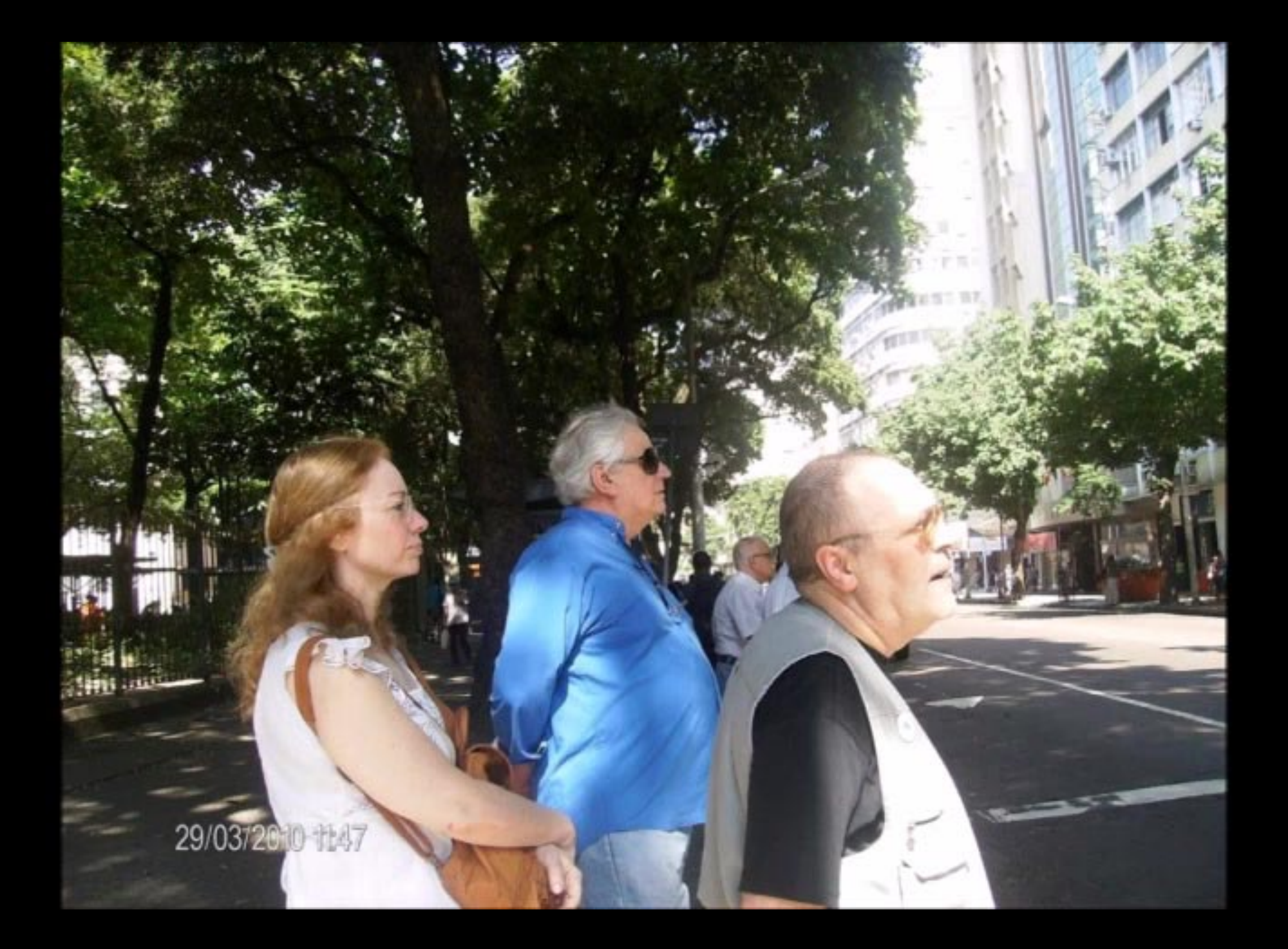

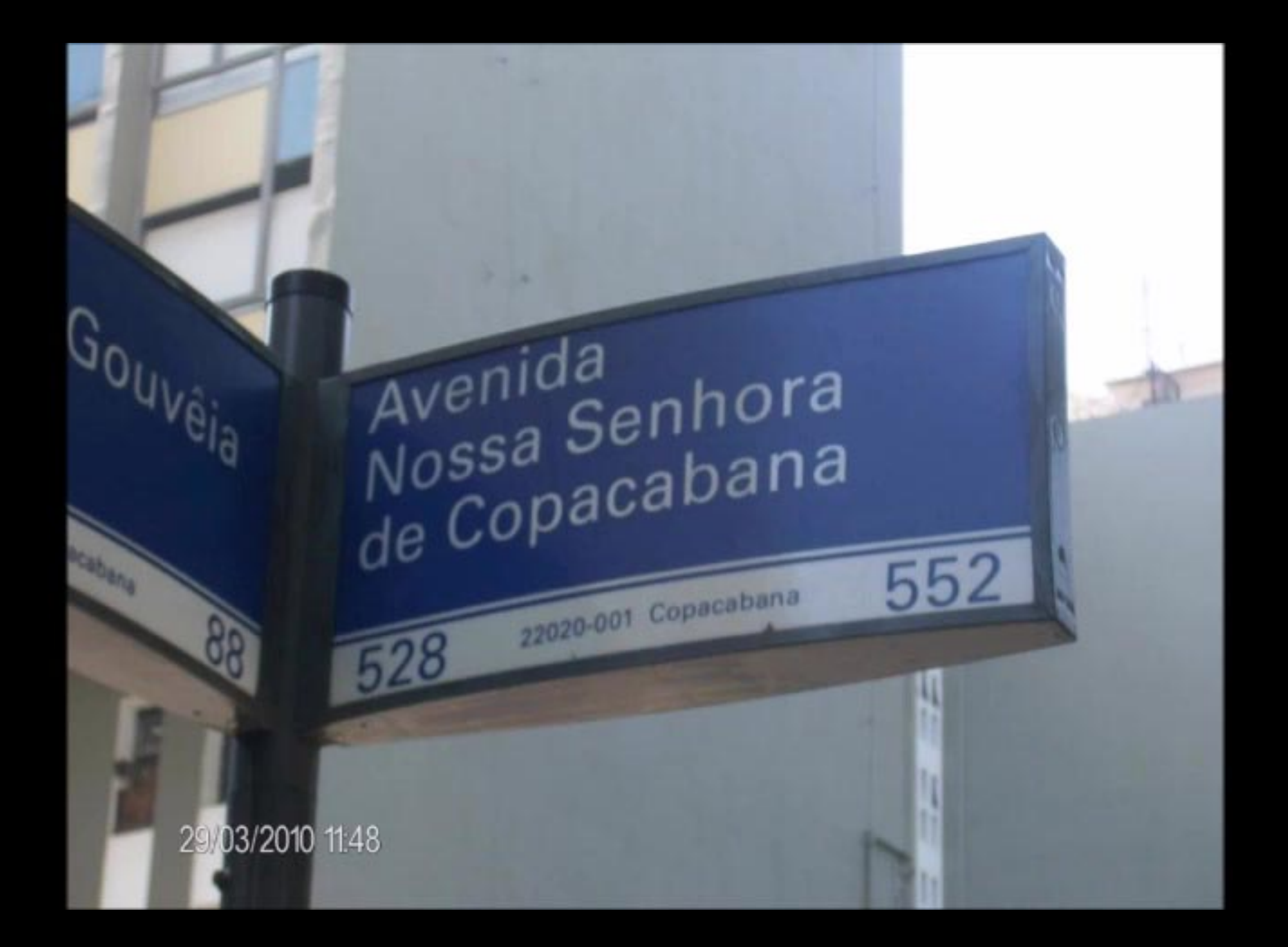

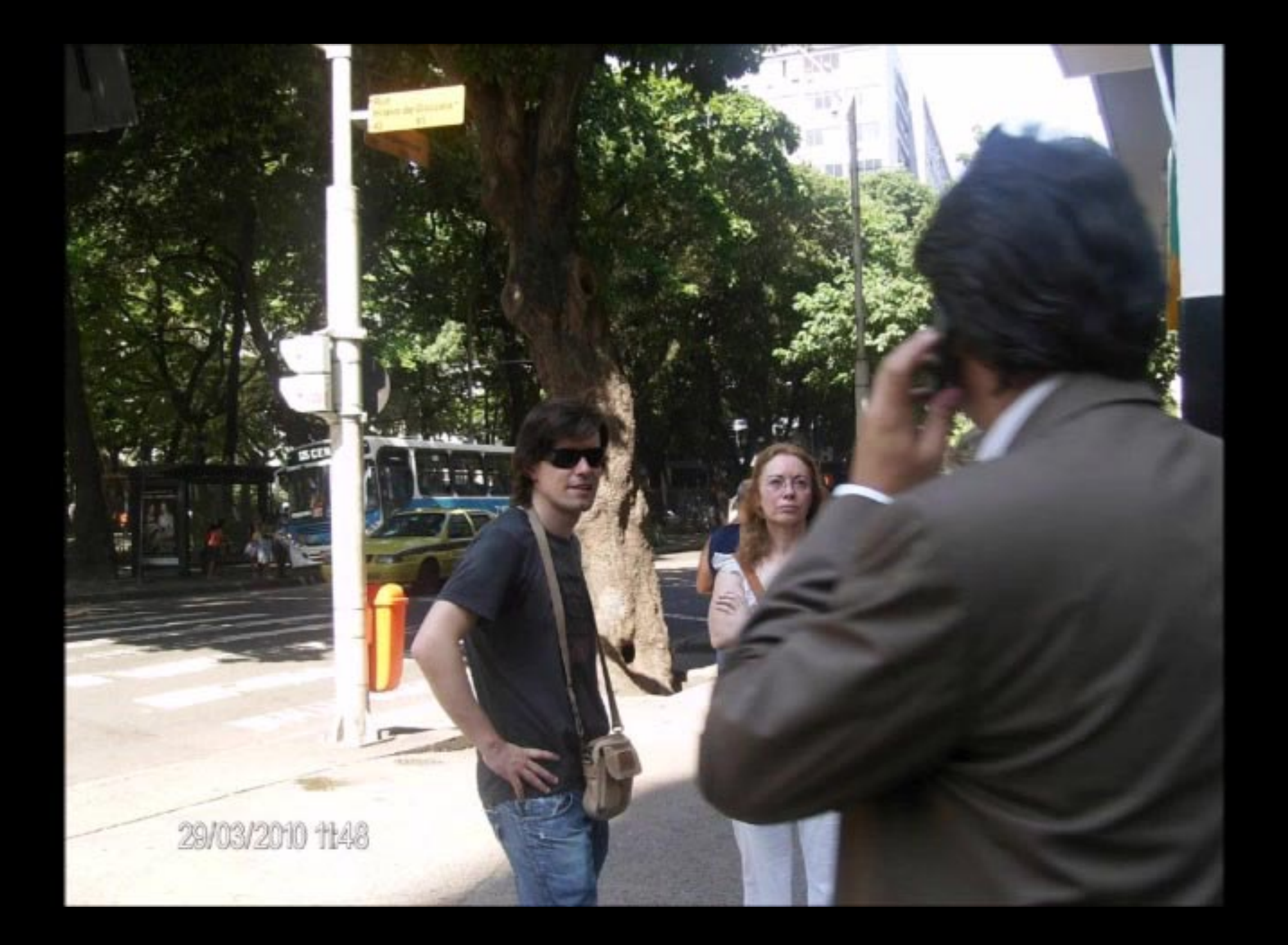

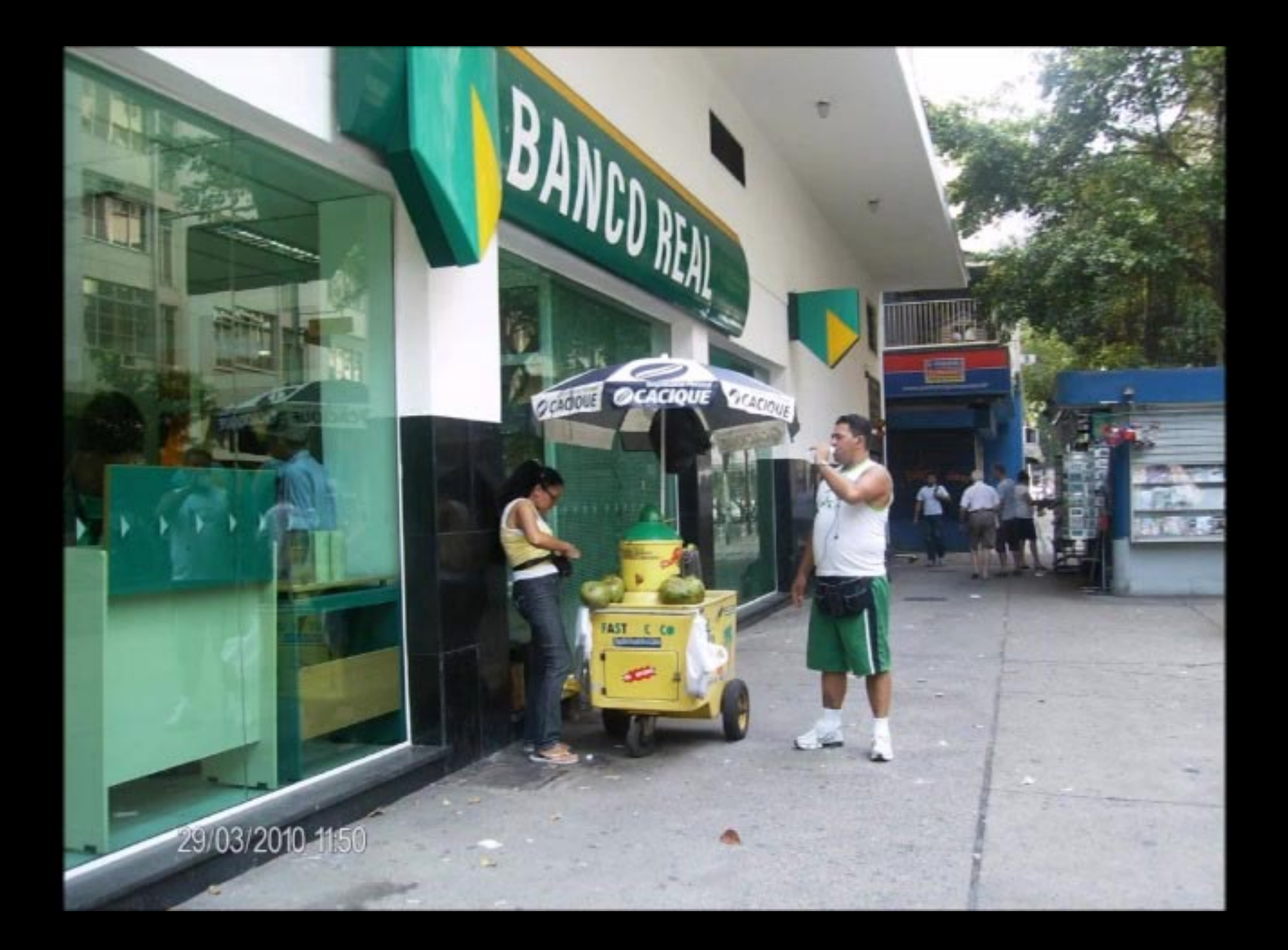

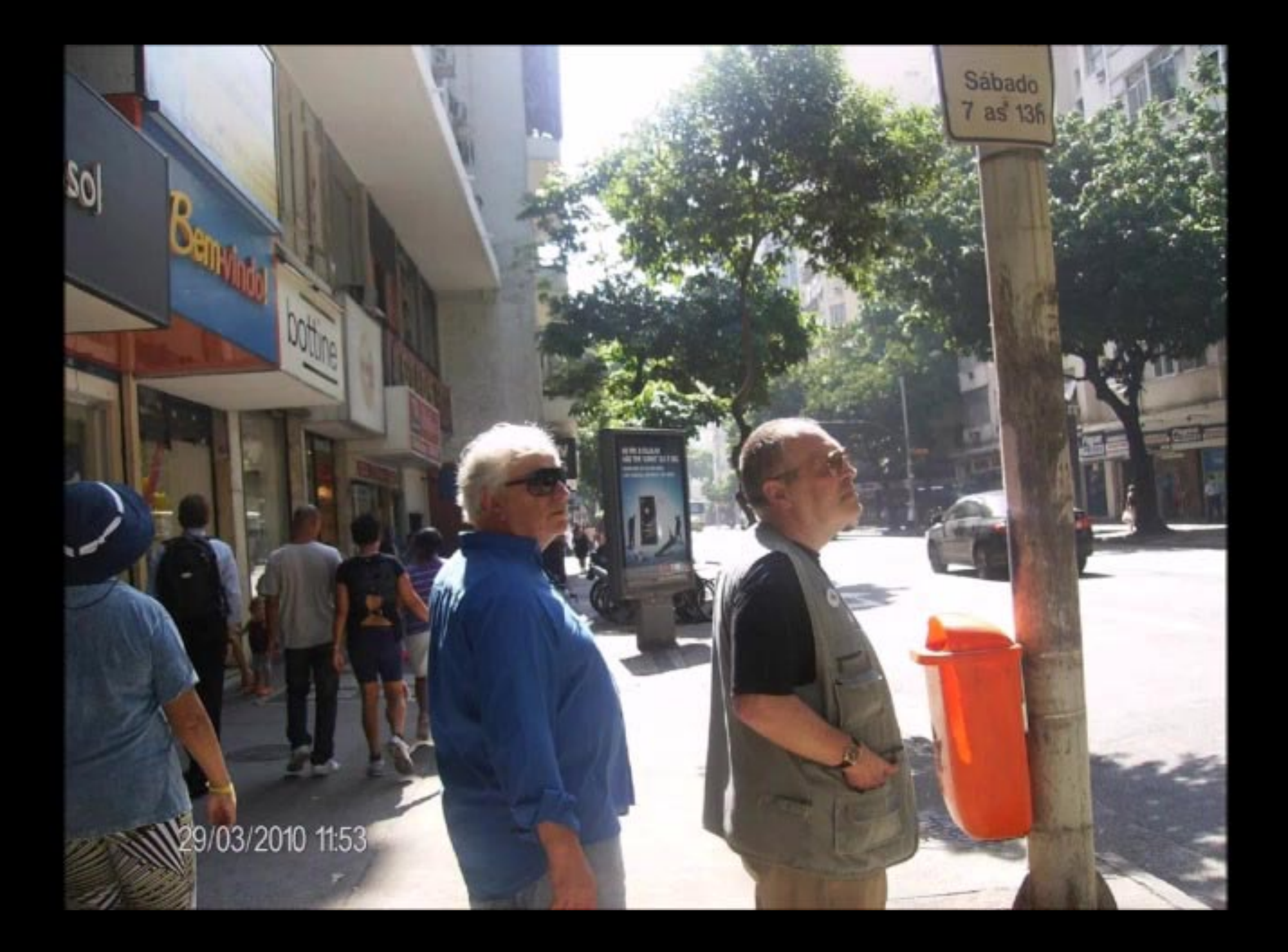

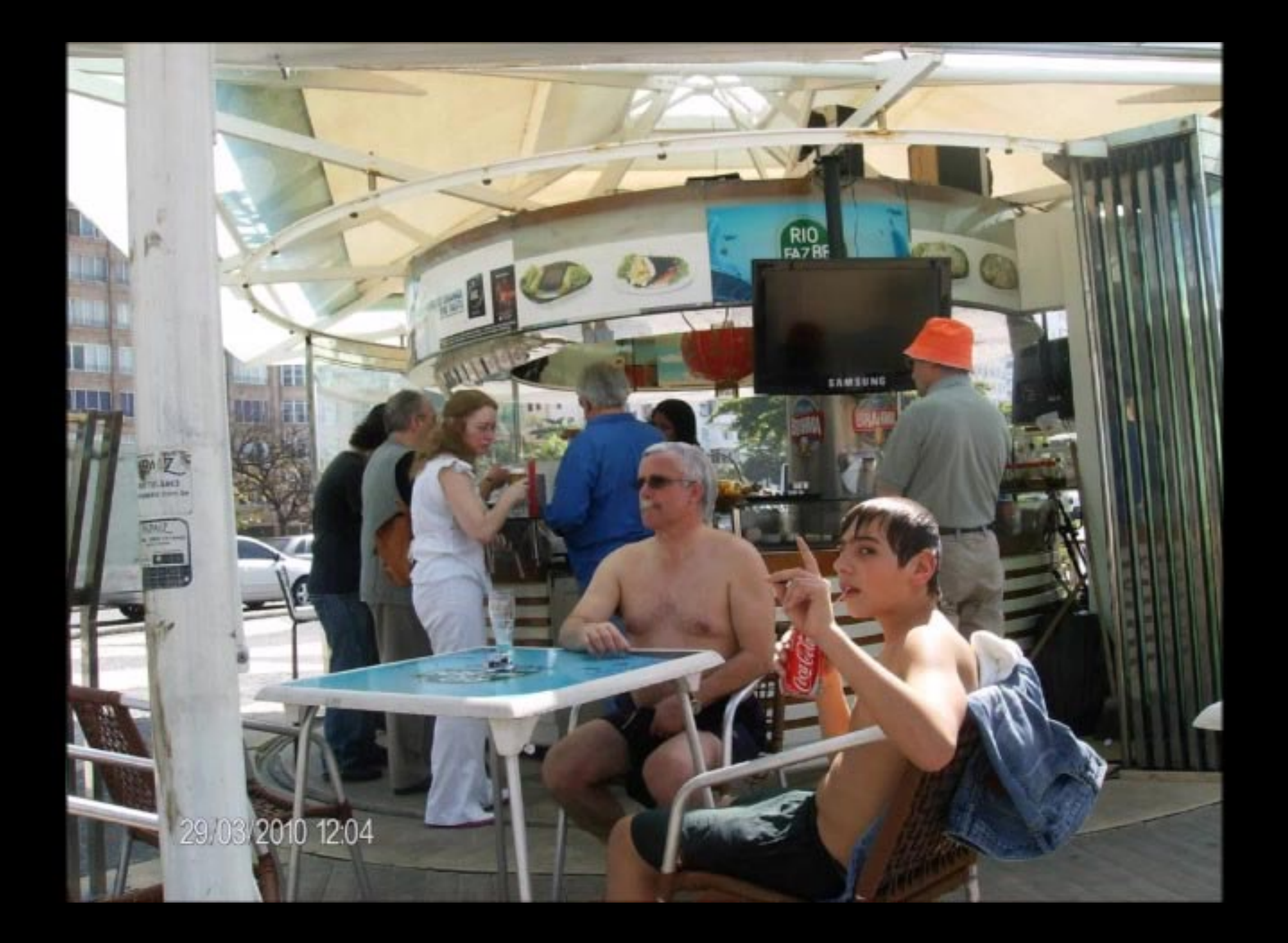

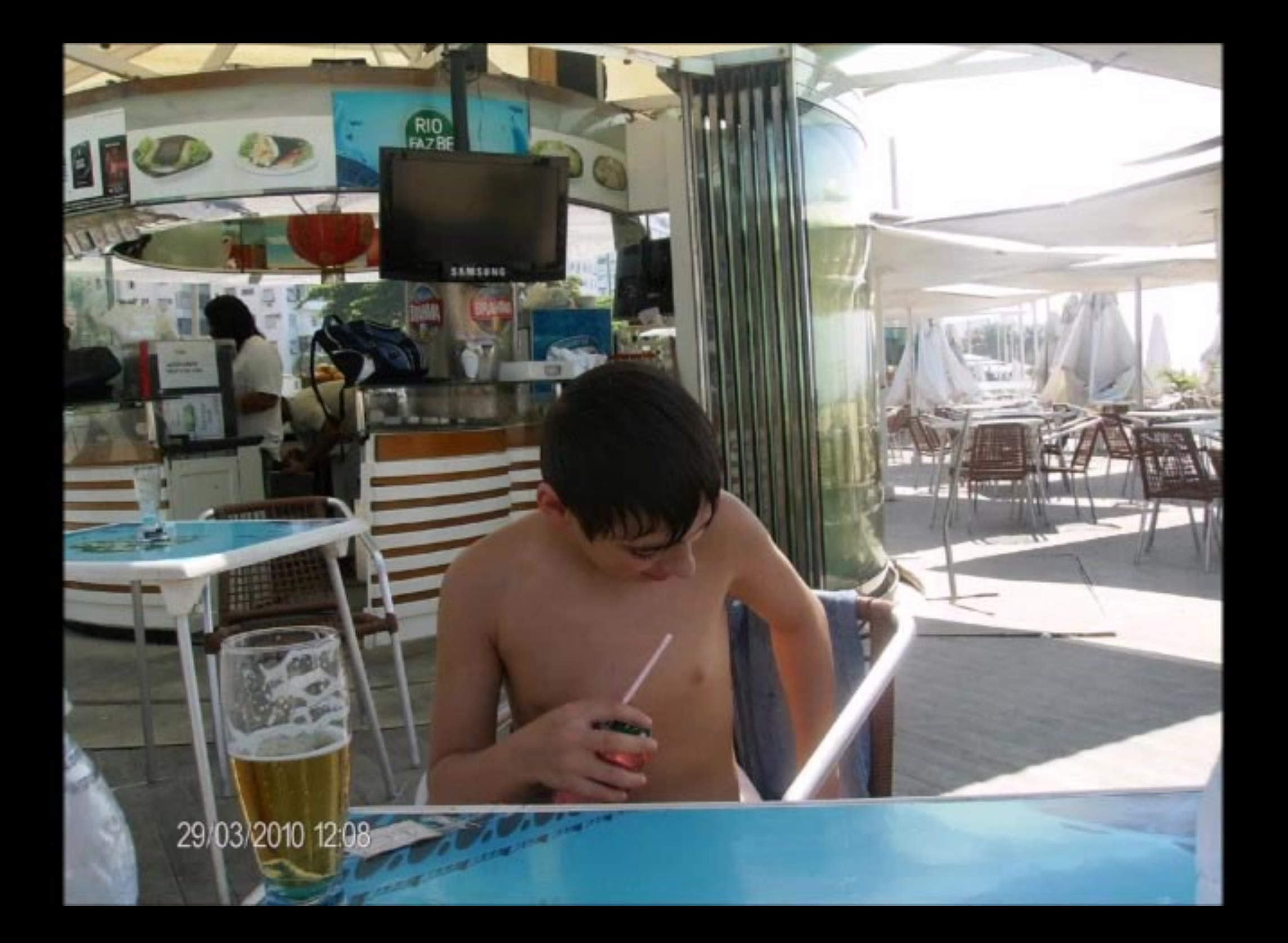

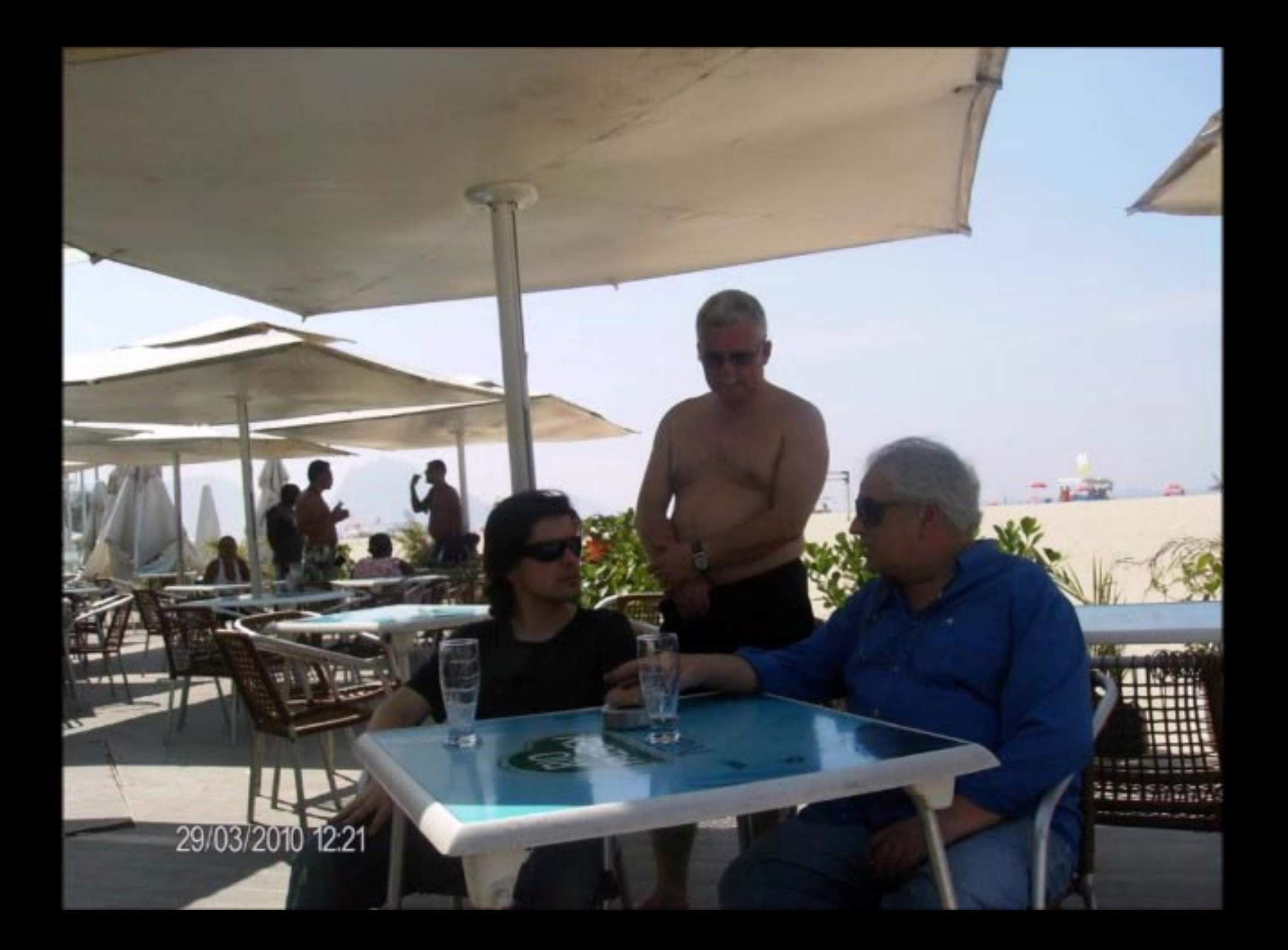

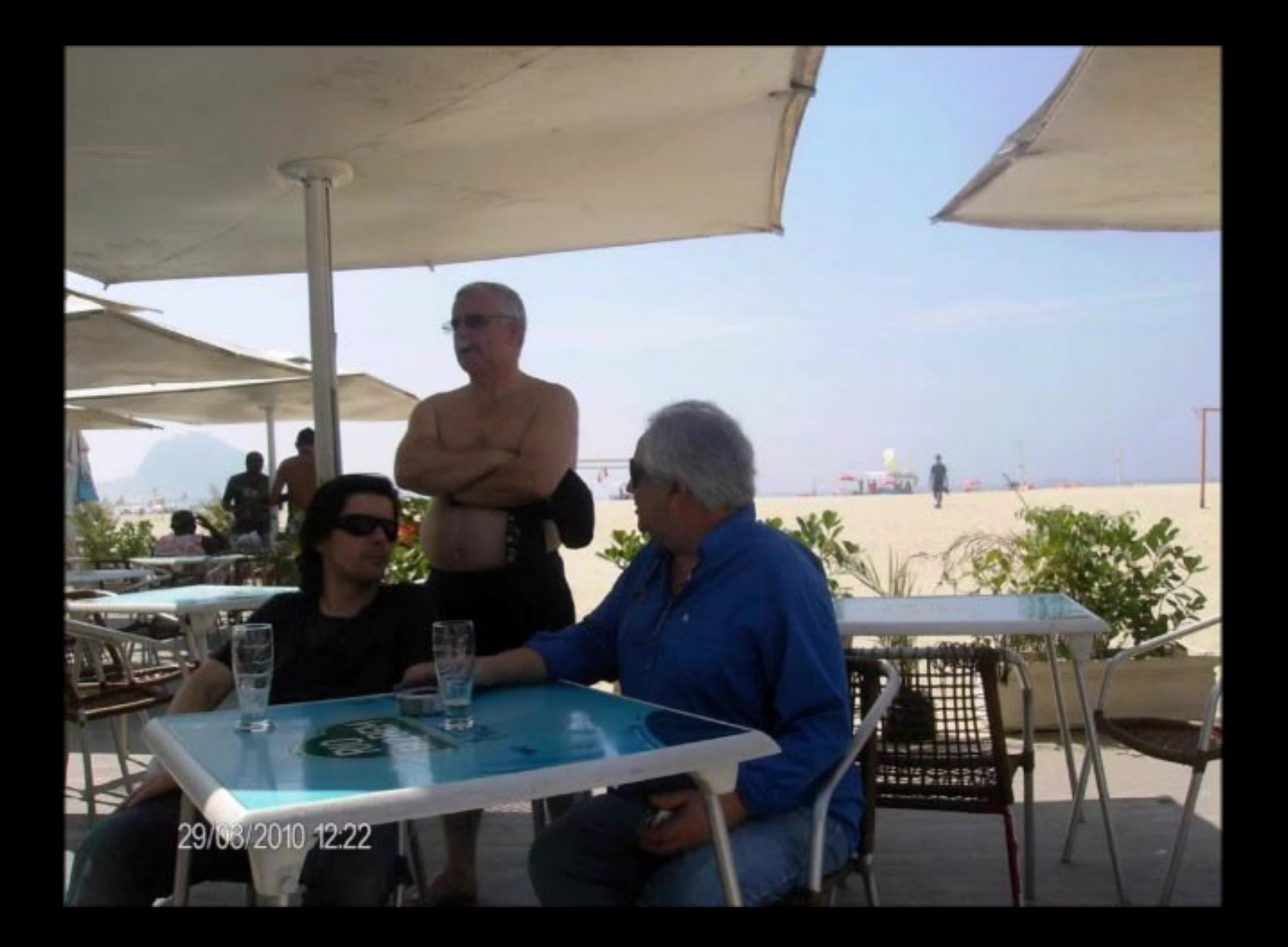

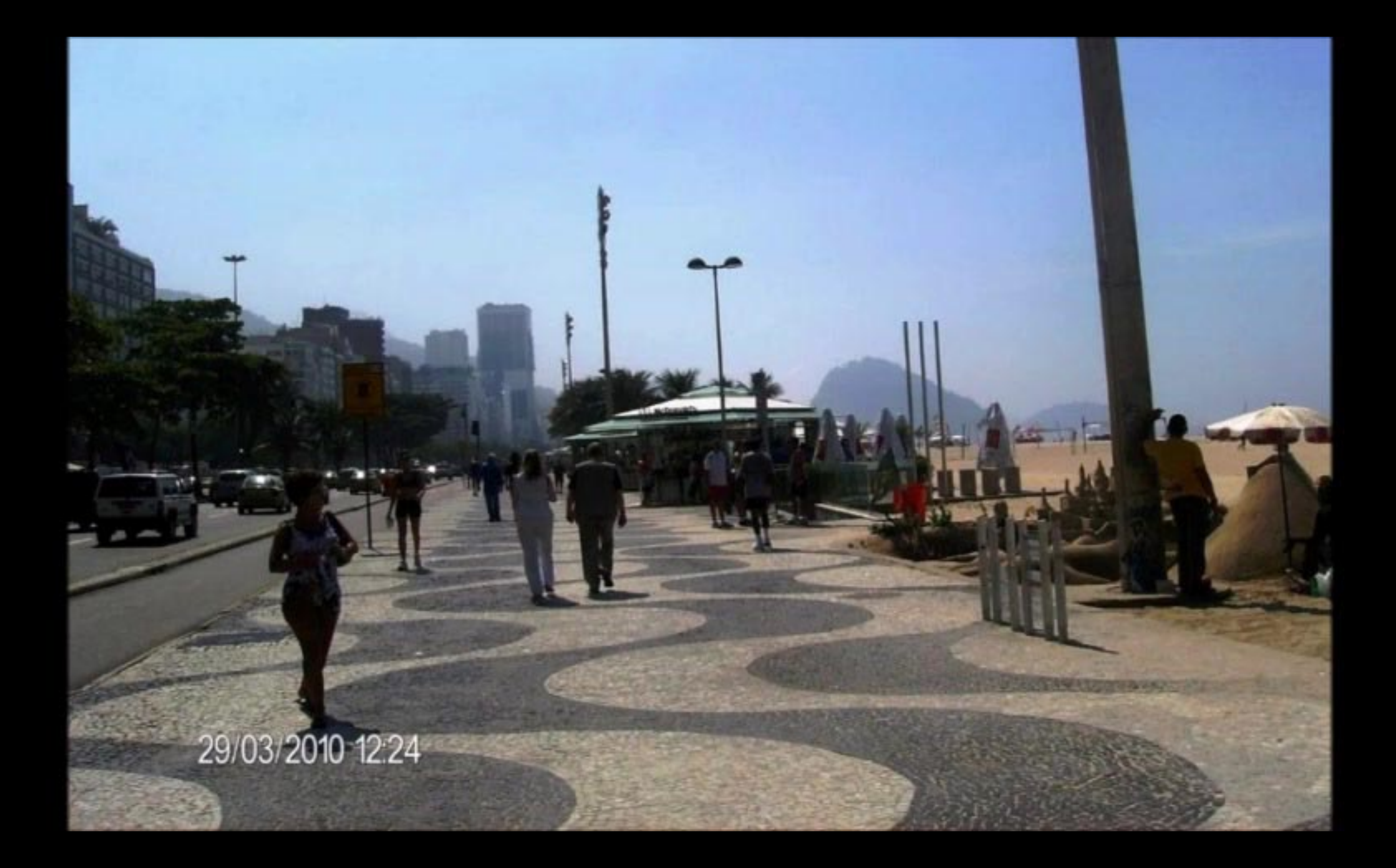

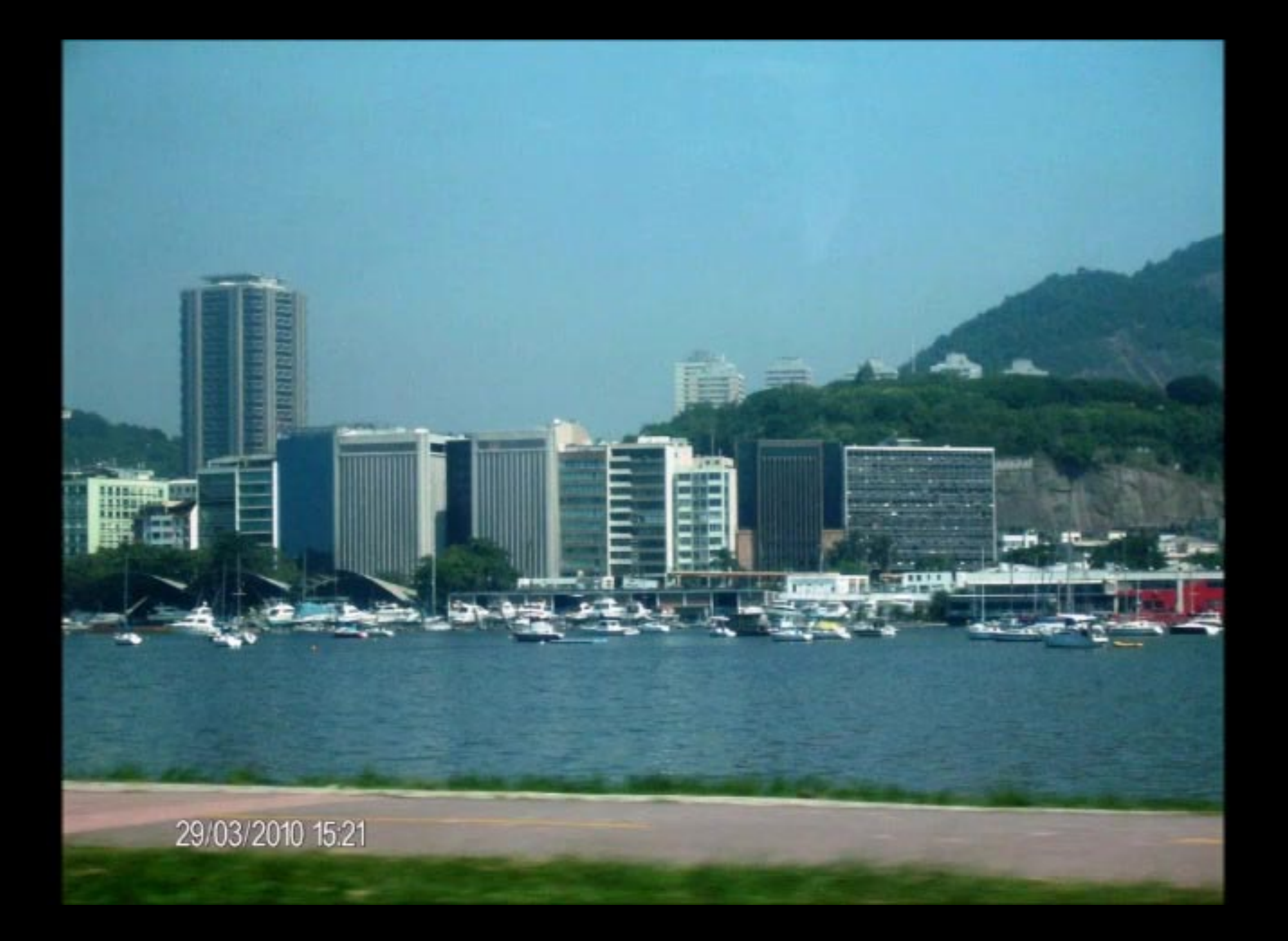

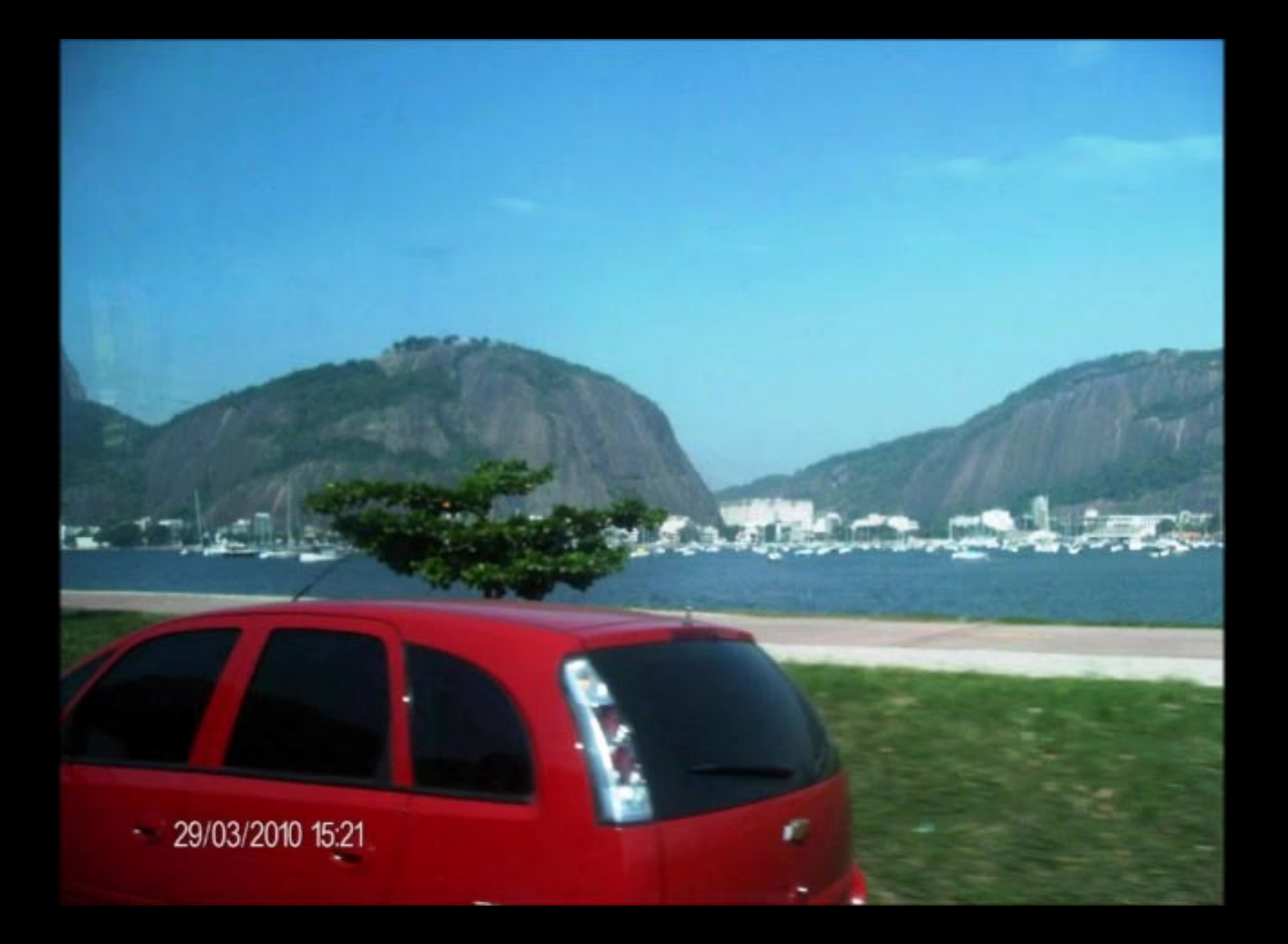

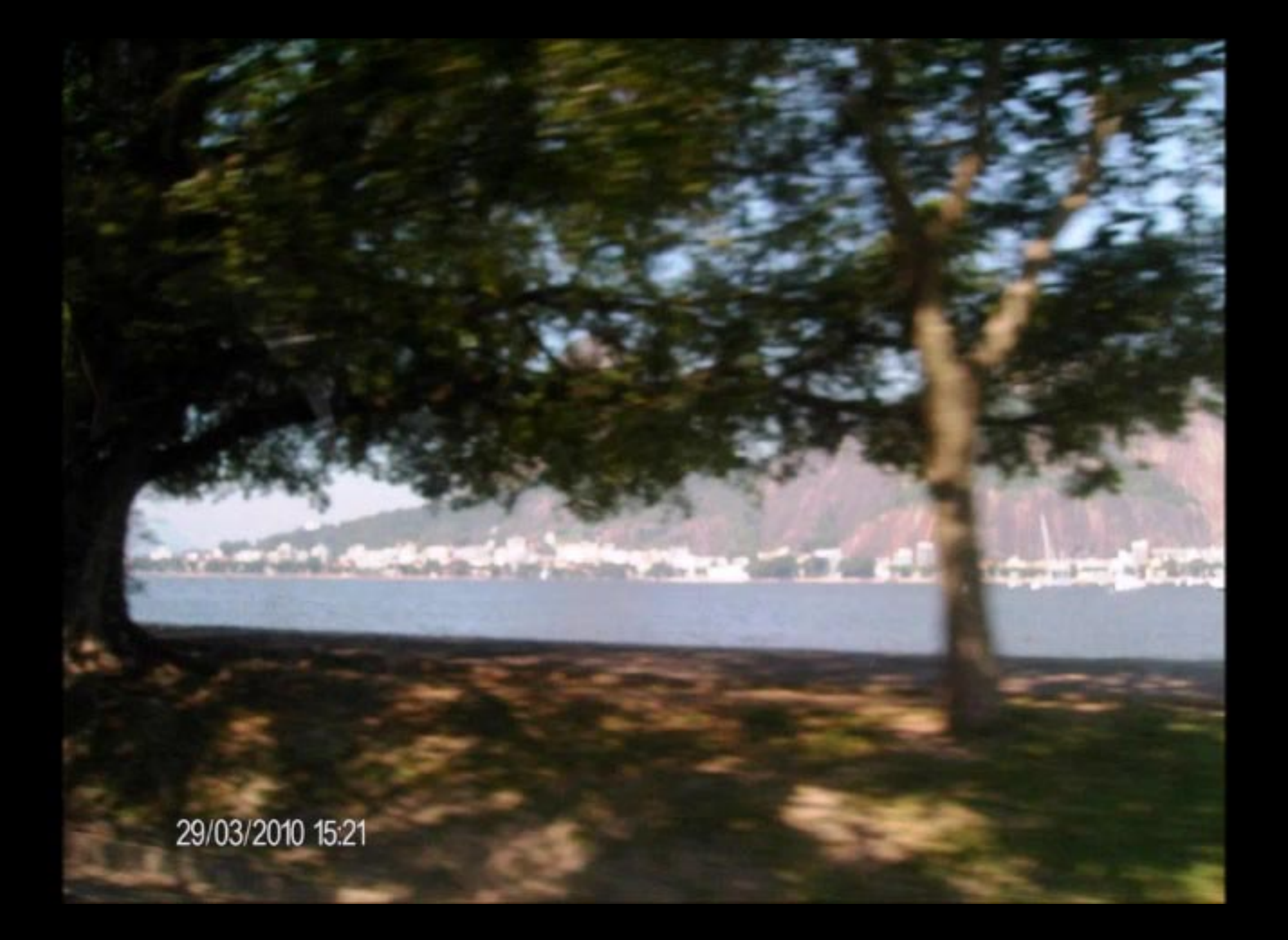

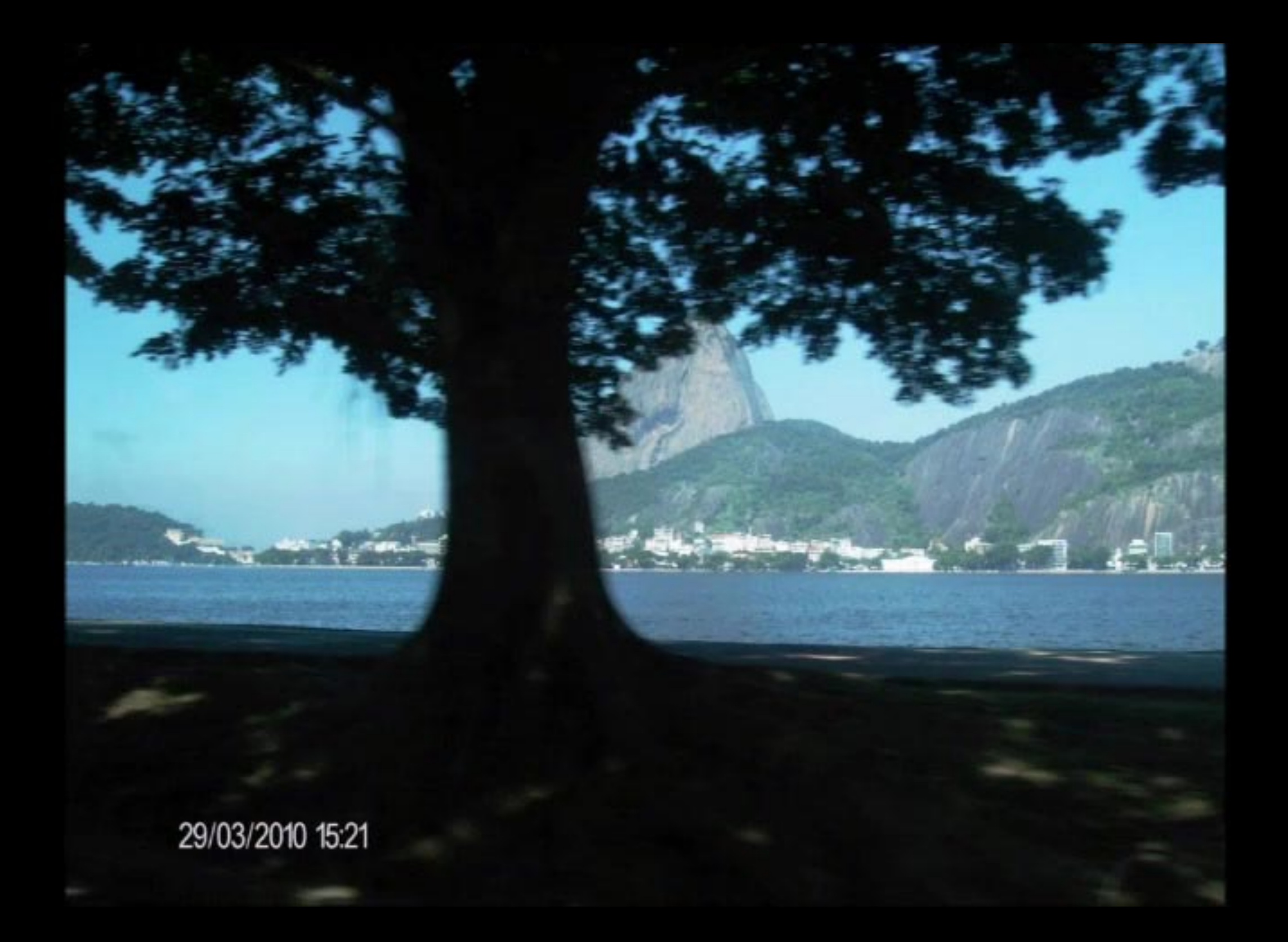

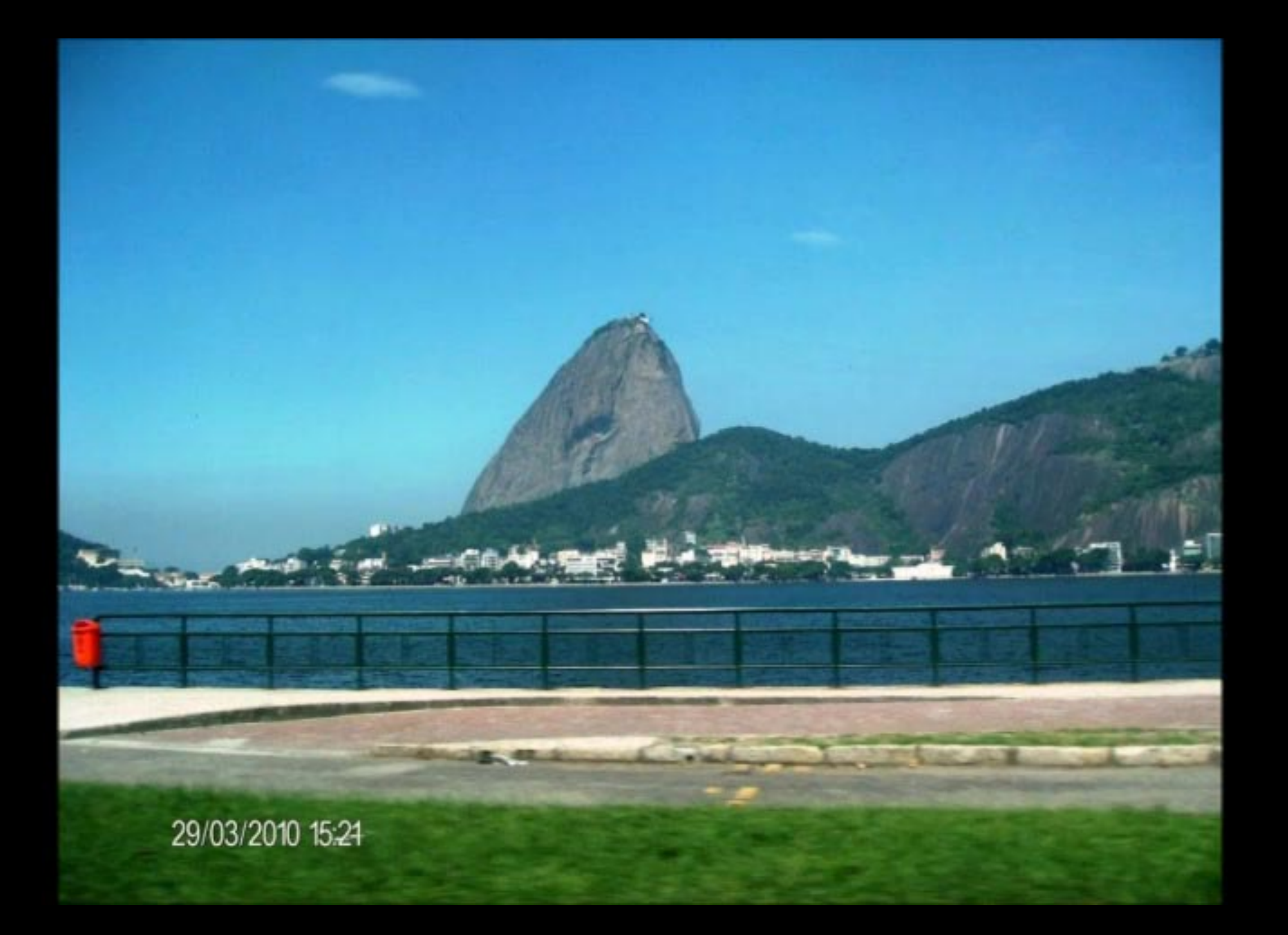

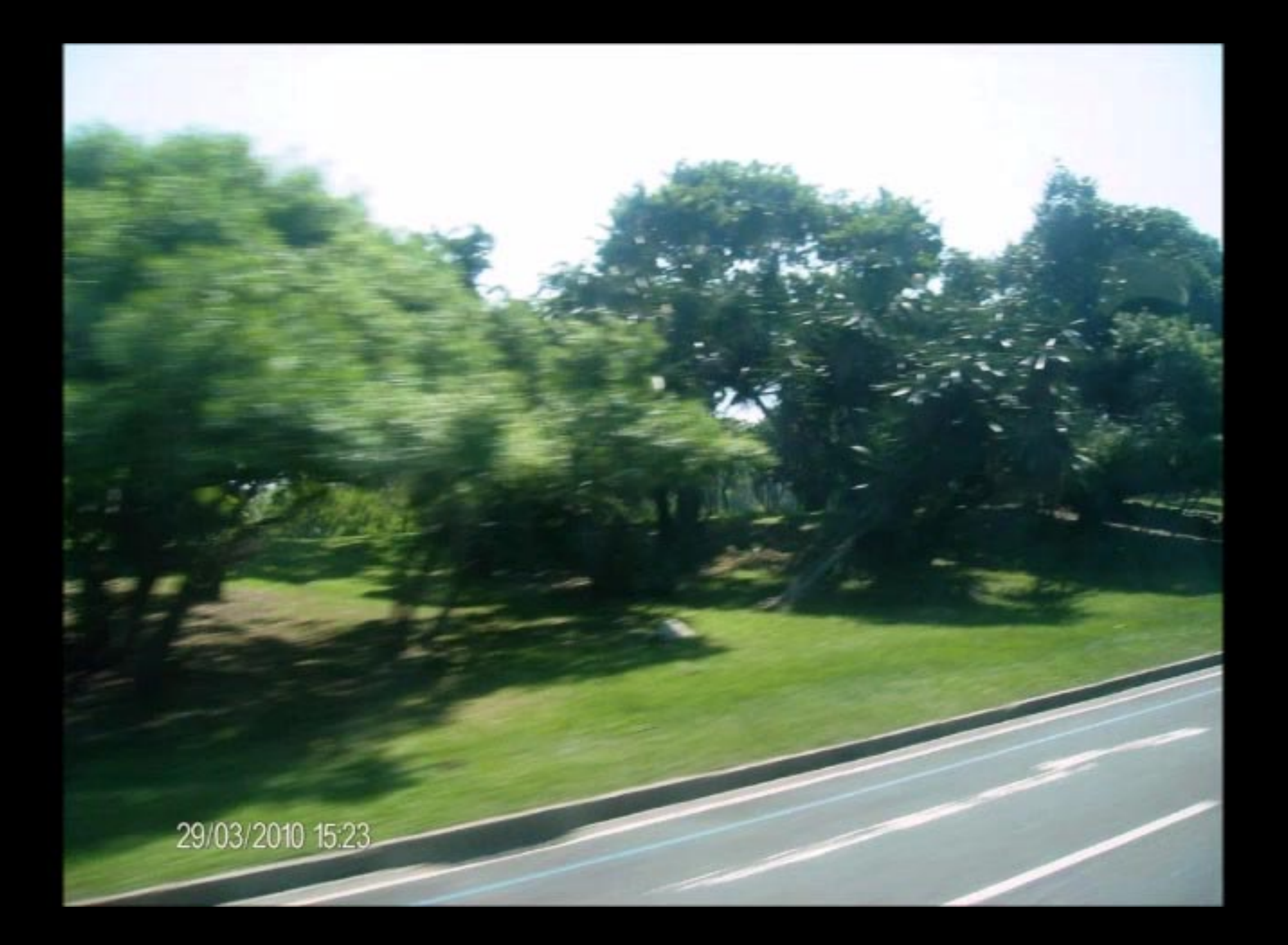

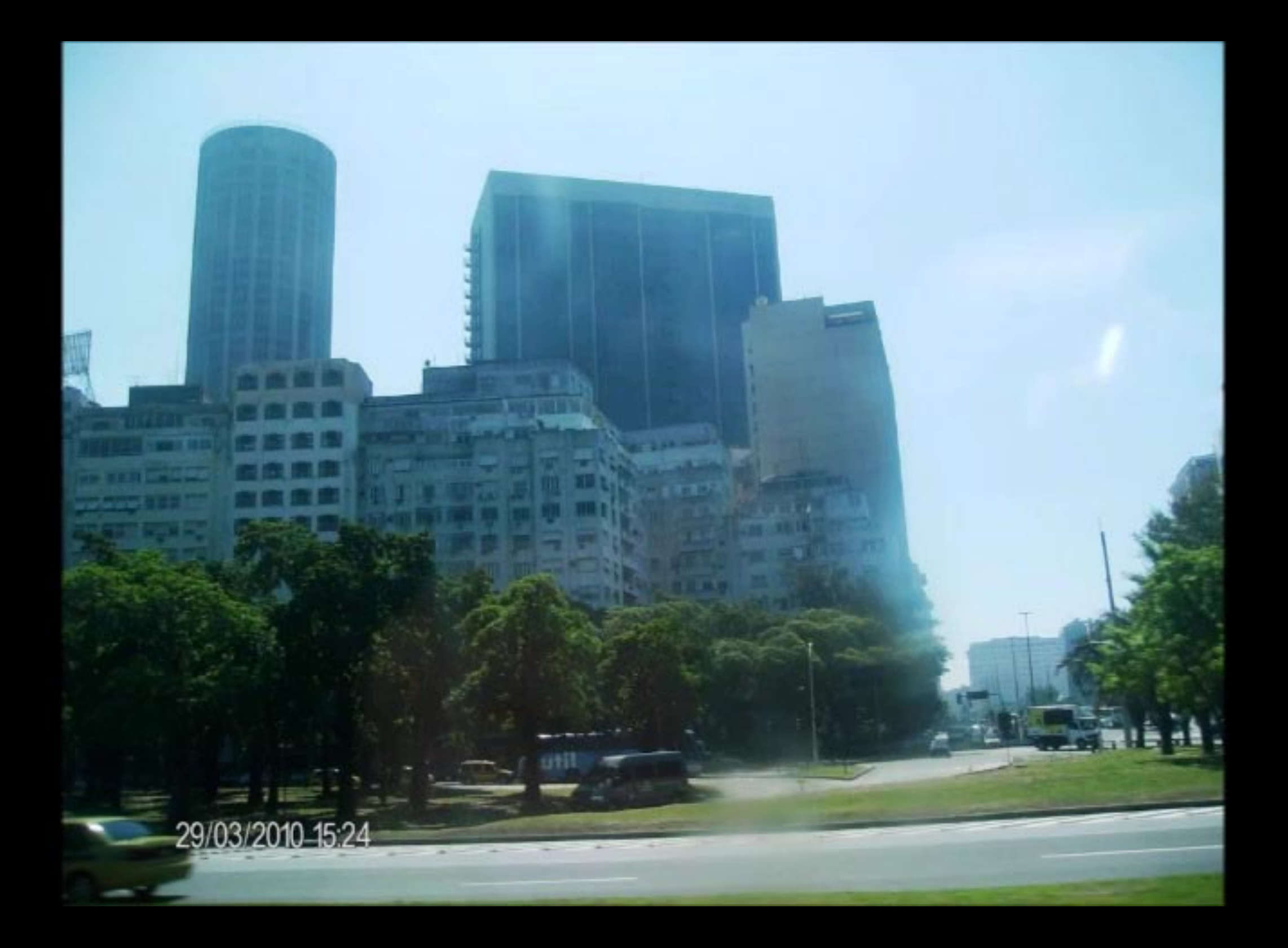

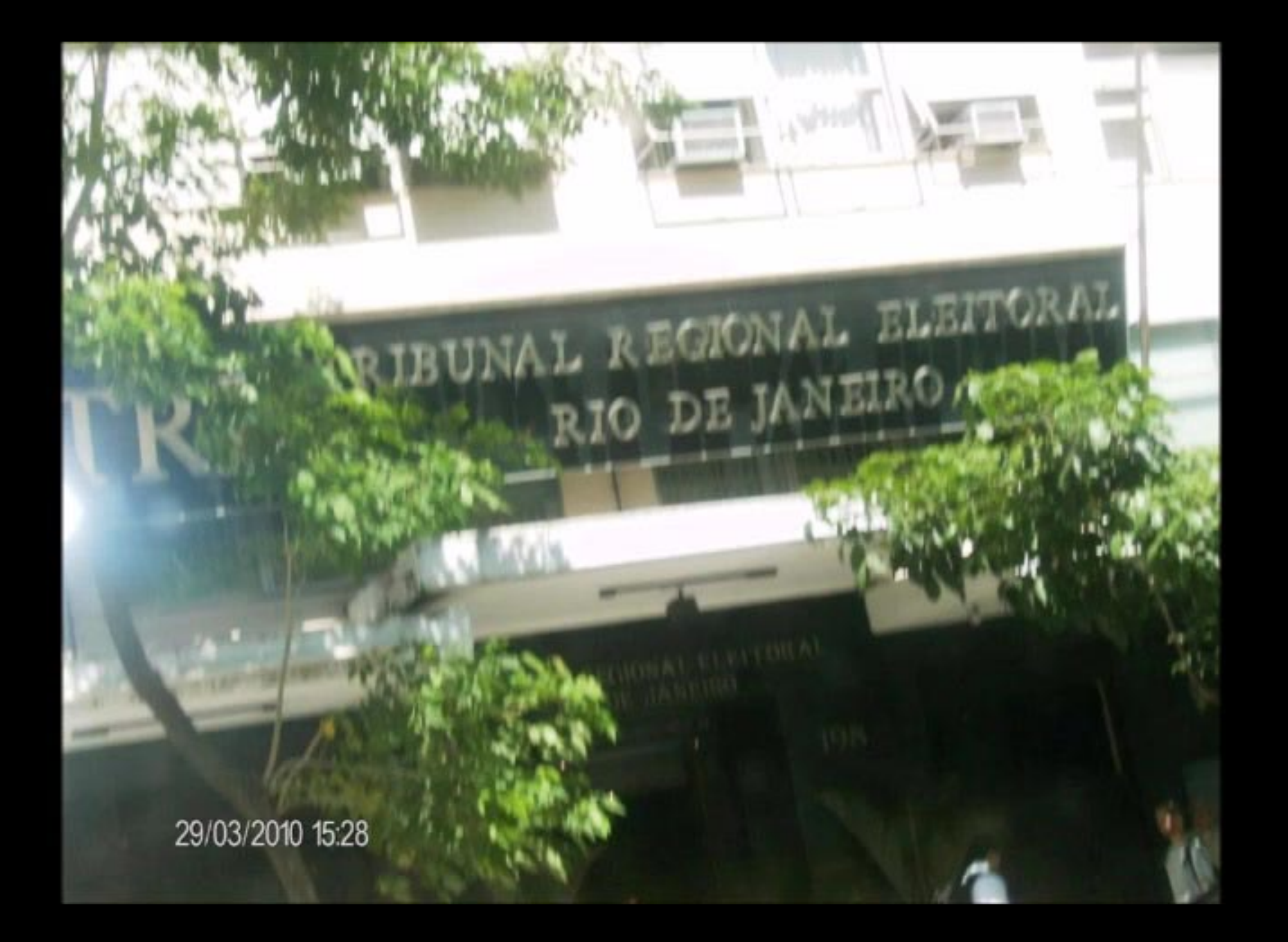

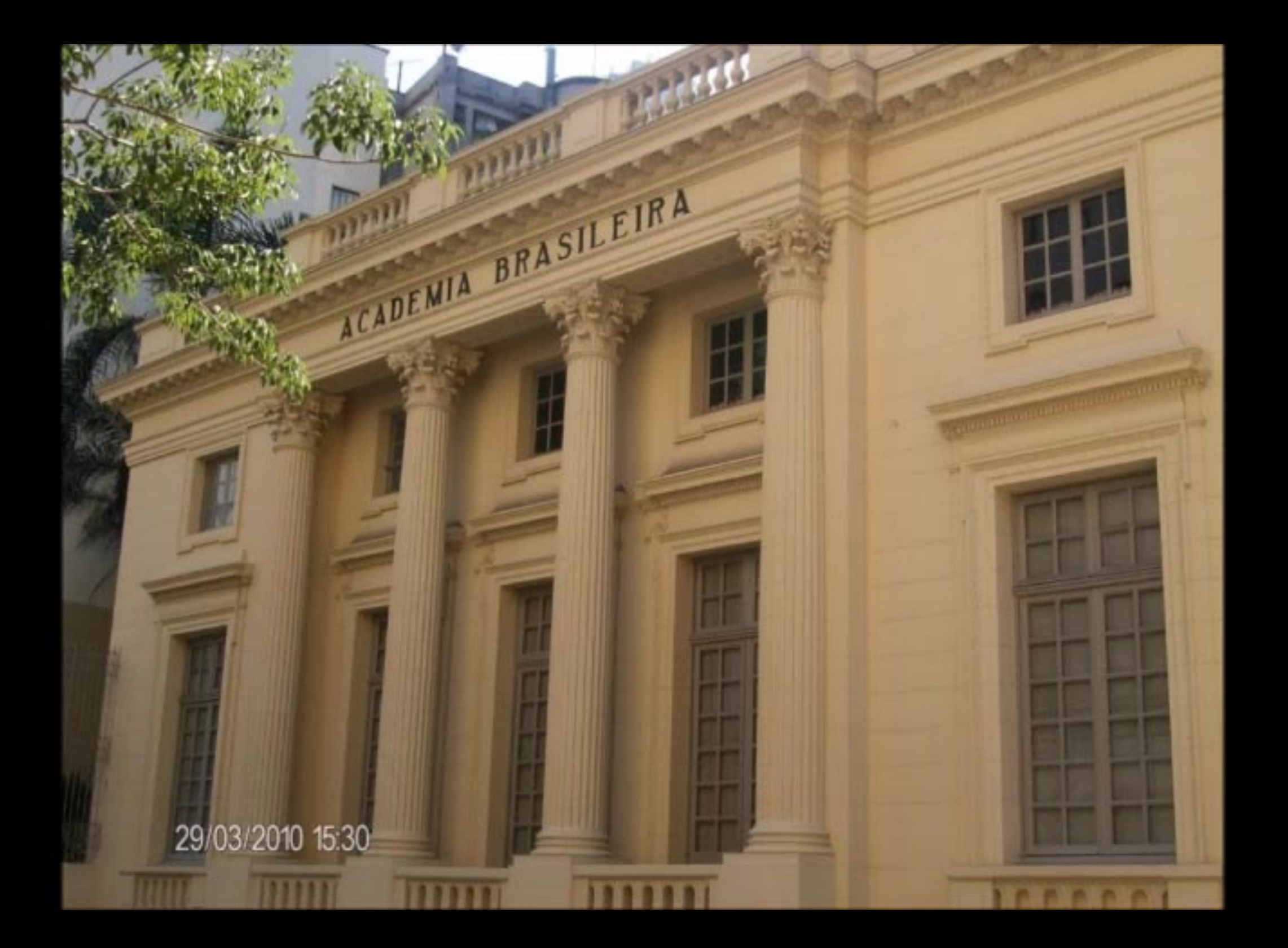

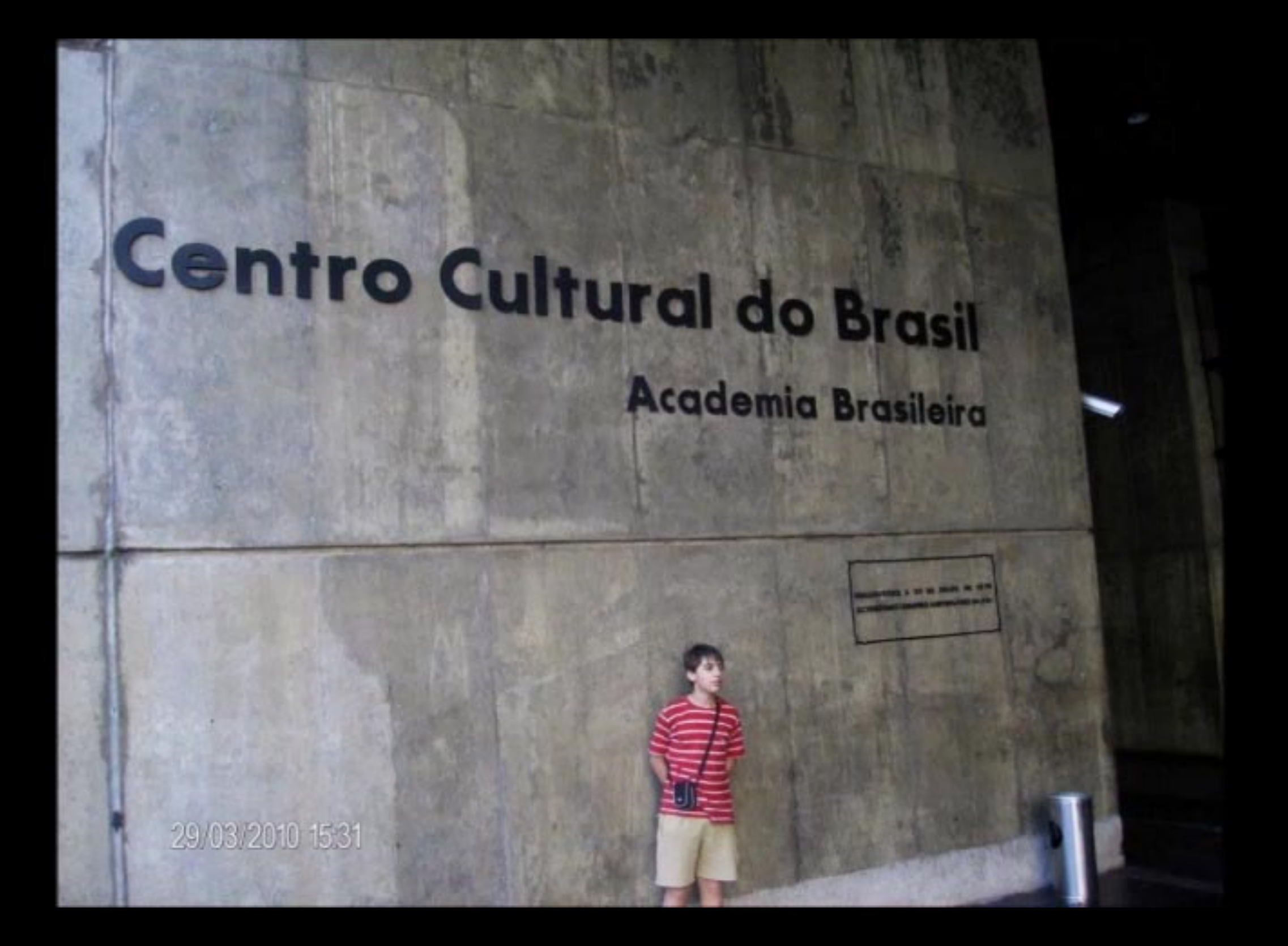

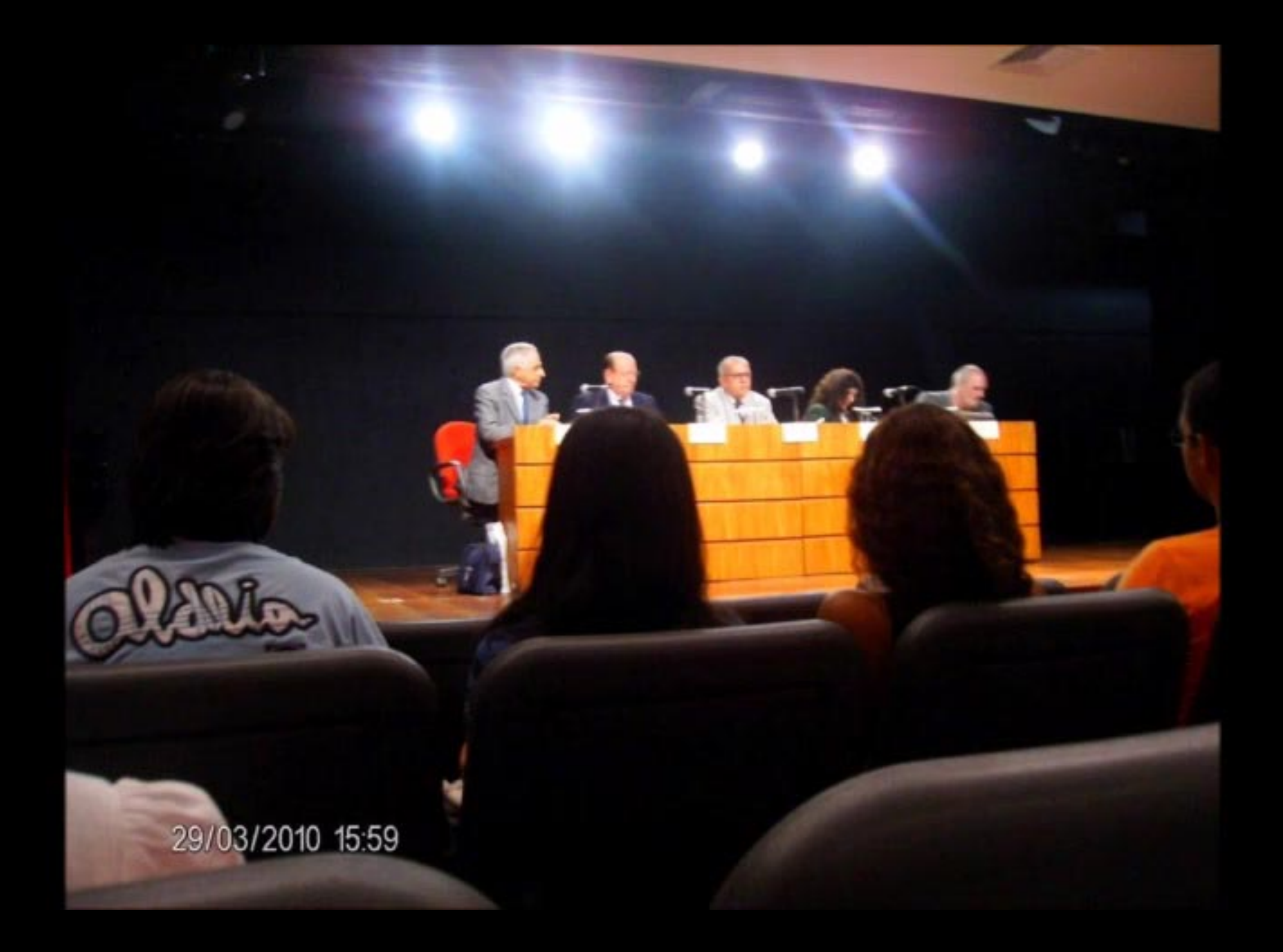

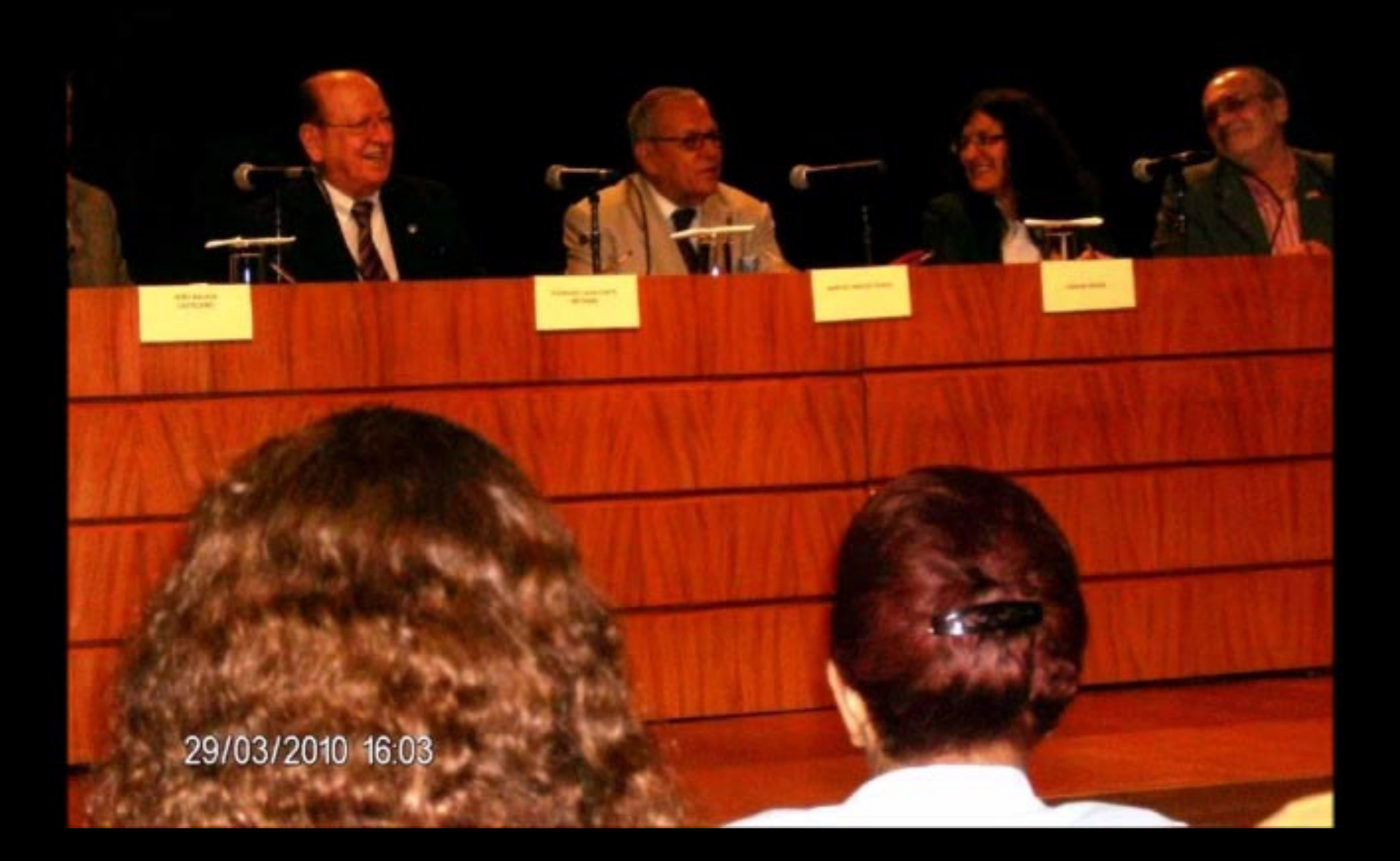

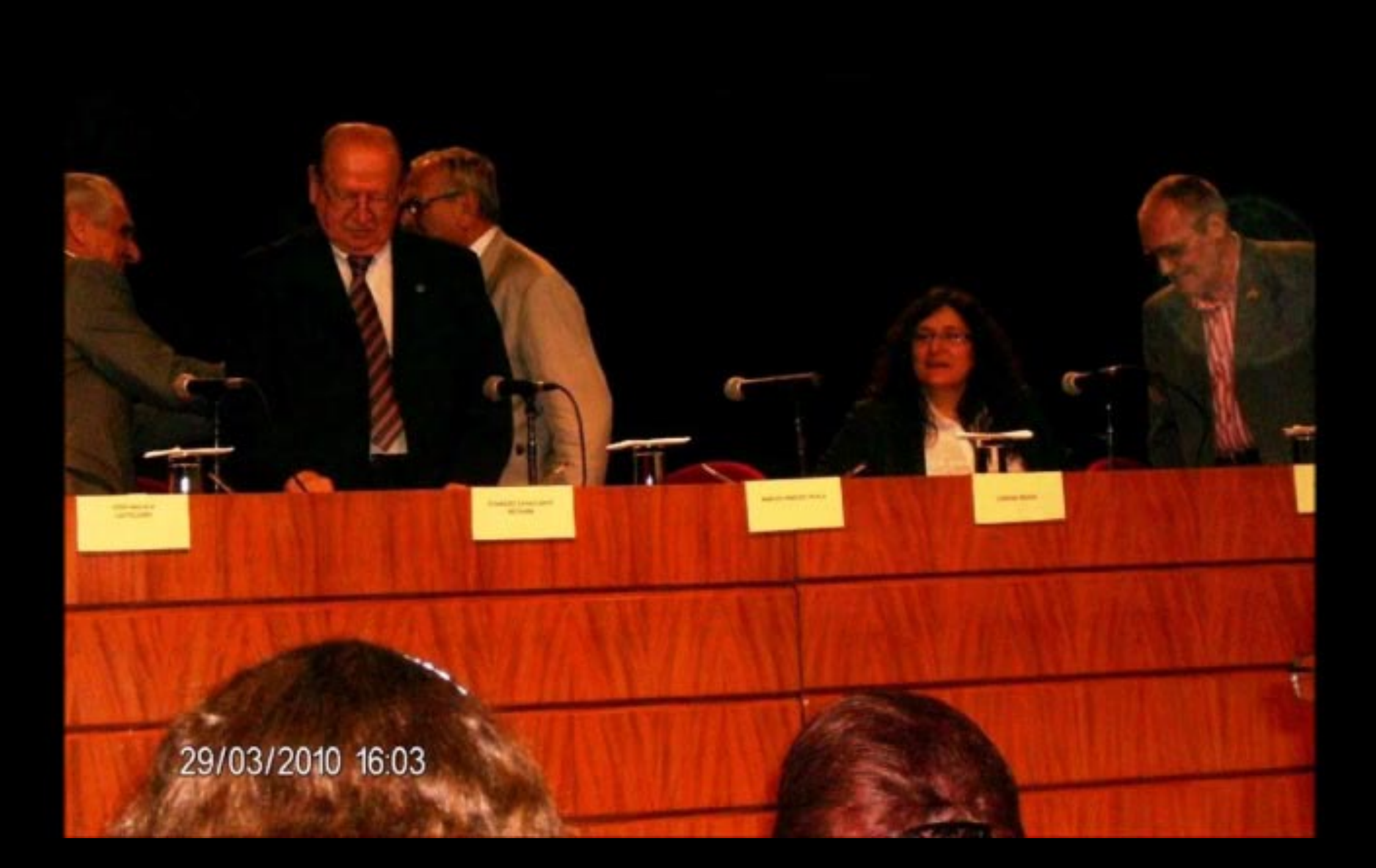

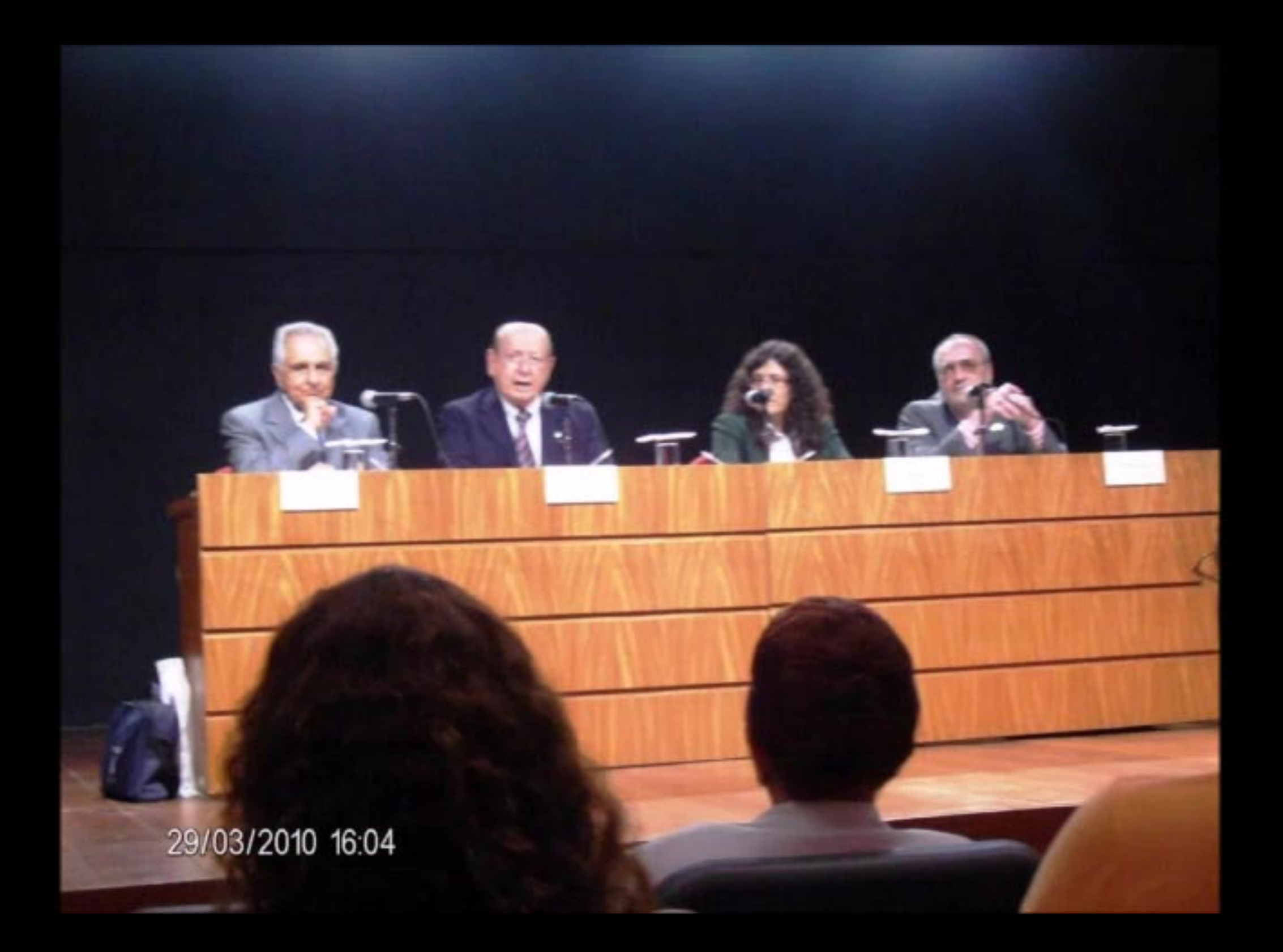

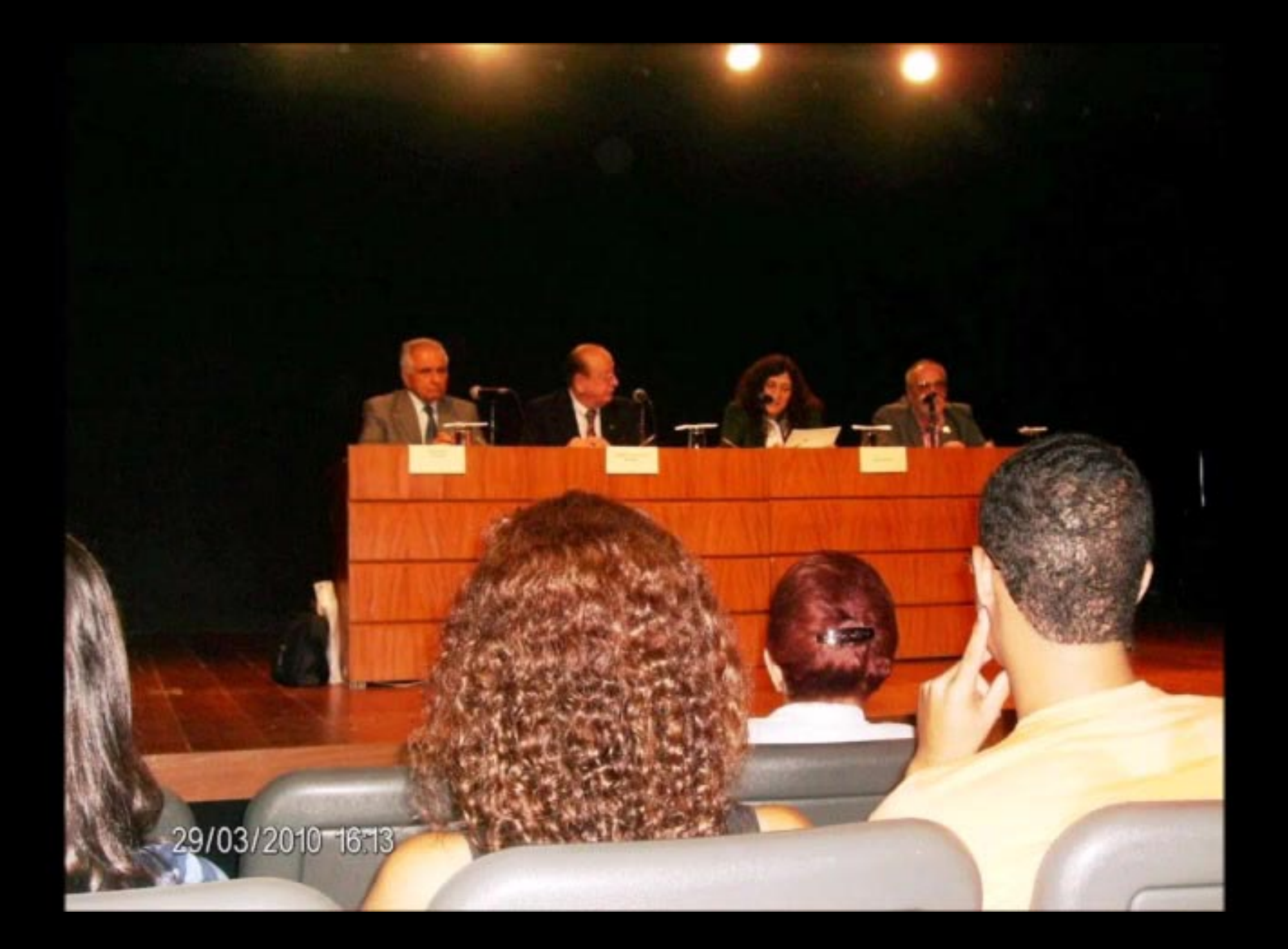

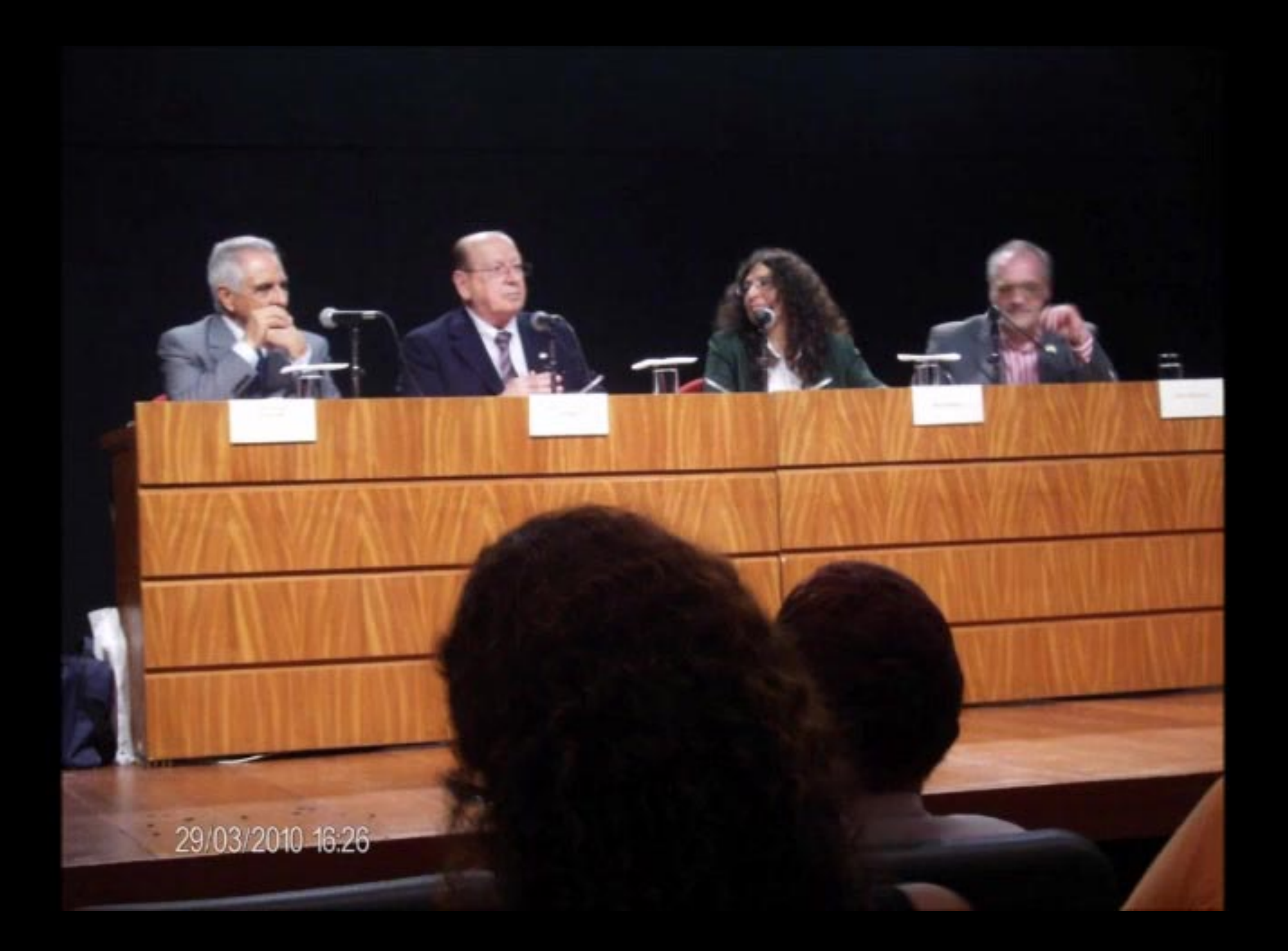

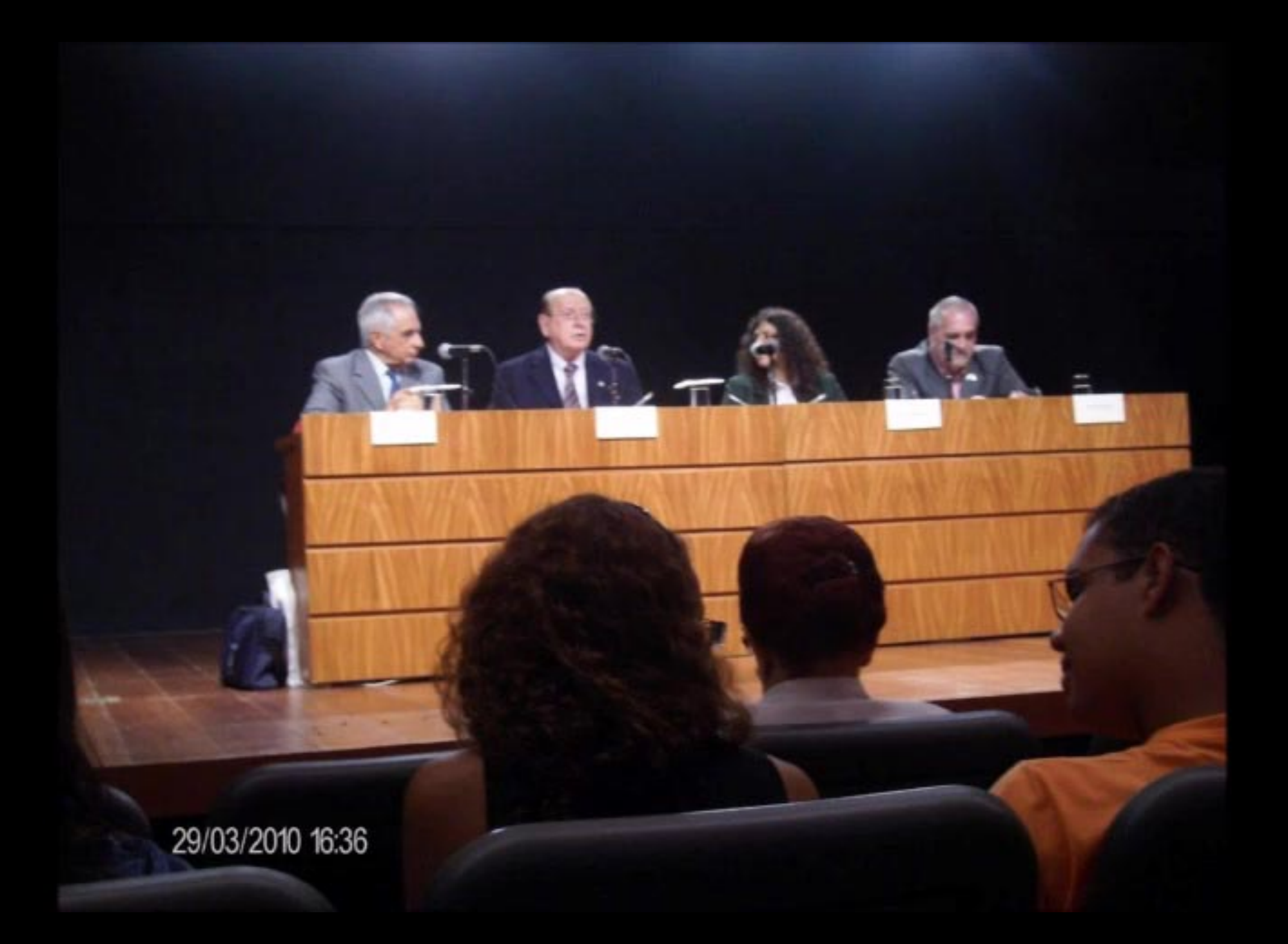

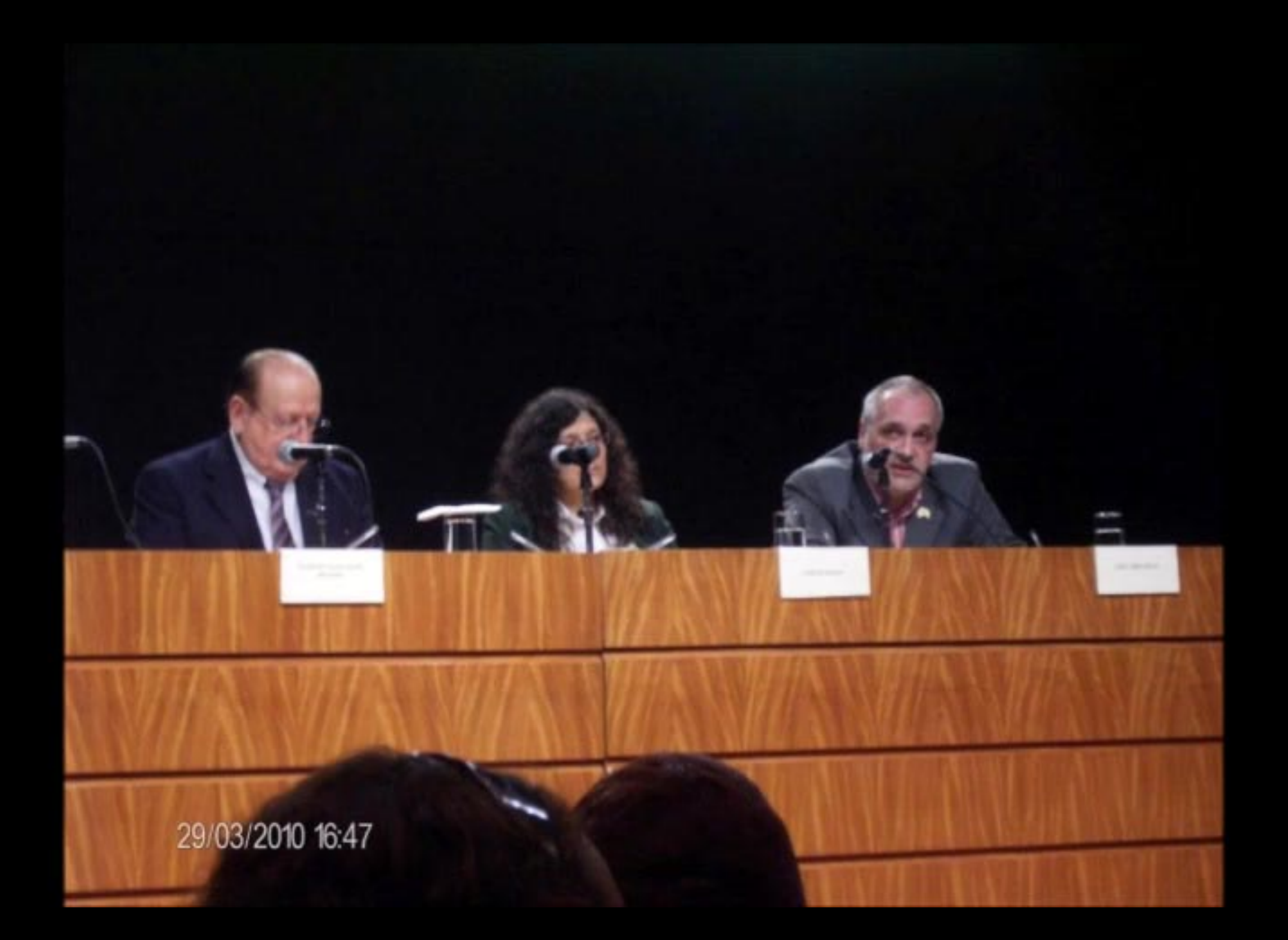

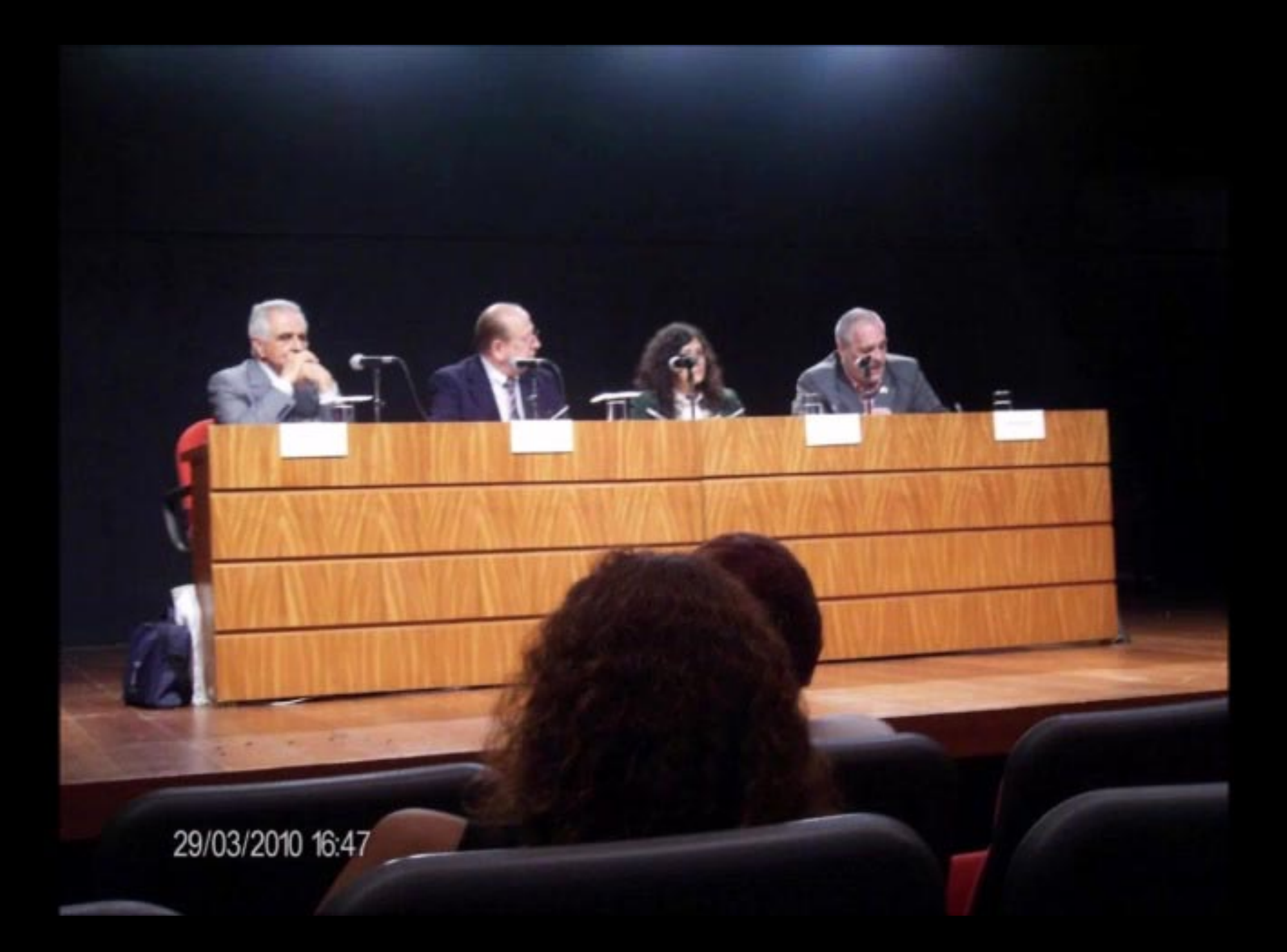

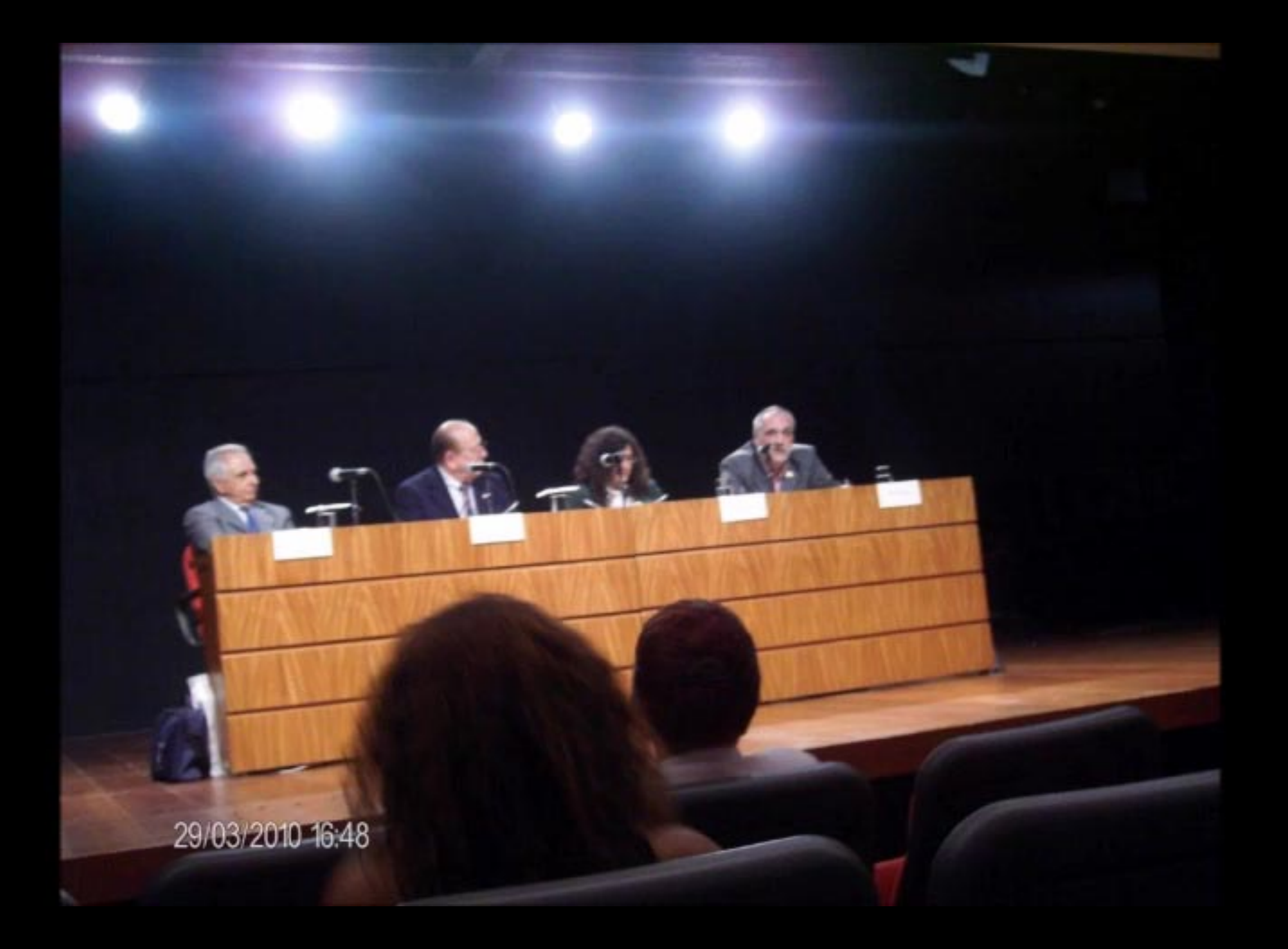

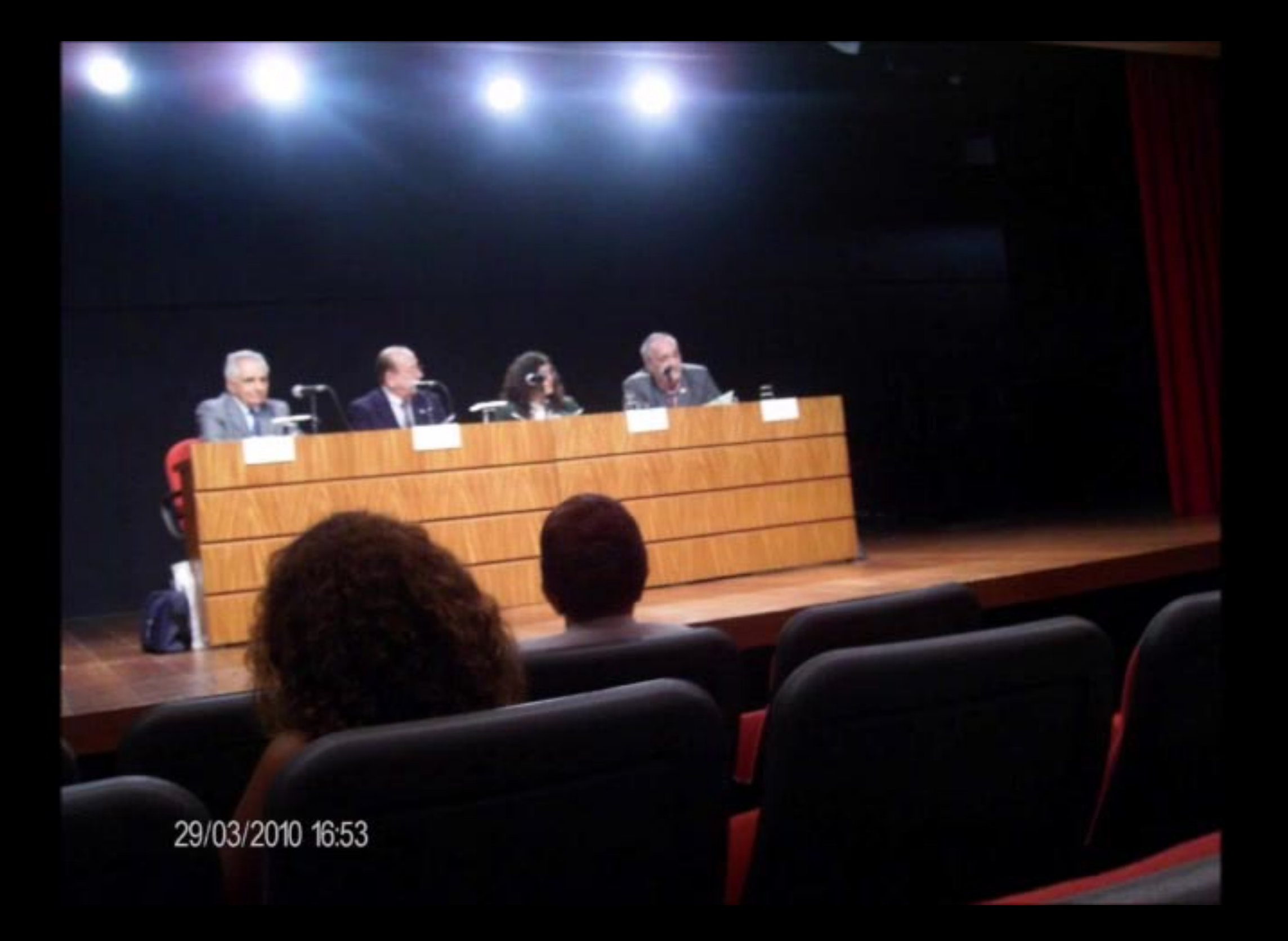

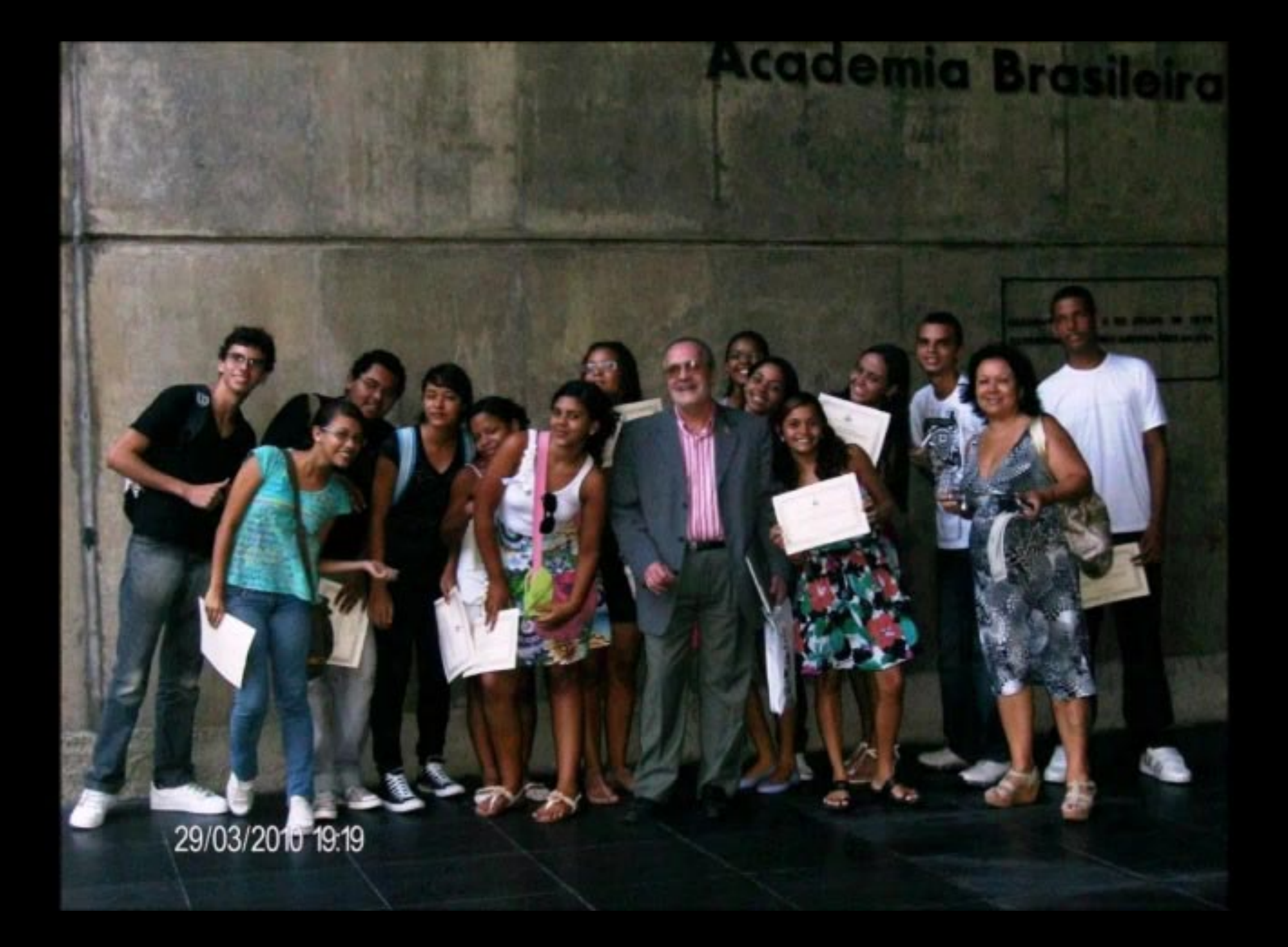
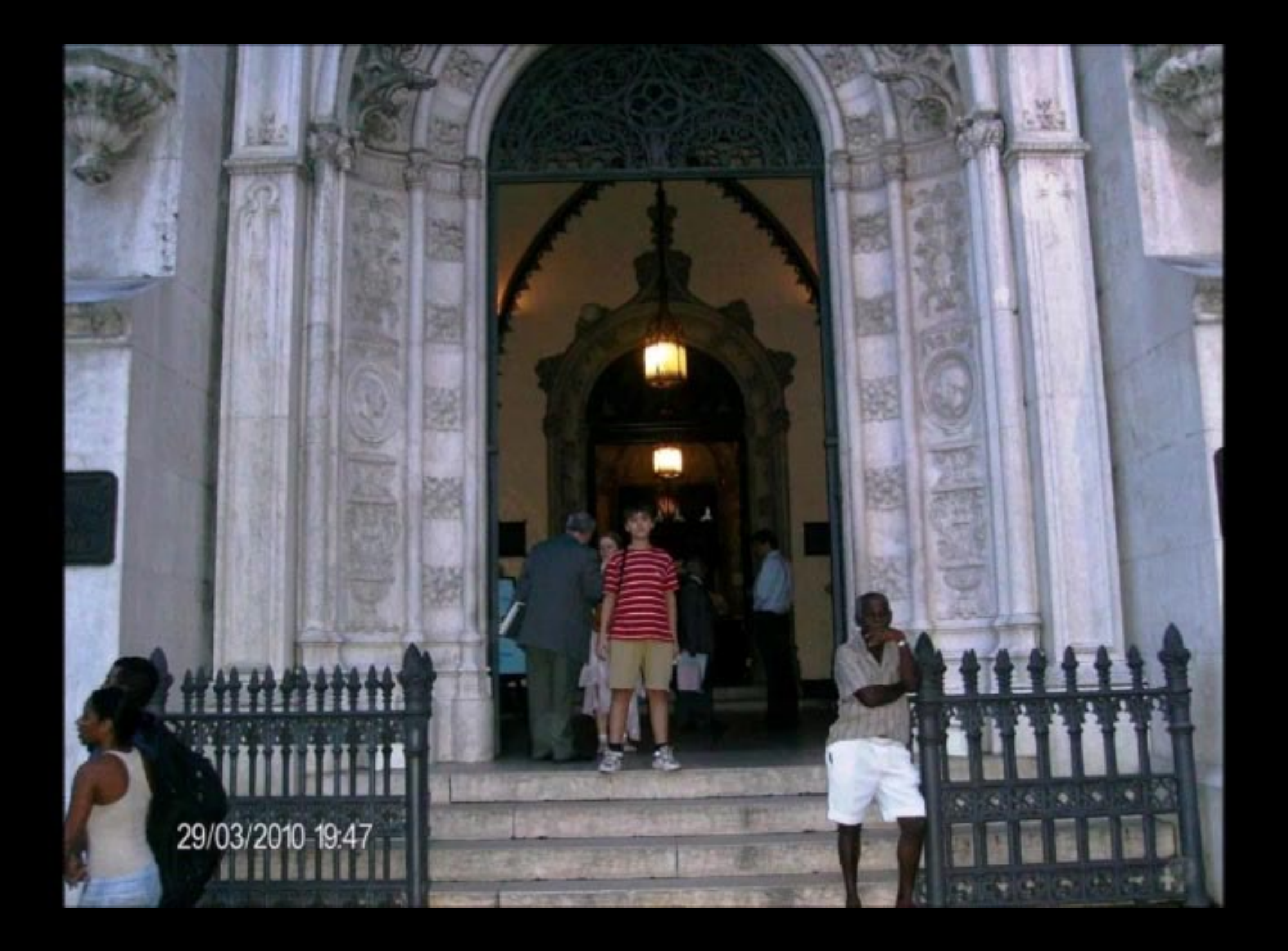

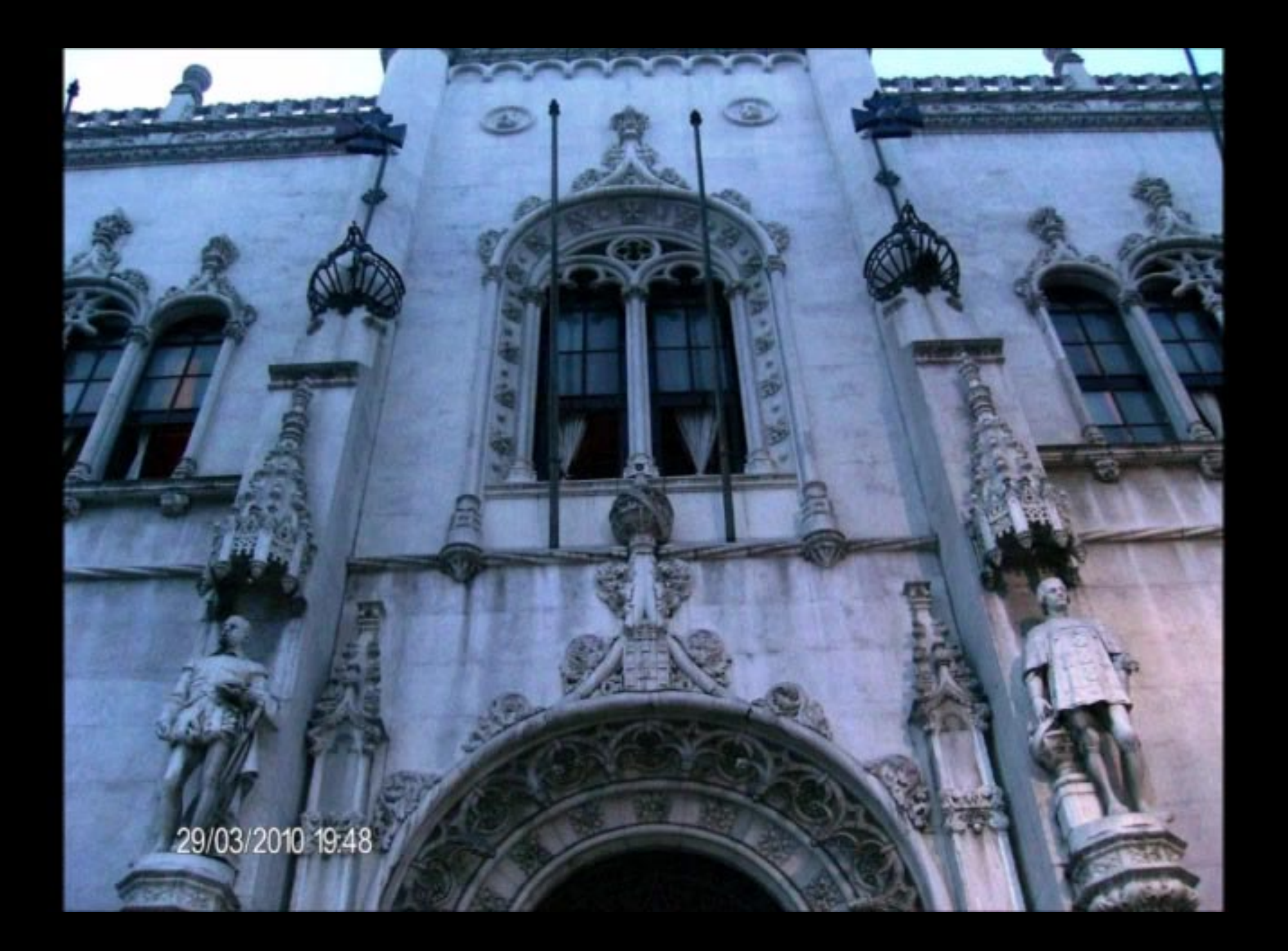

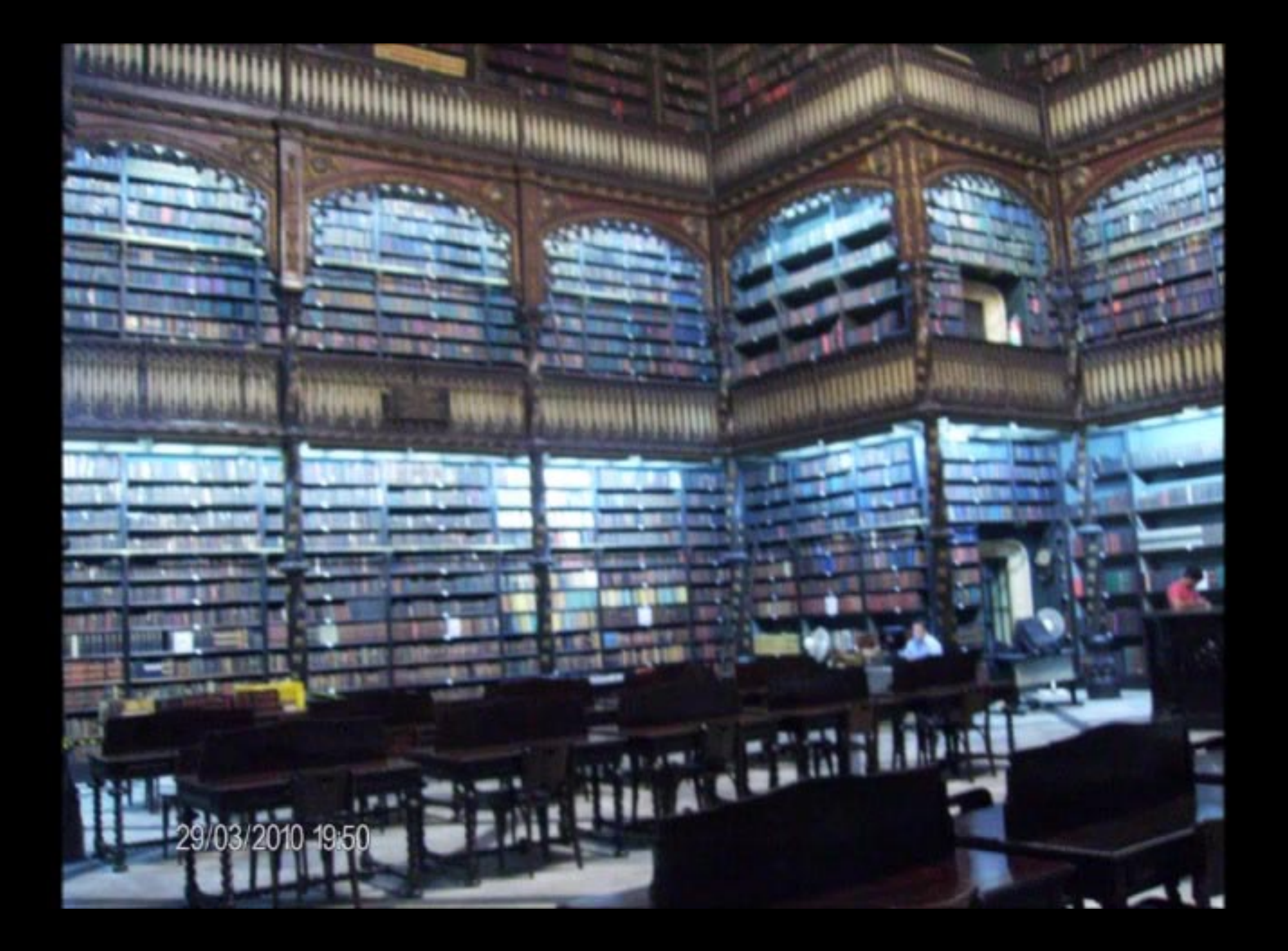

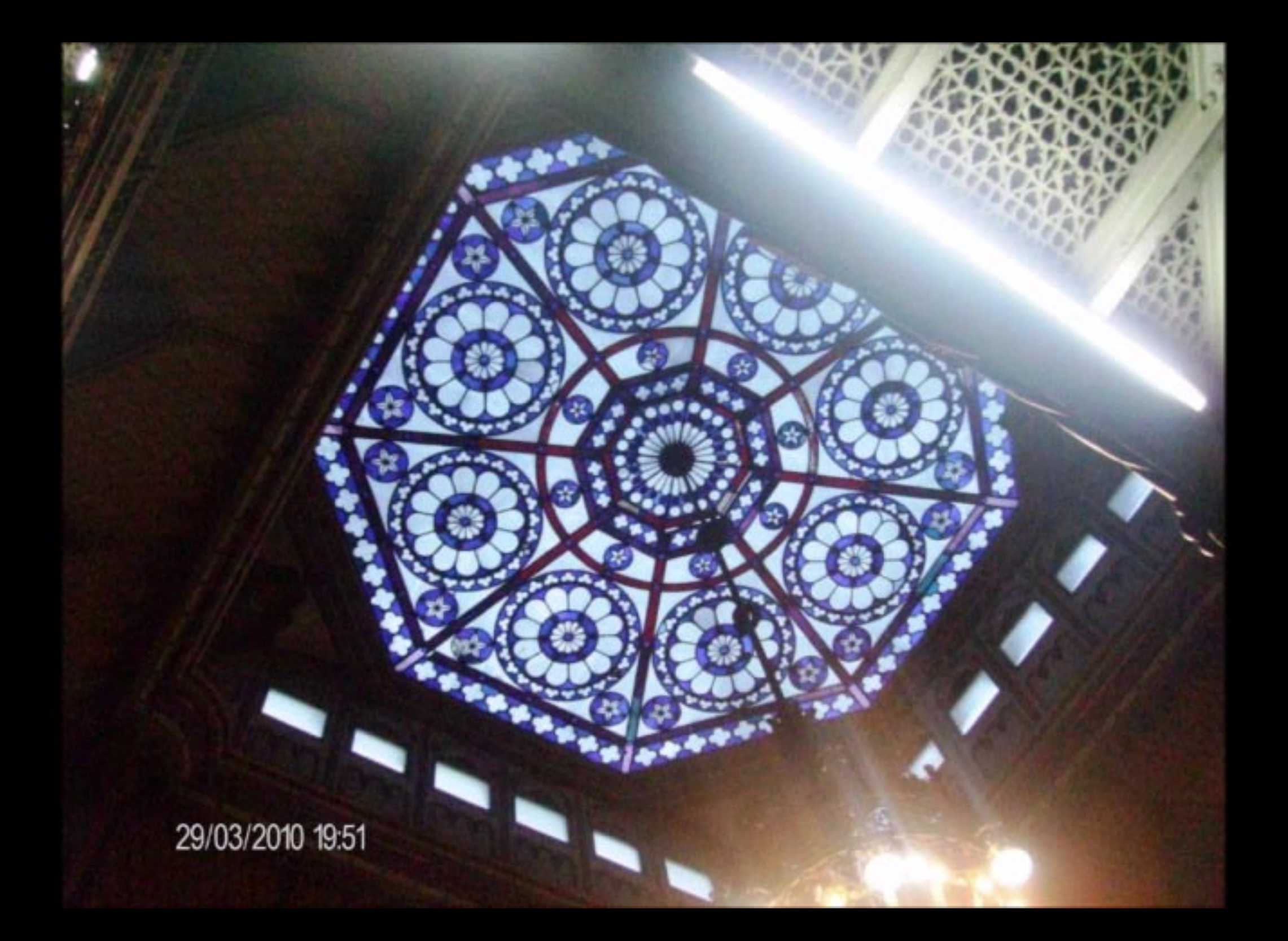

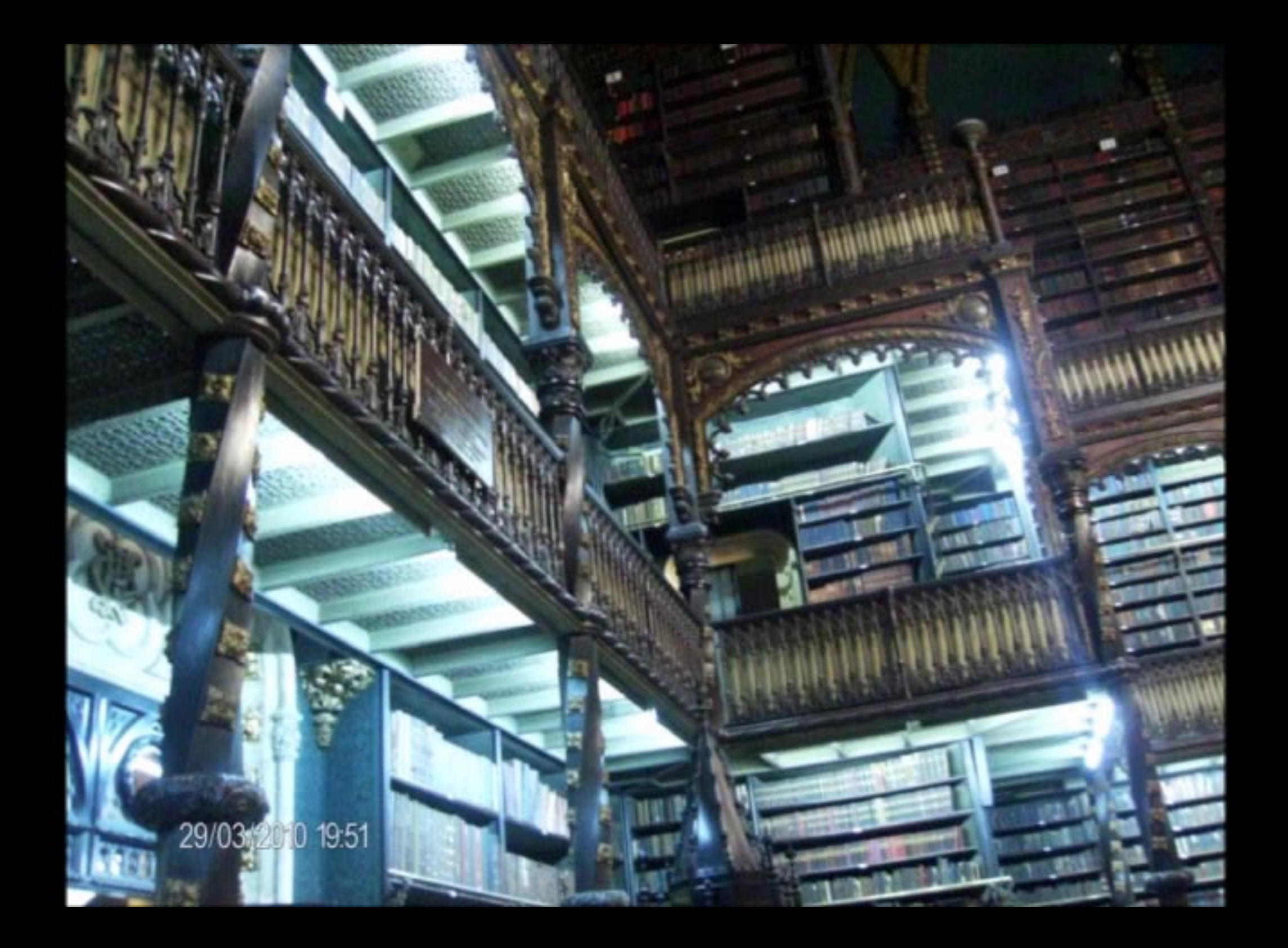

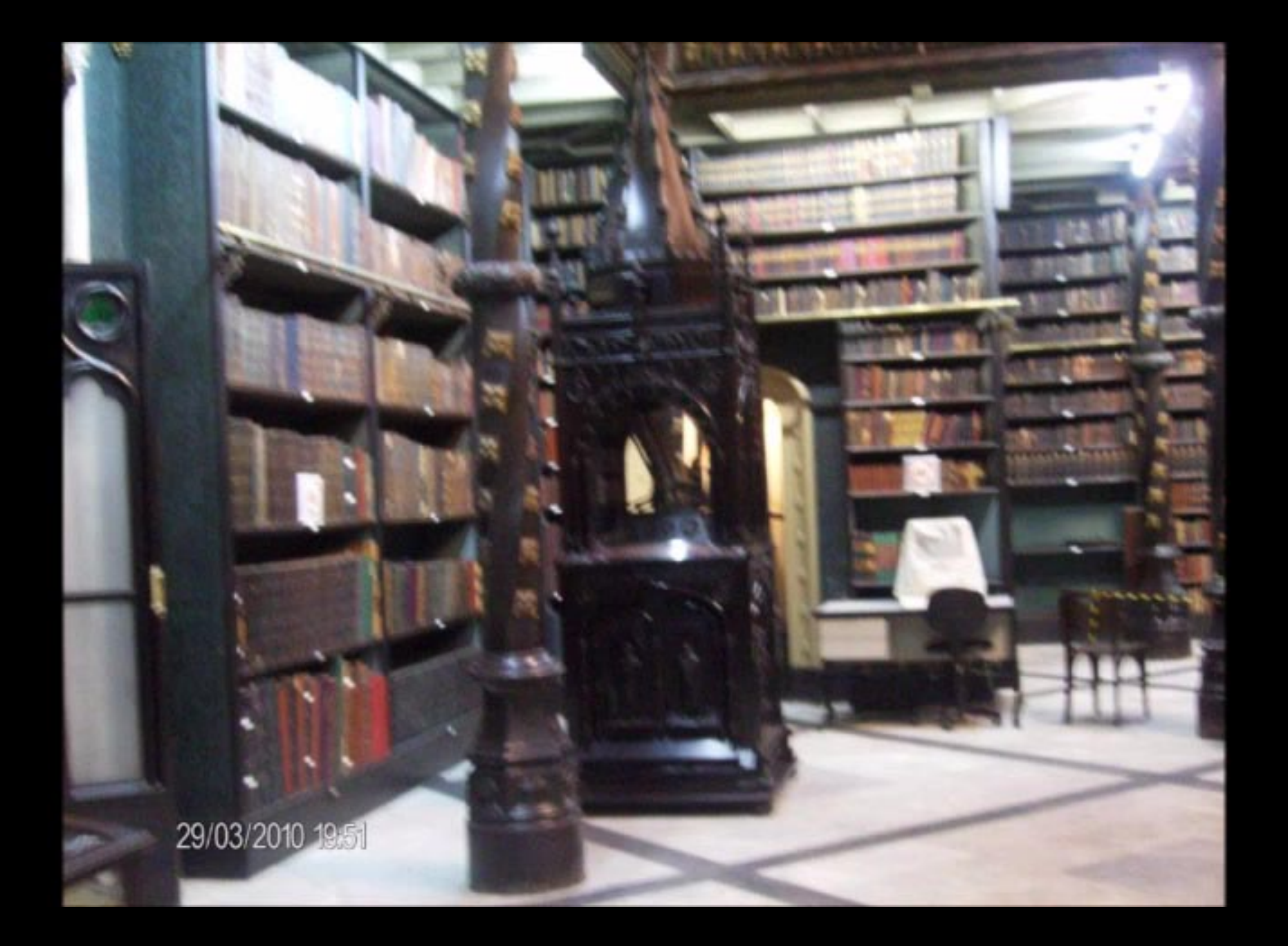

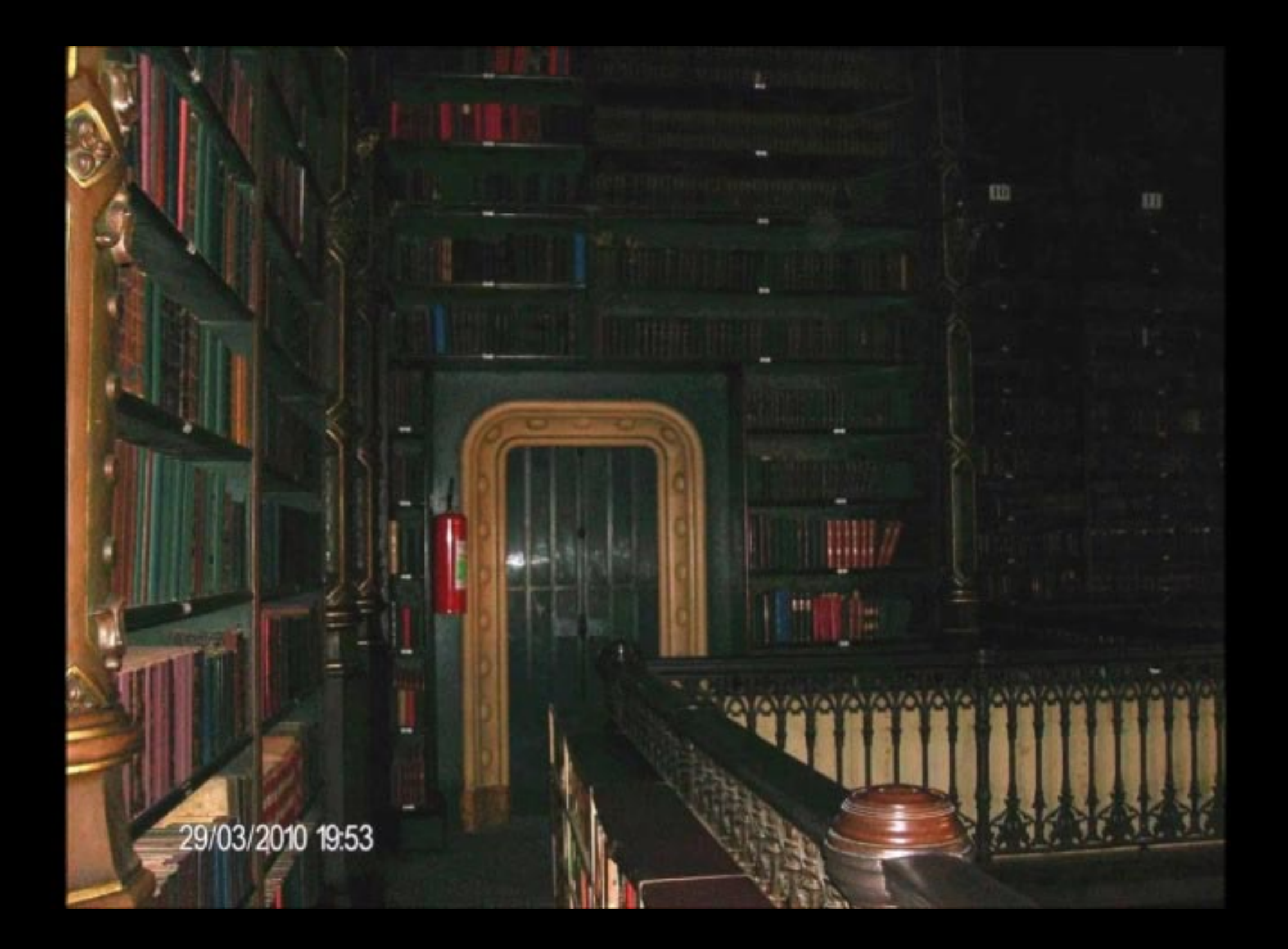

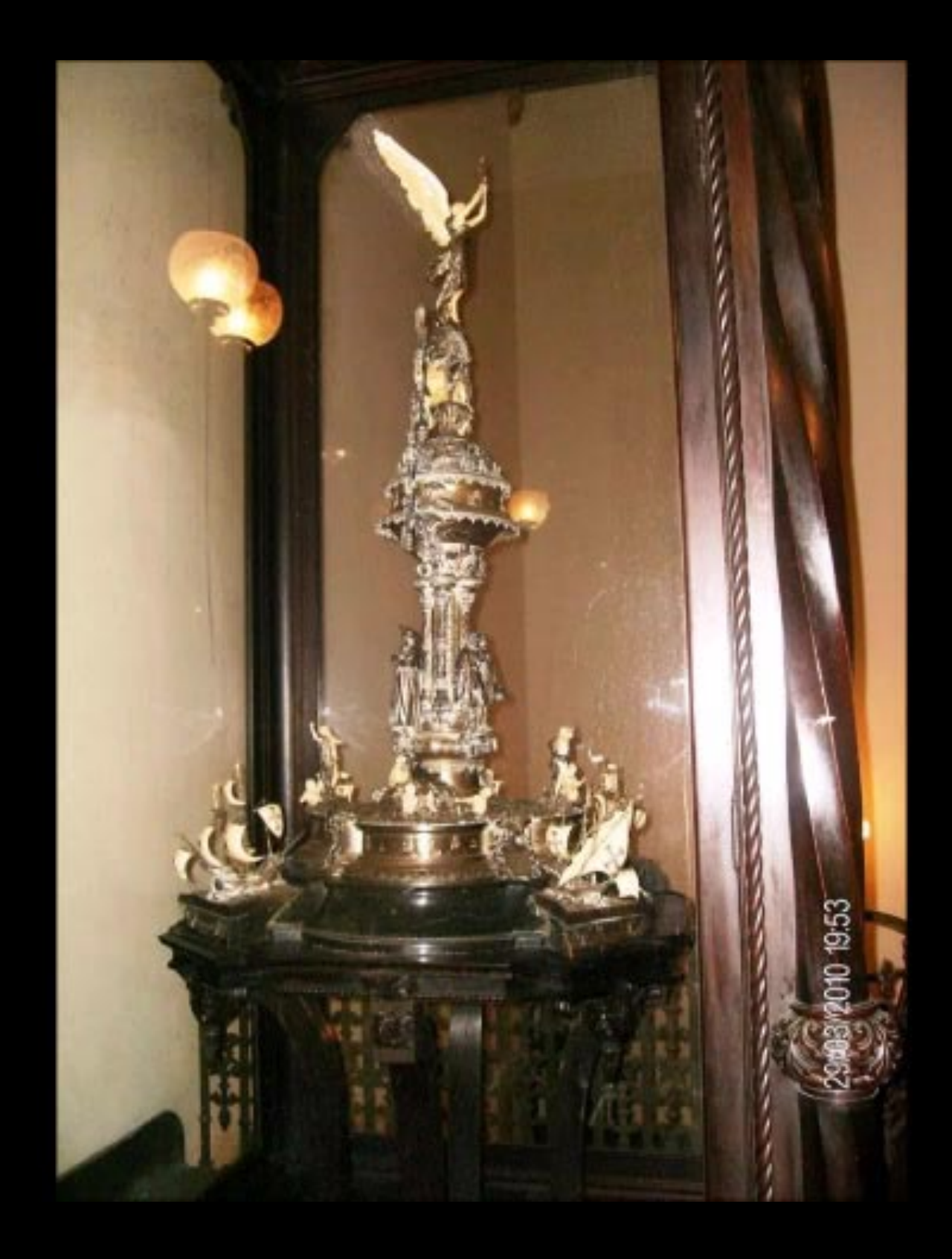

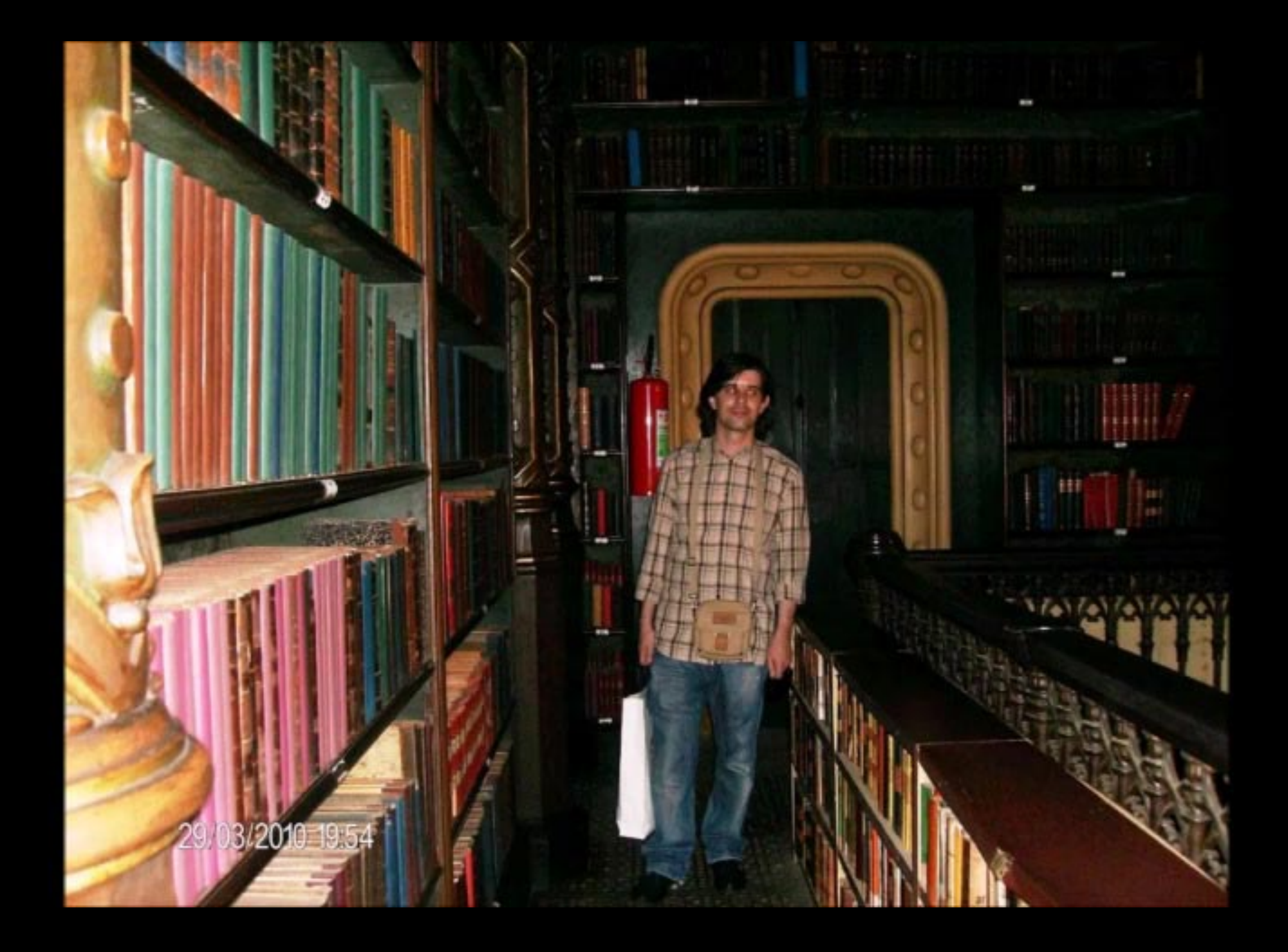

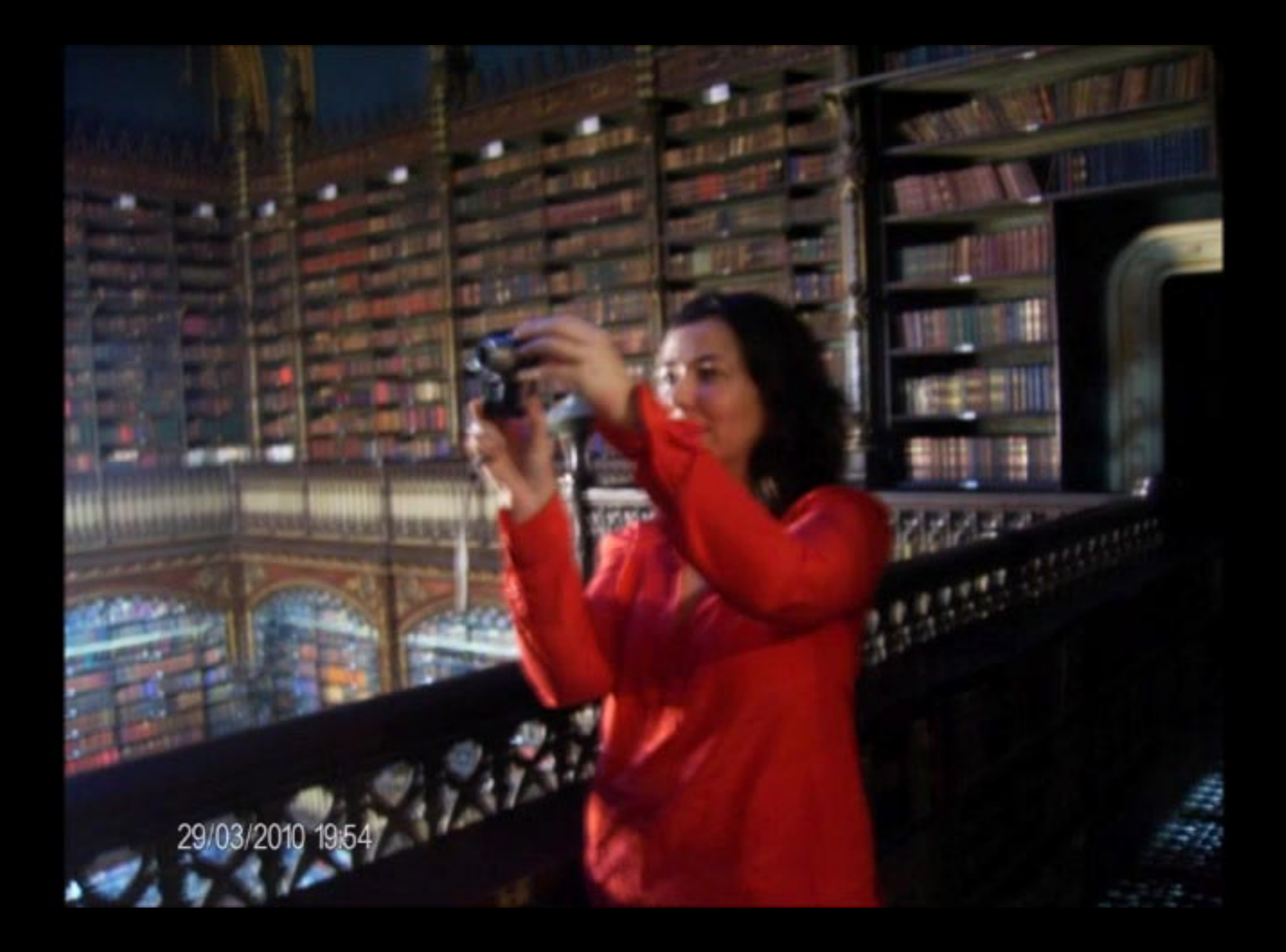

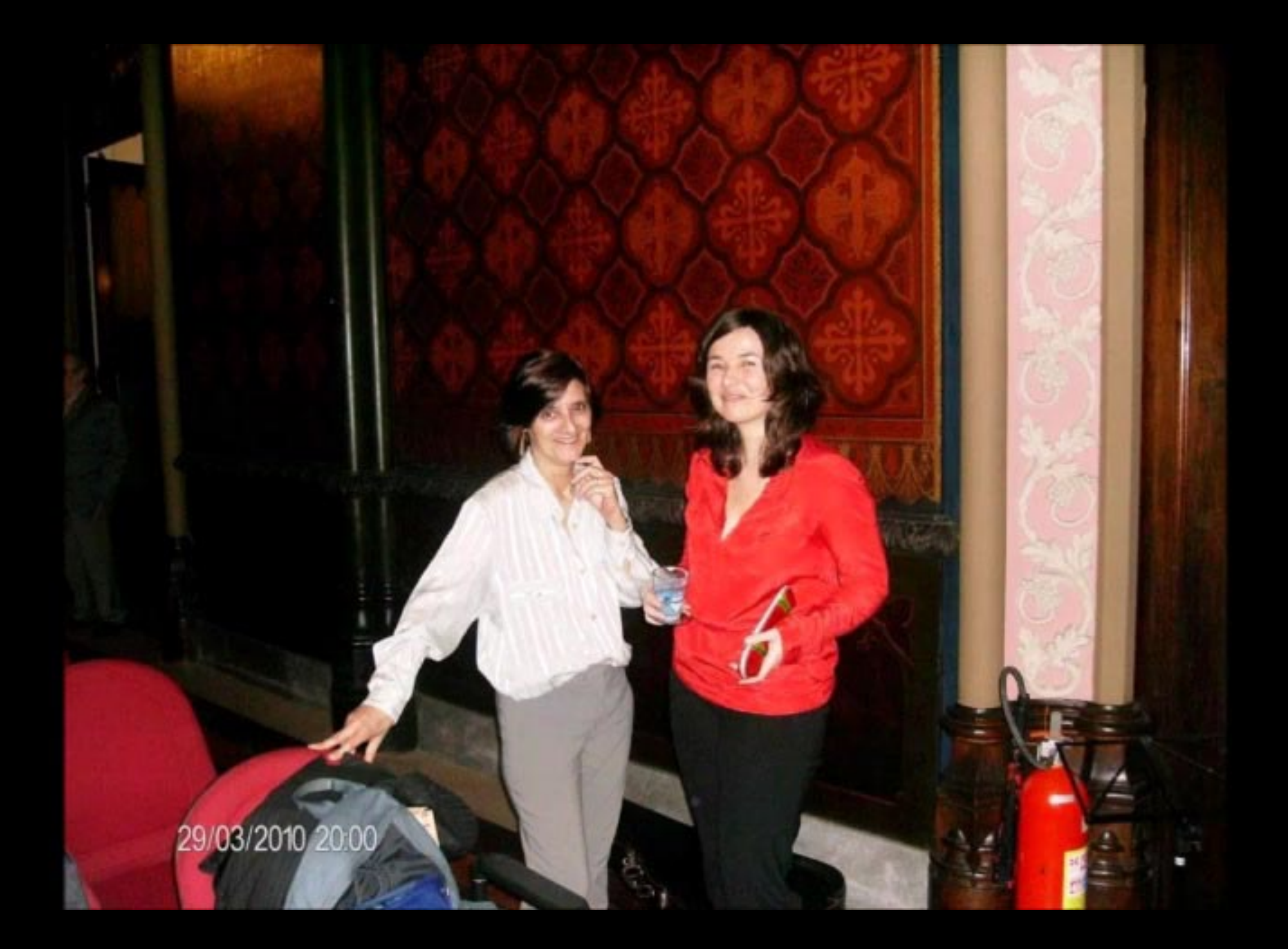

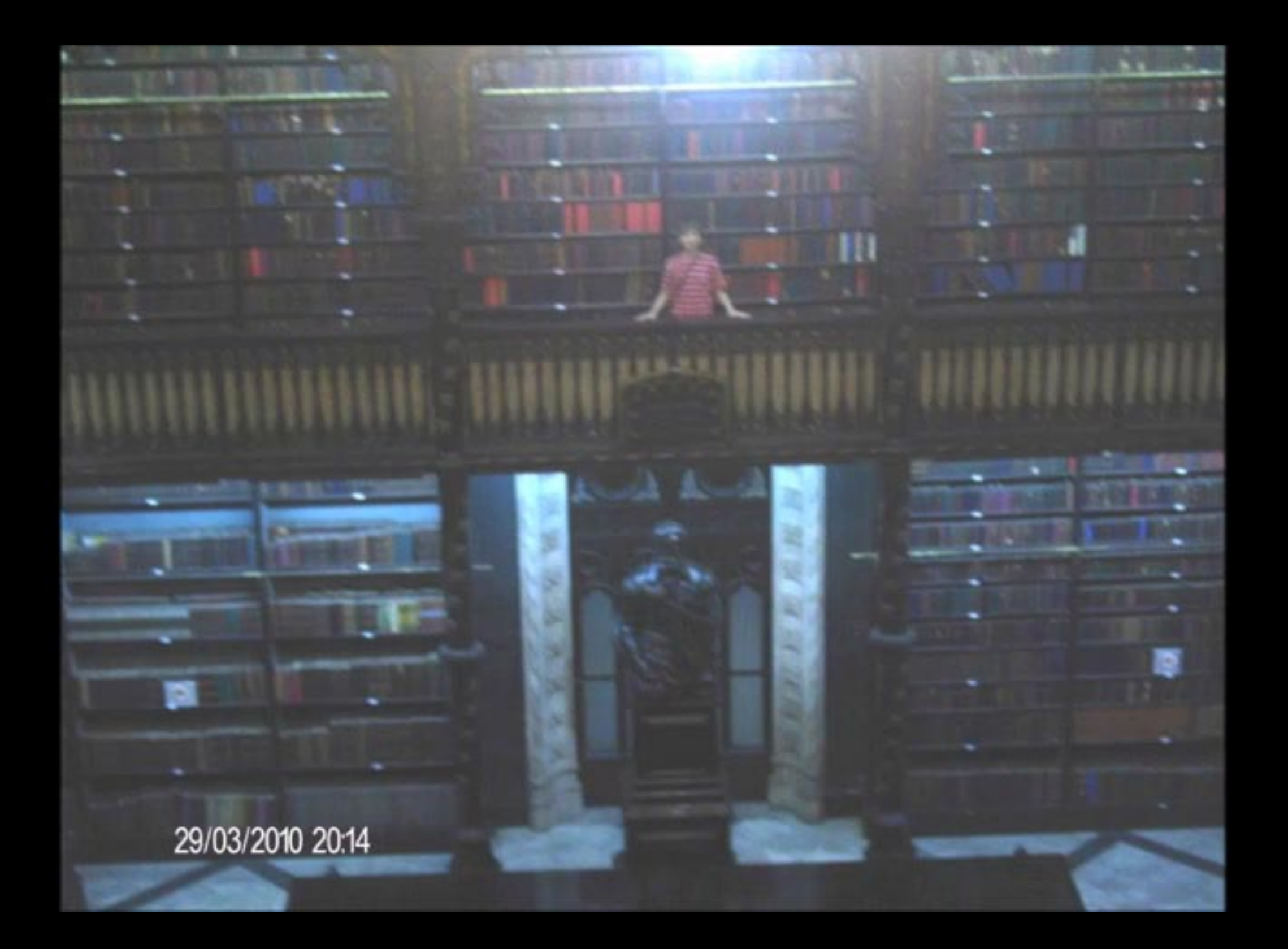

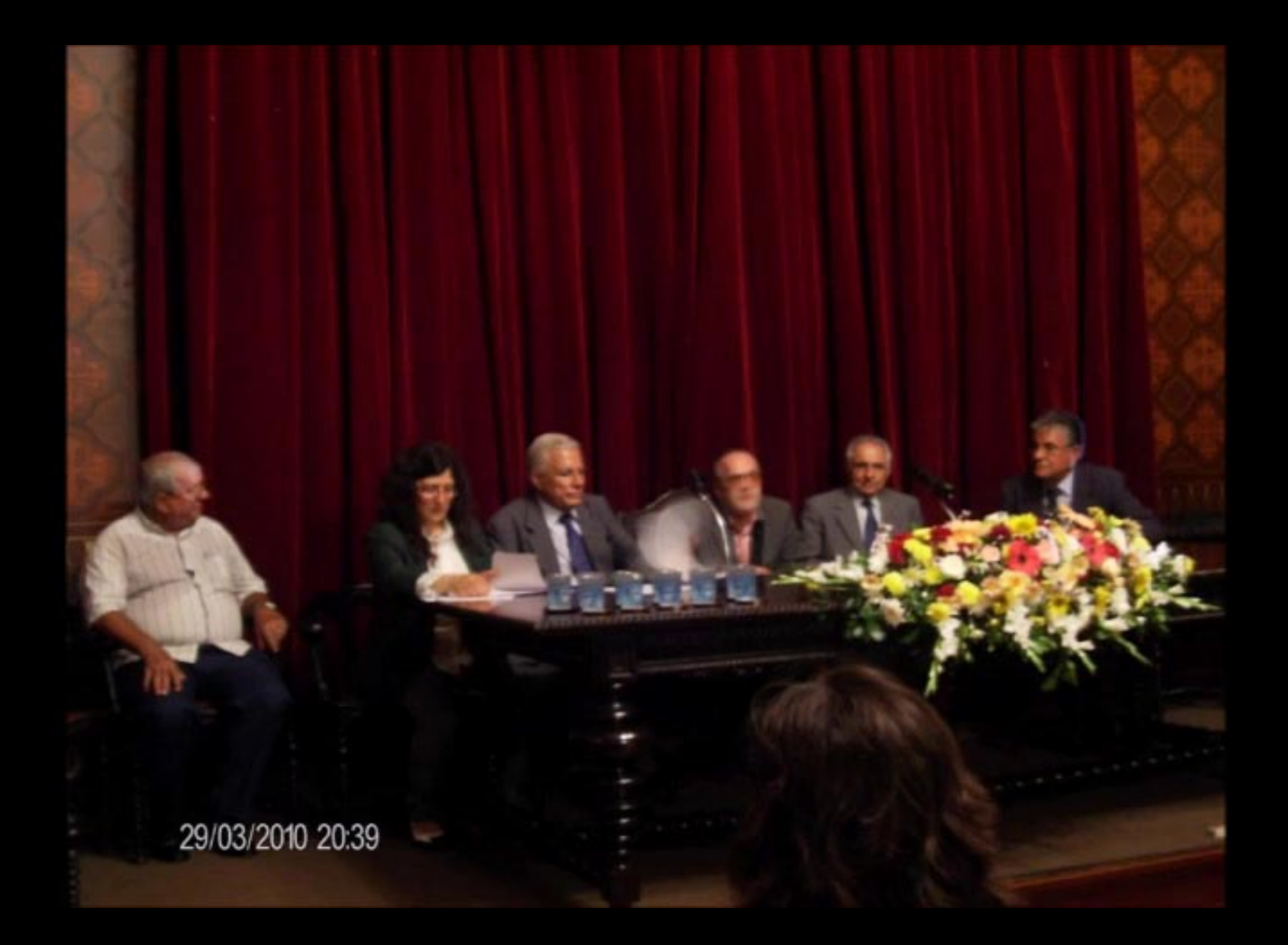

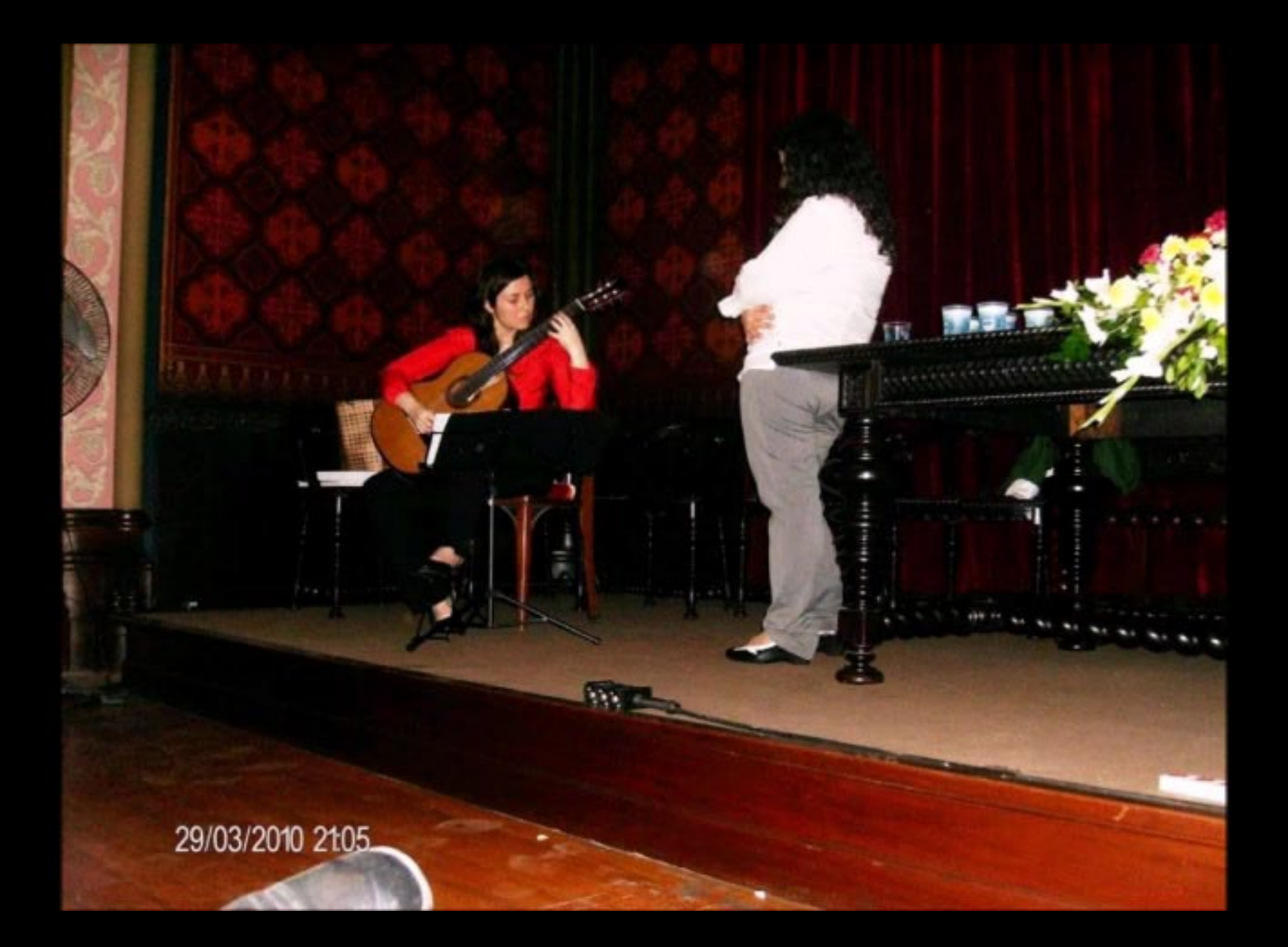

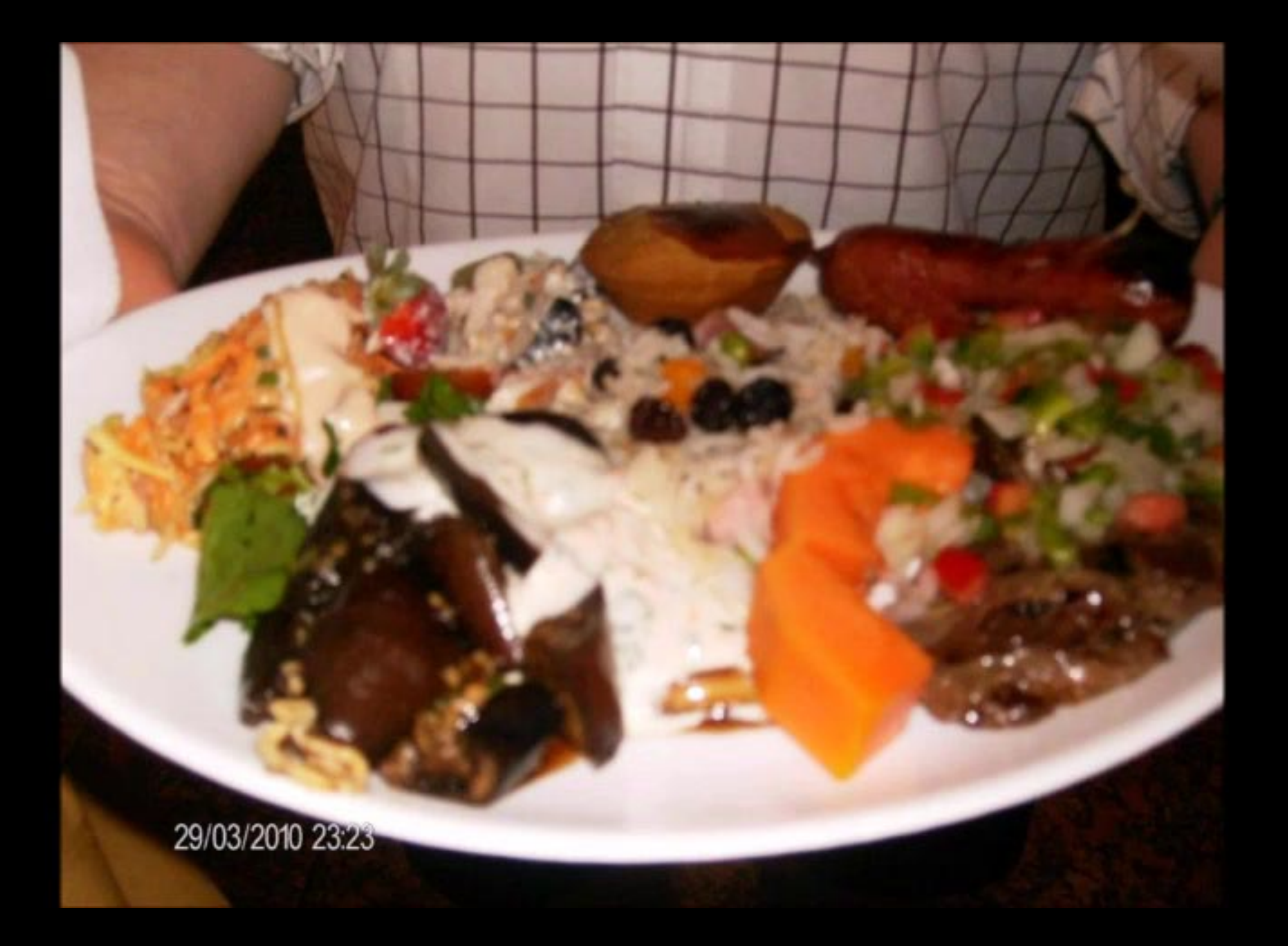

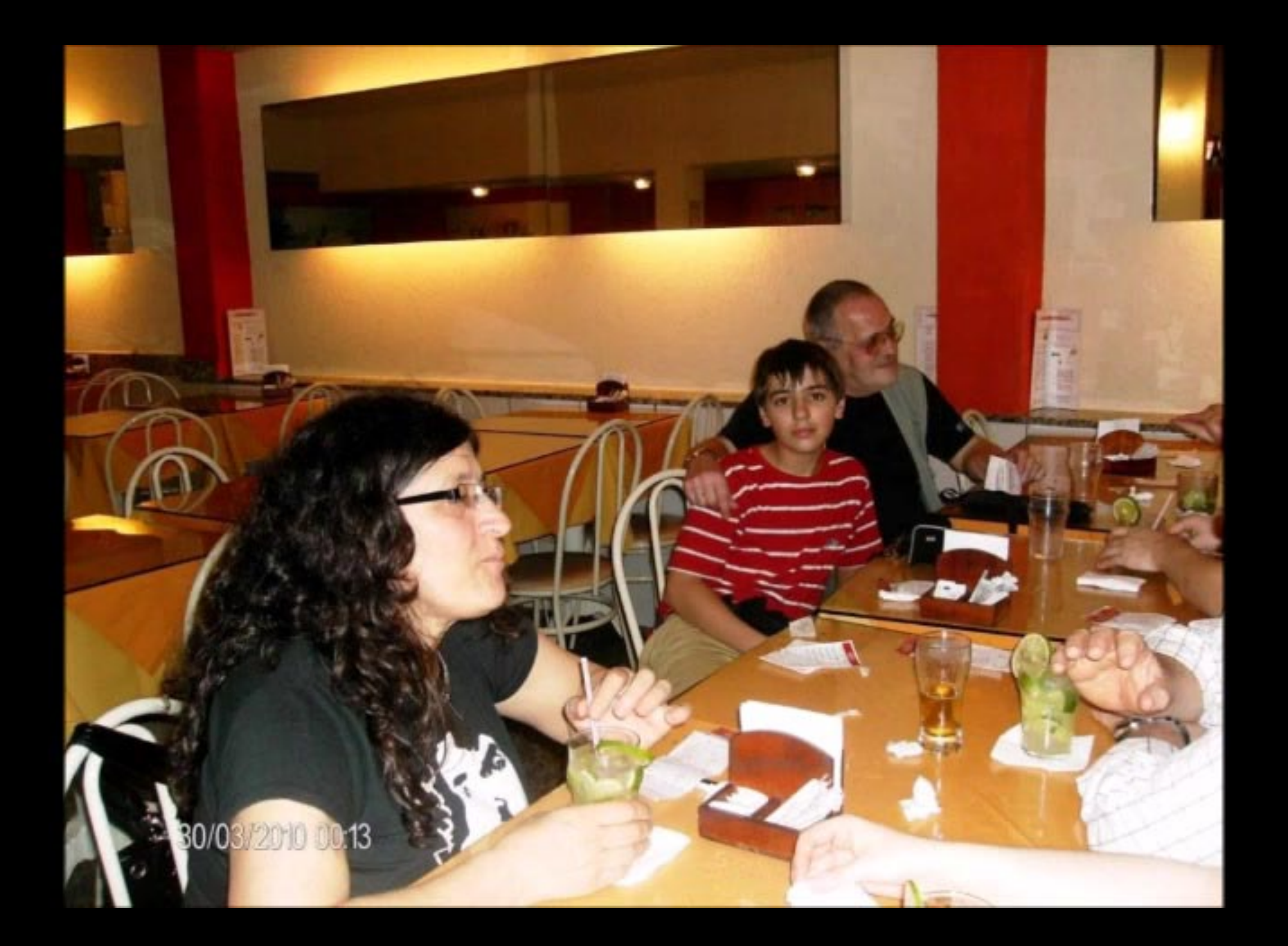

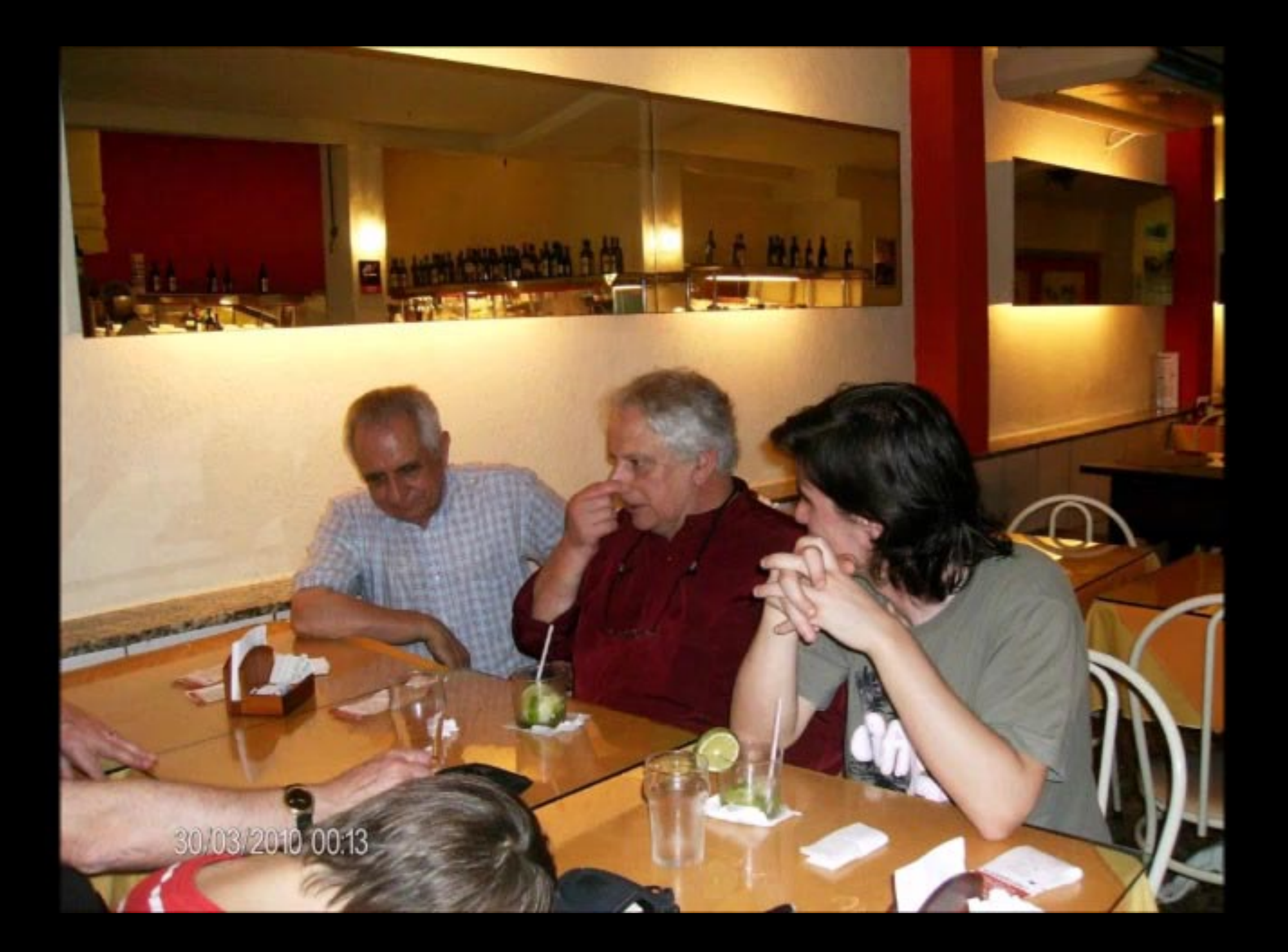

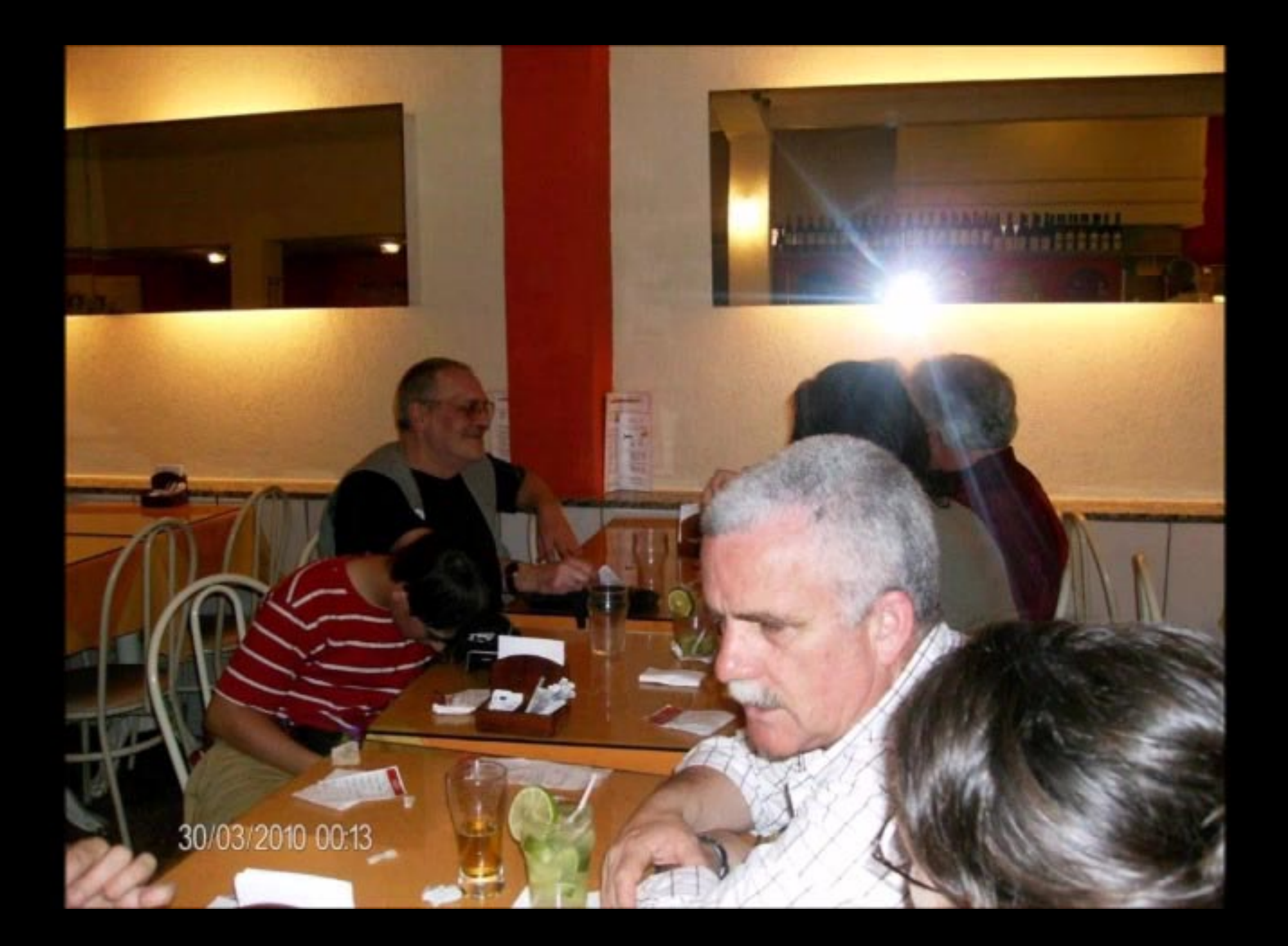

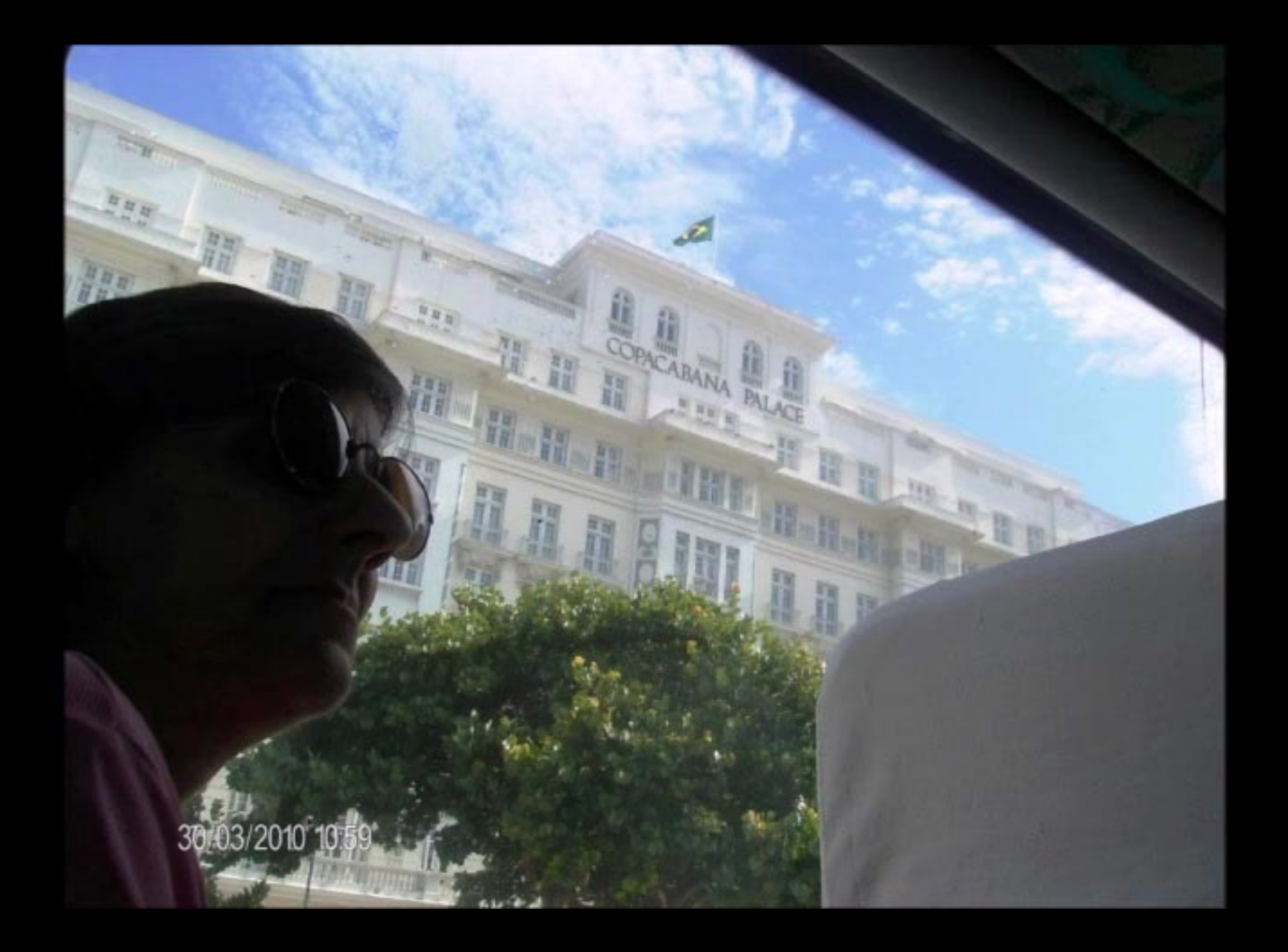

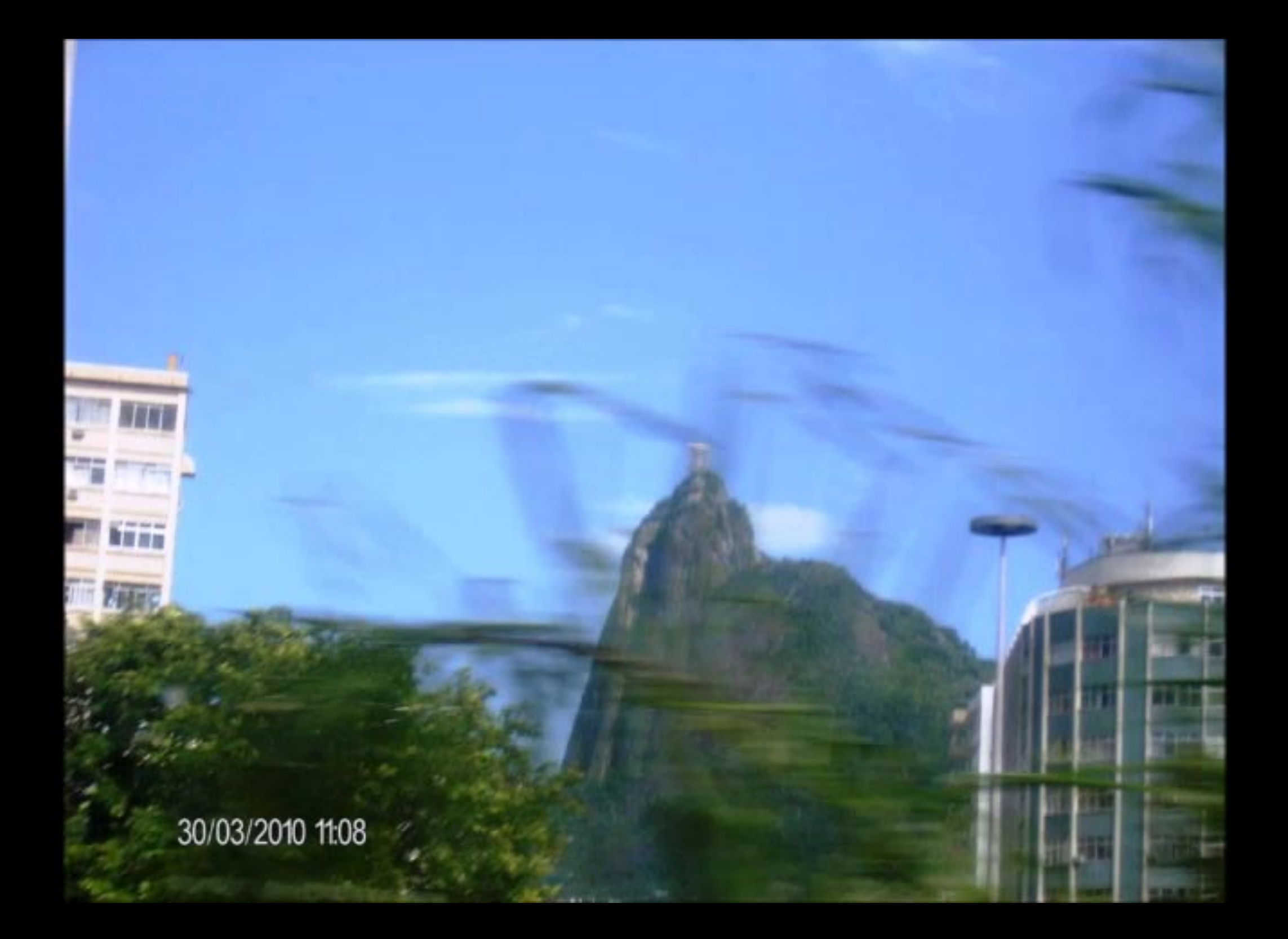

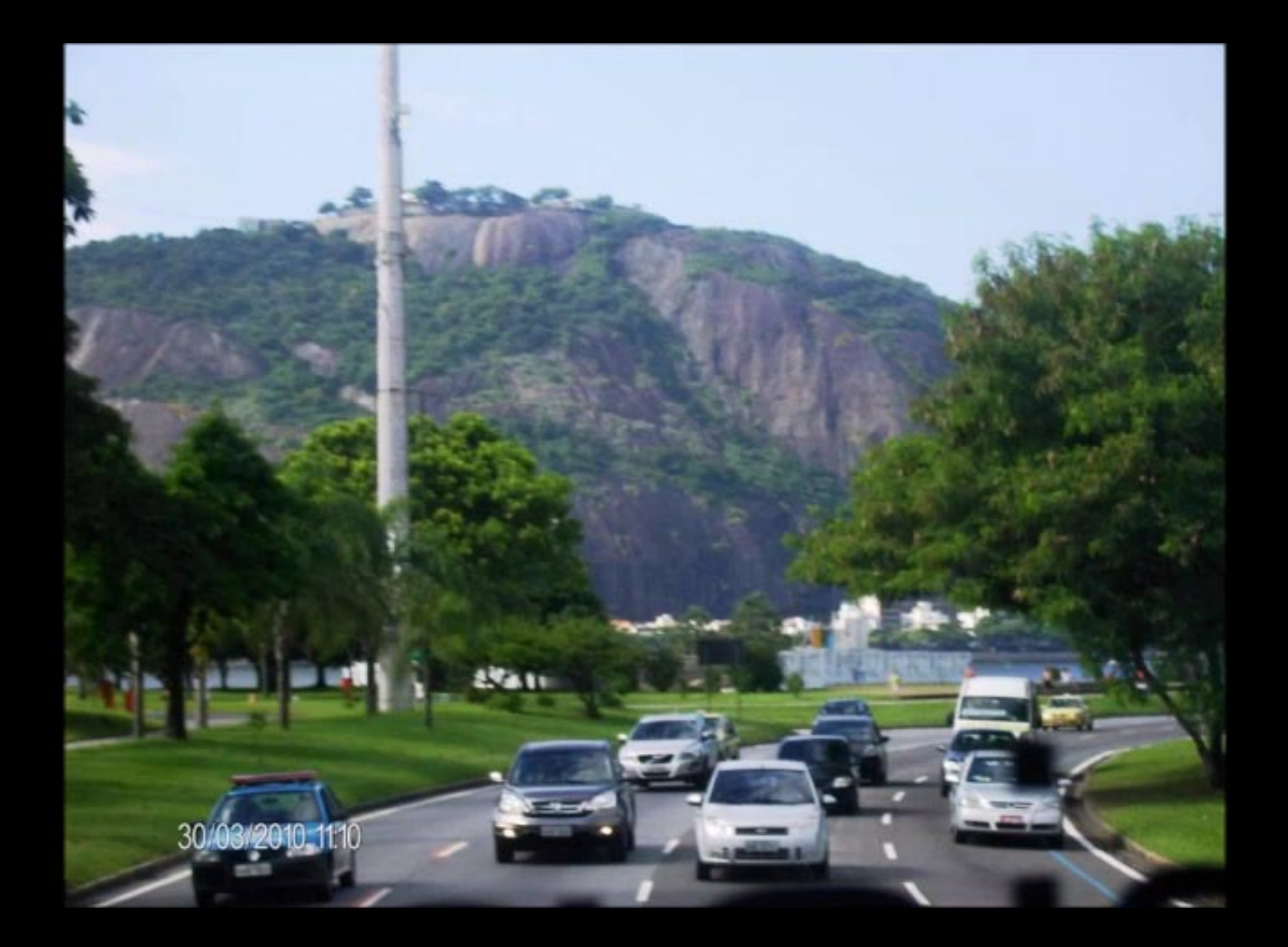

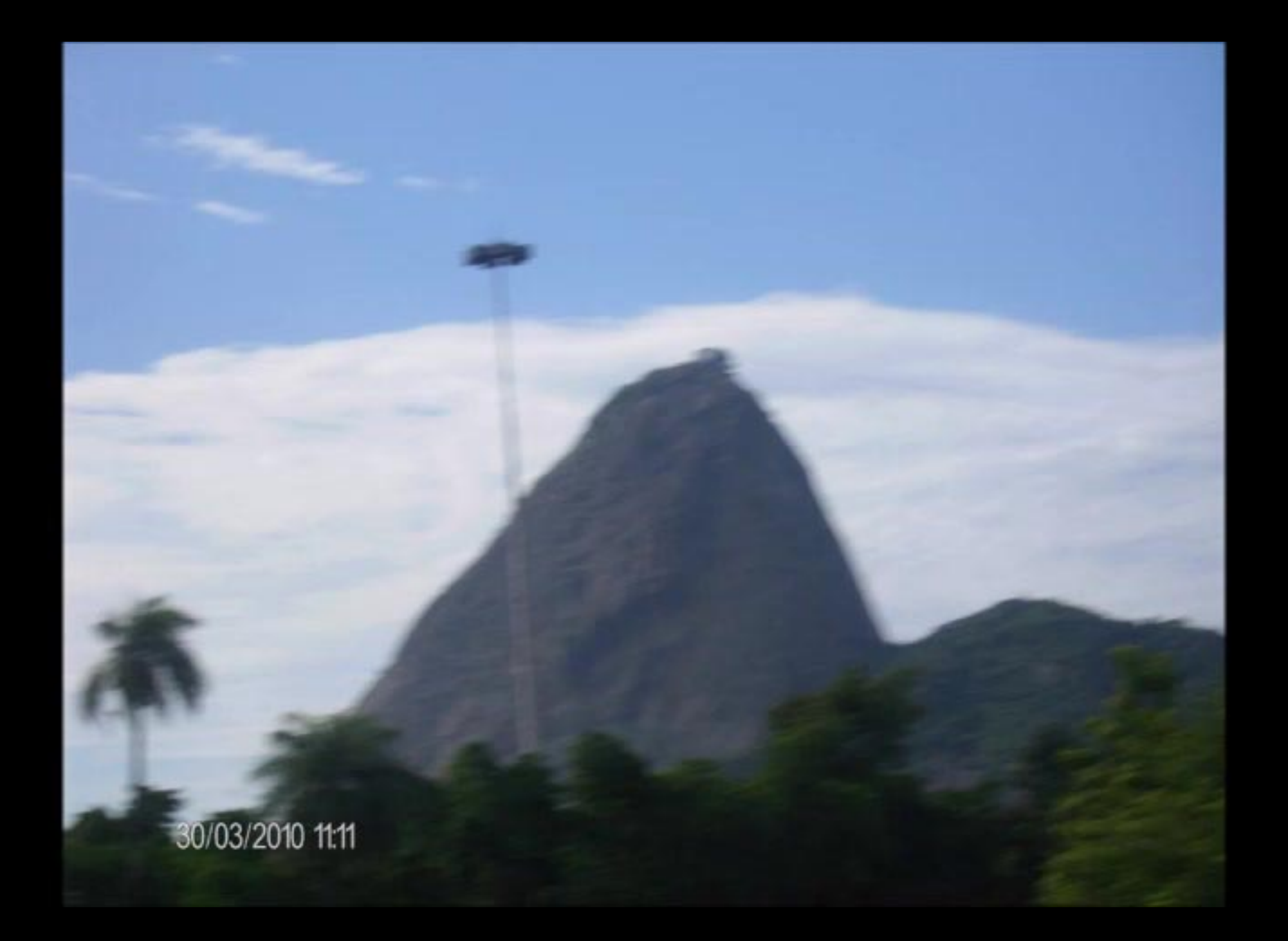

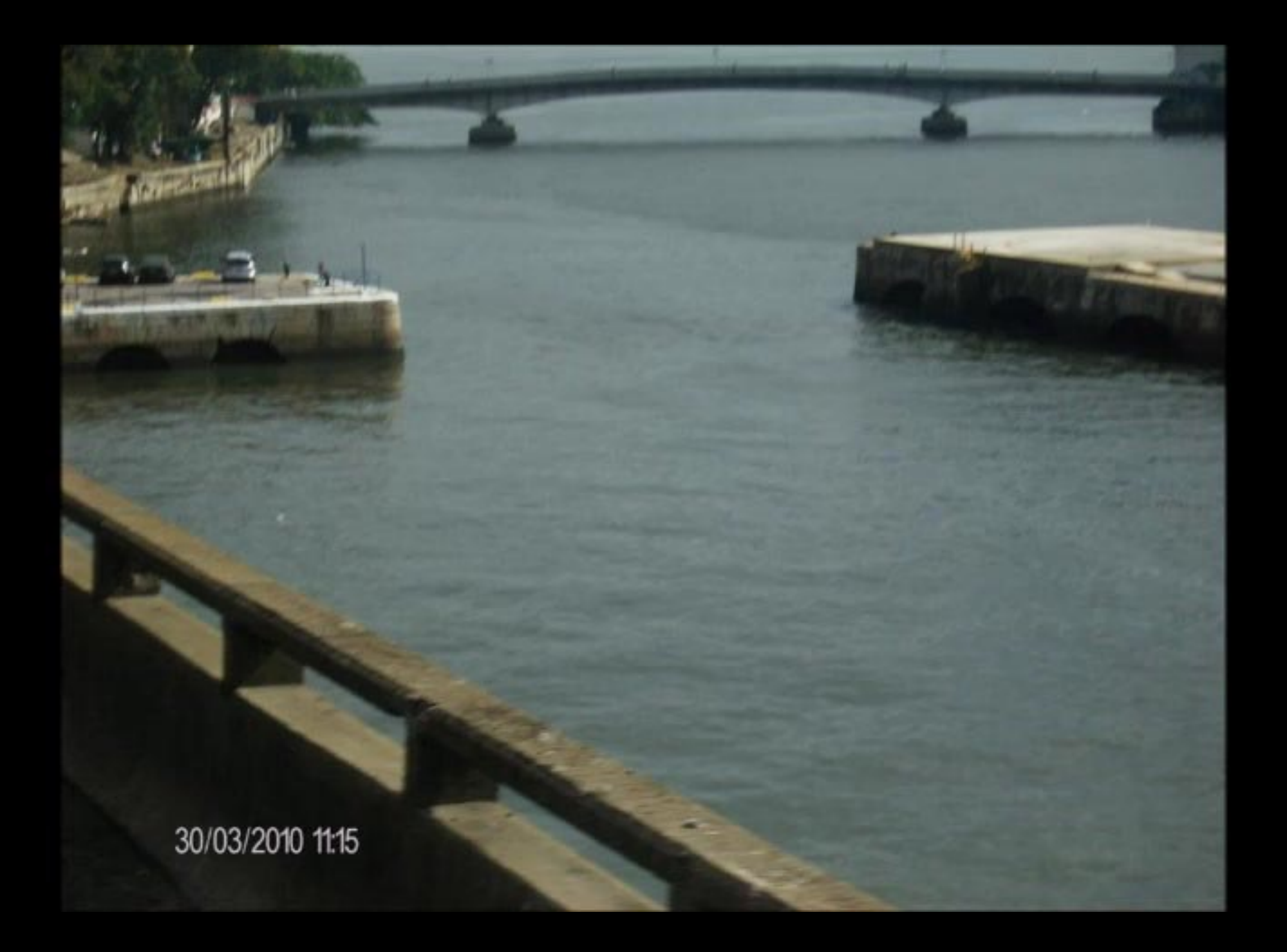

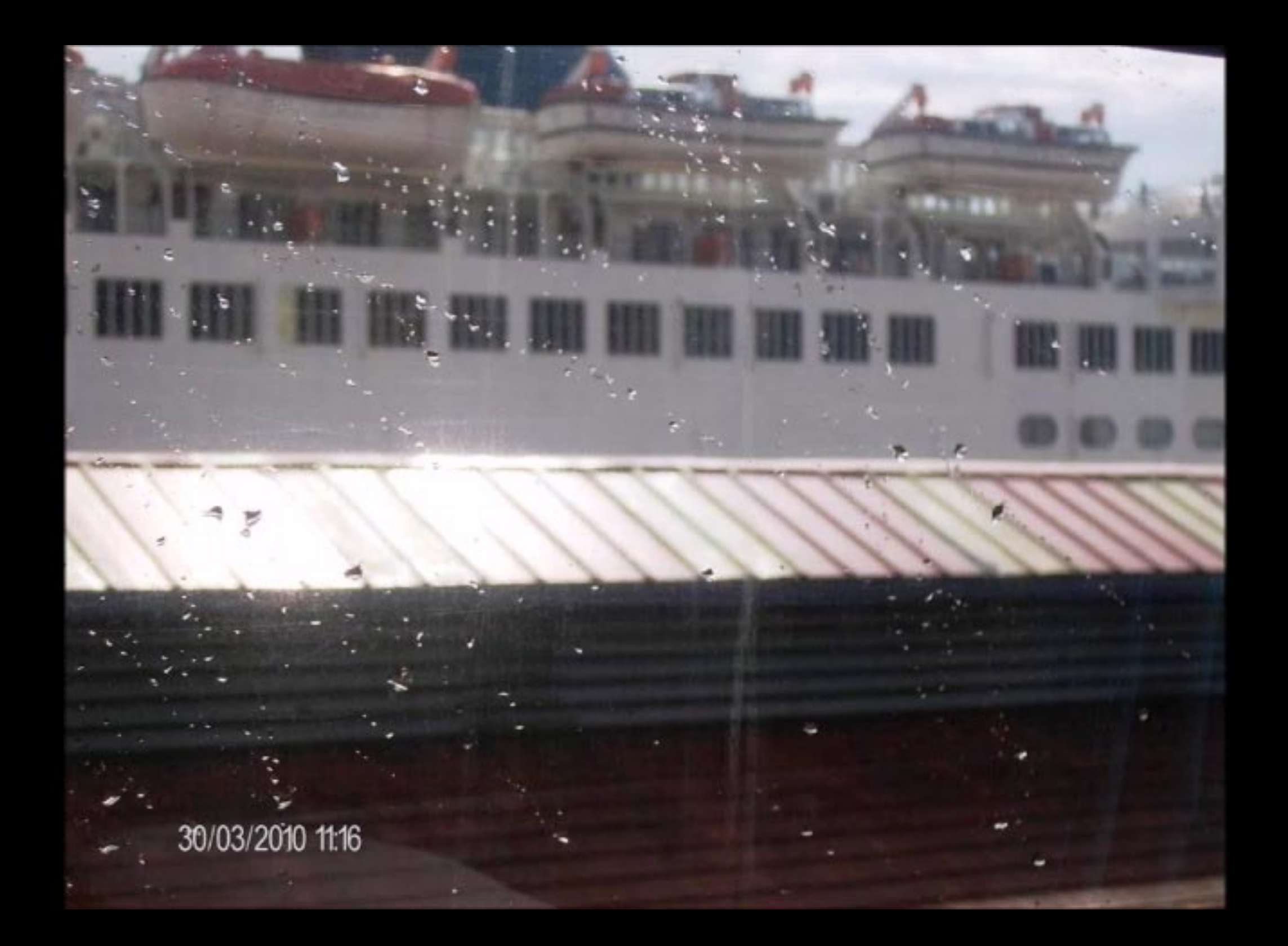

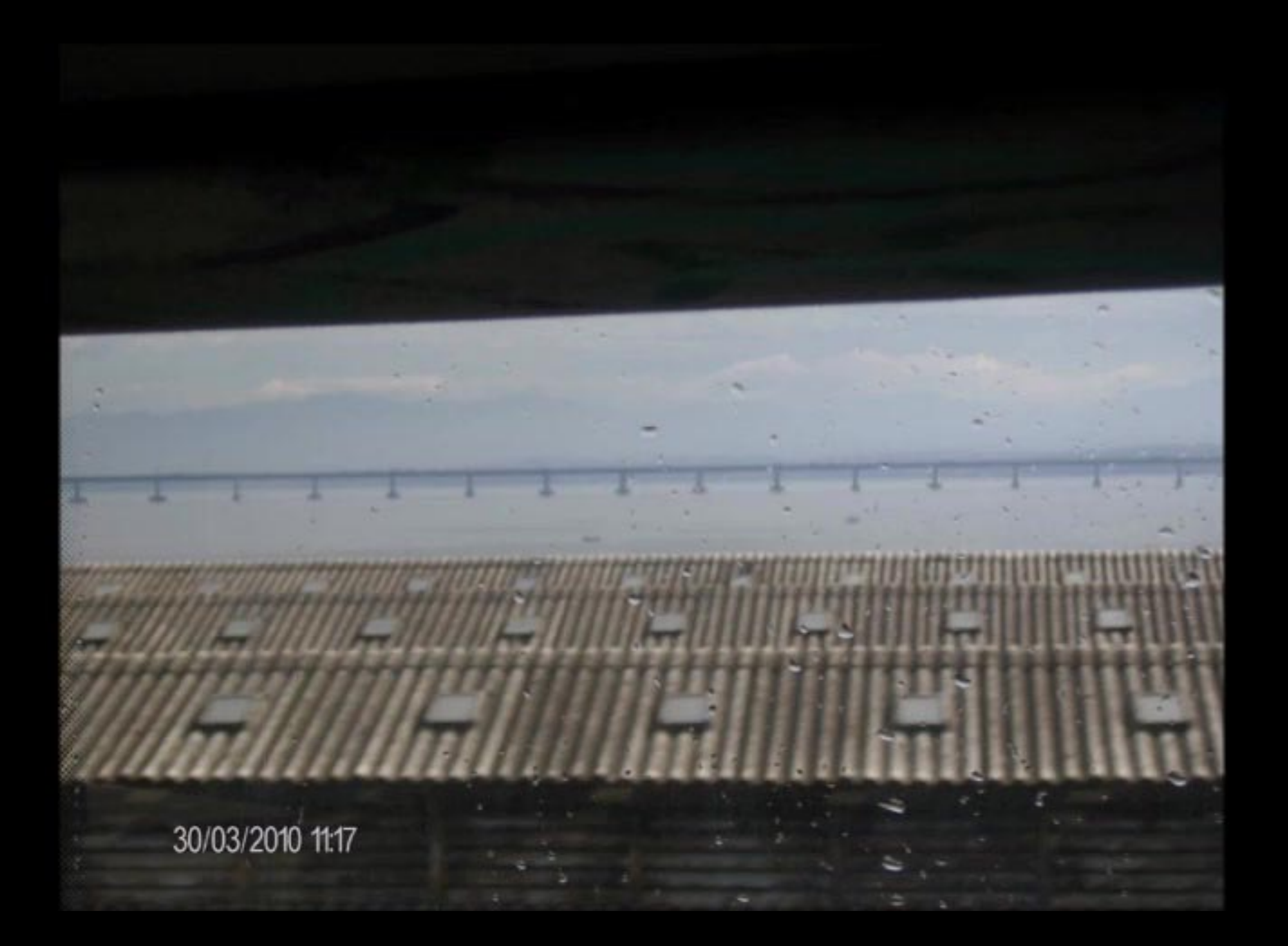

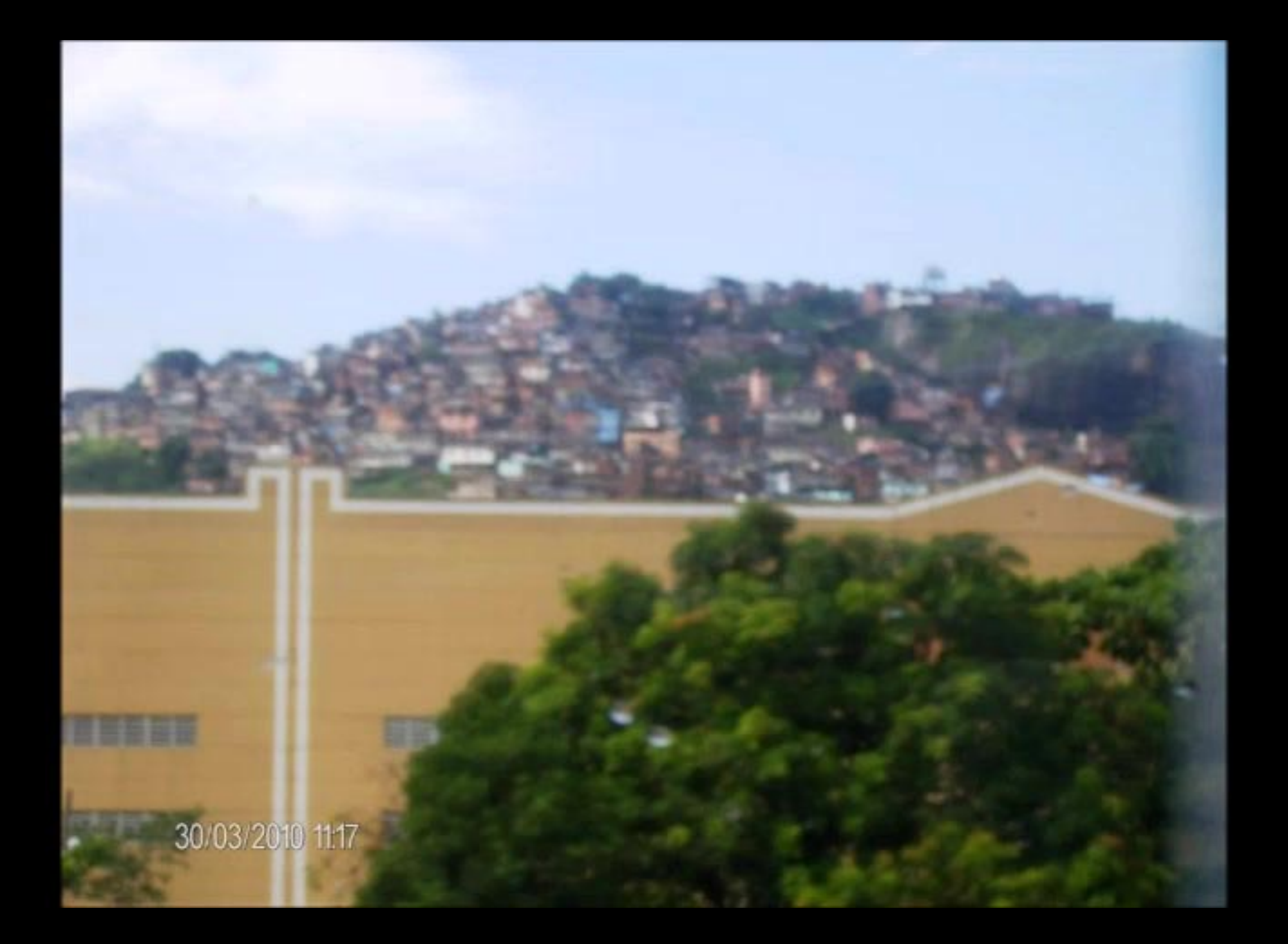

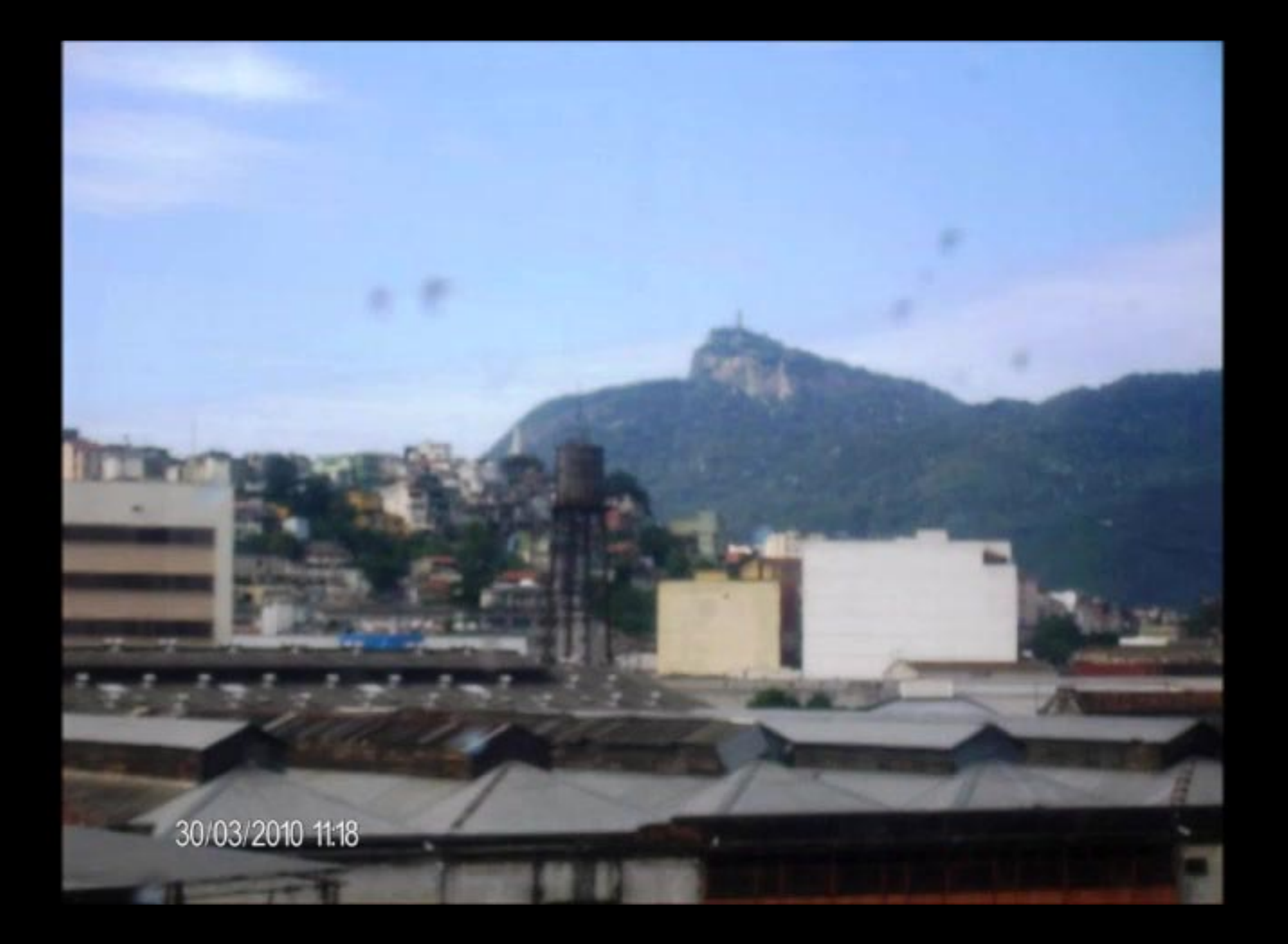

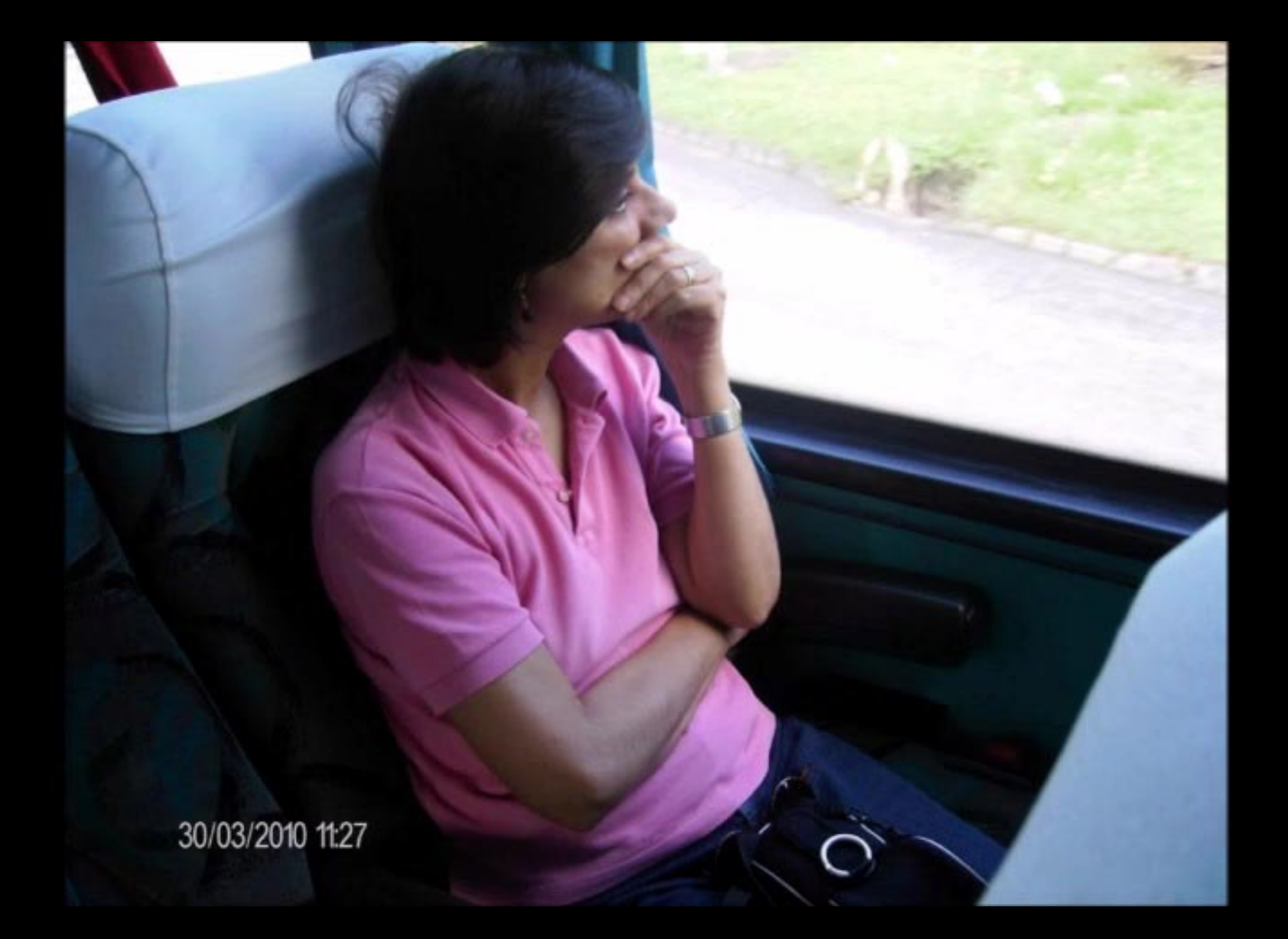

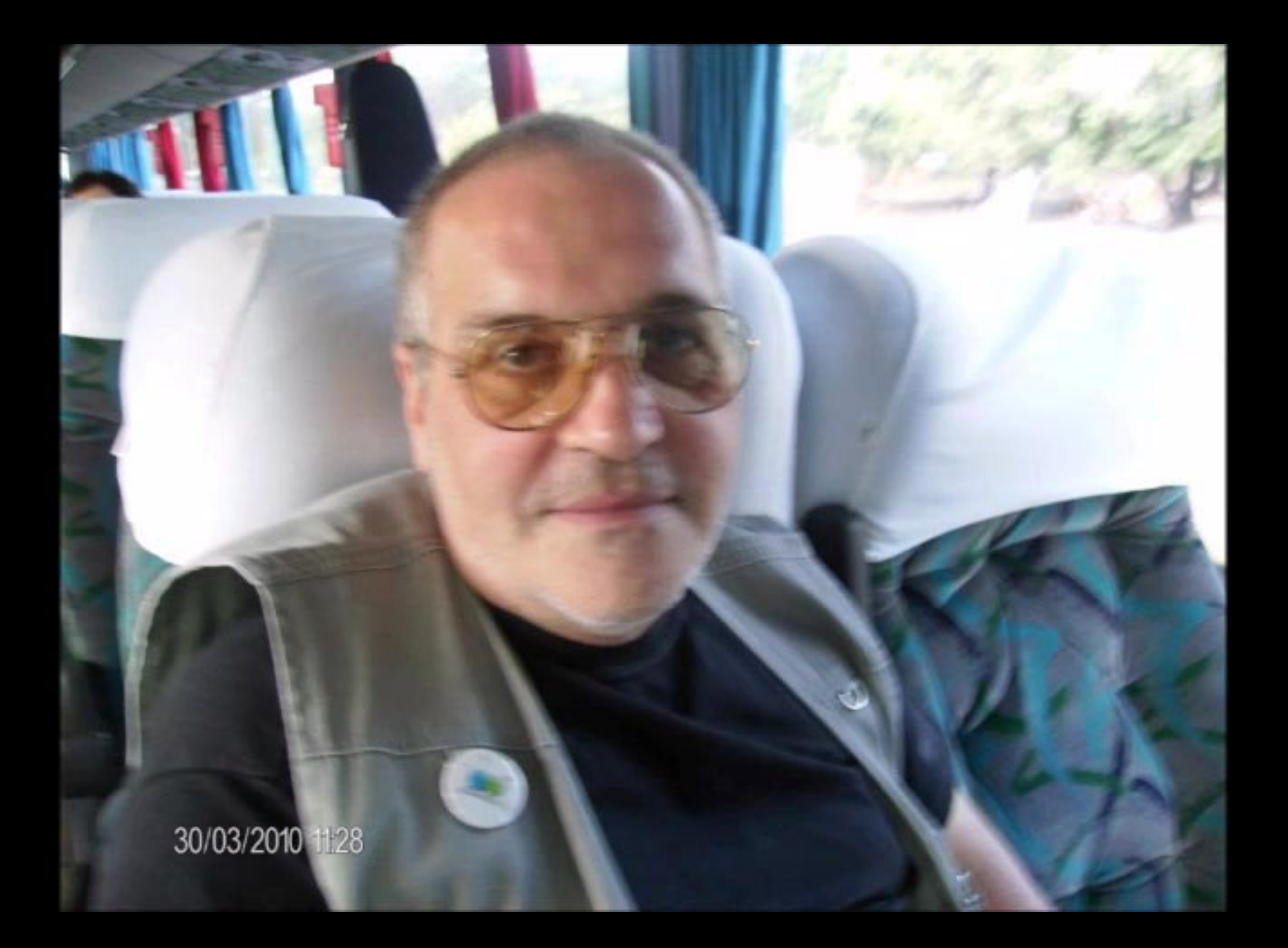

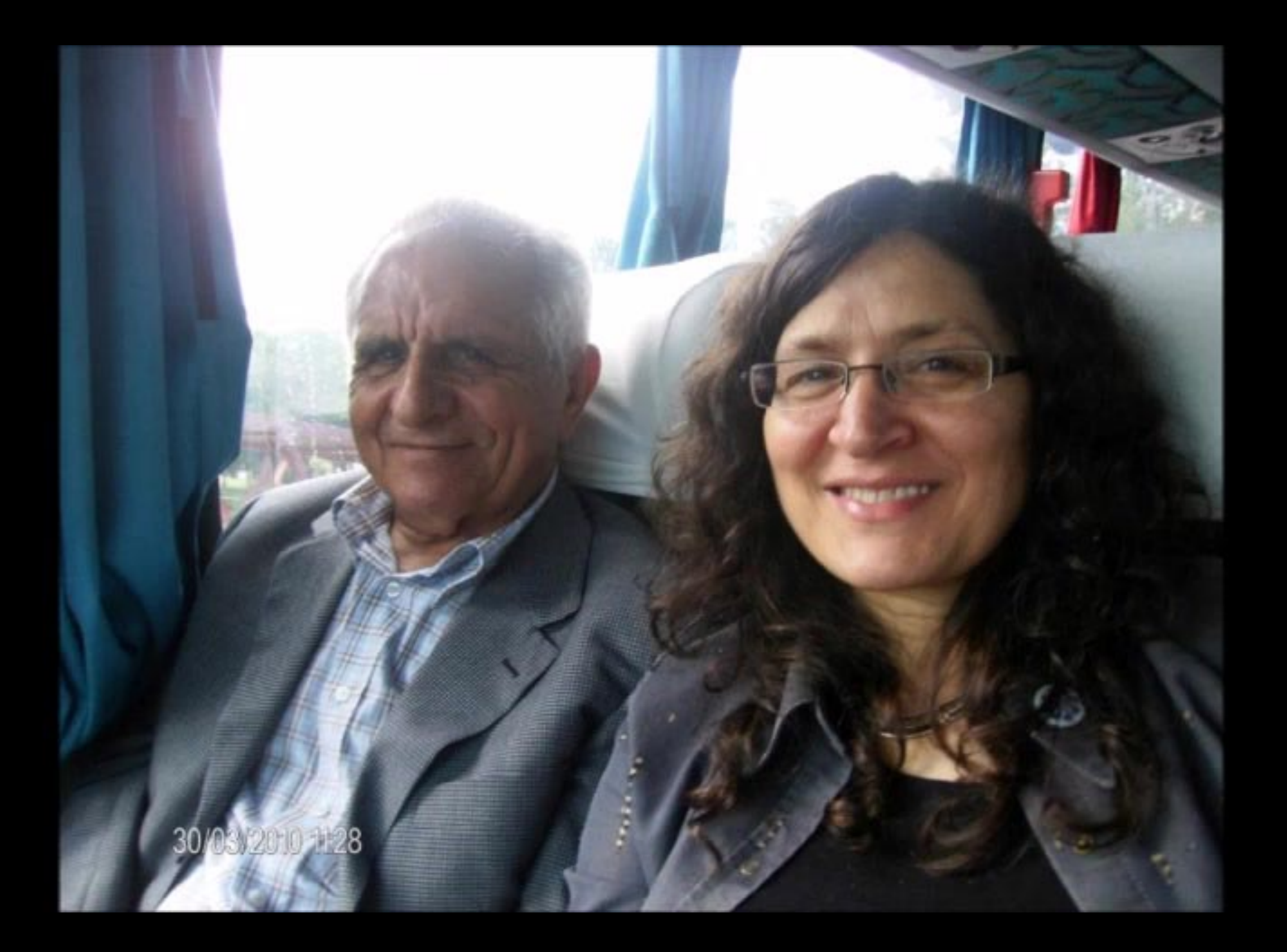

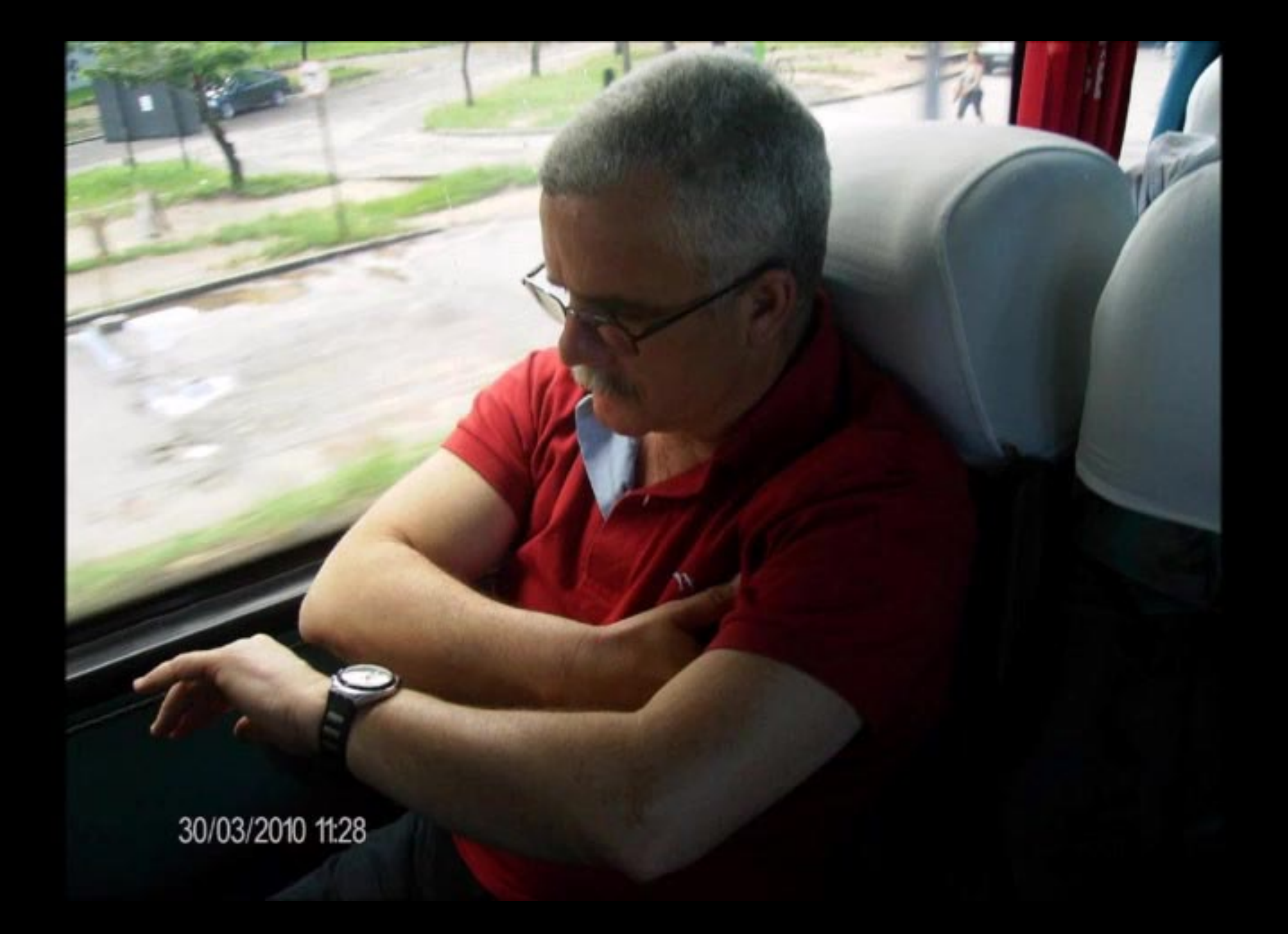

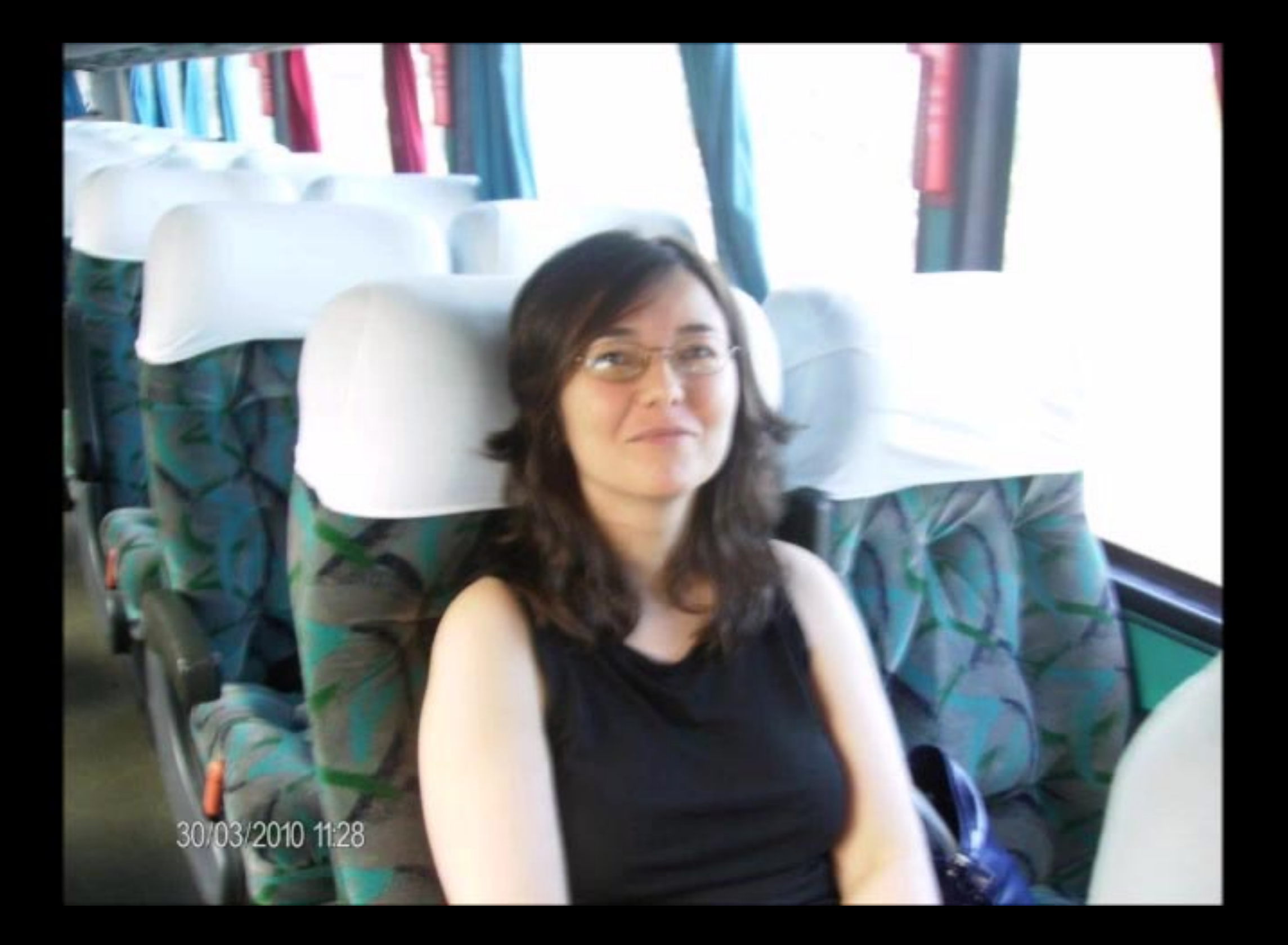

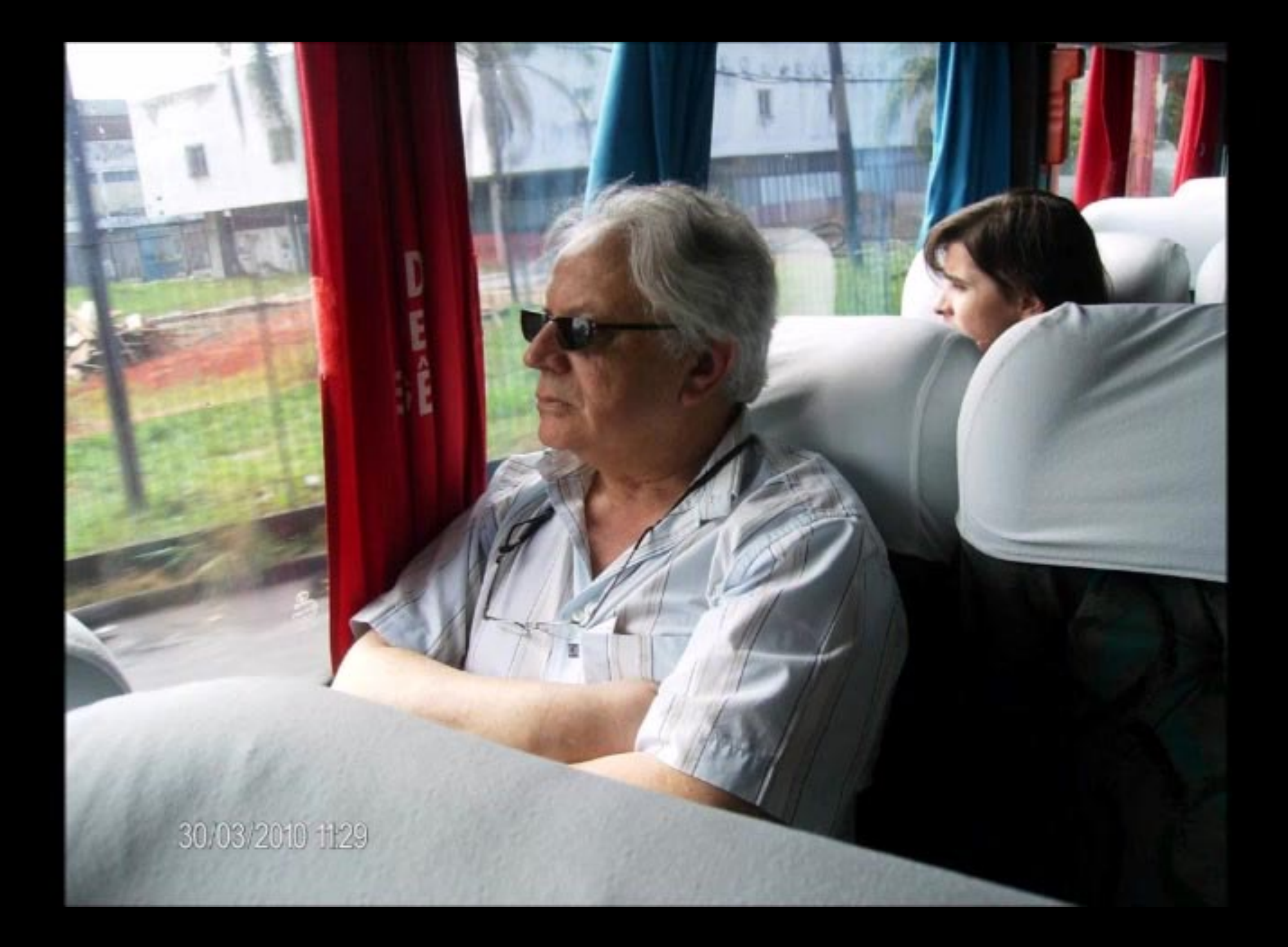

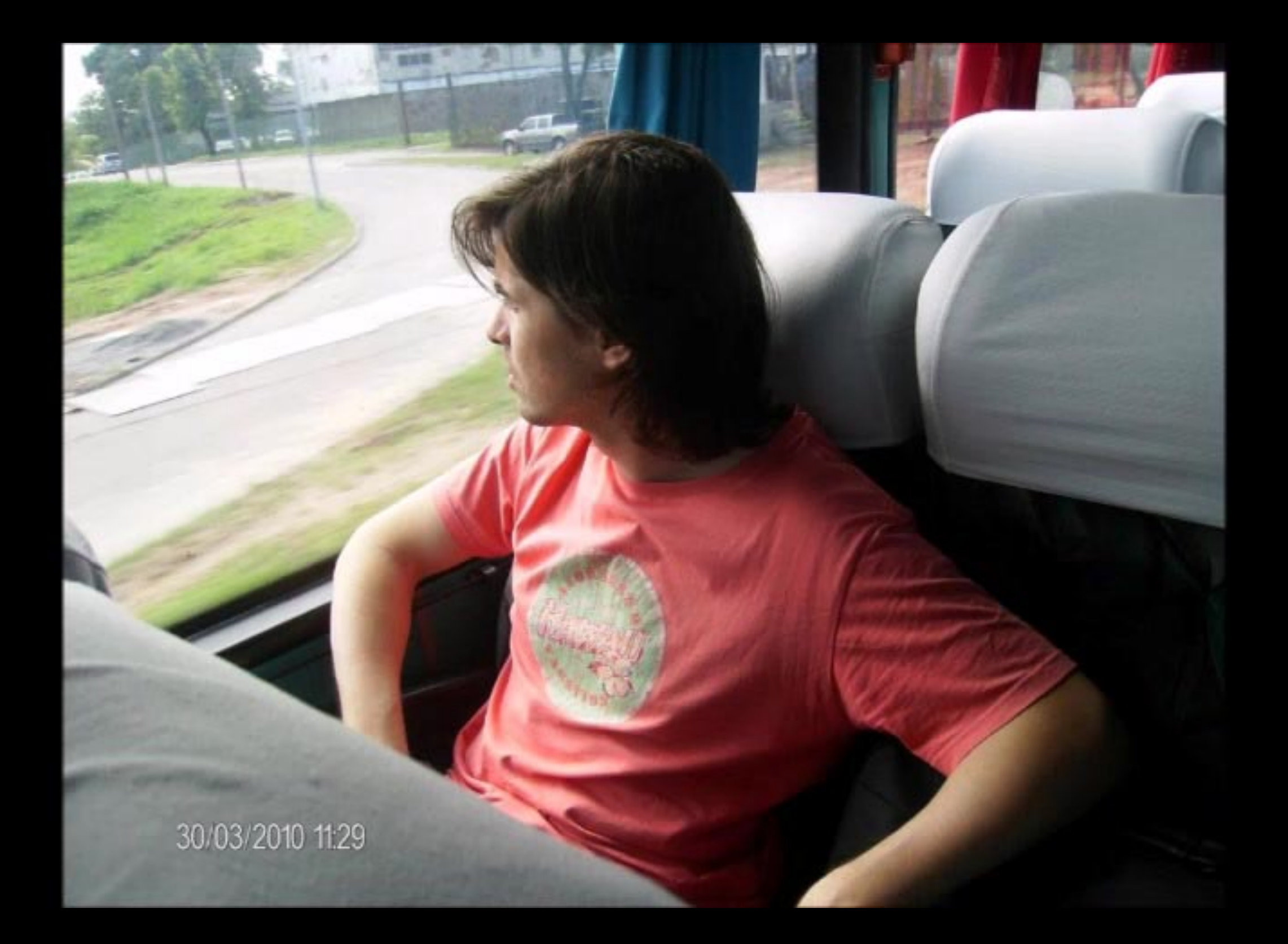

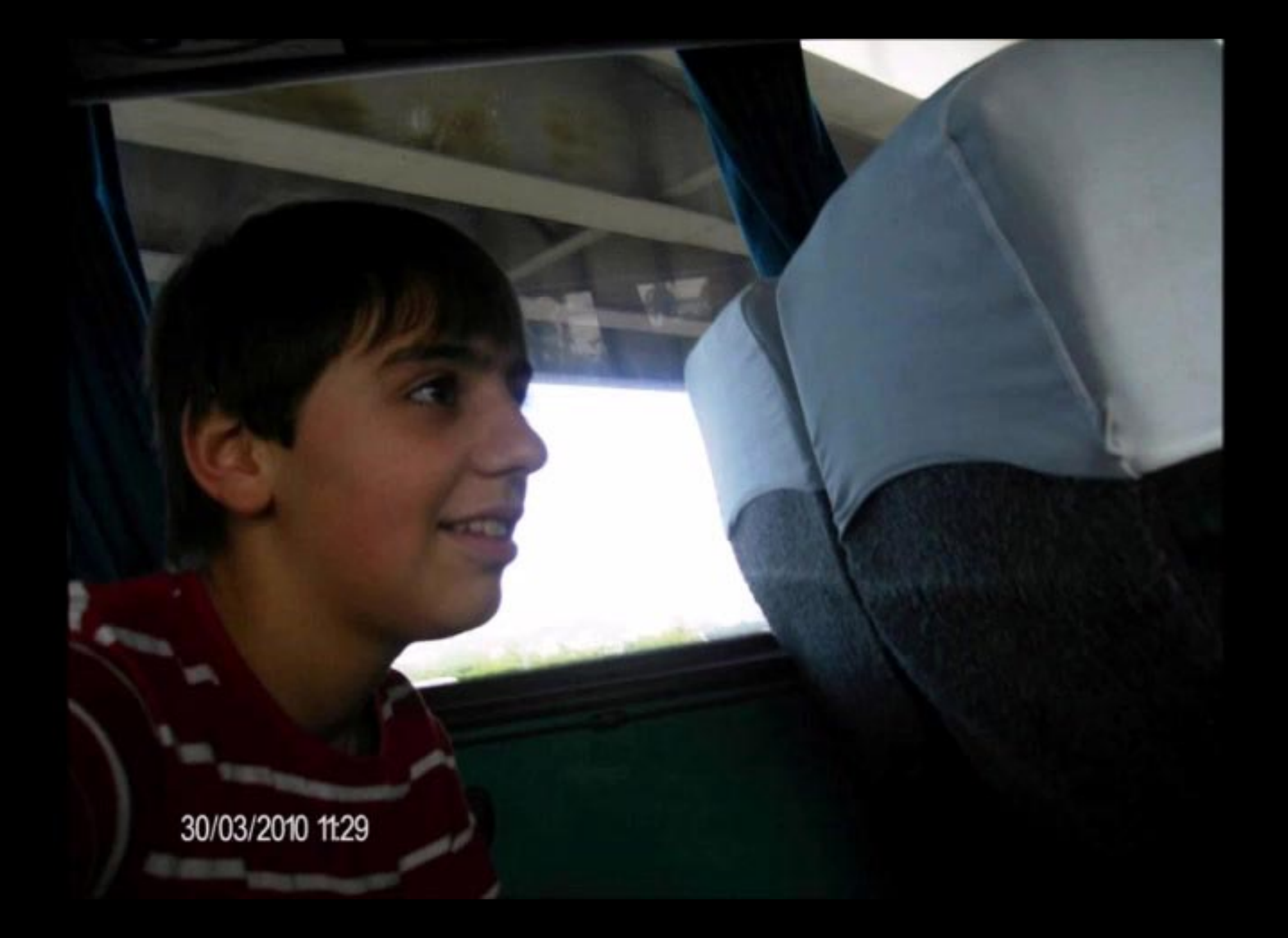

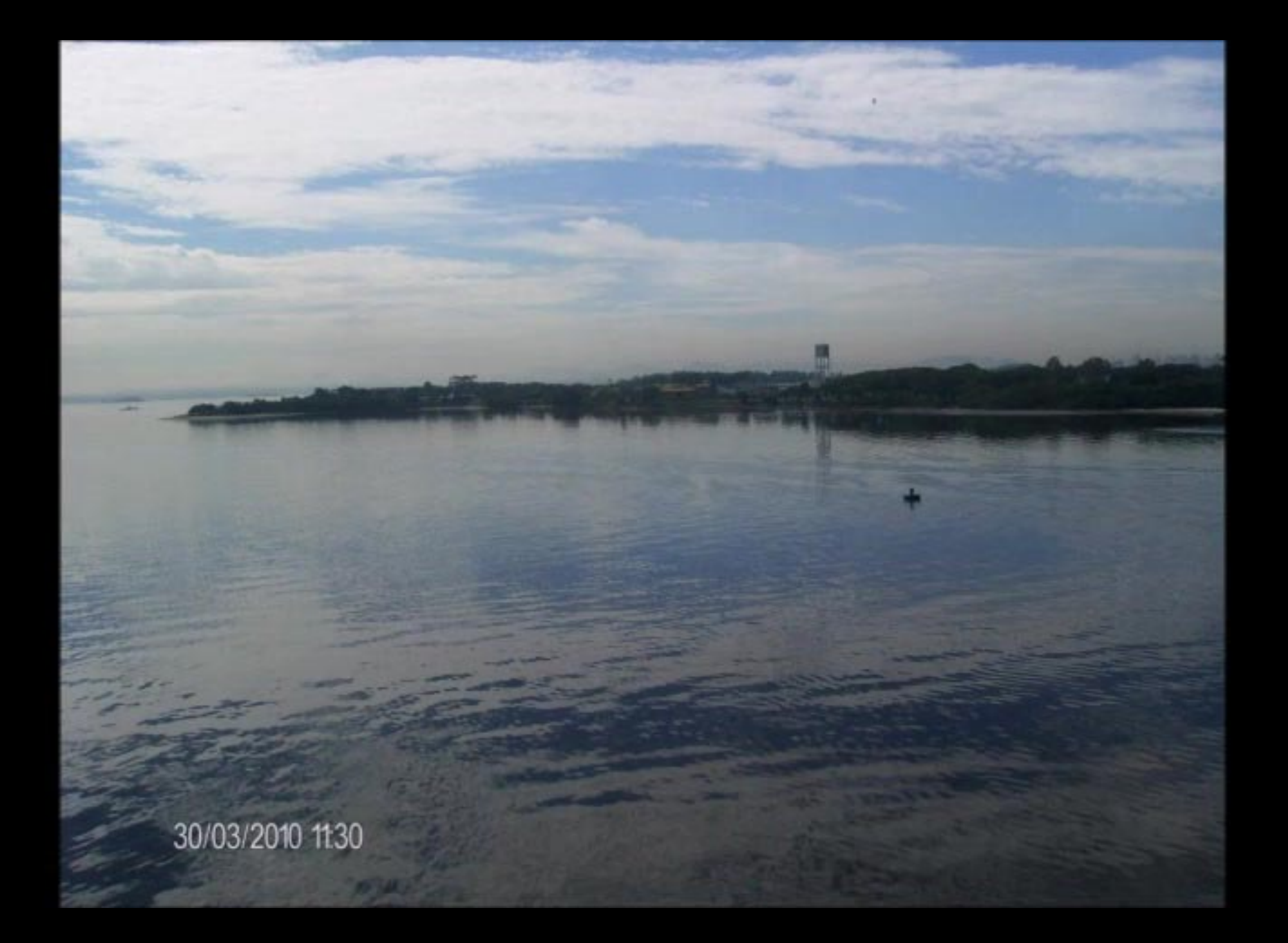
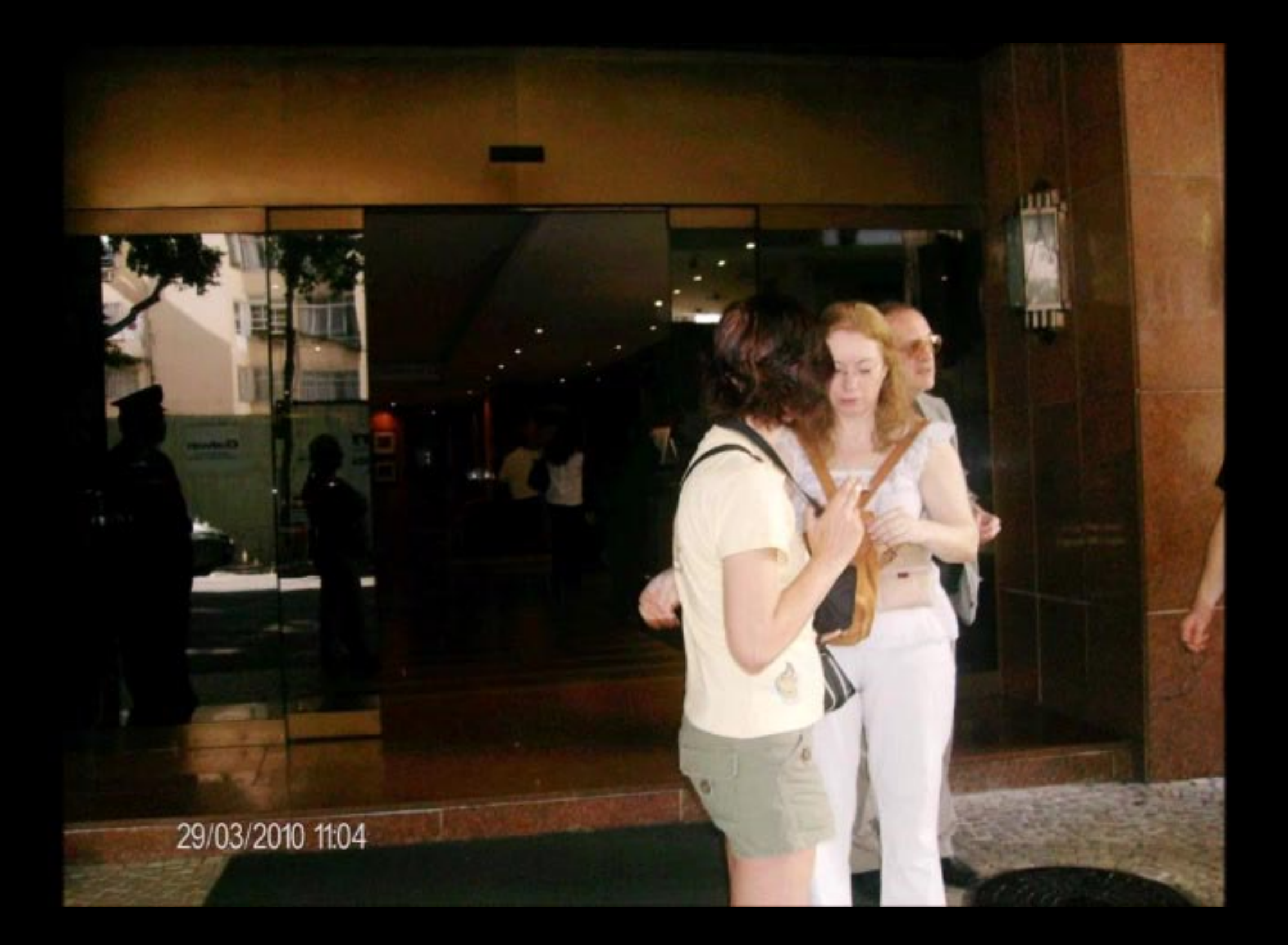

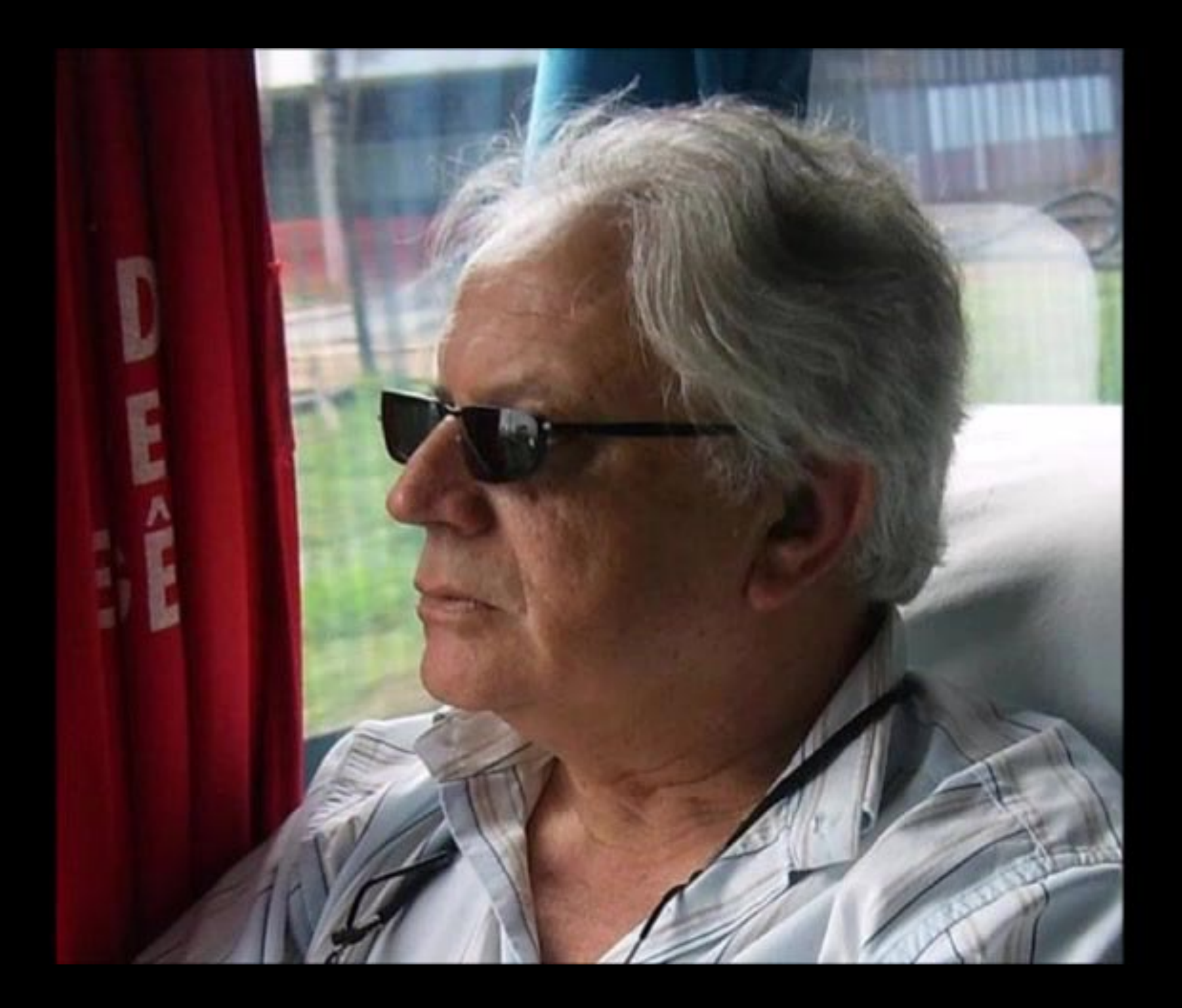

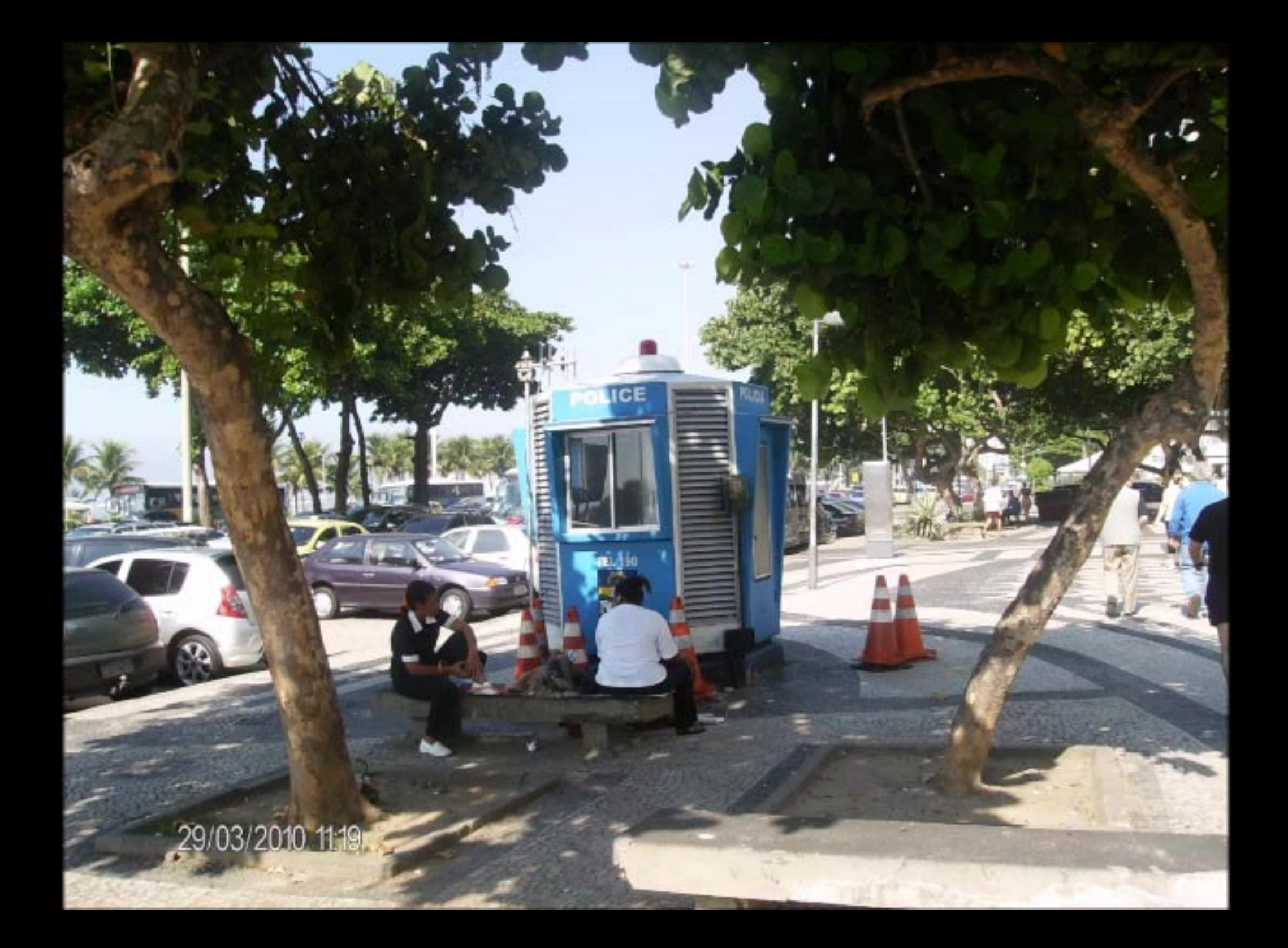

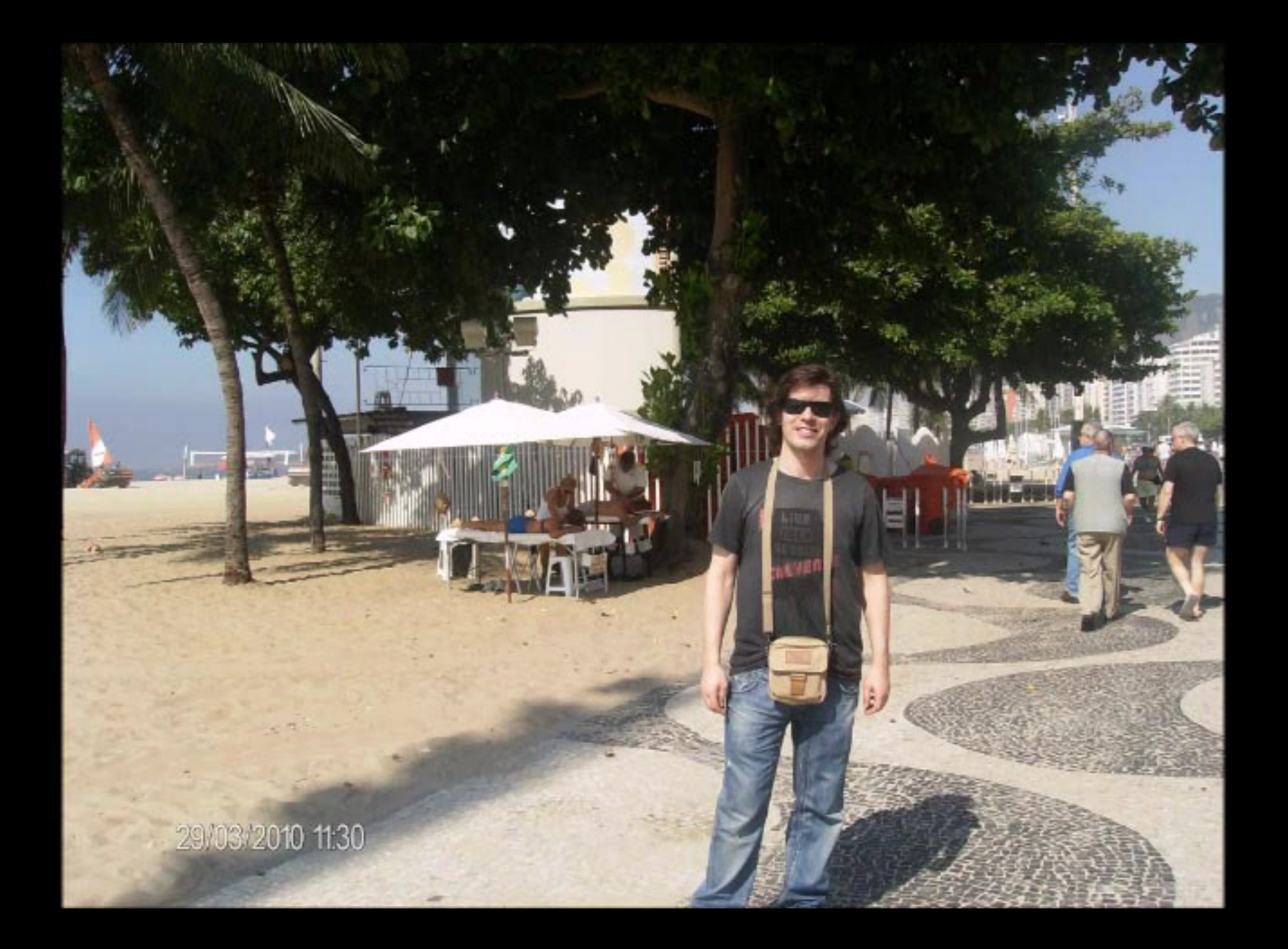

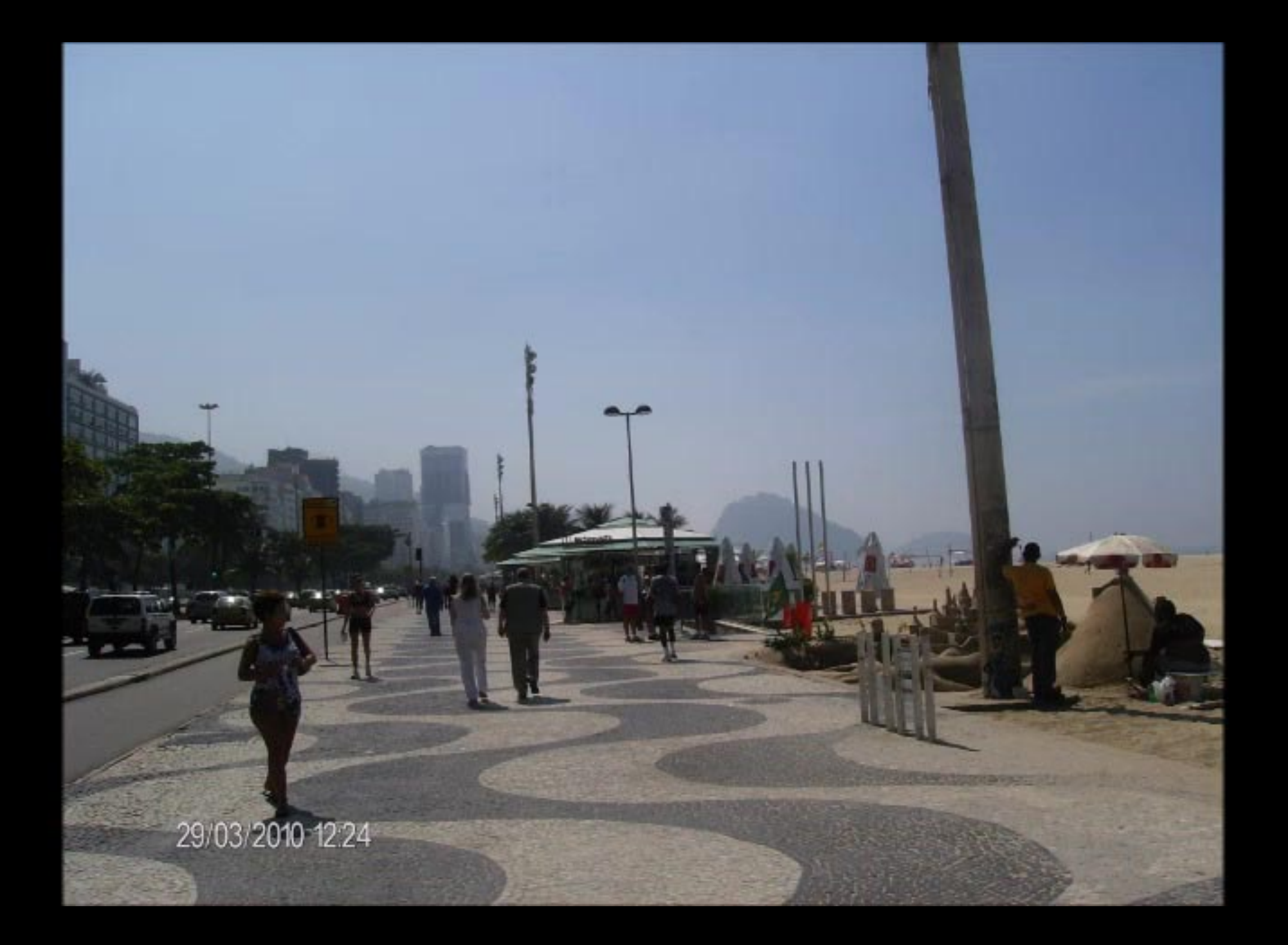

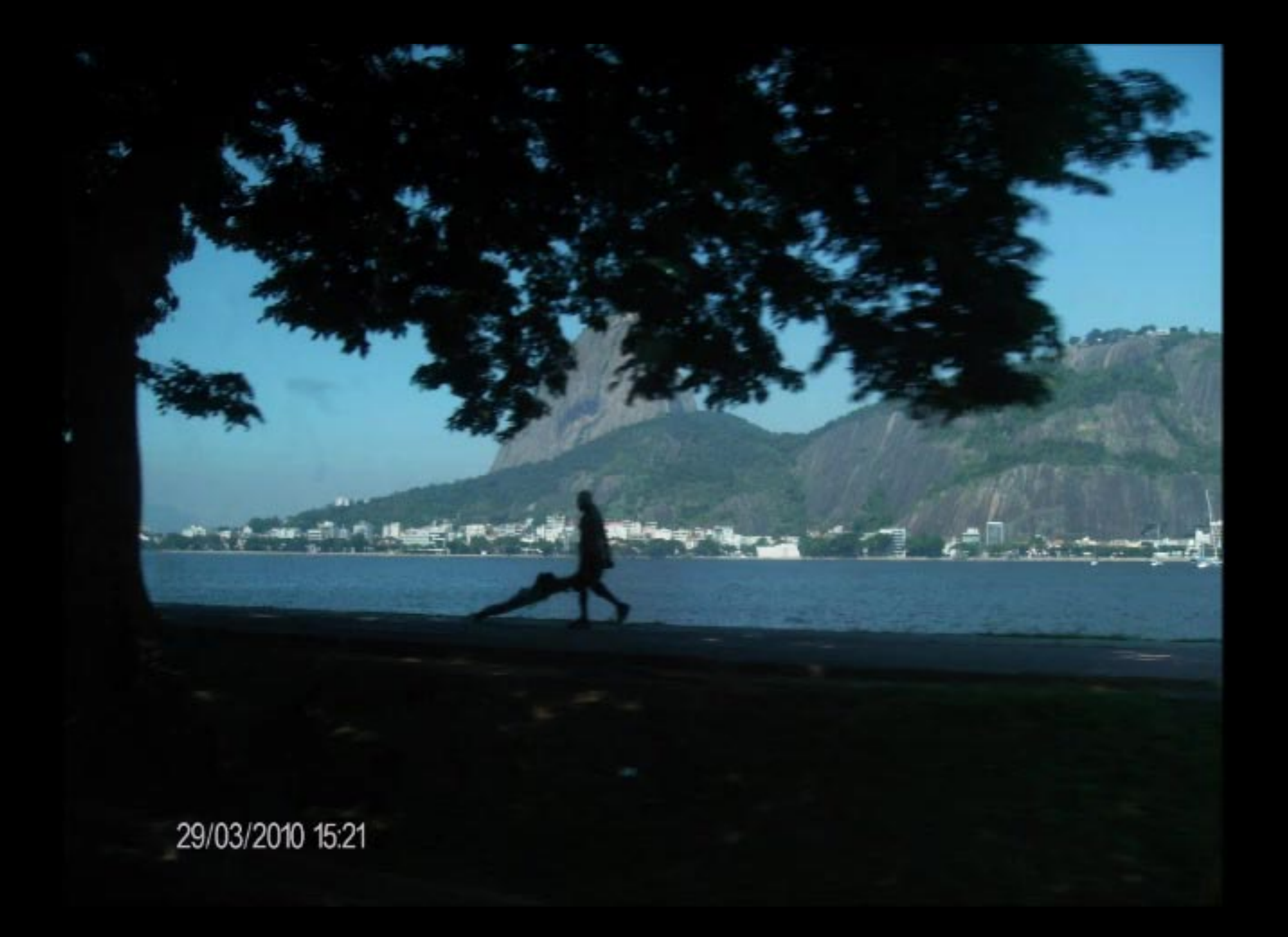

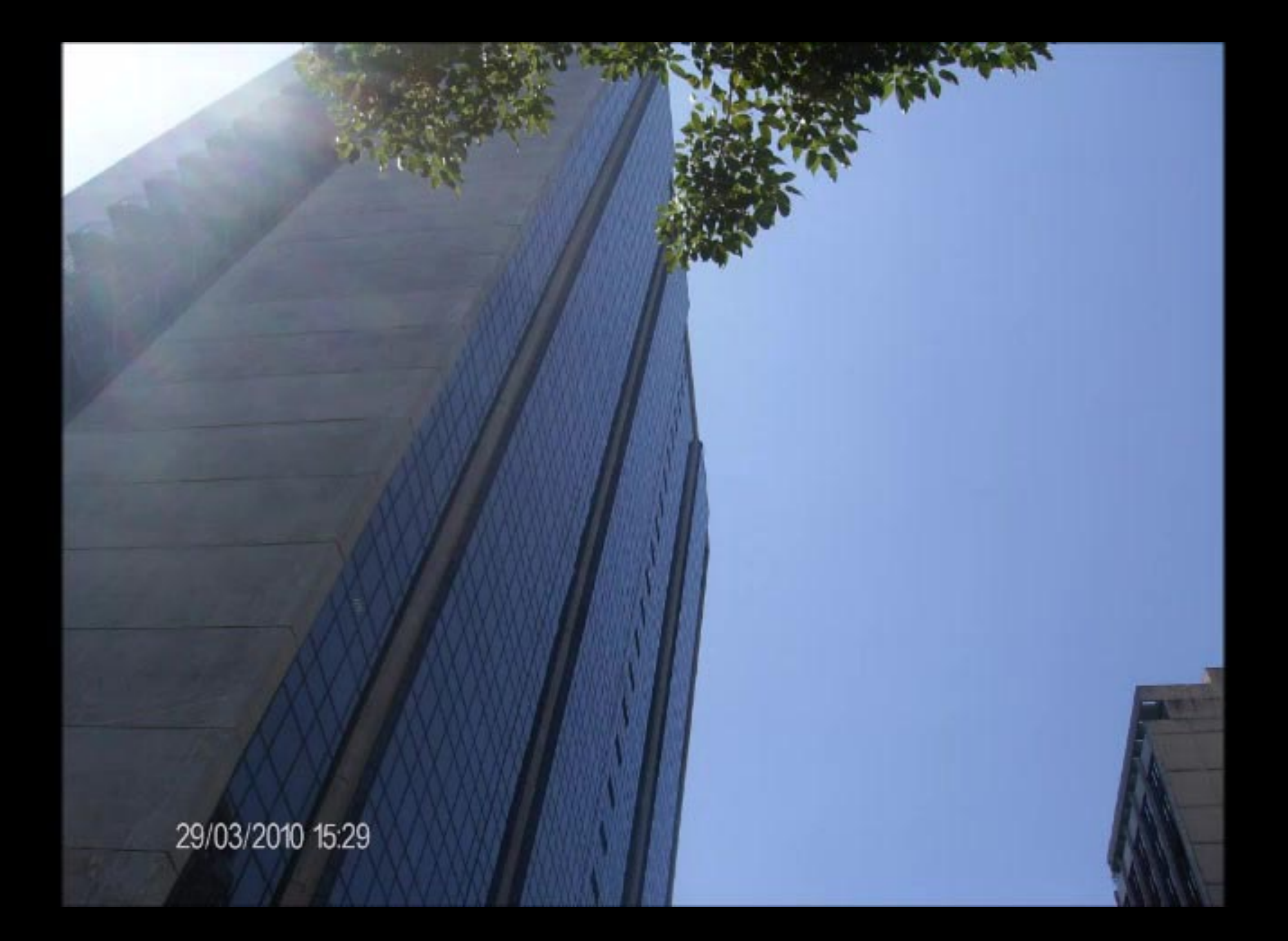

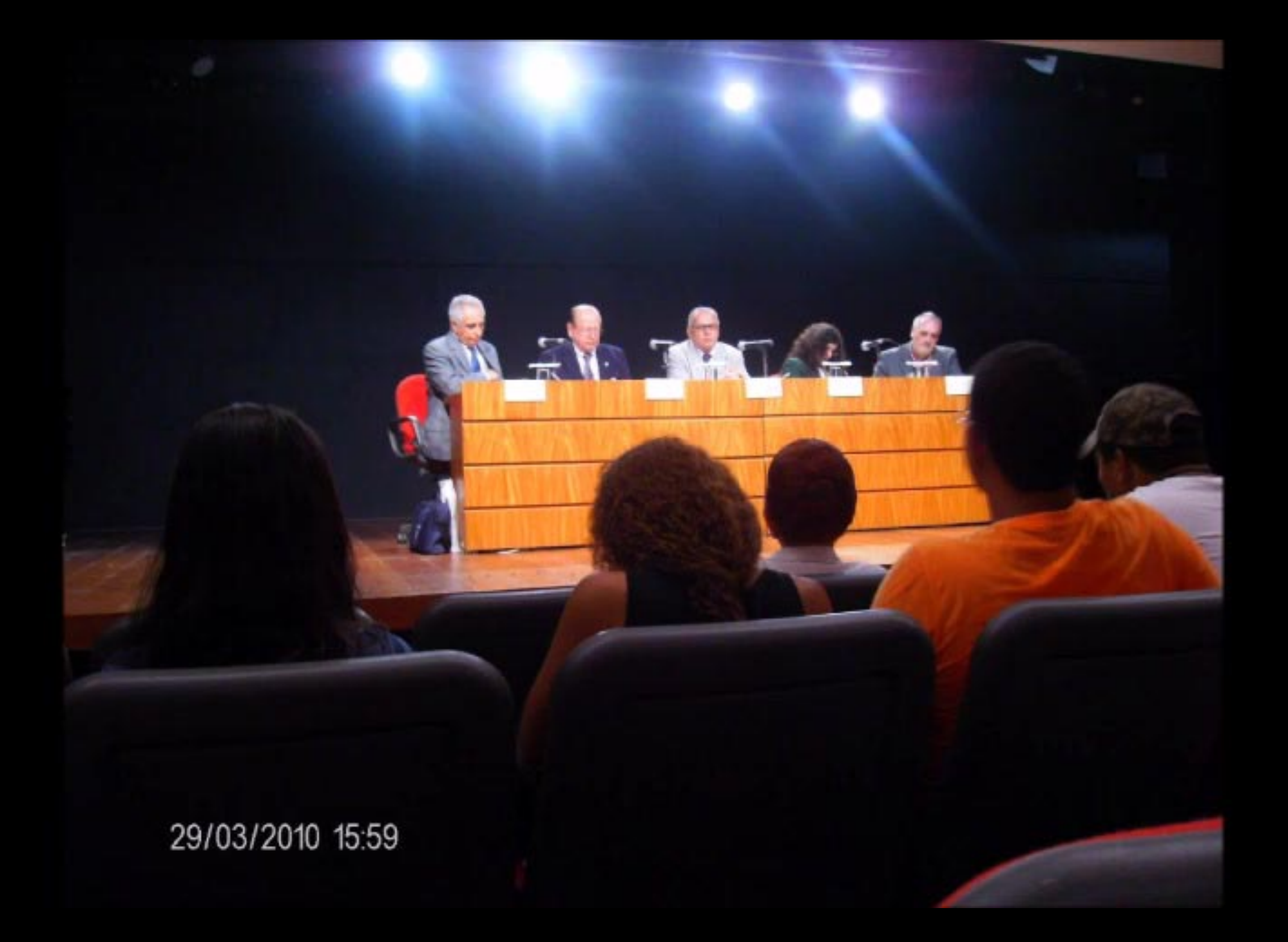

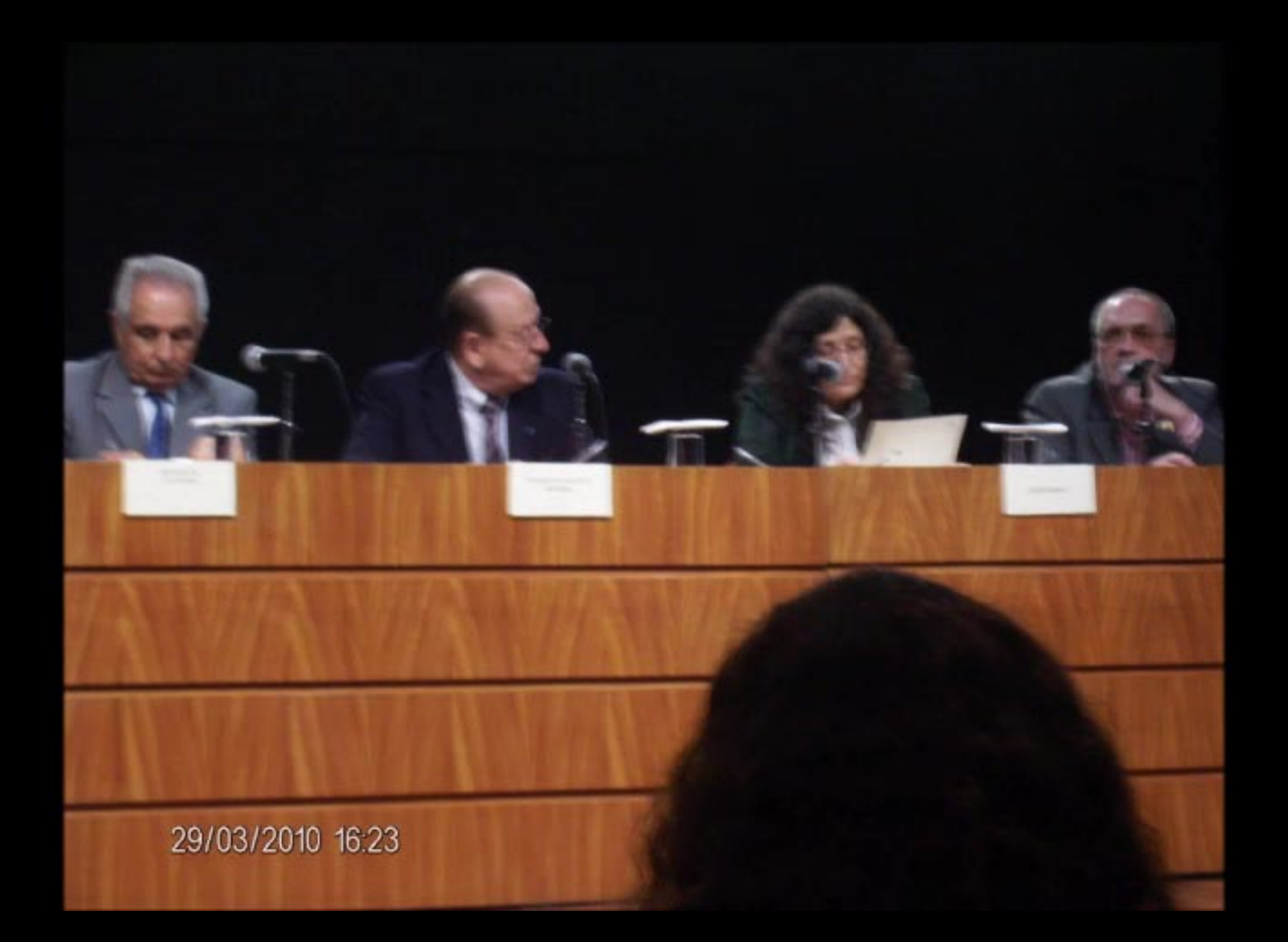

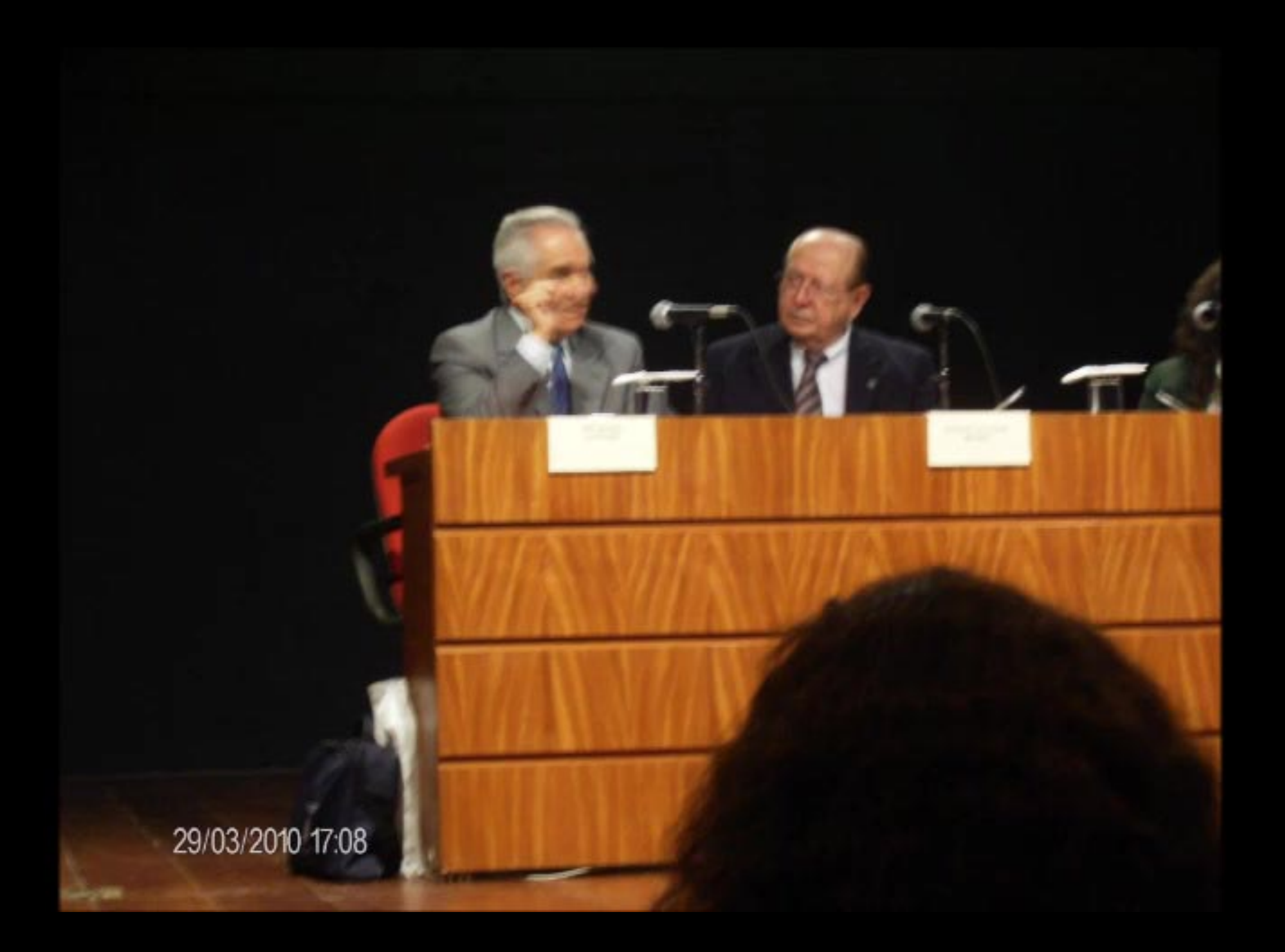

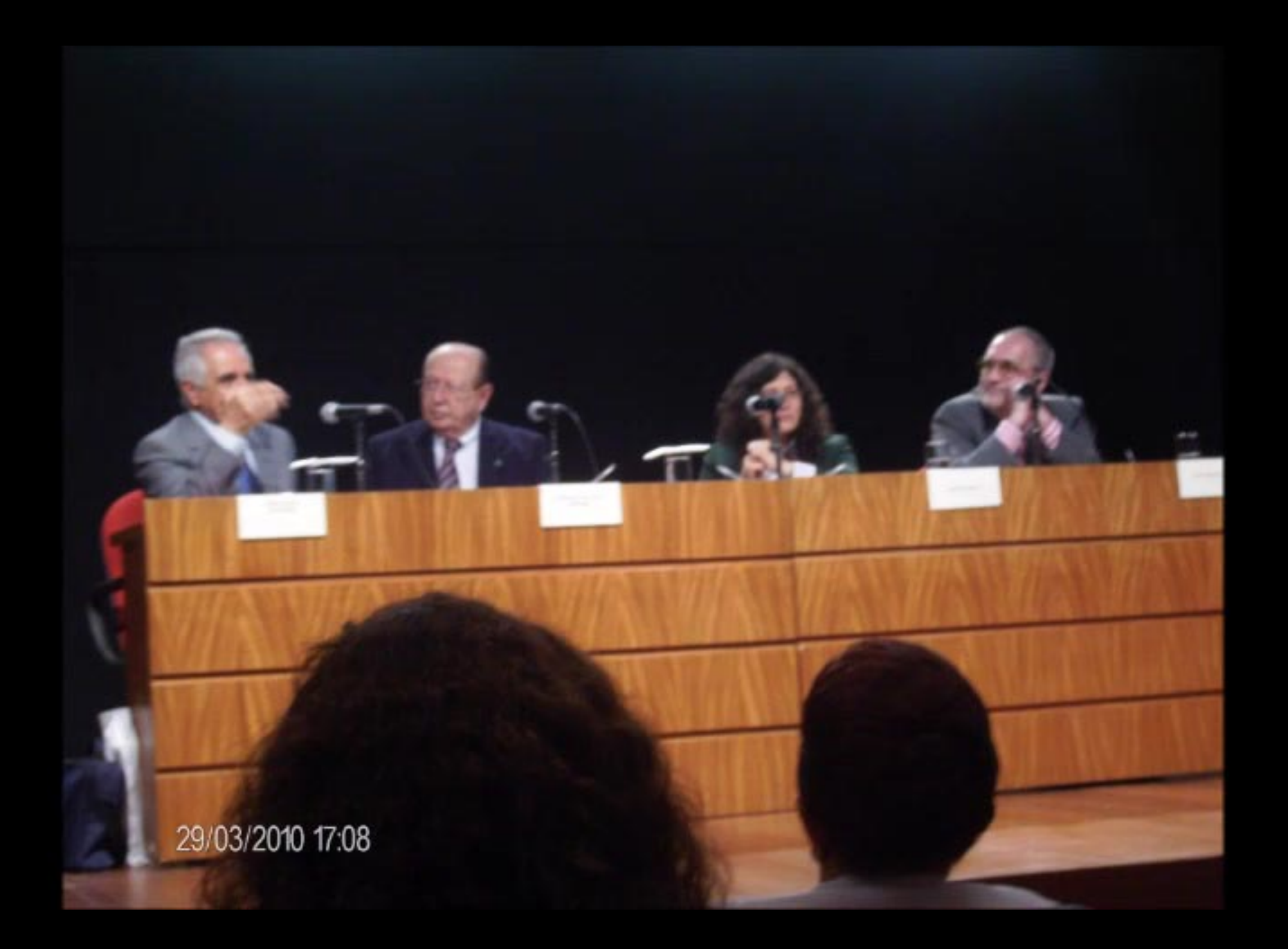

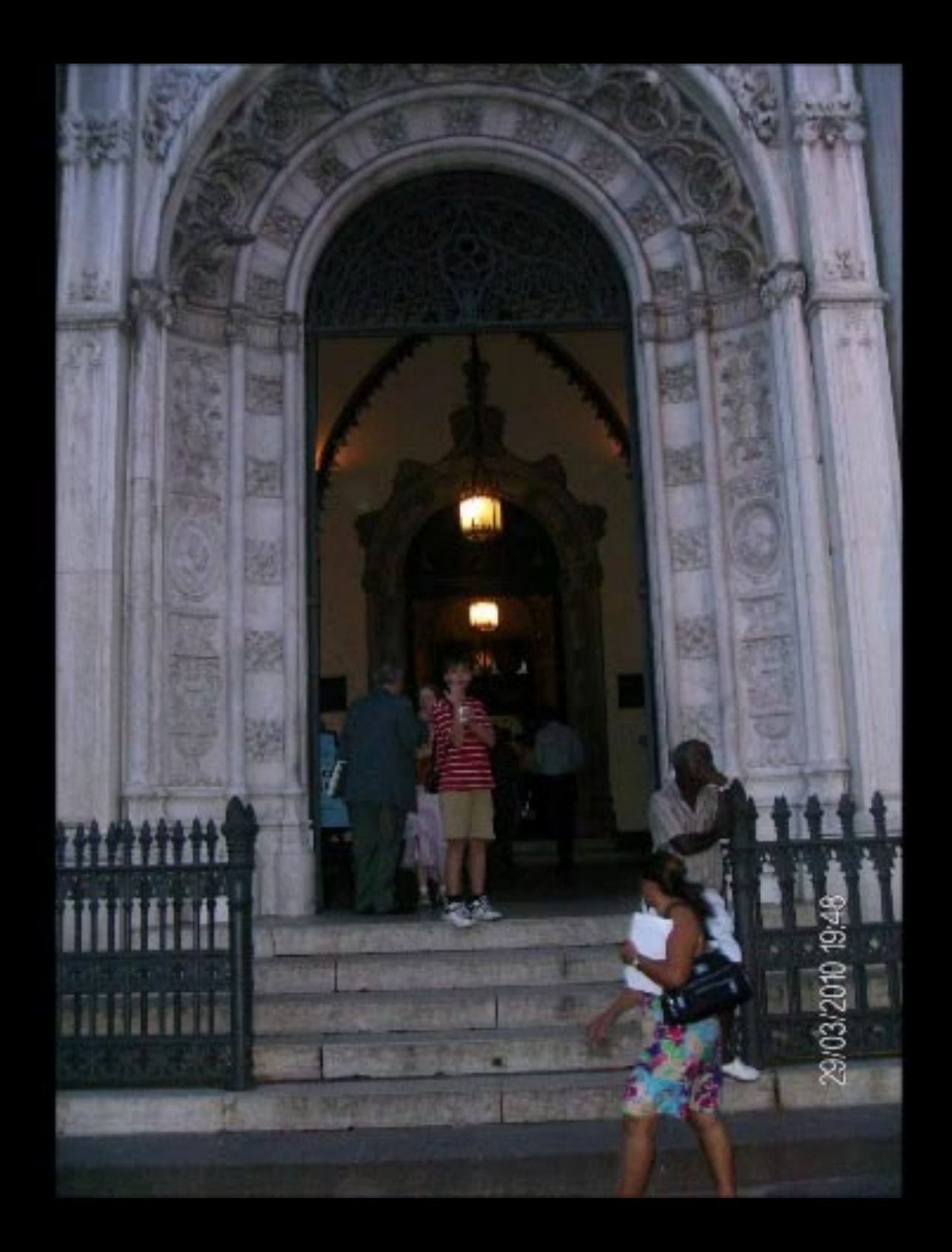

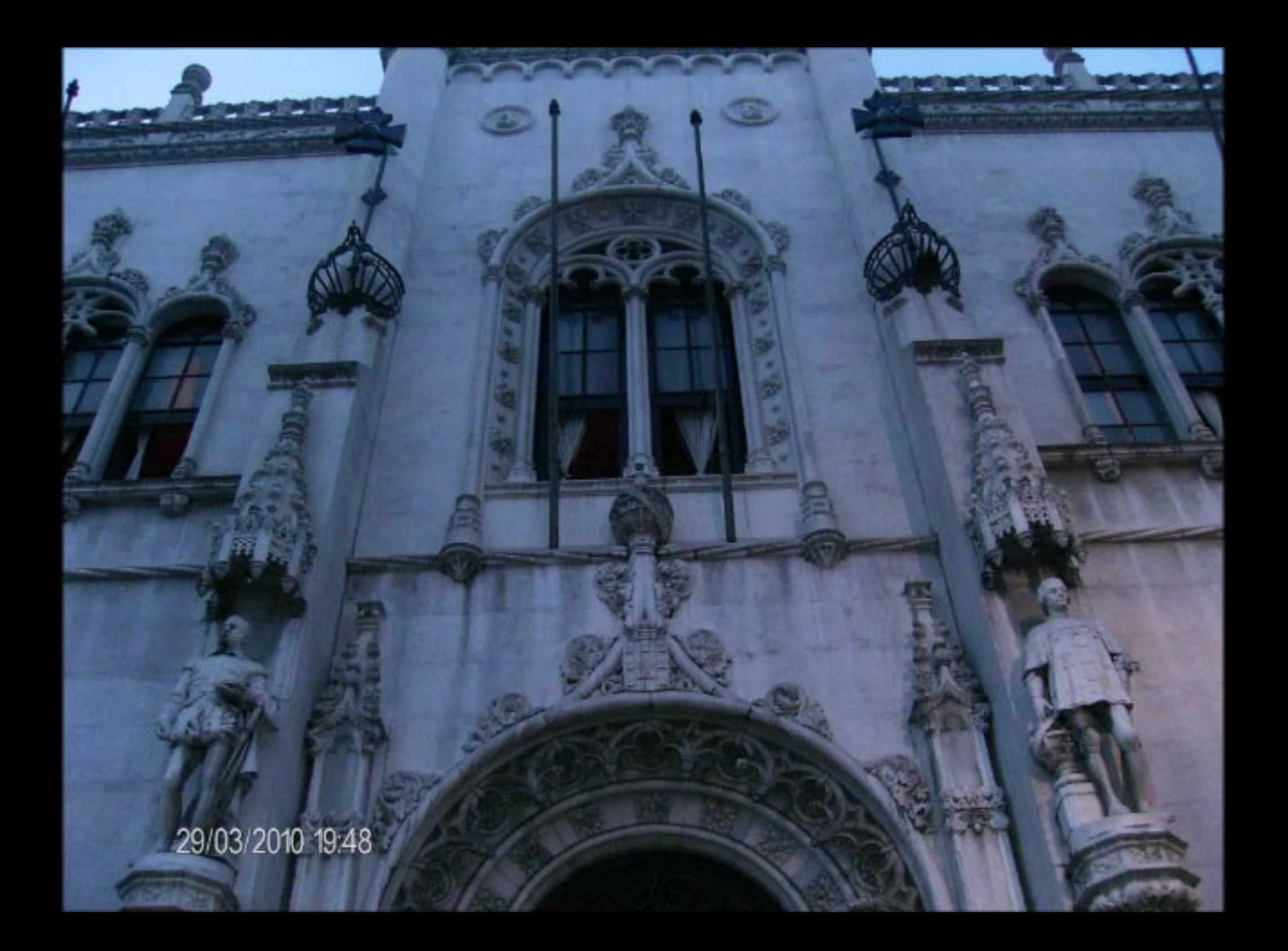

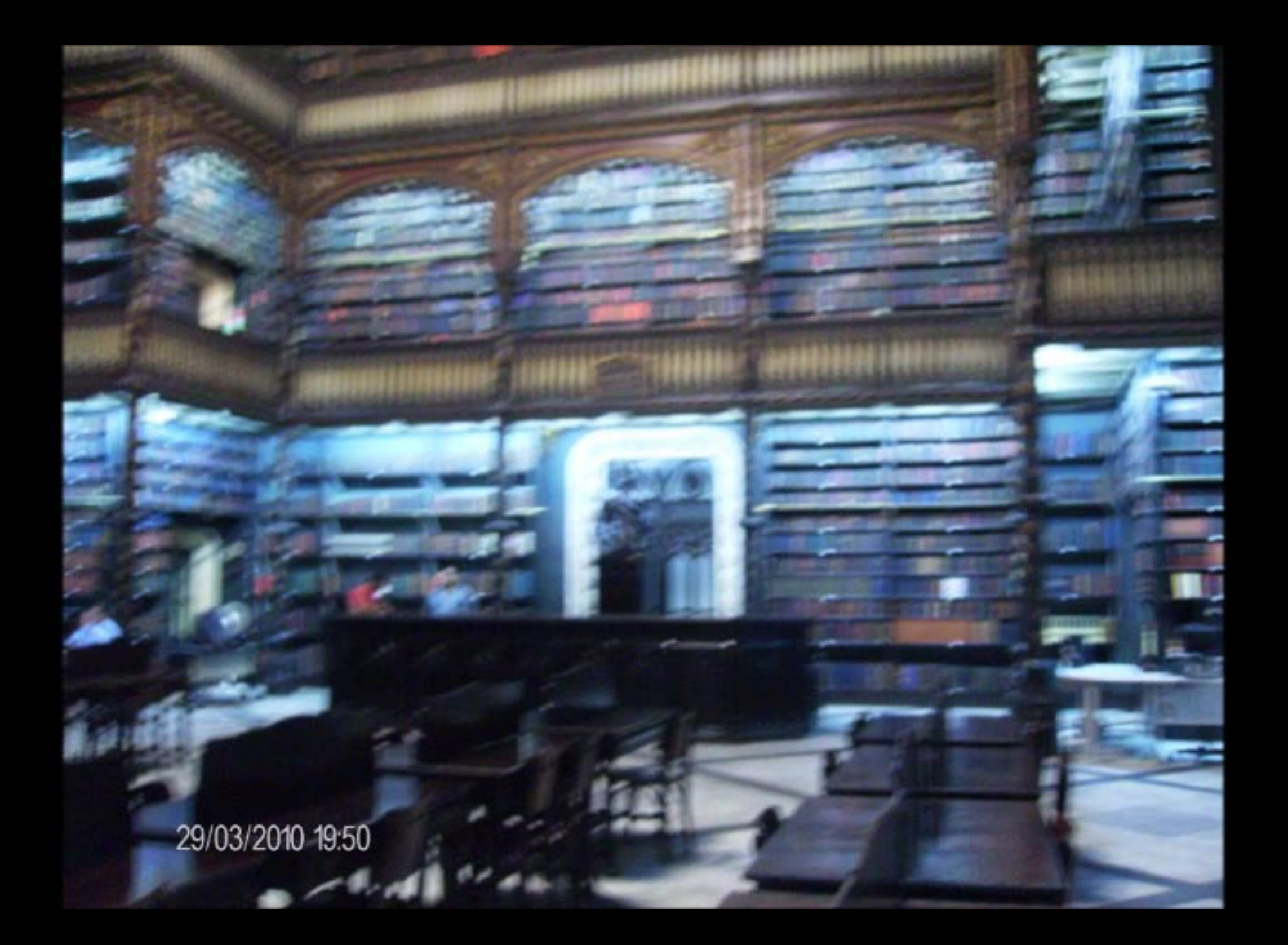

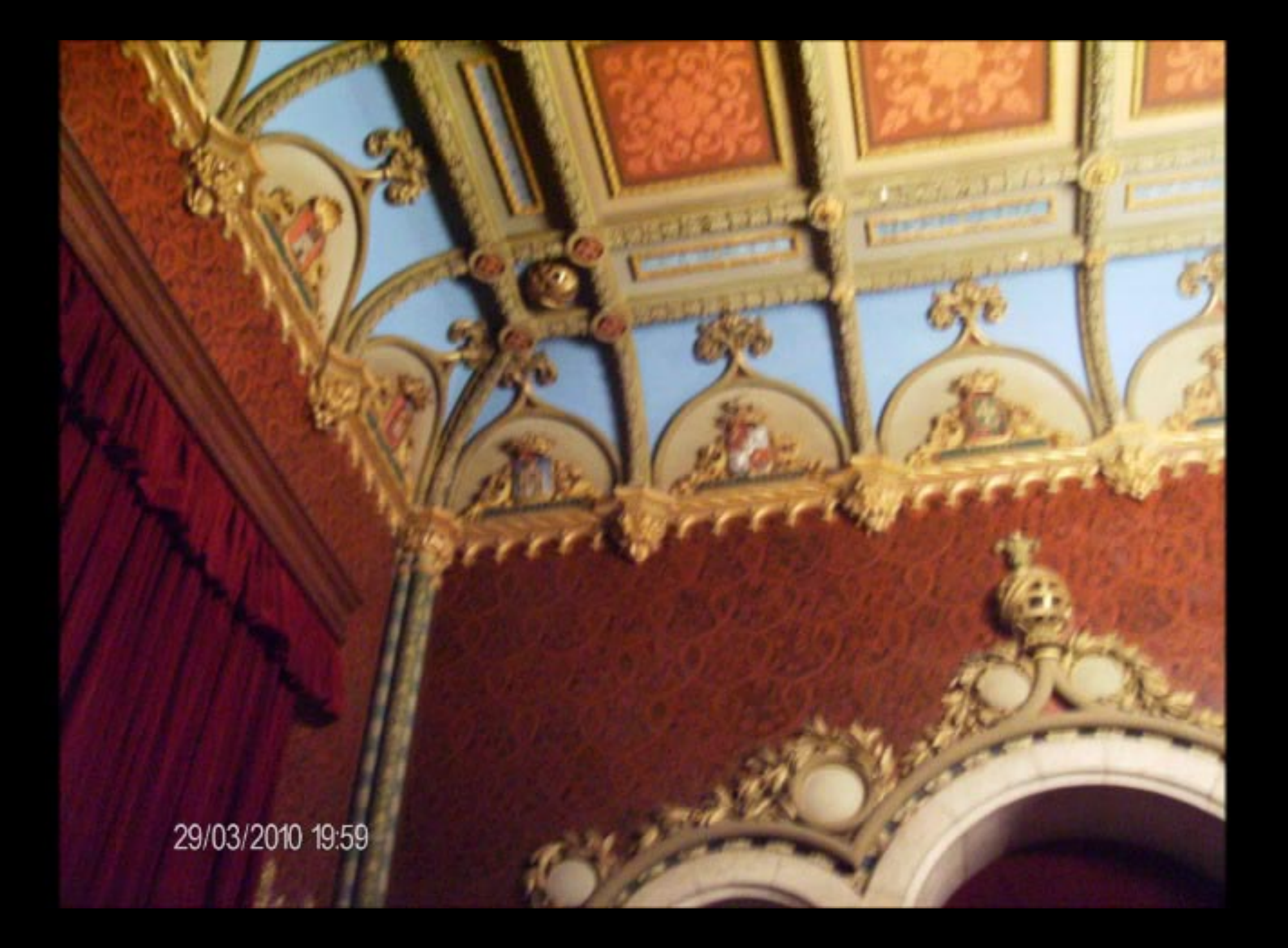

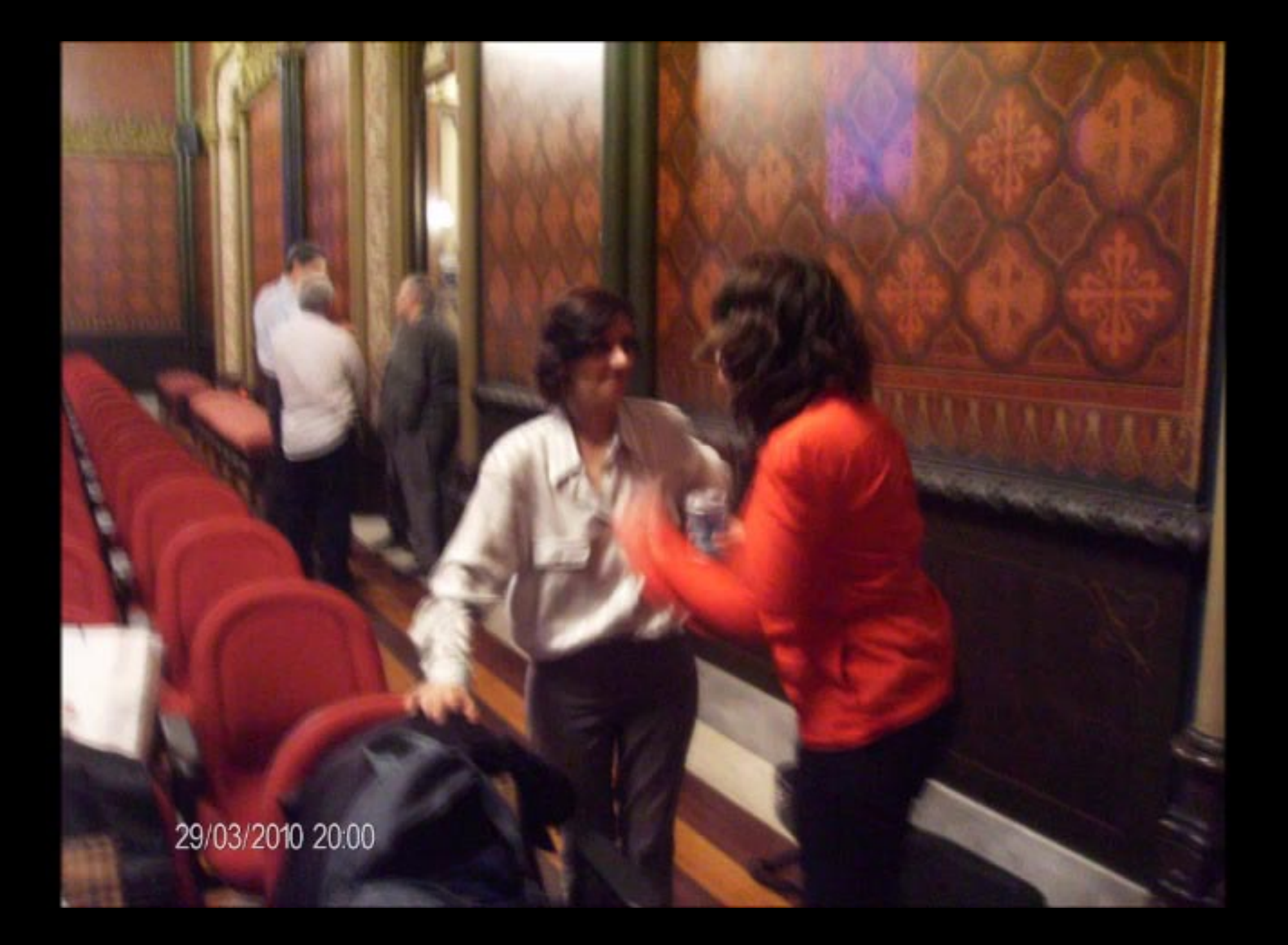

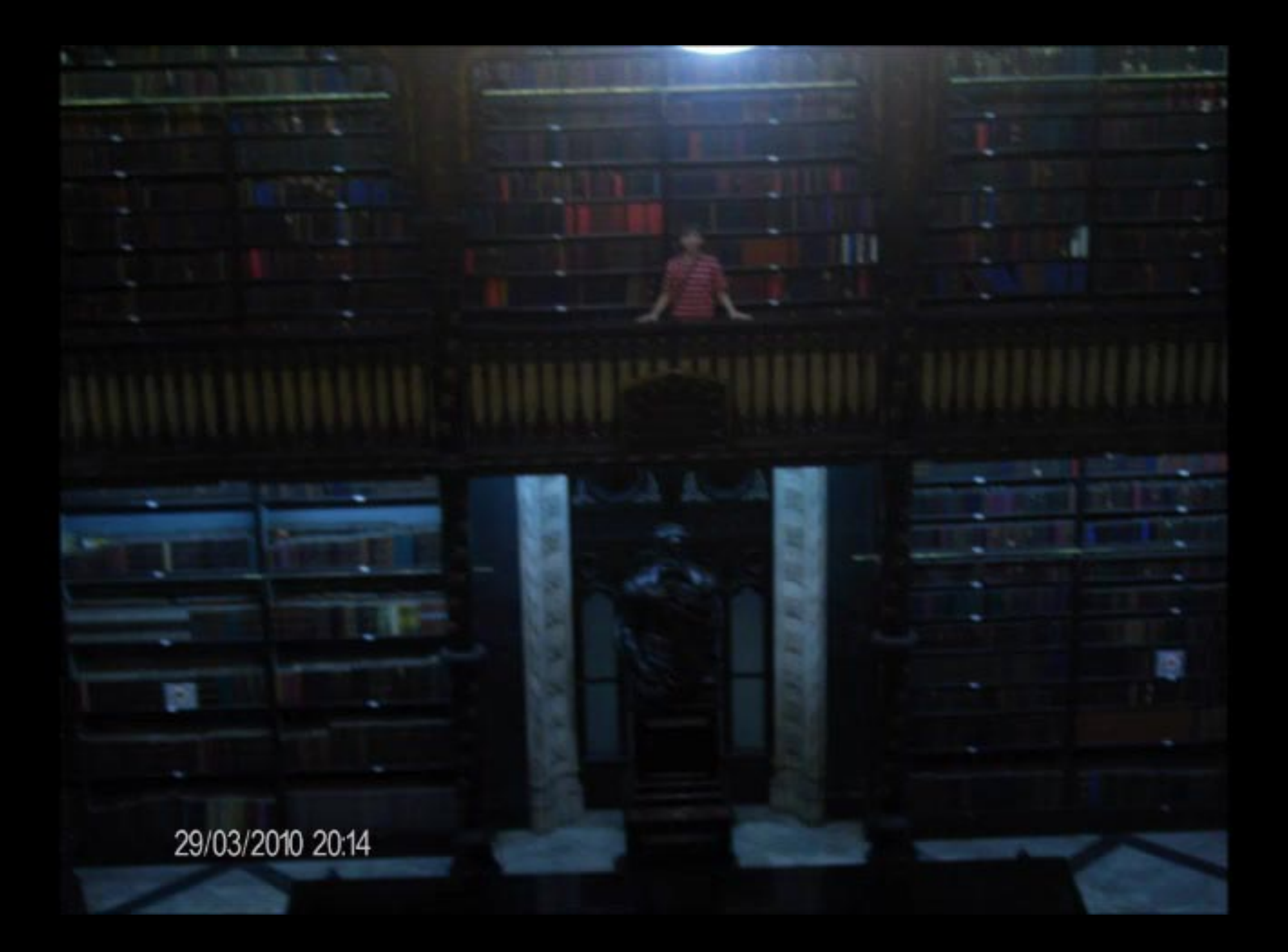

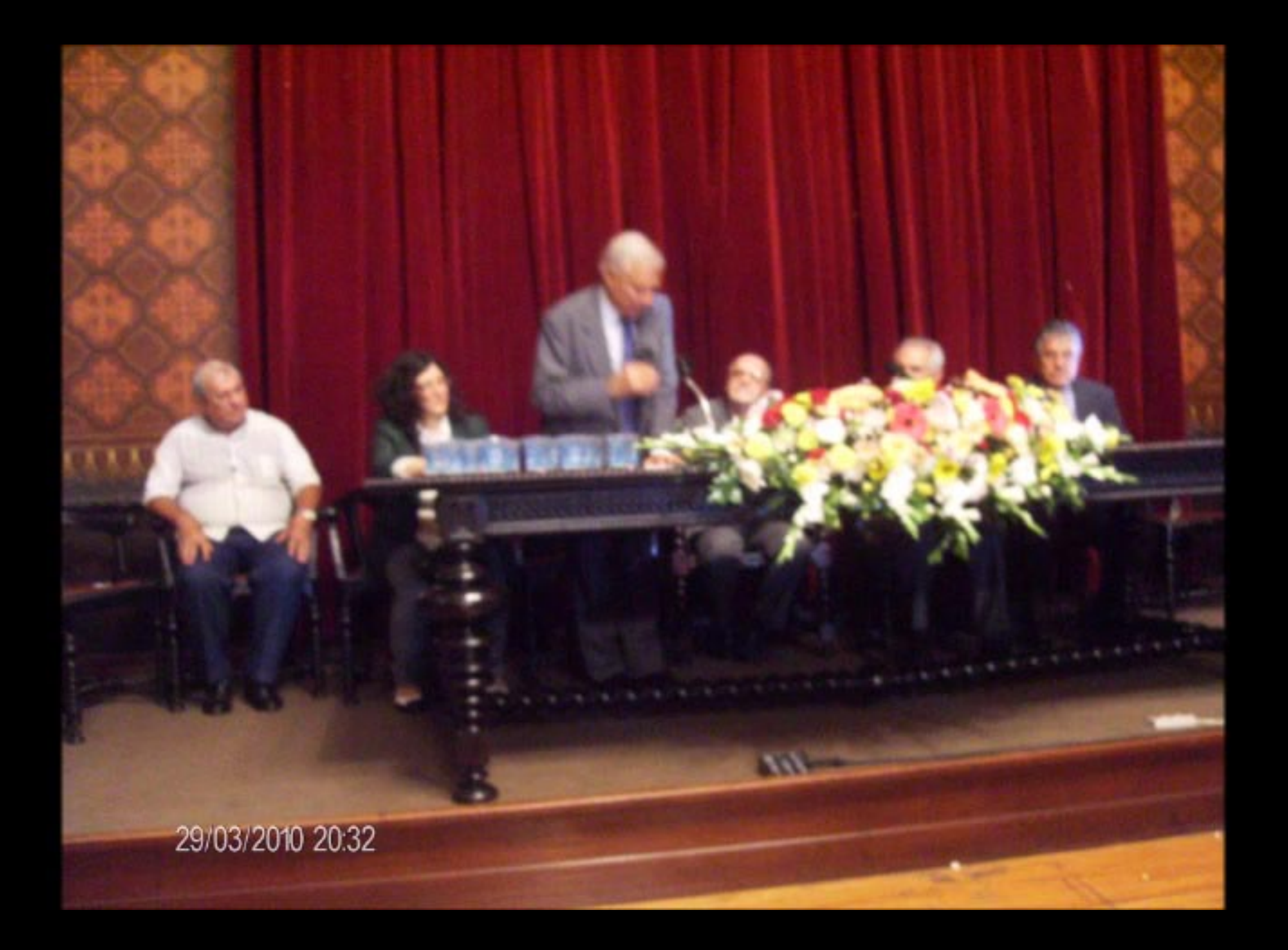

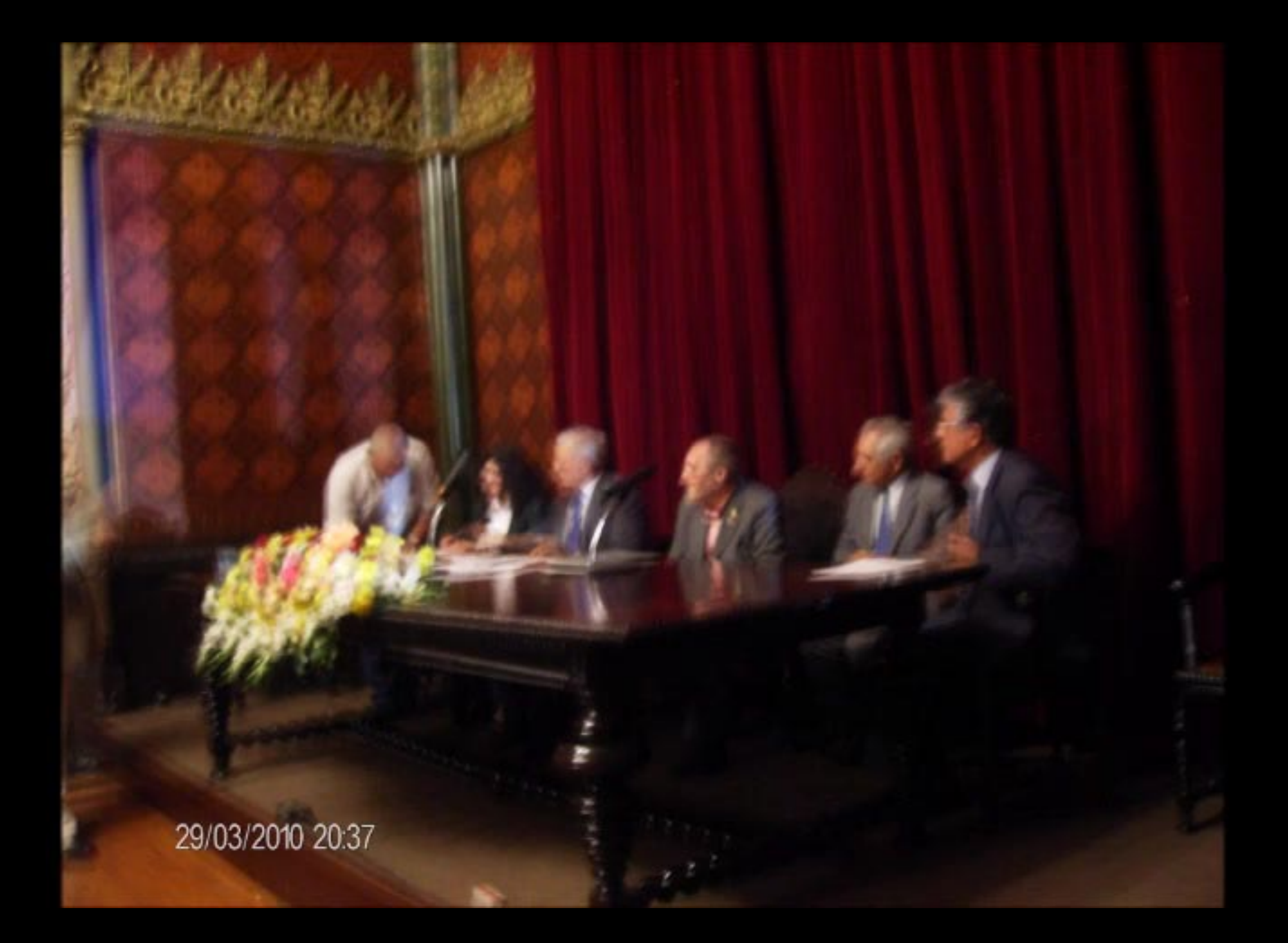

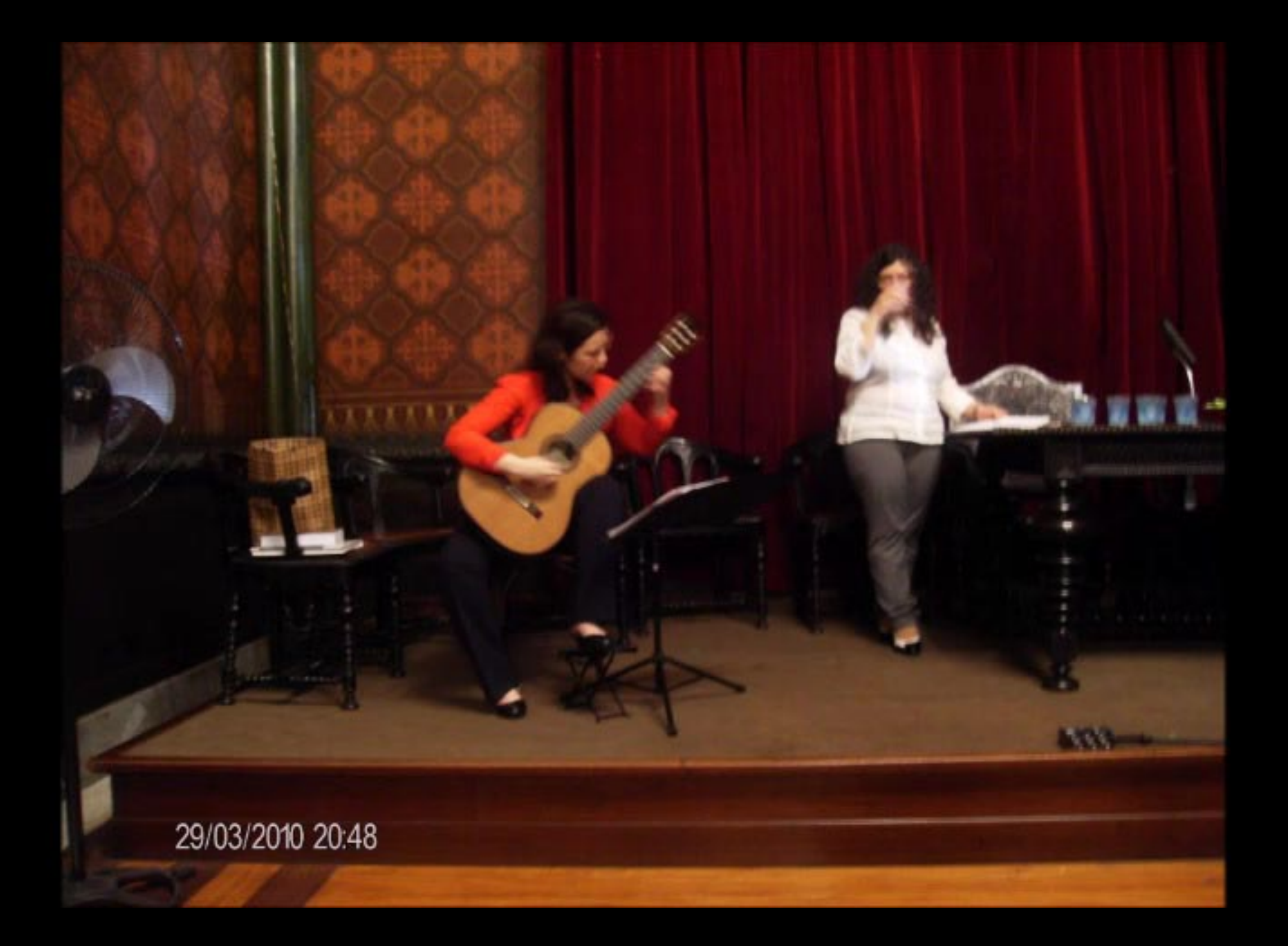

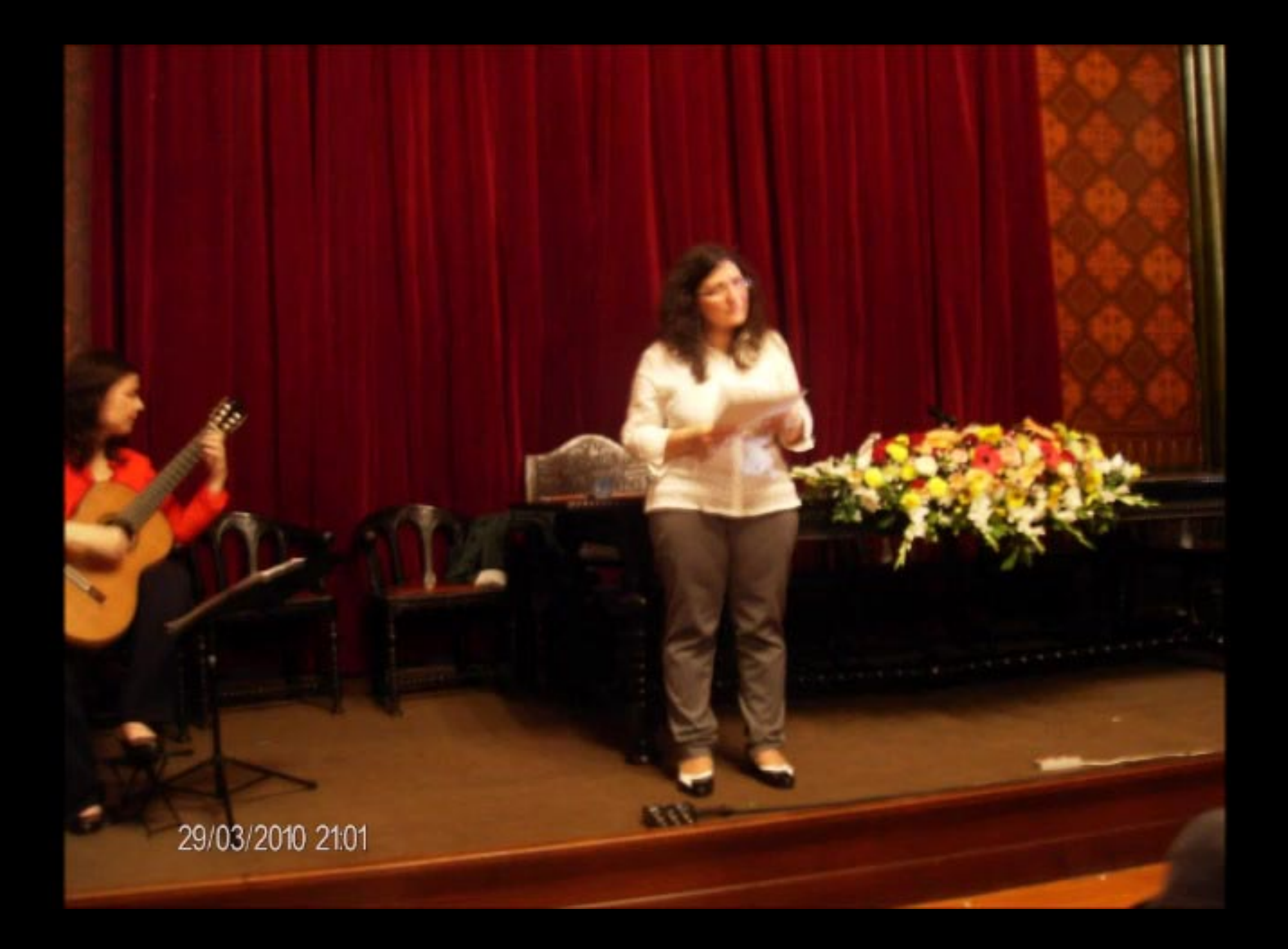

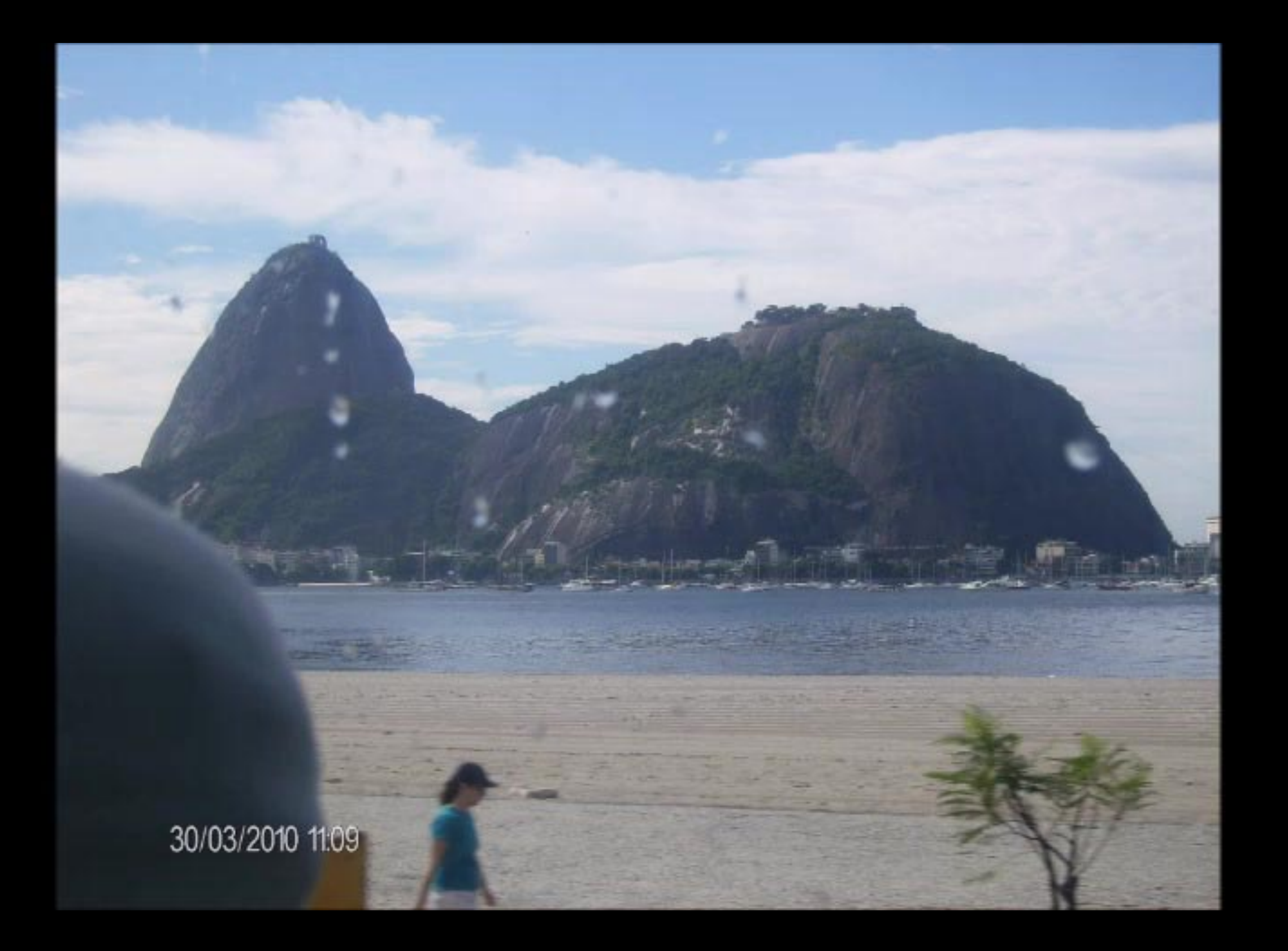

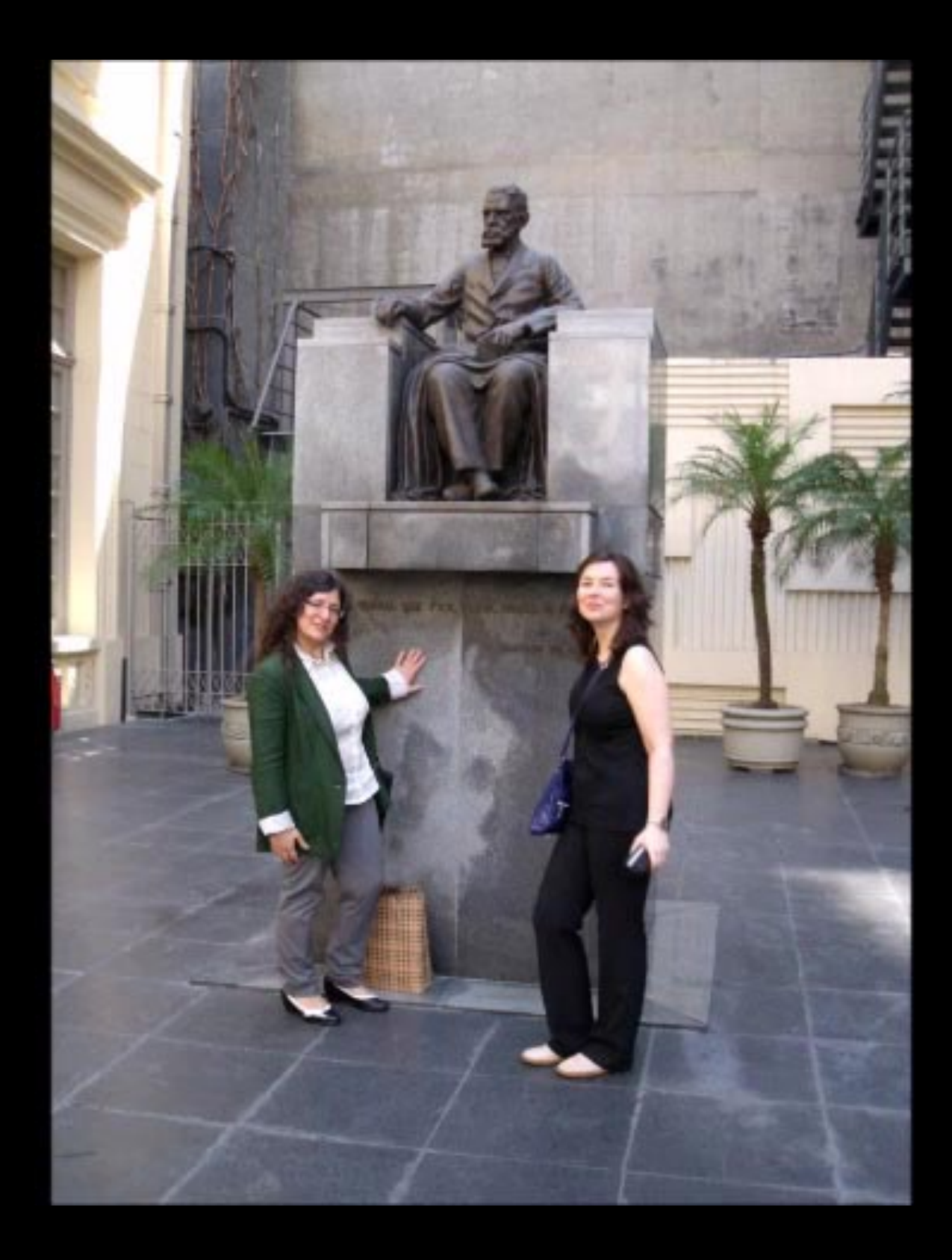

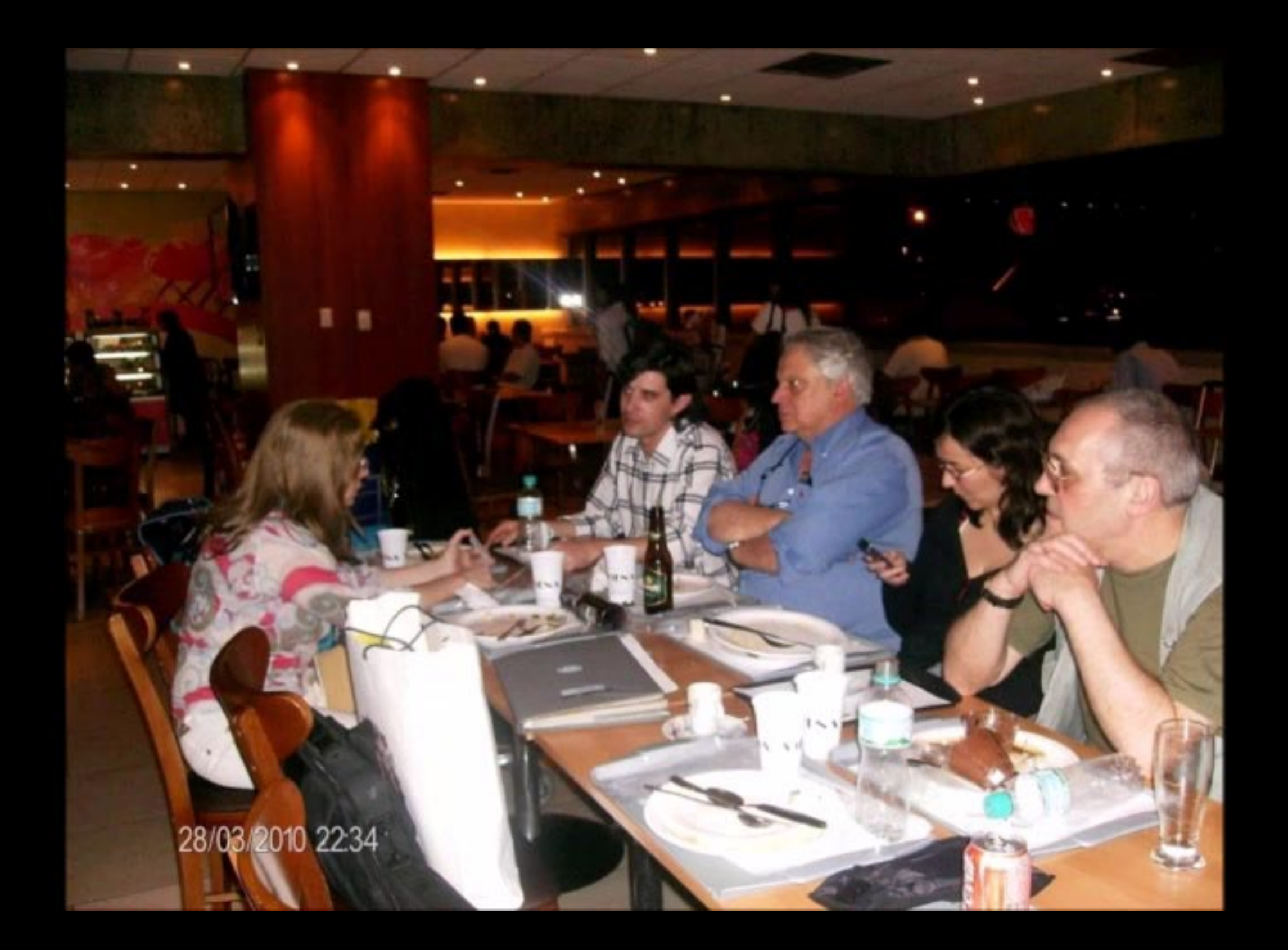

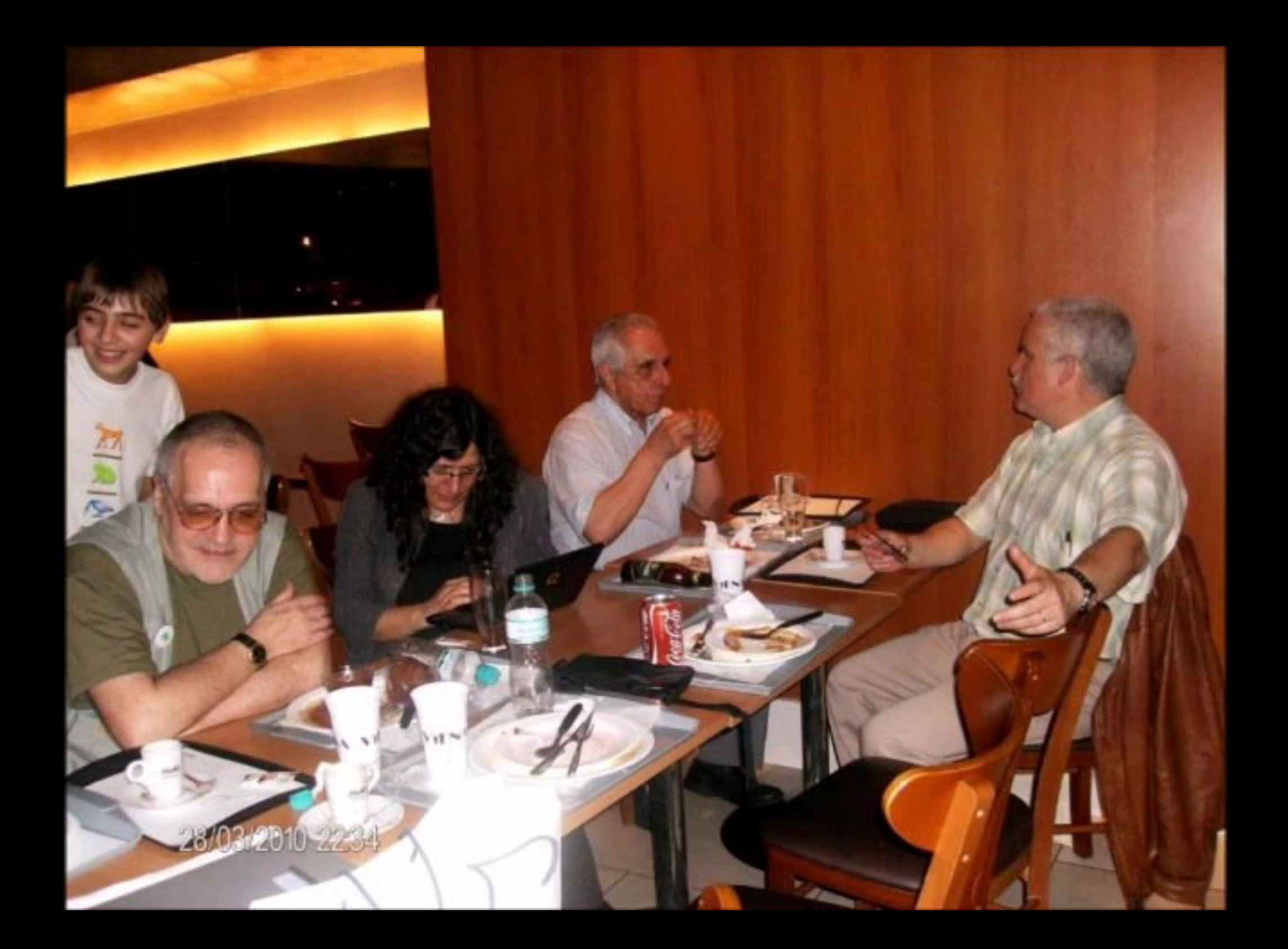

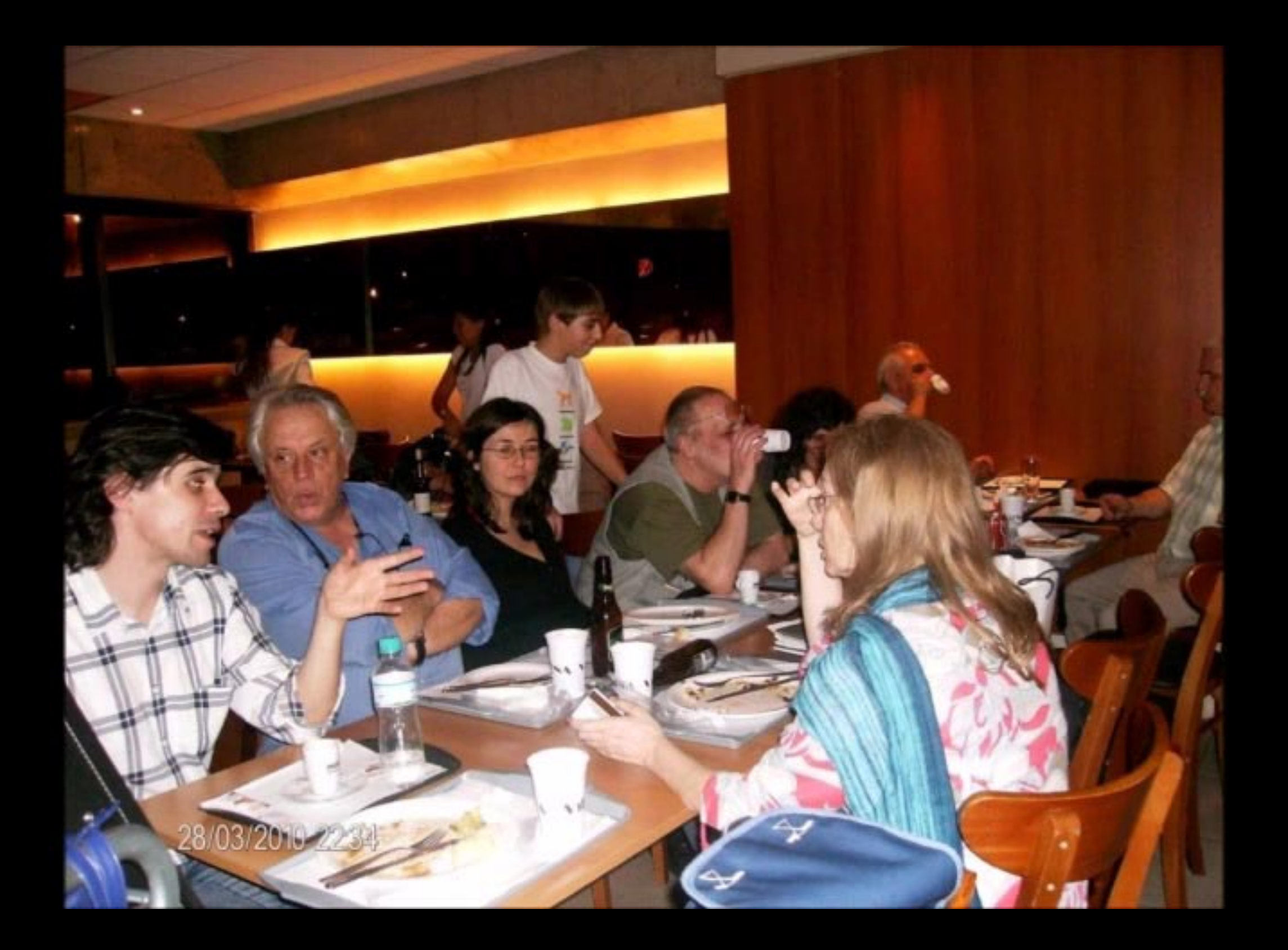

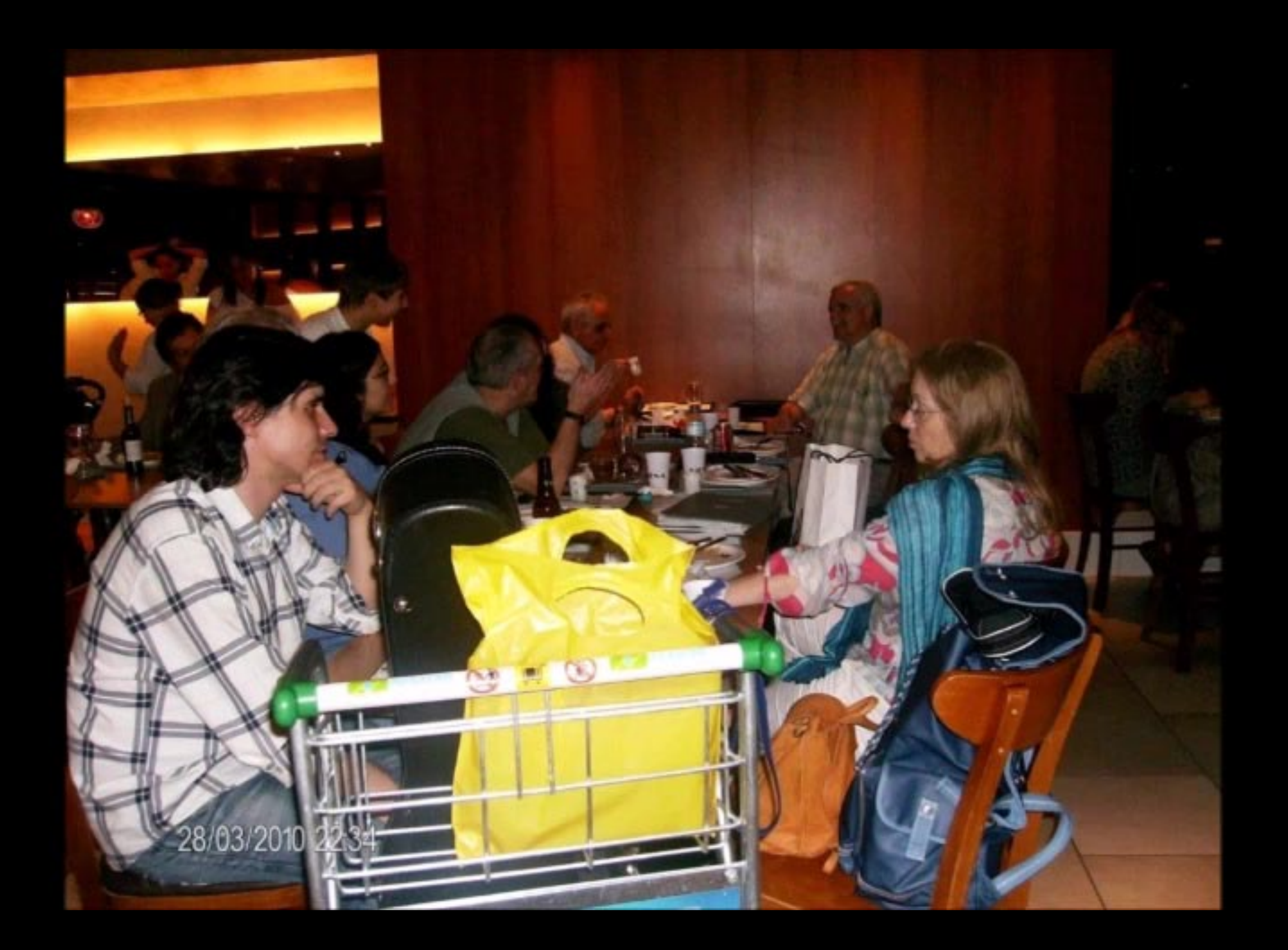

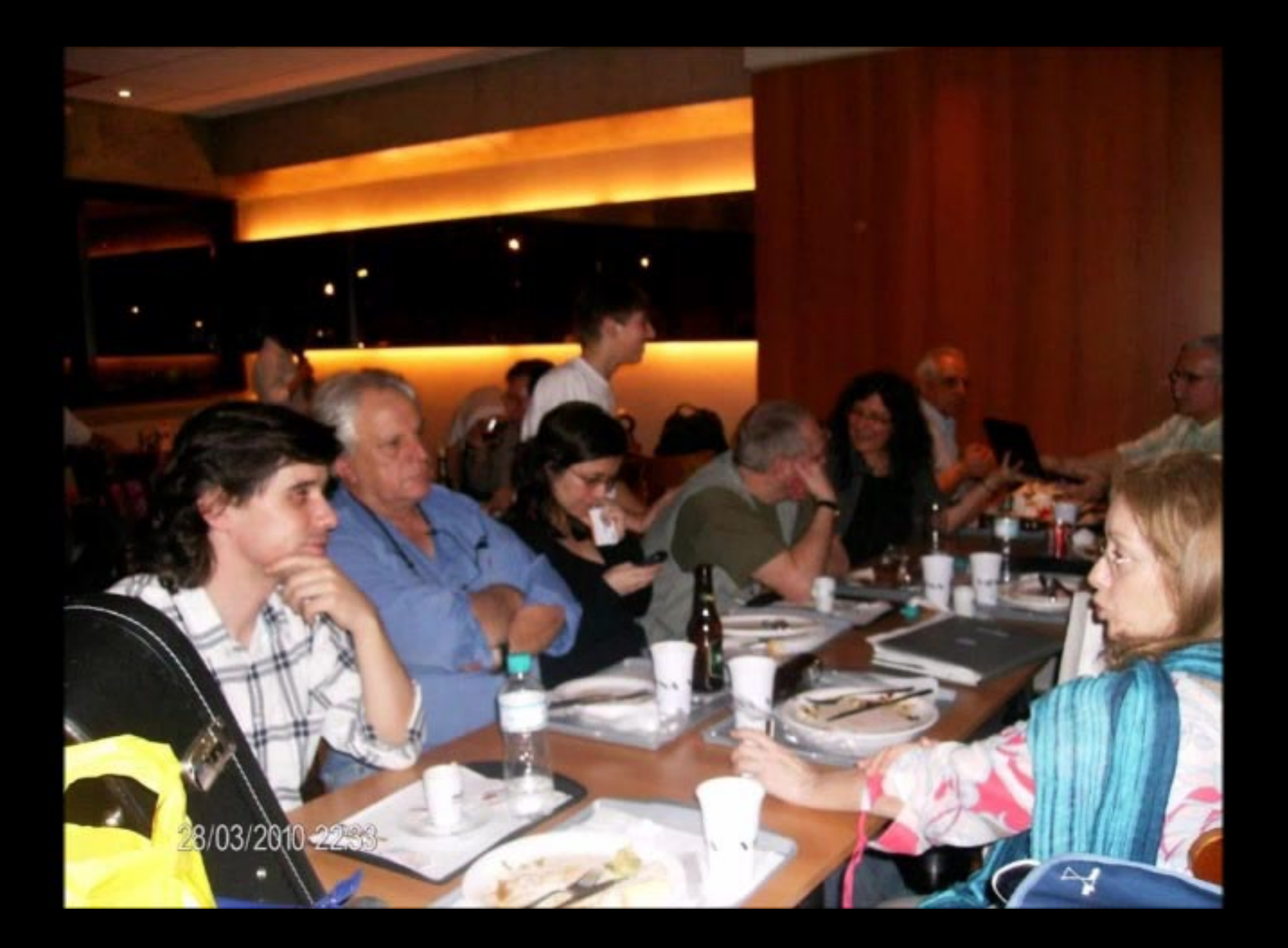

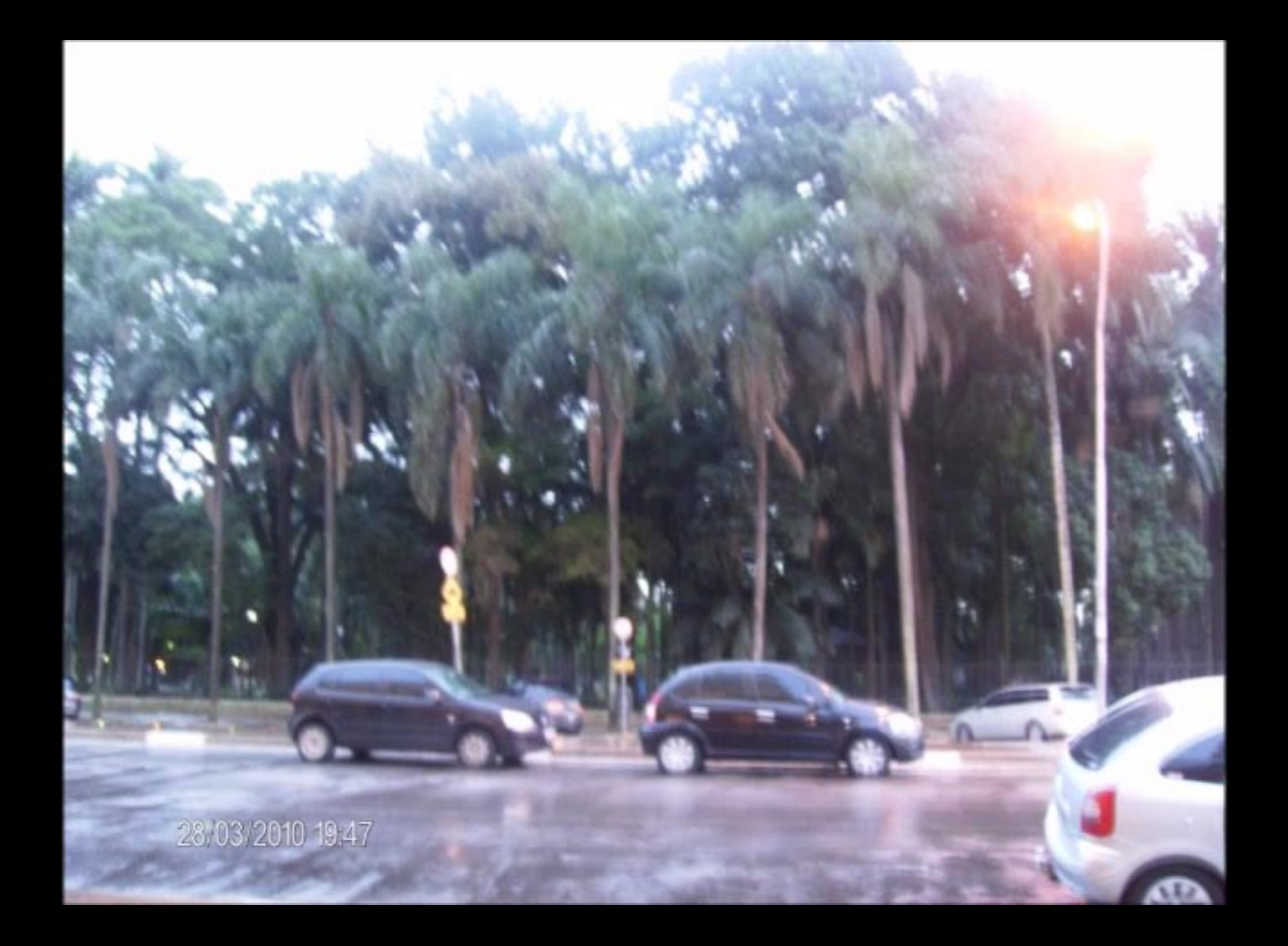

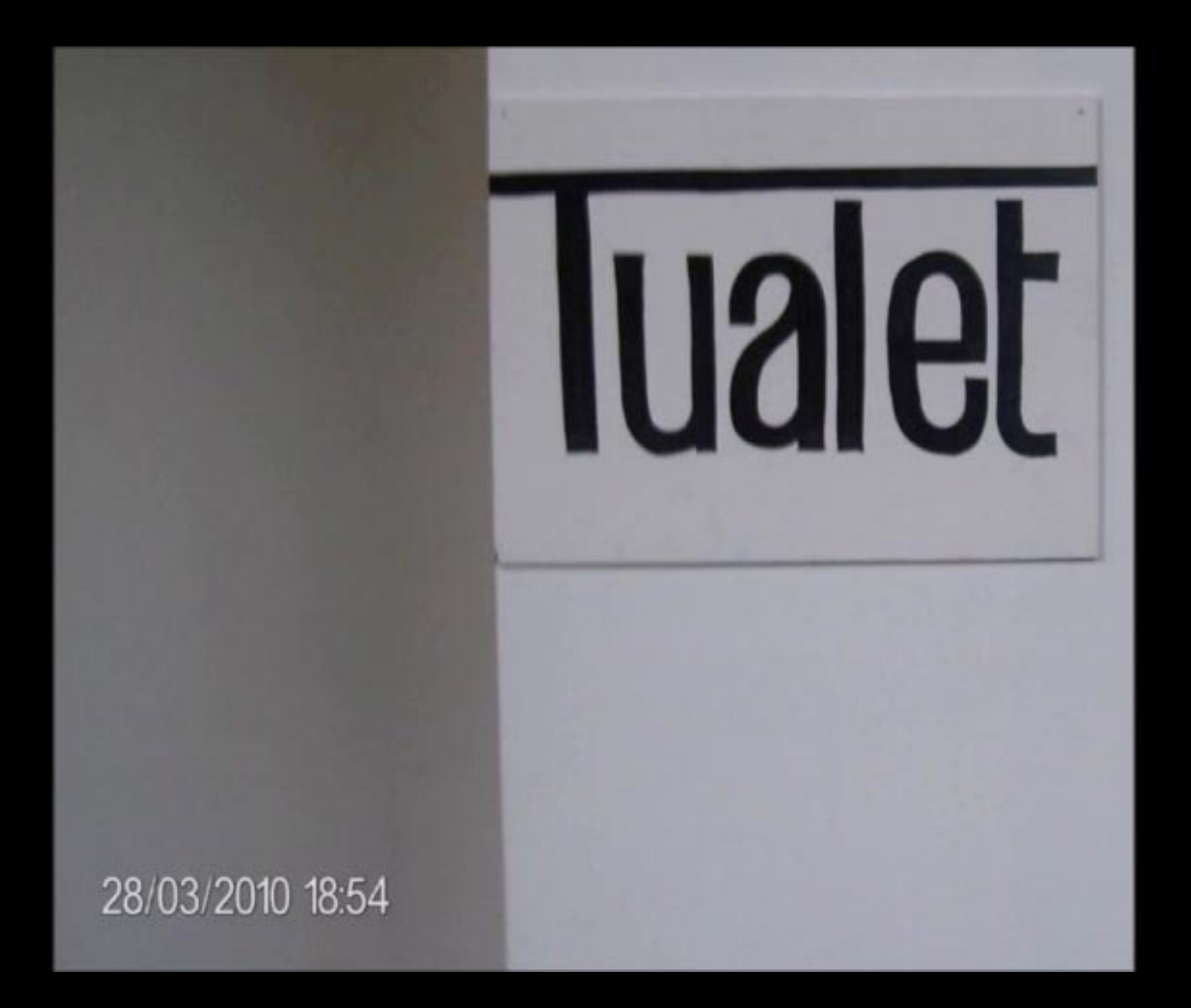

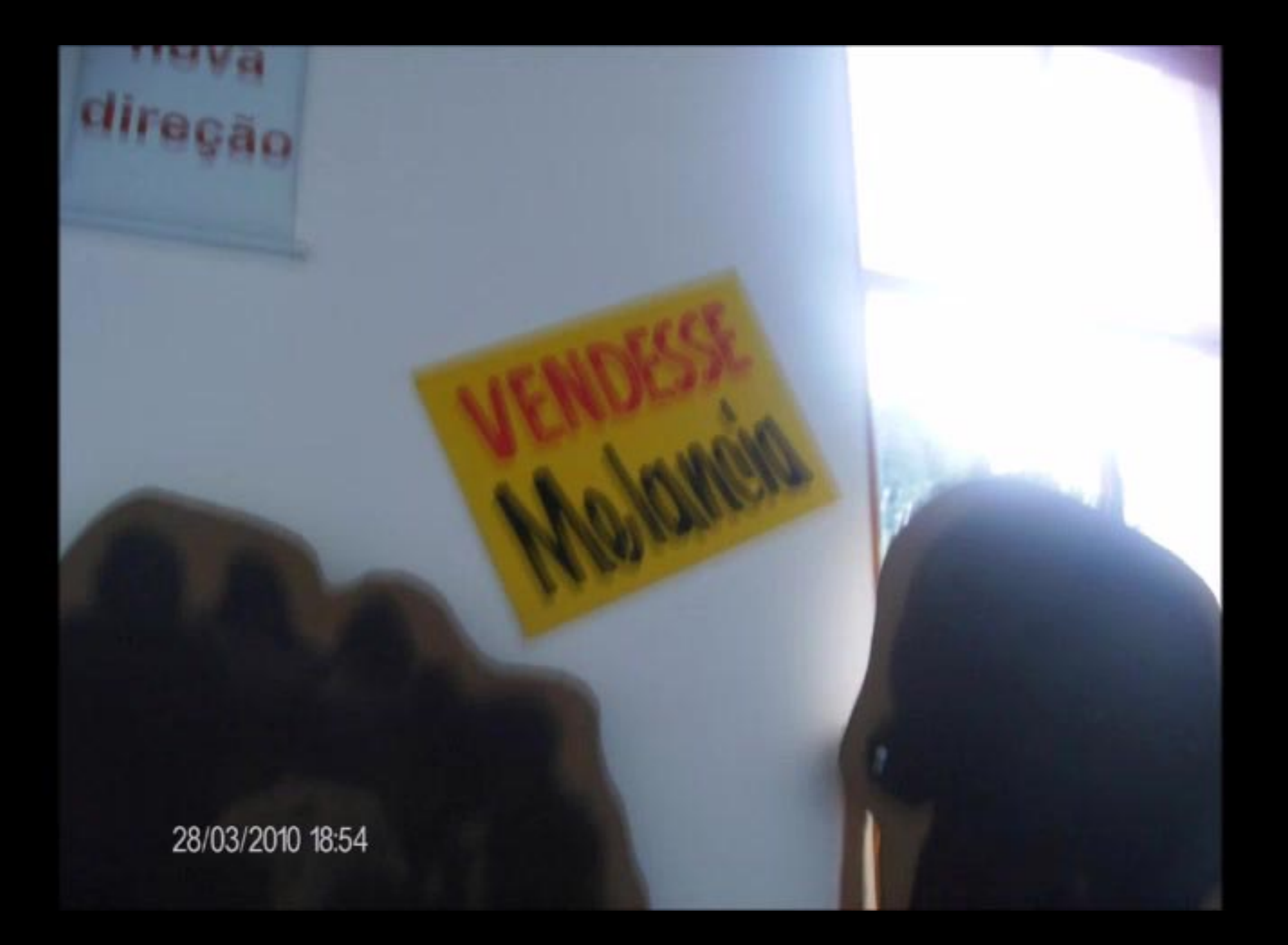

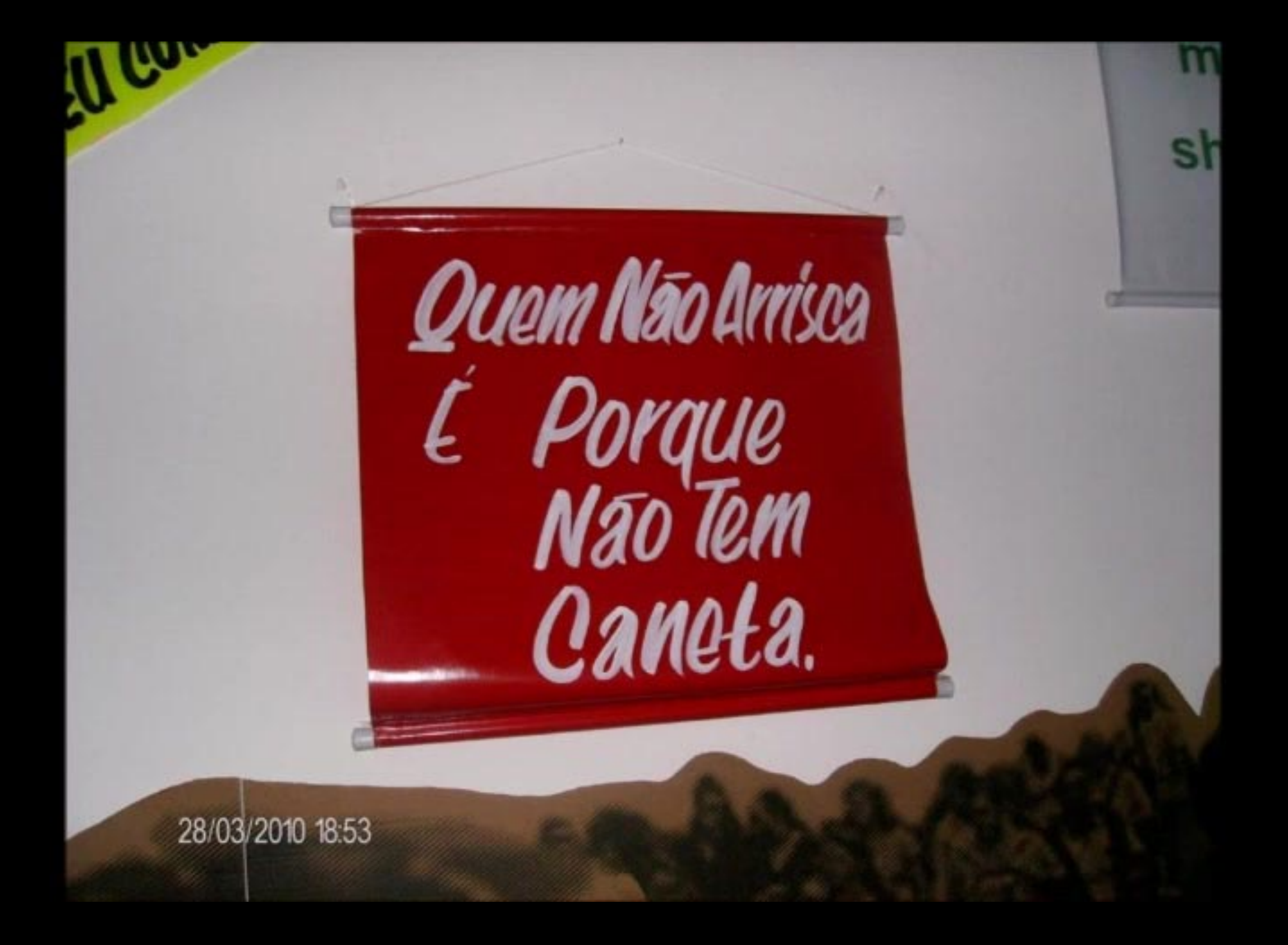

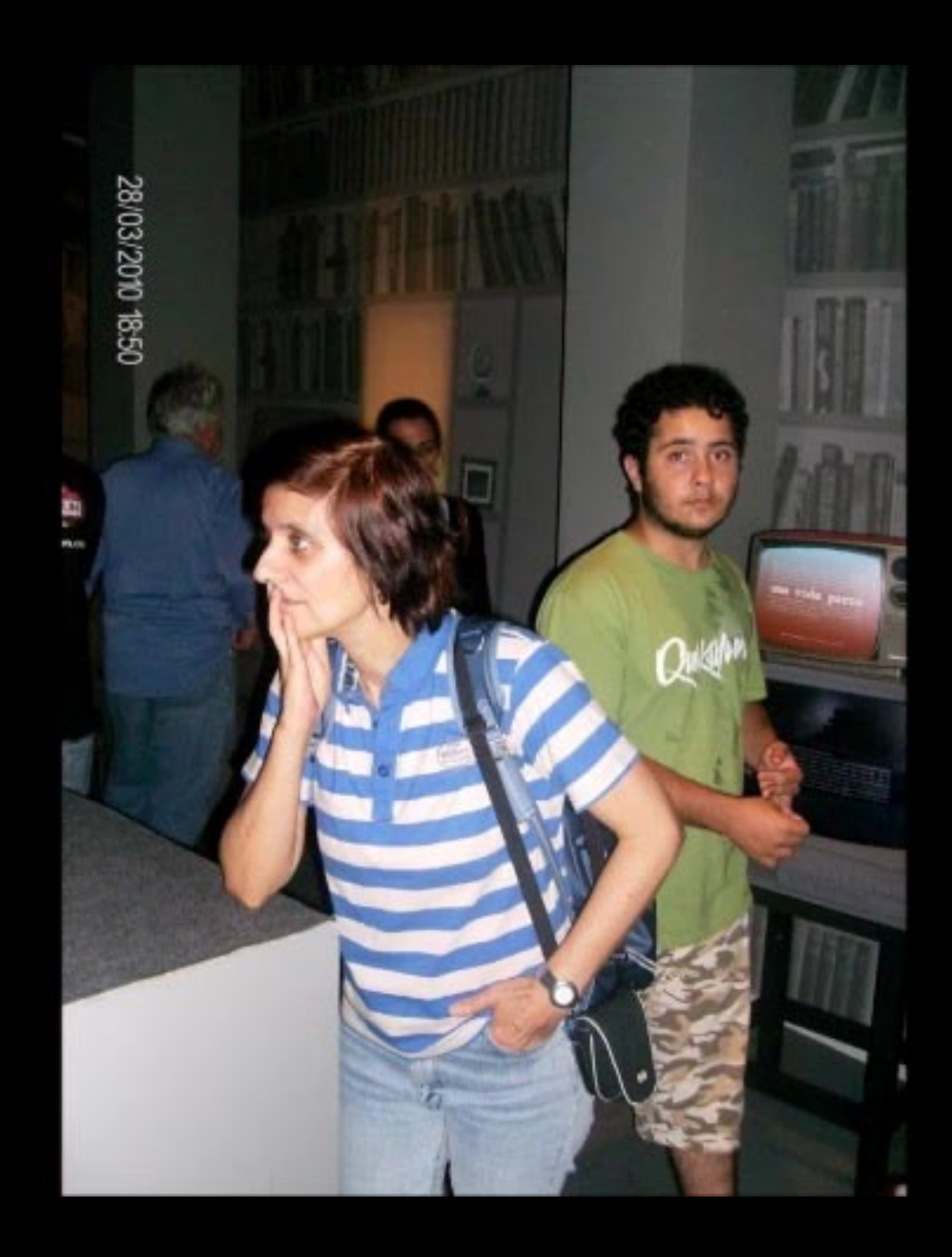

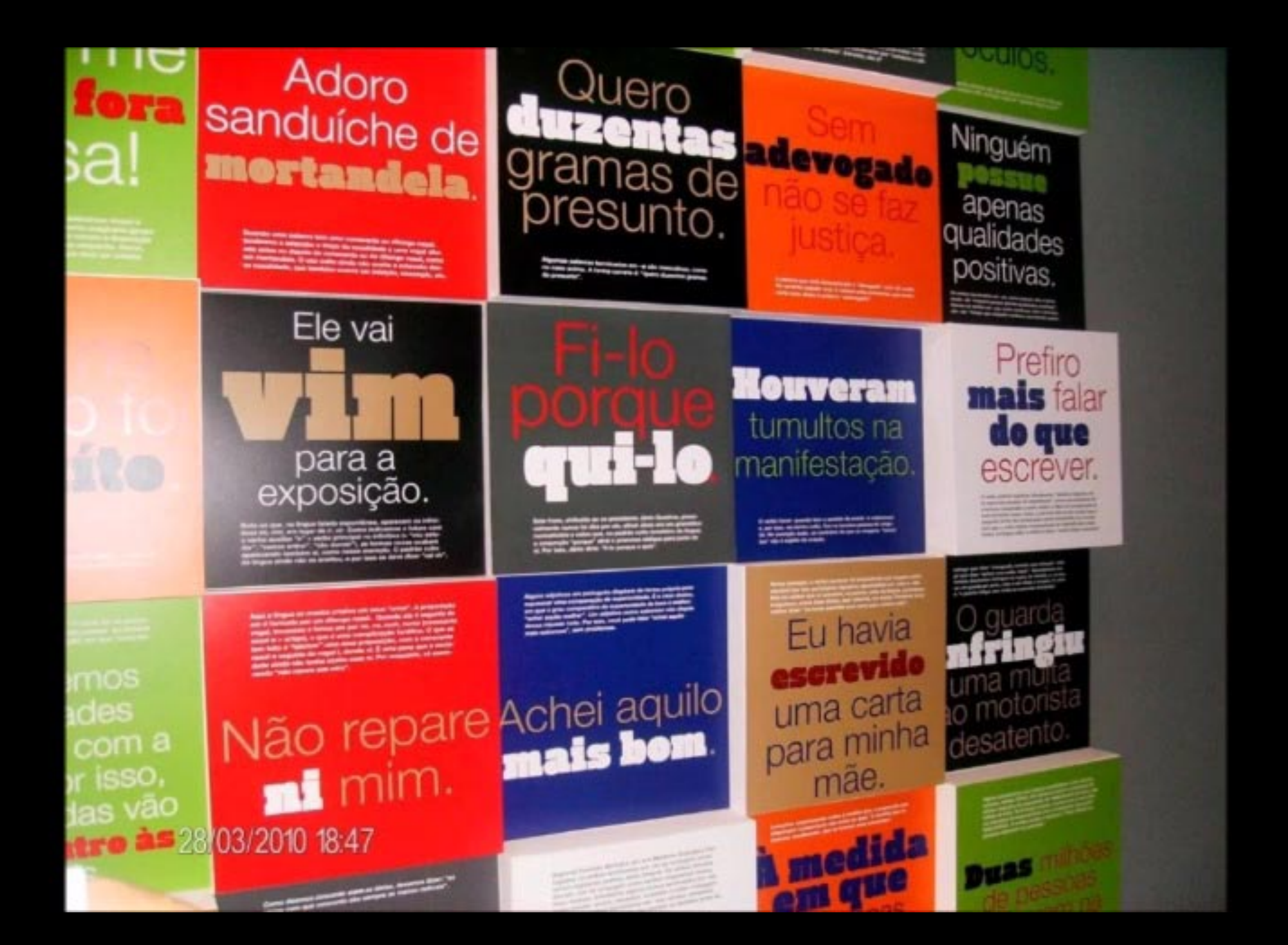

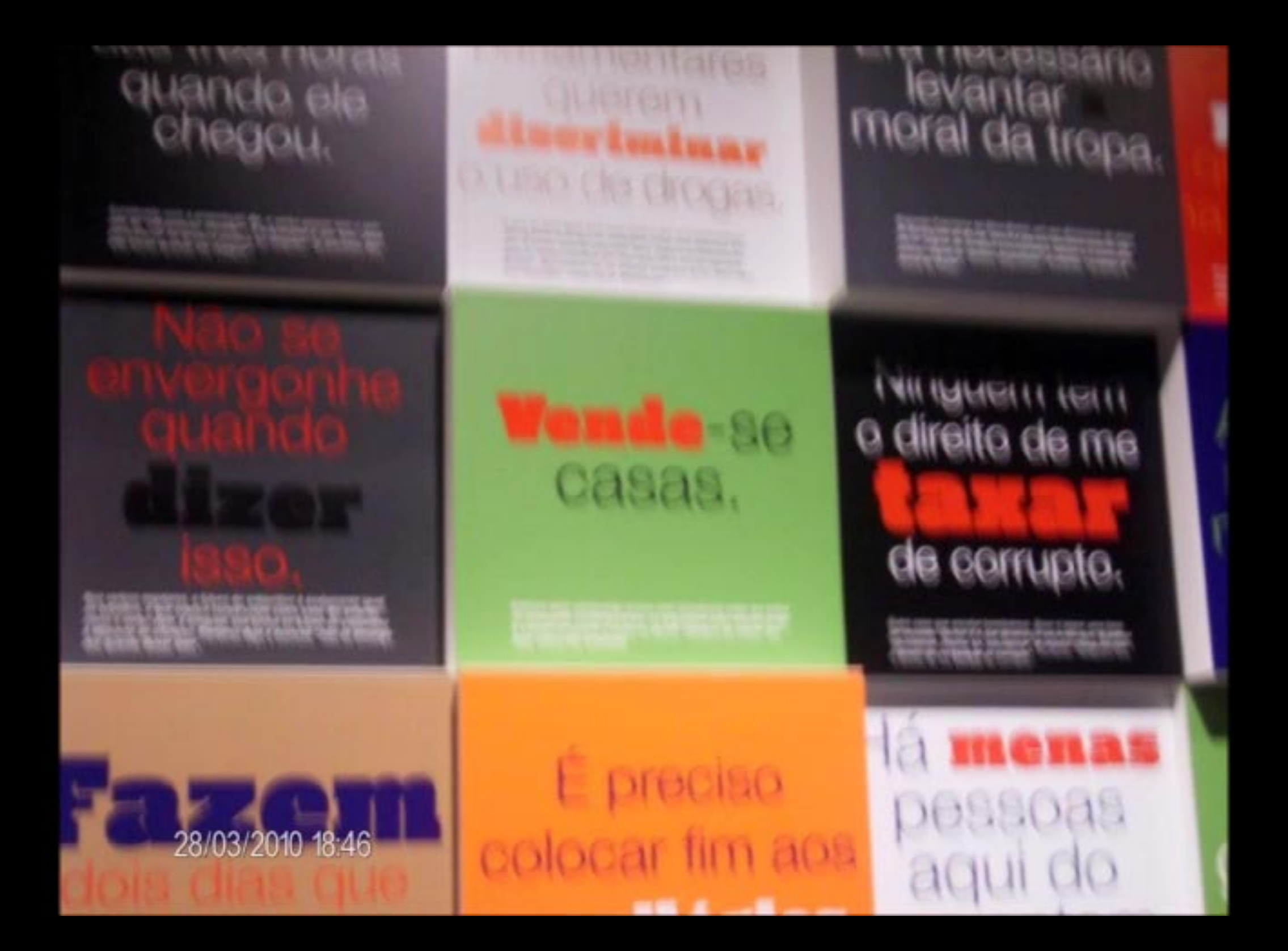

## pra você.

\$100 In price in At addresses, gav color meres with third include implicing tensors are or include control an housing pain is bound & income. lights, suppose your previous a court between his court In its recipito in Personal spin pagement made Paymer Processor the comparatives are started beingstern but if start to, a grave and passes indet.

estou

<u>experience of convenience and manager and manager was ma</u>

tel: Subs 7

28/03/2010 18:45

Lines seriesmes posta una formada sem sugeita. È a que acon-<br>Sana quando vicenta a vertes fazza para federar teniga banas<br>Sanata, bata de Ali una series uniquendo, que, na biguar rufta<br>sanata, personata sategori ità largan

nao nos vernos.

Regarded Program declaration in Leona placements a laten & quant 

paciência<br>para tantas<br>exceções!

A gradius analist & printmarms. O norm als uring paint and

Tu sabe d uma coisa'

> of eaching photos longit subsymptomatics water-duration paint are We array the parties thoughts pole complex with 4 today course attempt paint from bureauxy deep we as instead on as and propose county for answer to got on the county

> > Fu

**Alignally, and also property and all** 

Ele fez um
### contente tora de inistros do ninguém se feriu. Supremo.

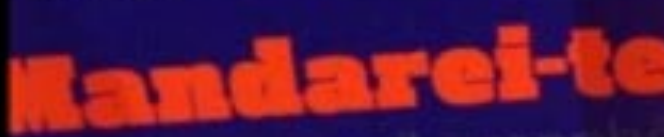

tele e-mail amania

Tenho medo que ocorra um terremoto aqui.

acessor do presidente receber.

28/03/2010 18:45

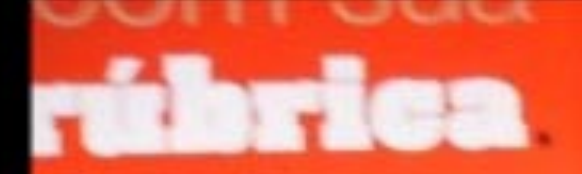

la ficou

# ansada

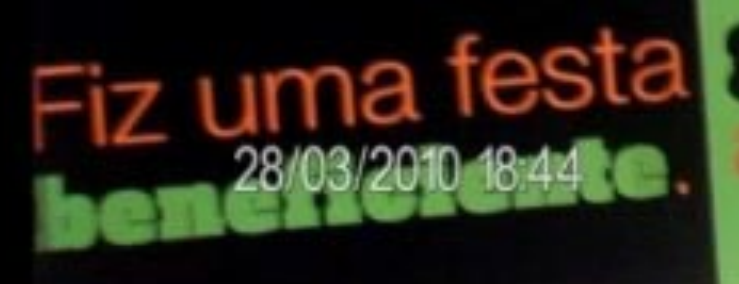

## A polícia **Interv** na briga.

**Fiz uma festa germinadas bonitas** 

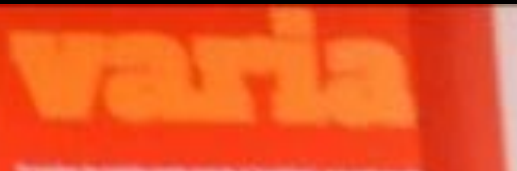

ingu

ae

n

ministros do

Supremo.

Ele é um dos jicou

property comete on despite Labodie, the Amper

 $\sim$ 

mneco.

28/03/2010 18:44

questão não tem nada nav en com você.

> From Property & Court of Section States (Section 2) and the Section Elas

Fiz uma fes beneficient

 $\frac{1}{2}y^2 = 1/2$ 

extenden

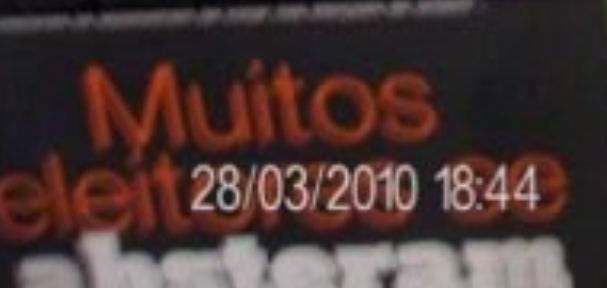

and all same that standards are received

# Ele nre

I have further a coal in Two Averages and it which want into anymal business entirely the the summer time & black and has his

**Colorado and Colorado And State Line State** 

# partir de

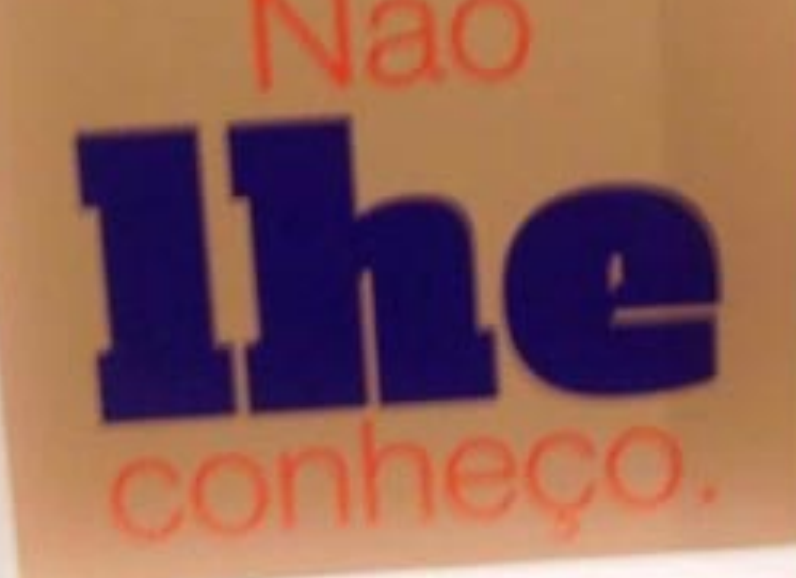

diana compérende à handardo capala en lingua talegla, de cruzes.<br>Jennife, direct da das postaciones ano profondato cabapare (per cruz.)<br>2-10 inviar sur "sur de a la distin

 $\mathbf{N}$ 

No. of Concession, Name of Street, or other

A questão tem nad **COM VOCK** 

they are considered to the position date from a position of the

Elas

Kindu IA

100 年化生理学 化

**Gural** ST

# darl

e "mandar" vèm seguidos es no padrão culto da lingua de construção com prono-<br>estudar") está se tornando te na lingua oral.

28/03/2010 18:43

# Isto é para<br>**mim** fazer.

Esta construção se difunde cada vez mais na lingua falada, porque se vem considerando que o pronome mim é regida preposição para. Acontece que, como o sujeito de "tazer" é o<br>pronome da primeira pessoa do singular, a lingua escrita culta<br>ainda preserva o pronome reto nessas trases: "para eu fazer".

A grafia correta do verbo negritado é com s: "ele sempre fez o tive quis". Talvez cometamos esse erro porque outros verbos no mesmo tempo verbal são escritos com z, como em "eu fiz",

O pronocese "se" 4 do havenira pressoa y drive ser invado, no padirile) callits dia tenguat, quando is suprito da imichio terminim extá. this between president. Nederly times, in superficially excited "Wellman". at the premeasure penancial this placeal patied. Fine lease, manning tollaring his Kormus, a preferived diver: "Walton red well introduce?"

Deixa

Esta construção se difunde cada vez ma pergue se vom considerando que a pros<br>perguesta pora, Acontece que, como o<br>promova da praesia persona de tergolo

> A grafia consta do verbo nep don ques", Talves cometantos means temps verbal site per-

#### 28/03/2010 18:43

estudar!

Quando os verbos "deixar", "tazer", "ver" e "manita" vien seguidos<br>de infinitivo, usam-sé os prenomes obliquos no pasirão culto da lingua:<br>"Qeixa-me estudar". No entanto mas tipo de construção com promo-<br>mas retos ("deixa

### "Quem não se comunica se trumbica" (Chacrinha)

As décadas de 60 e 70 foram de grande efervescência para a língua portuguesa do Brasil. Nas cidades, houve intensa criatividade na fala comum, nas manifestações artísticas e na comunicação de massa. Ao mesmo tempo, novas rotas migratórias desbravavam florestas e cerrados, para ocupar regiões onde só havia falantes de línguas indígenas.

w Visia tabela na bancada abalao

28/03/2010 18:33

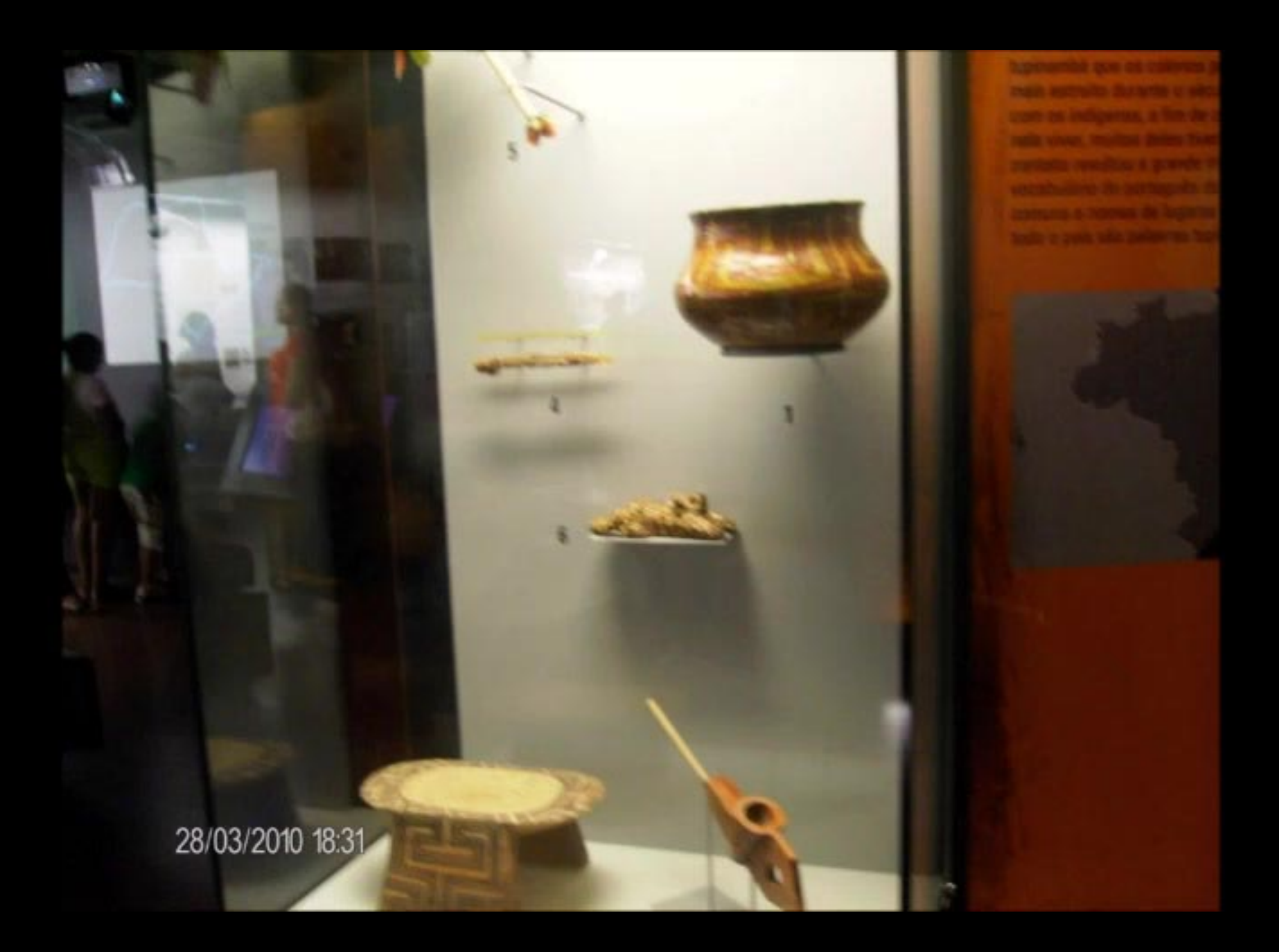

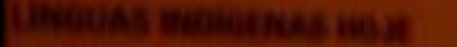

28/03/2010 18:30

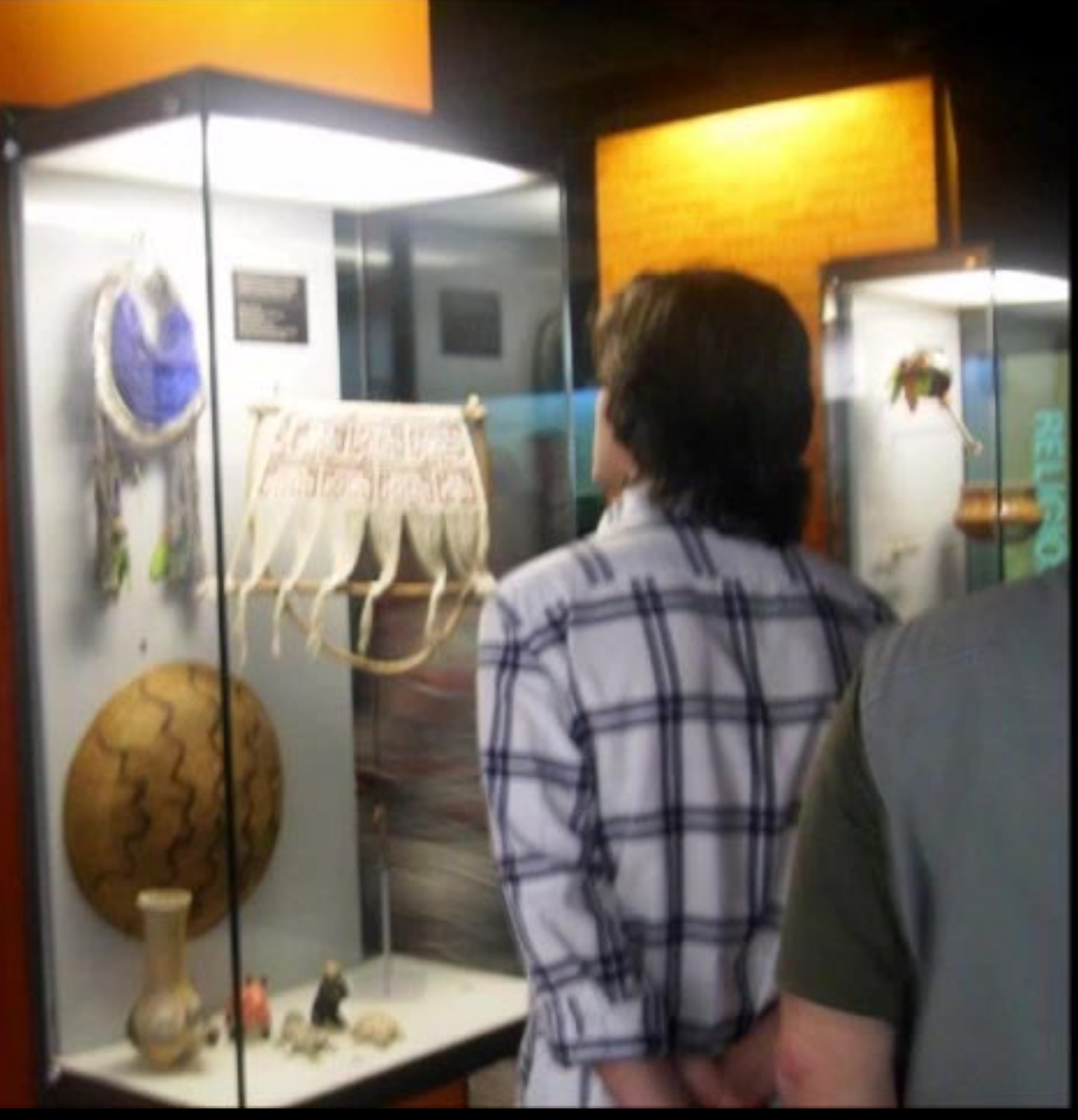

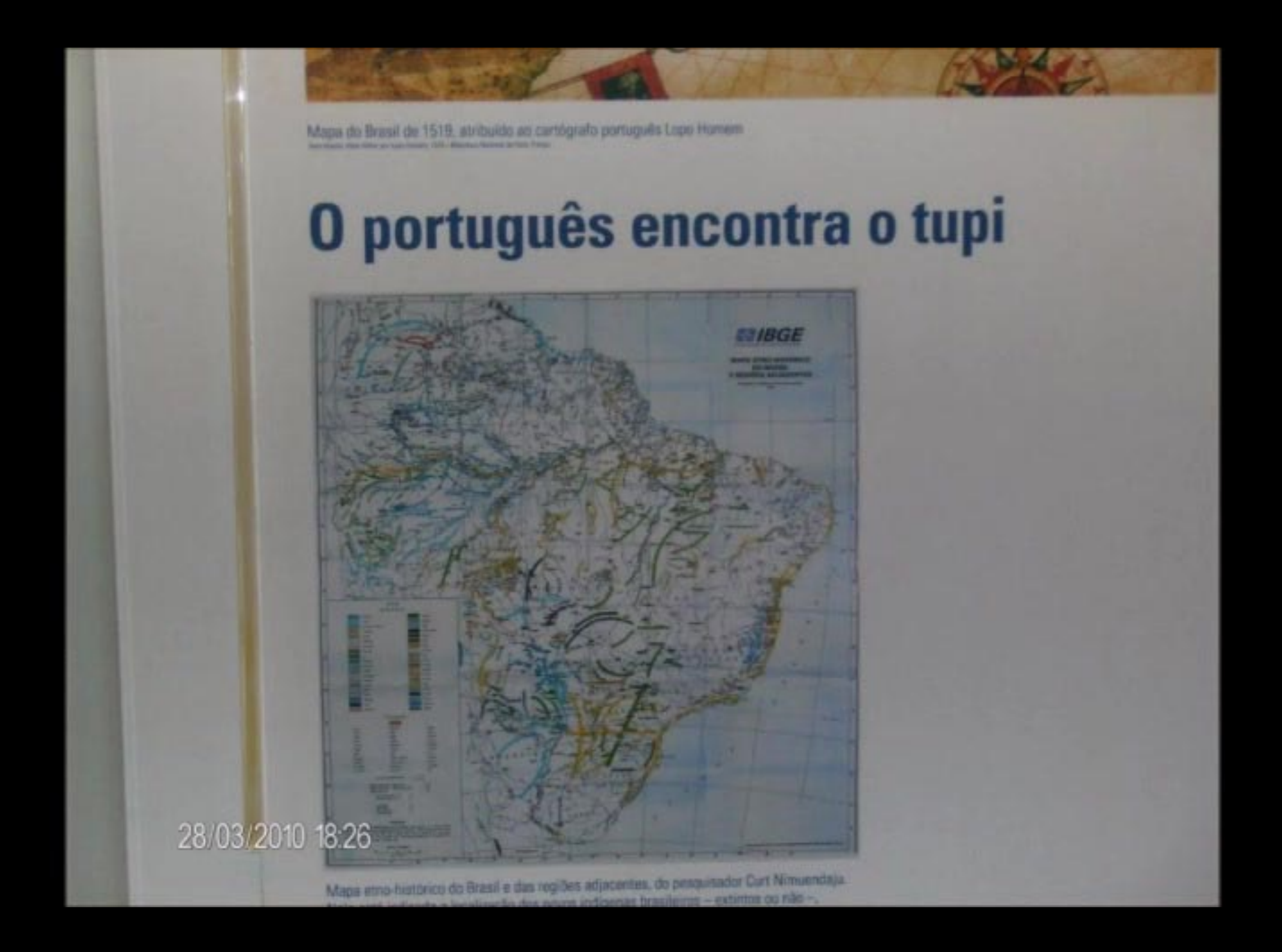

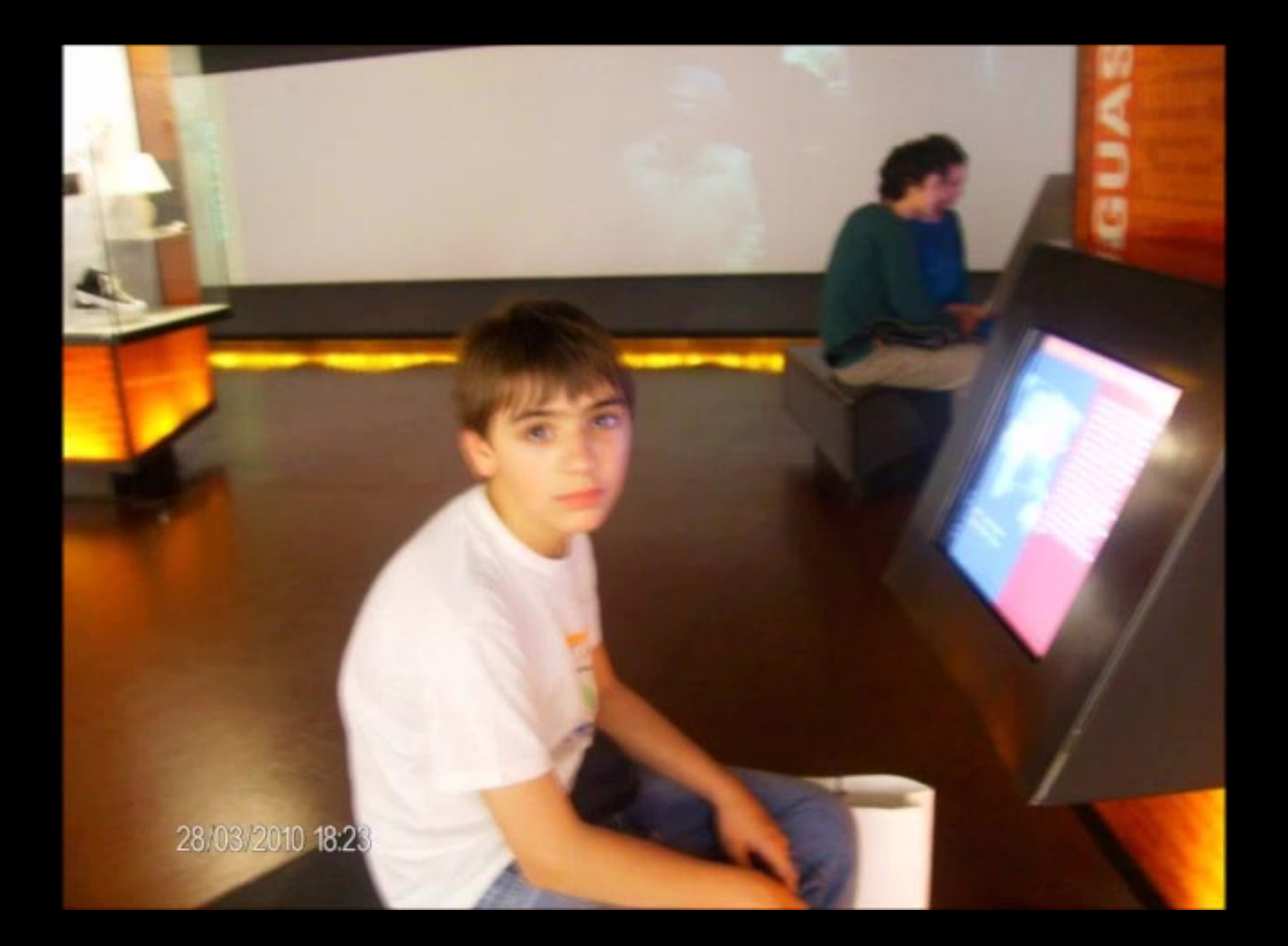

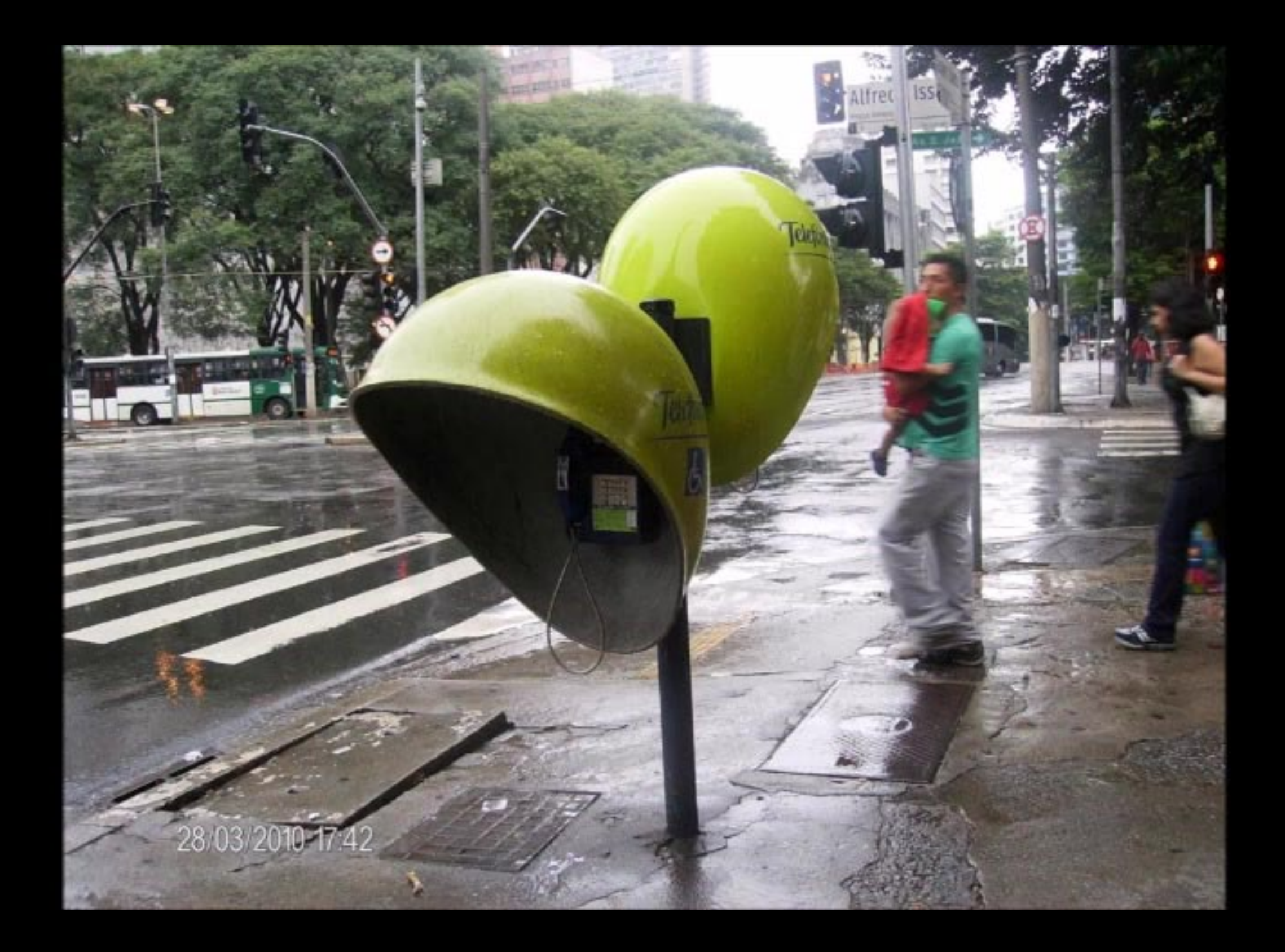

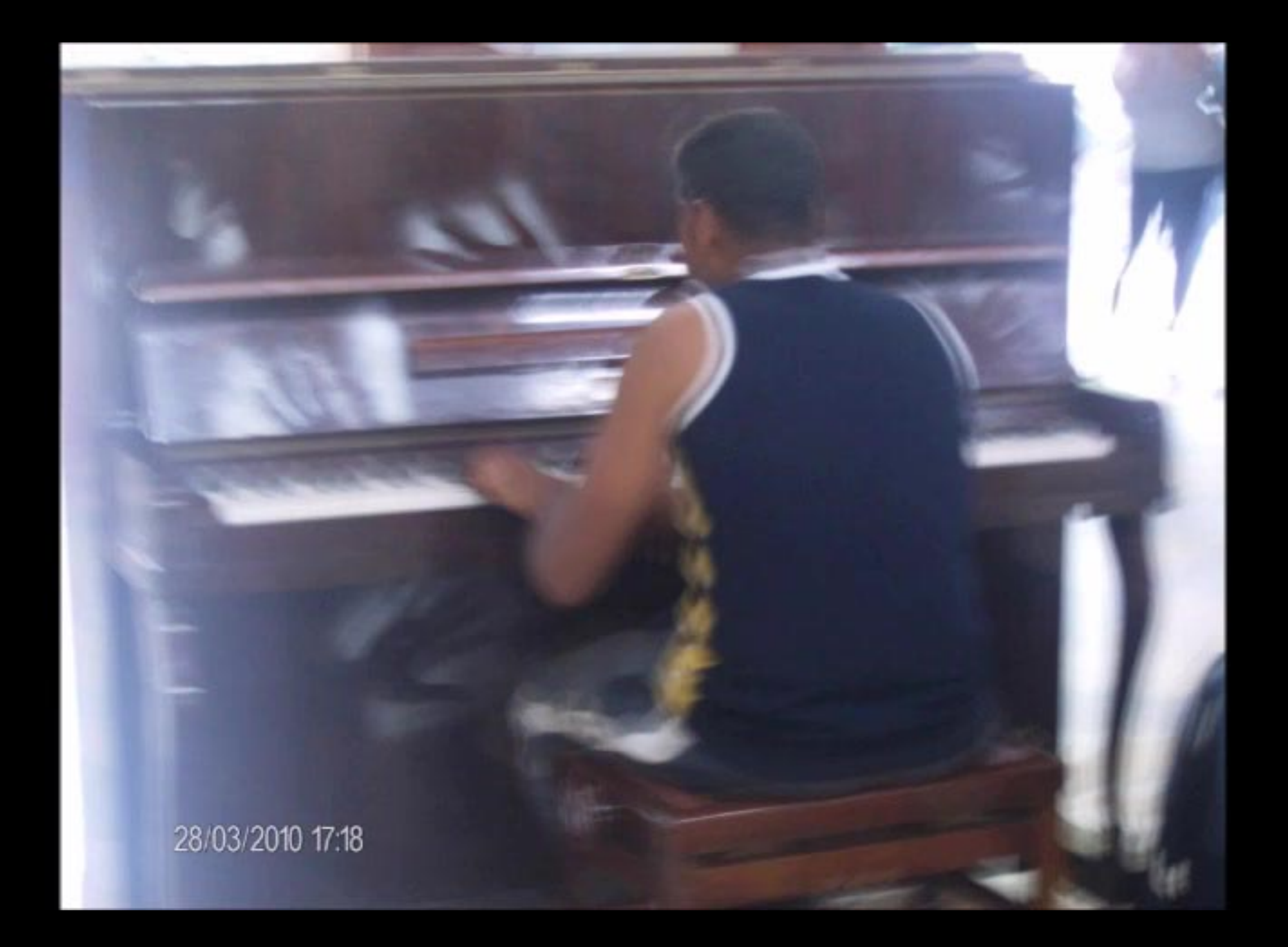

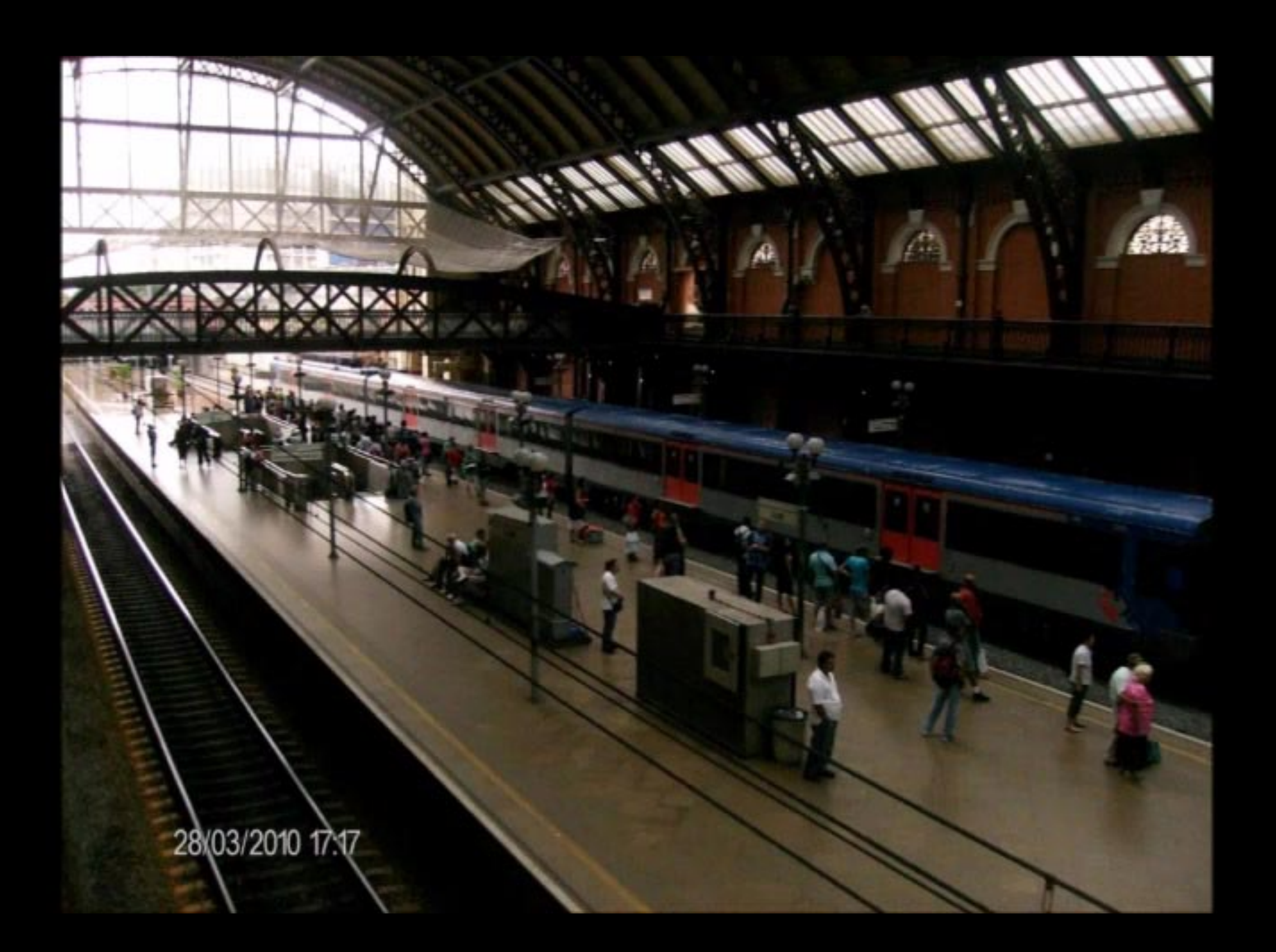

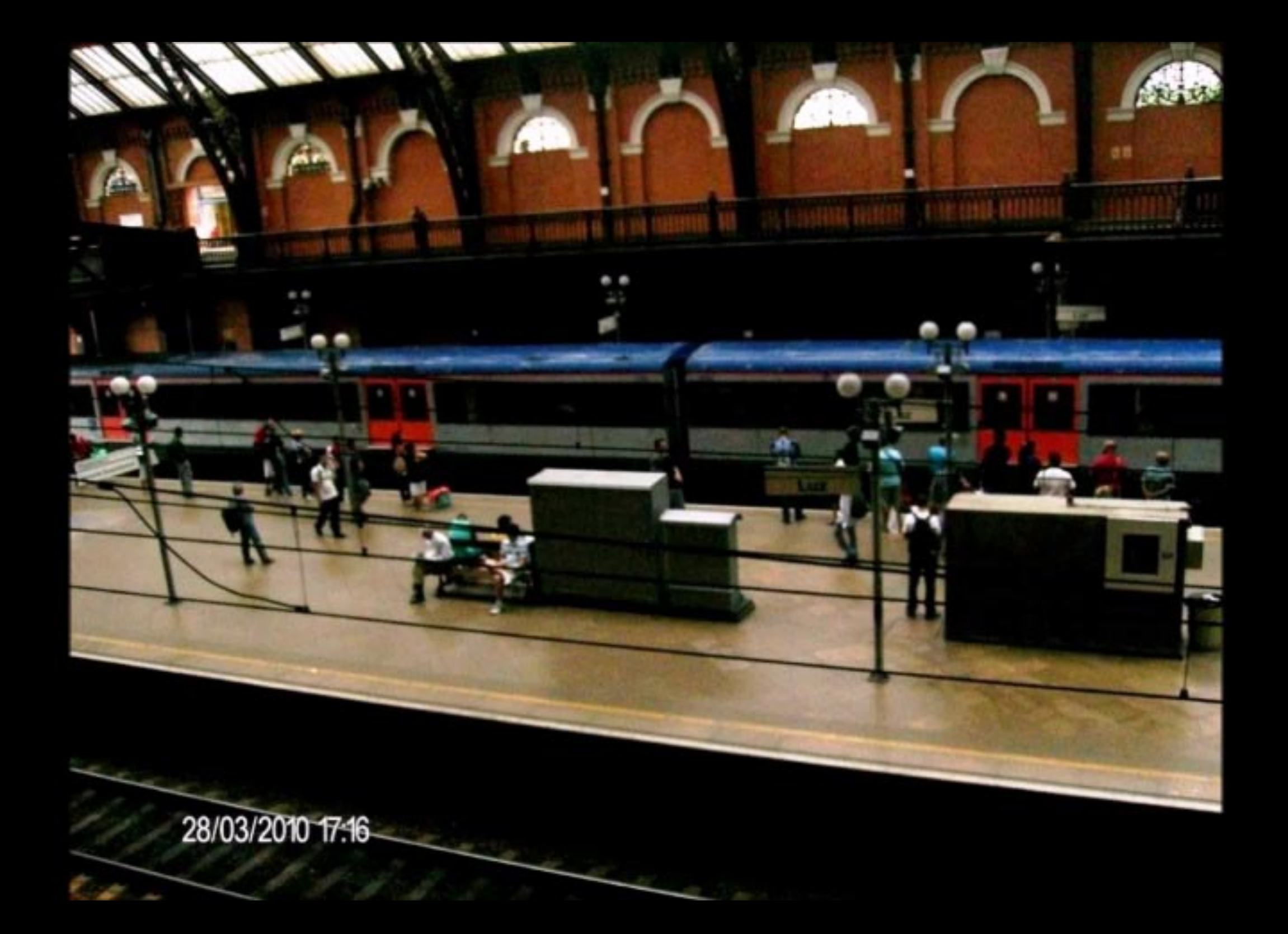

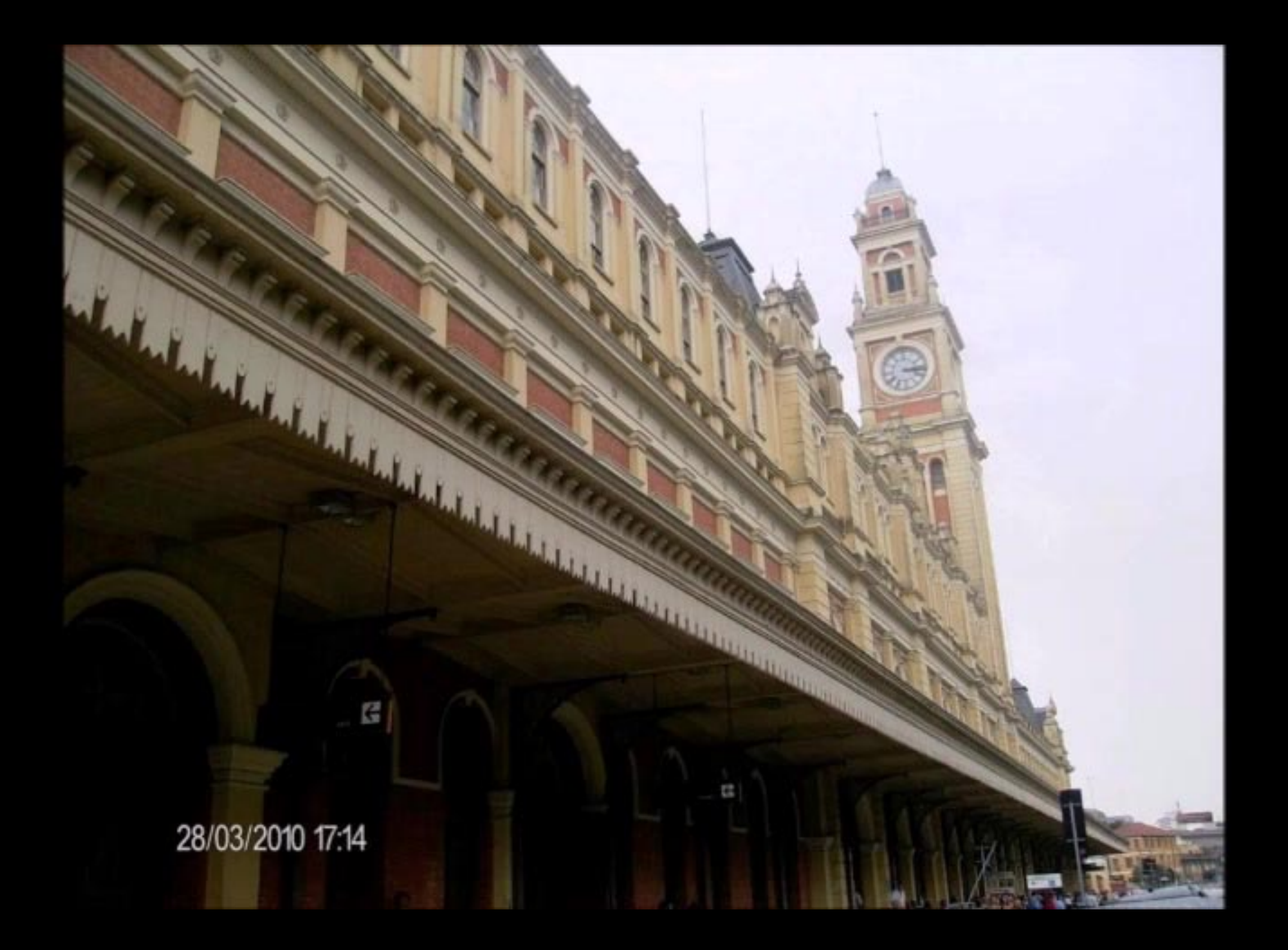

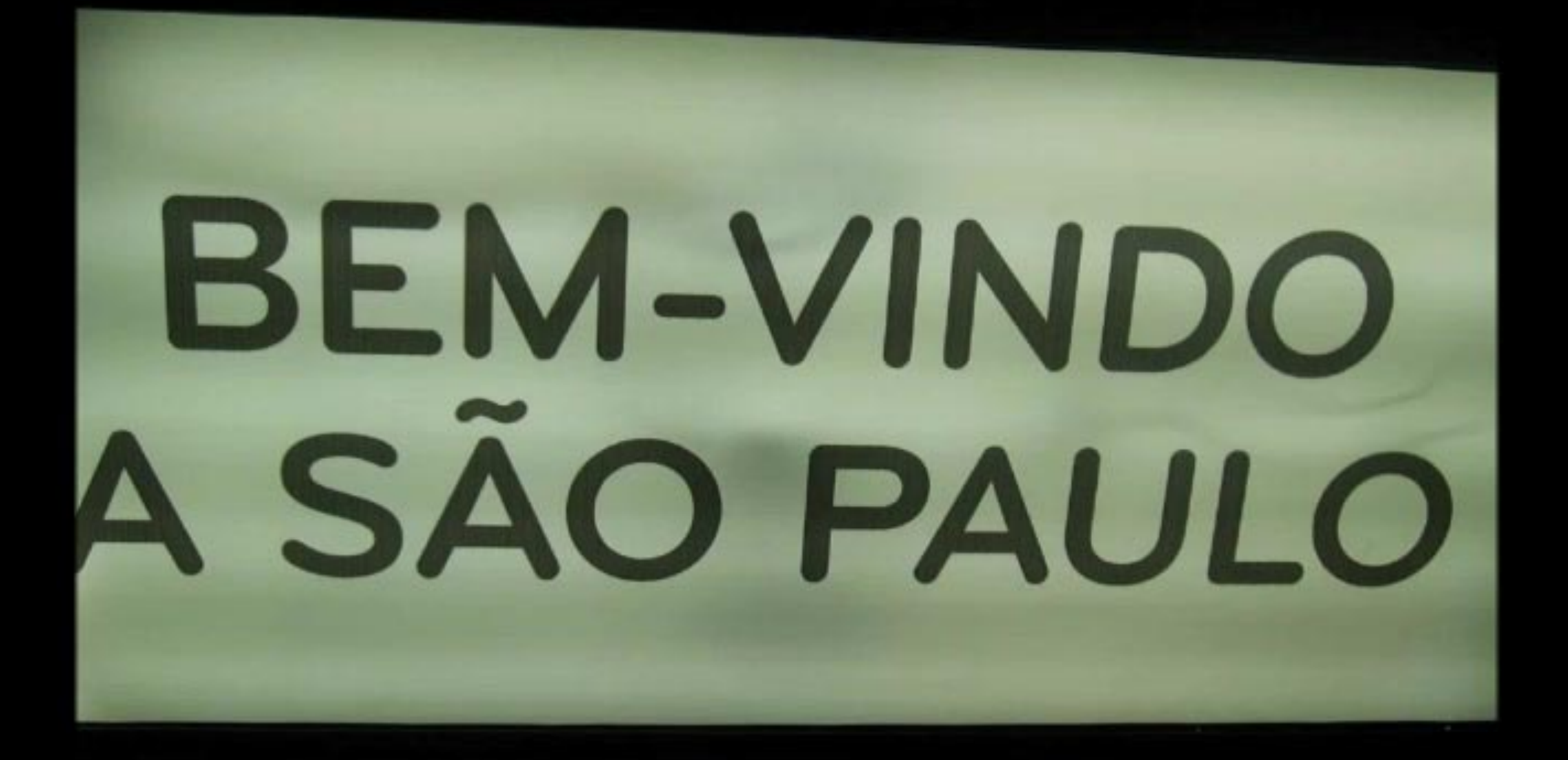

28/03/2010 16:41

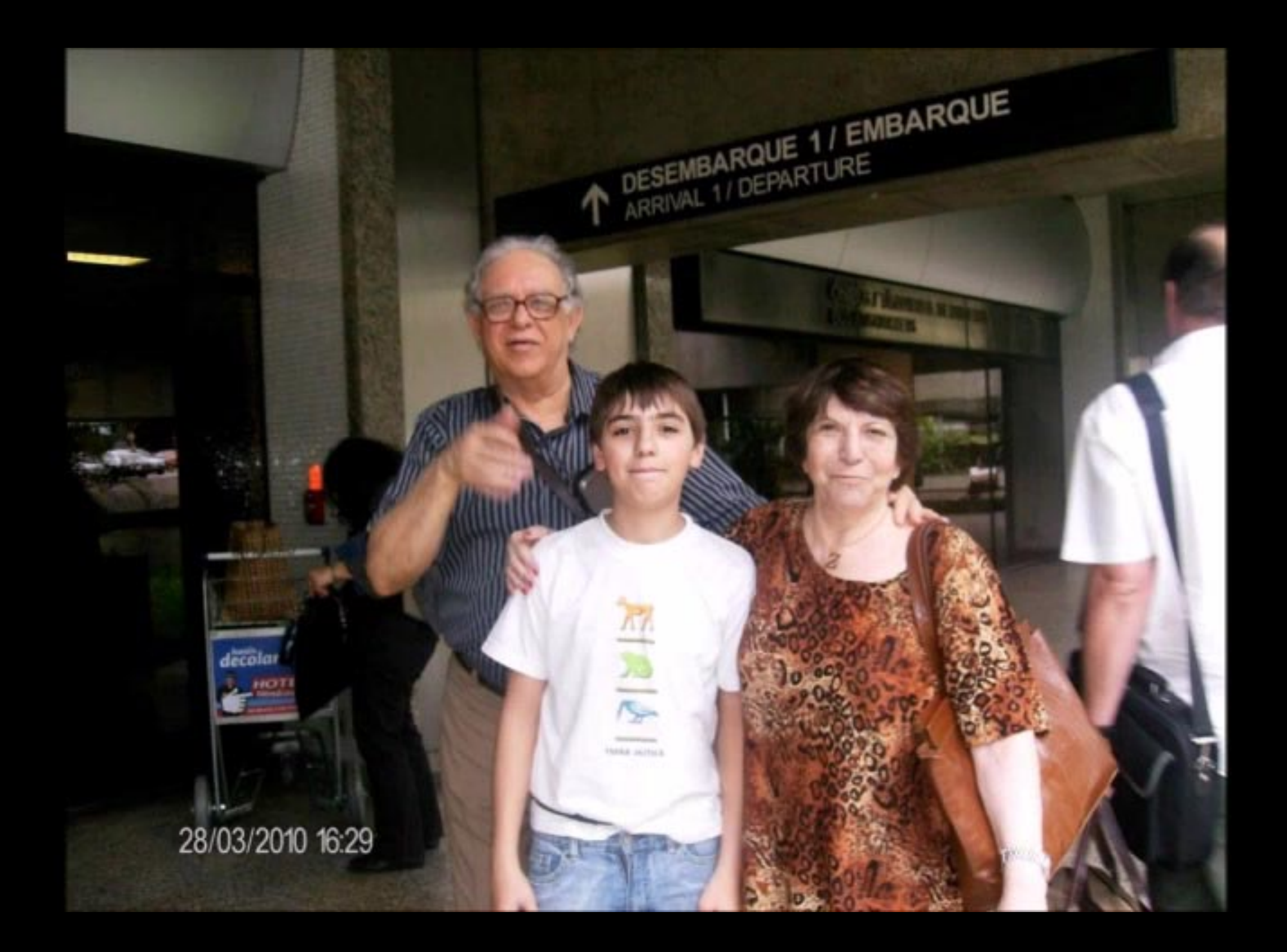

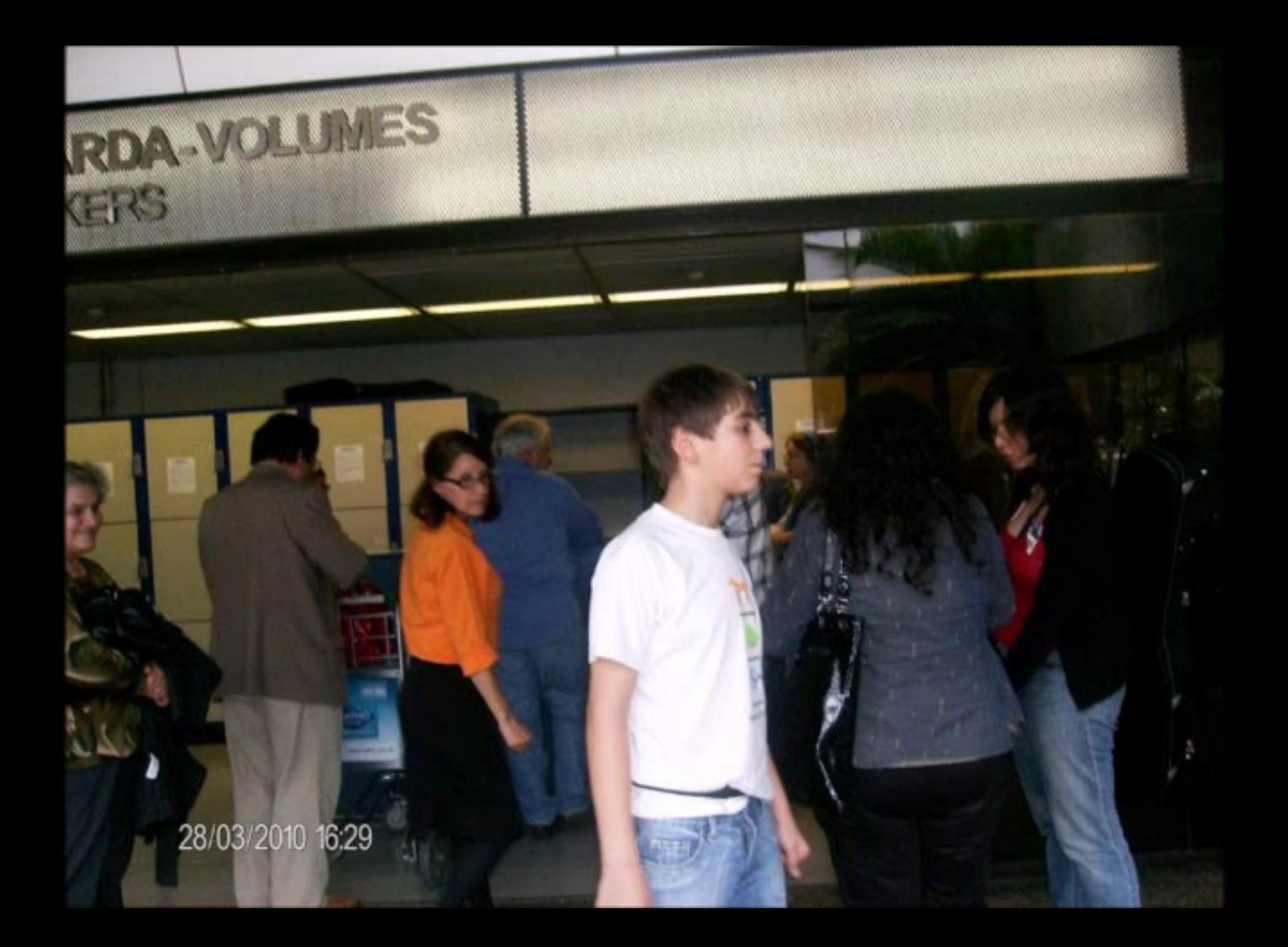

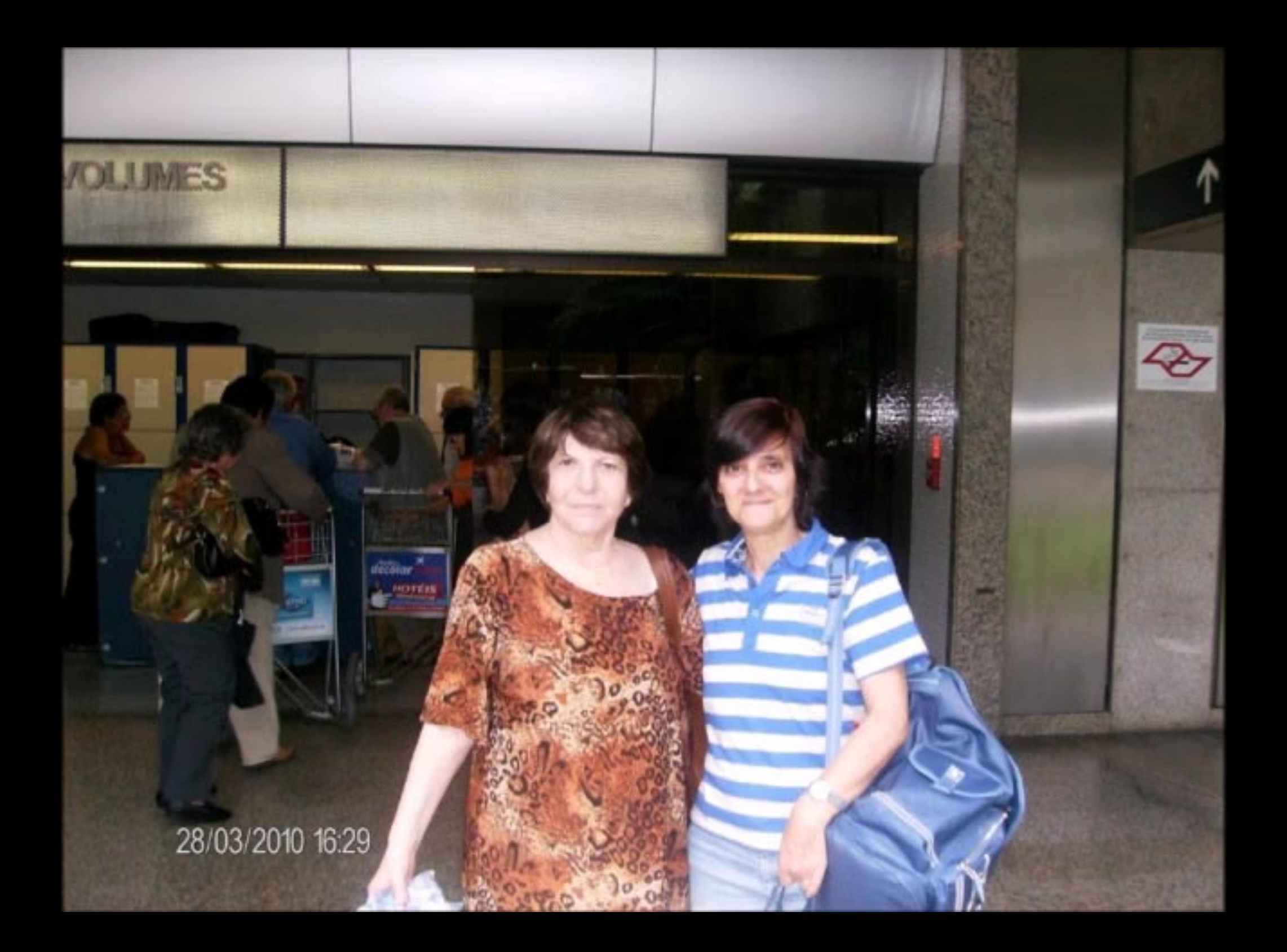

#### es que entraram na lingua portuguesa

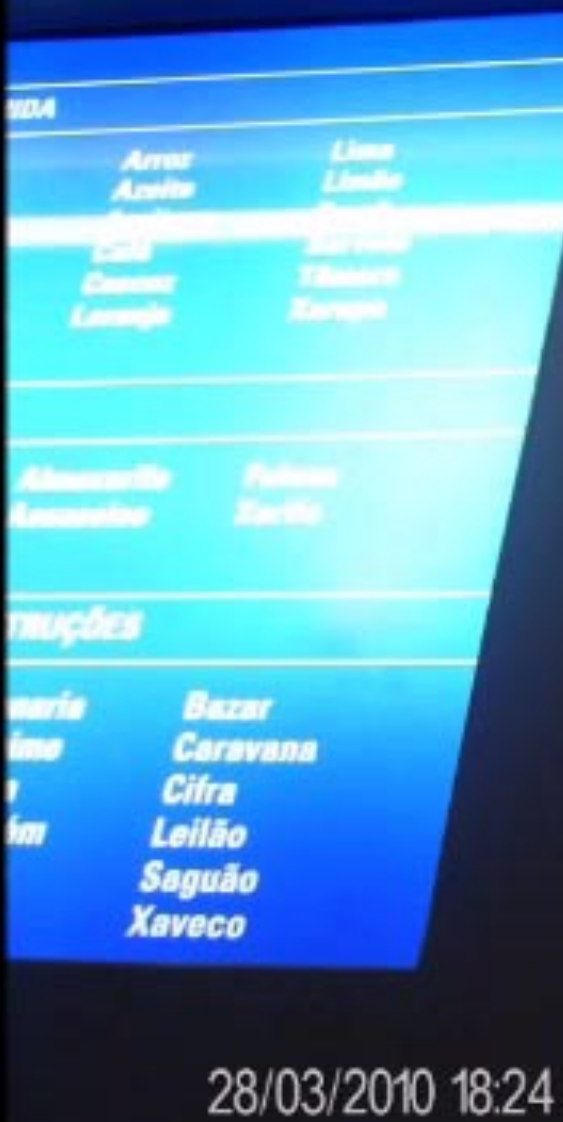

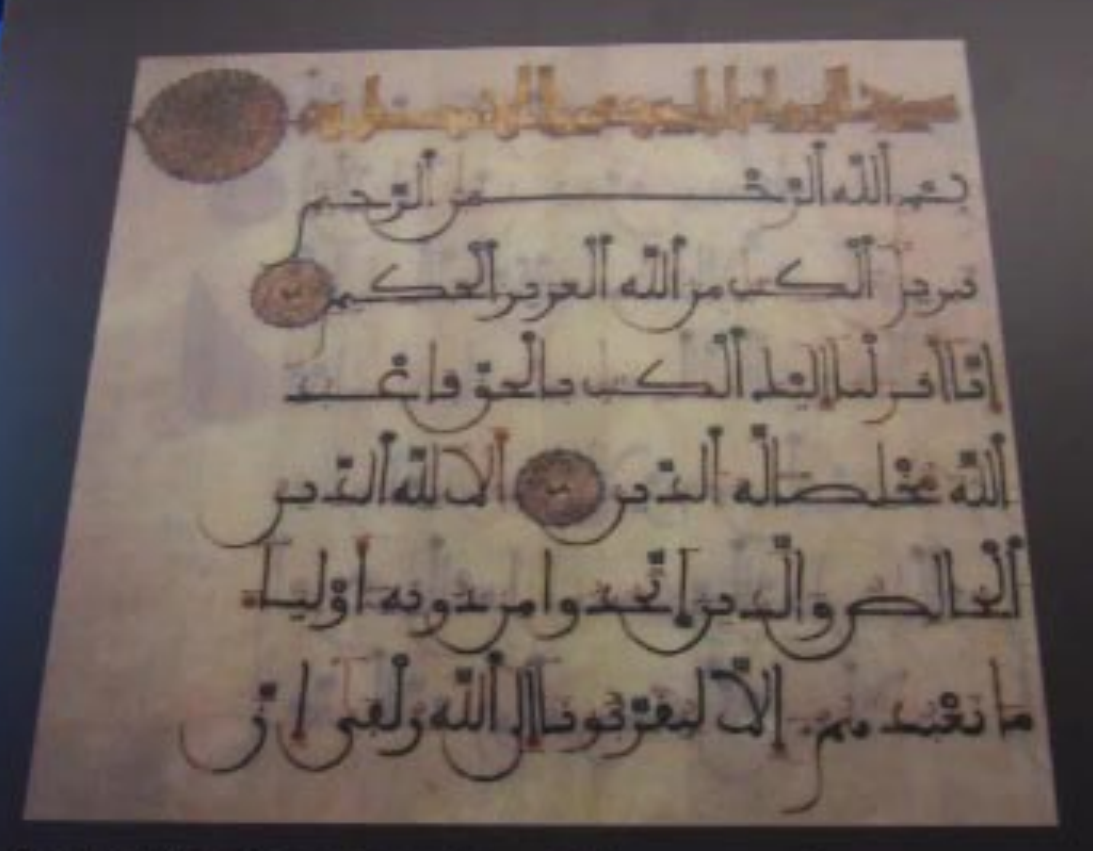

Folha do Alcorão manuscrito em tinta e ouro sobre couro, encontrada na Península Ibérica

Carja - gênero de poe

Vem<br>Ya nu

In me

As carjas me

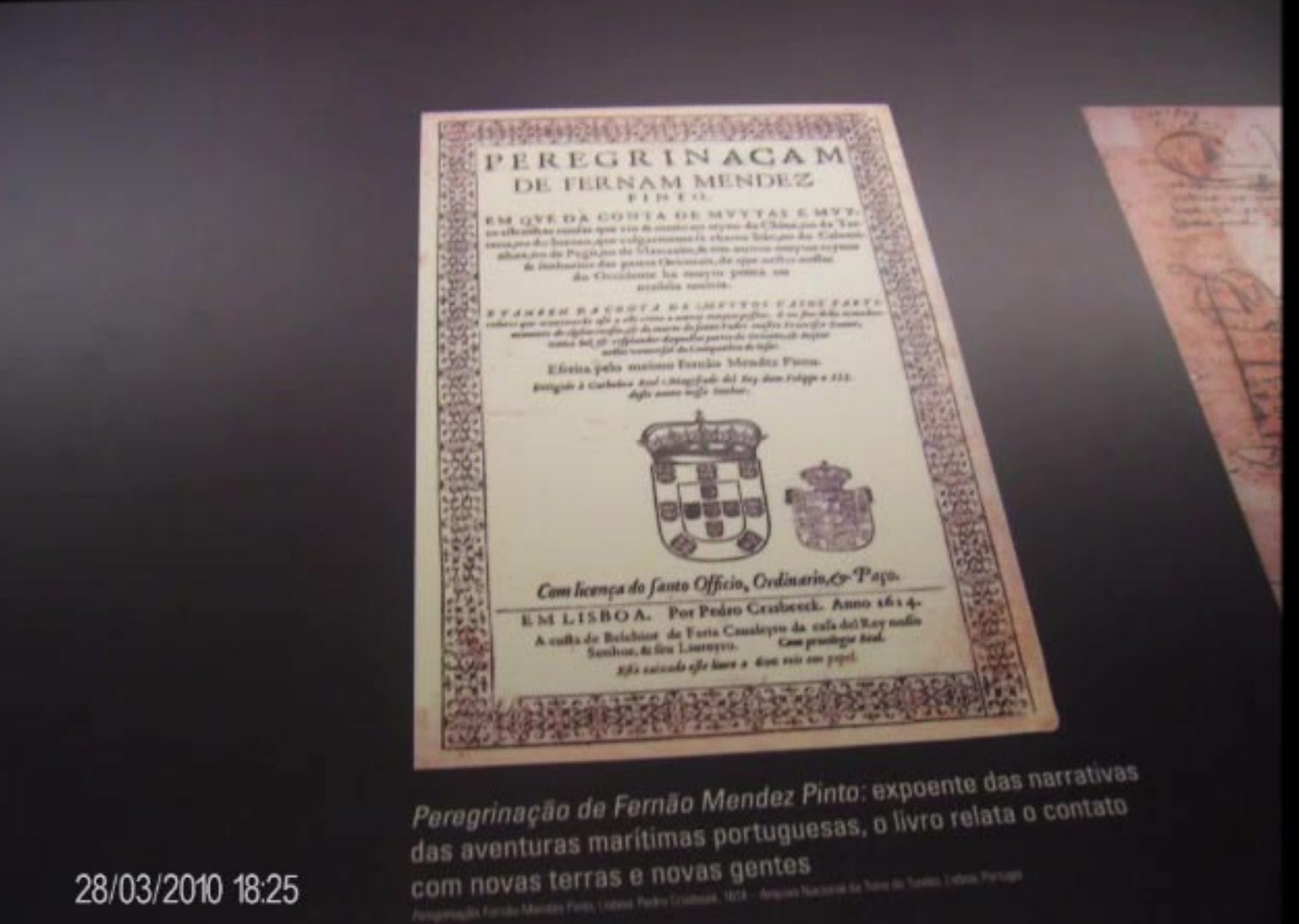

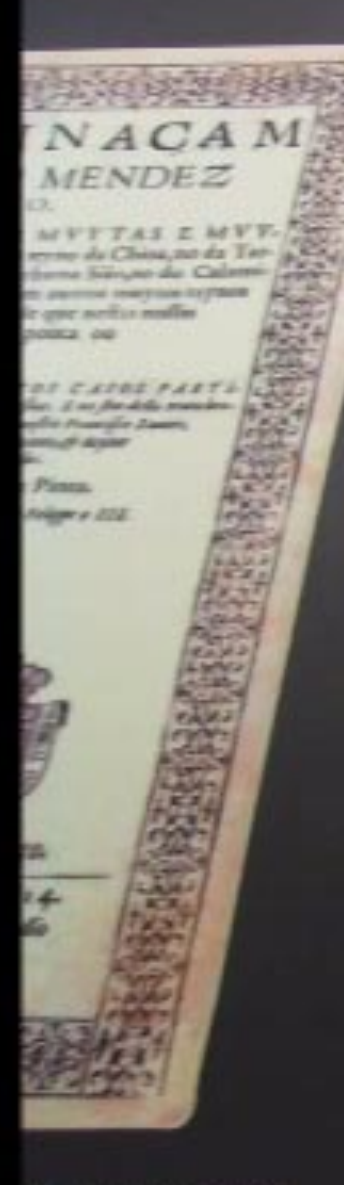

das narrativas ta o contato 28/03/2010 18:26

making air quiet diver  $\frac{\text{ker } \mathcal{G} = \text{ker } \mathcal{G} = \text$  $\sum_{i=1}^n\frac{1}{(i-1)!} \sum_{i=1}^n \frac{1}{(i-1)!}$ Service State Company Commencer of the Comment of Contract of the Marine Party at the vily which you not a they and fromme popular above Sure one & come - of way of money man to ensue Service 2 survey City of worsey towards seamen To press pants Seconds & was a proce pro for the and companies were and past out awareforce leaved byfor the new Doc ours side of which the figures on super Dre flere Smarts so rome tunge und returne offen p portof of prompt -often para the trust over possibles an menginal values before Sa / 19- 1 più / 8 0000 Sy a gar ou informe hipse de tre matine Originar prime times ment Dis Office 2 moths company and under October 1 times & Sison & myself and Blanket por me more pour e province - en a modern

Diário de viagem de Vasco da Gama a Municipal do Porto, Portugal

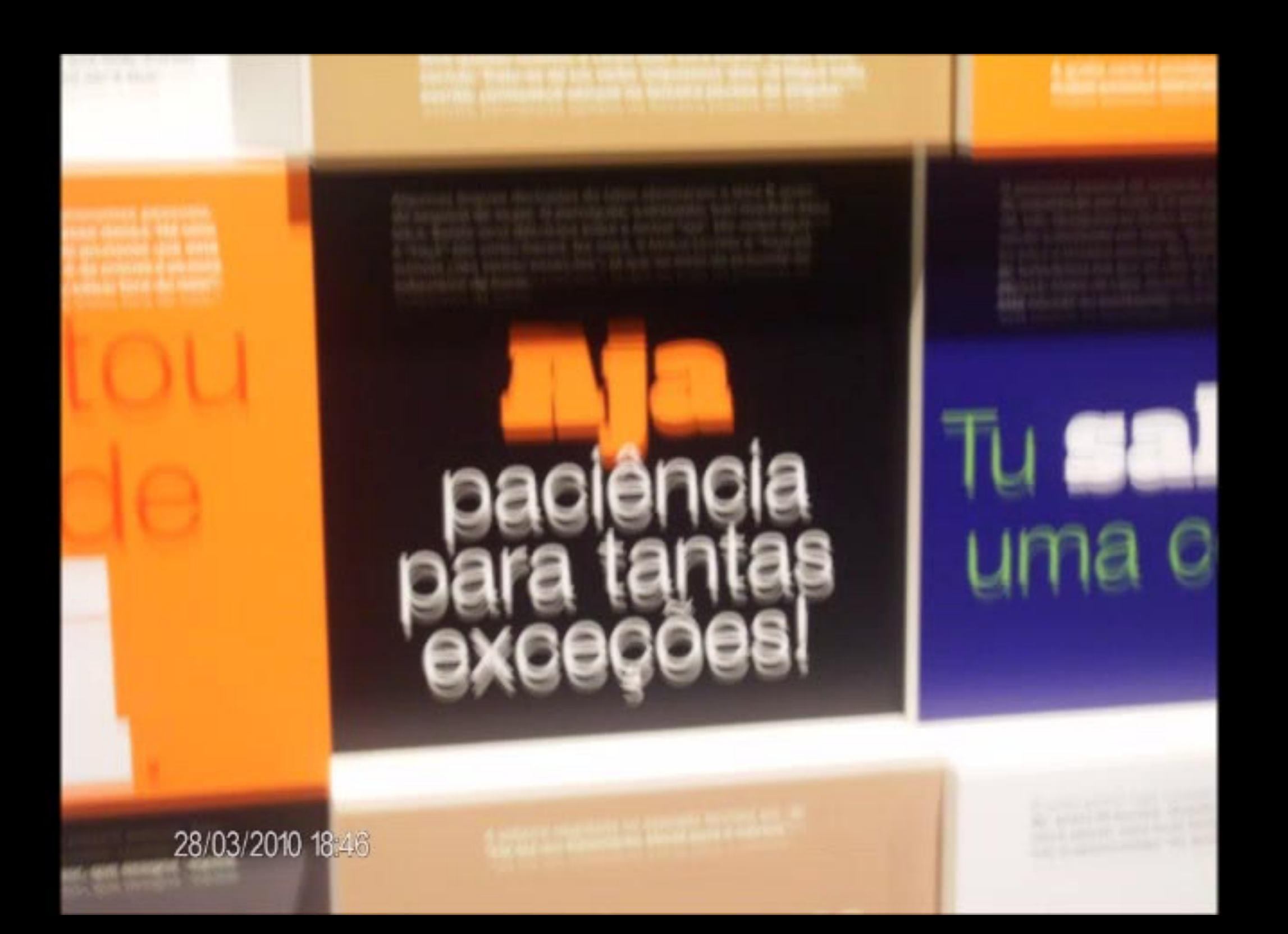

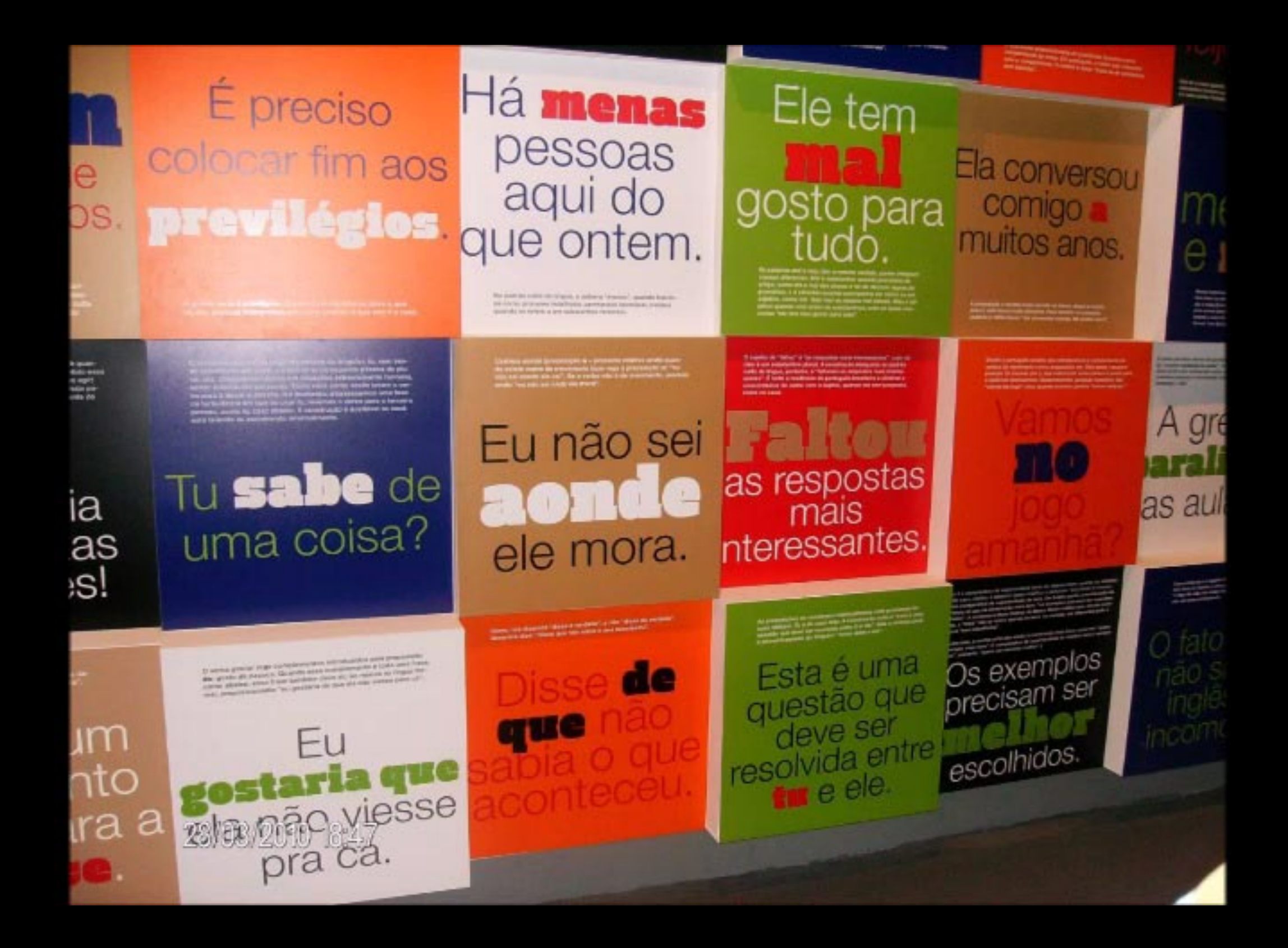

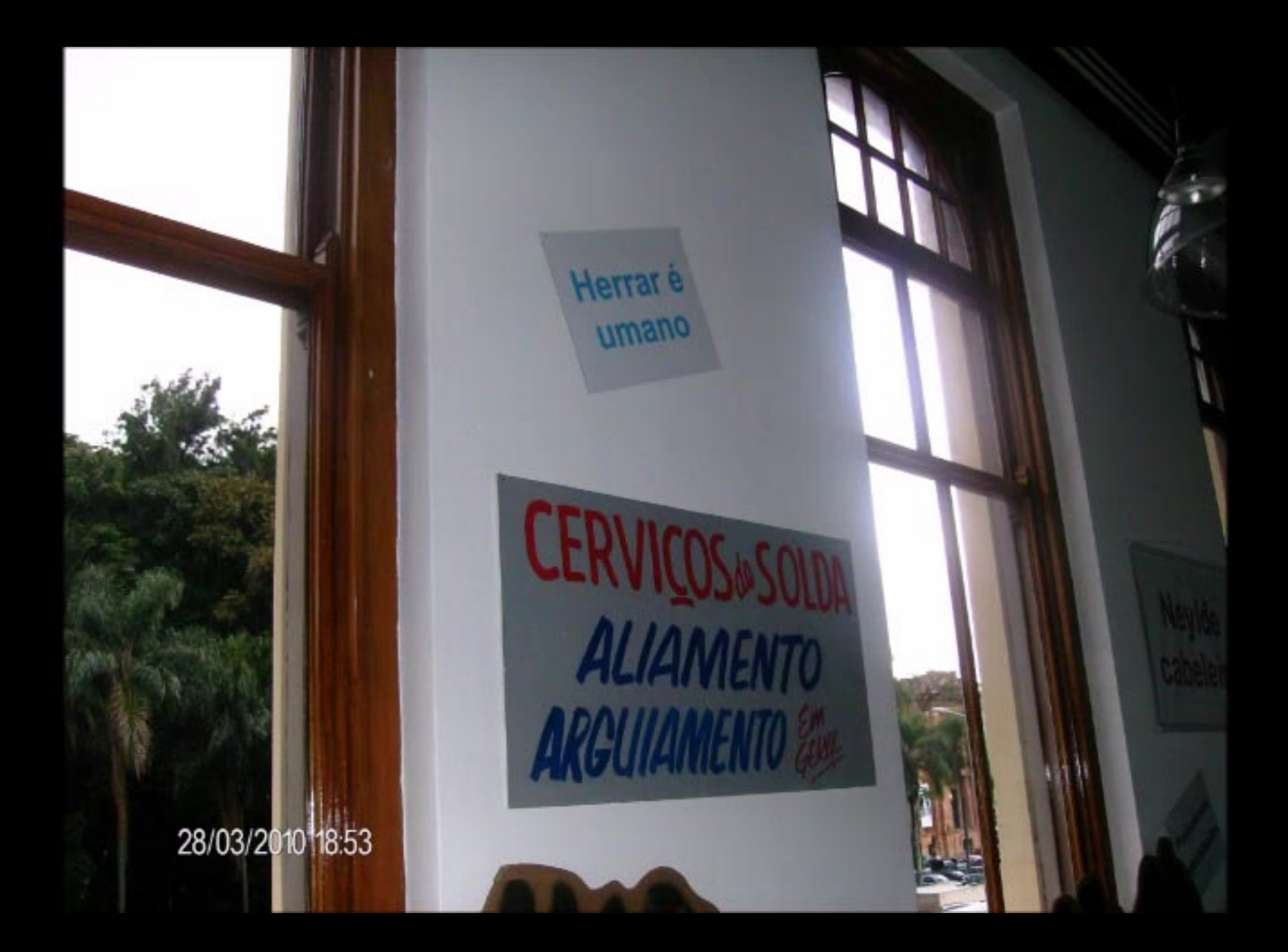

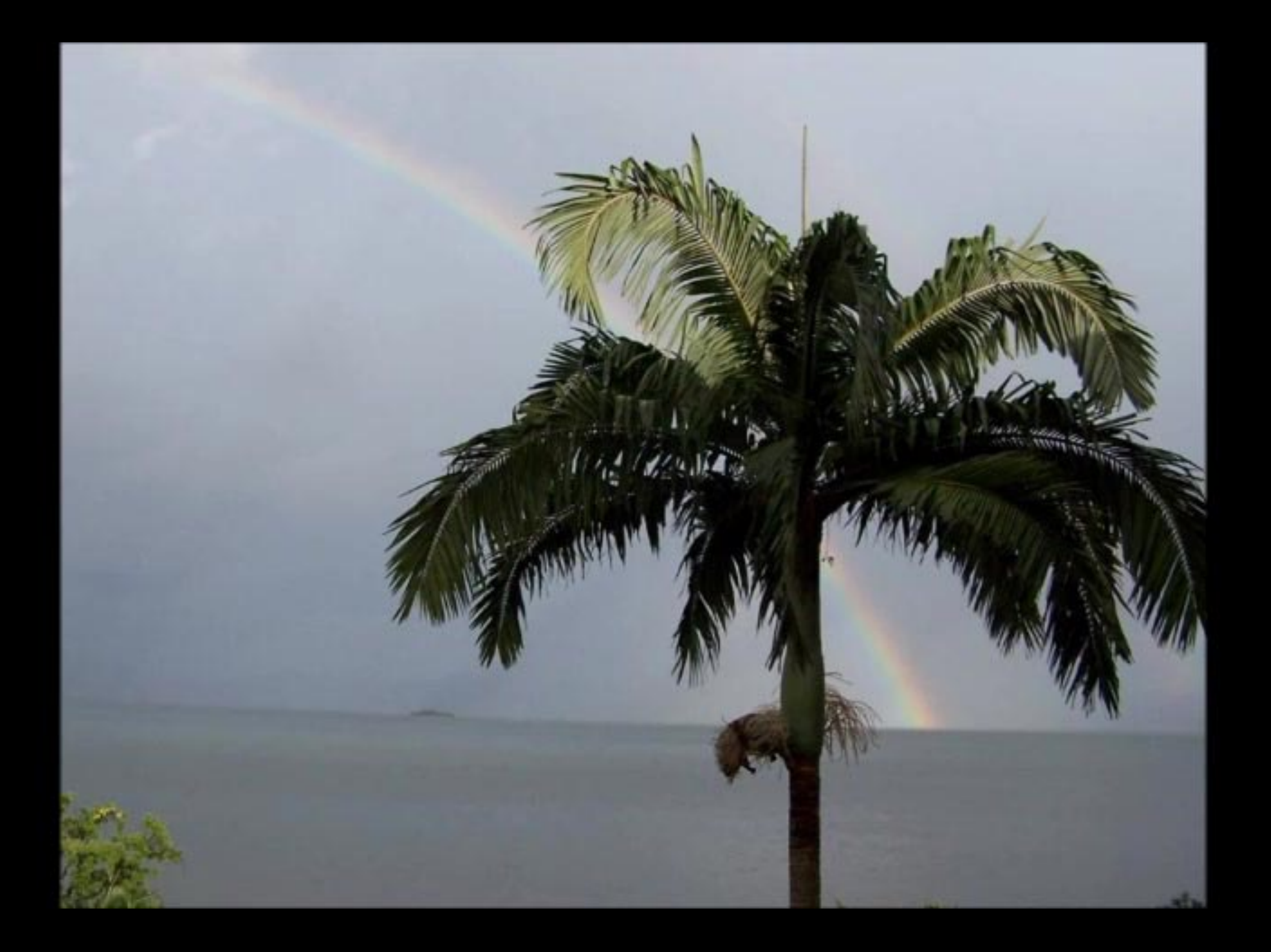

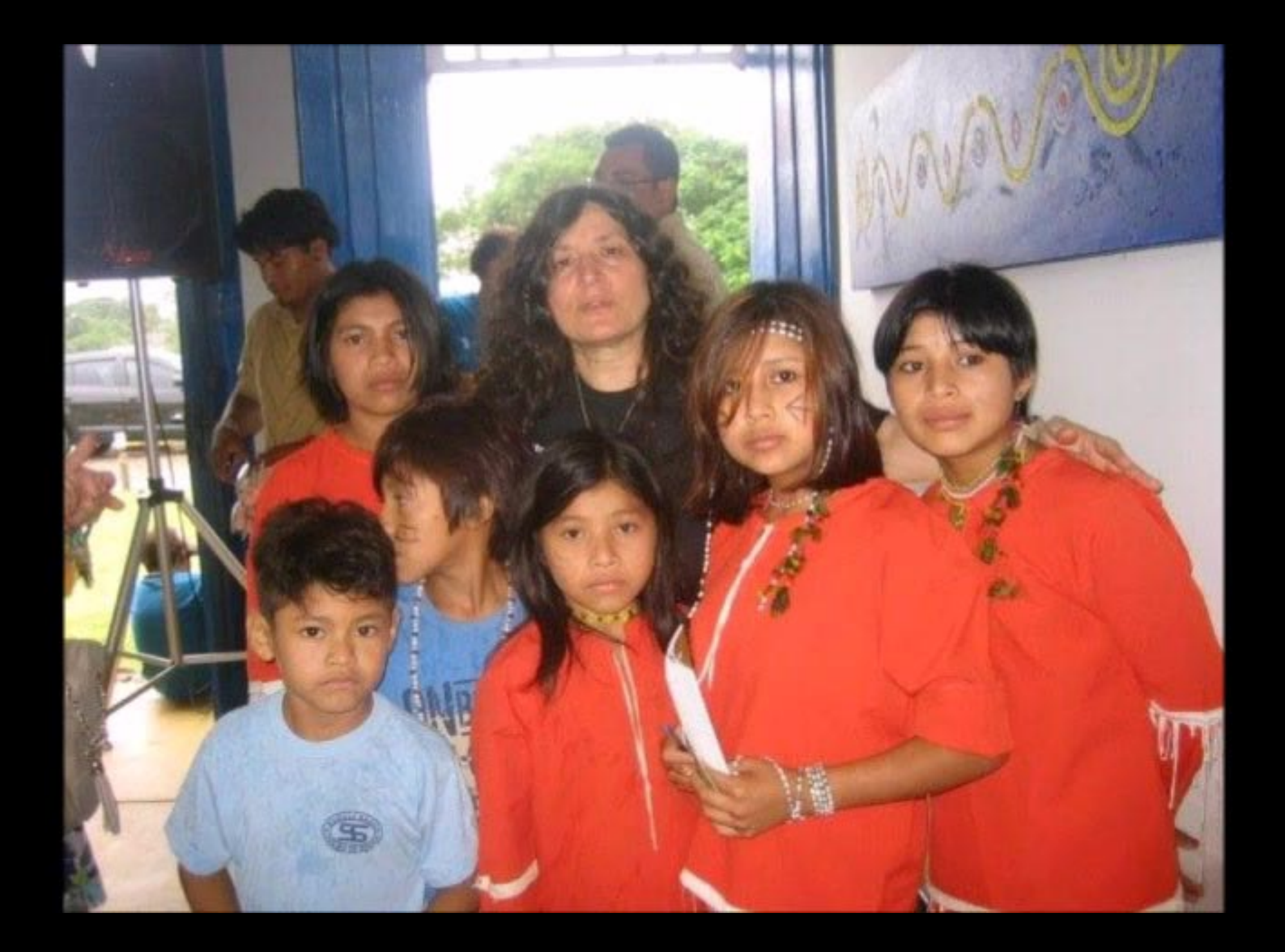

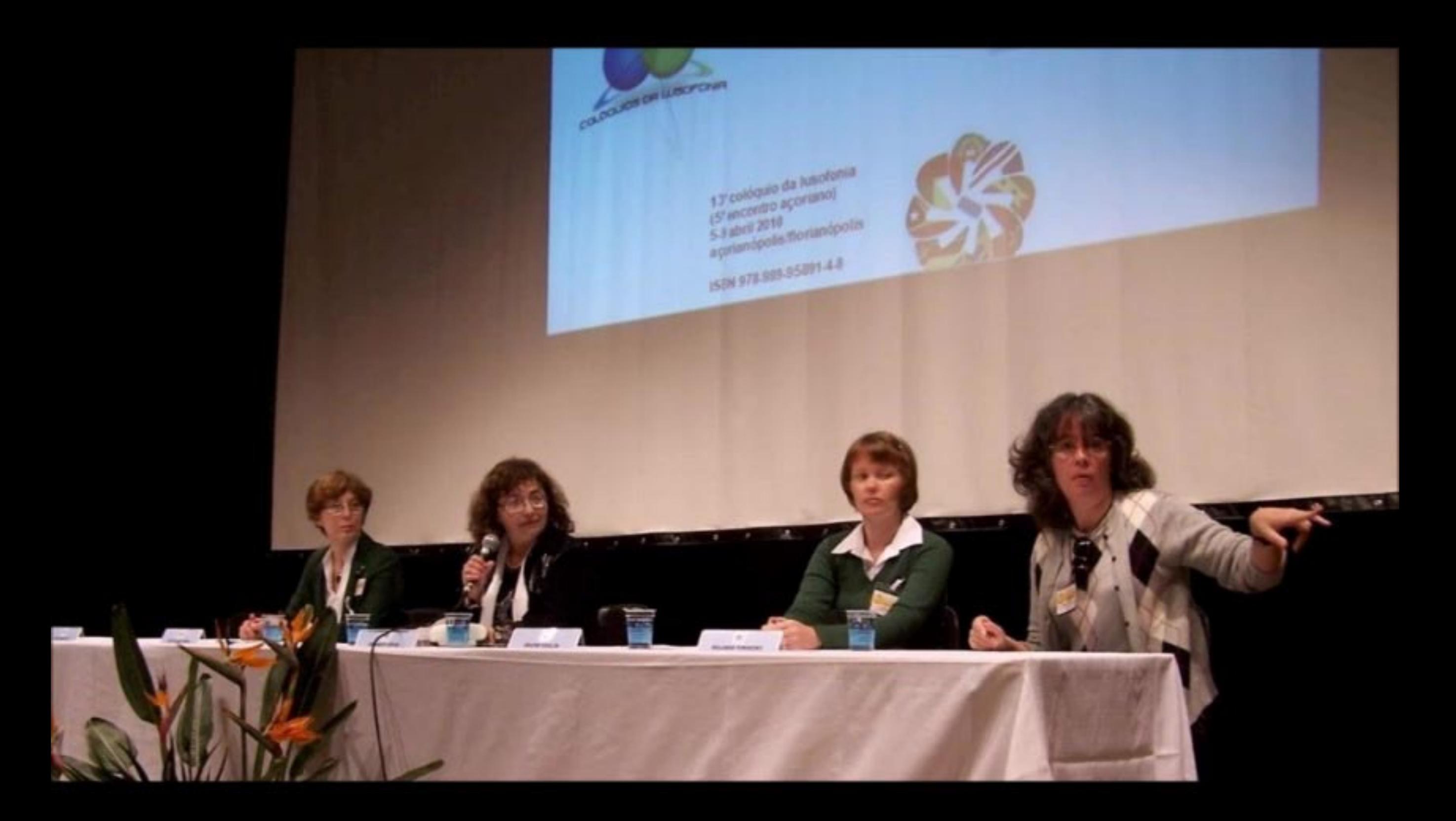

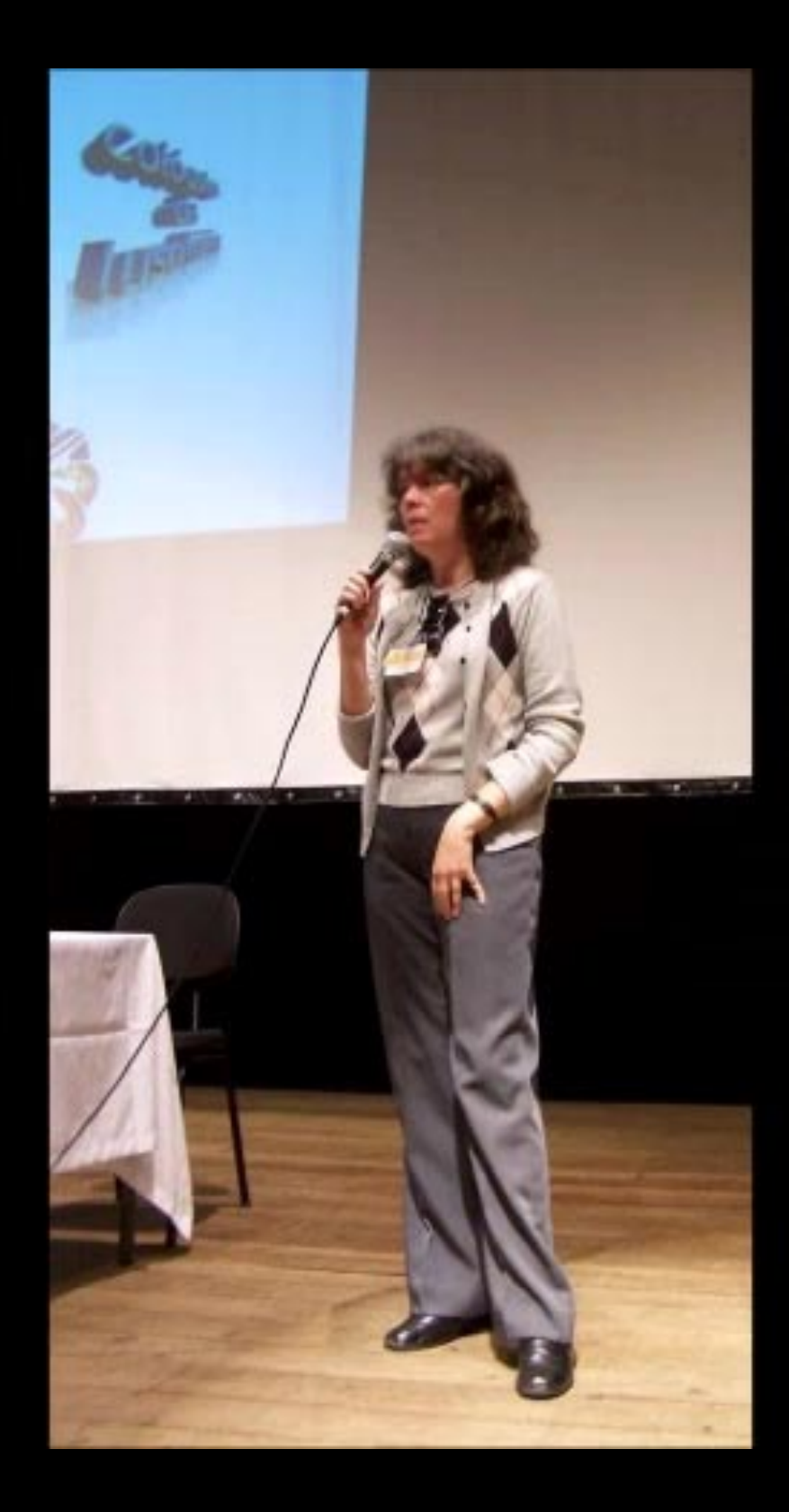

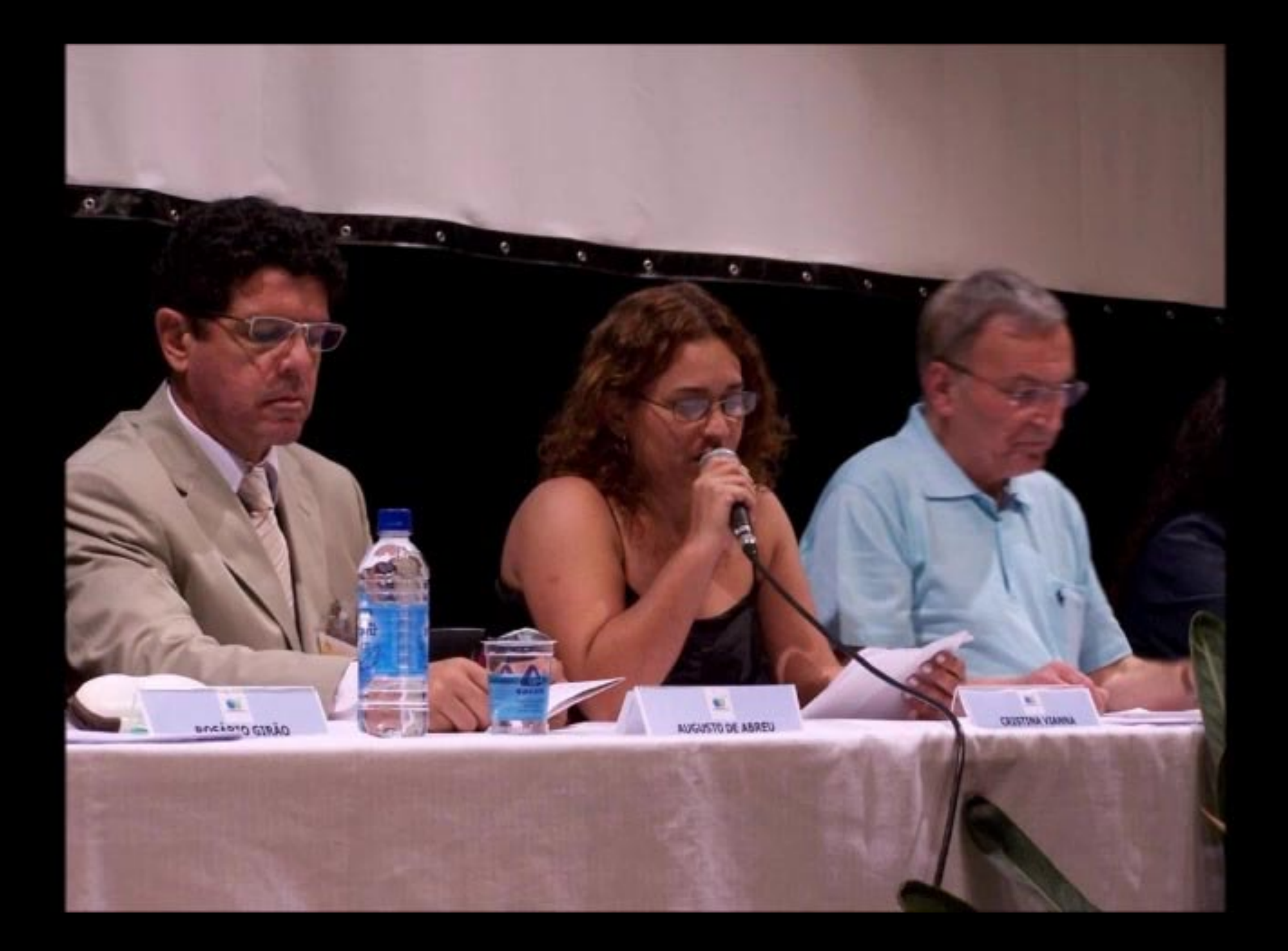

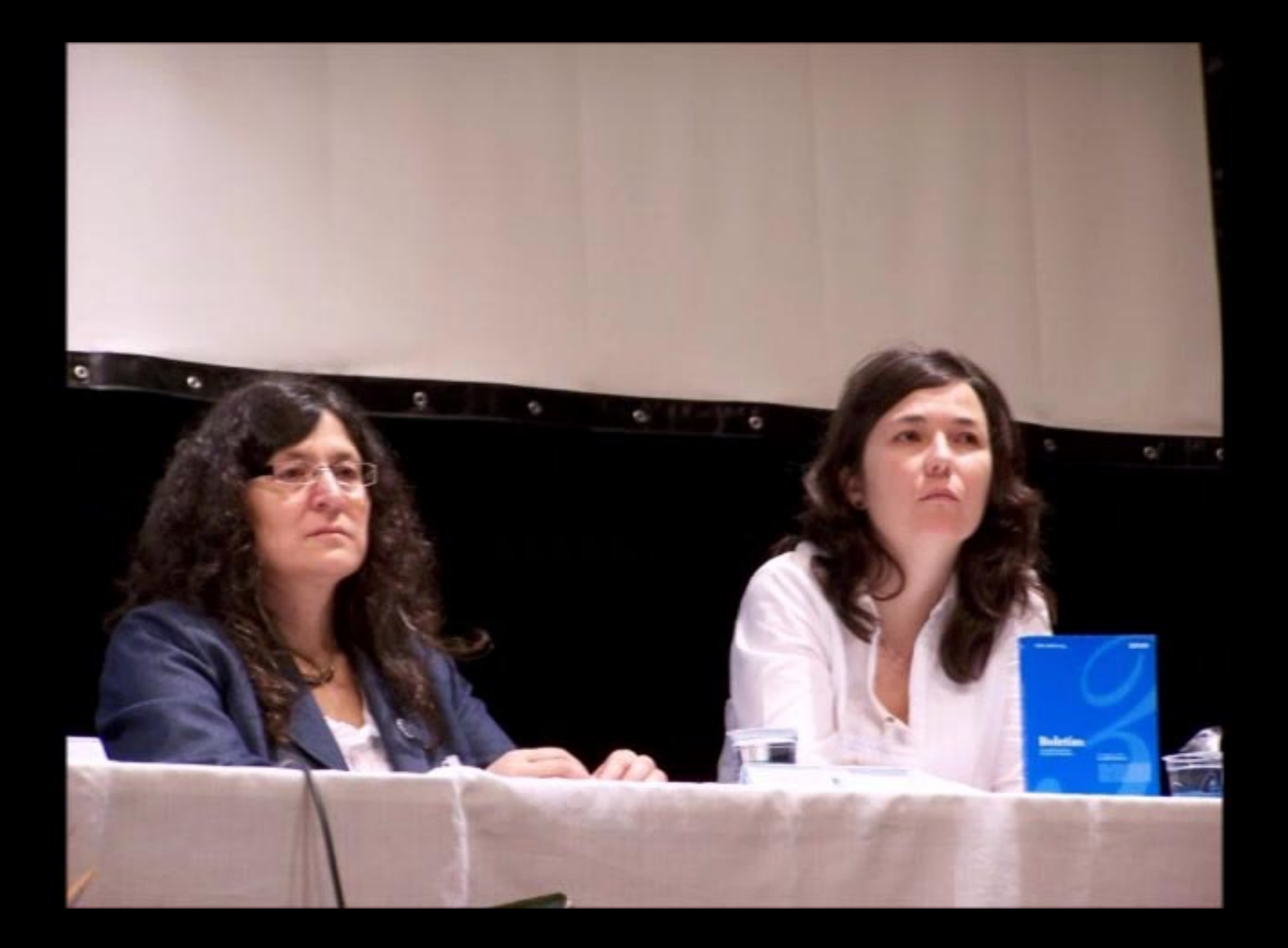

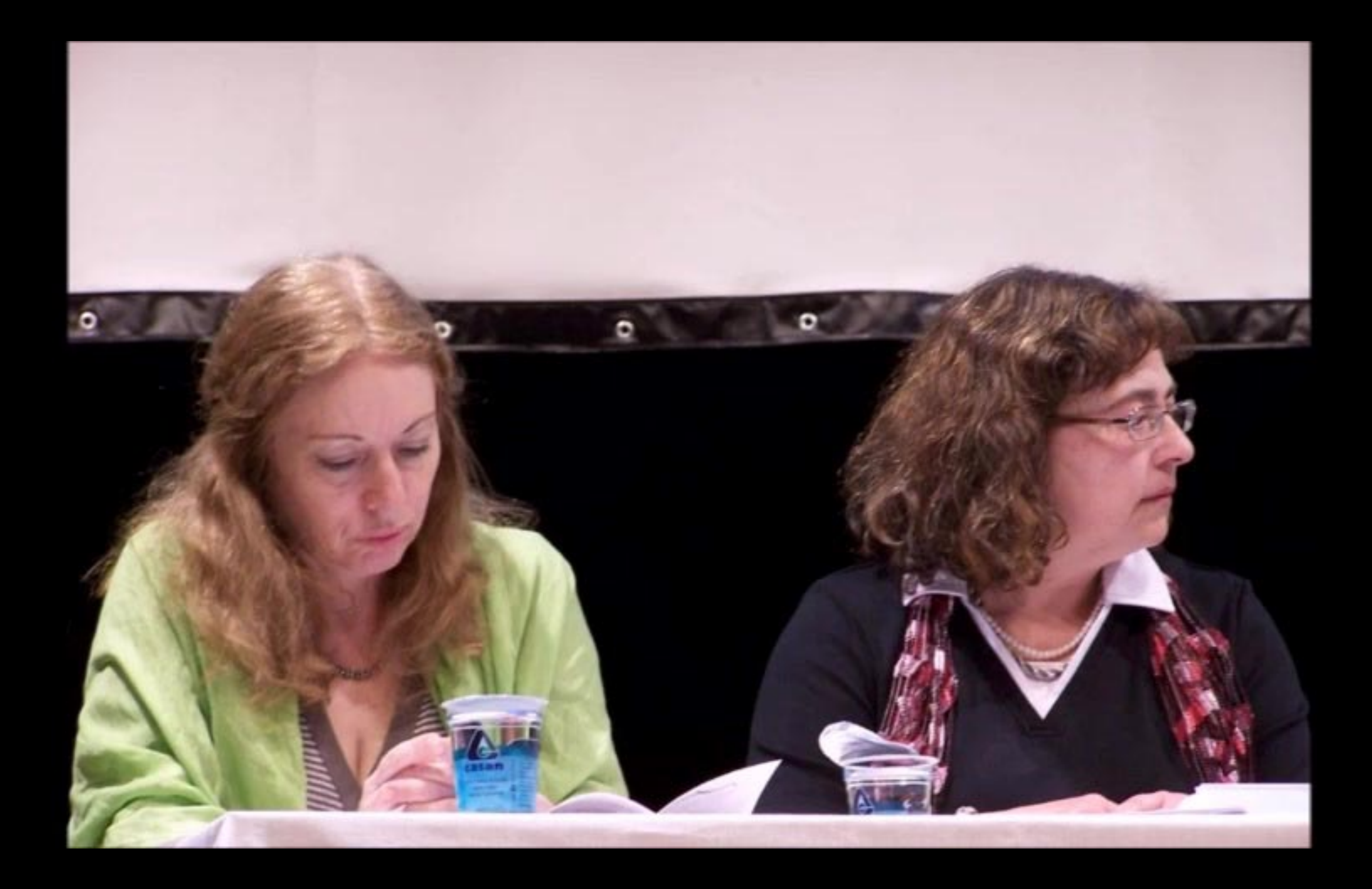

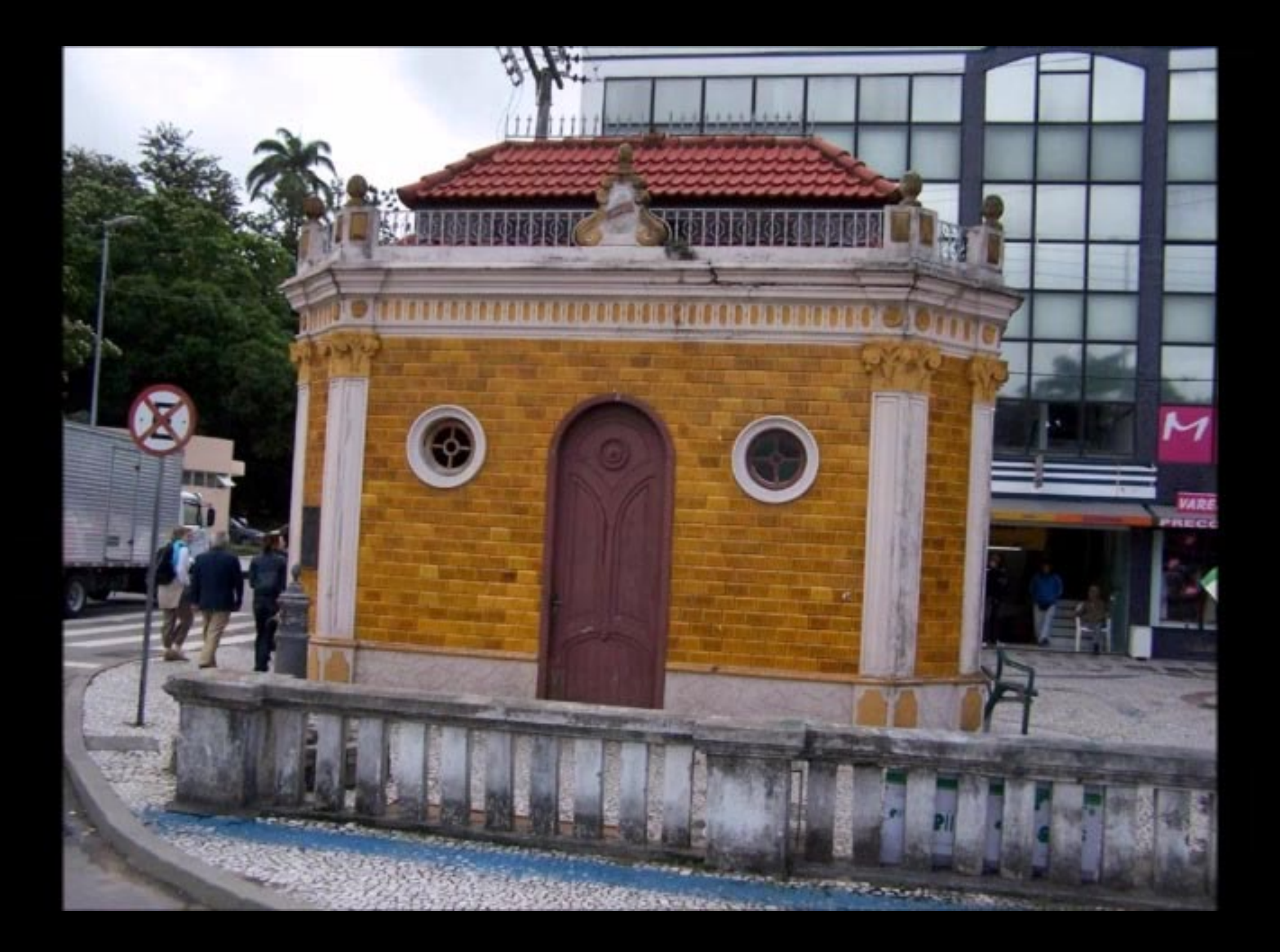

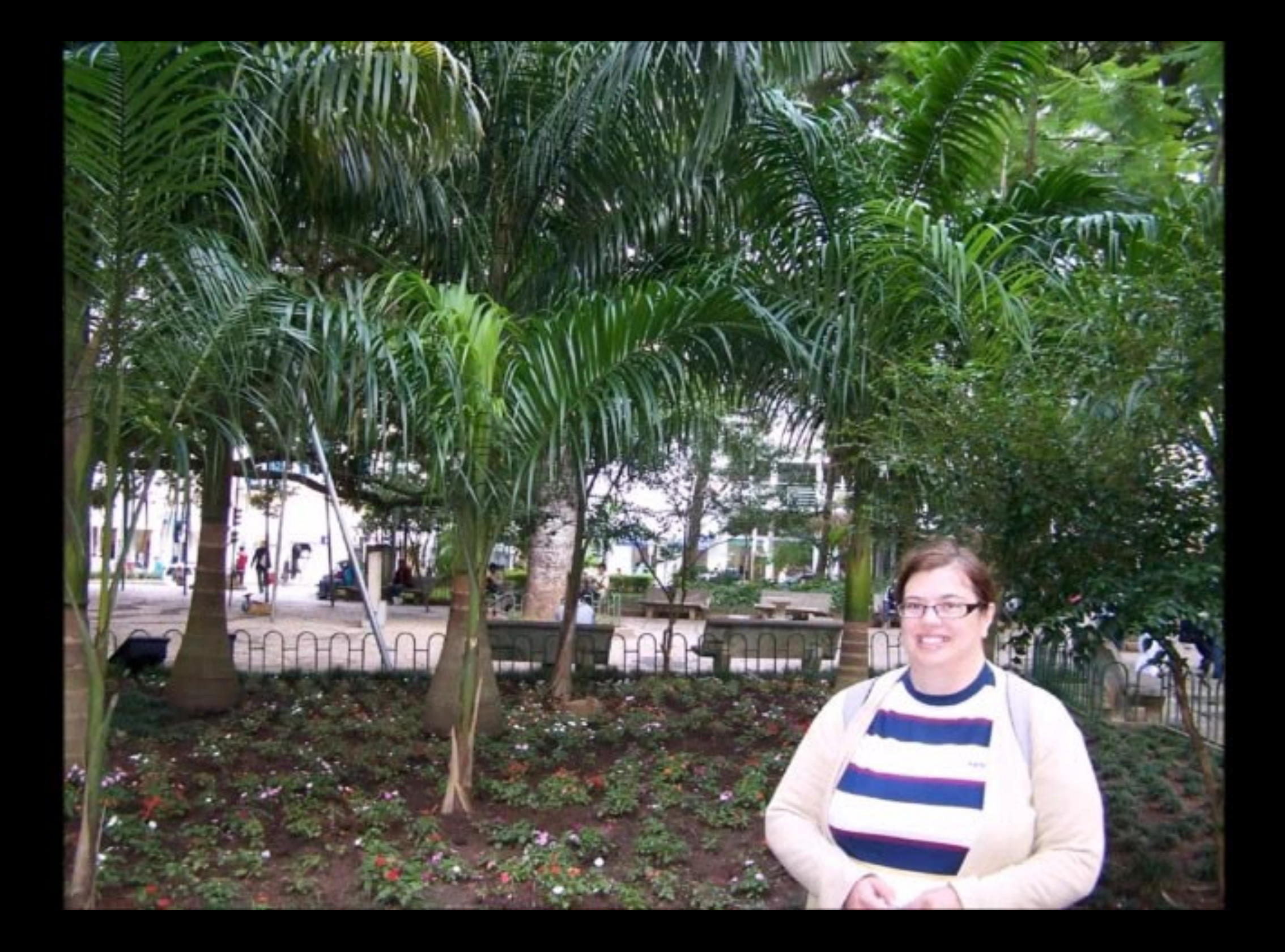

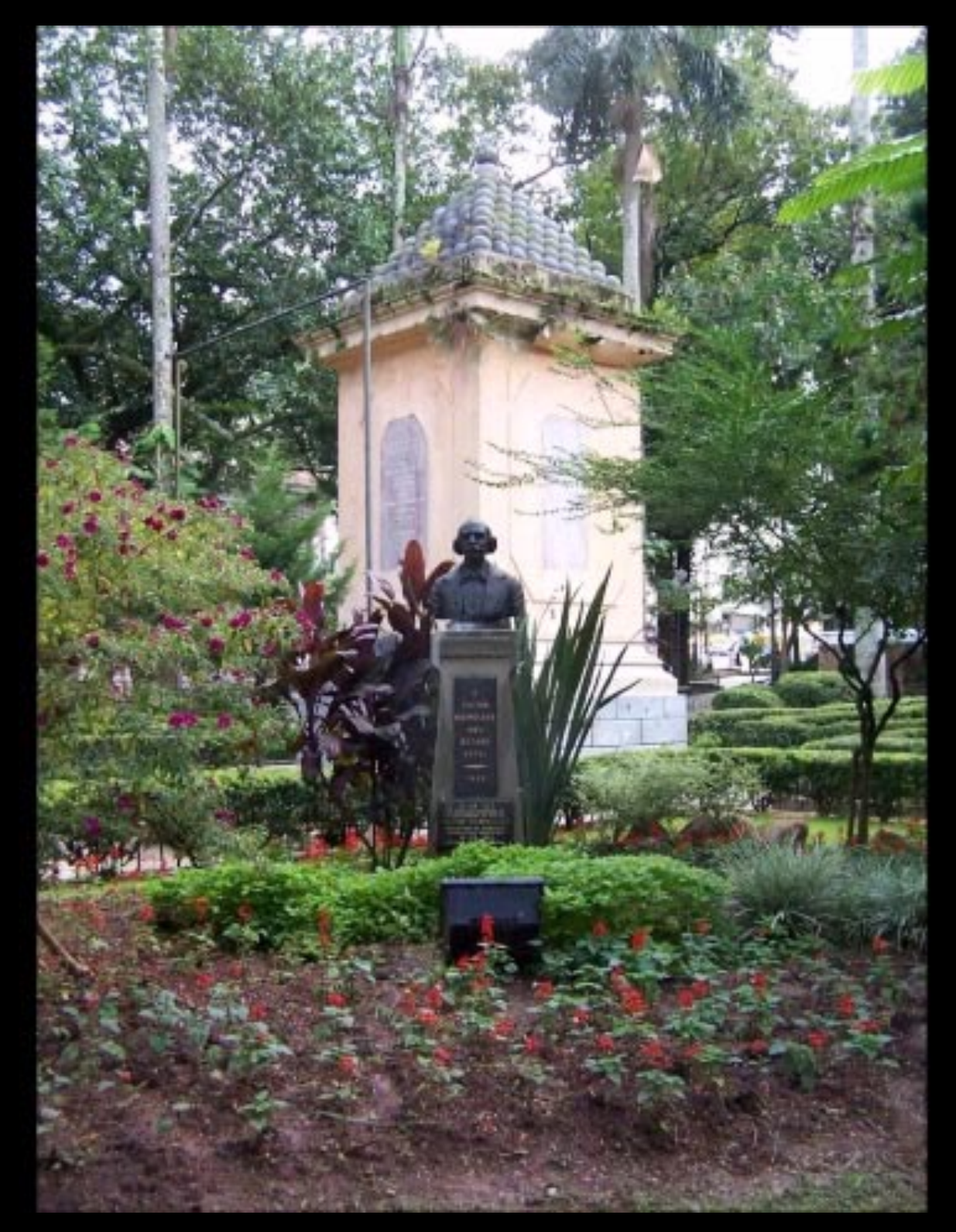
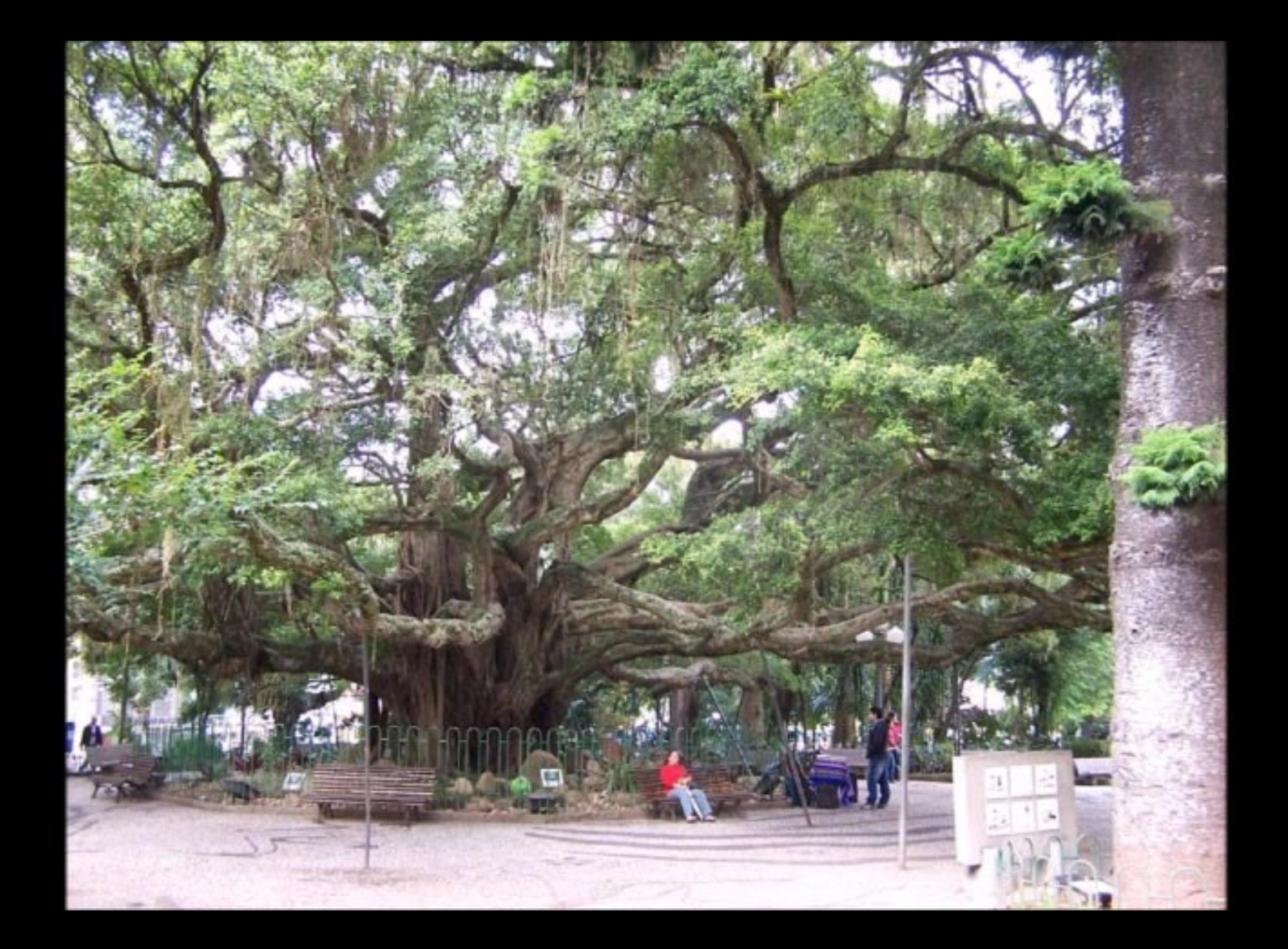

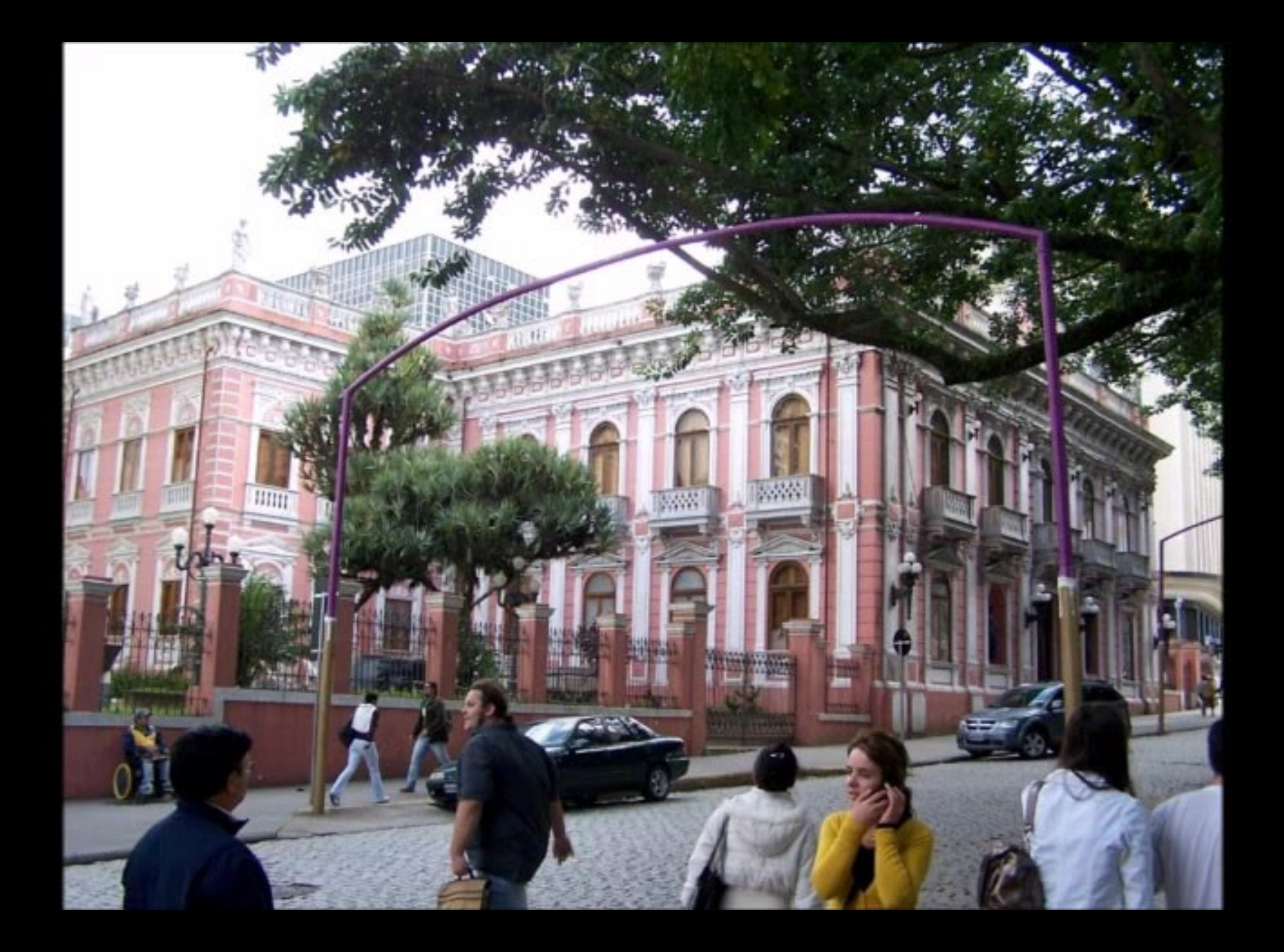

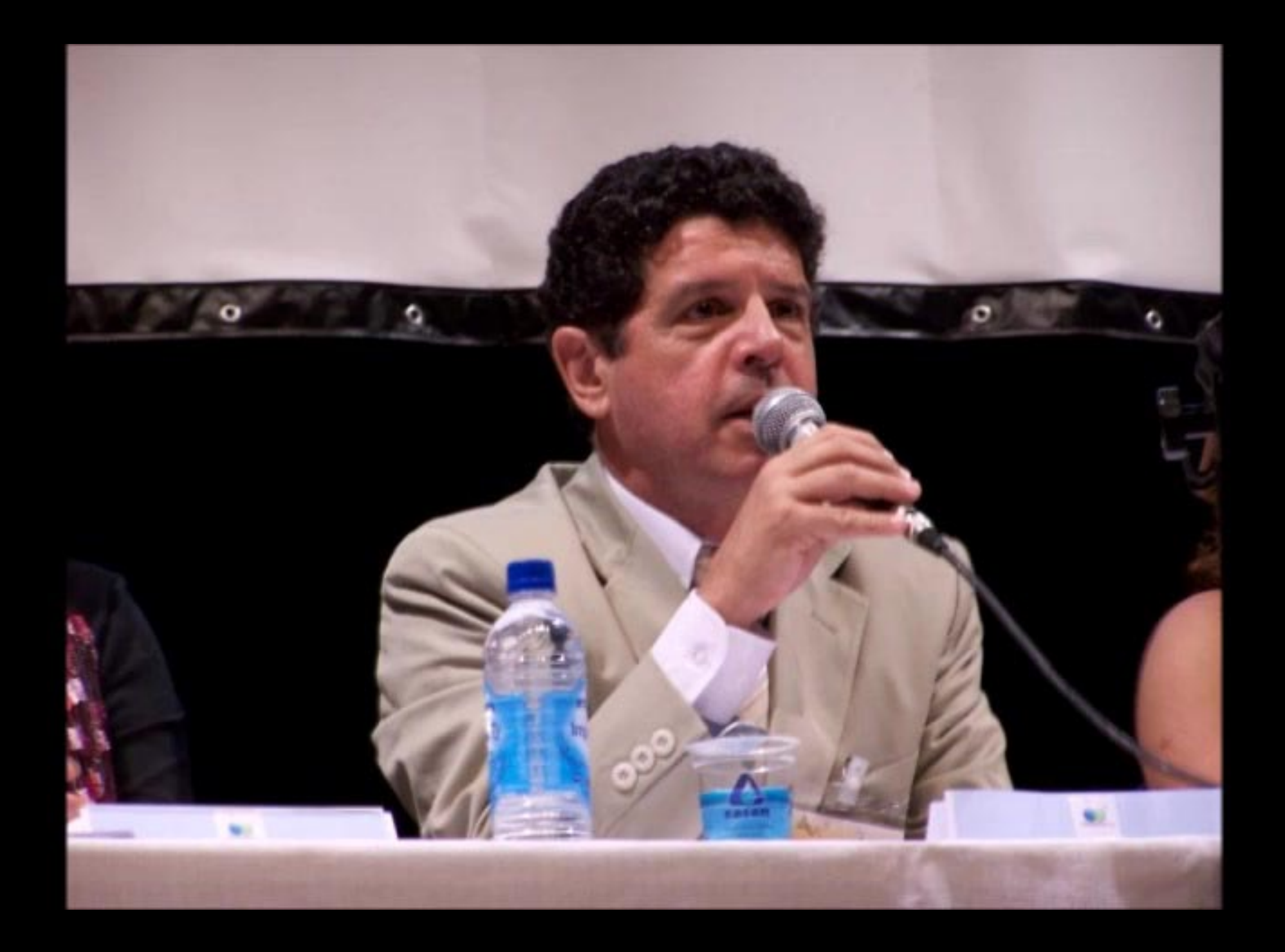

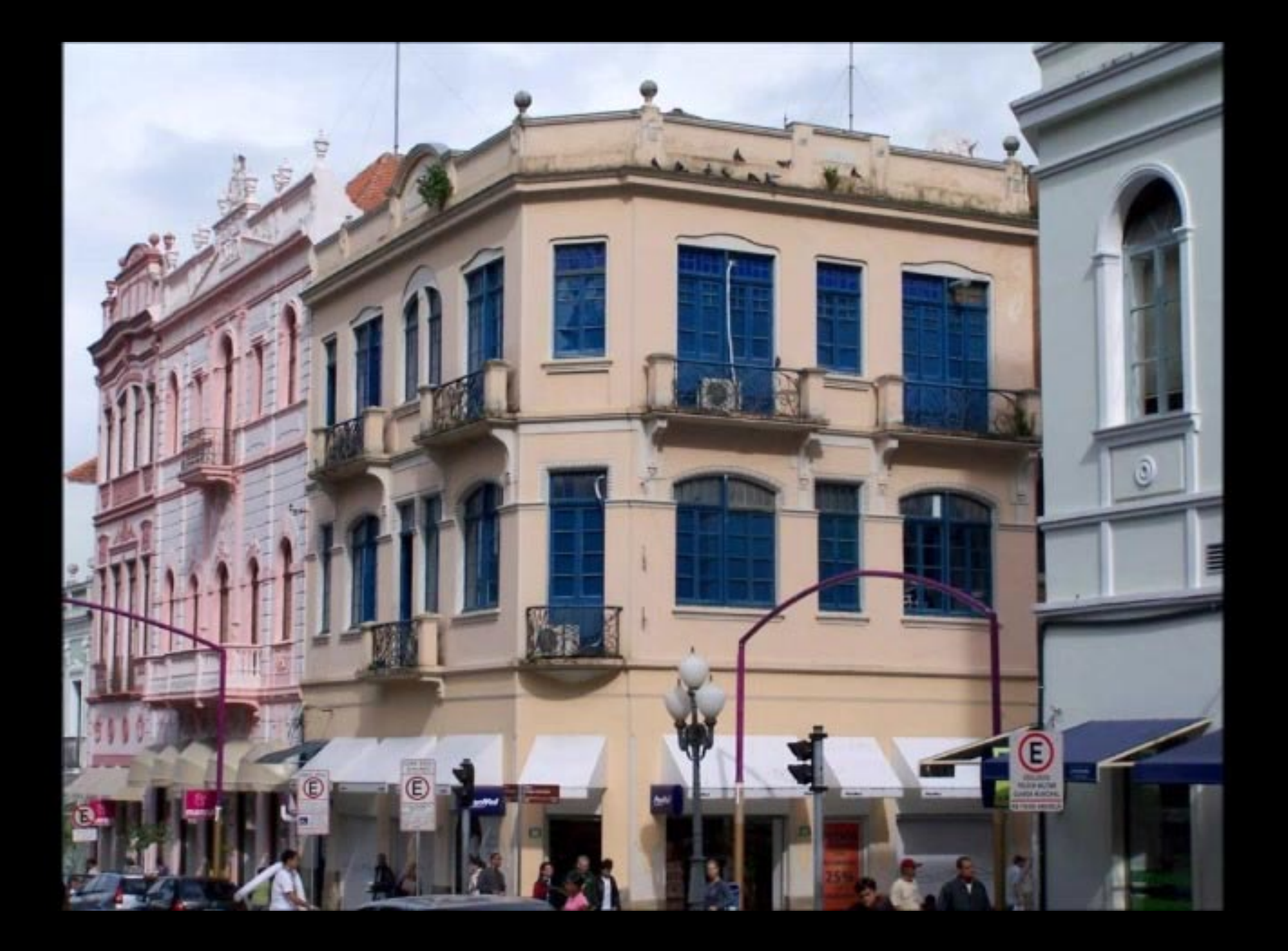

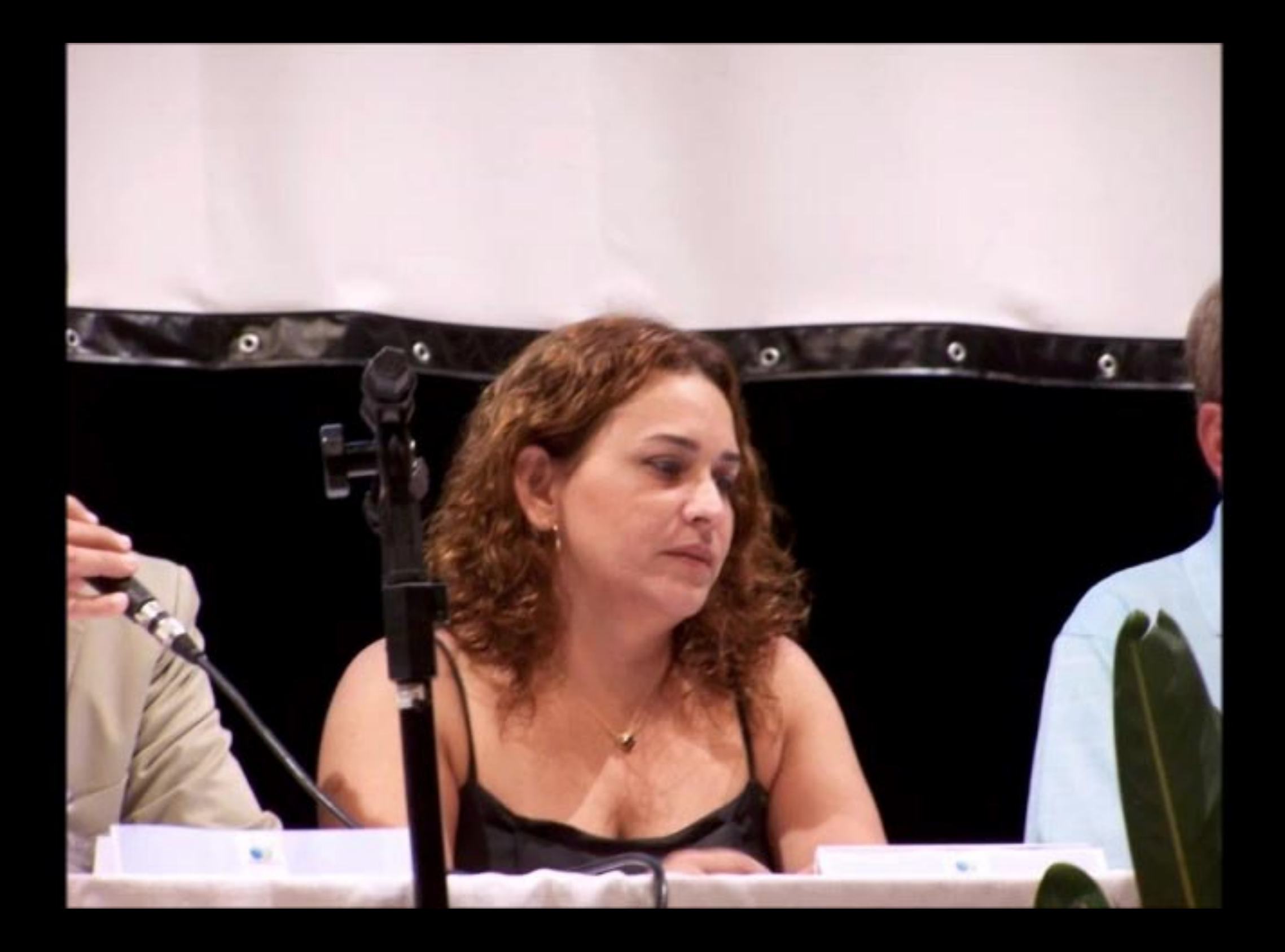

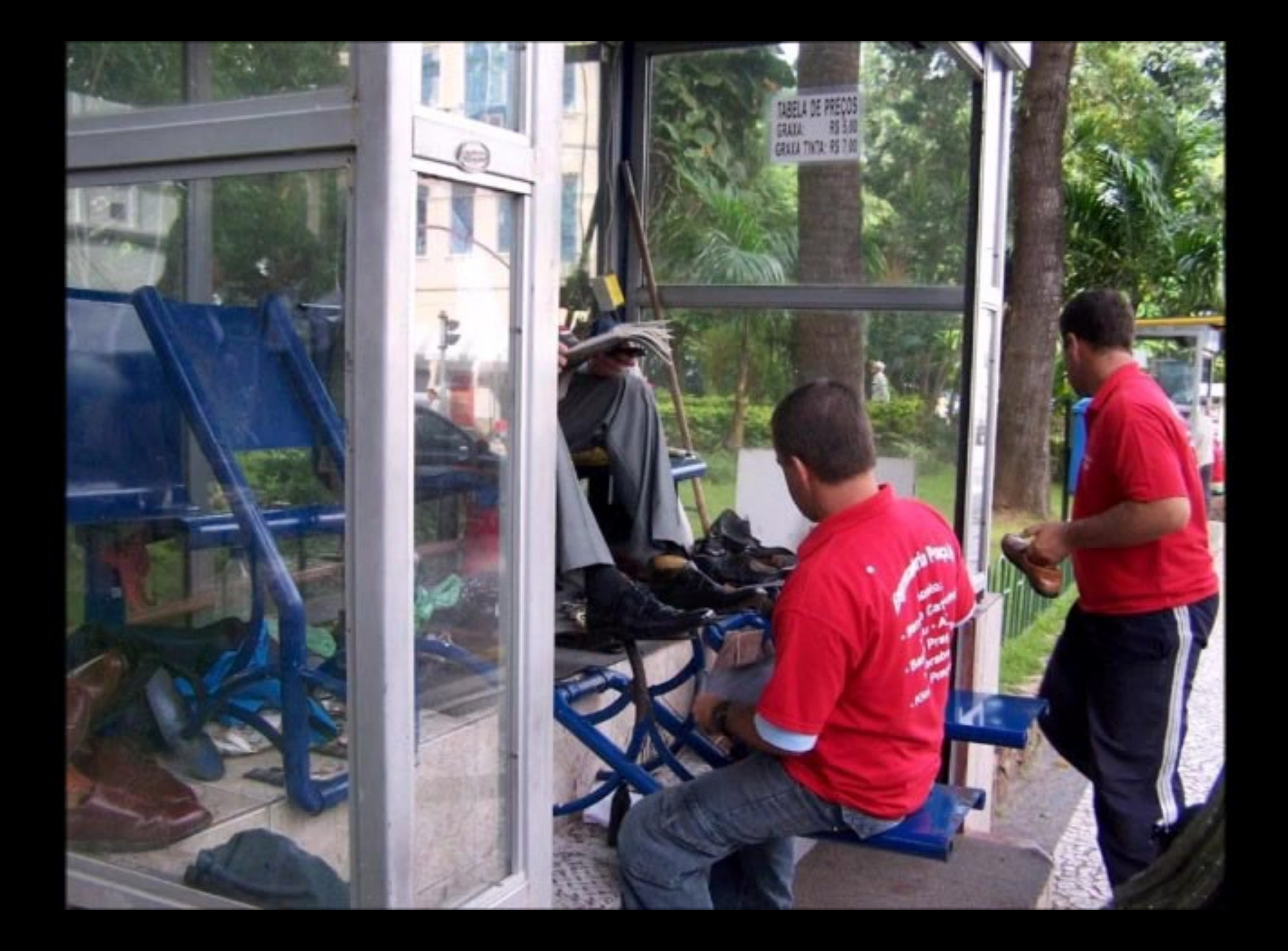

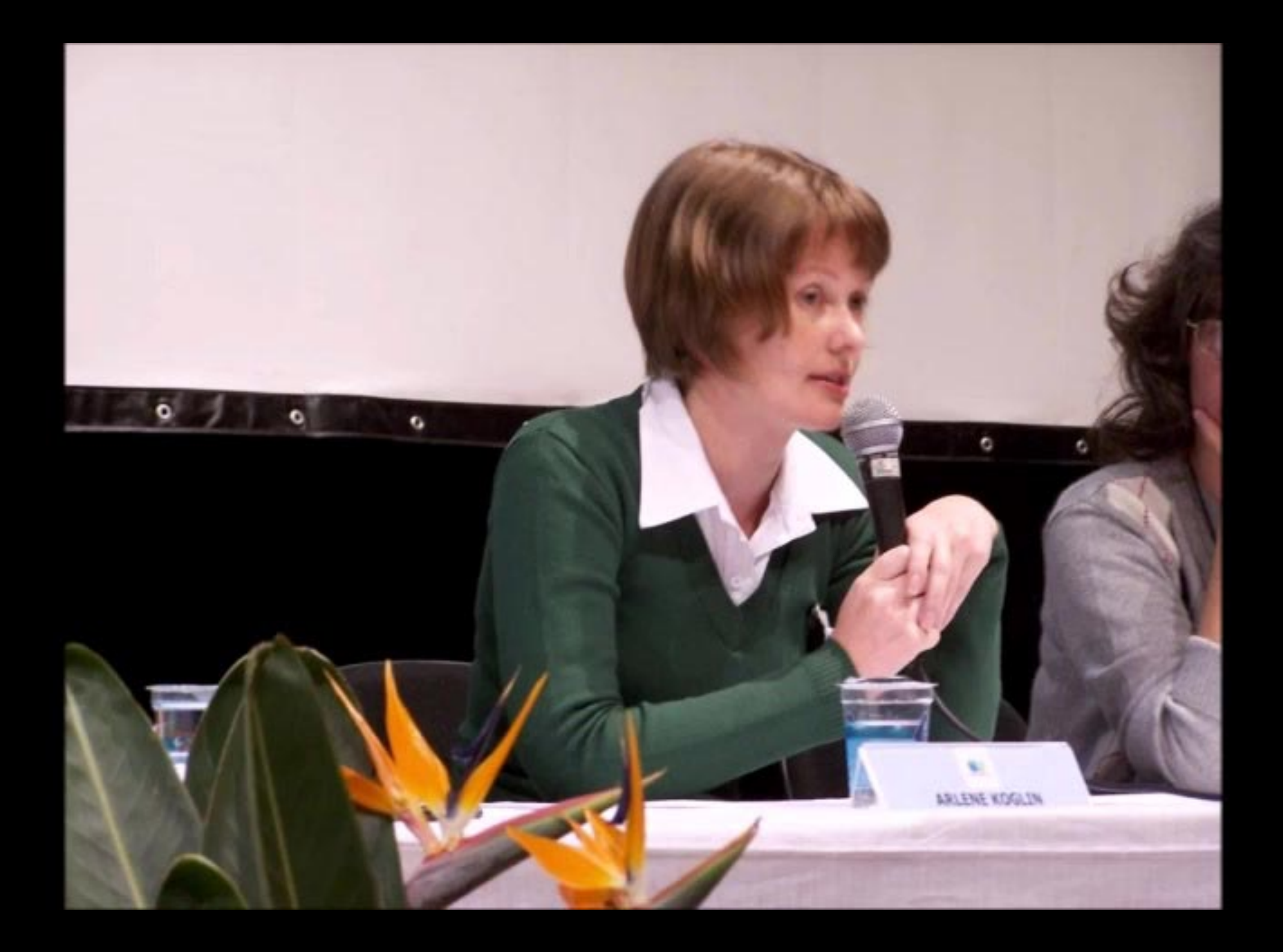

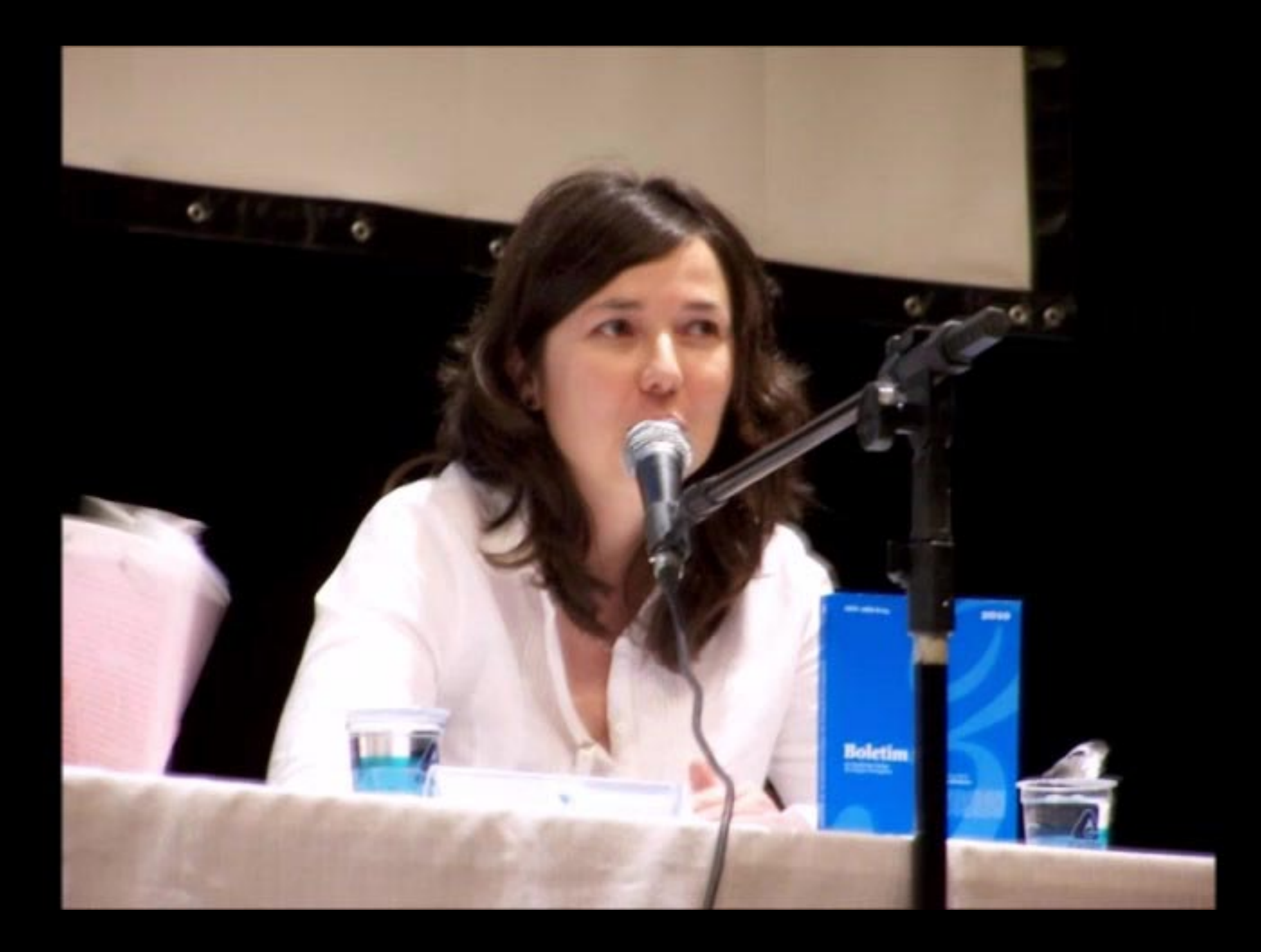

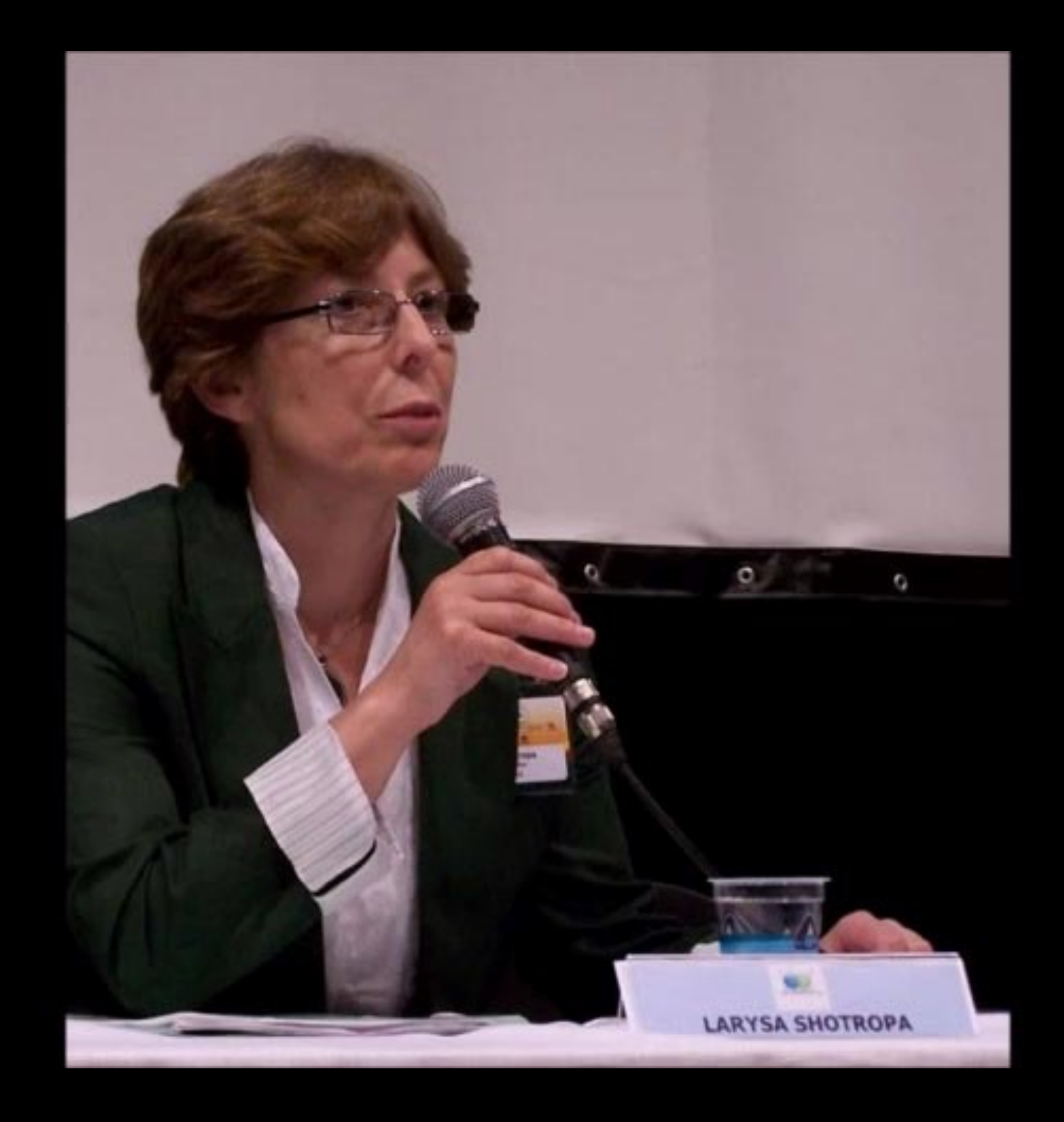

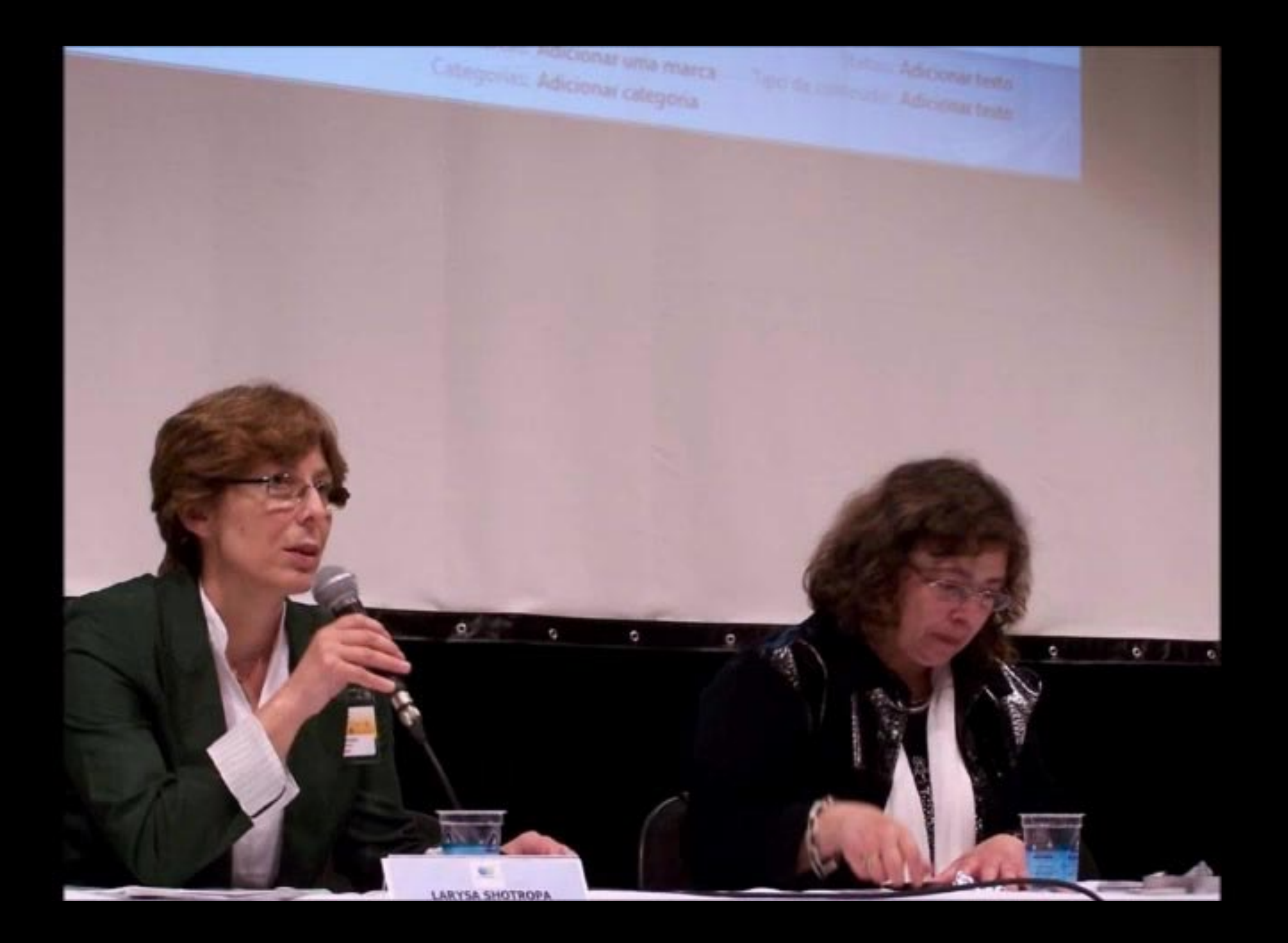

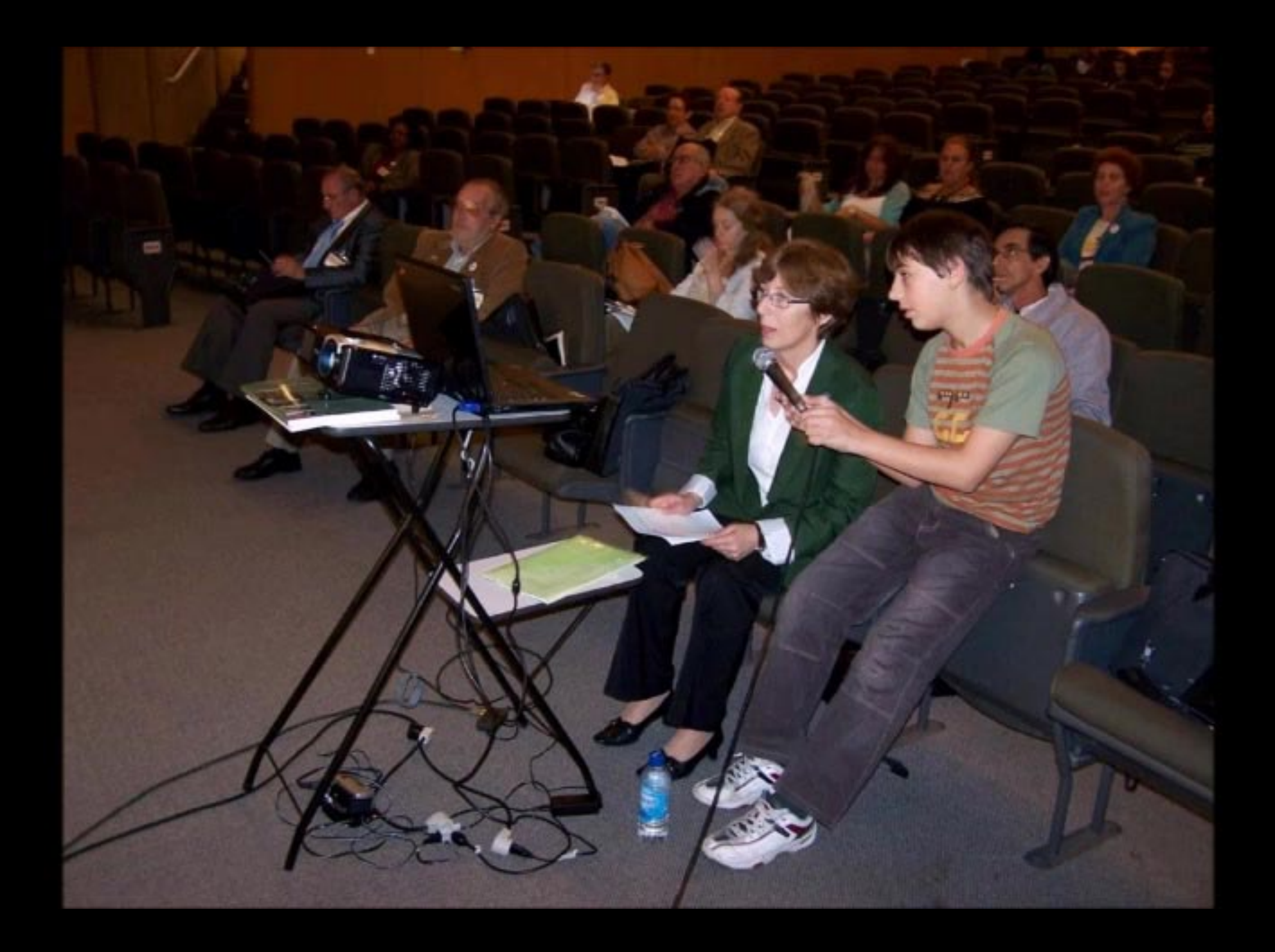

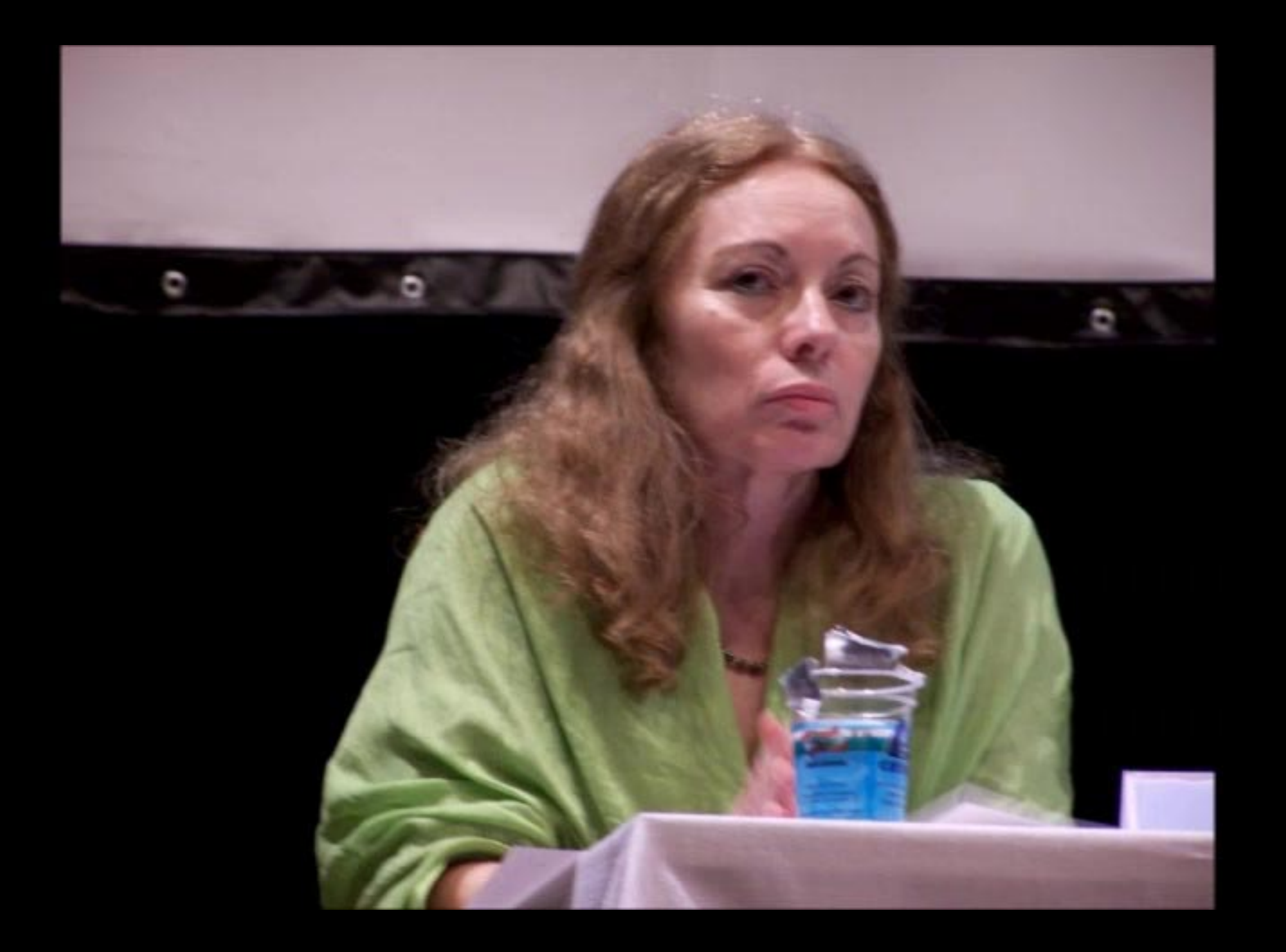

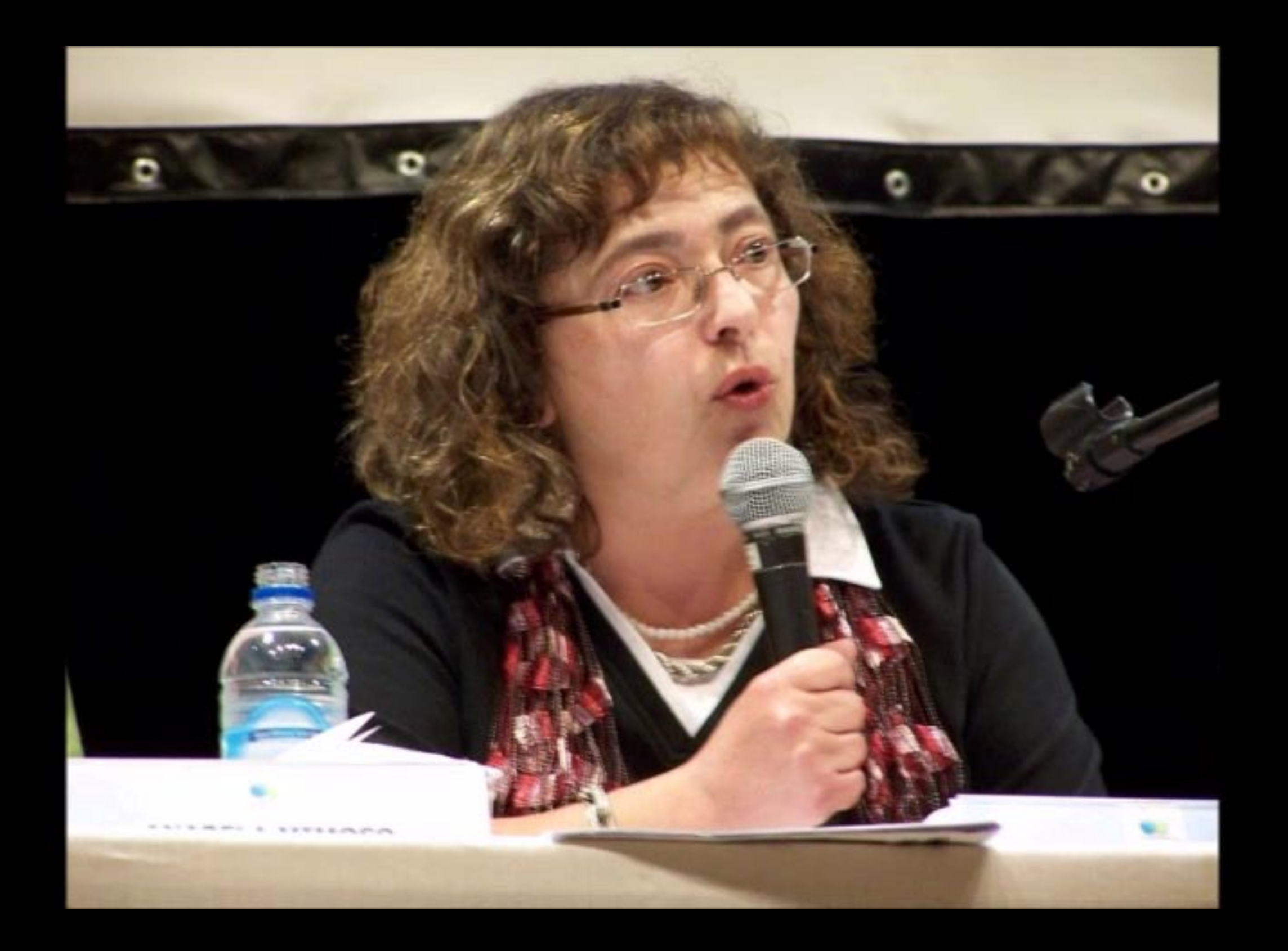

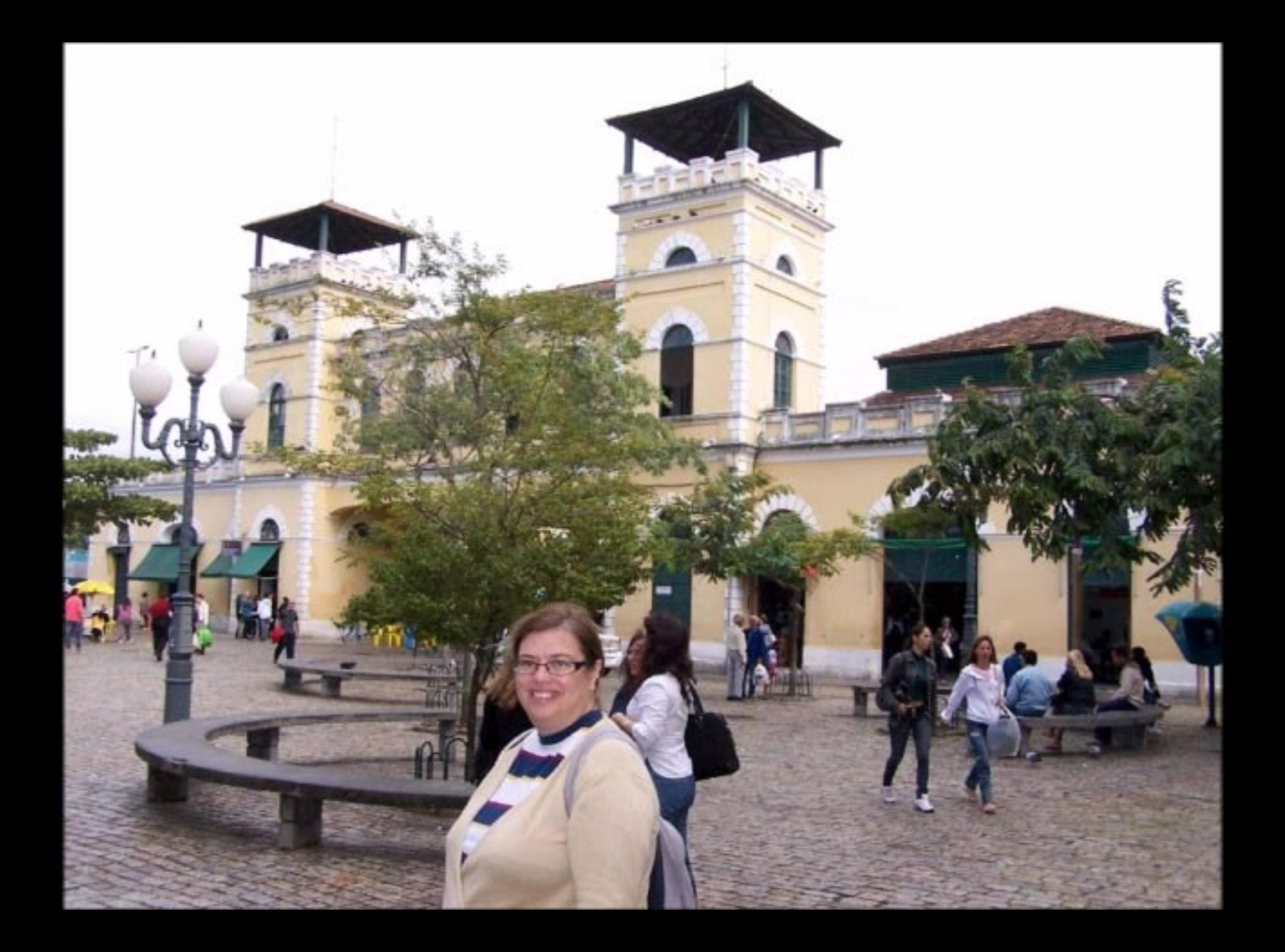

## FUNDAÇÃO CATARINENSE DE **CULTURA**

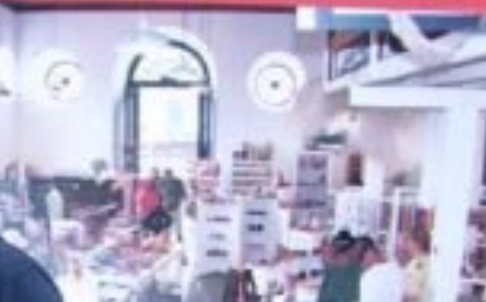

ä

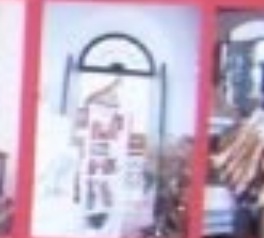

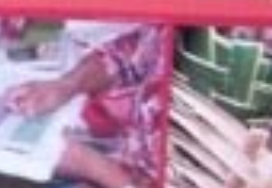

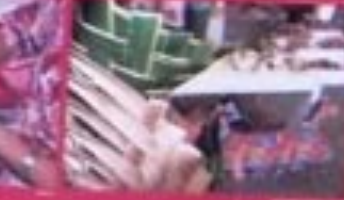

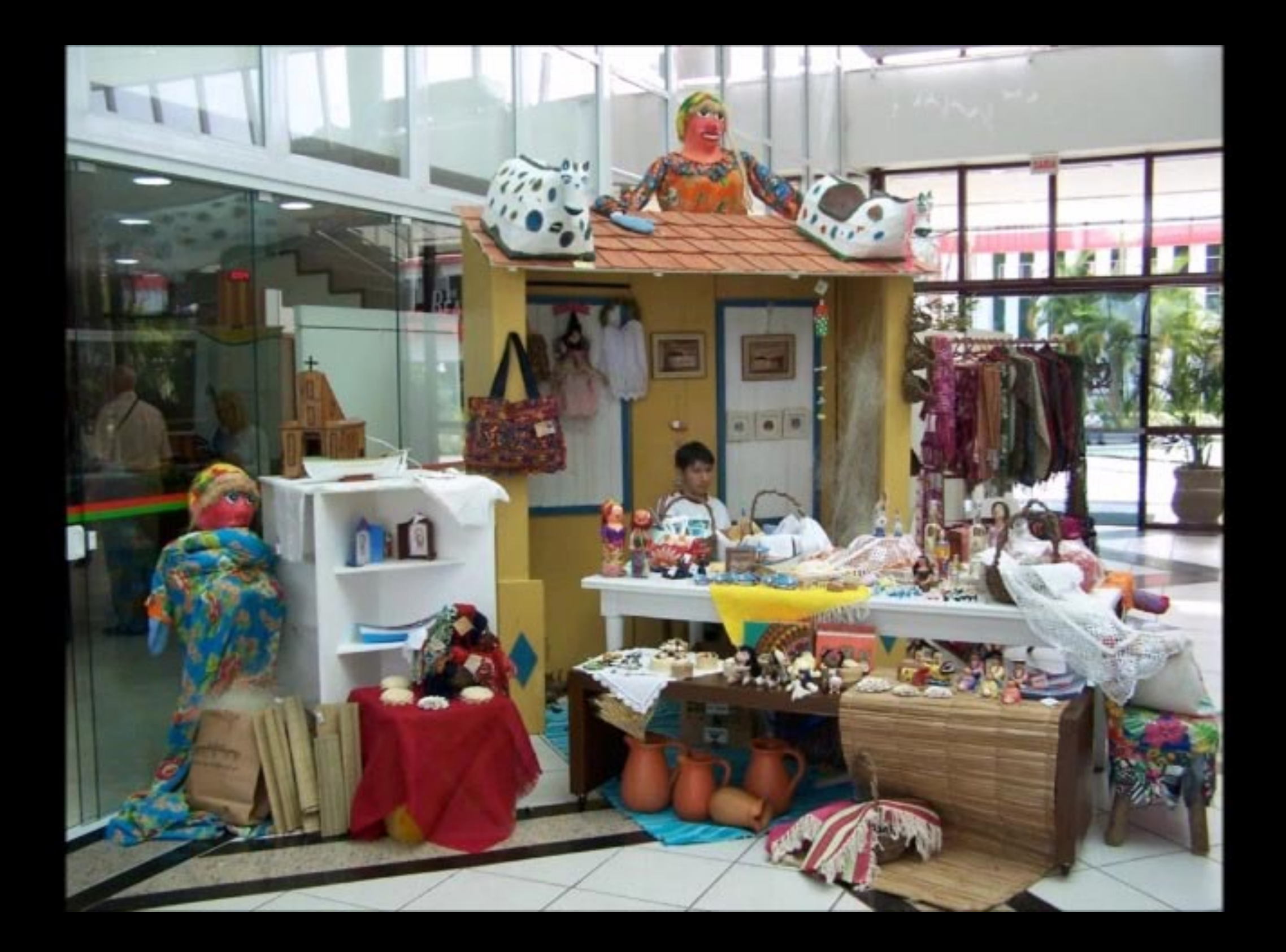

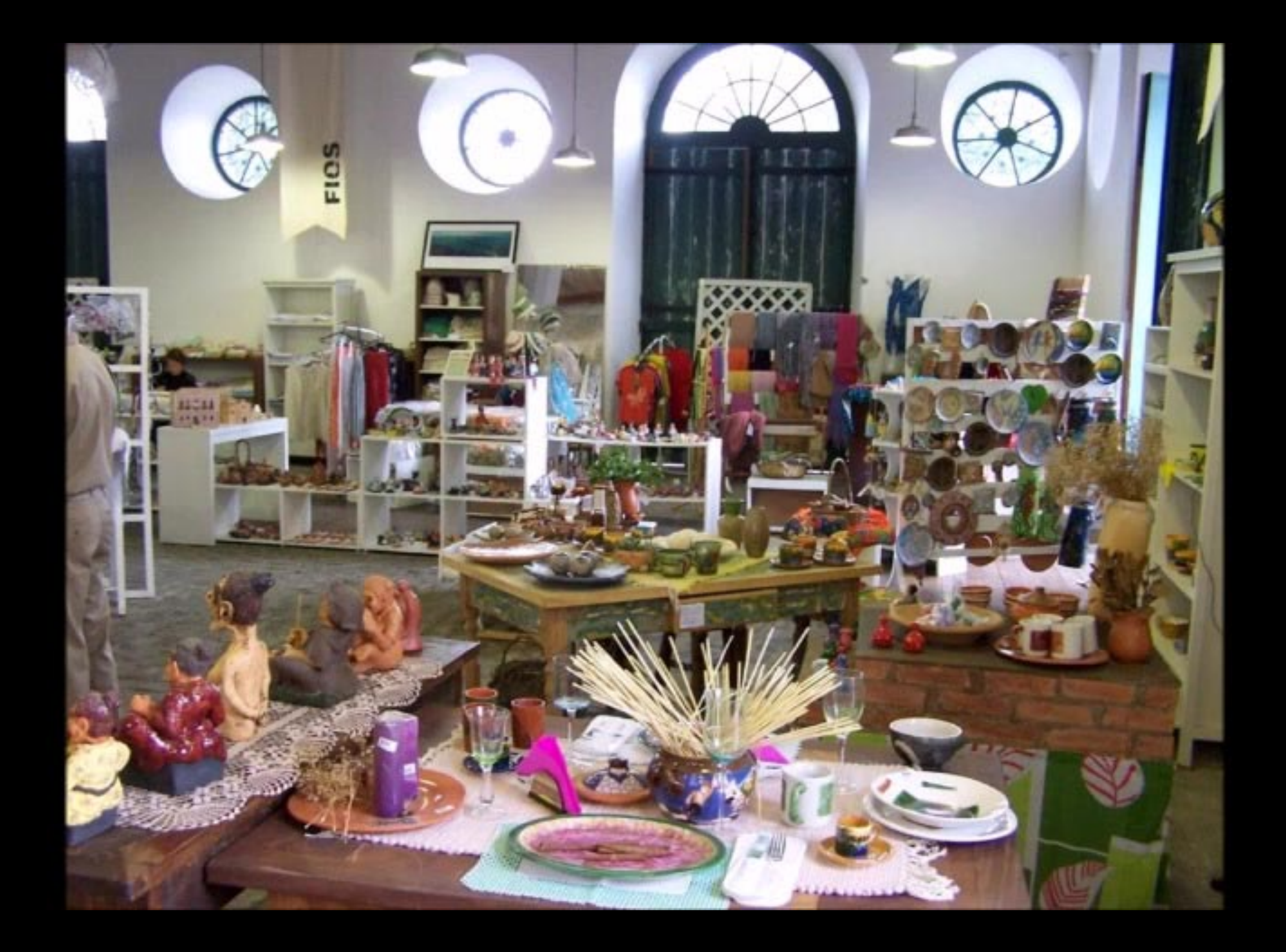

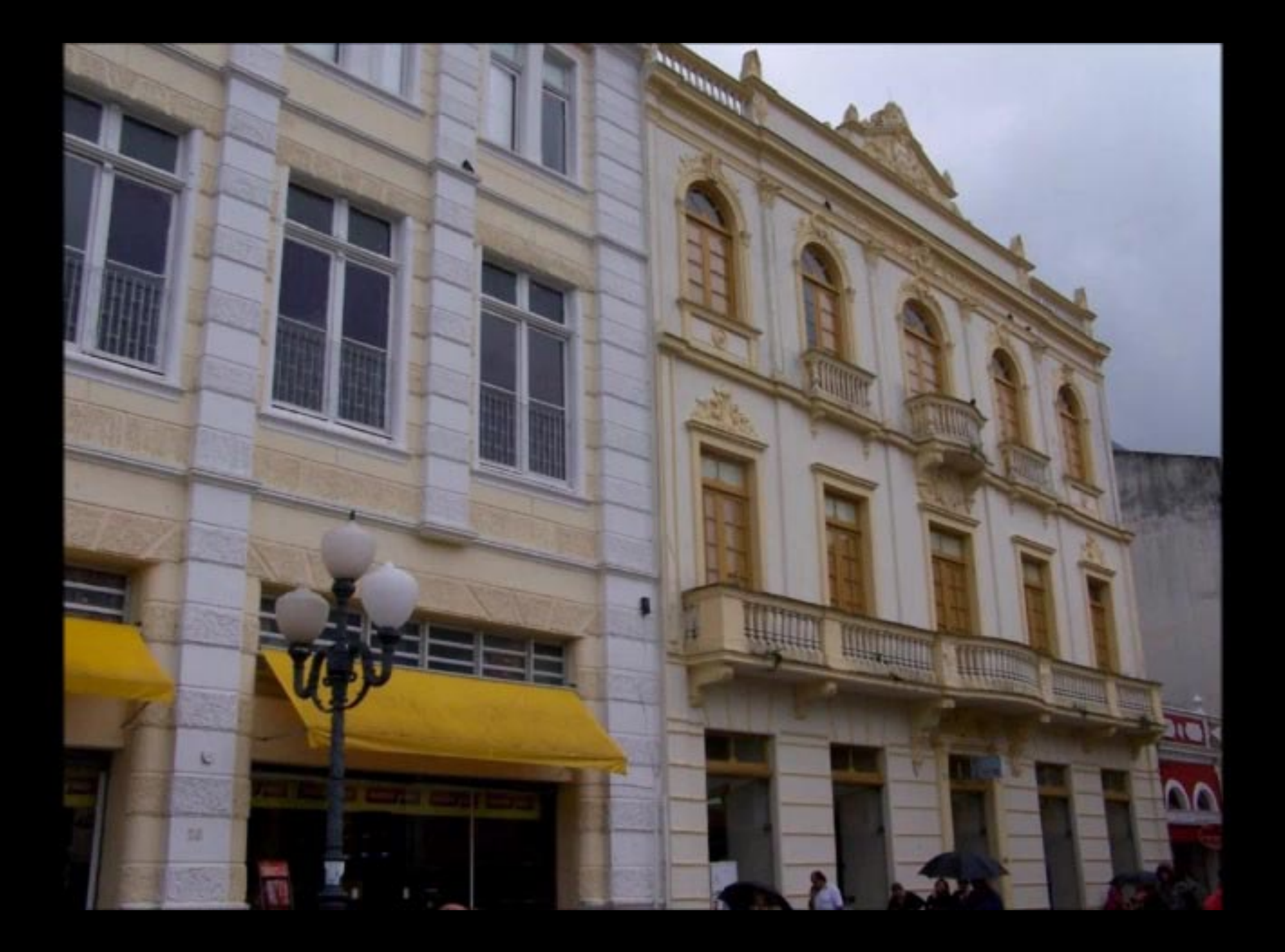

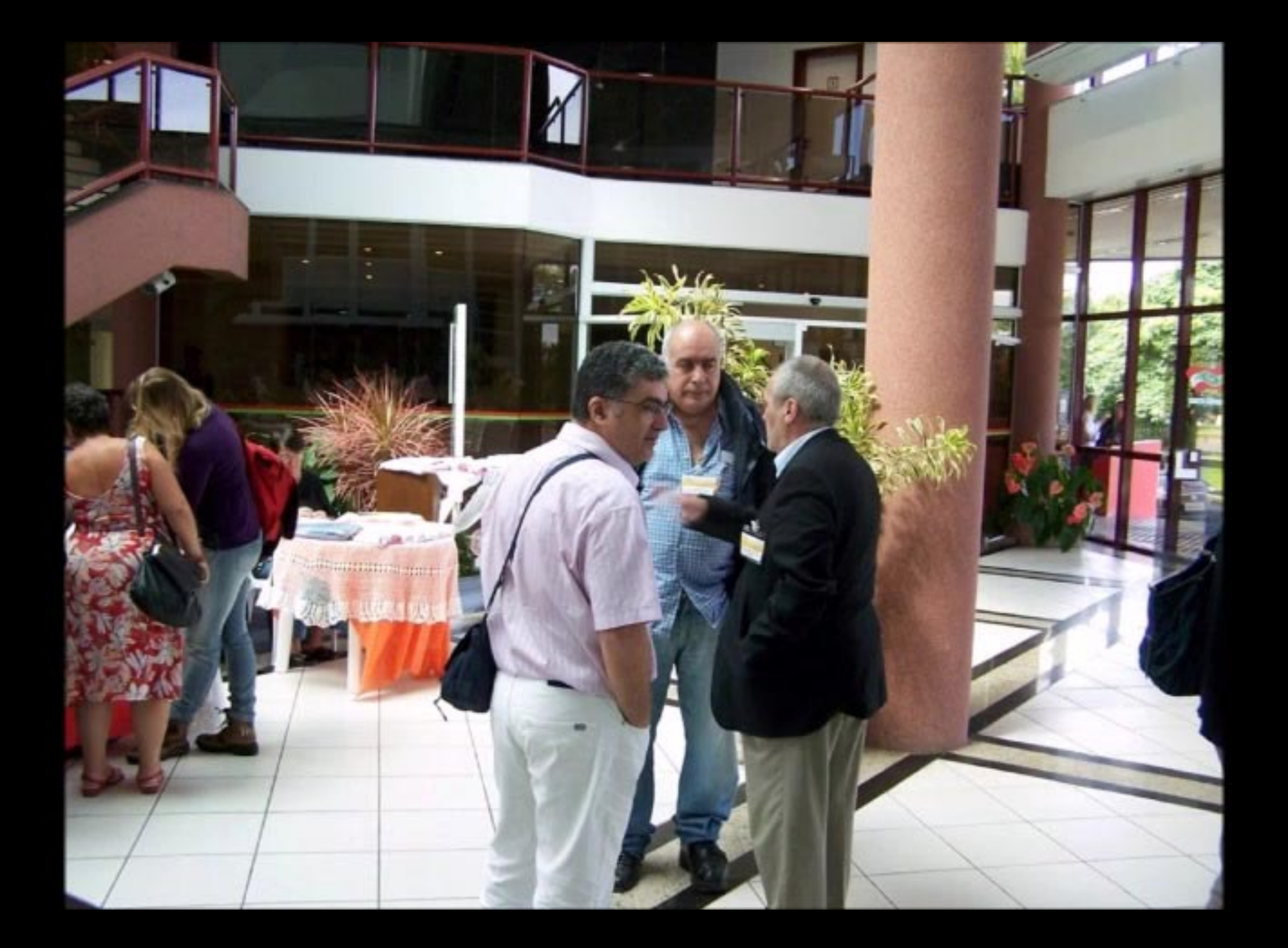

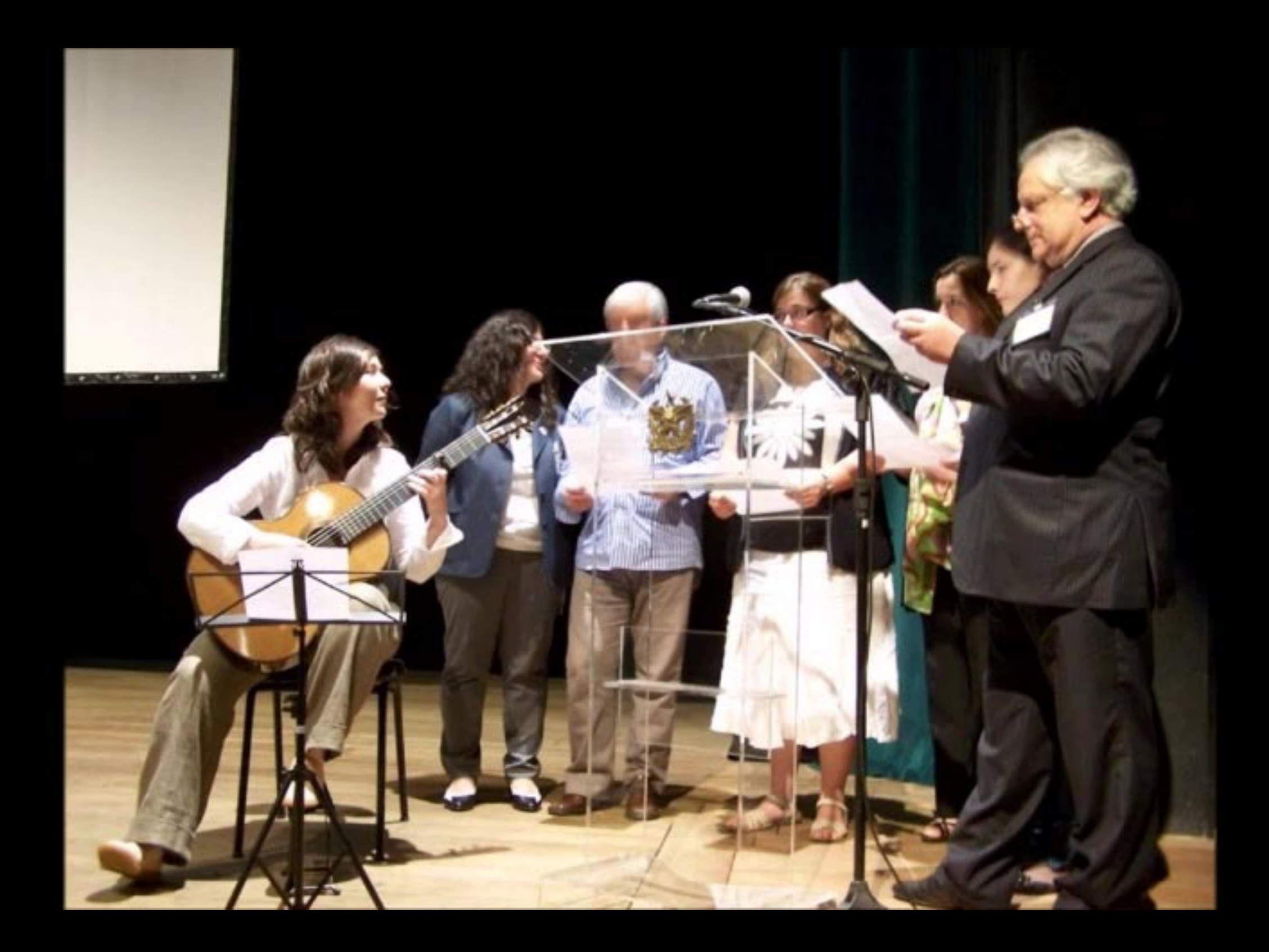

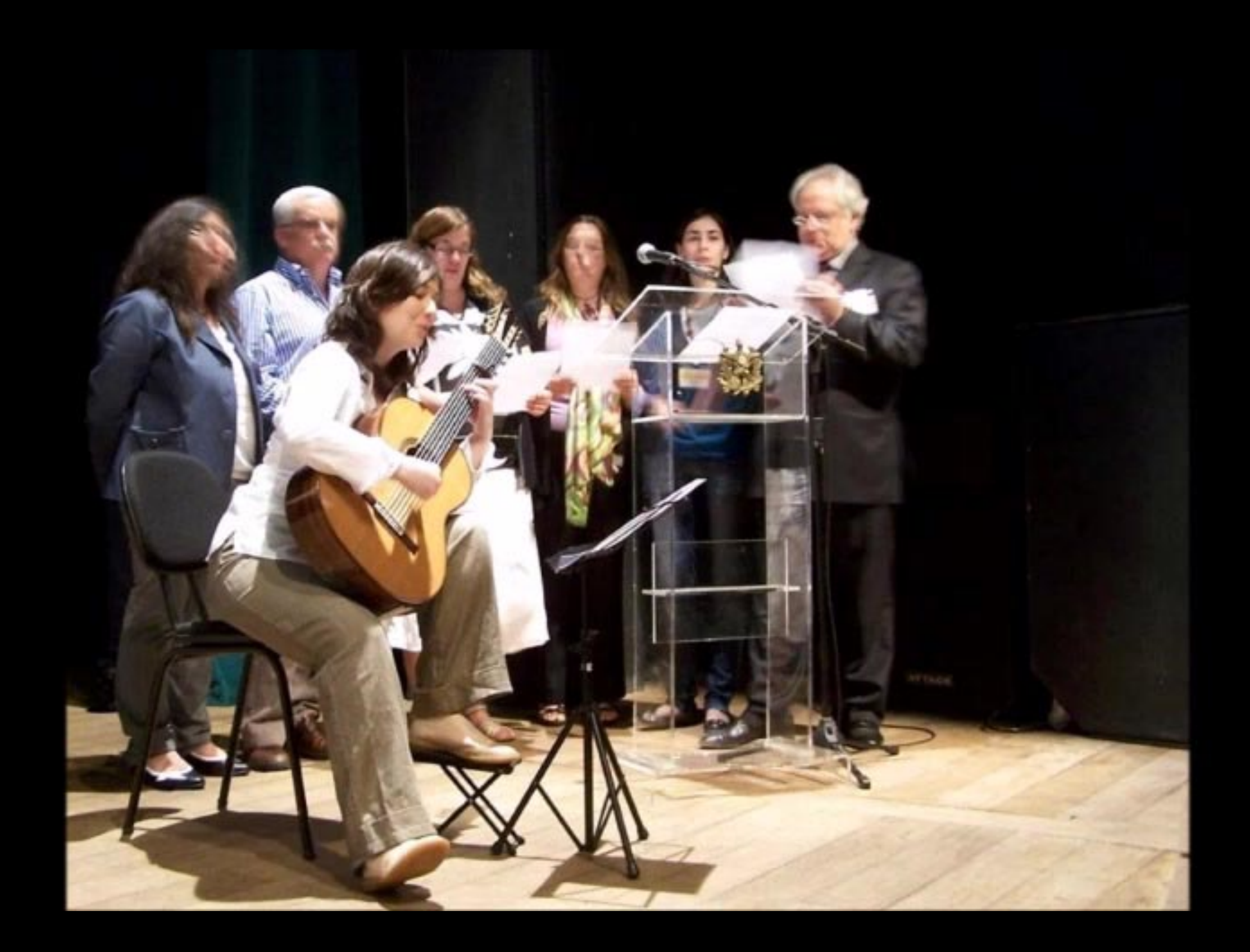

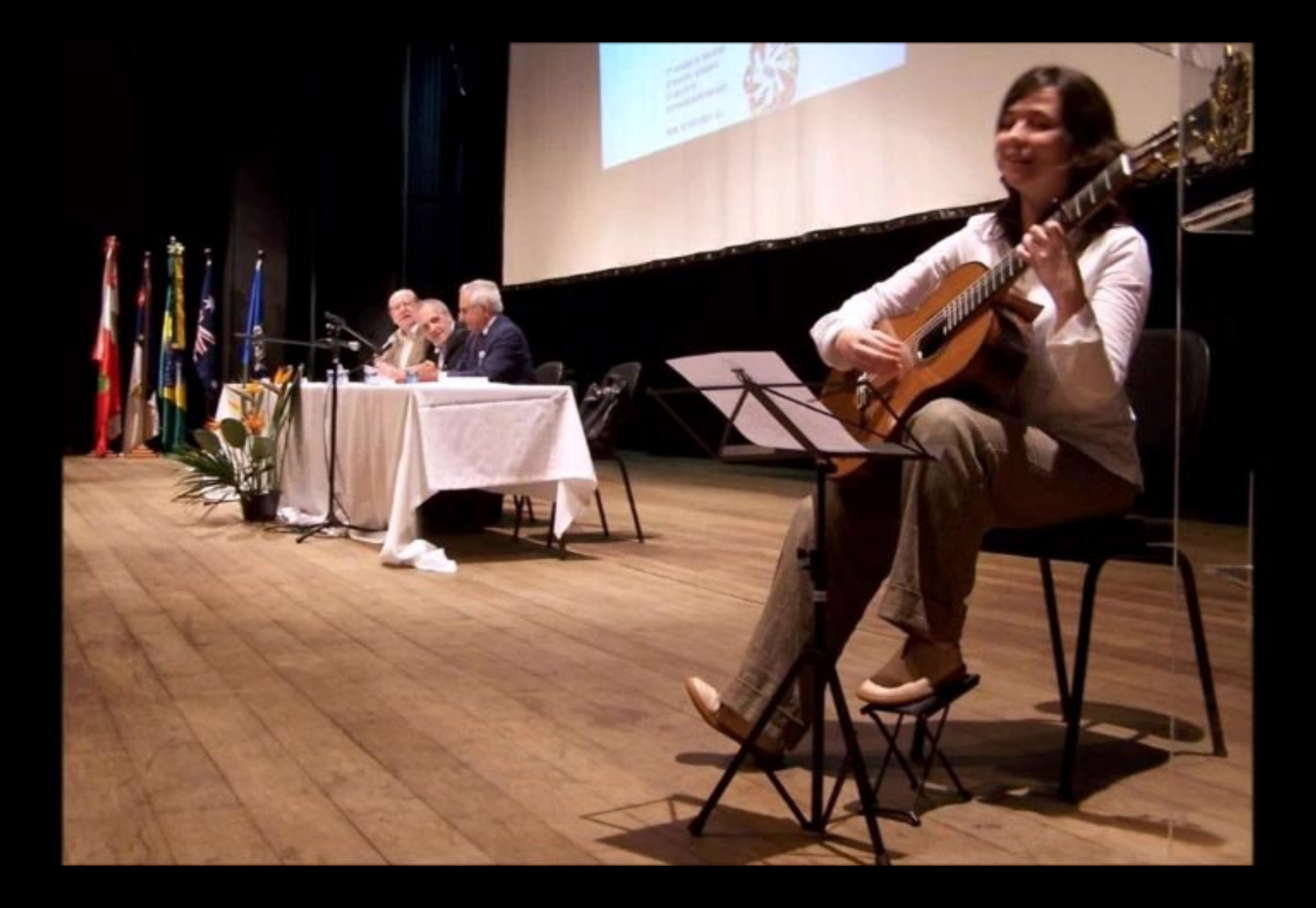

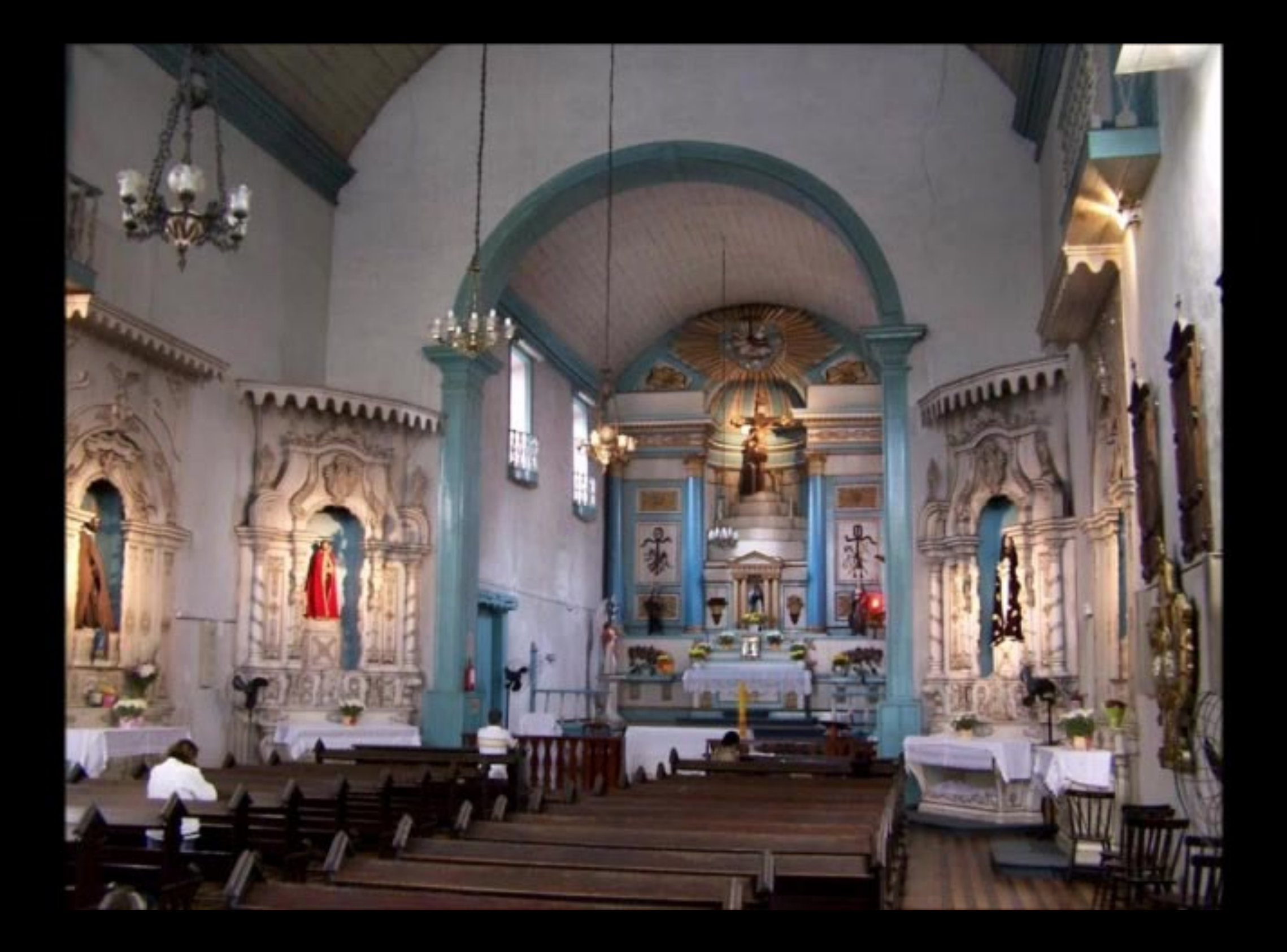

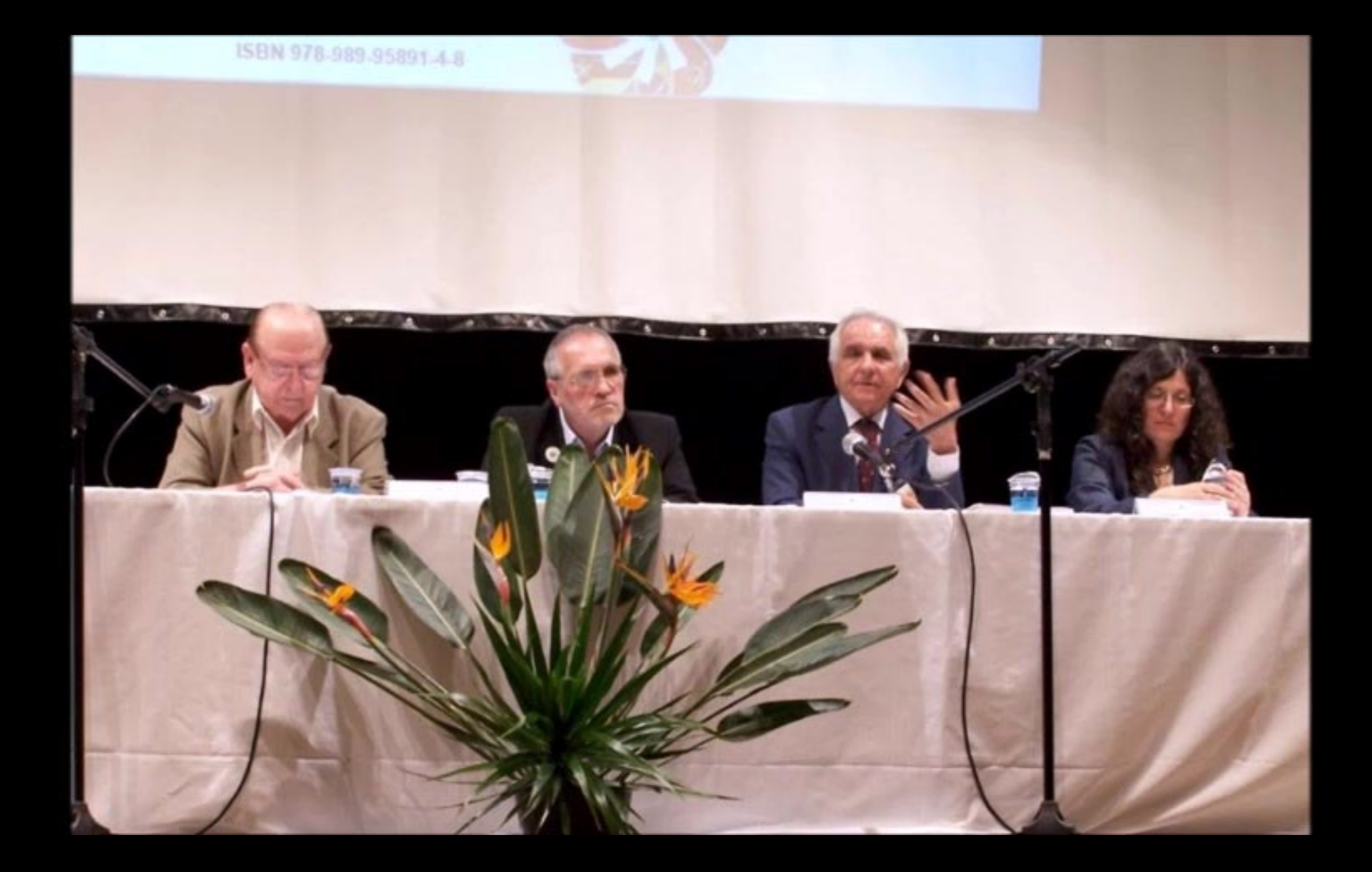

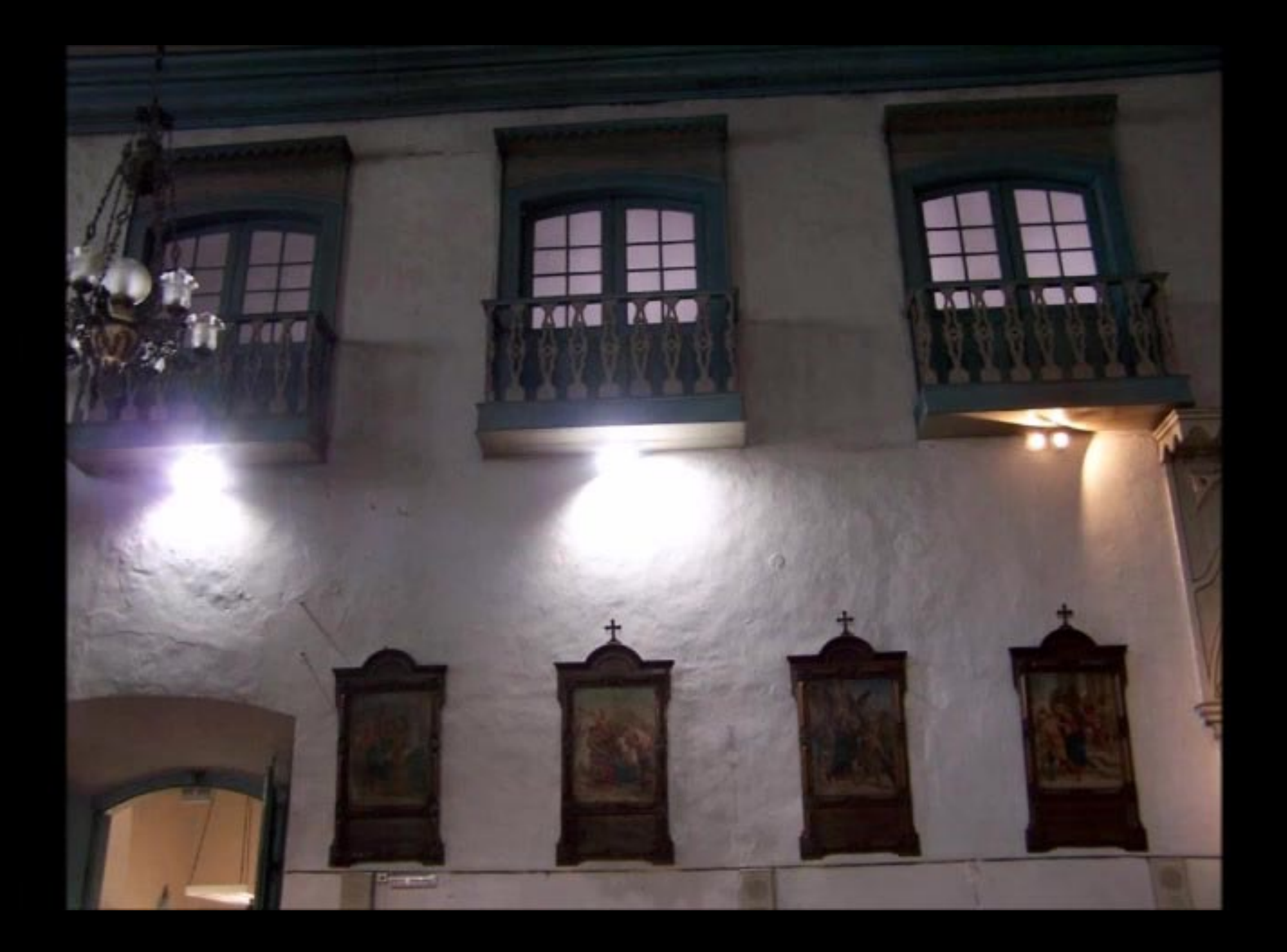

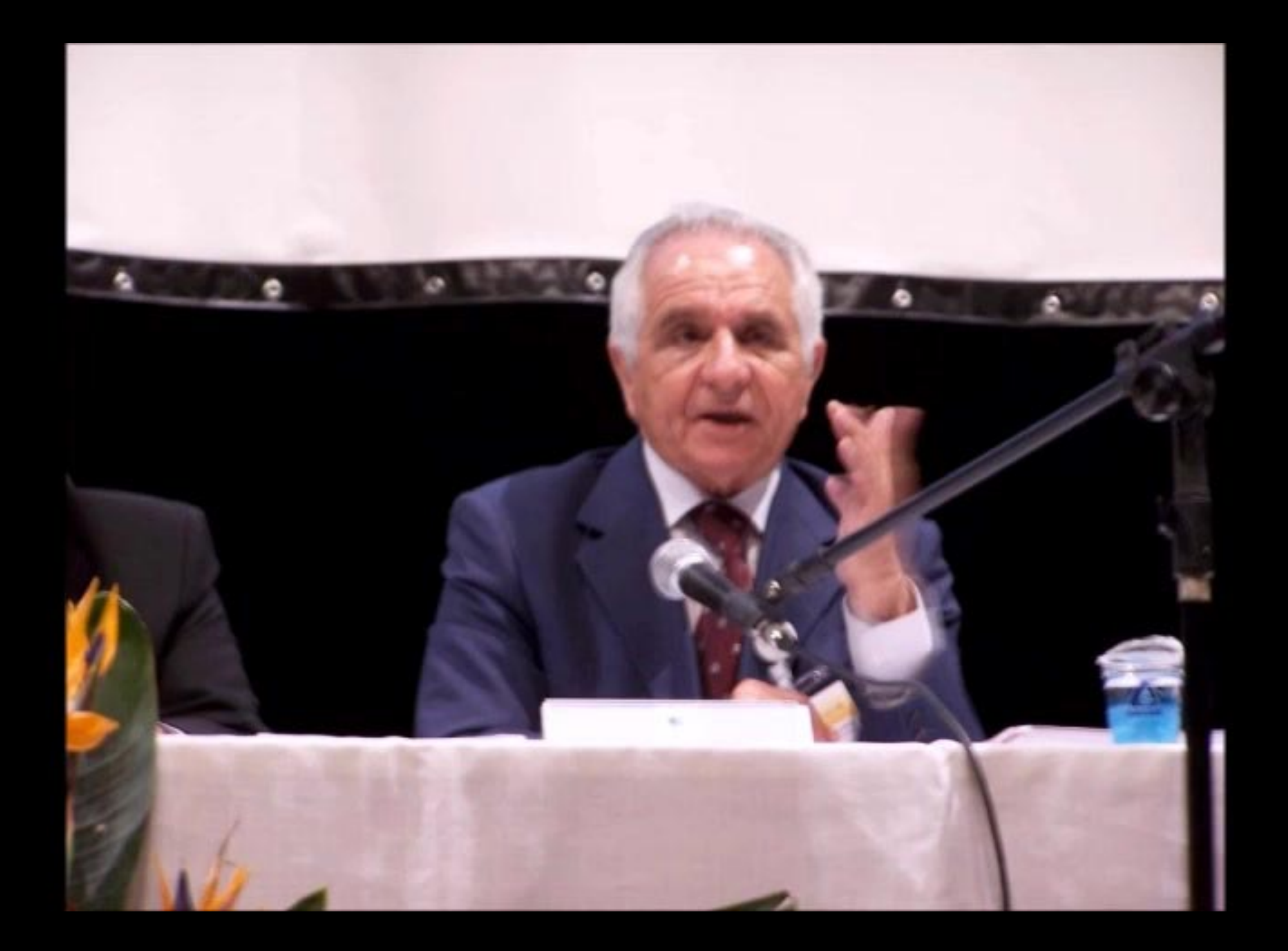

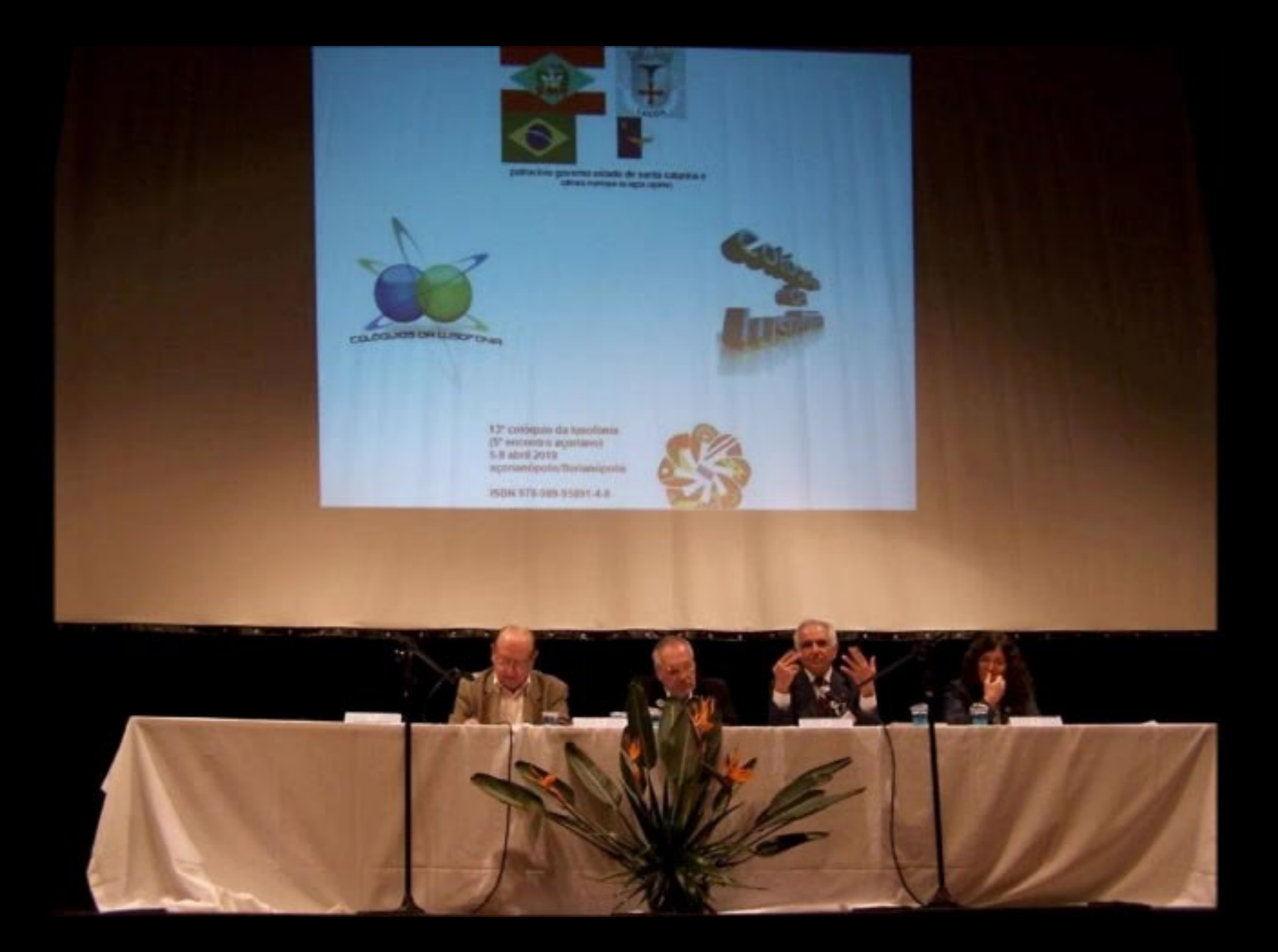

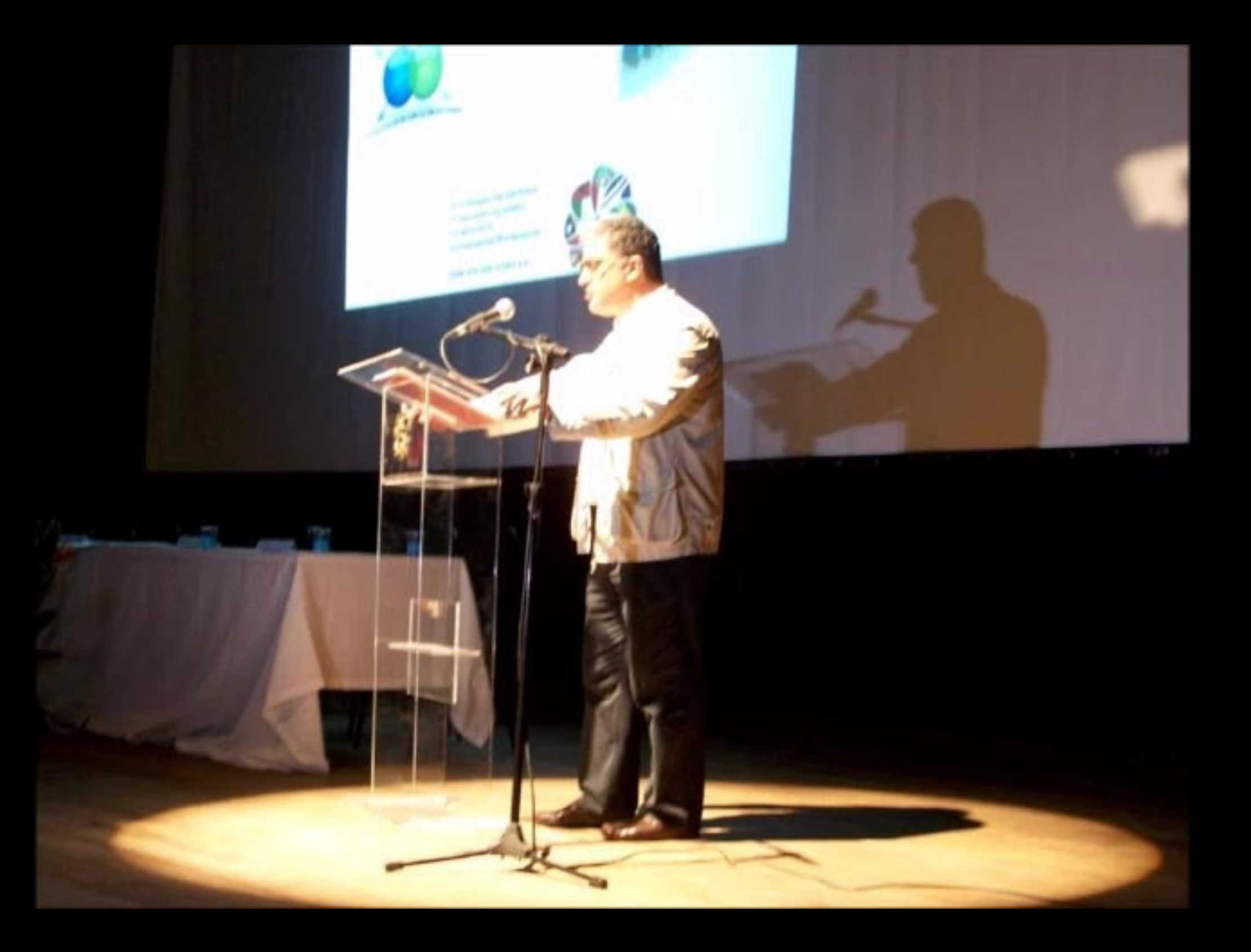

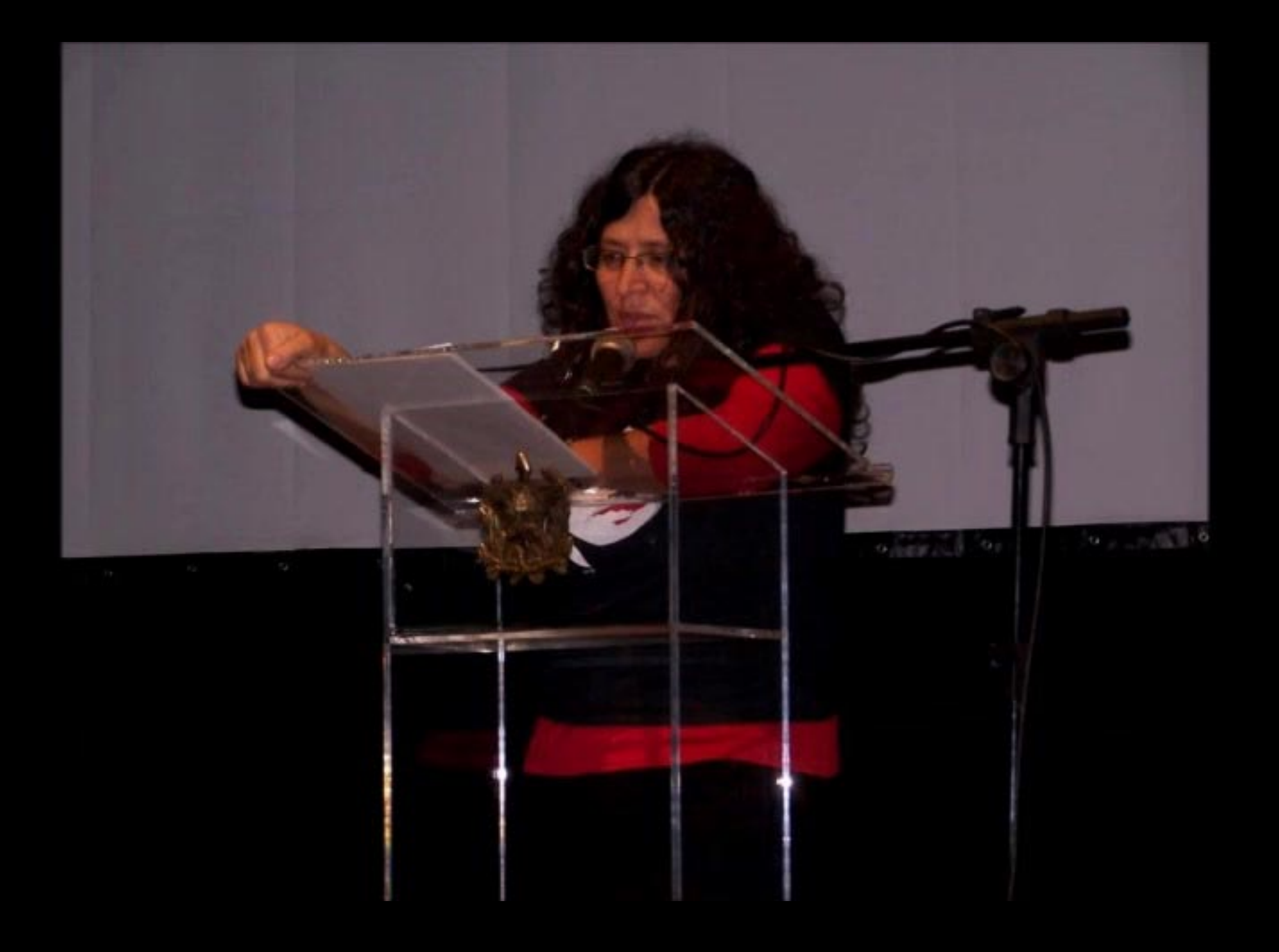

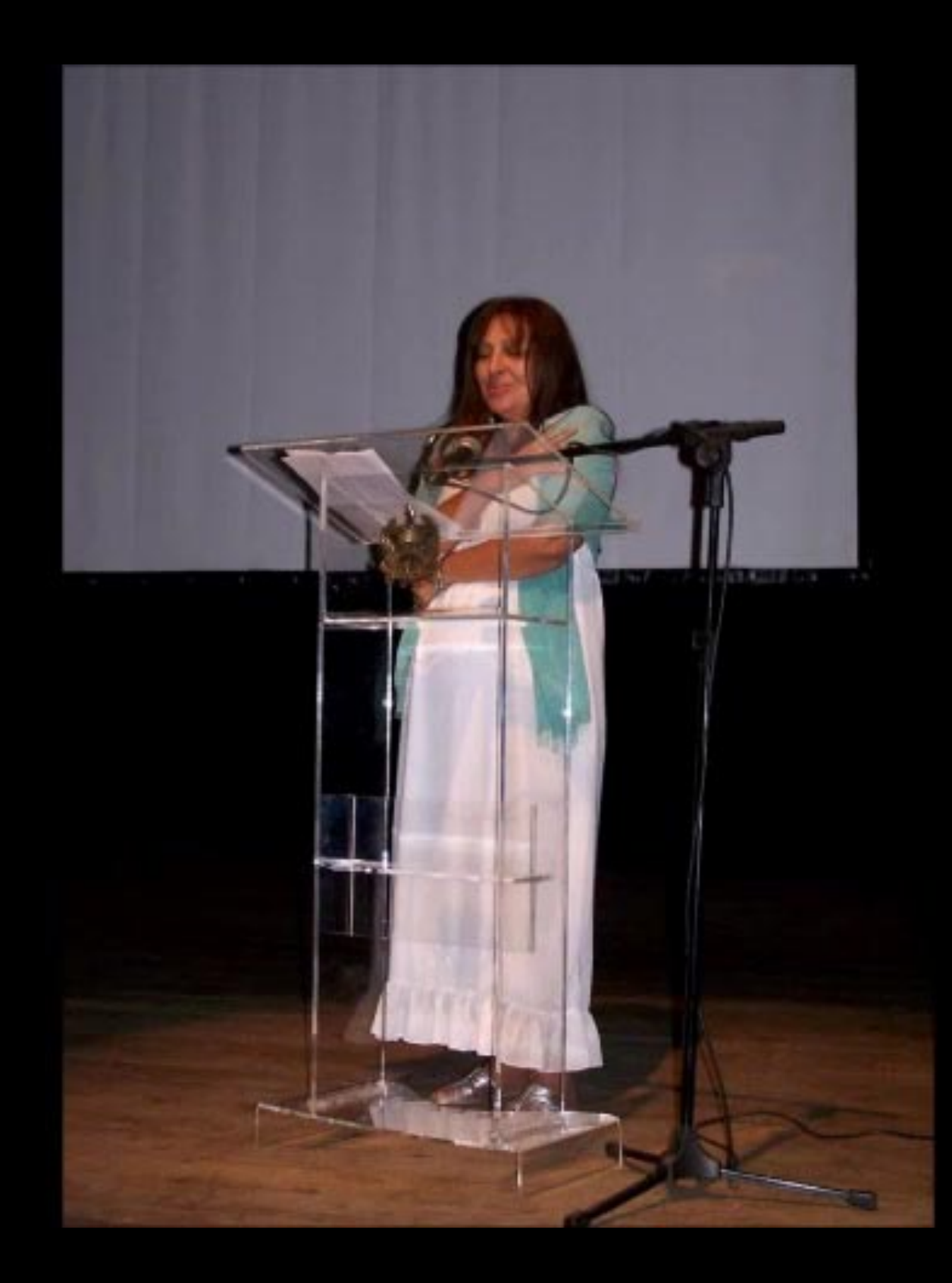

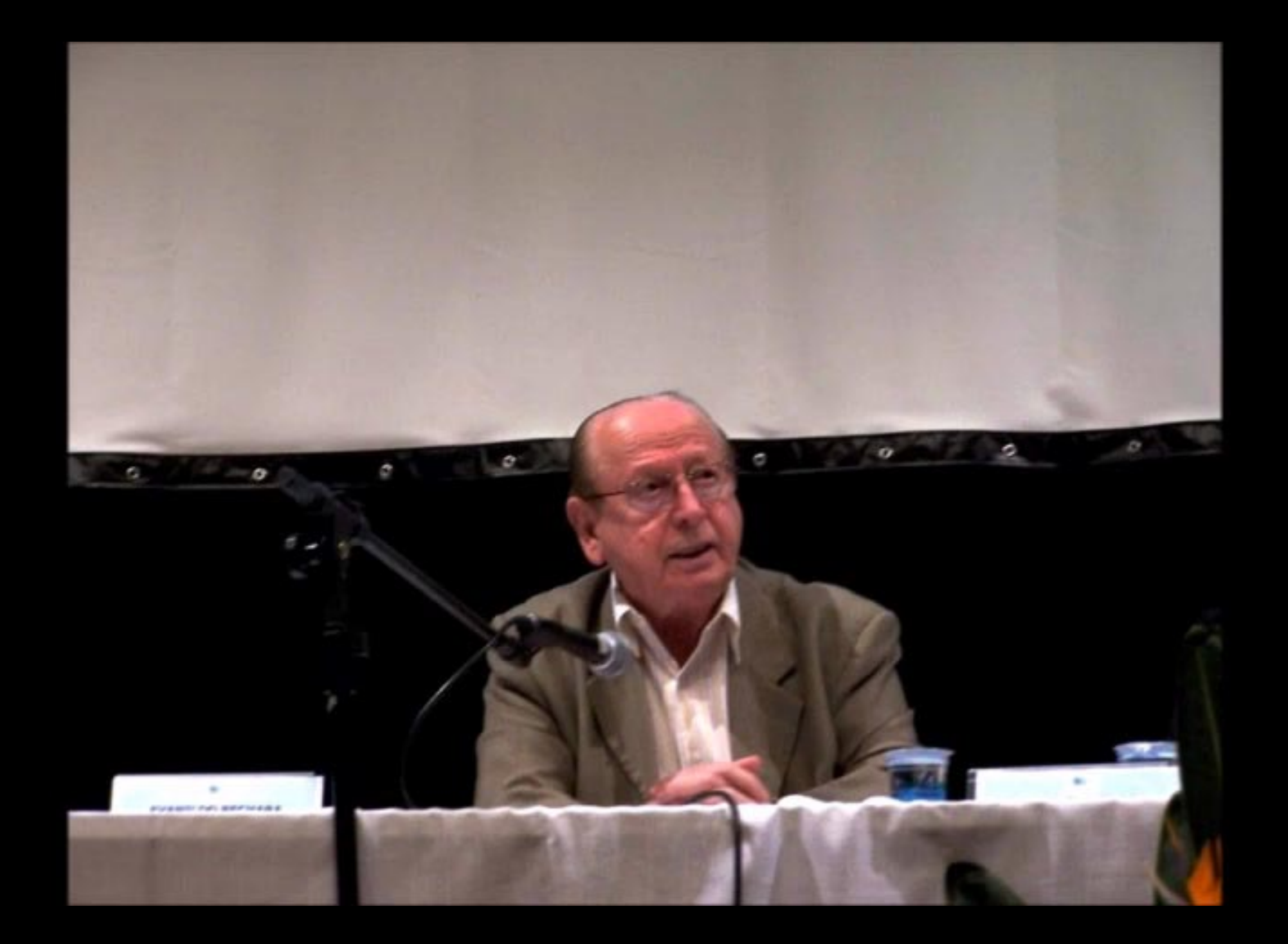

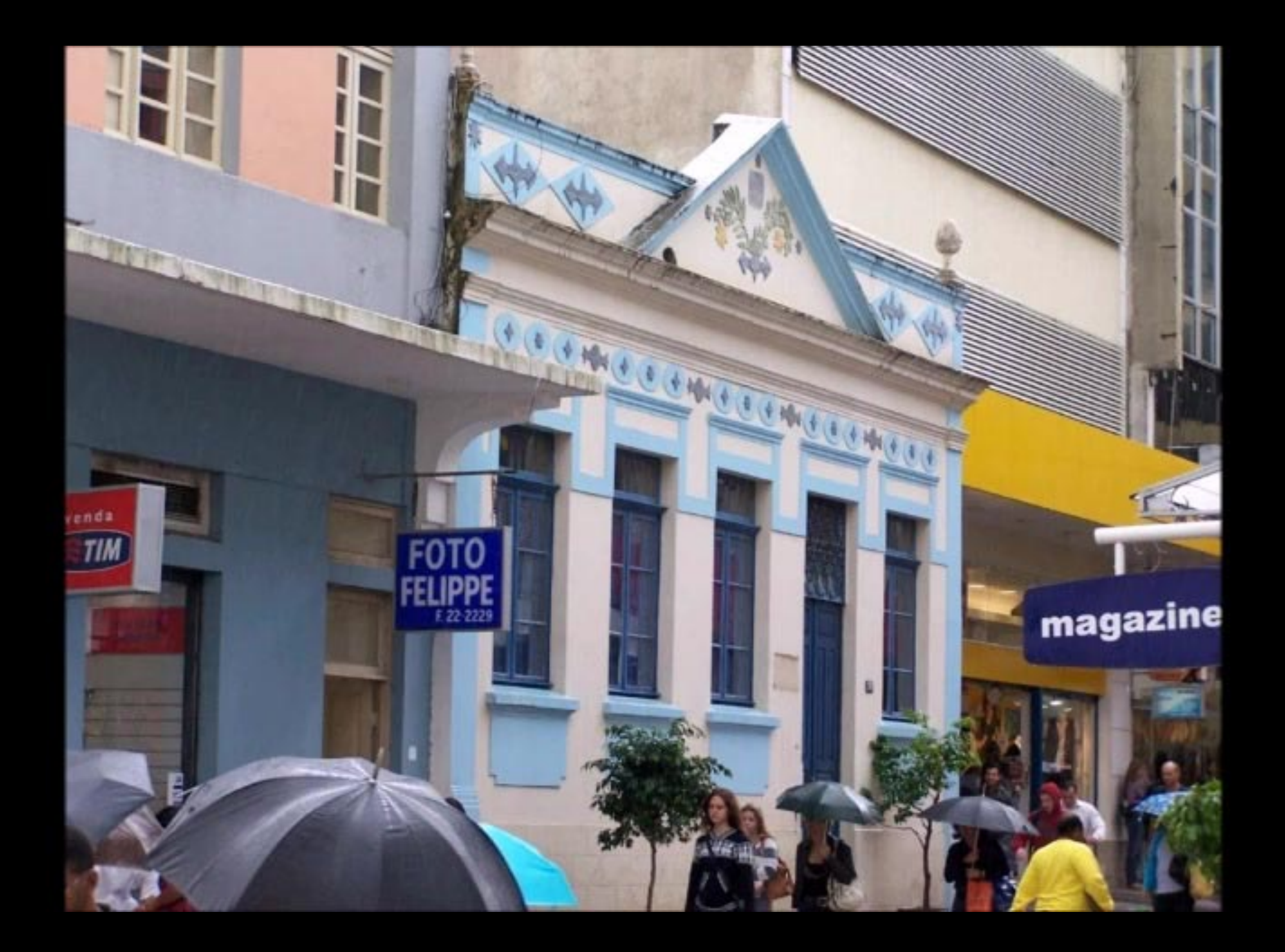

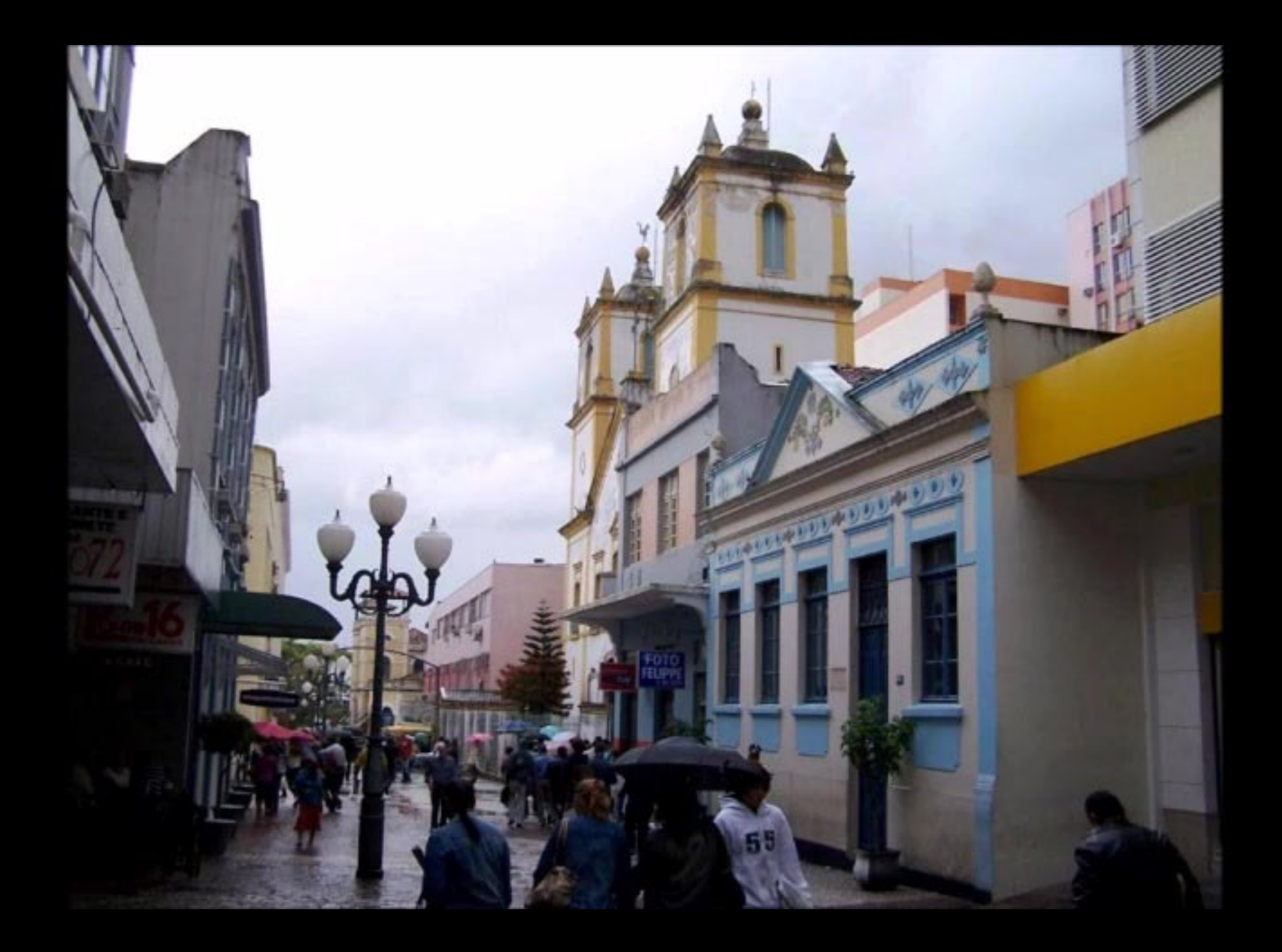

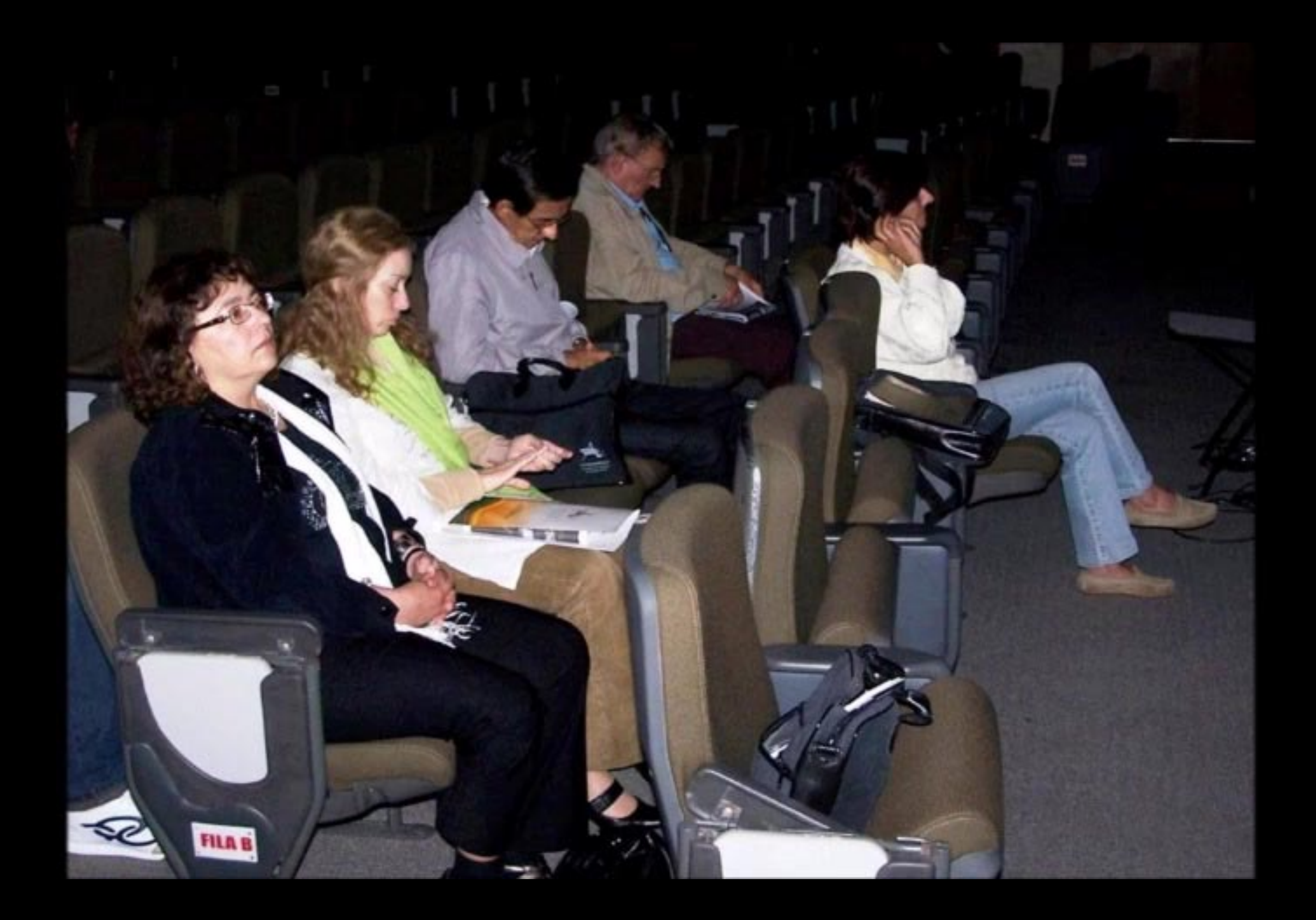

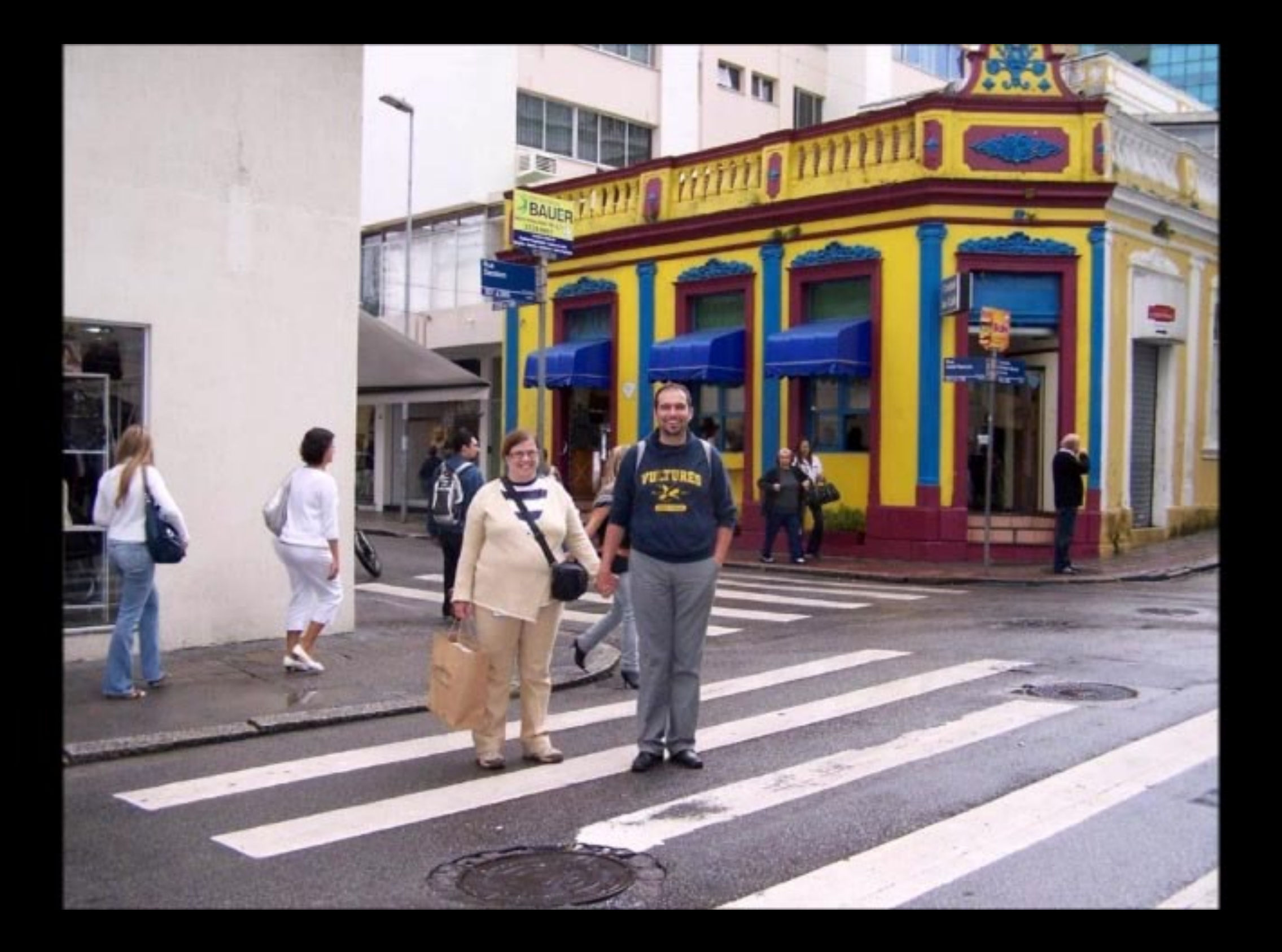

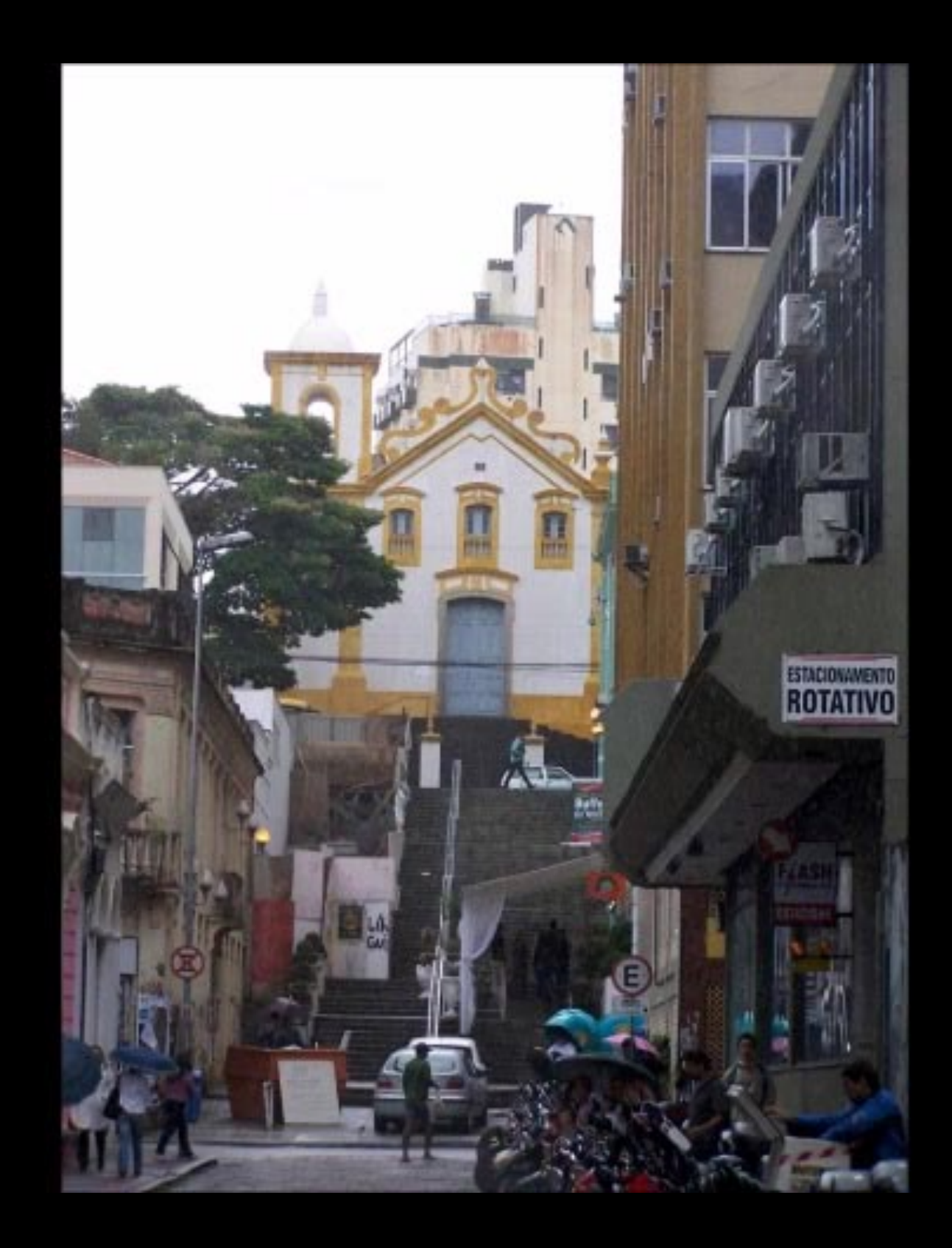
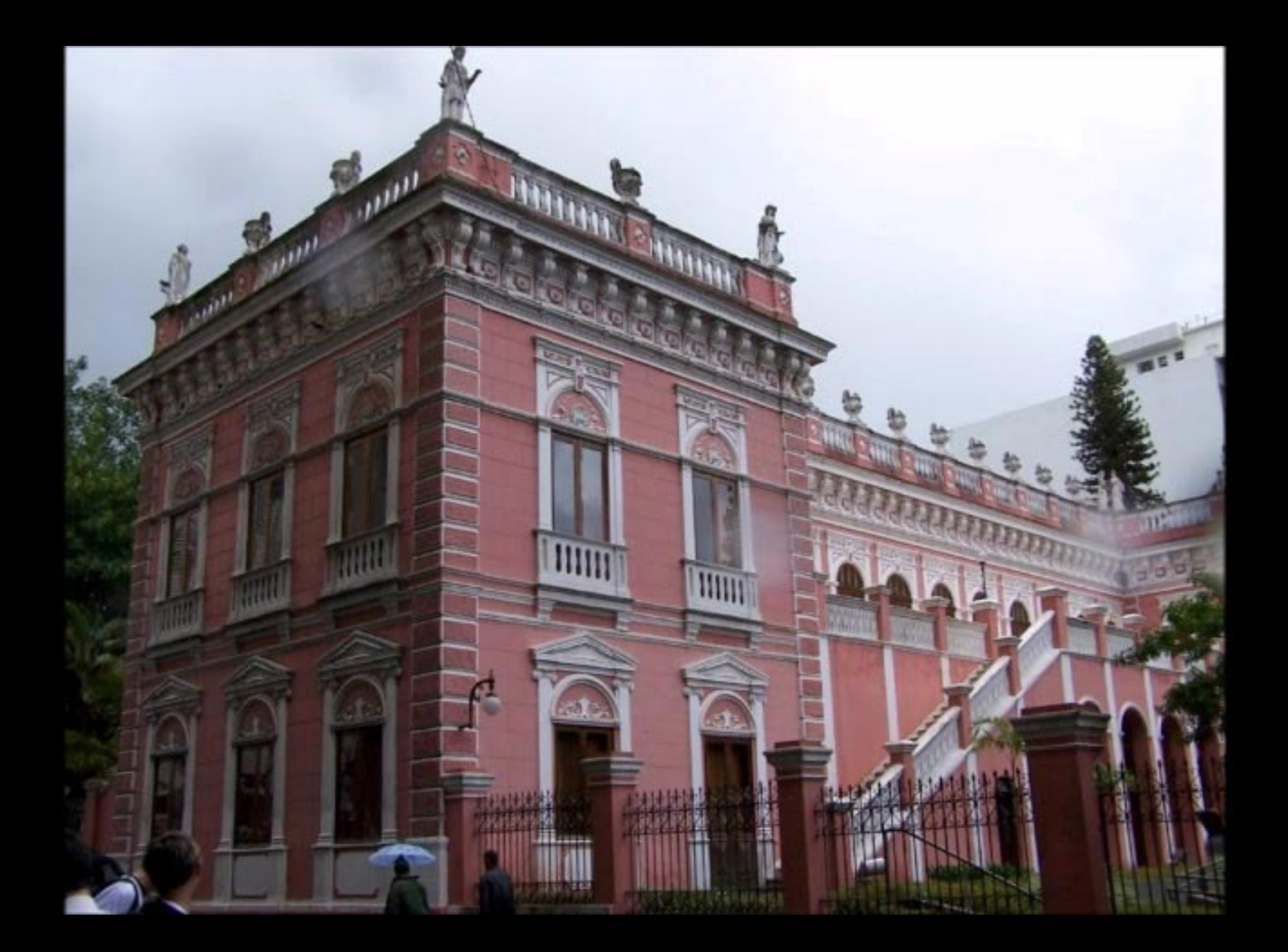

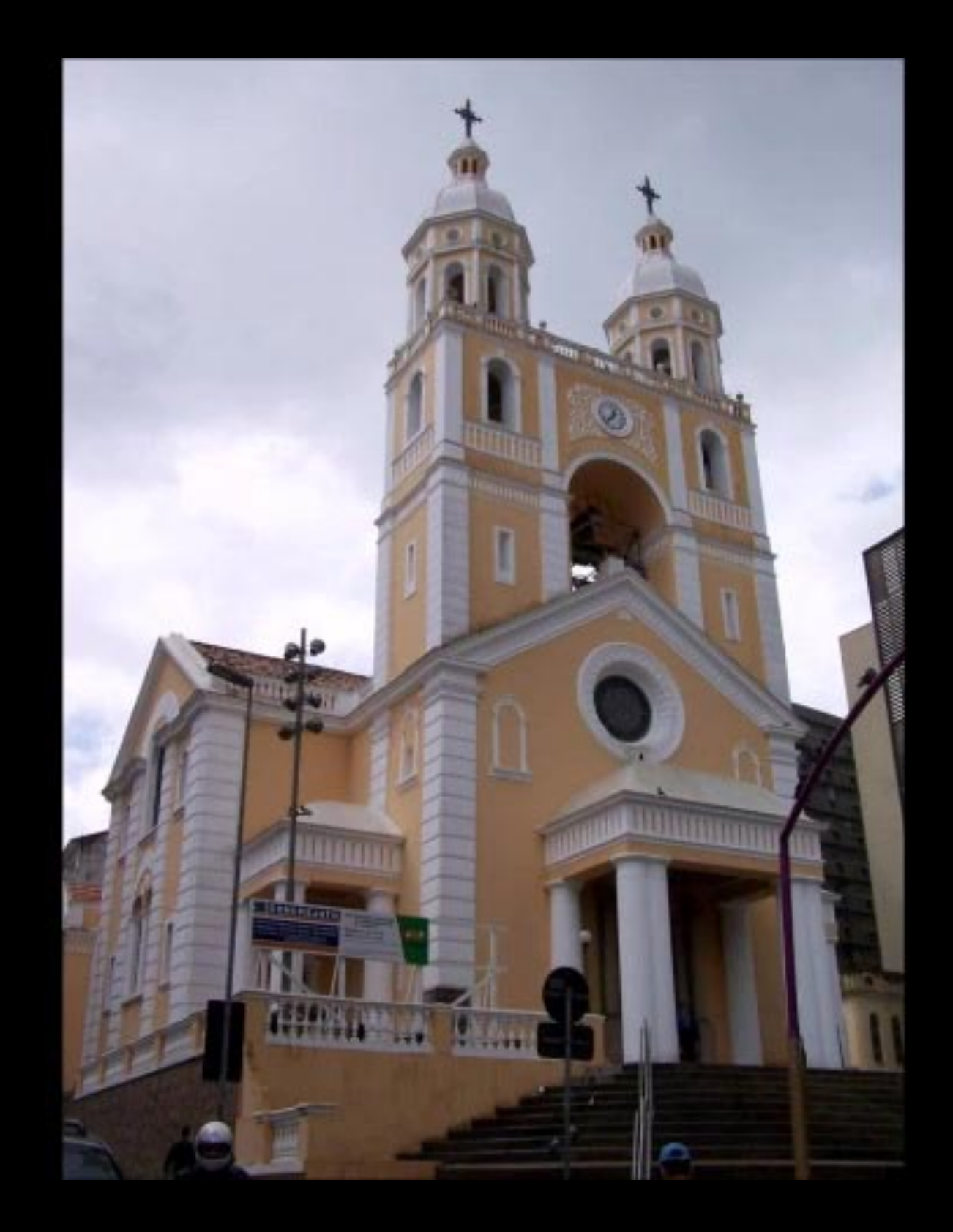

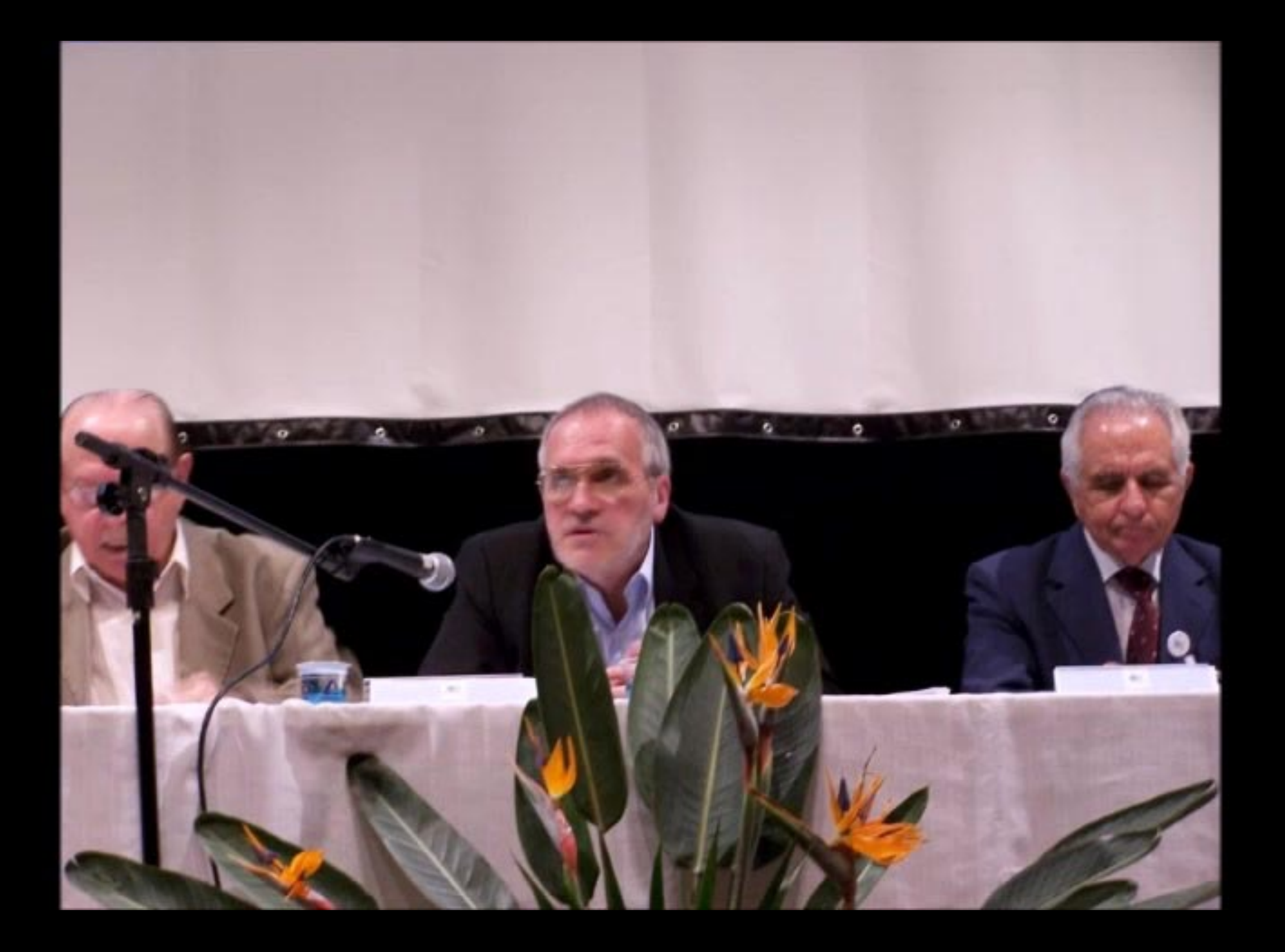

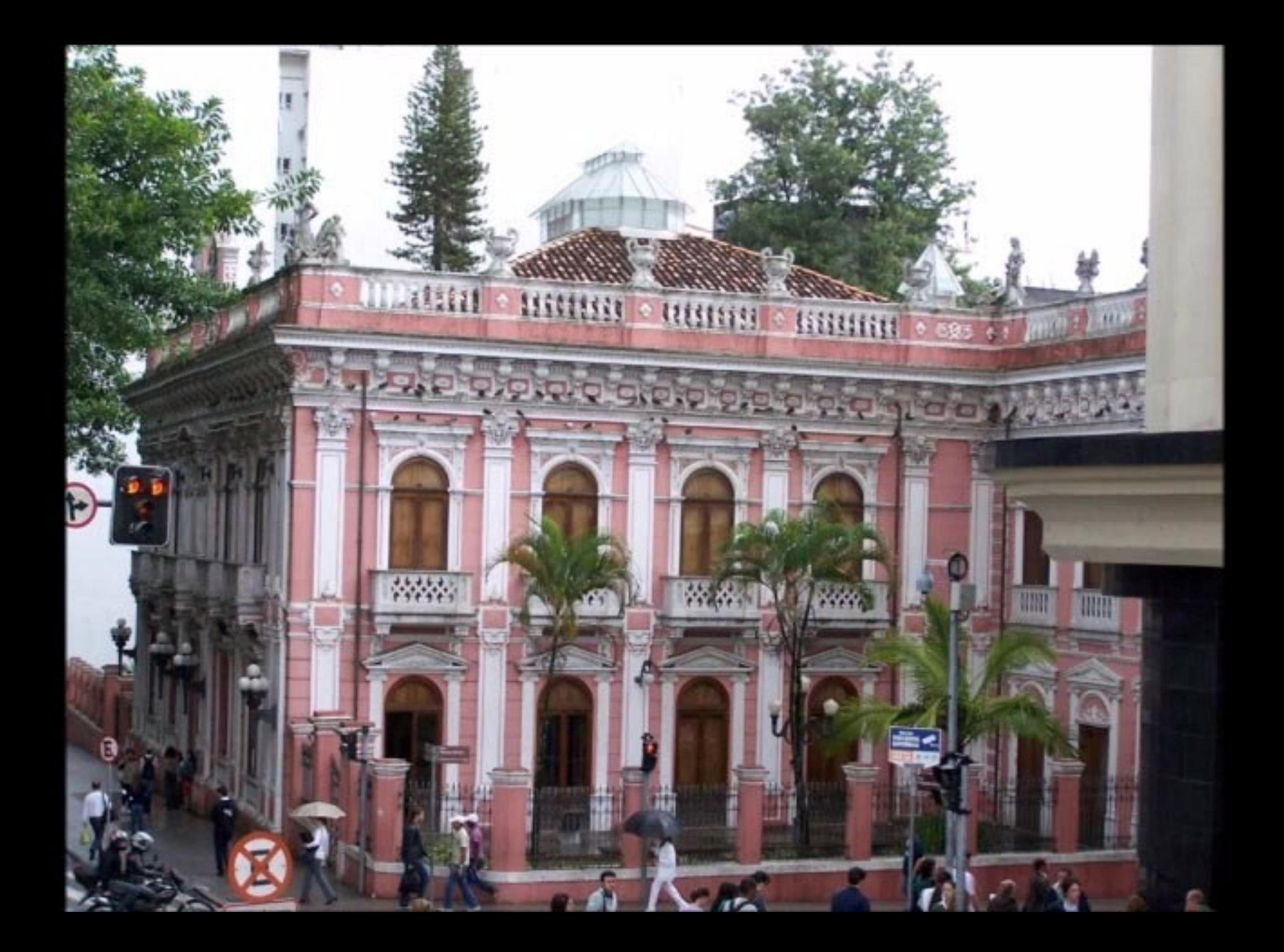

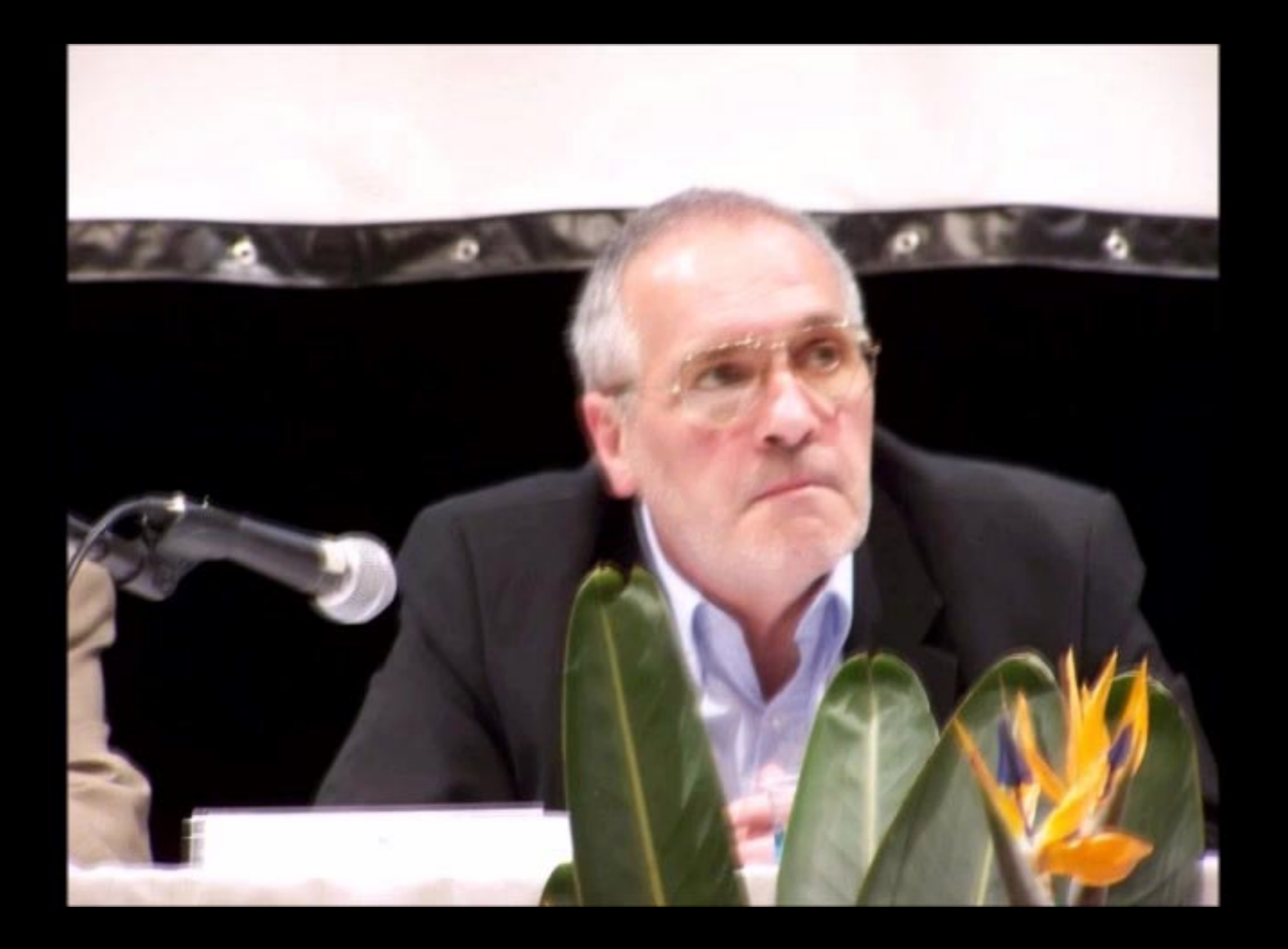

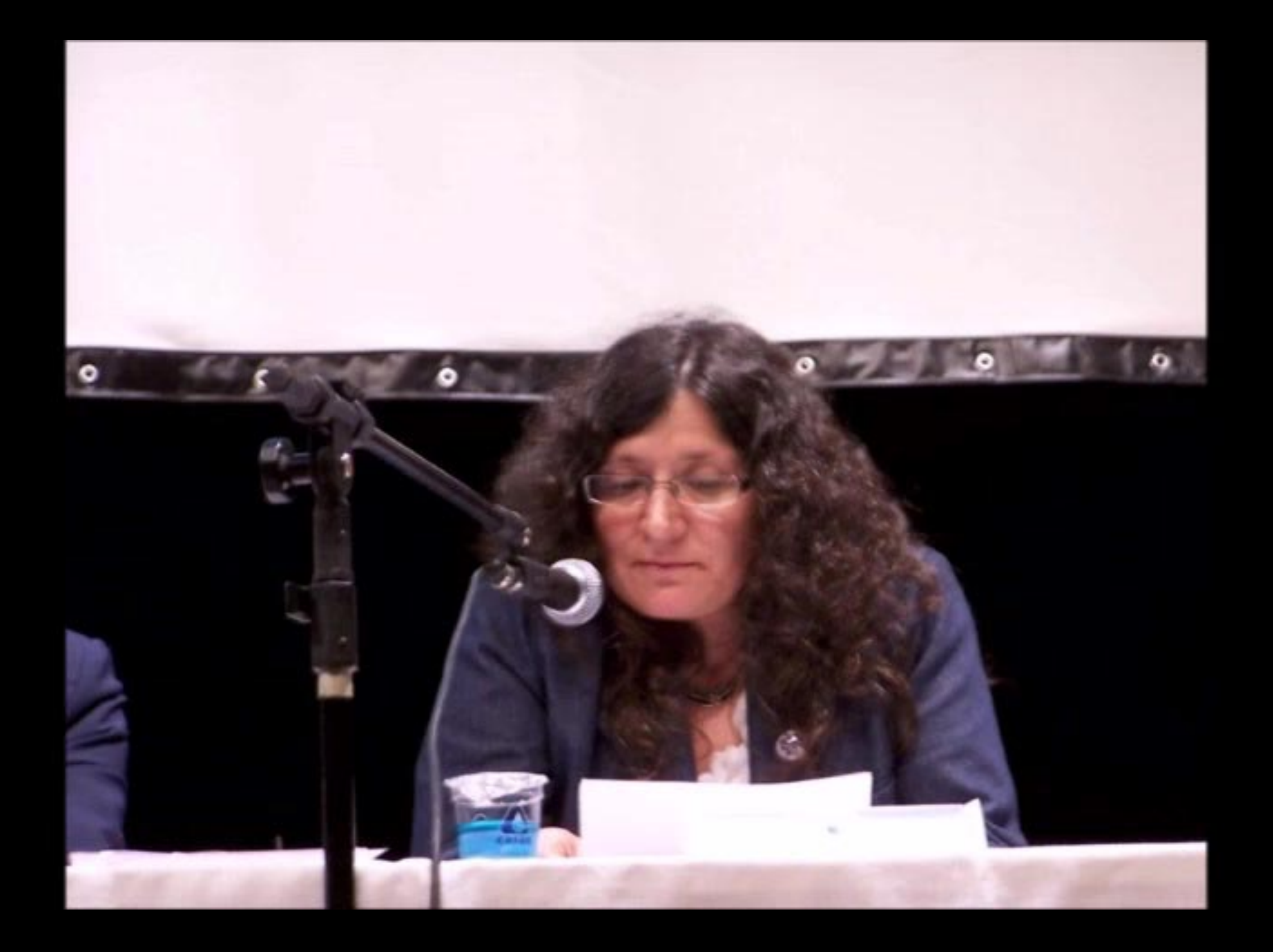

13° colóquio da lusofonia<br>(5° encontro açoriano)<br>5.9 abril 2010<br>açorianópolis/florianópolis

ISBN 978-989-95891-4-8

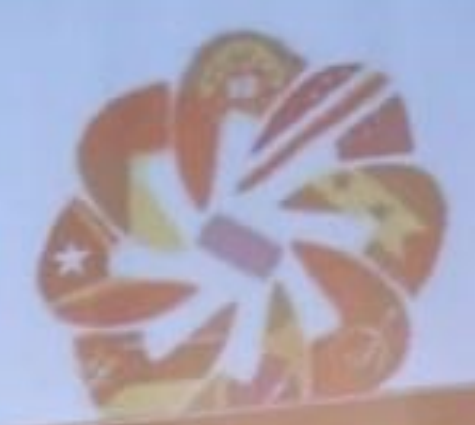

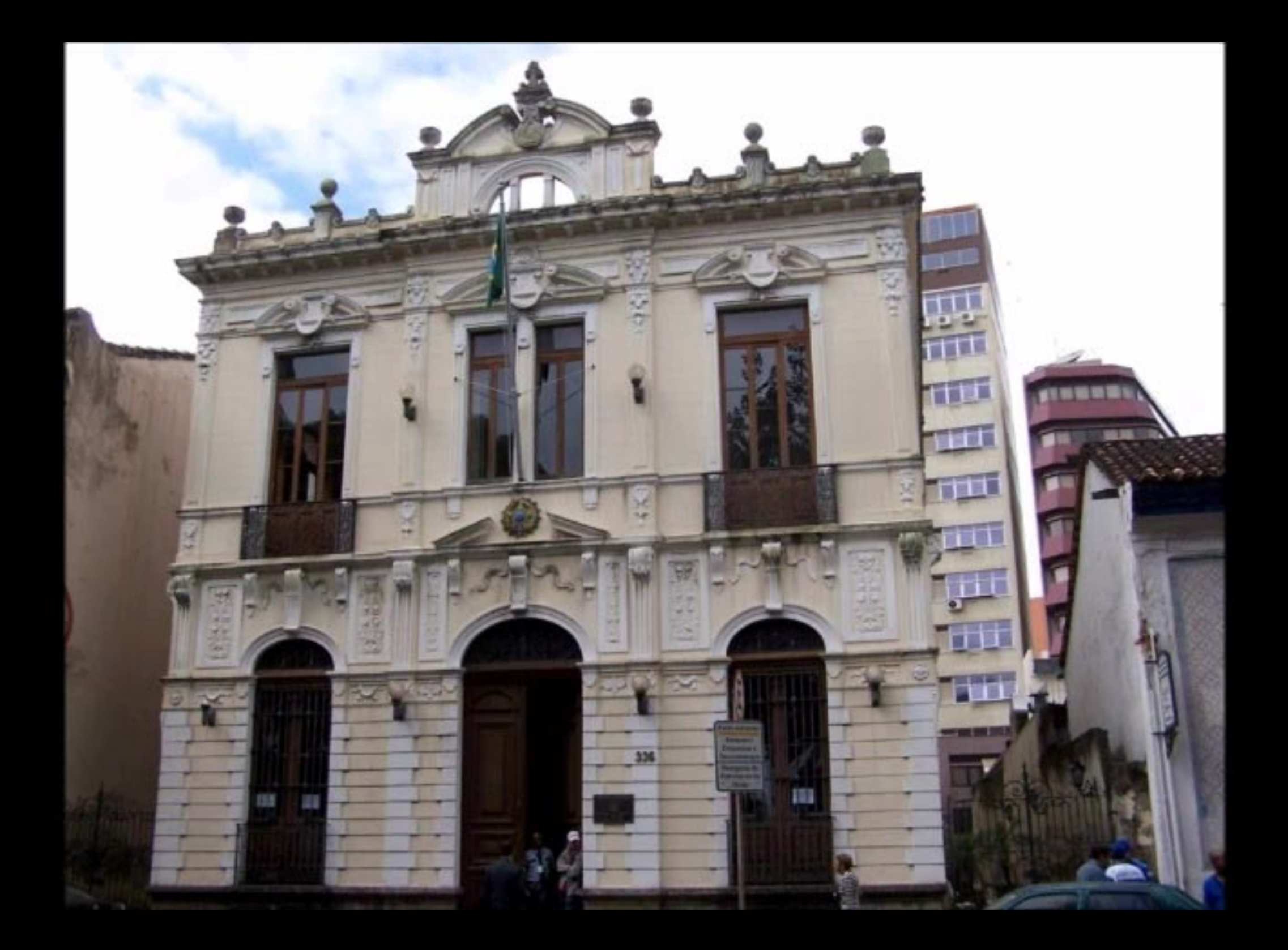

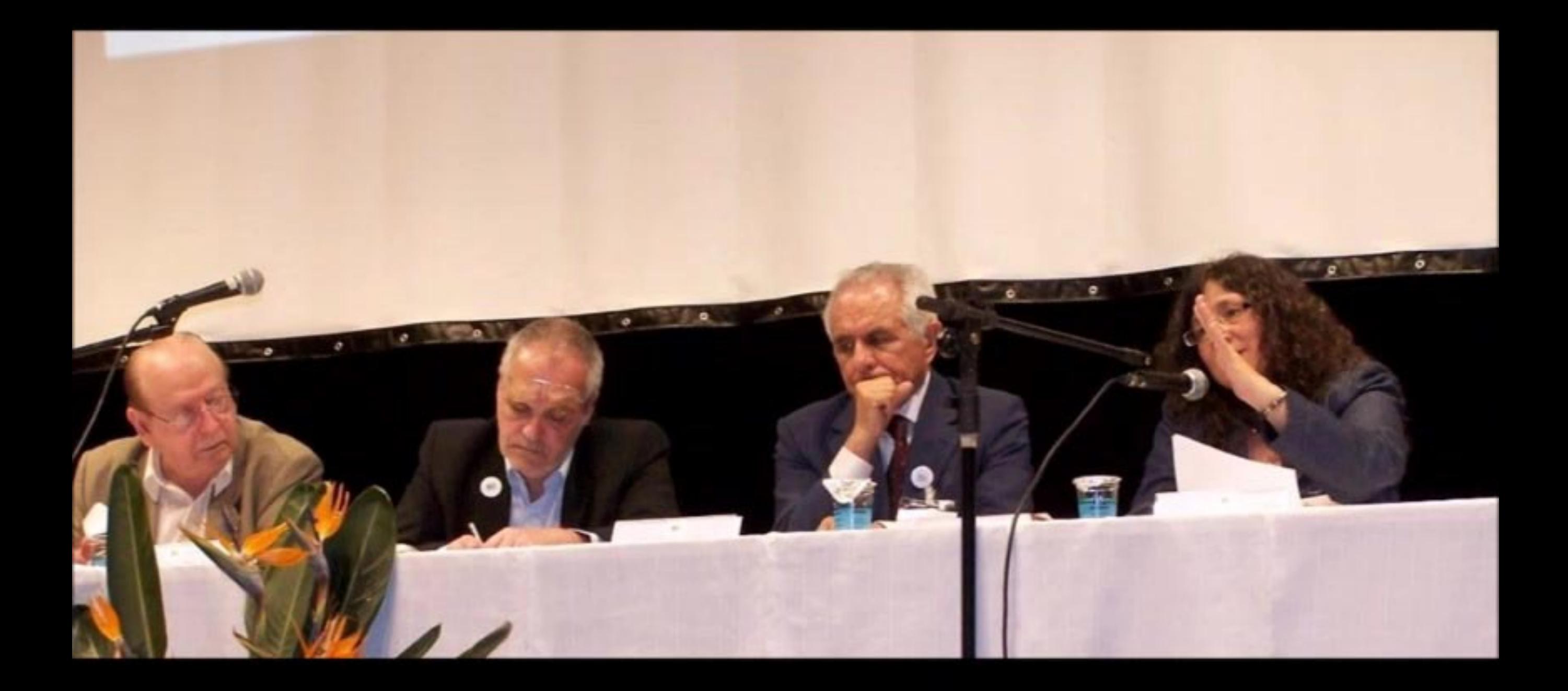

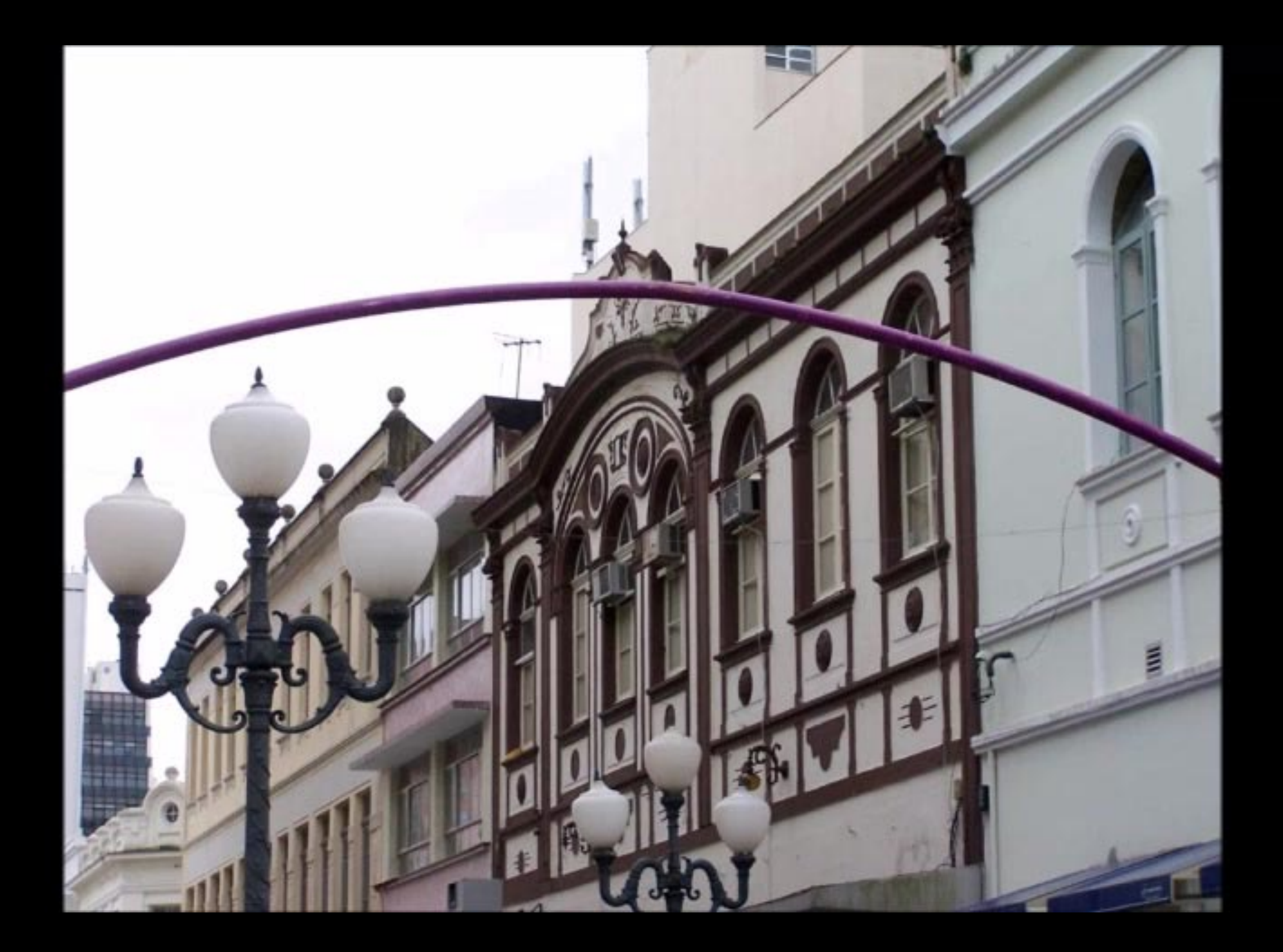

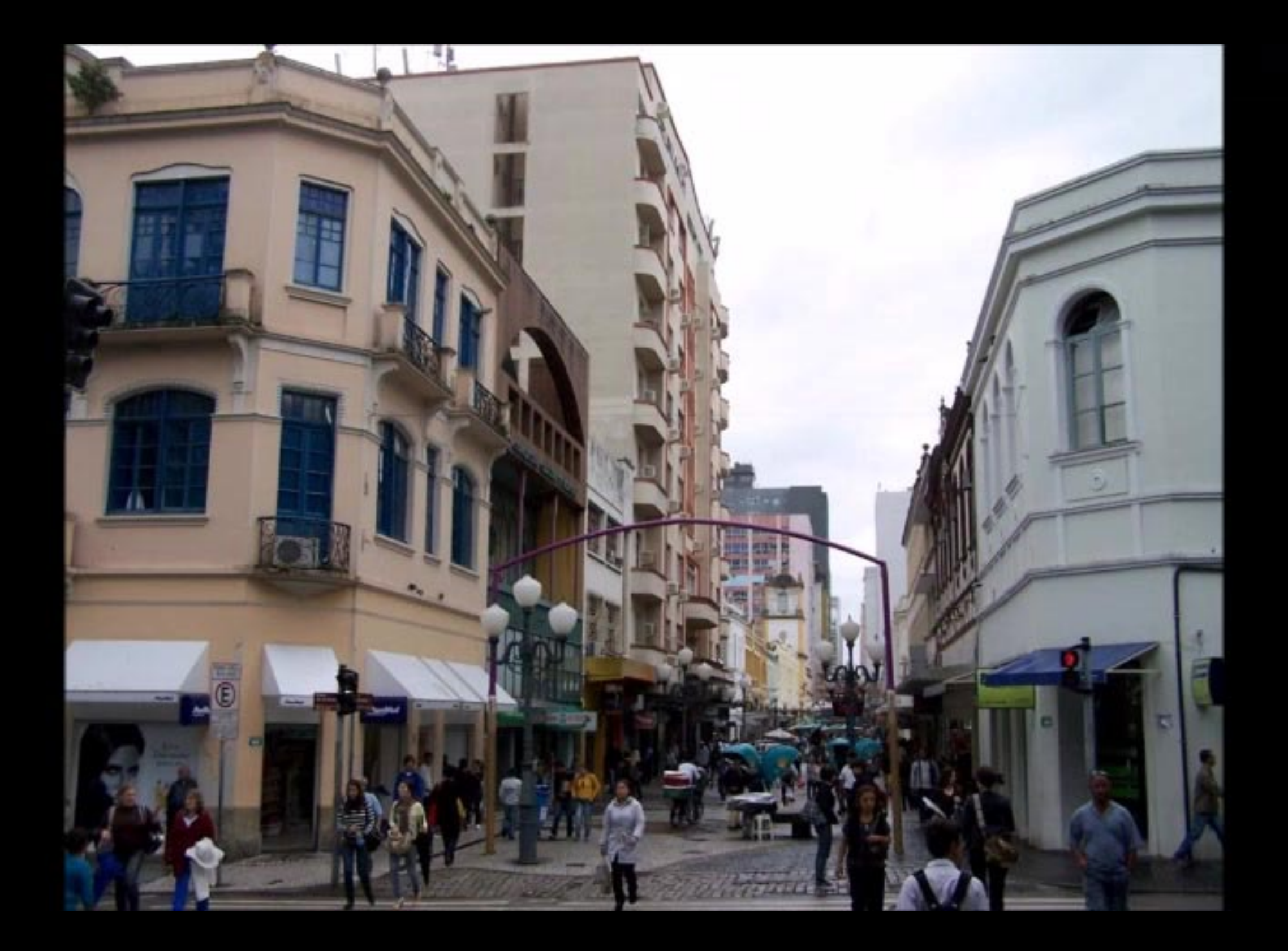

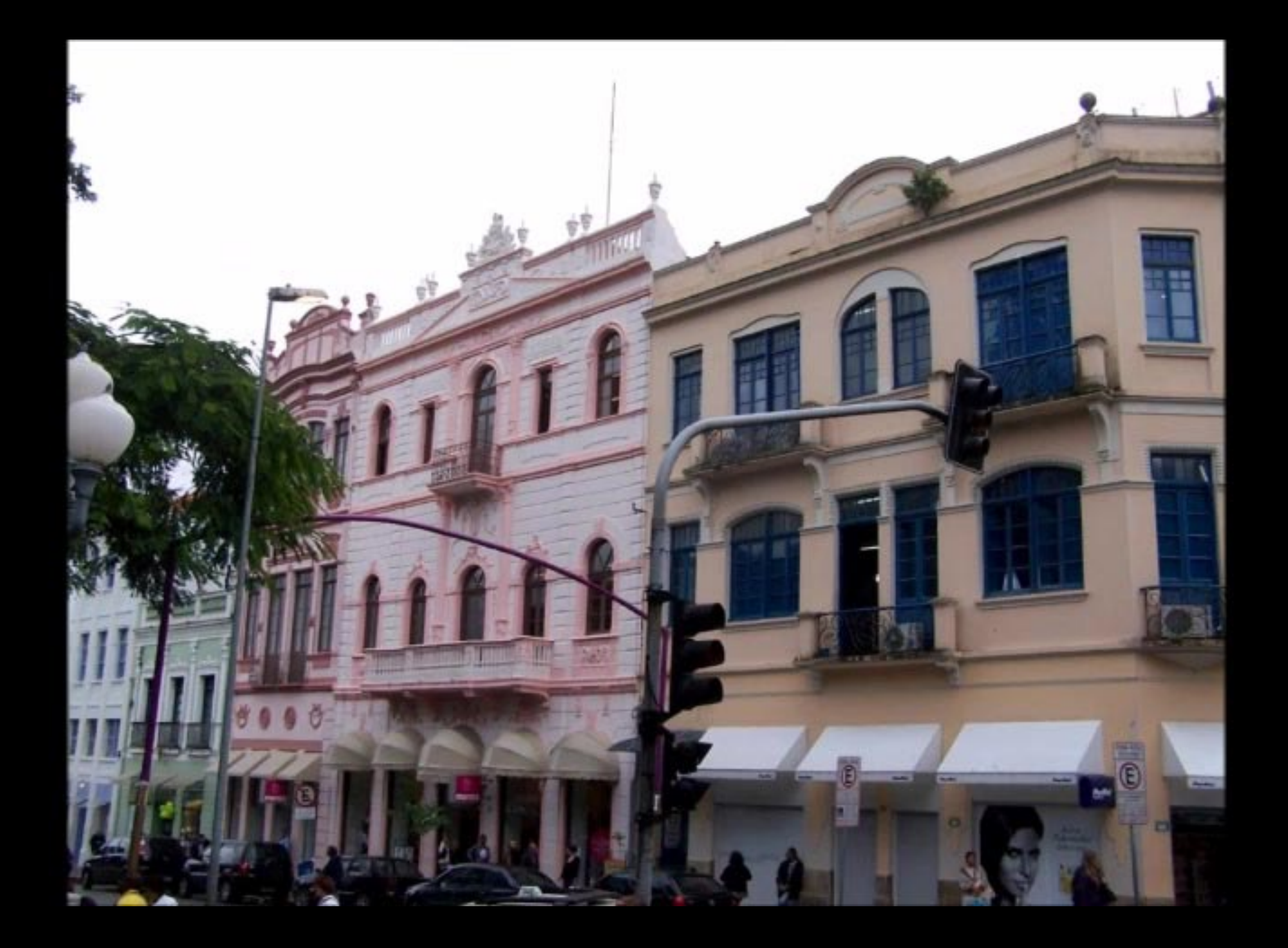

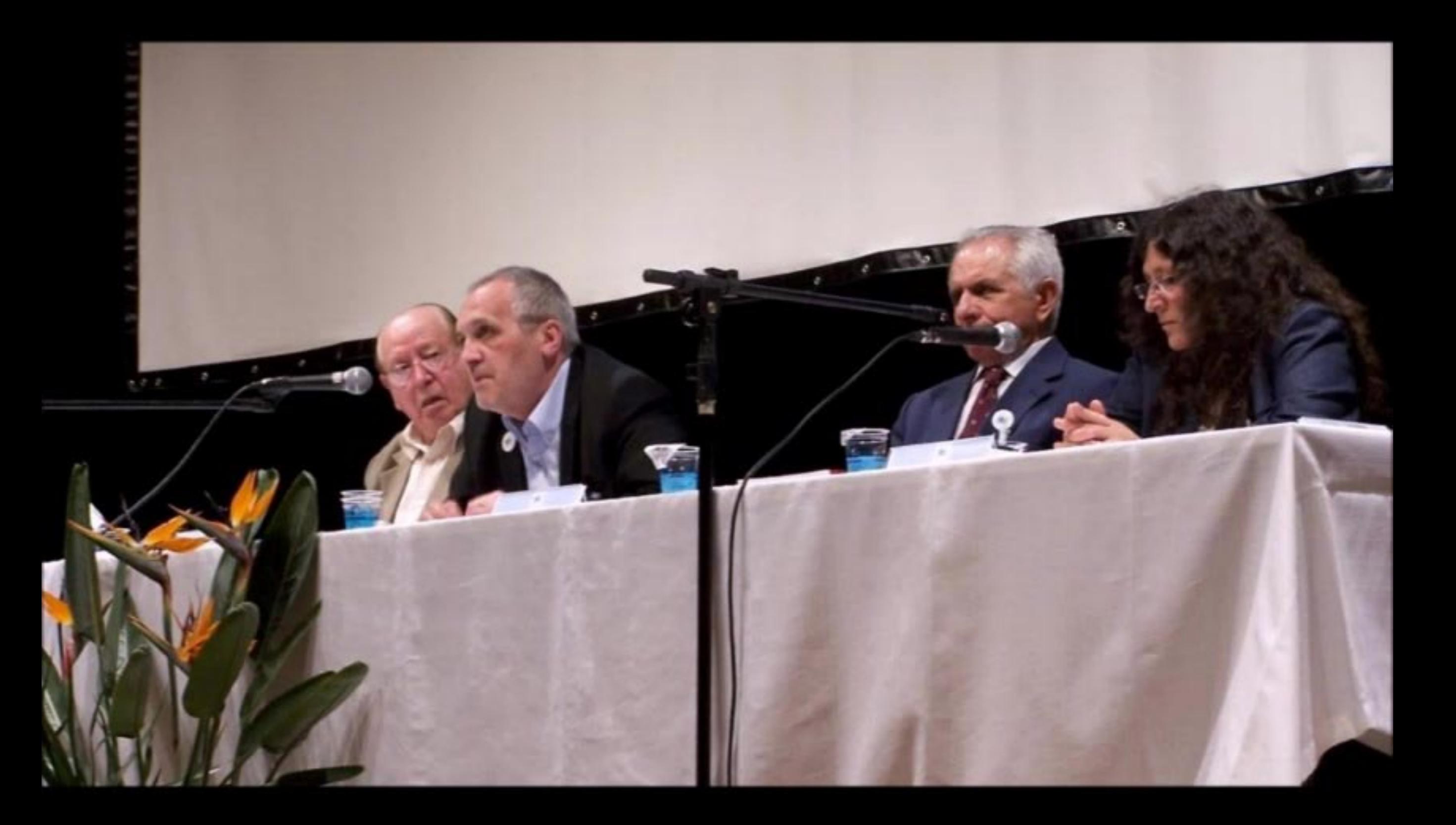

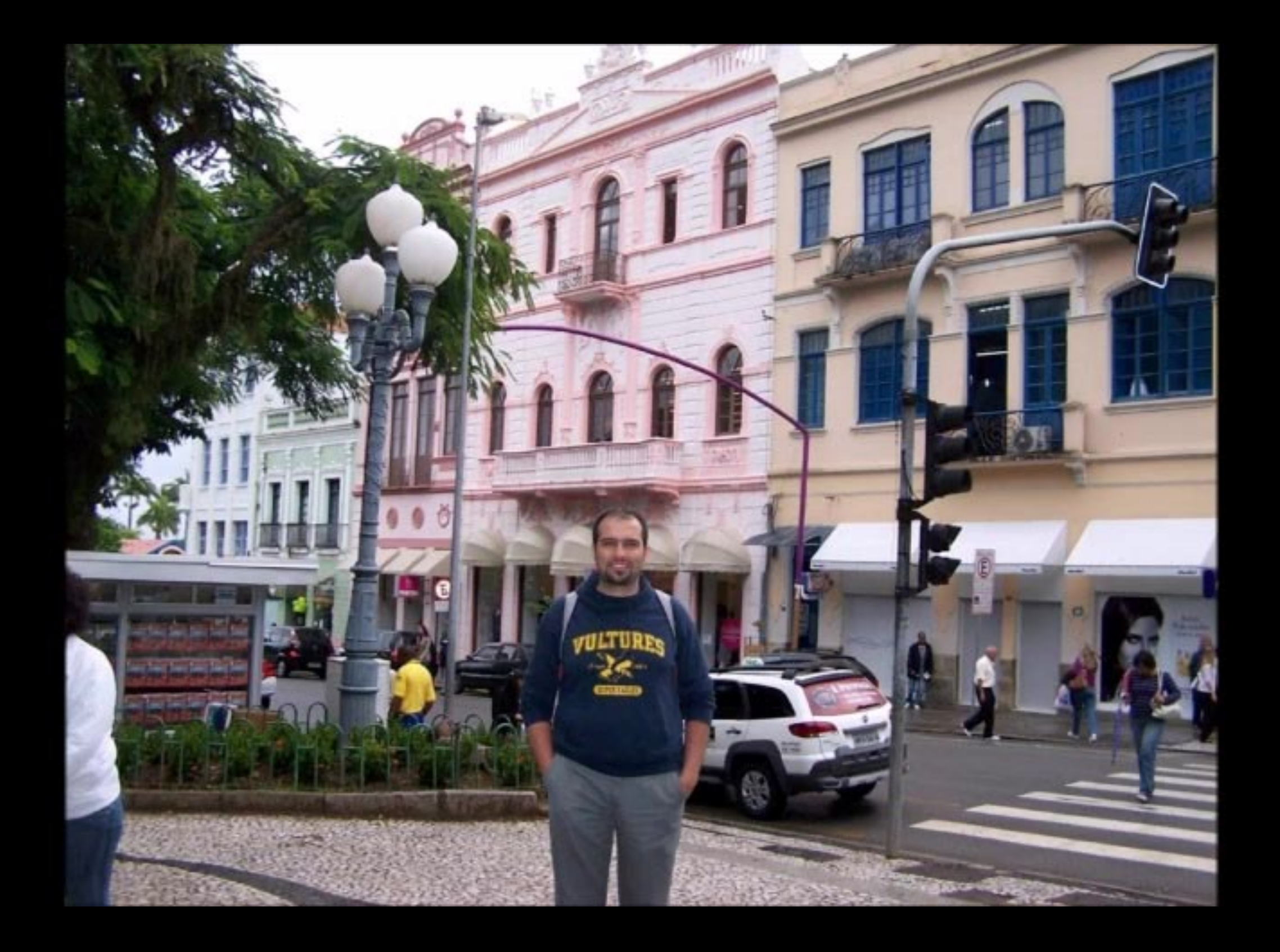

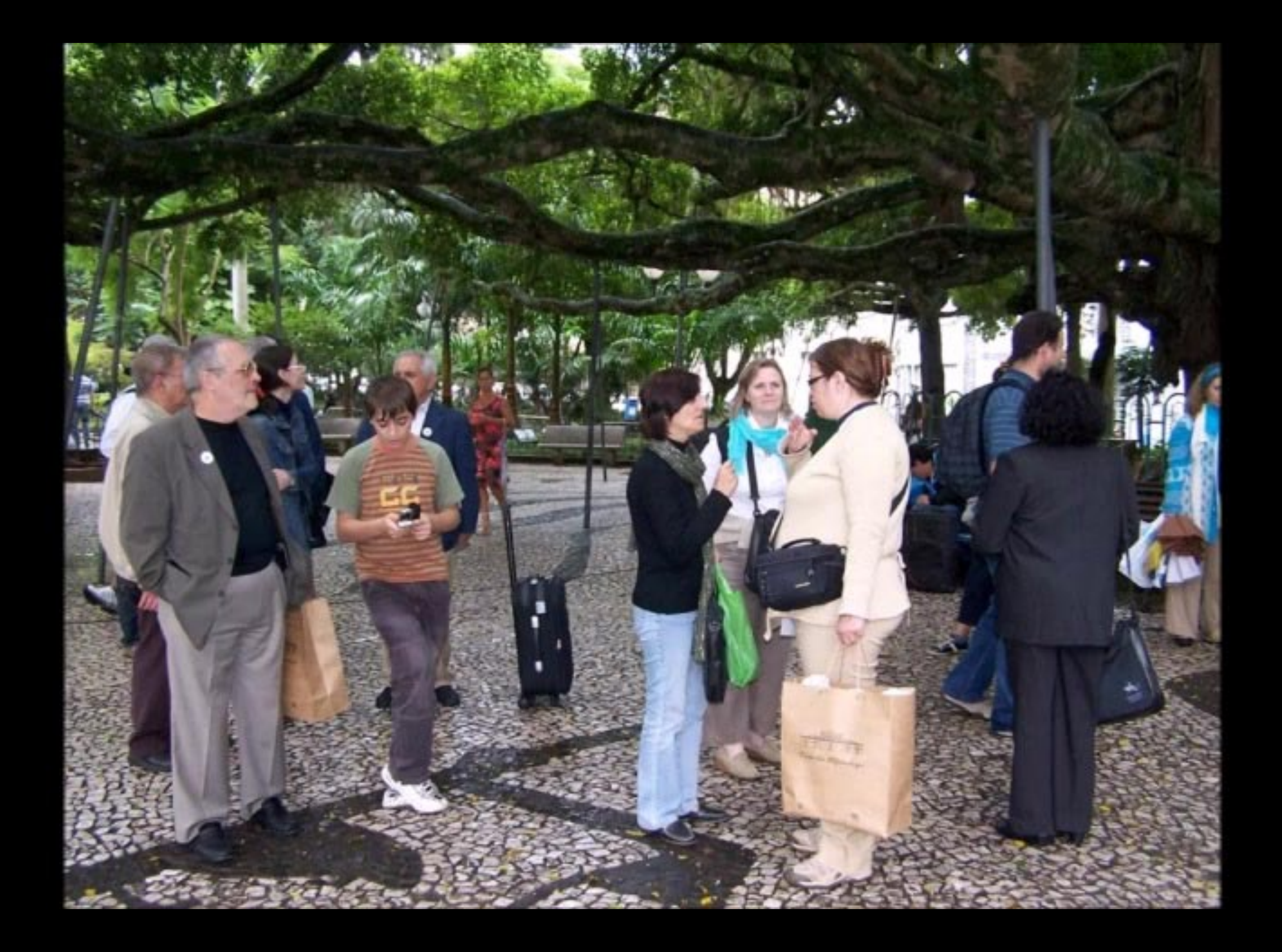

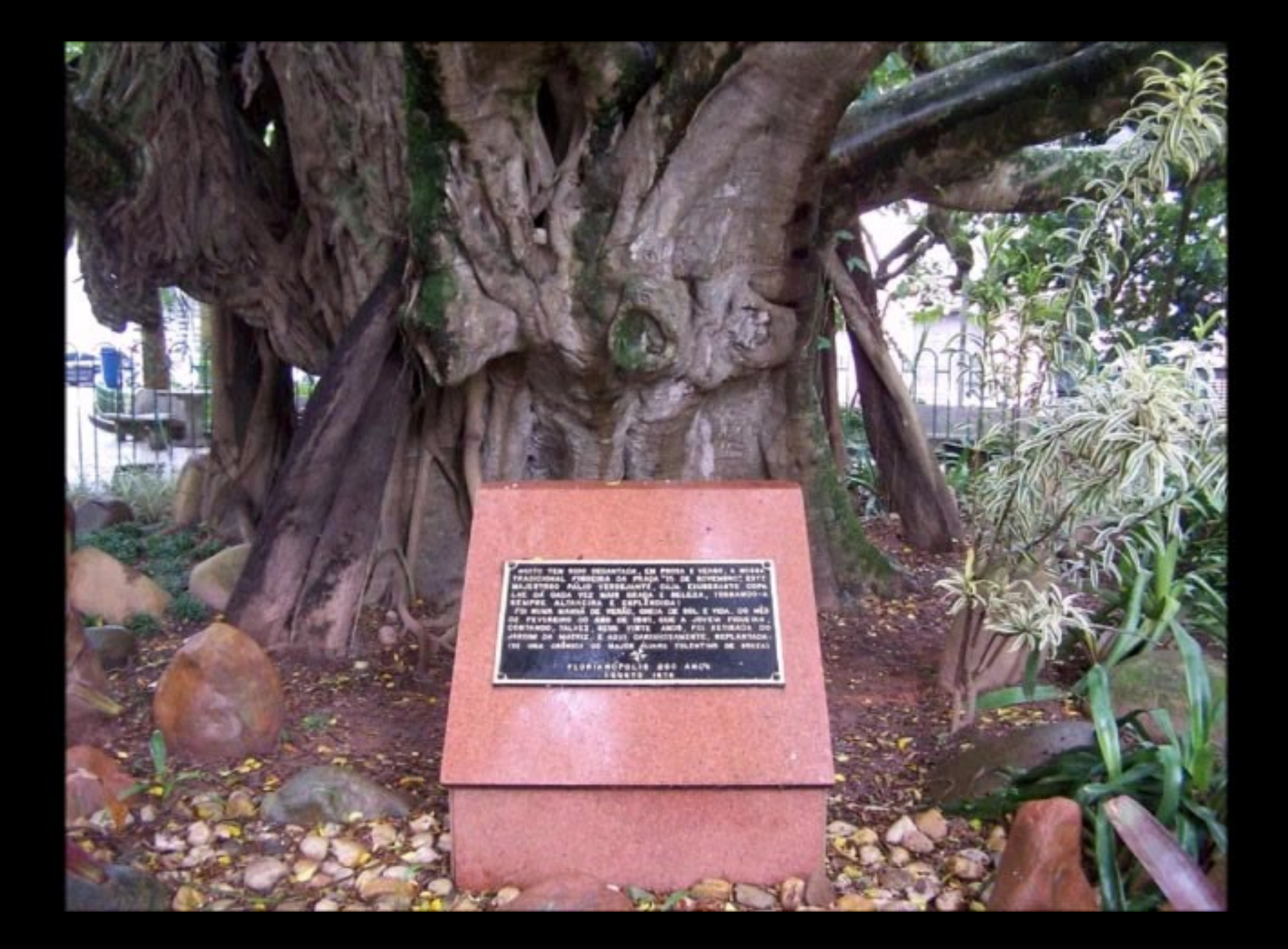

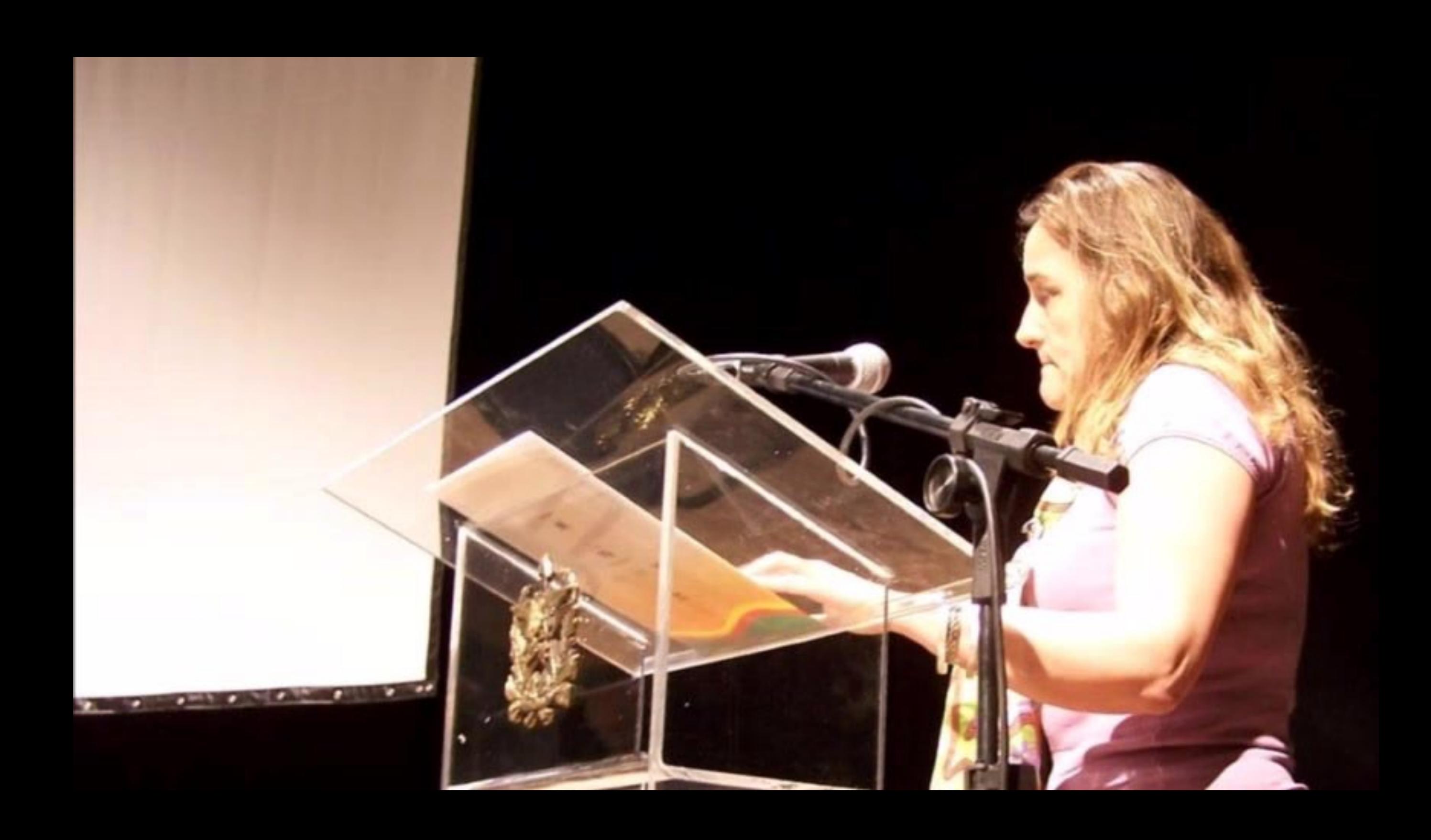

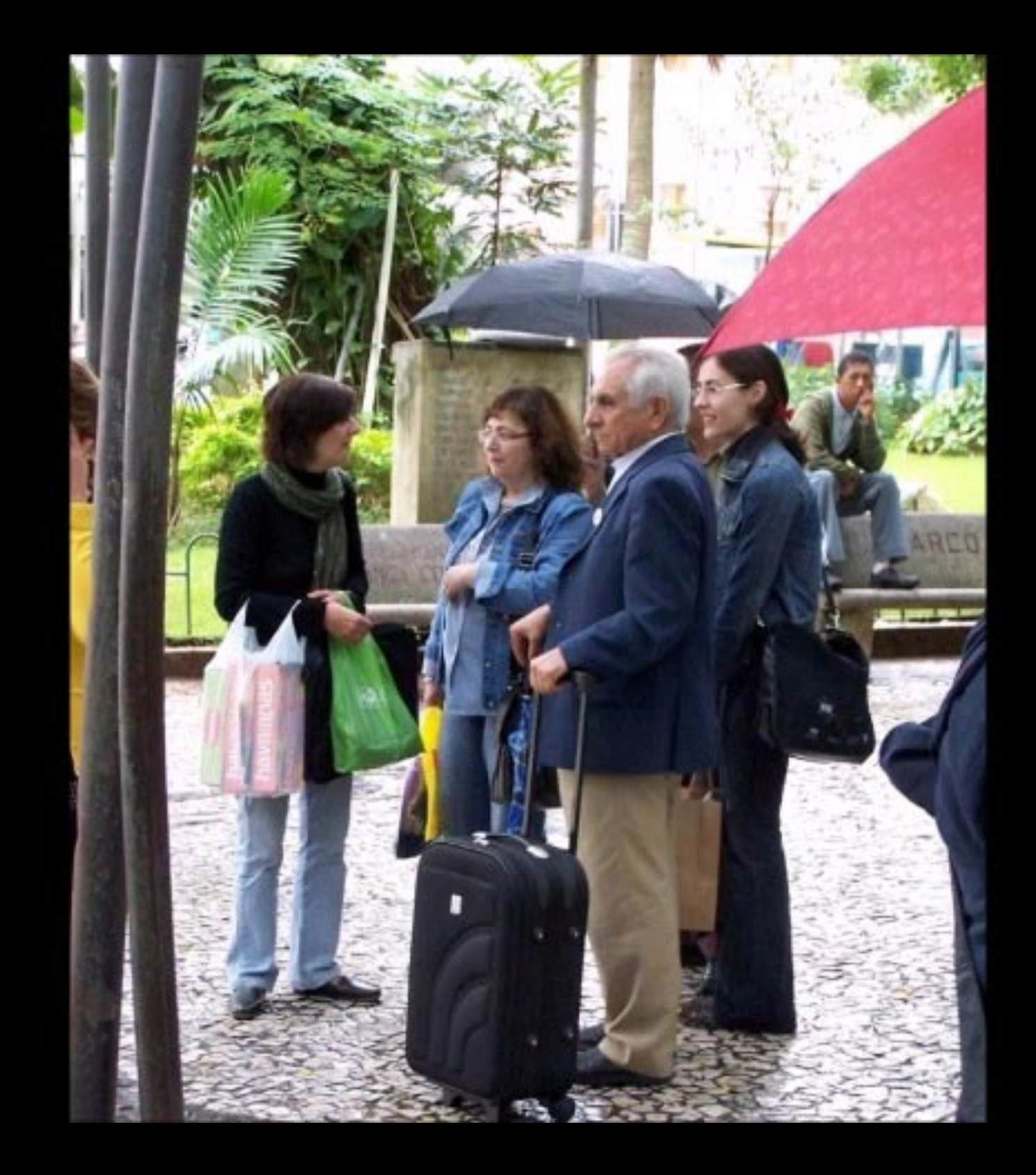

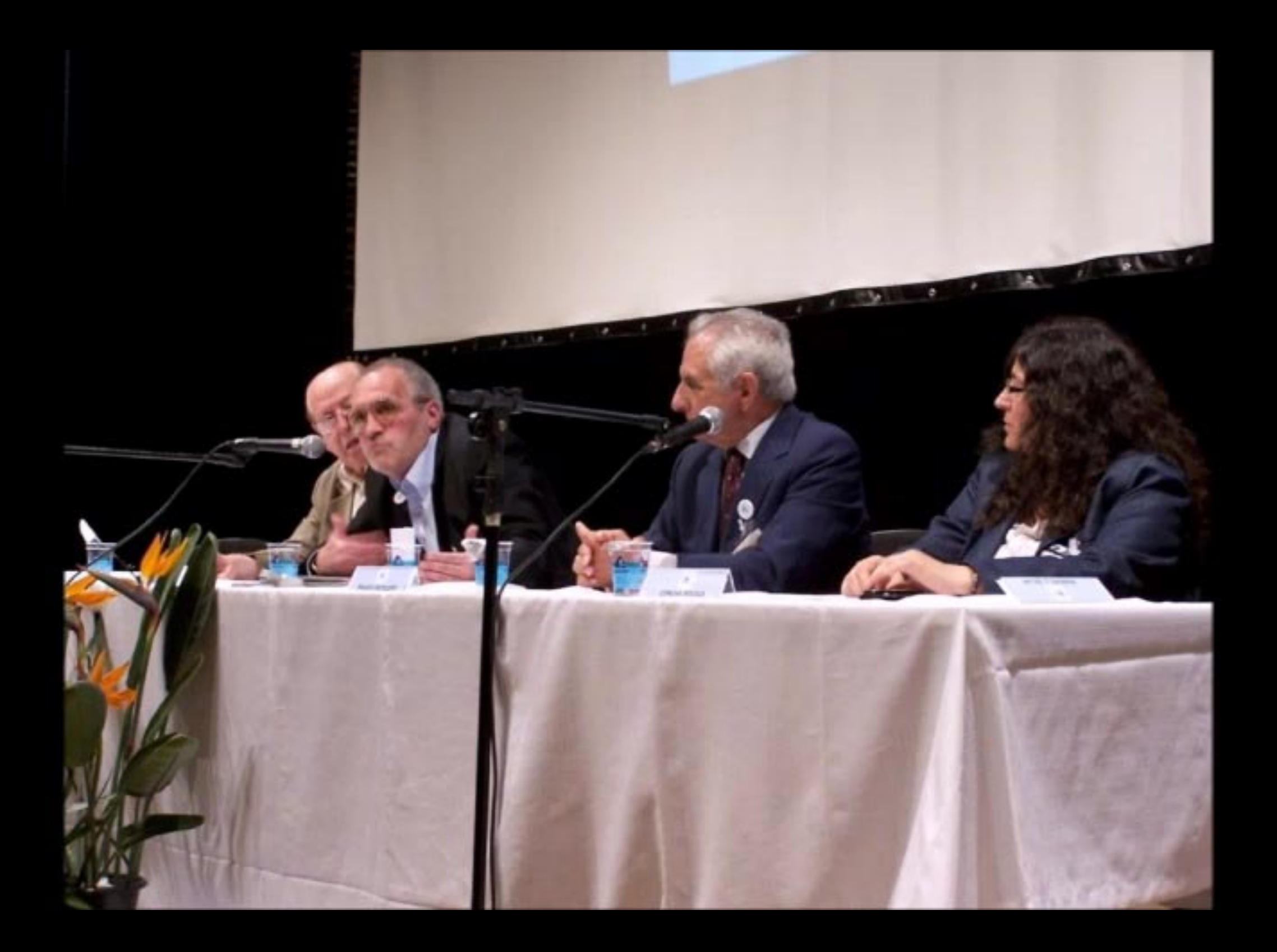

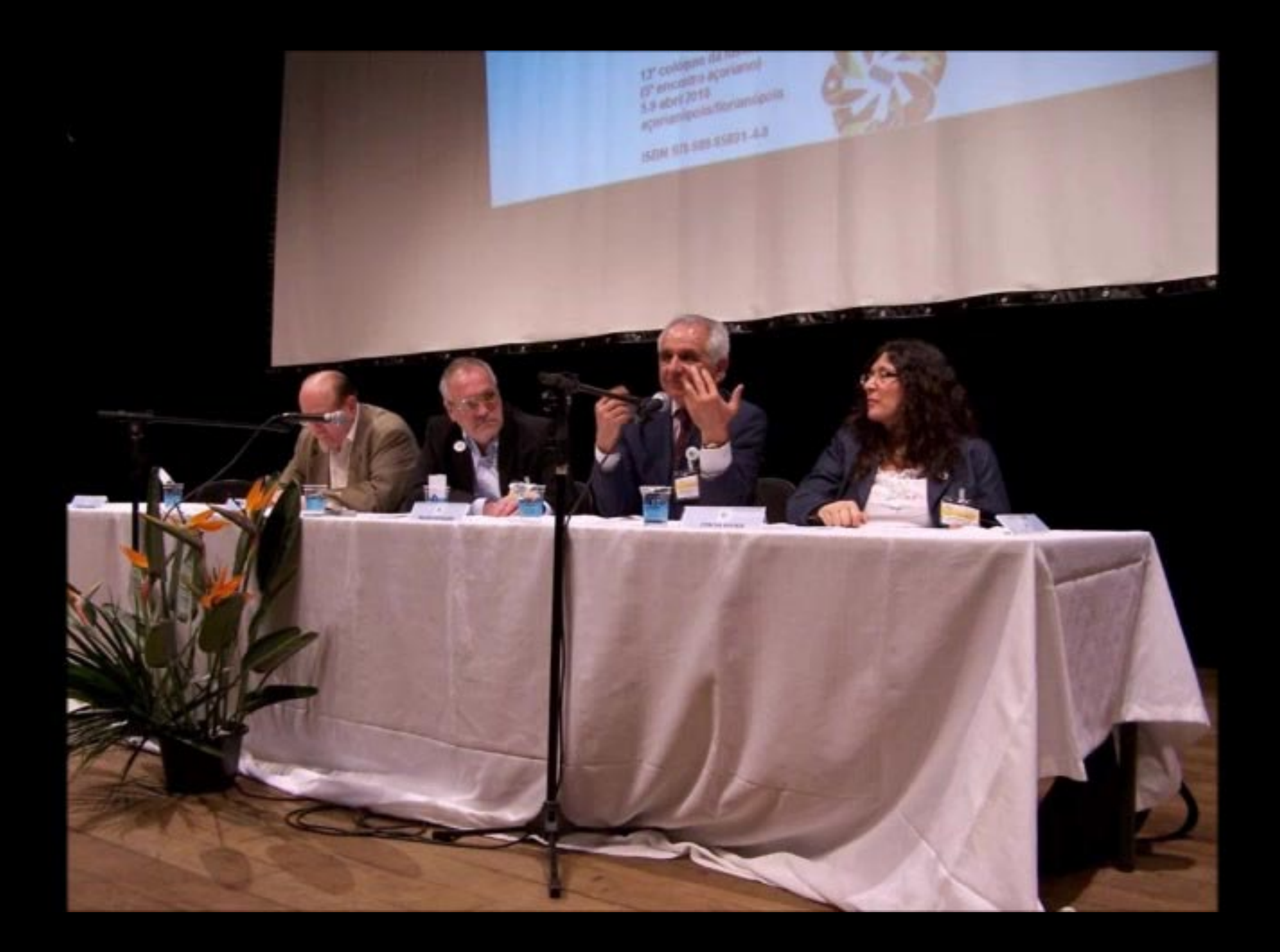

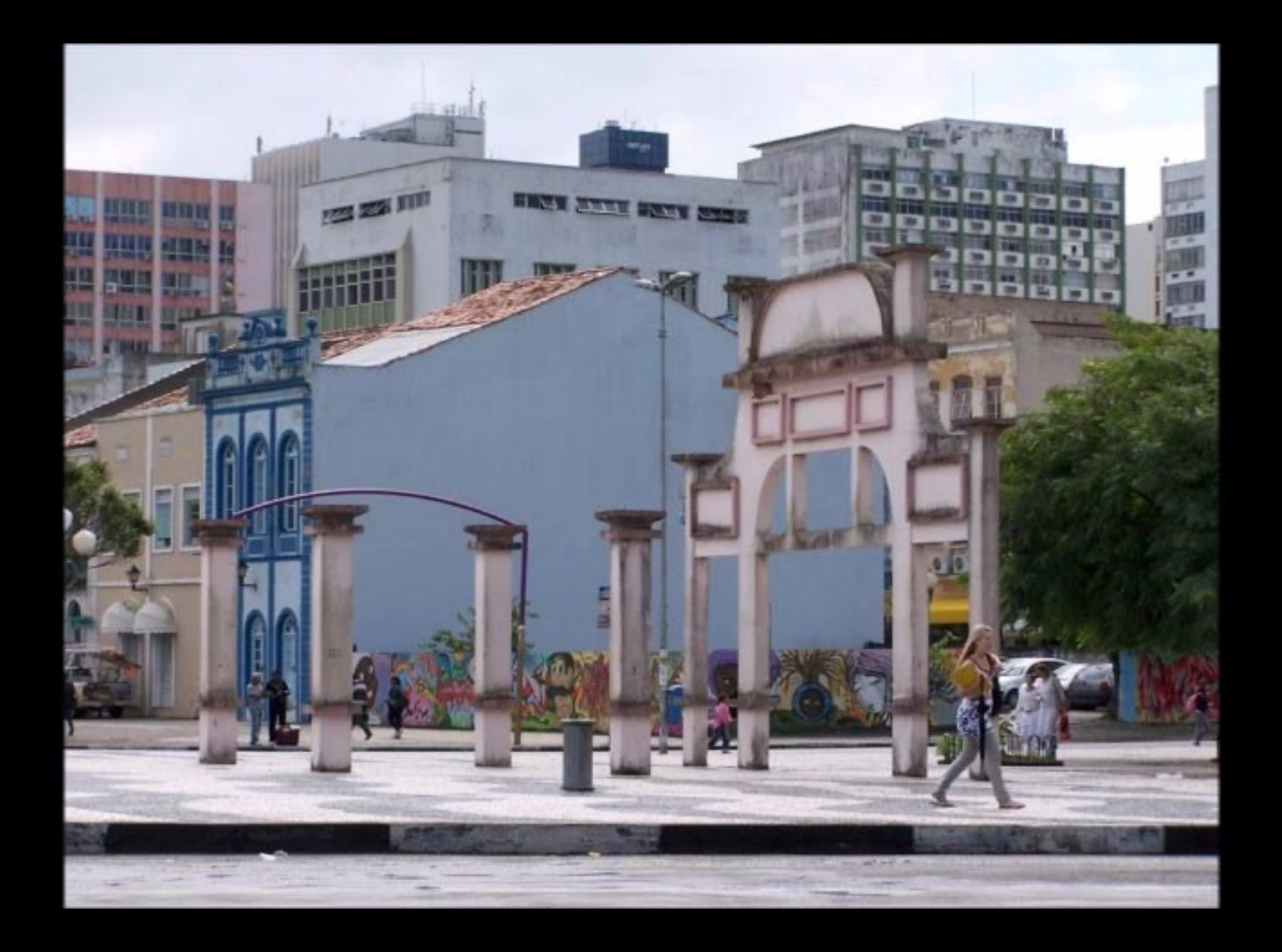

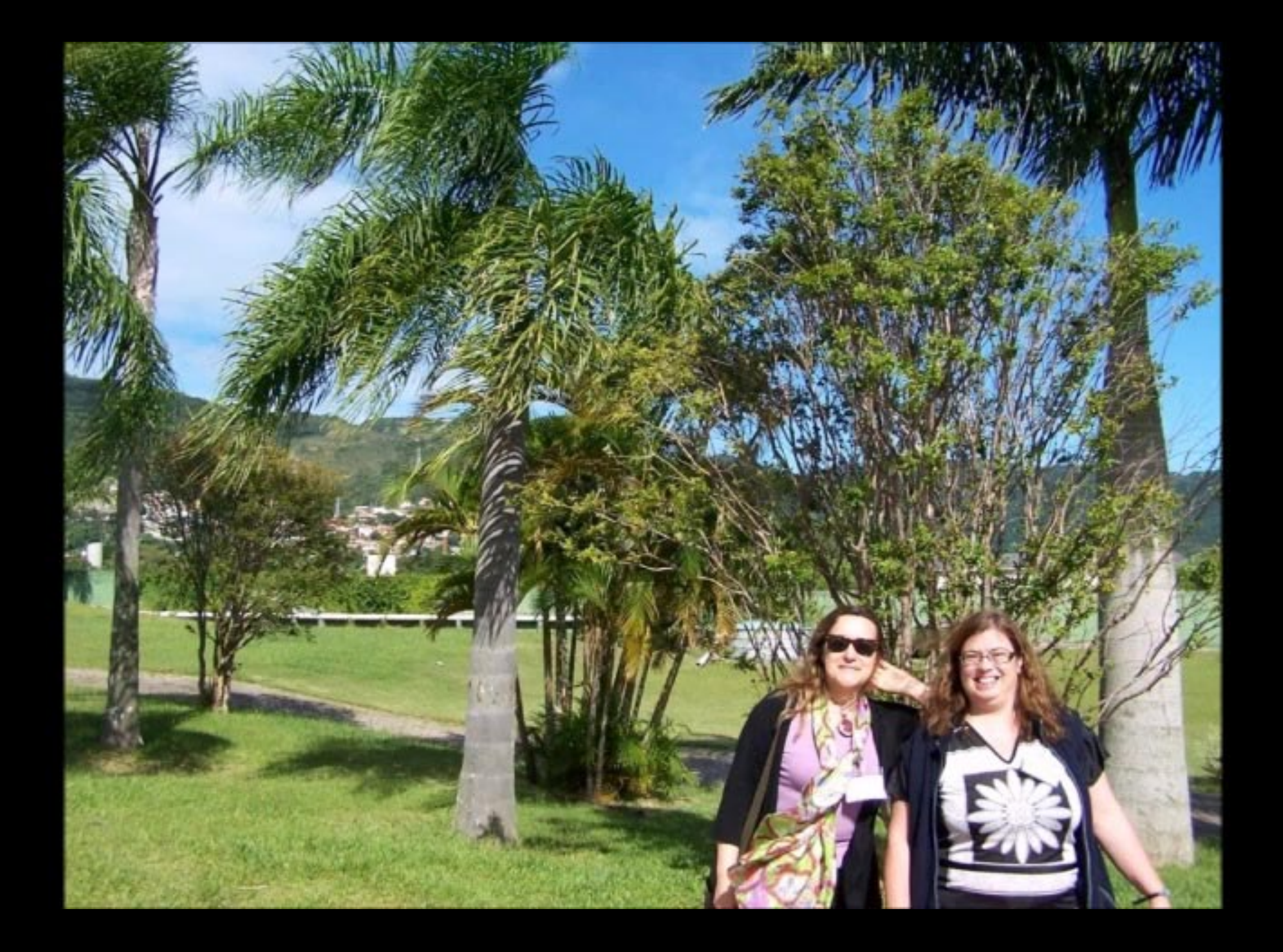

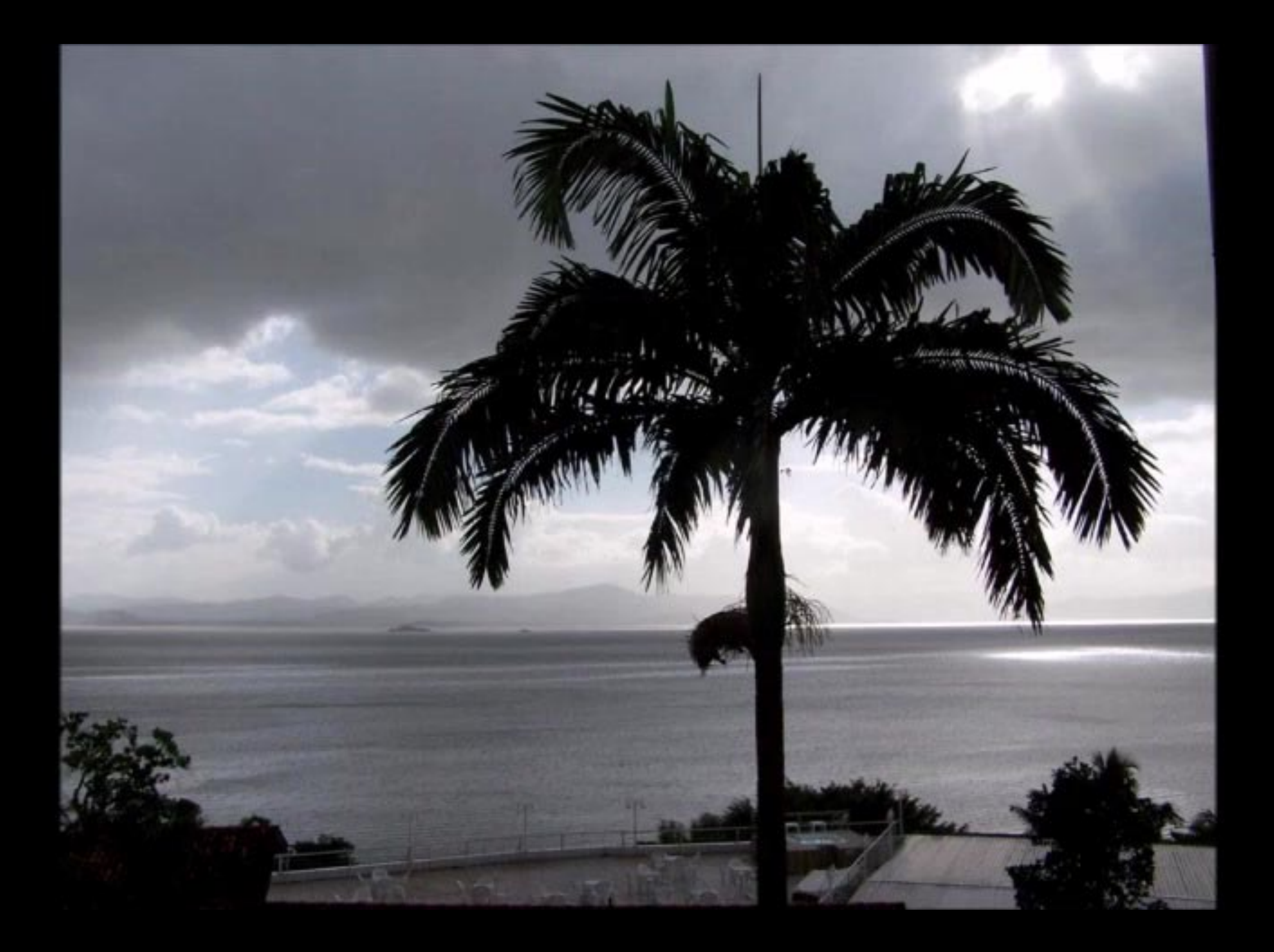

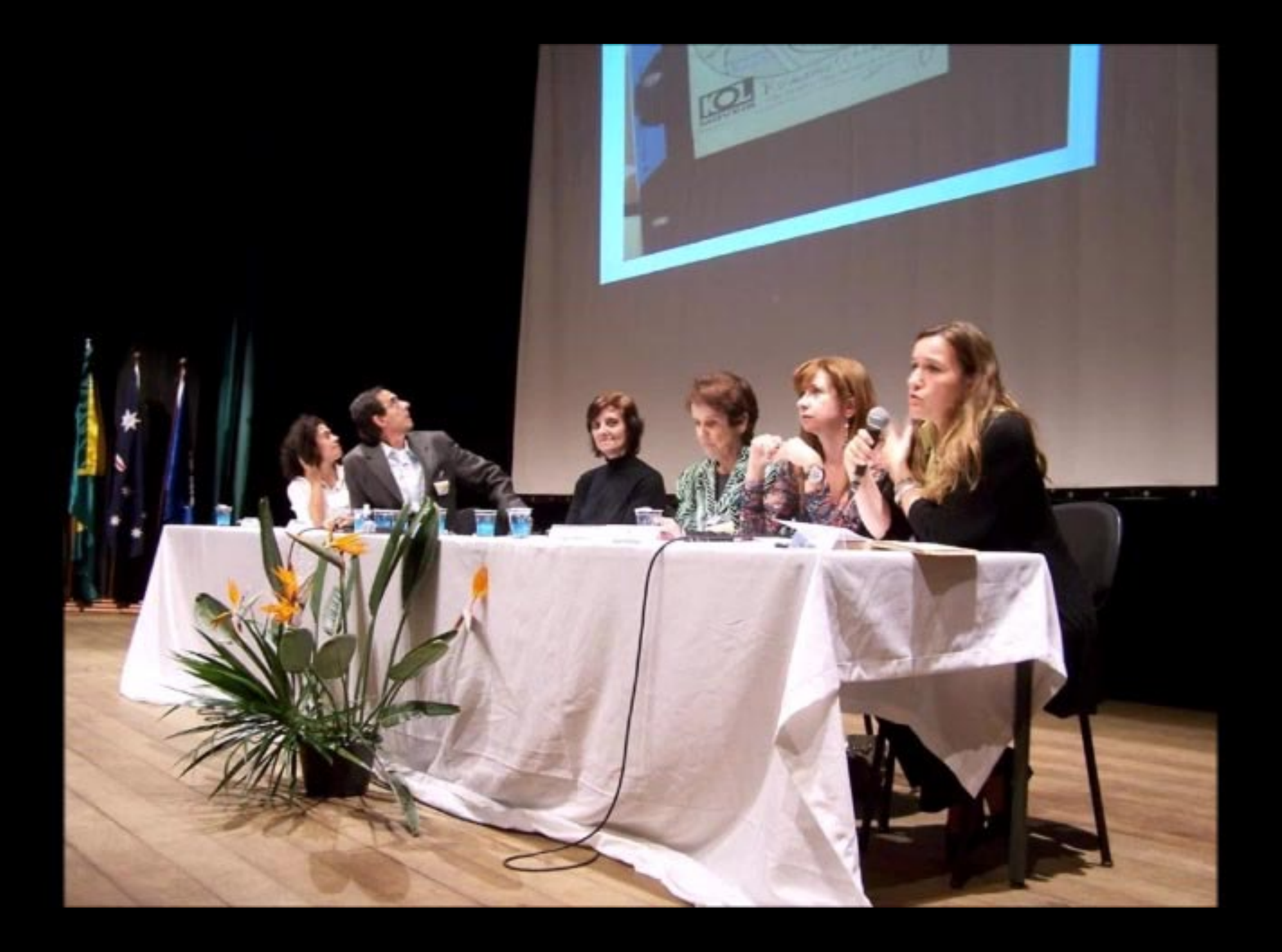

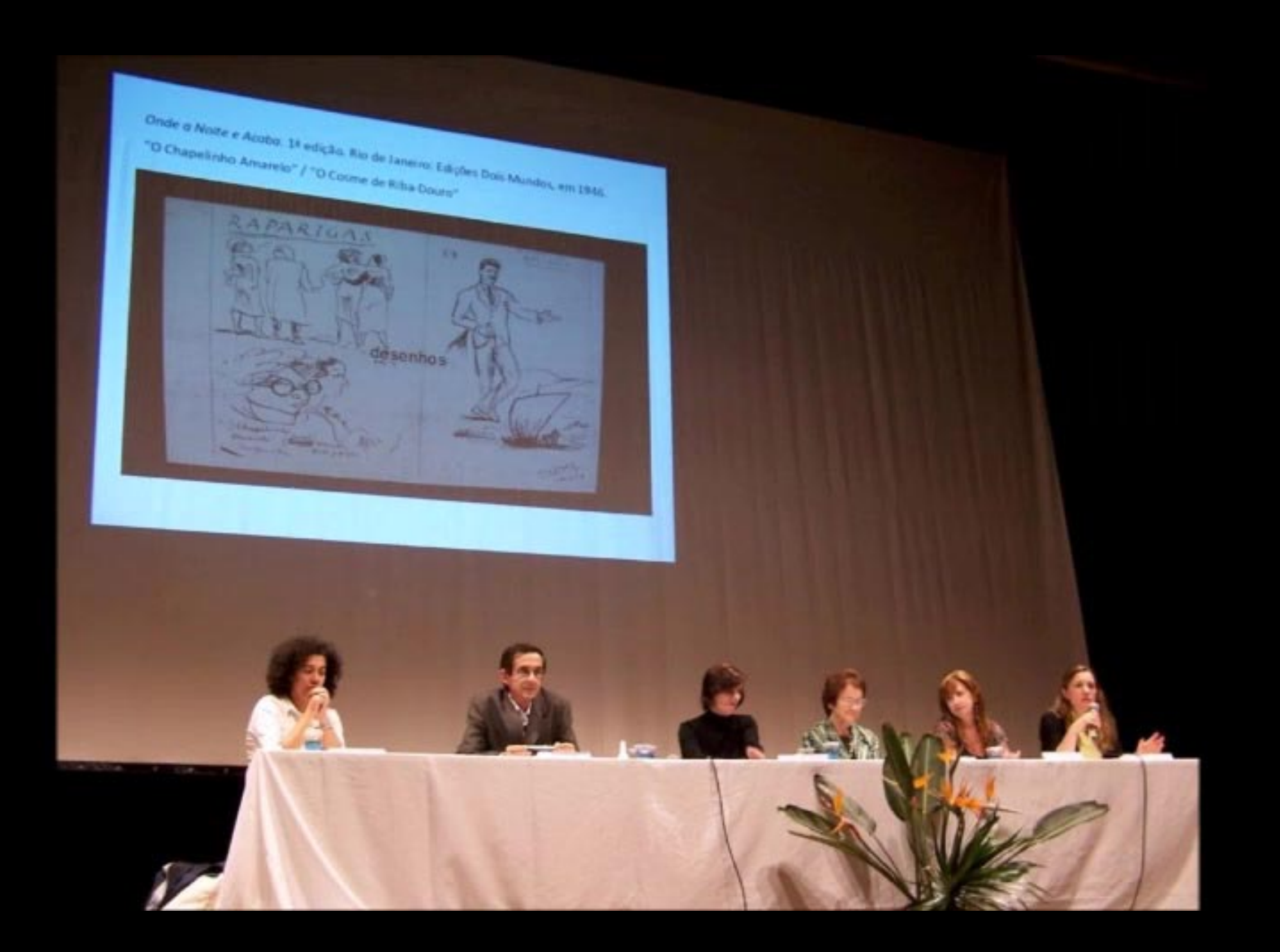

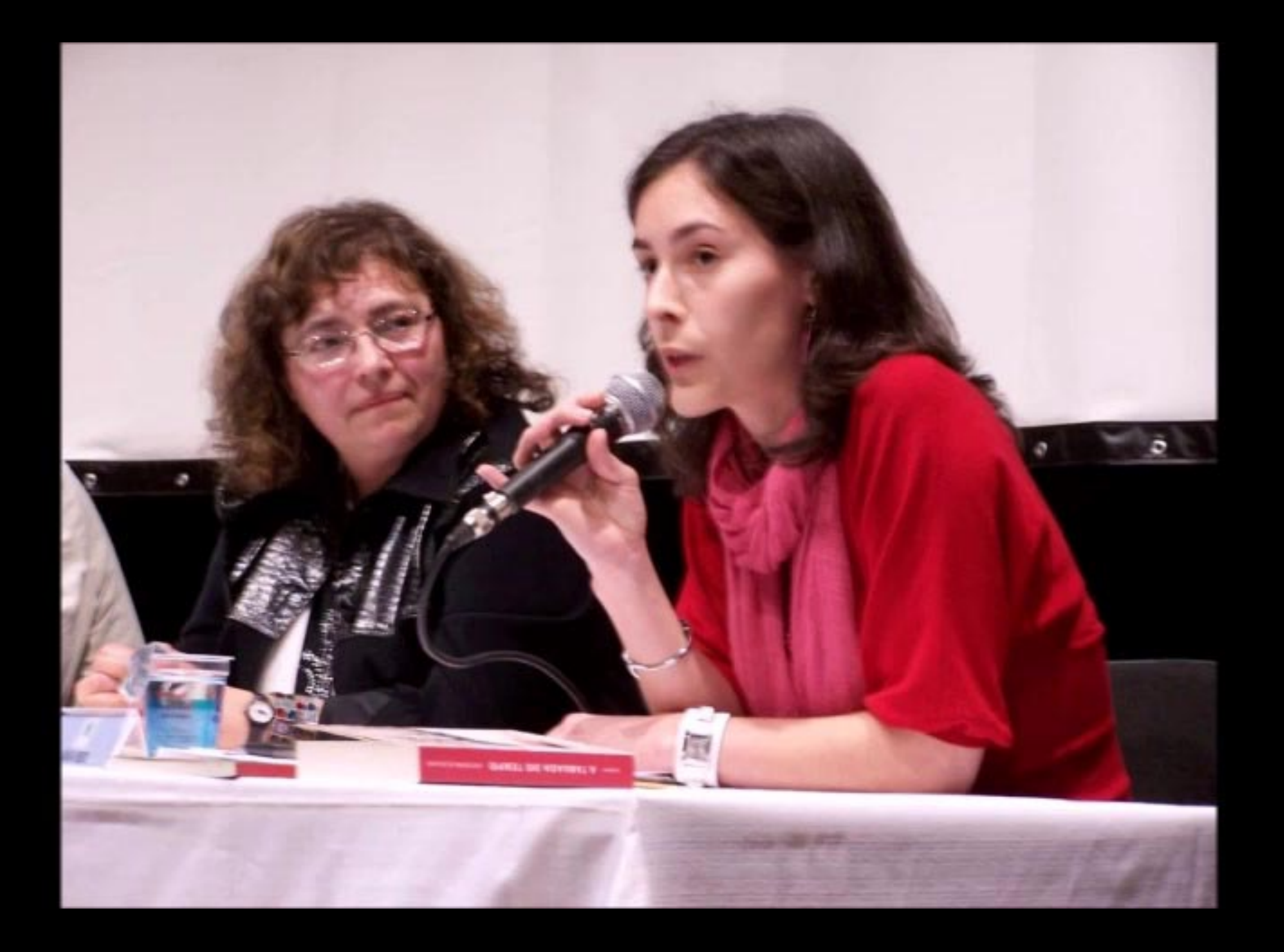

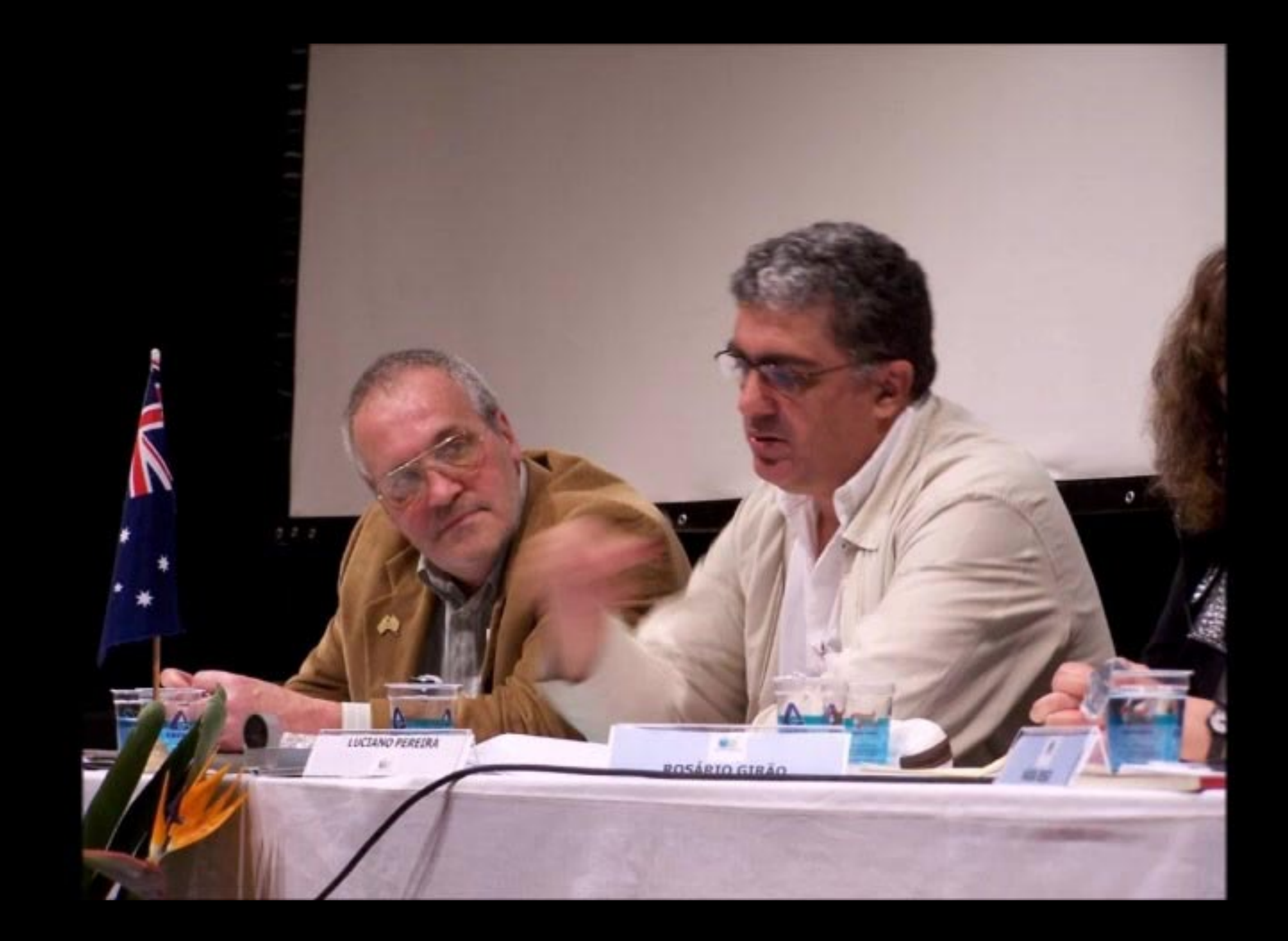

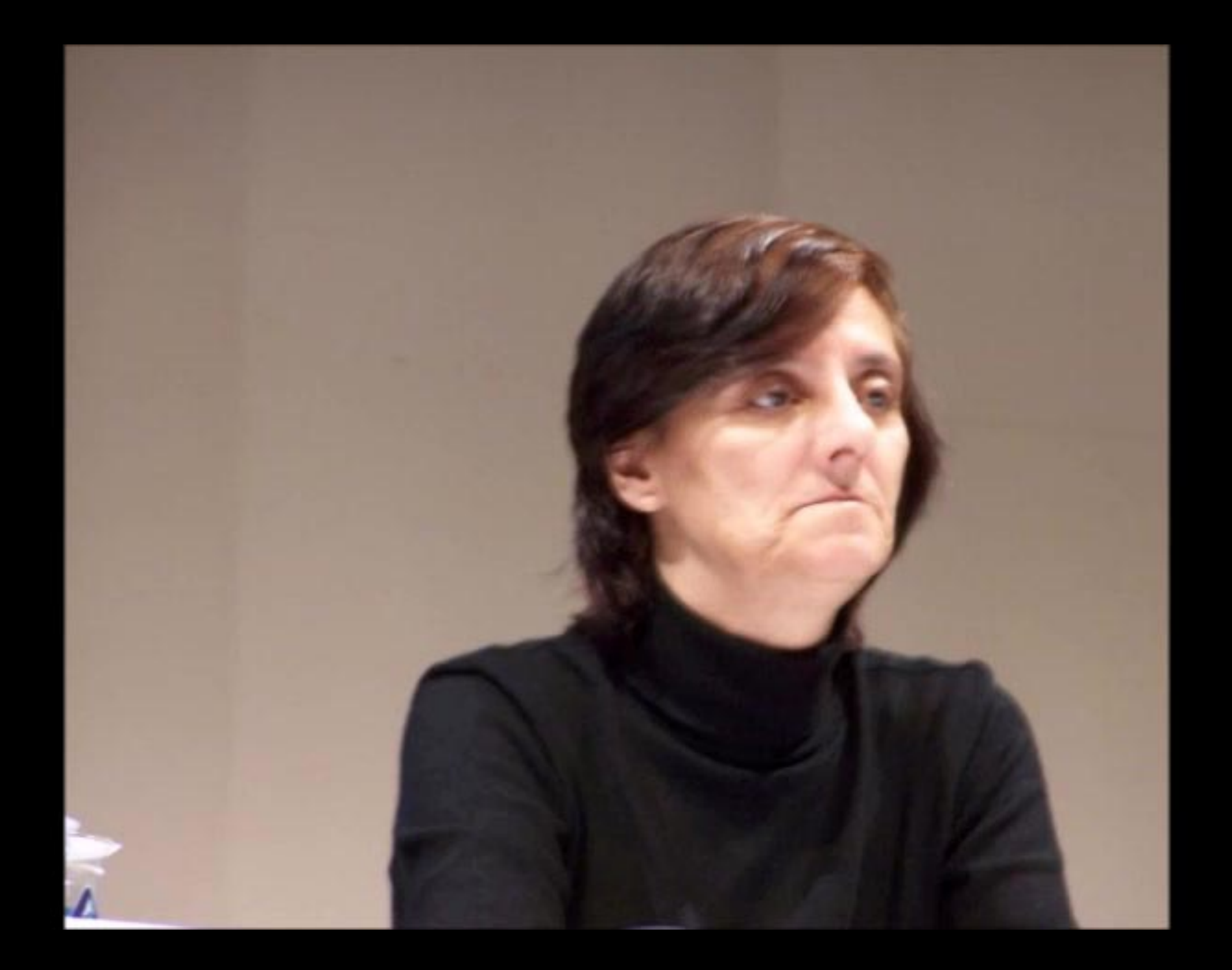

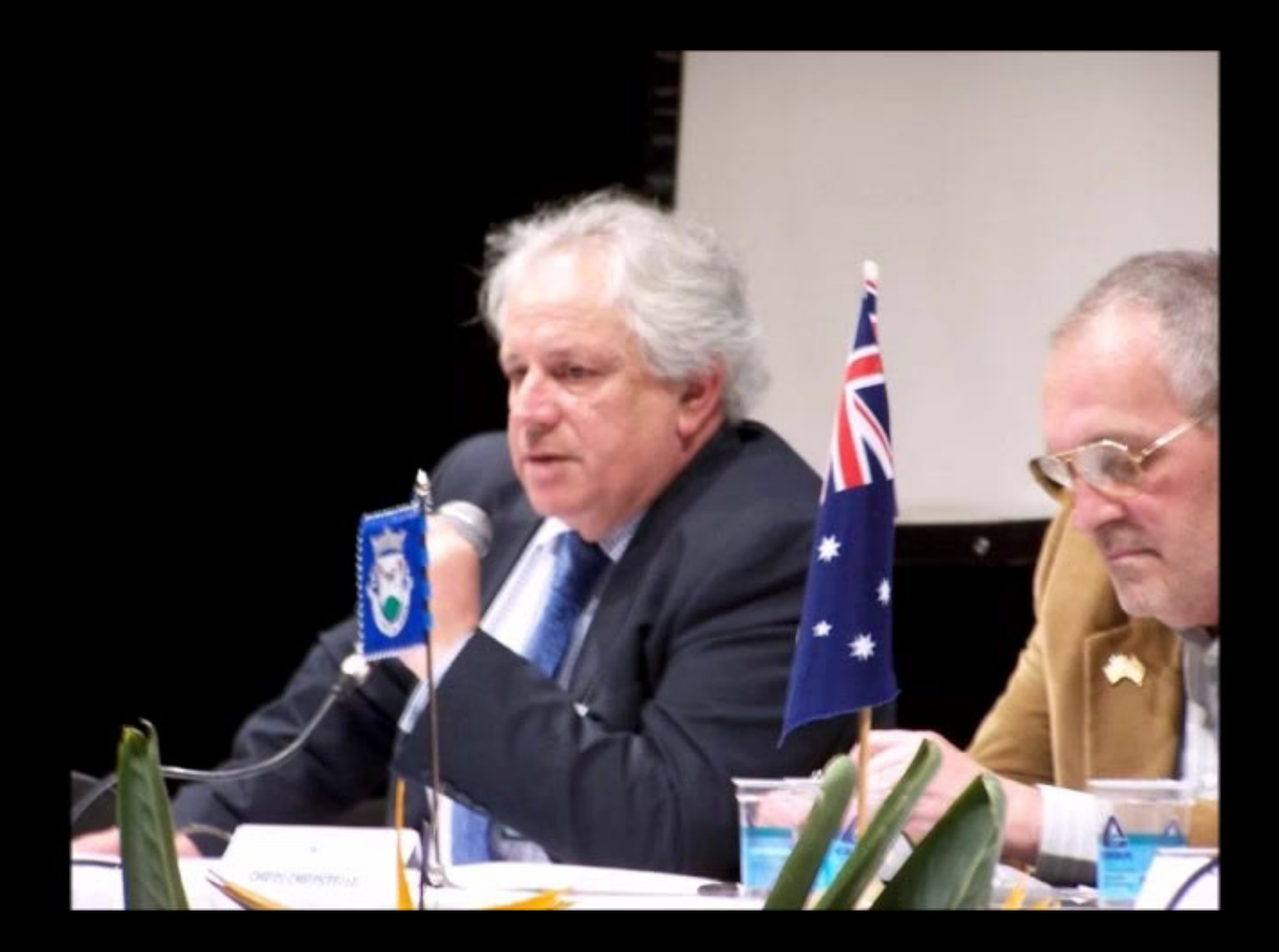

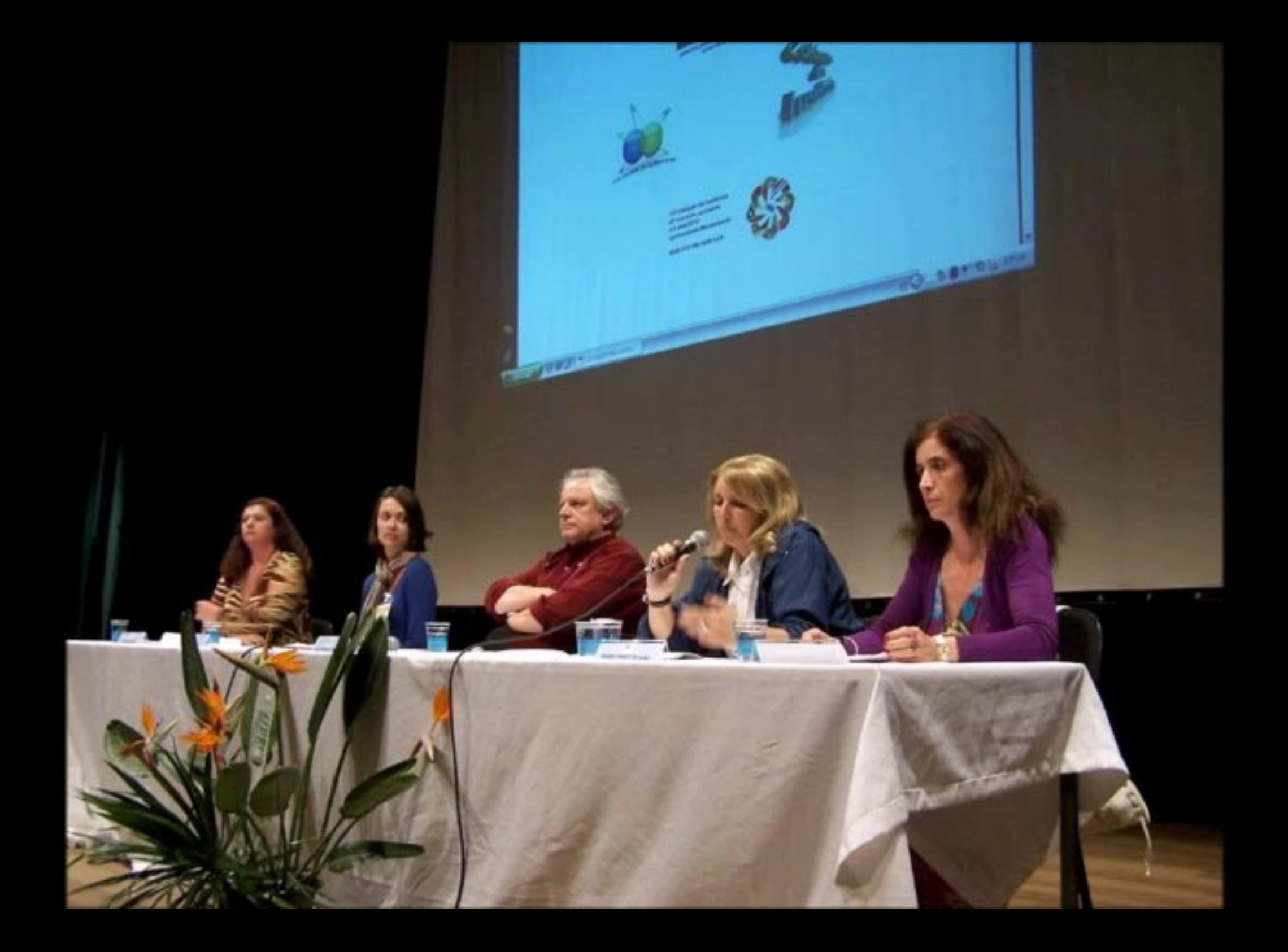

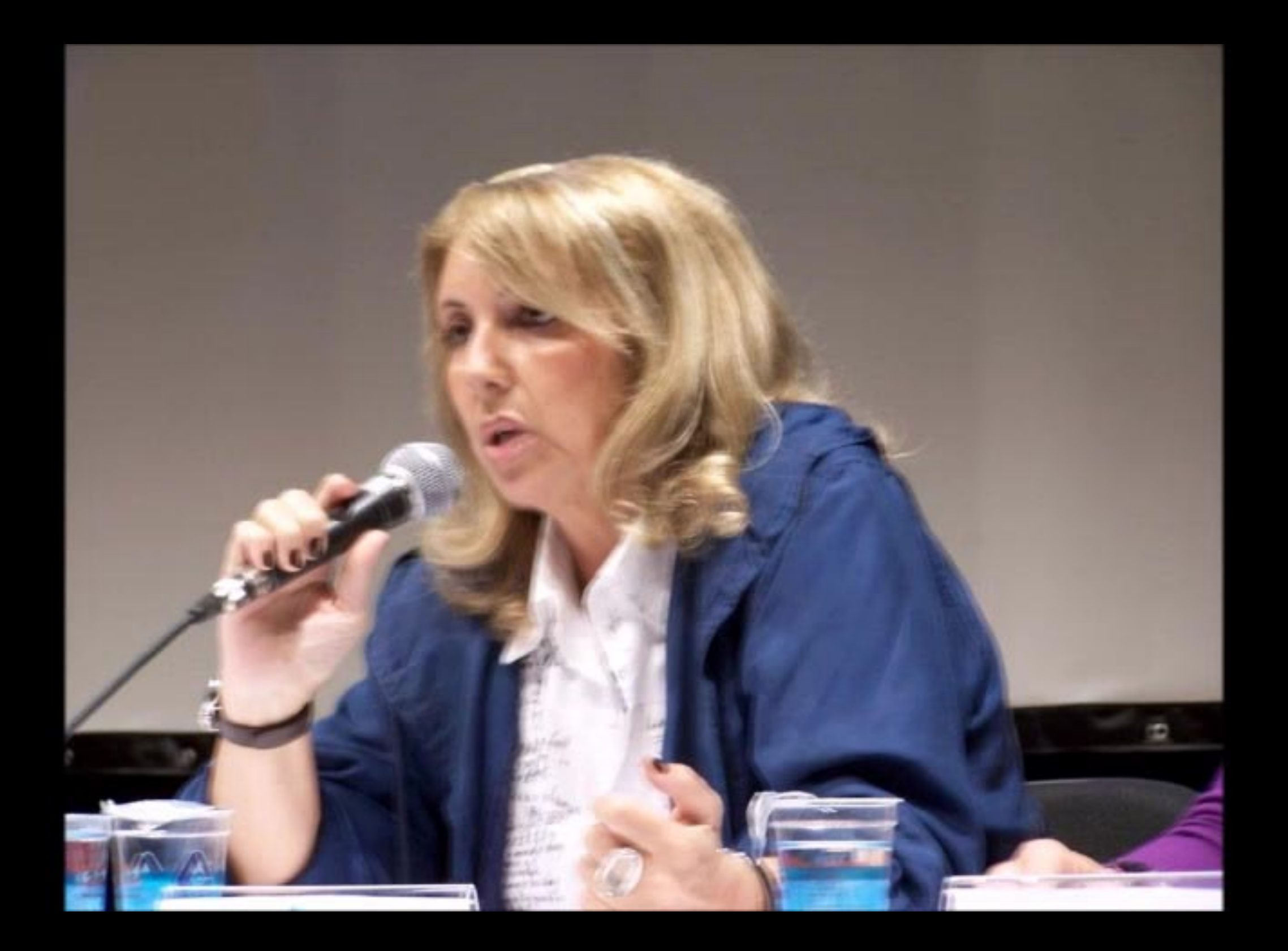

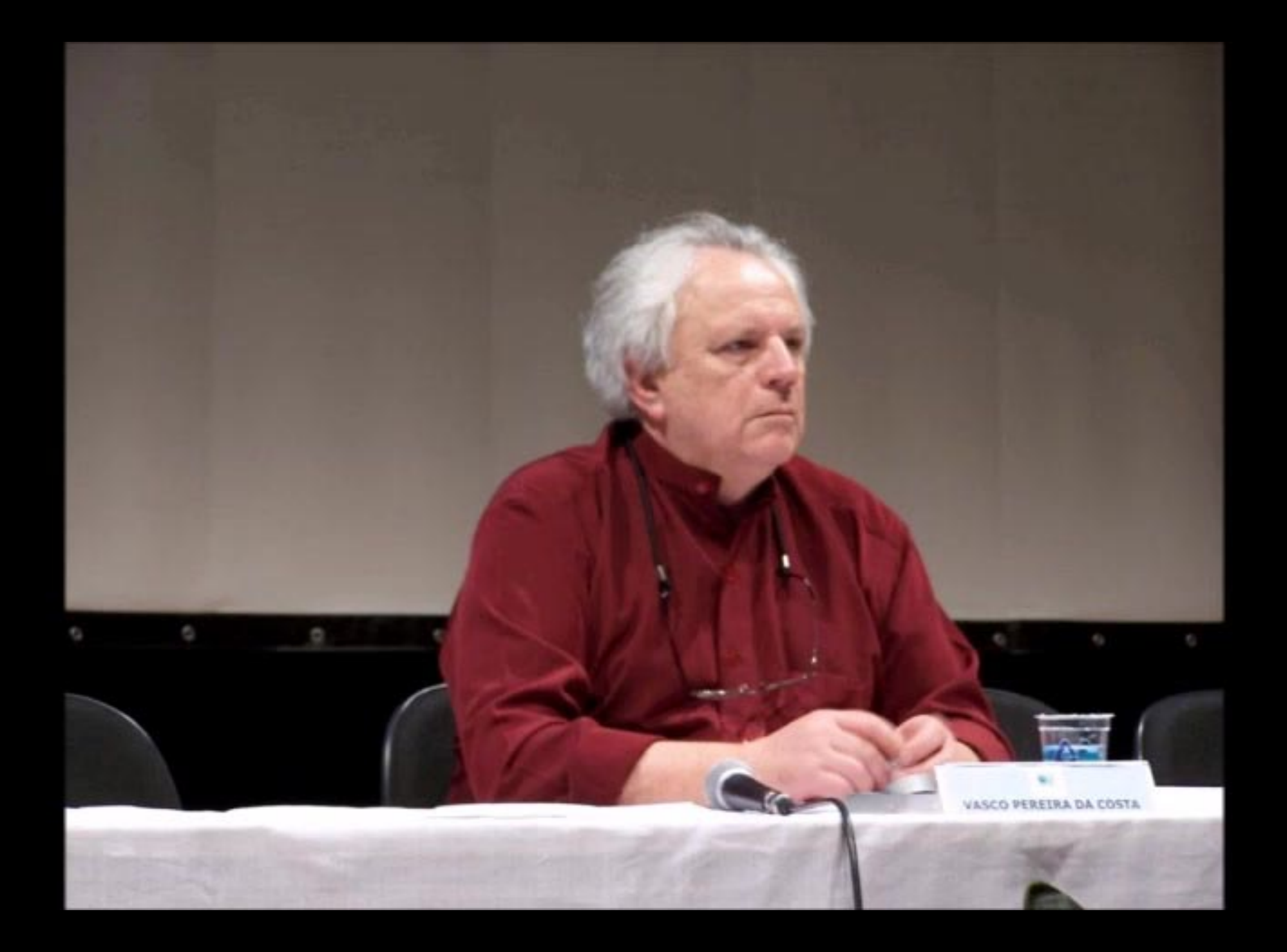

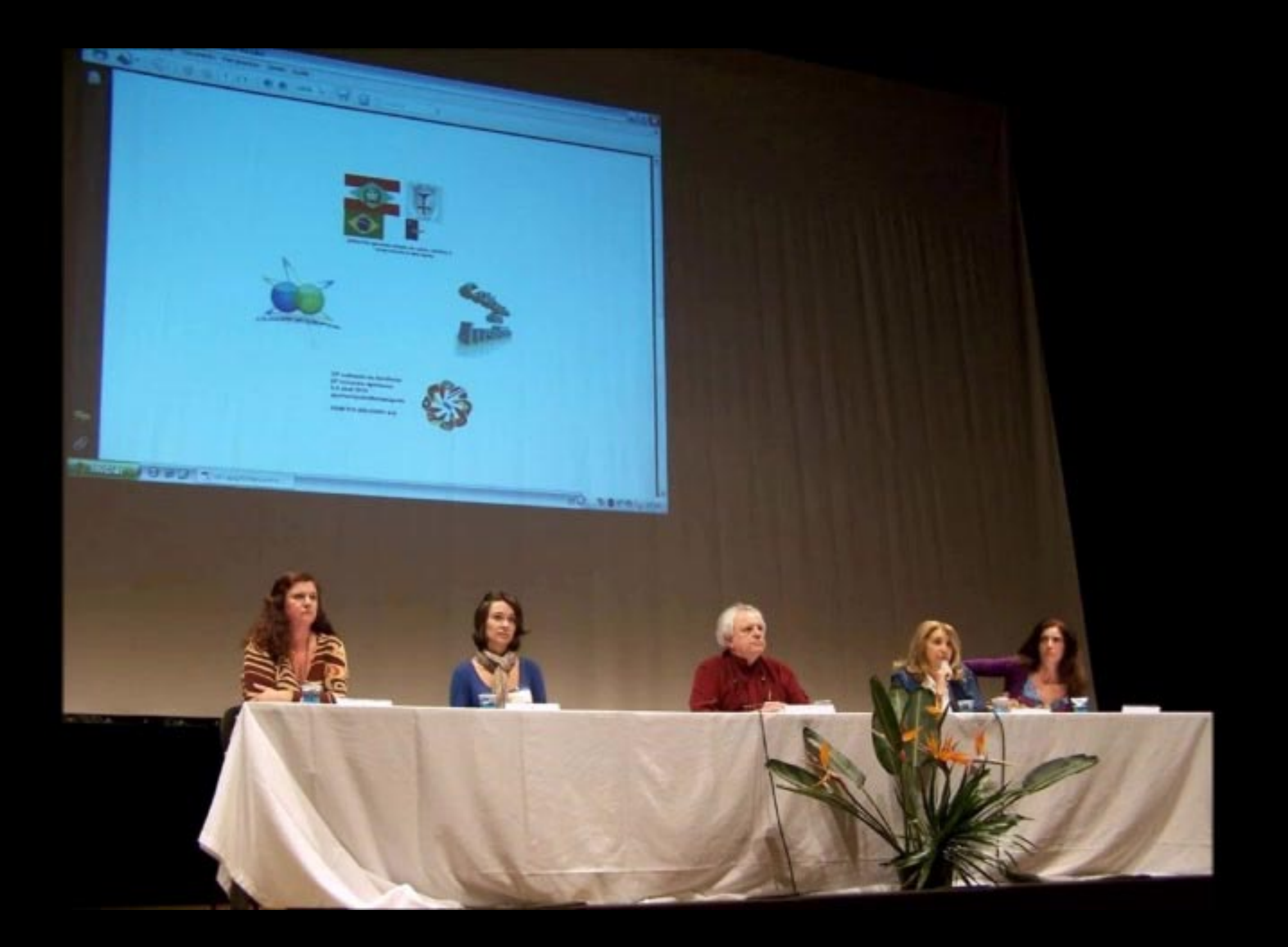

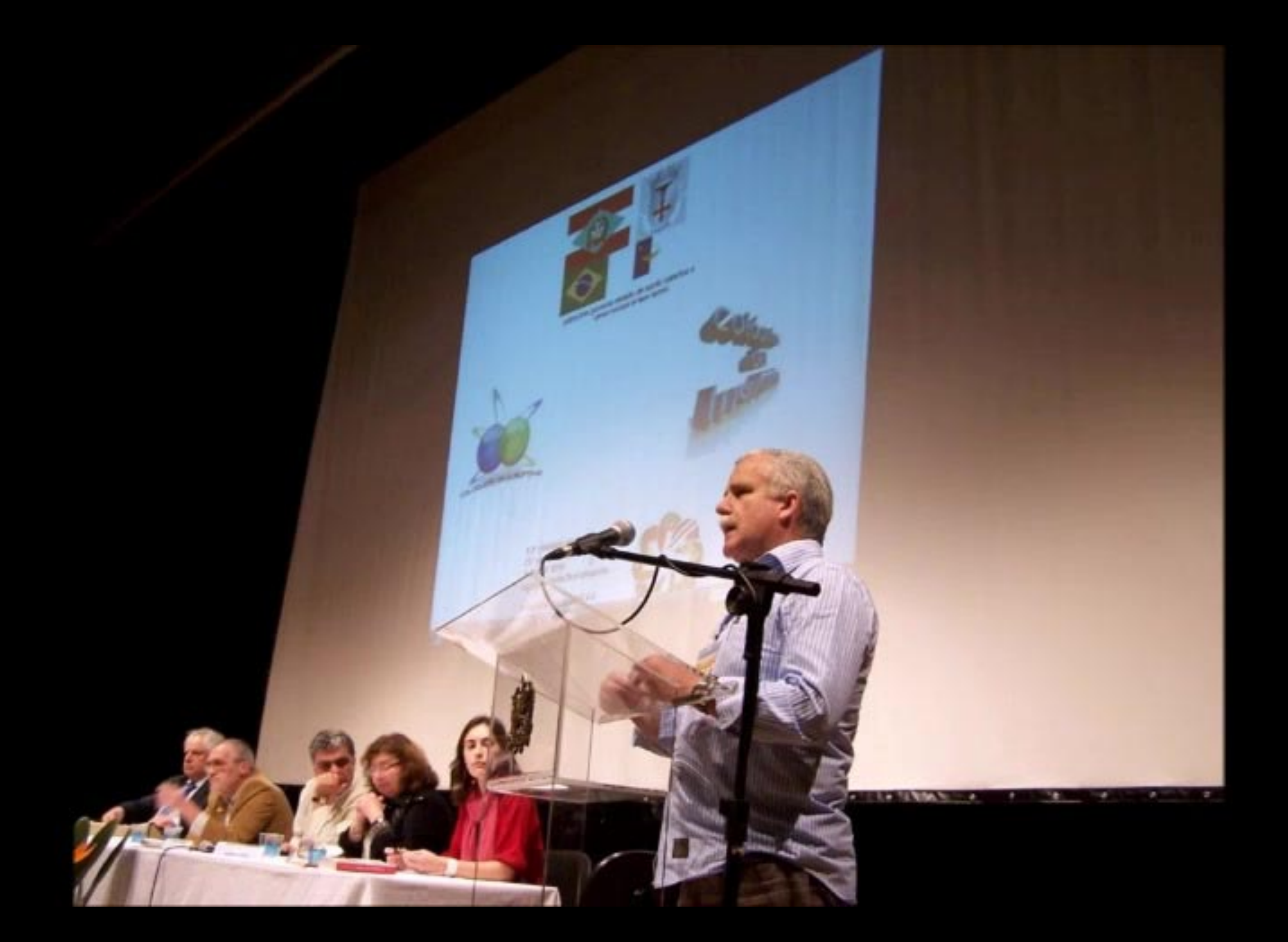

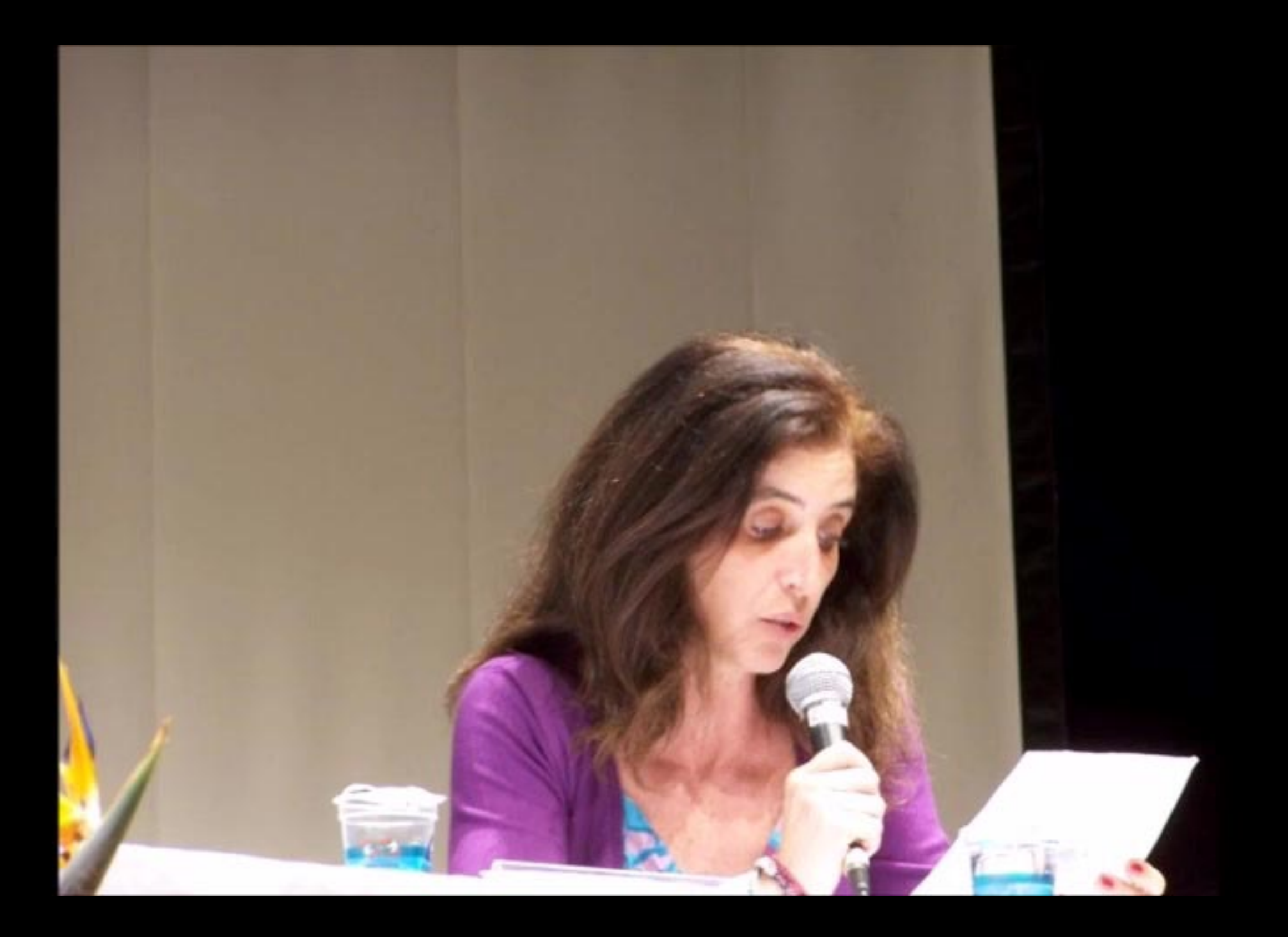

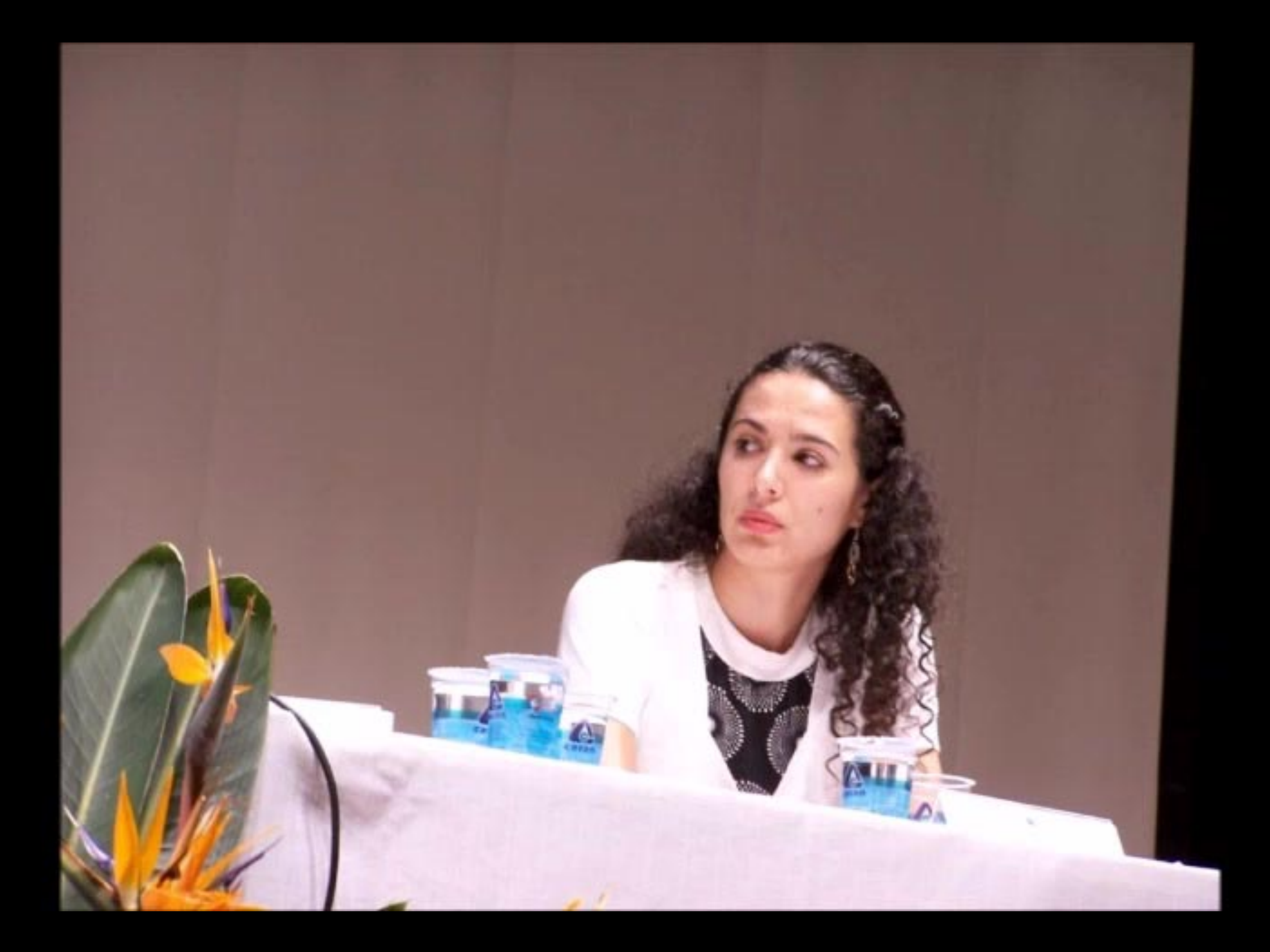
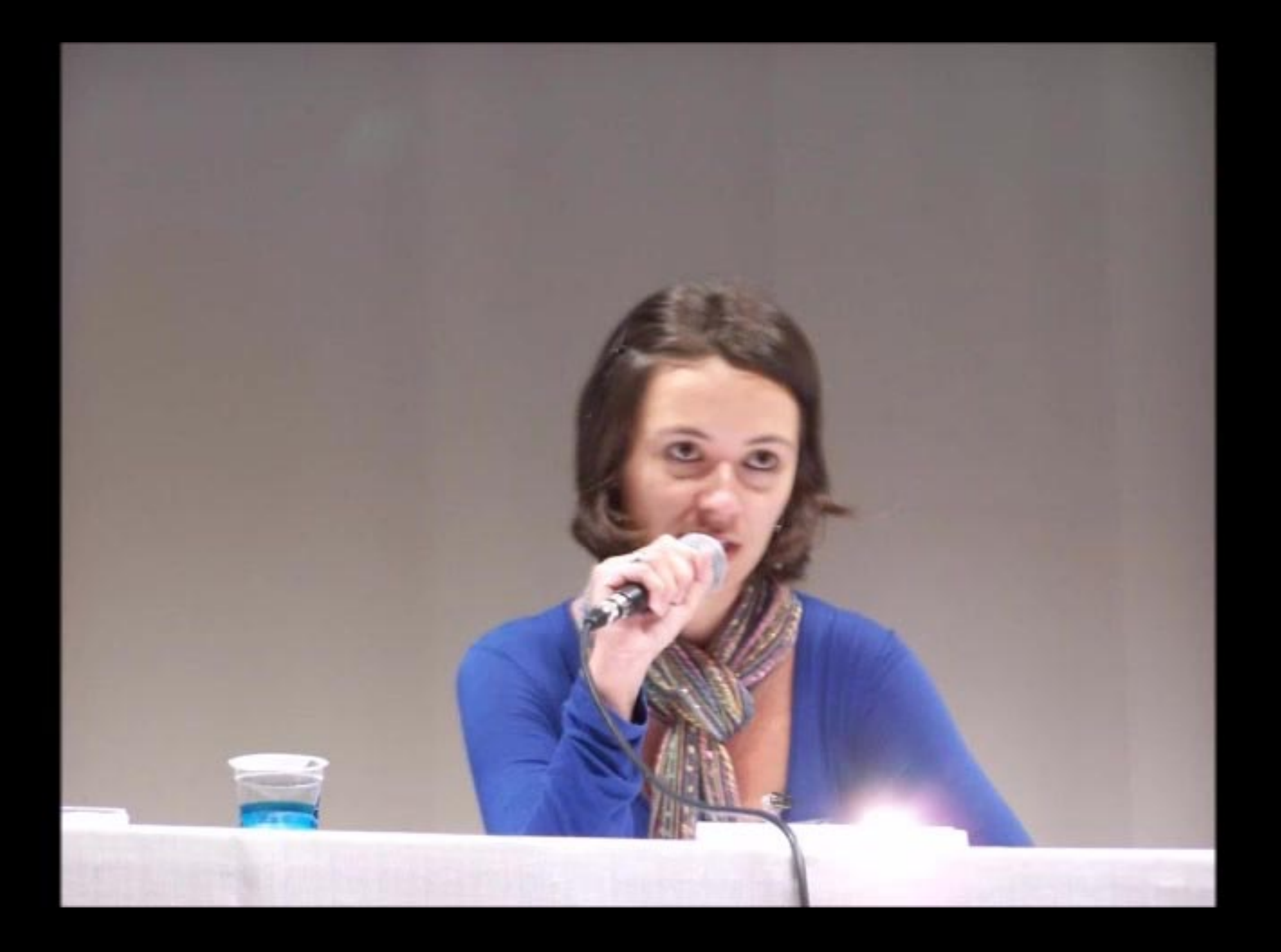

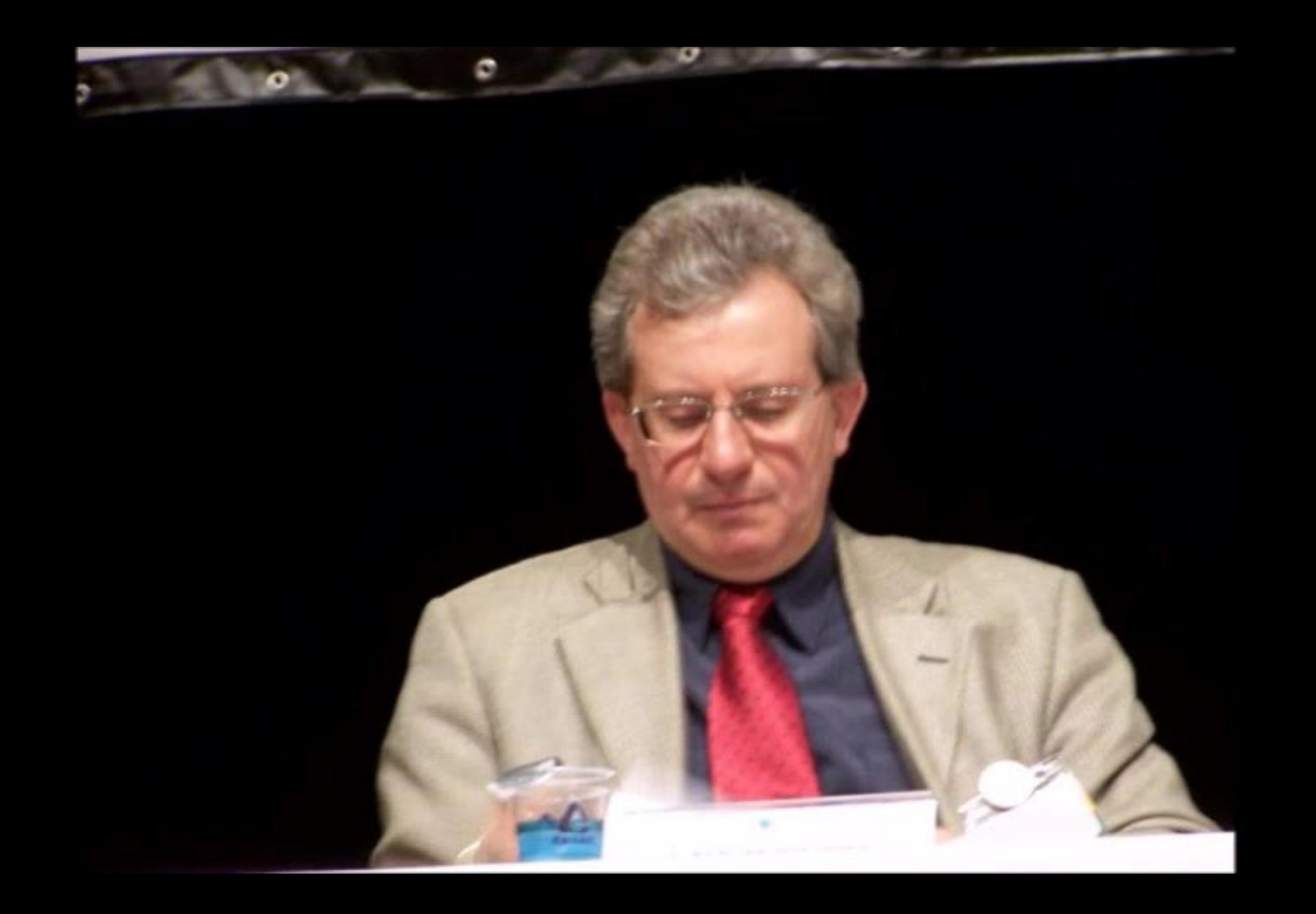

O USO VARIÁVEL DA **CONCORDÂNCIA VERBAL NO PORTUGUÊS DO BRASIL (PB) E NO PORTUGUÊS DE ANGOLA (PA): A HISTÓRIA EXTERNA EM FOCO** 

Silvana Silva de Farias Araujo (UEFS)

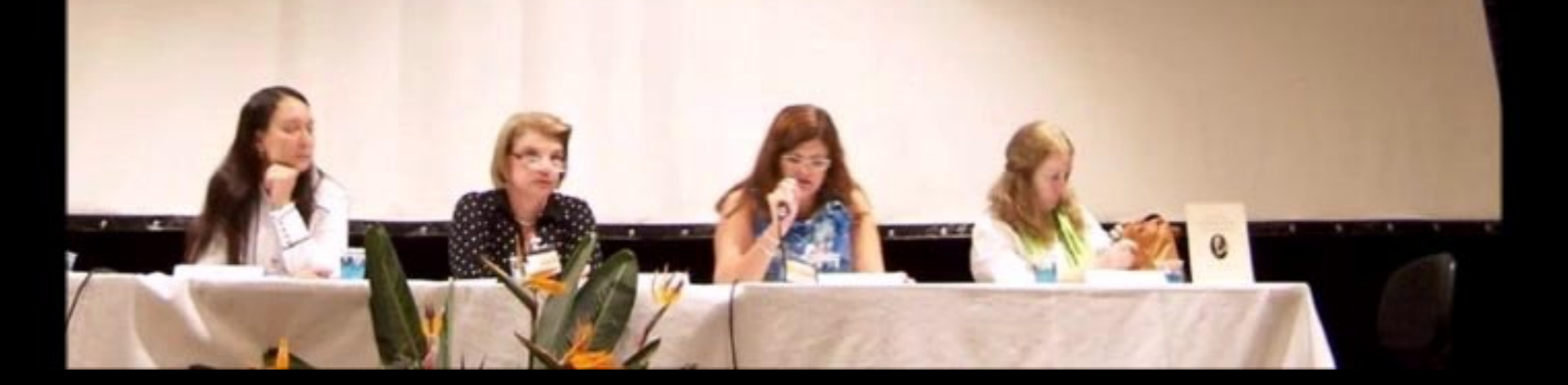

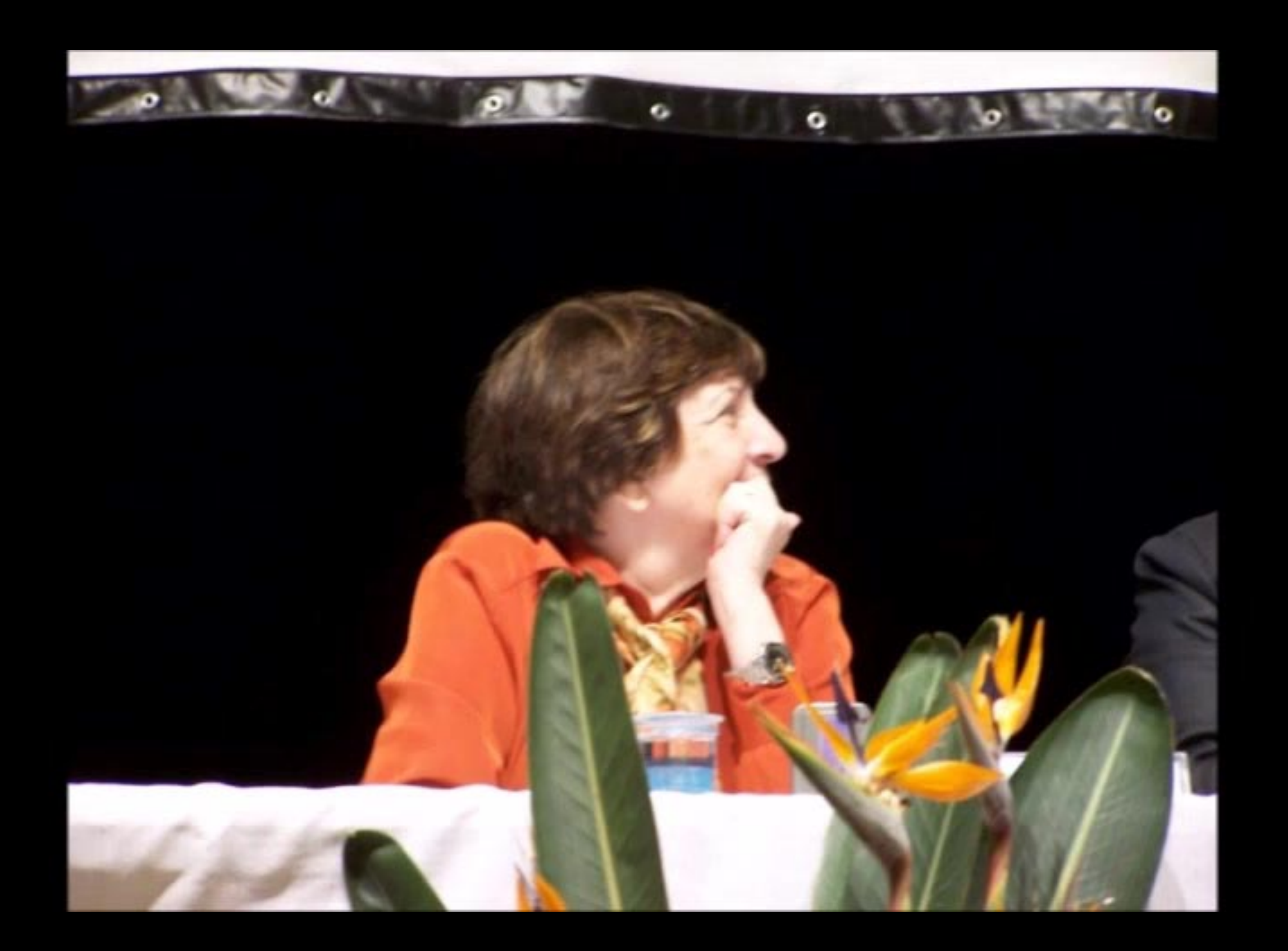

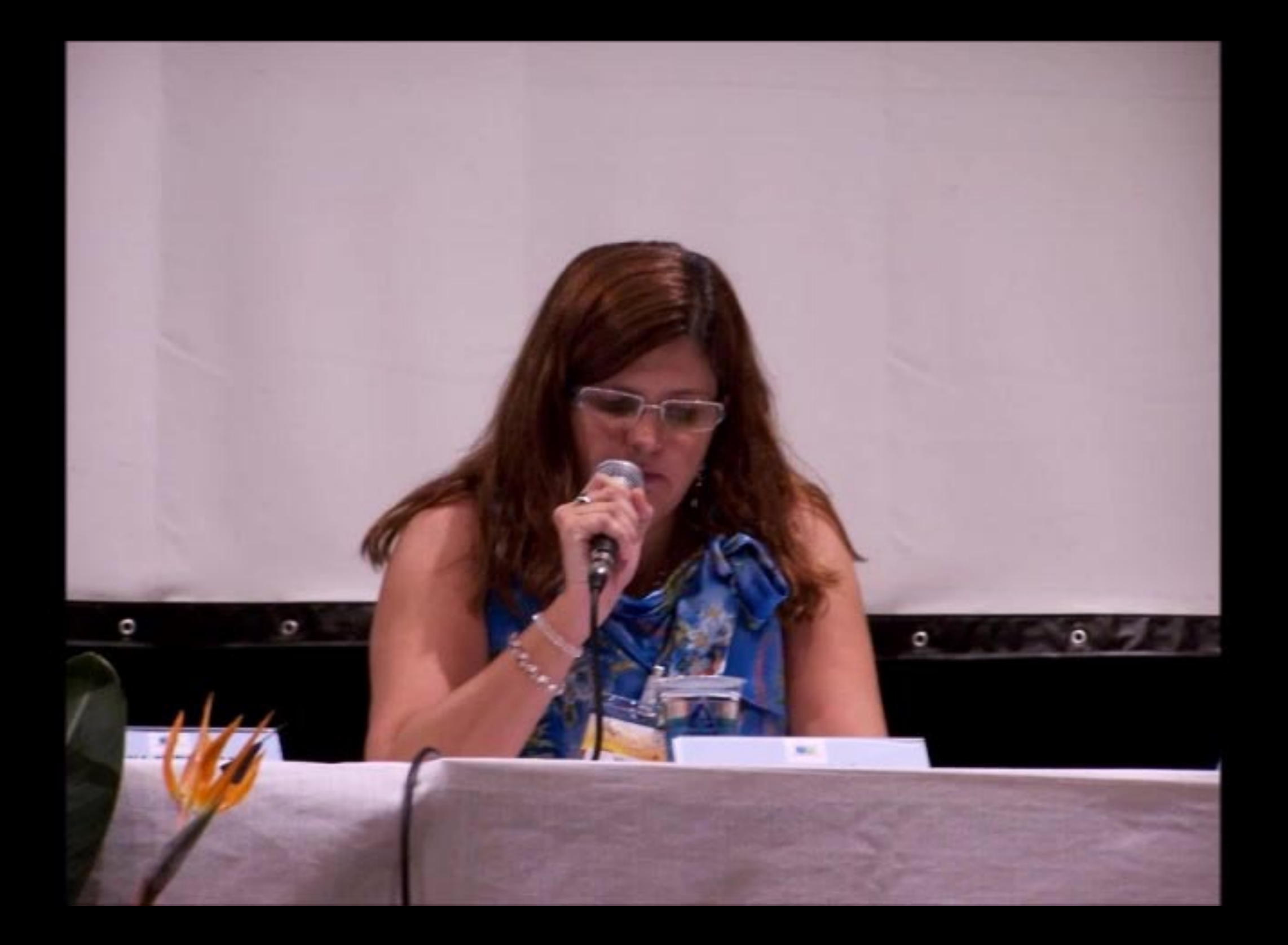

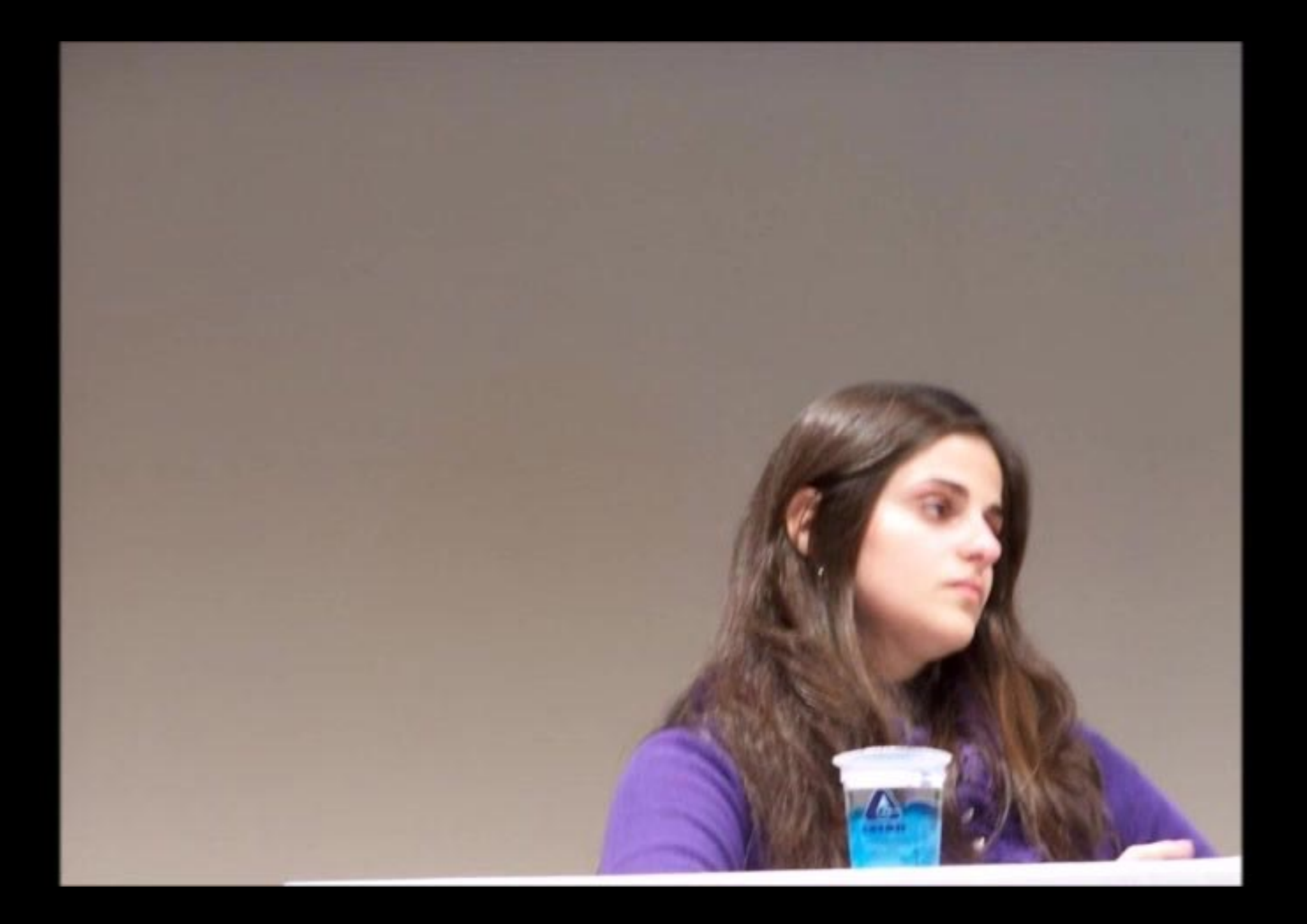

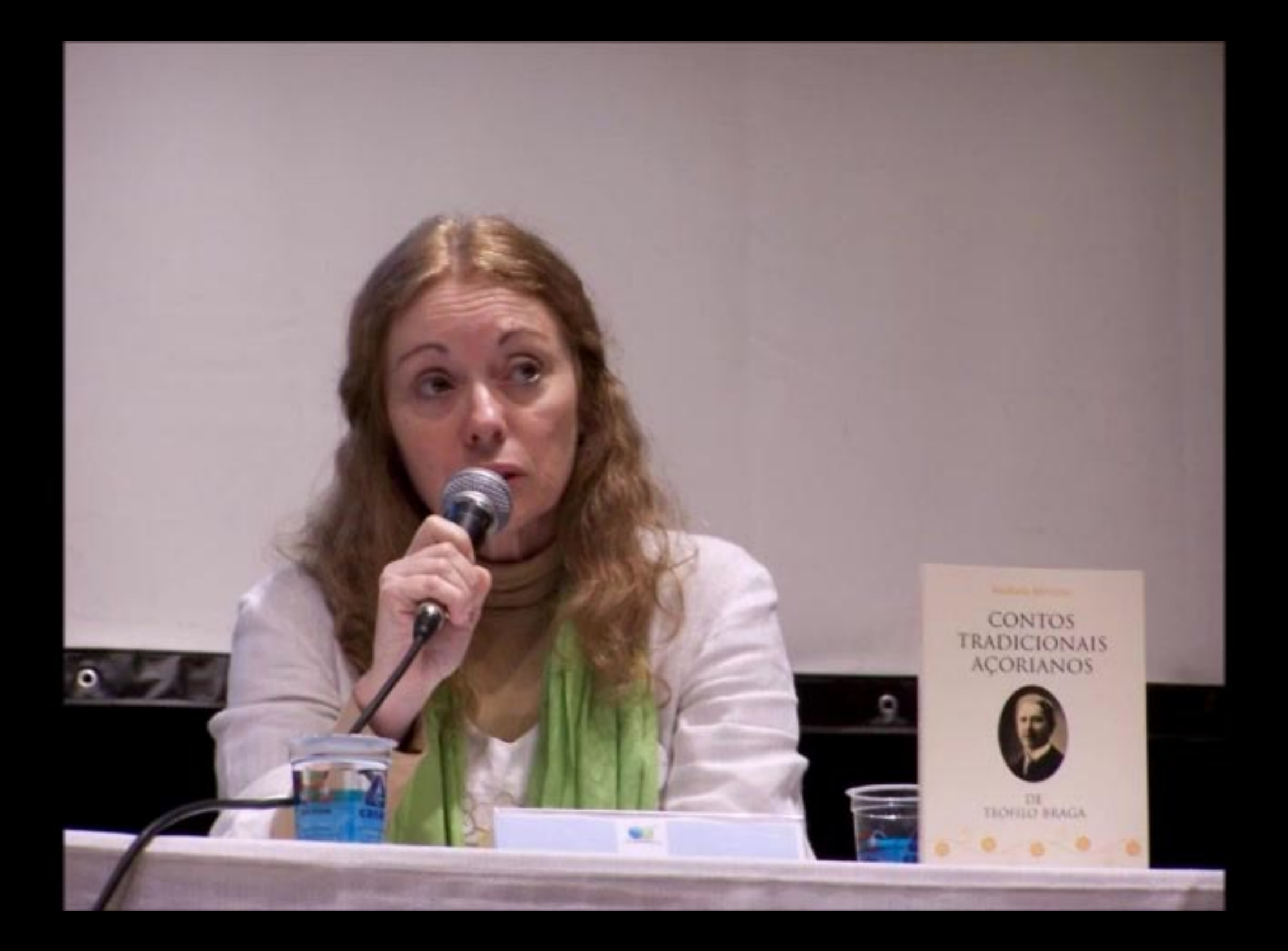

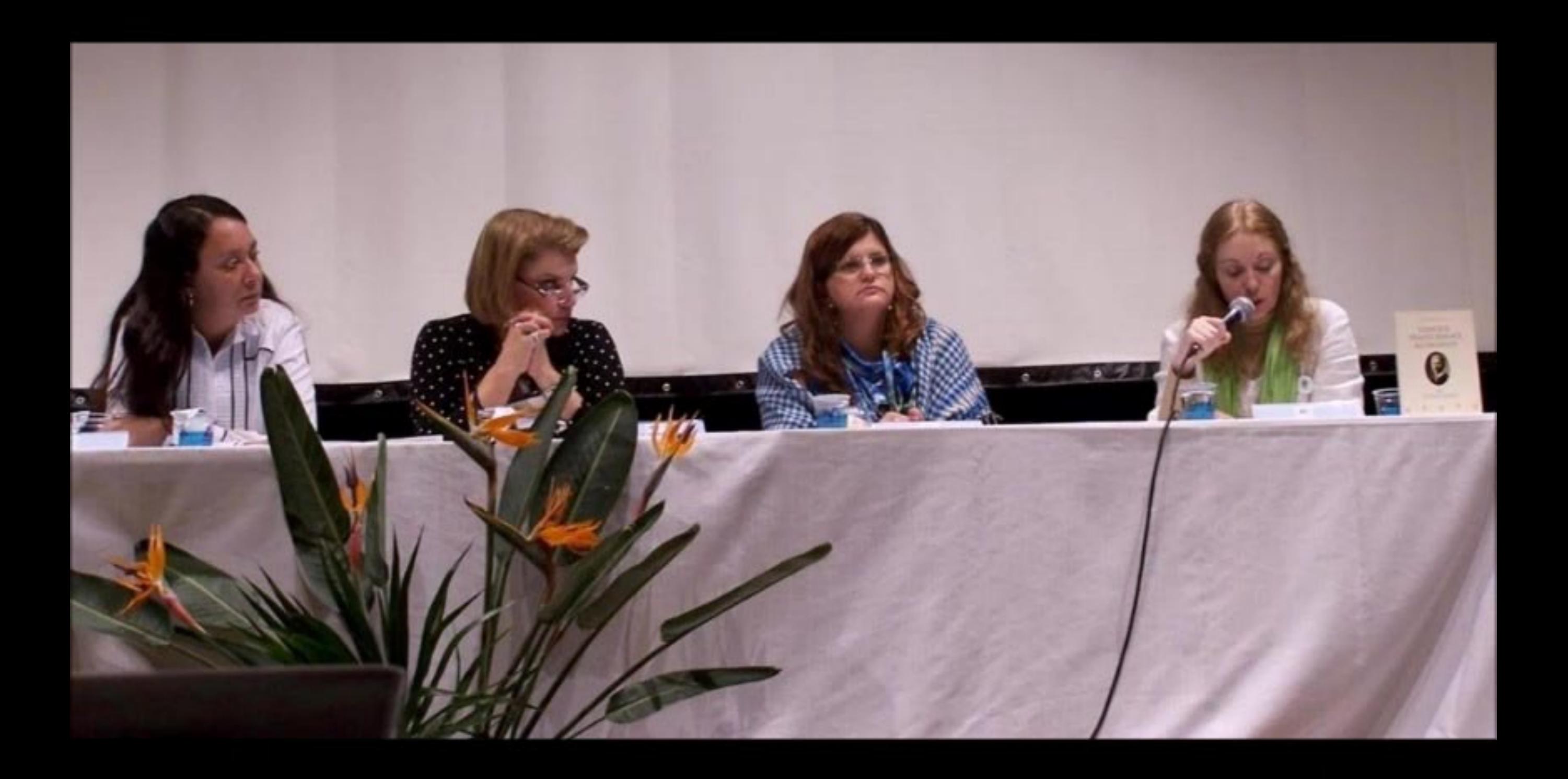

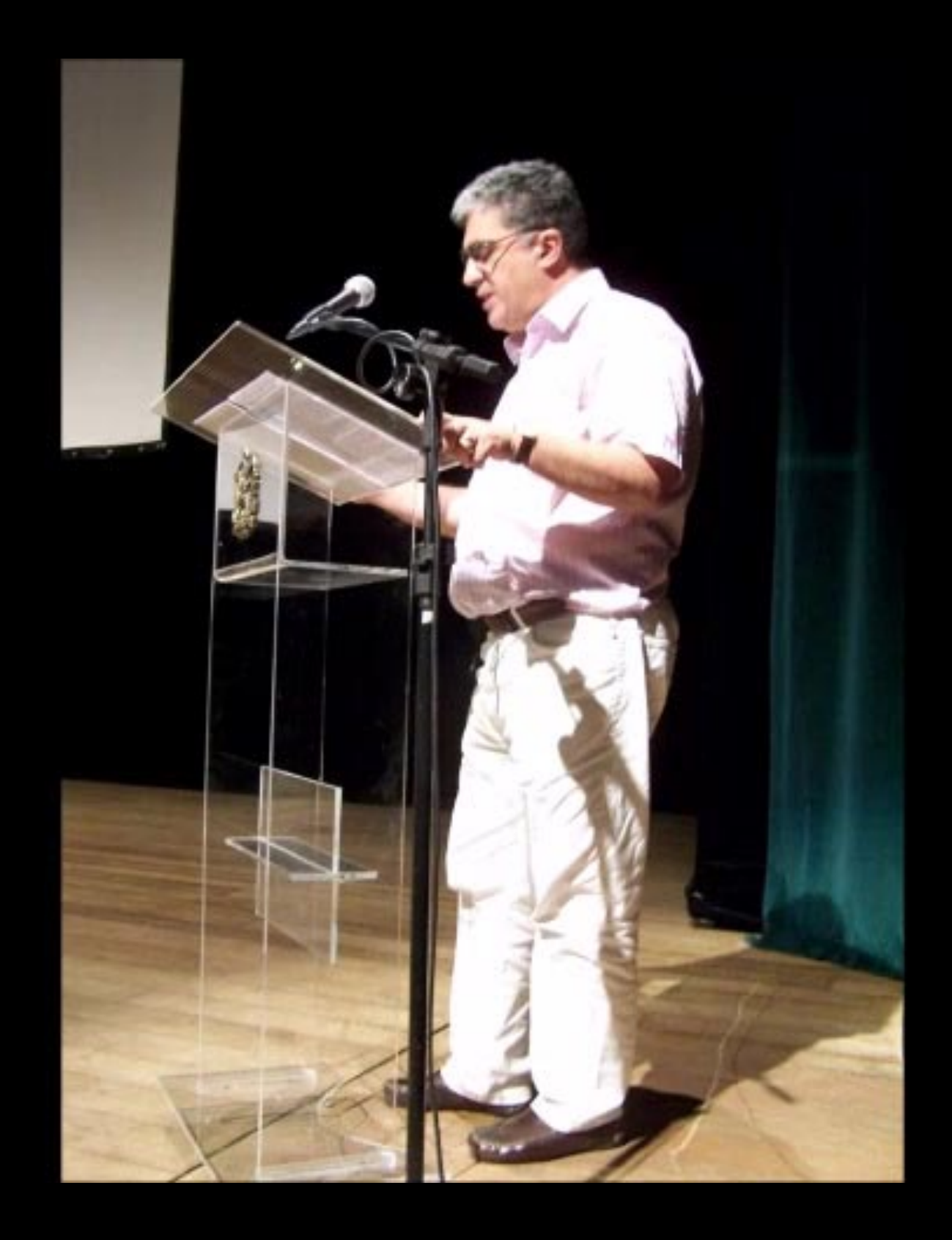

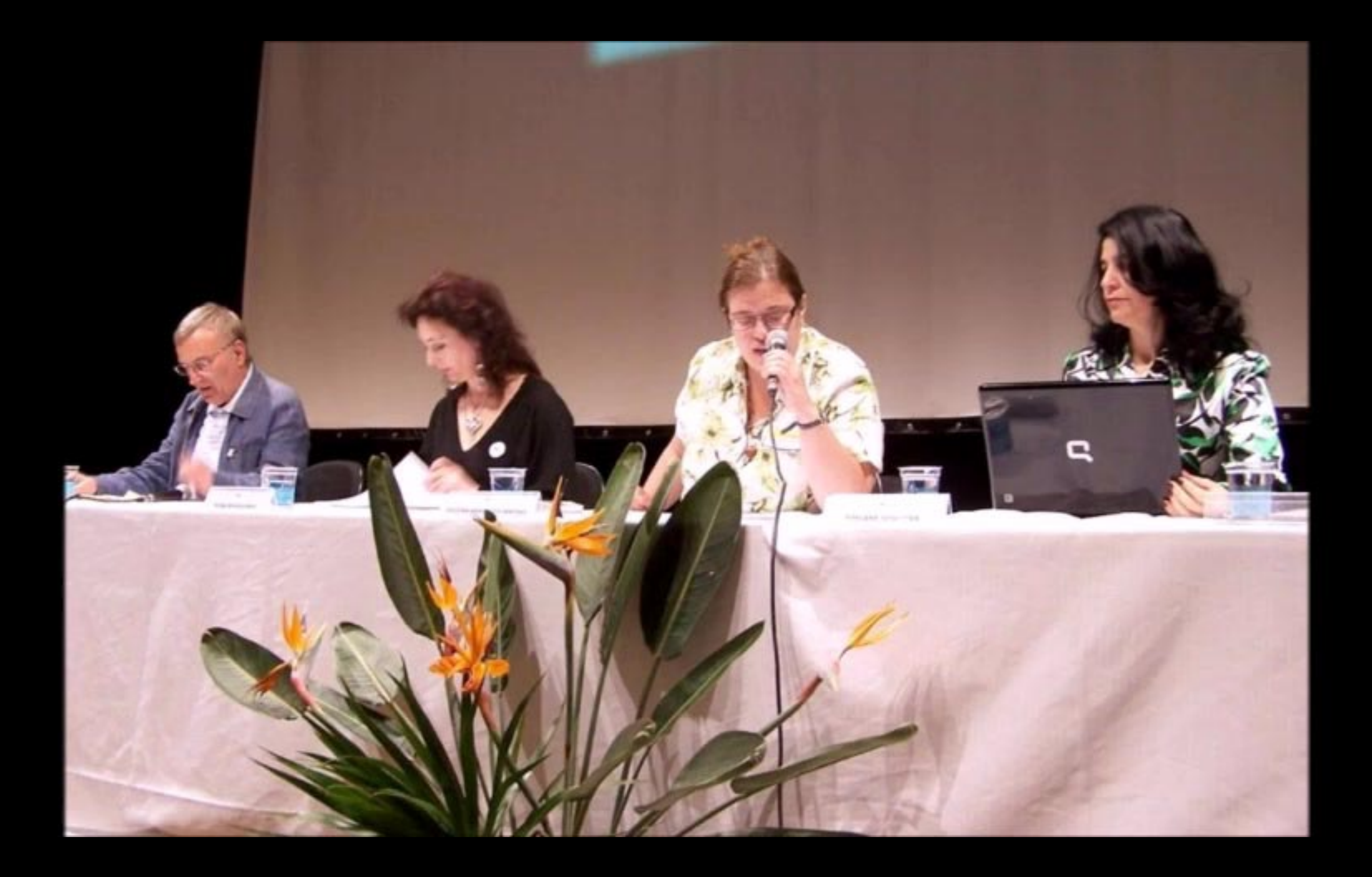

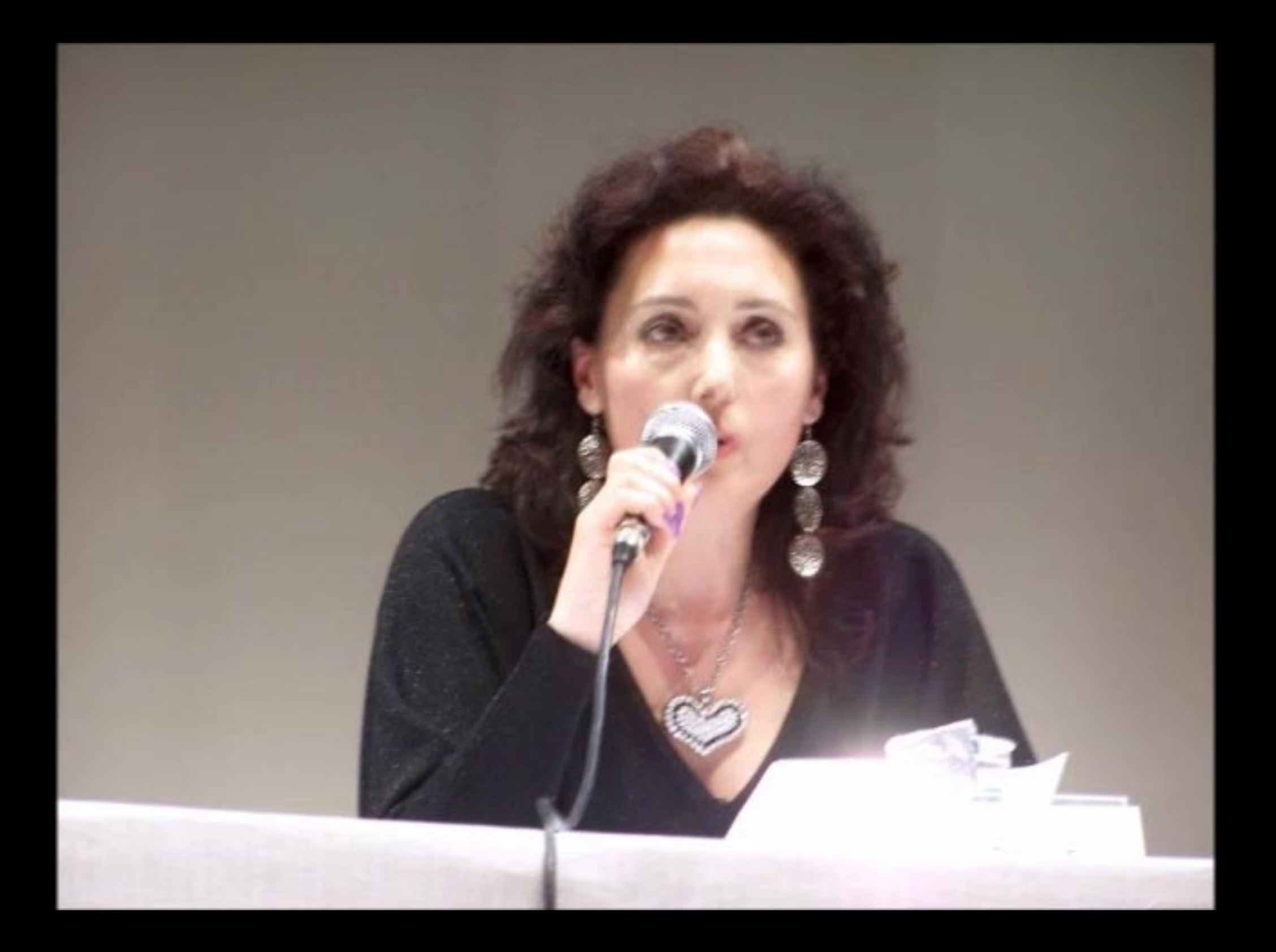

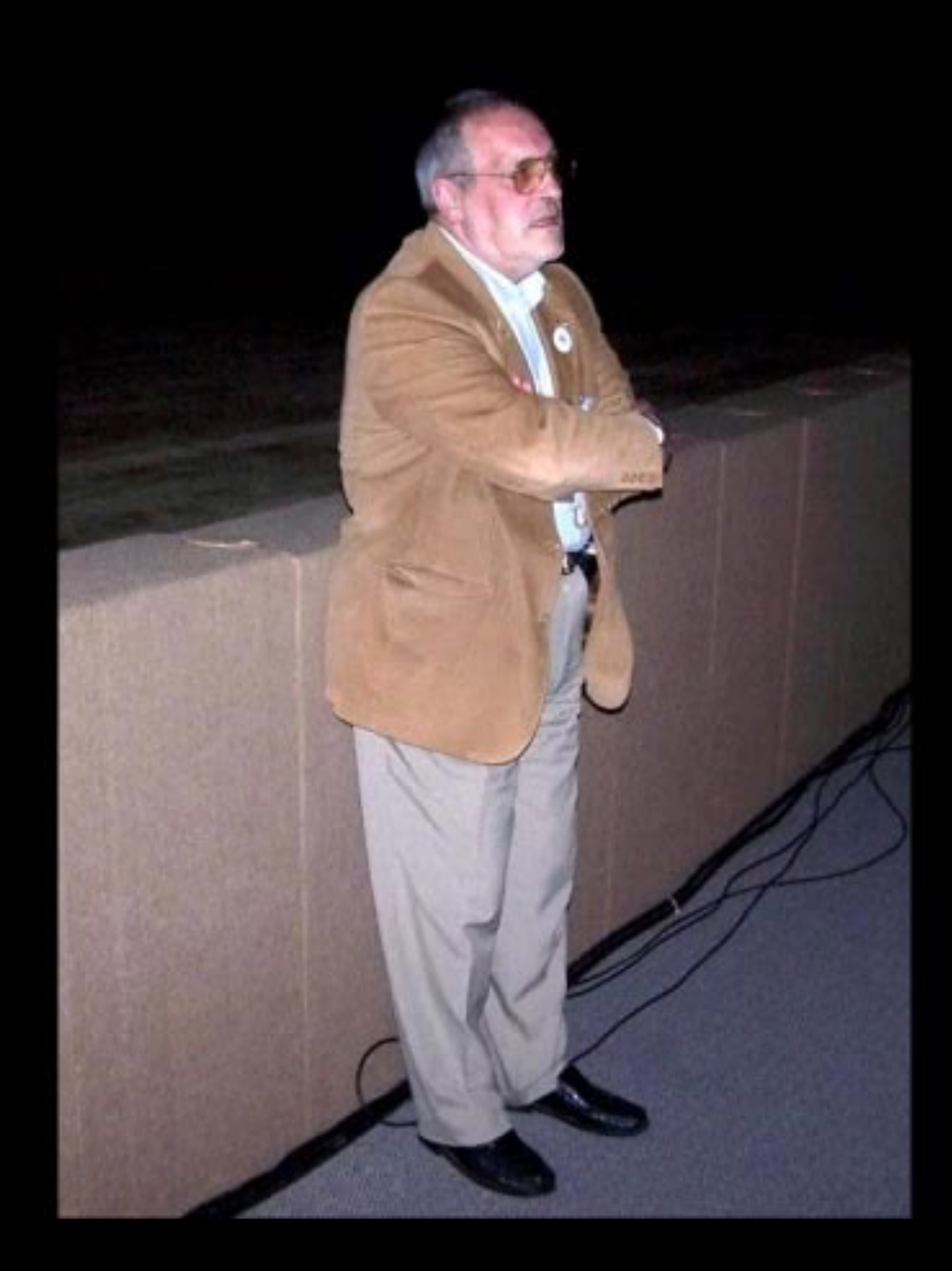

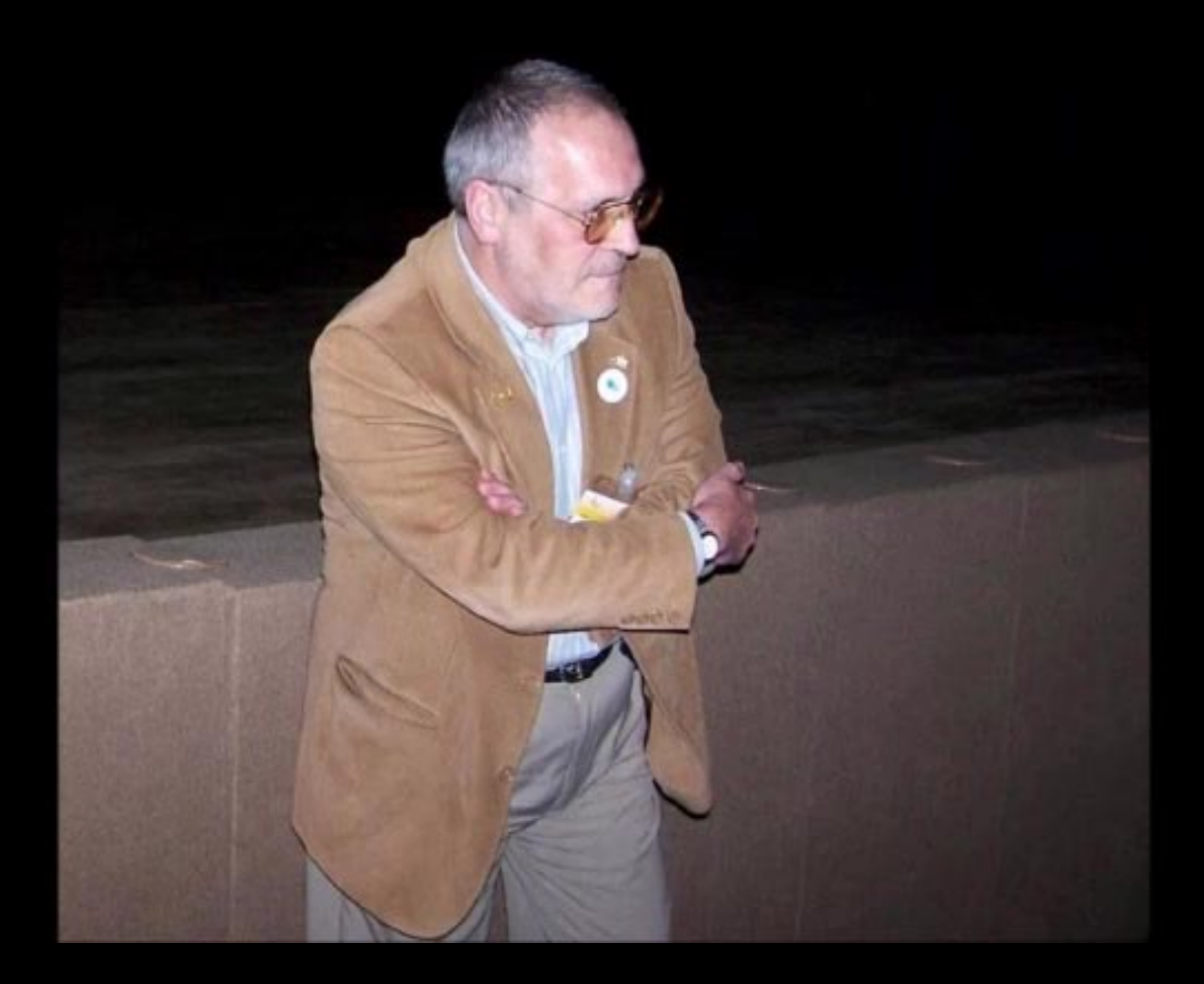

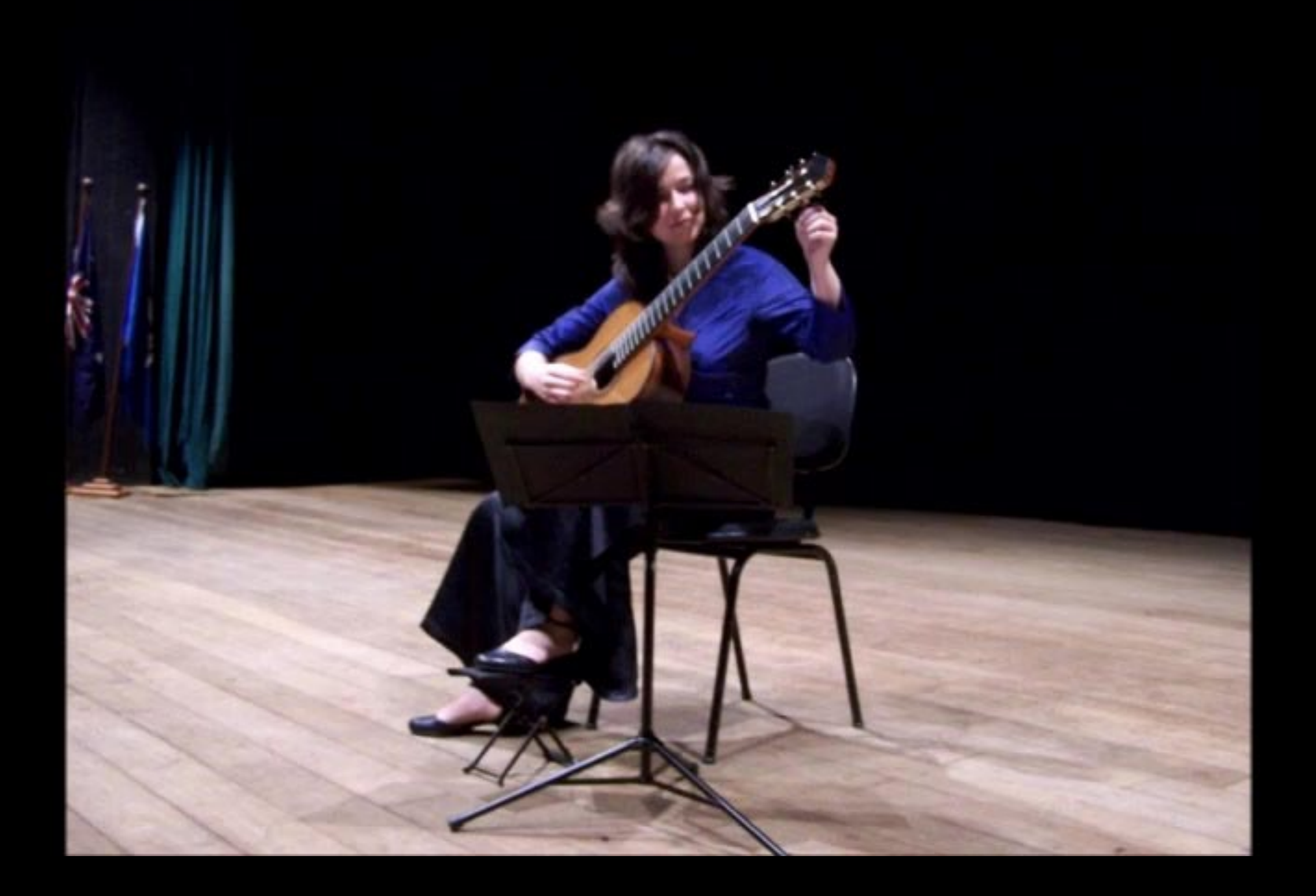

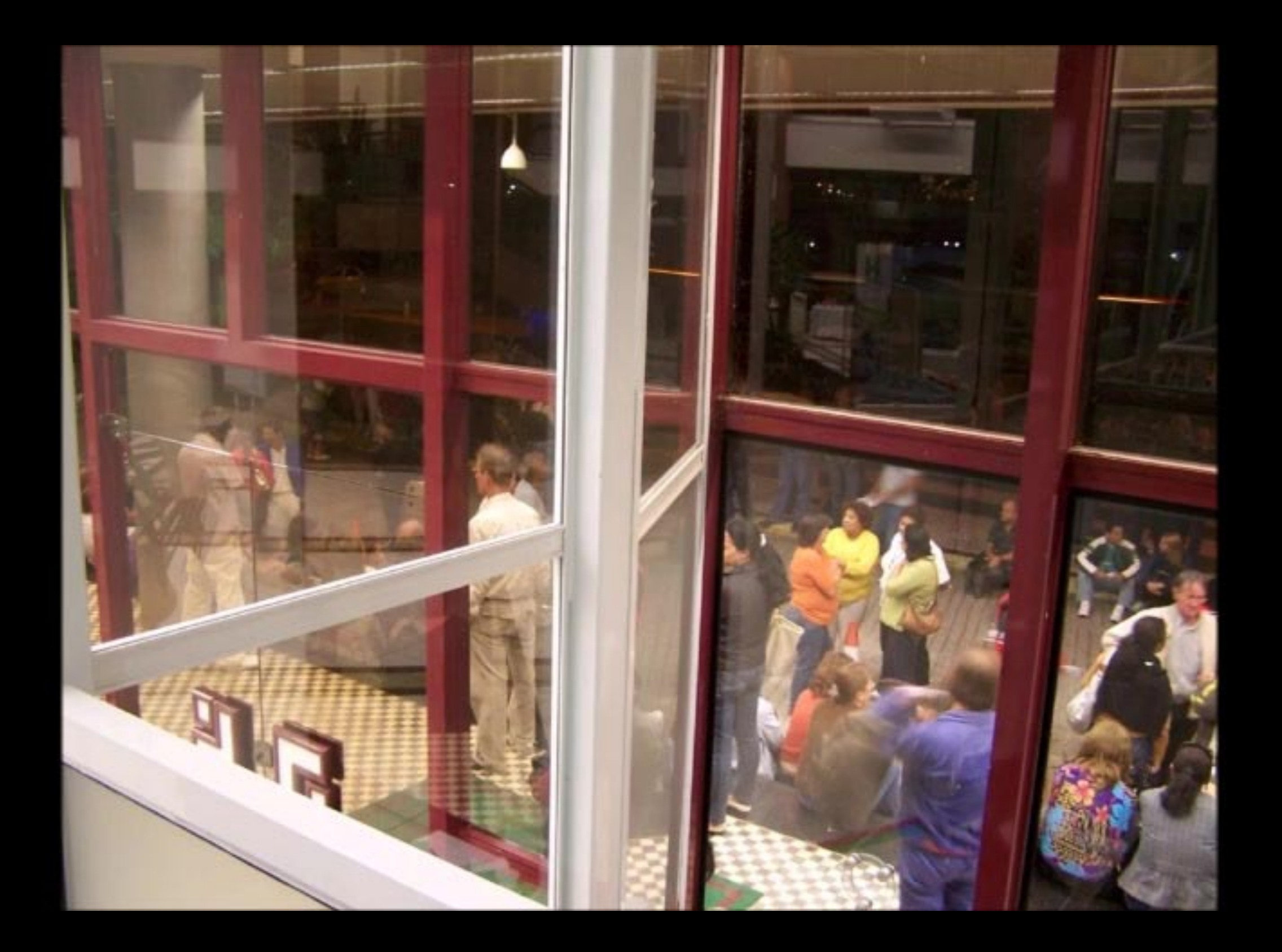

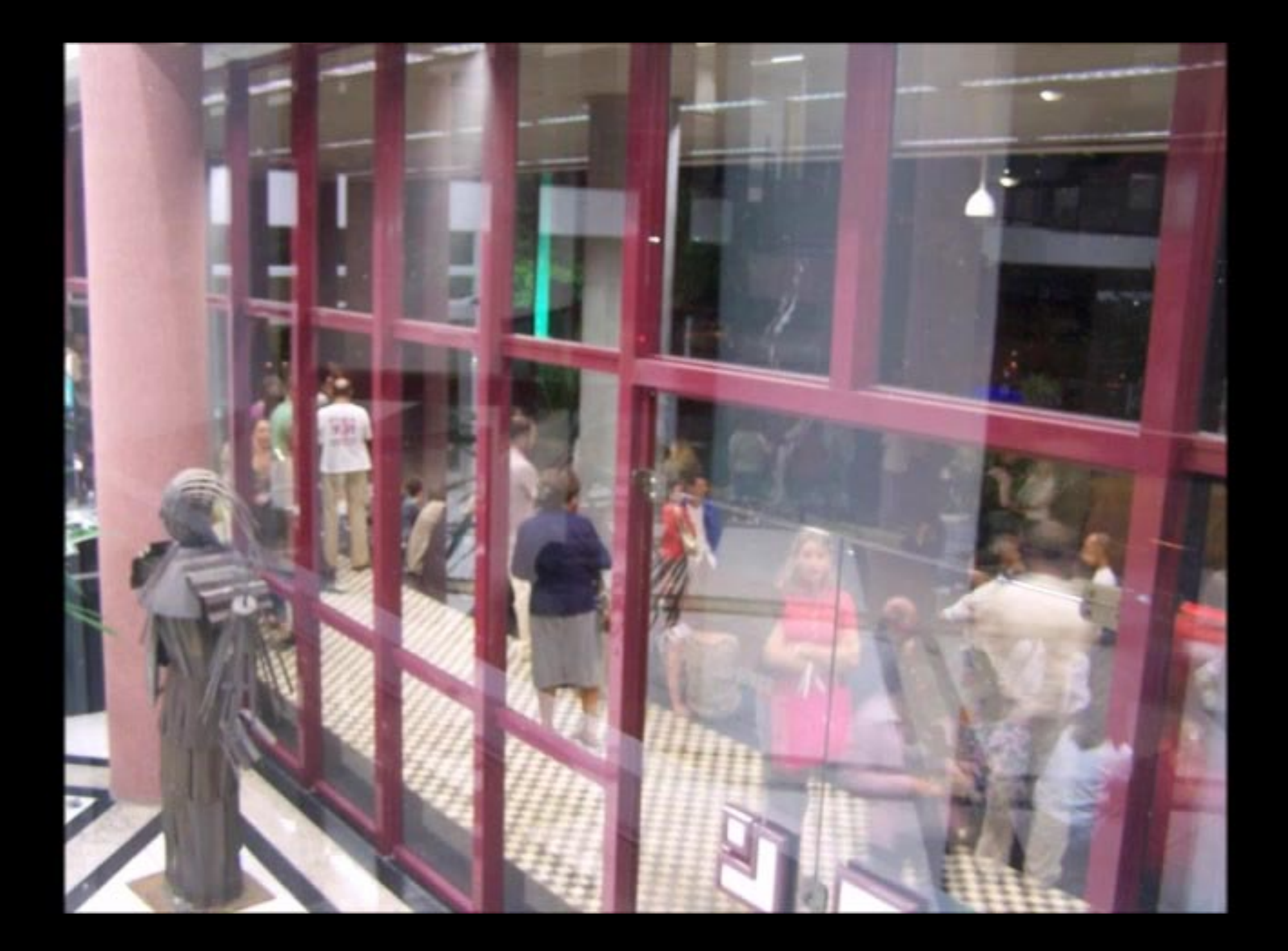

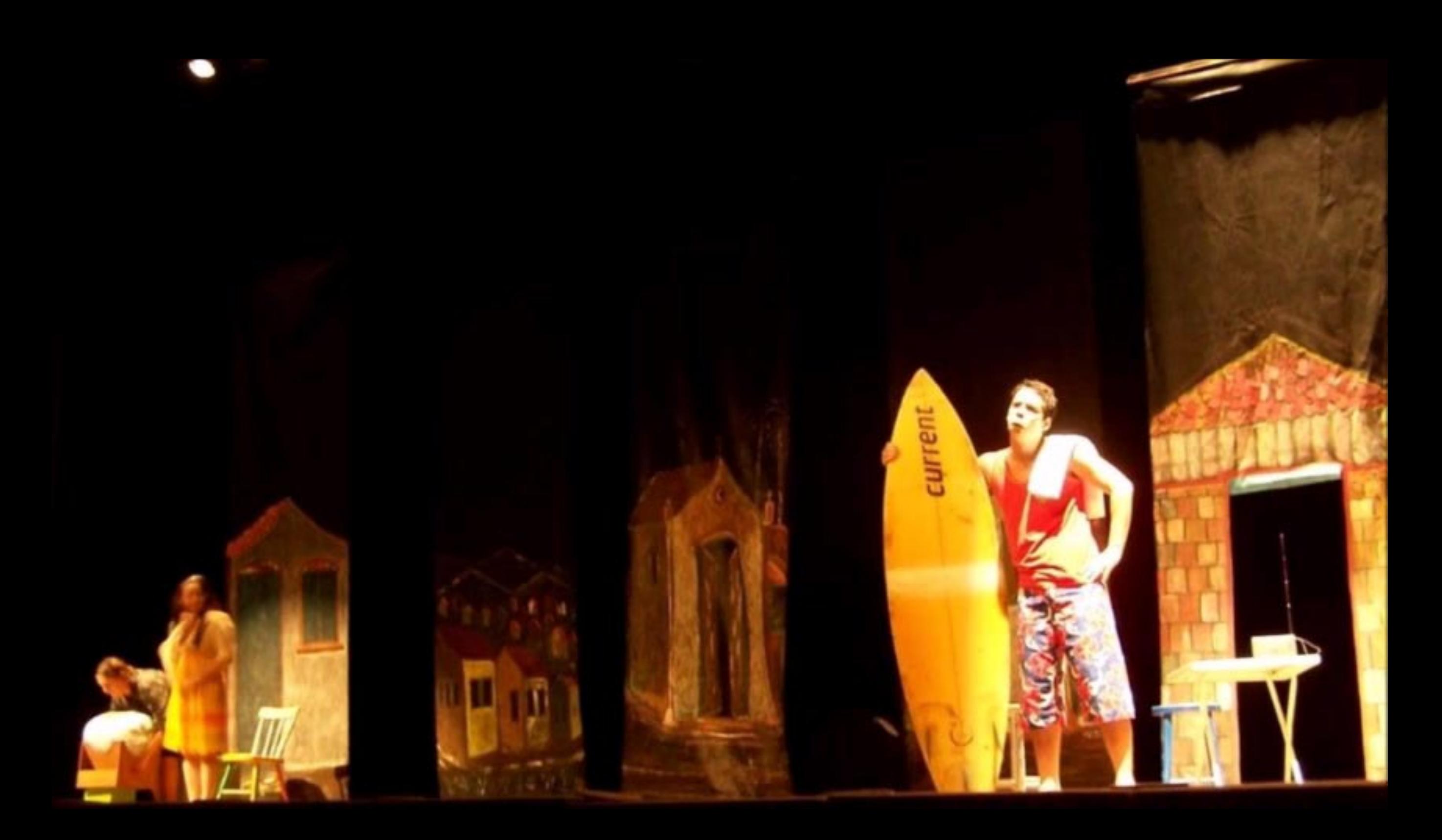

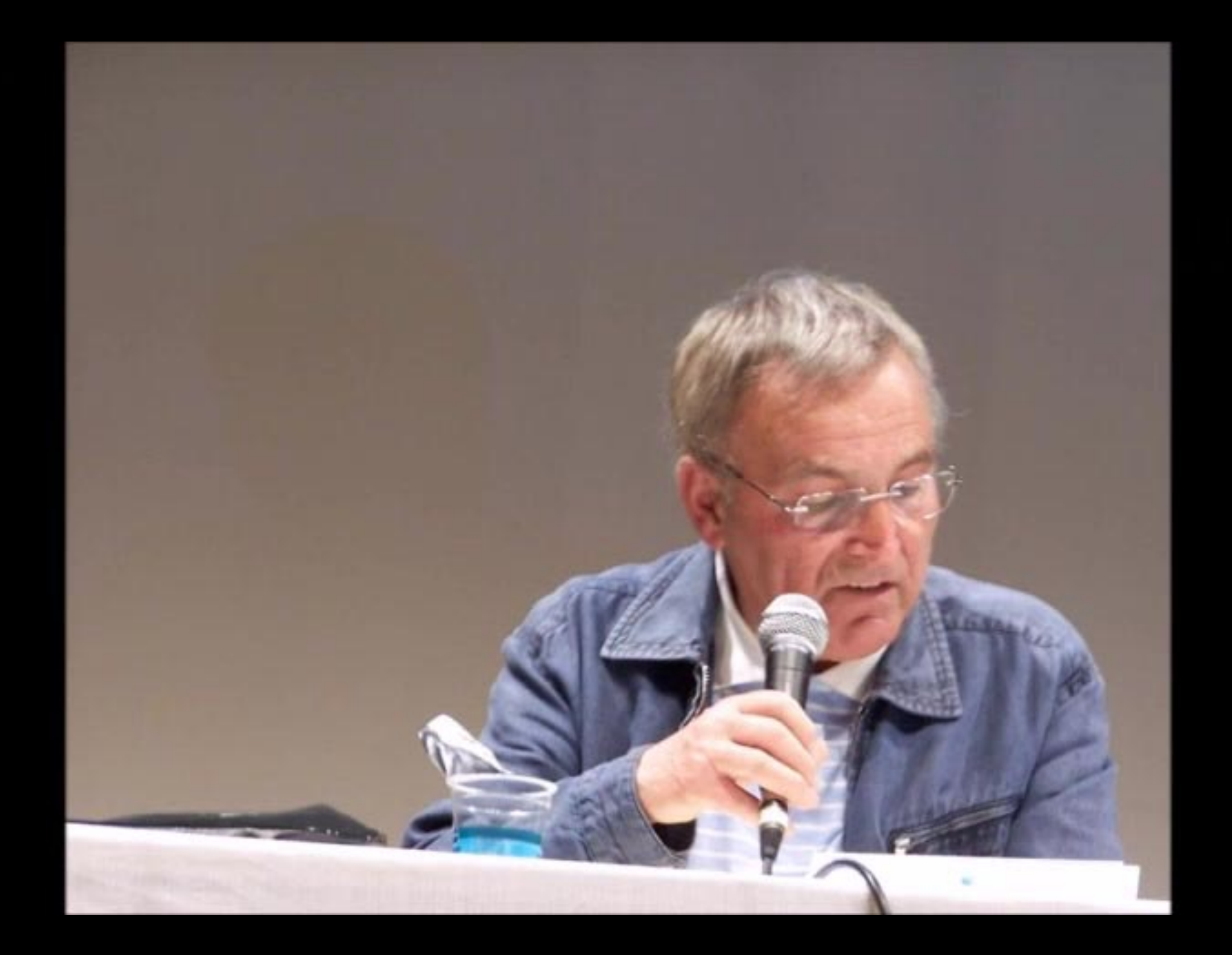

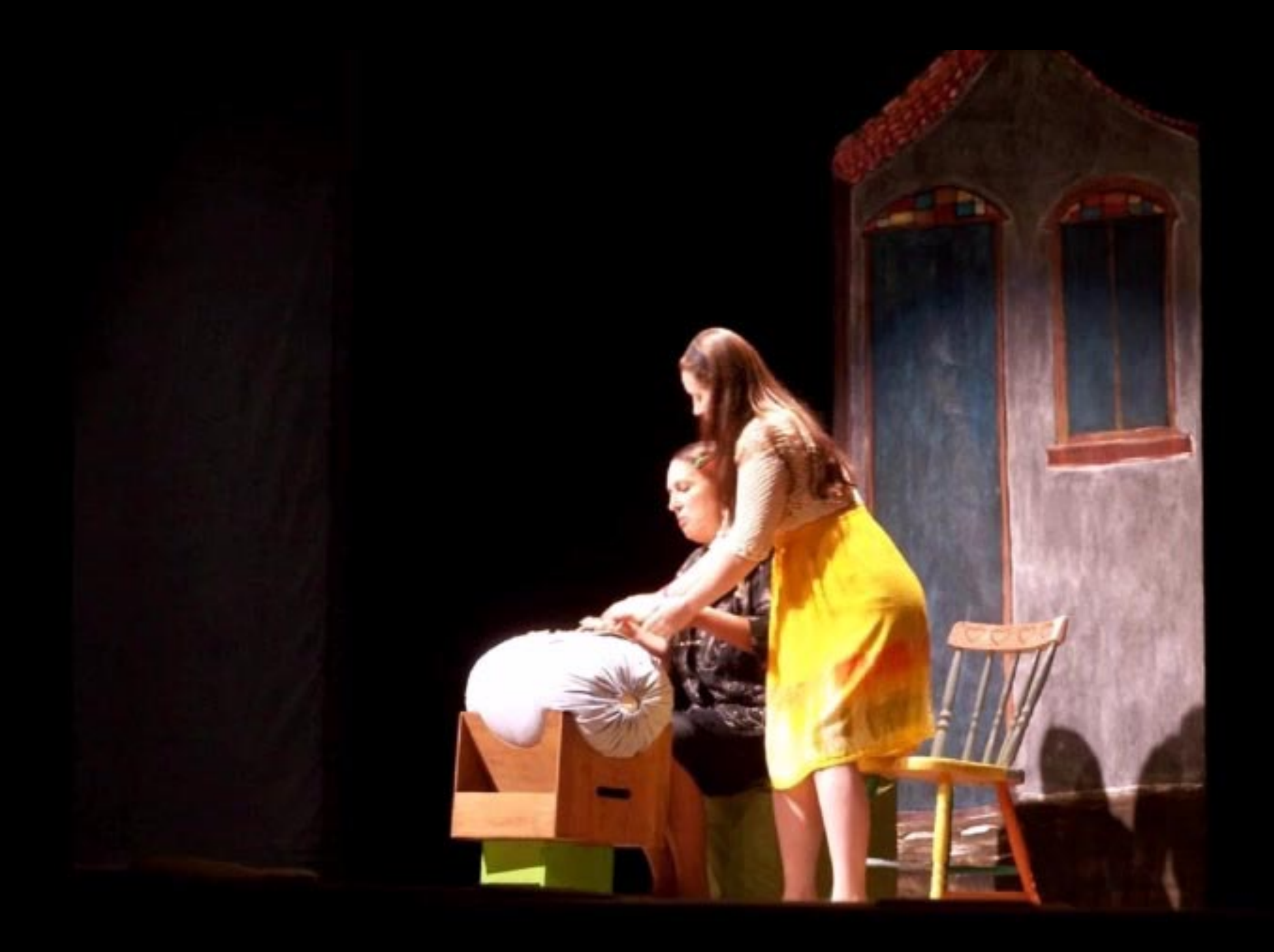

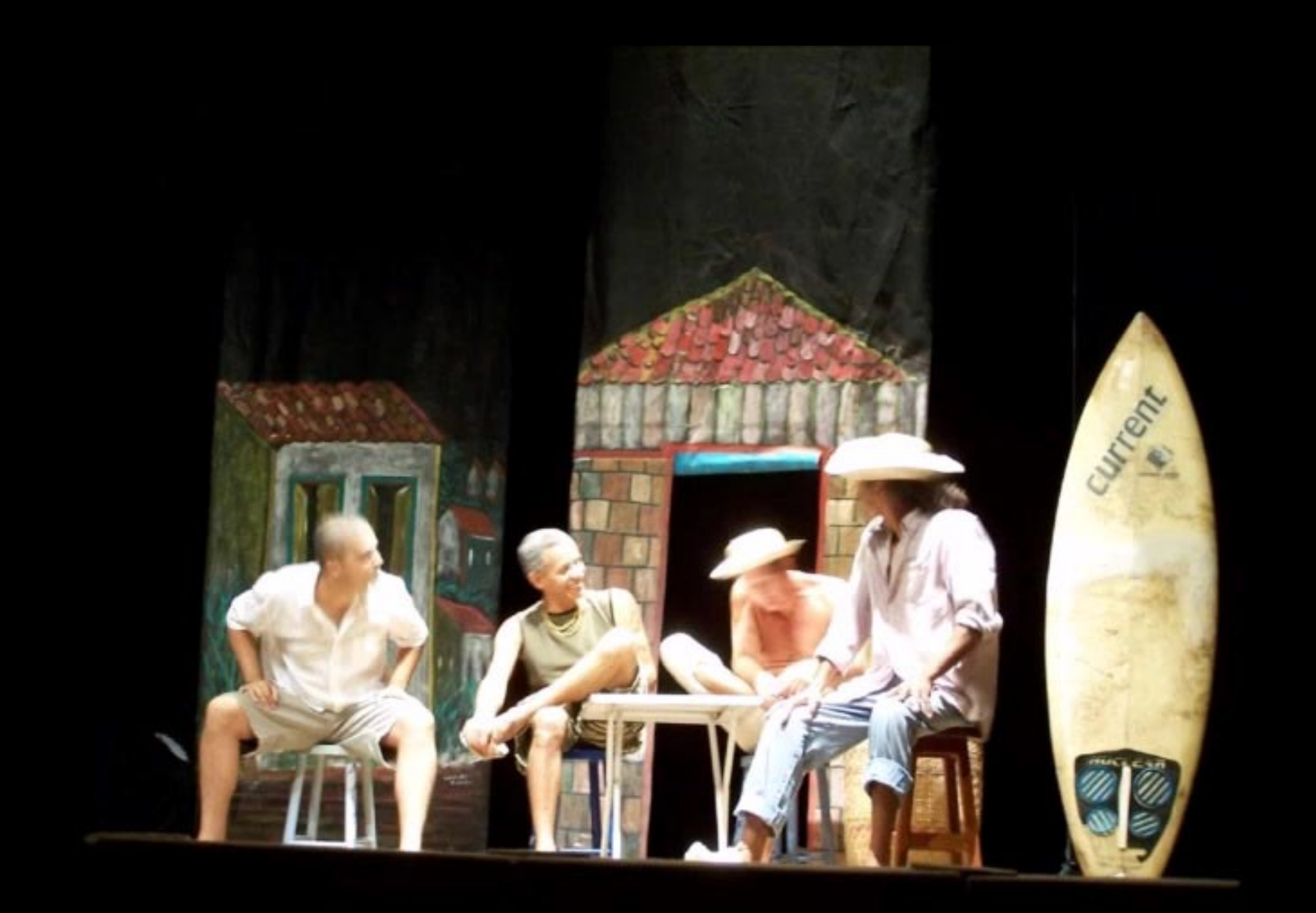

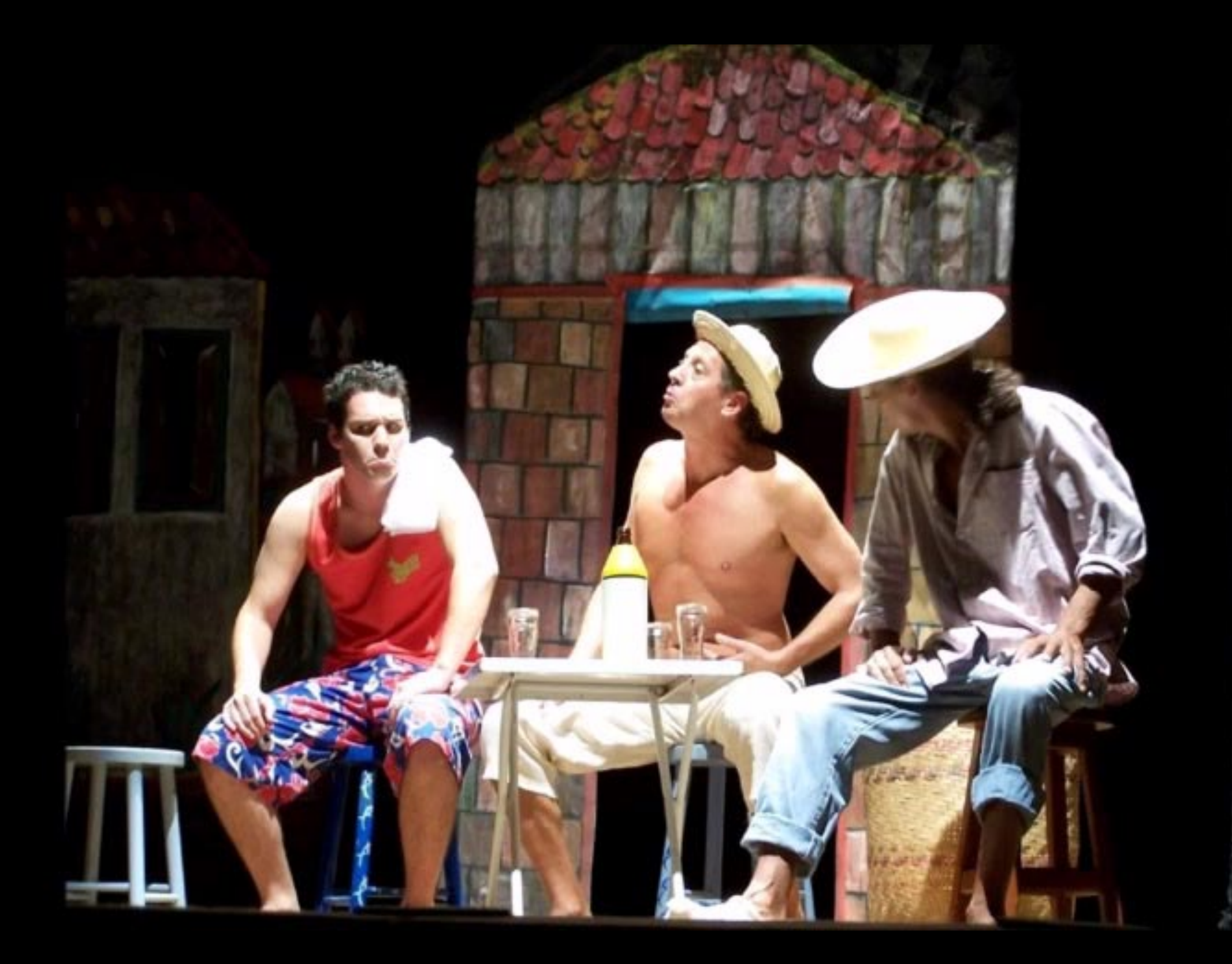

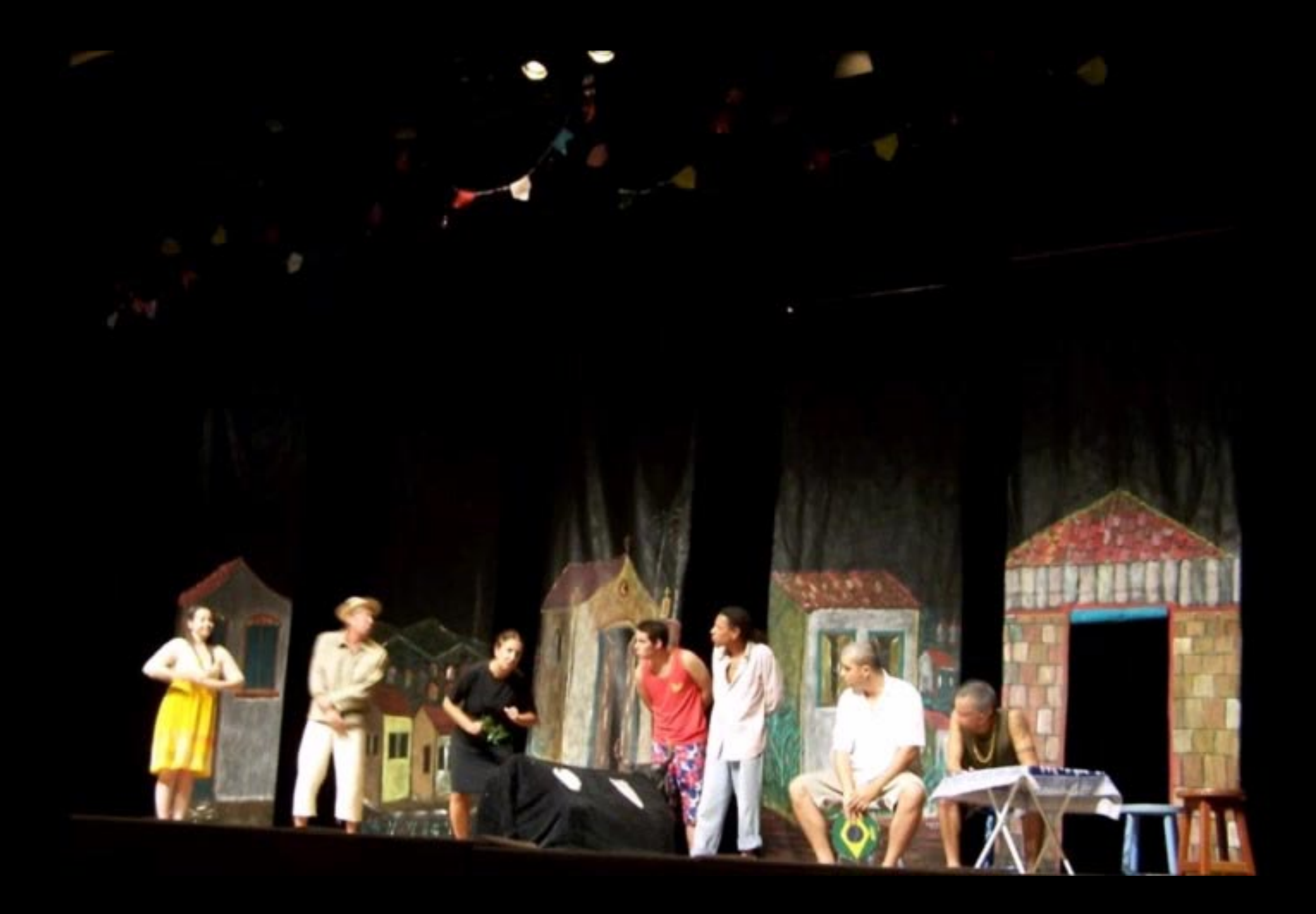

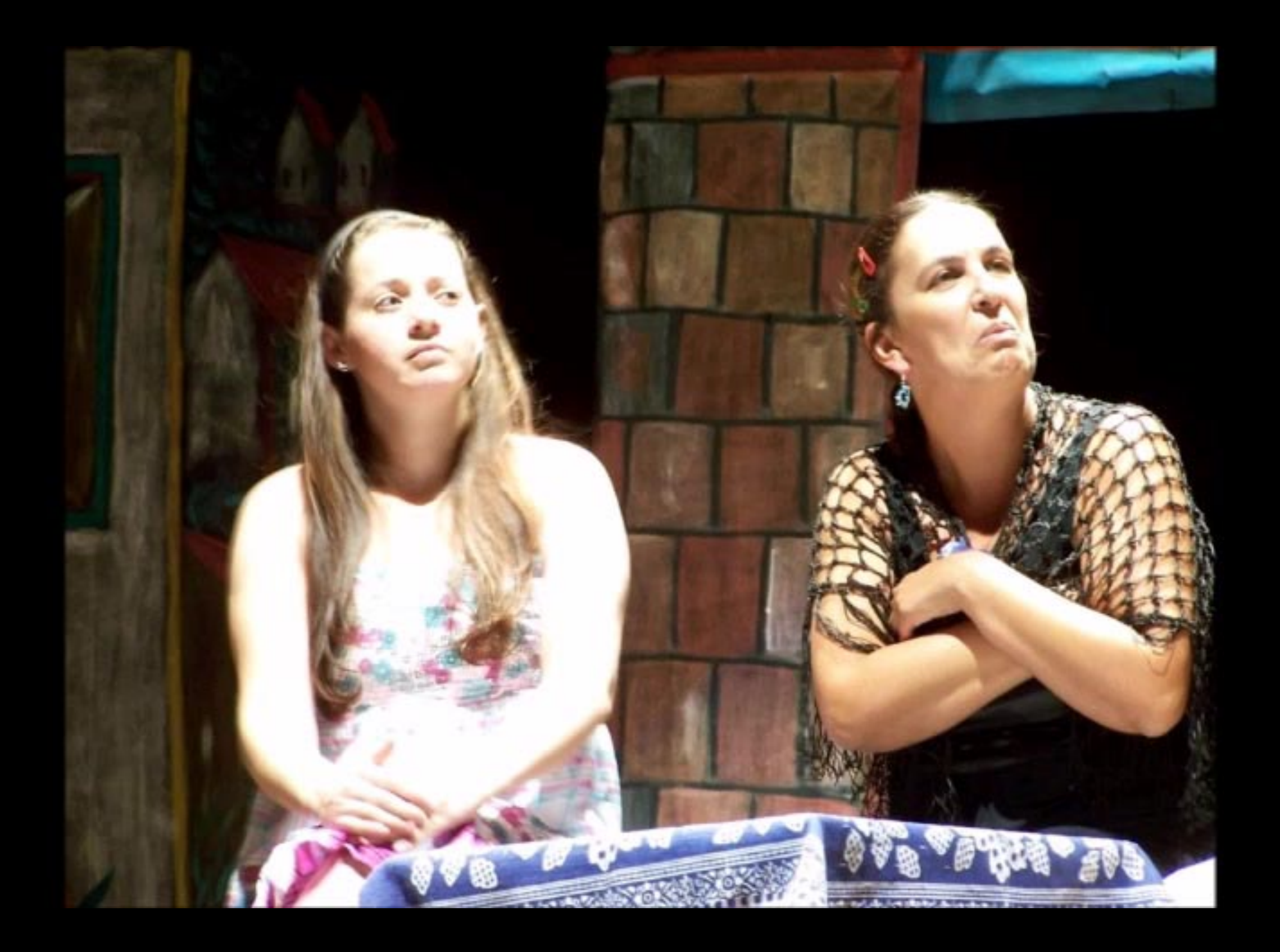

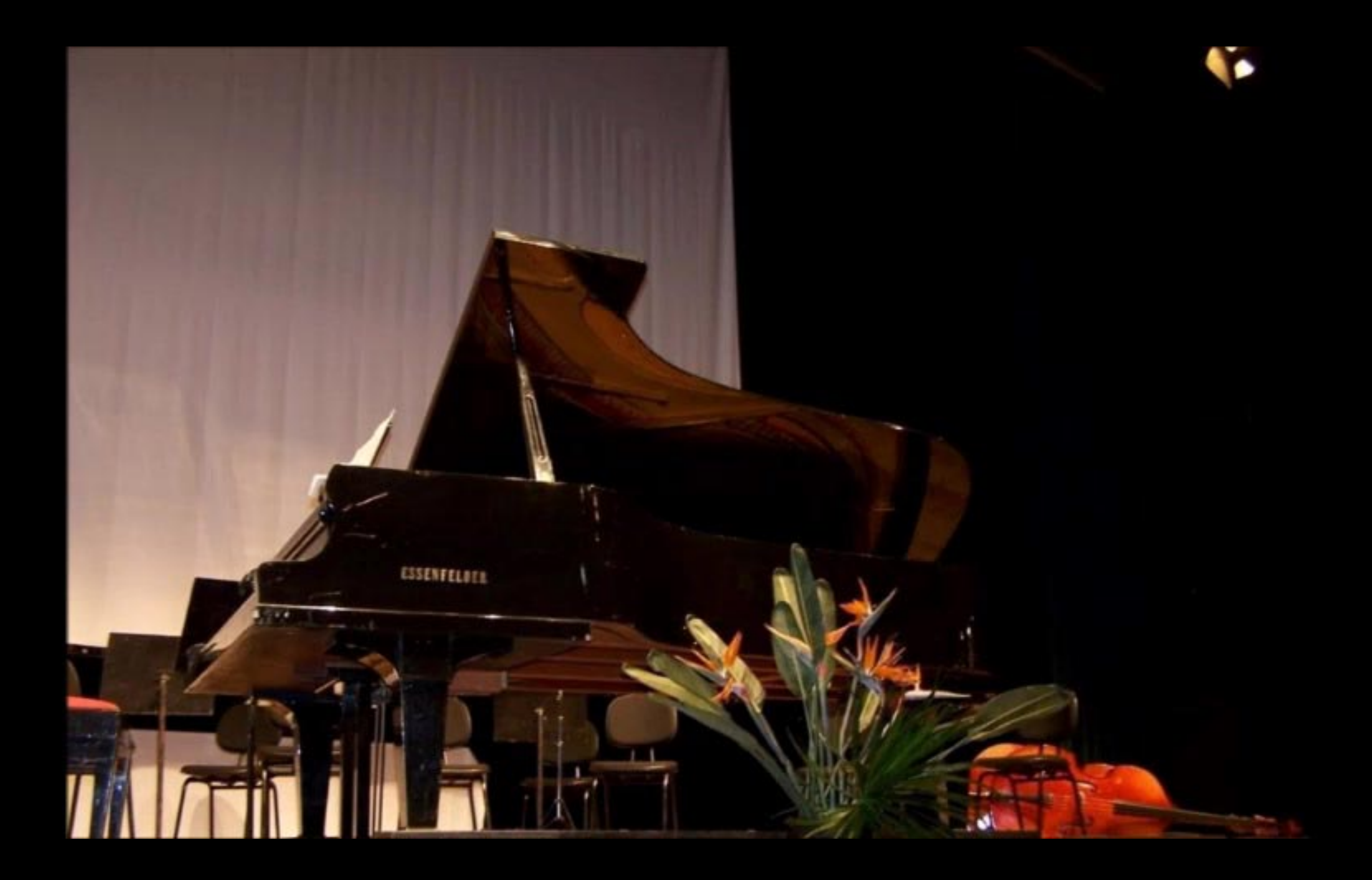

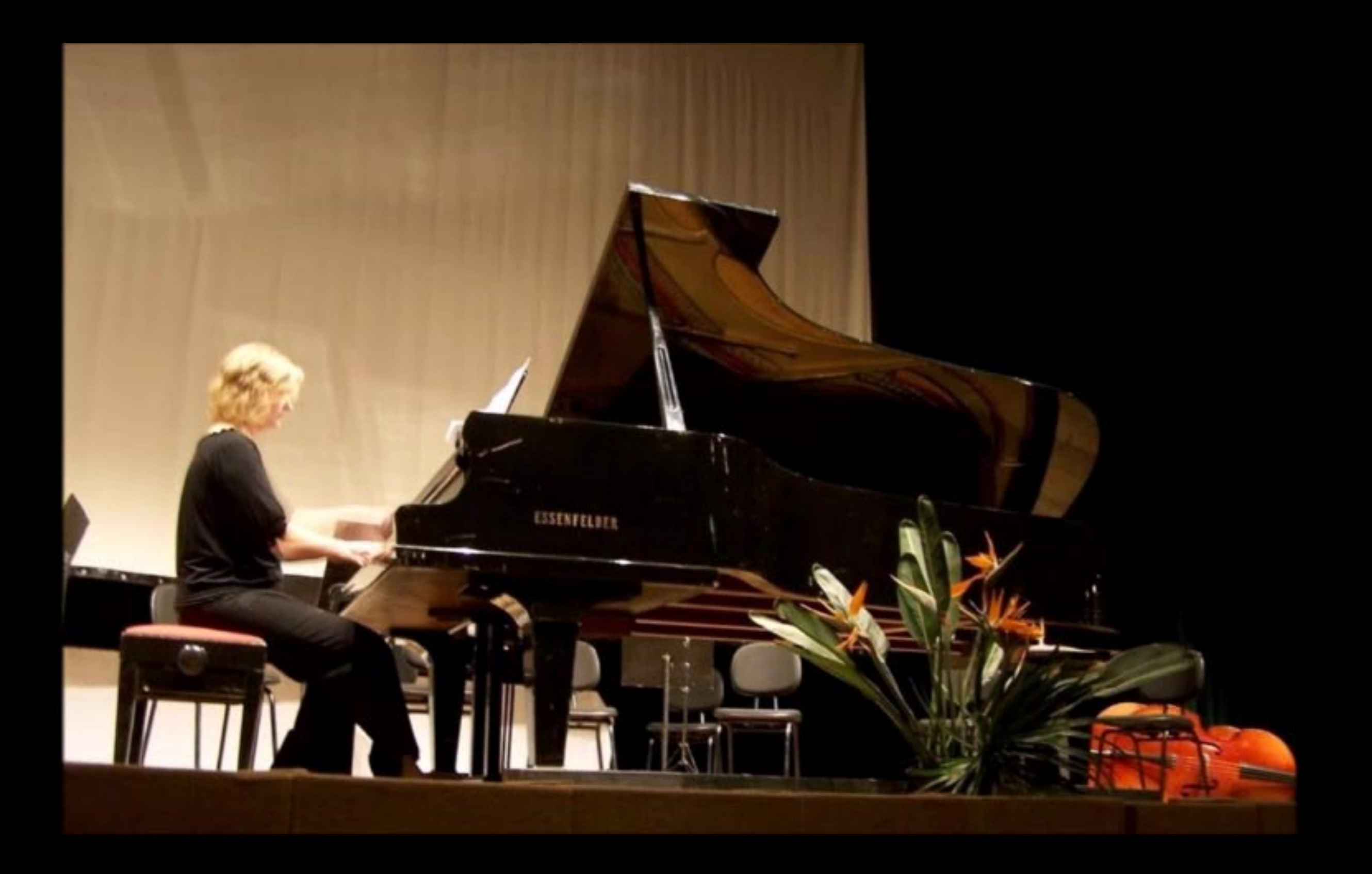

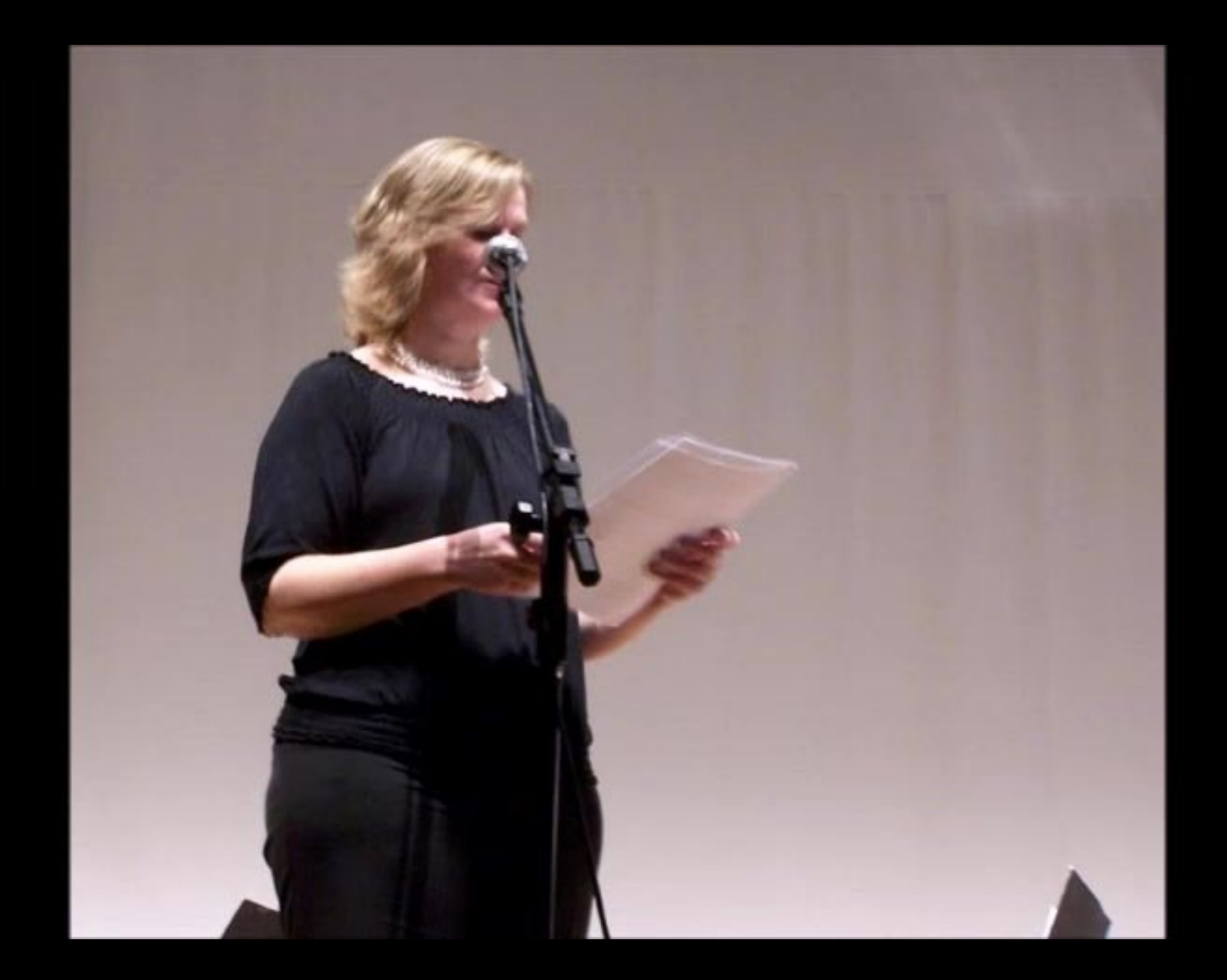

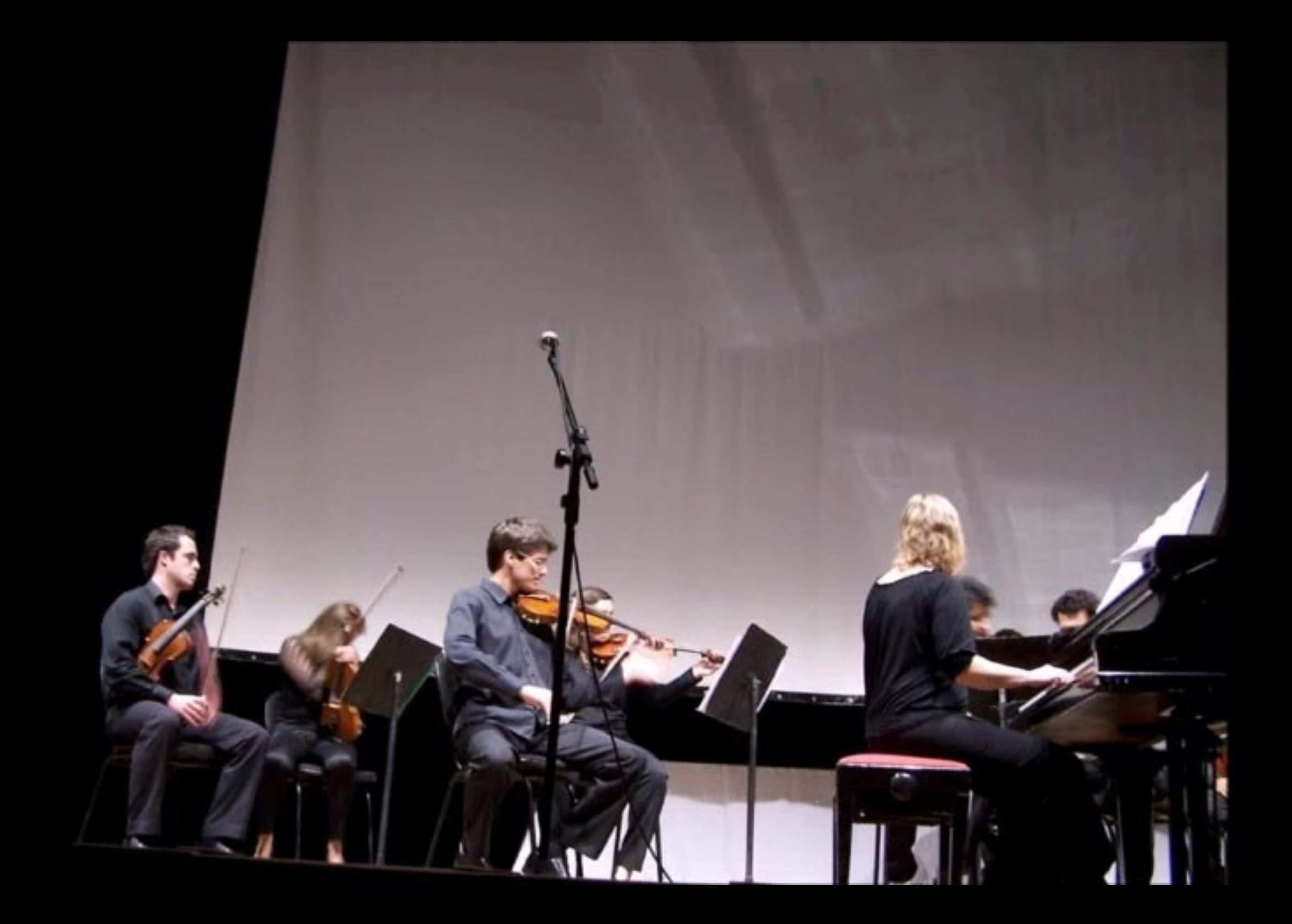

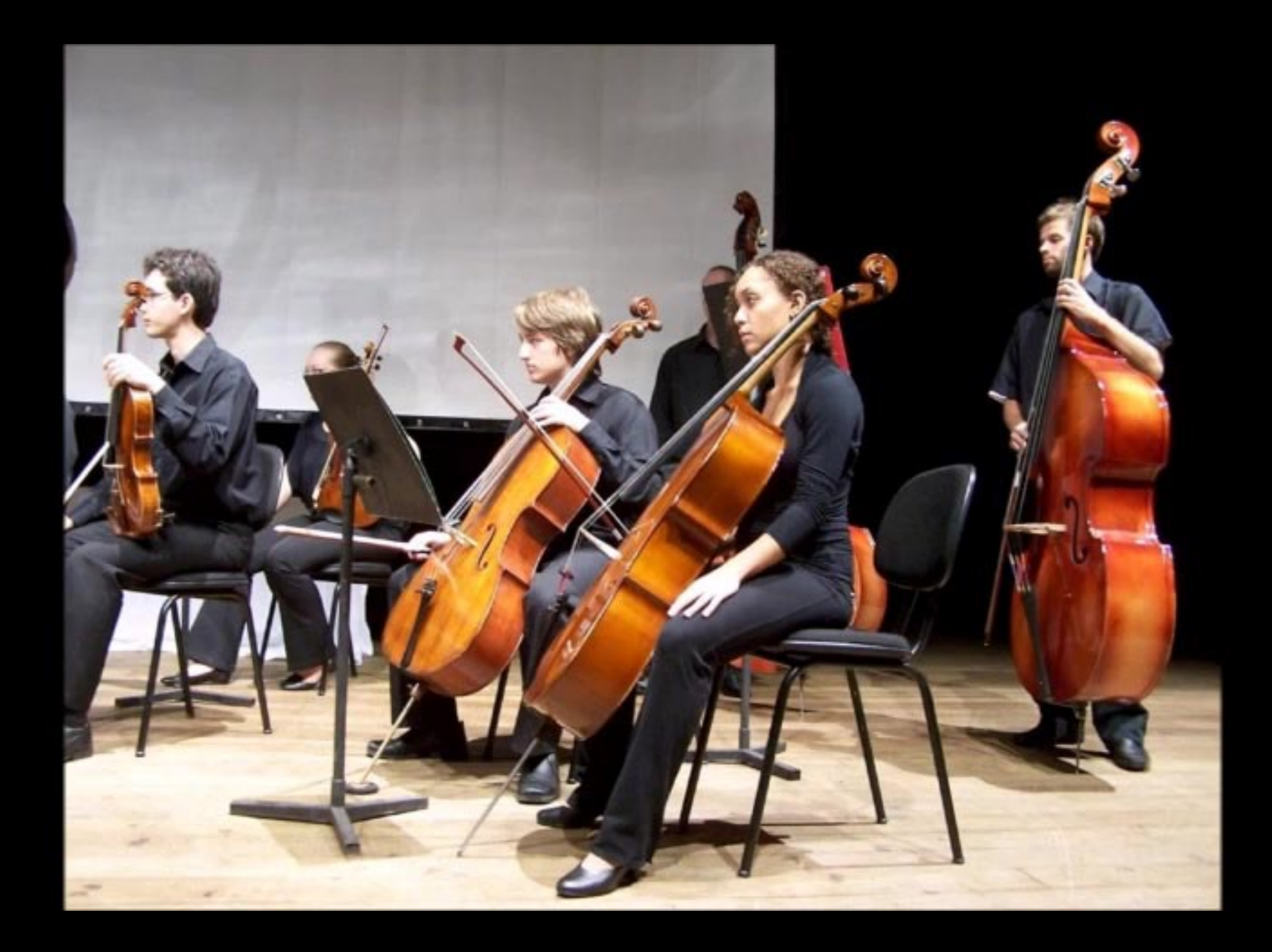

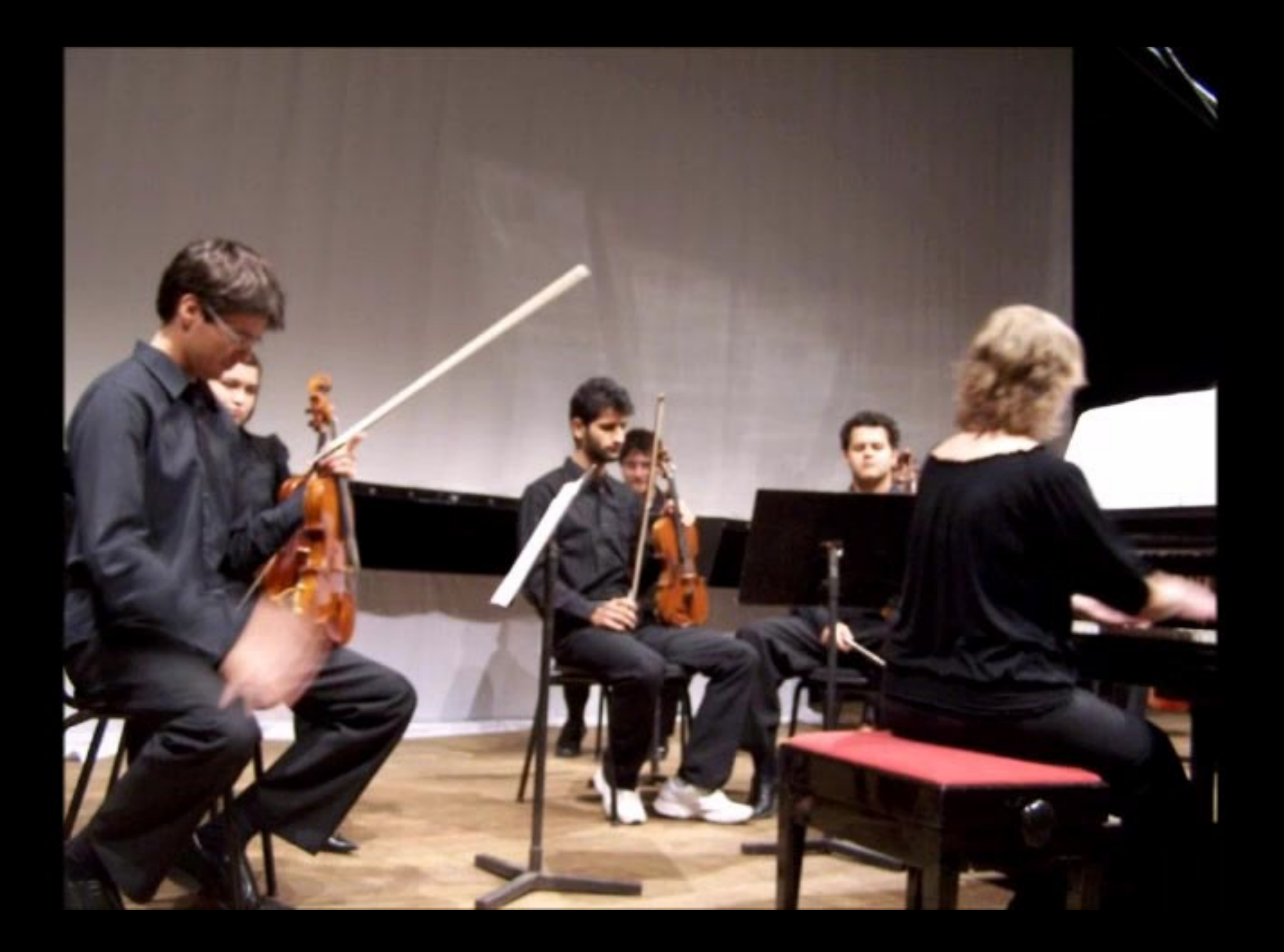

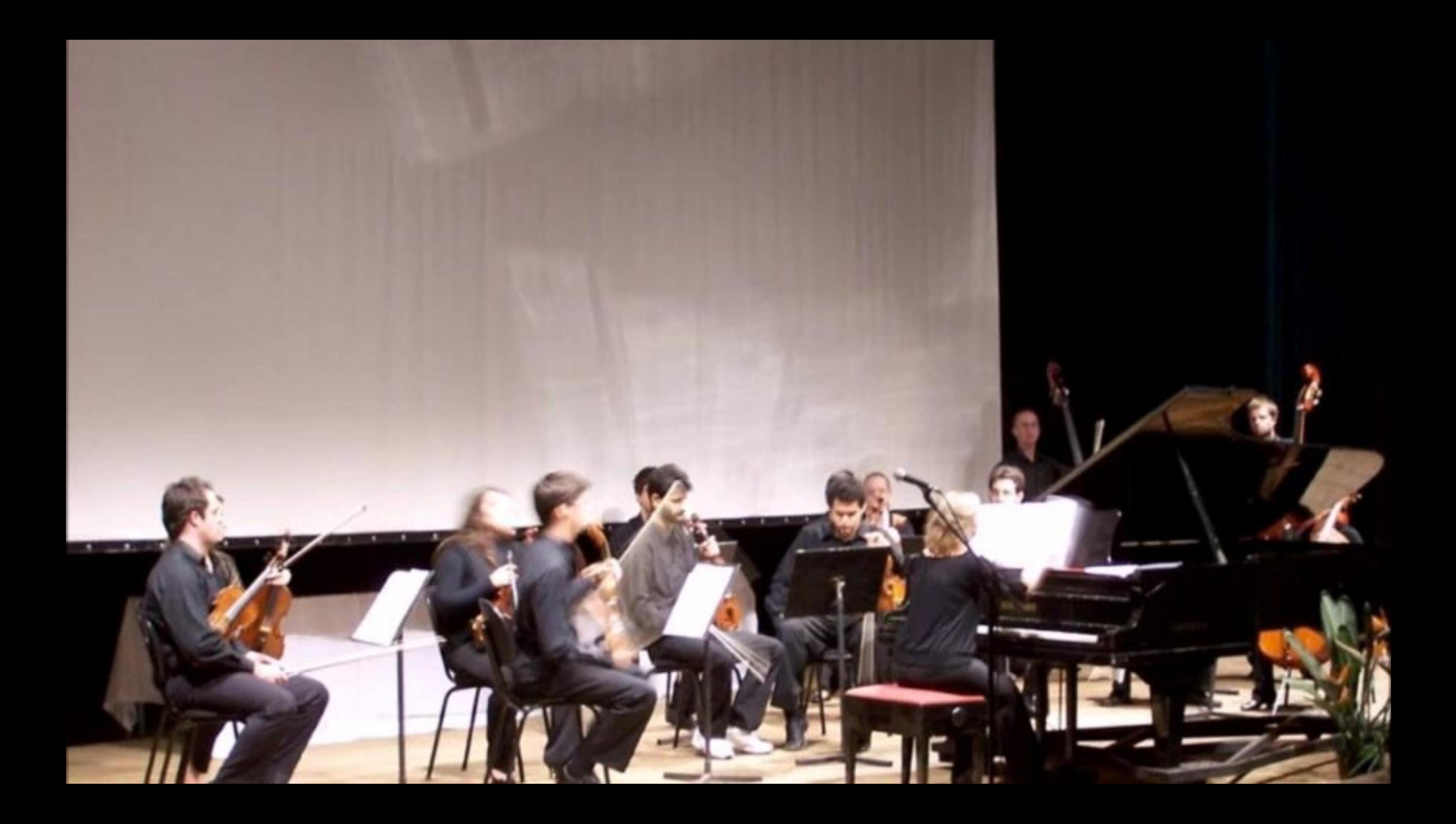

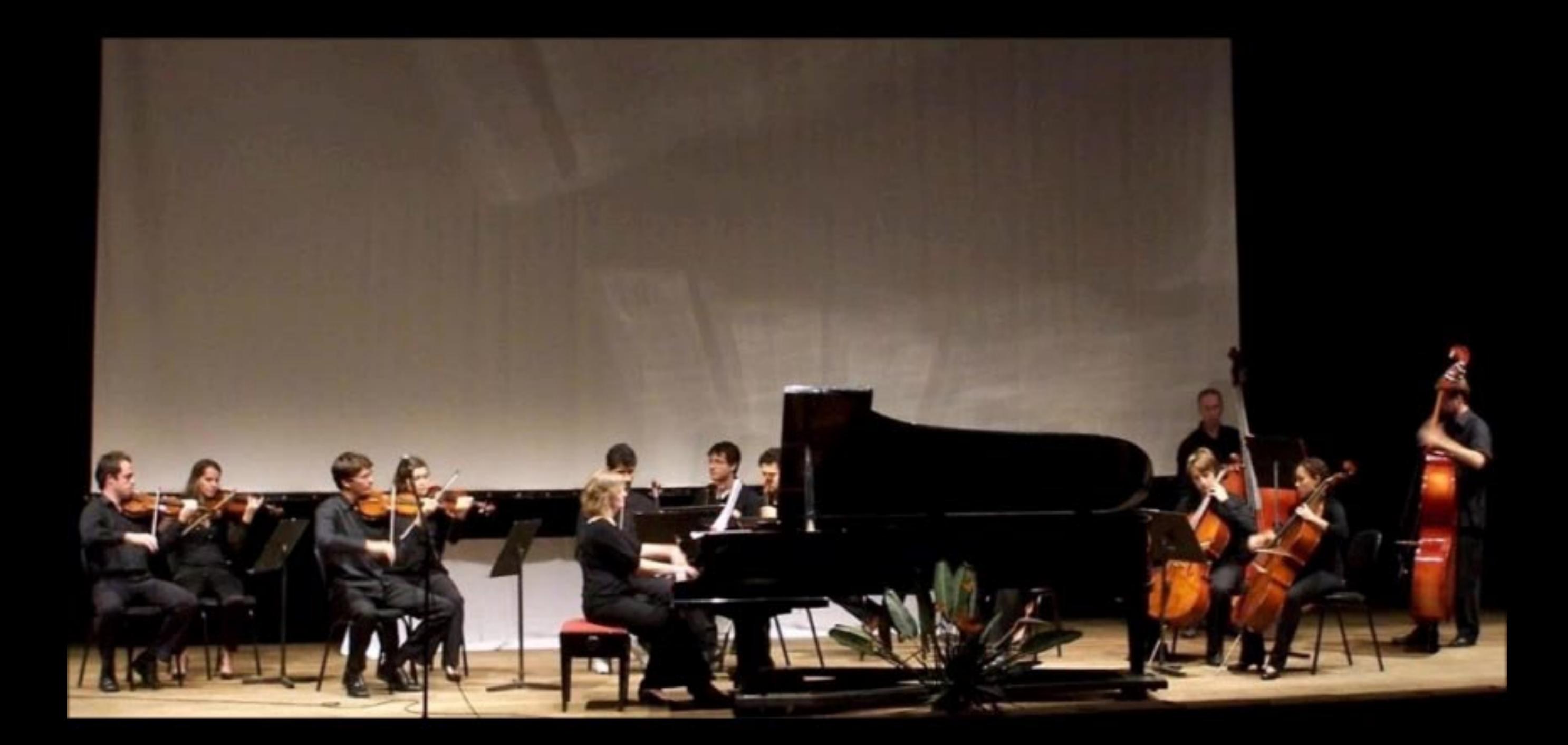

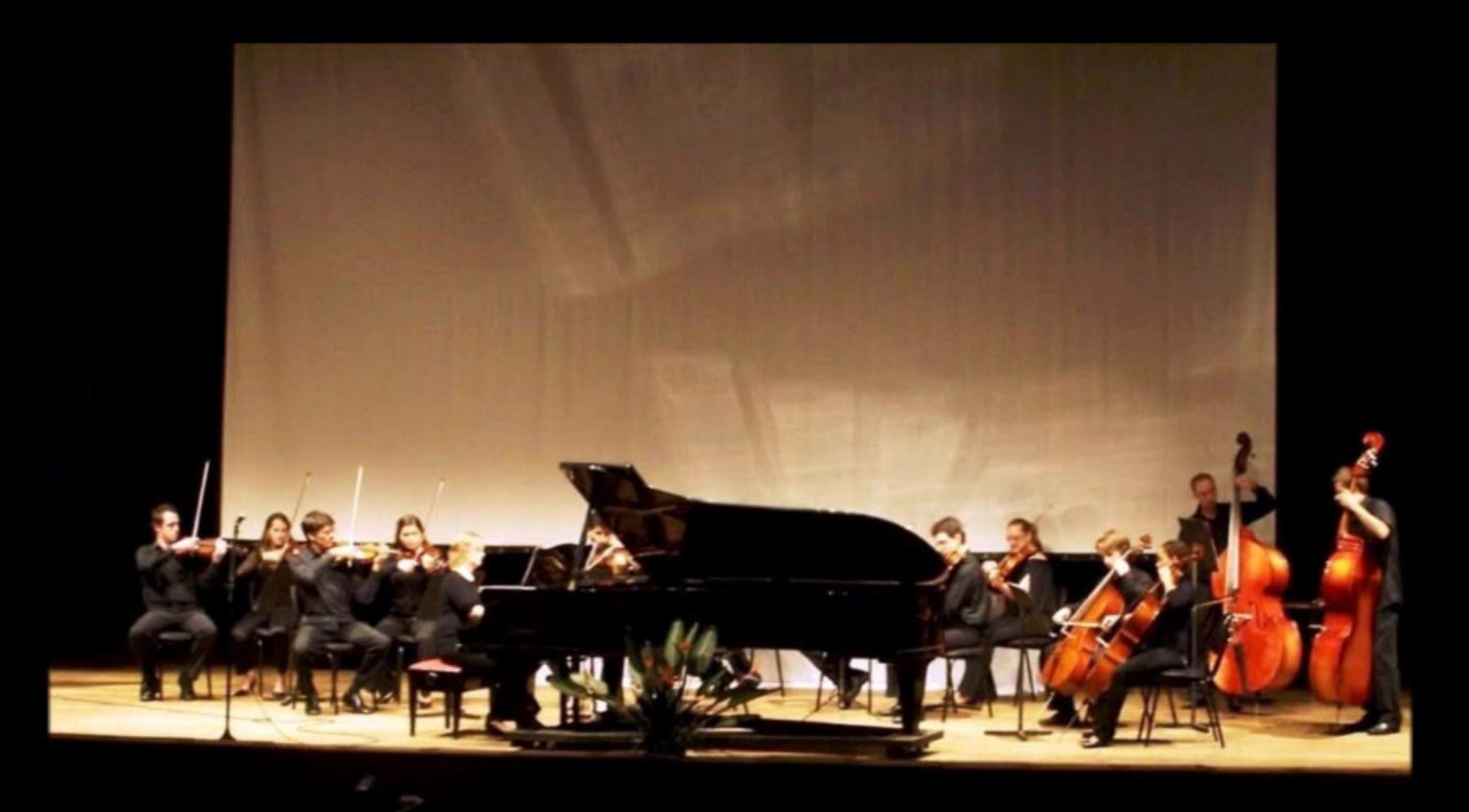

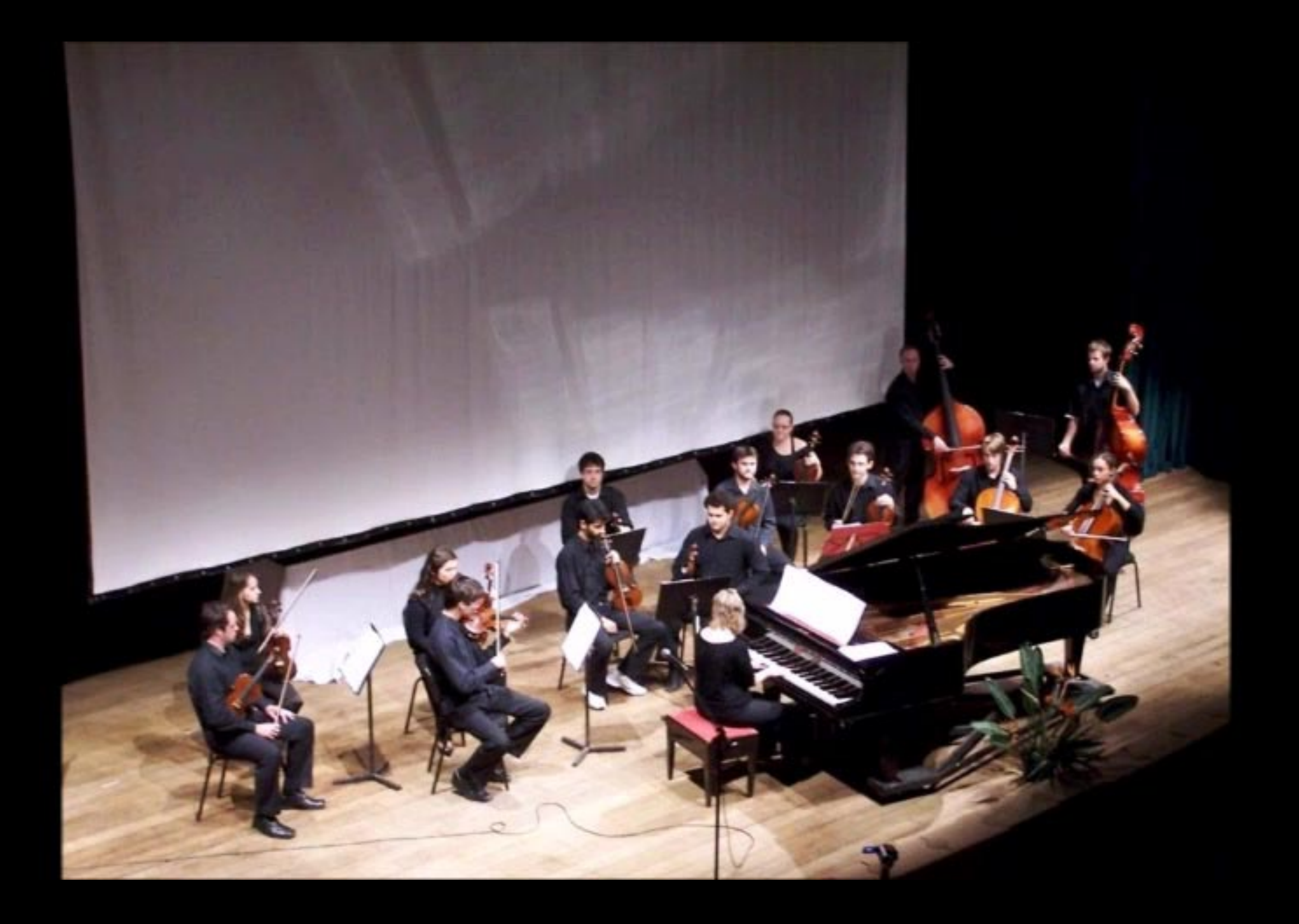

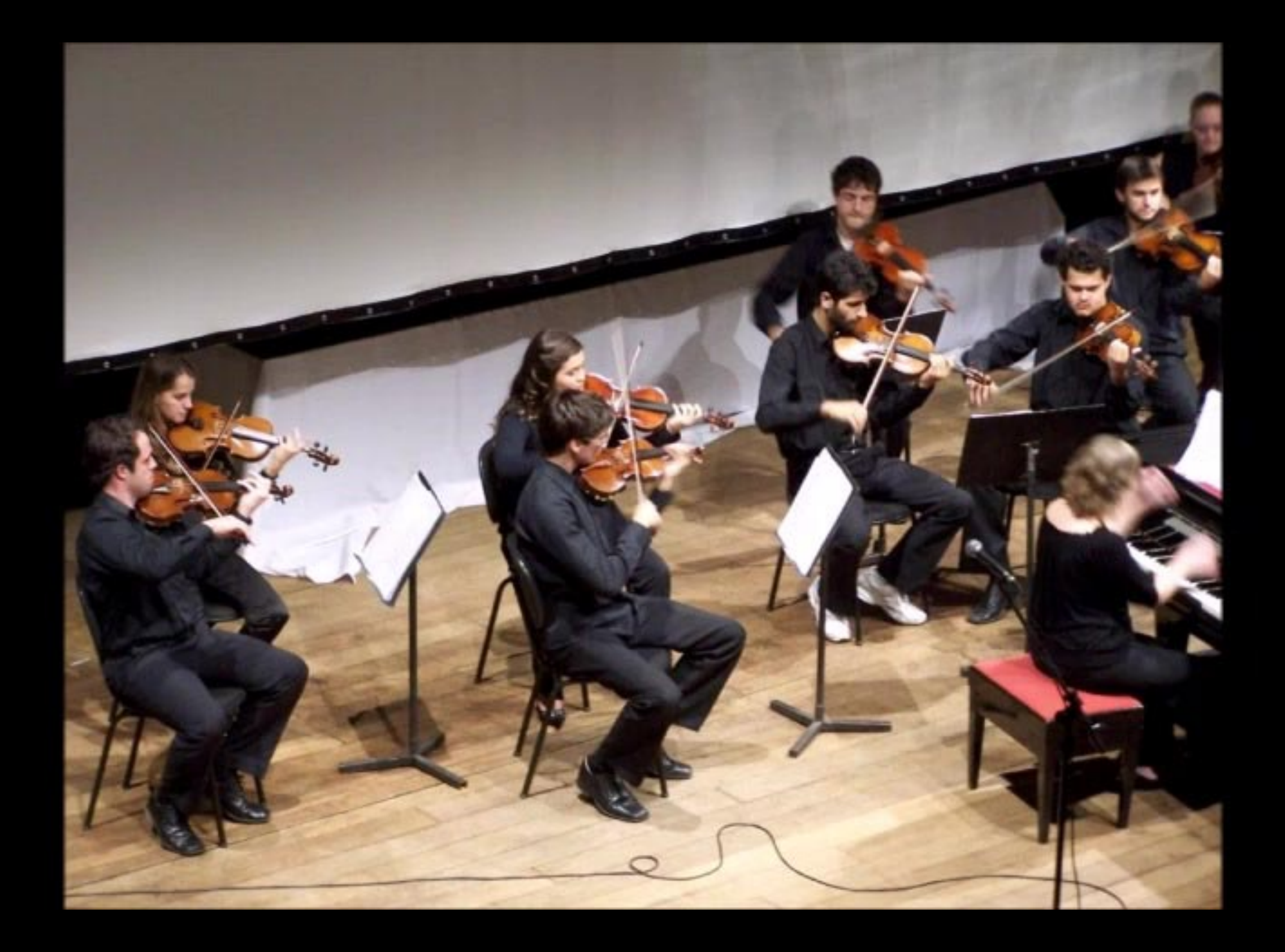

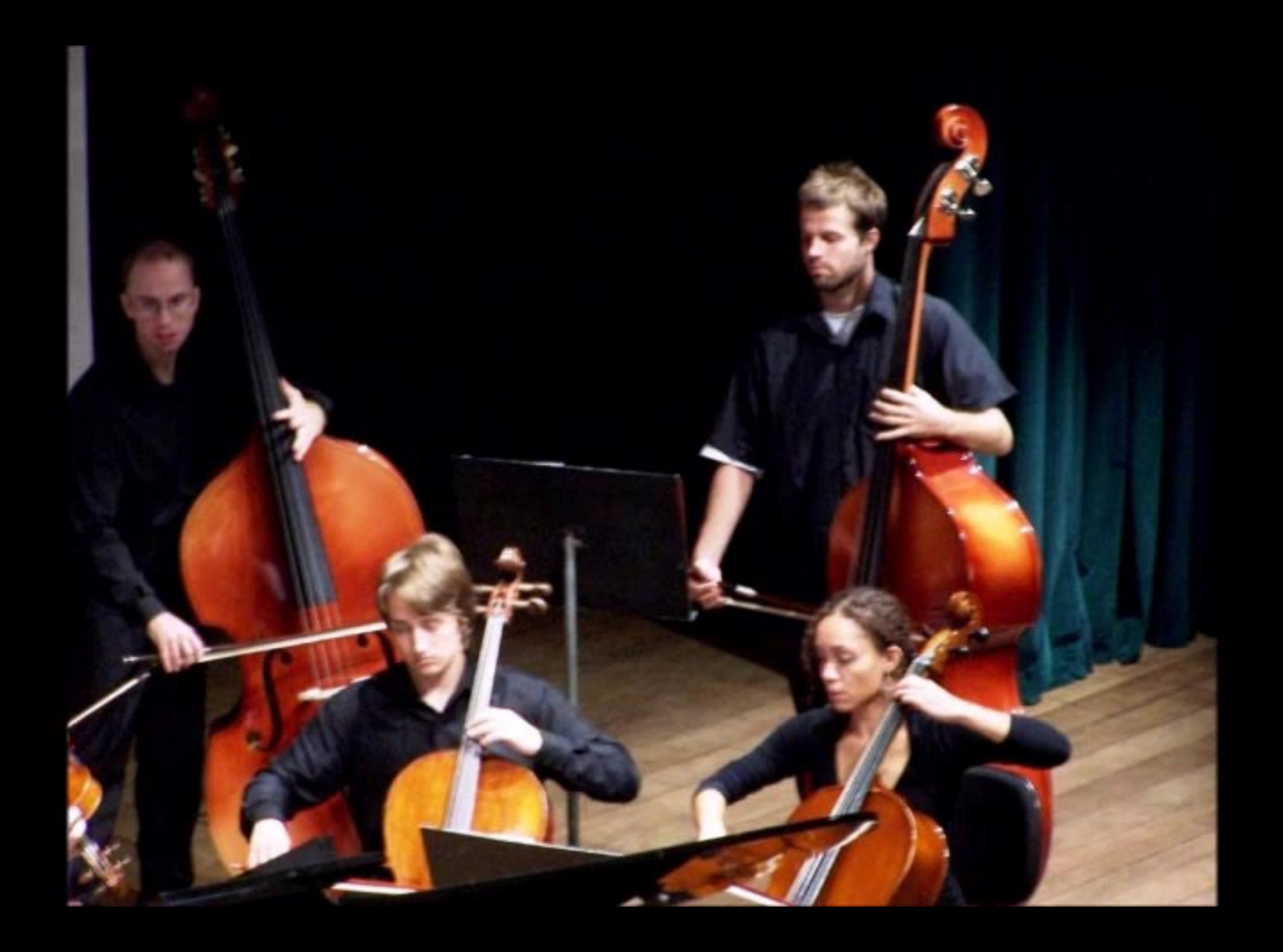

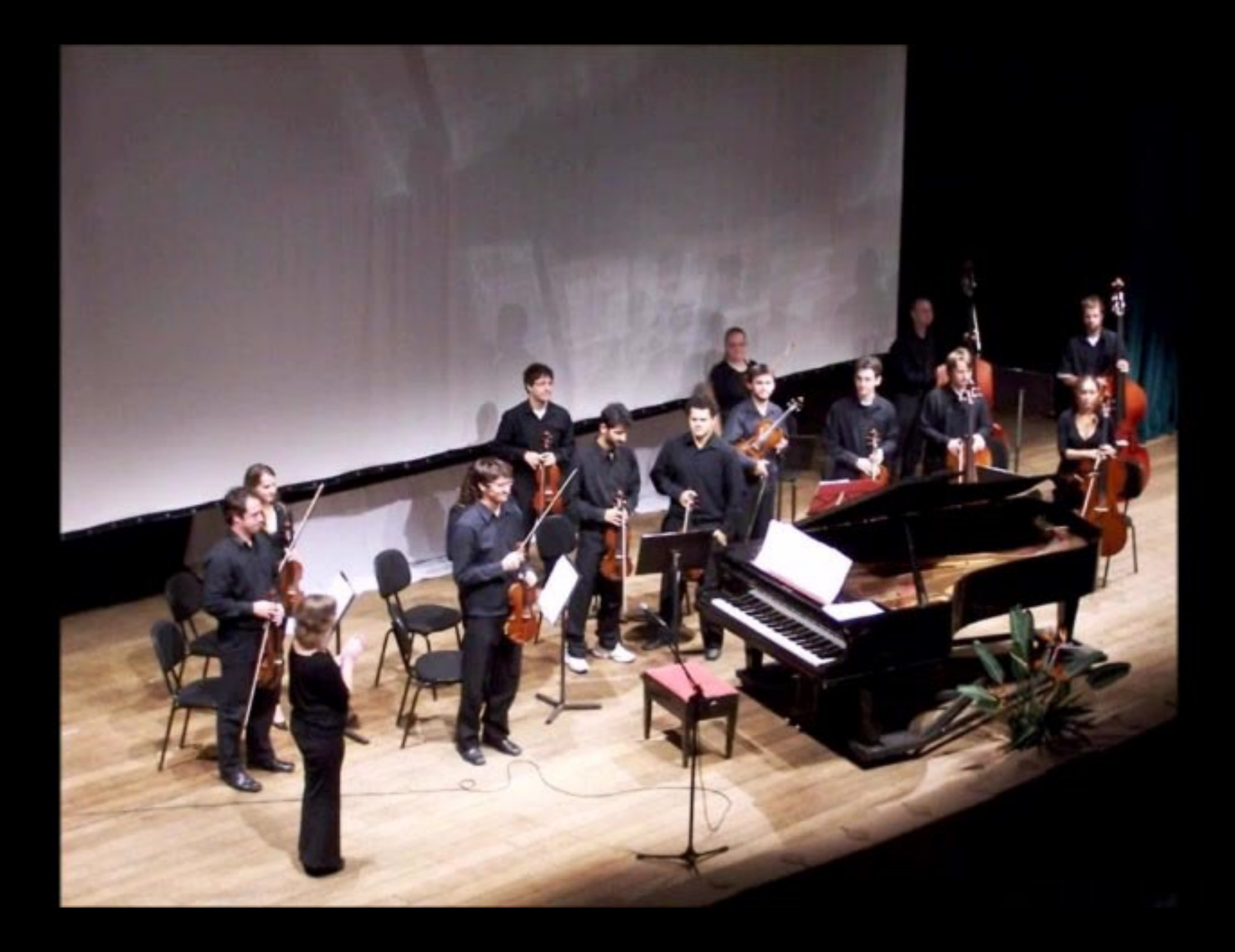
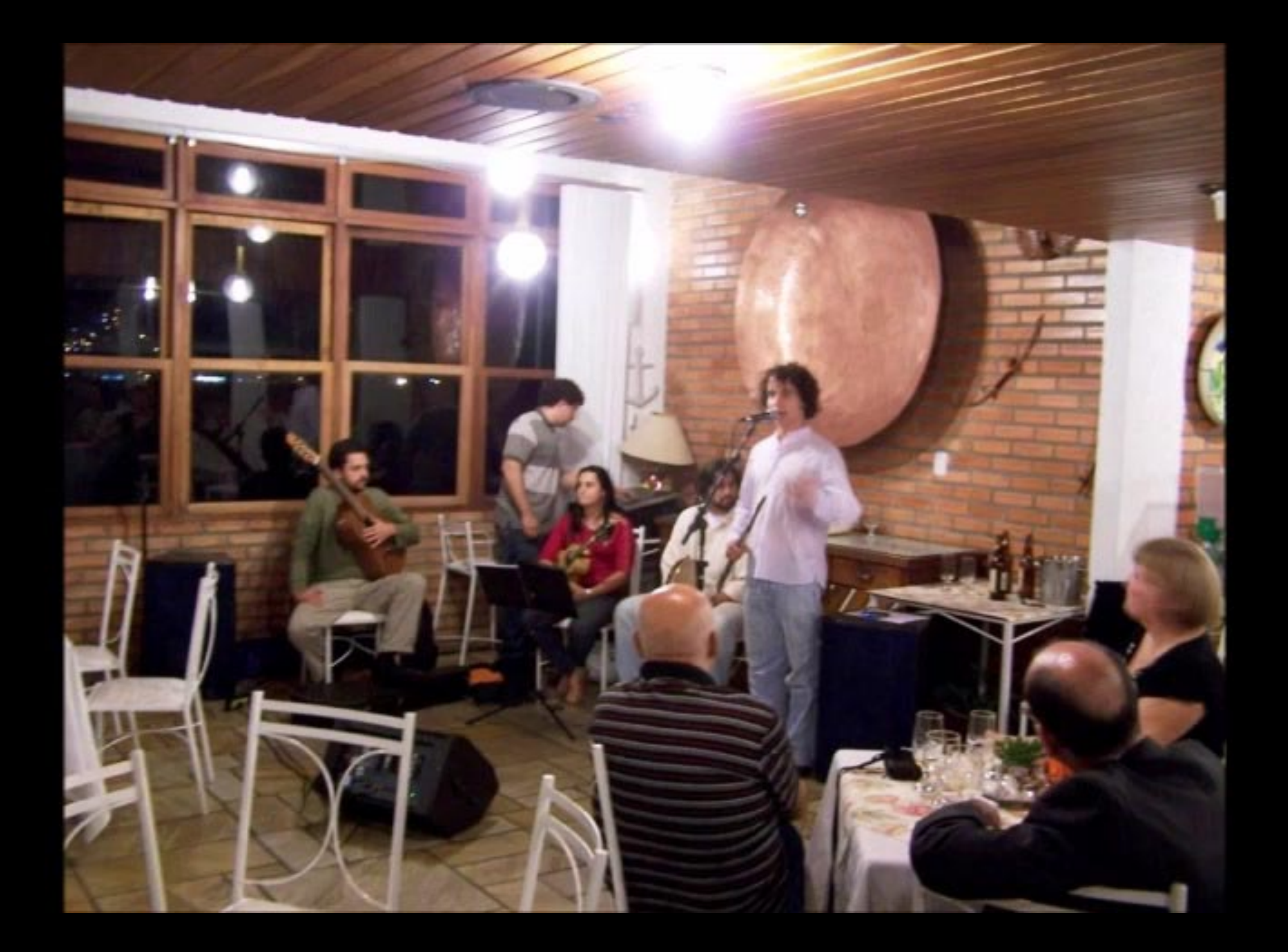

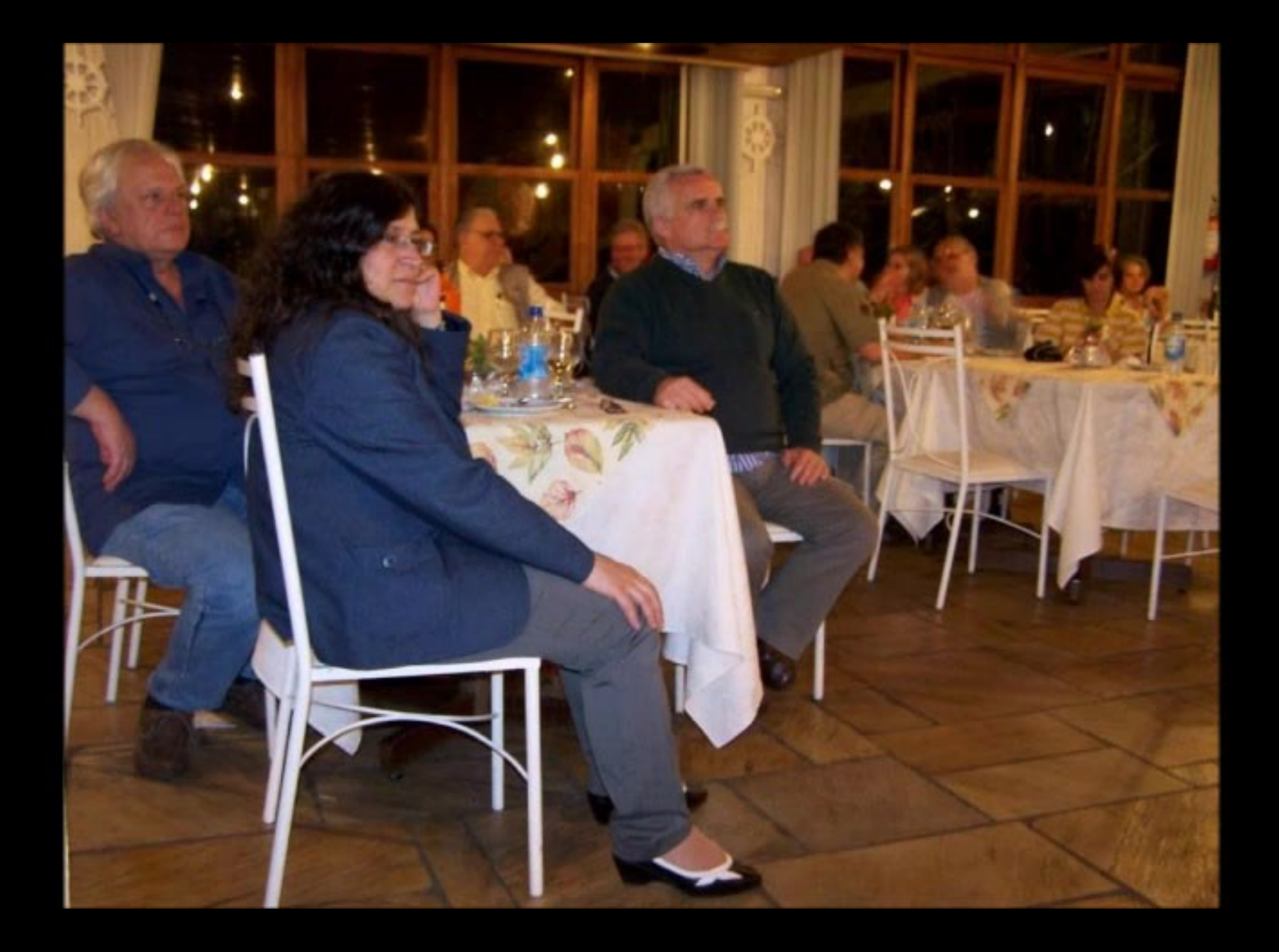

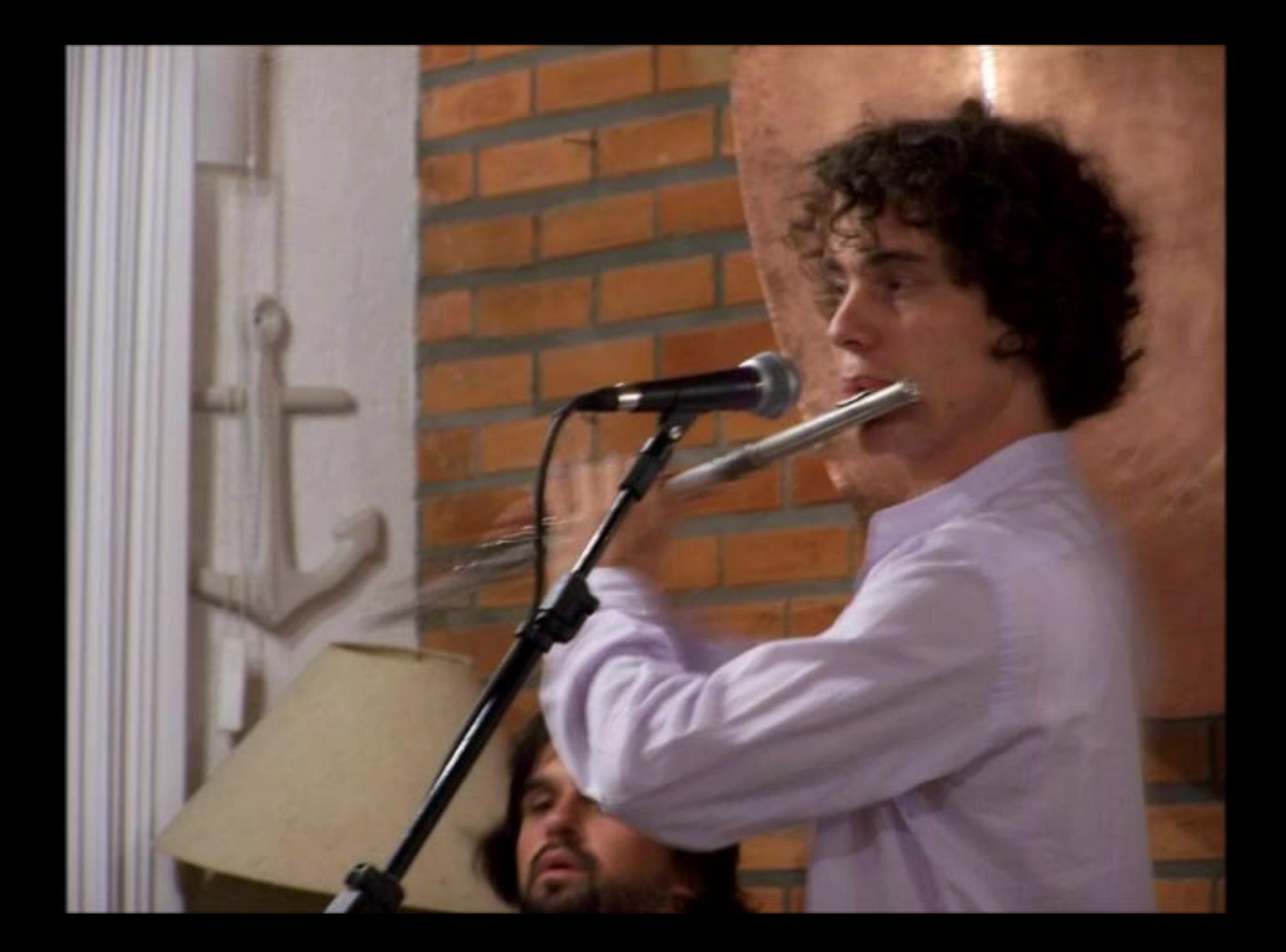

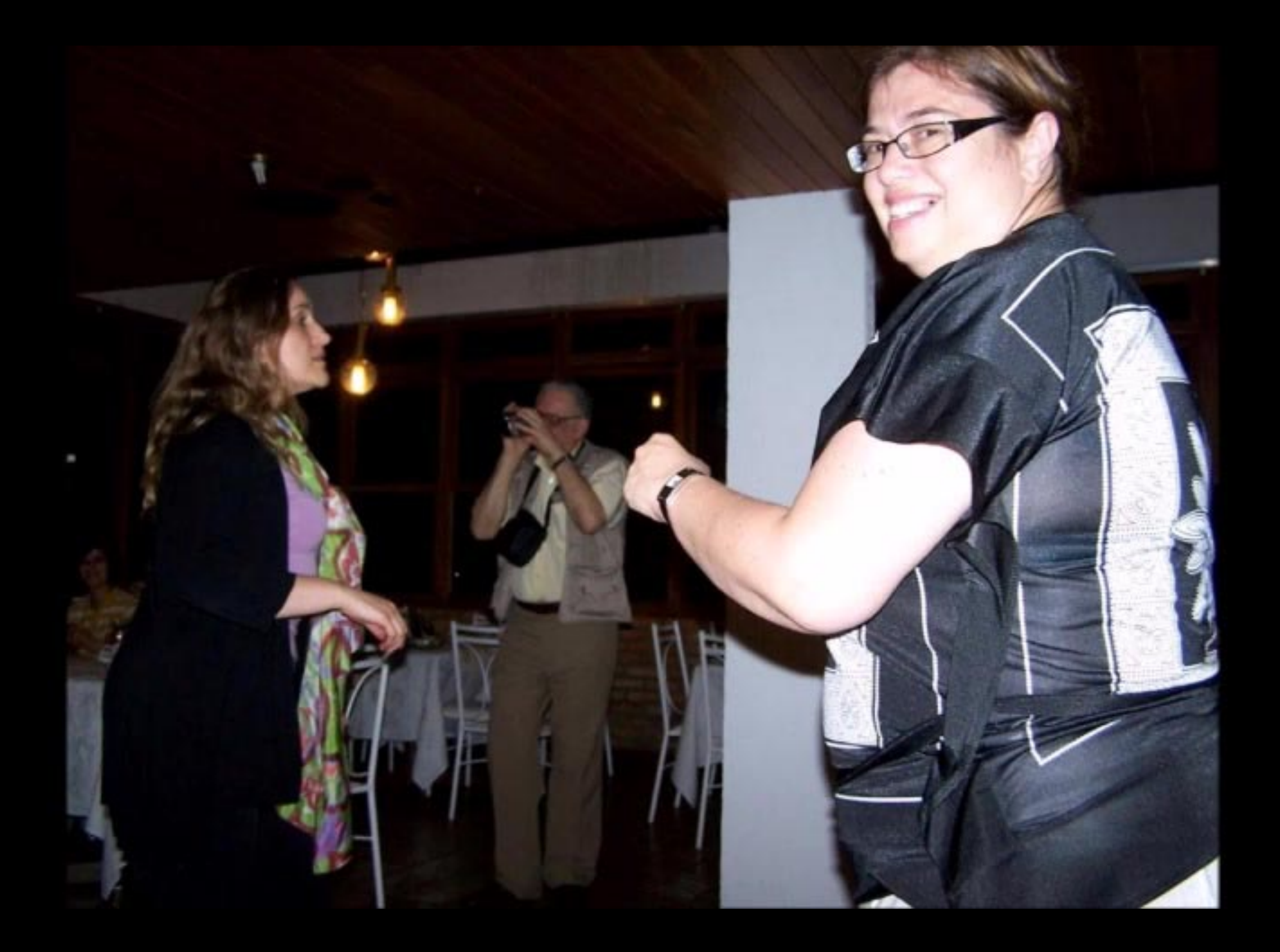

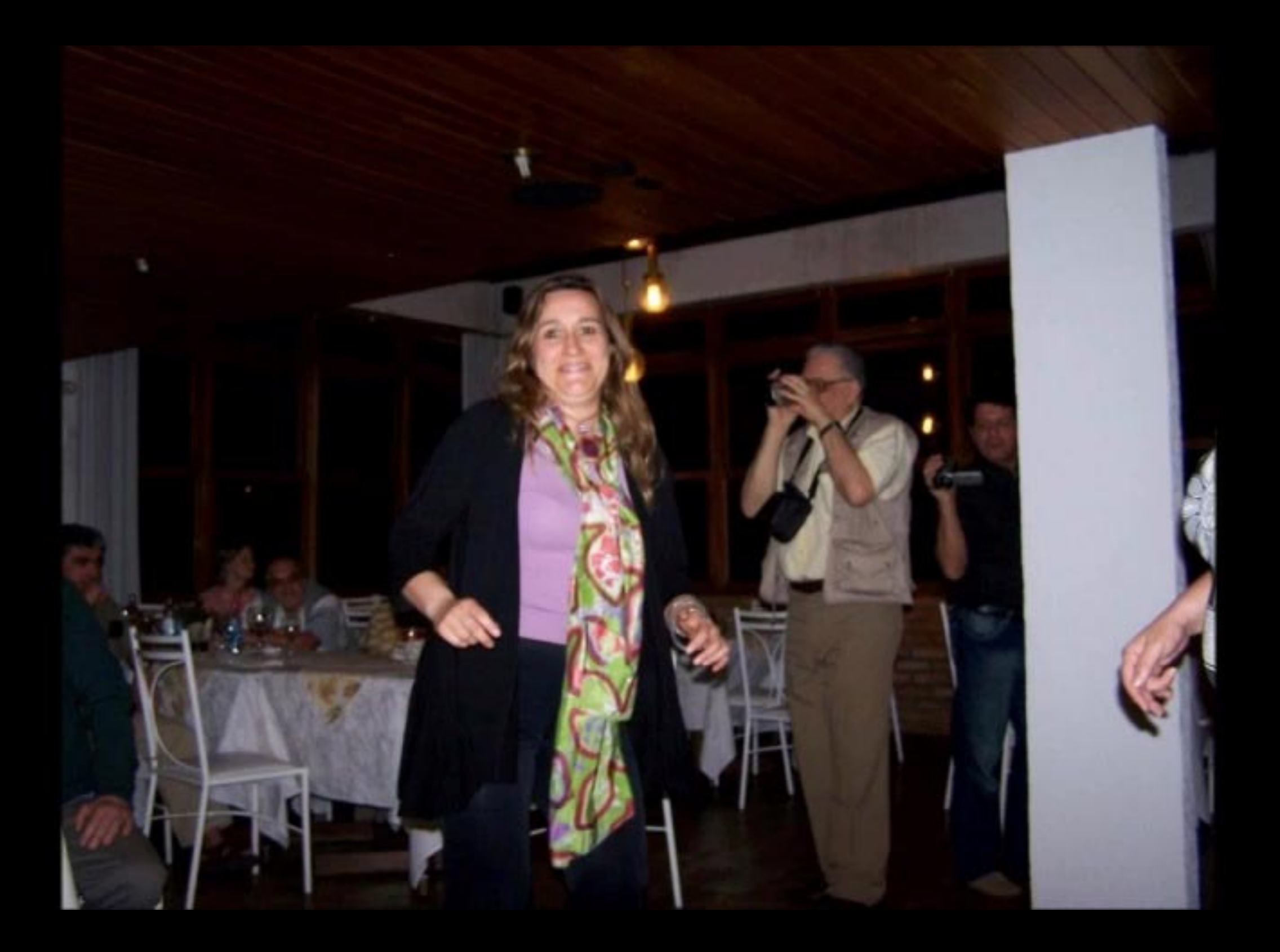

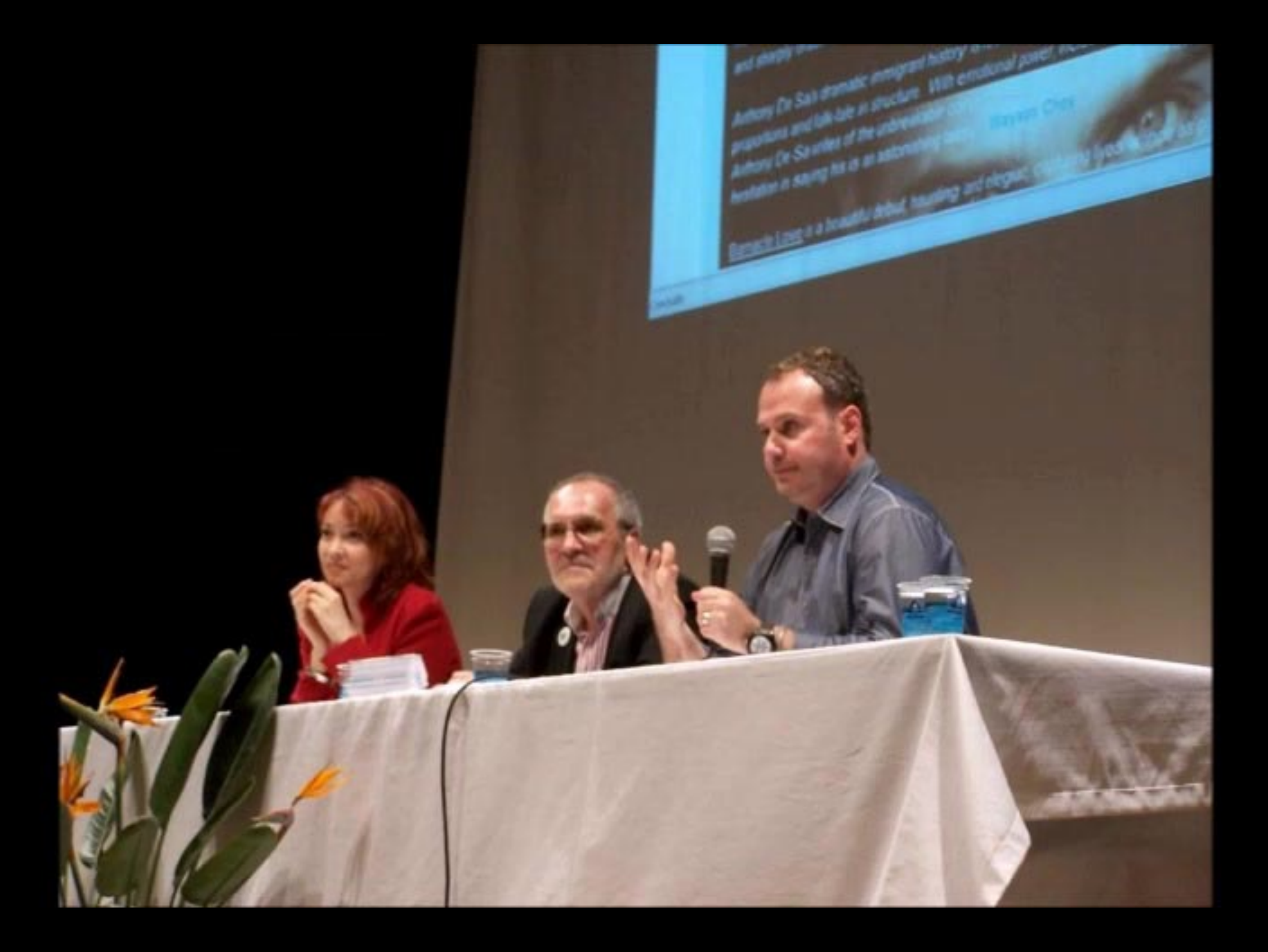

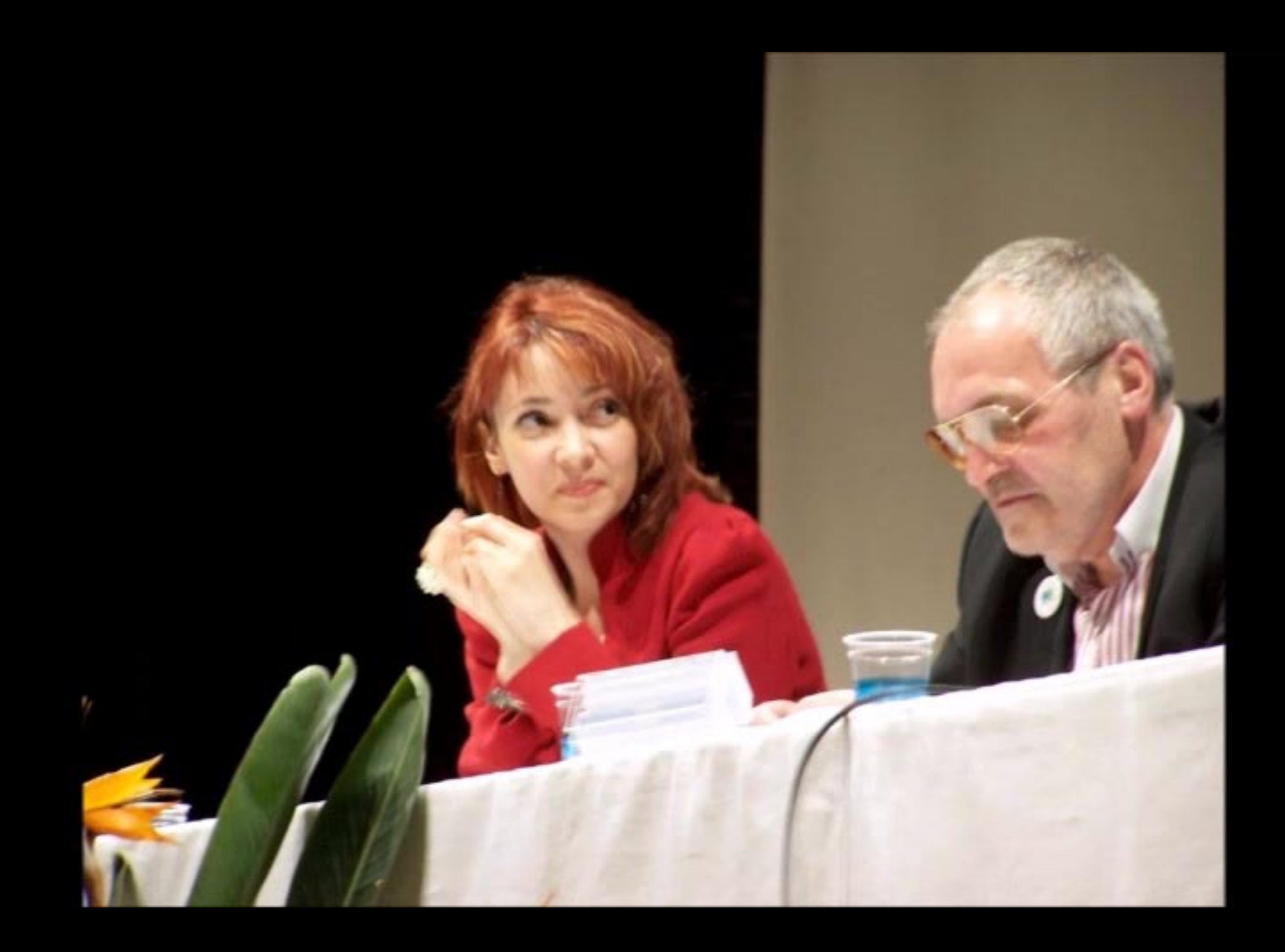

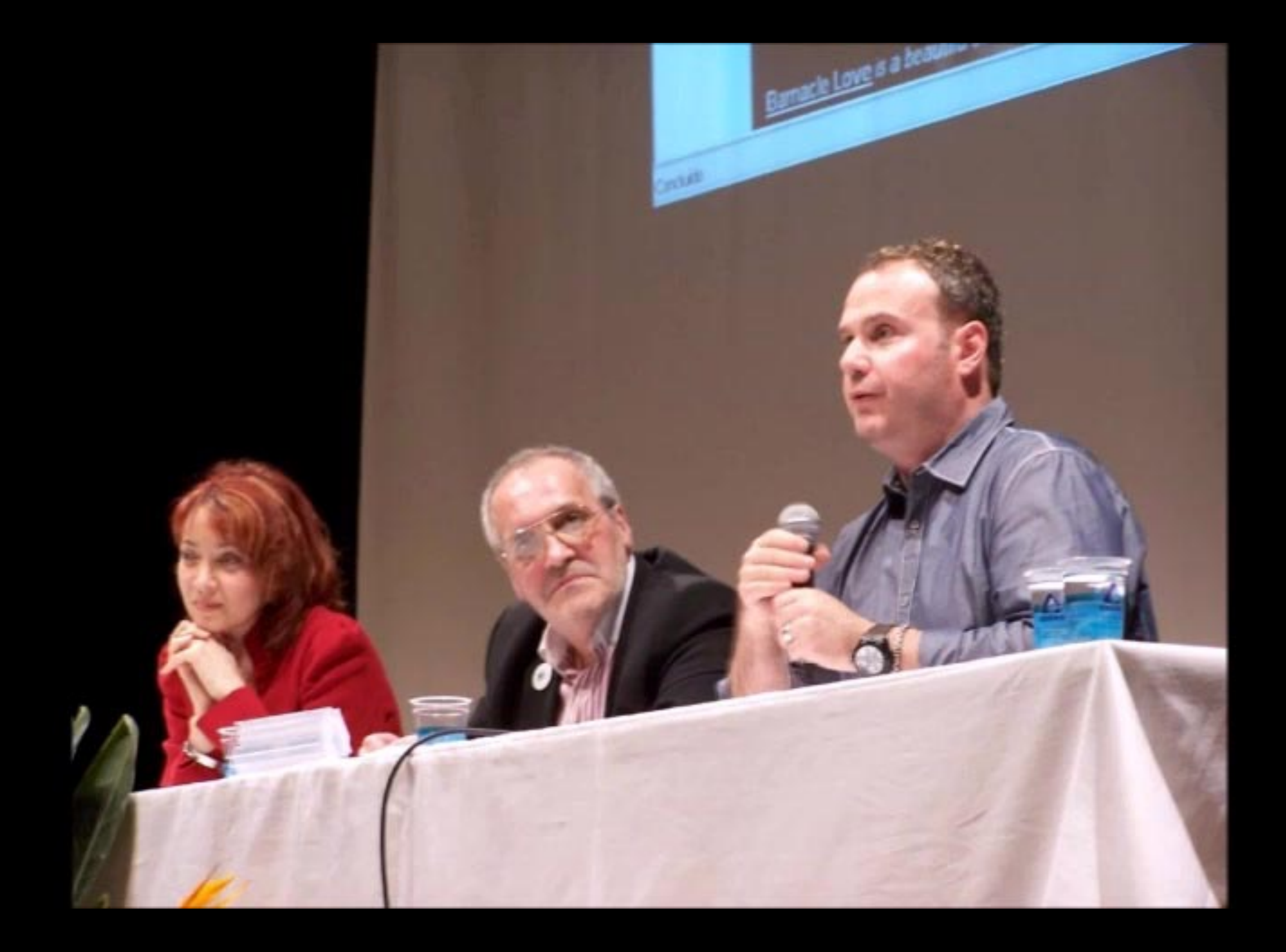

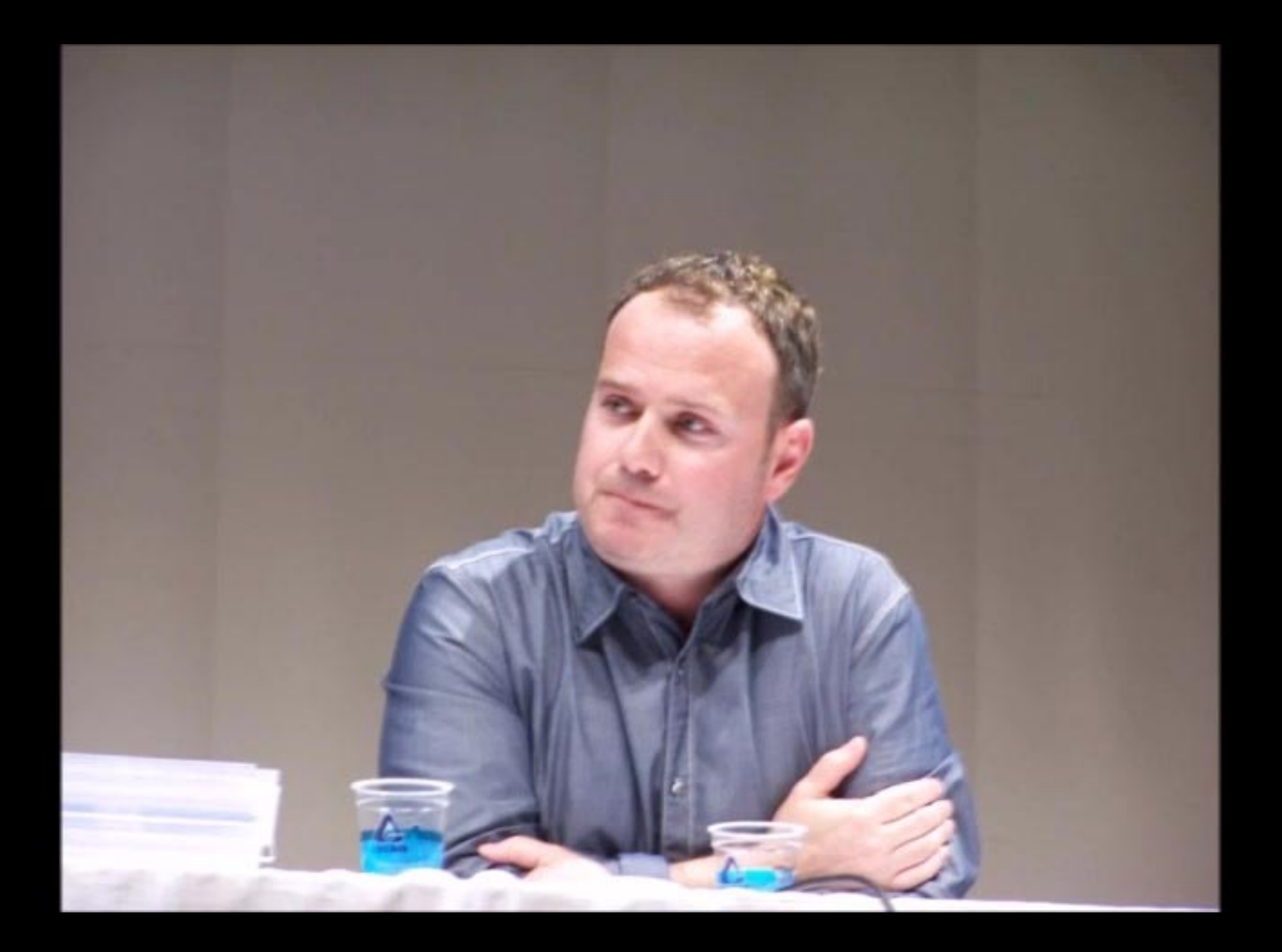

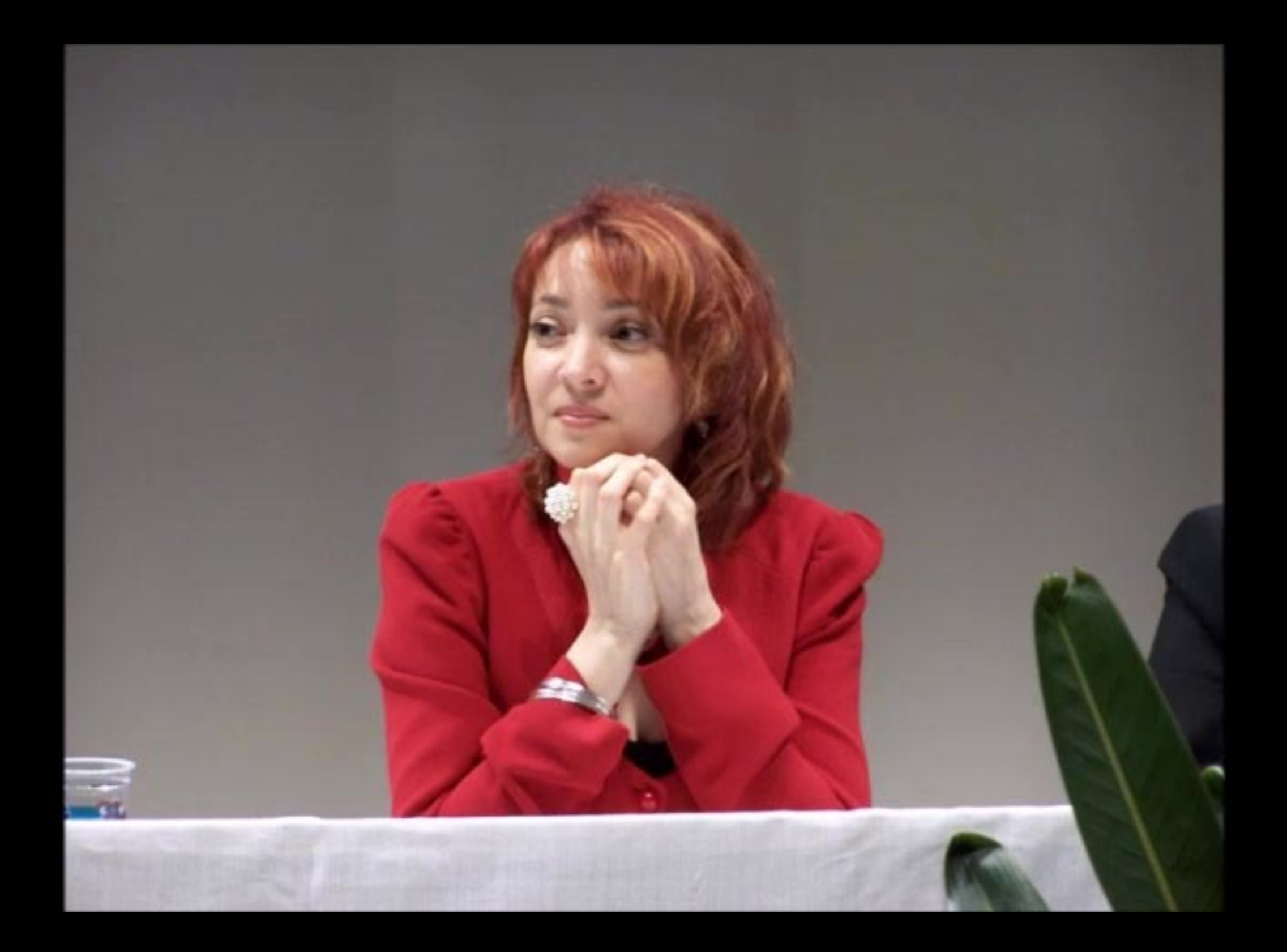

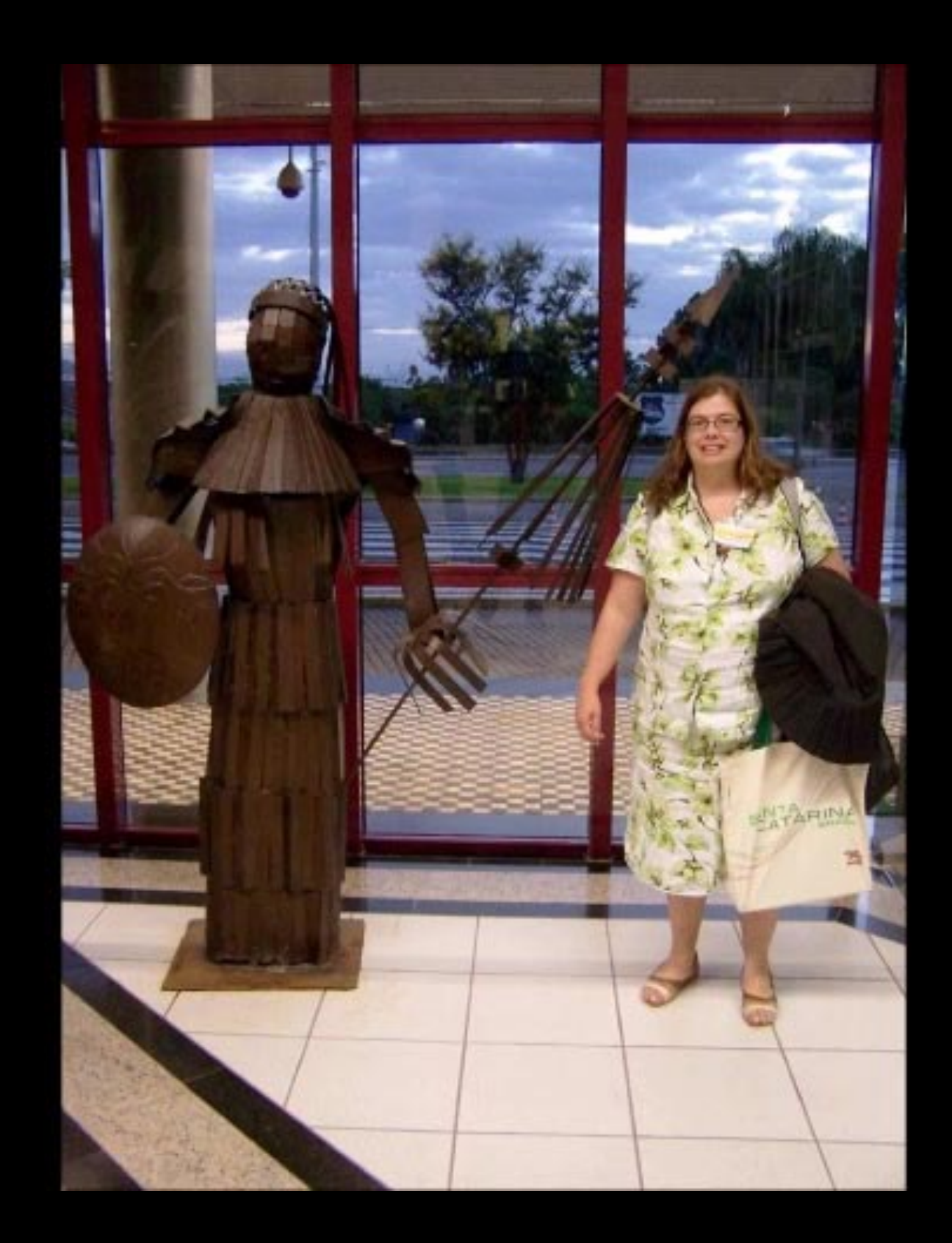

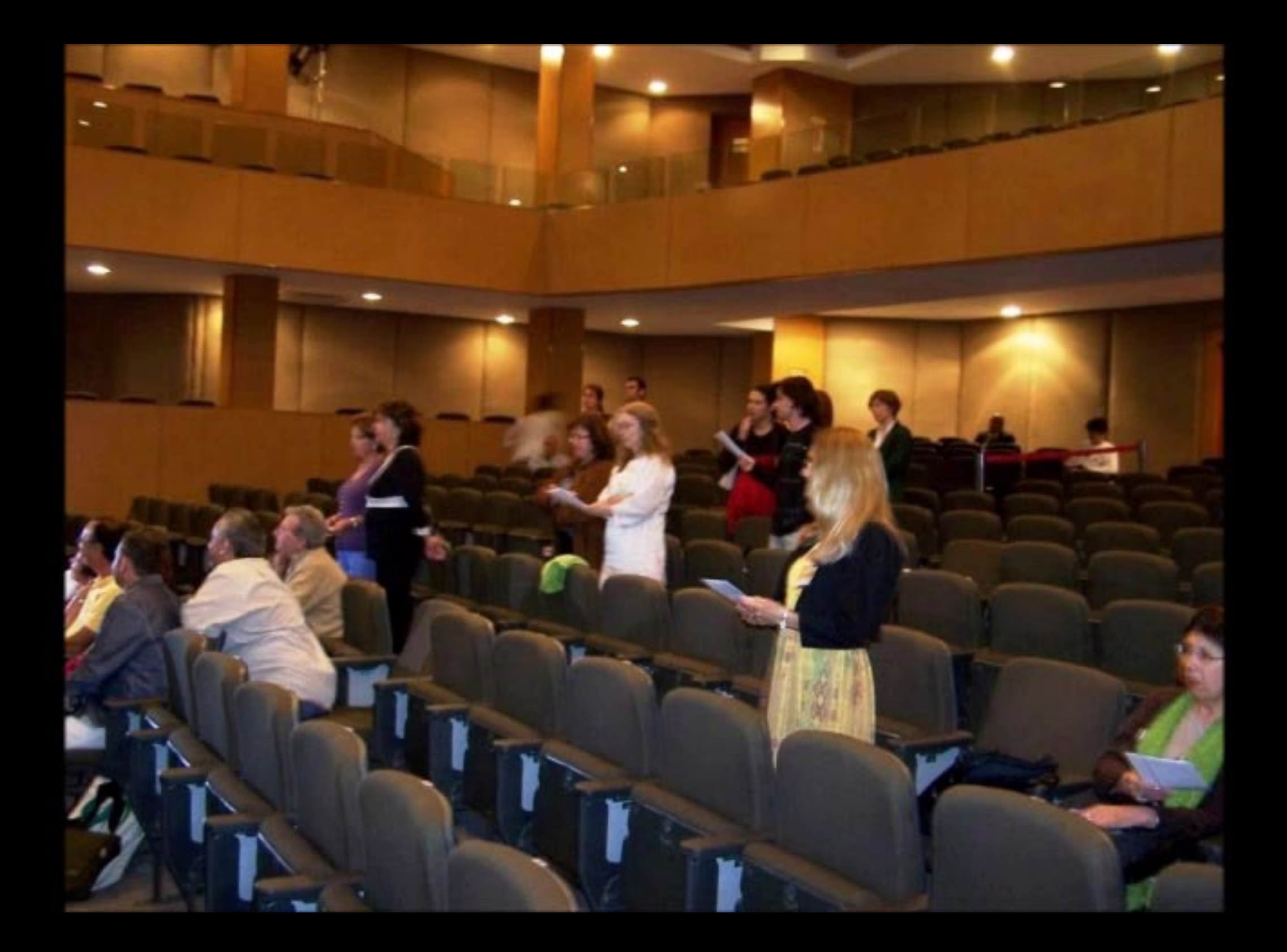

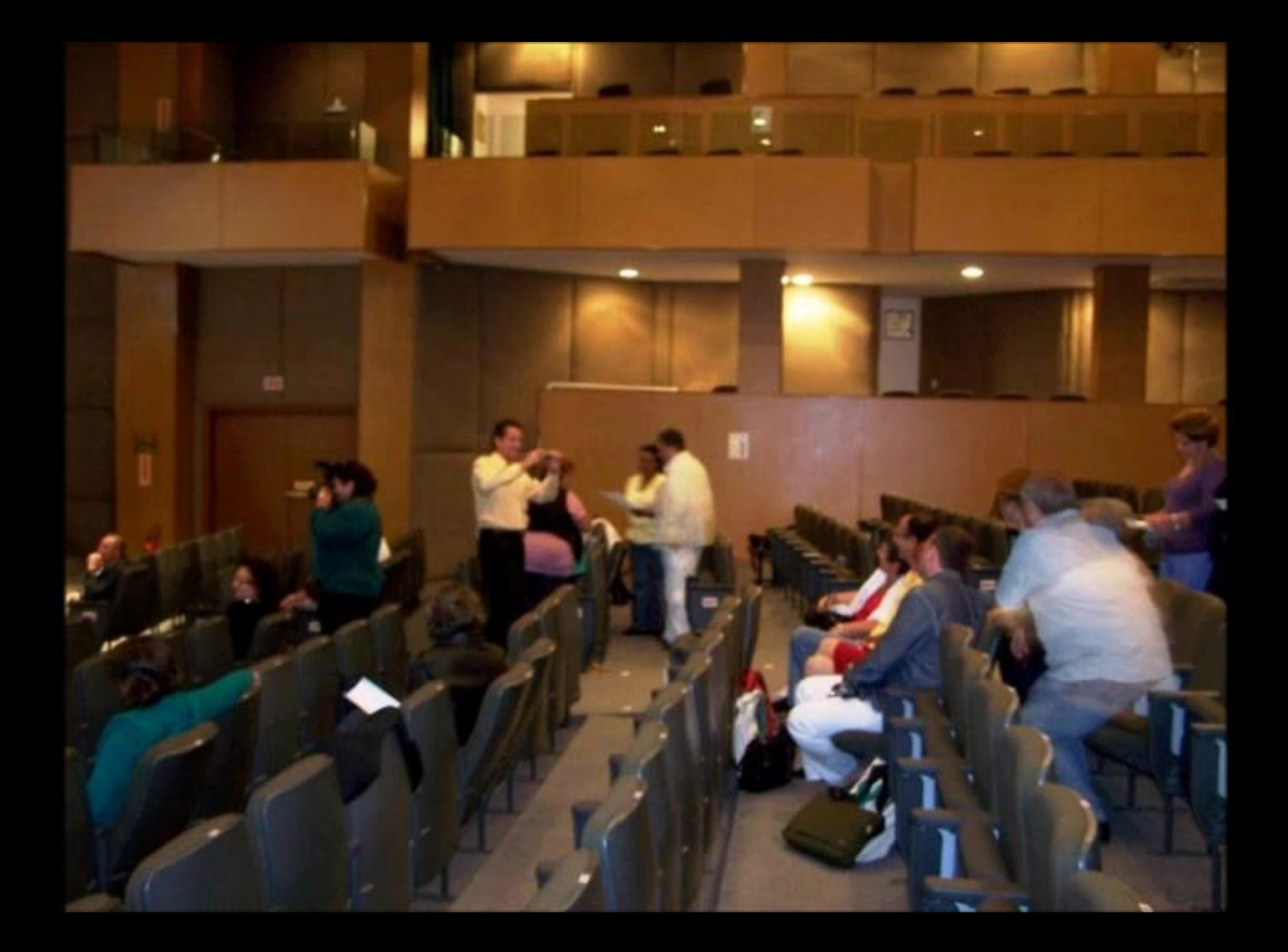

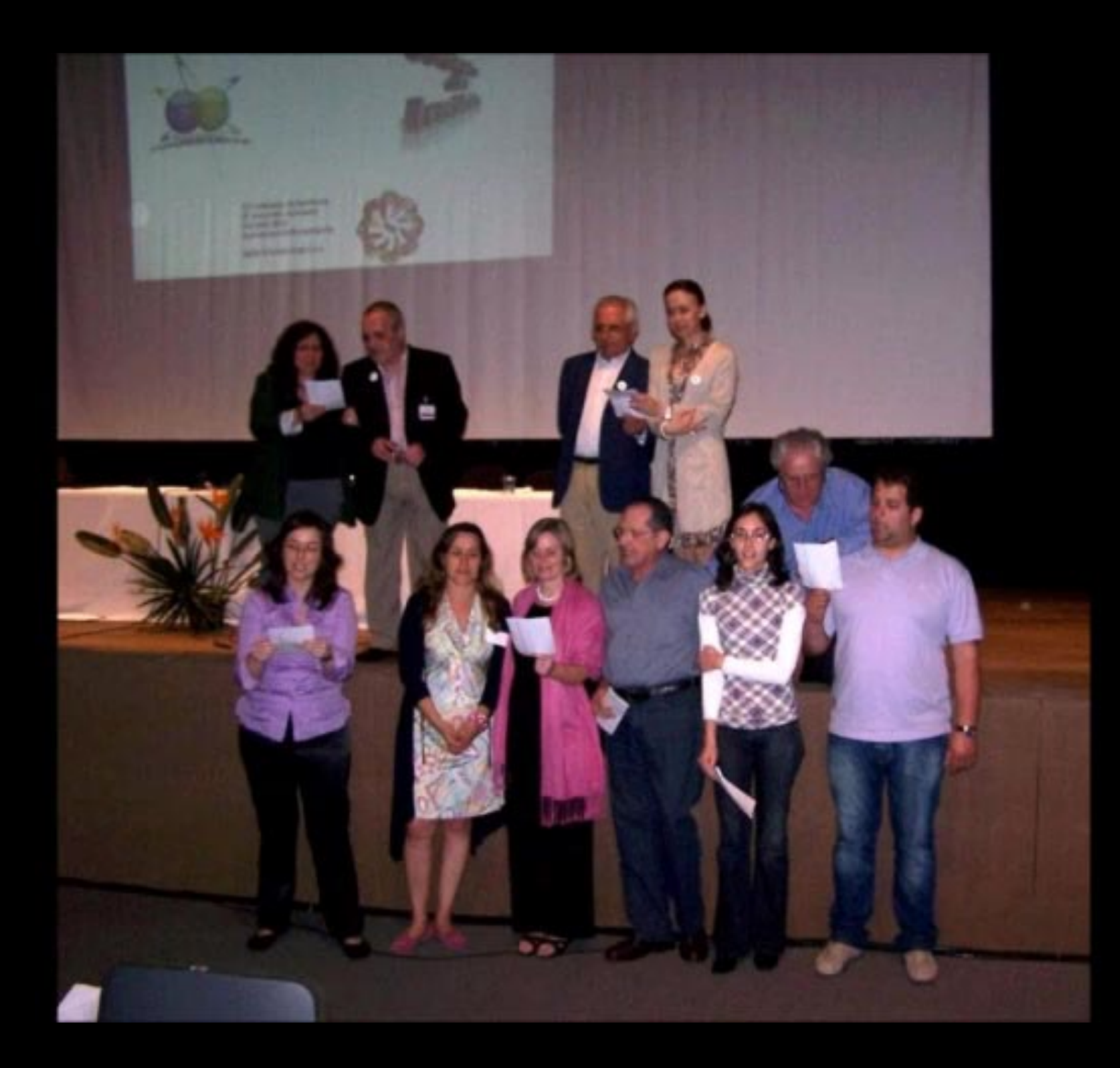

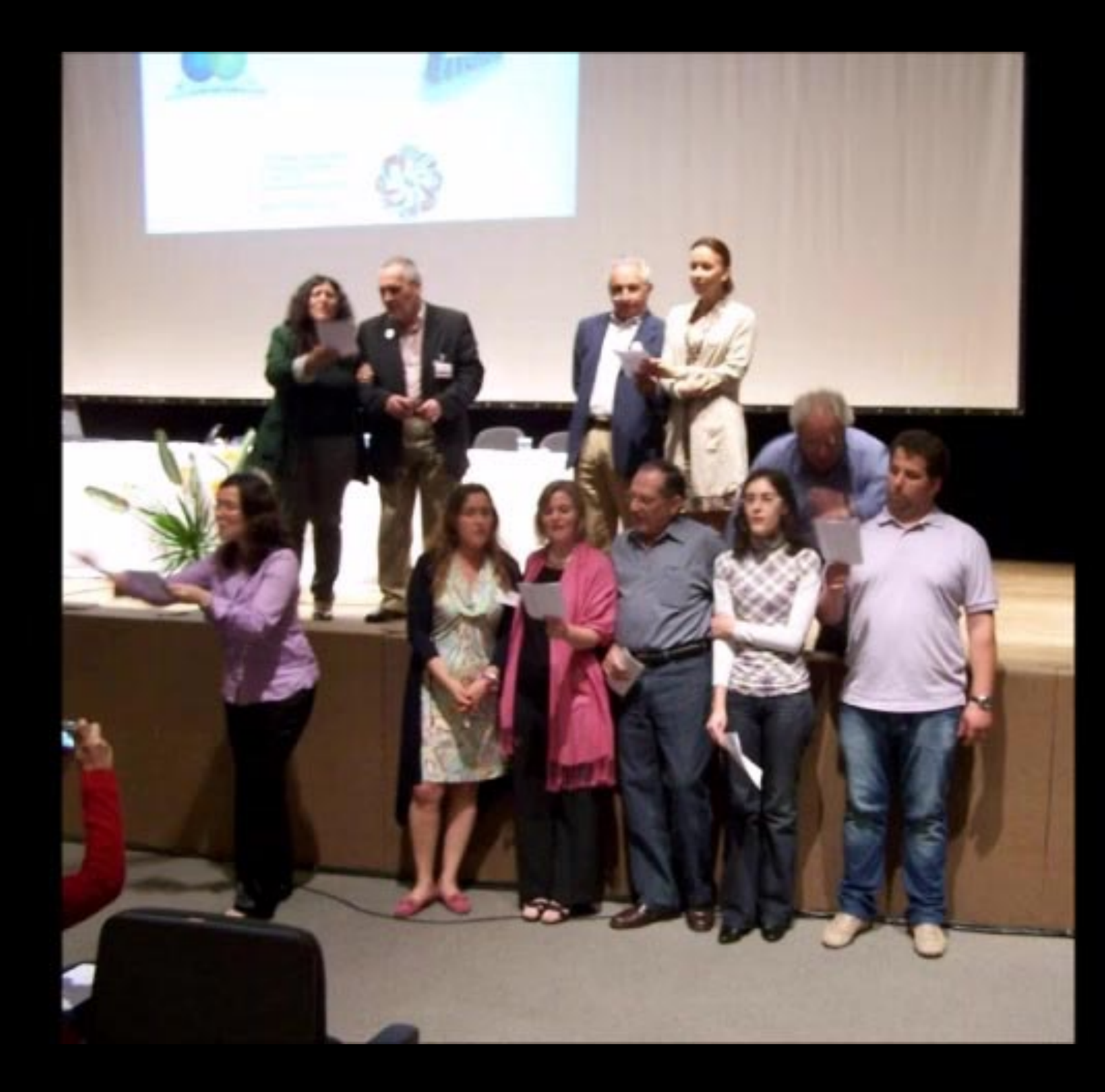

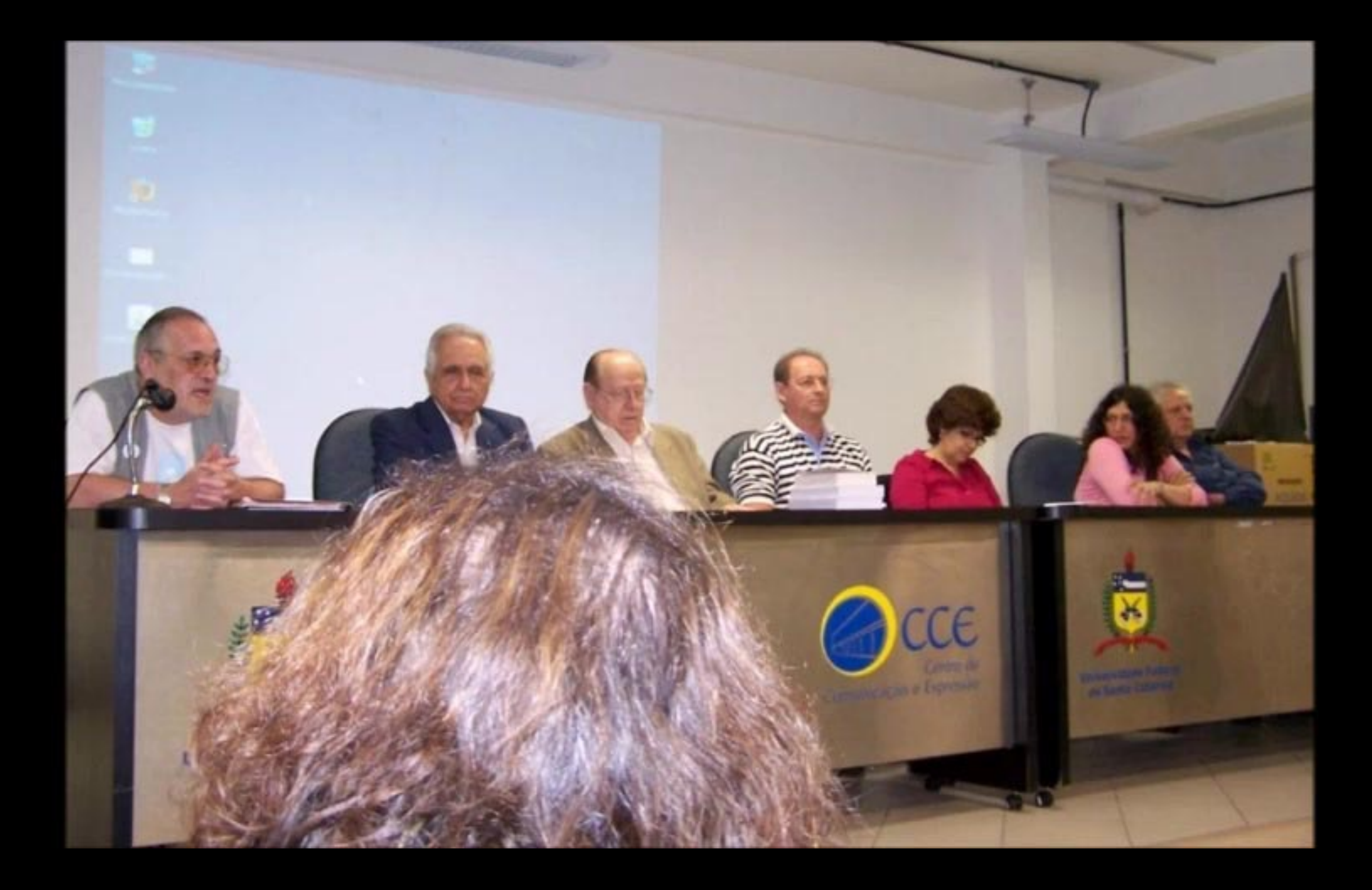

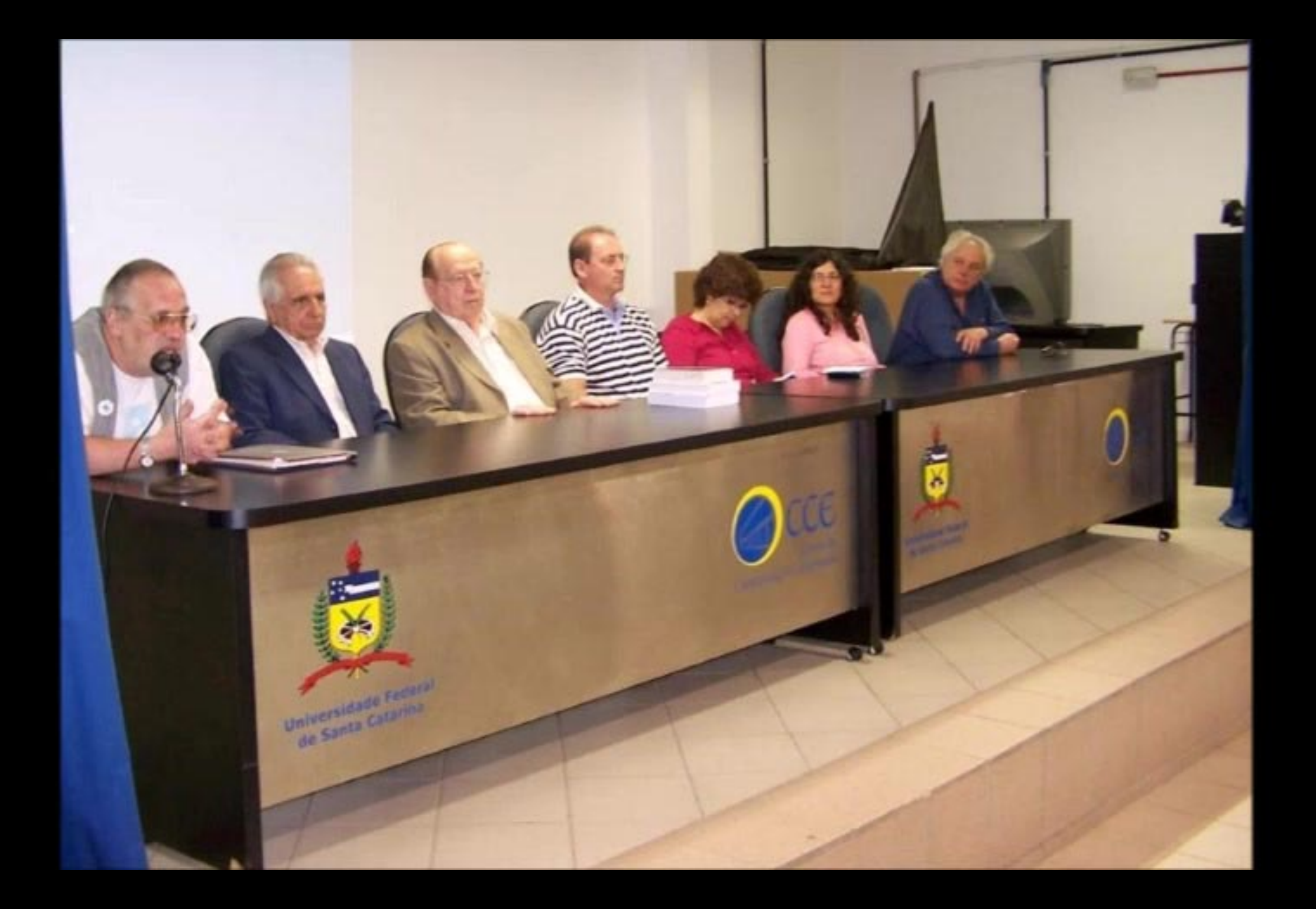

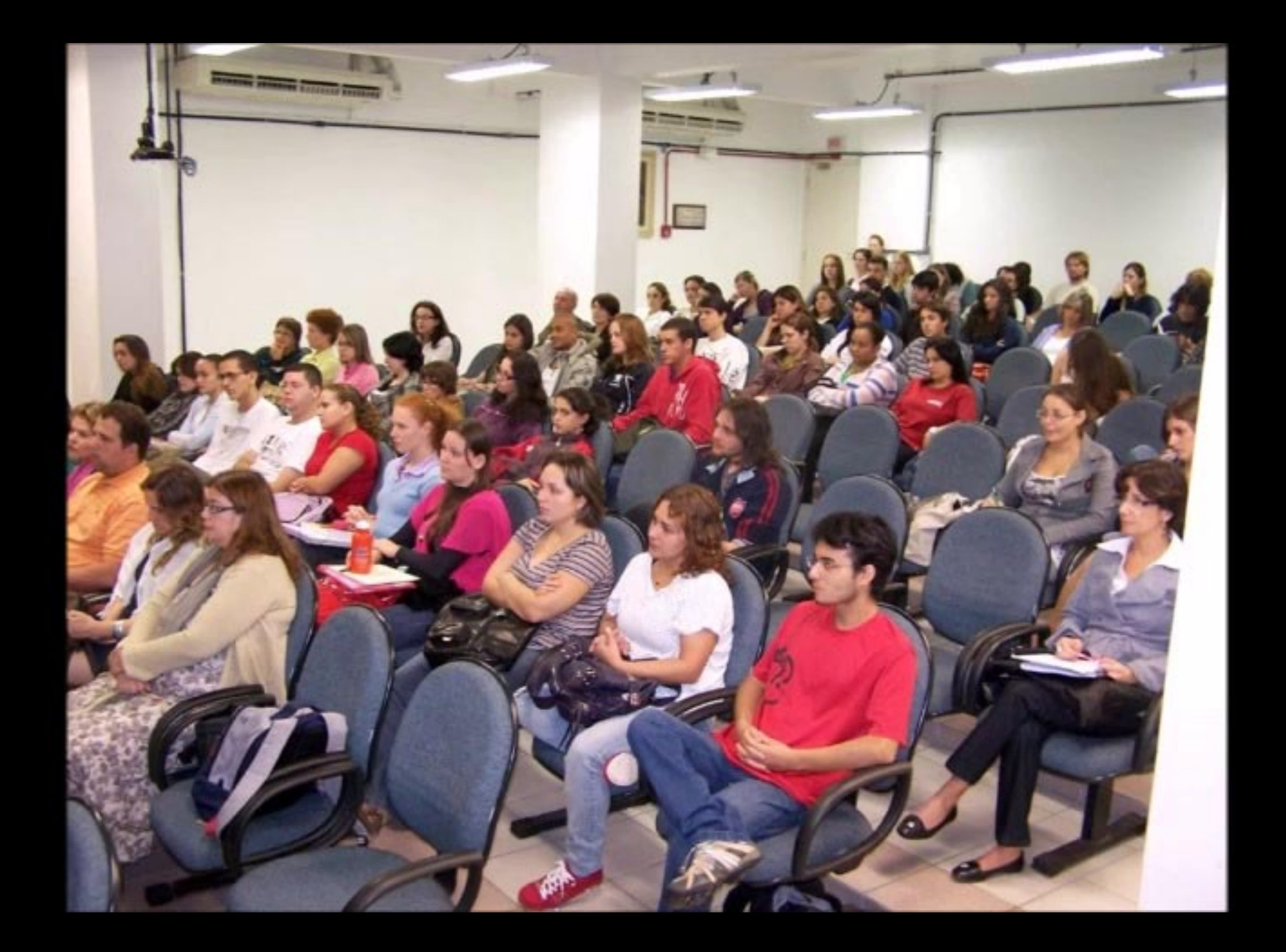

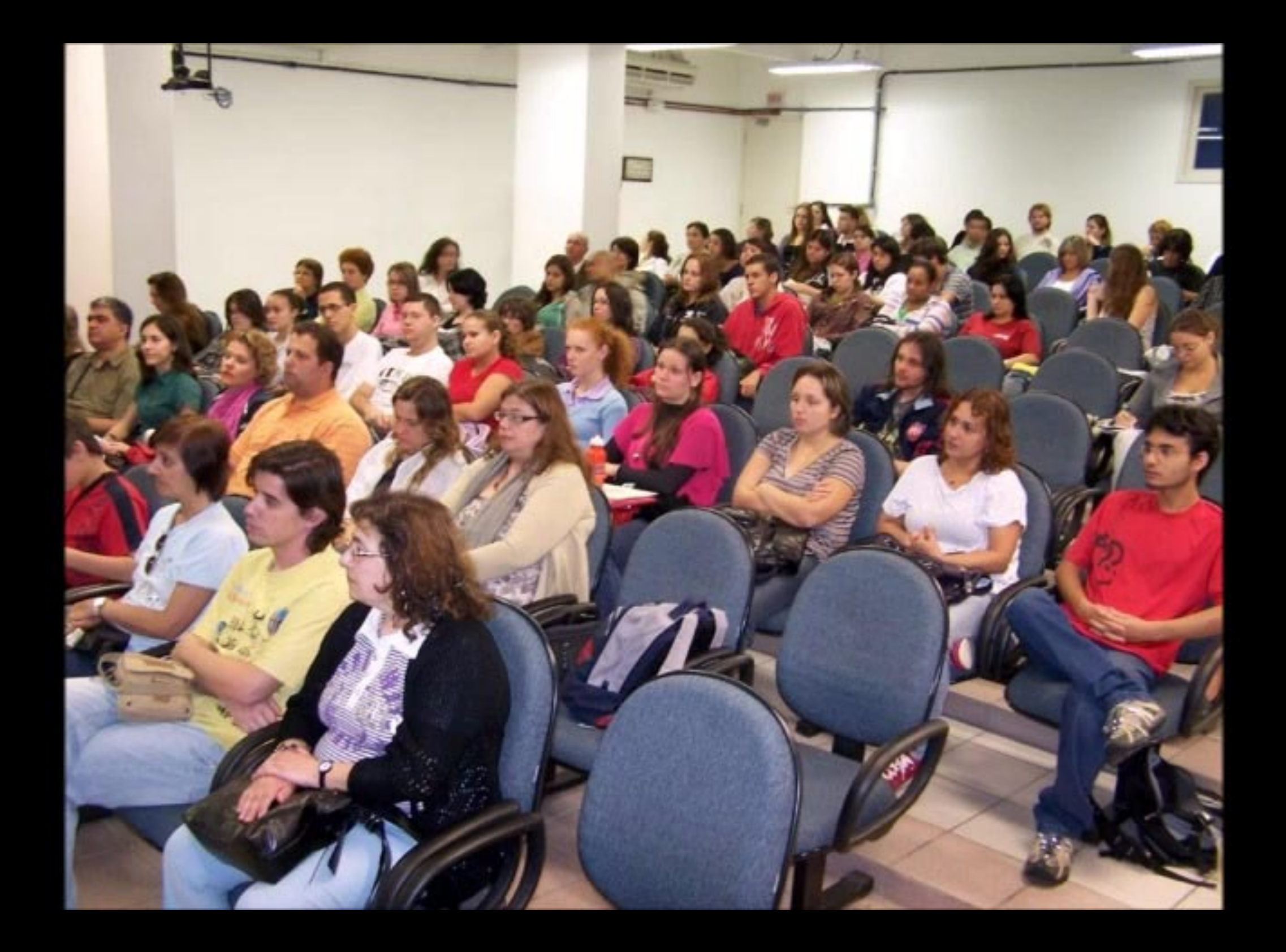

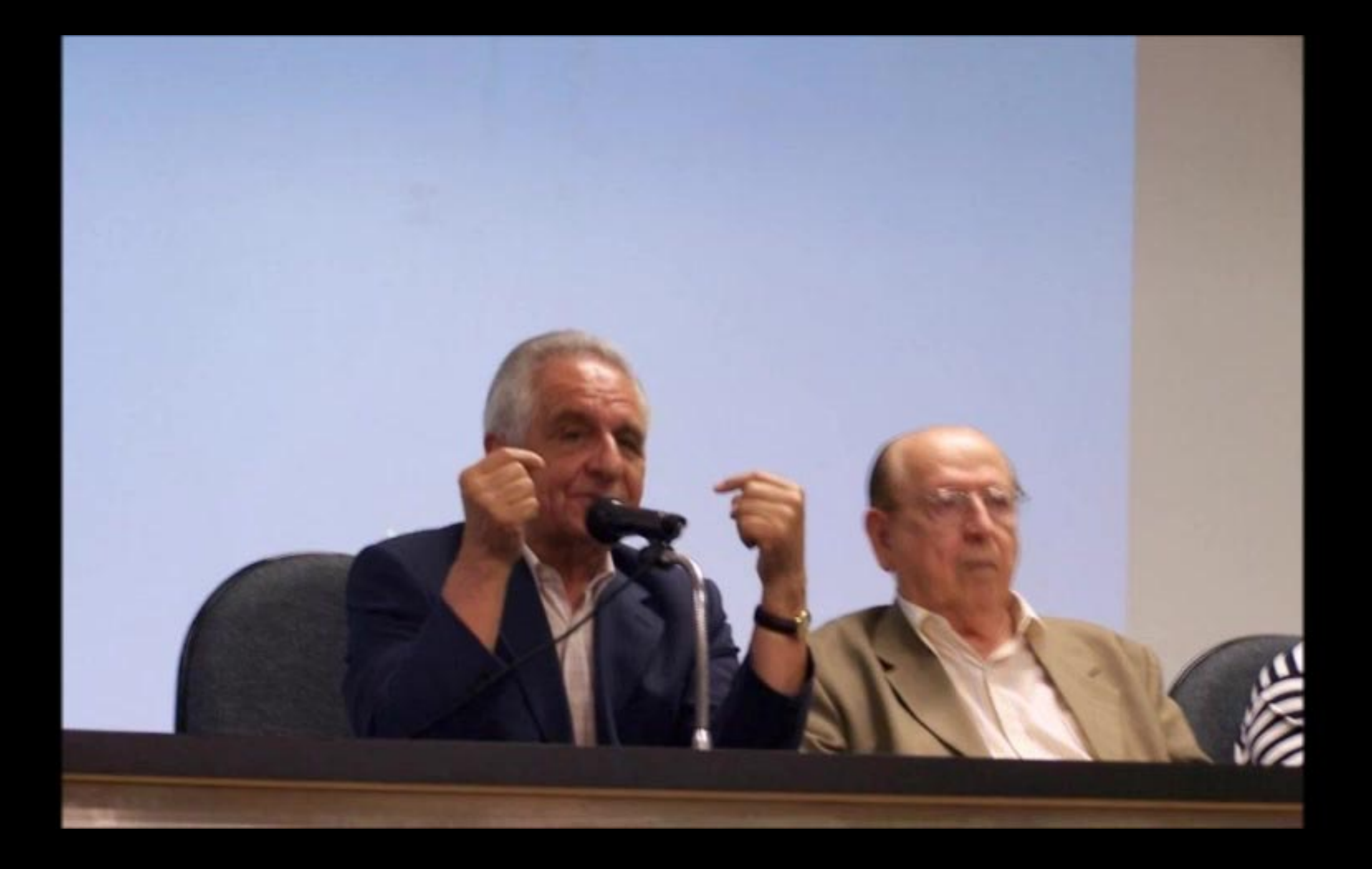

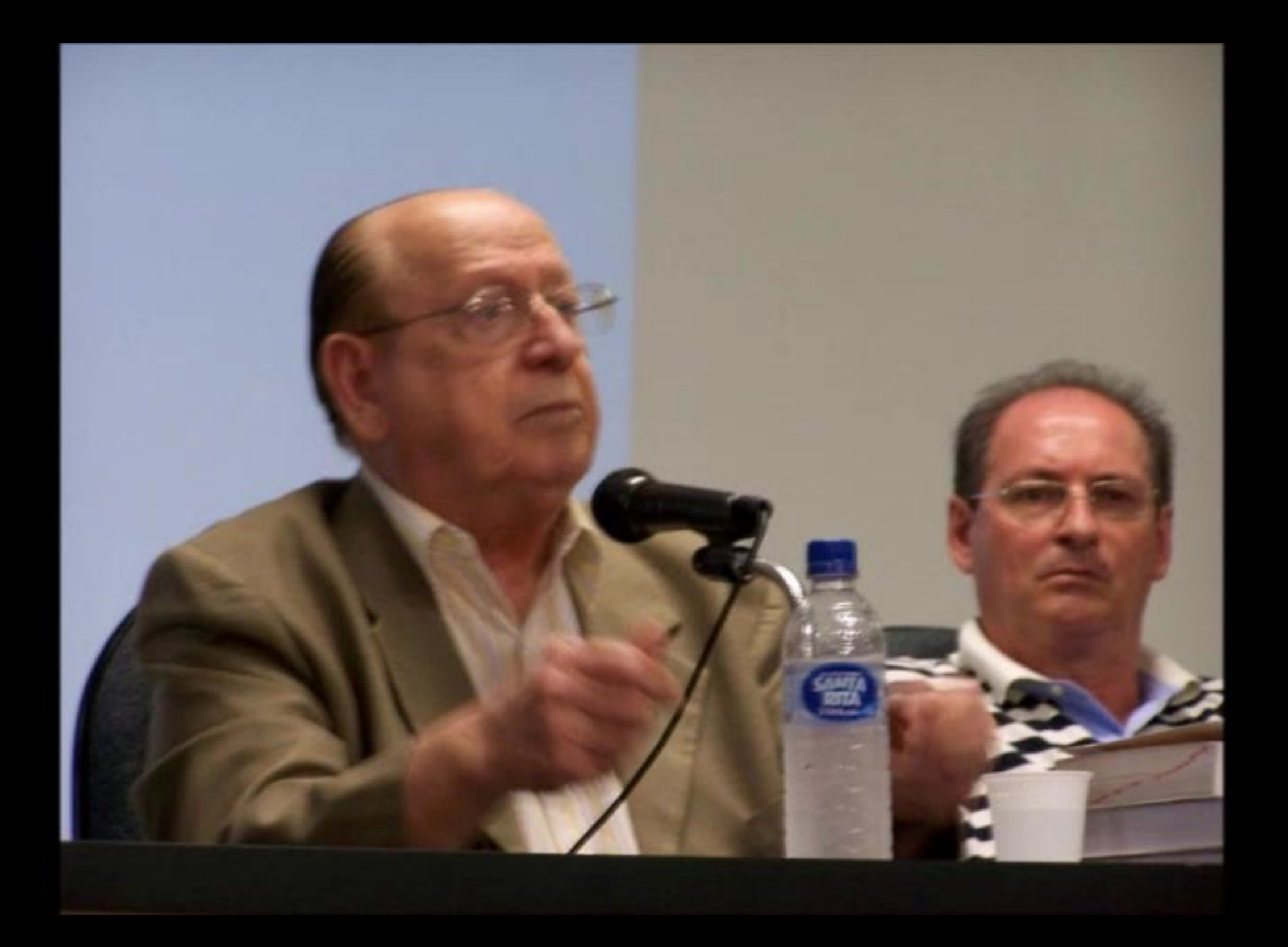

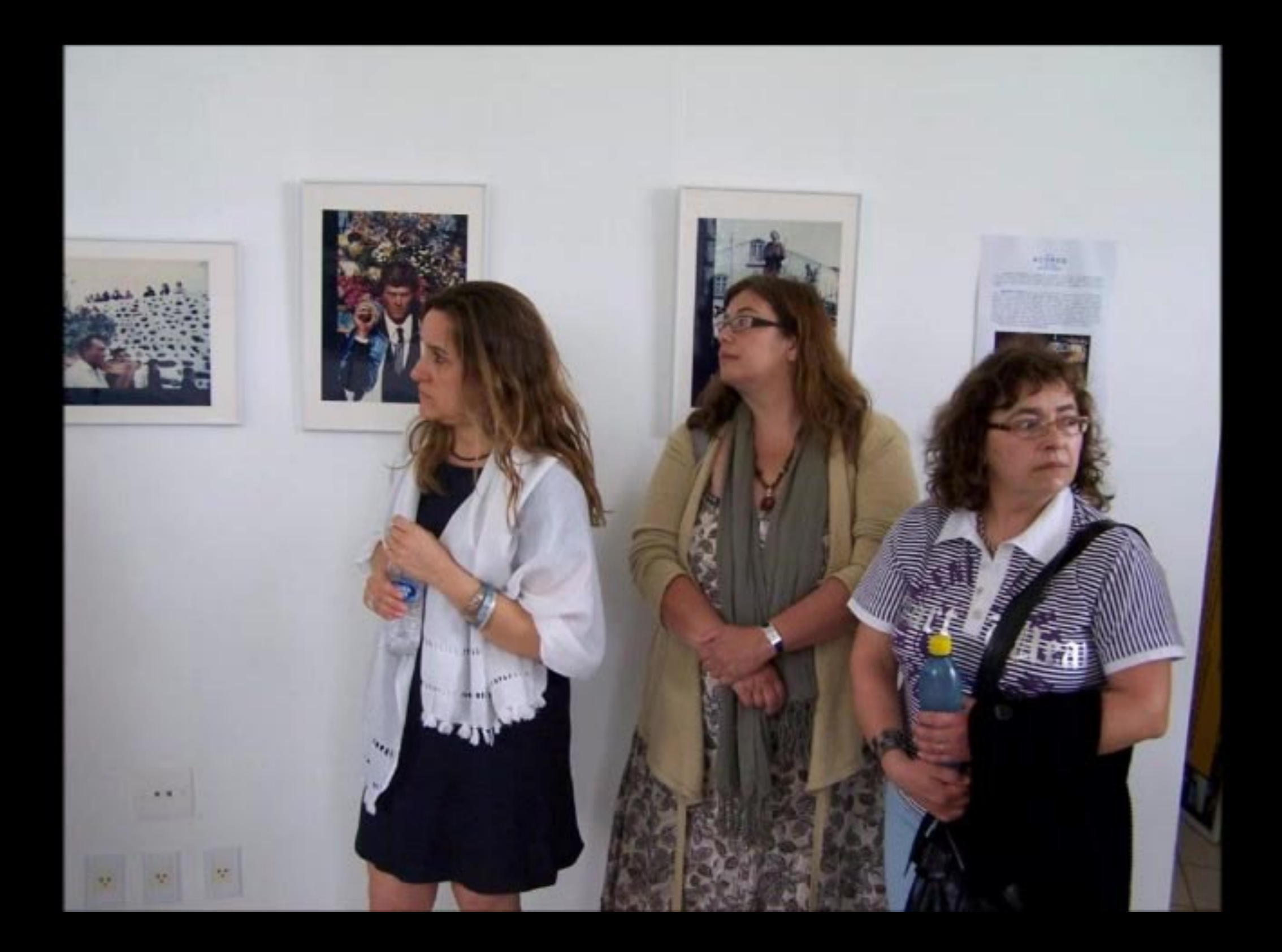

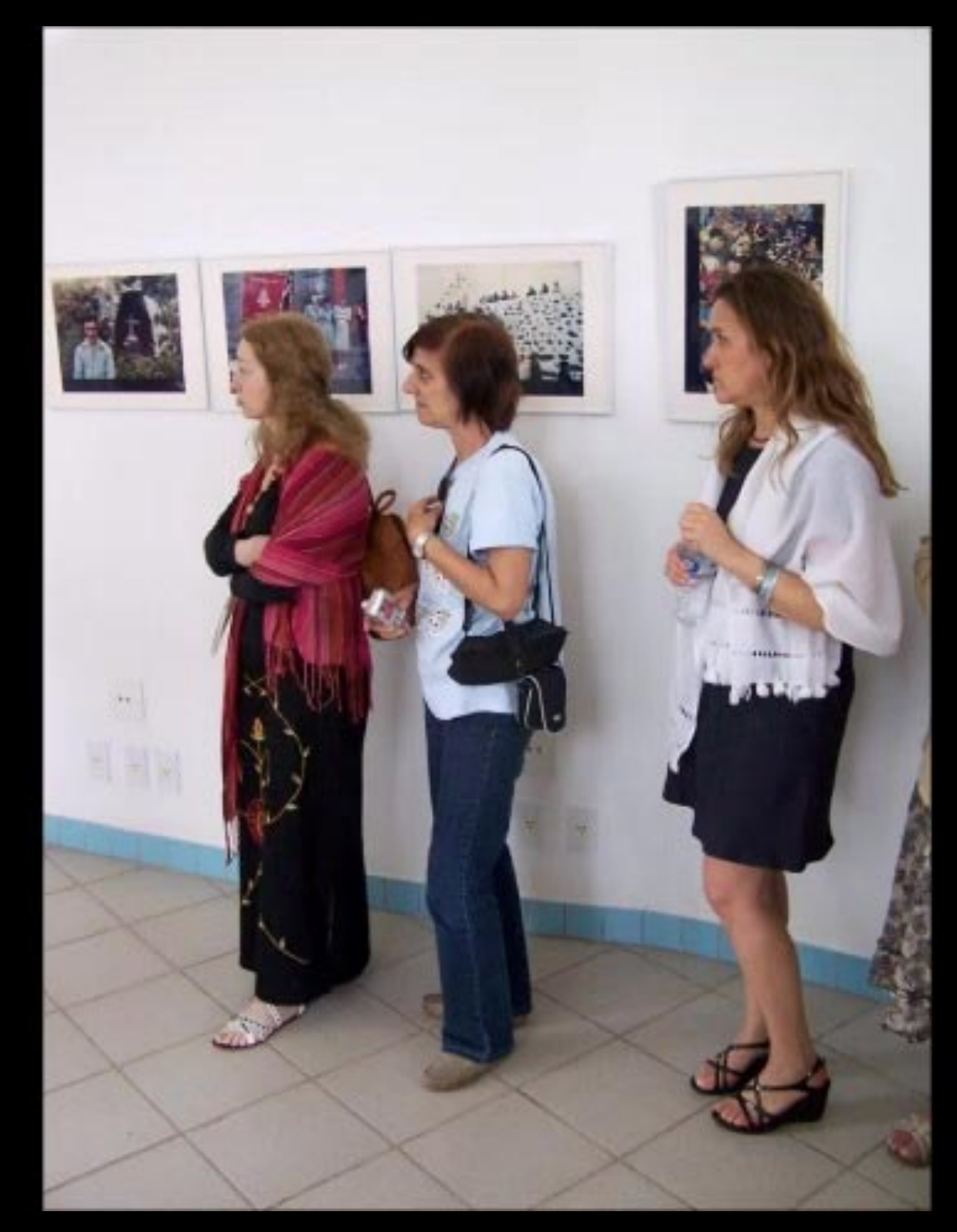

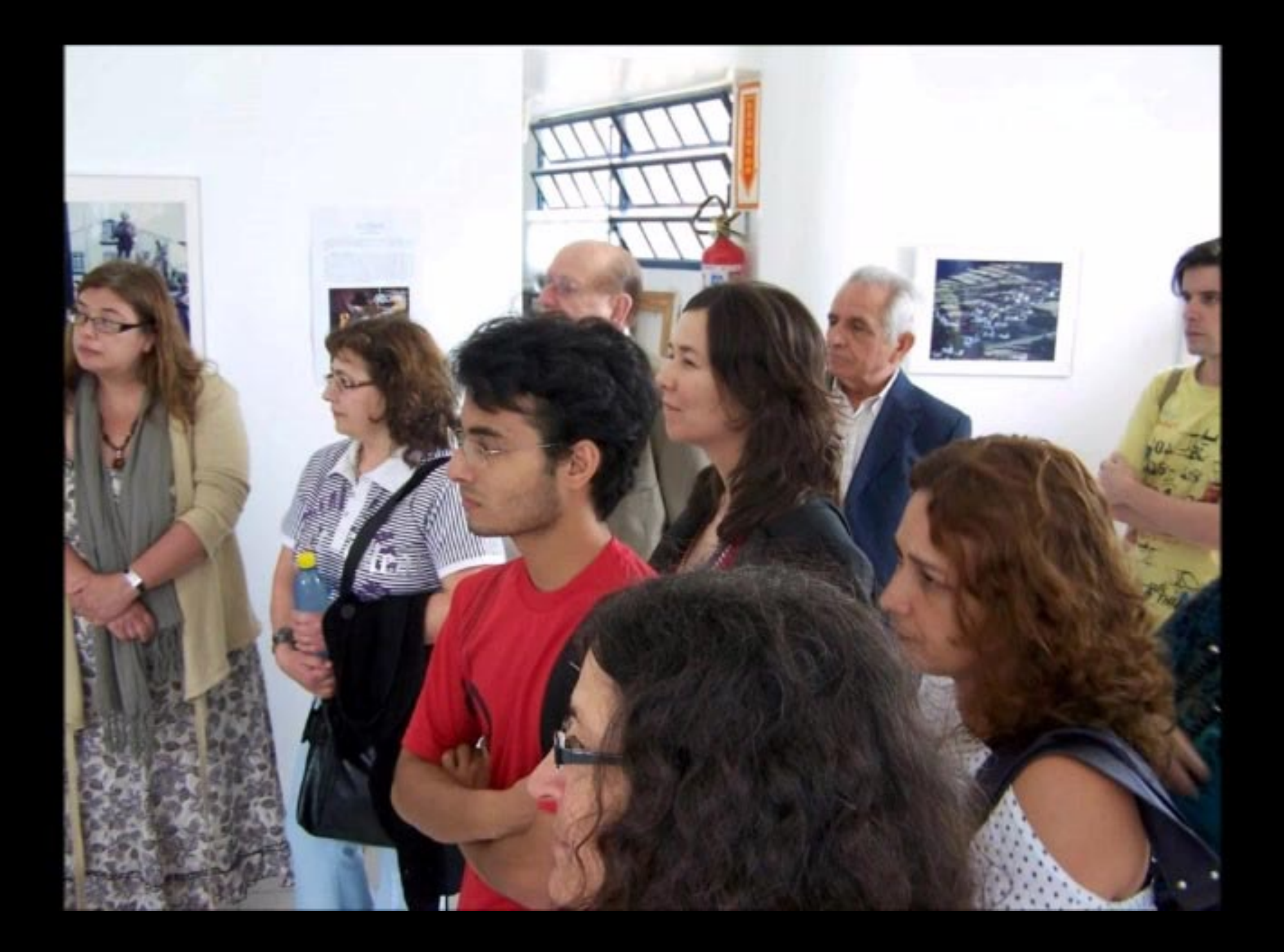

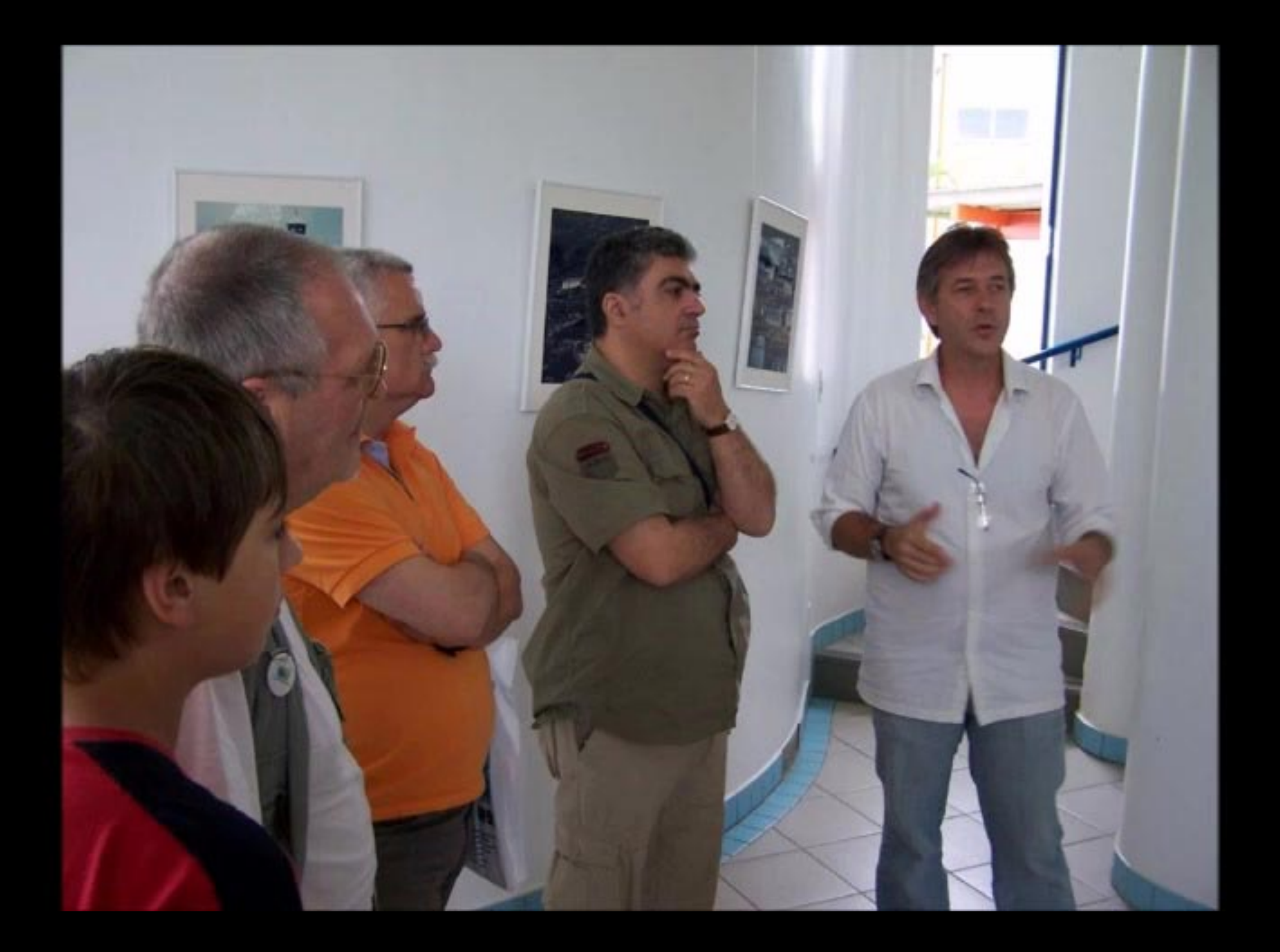

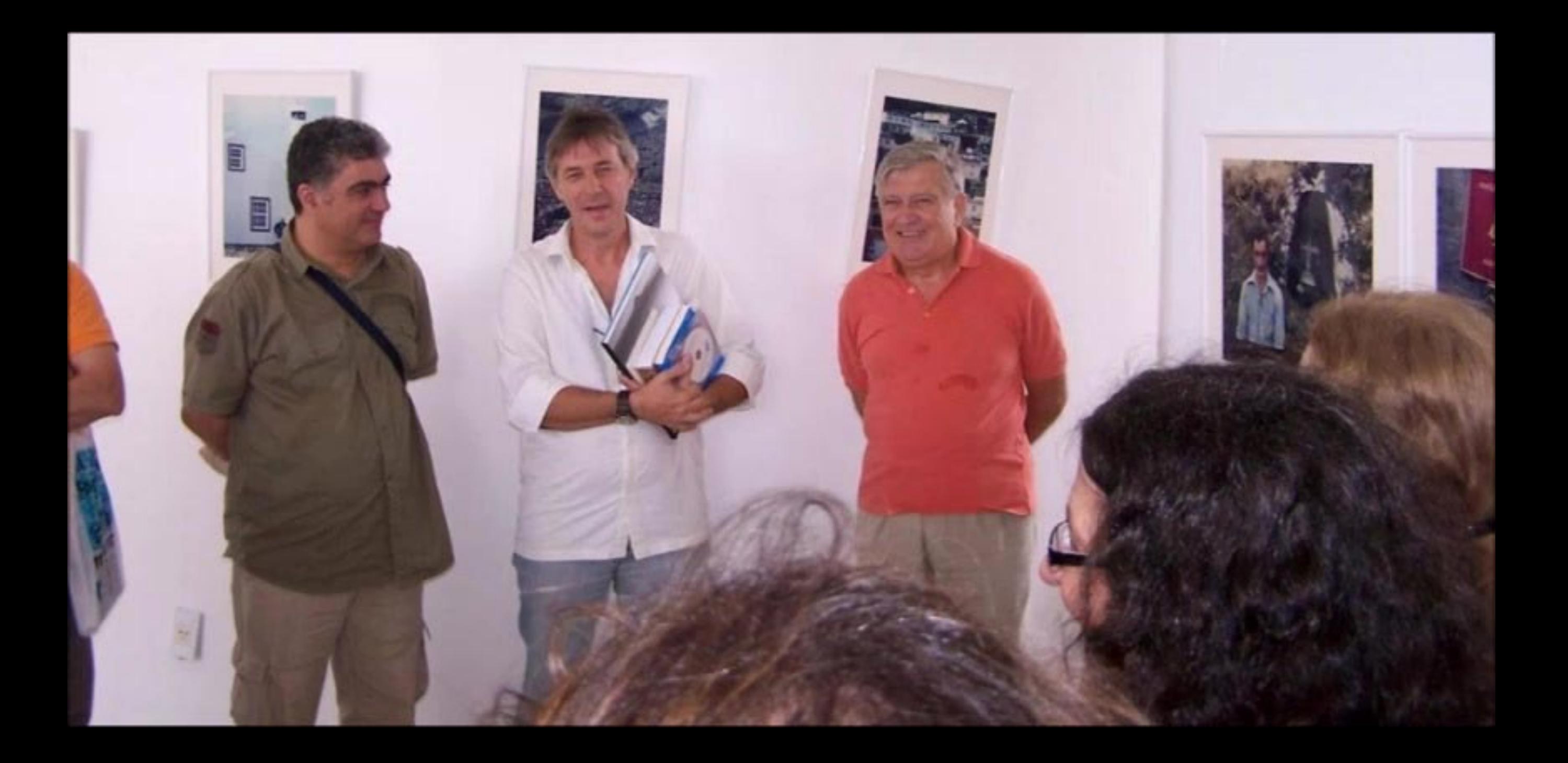

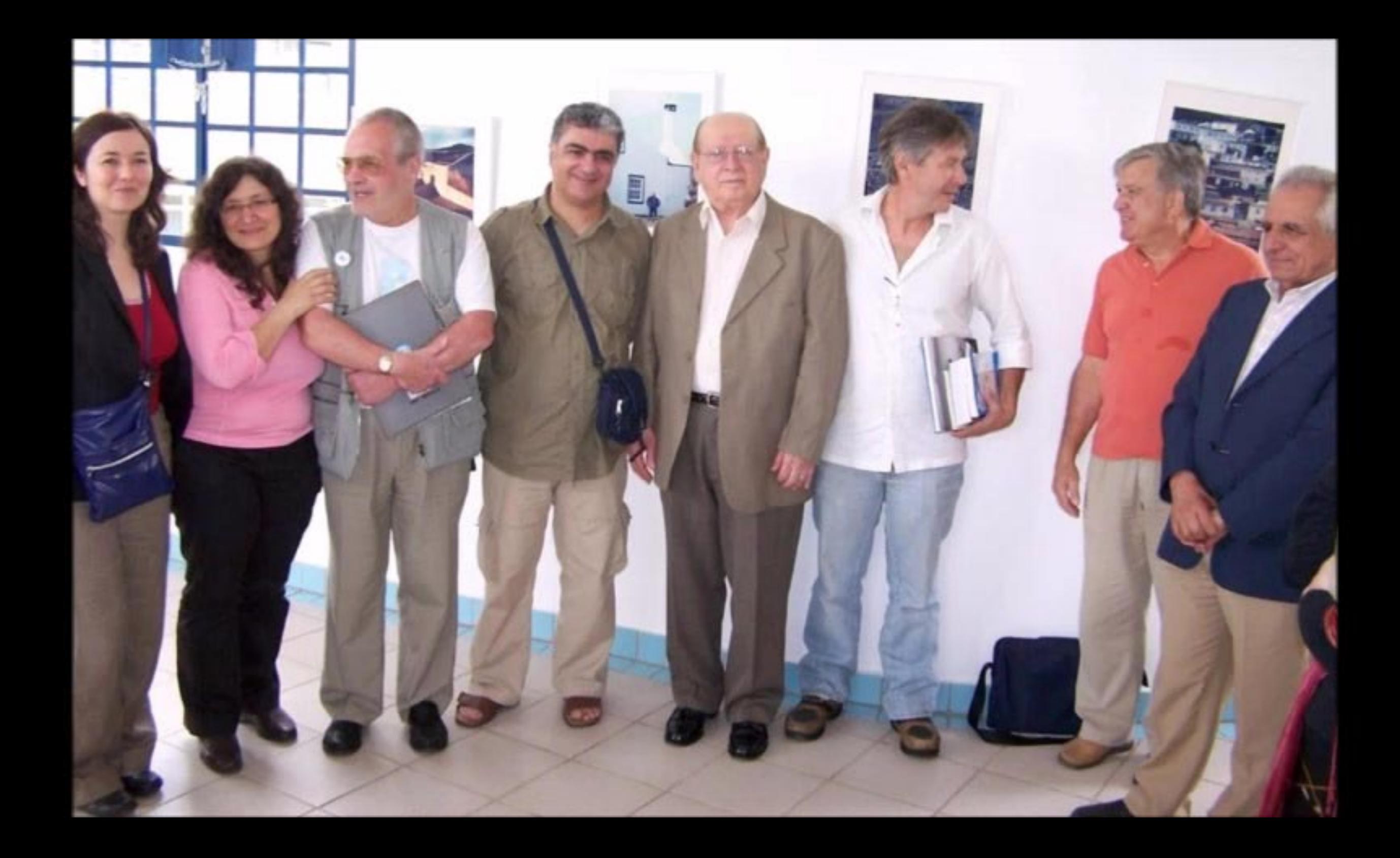

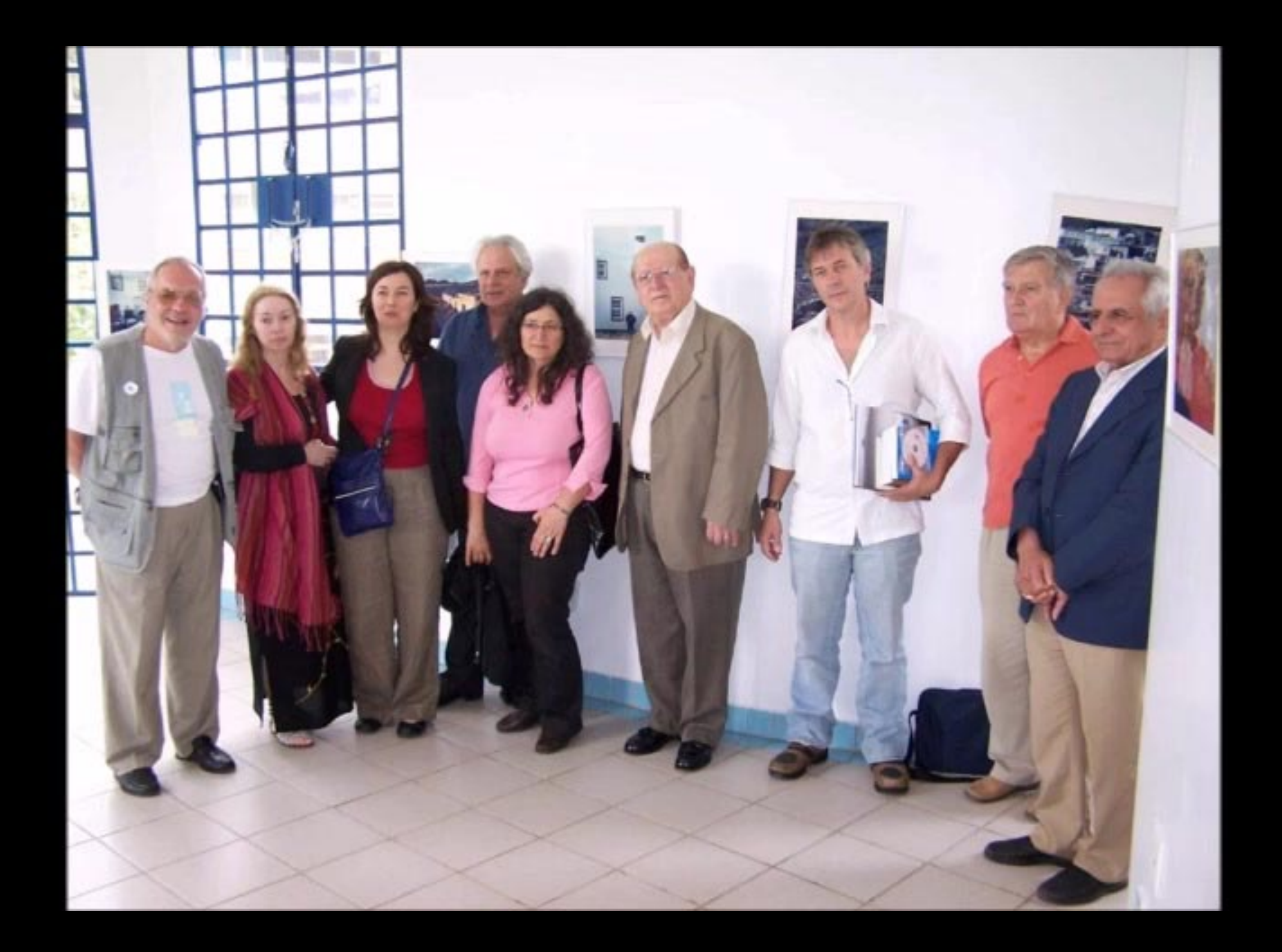

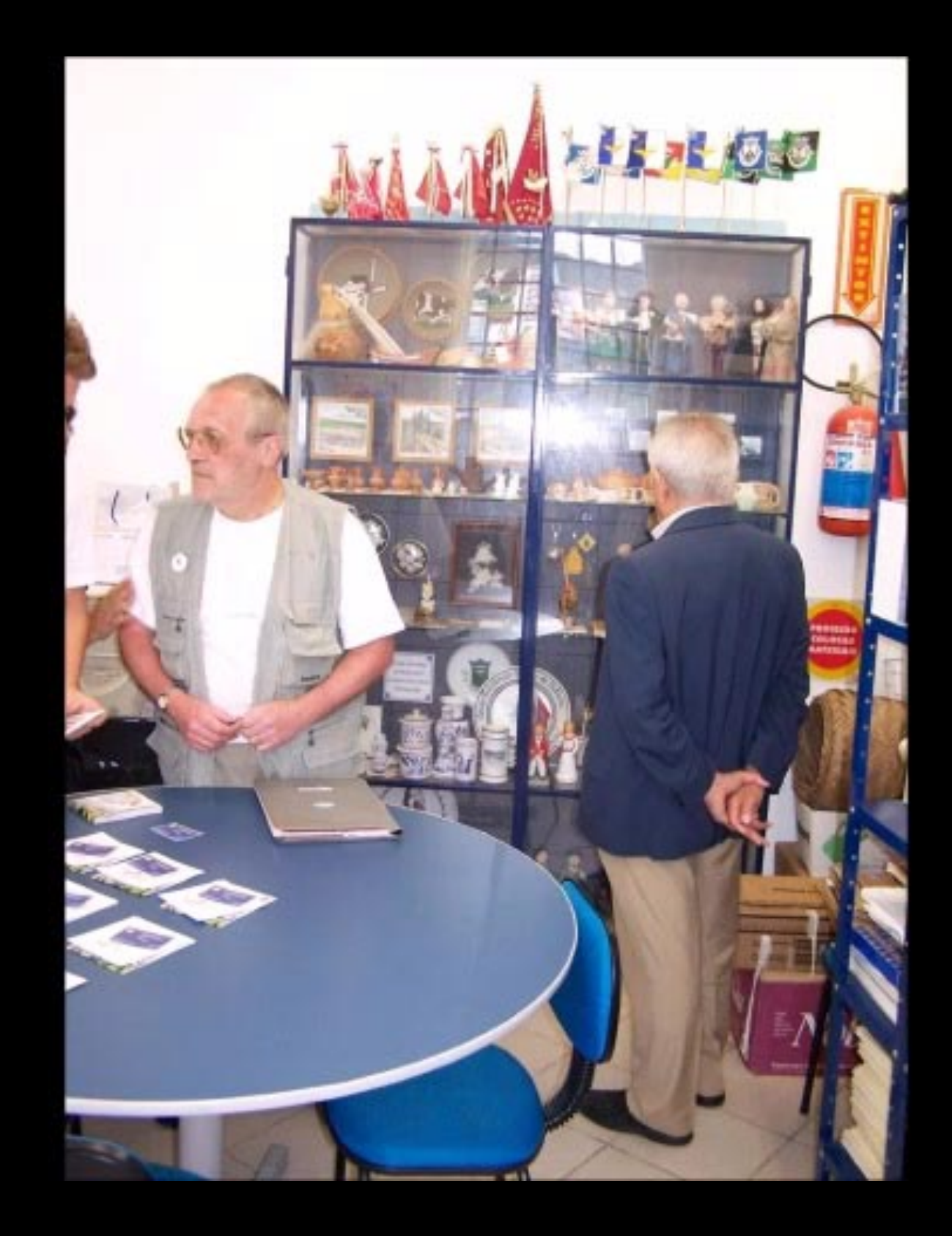

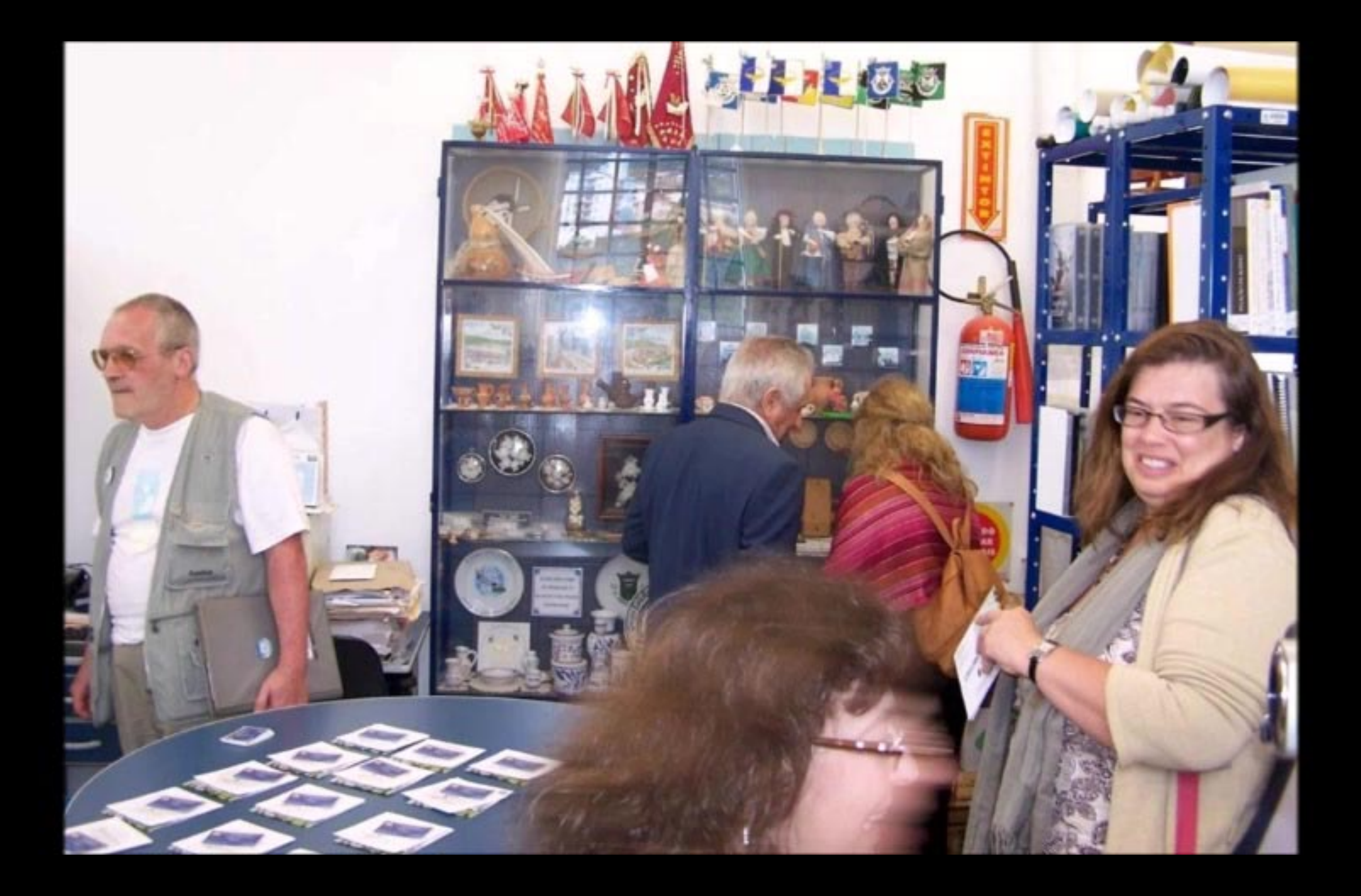

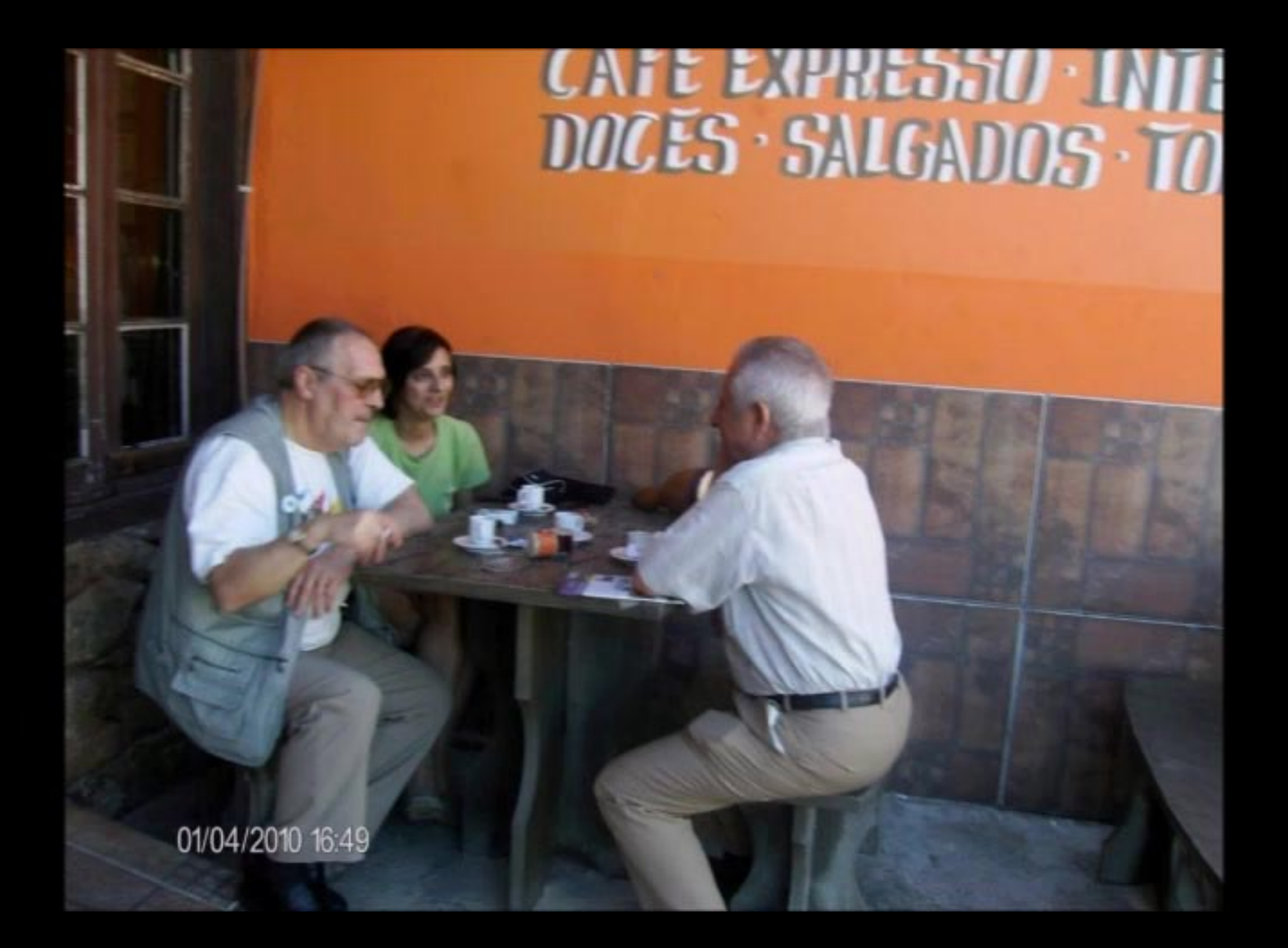

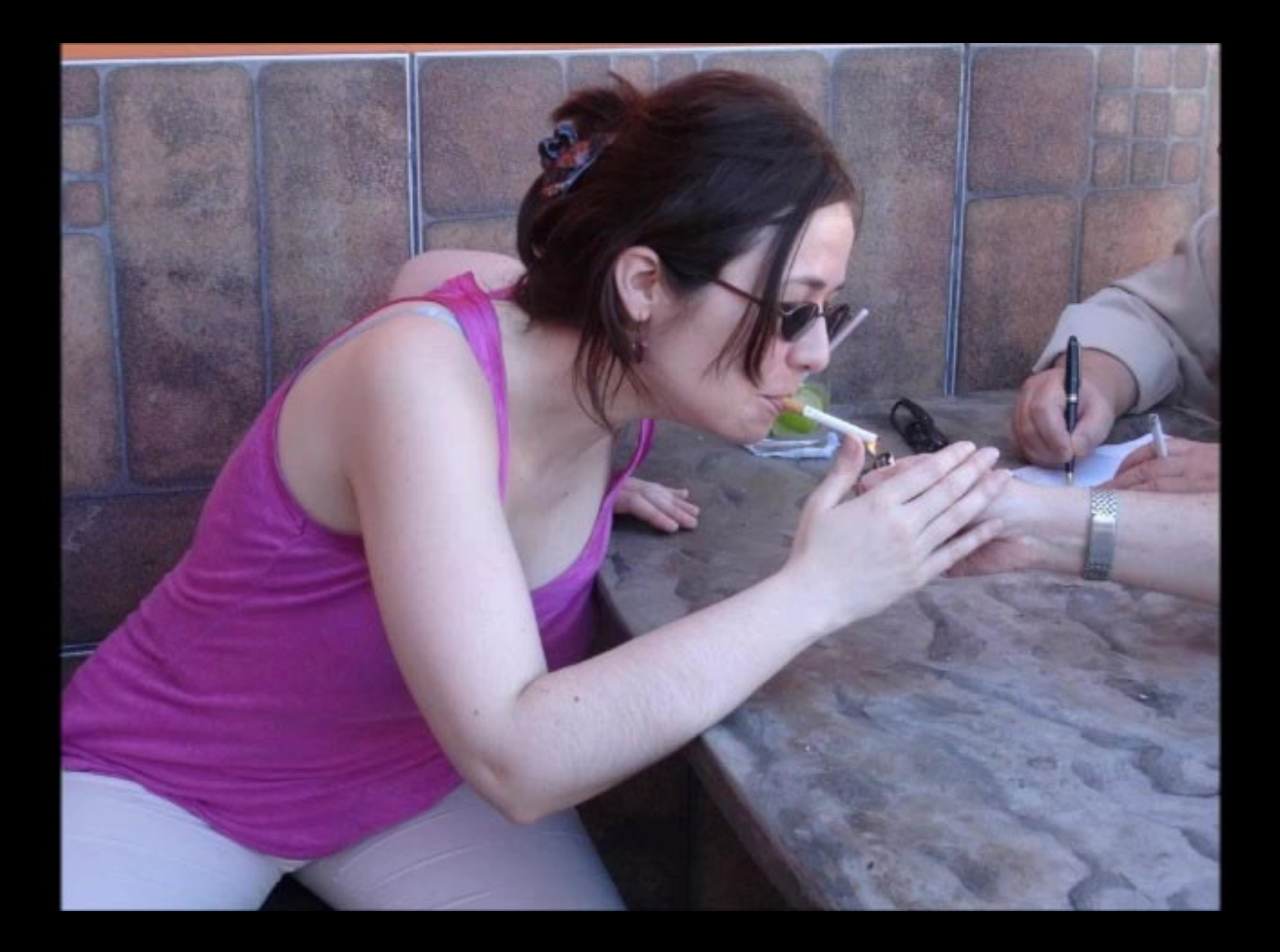

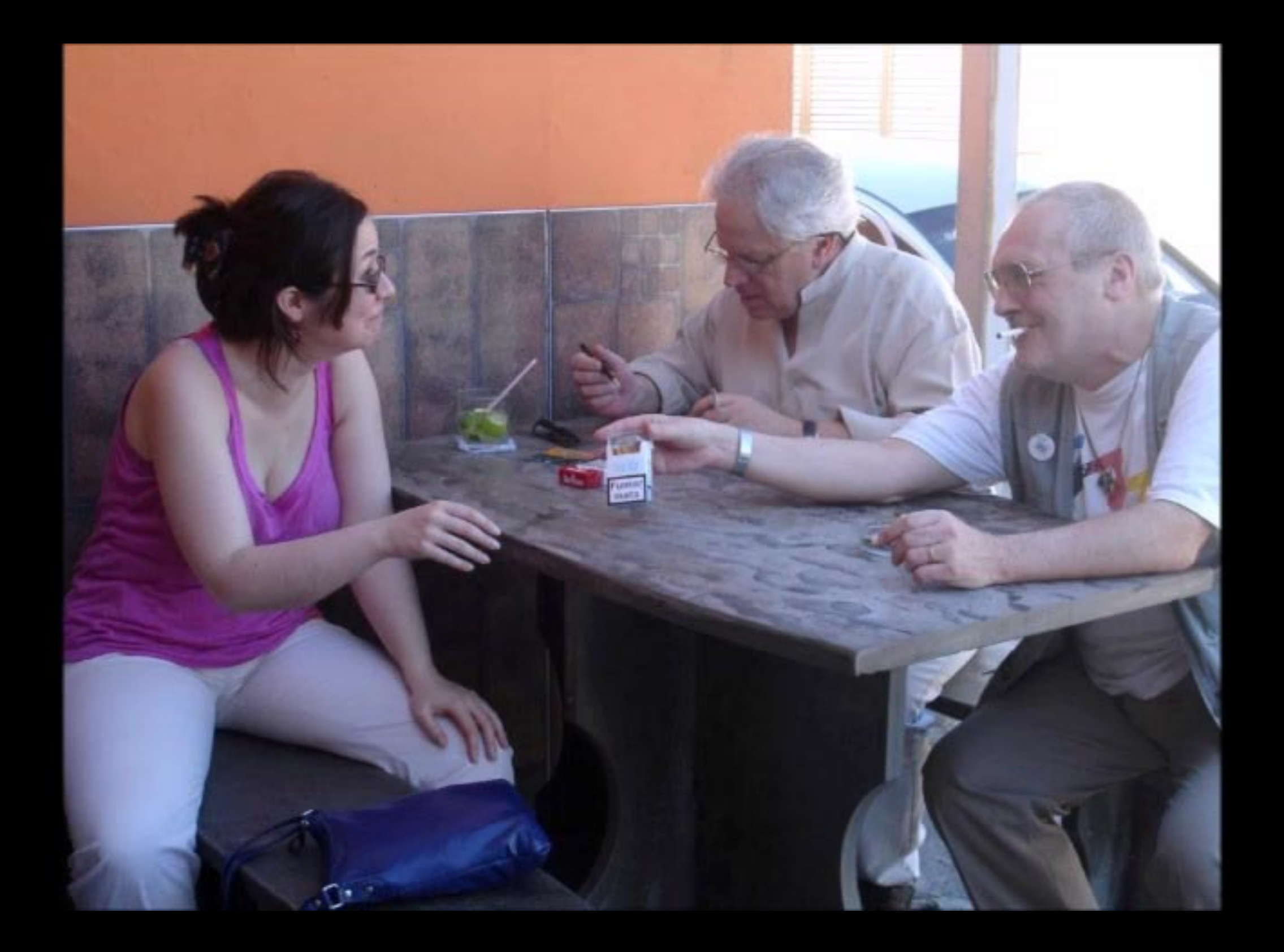

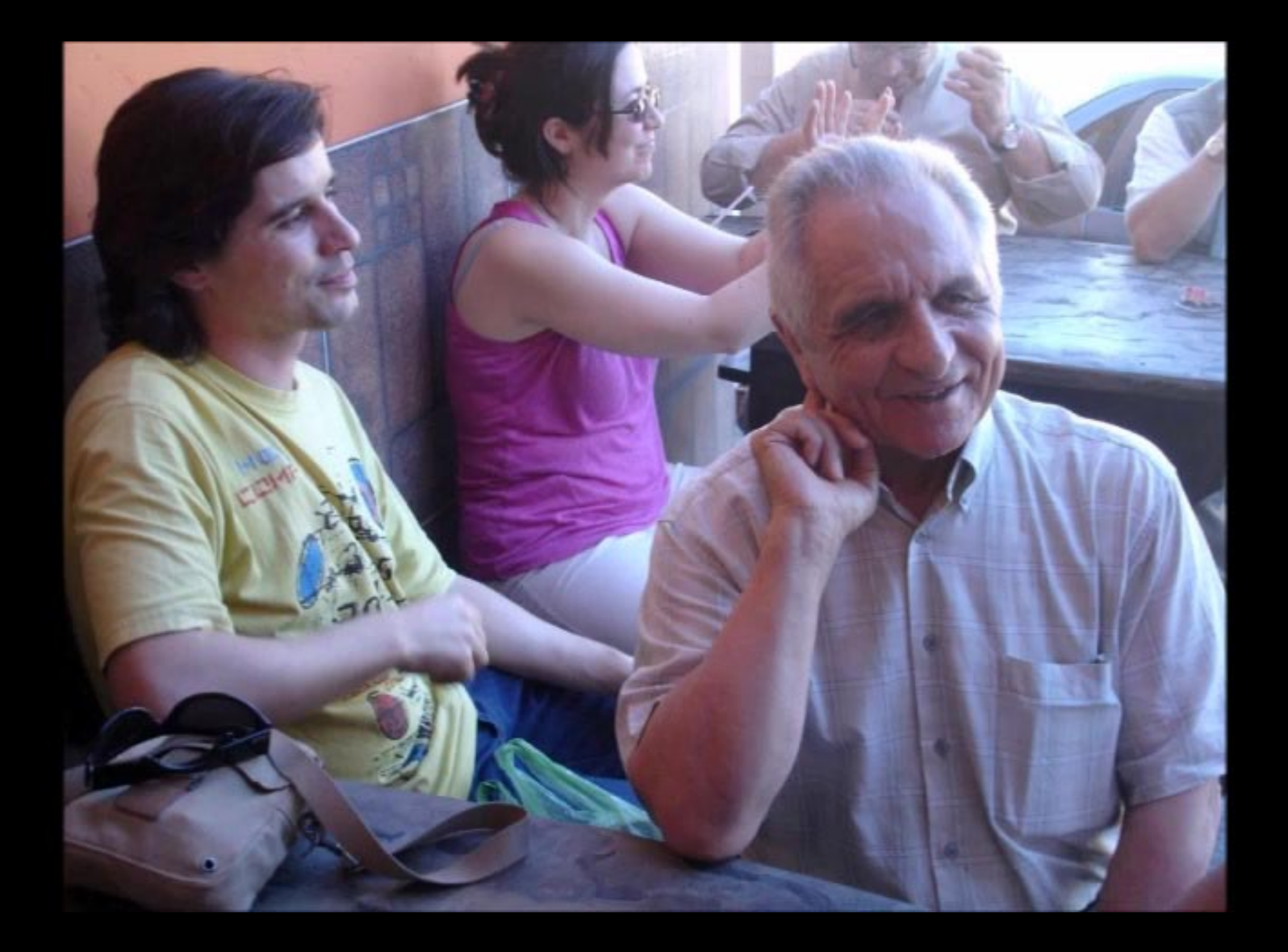

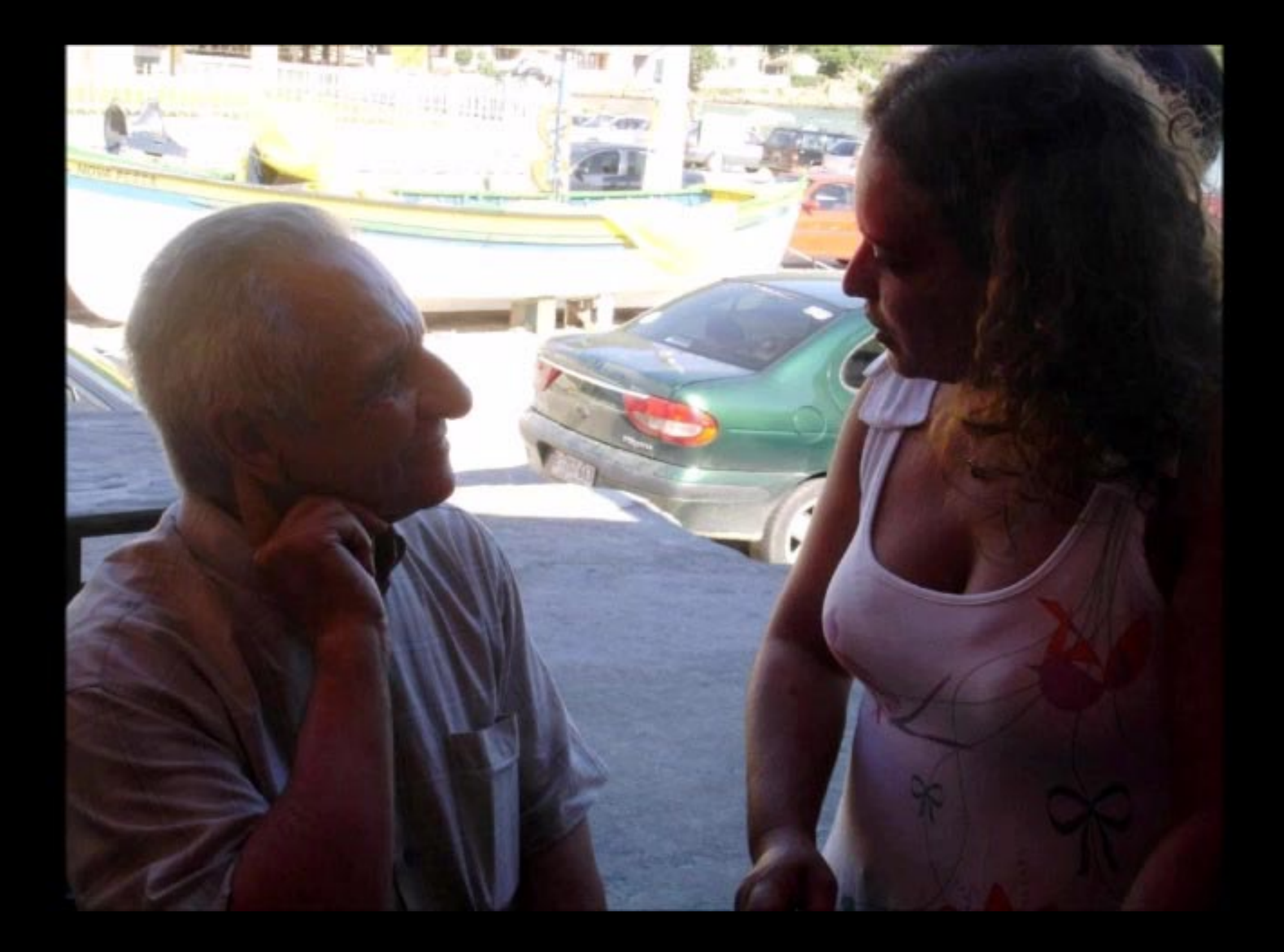

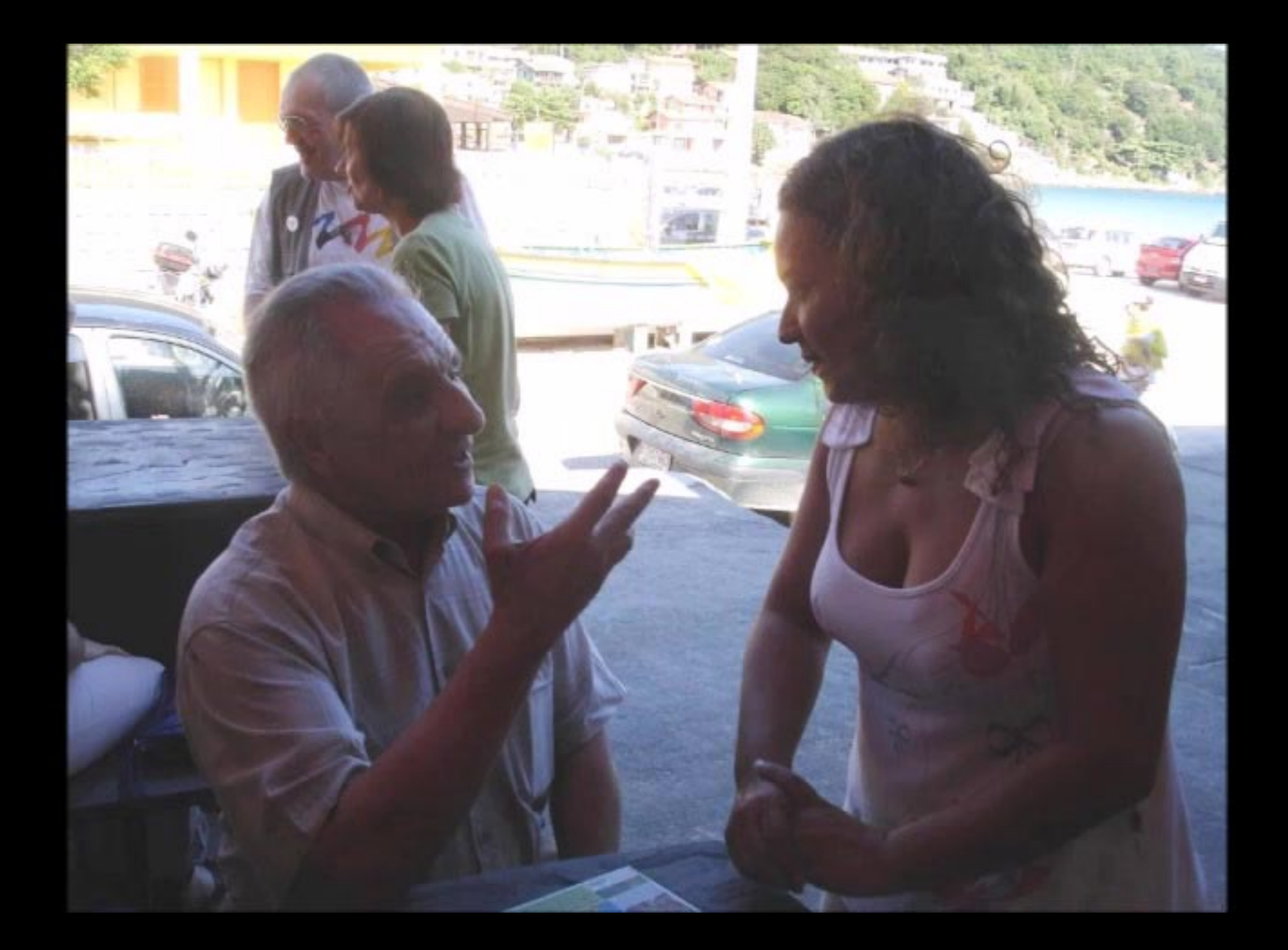
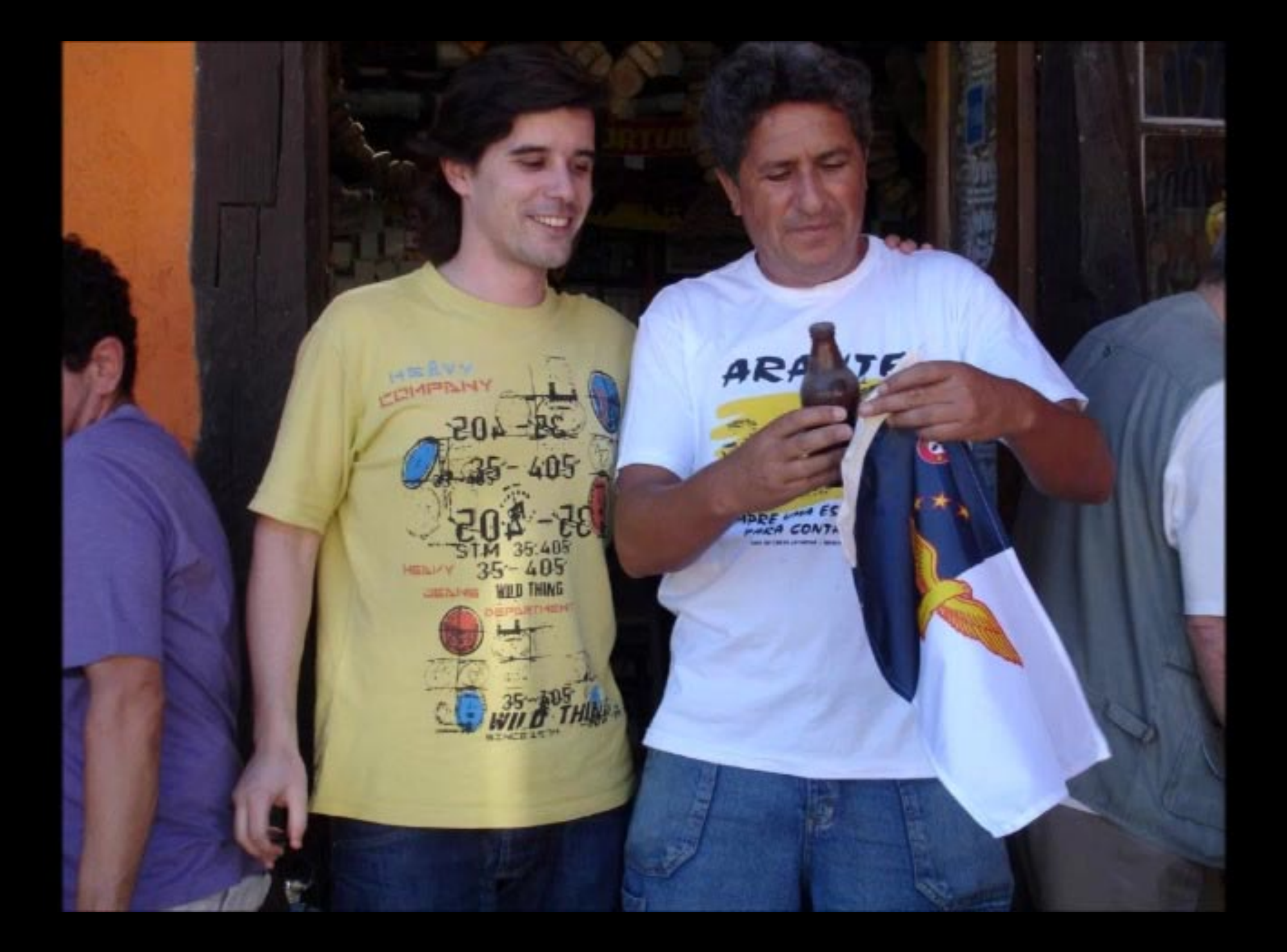

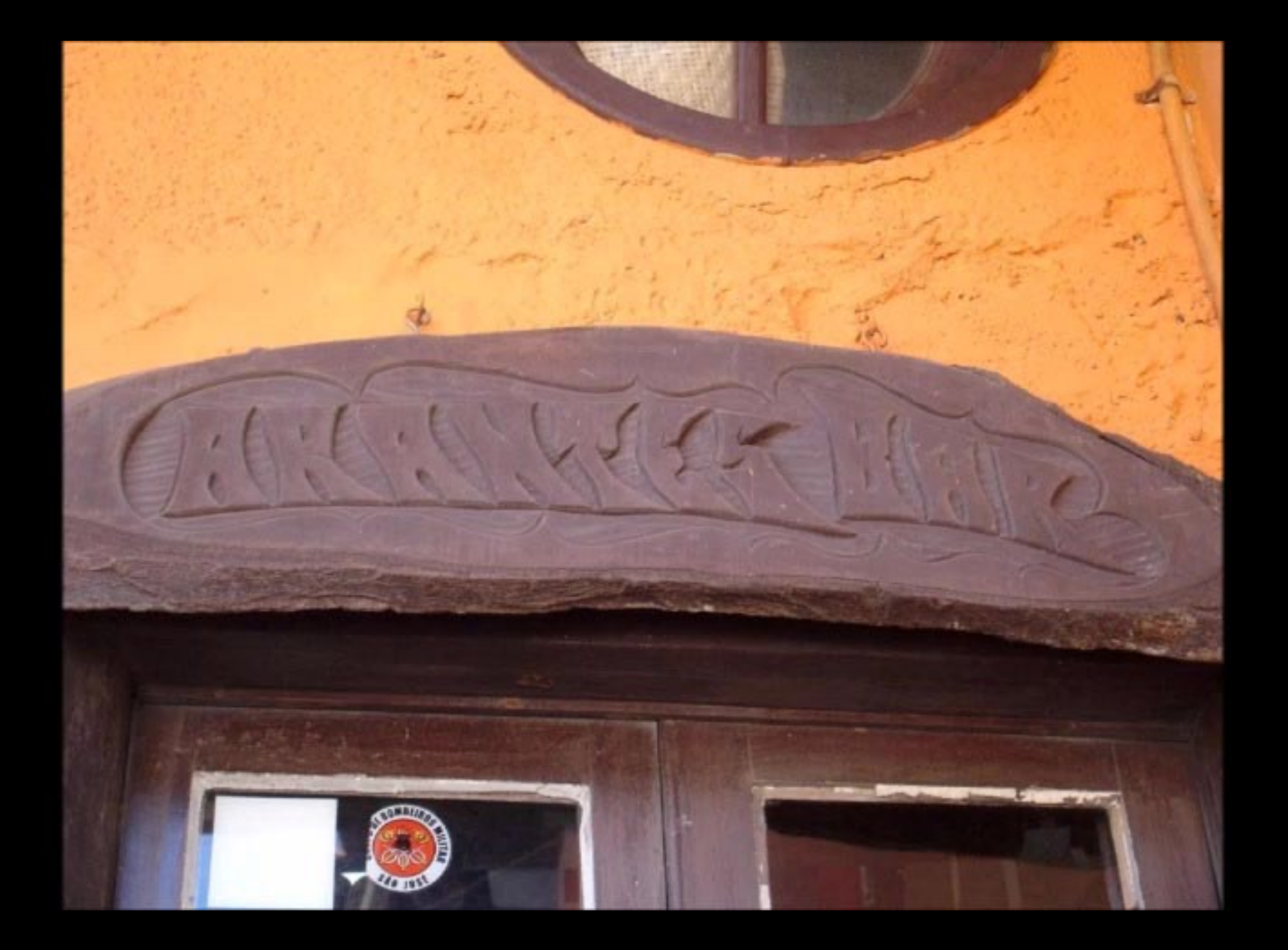

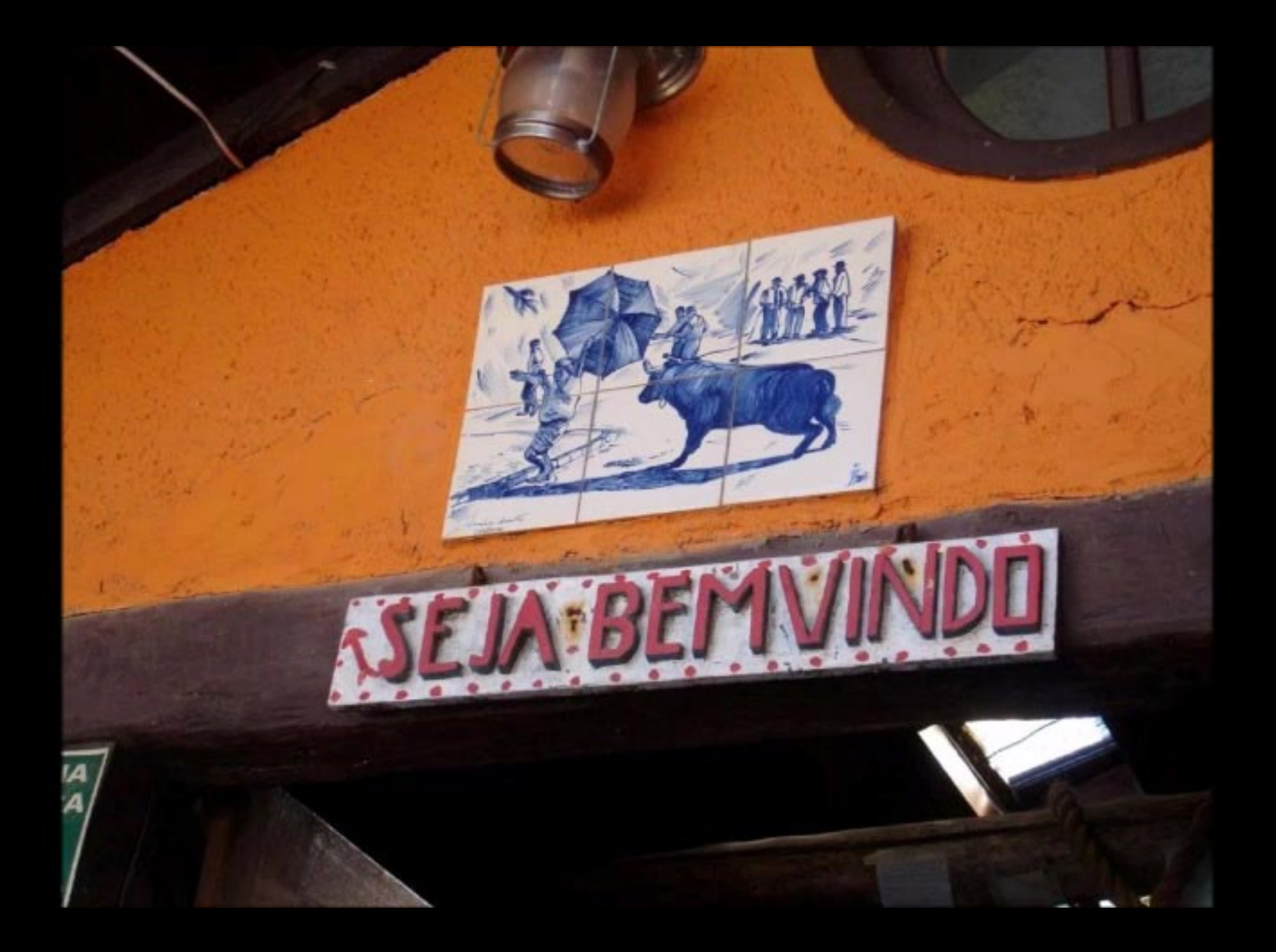

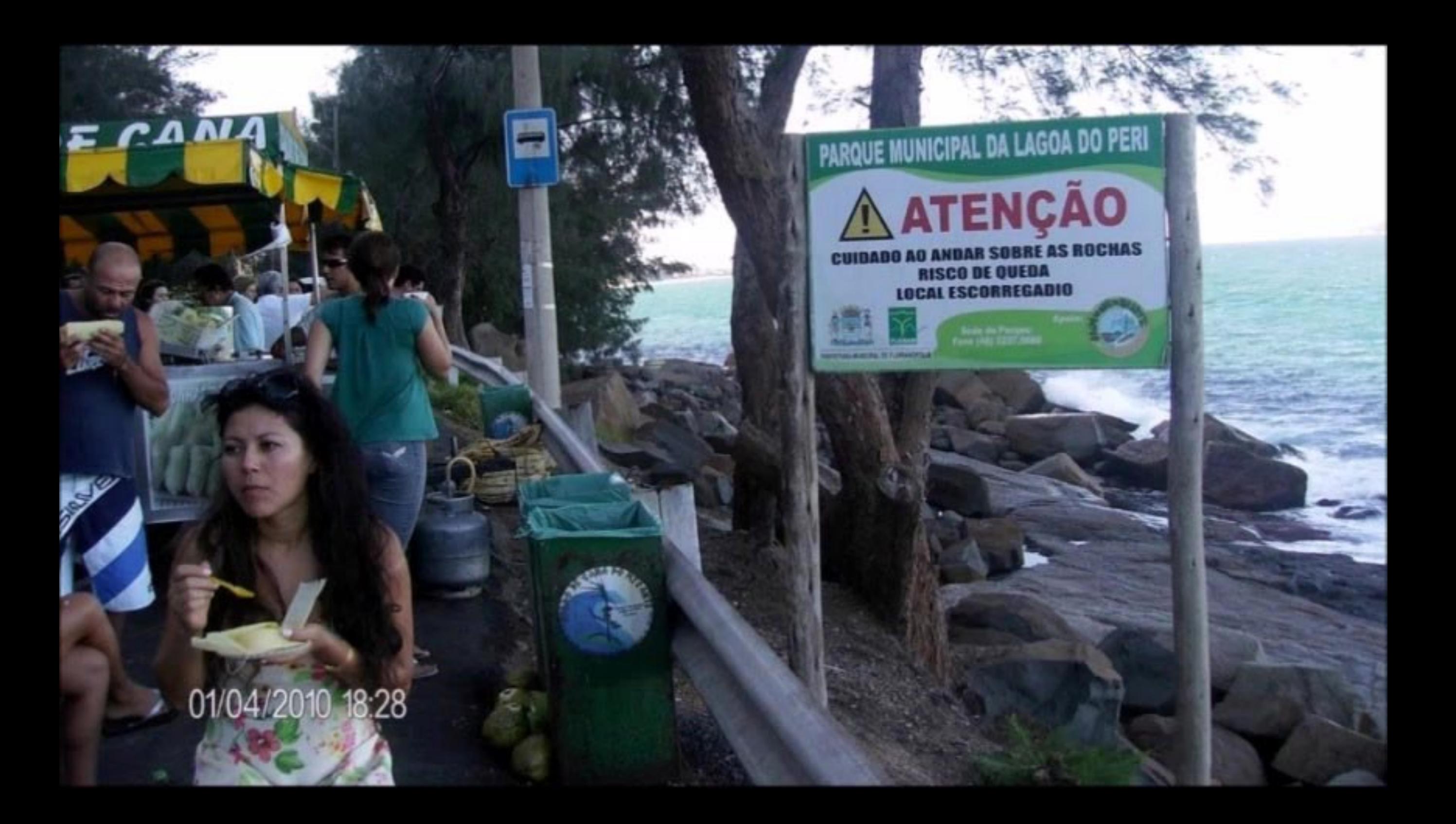

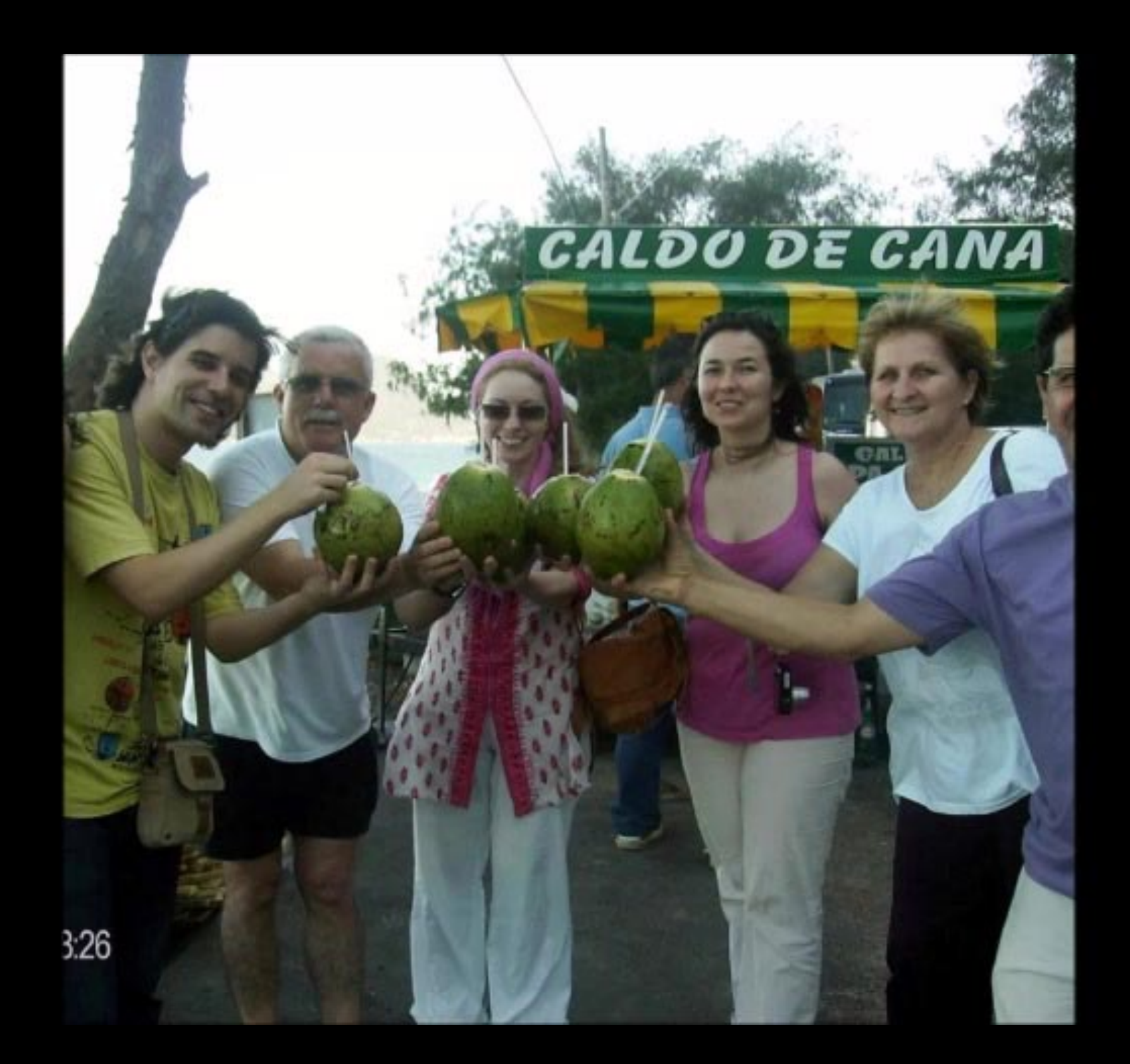

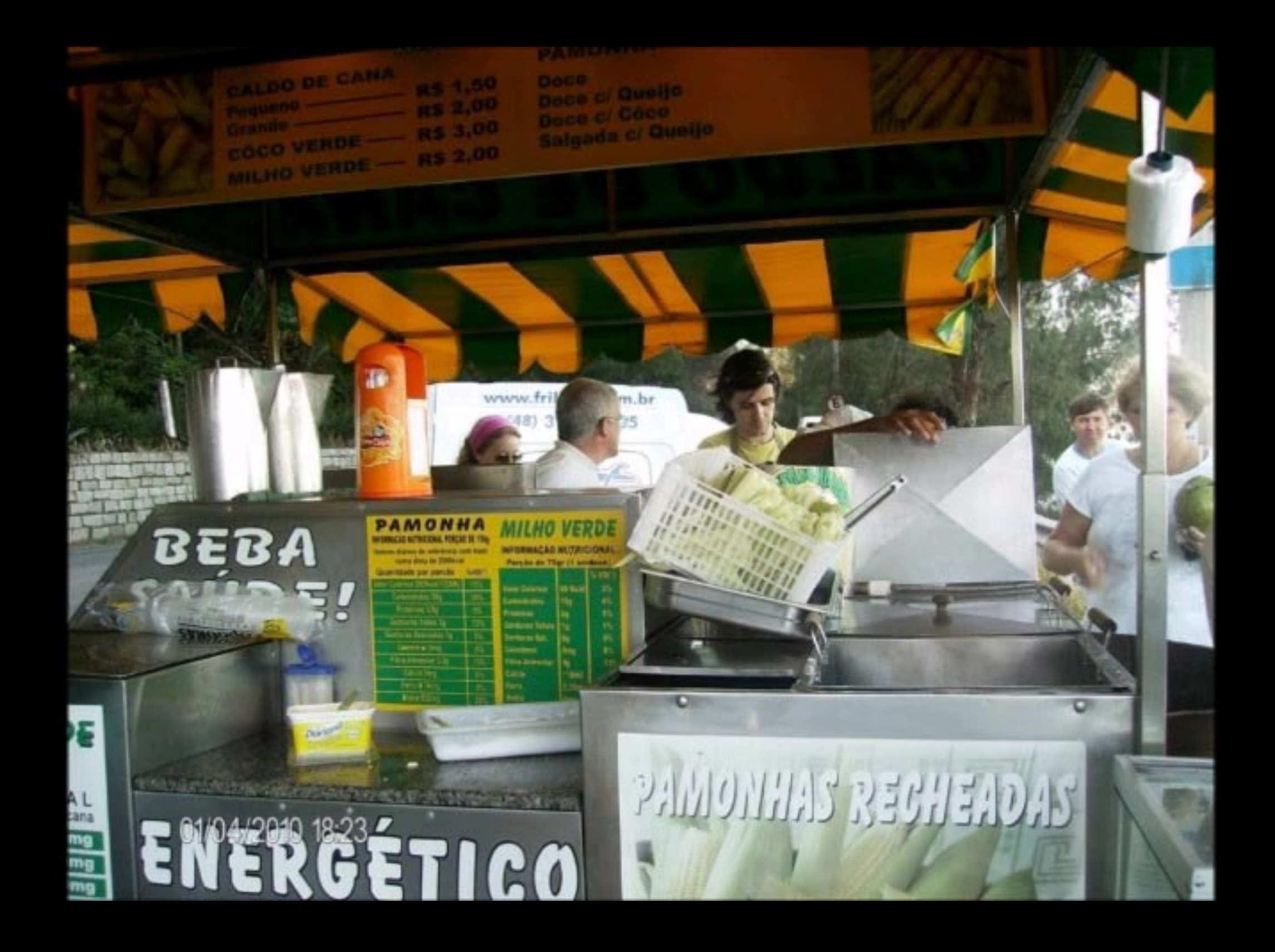

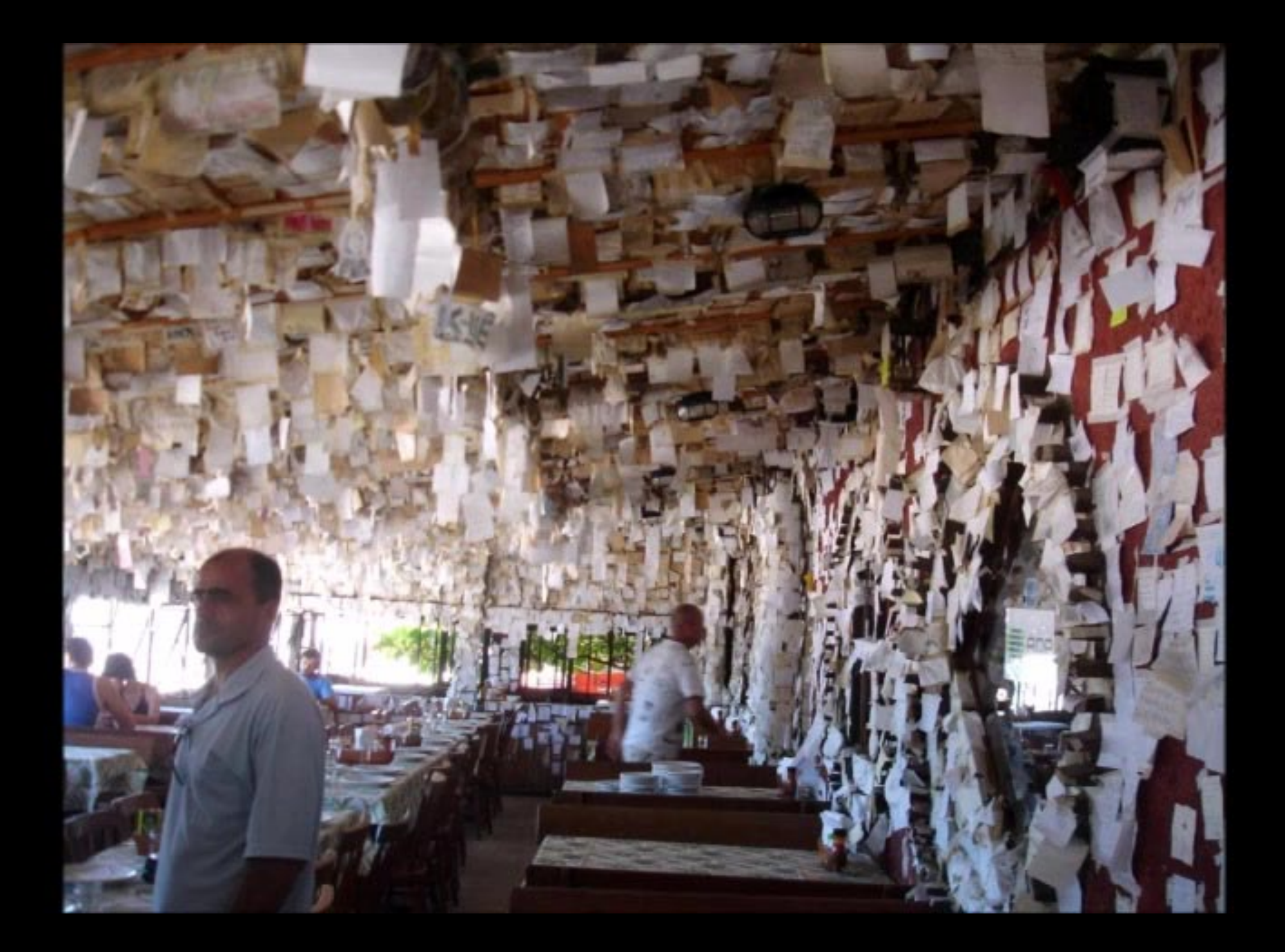

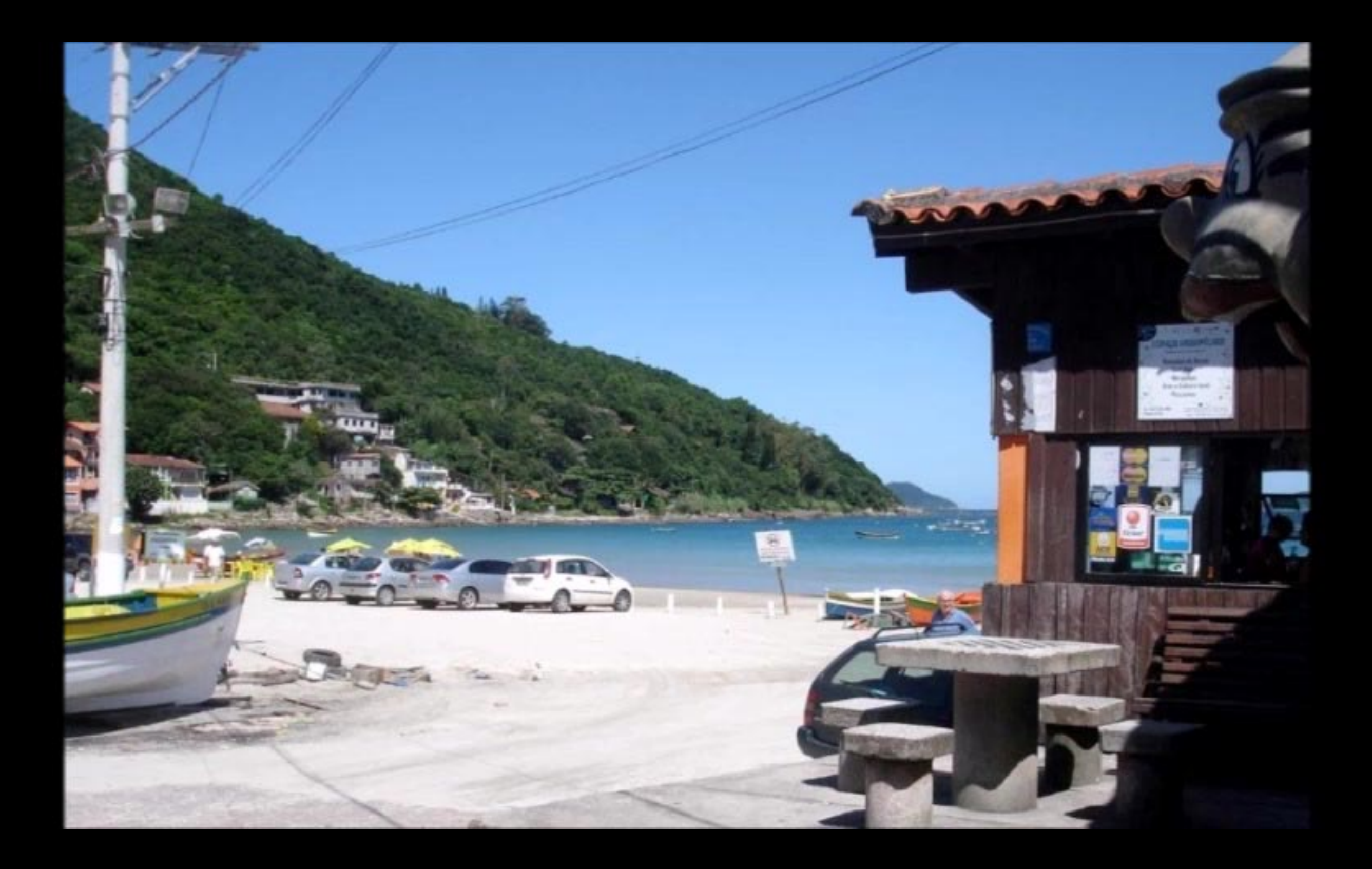

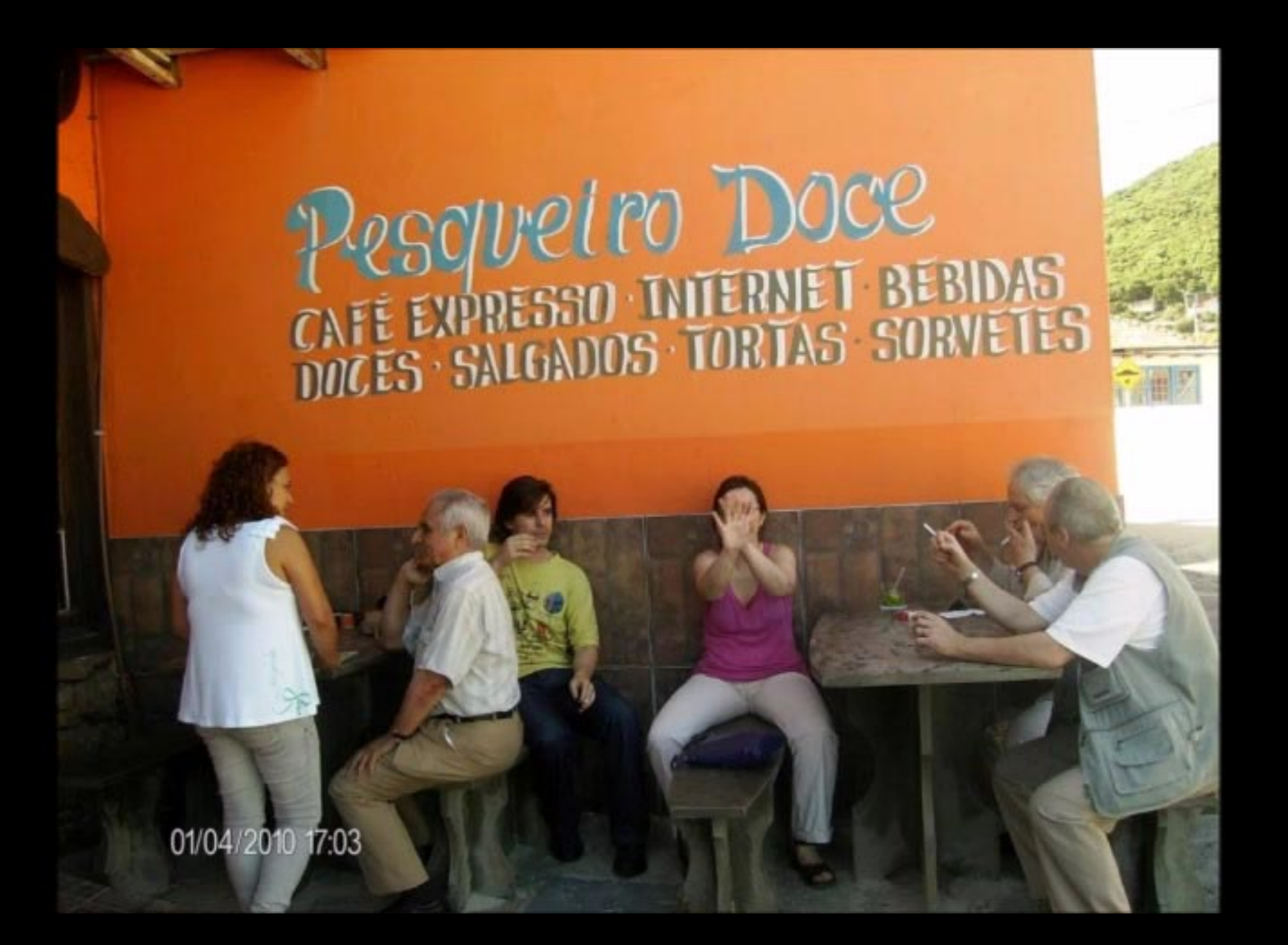

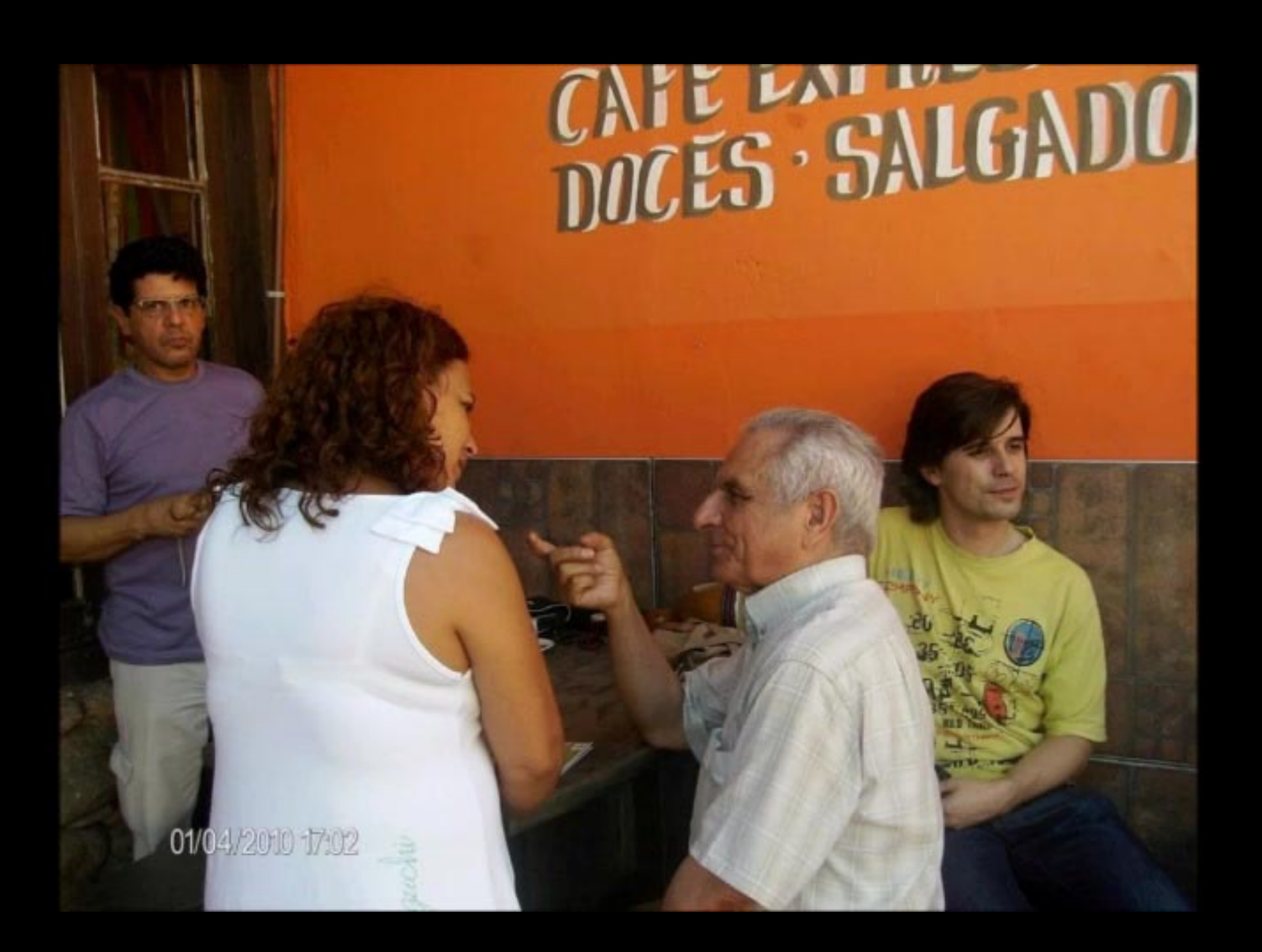

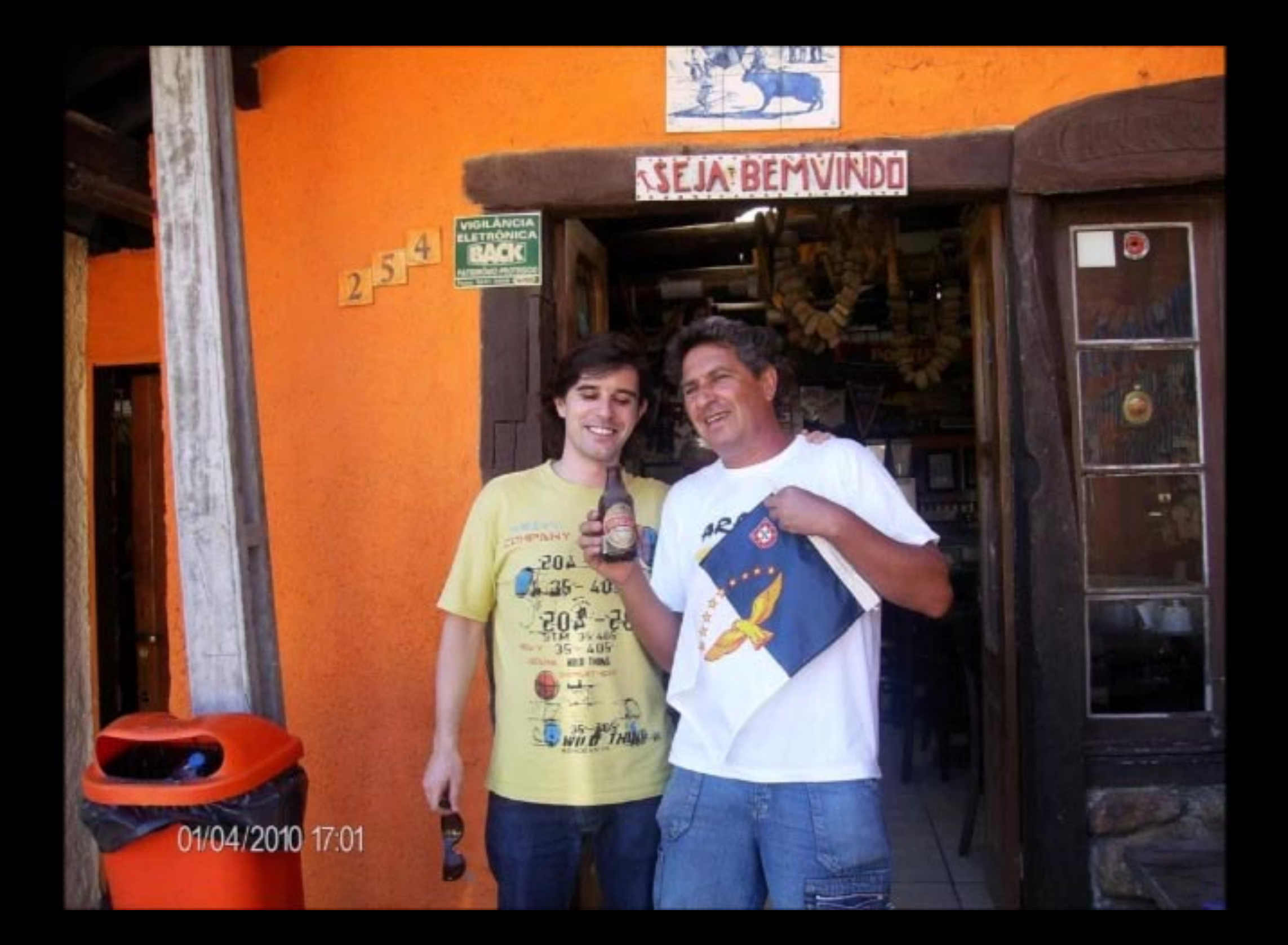

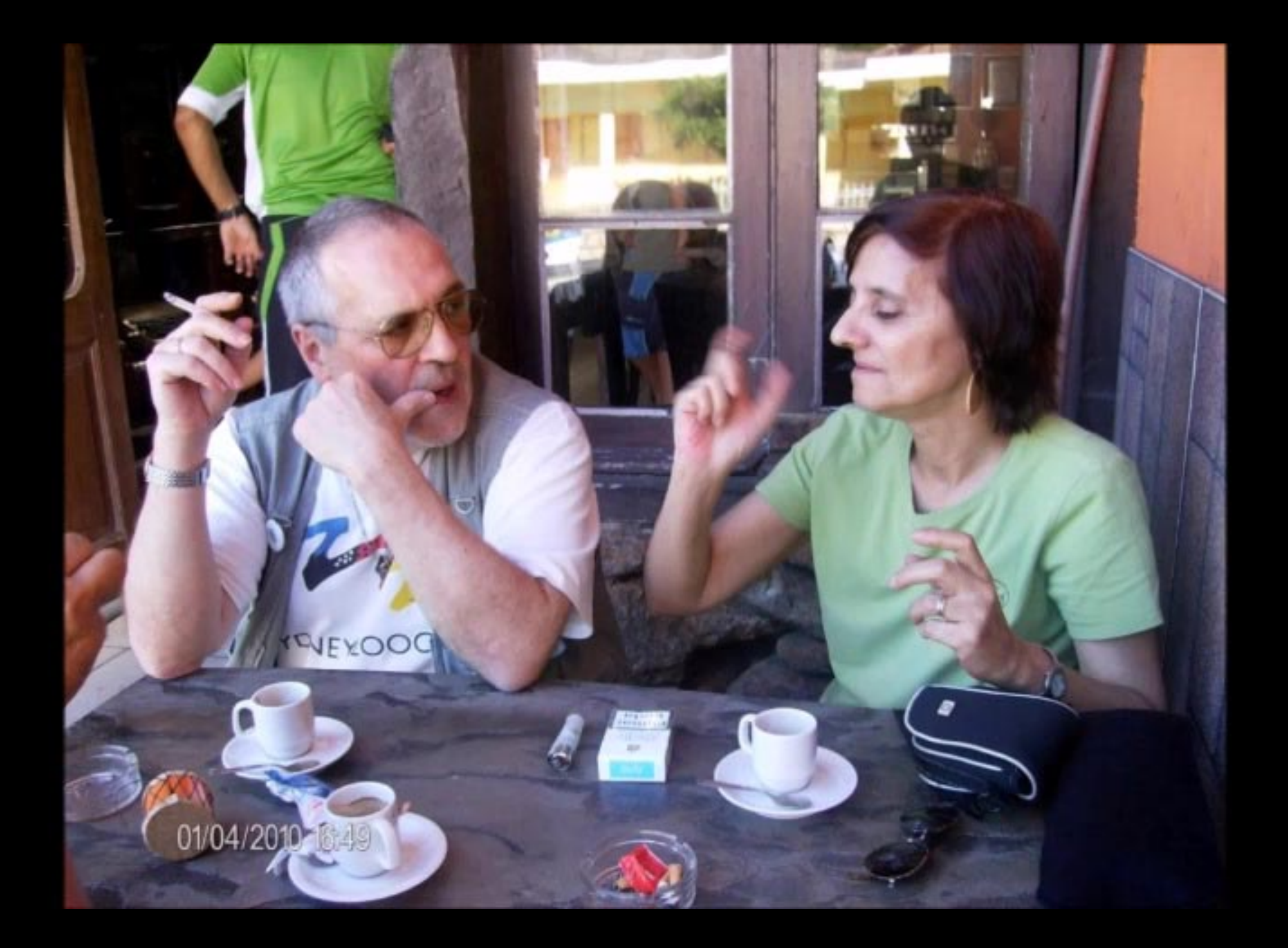

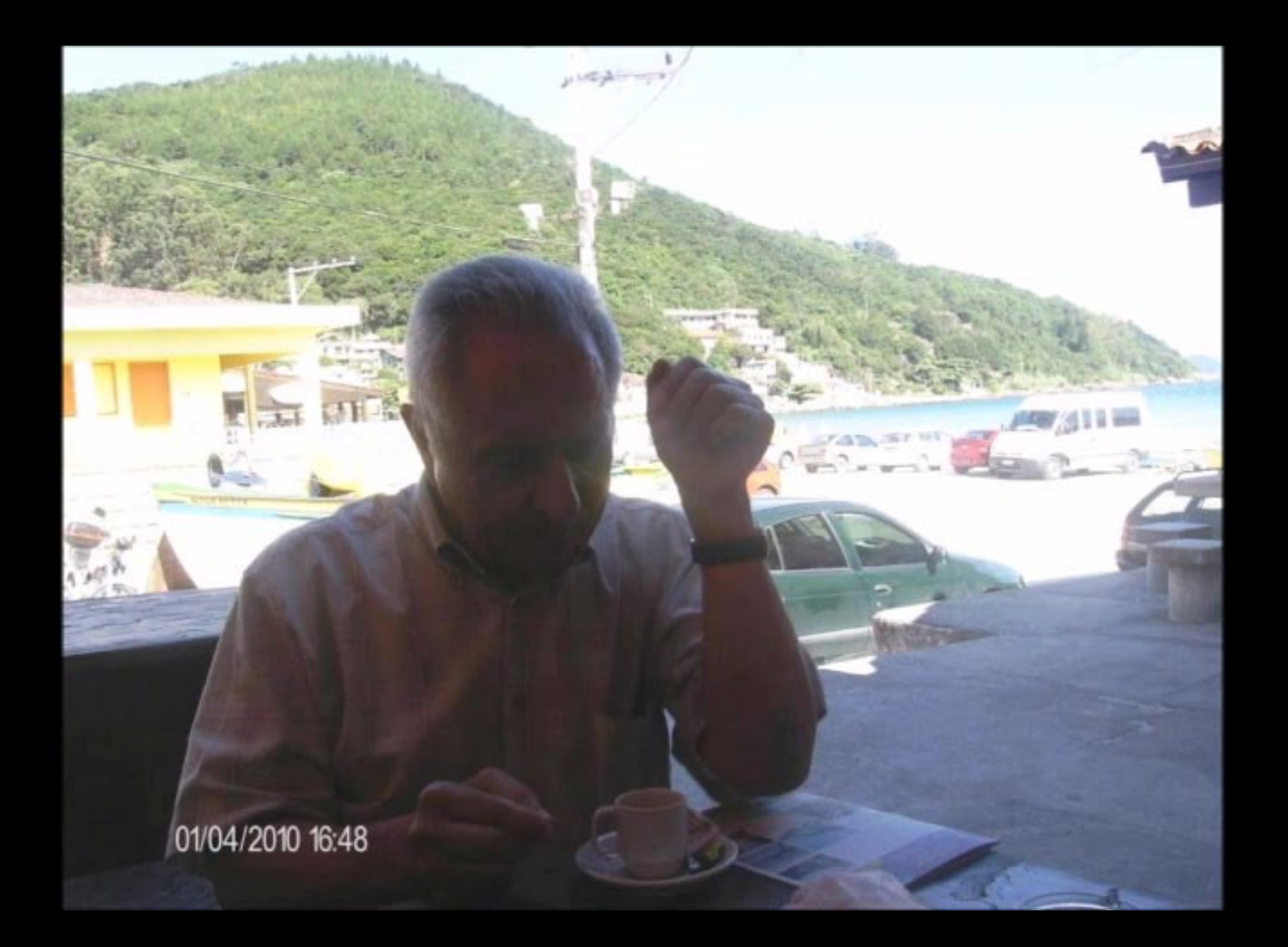

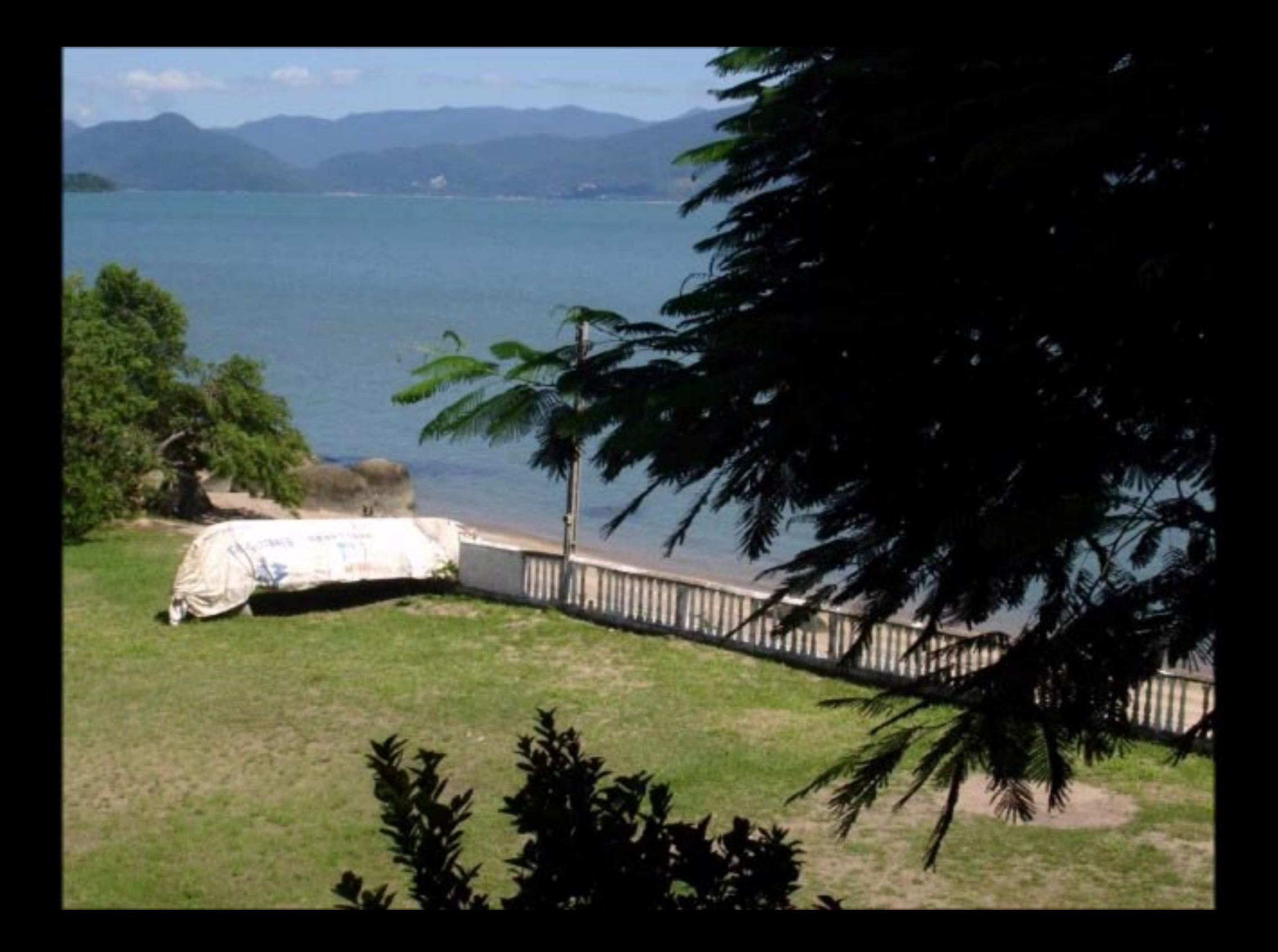

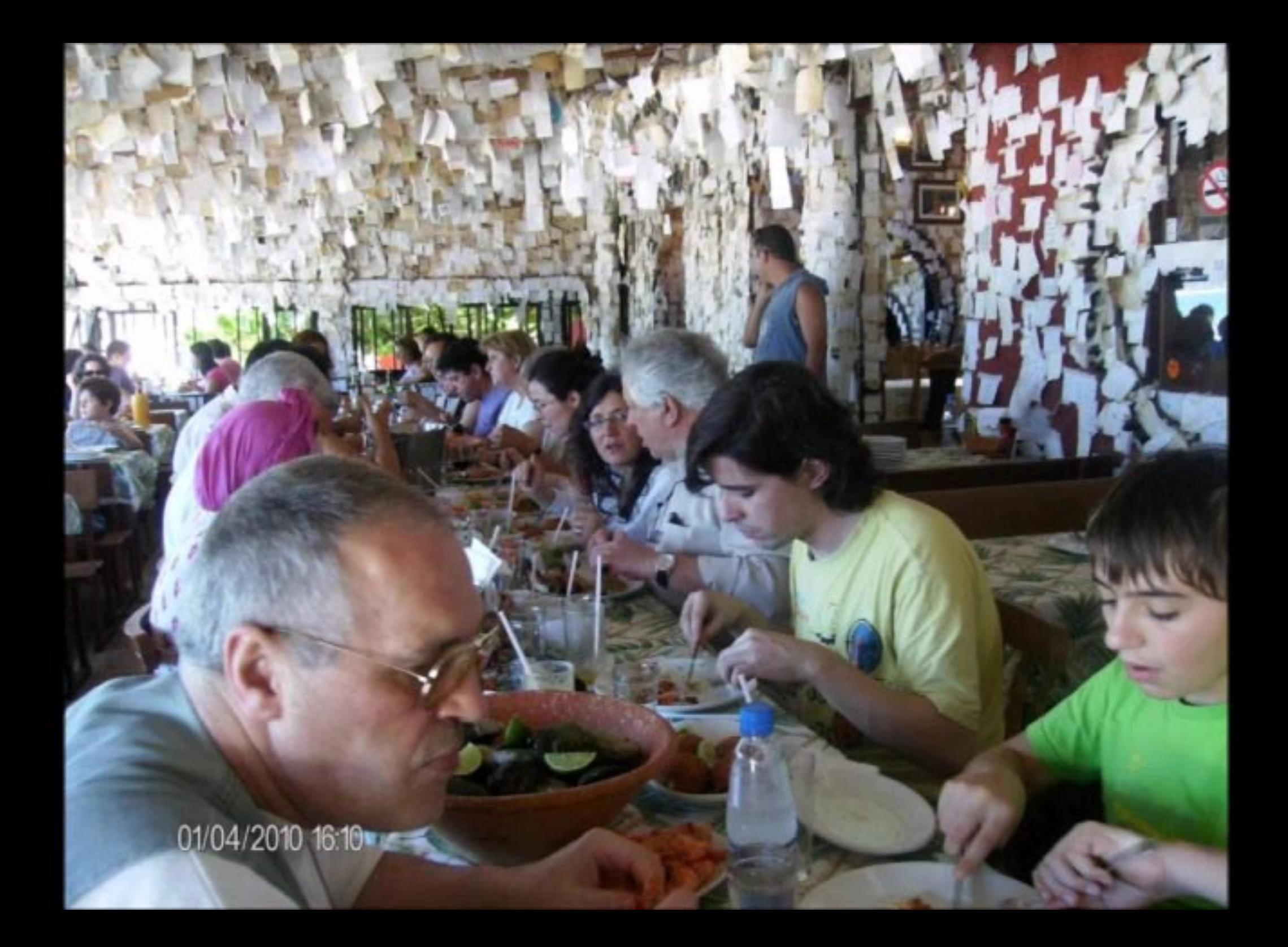

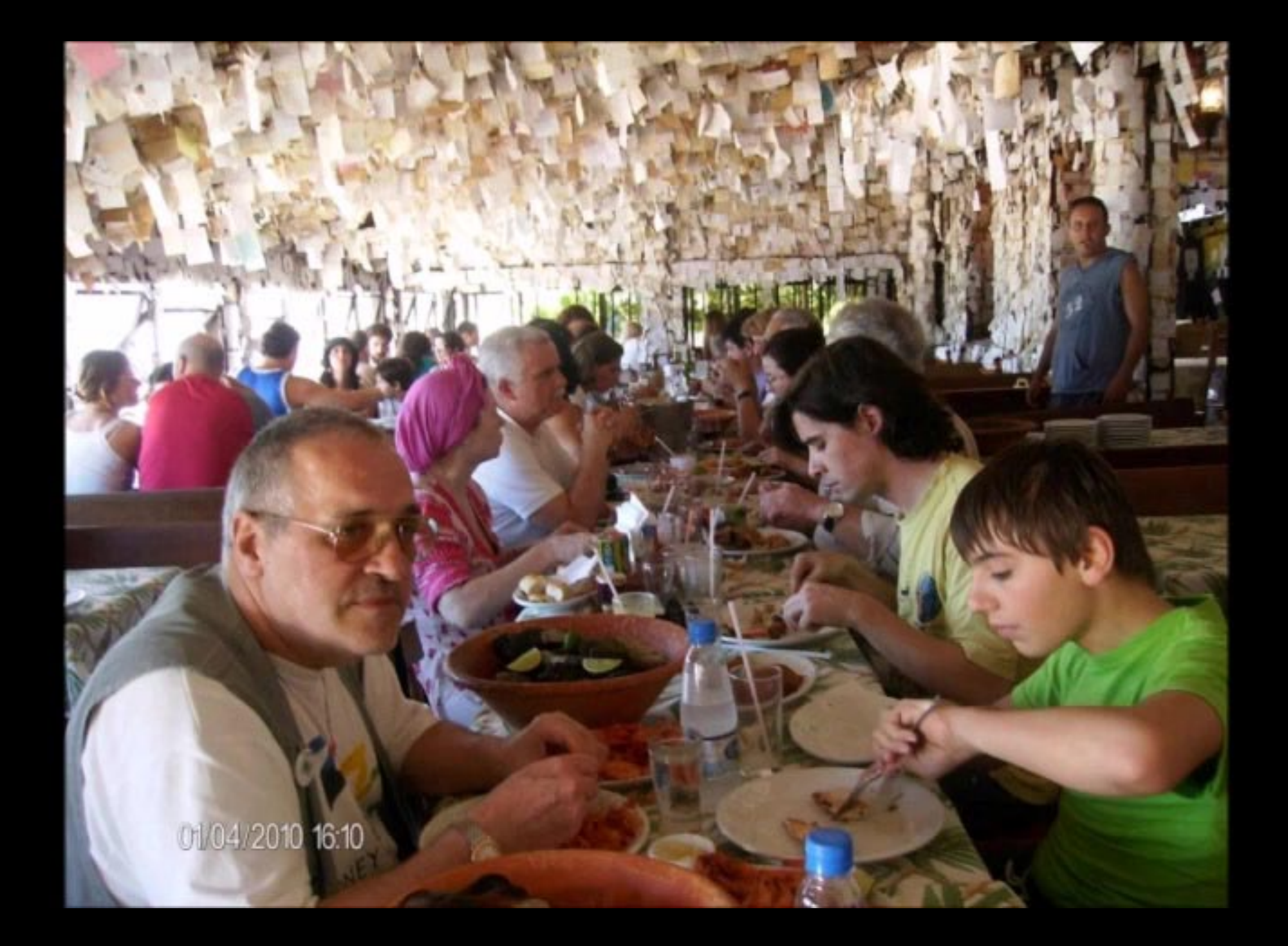

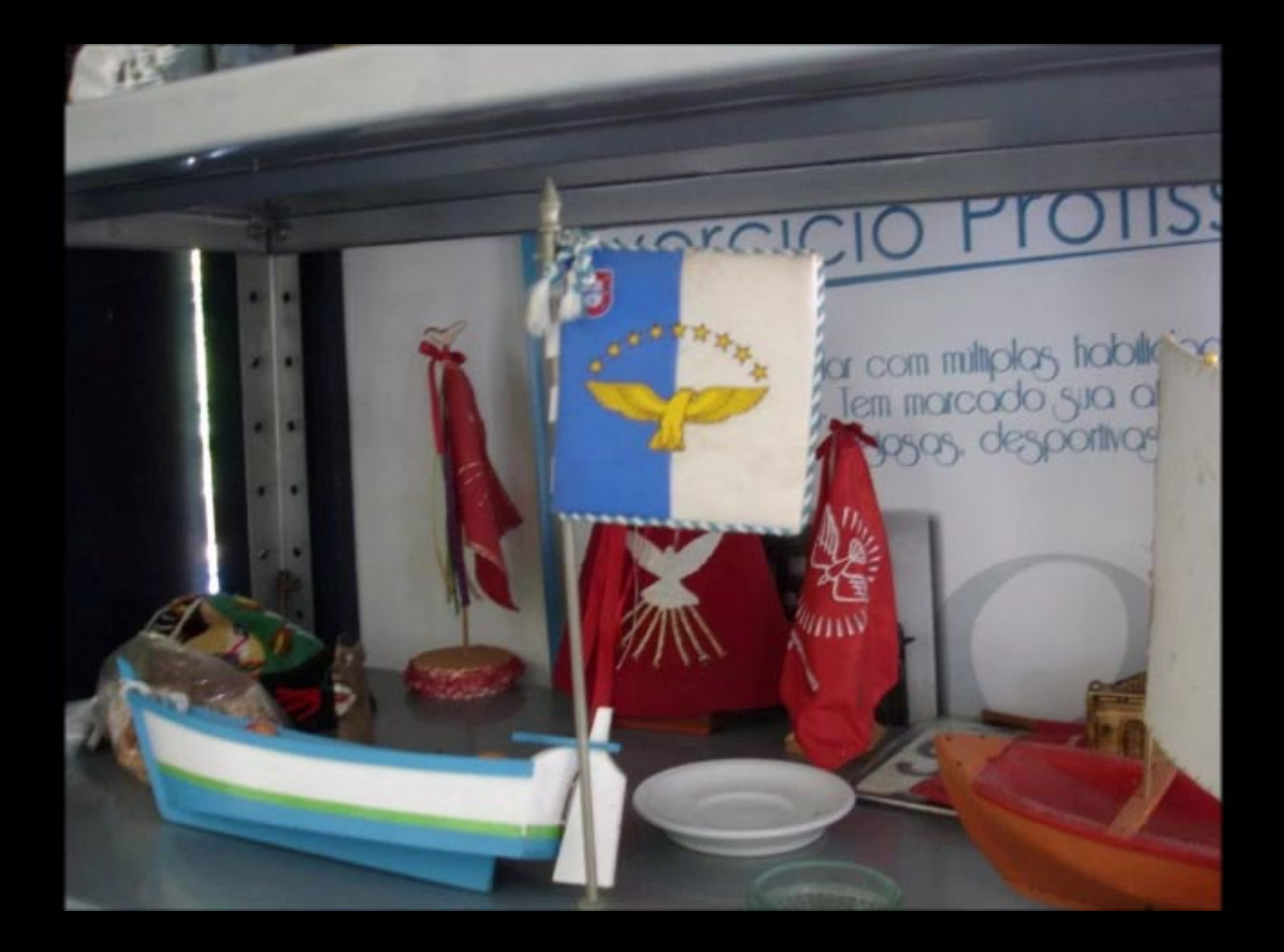

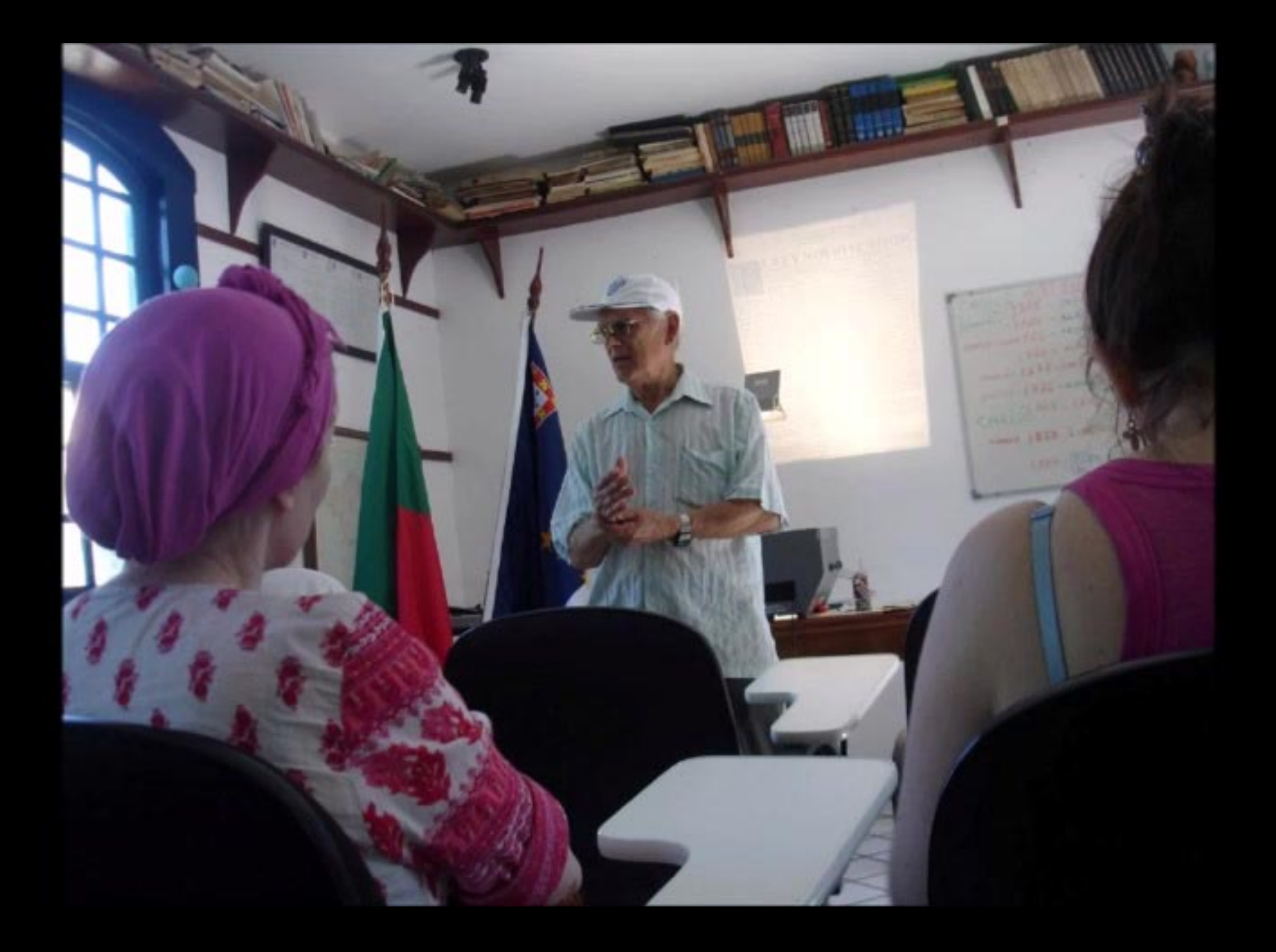

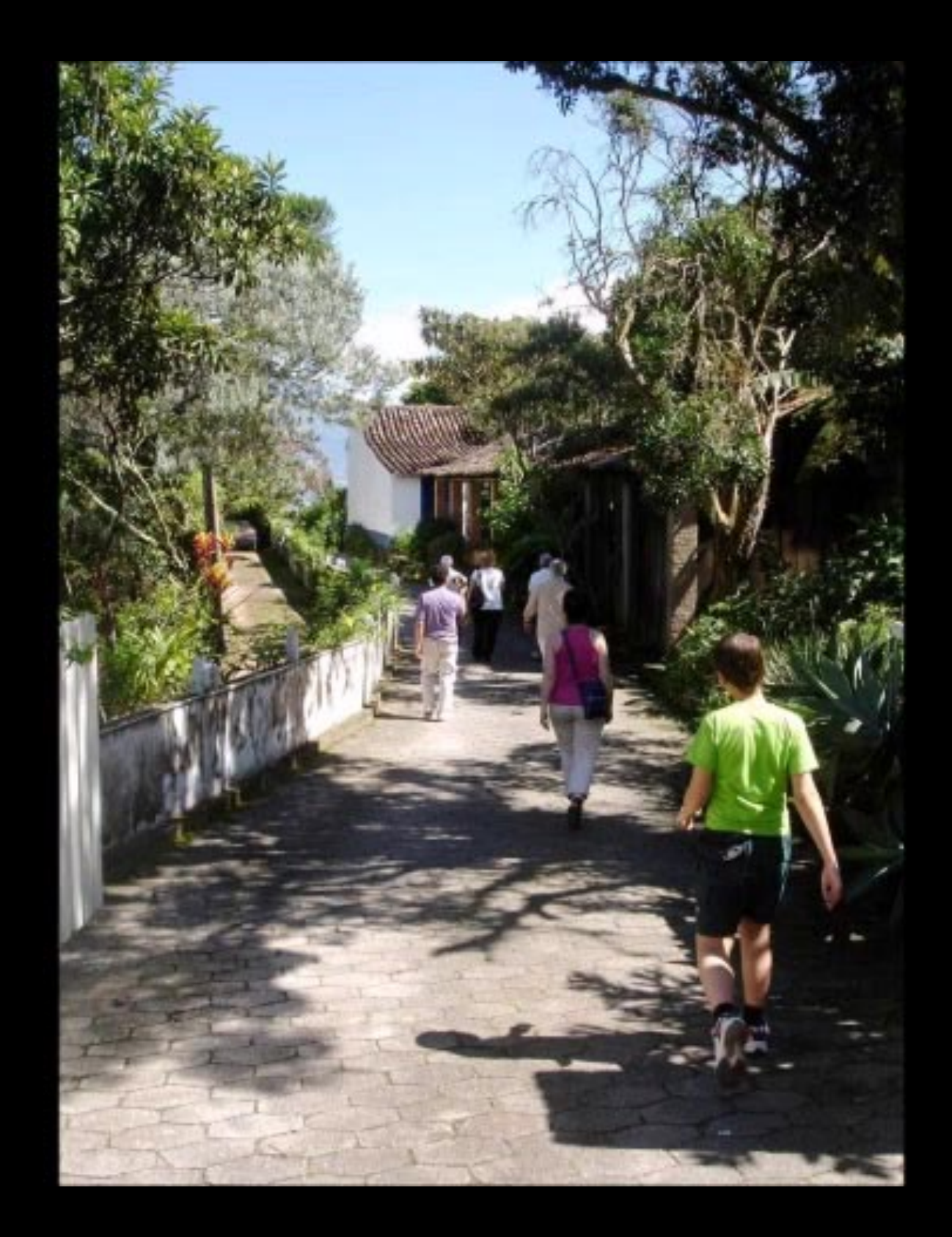

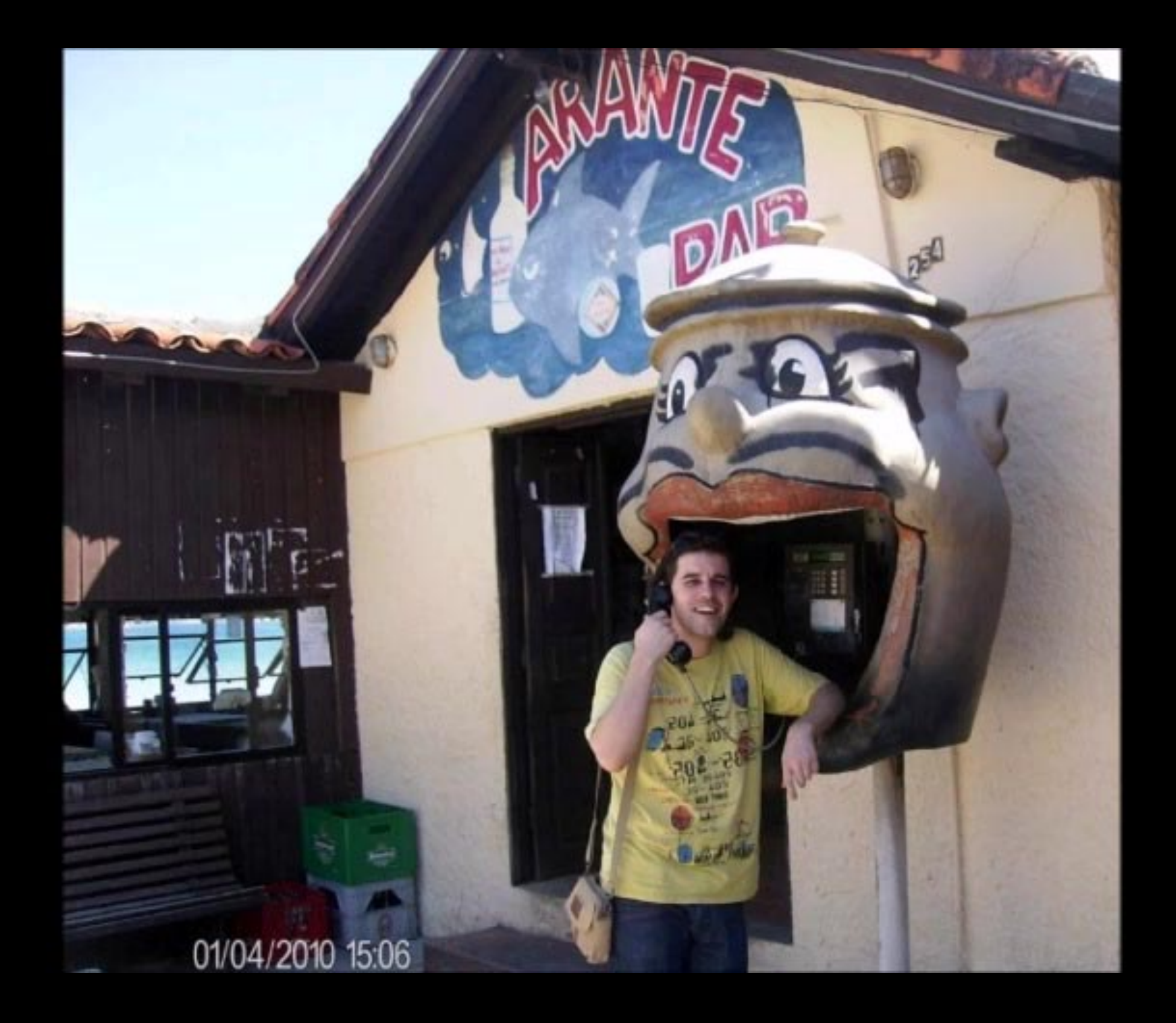

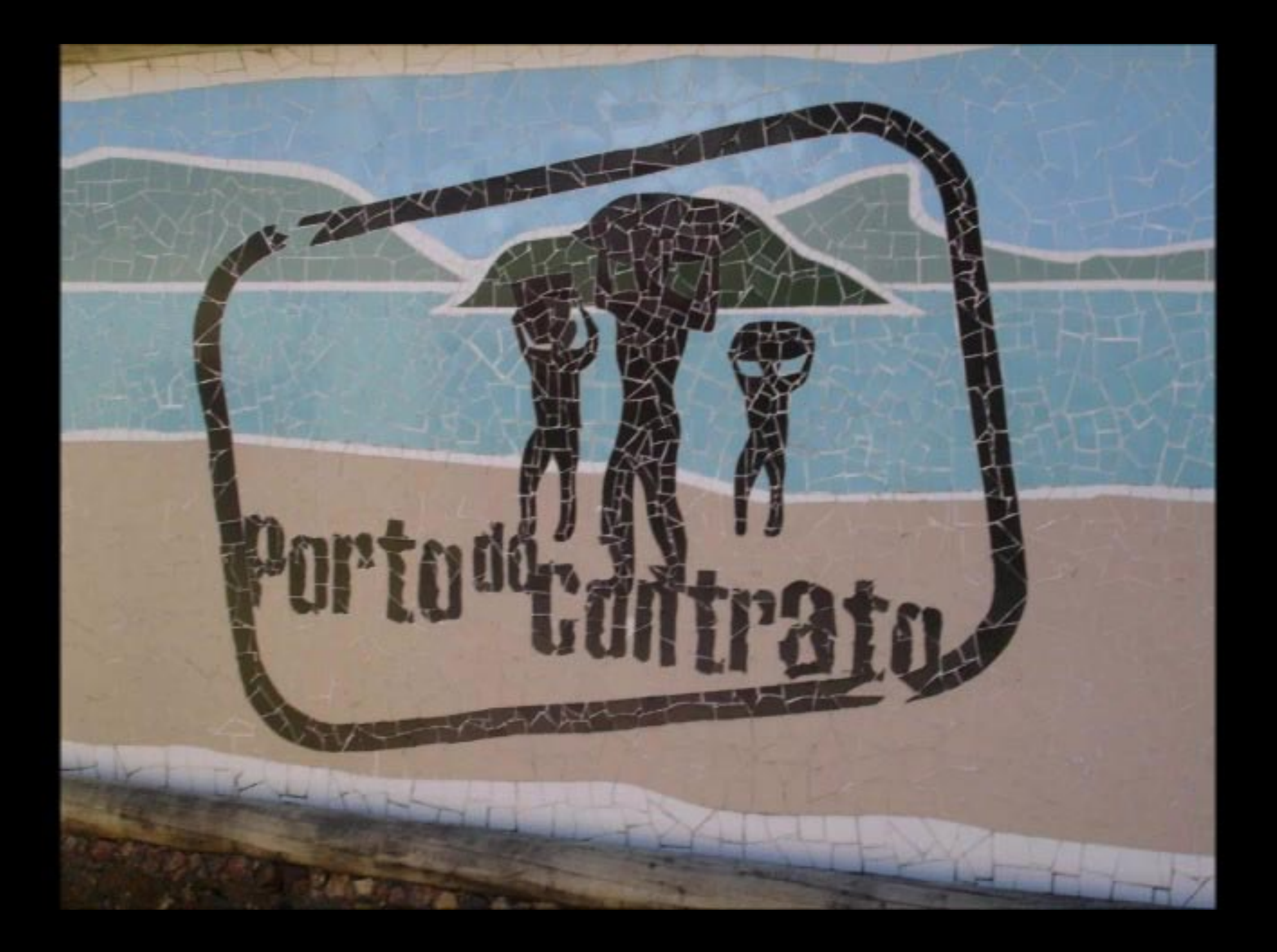

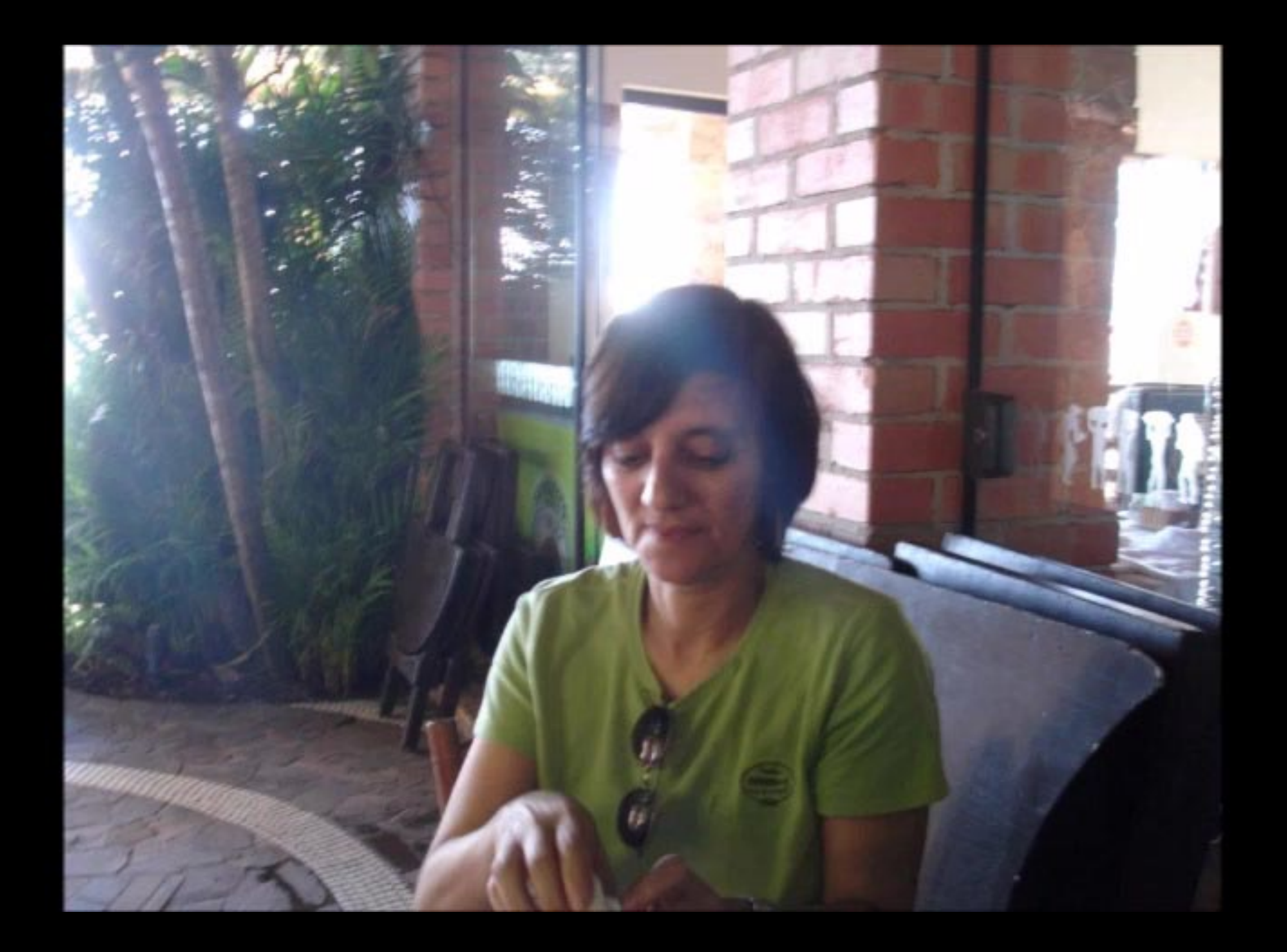

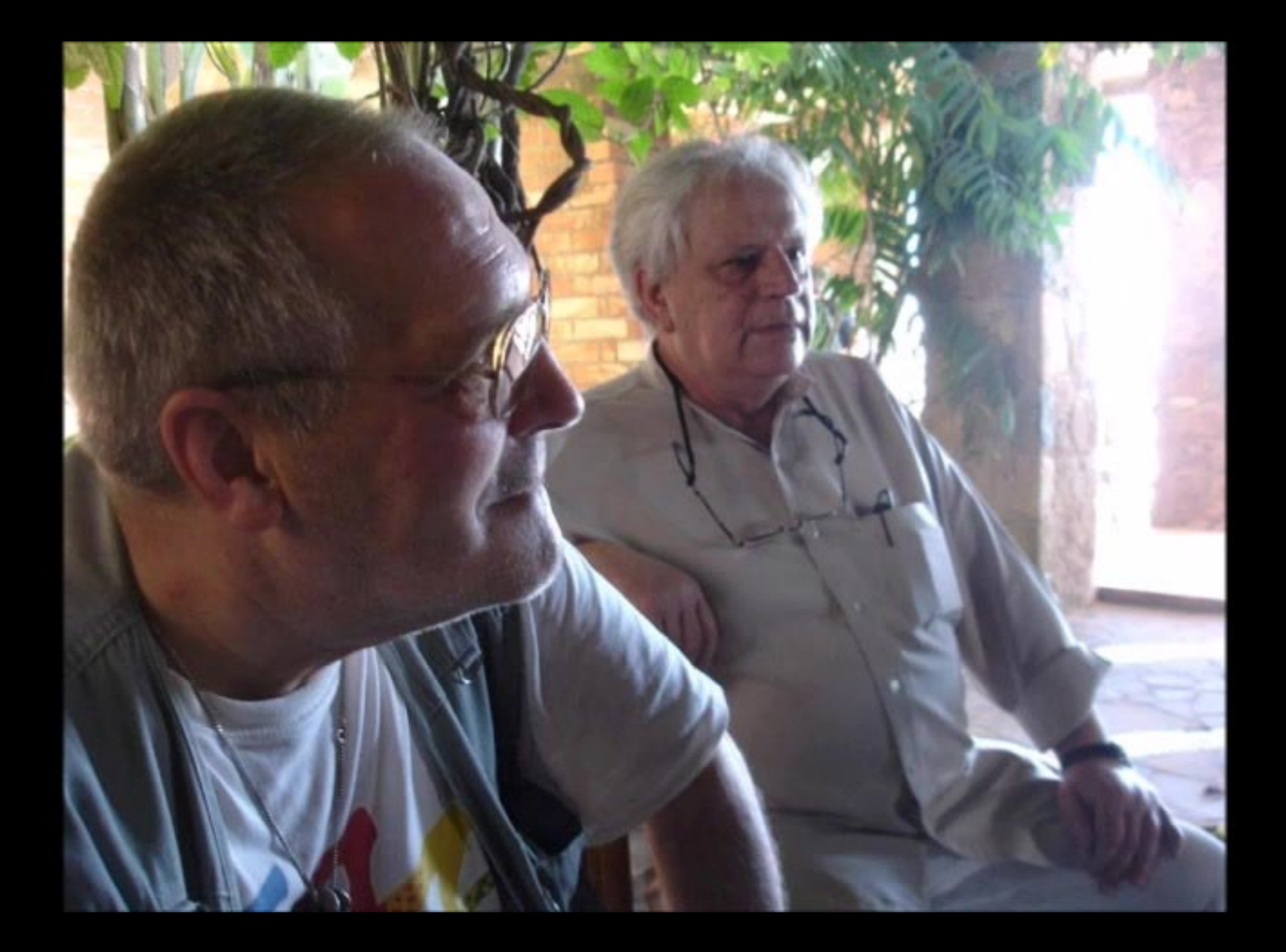

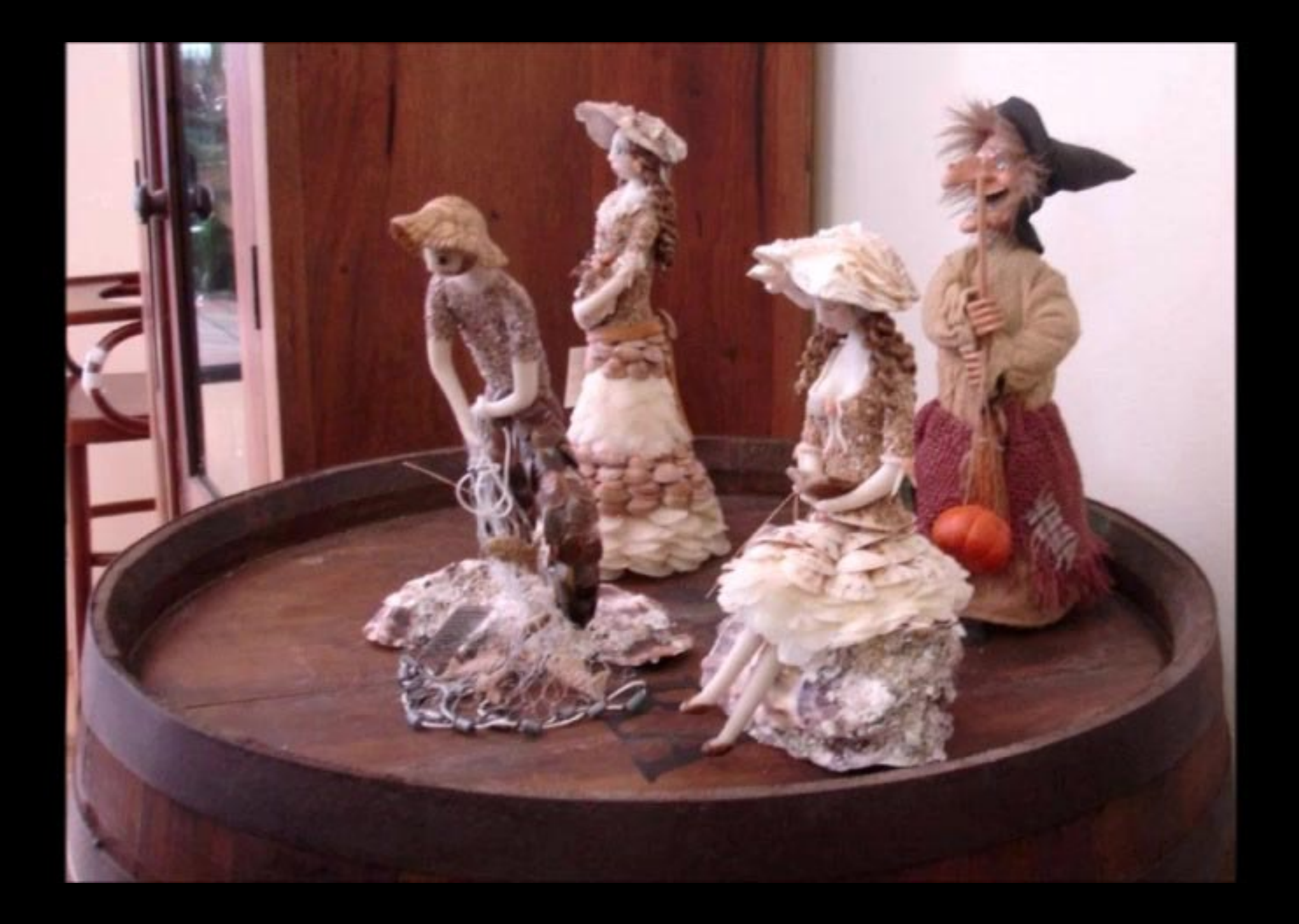

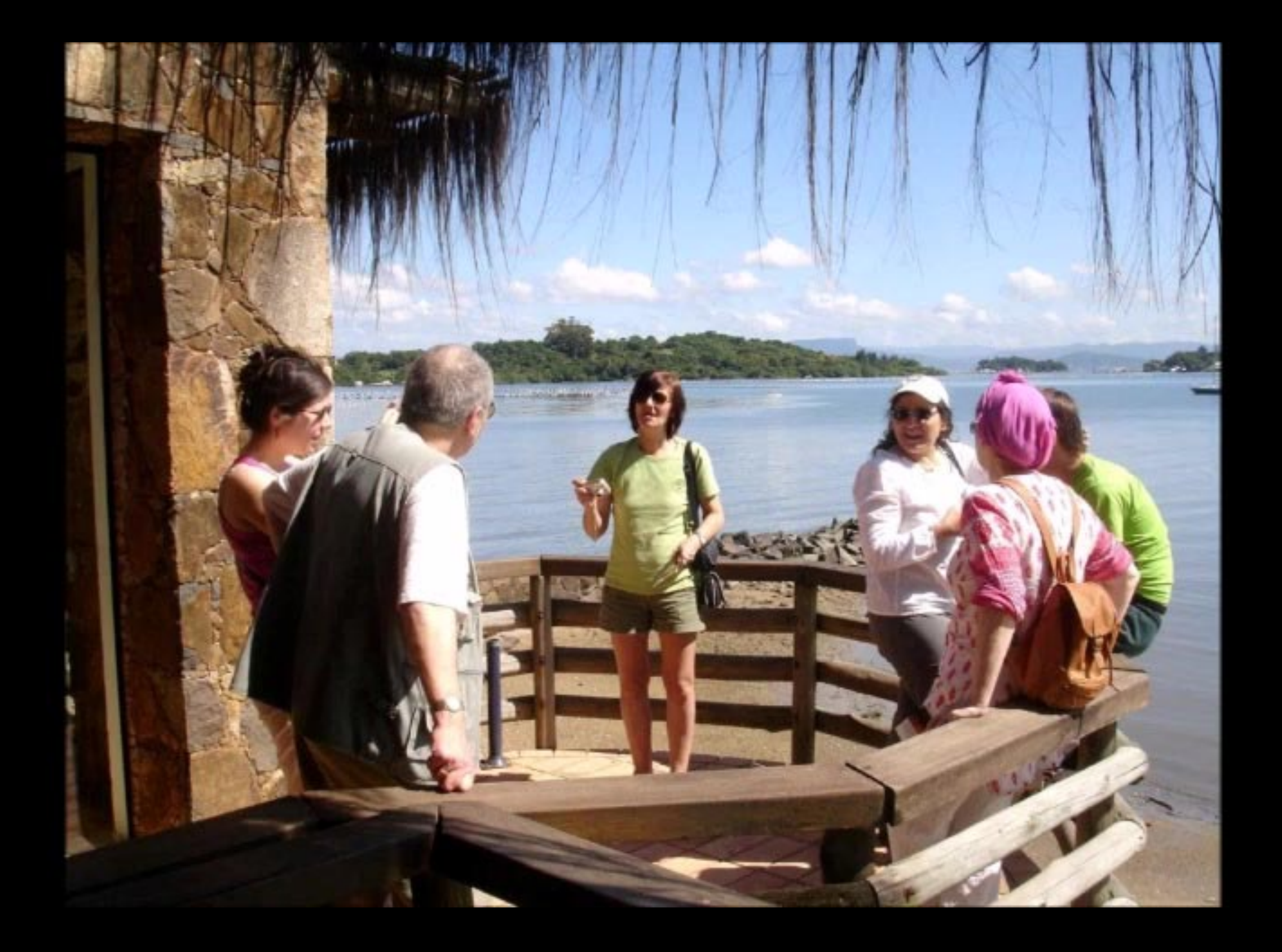

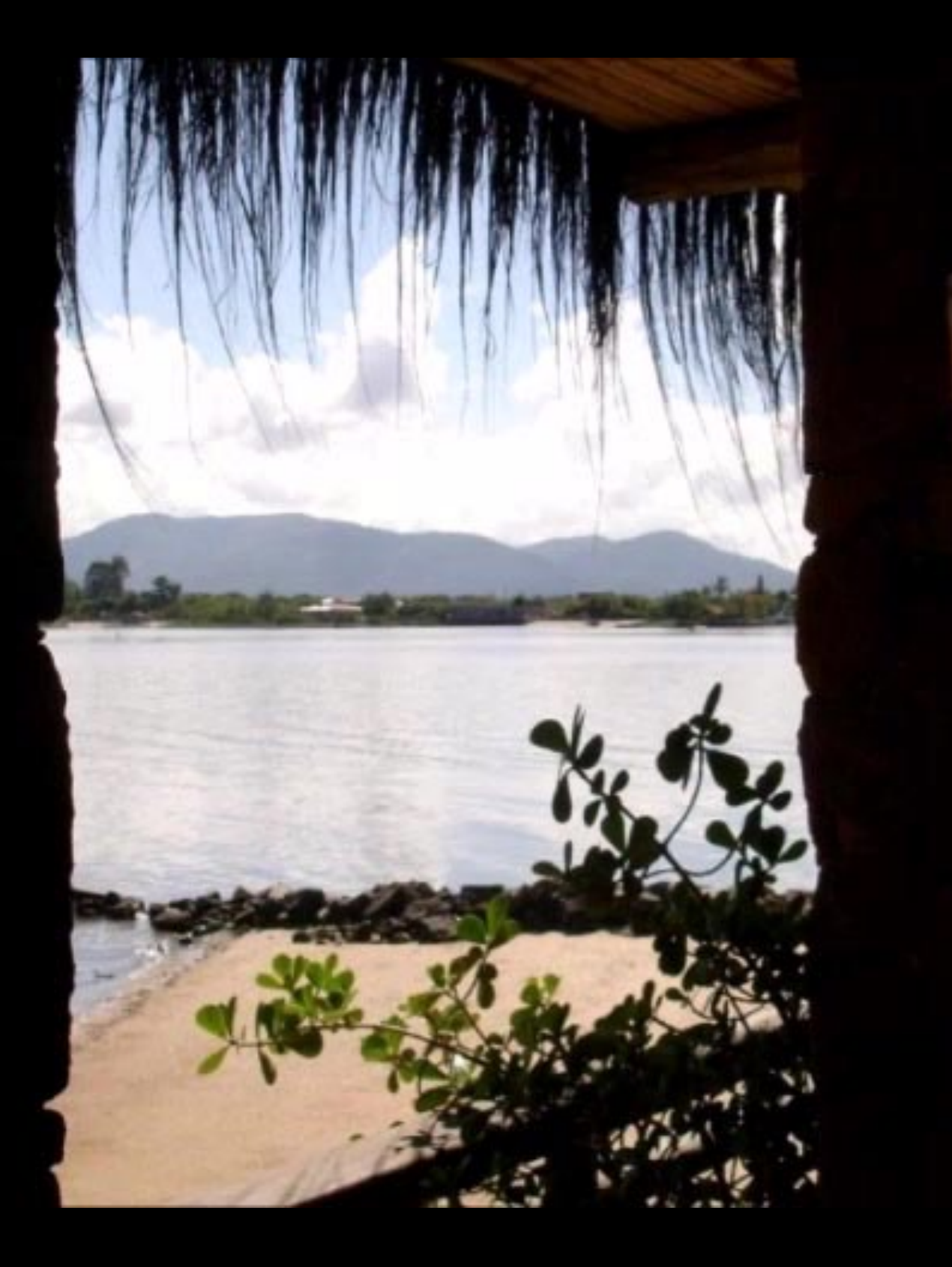

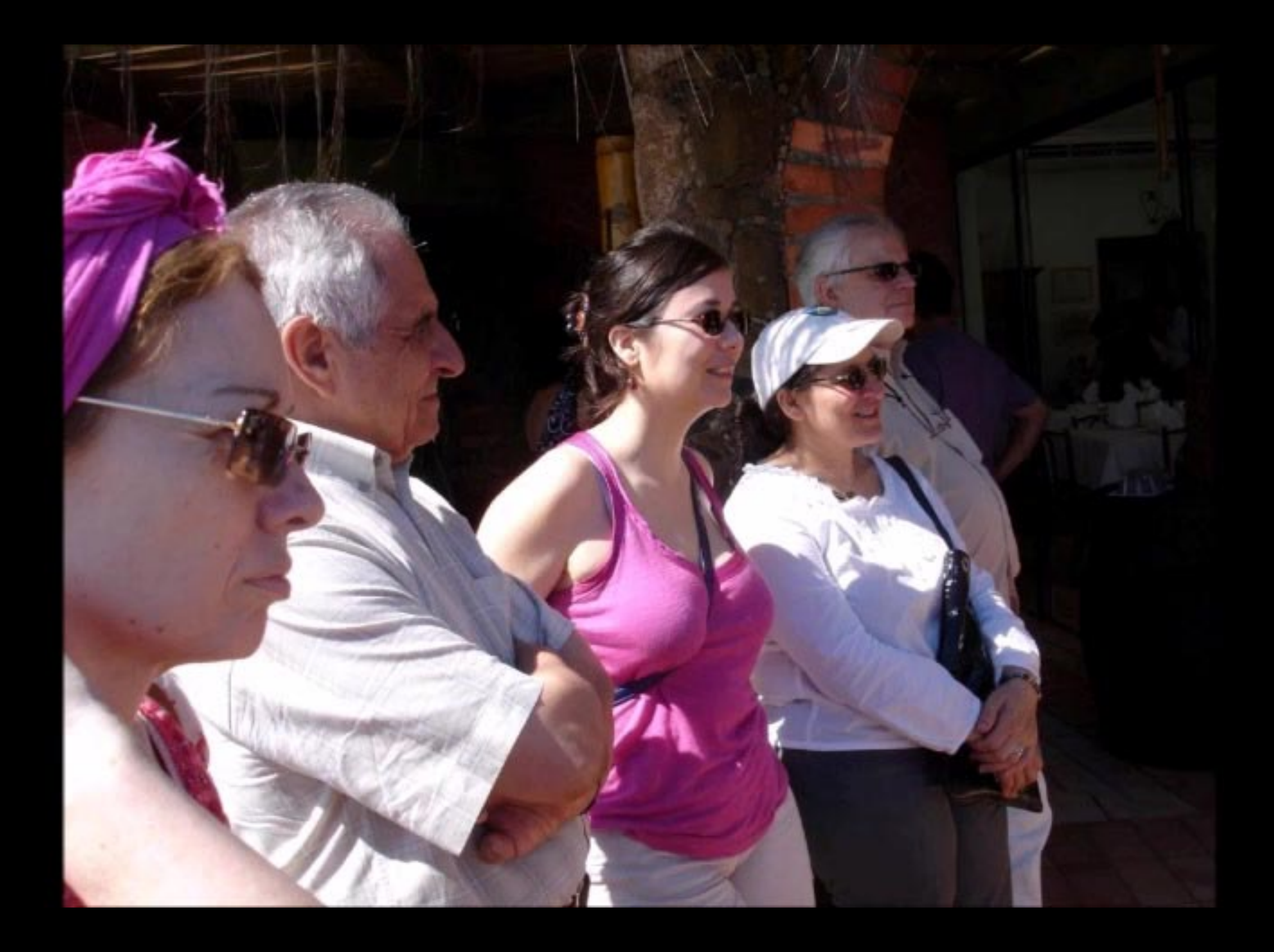

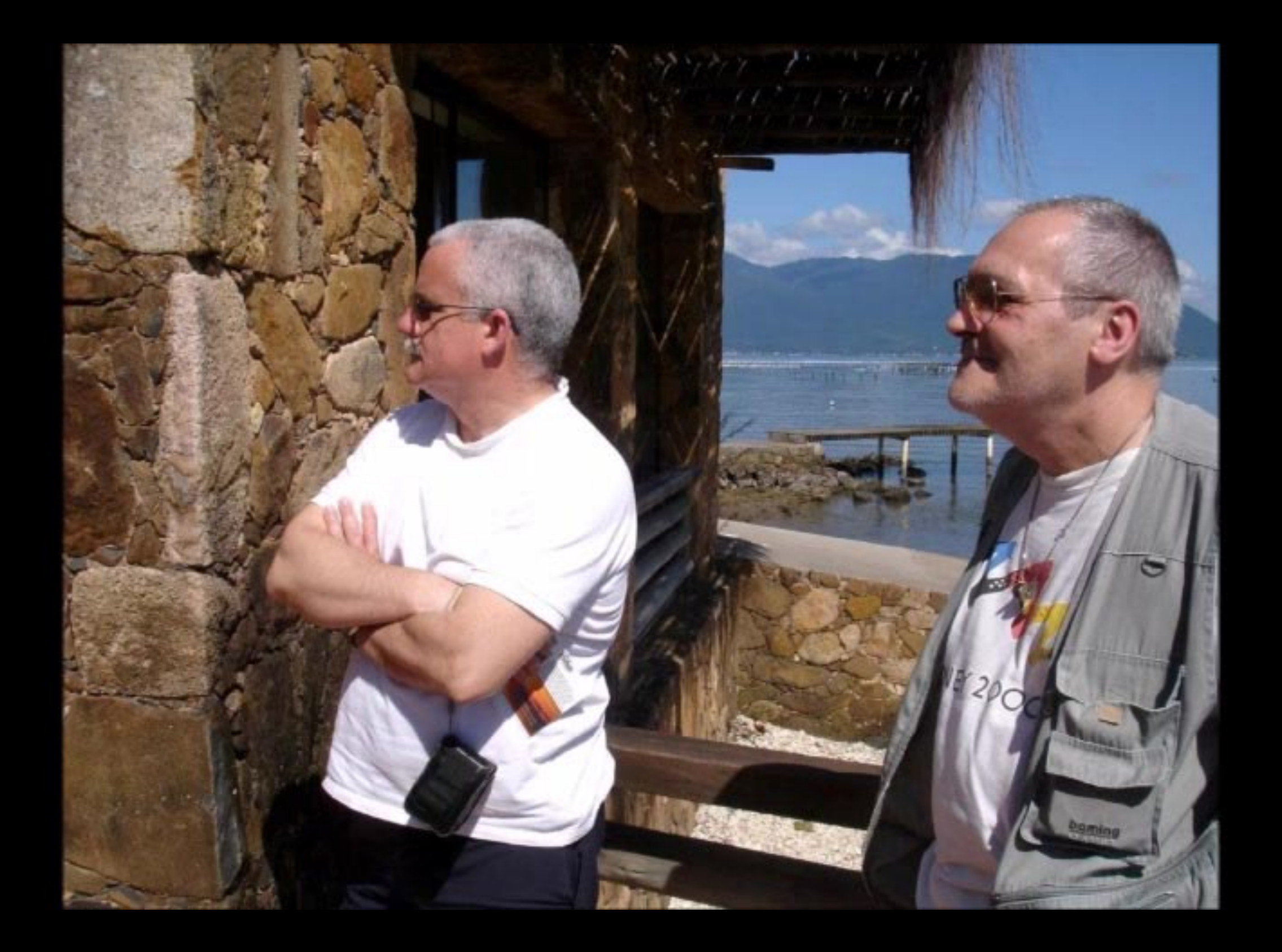

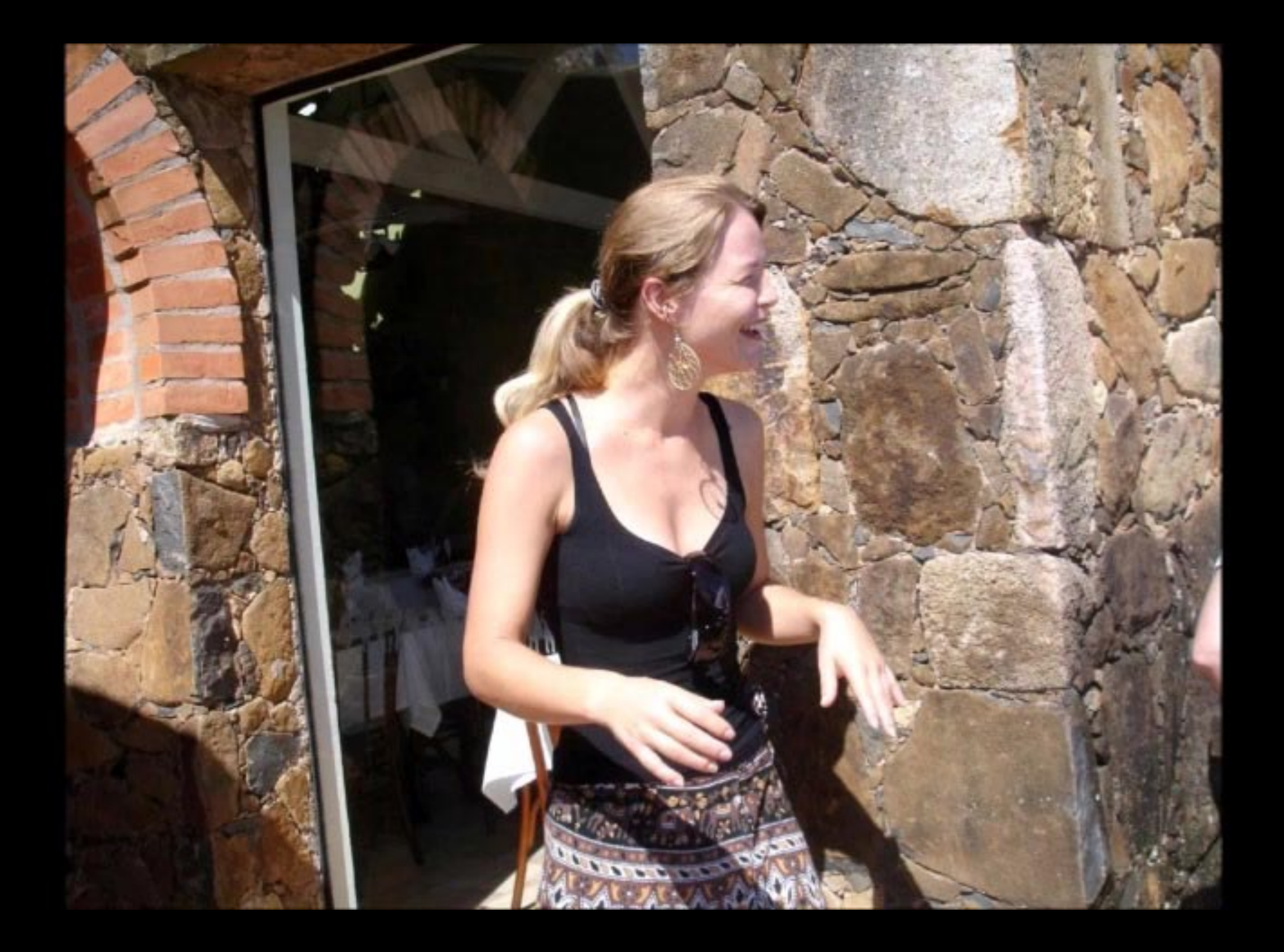

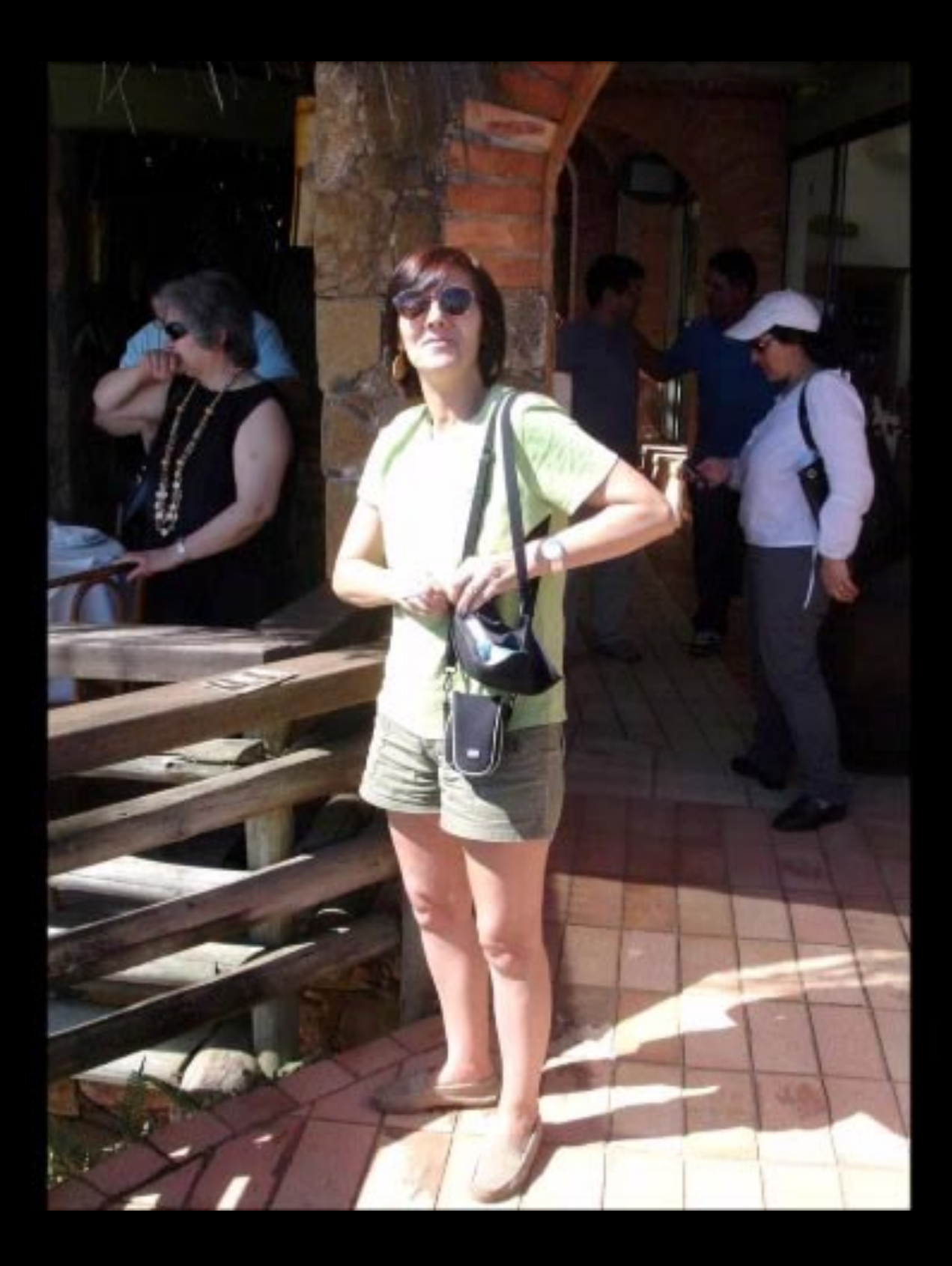

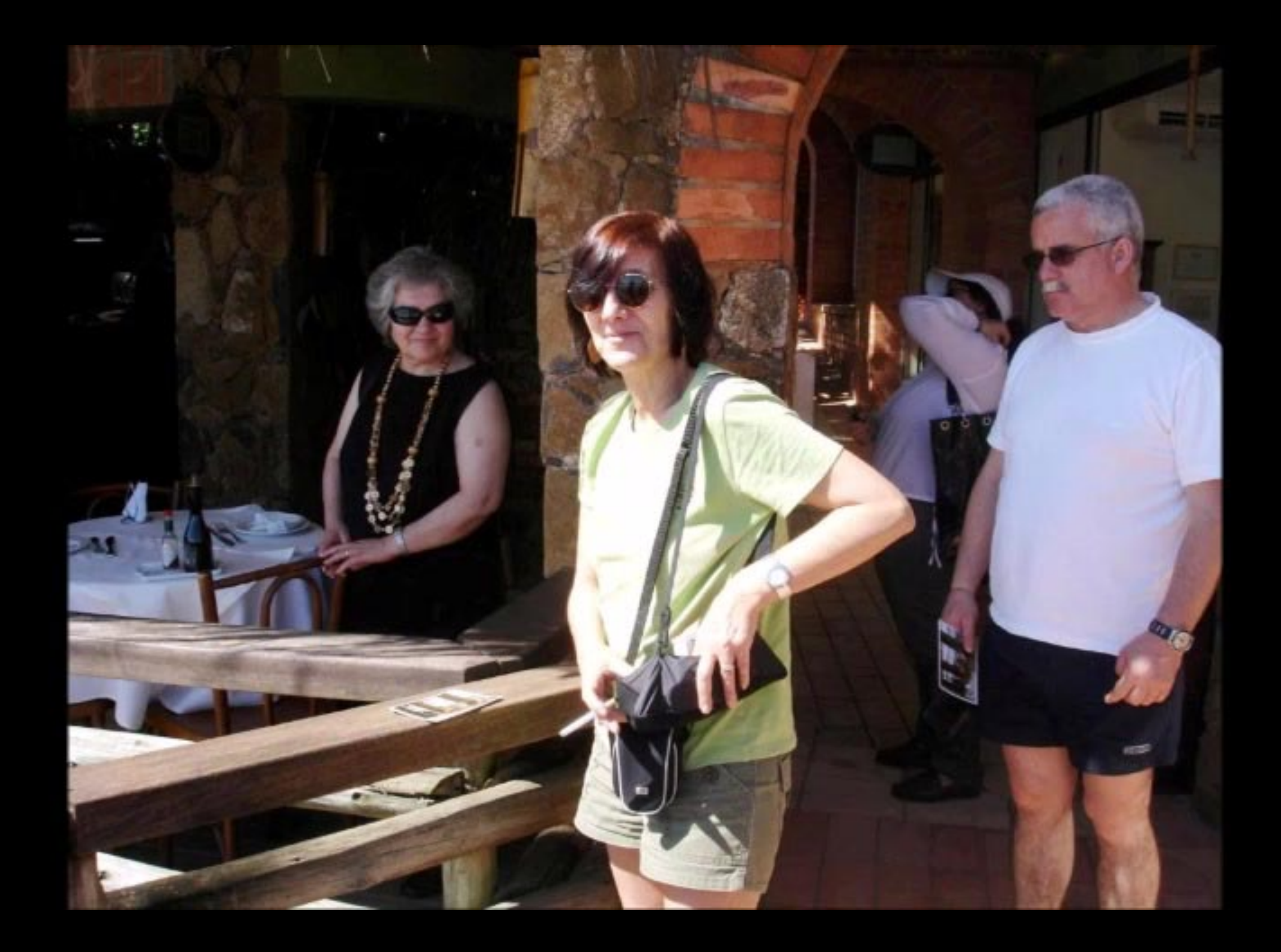

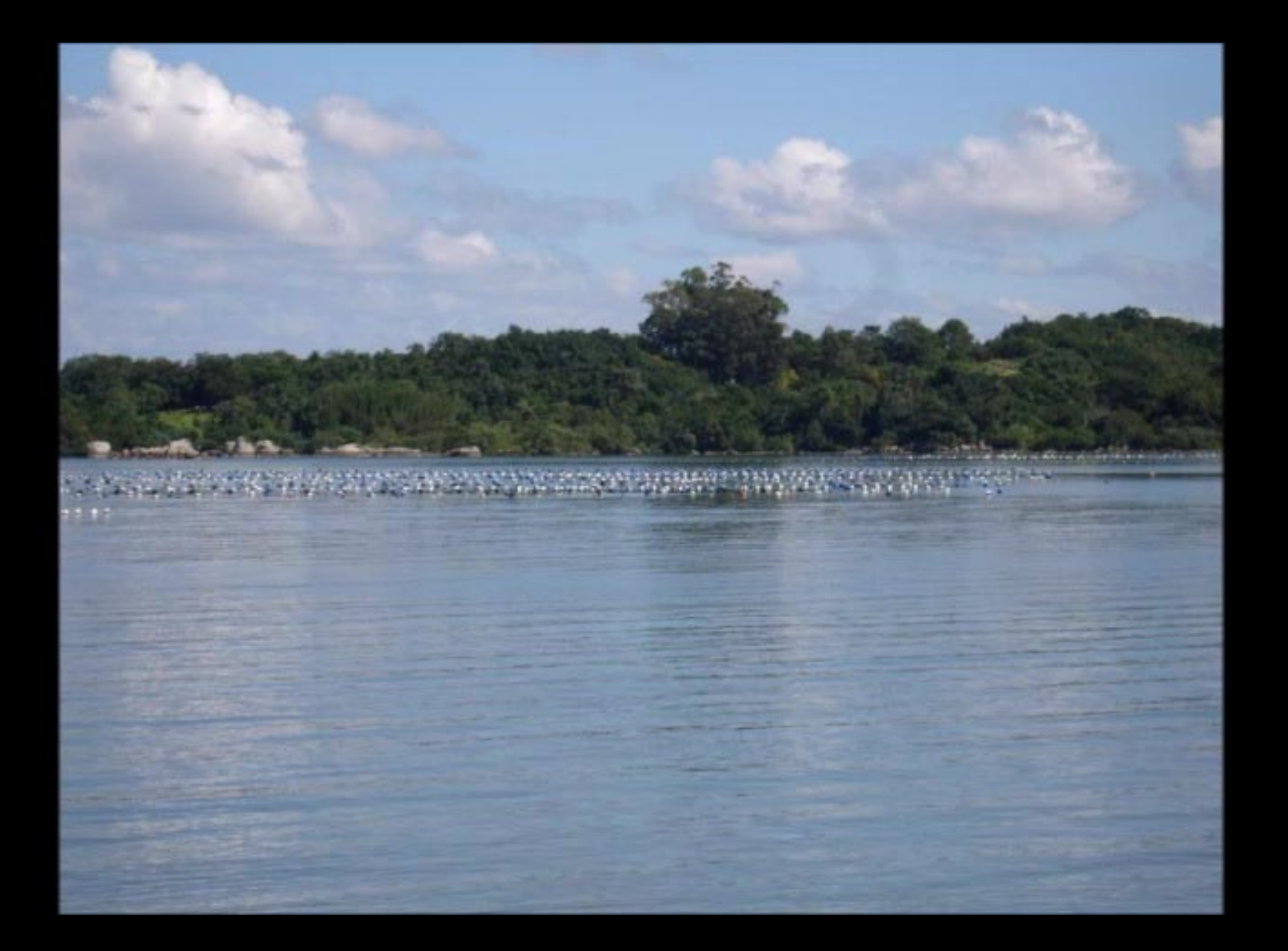

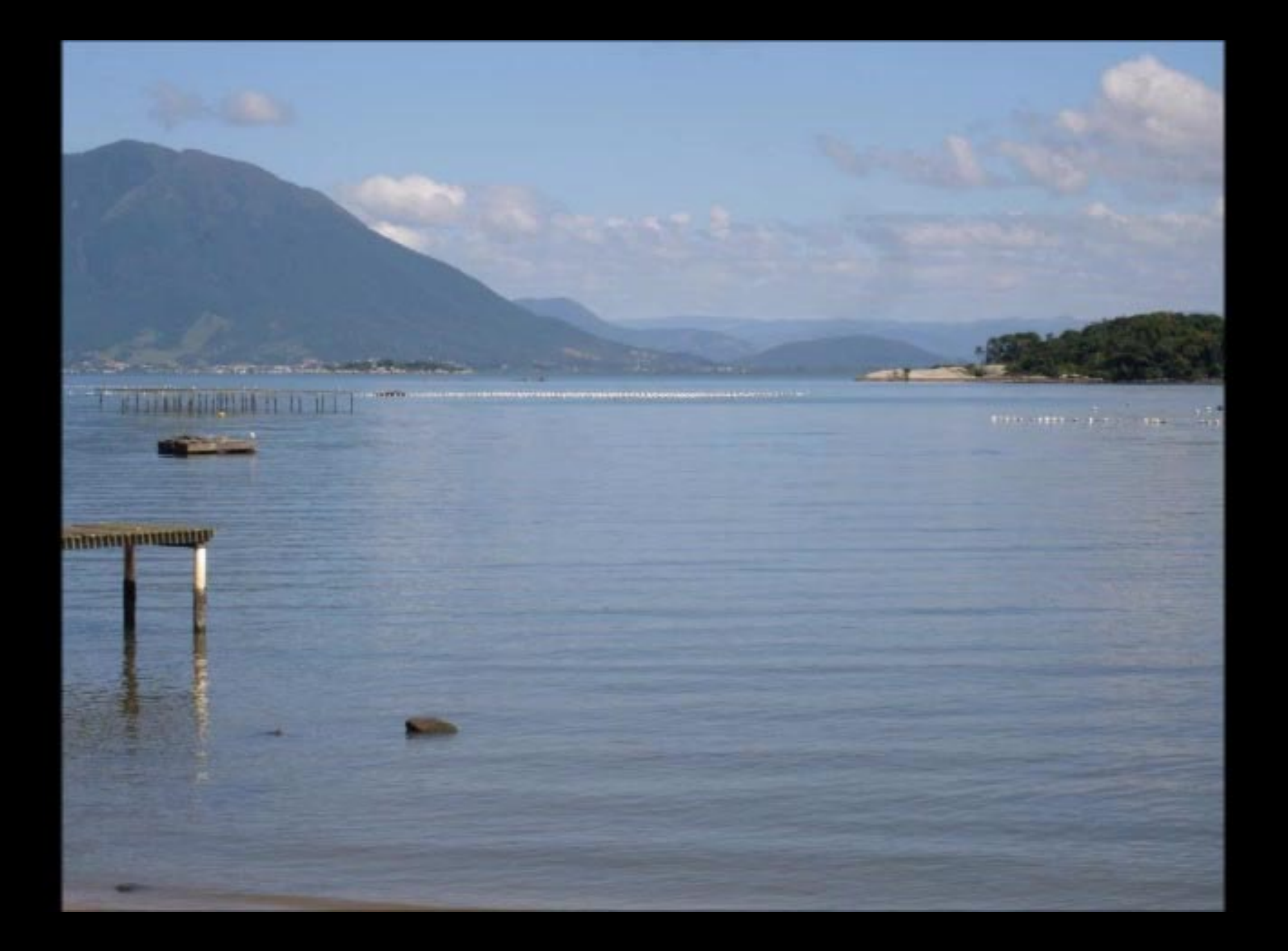

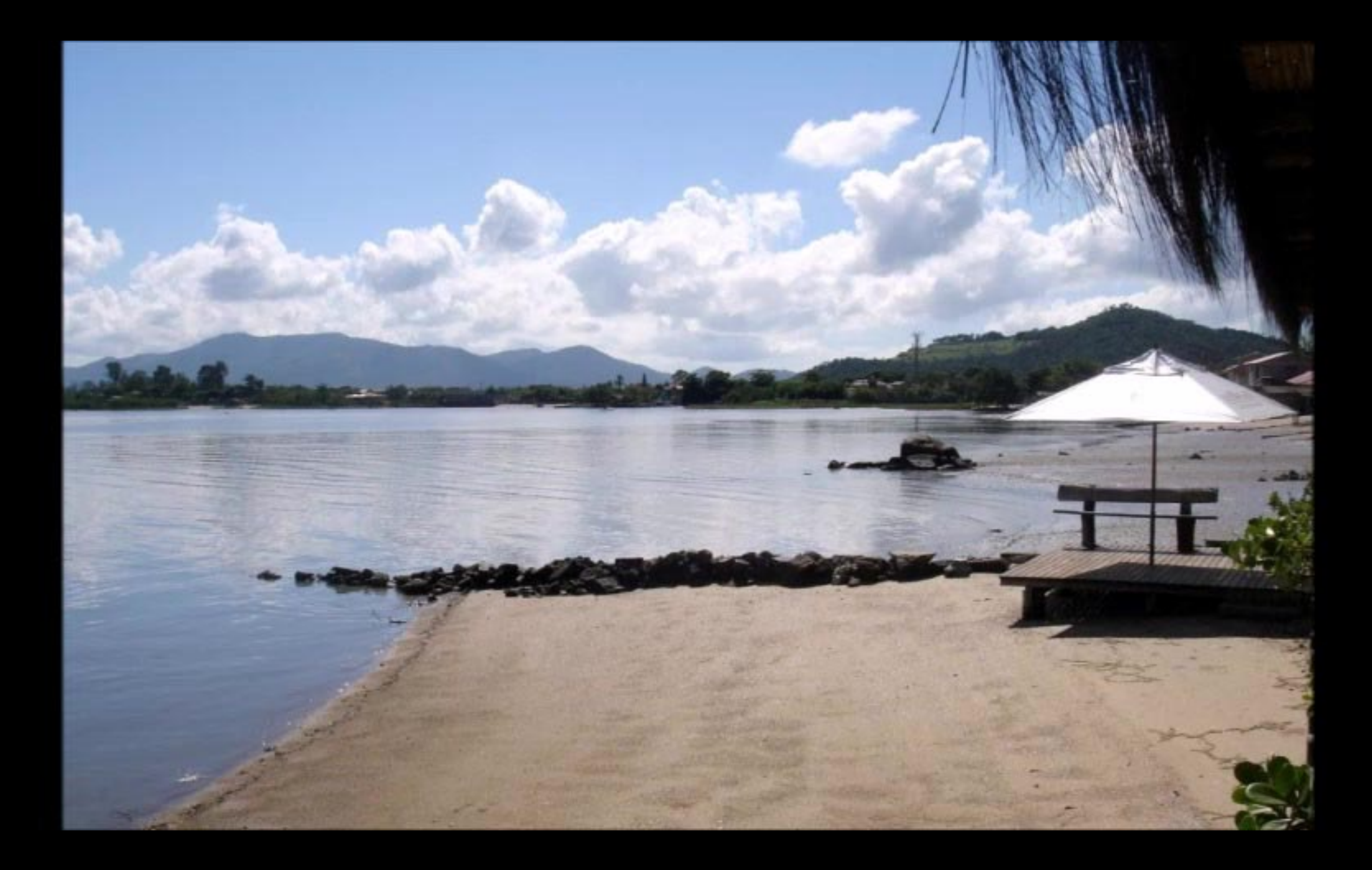

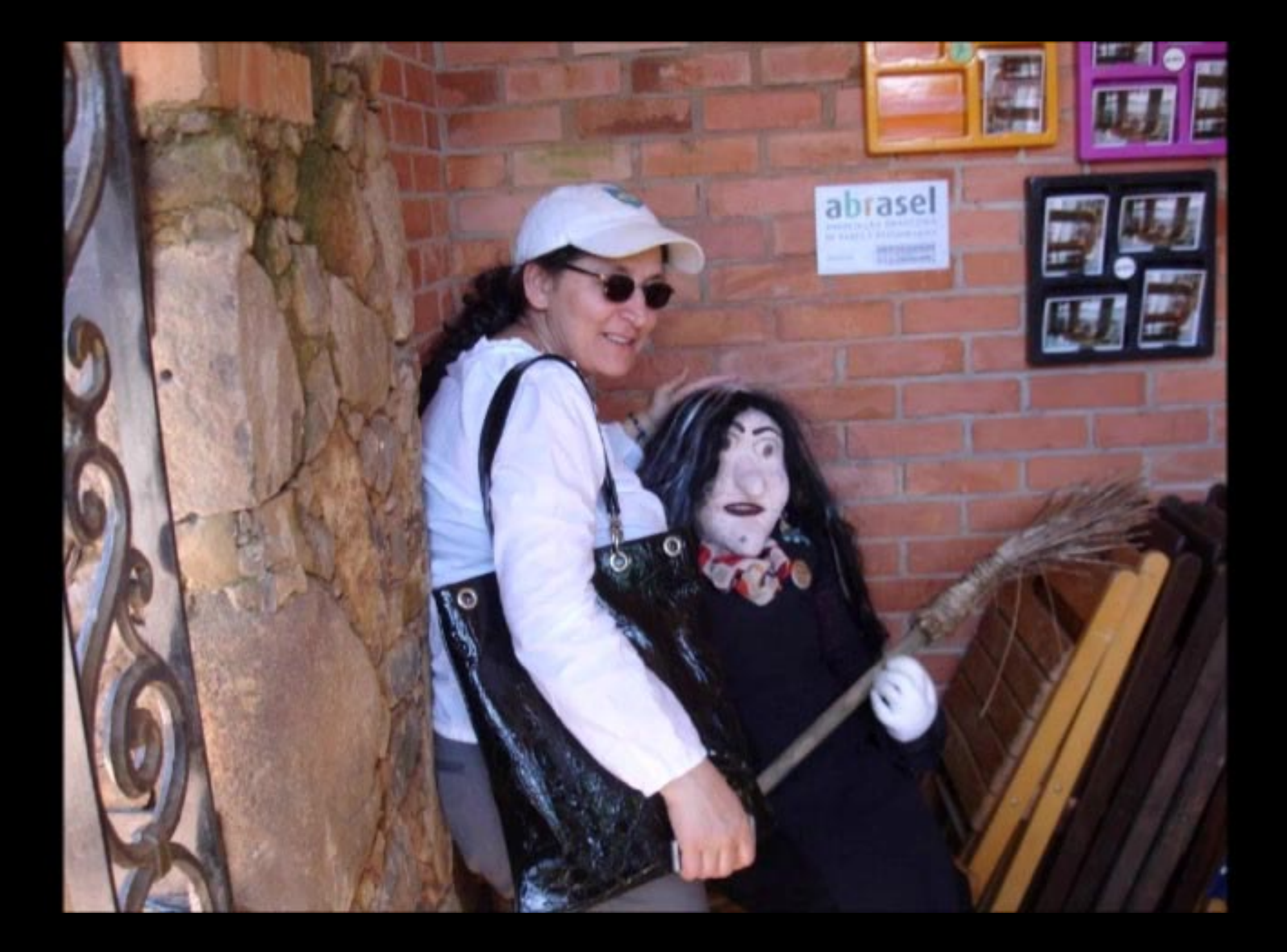

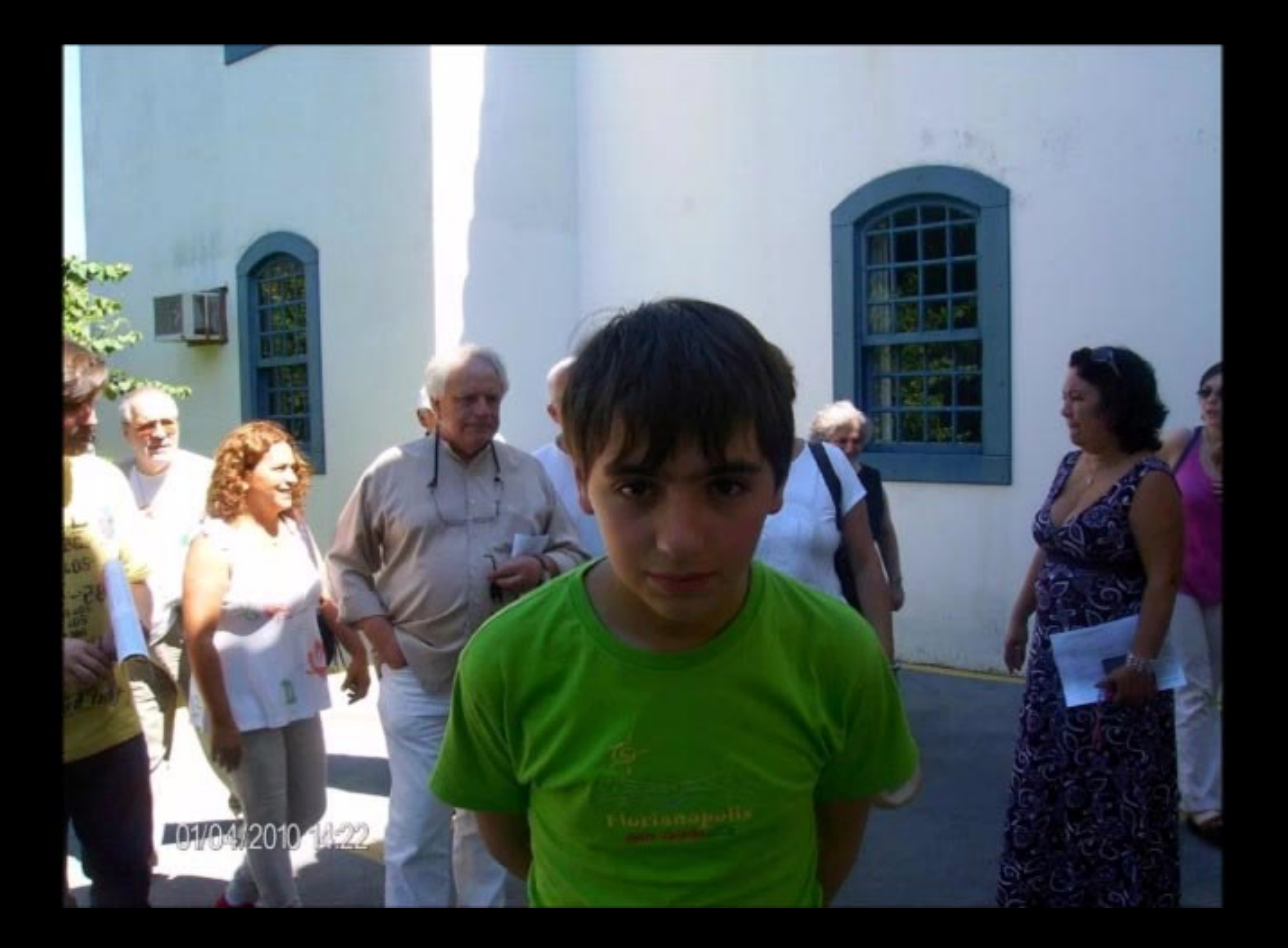
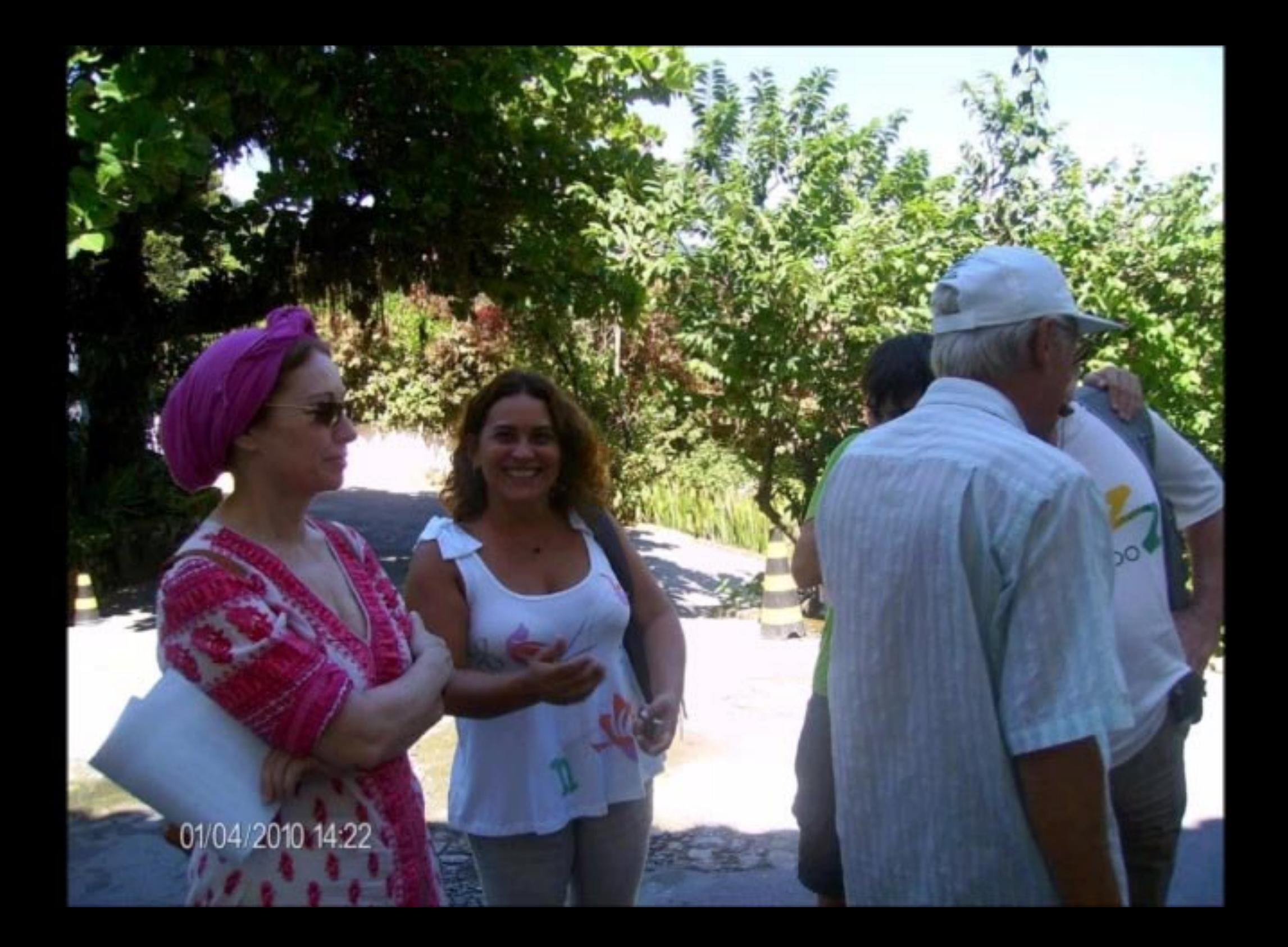

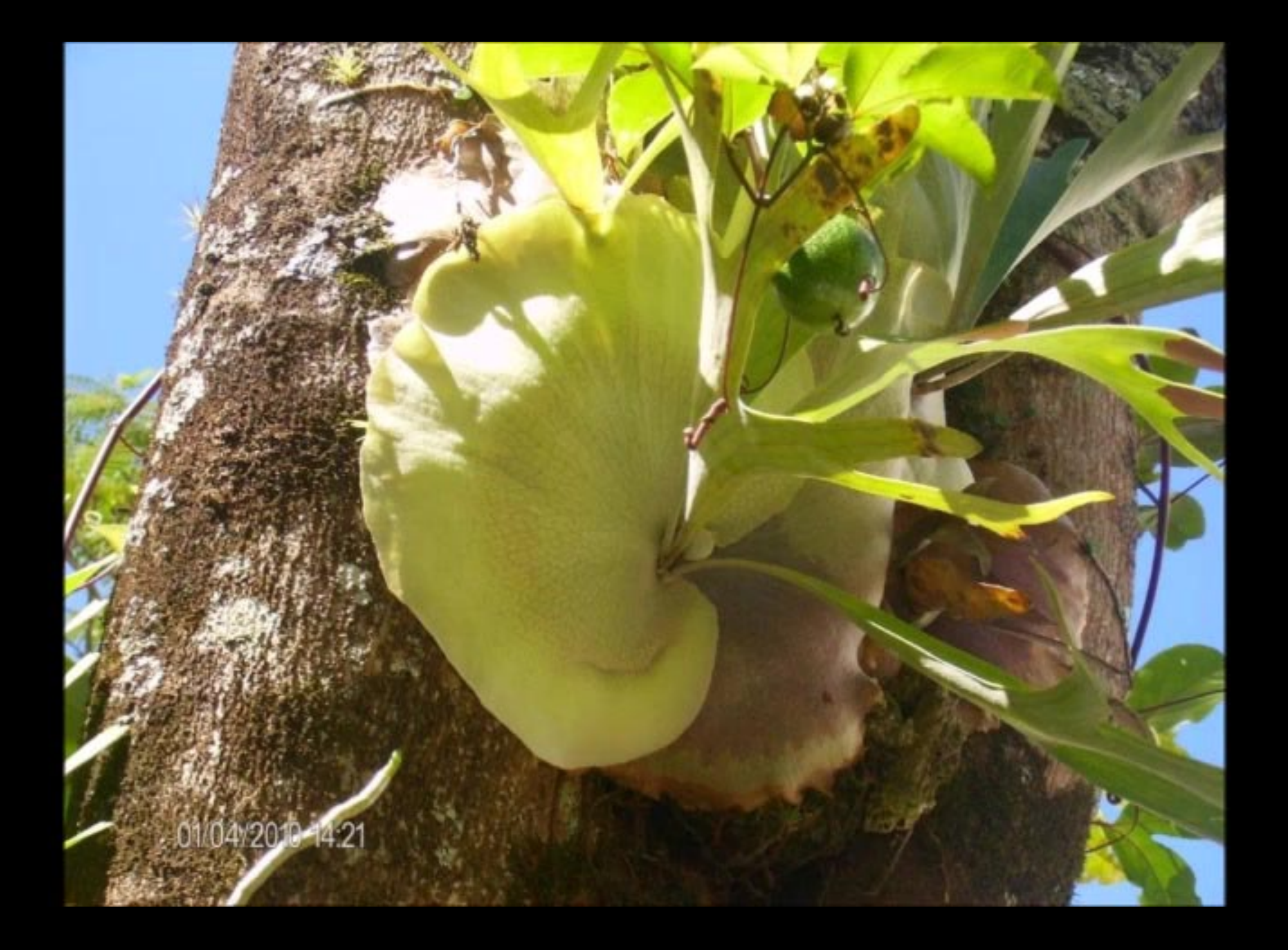

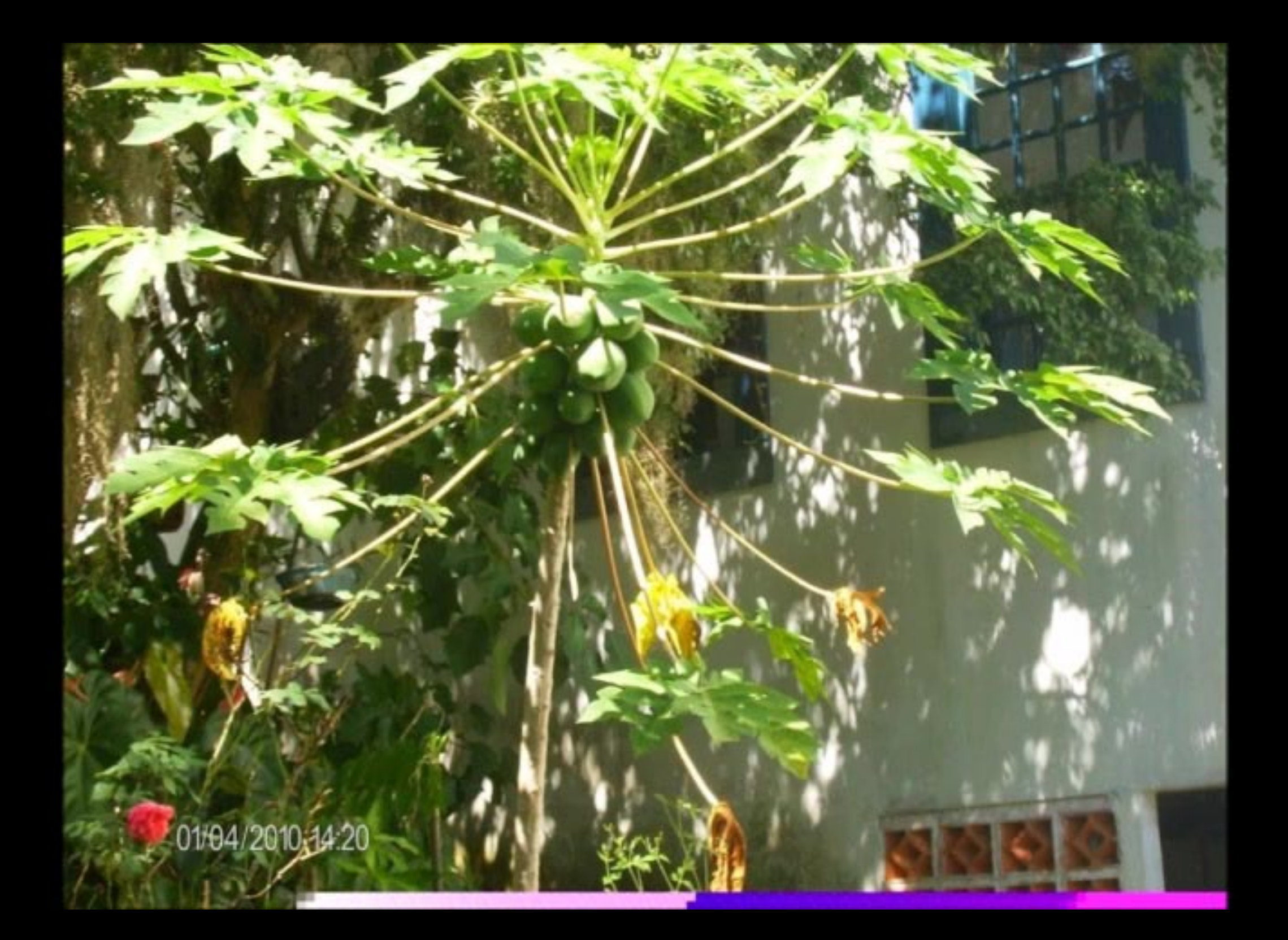

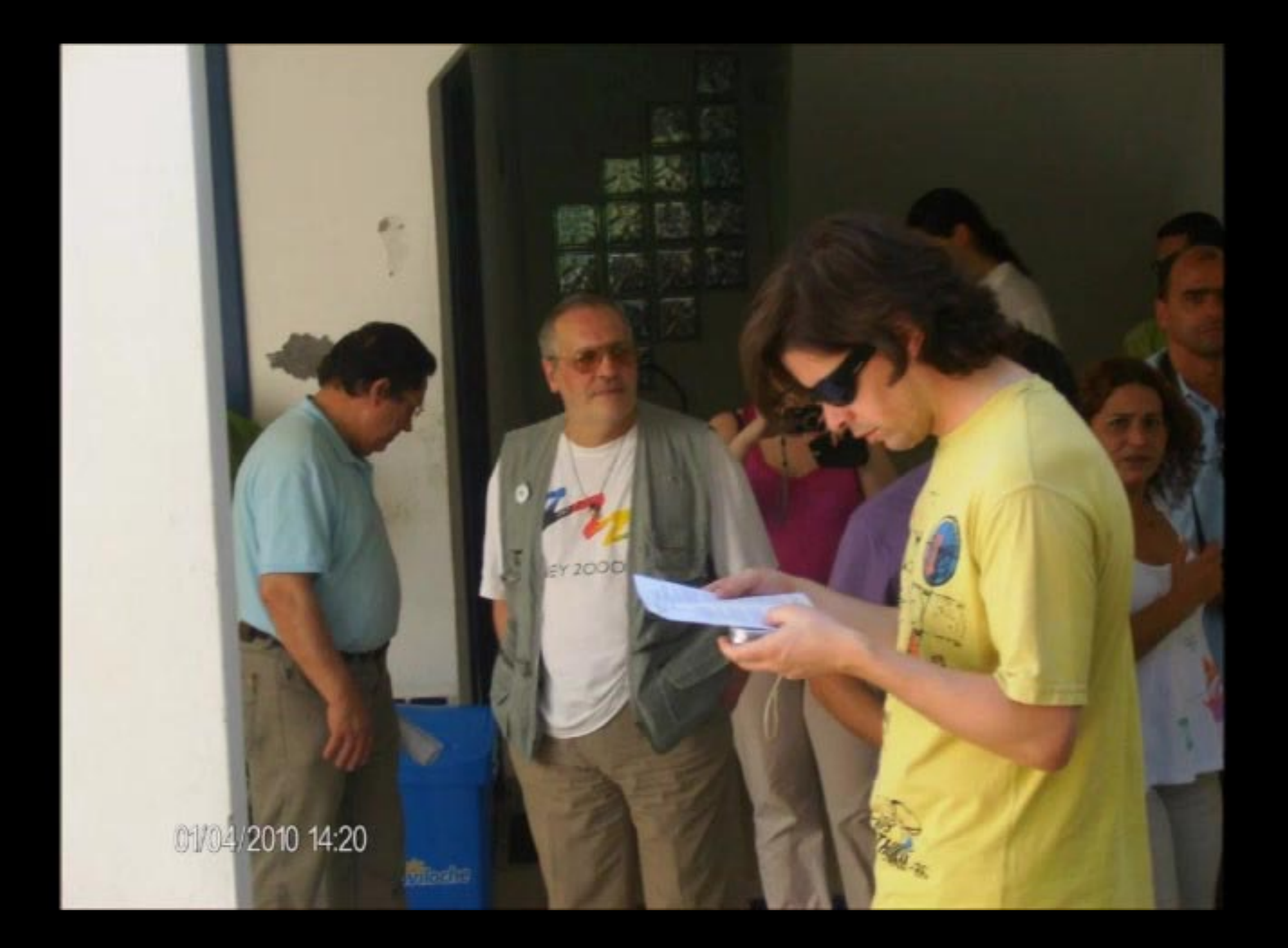

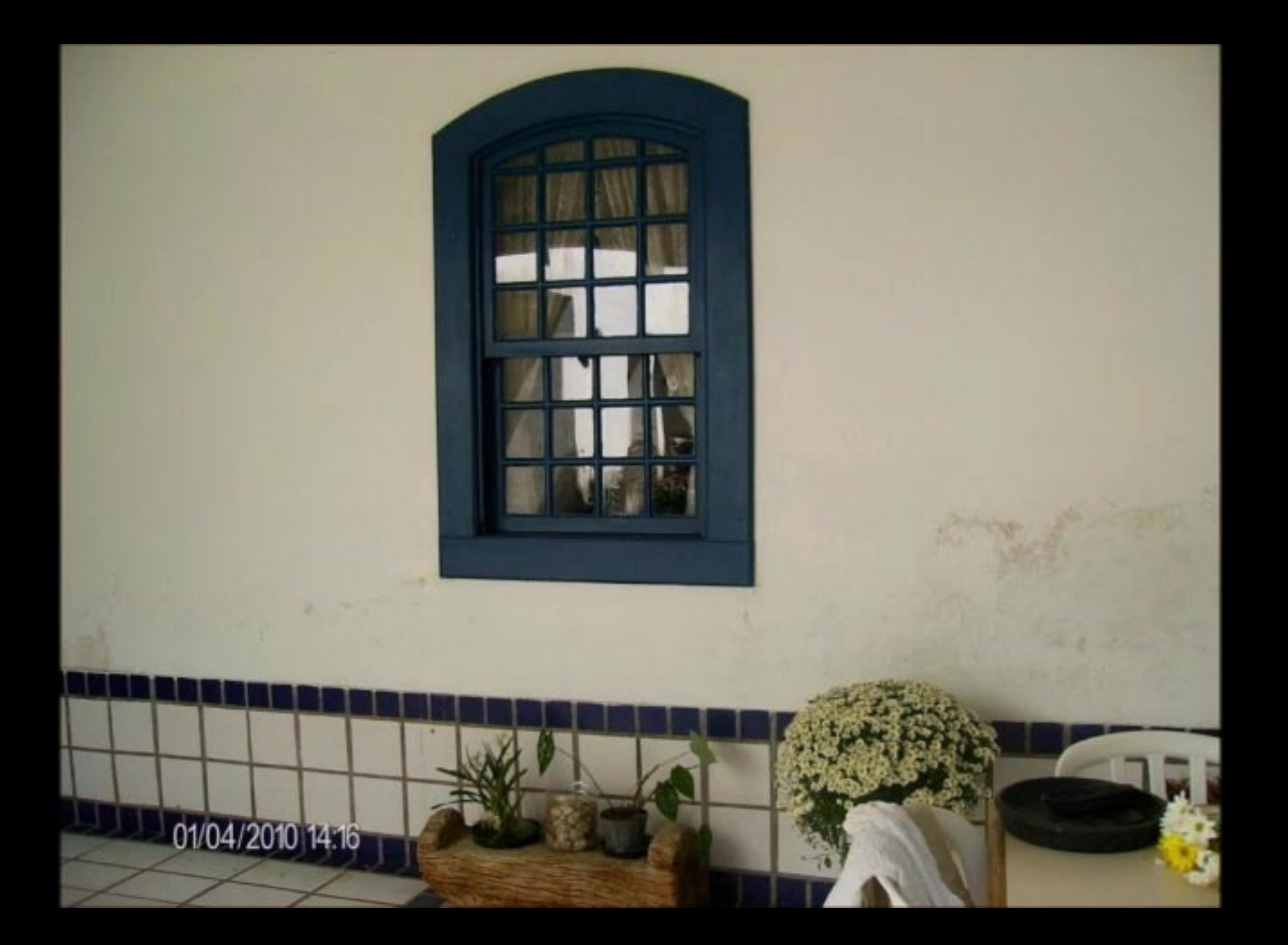

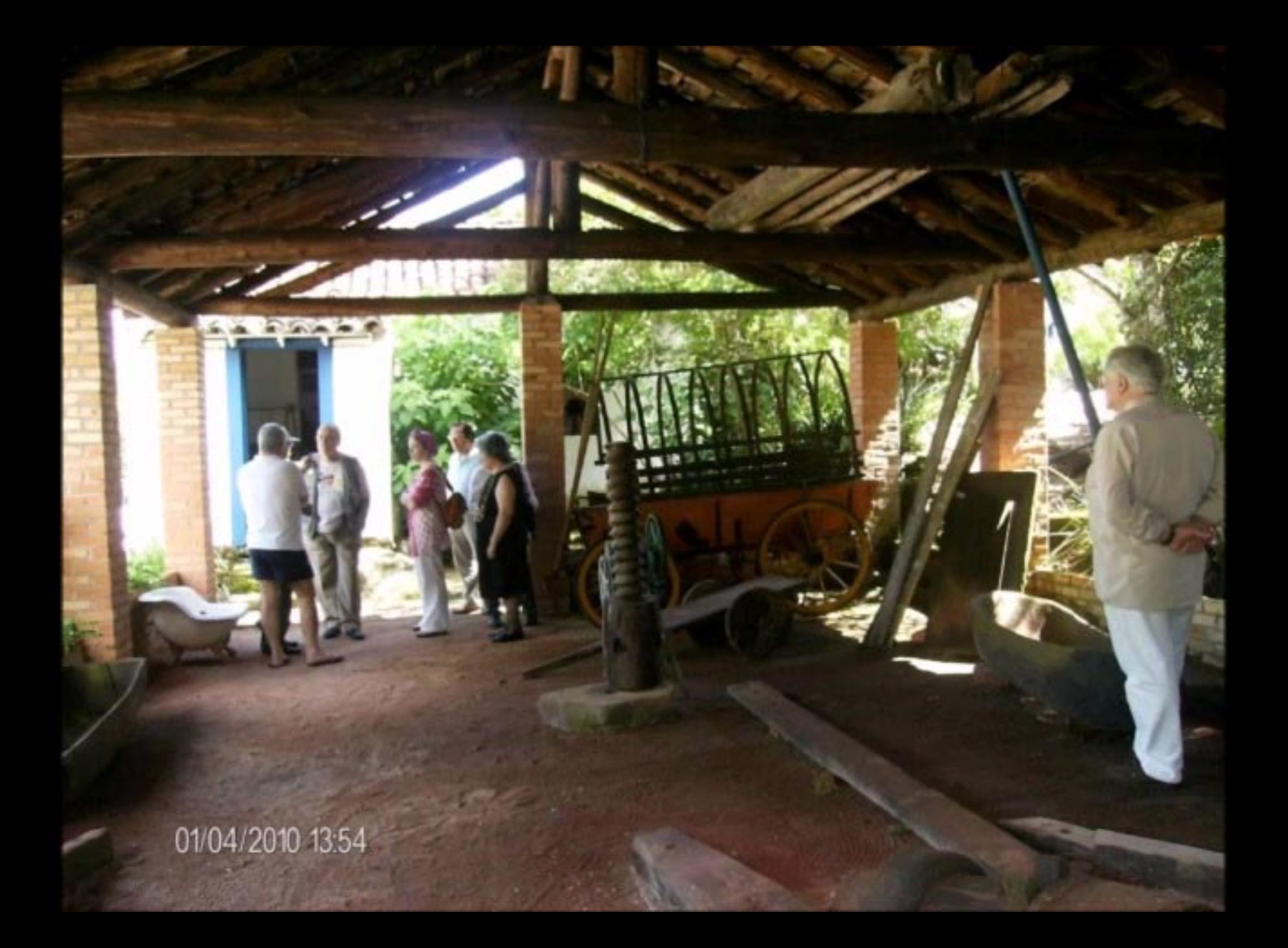

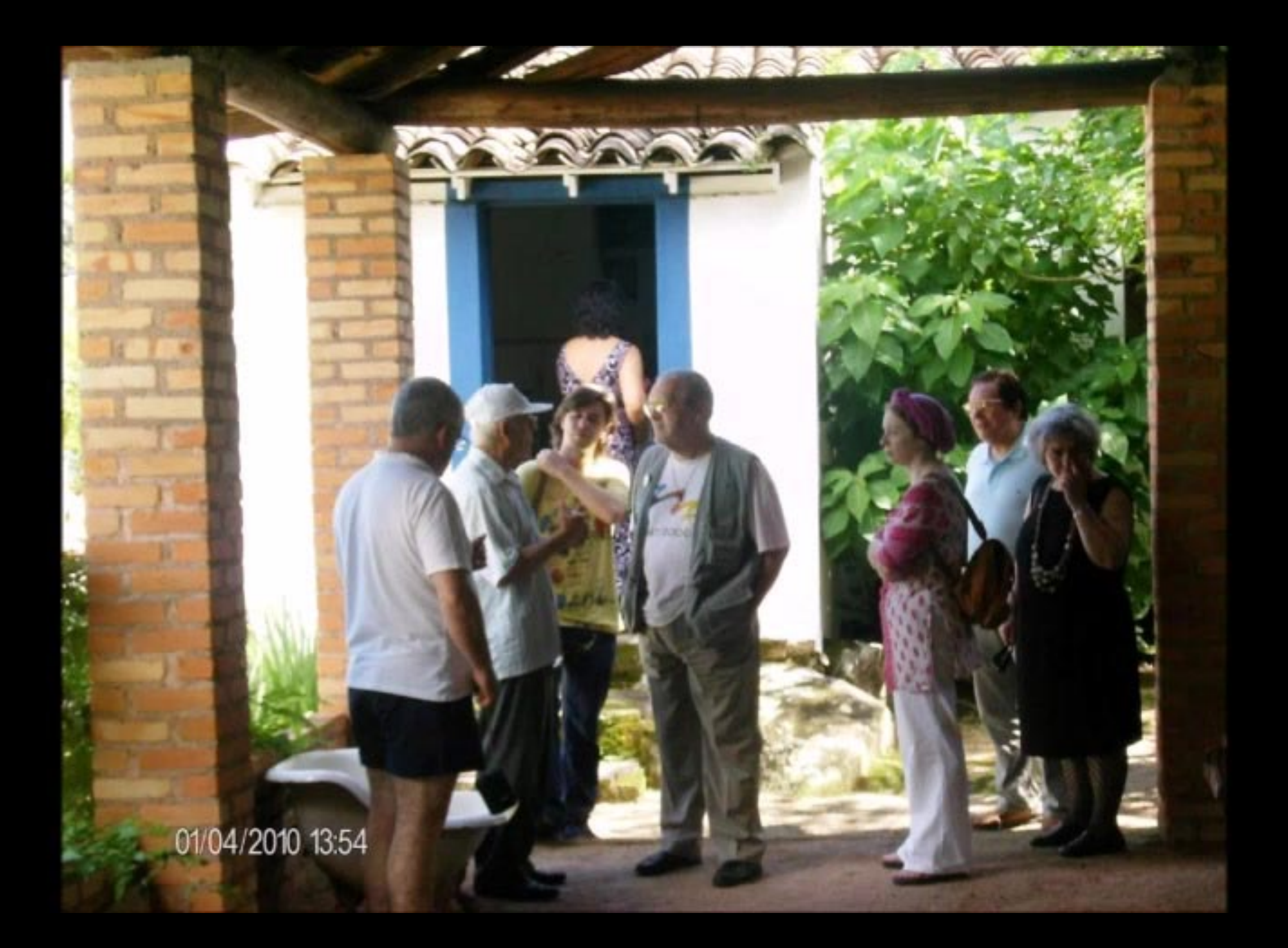

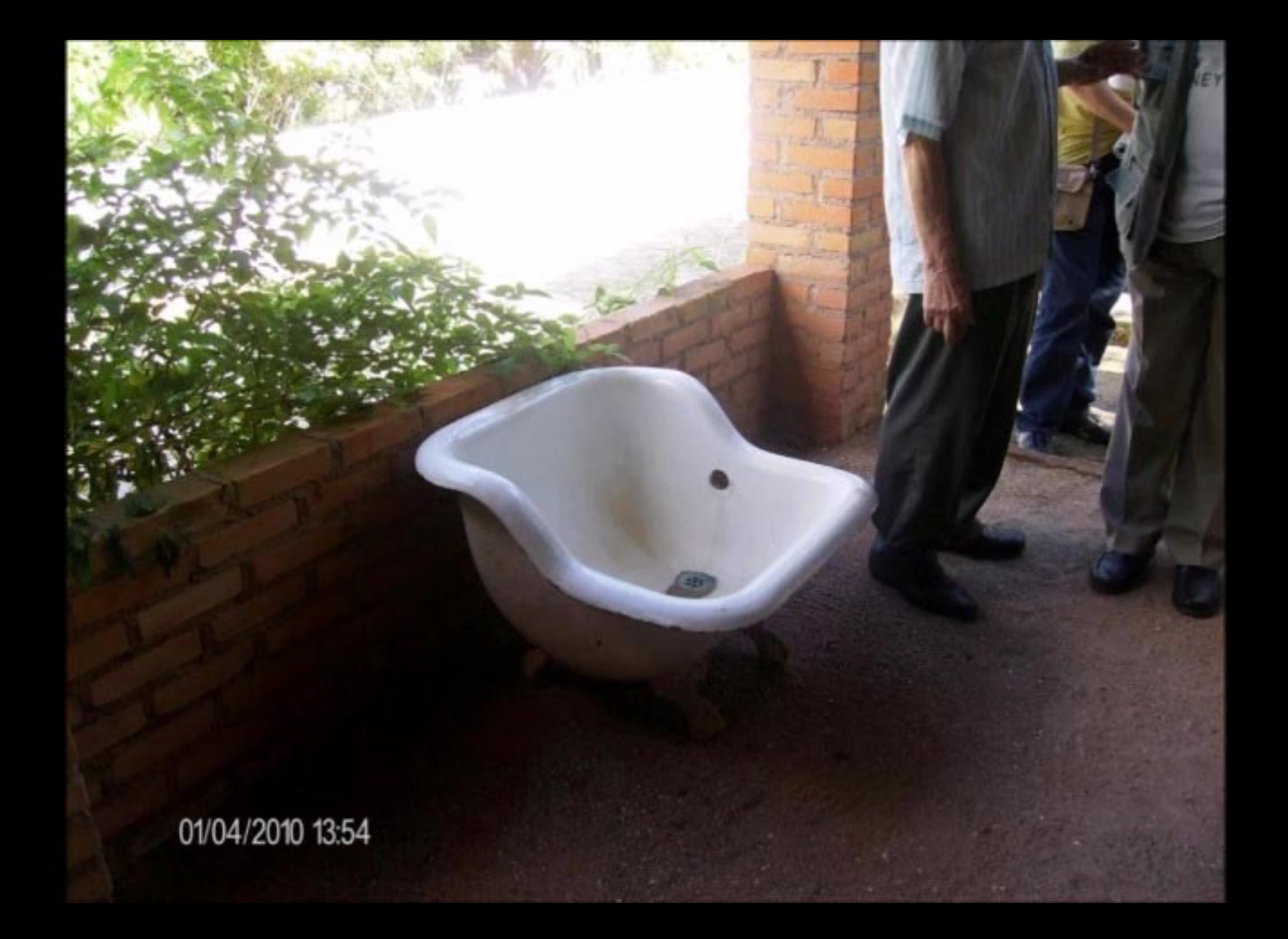

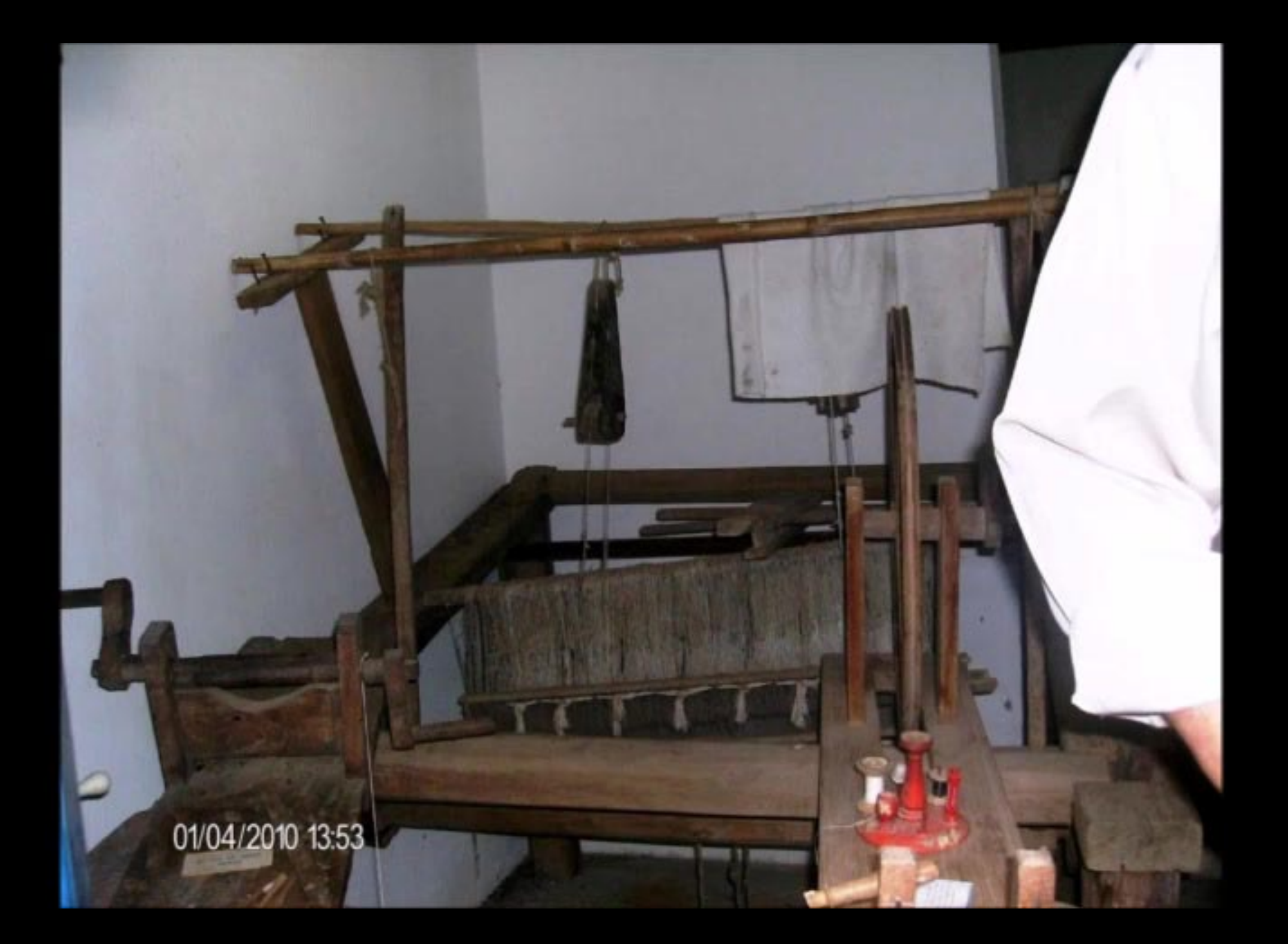

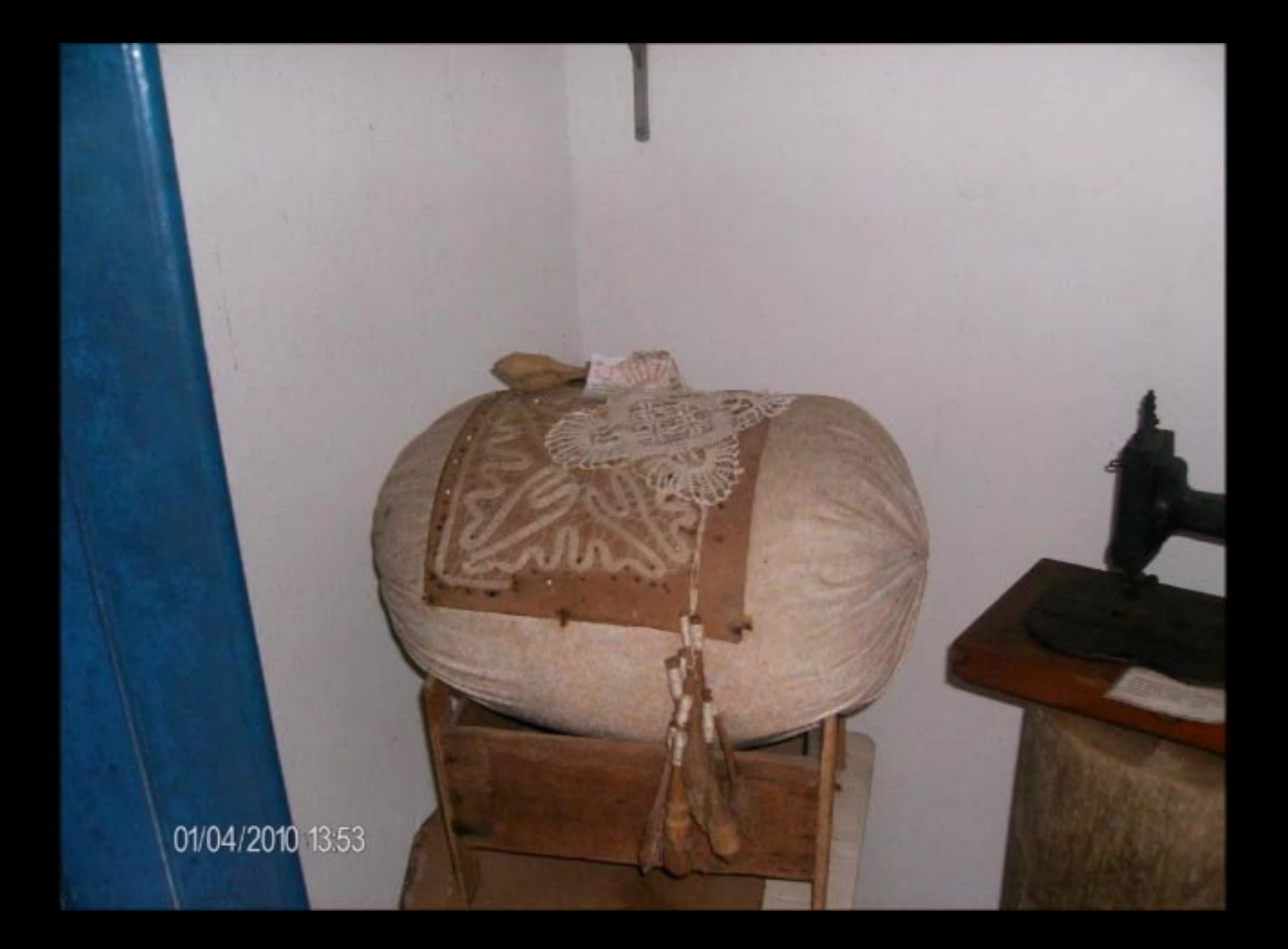

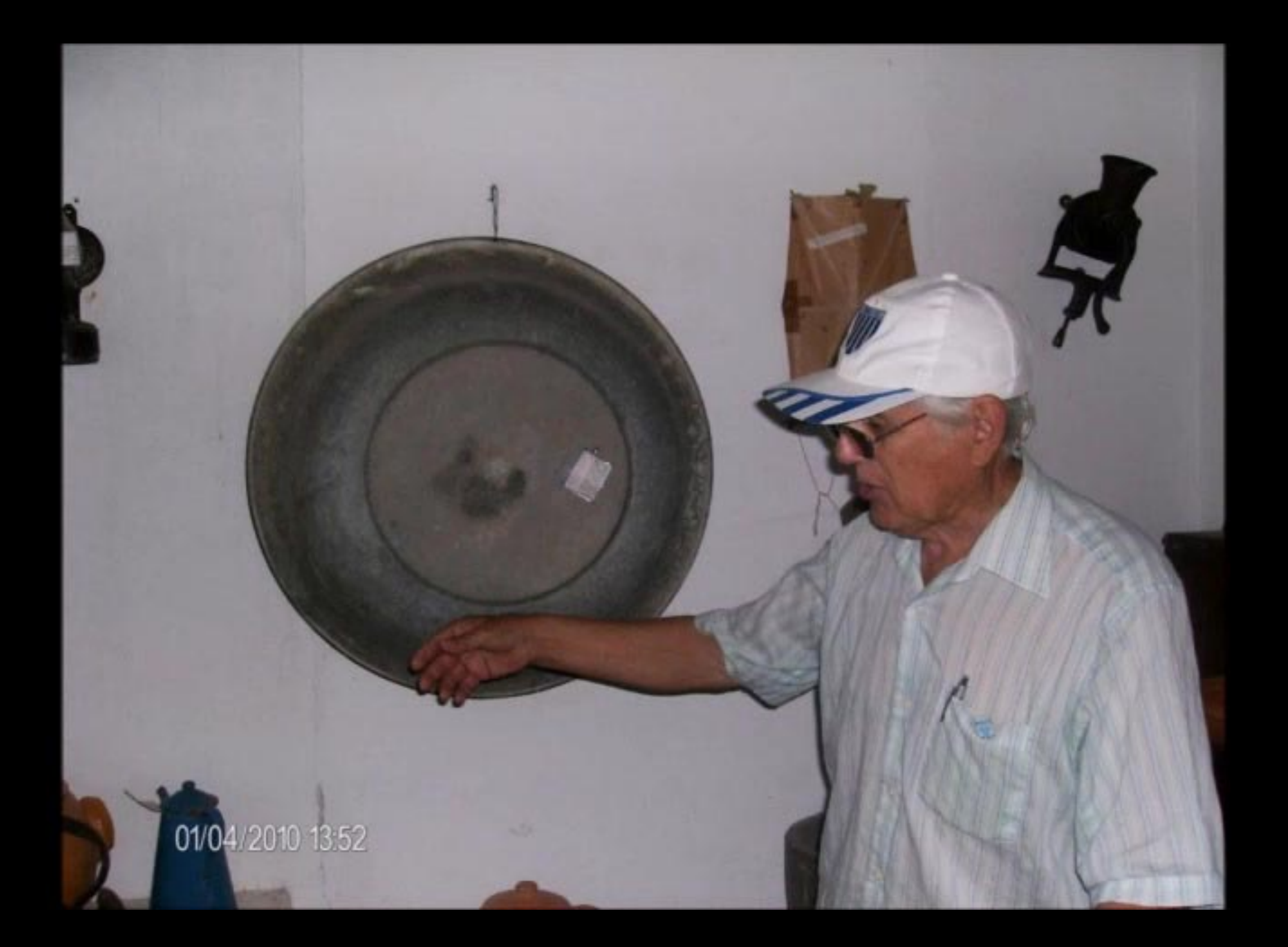

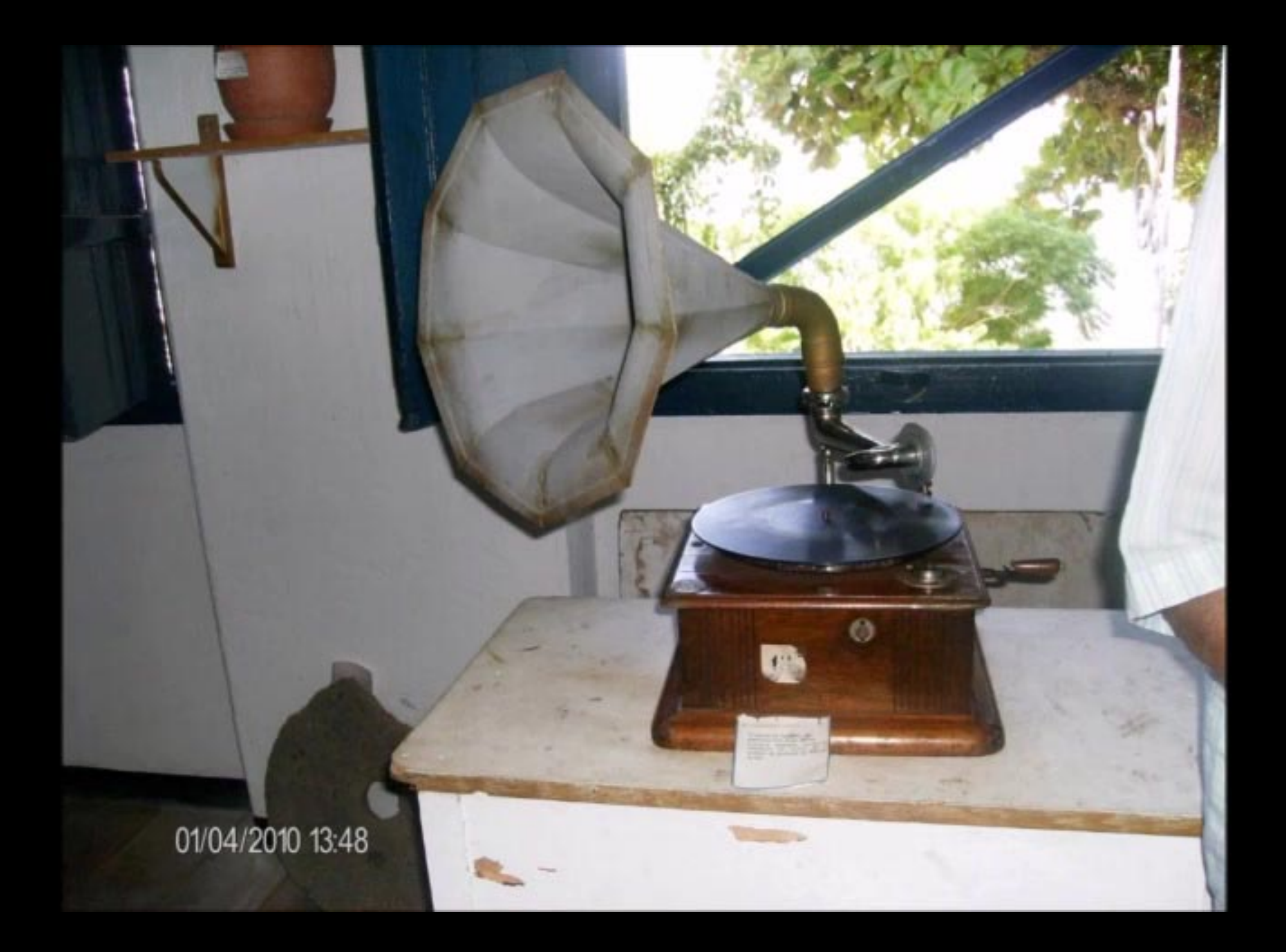

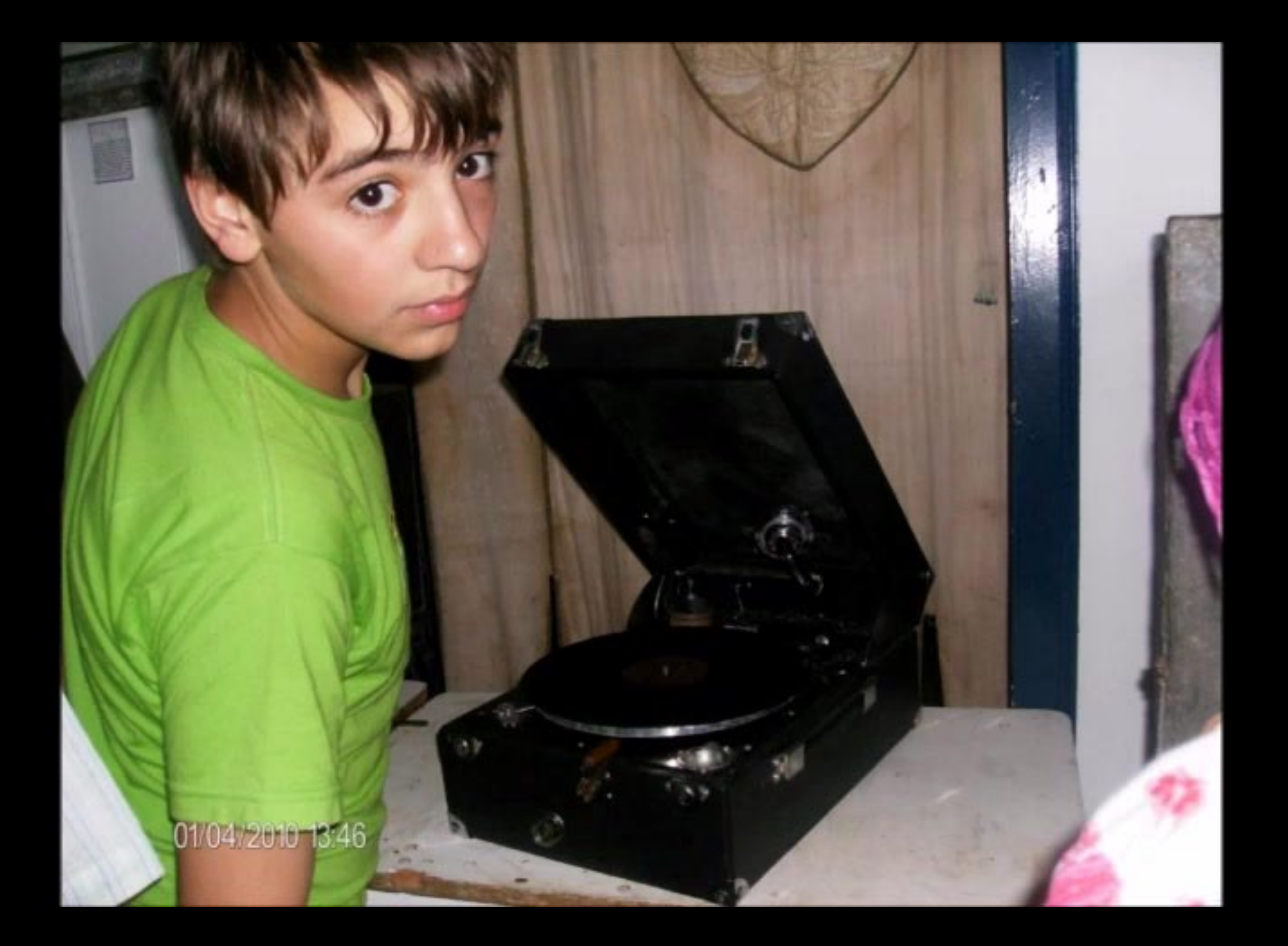

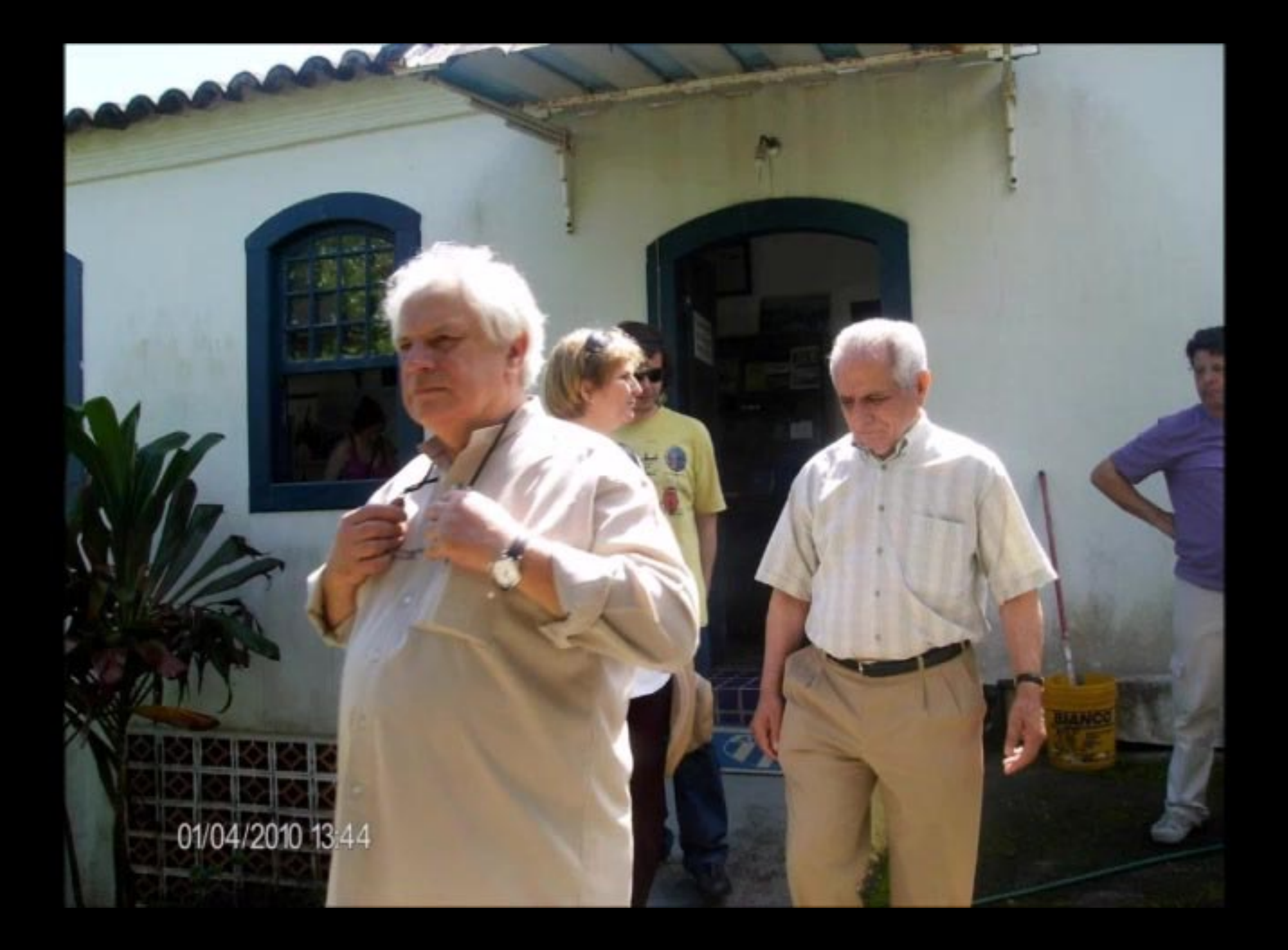

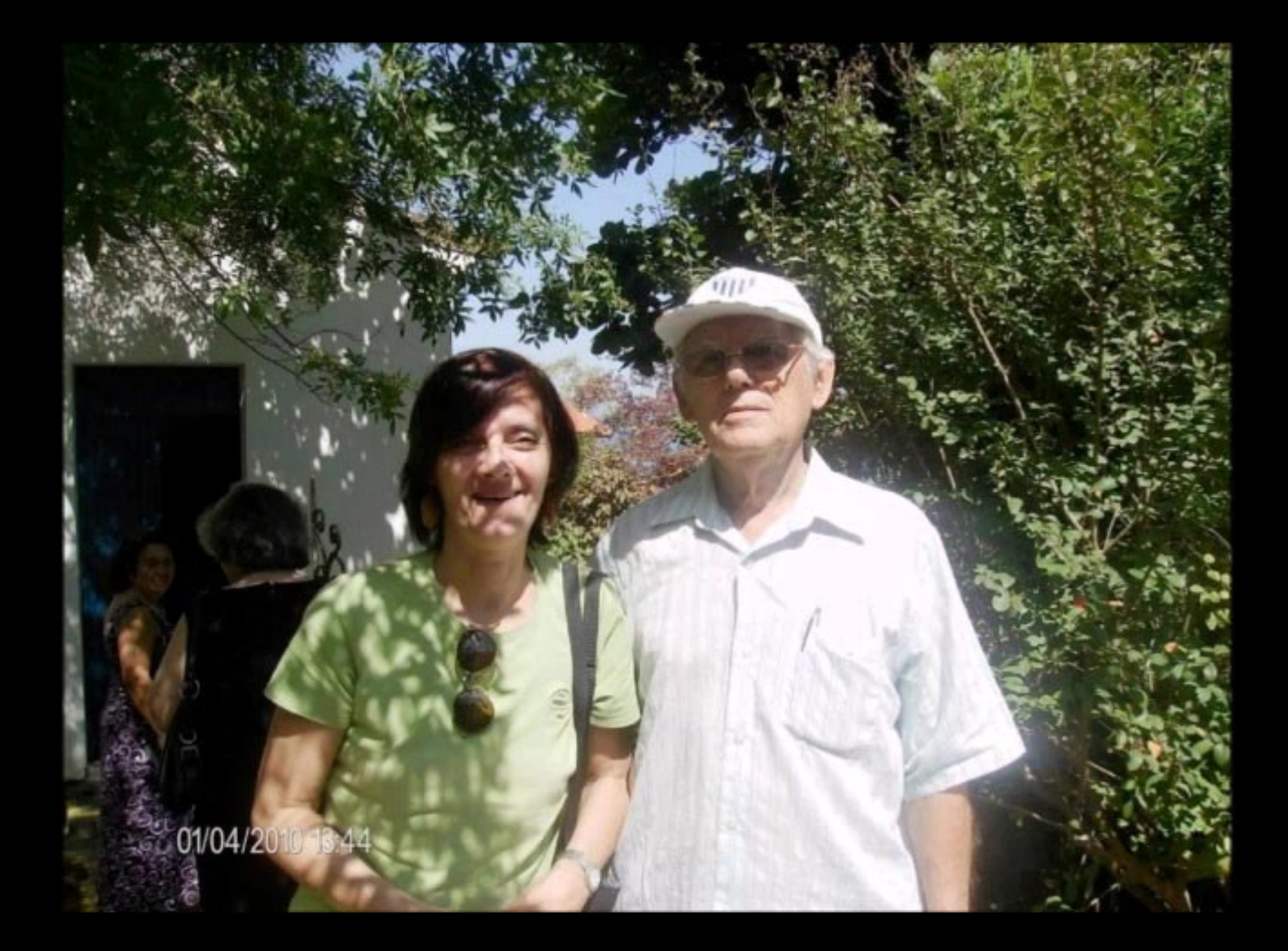

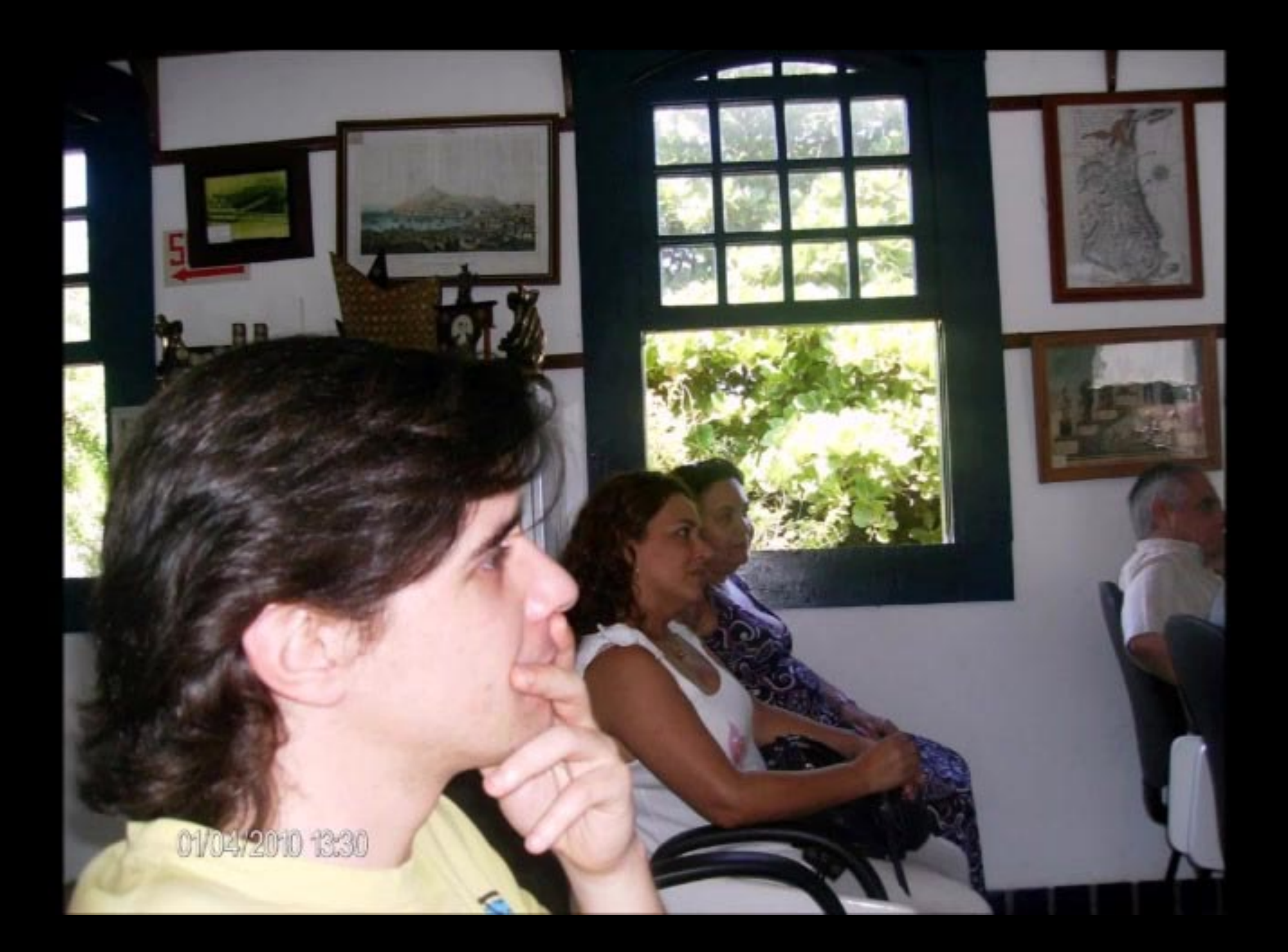

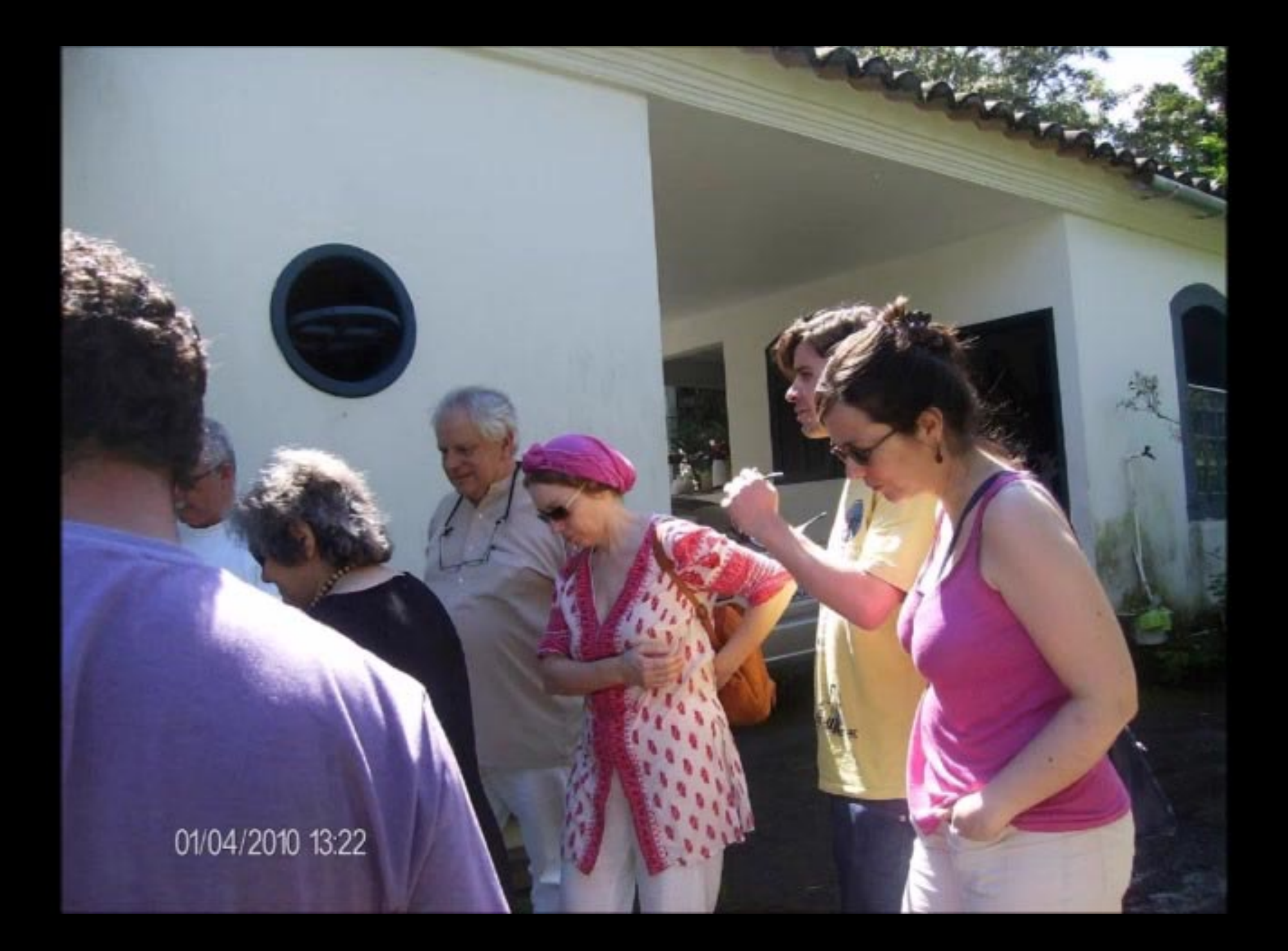

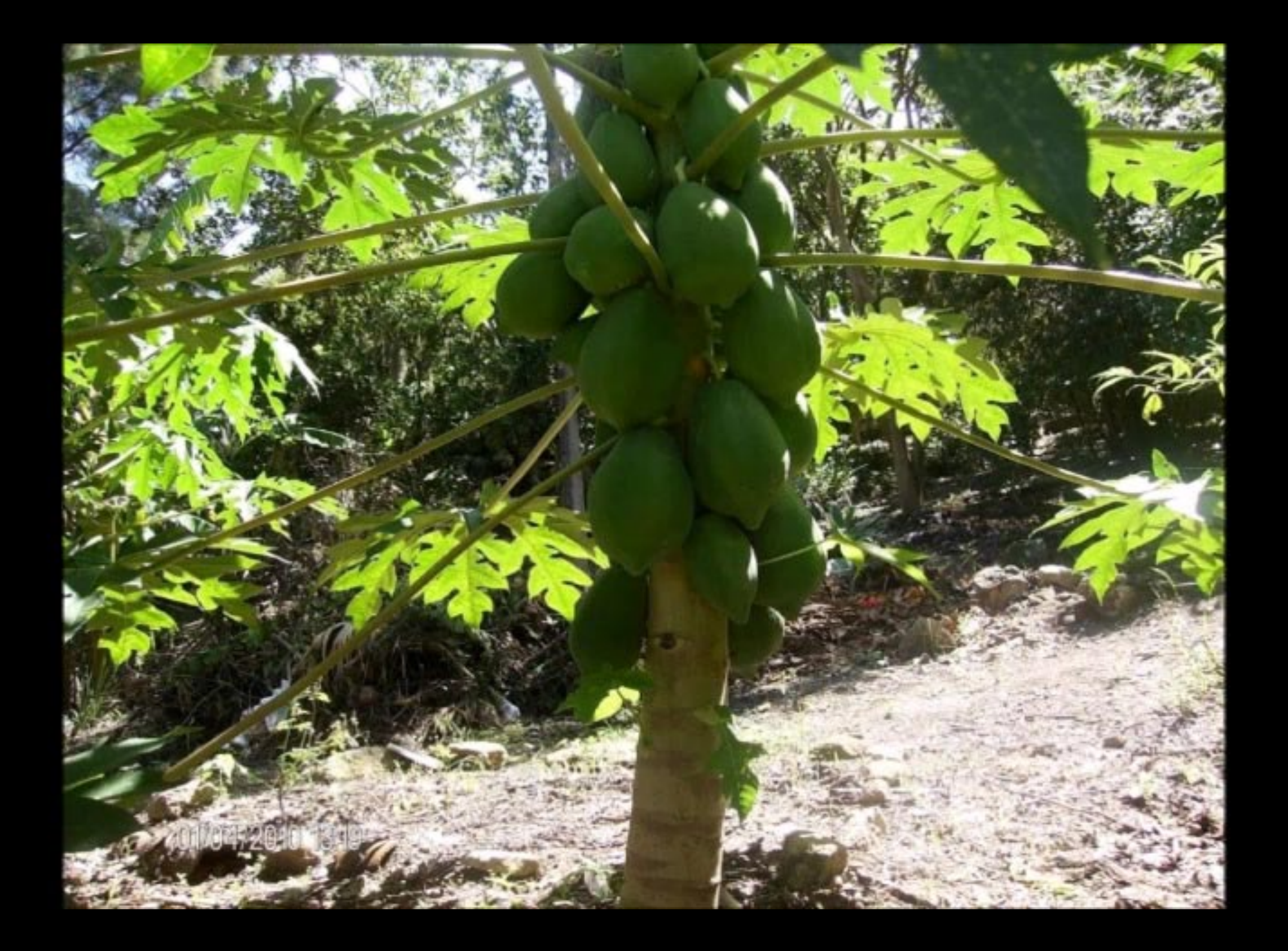

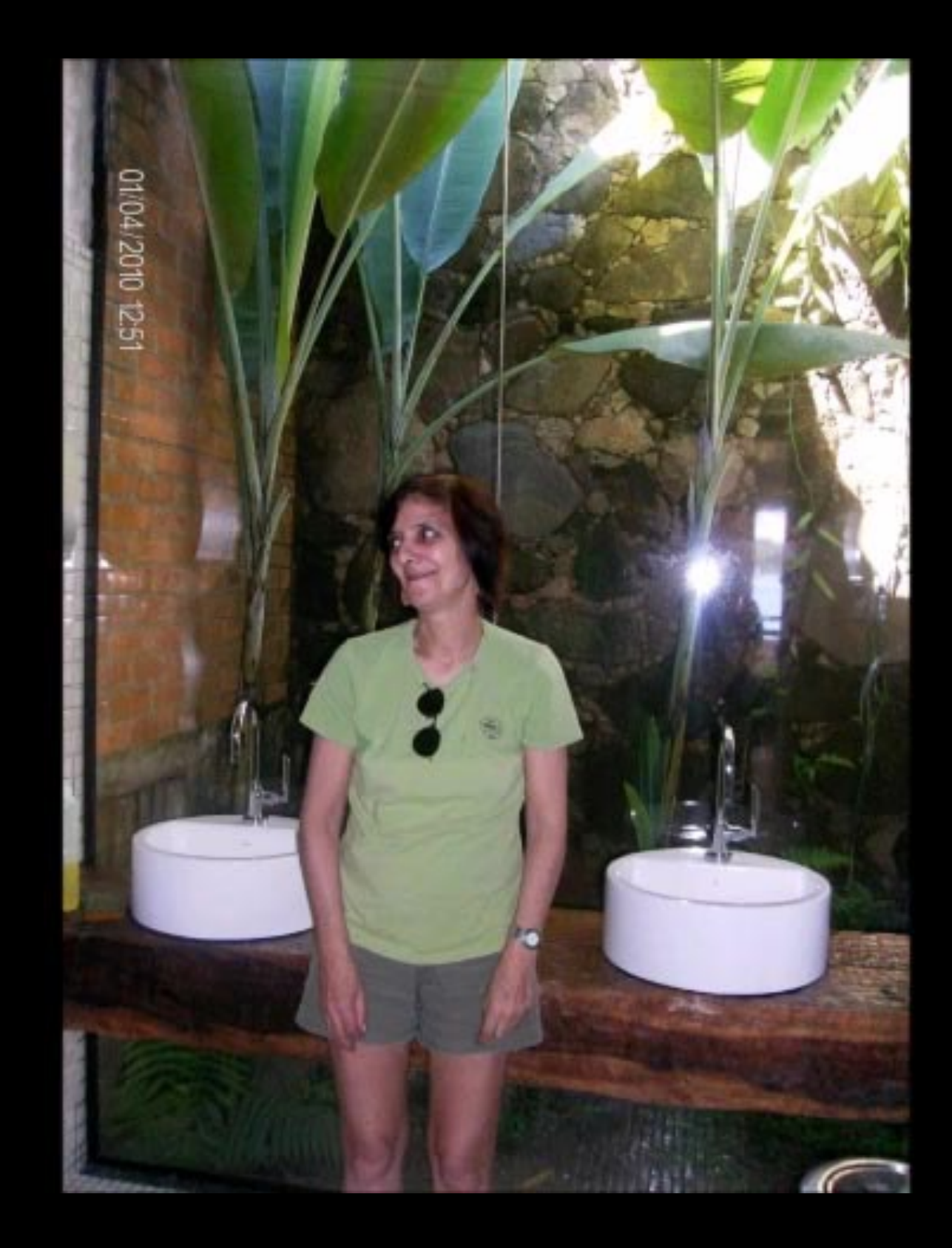

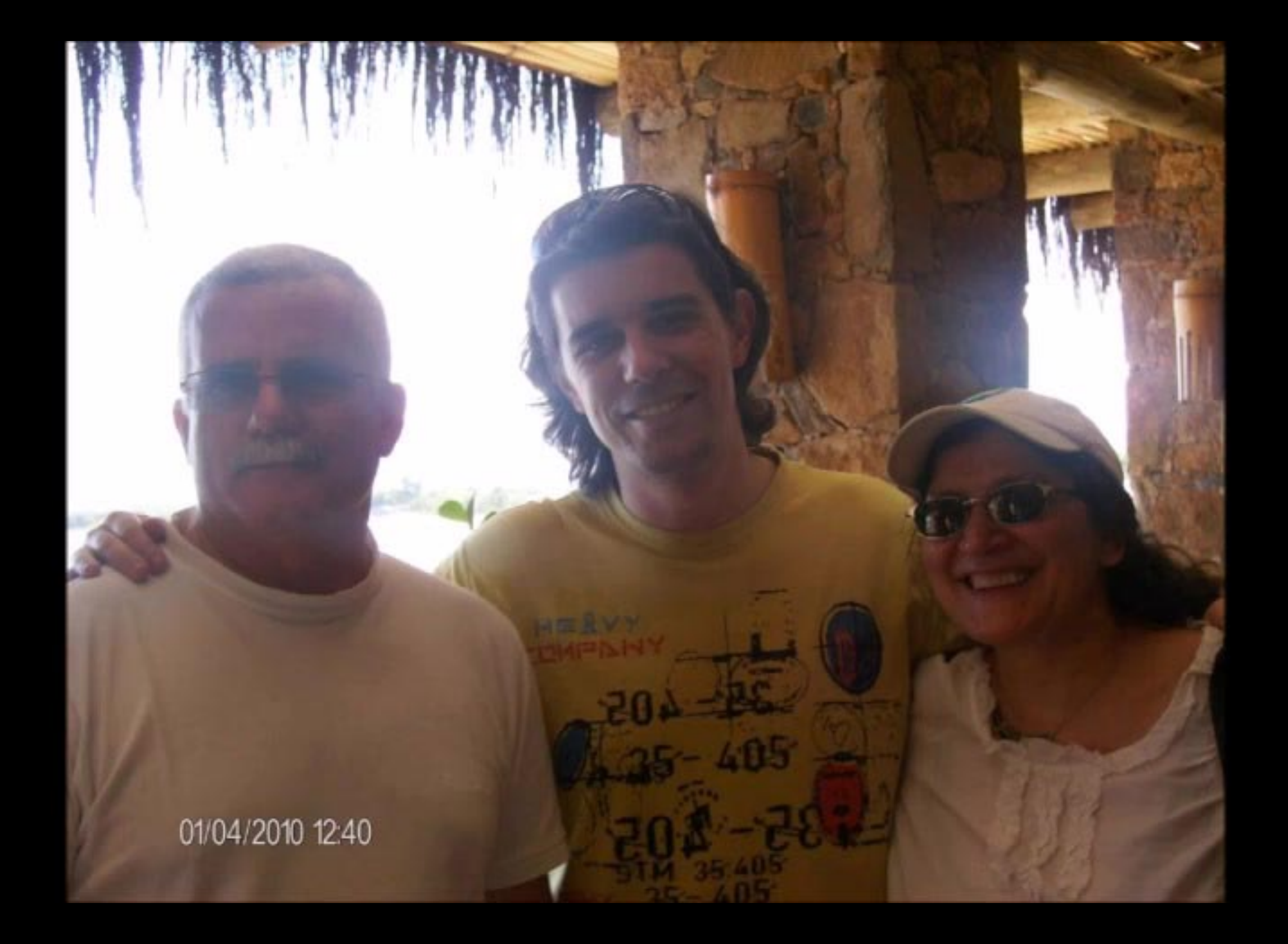

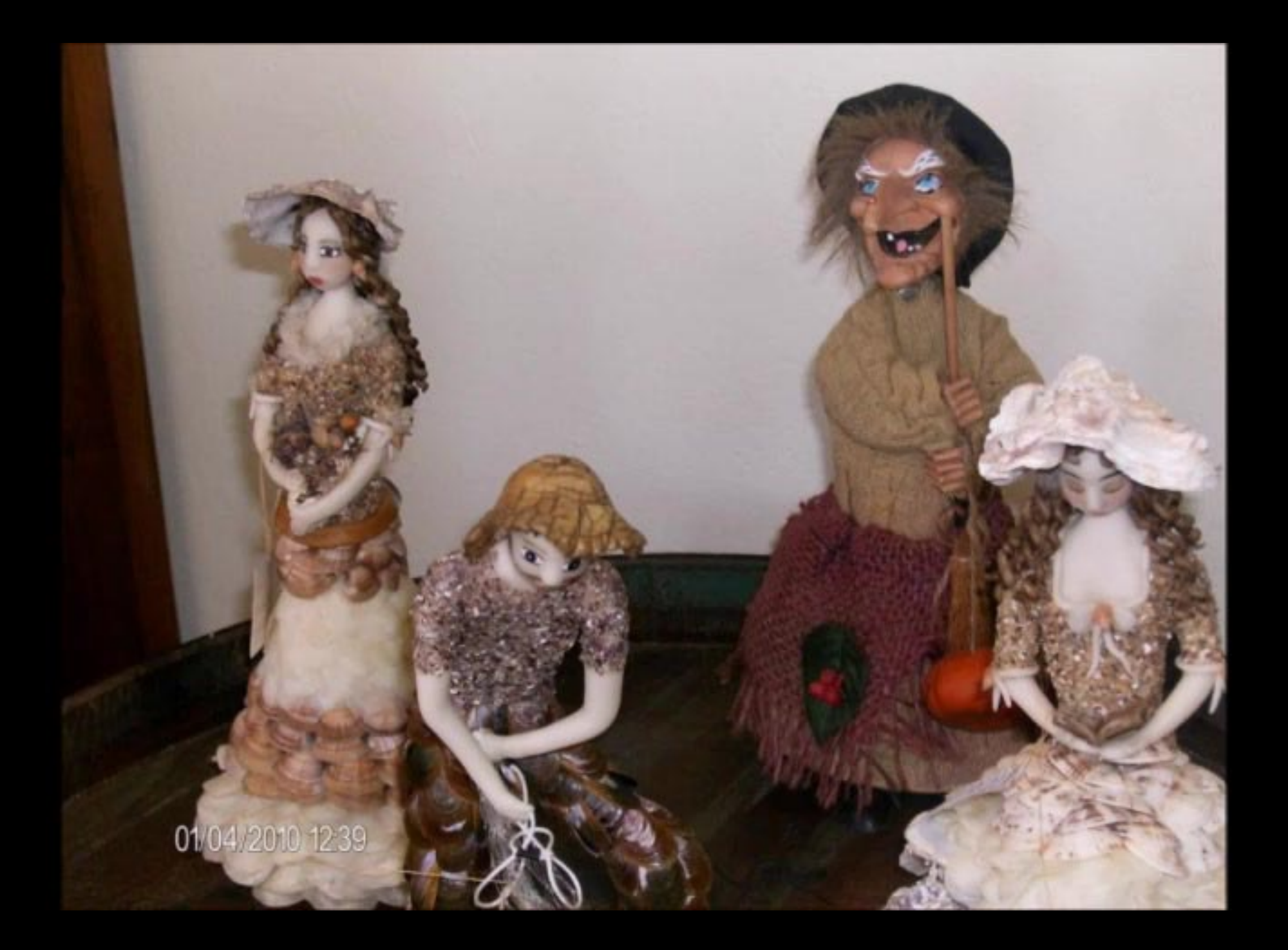

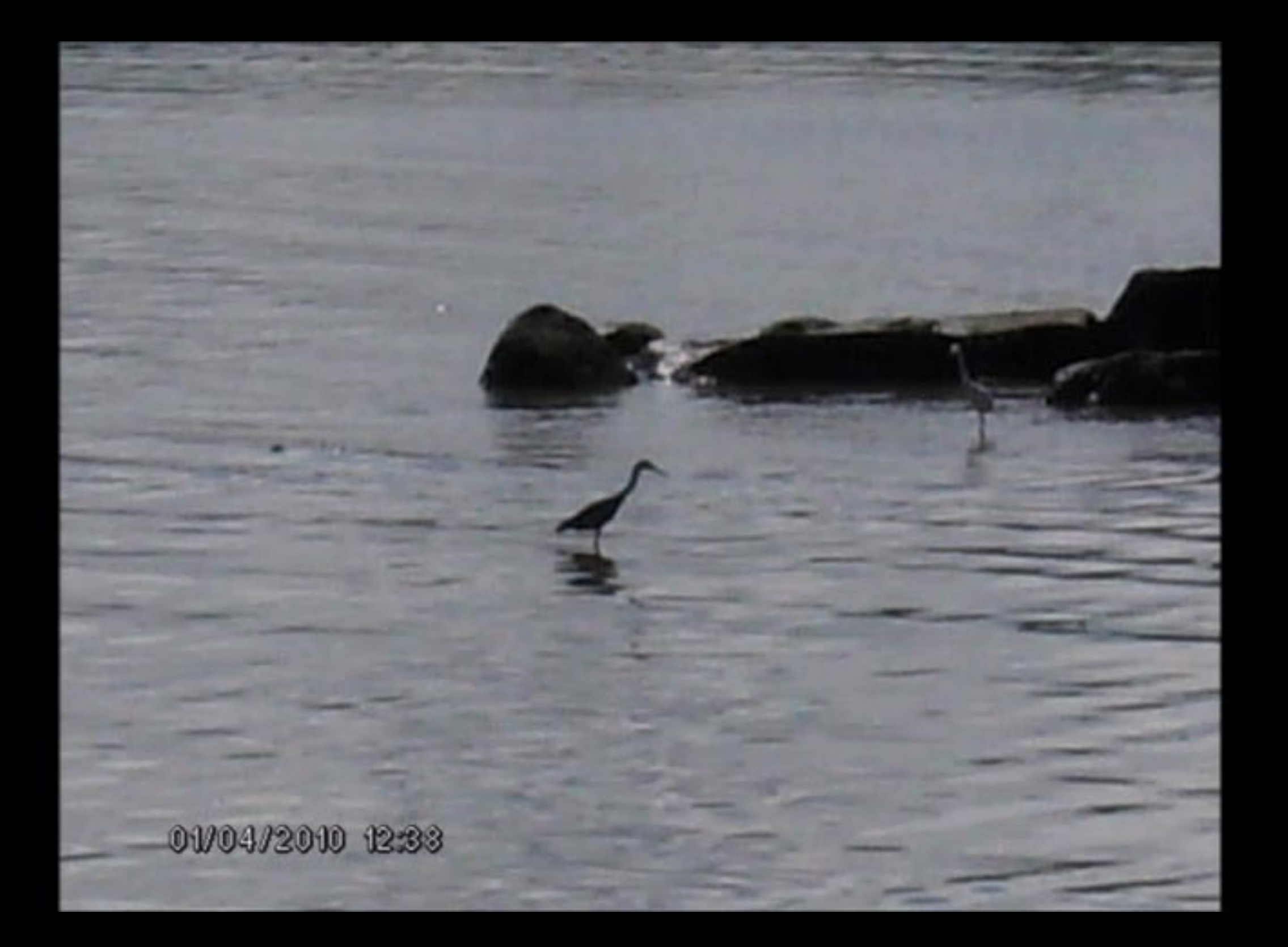

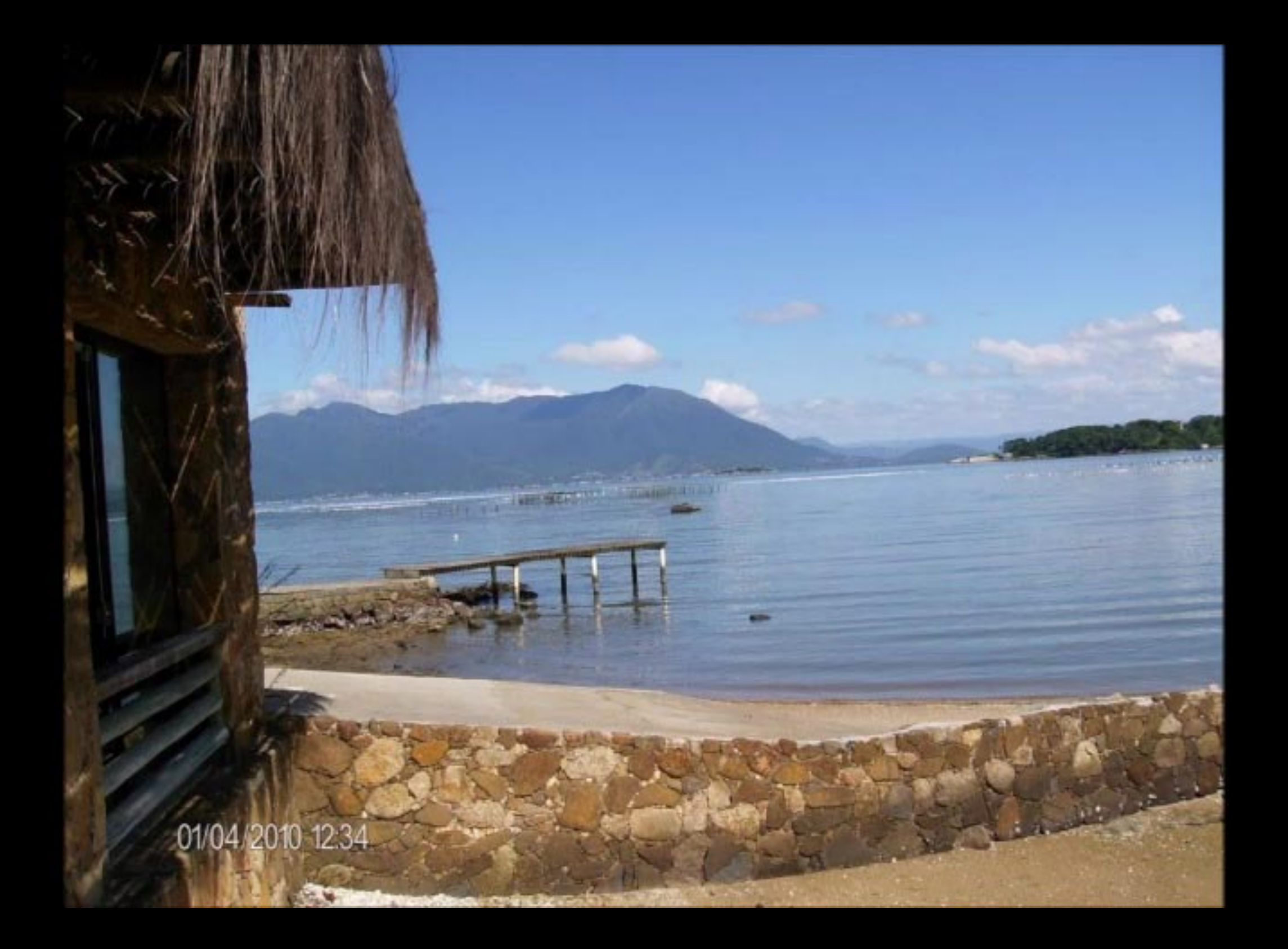

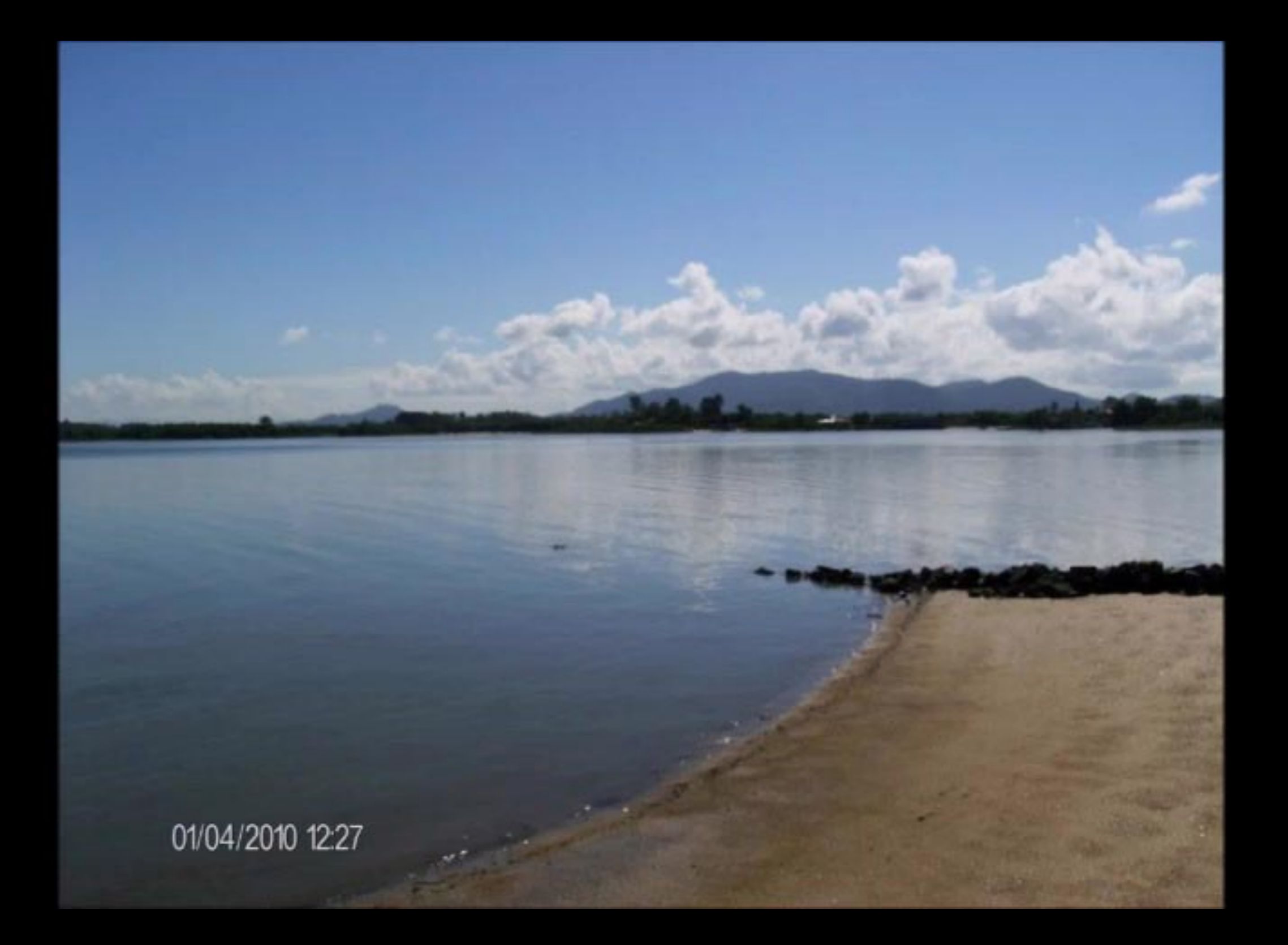

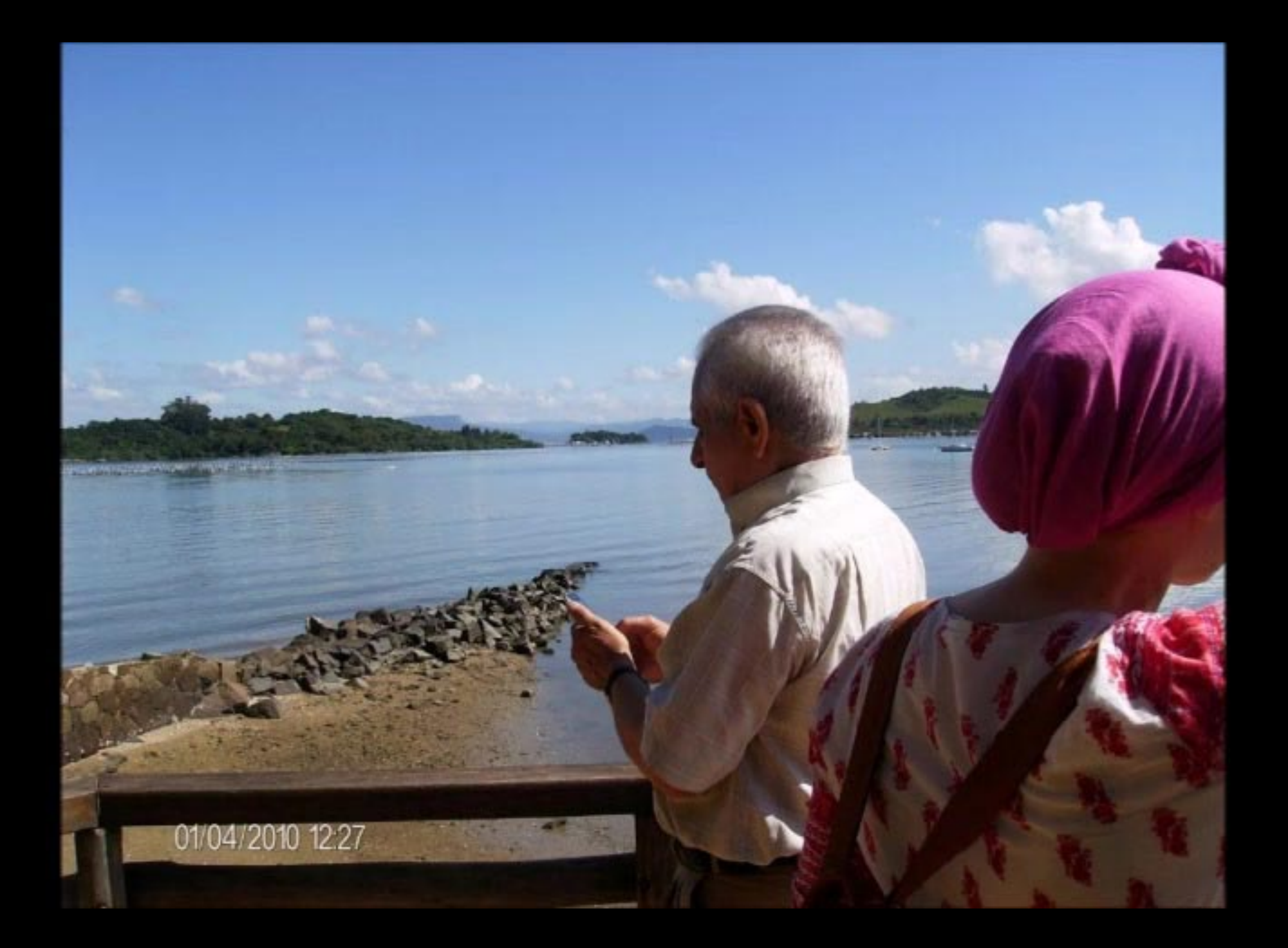

## O PORTO DO CONTRATO

O Porto do Contrato, o mais importante do Ribeirão da Ilha, já era conhecido de Ara estada de Sebastian Cabotto em 1526, que foi quem batizou a localidade com a service Ribeirão e também deu nome à Ilha de Santa Catarina.

O Porto passou a ser reativado só a partir da chegada dos imigrantes acorianos e africanos em 1760.

Na década de 1940, podiamos ainda presenciar os últimos trabalhos comerciais realizaba ao seu cais, o mar perdia a função de caminho, pois as estradas estavam sendo abertas cam pretenso progresso estava chegando.

Temos agora aqui, um estabelecimento gastronômico que tenta dar visibilidade à menera do Porto do Contrato, permitindo-nos fazer uma nova leitura da porto que foi responsively pela transformação econômica do Ribeirão. Atualmente não temos mais pesca cara a agricultura como alicerces econômicos da localidade, mas temos a gastronama impirata nos frutos do mar e nos valores históricos deixados pelos acorianos e africanos A tônica deste ambiente, o Restaurante Porto do Contrato, é valerirar es vesigios de ampeporto, proporcionando confabulações degustativas e materializando a historia da encompa-

ribeironense nos antigos pilares e trapiches da memória portuária.

01/04/2010 12:27

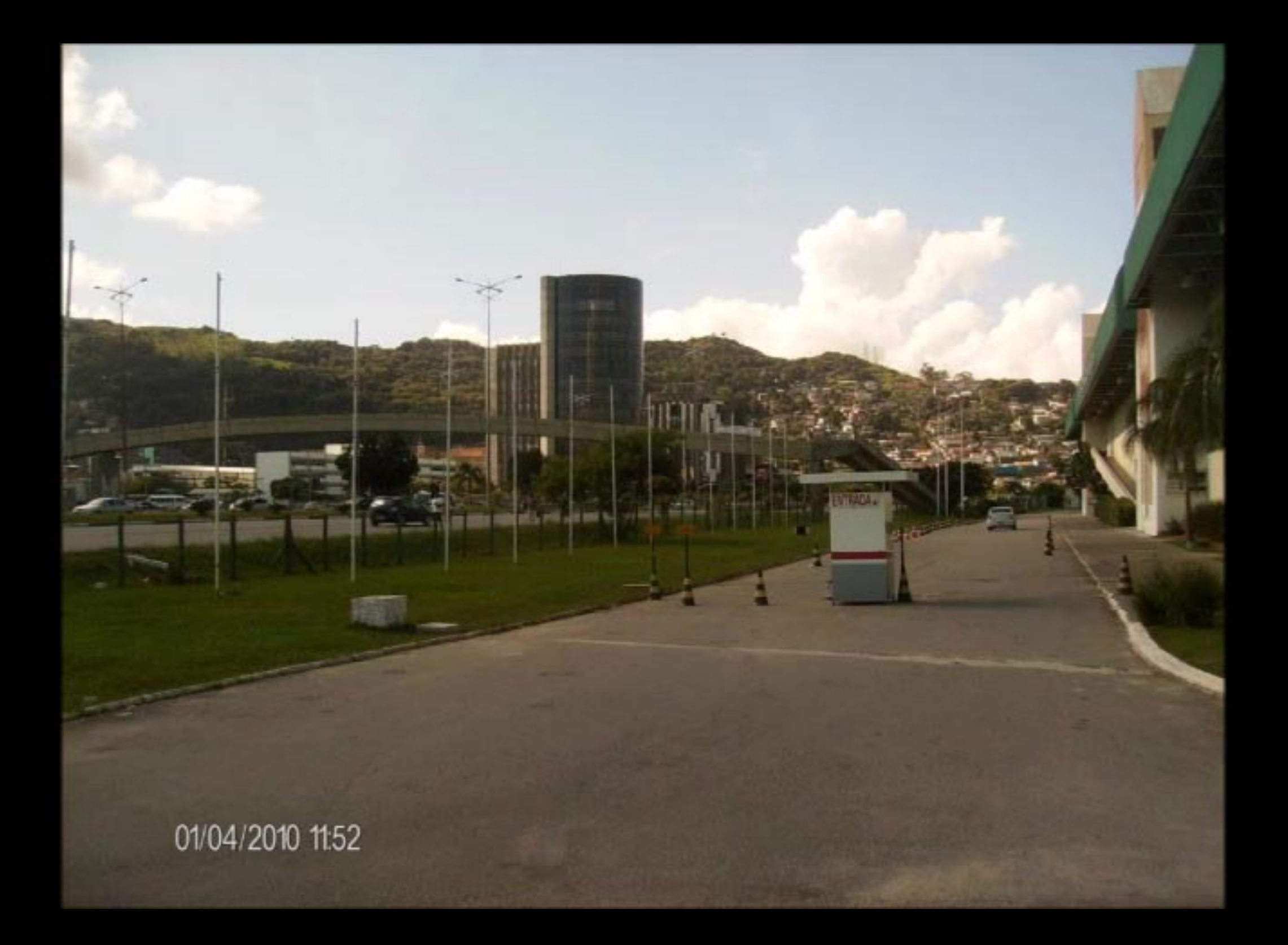

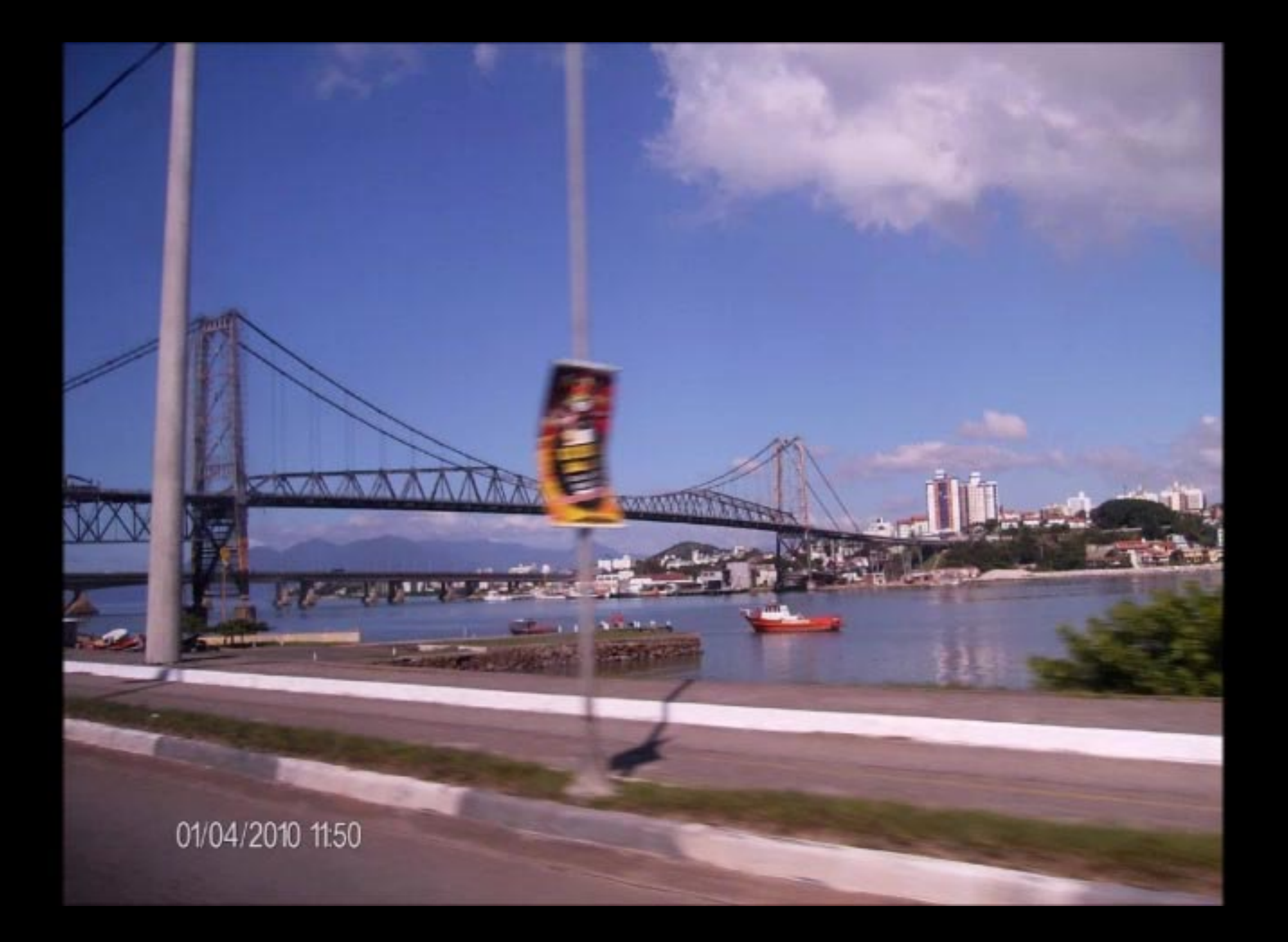

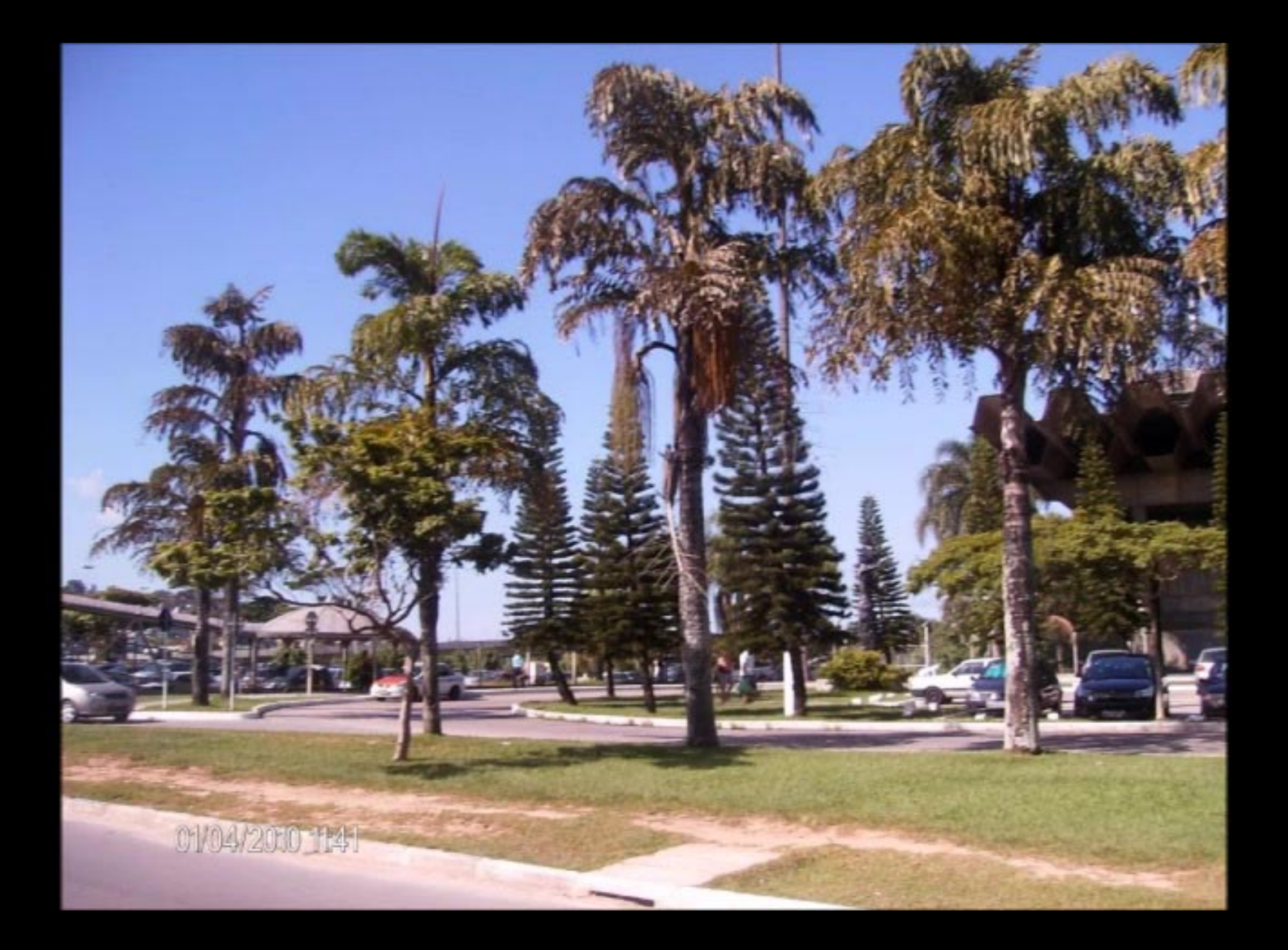

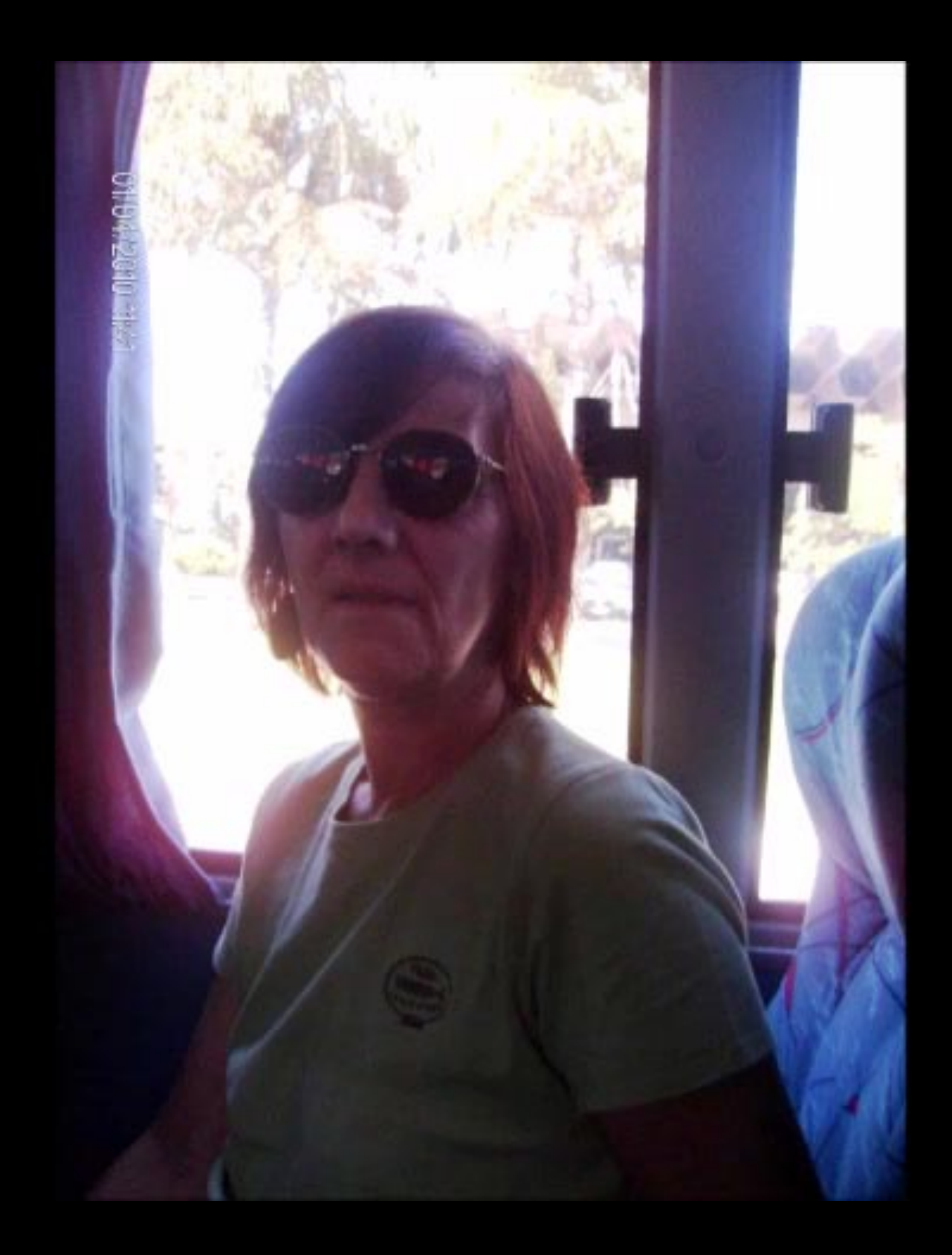

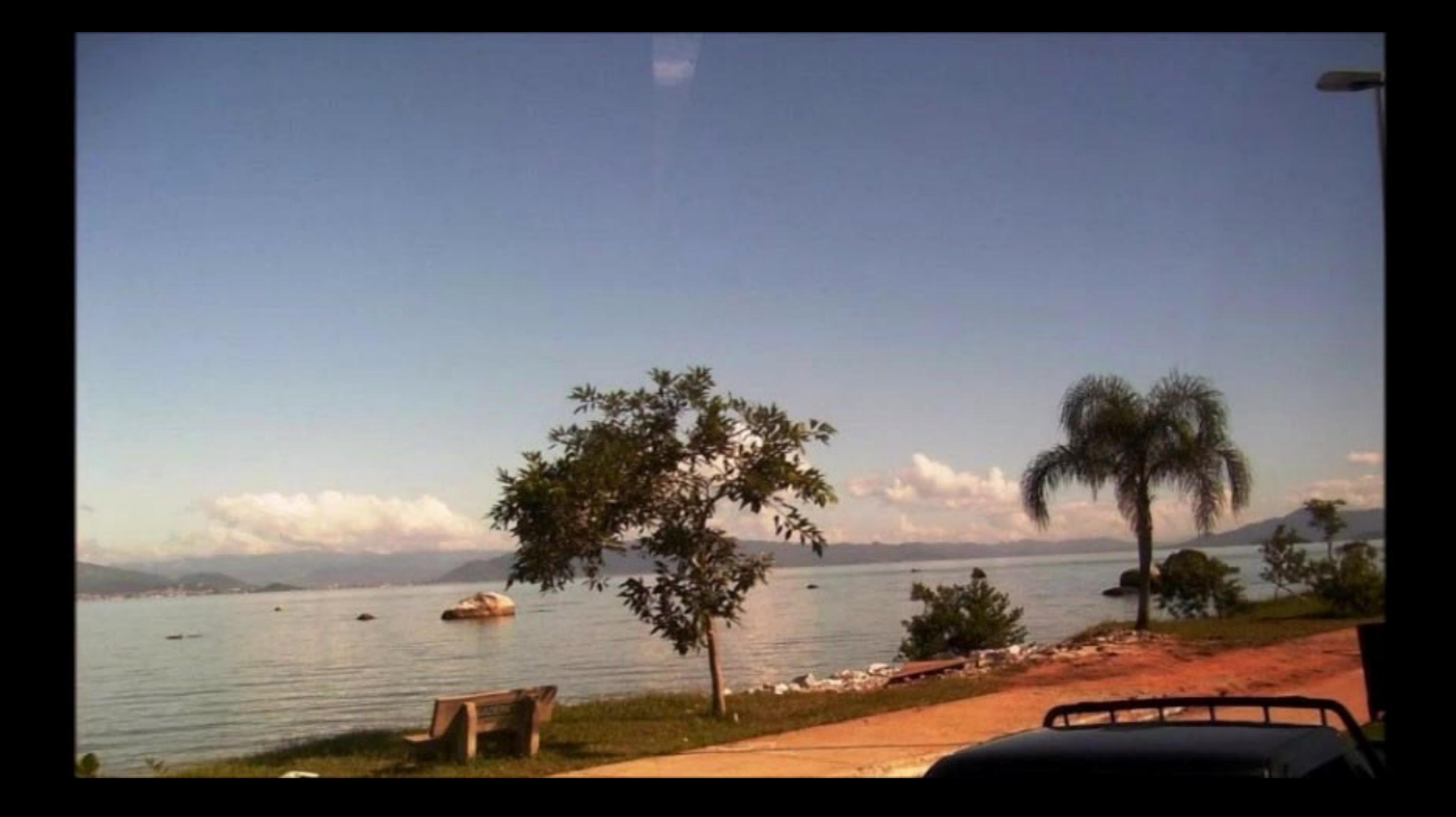

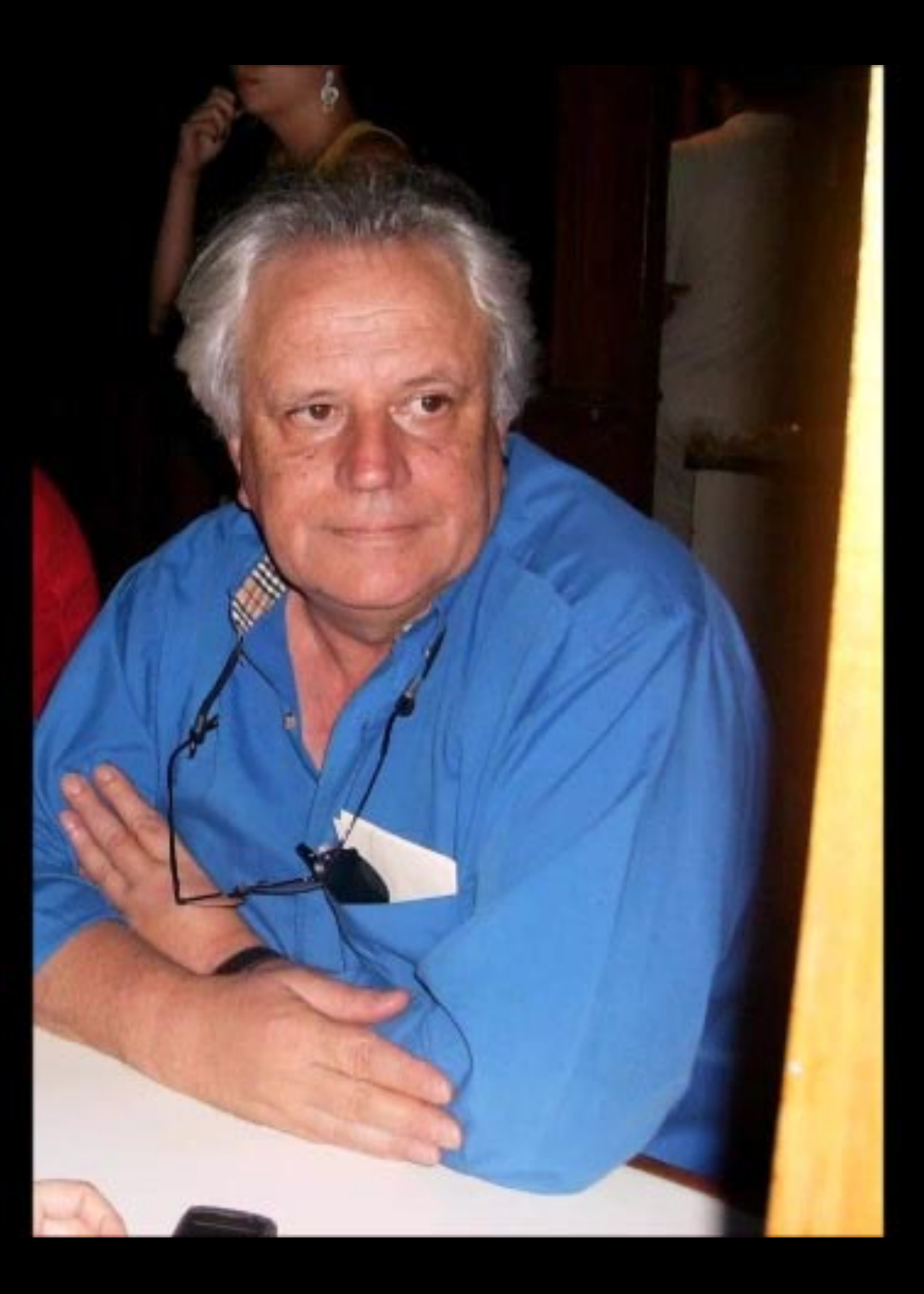

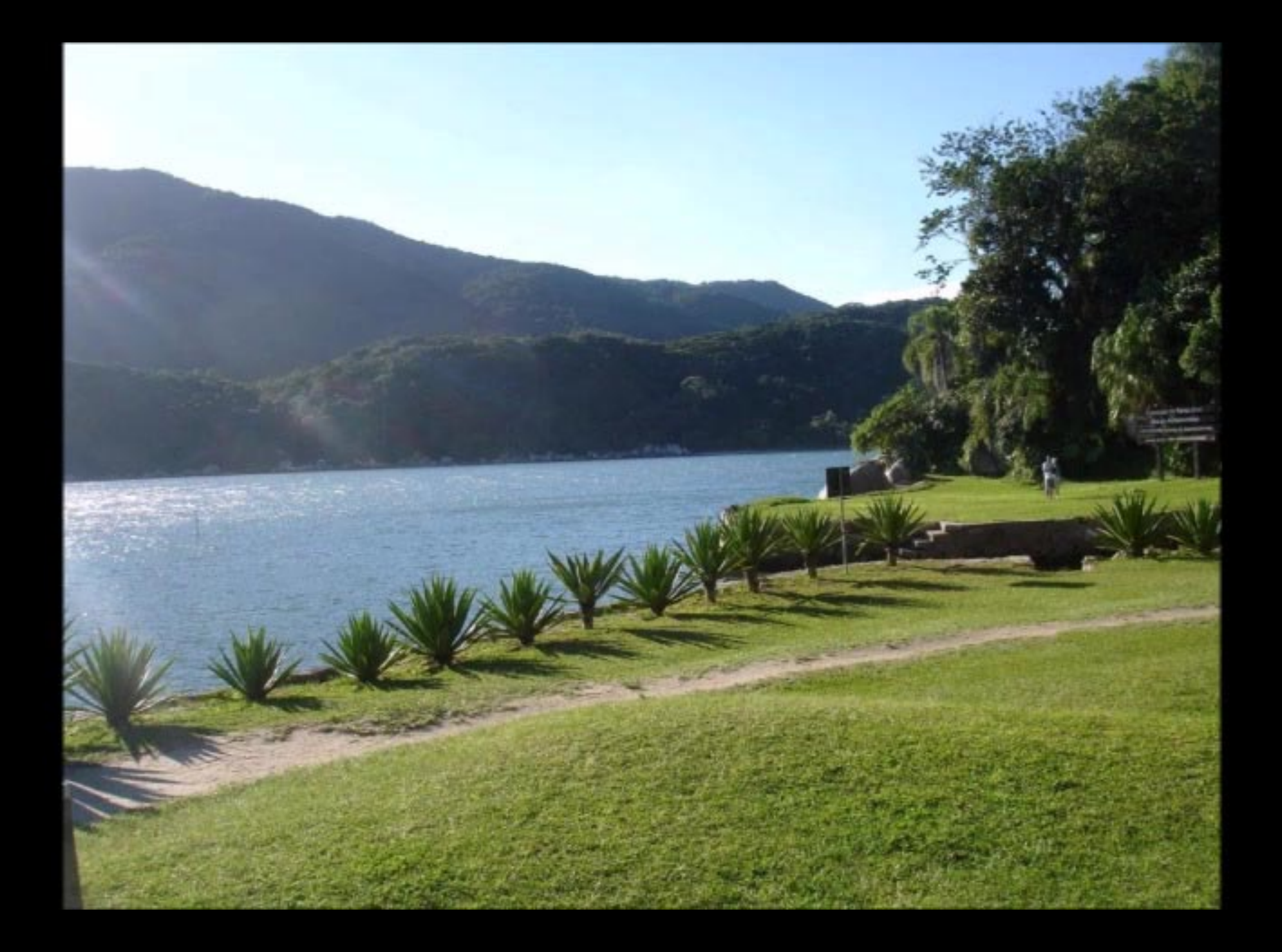

## 2. FORTALEZA DE SANTA CRUZ DE ANHATOMIRIM

Construída a partir de 1739 pelo brigadeiro português José da Silva Paes, foi a primeira e principal Fortaleza do sistema defensivo da Ilha de Santa Catarina. Possuidora de uma área de aproximadamente 45.000 m<sup>2</sup>, seus edifícios históricos do século XVIII, XIX e XX encontram-se espalhados em diversos níveis de maneira esparsa.

Ao longo de sua história essa fortificação funcionou também como sede do governo catarinense, hospital e presídio para civis e militares.

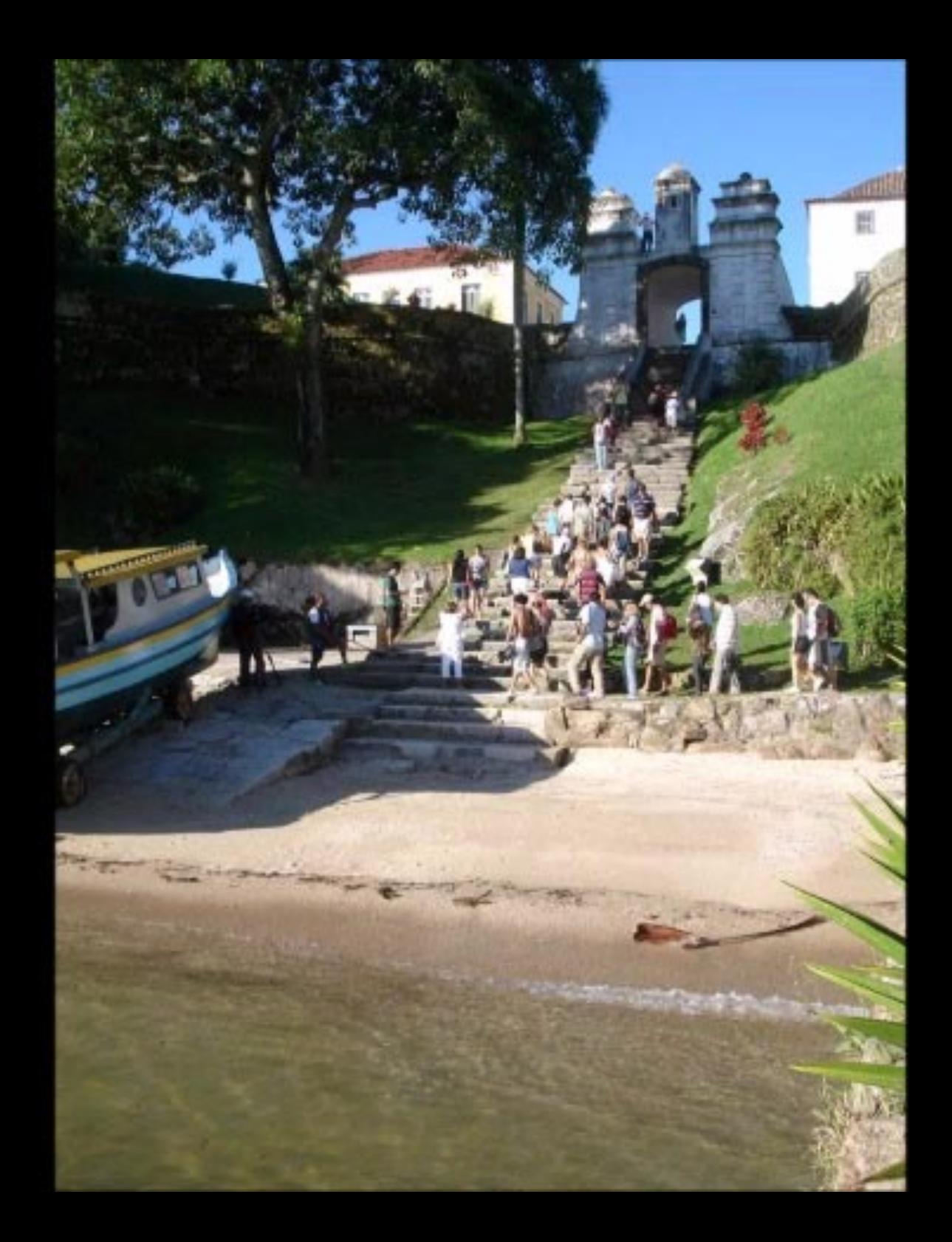

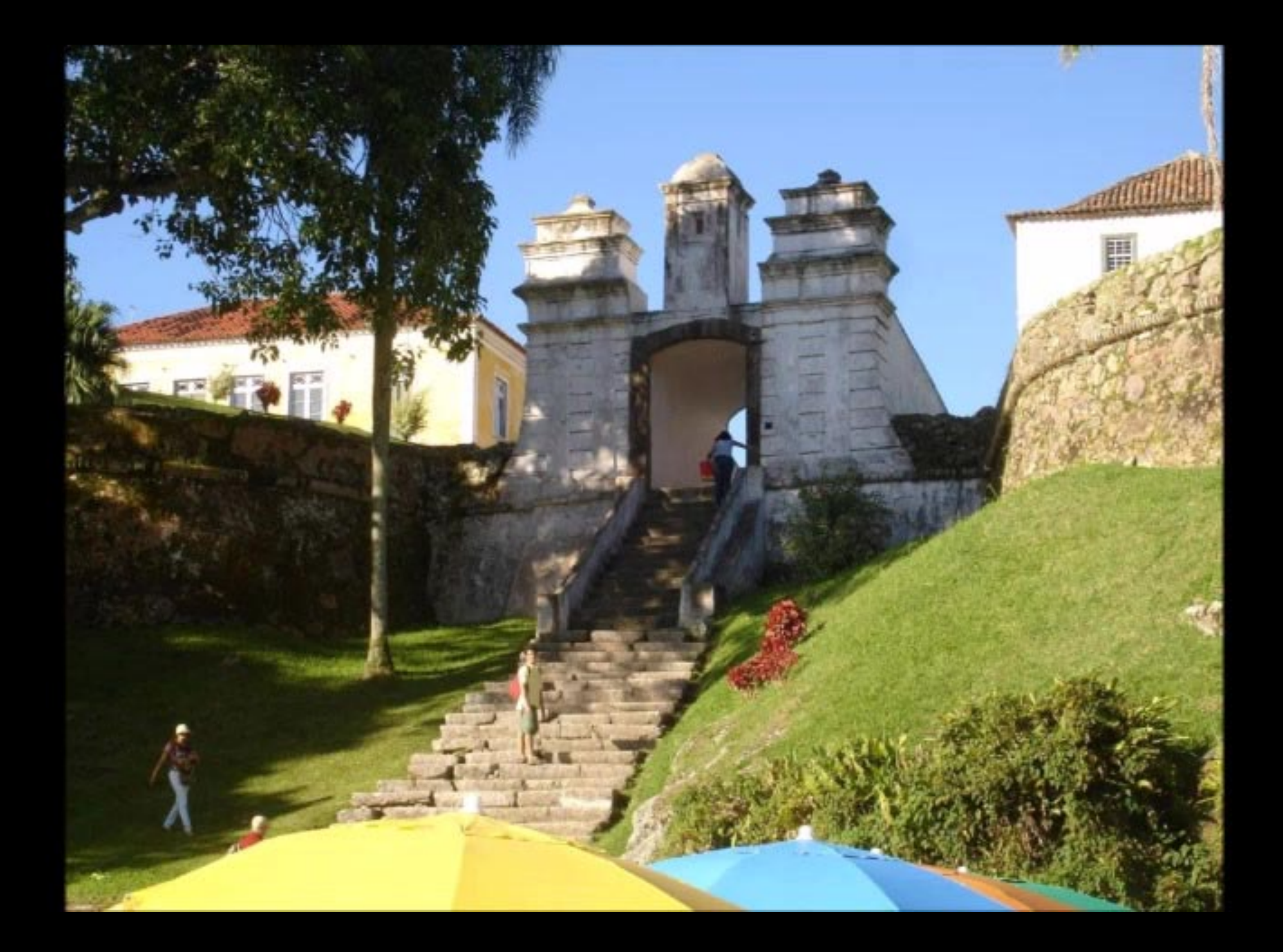
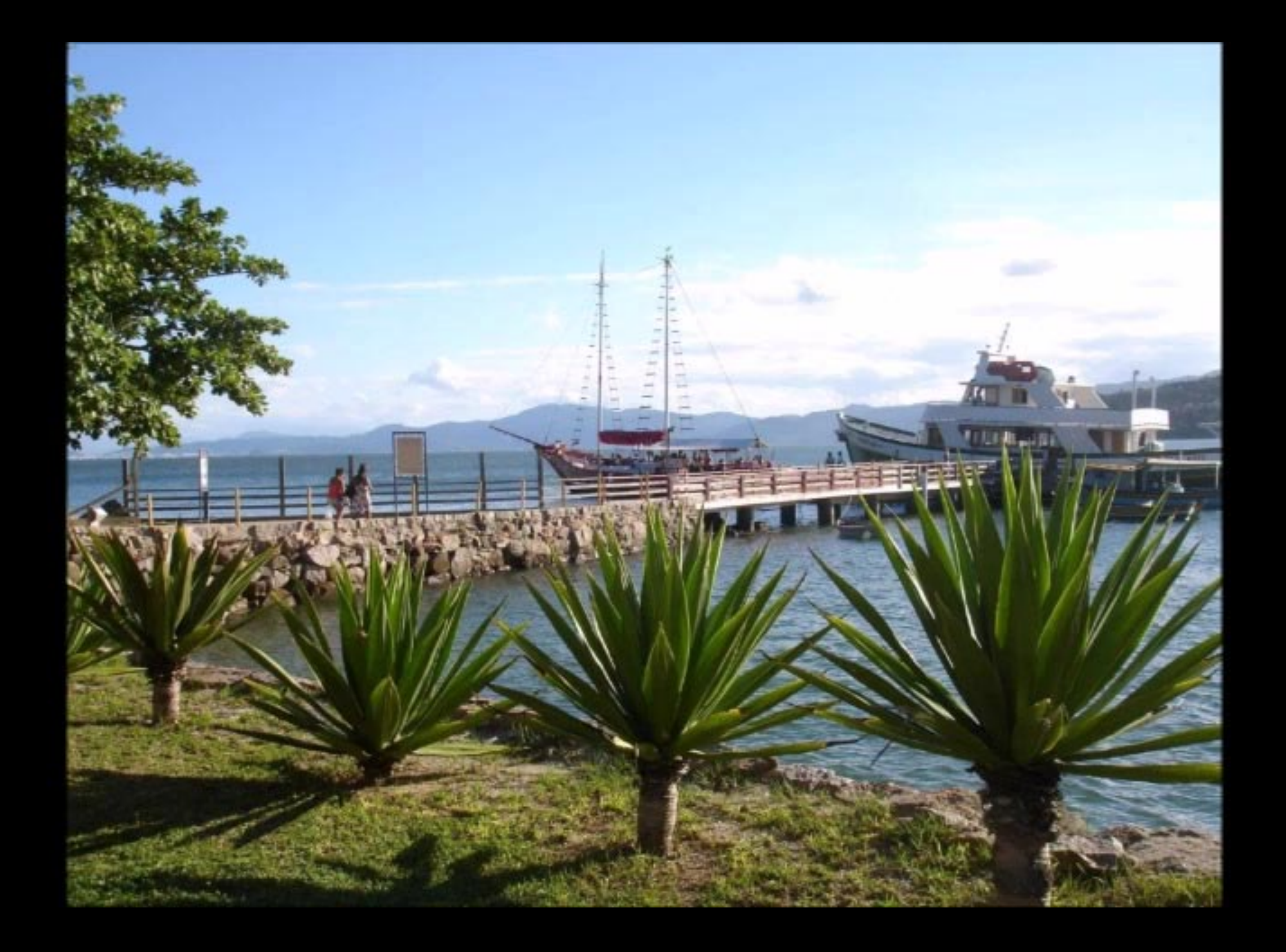

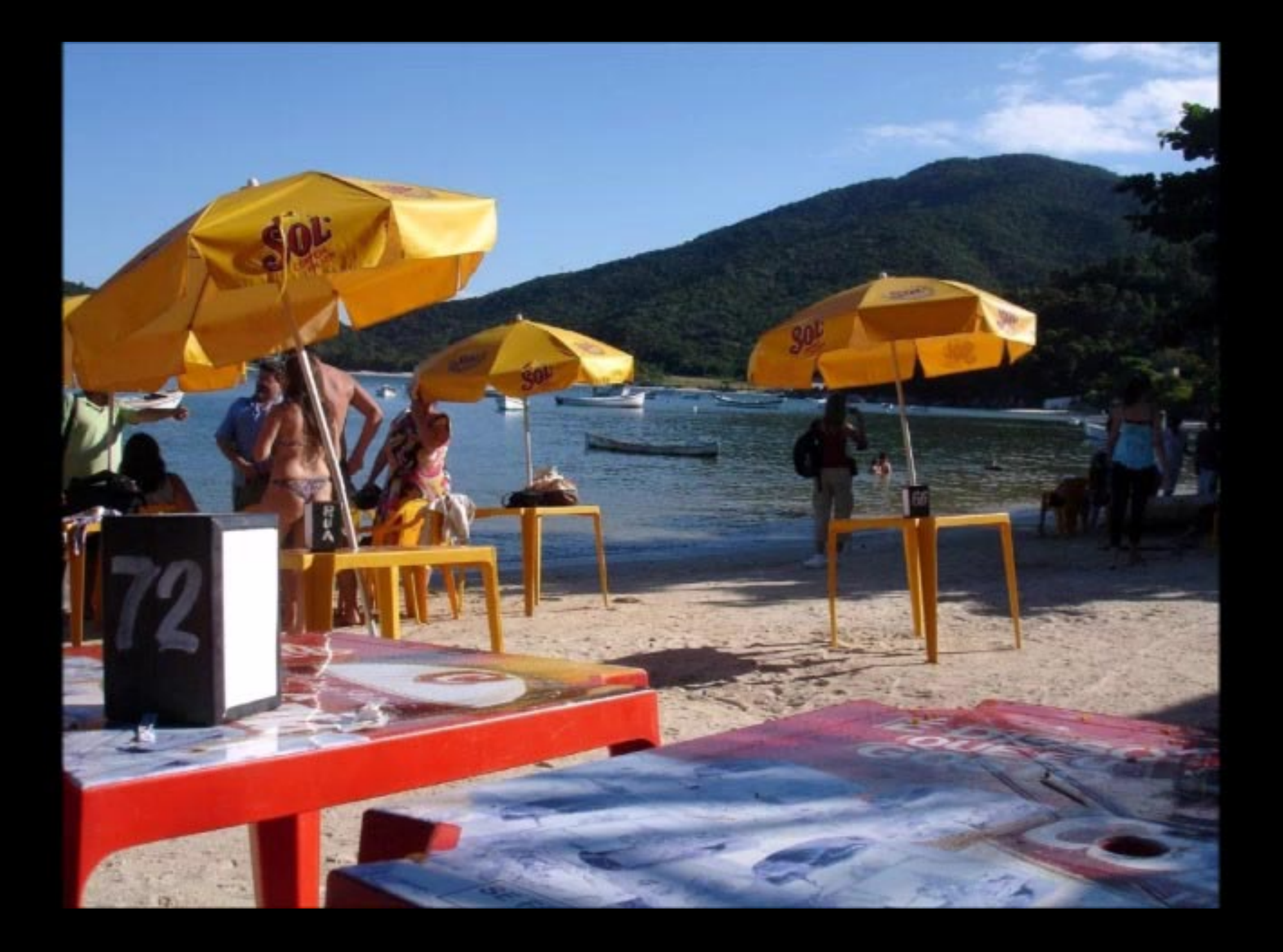

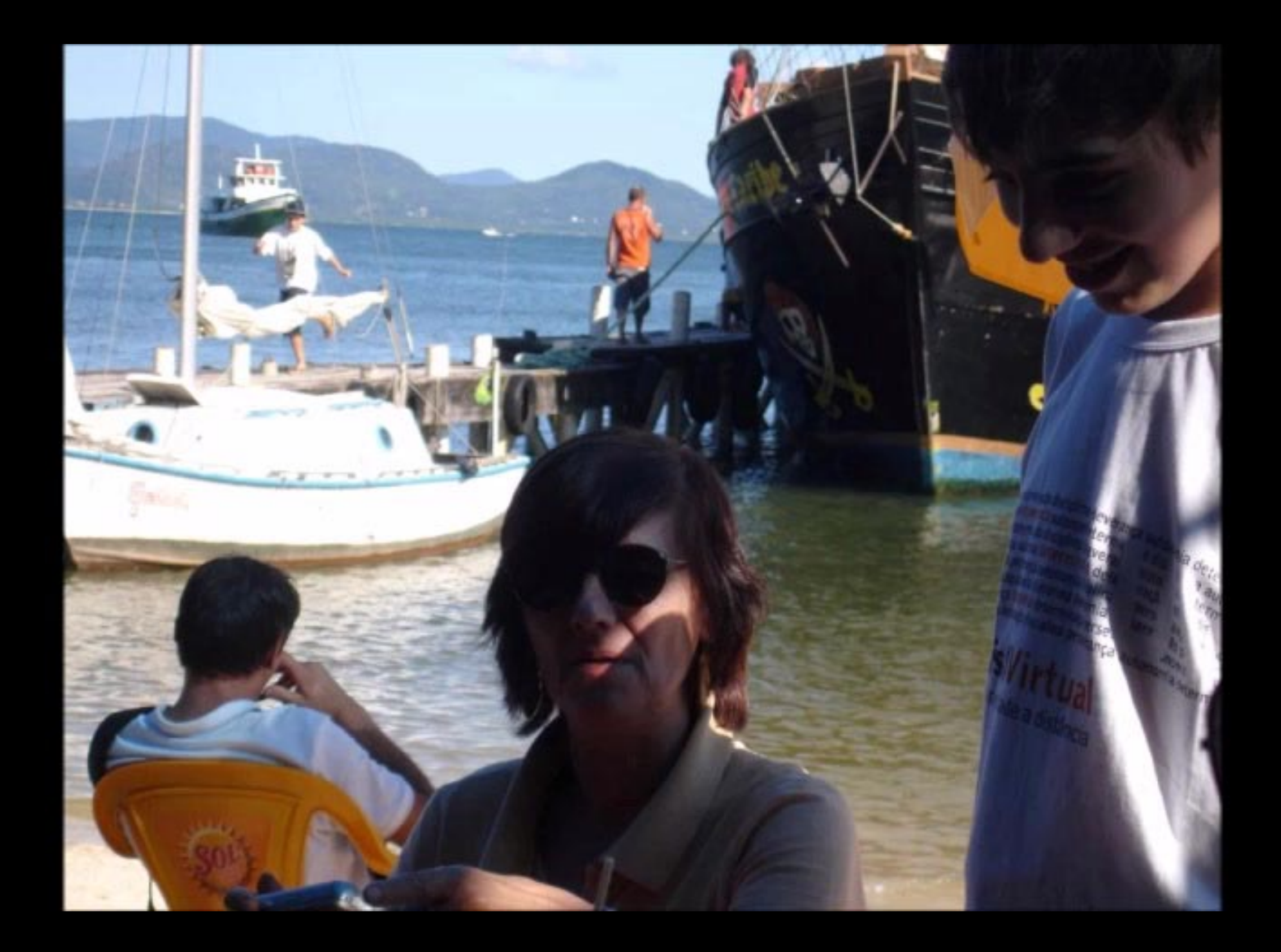

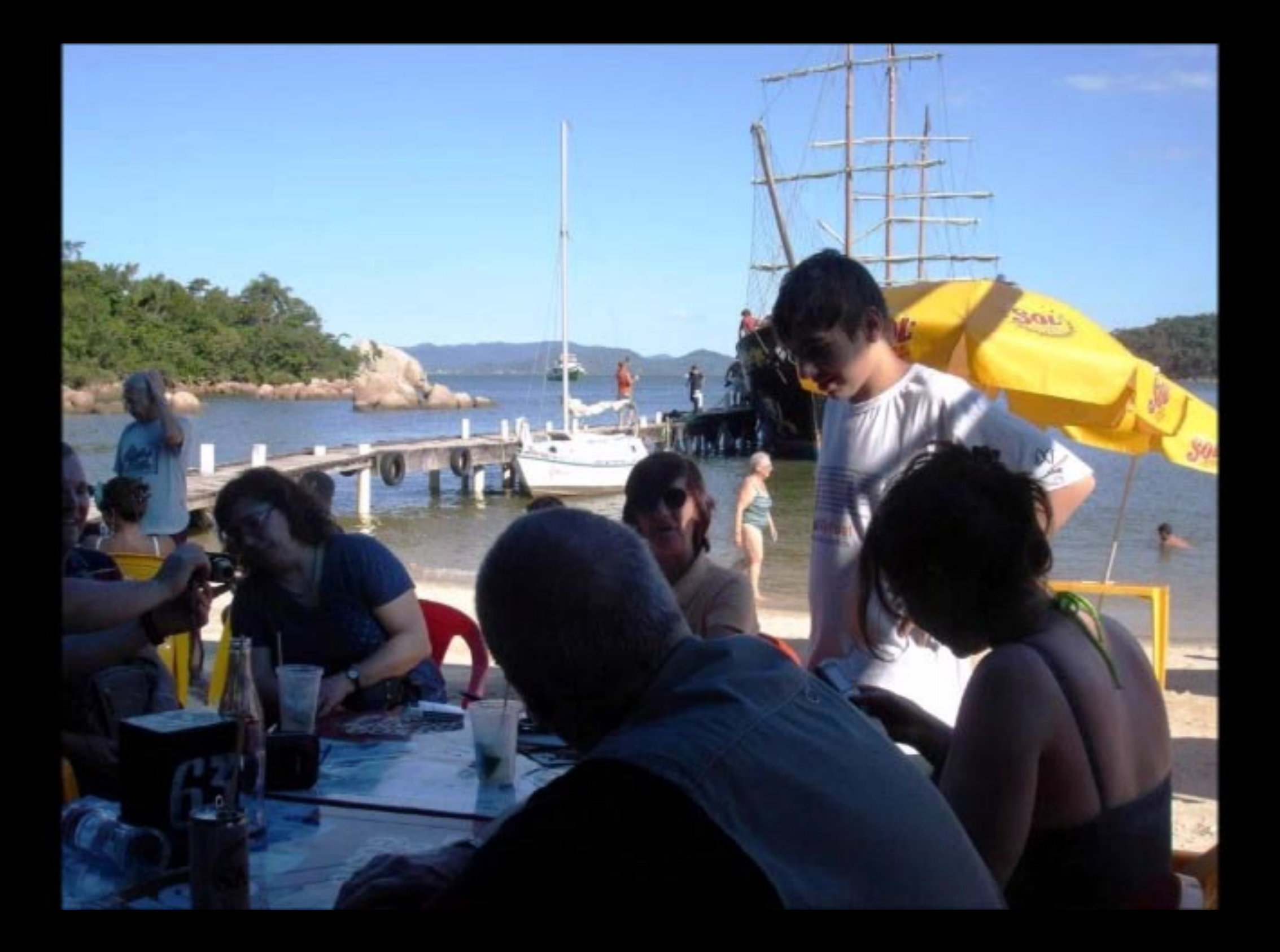

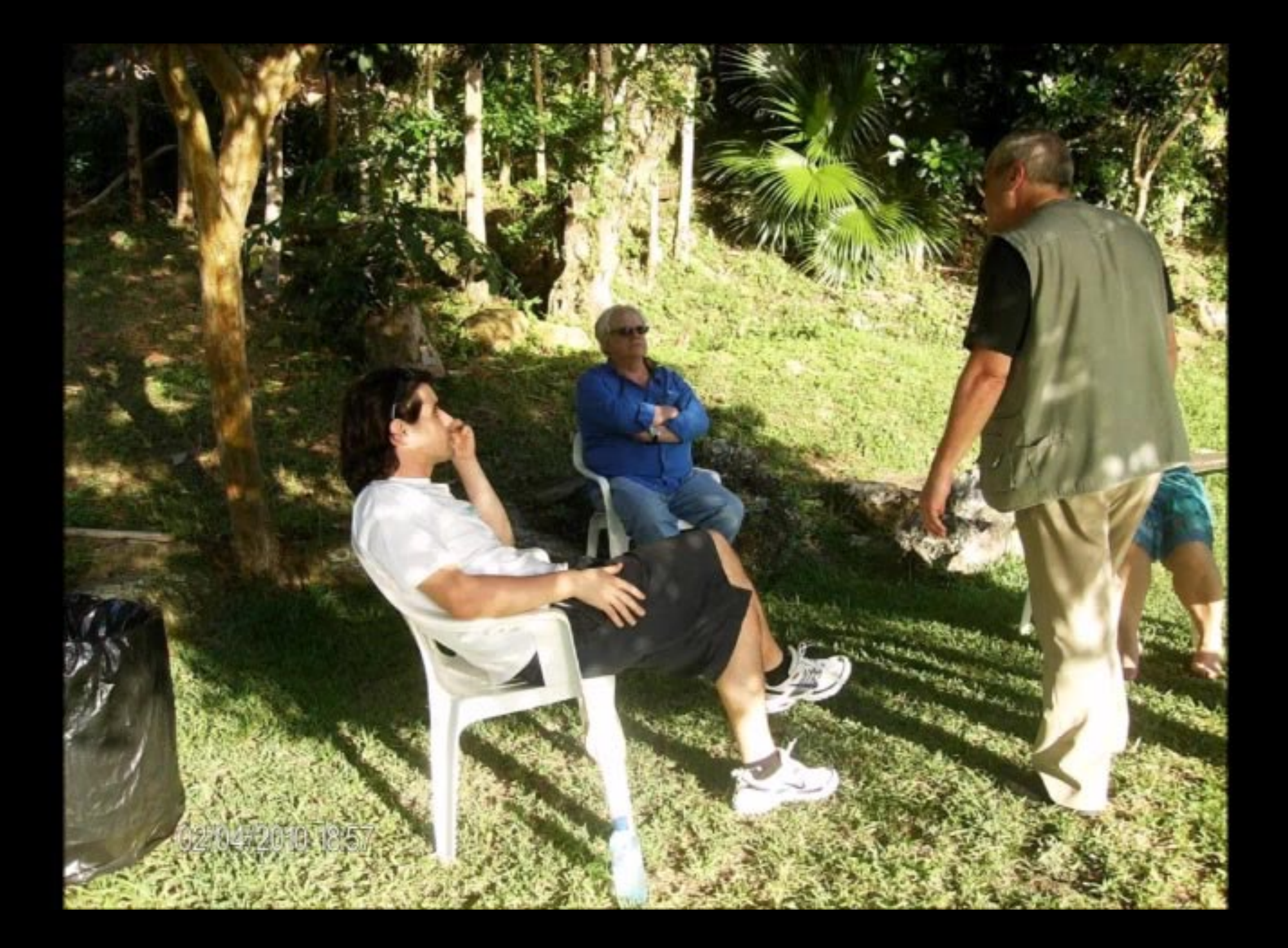

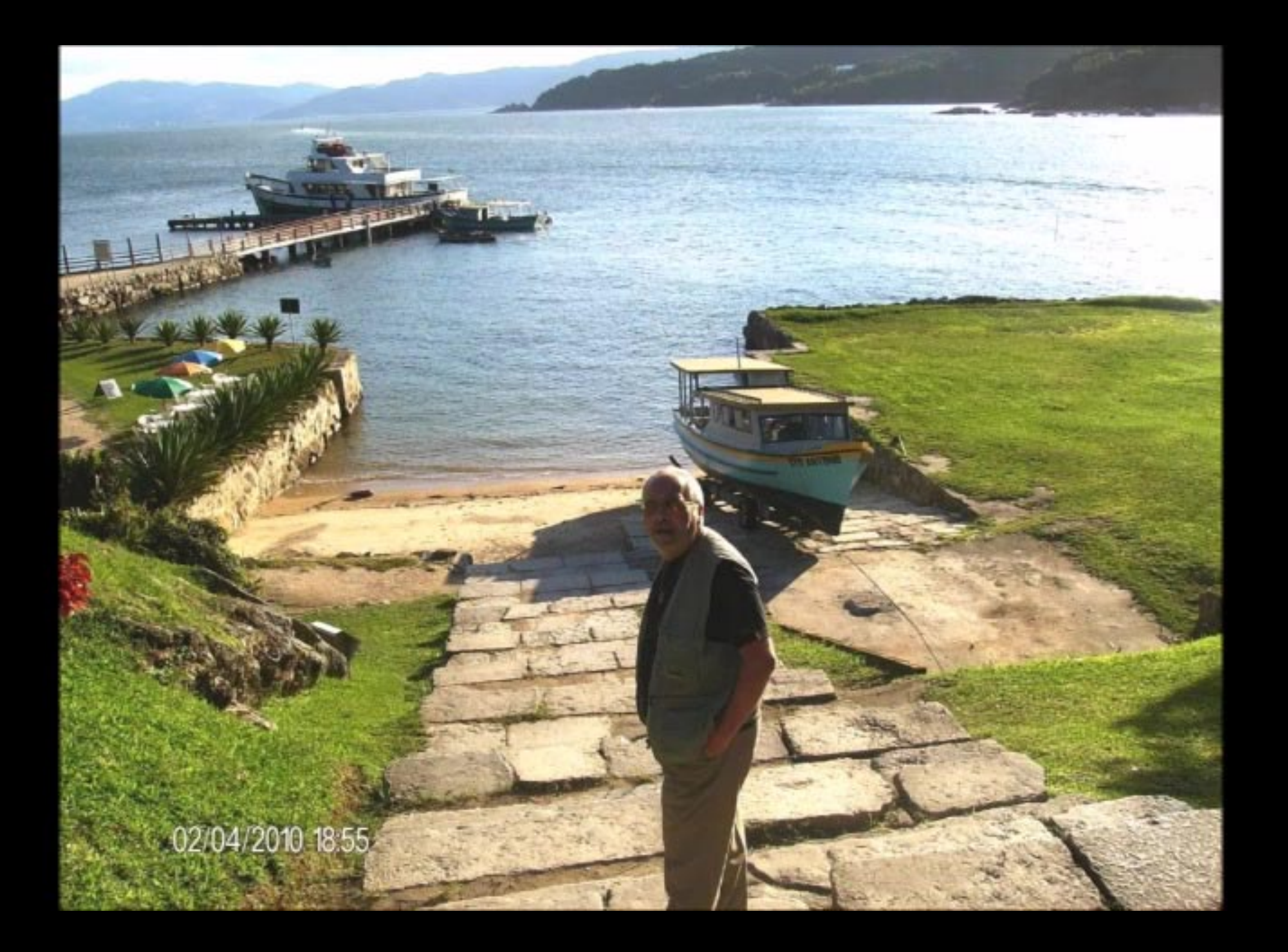

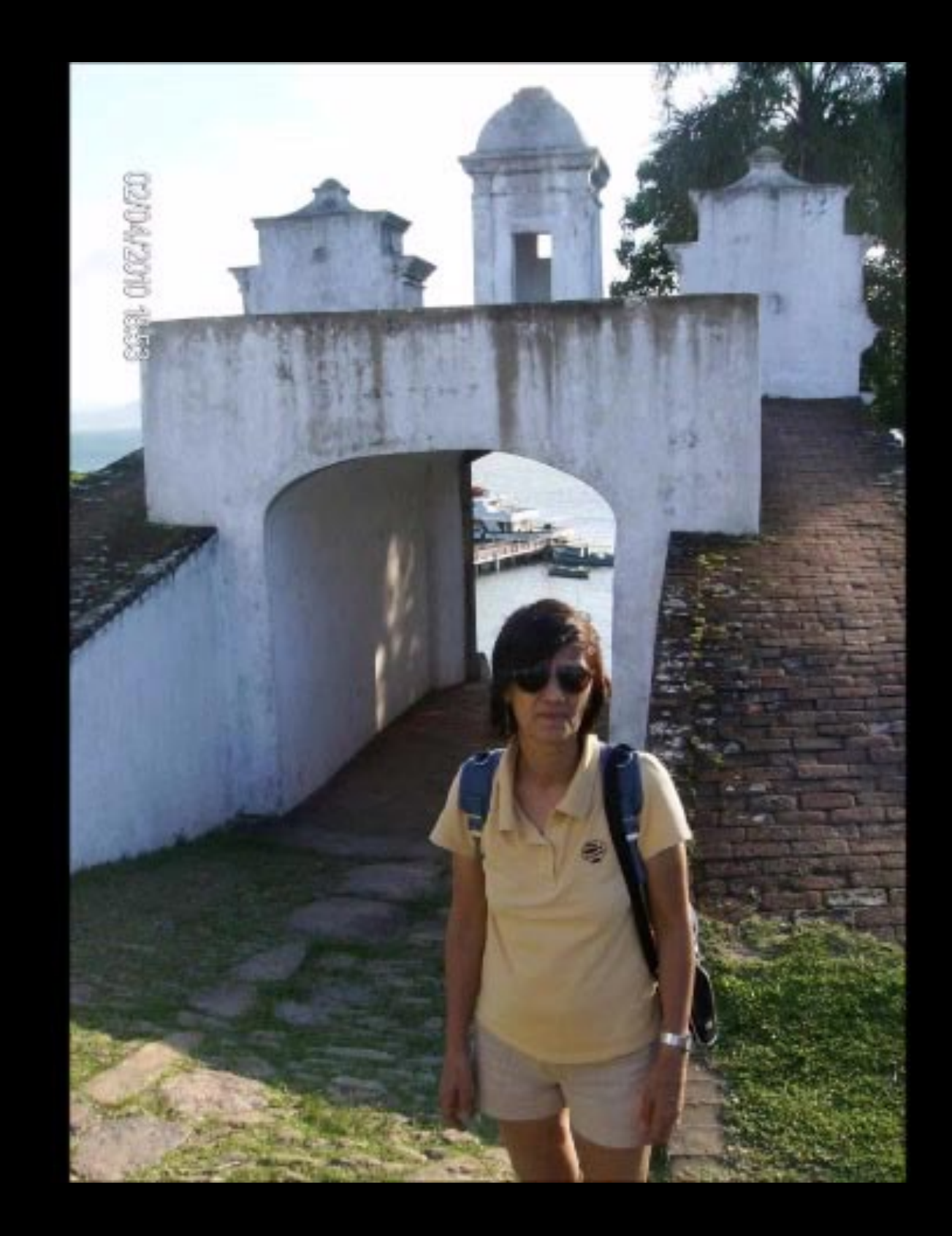

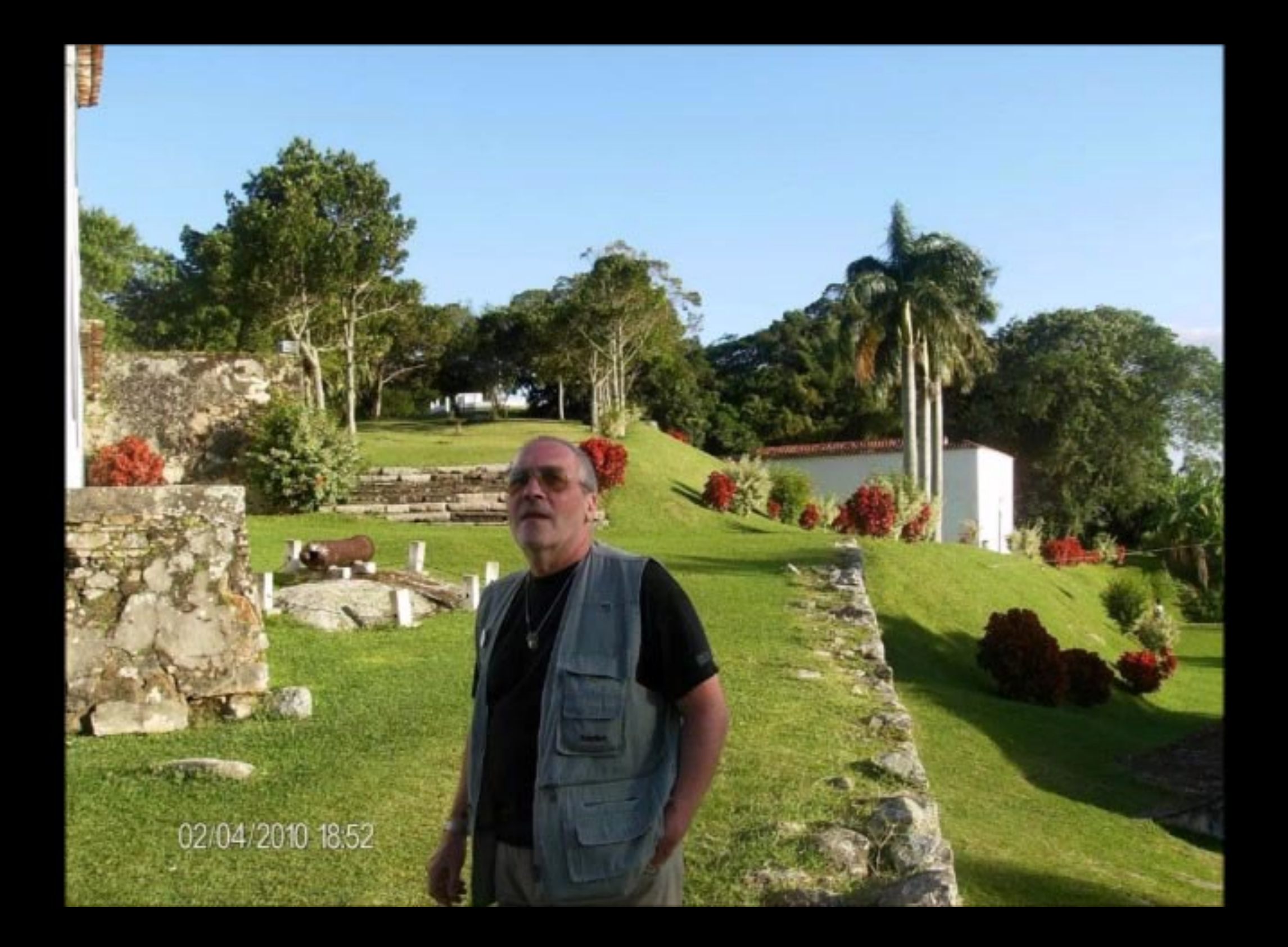

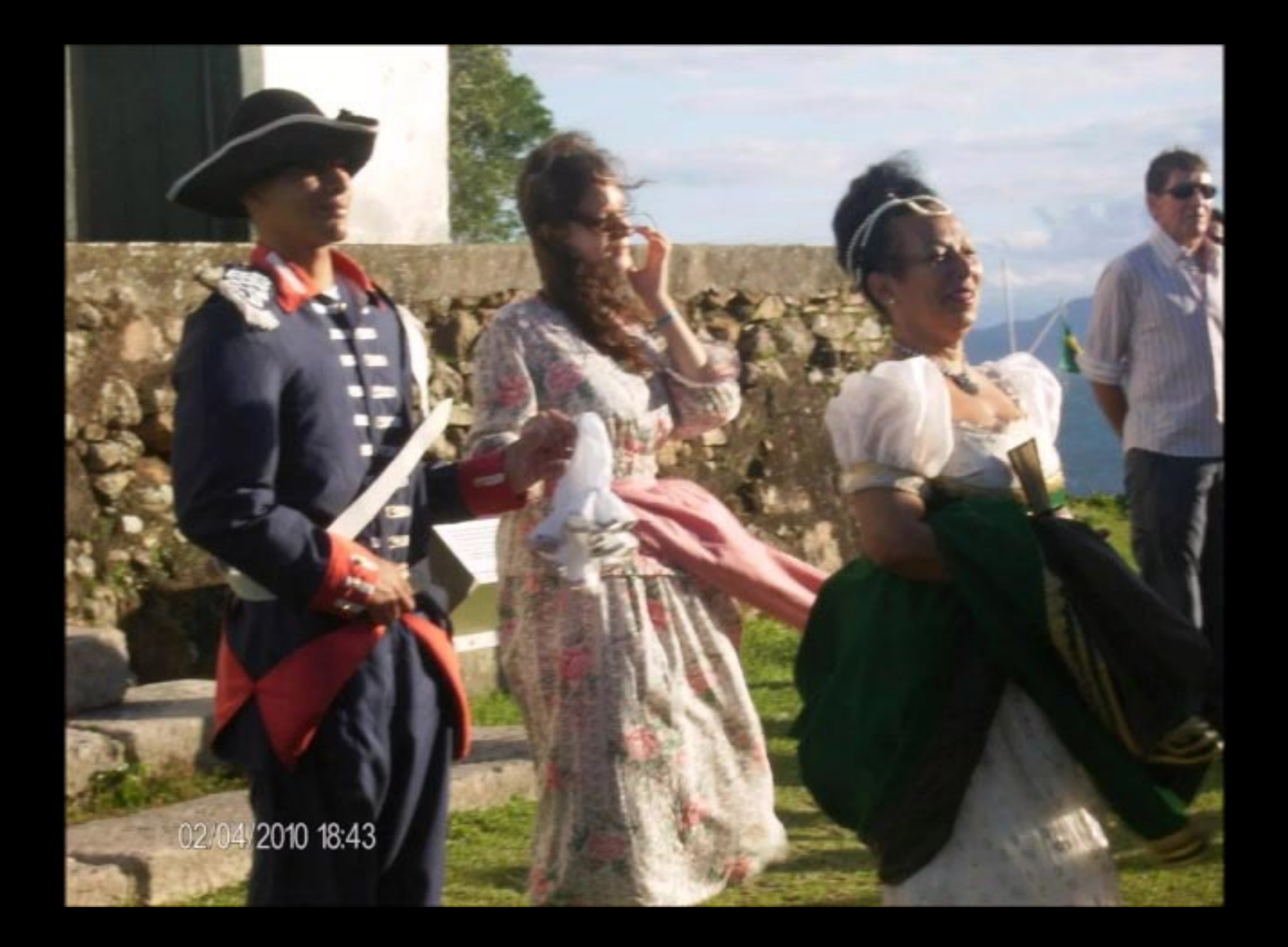

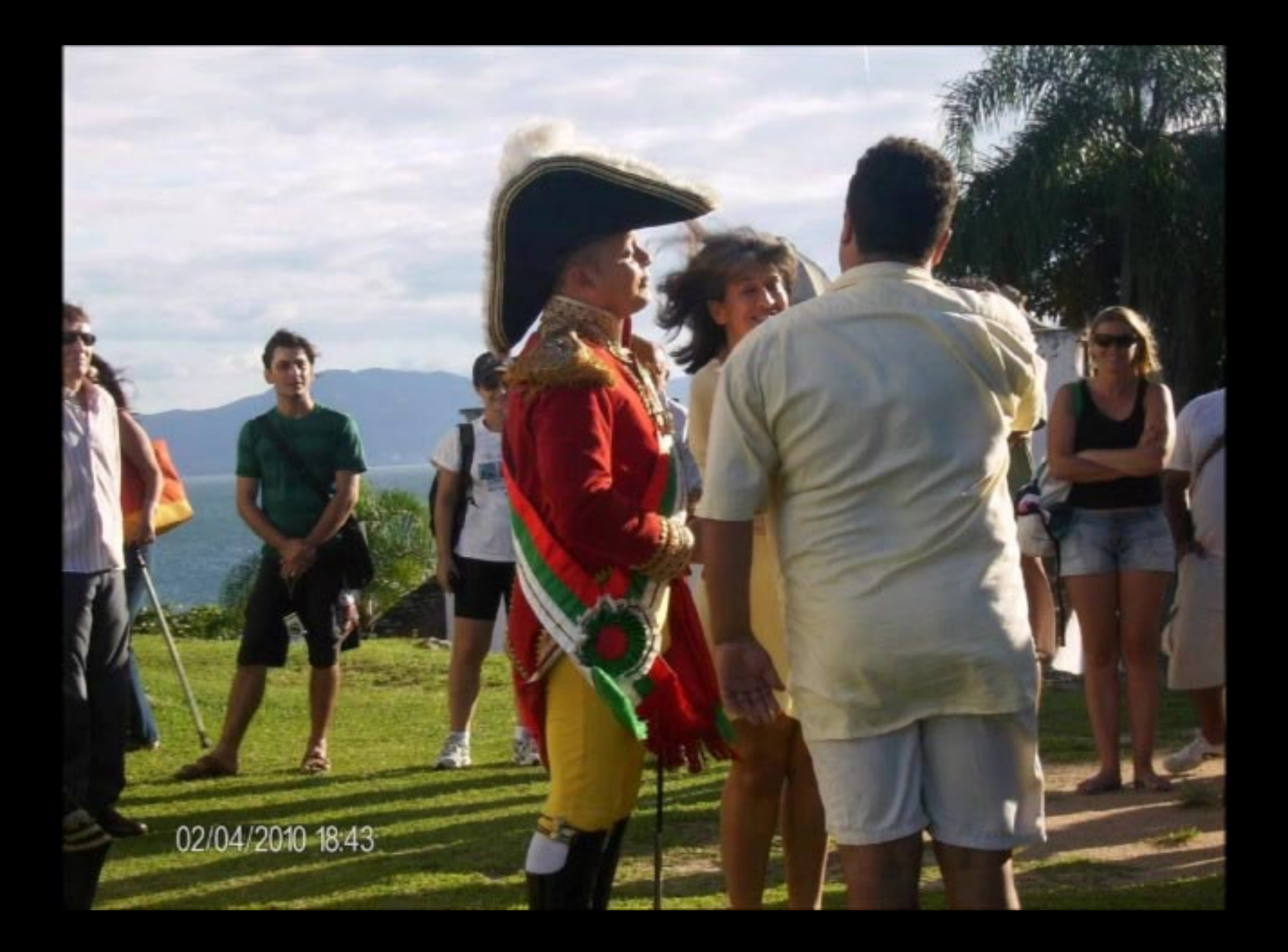

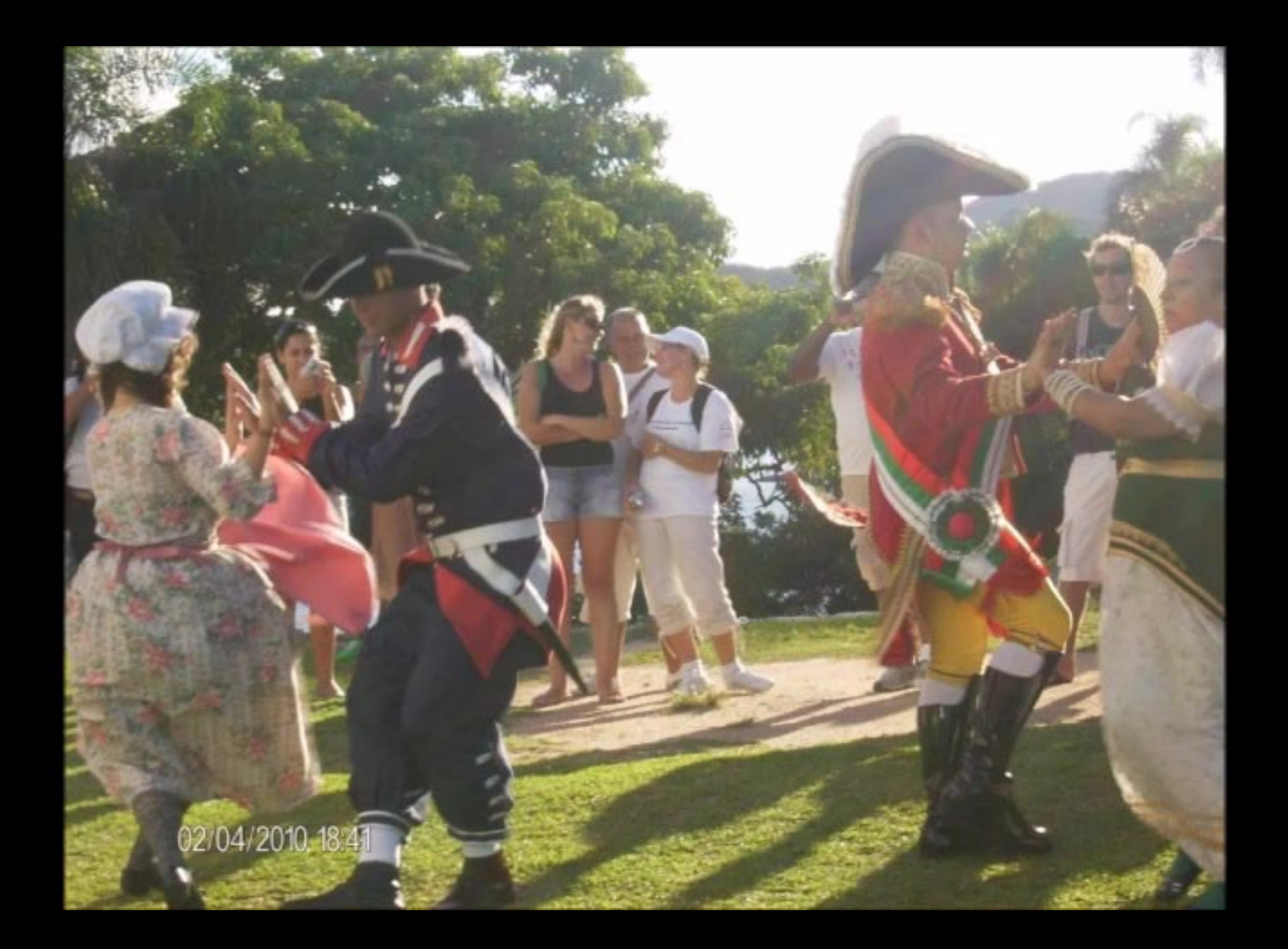

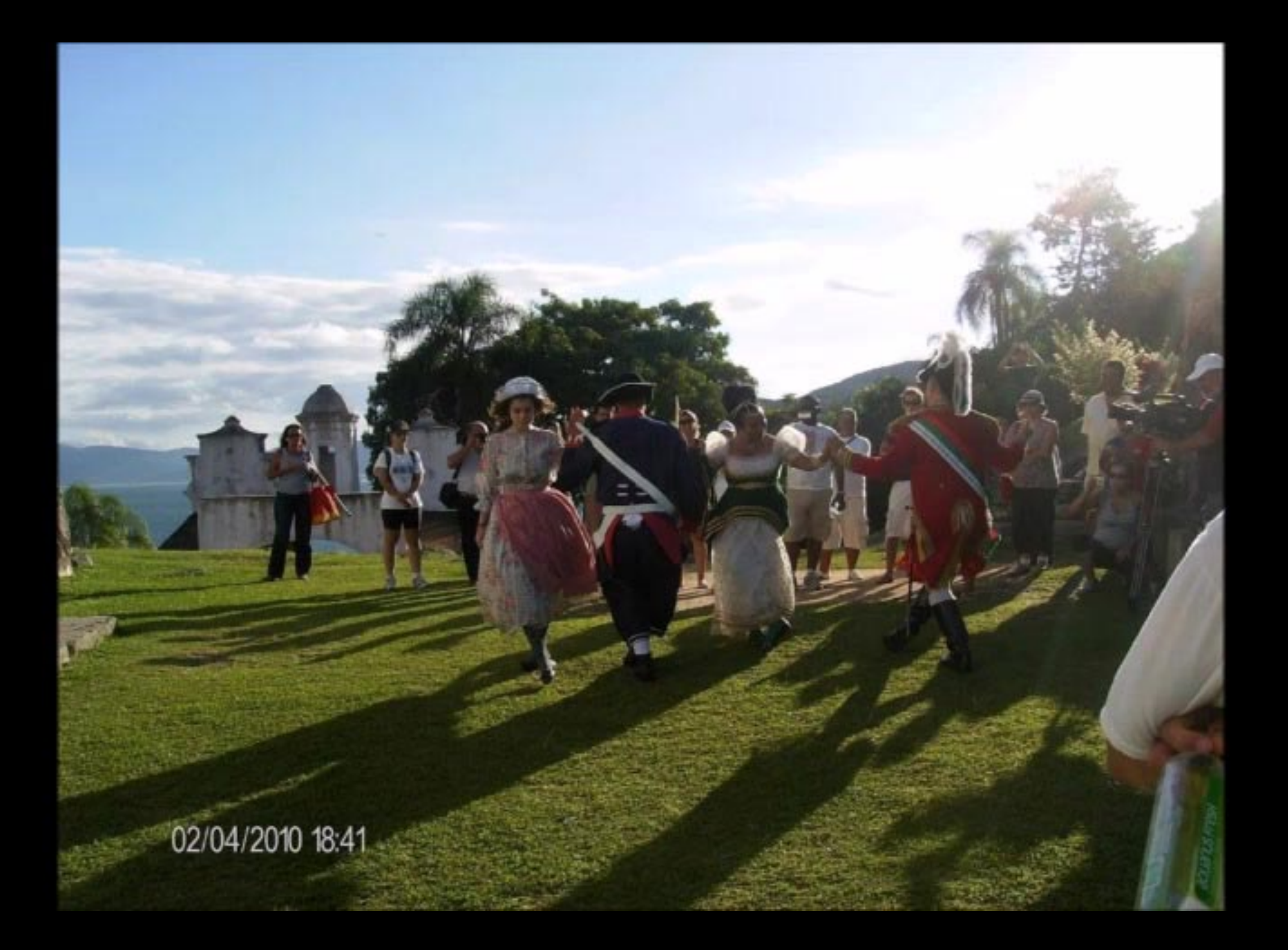

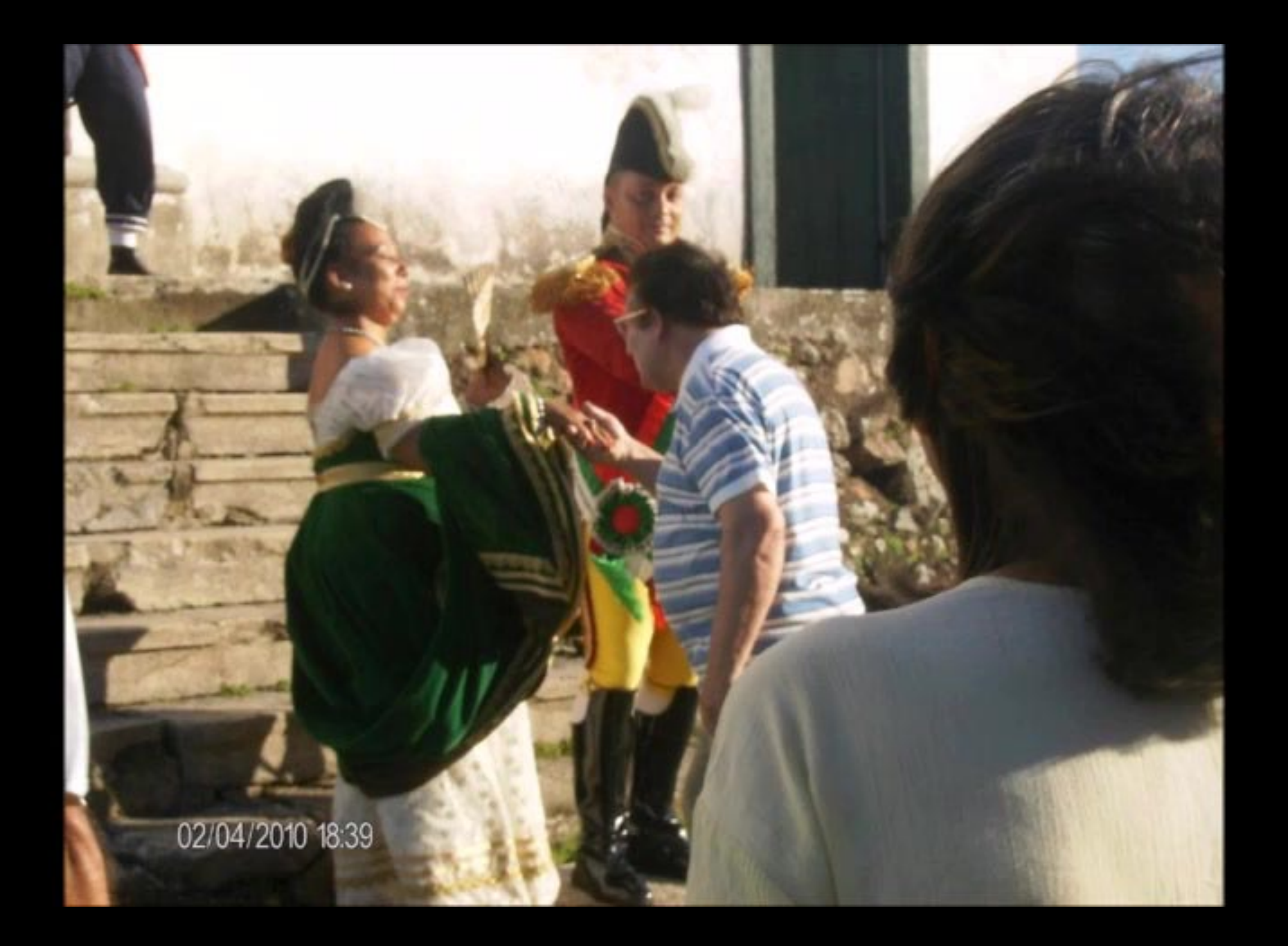

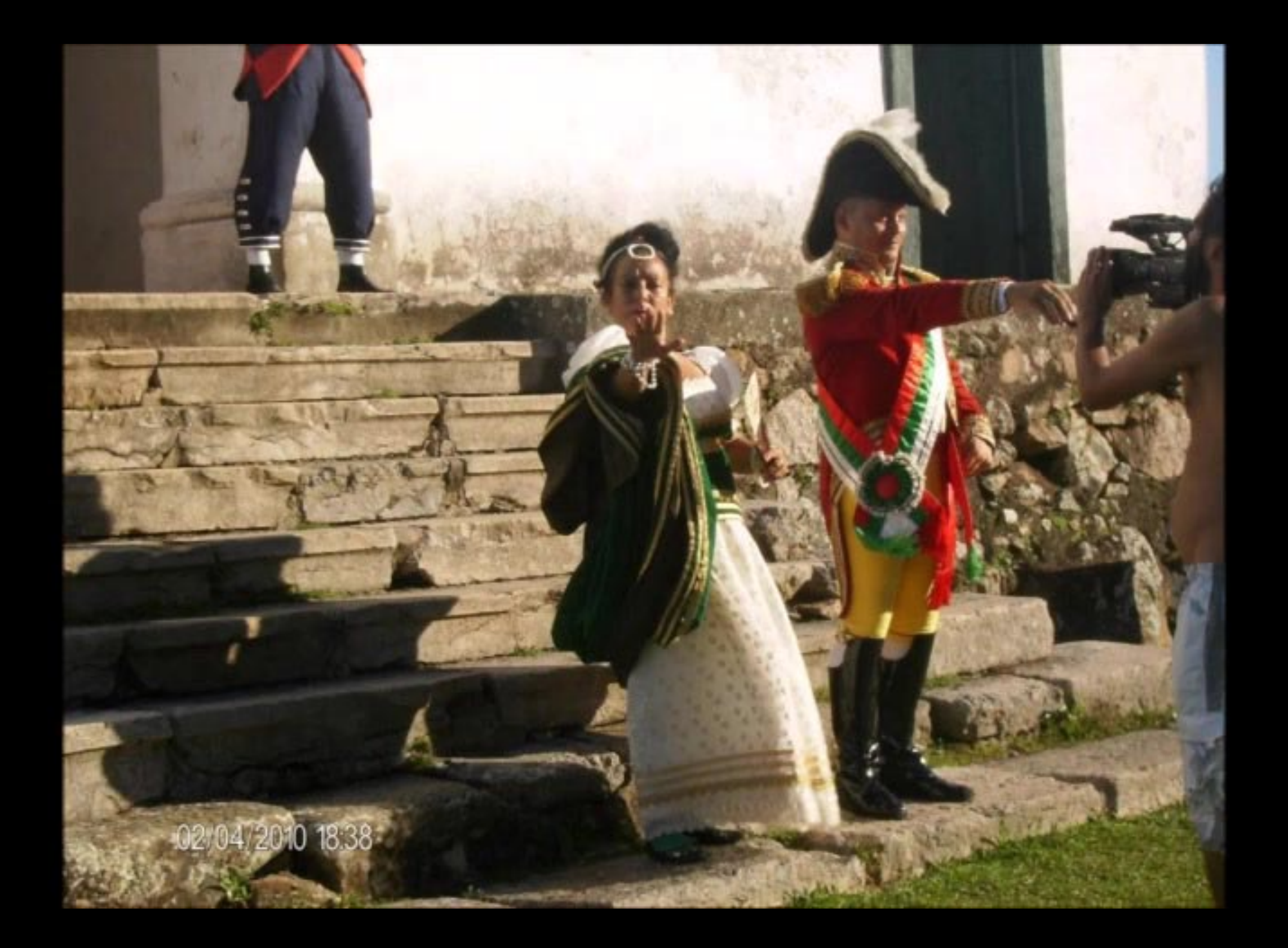

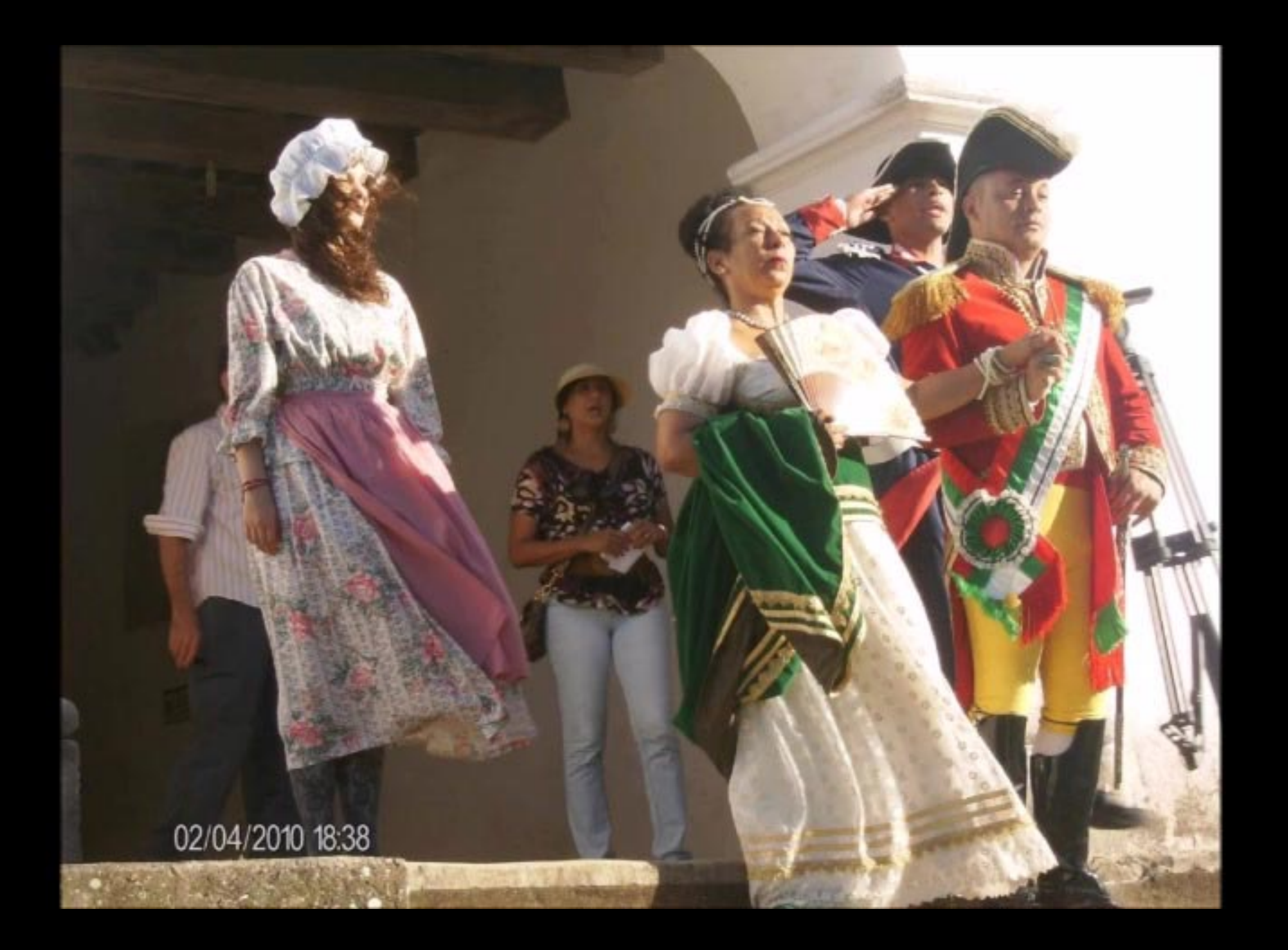

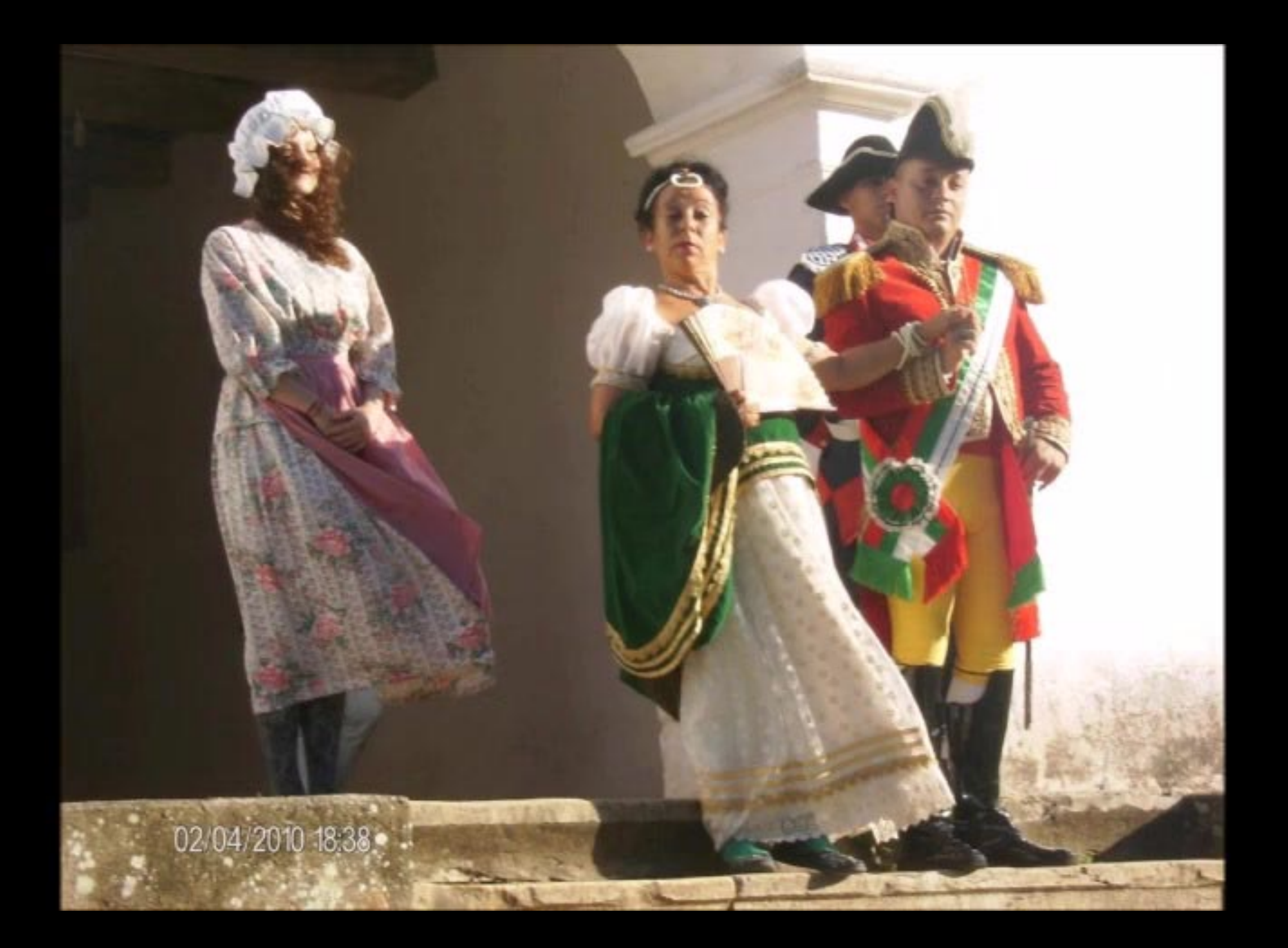

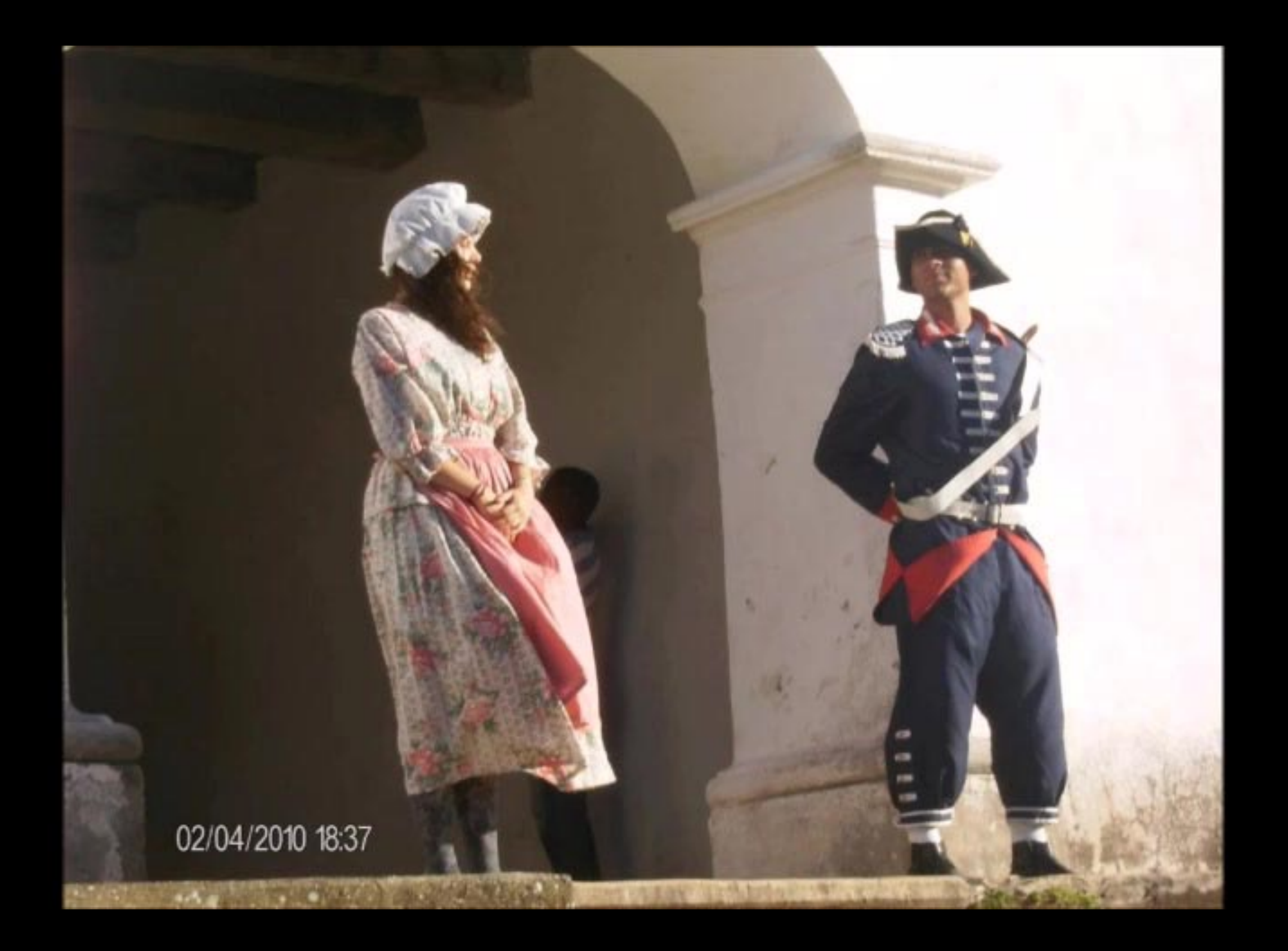

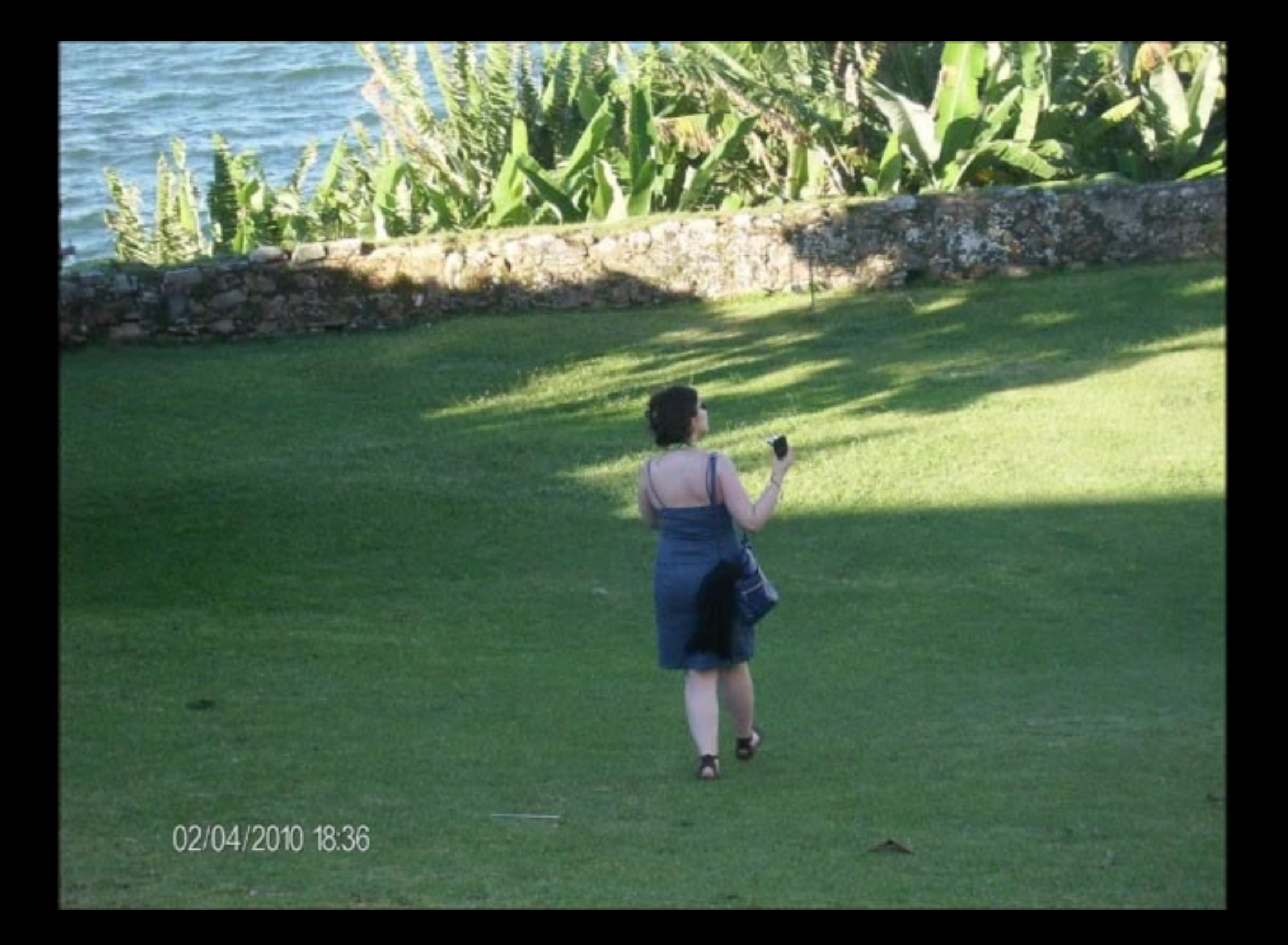

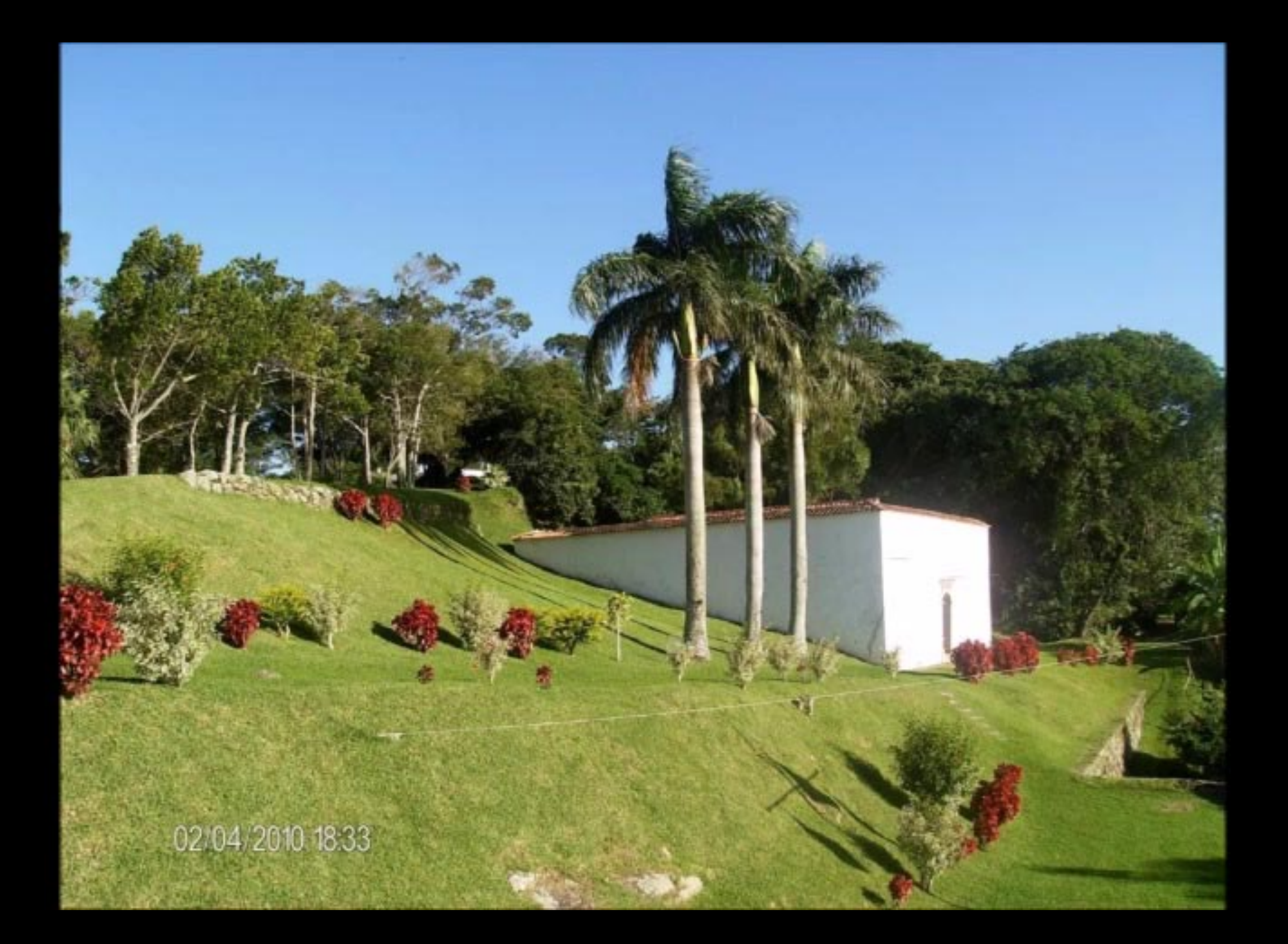

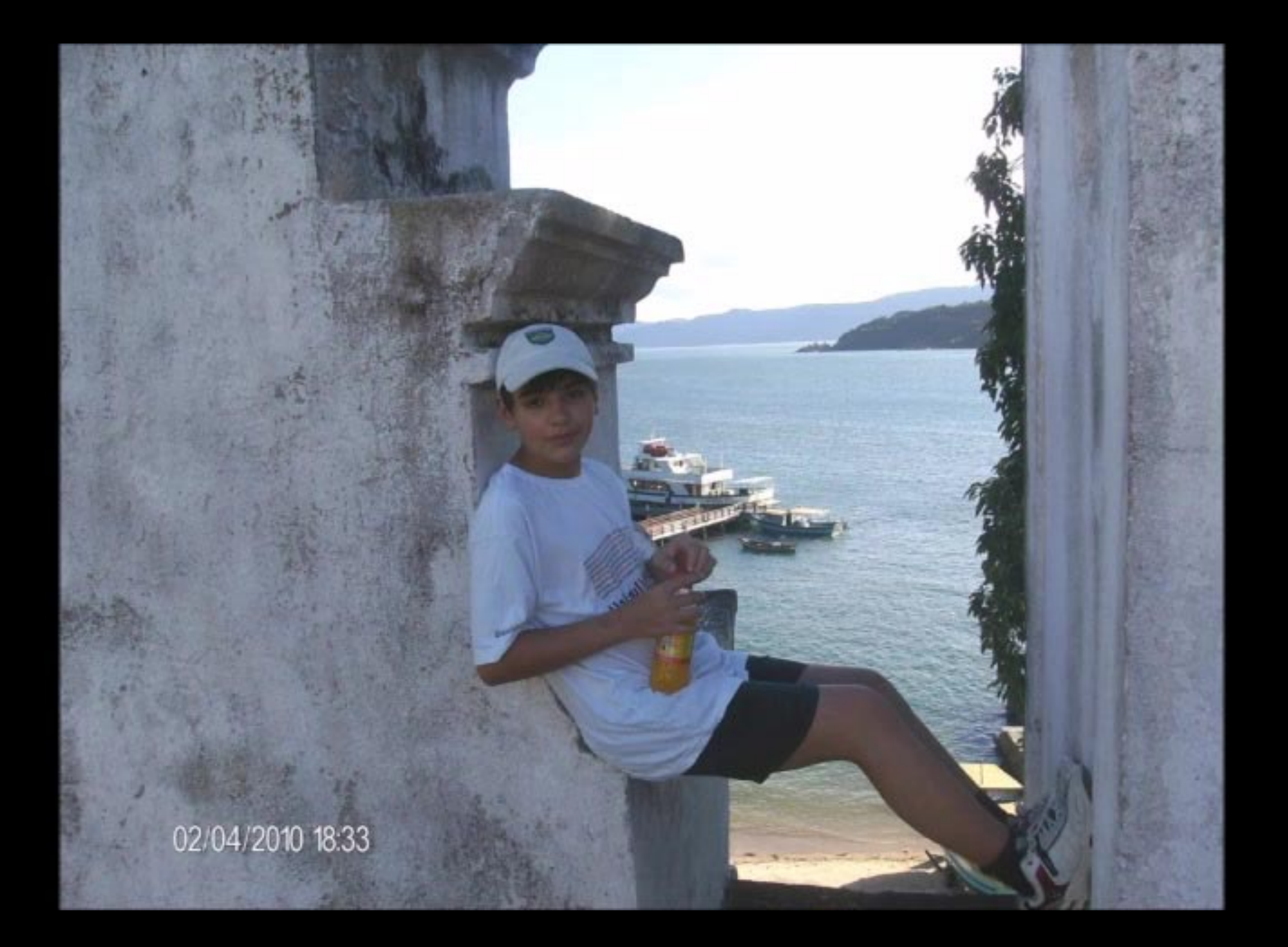

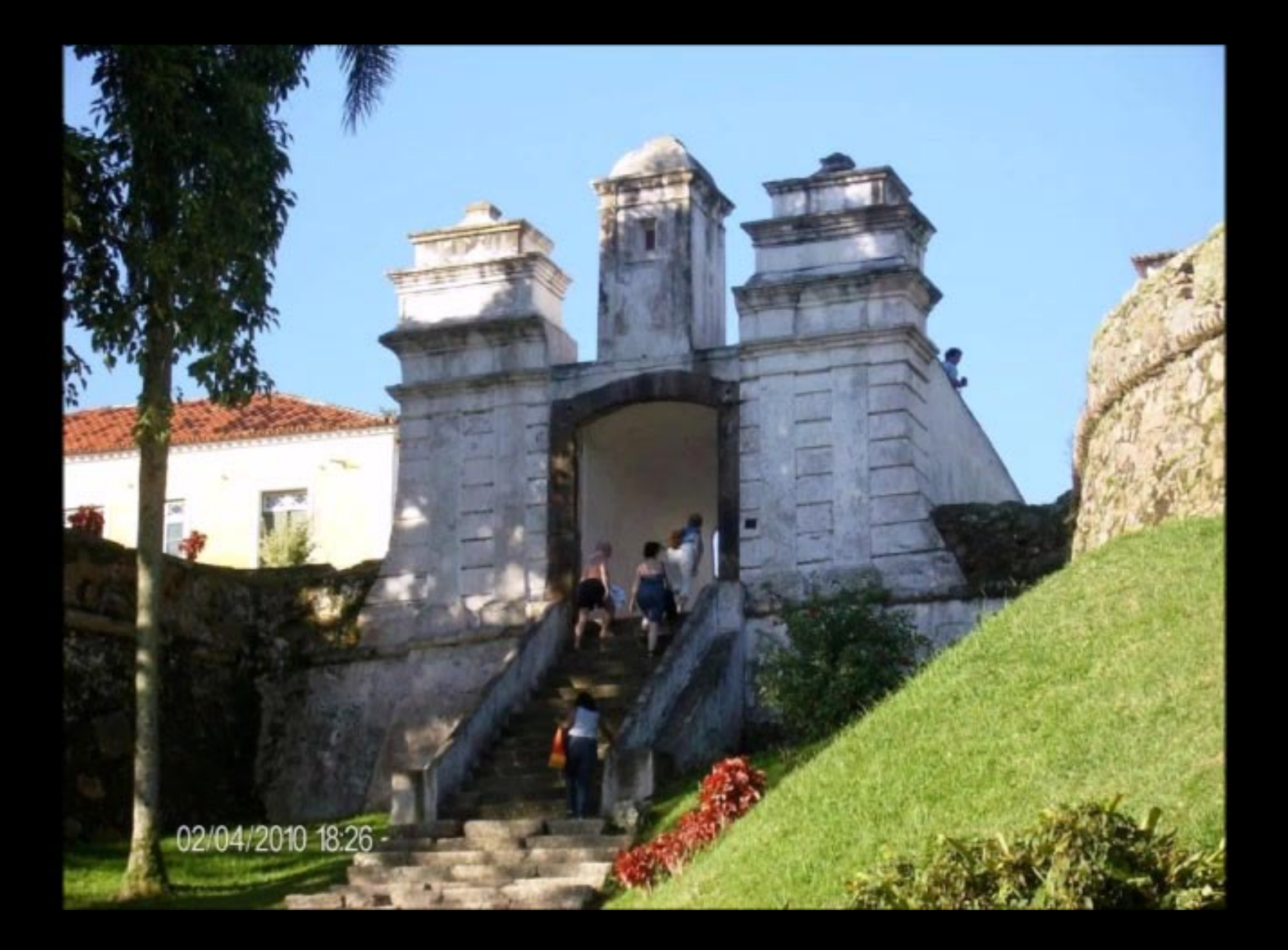

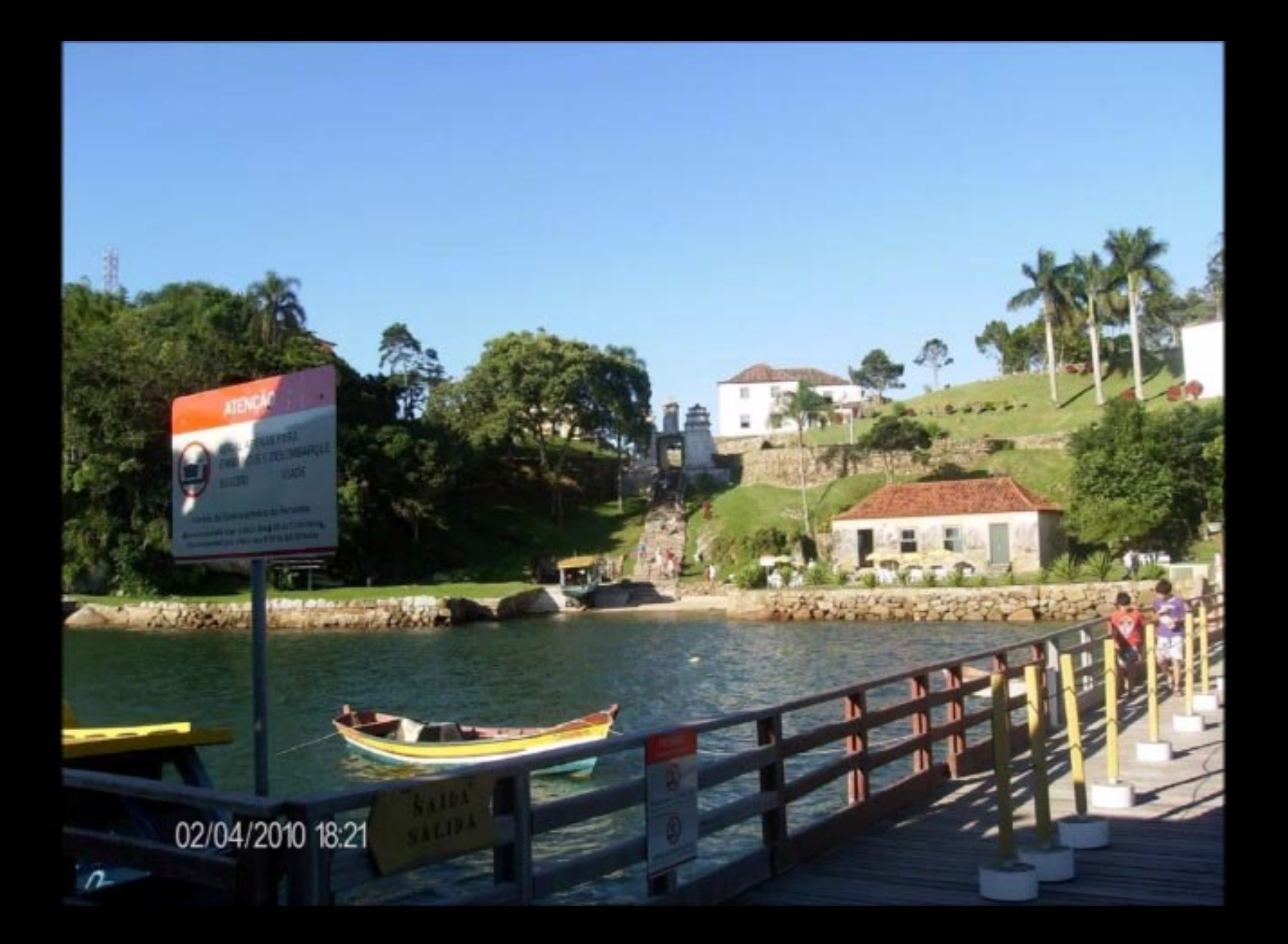

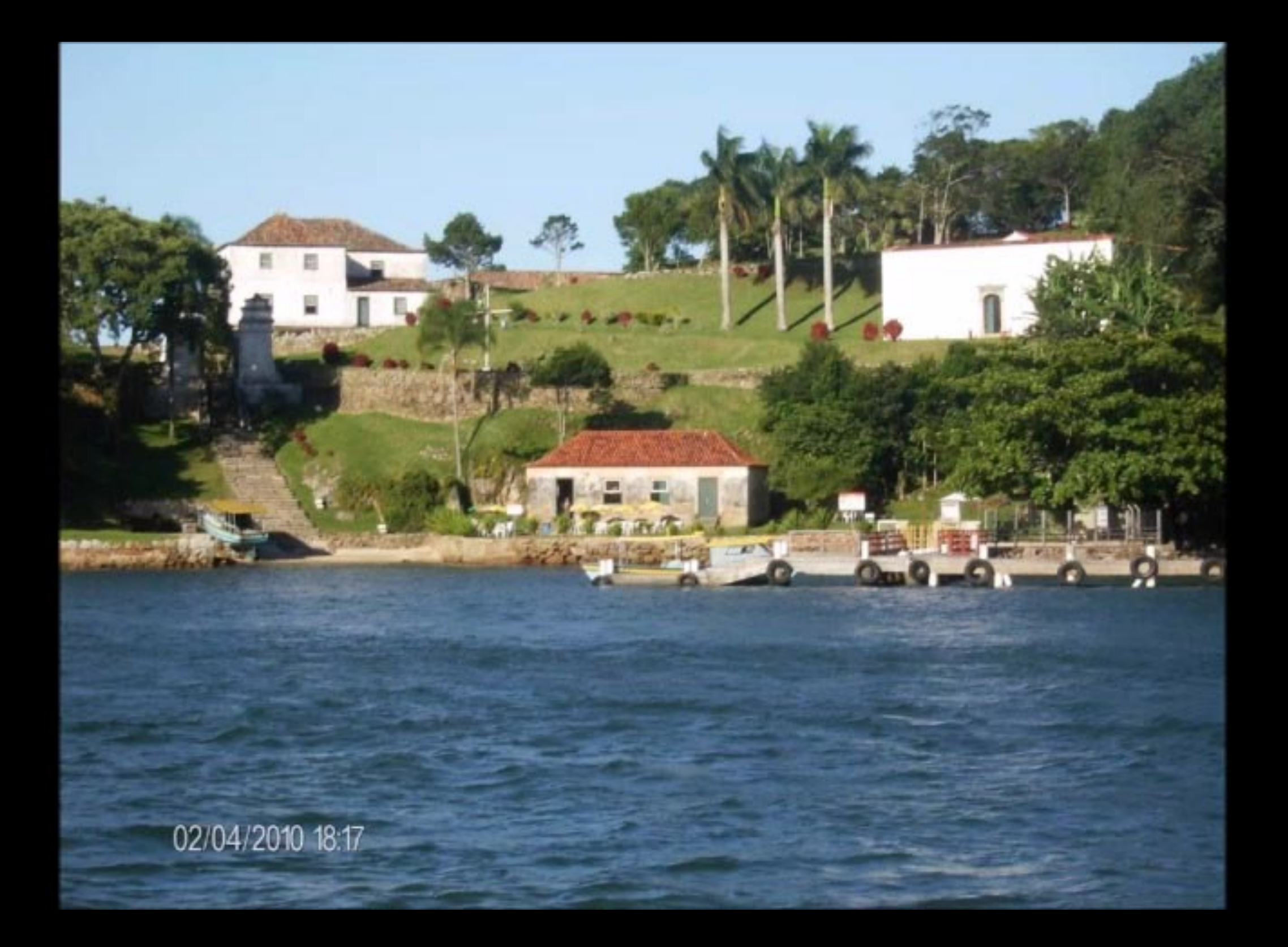

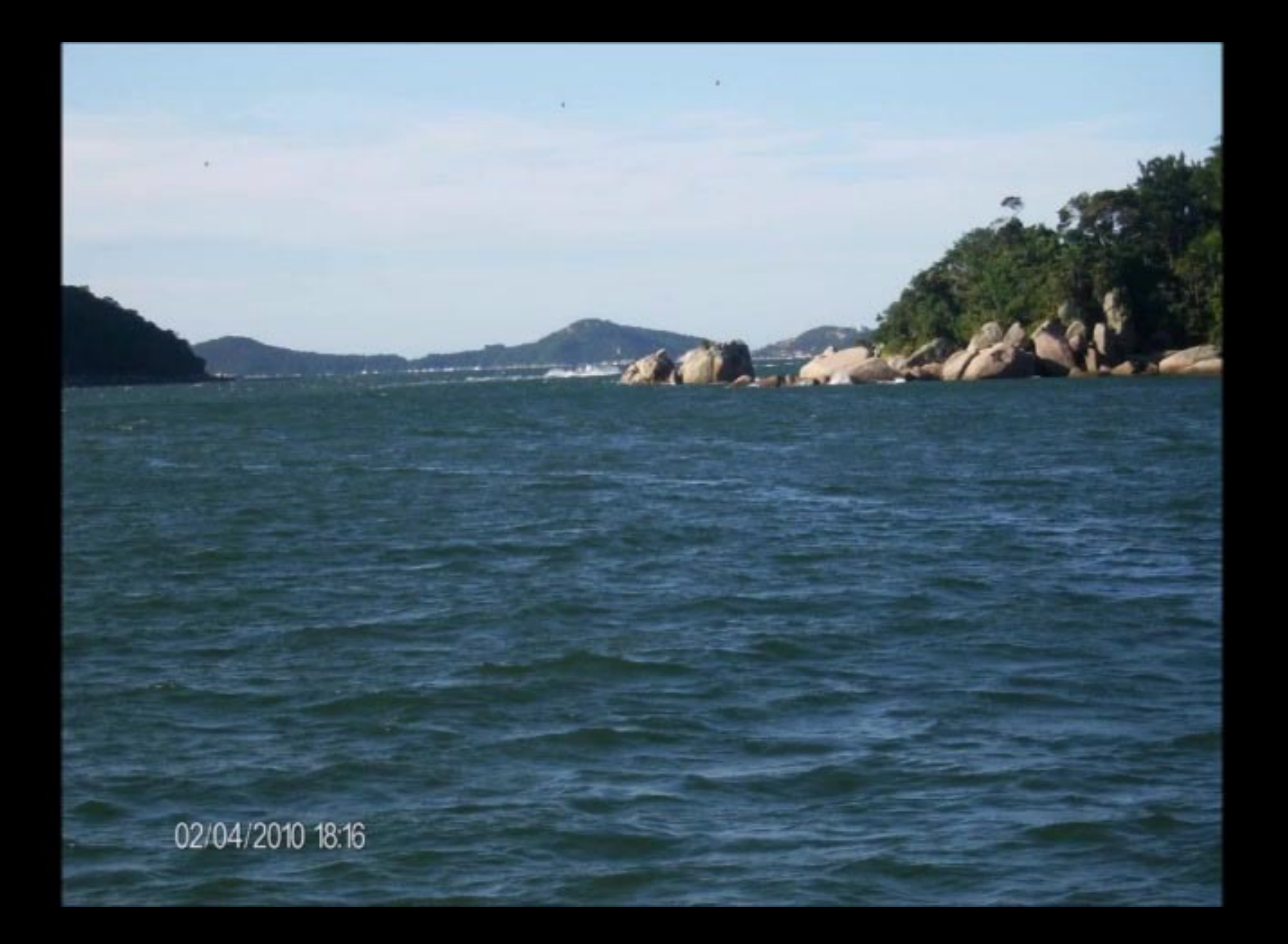

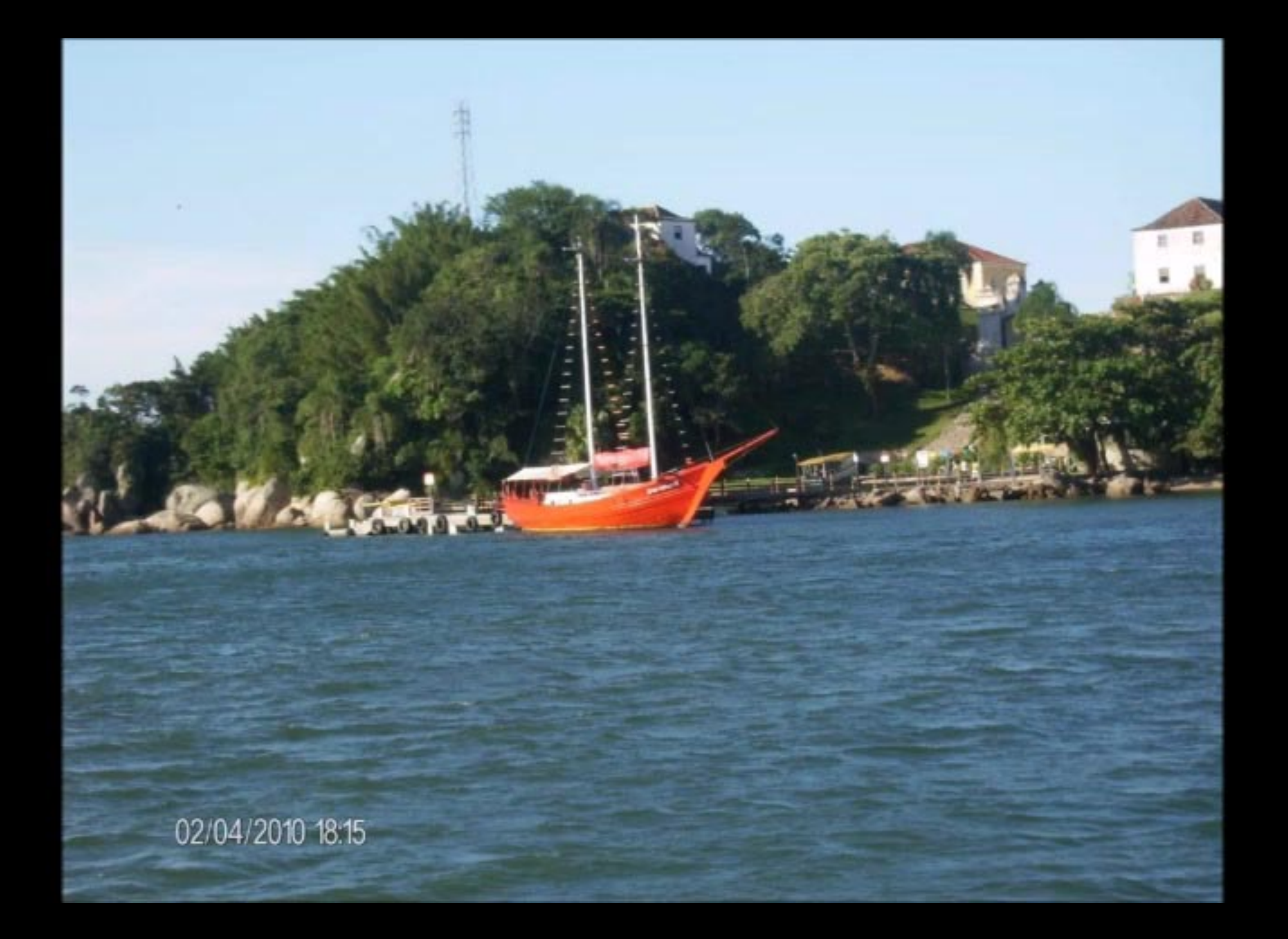

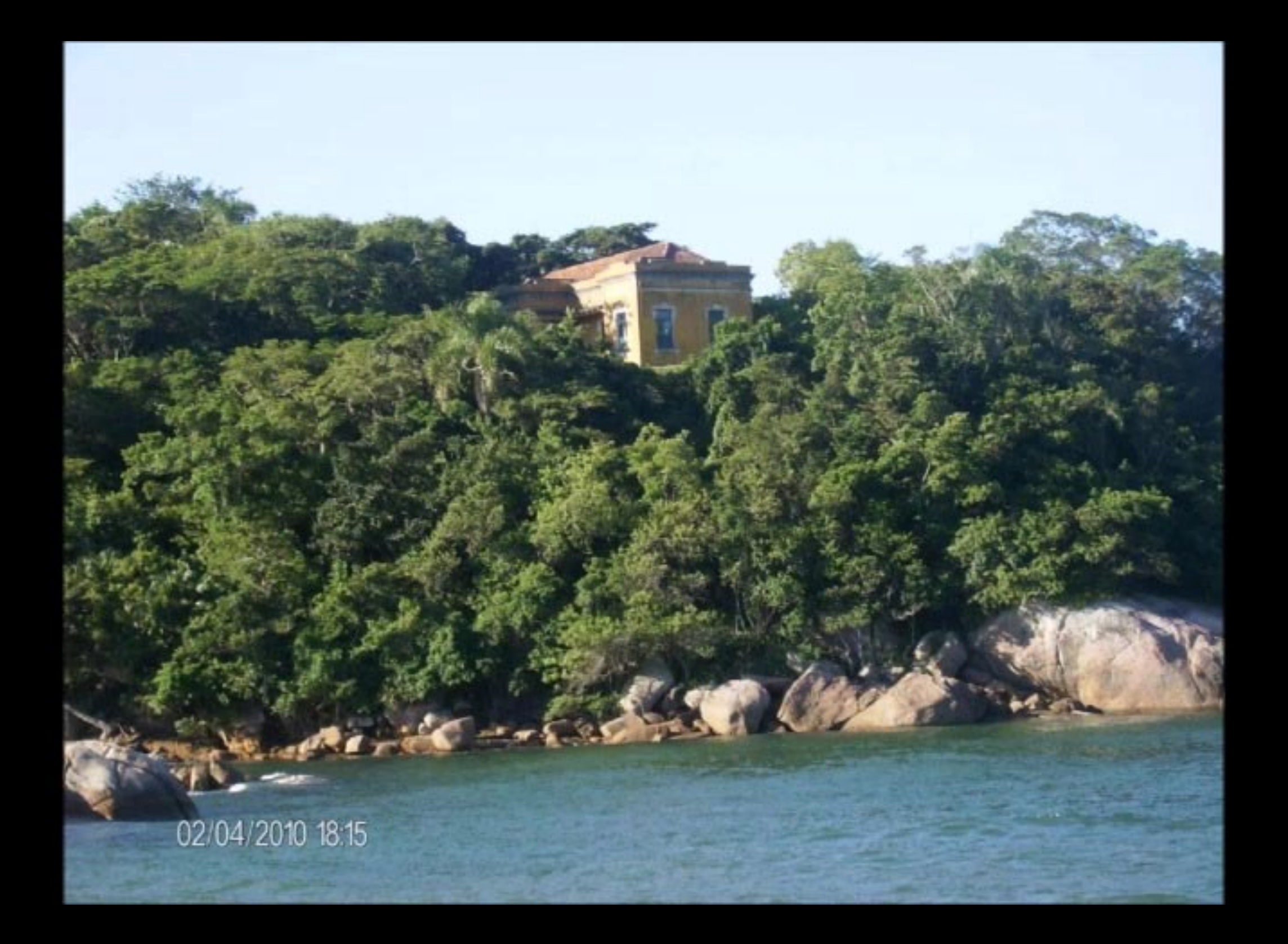

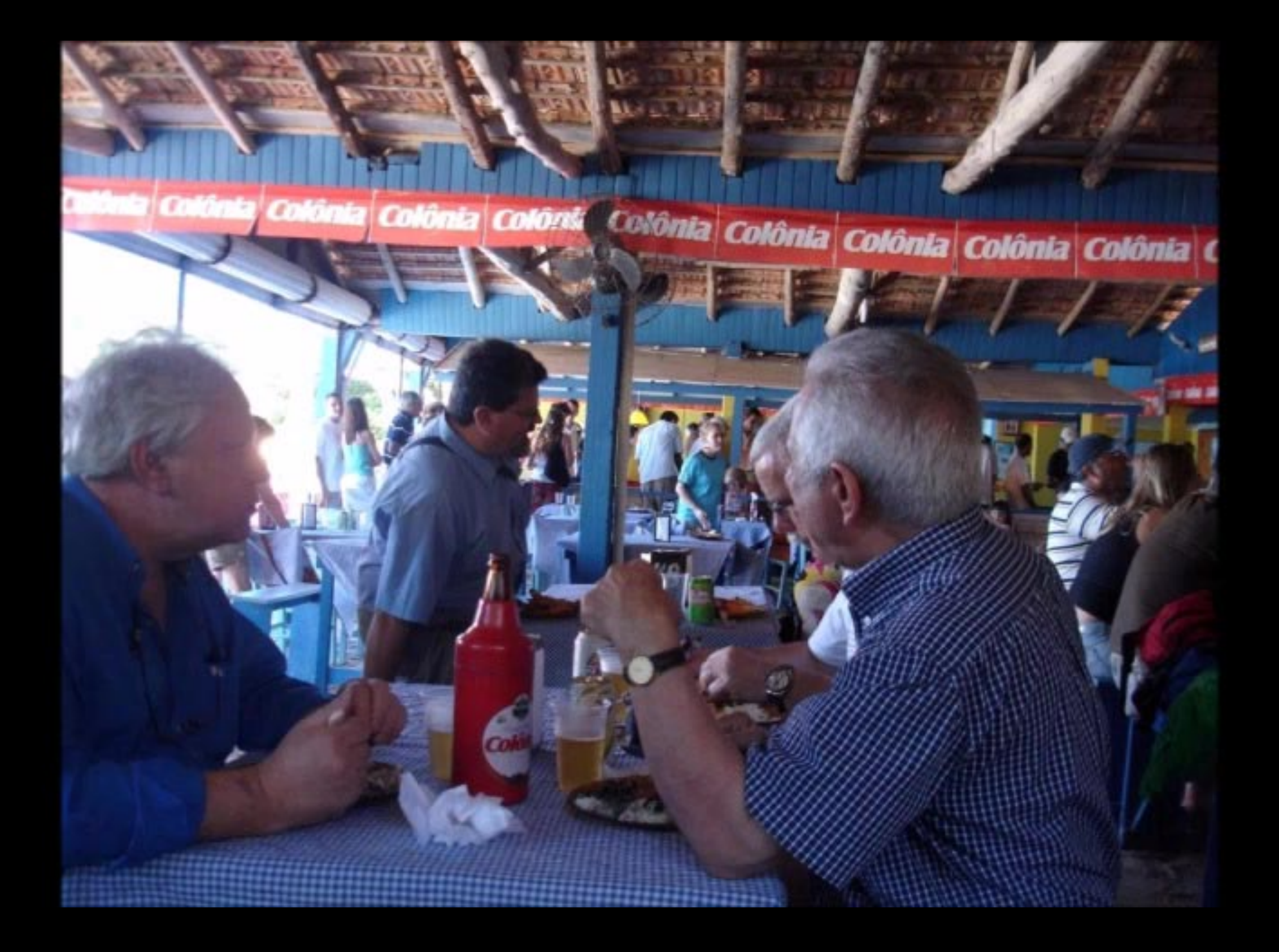

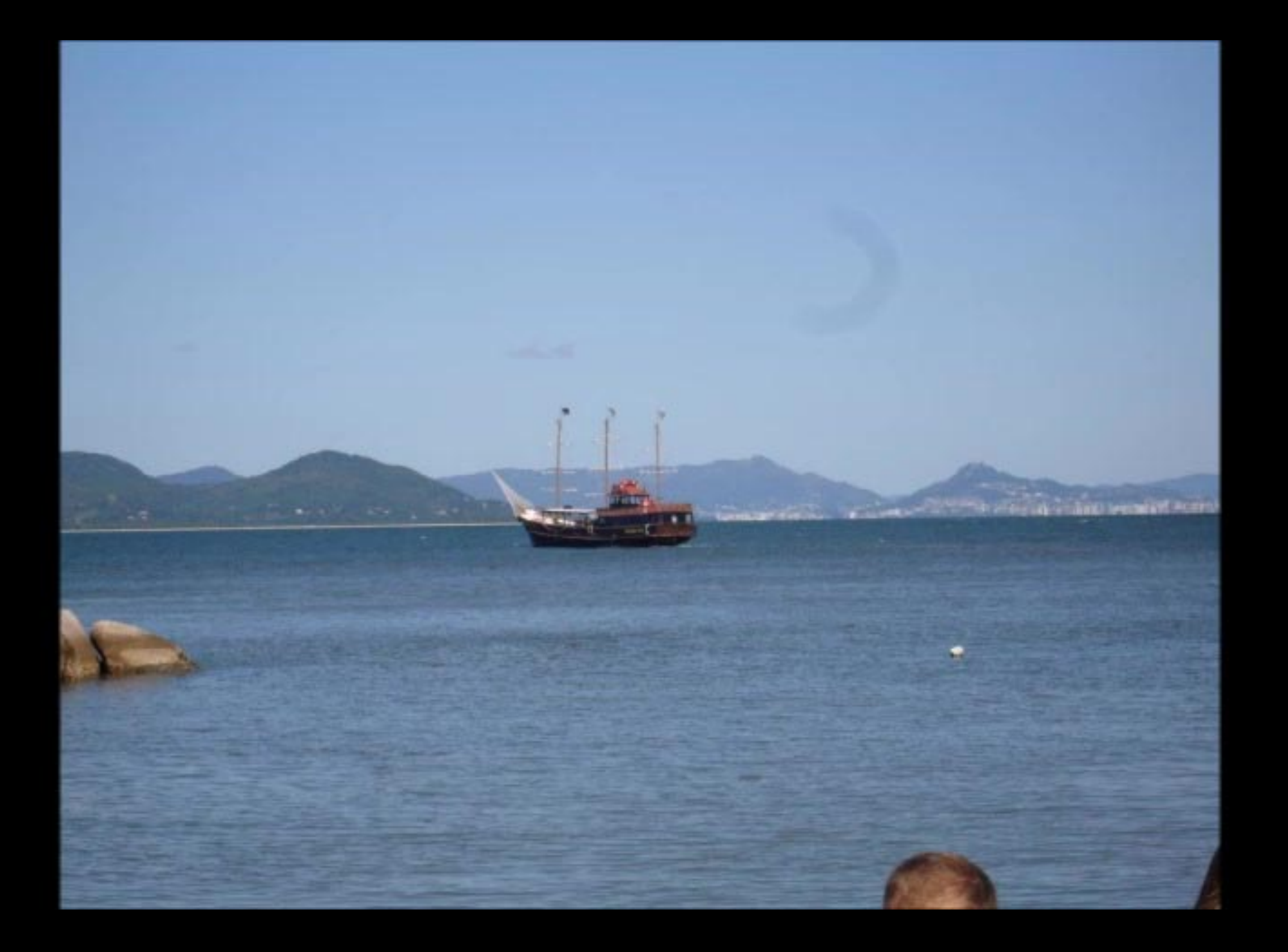

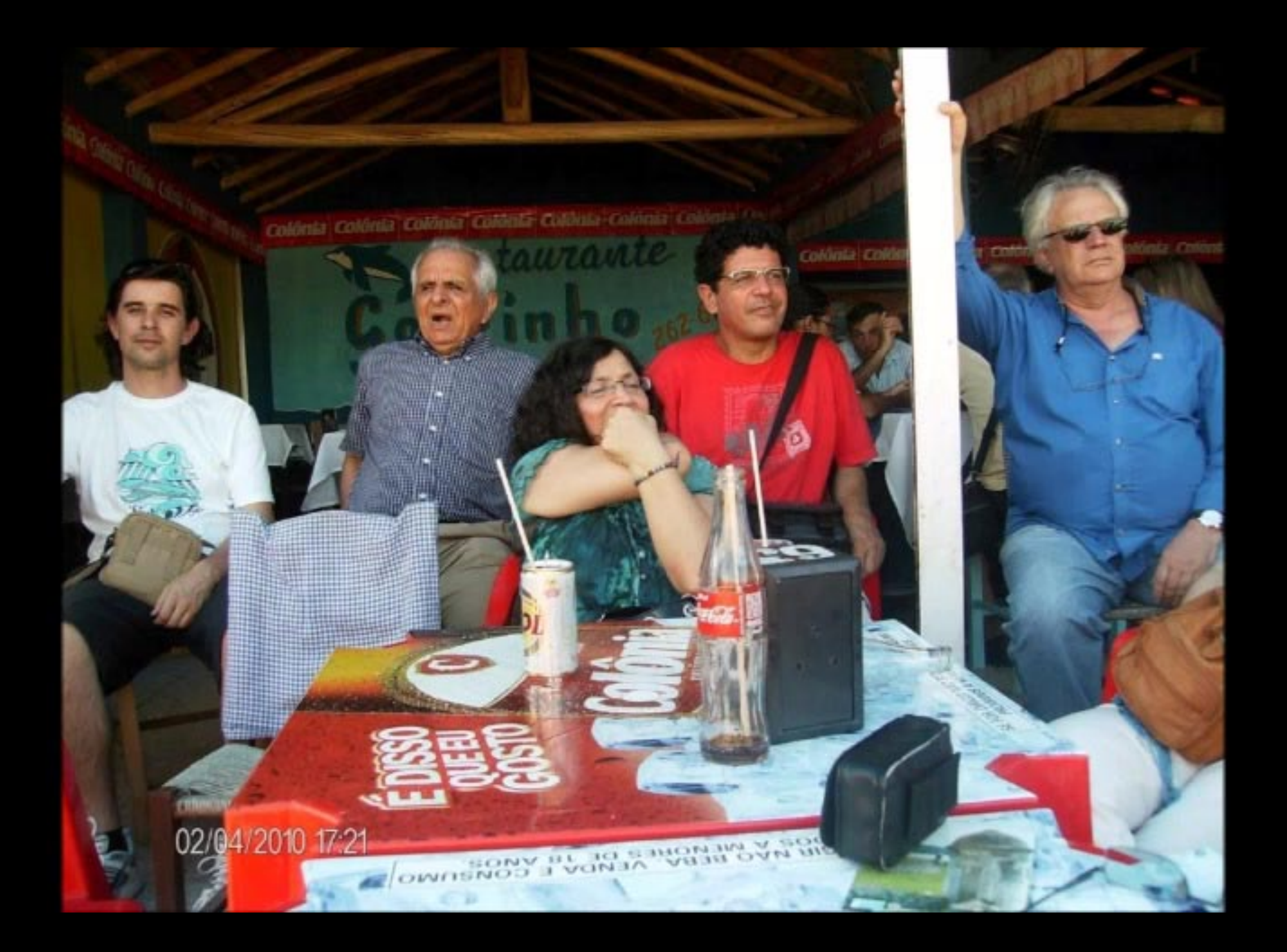

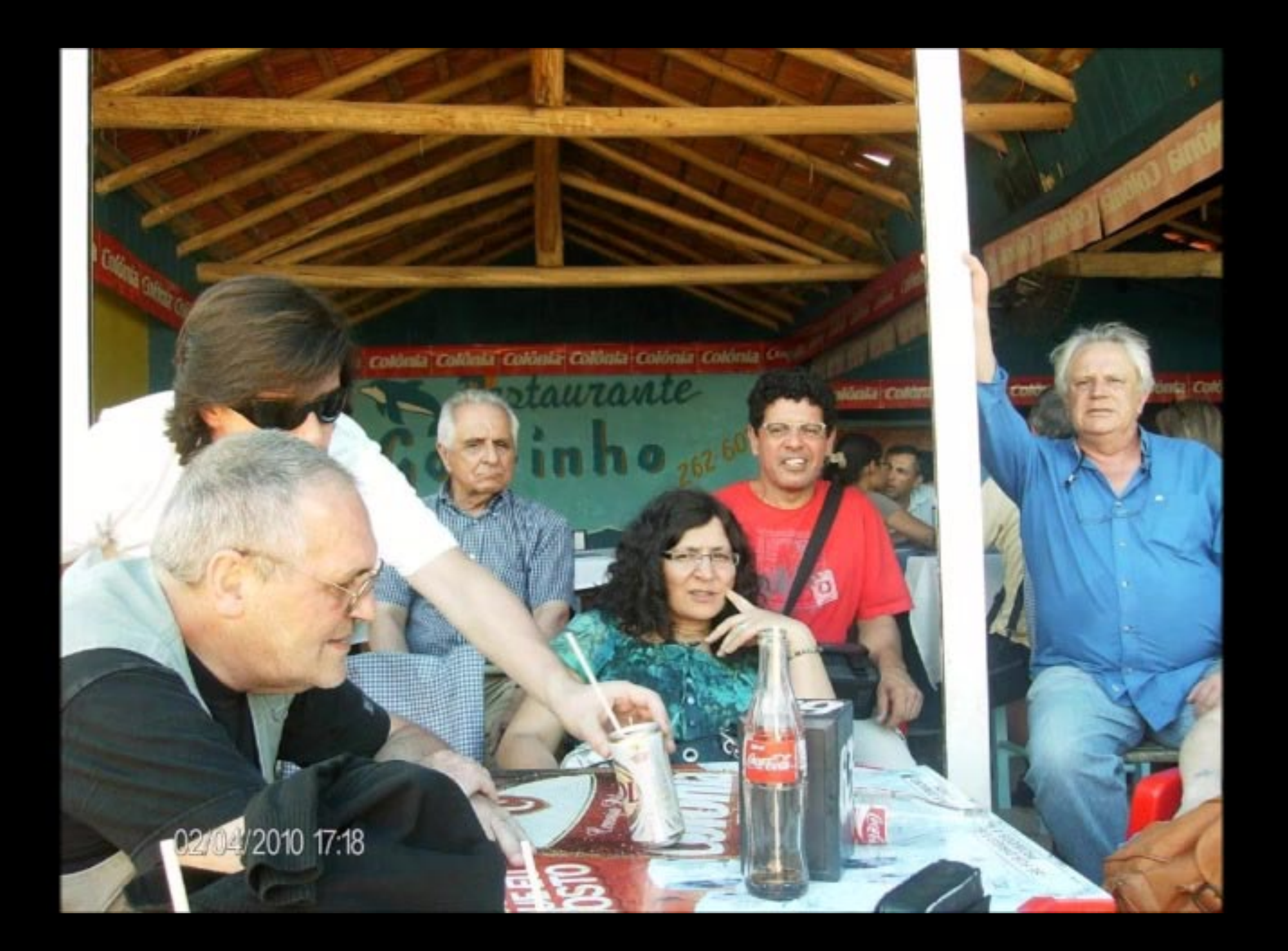

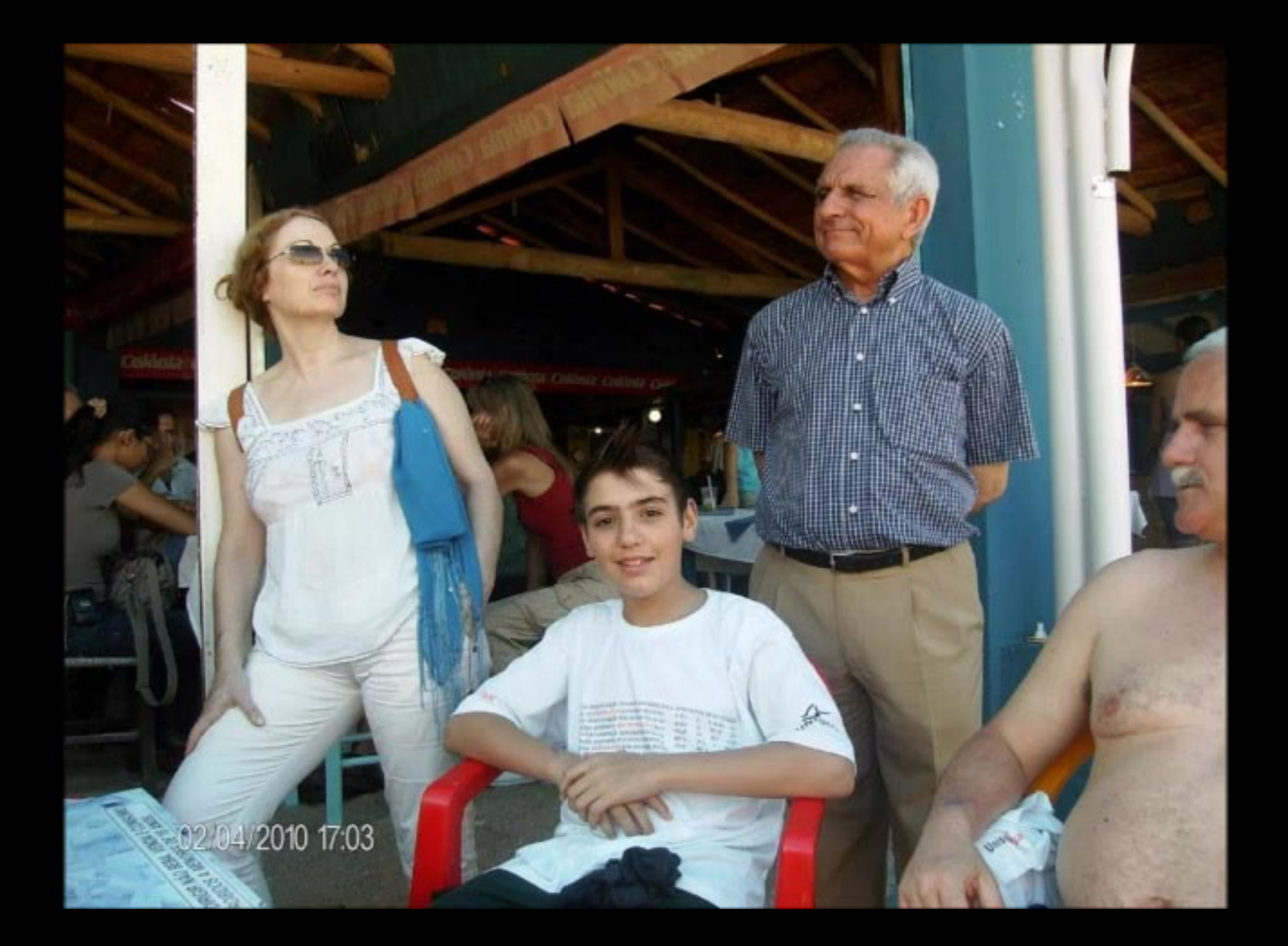

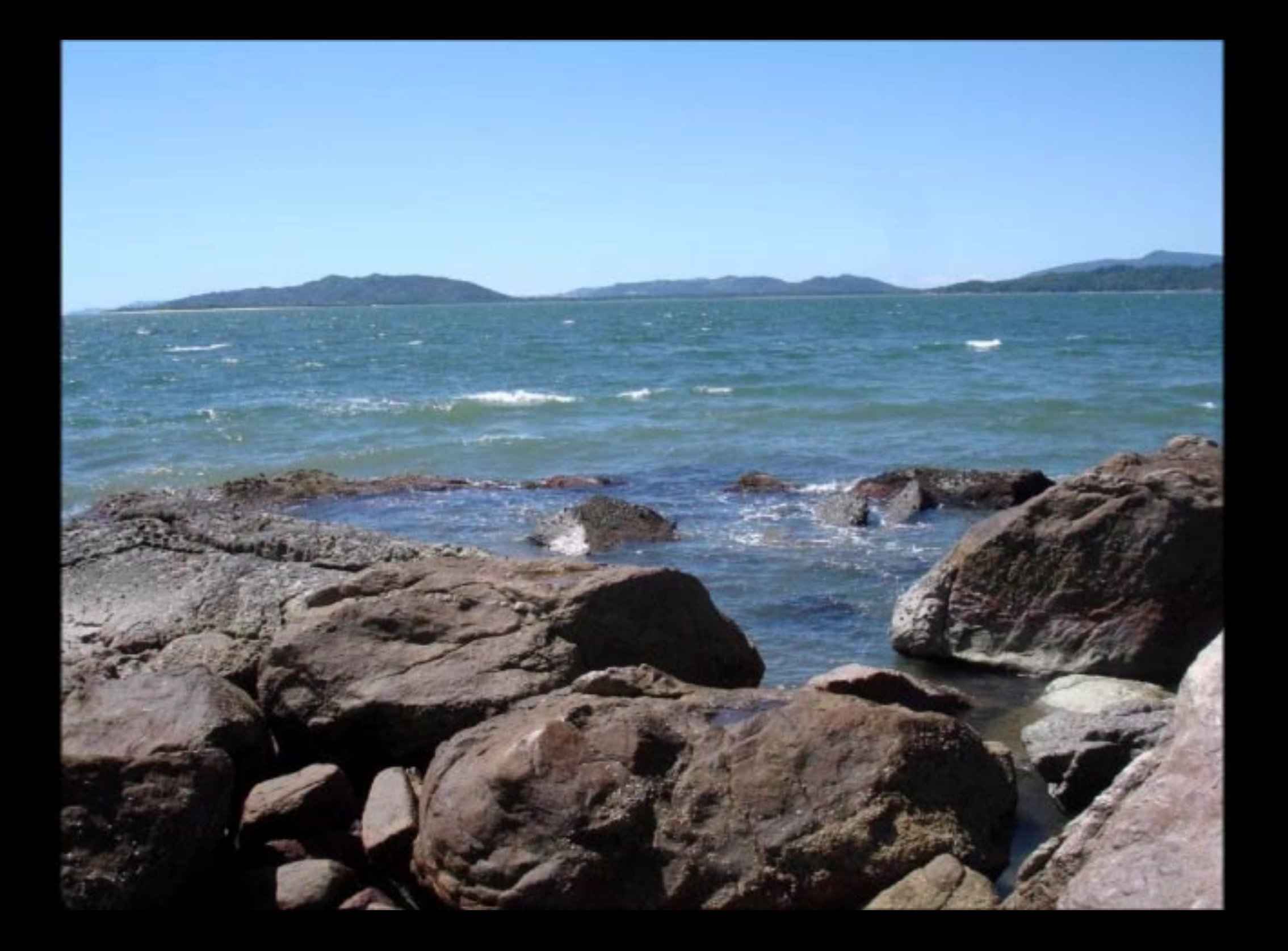

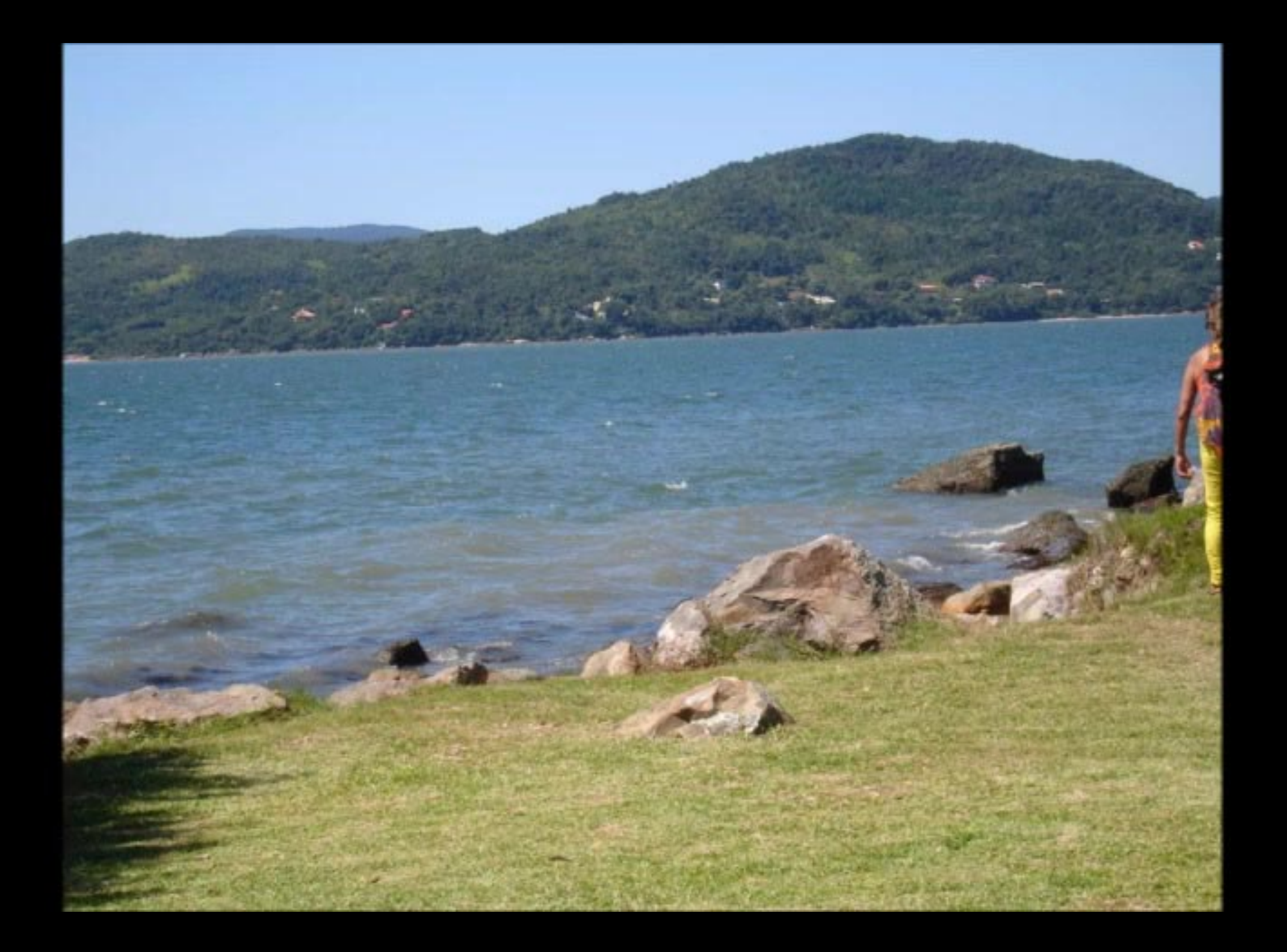

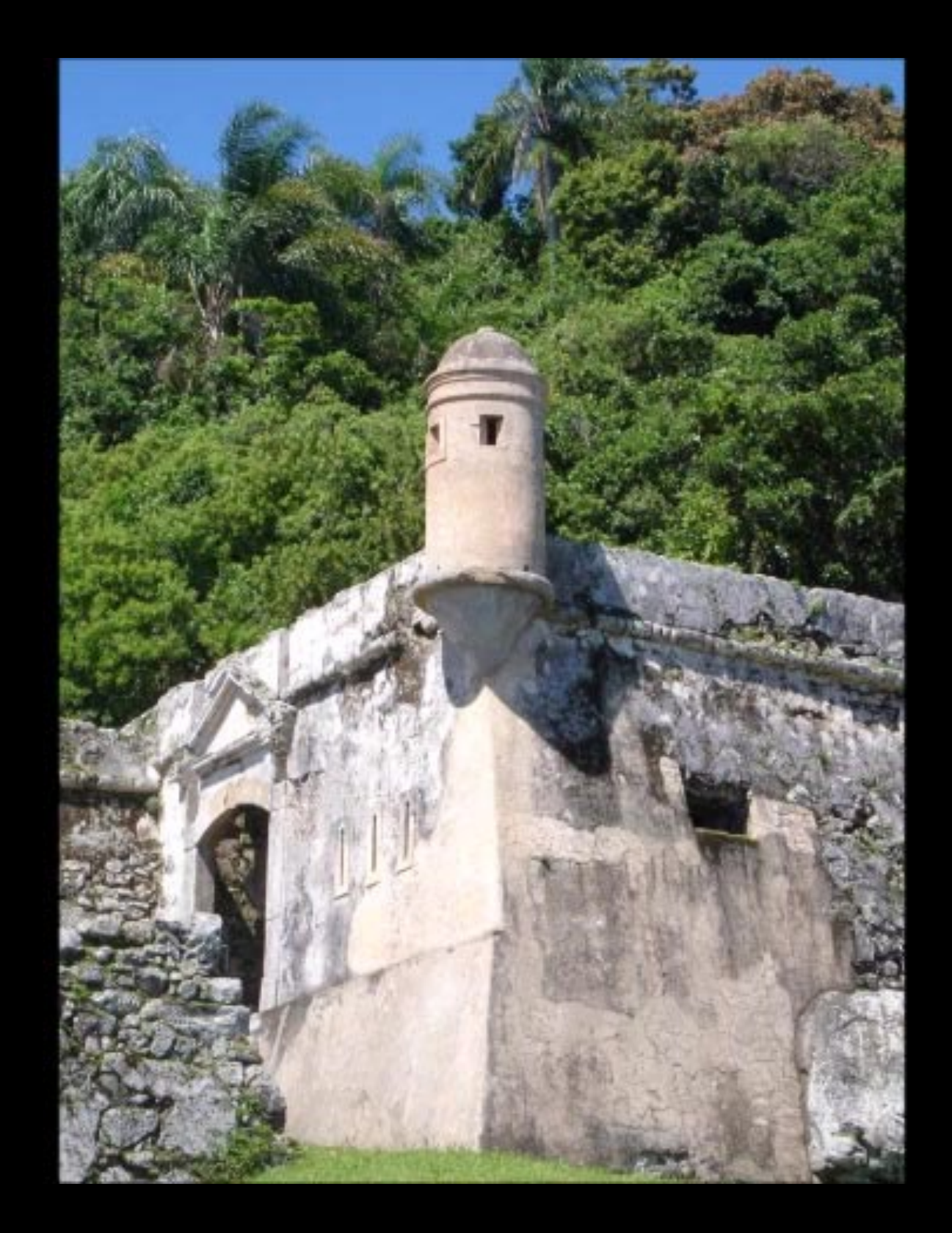

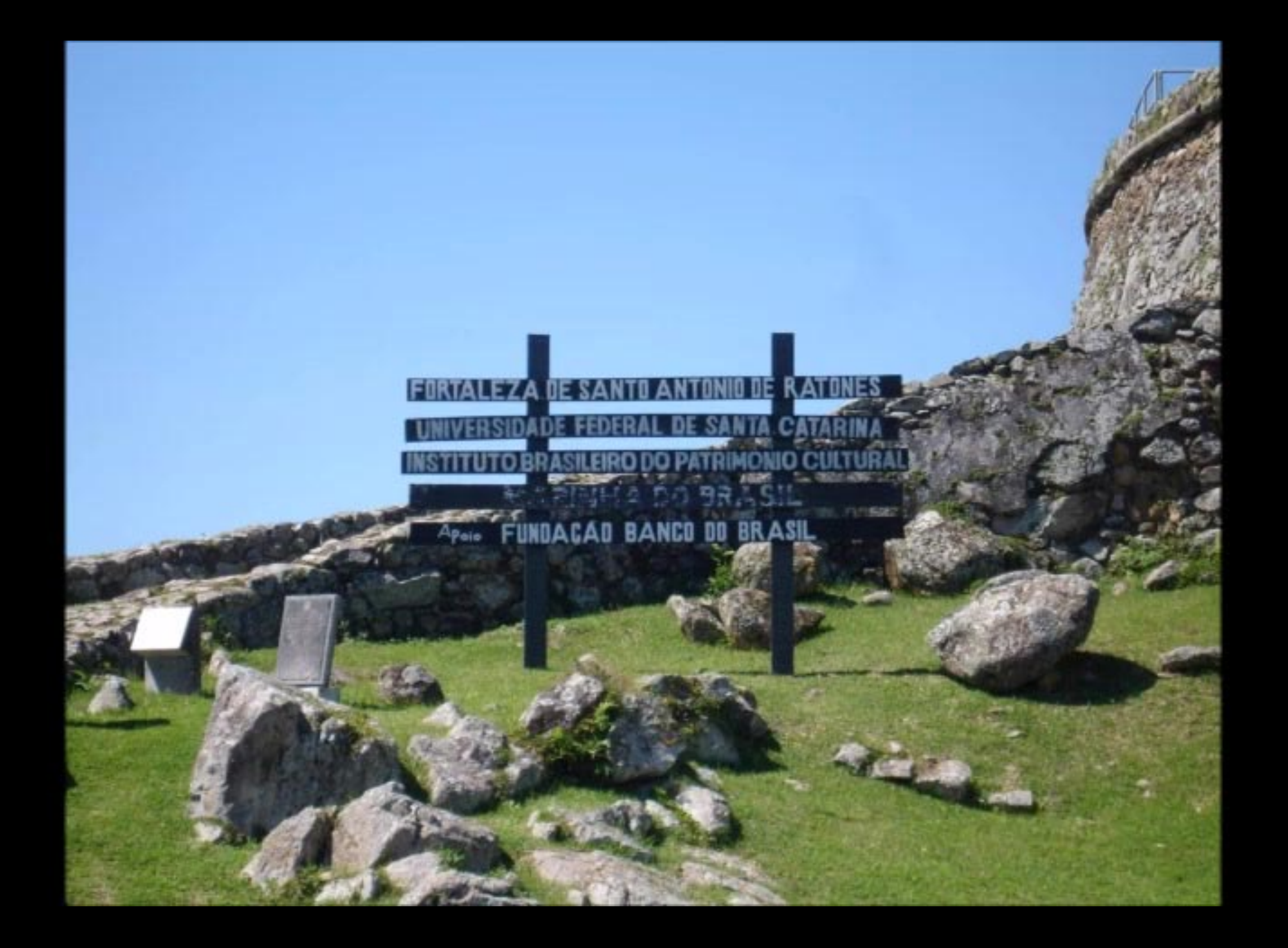

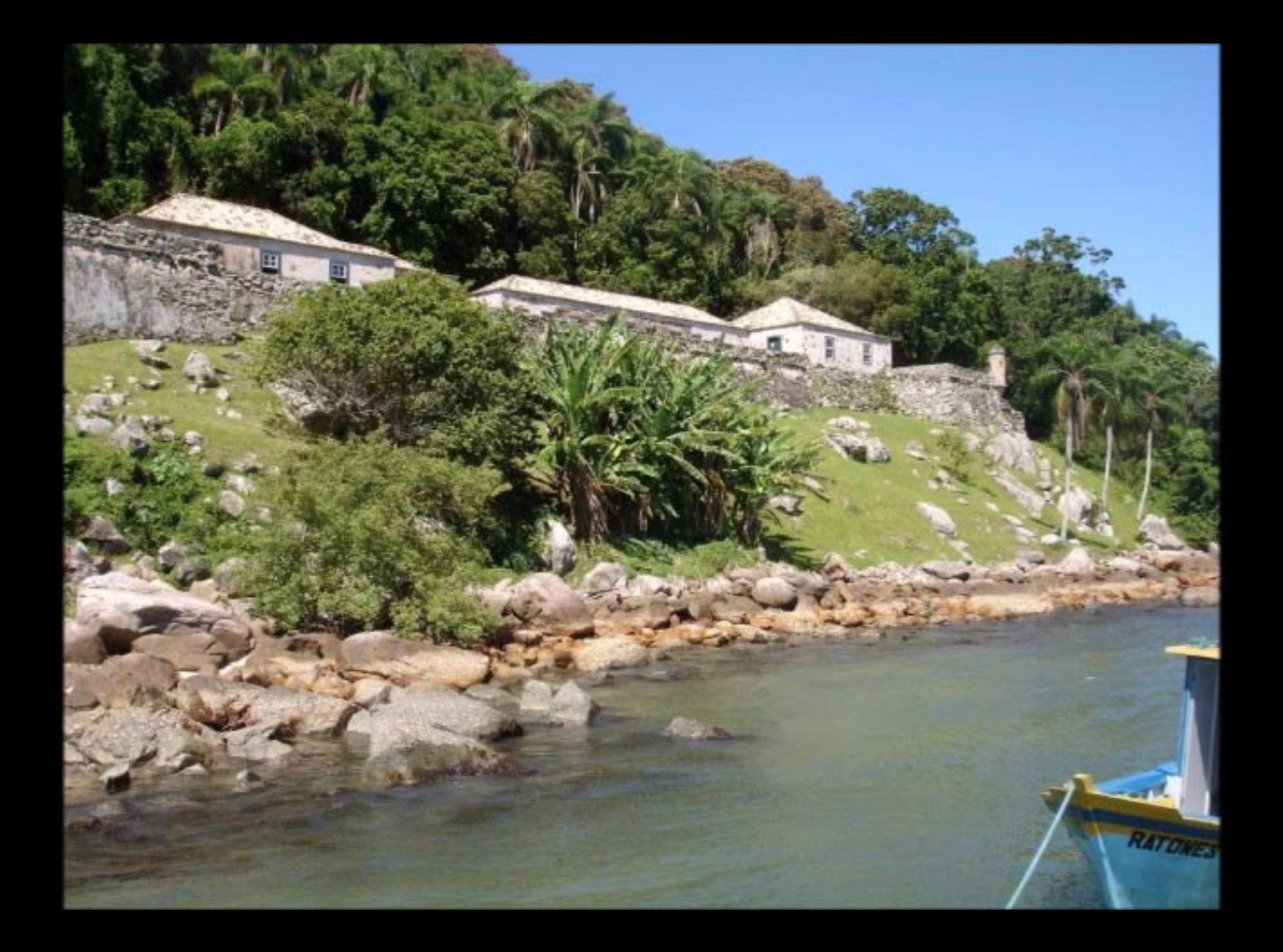
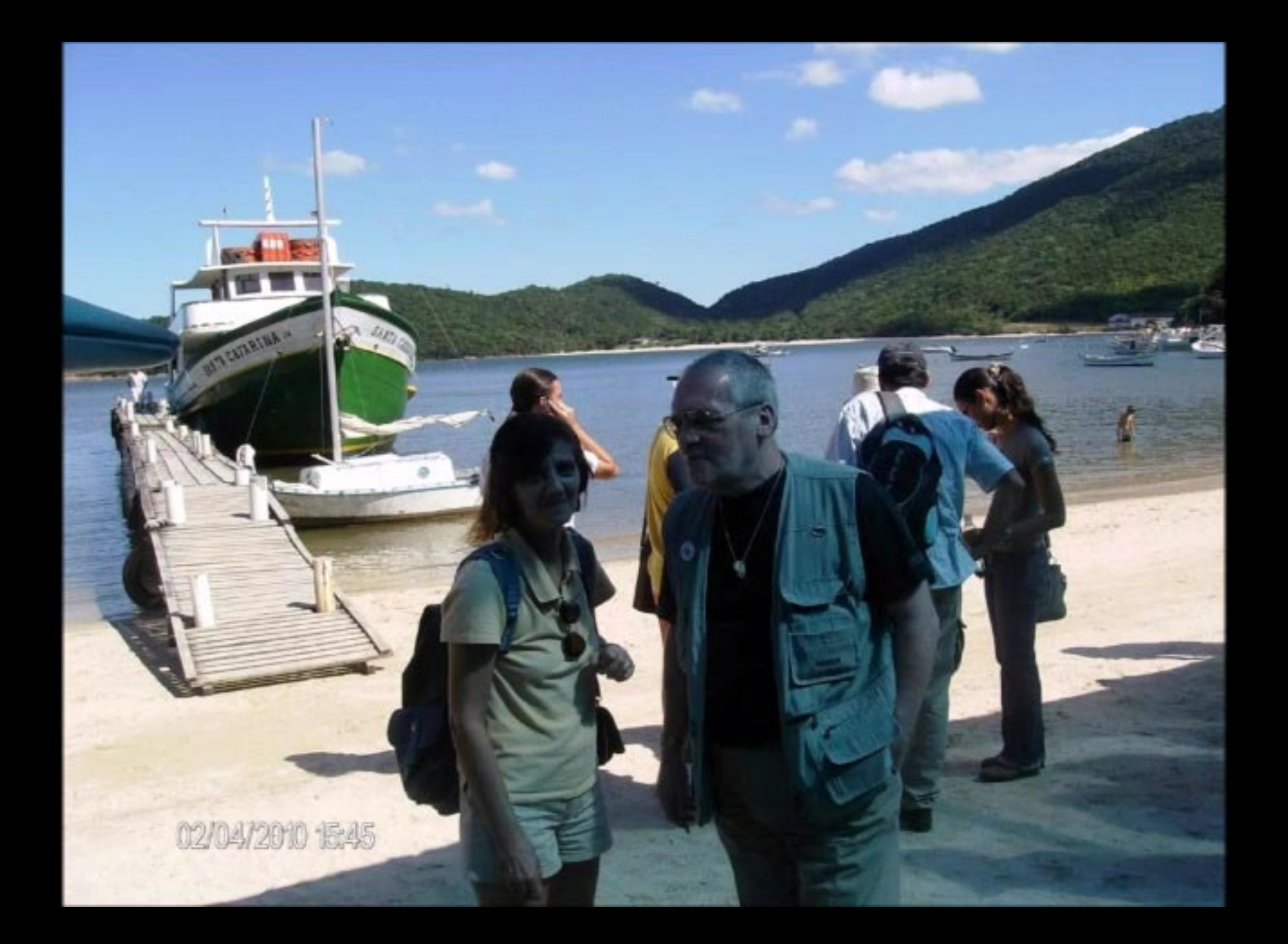

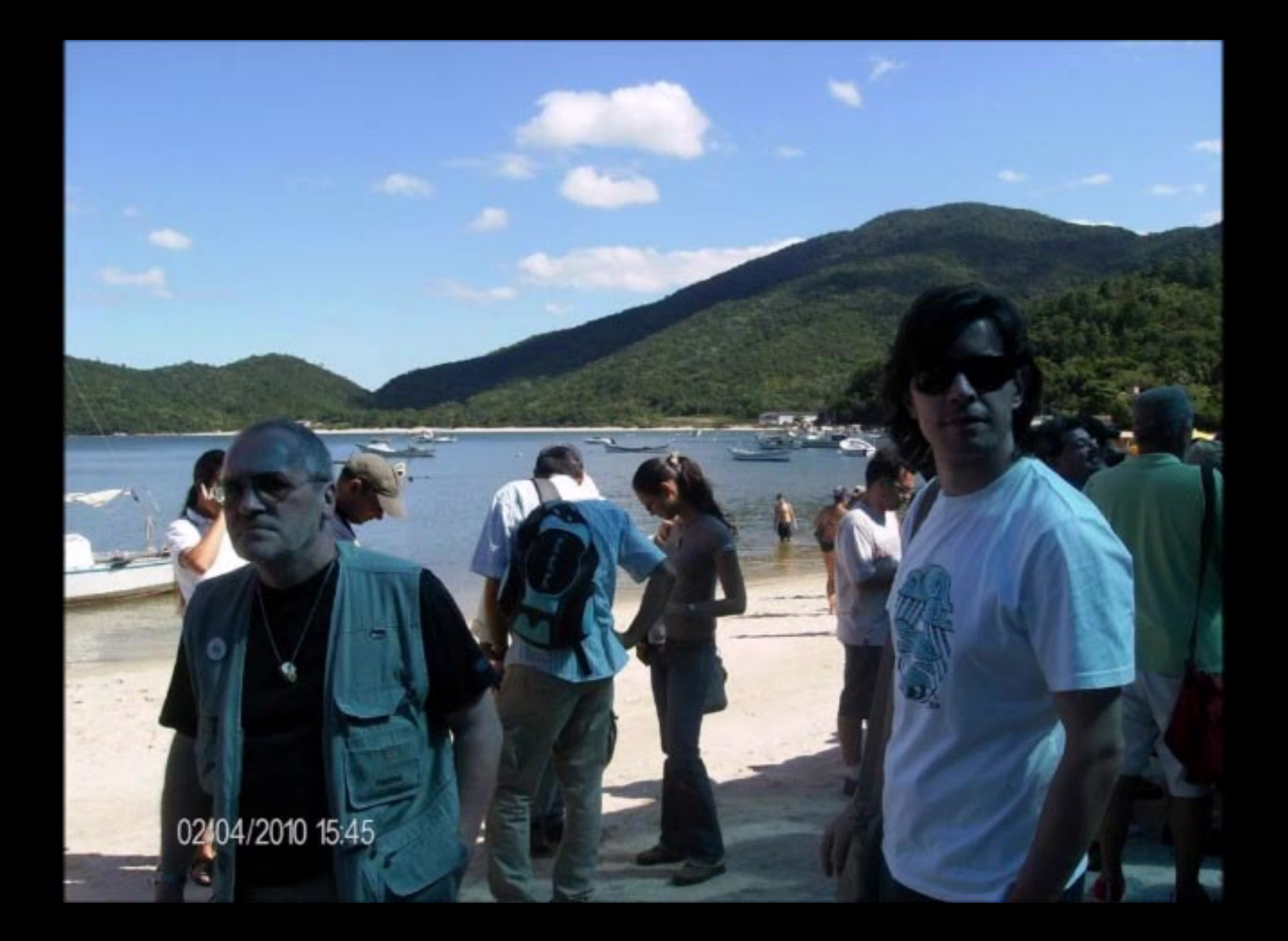

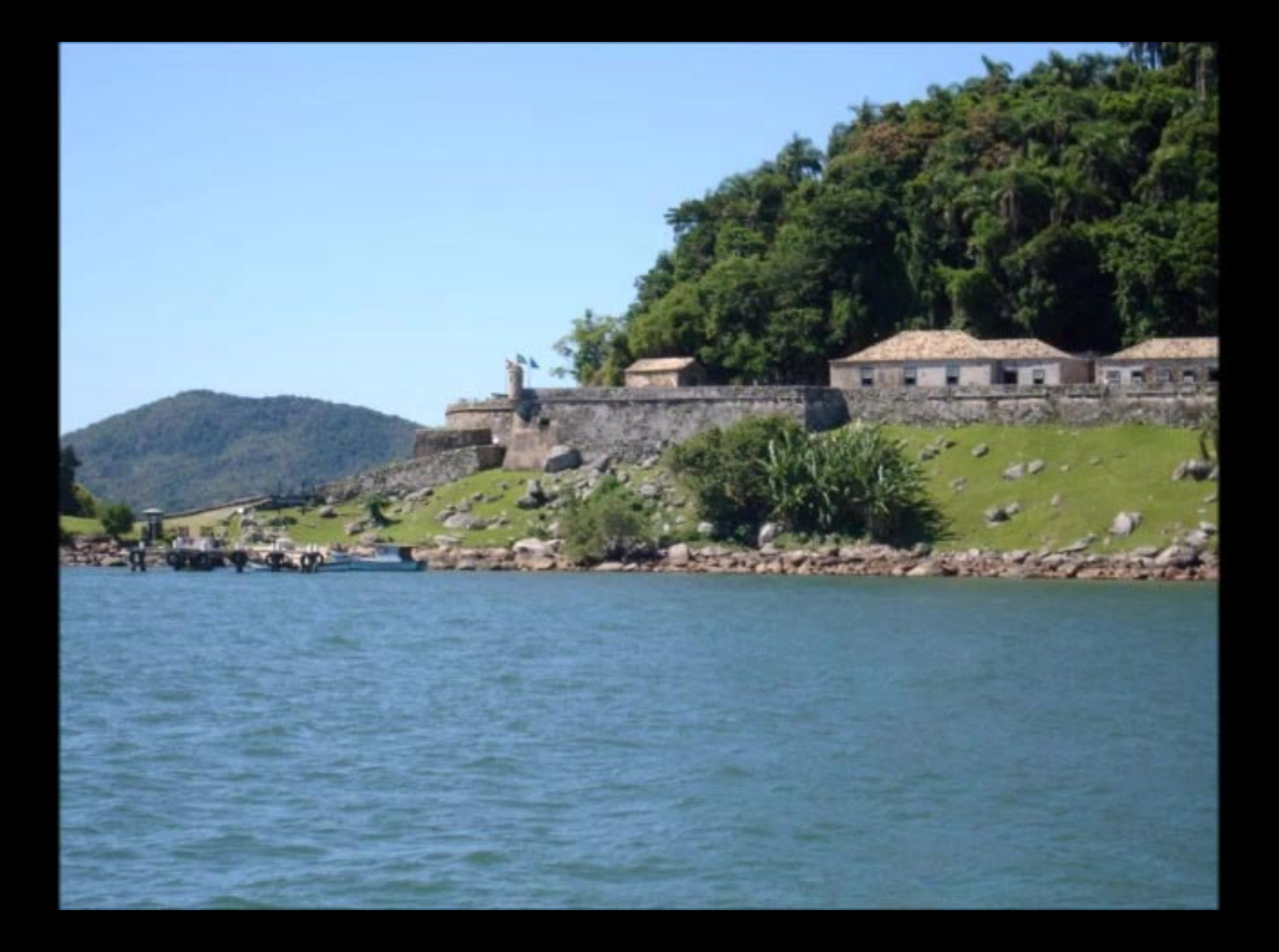

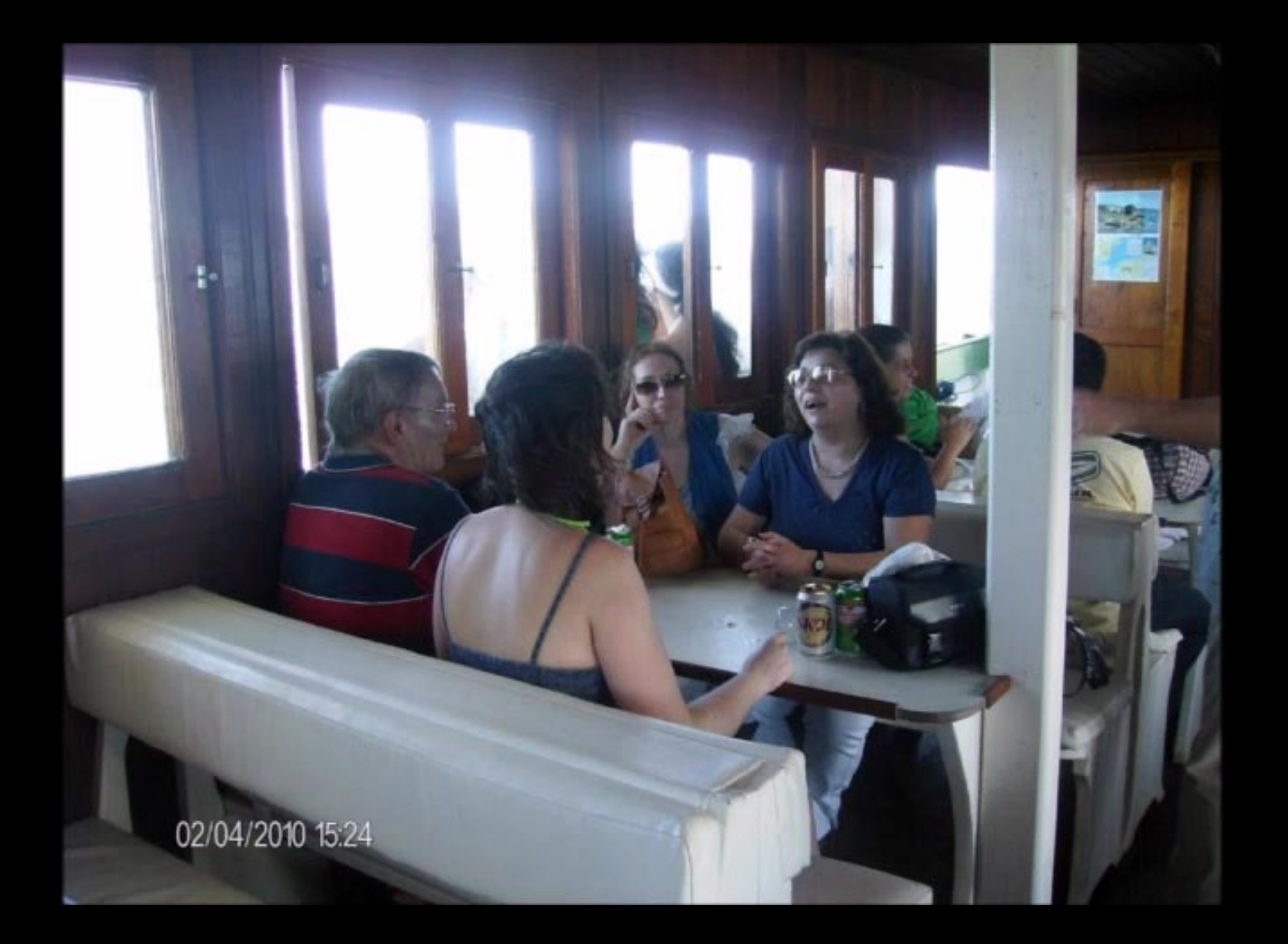

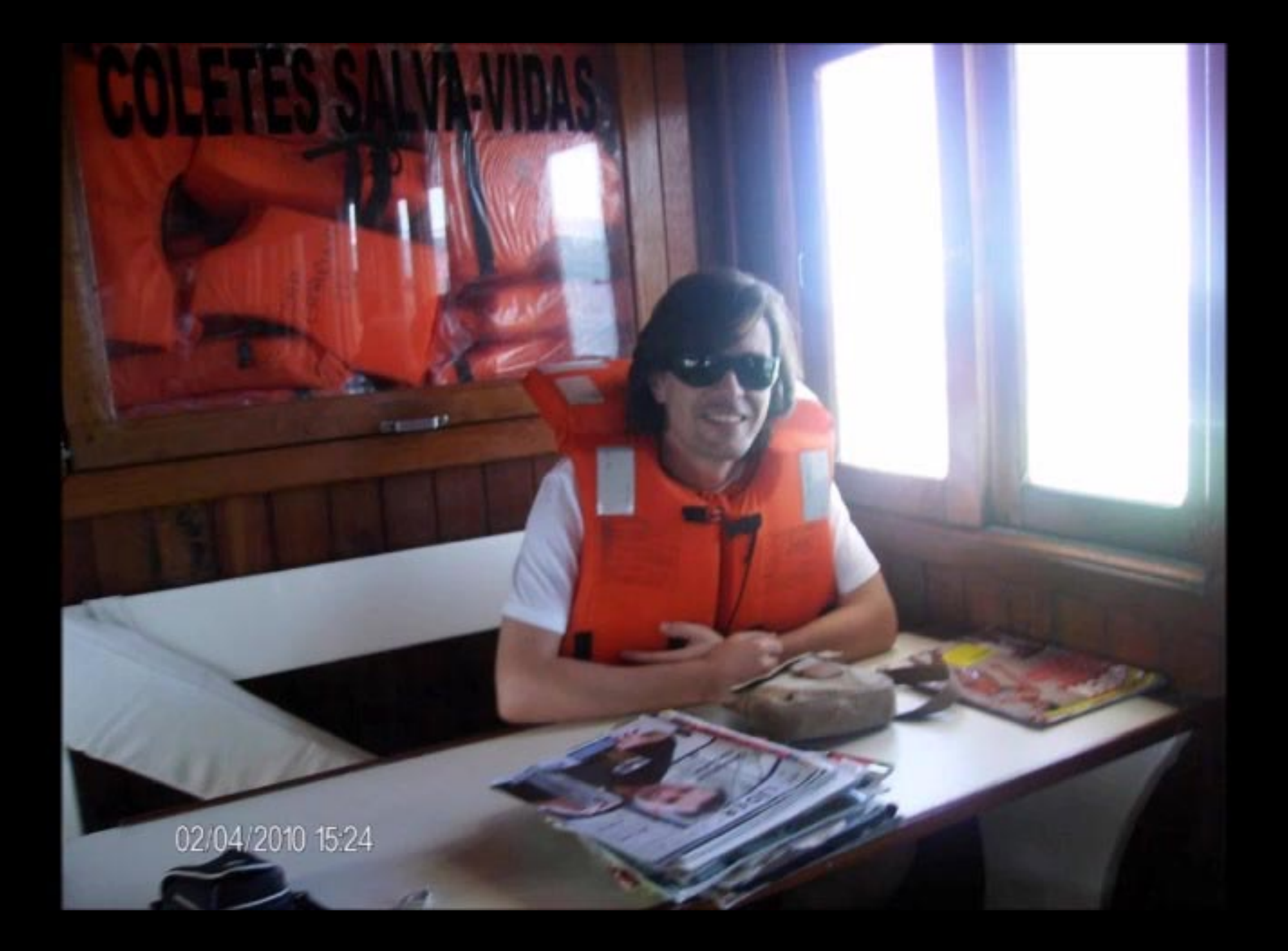

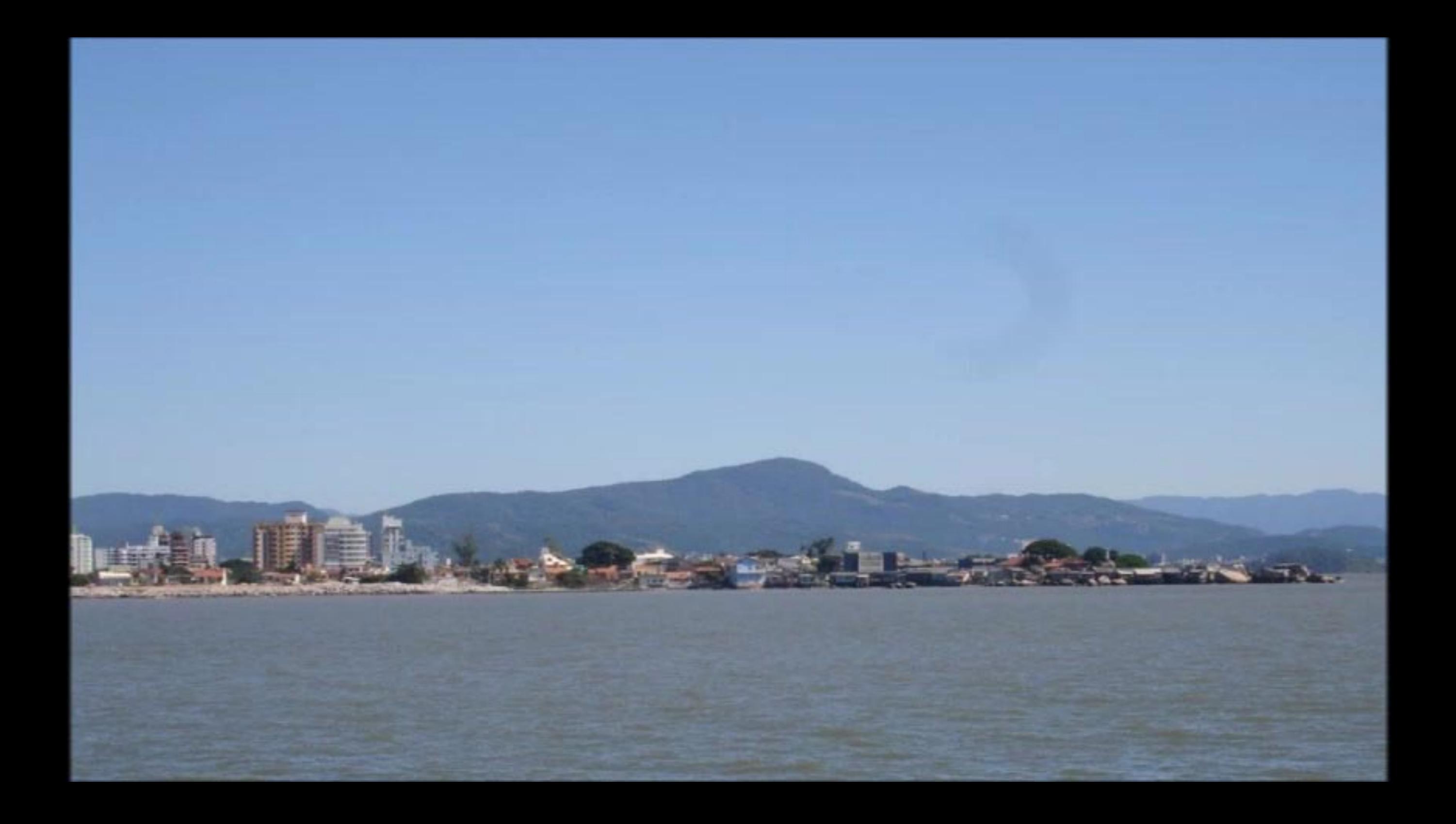

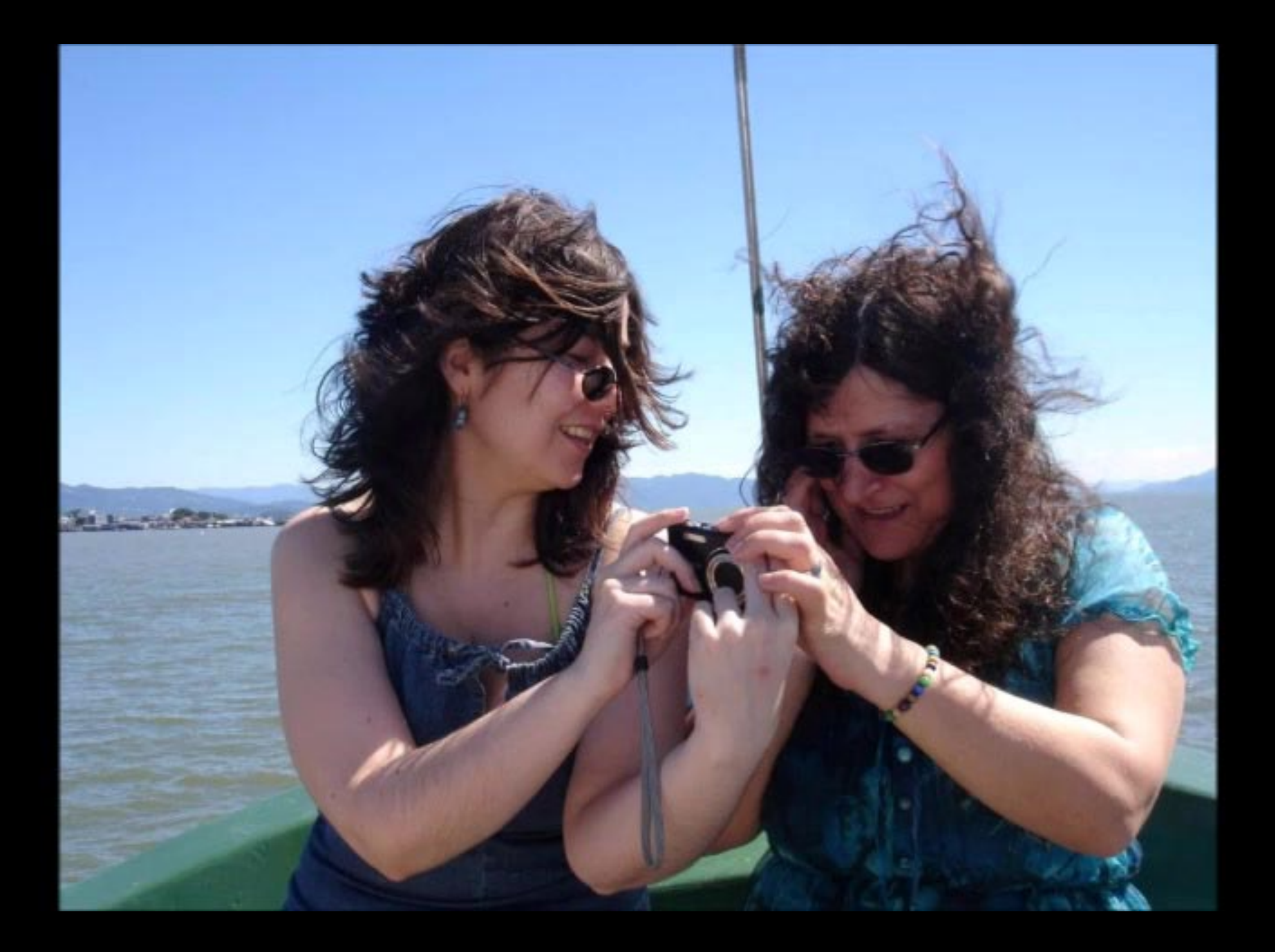

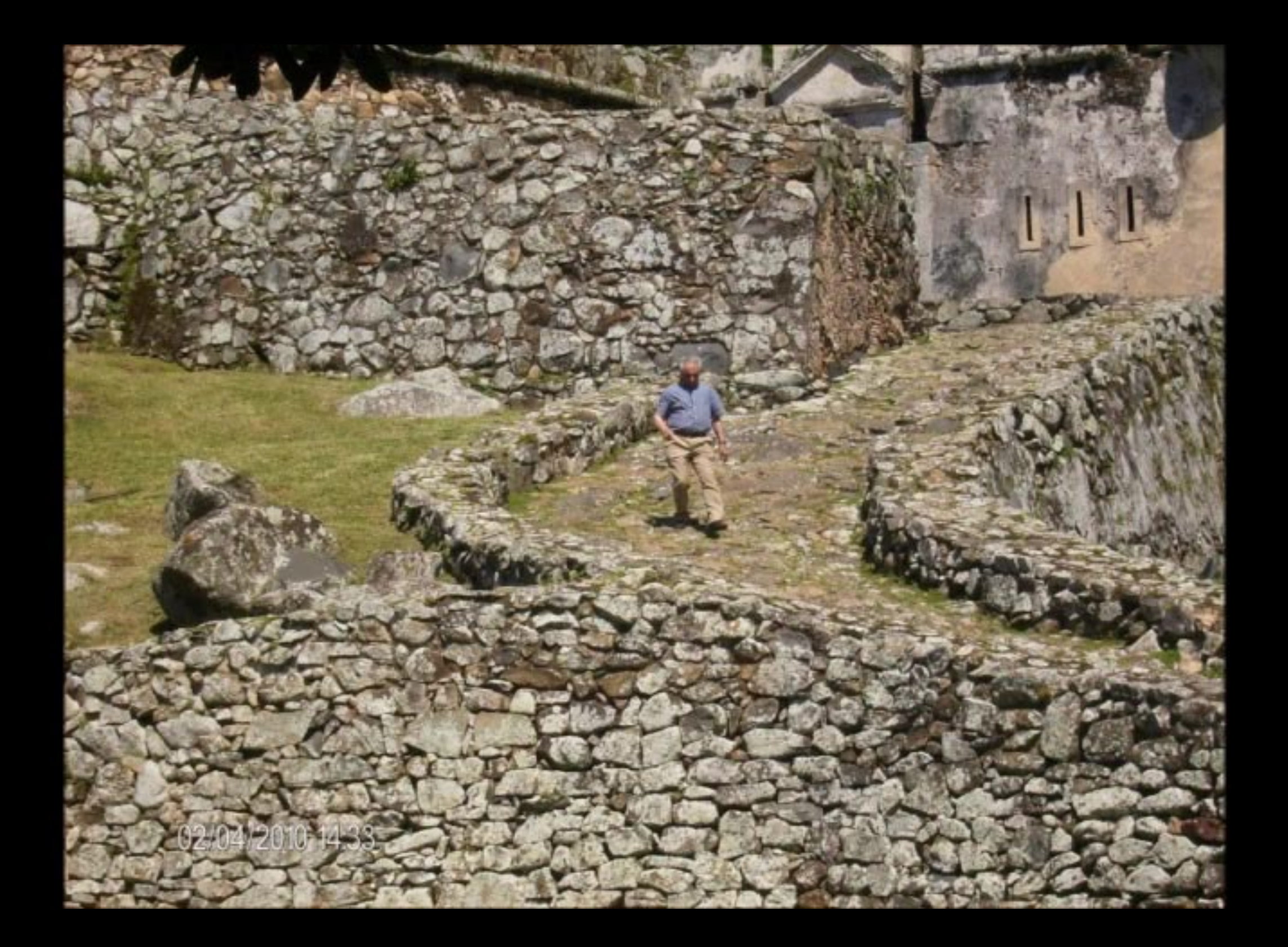

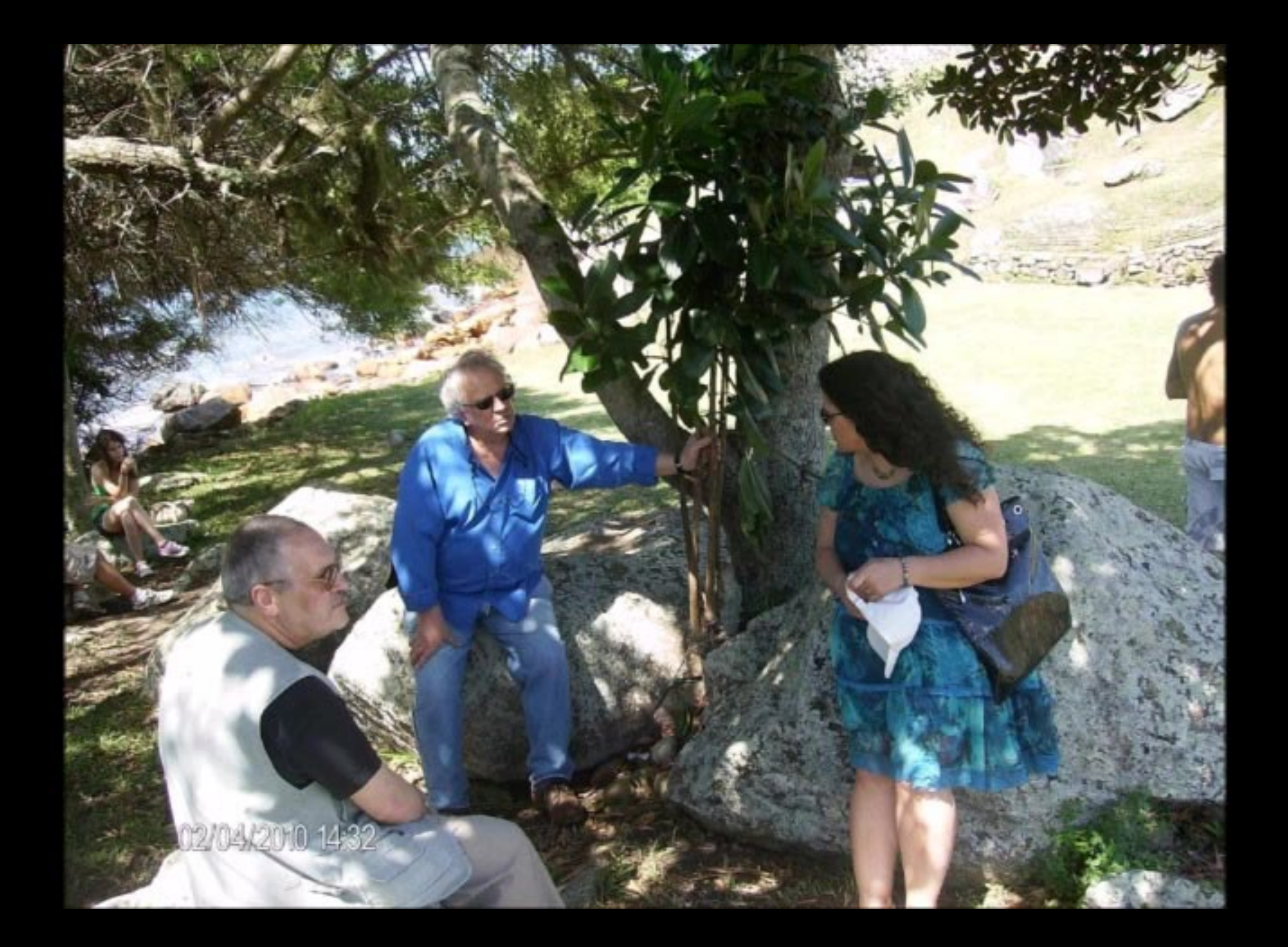

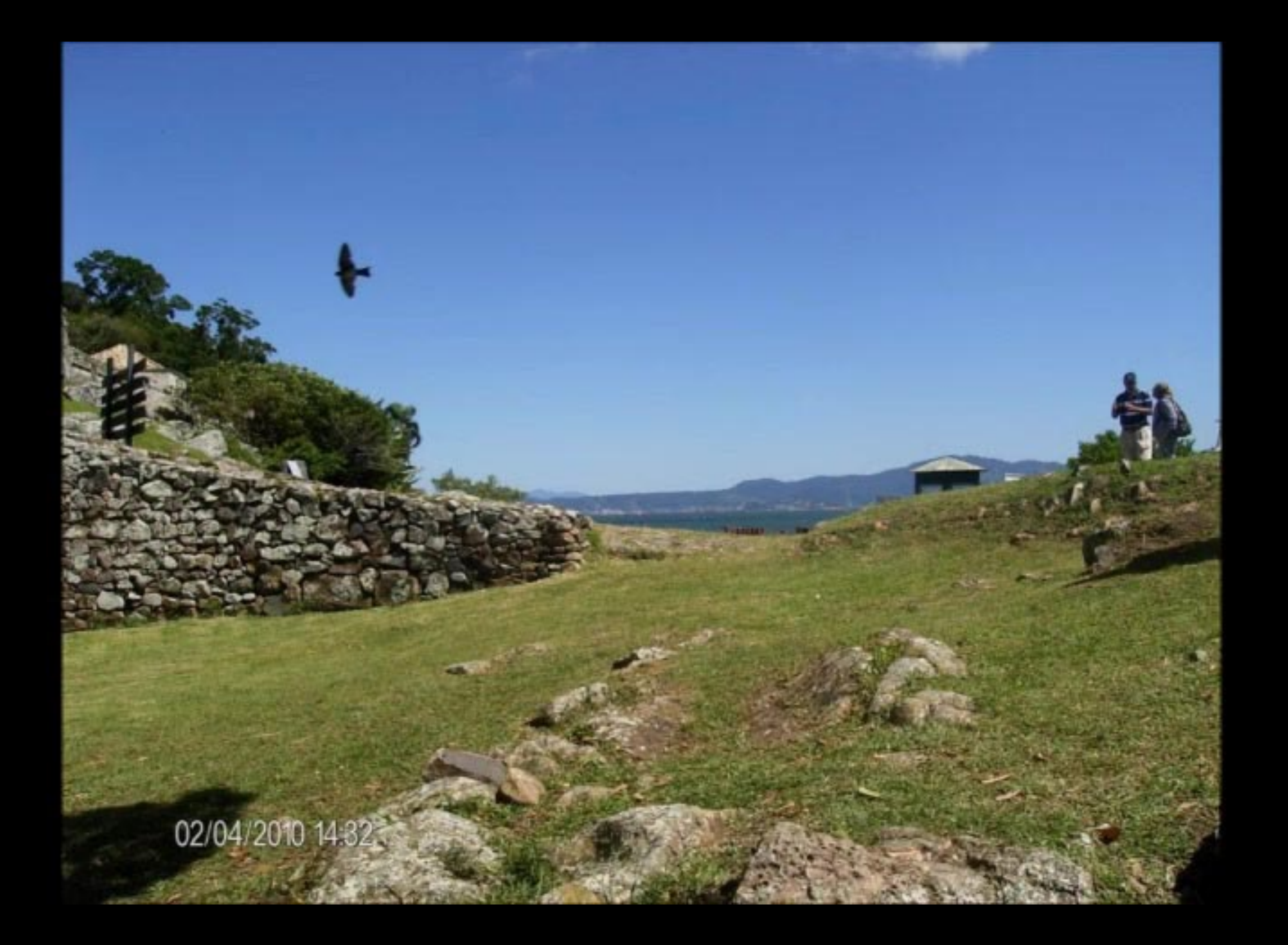

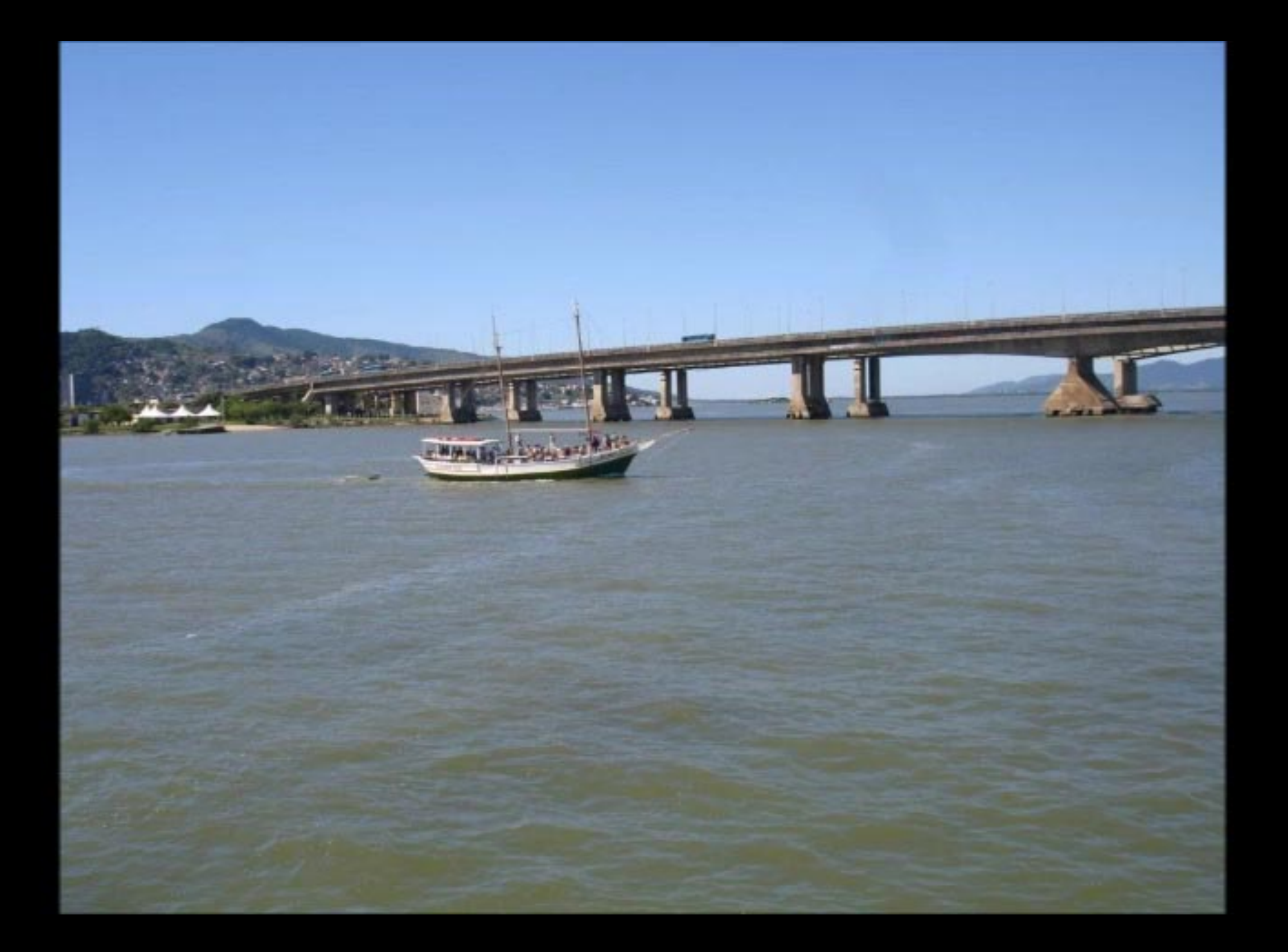

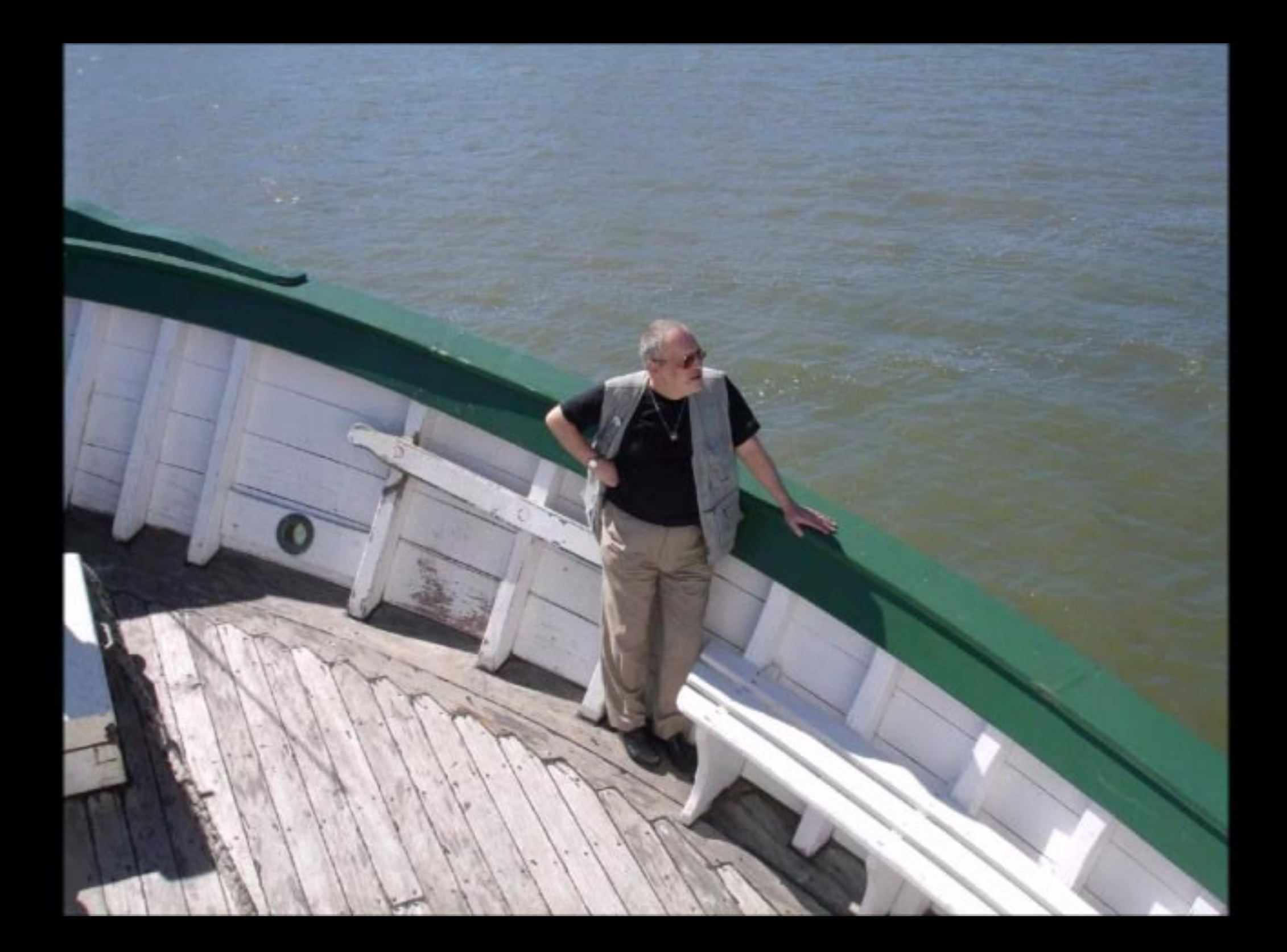

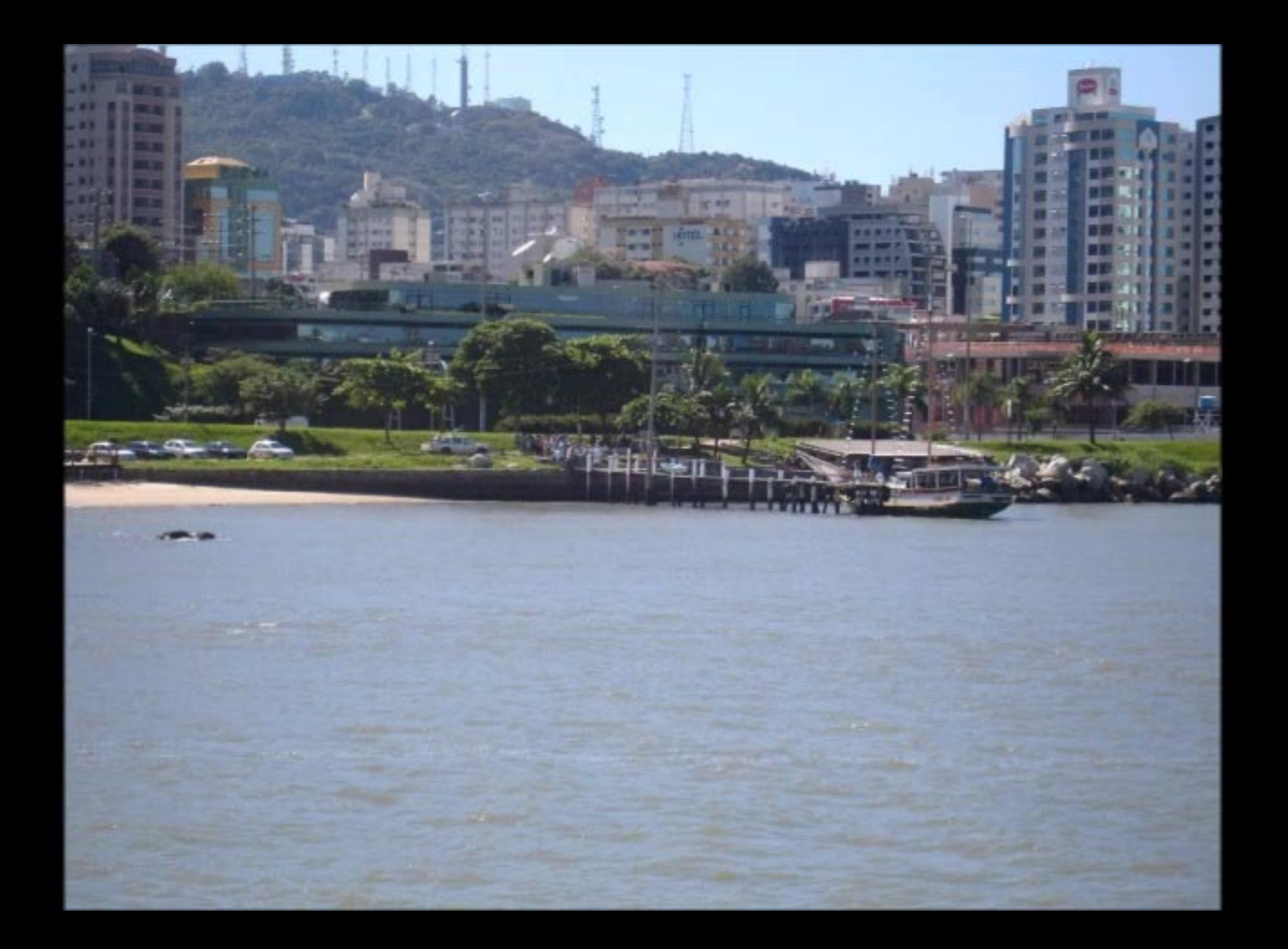

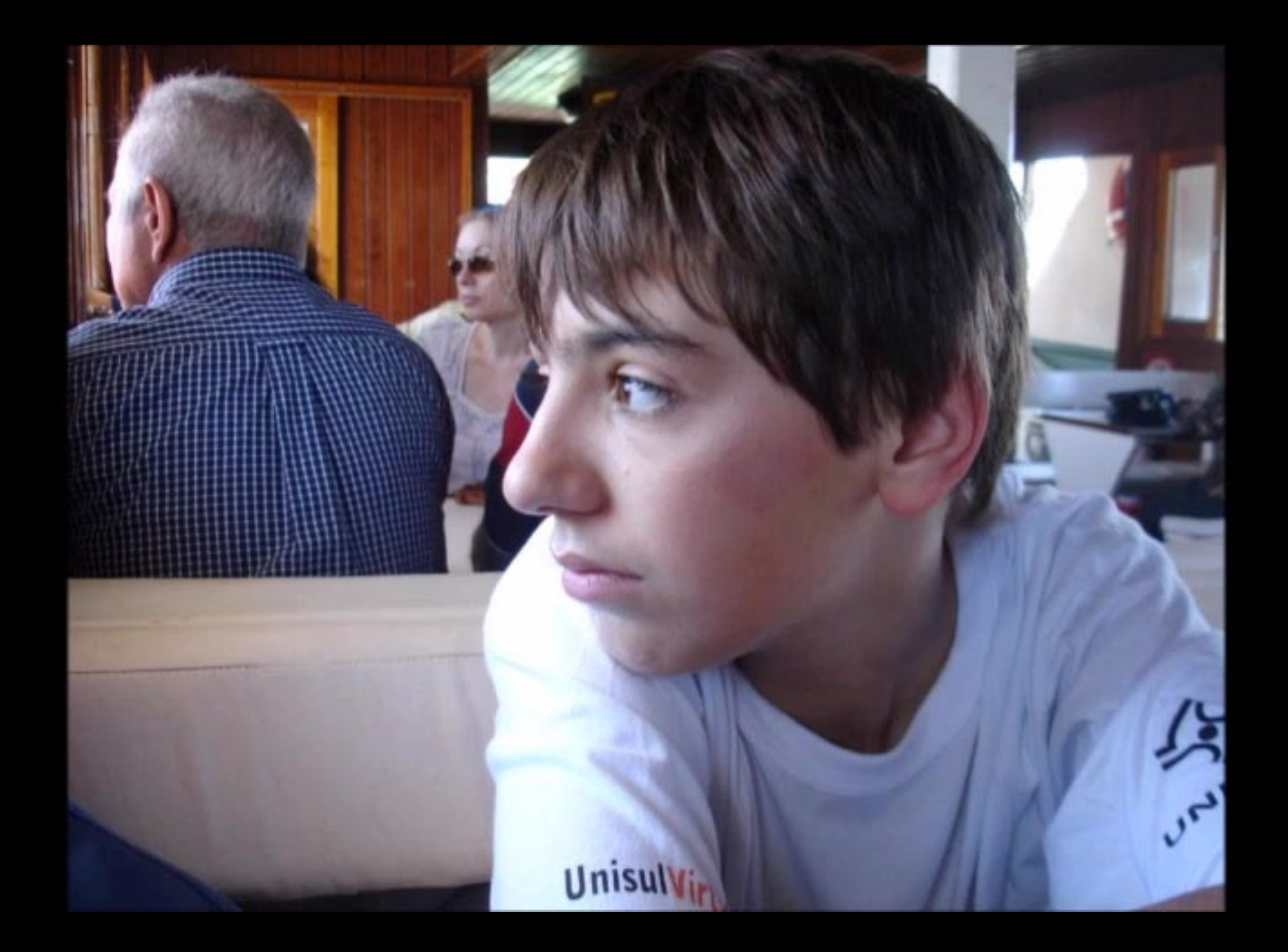

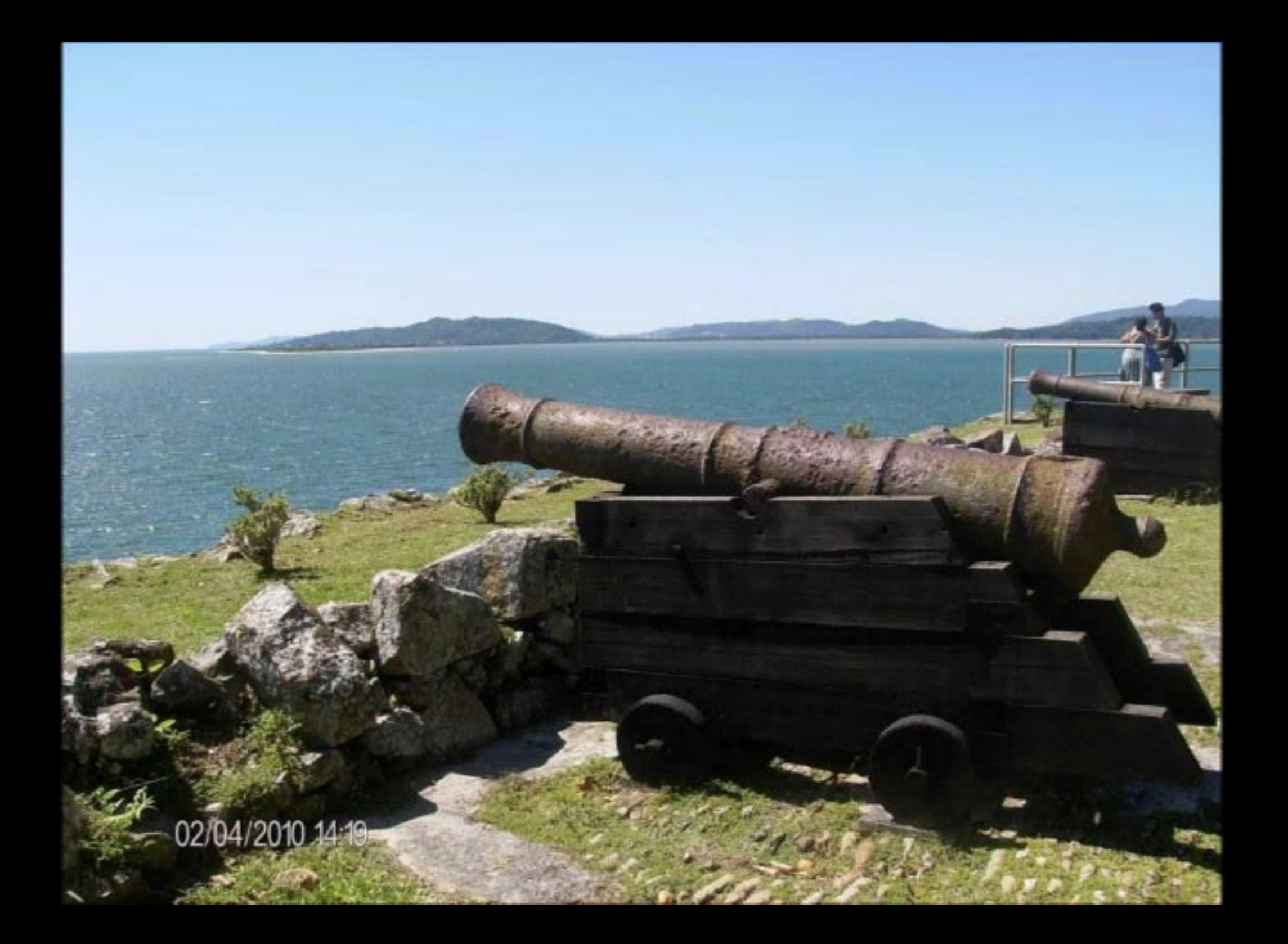

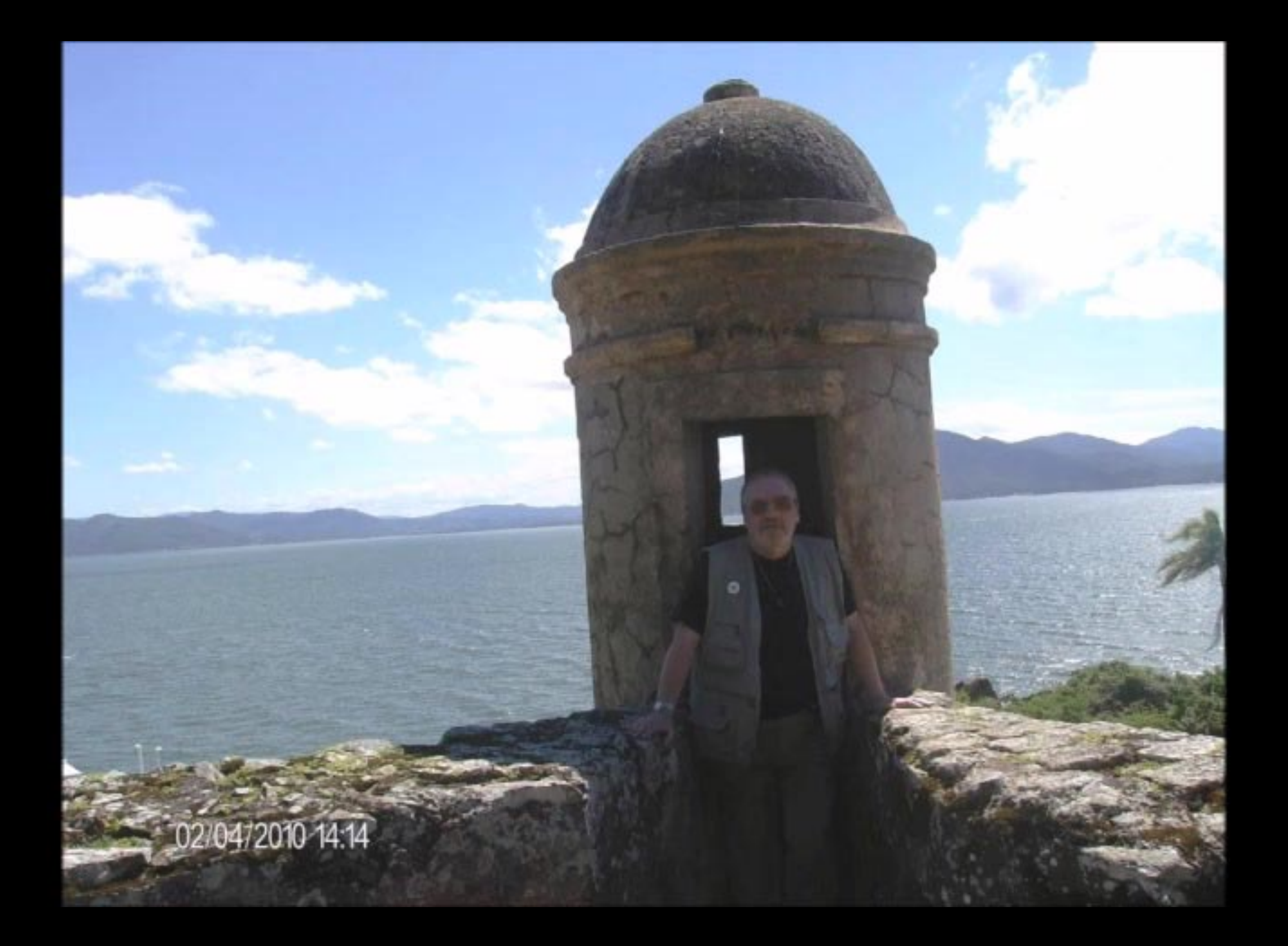

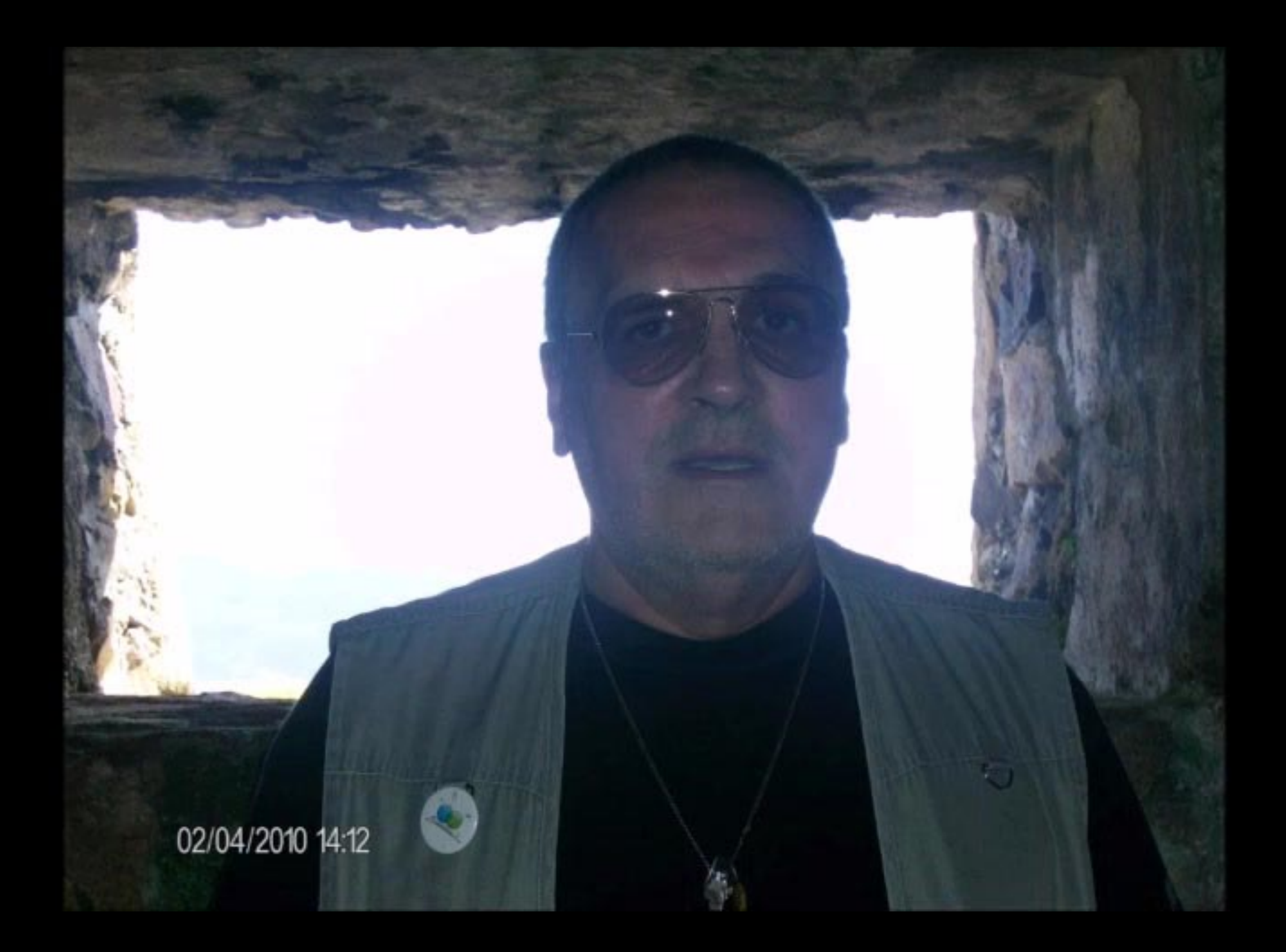

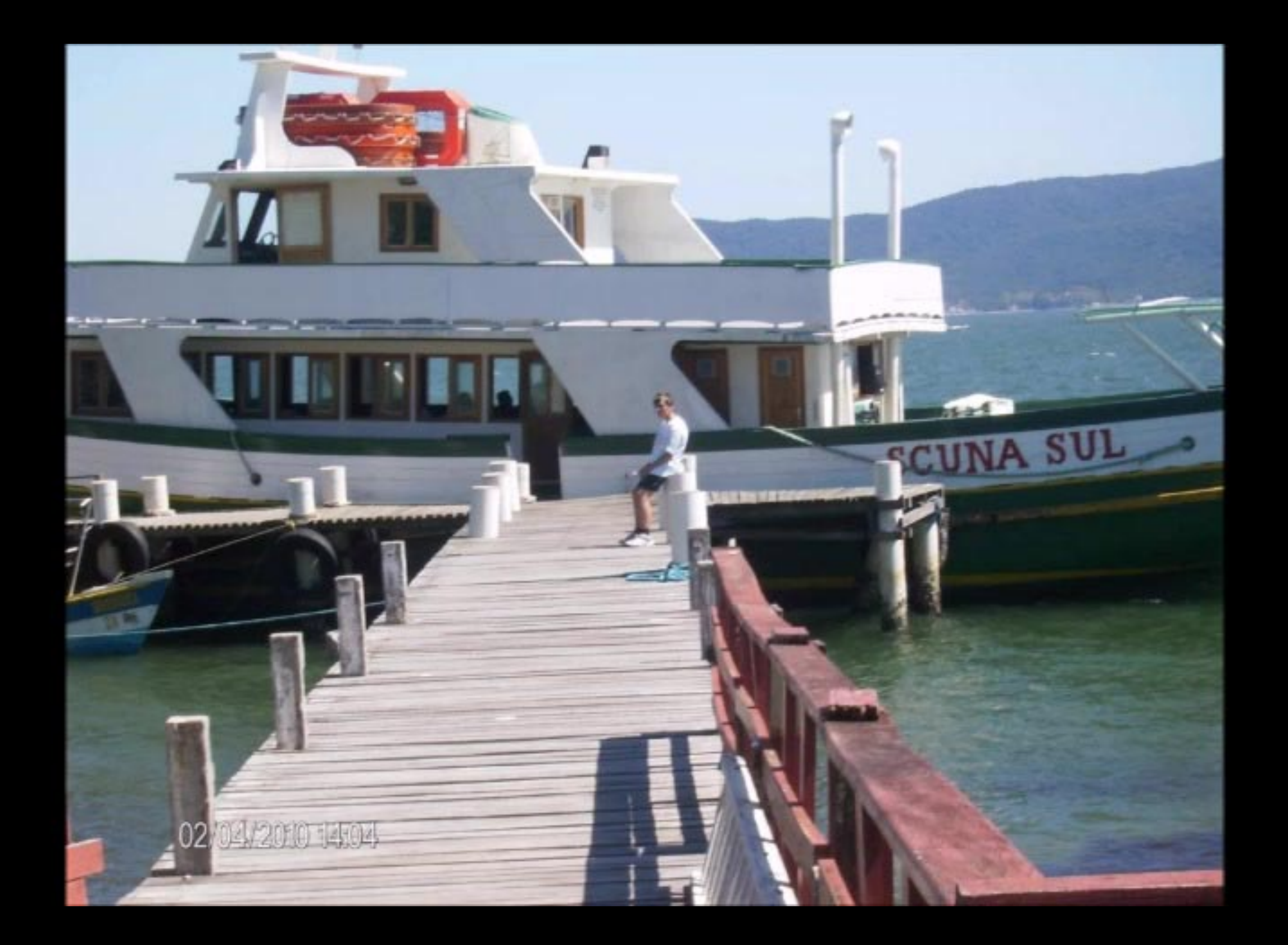

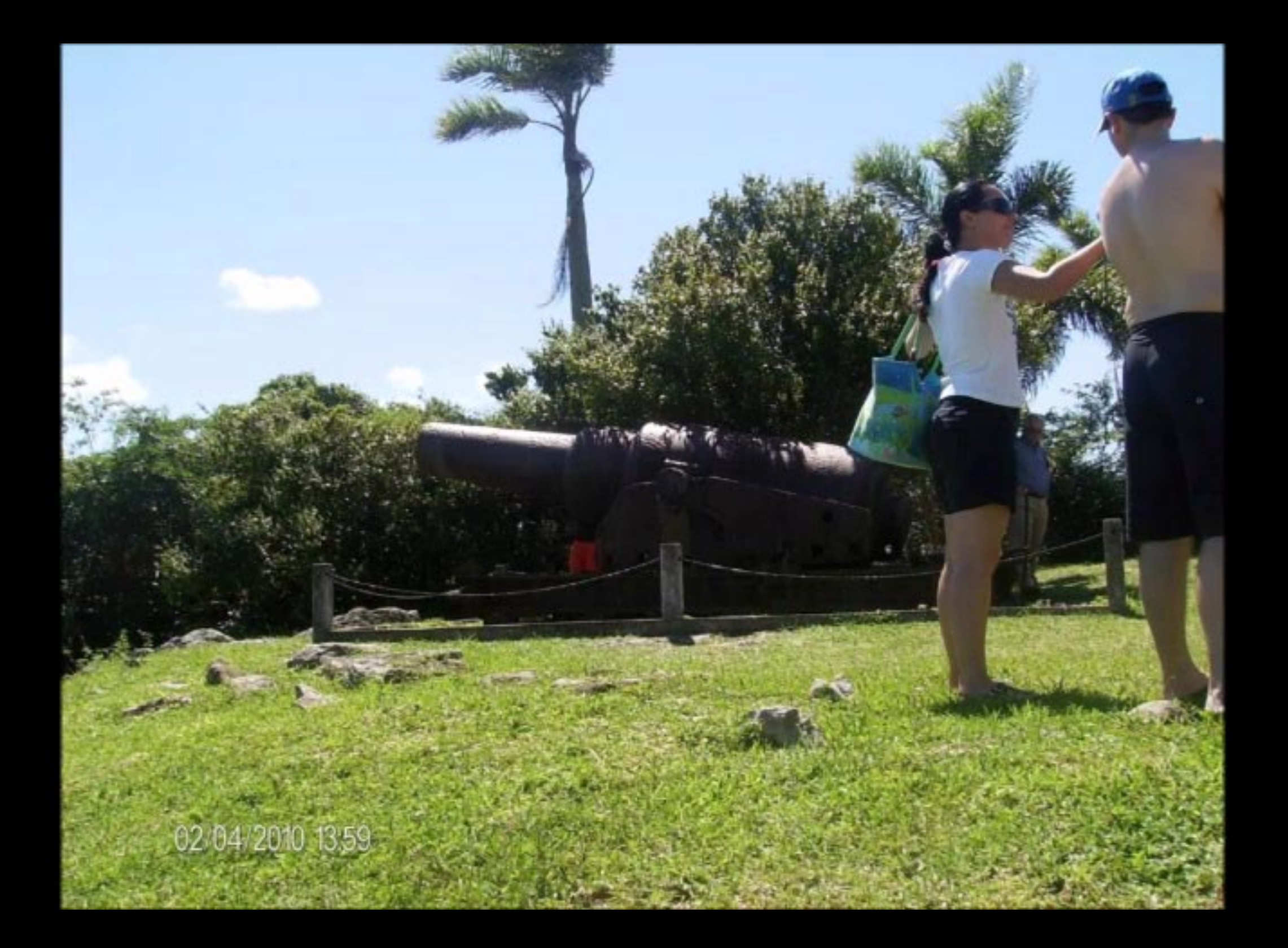

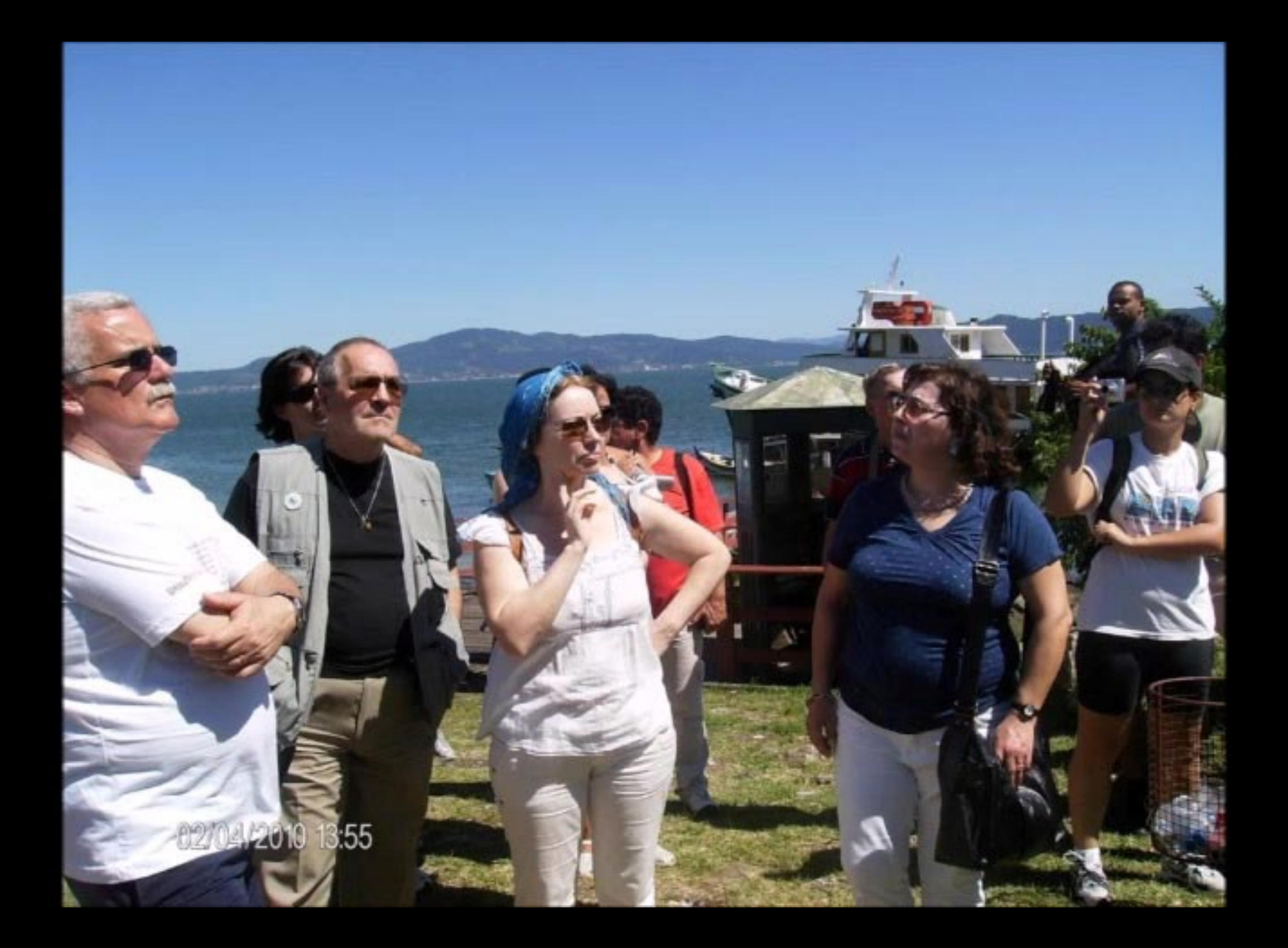

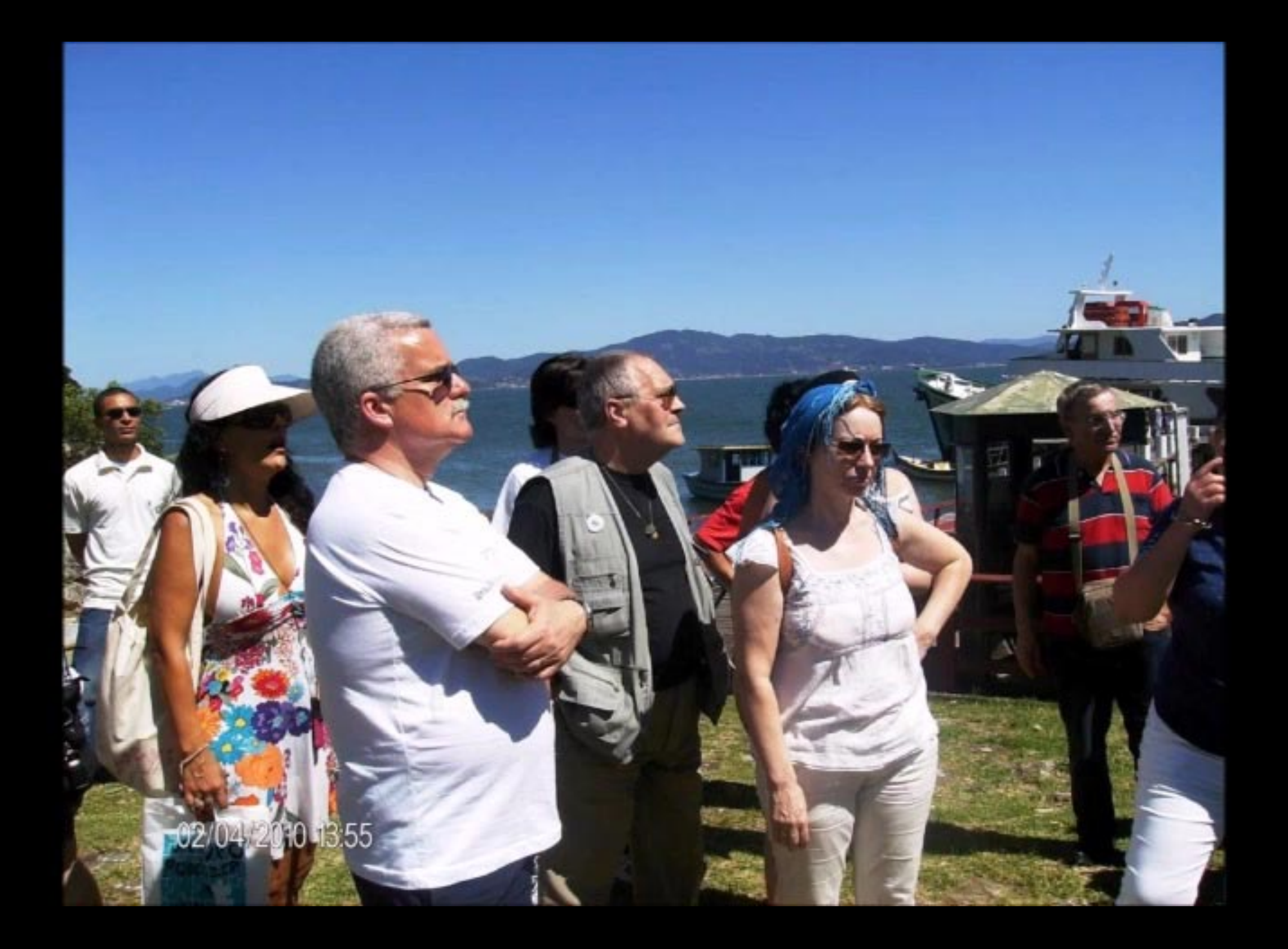

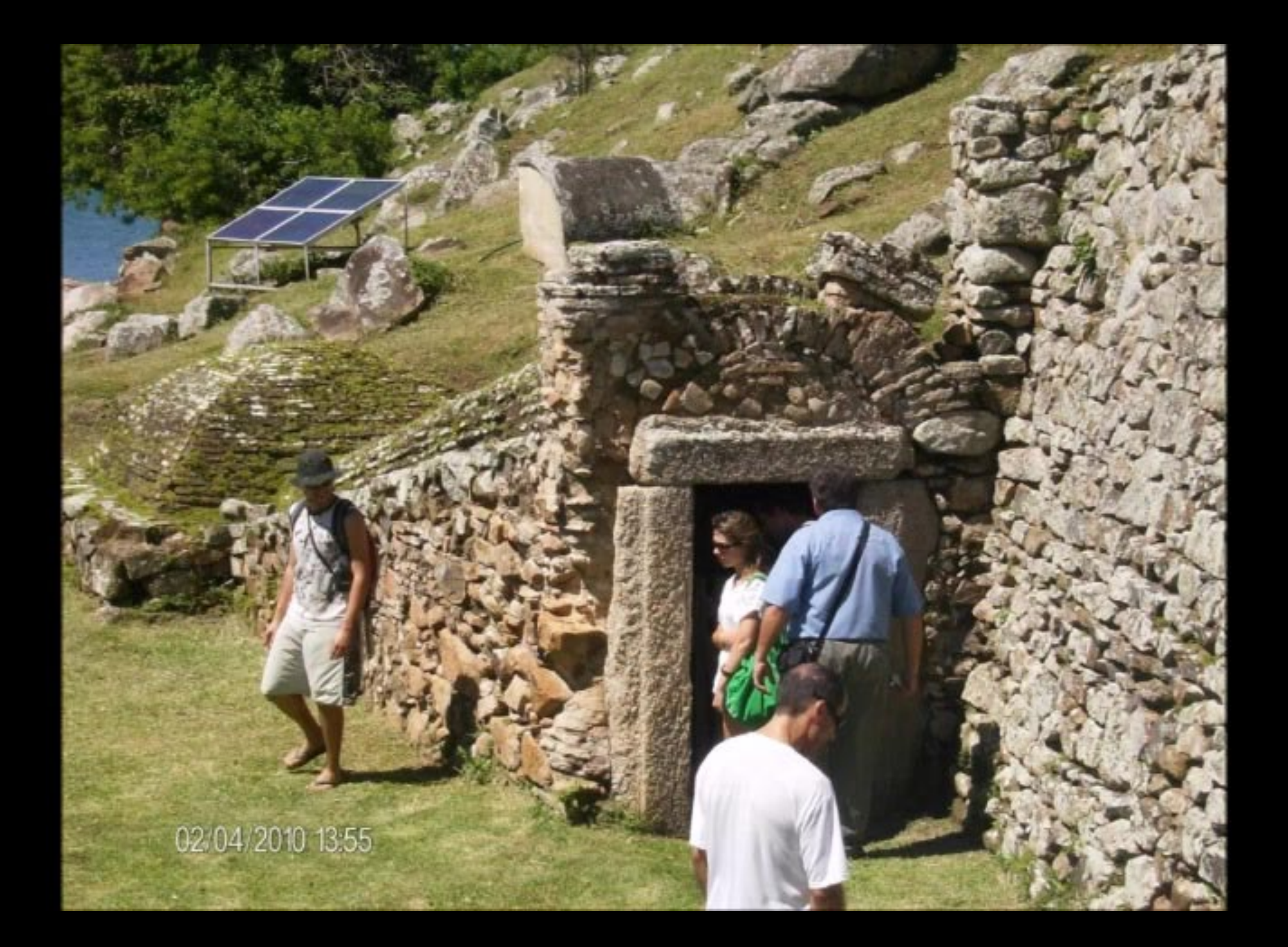

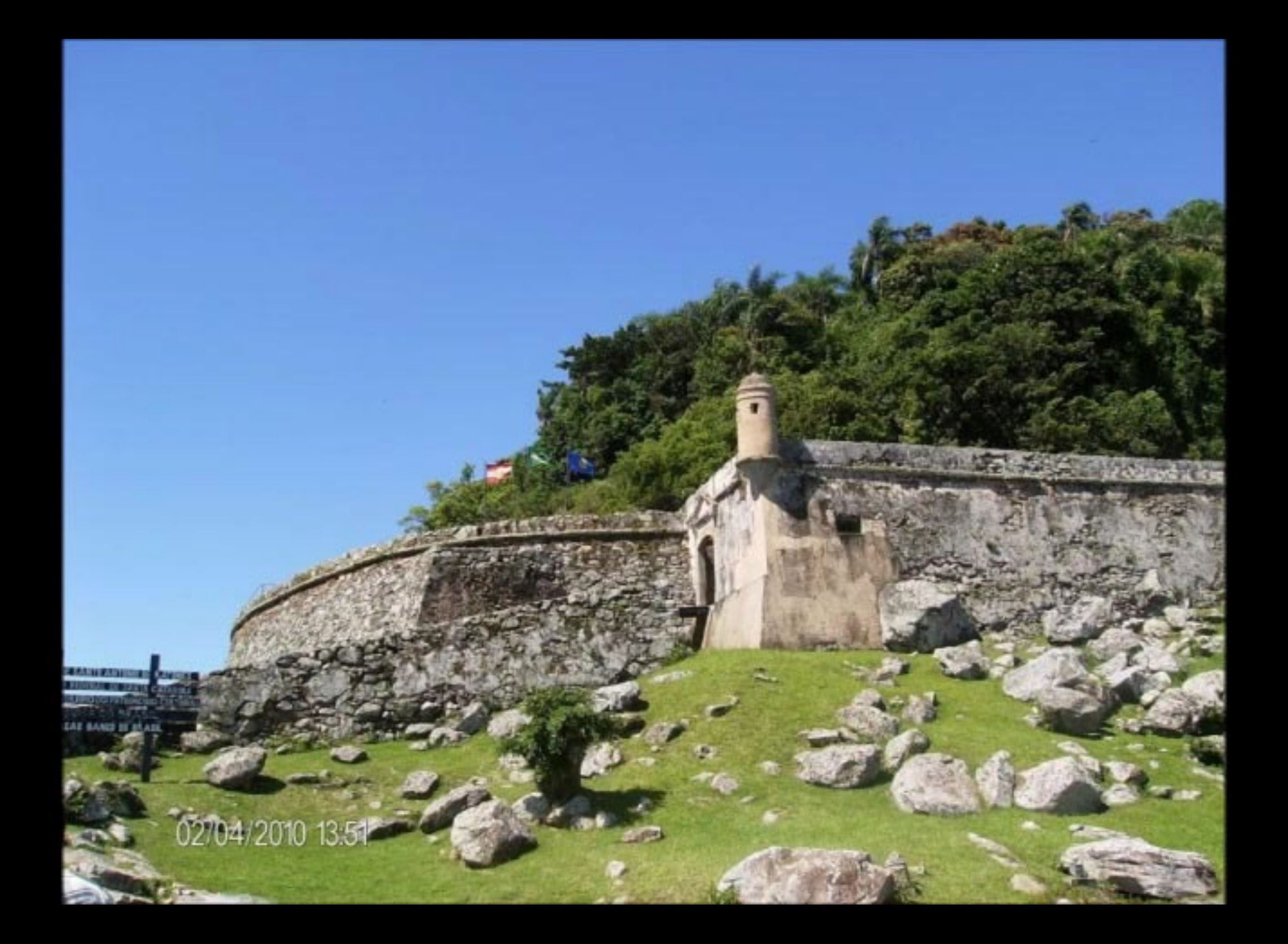

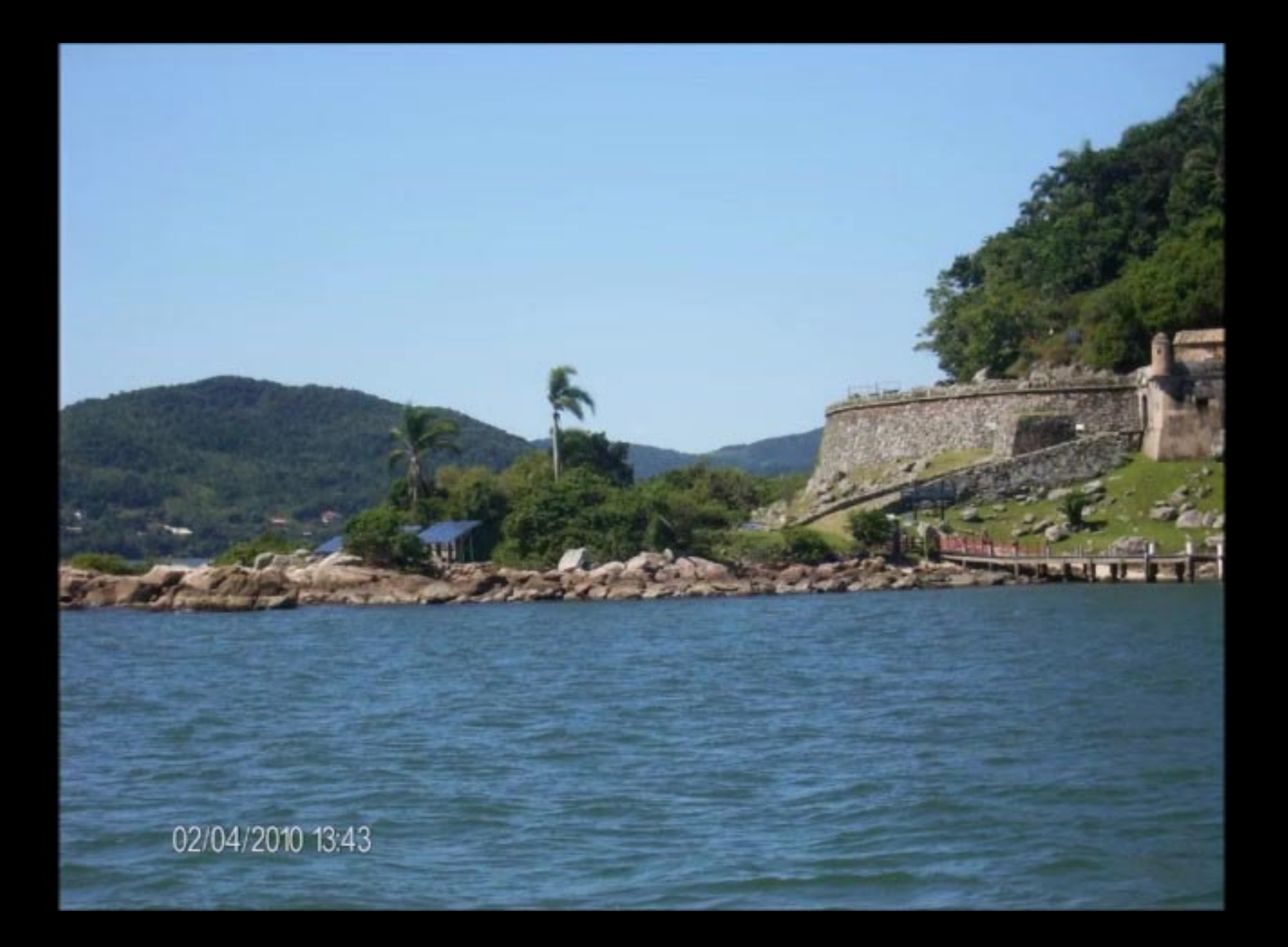

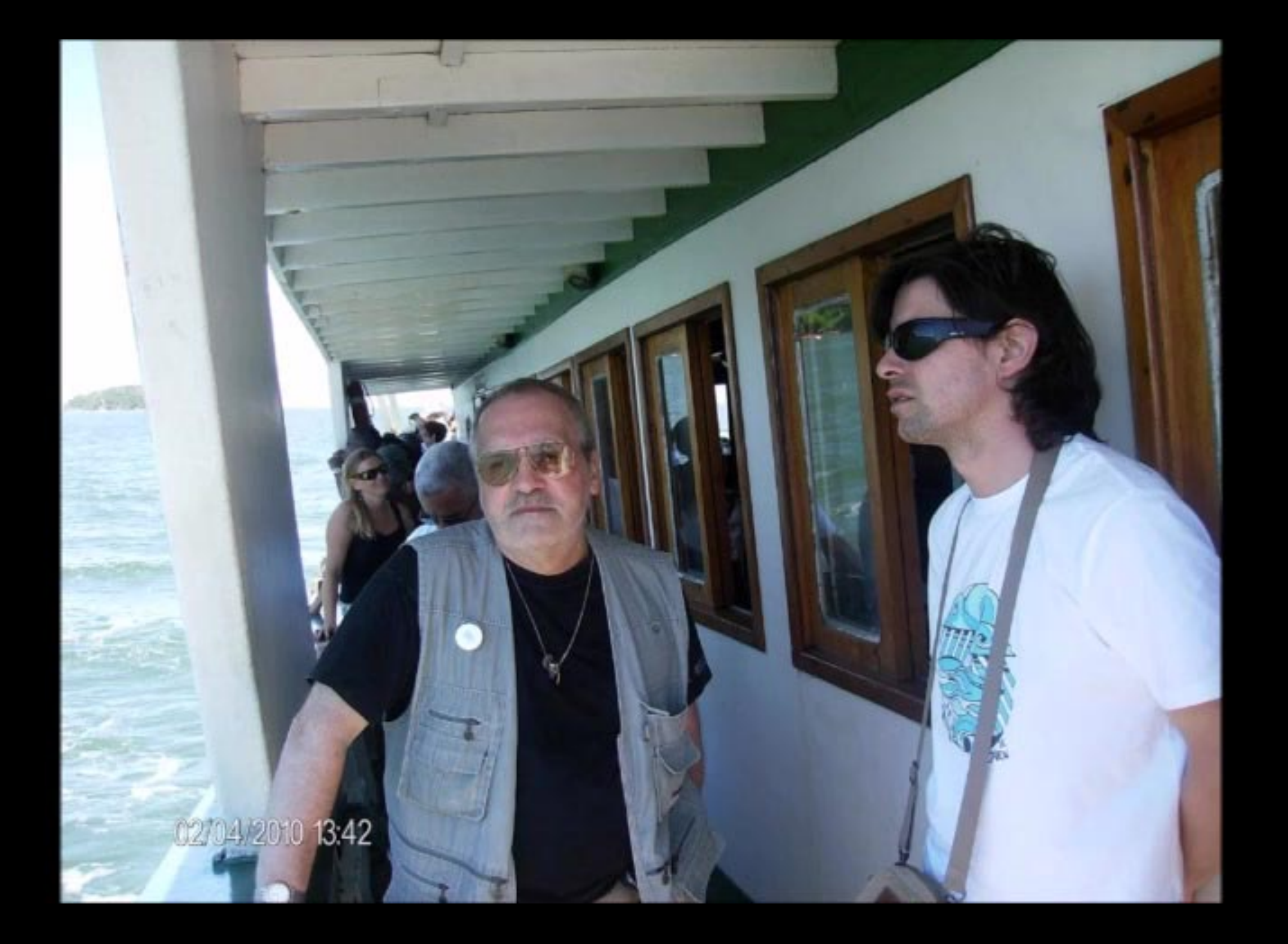

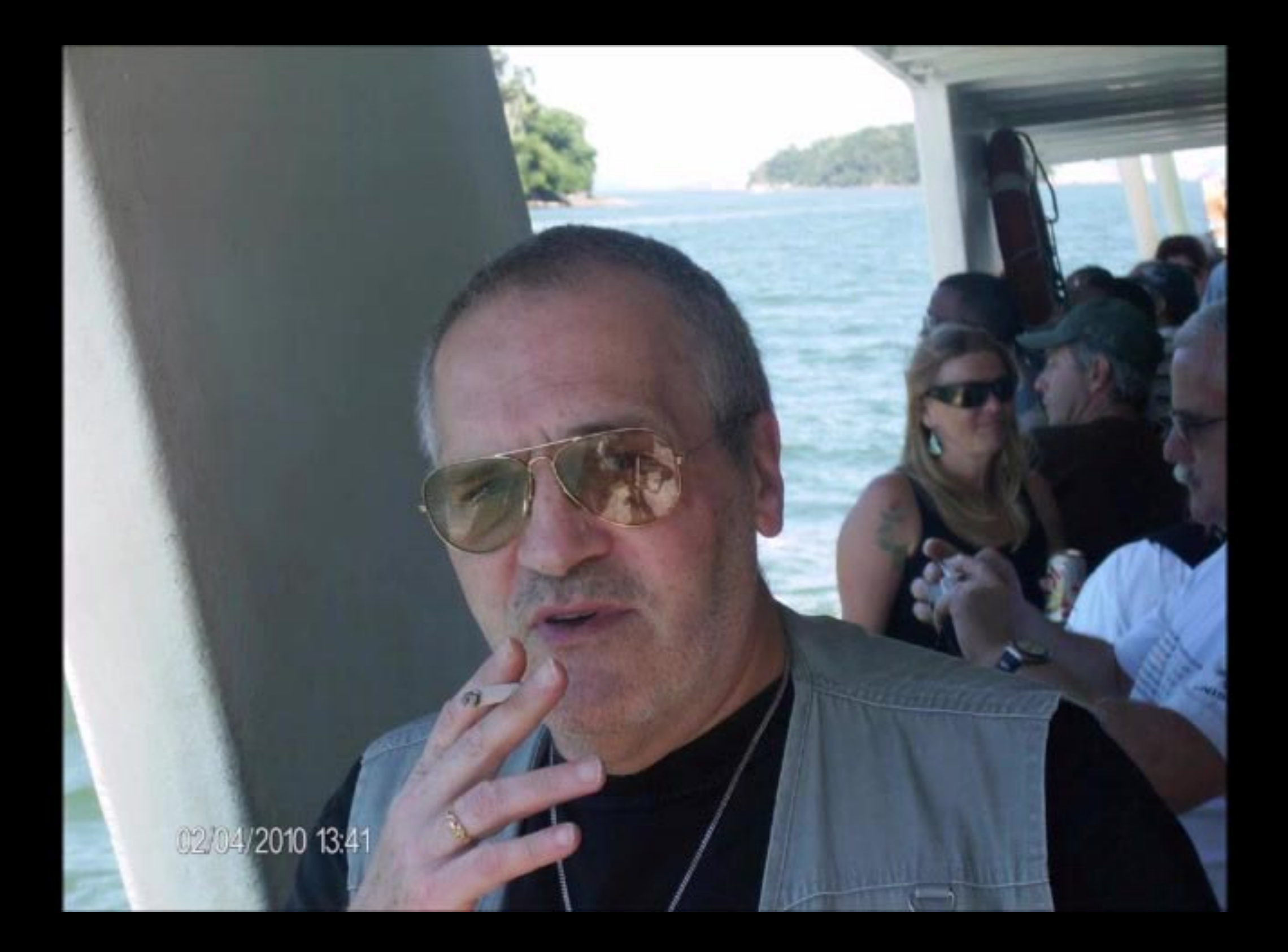

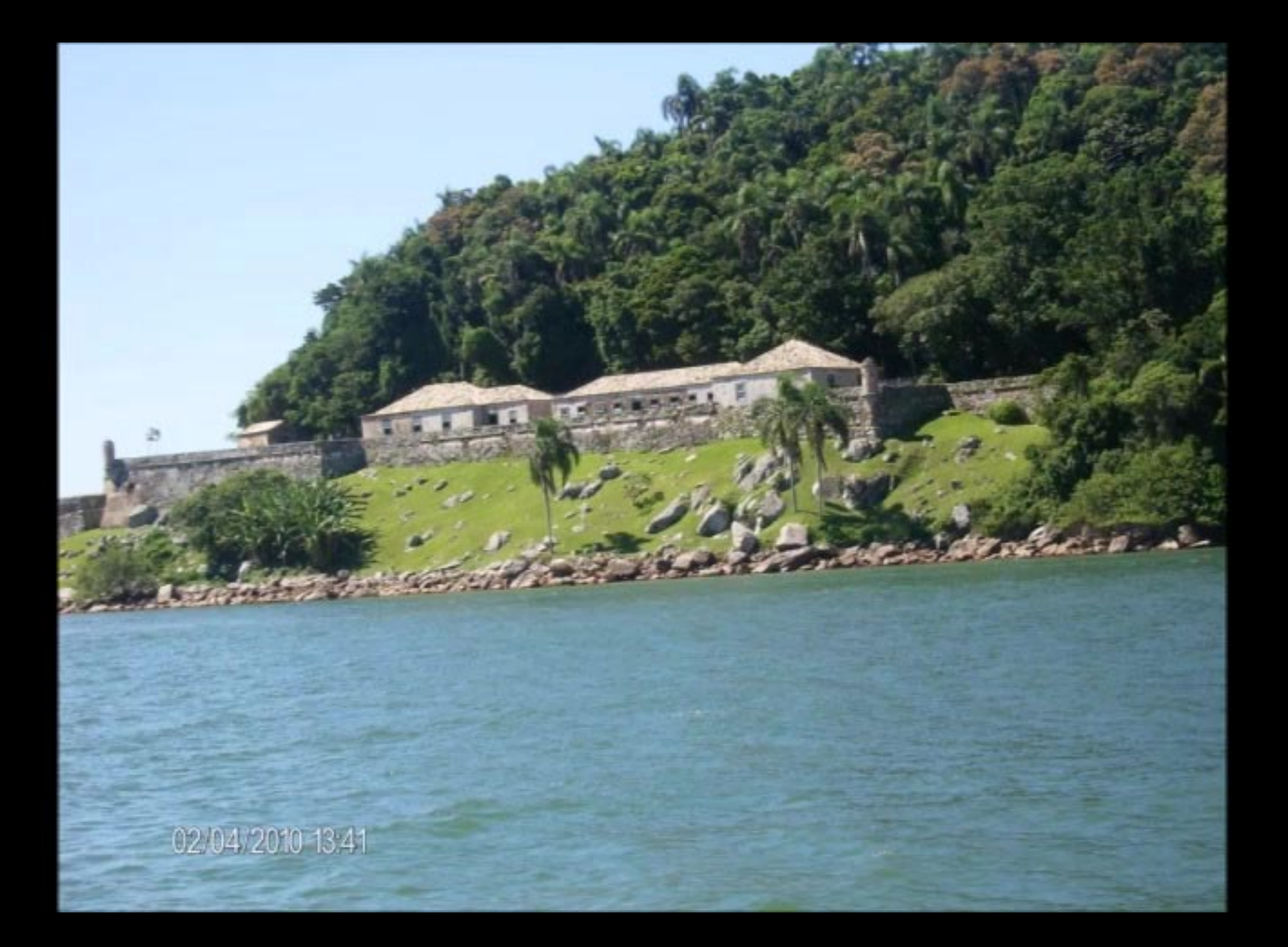

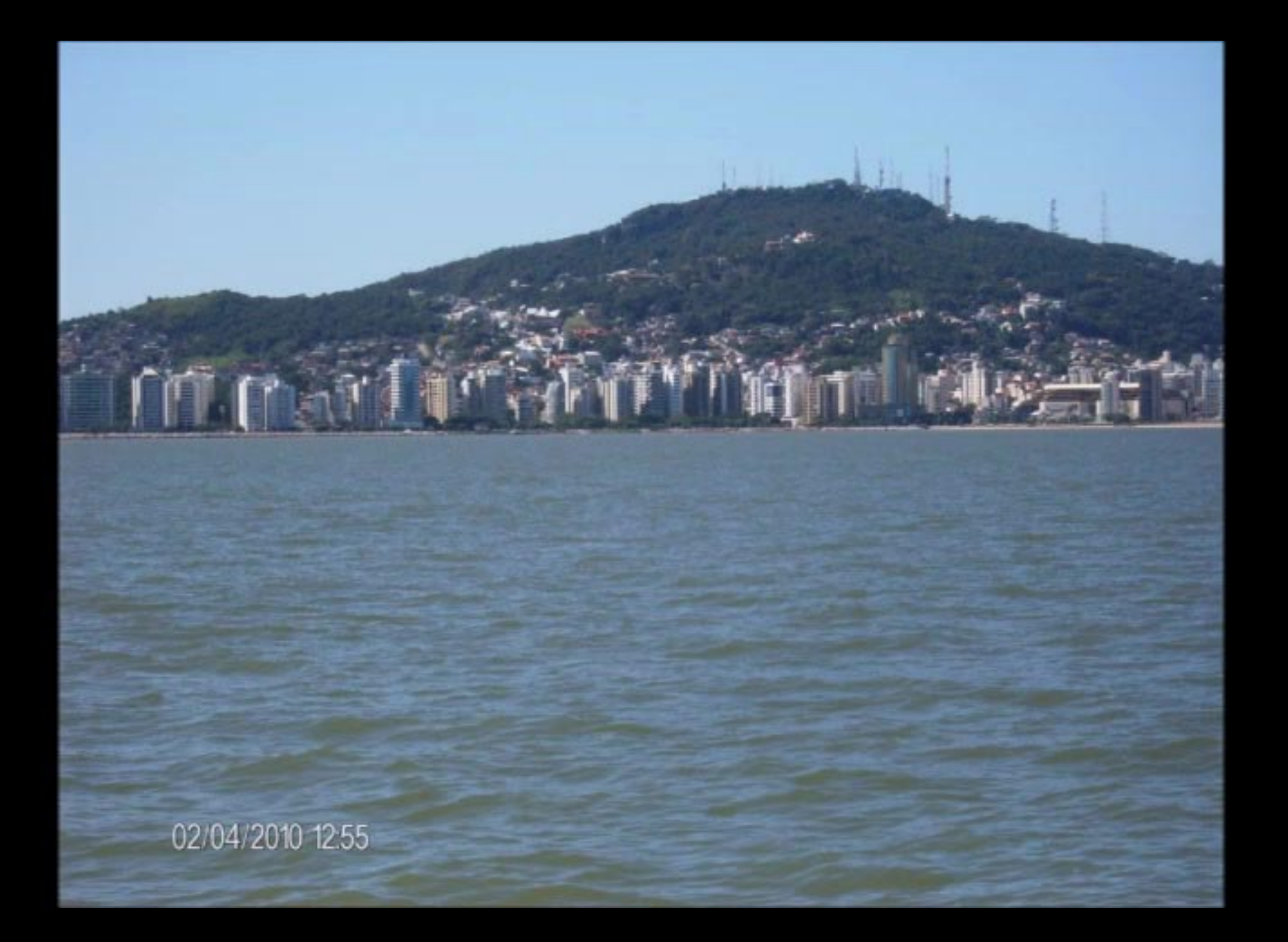

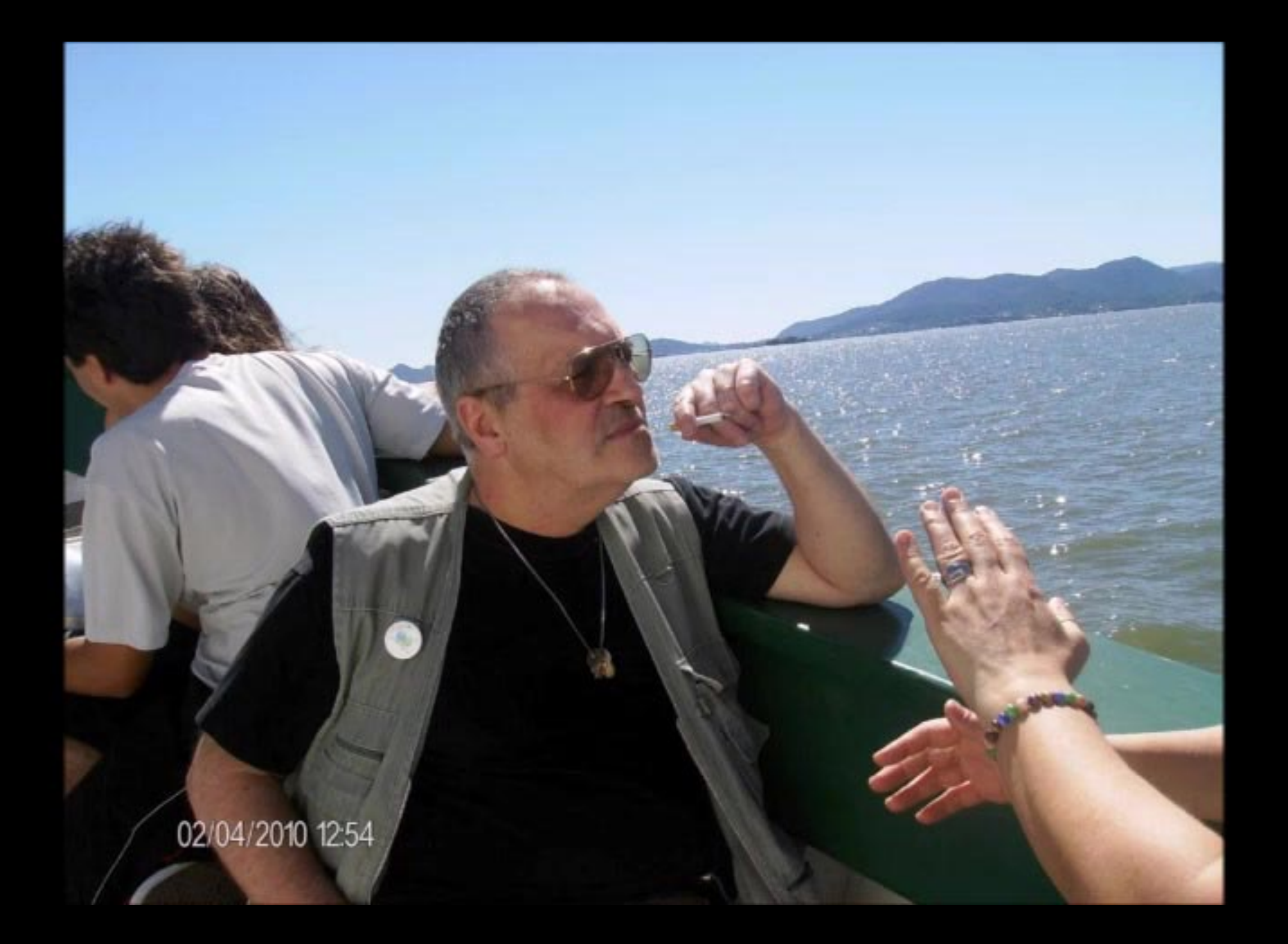

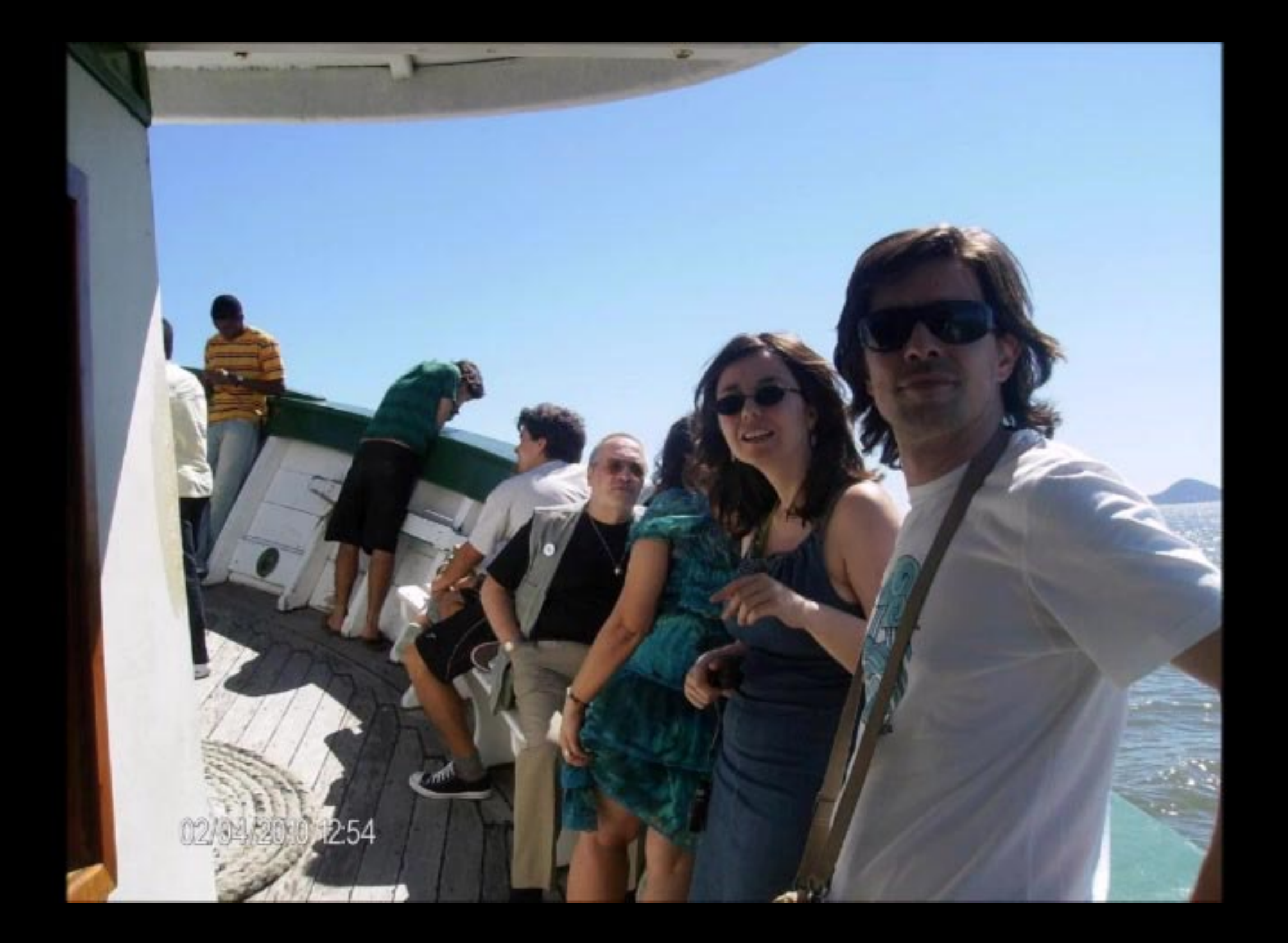

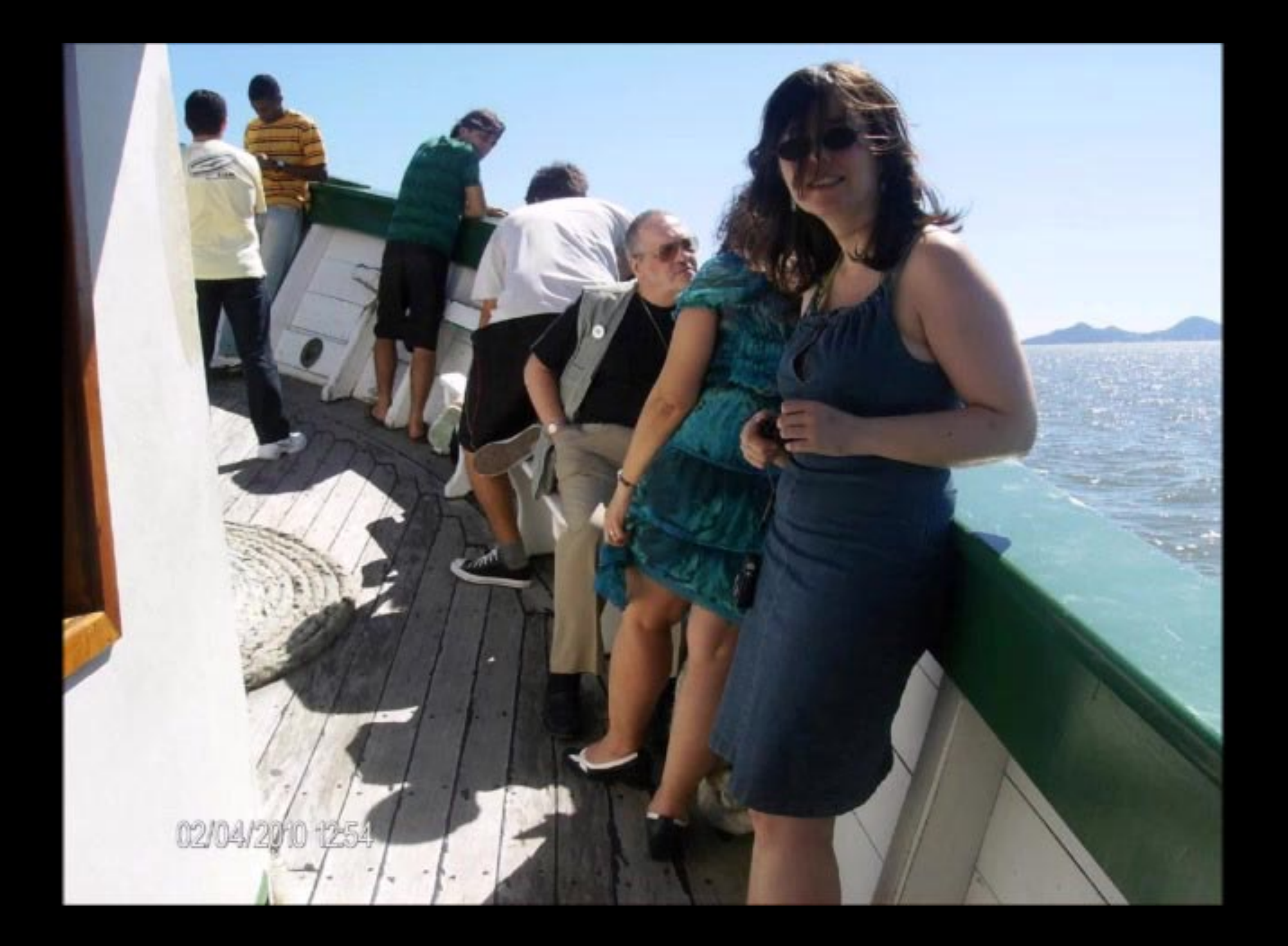

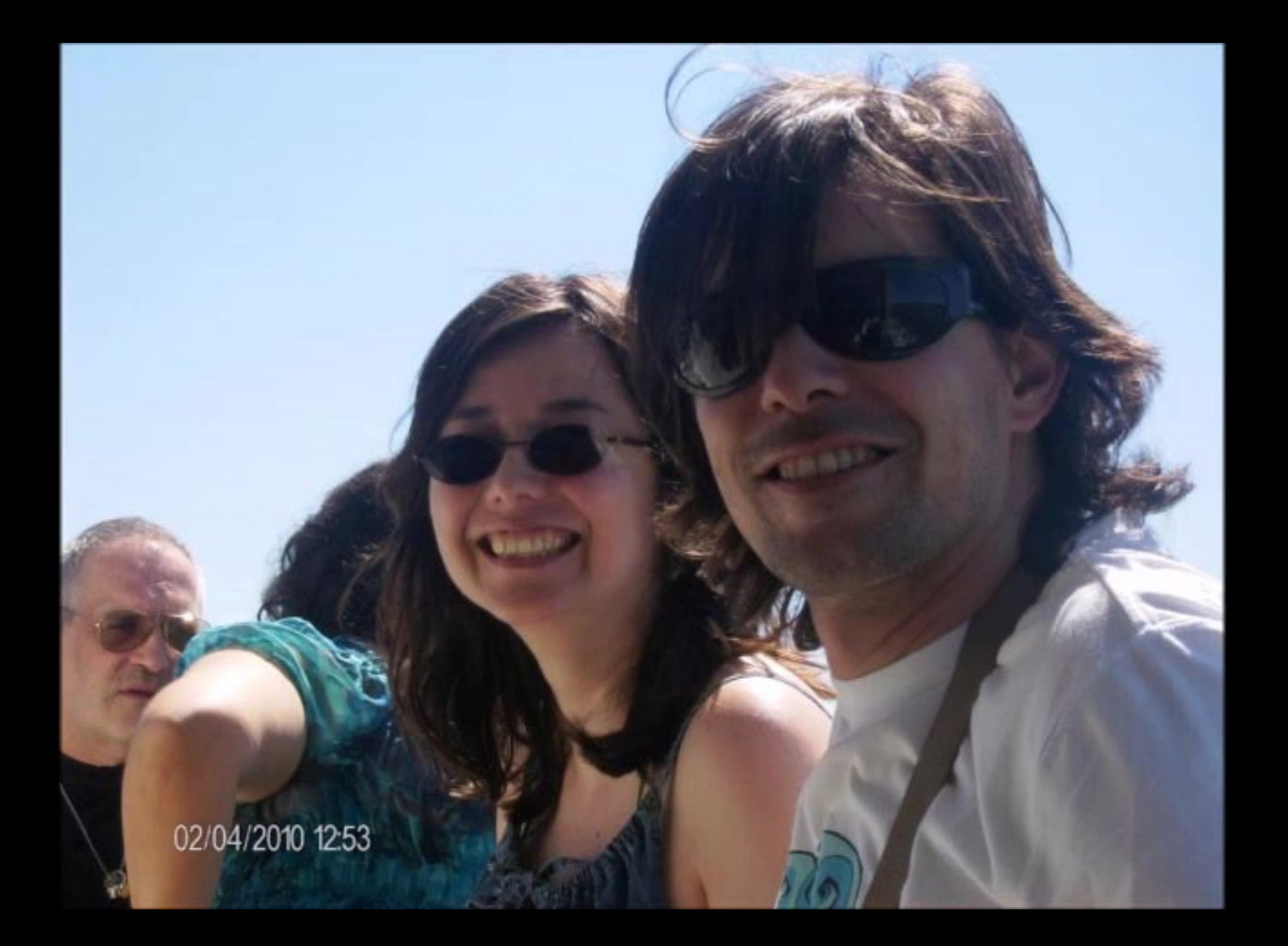

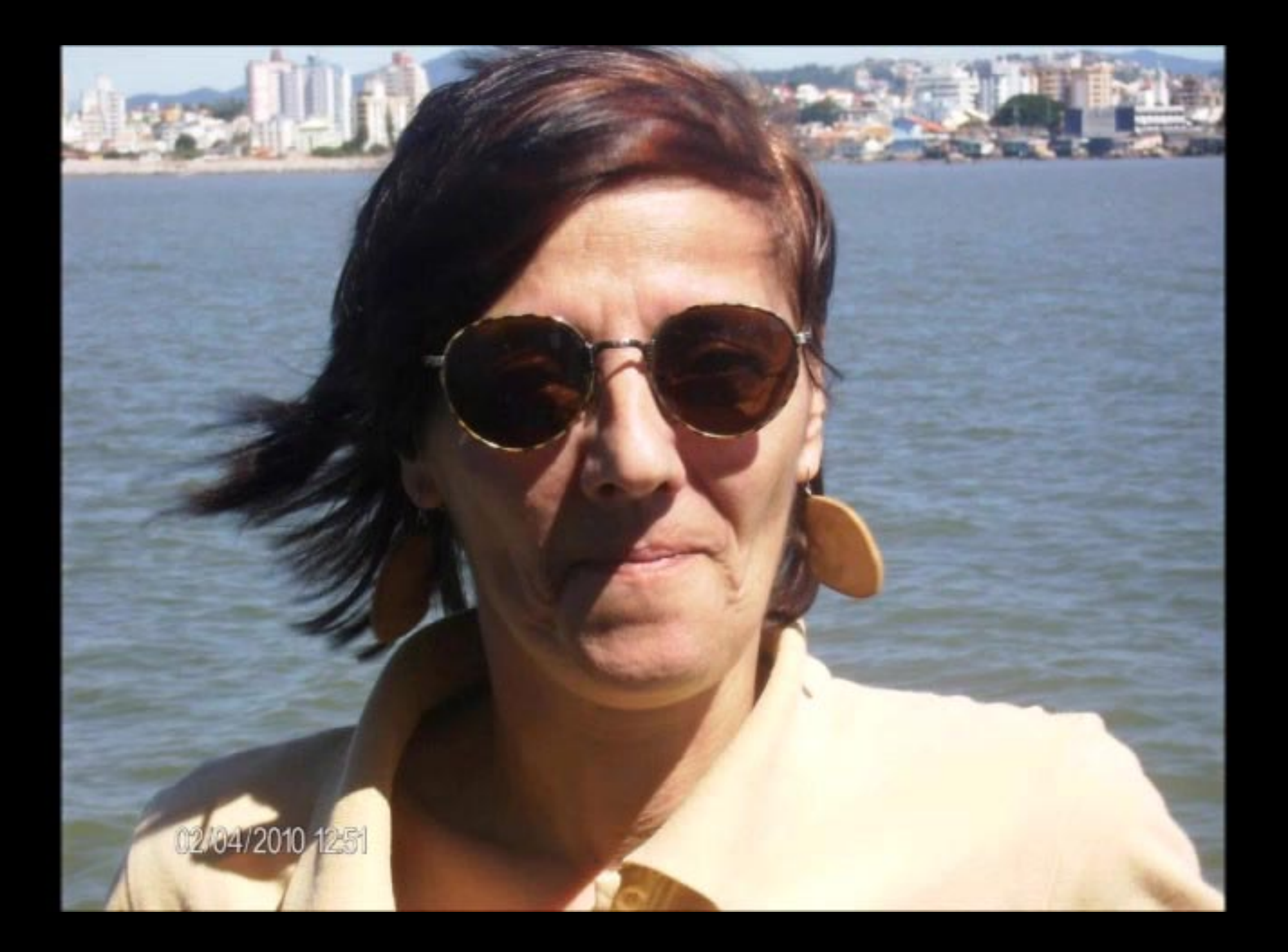

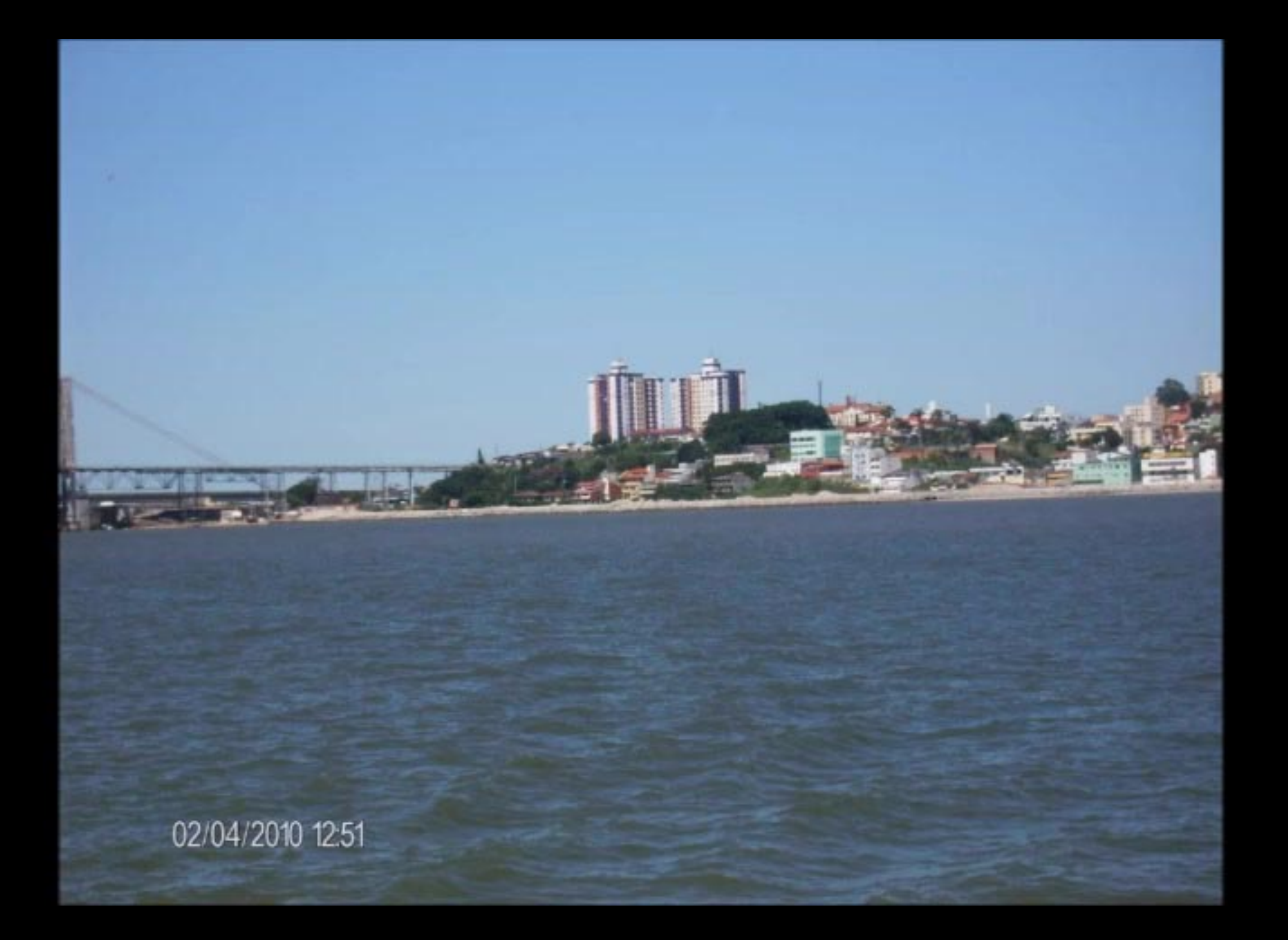

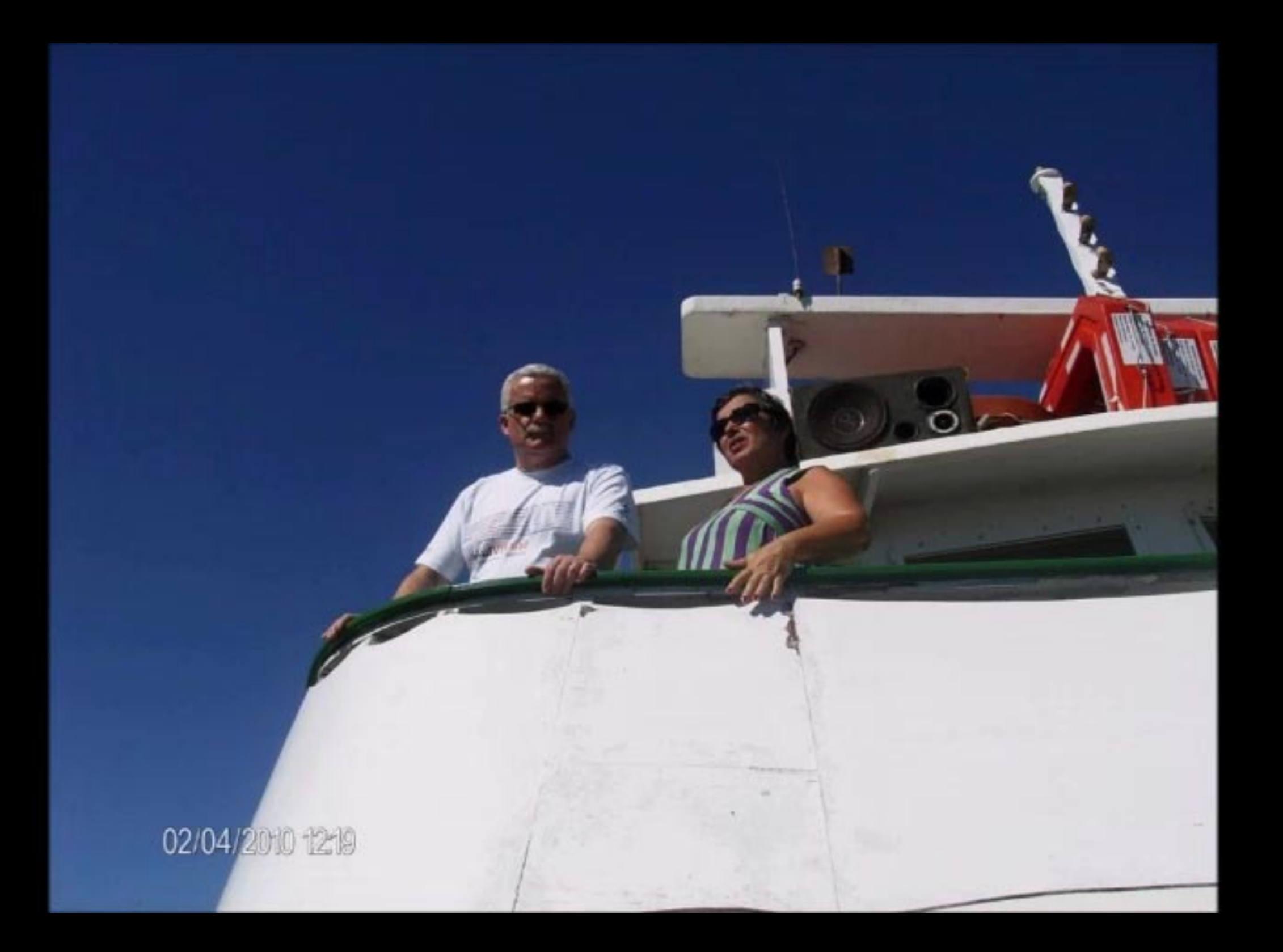

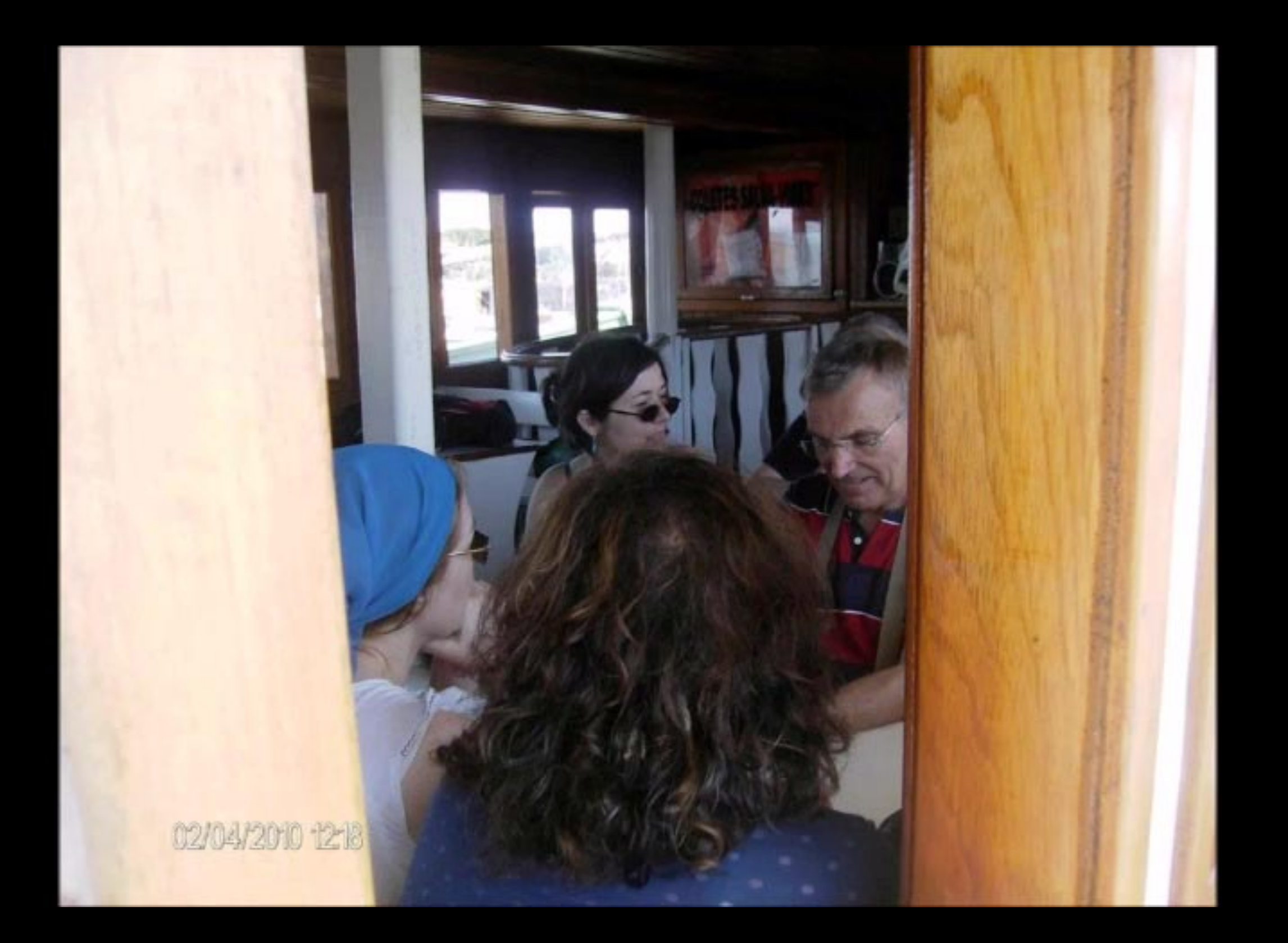
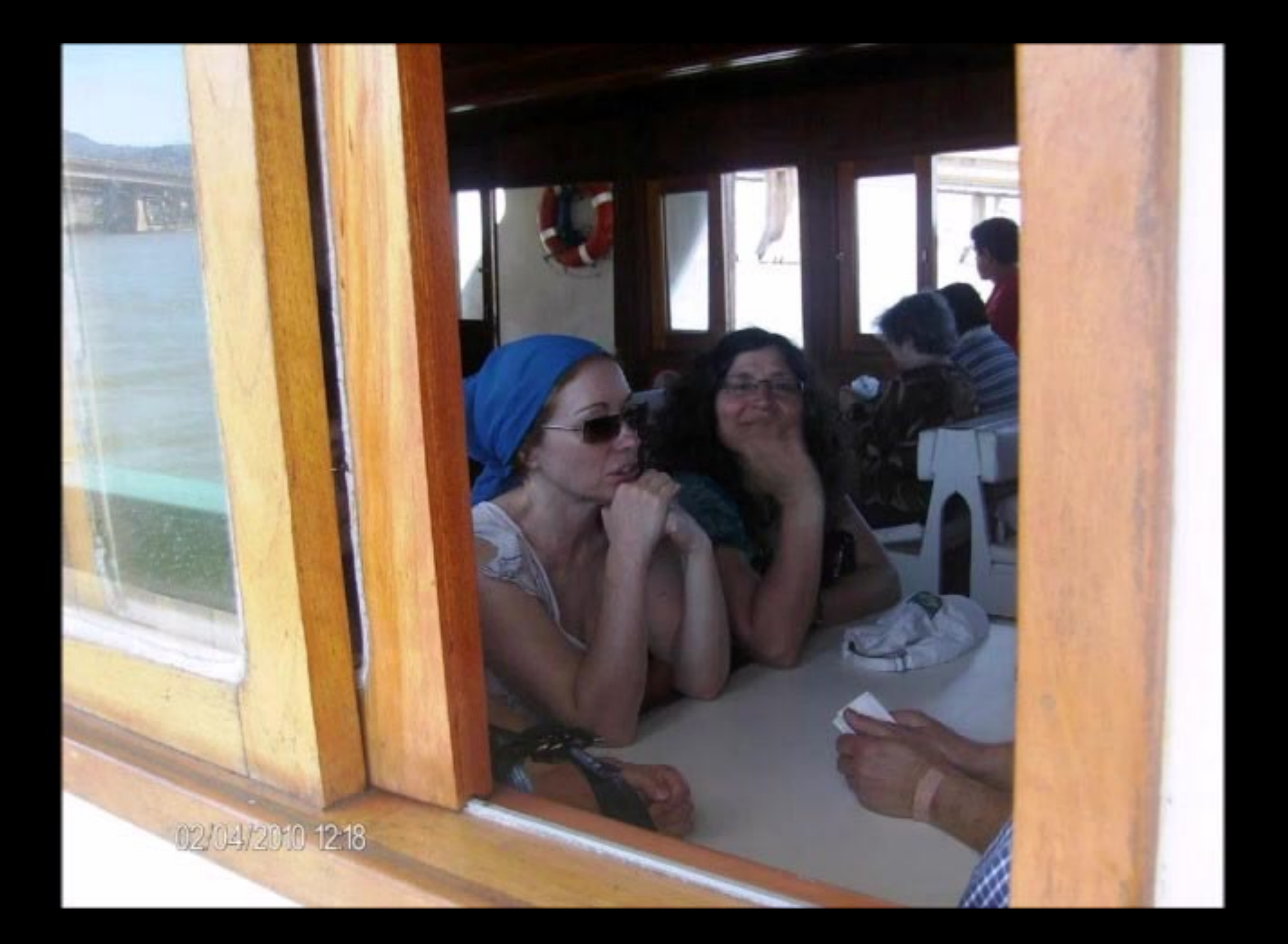

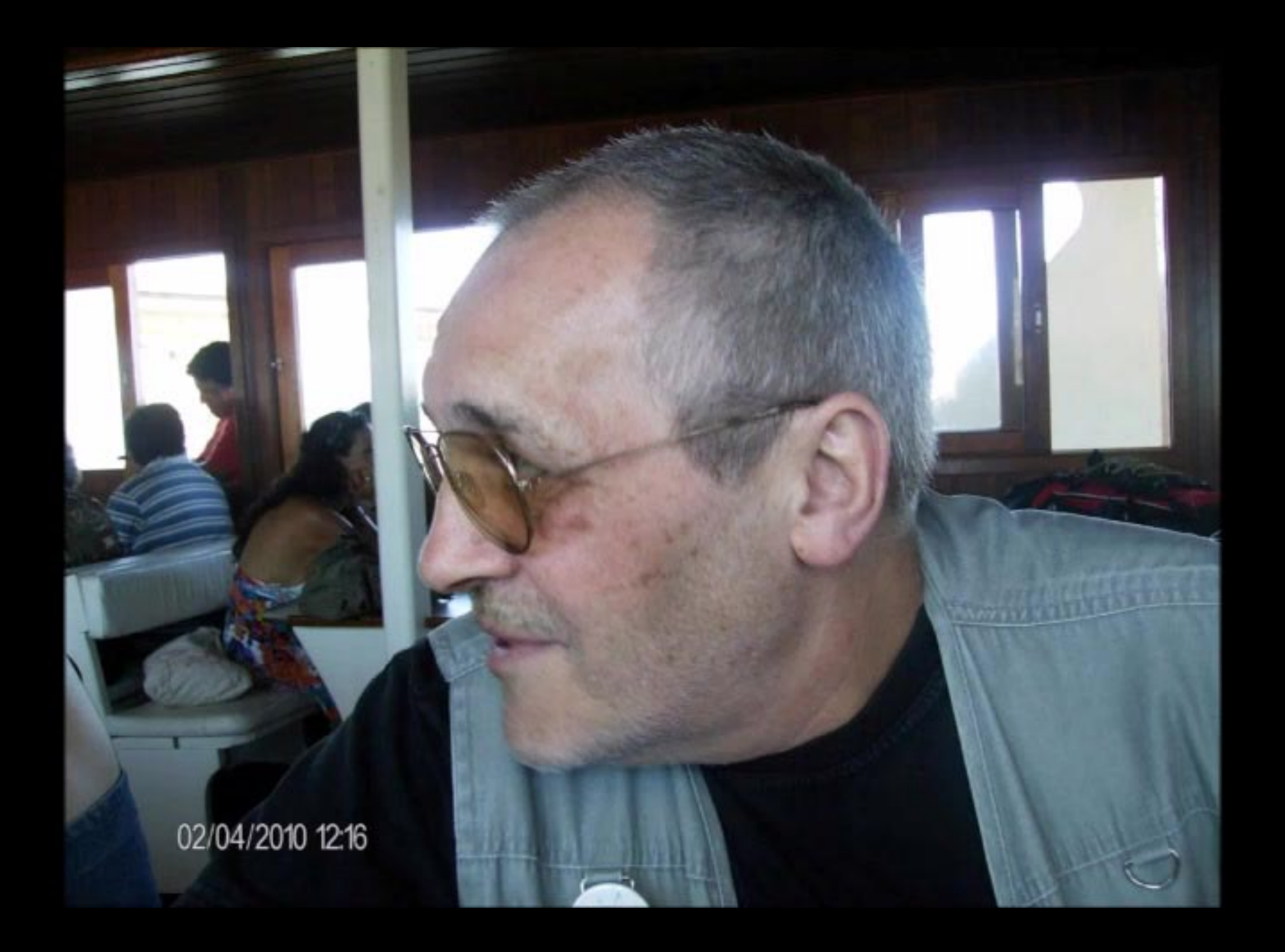

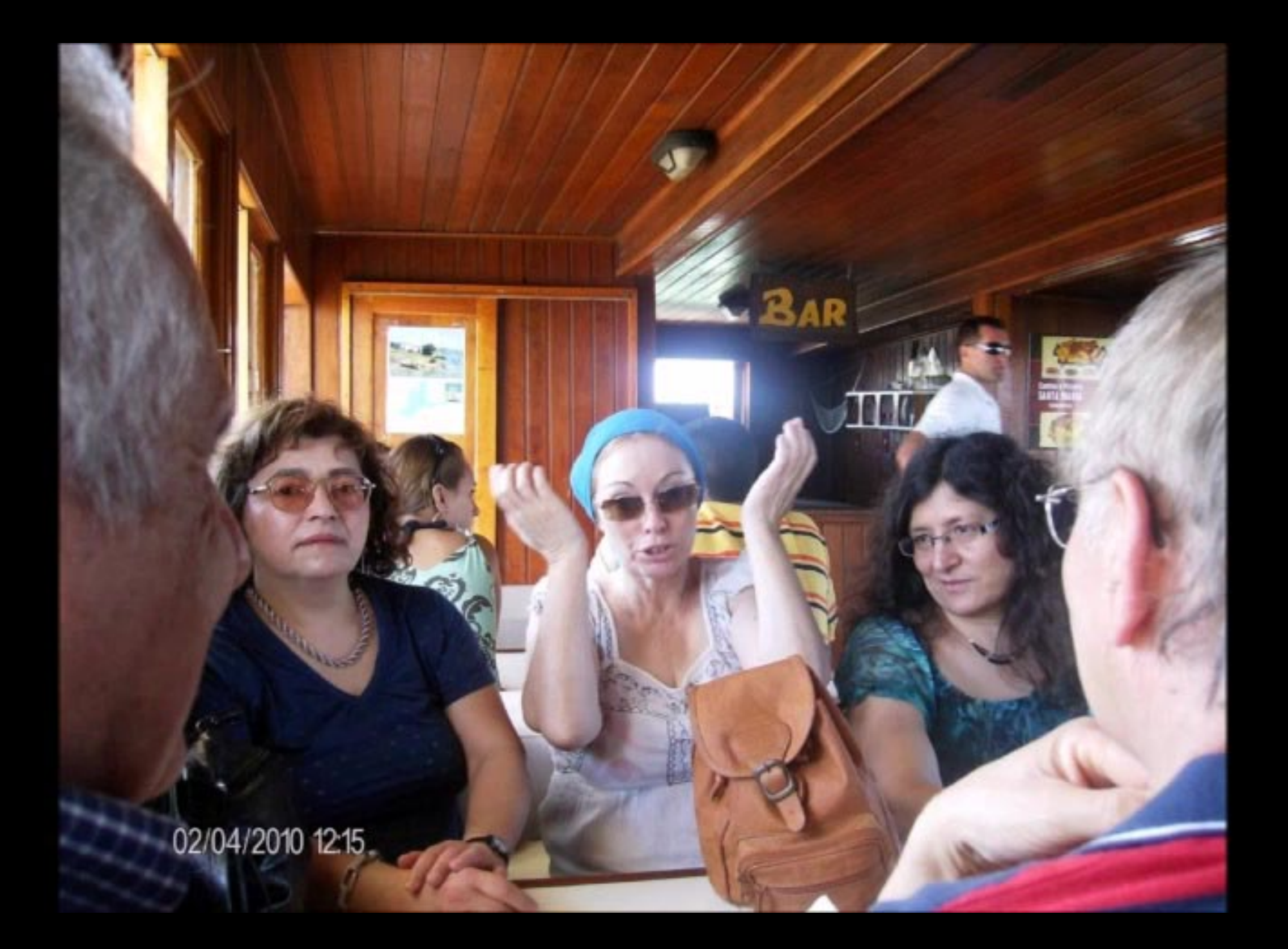

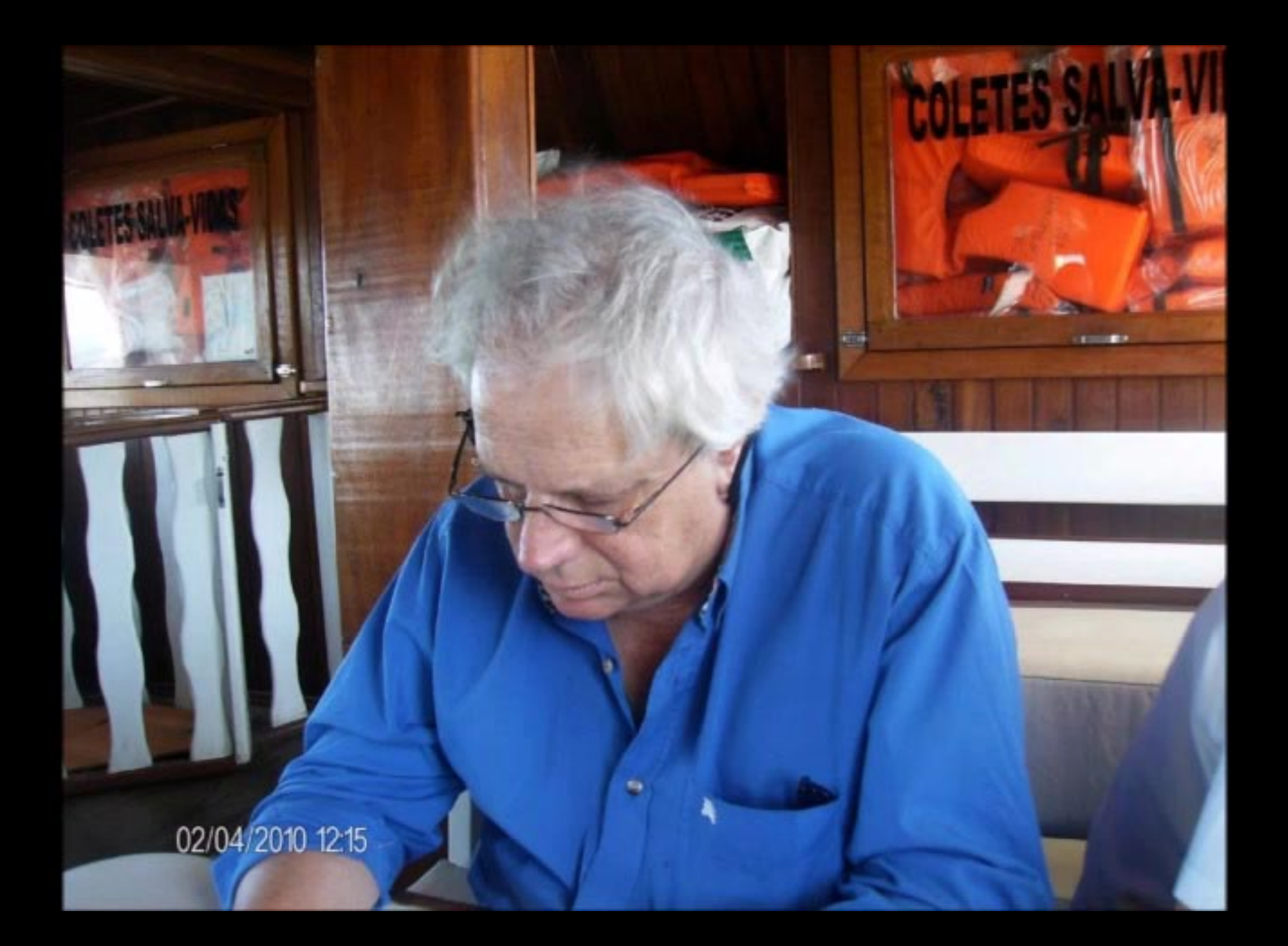

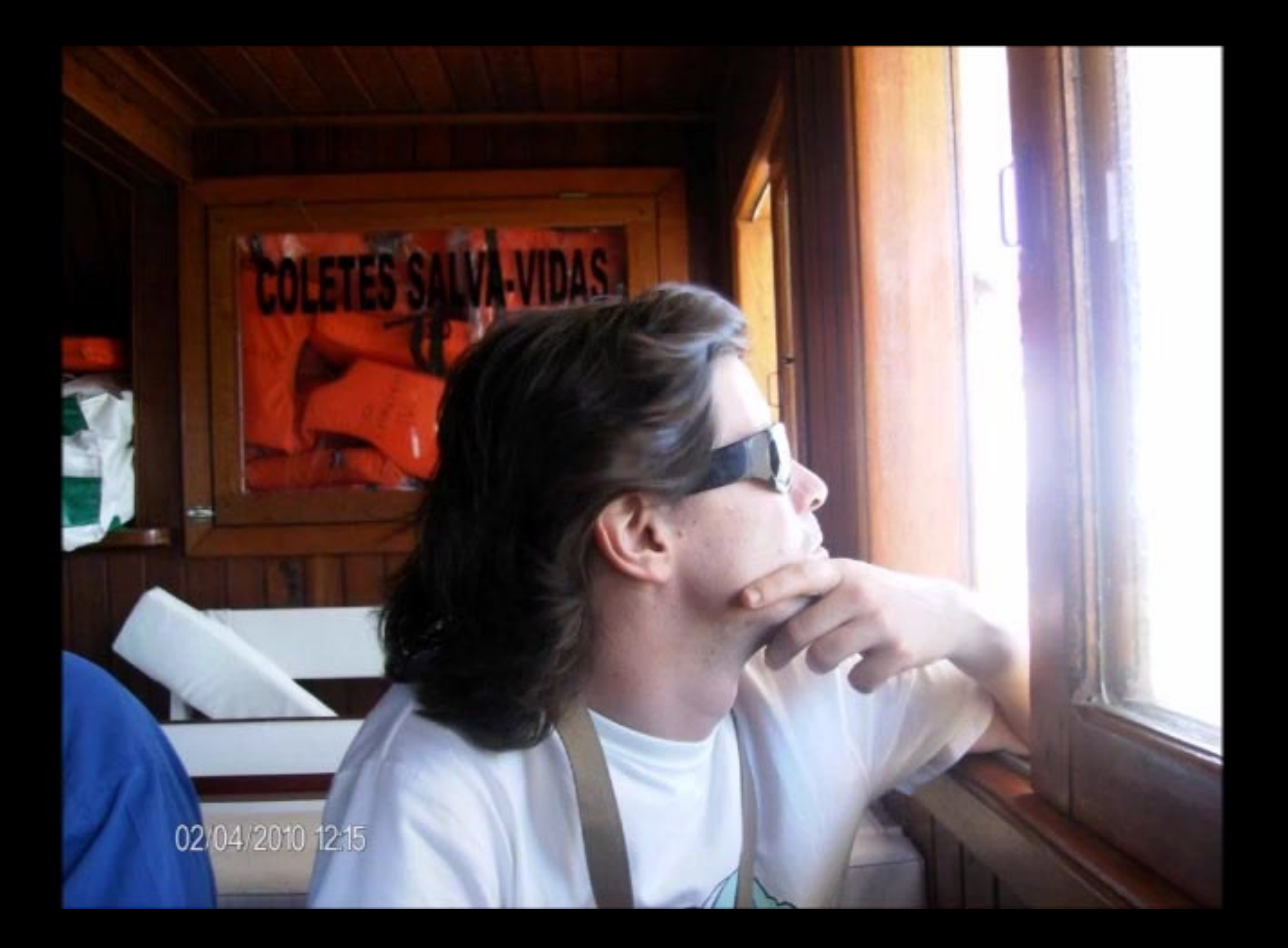

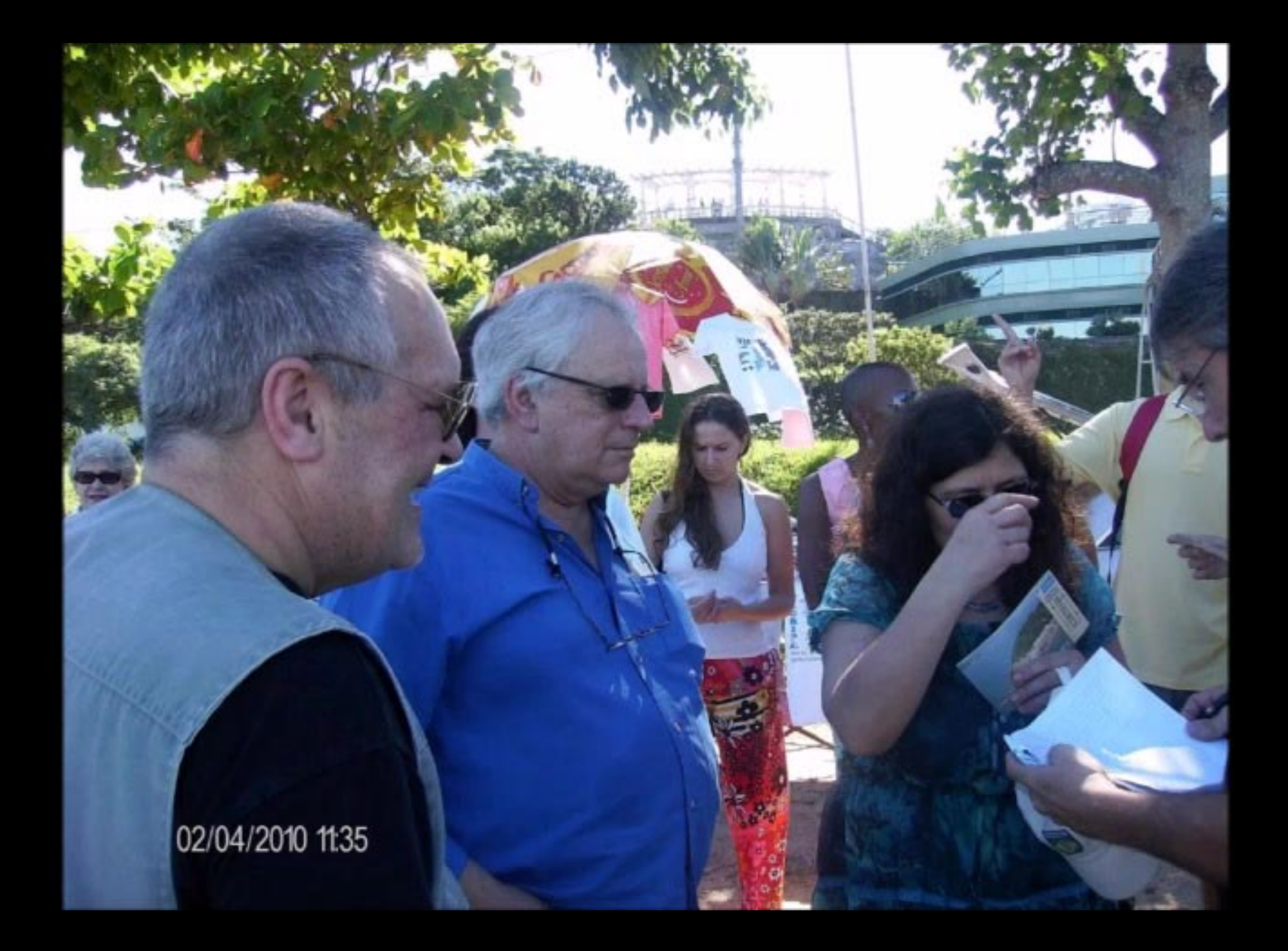

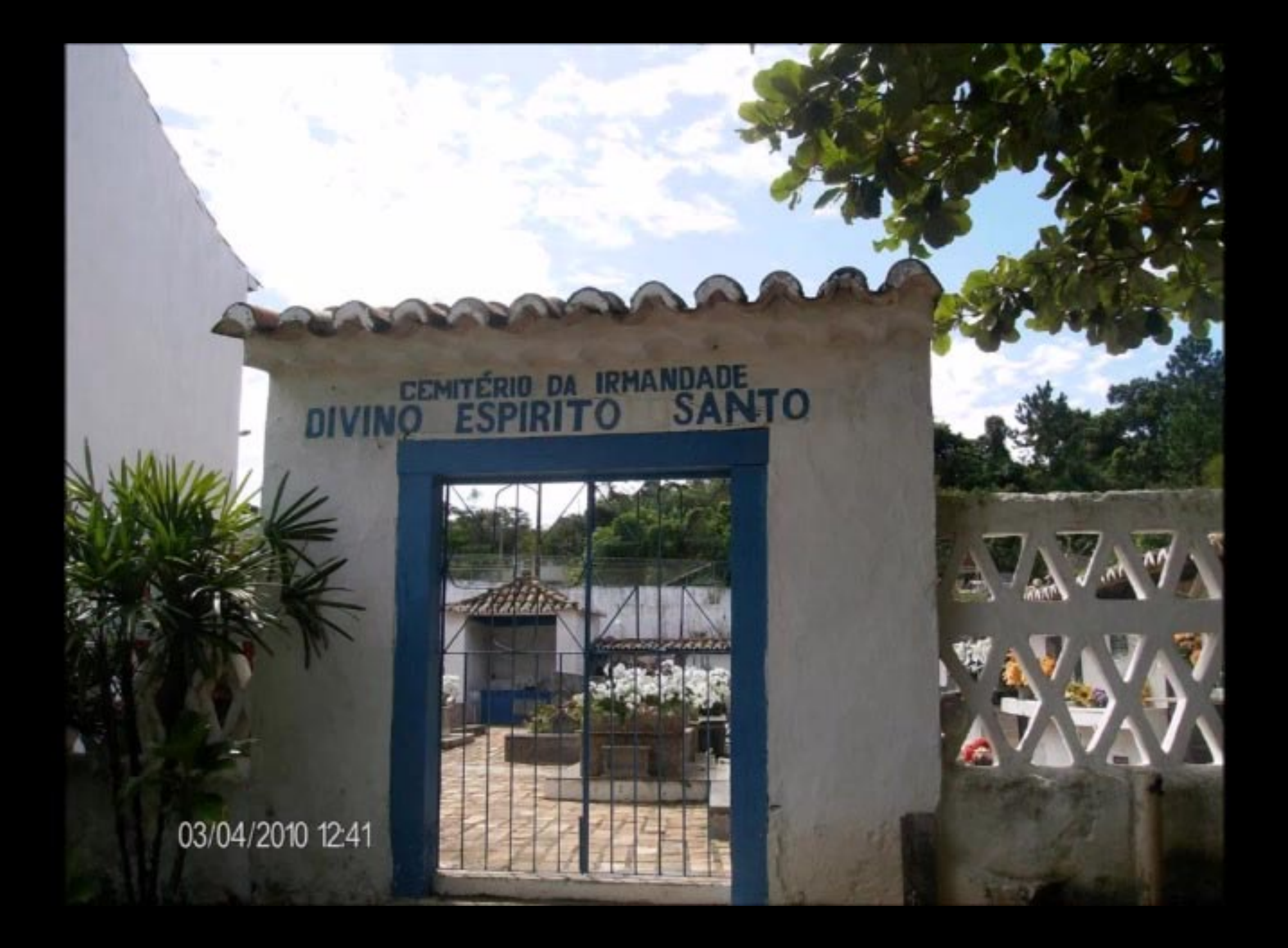

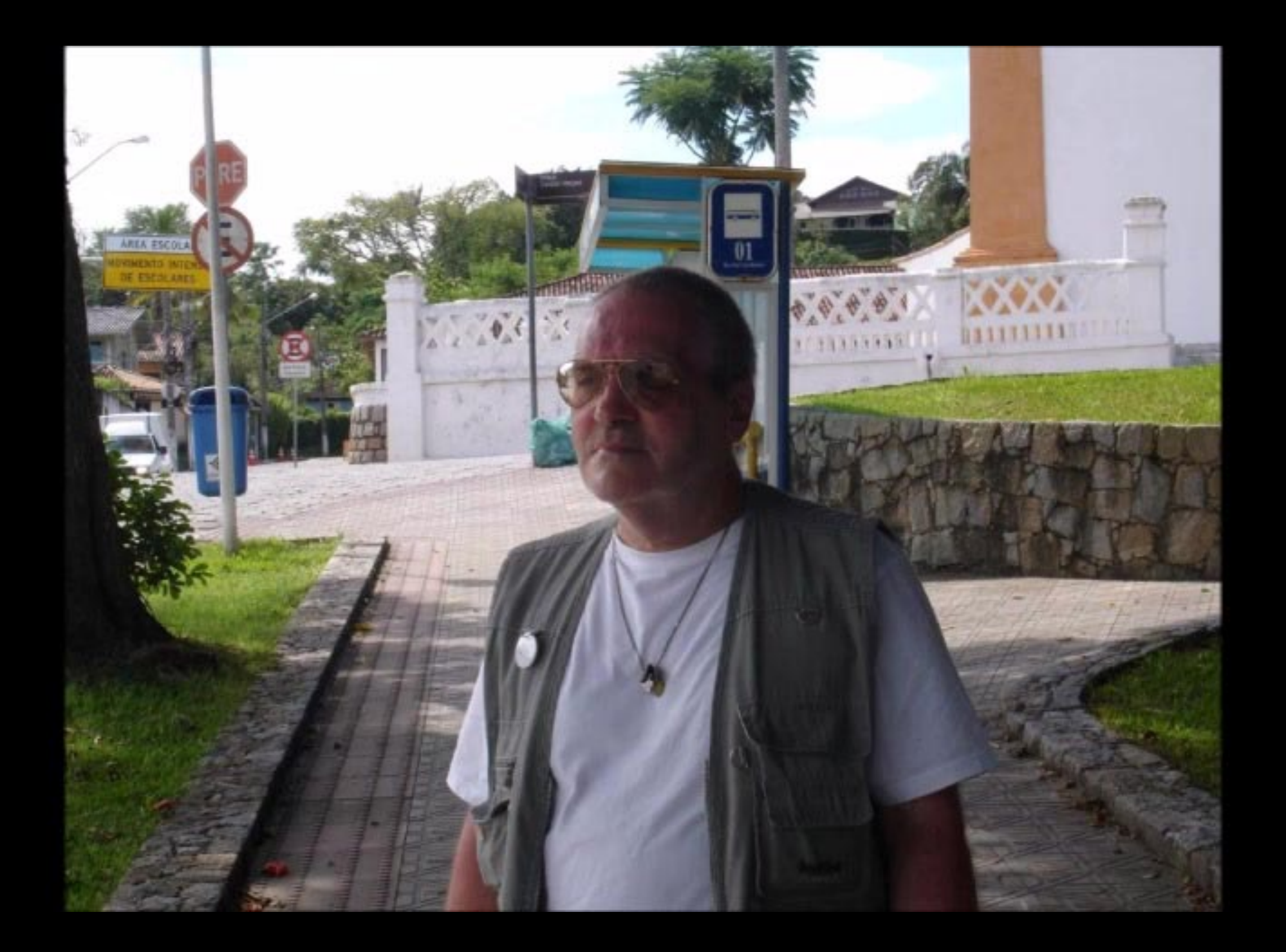

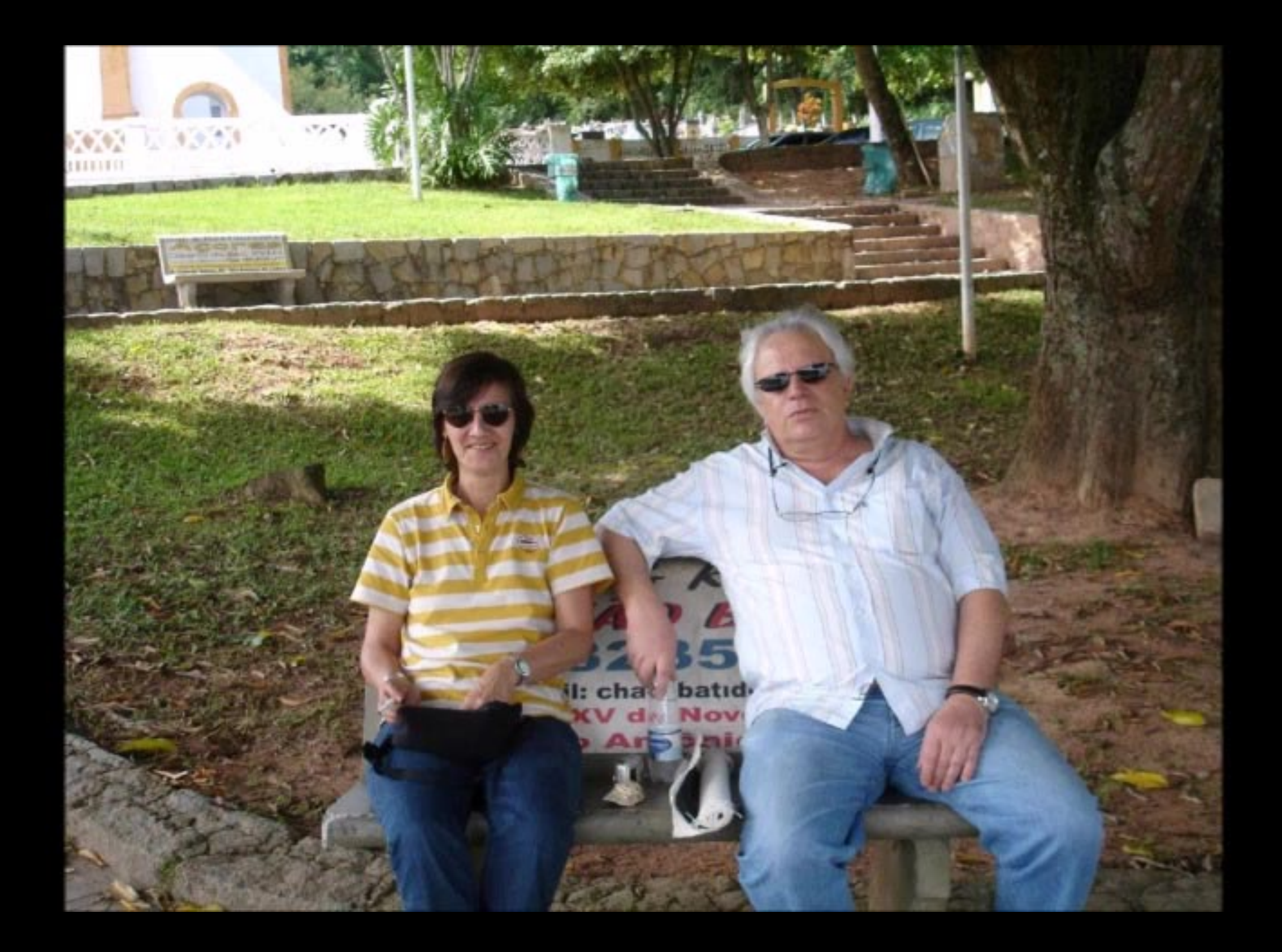

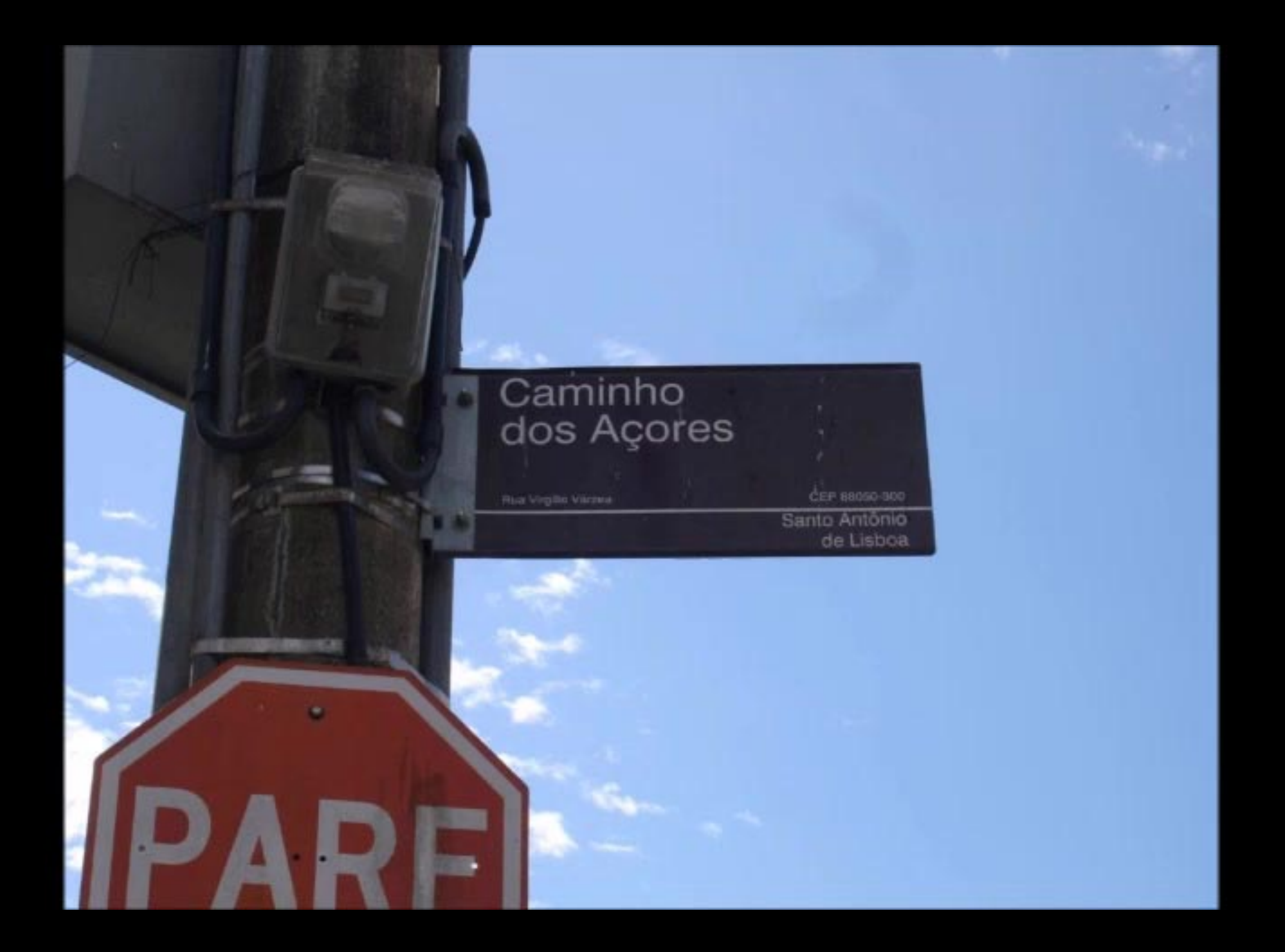

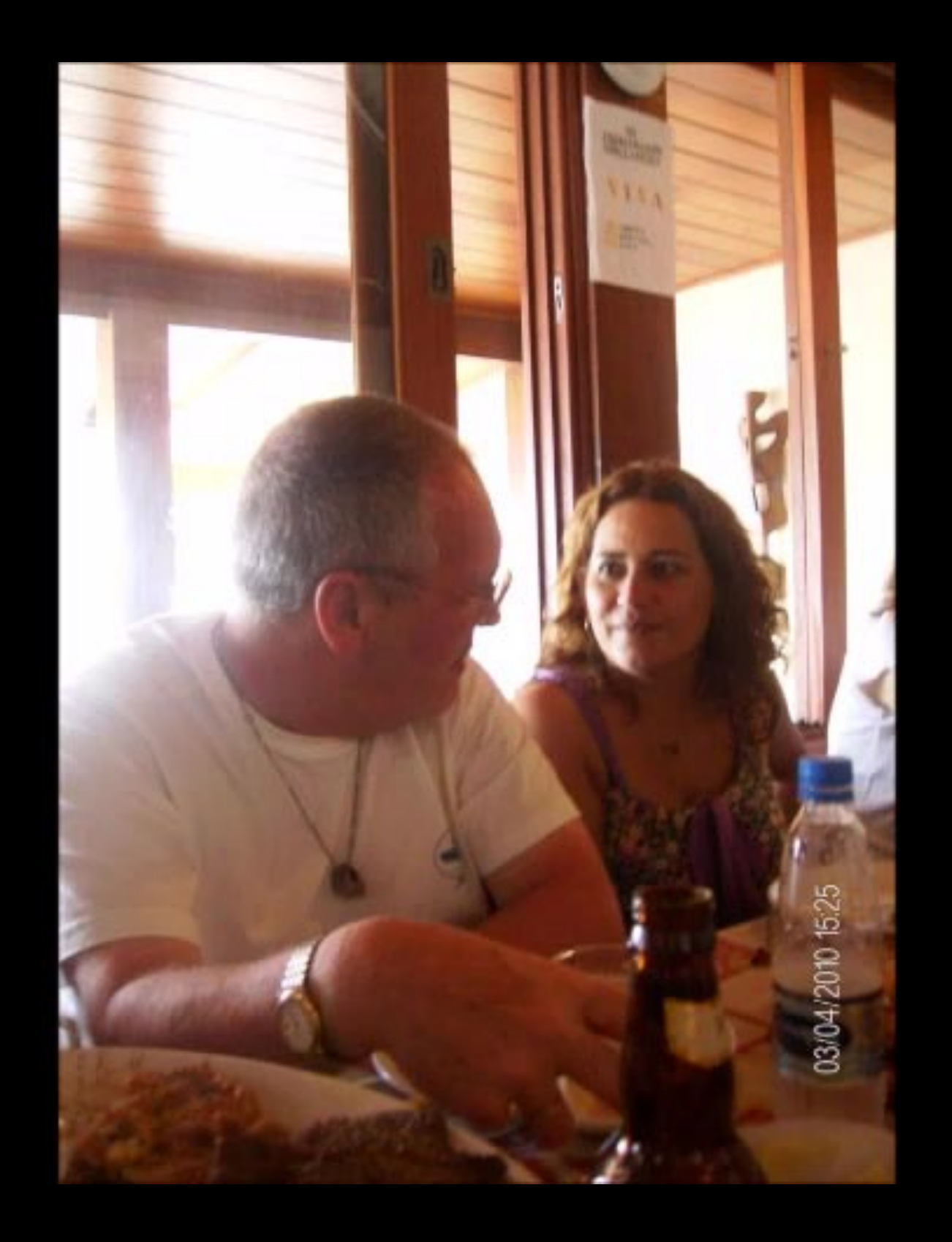

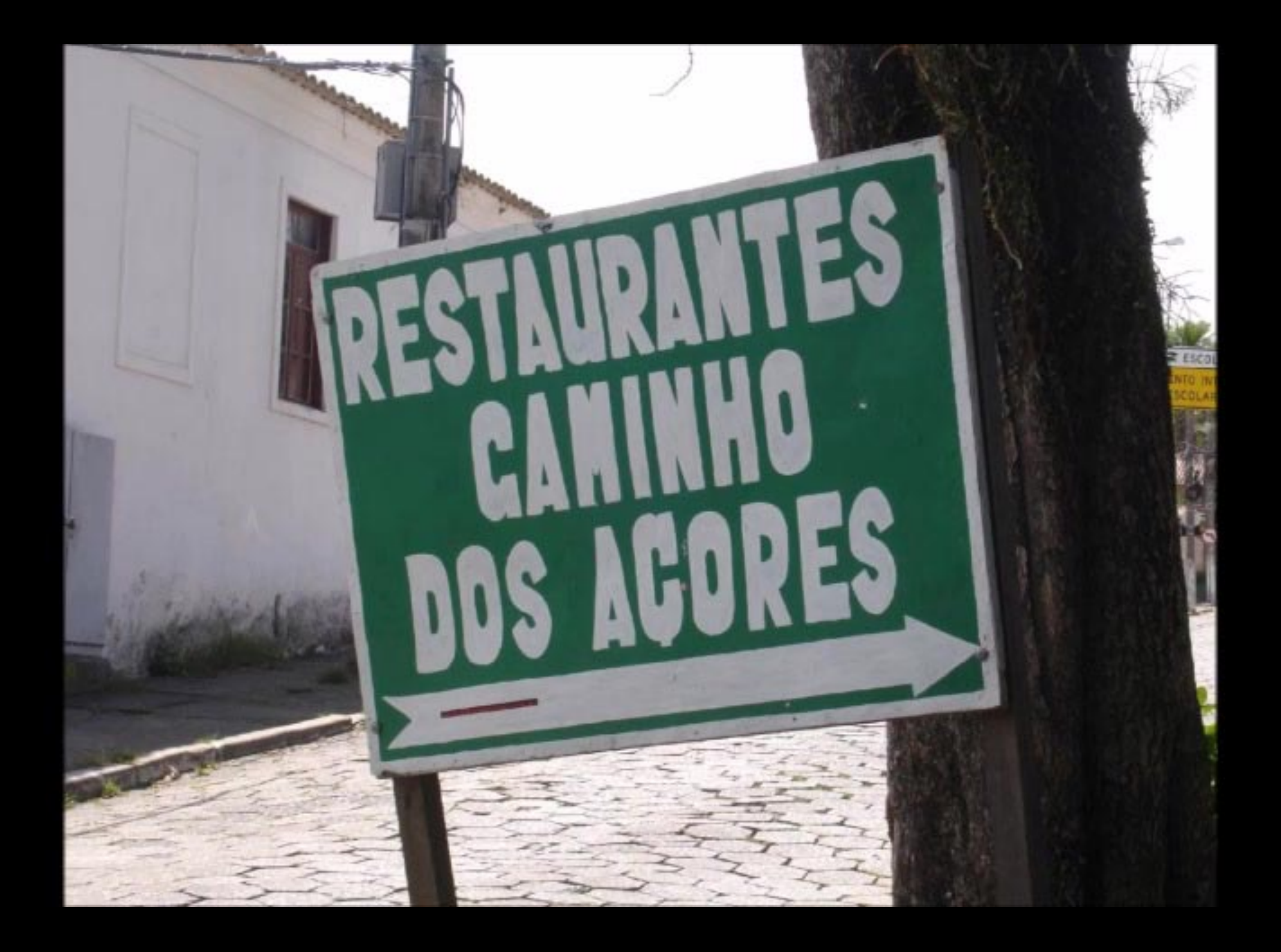

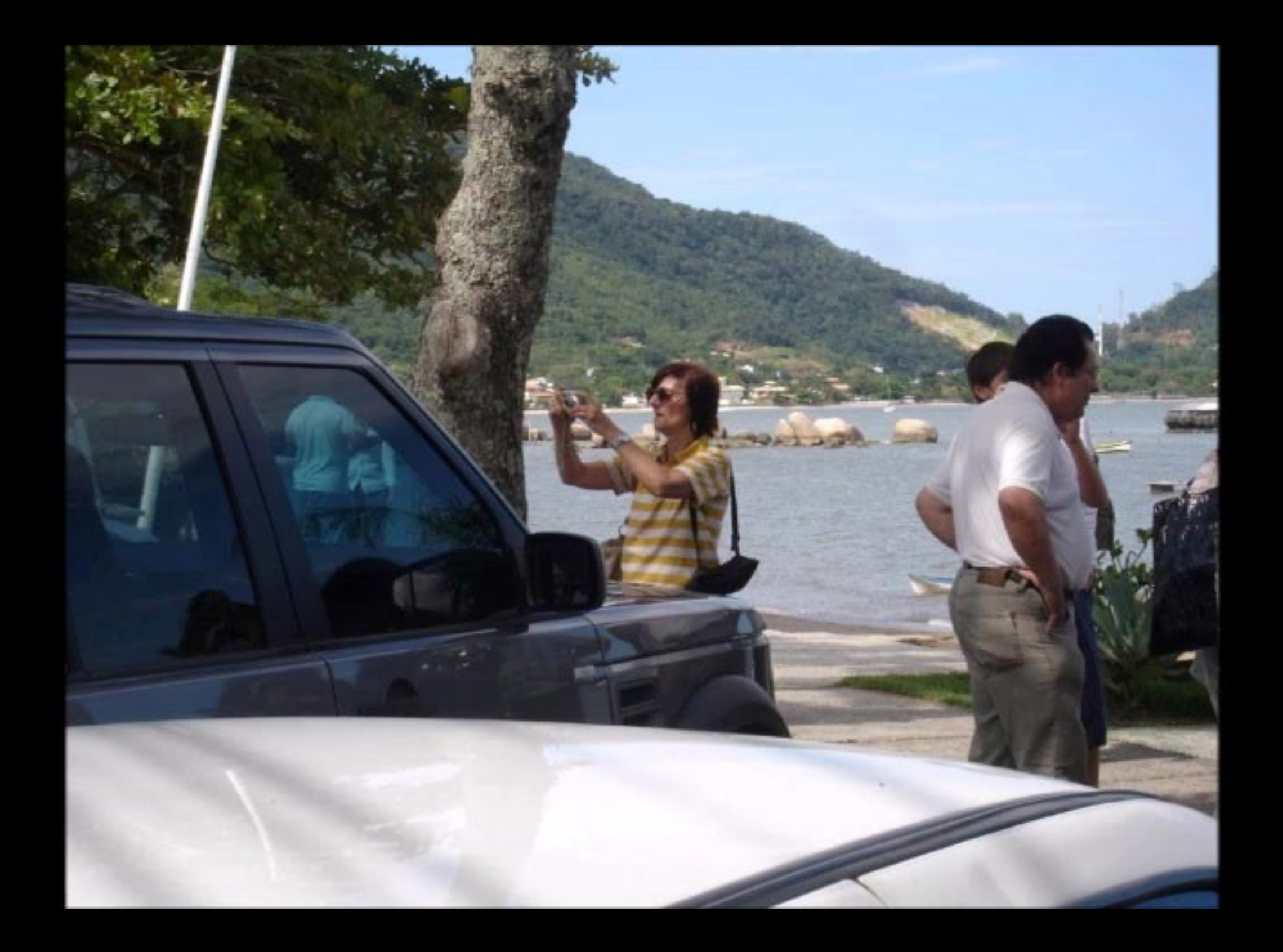

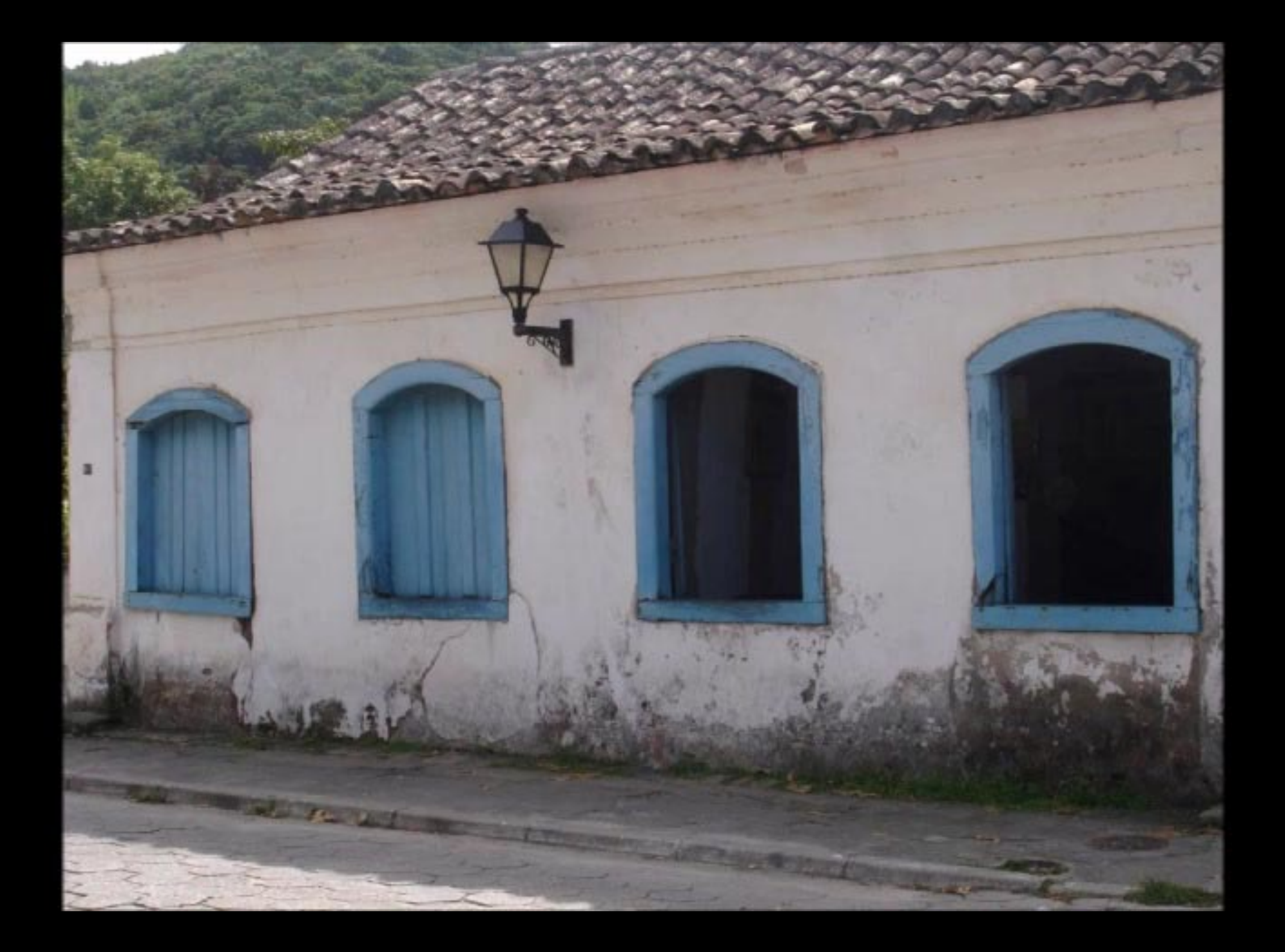

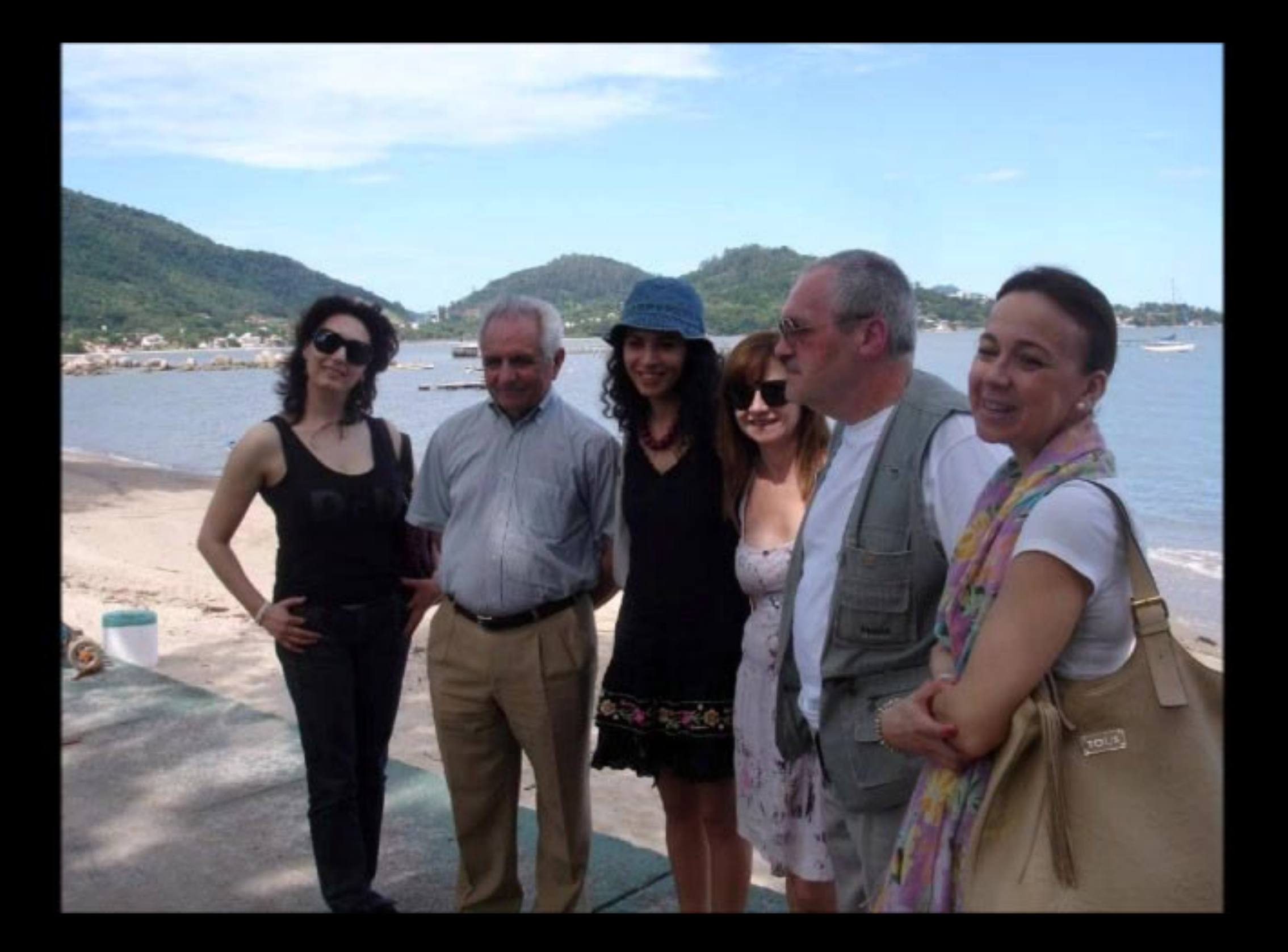

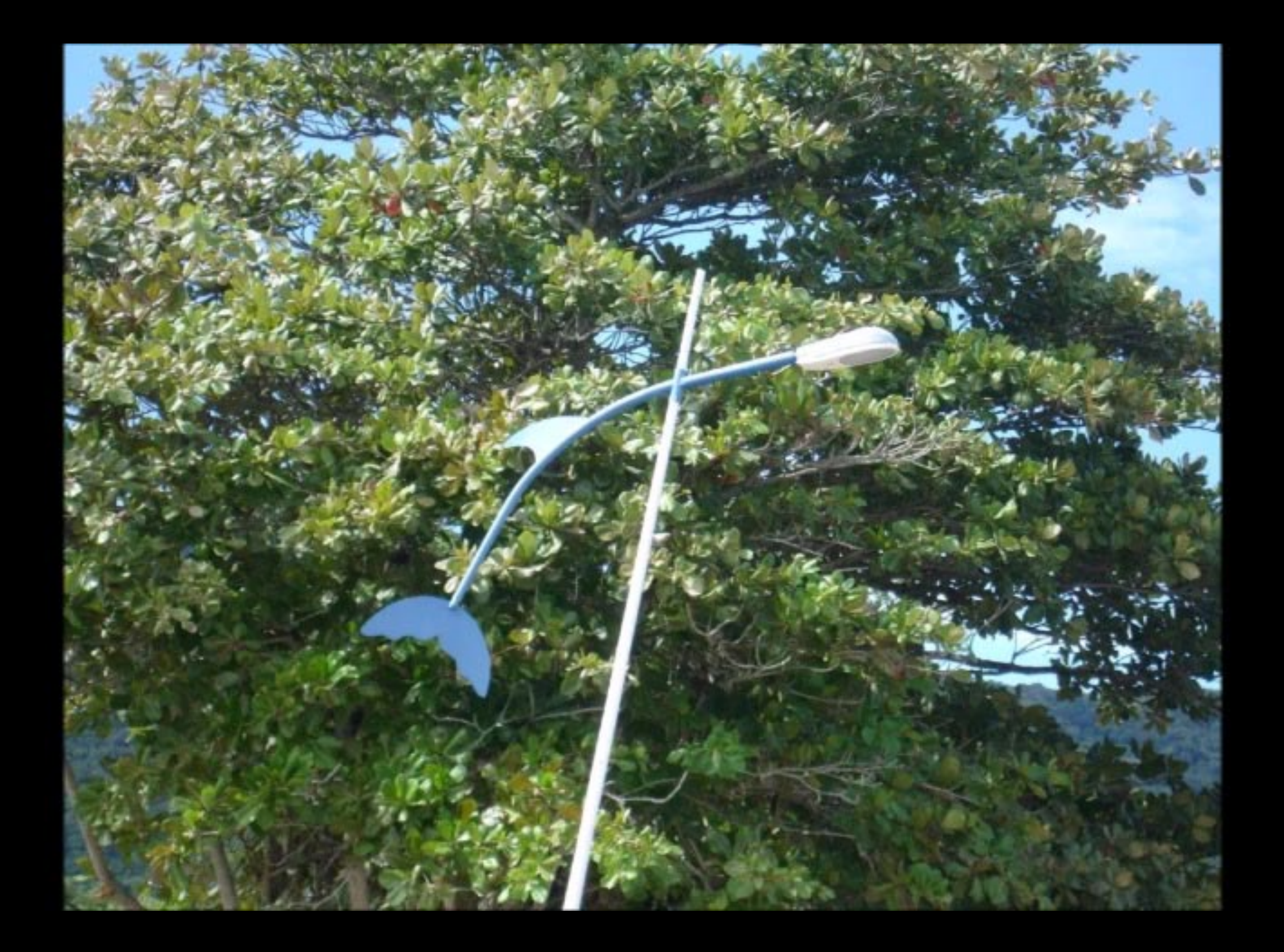

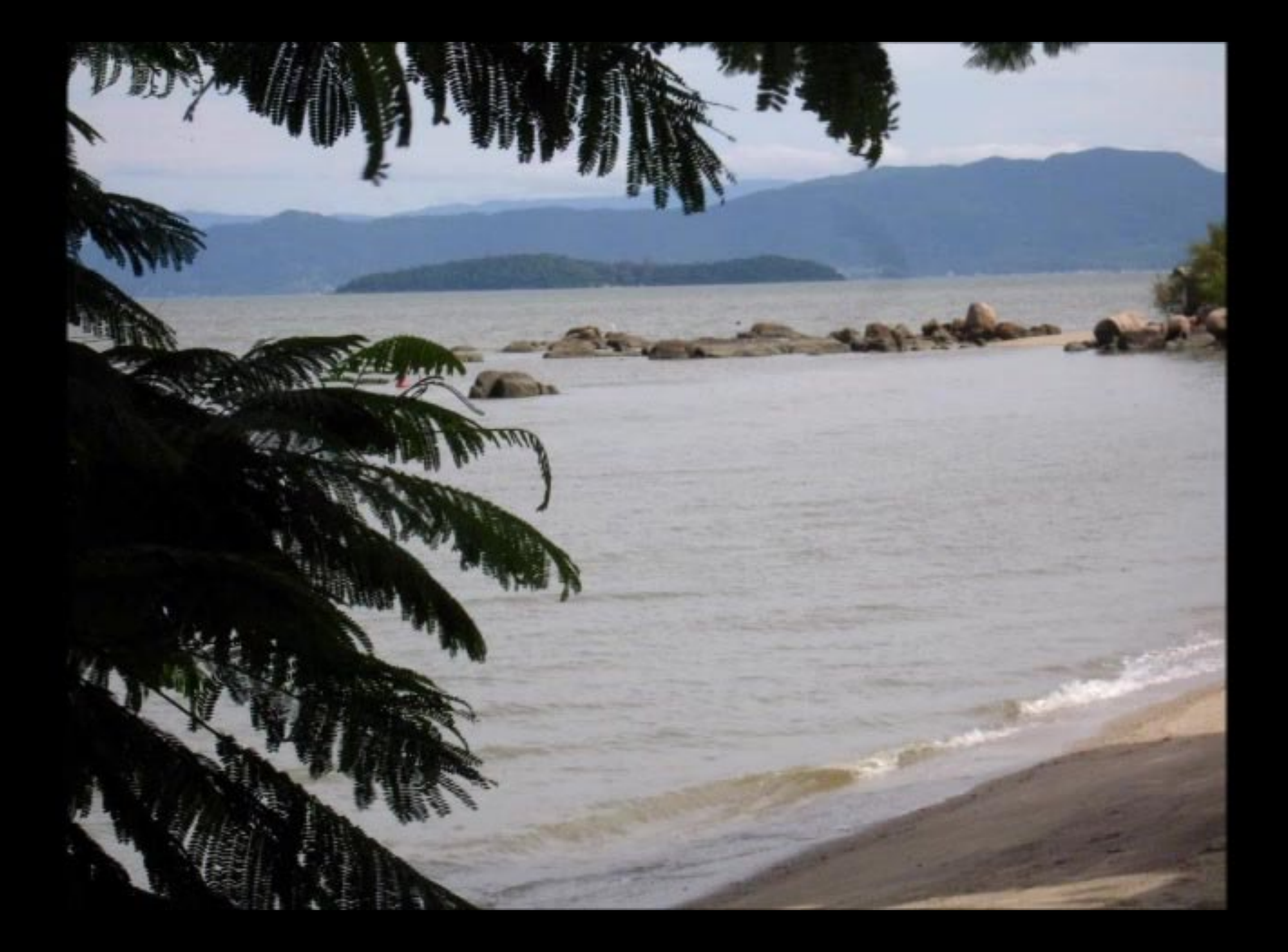

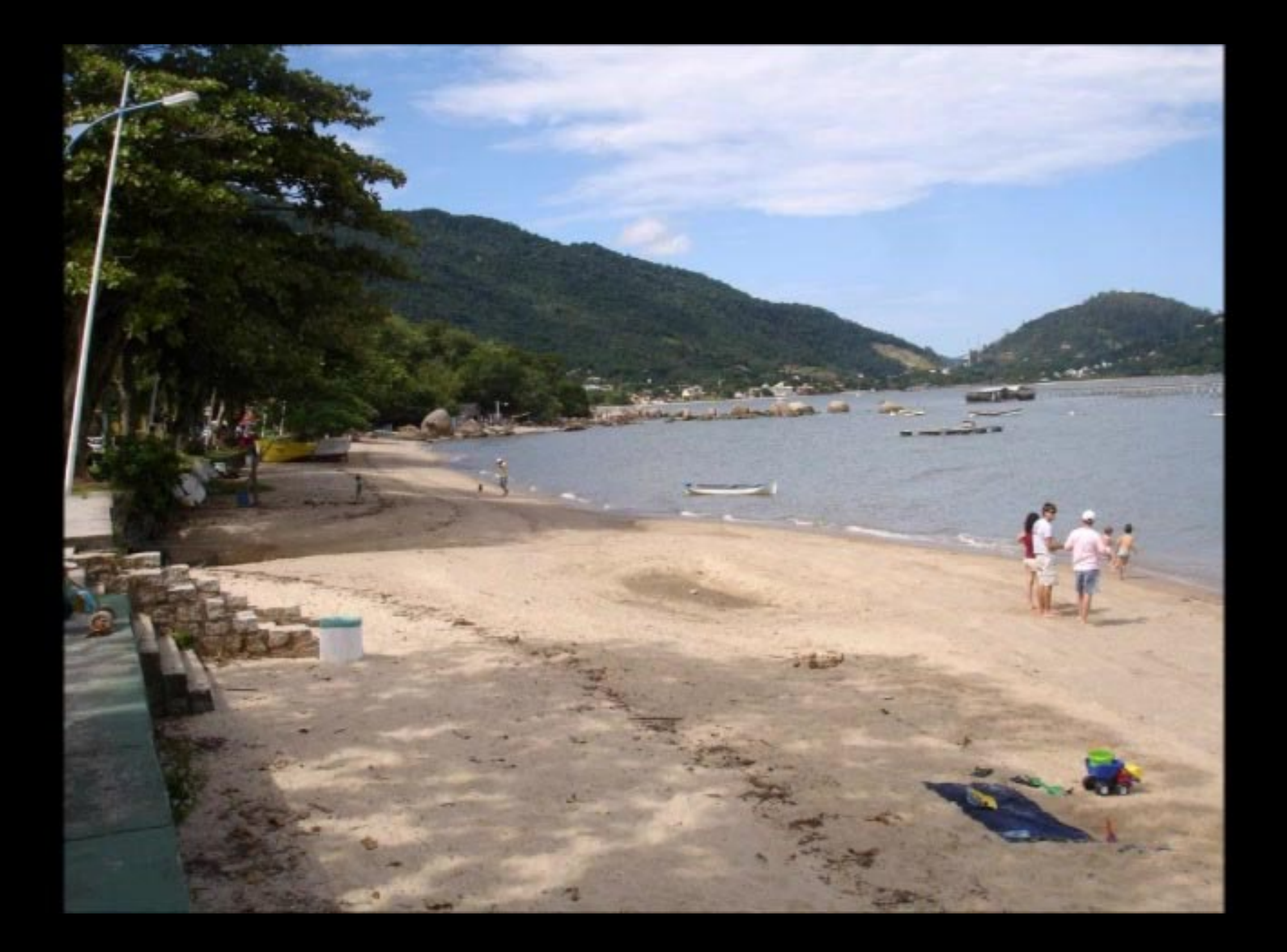

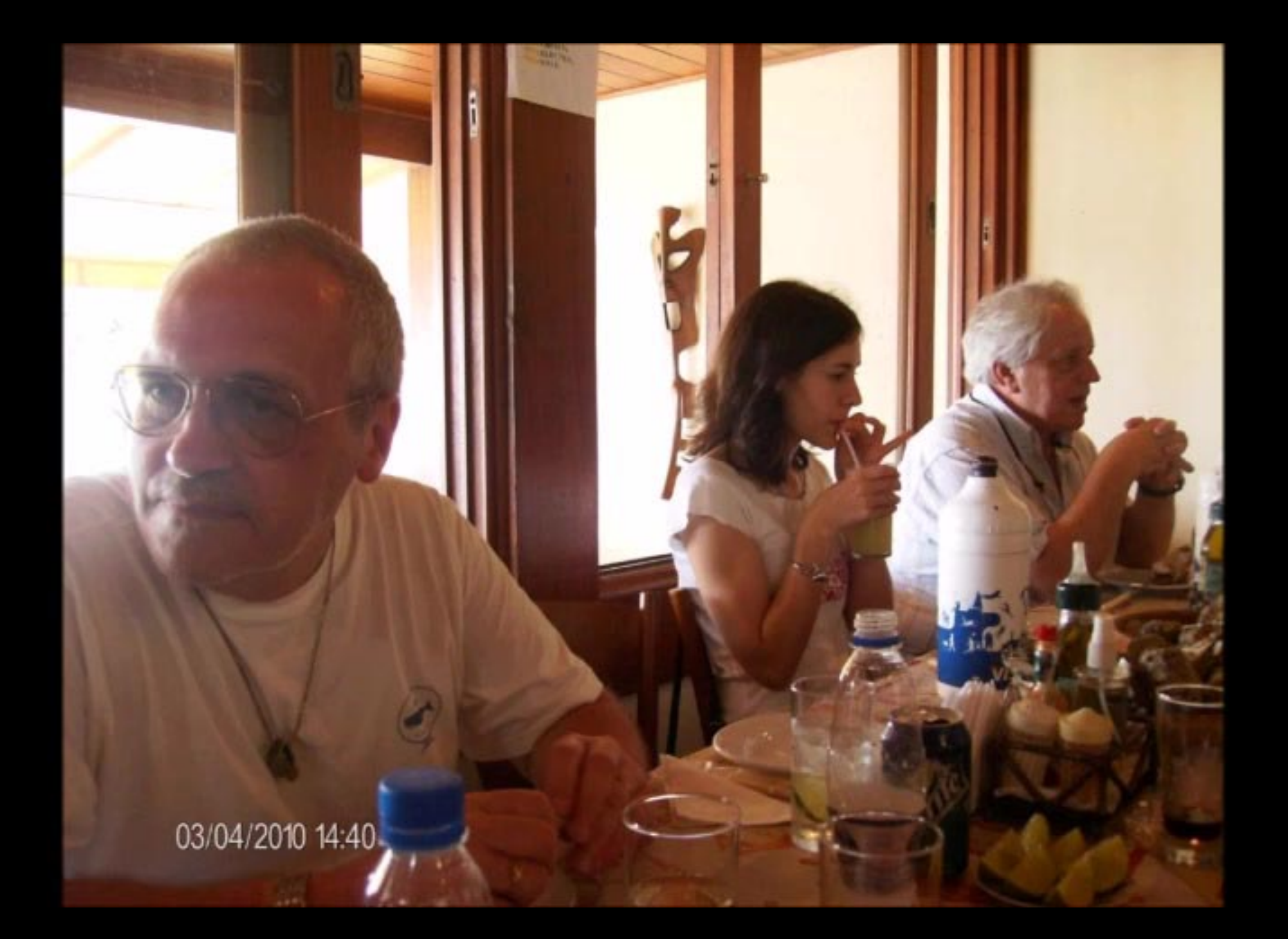

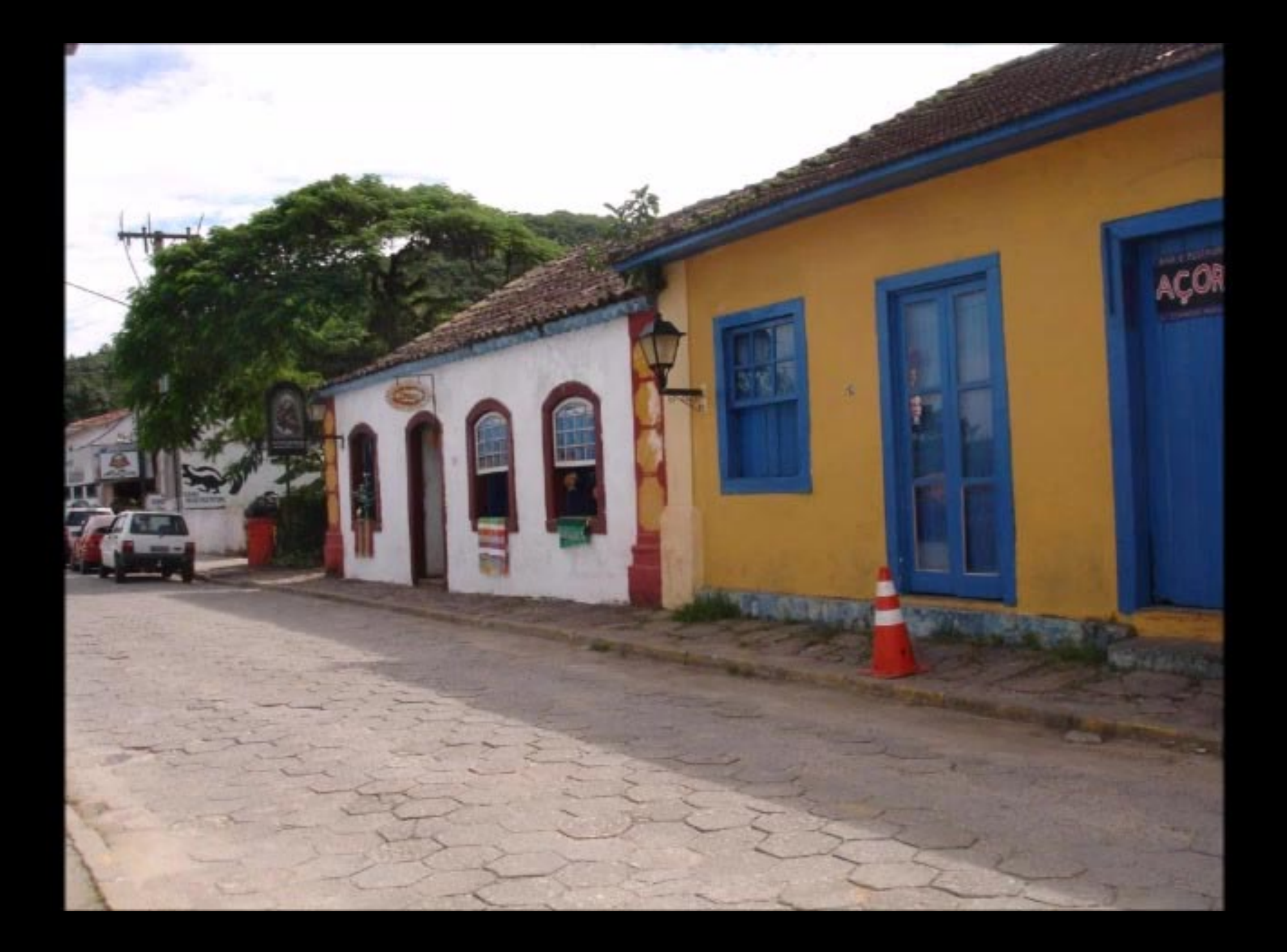

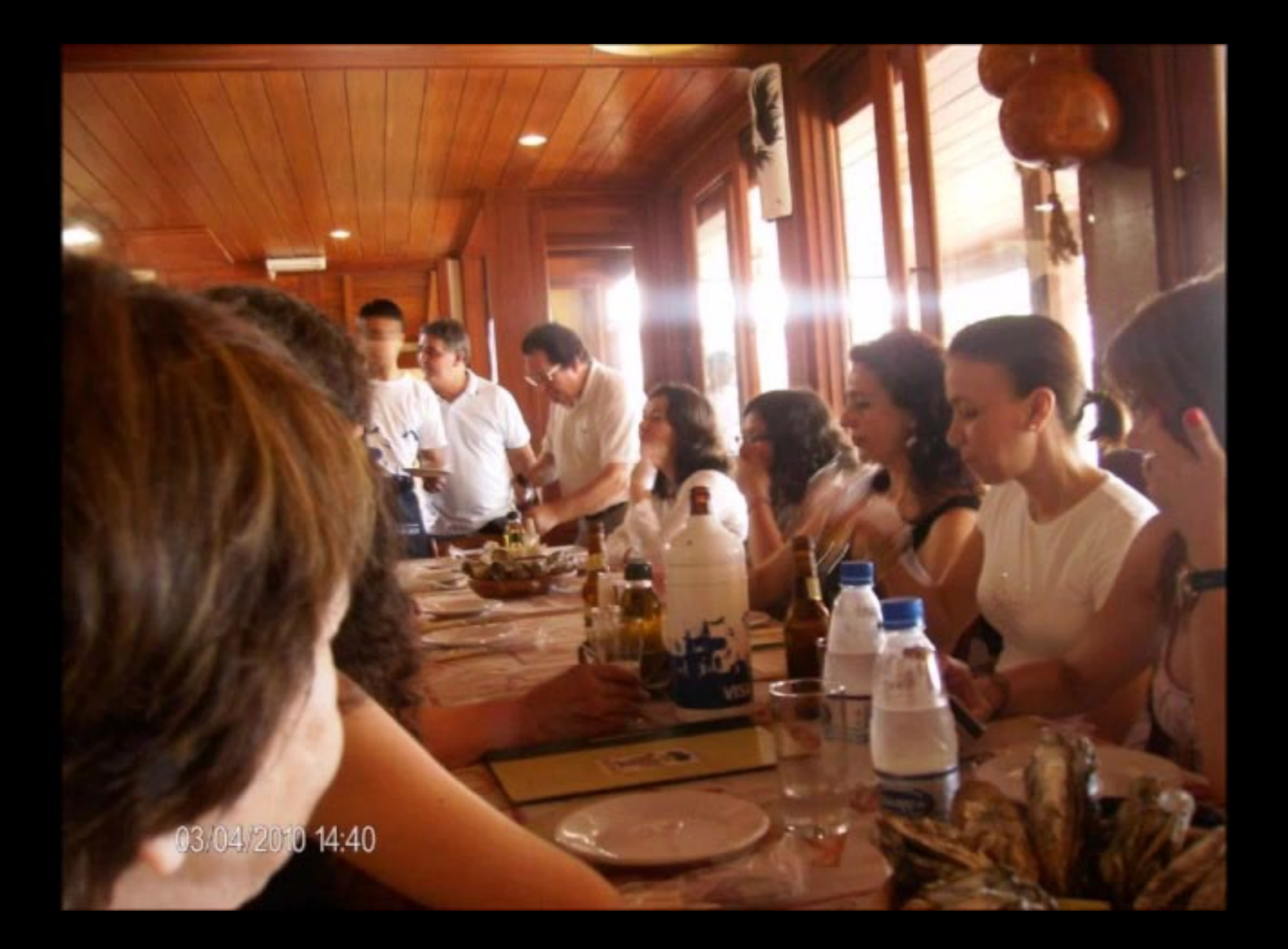

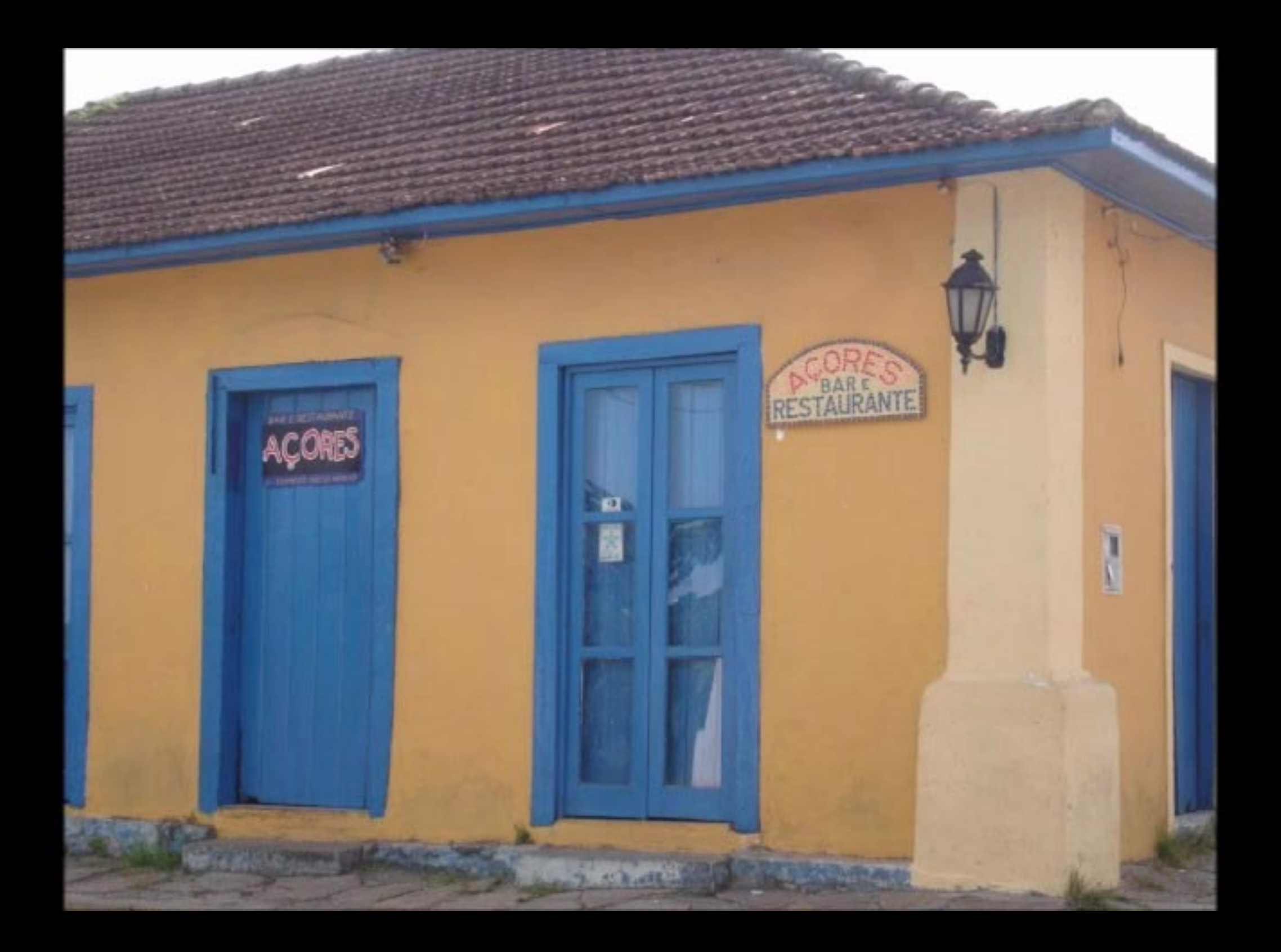

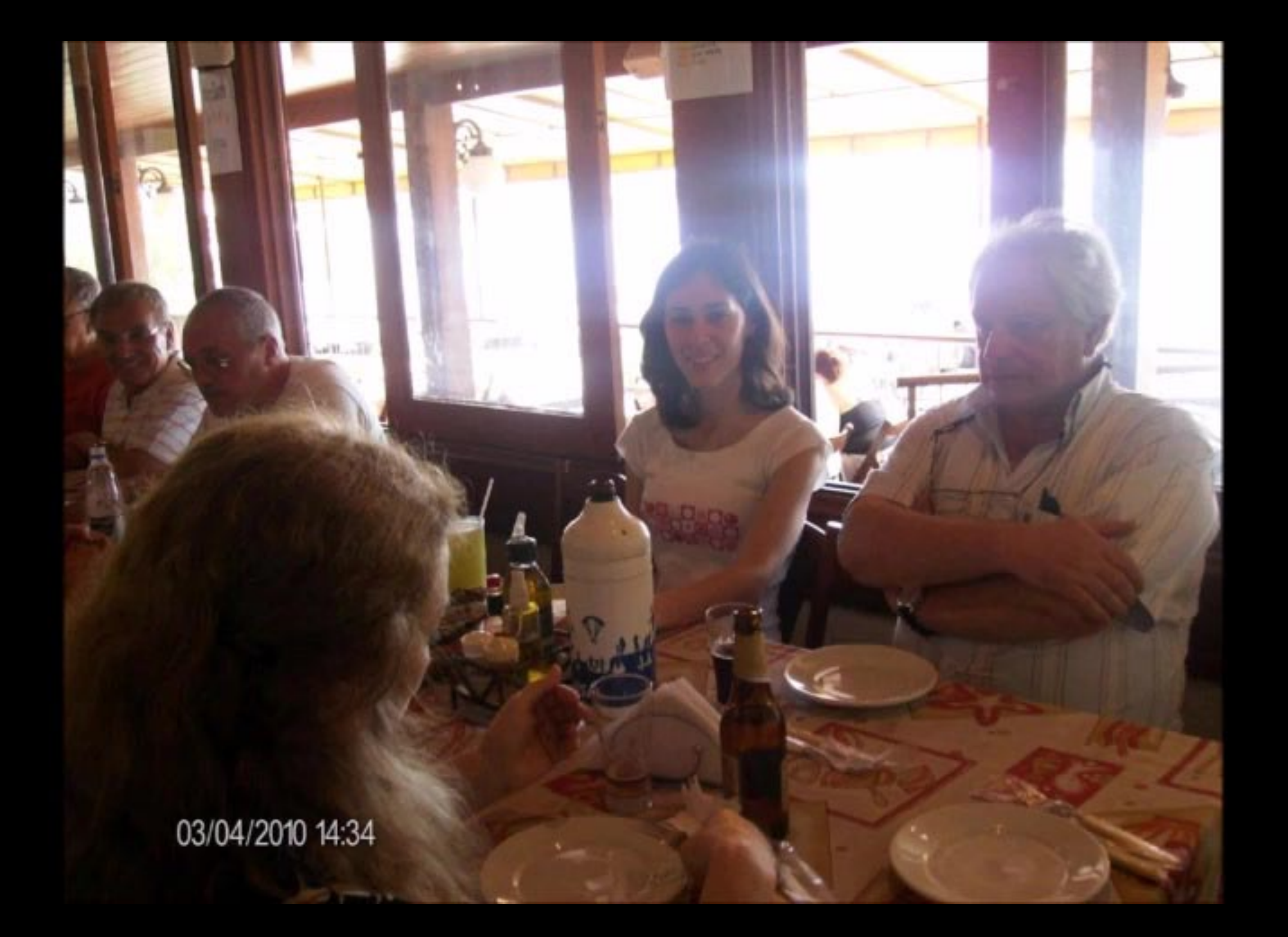

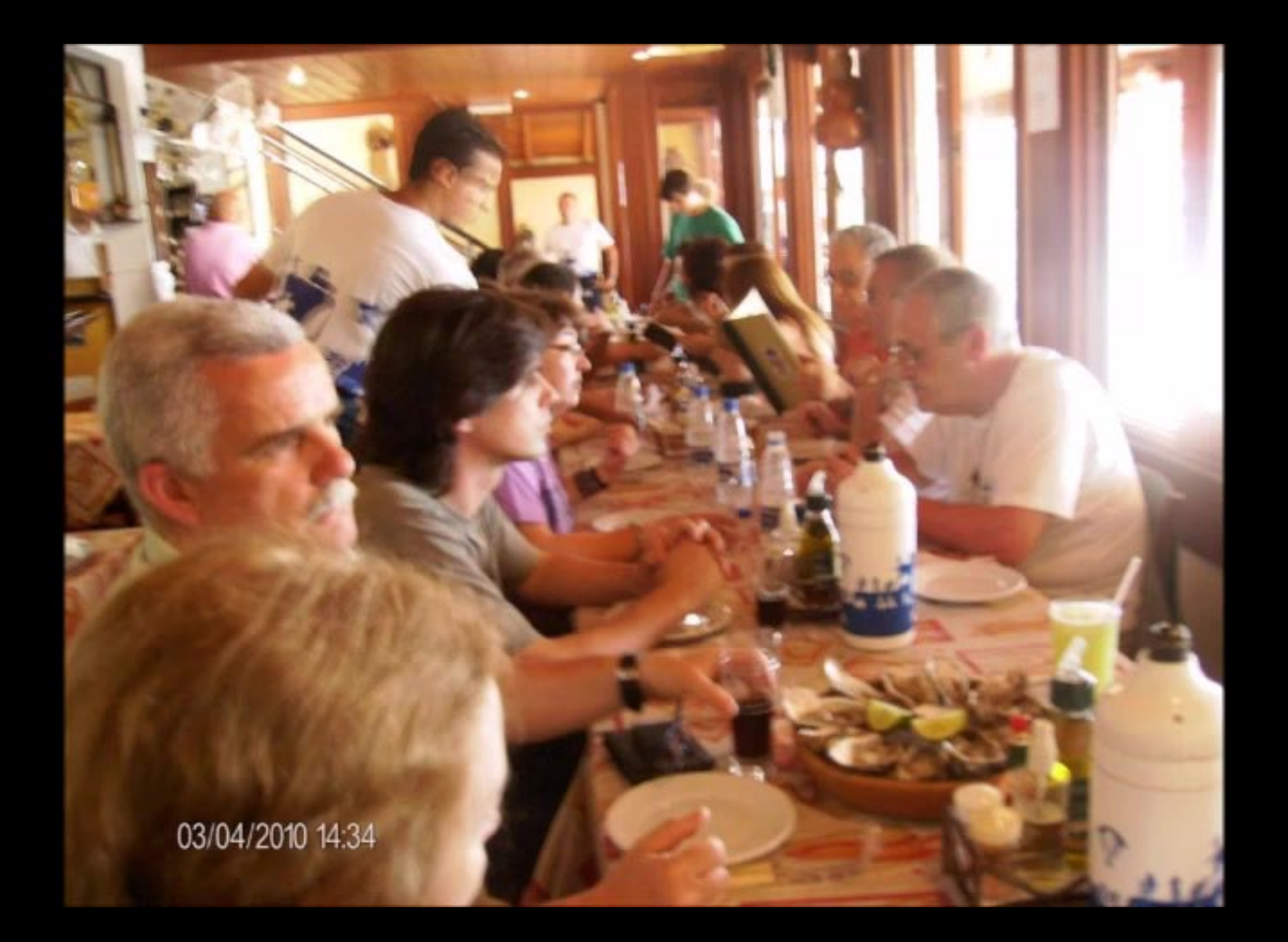

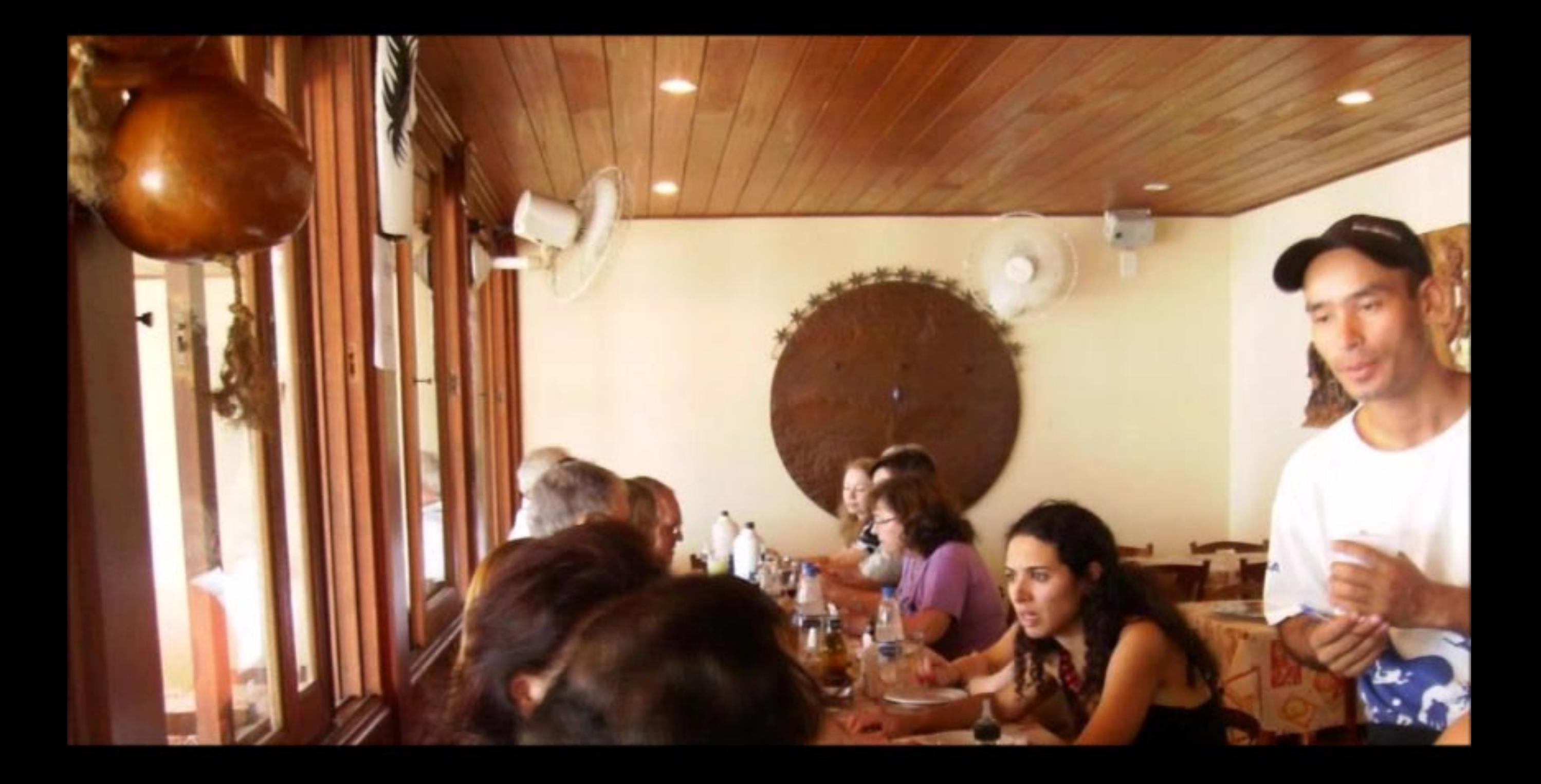

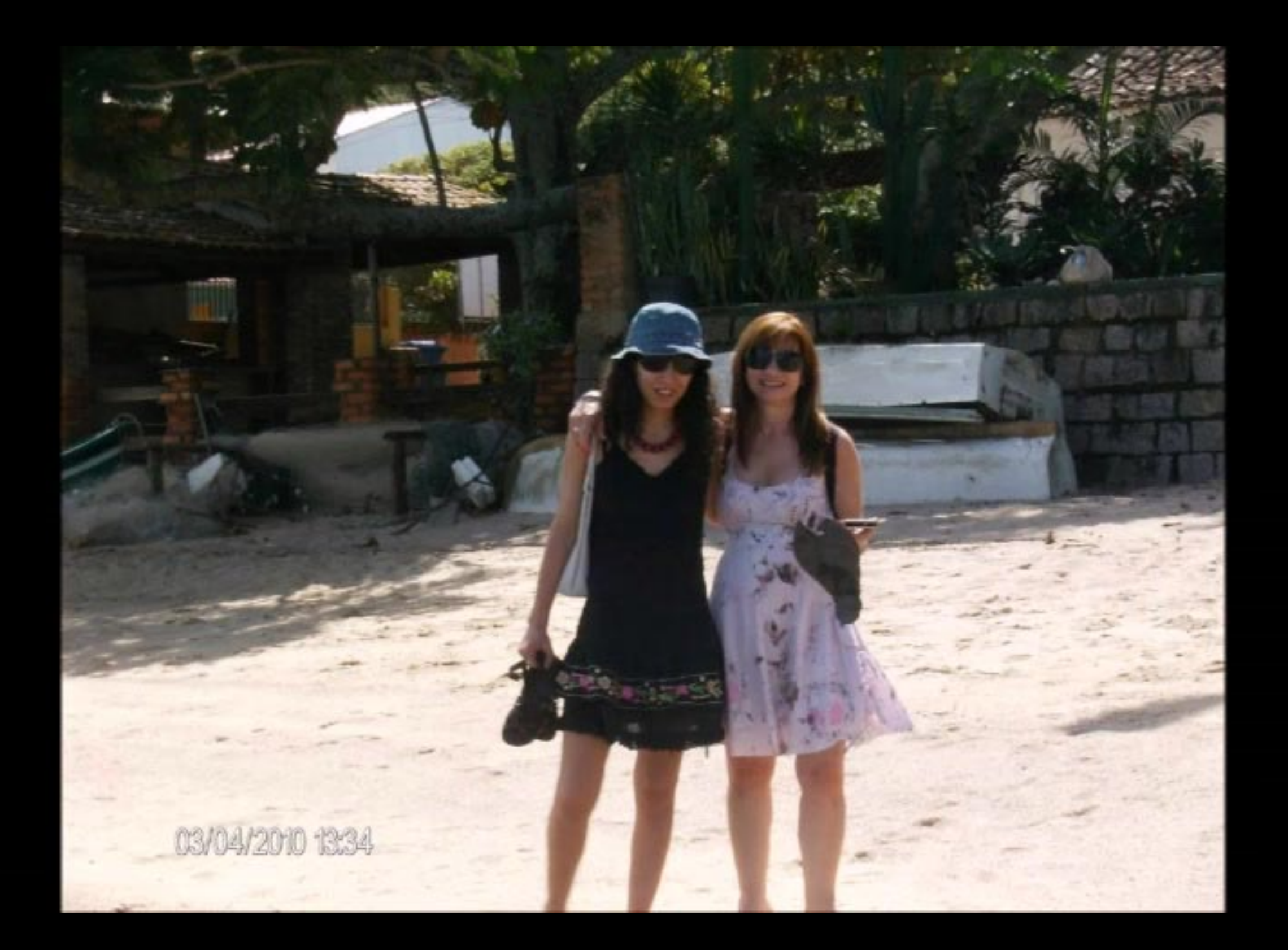

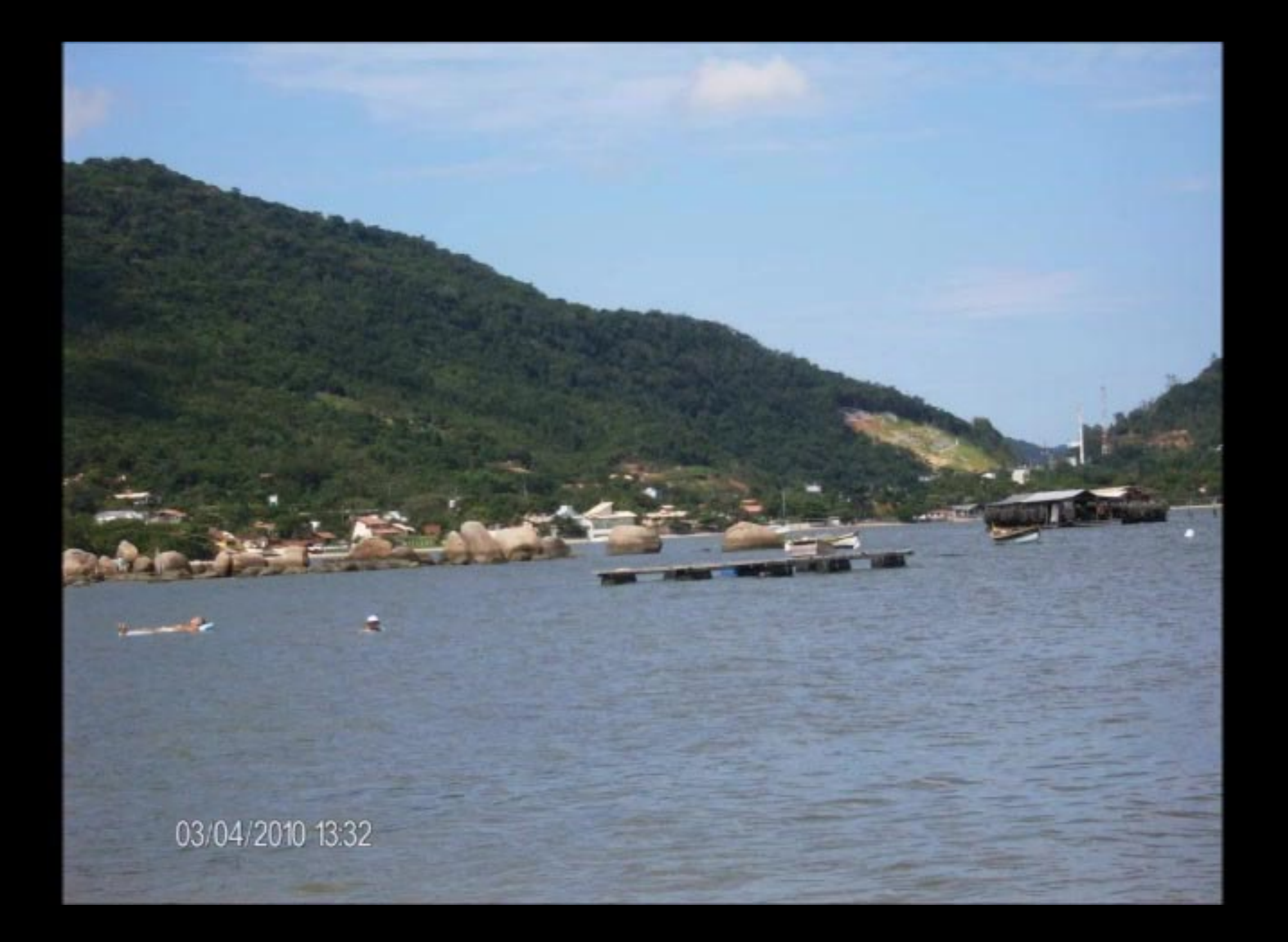

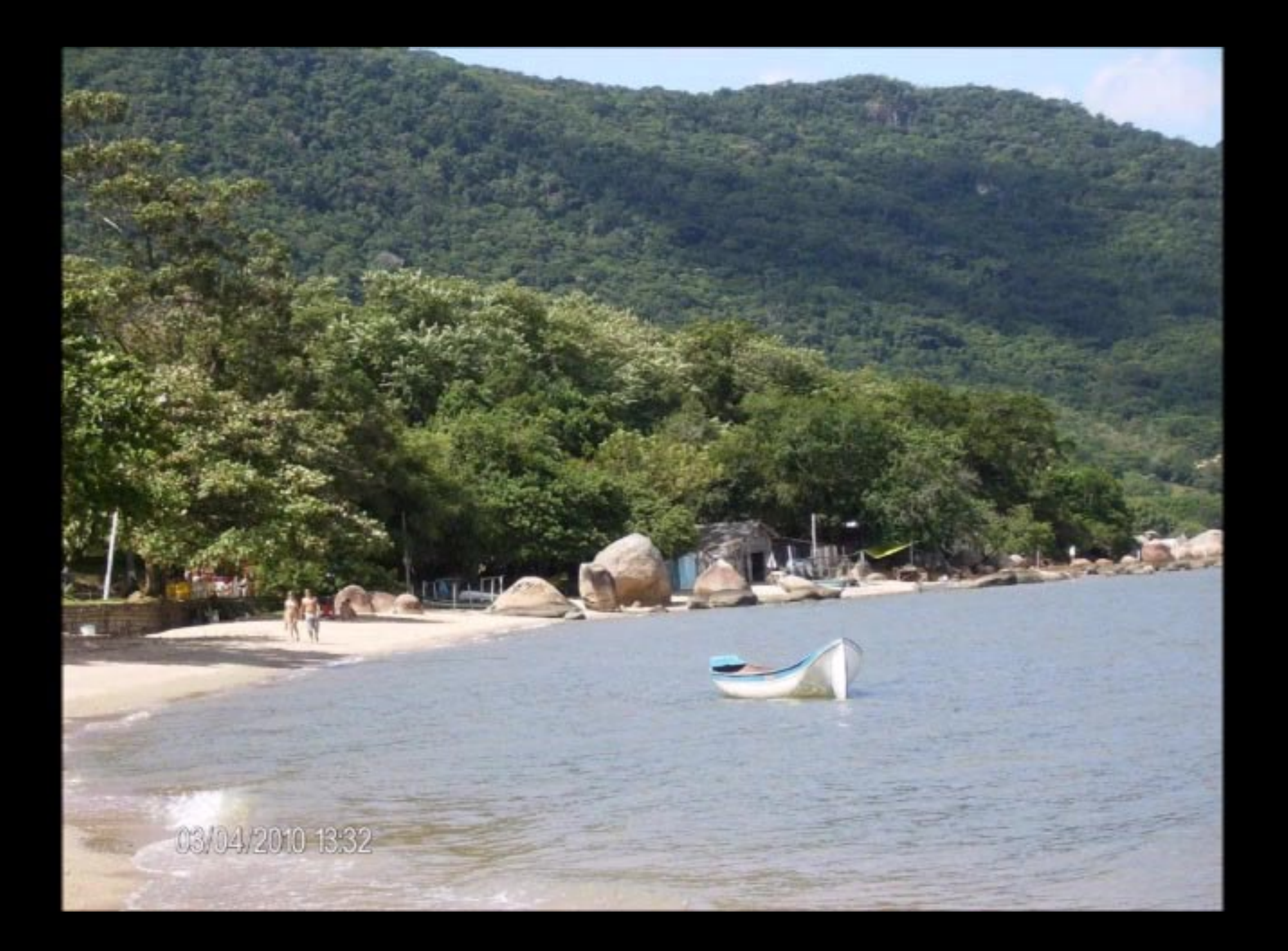

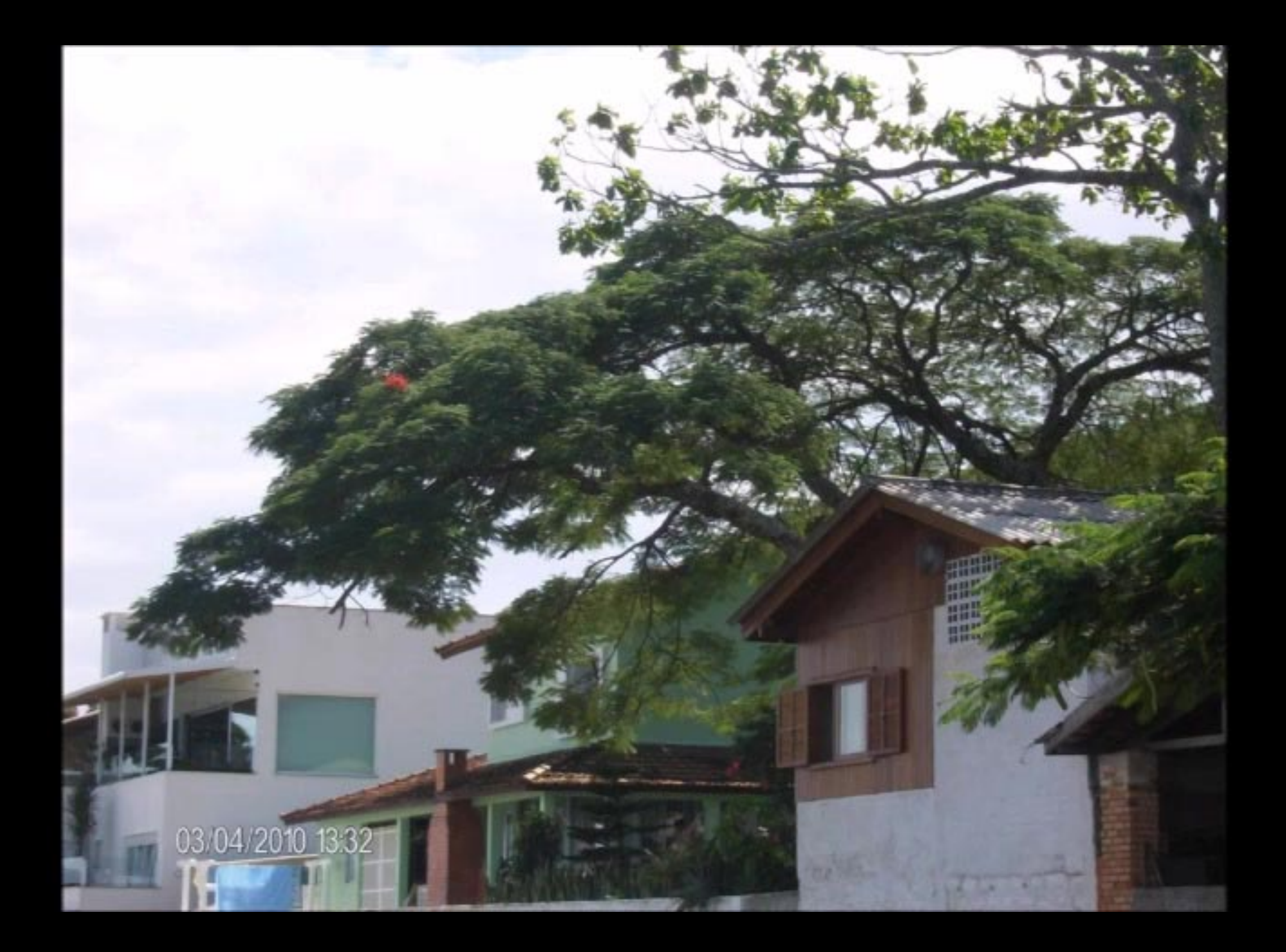

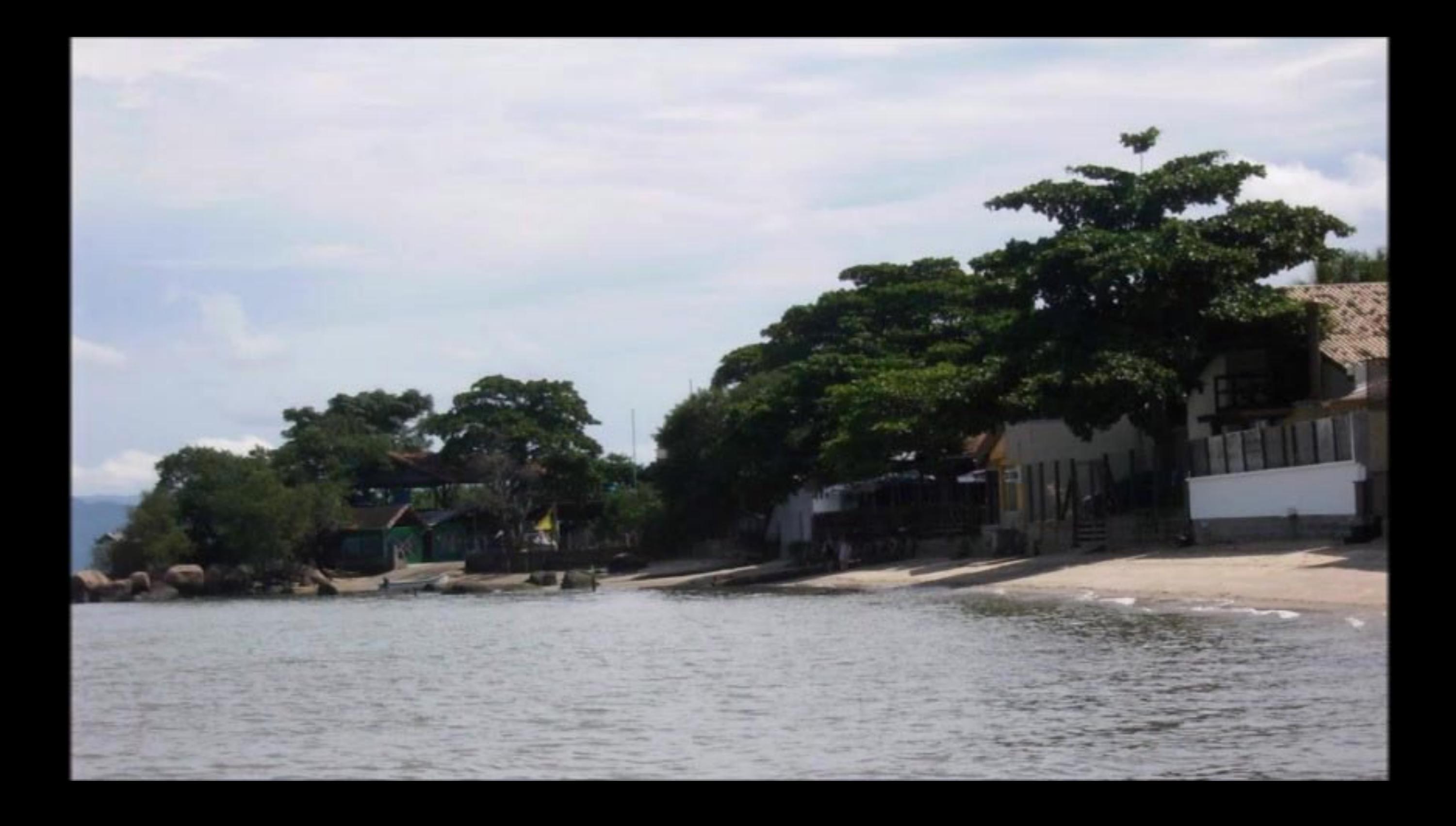

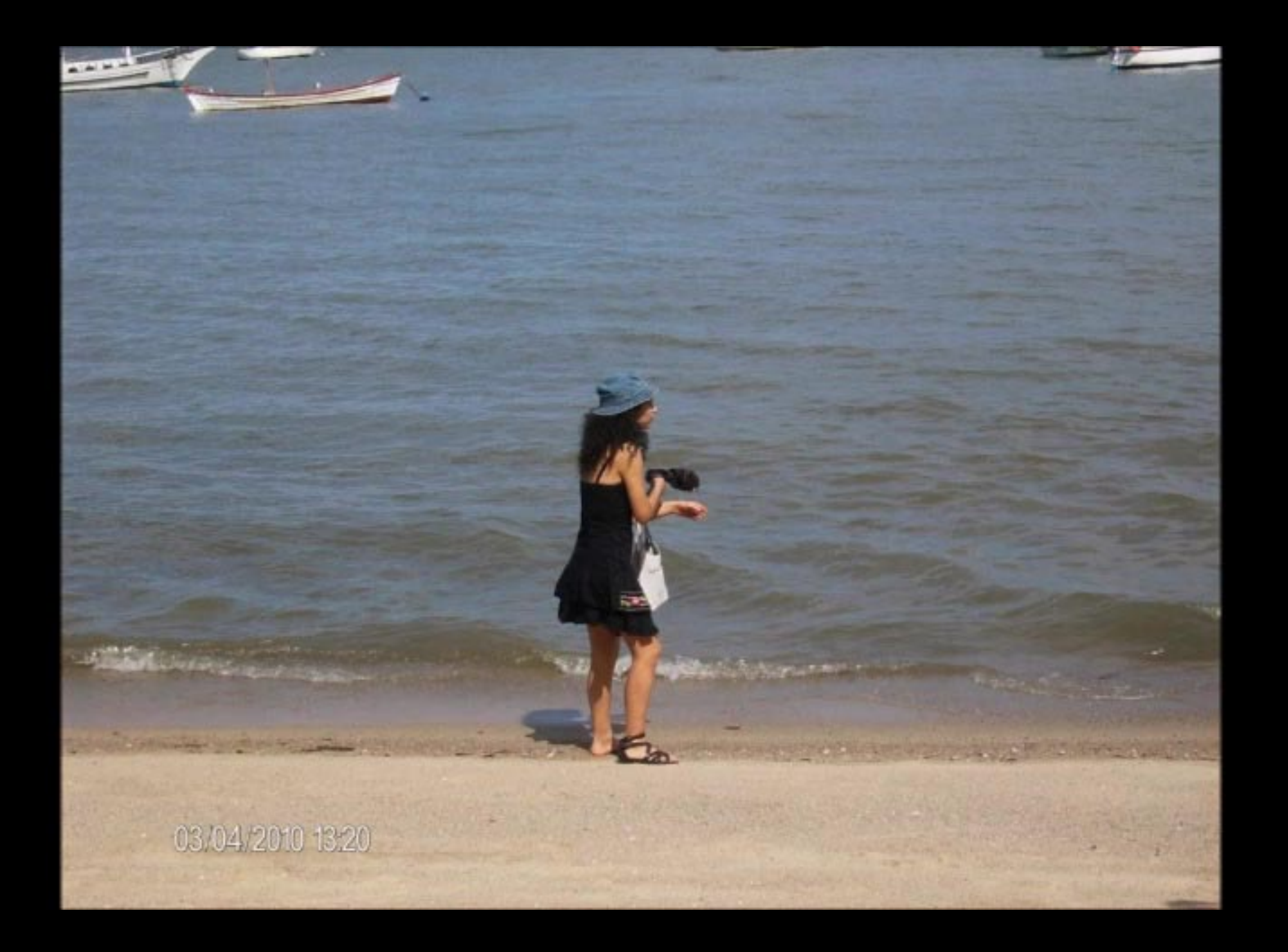

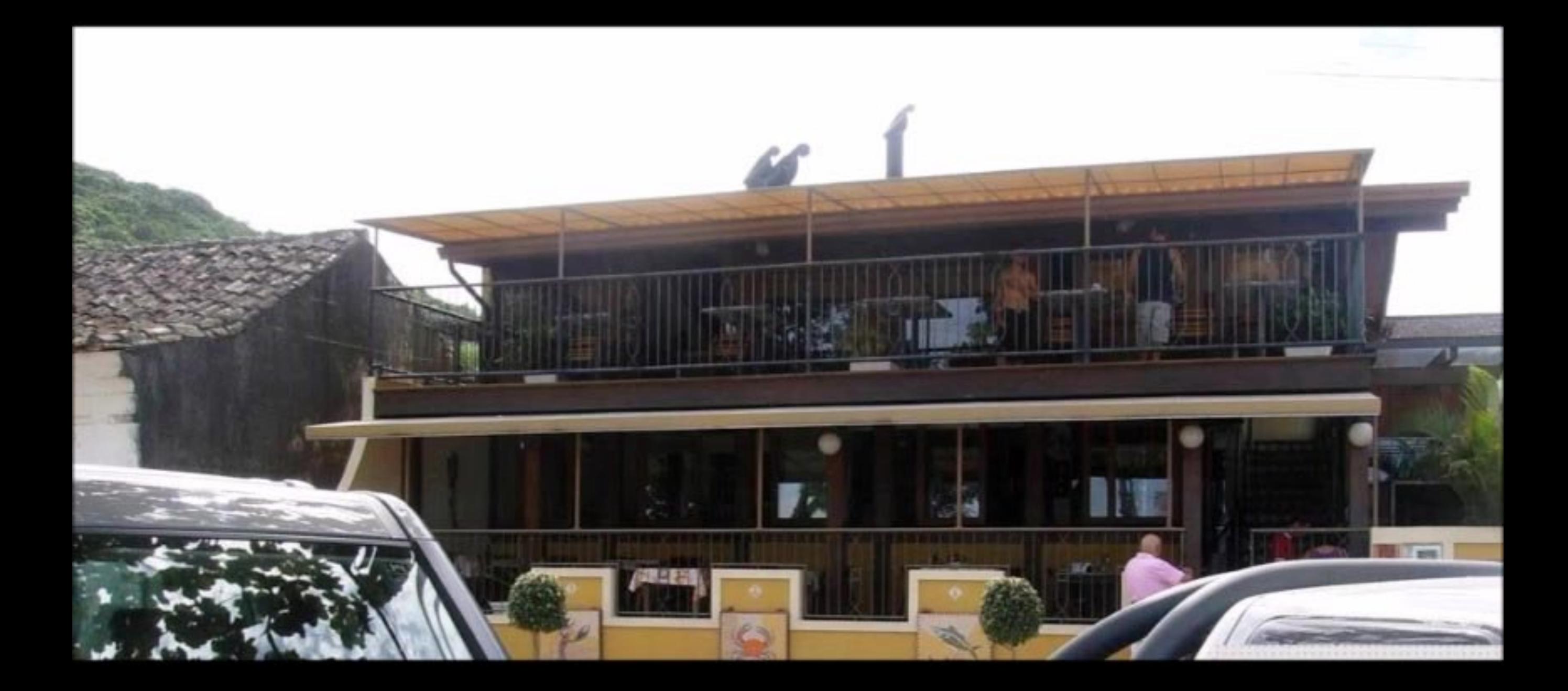

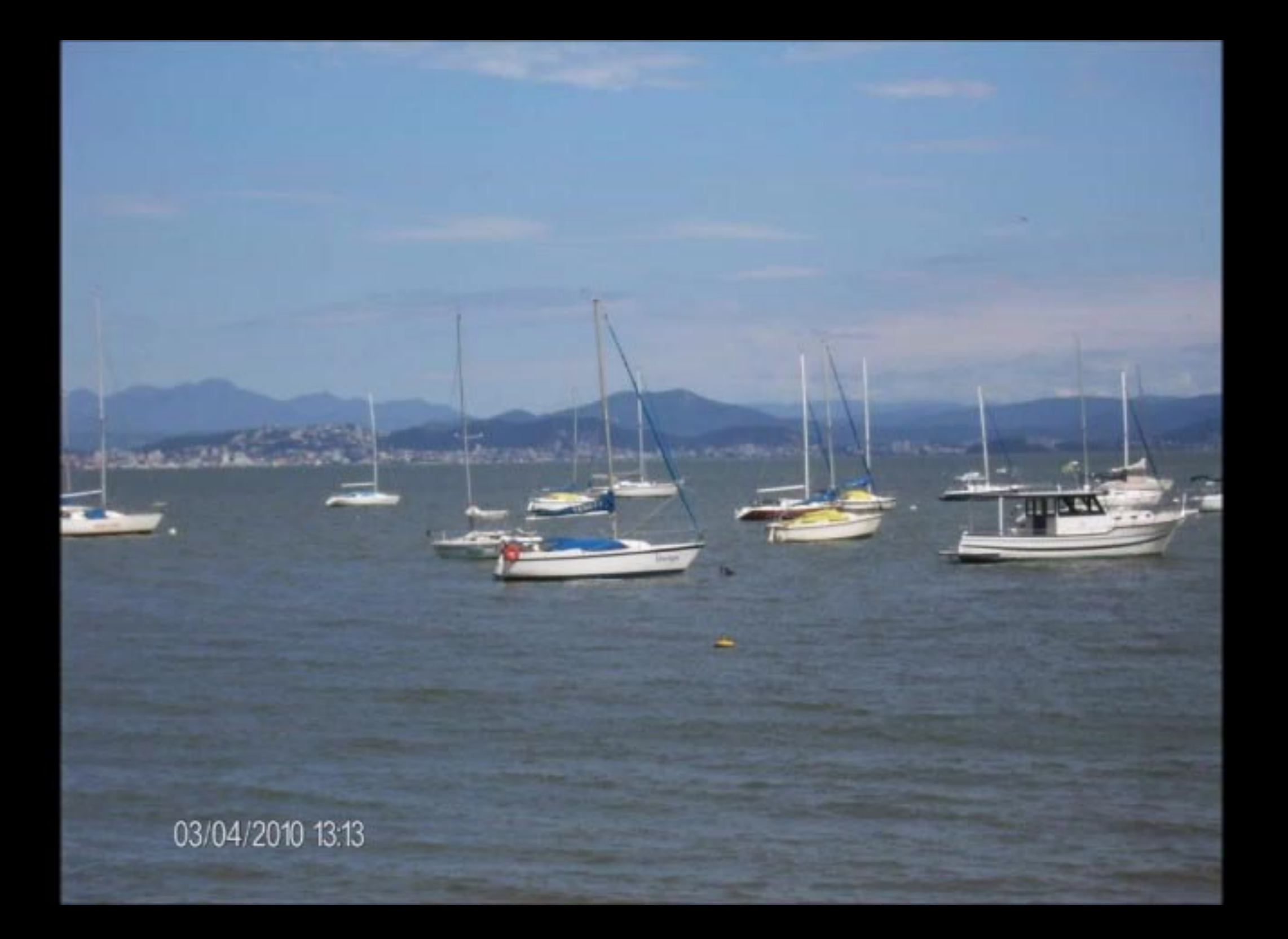

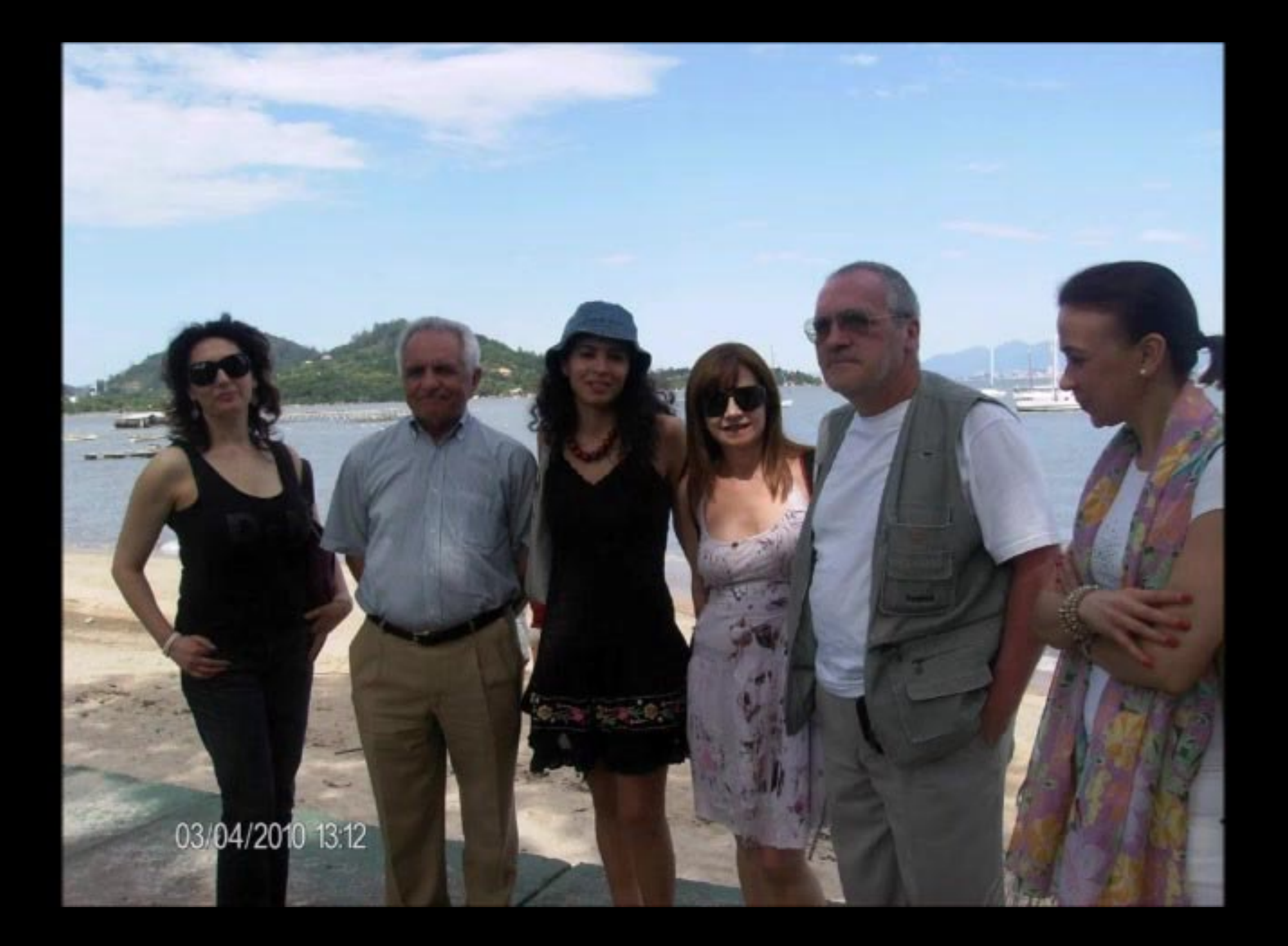

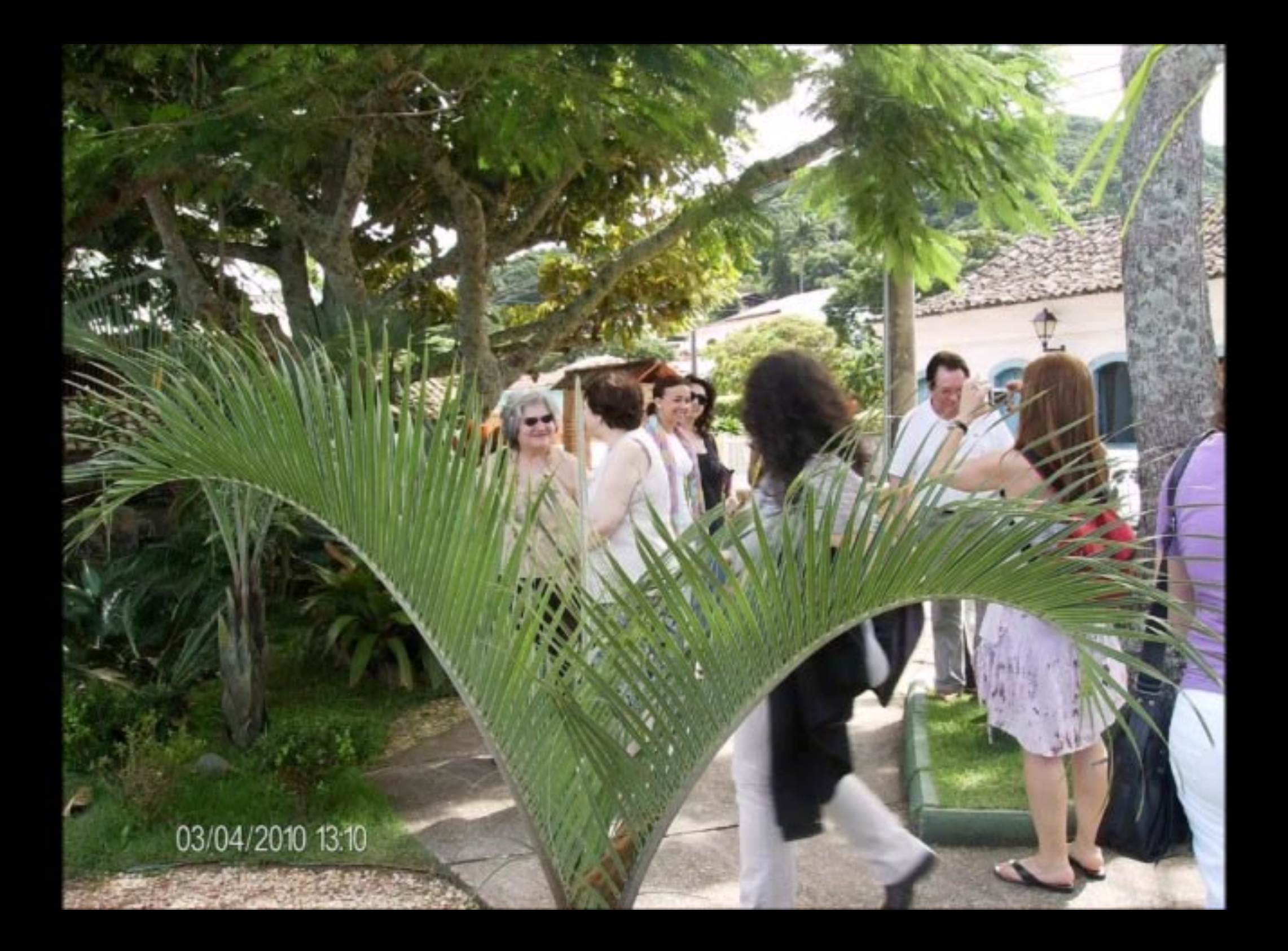

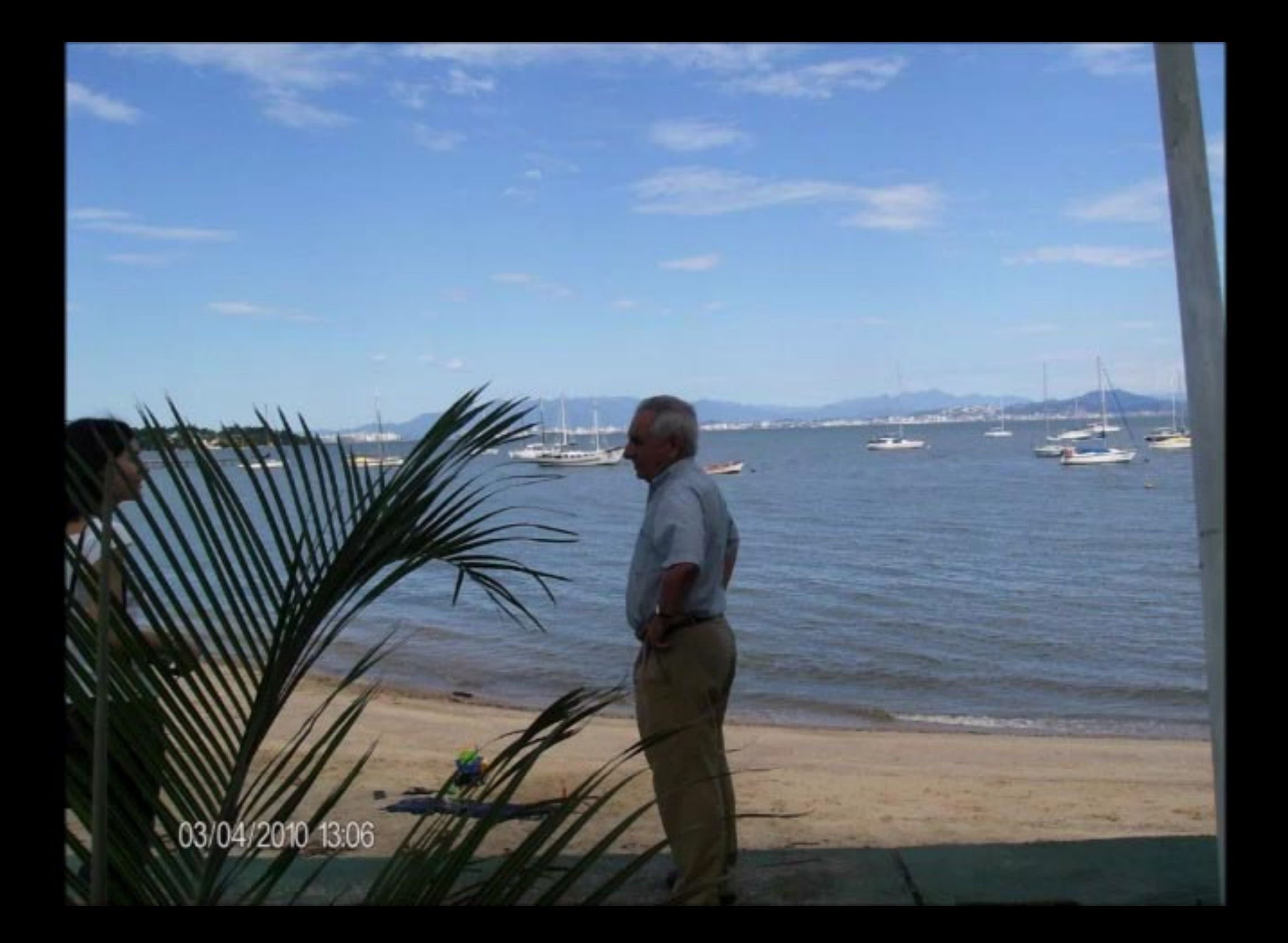
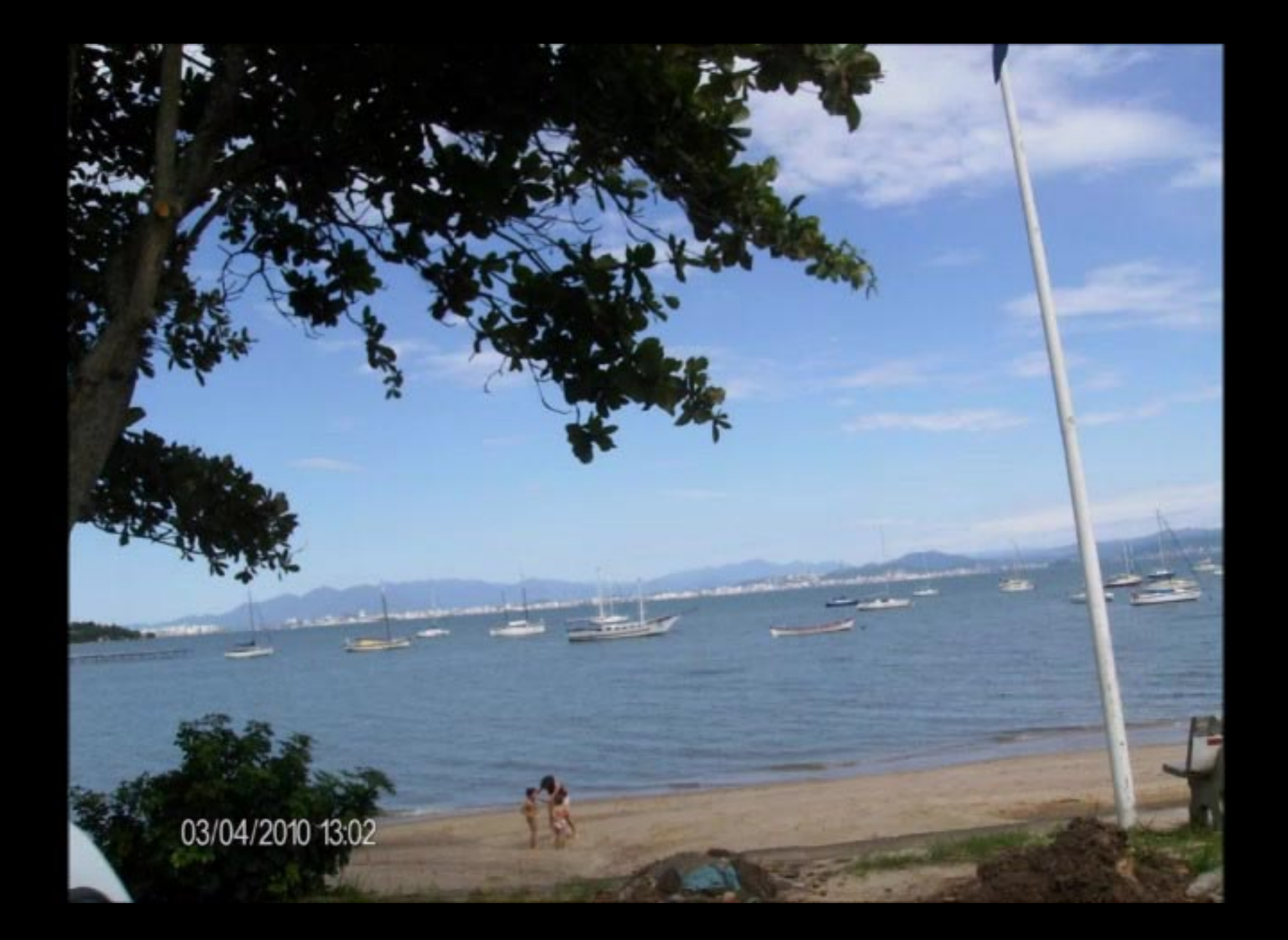

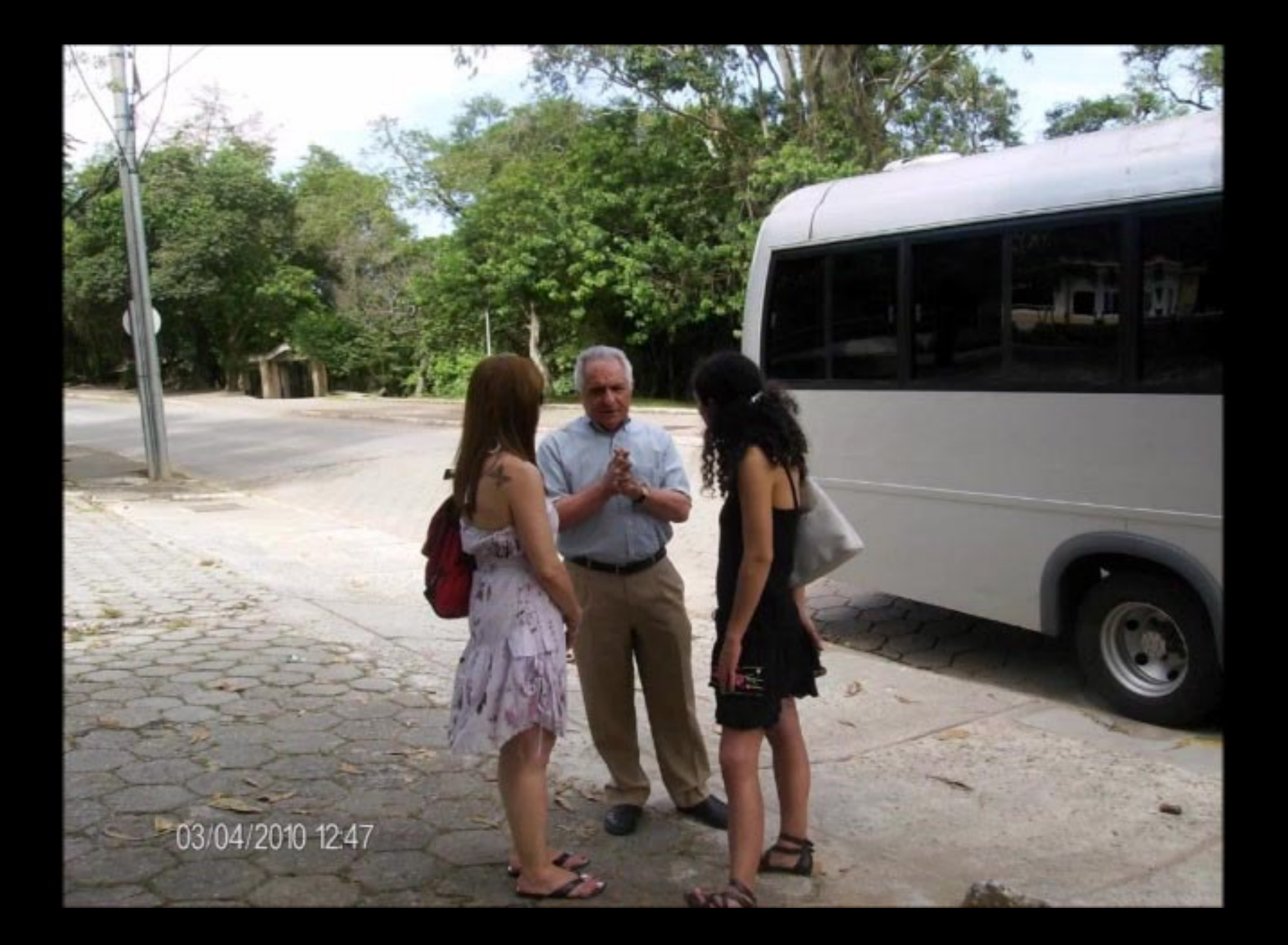

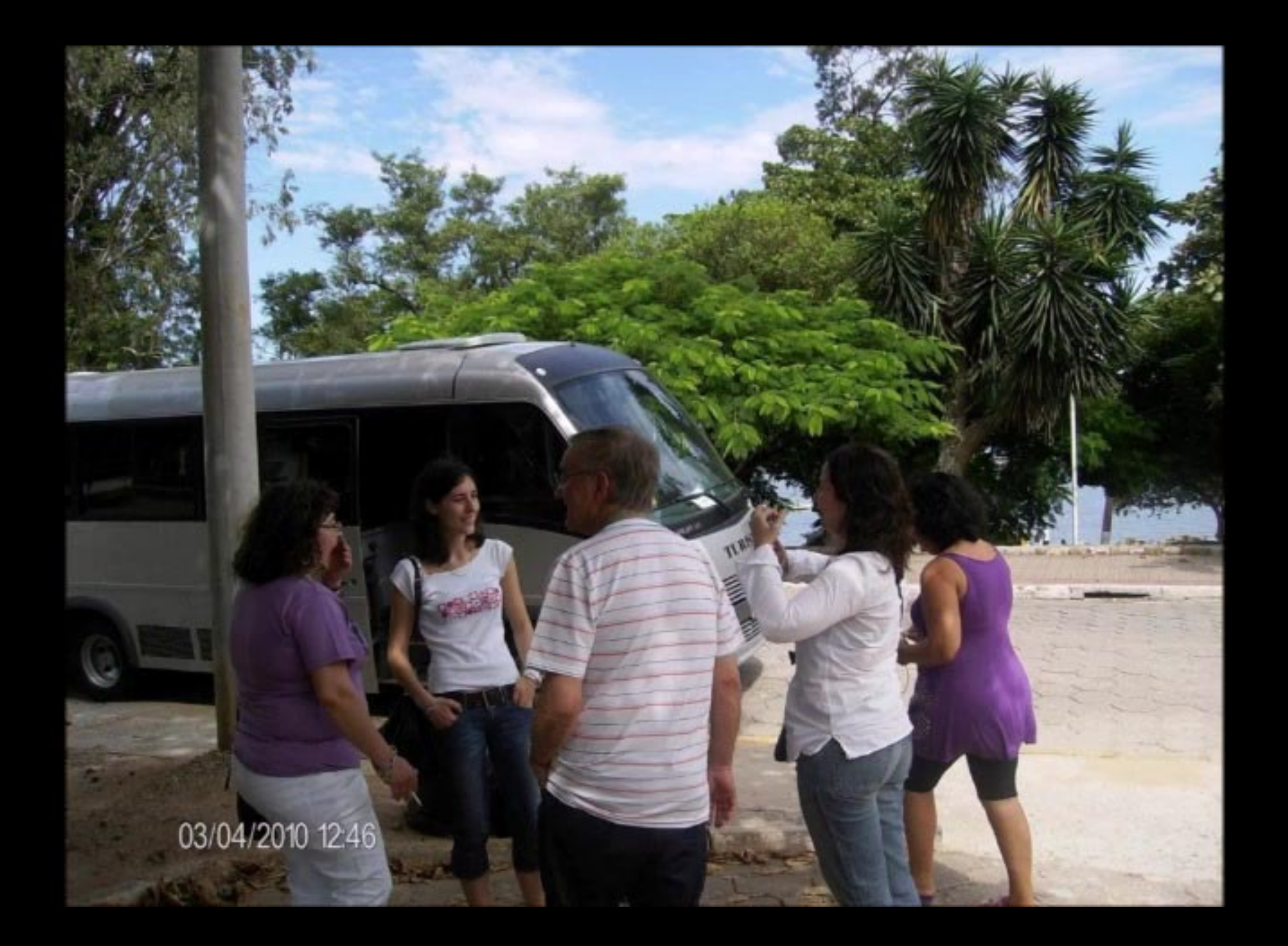

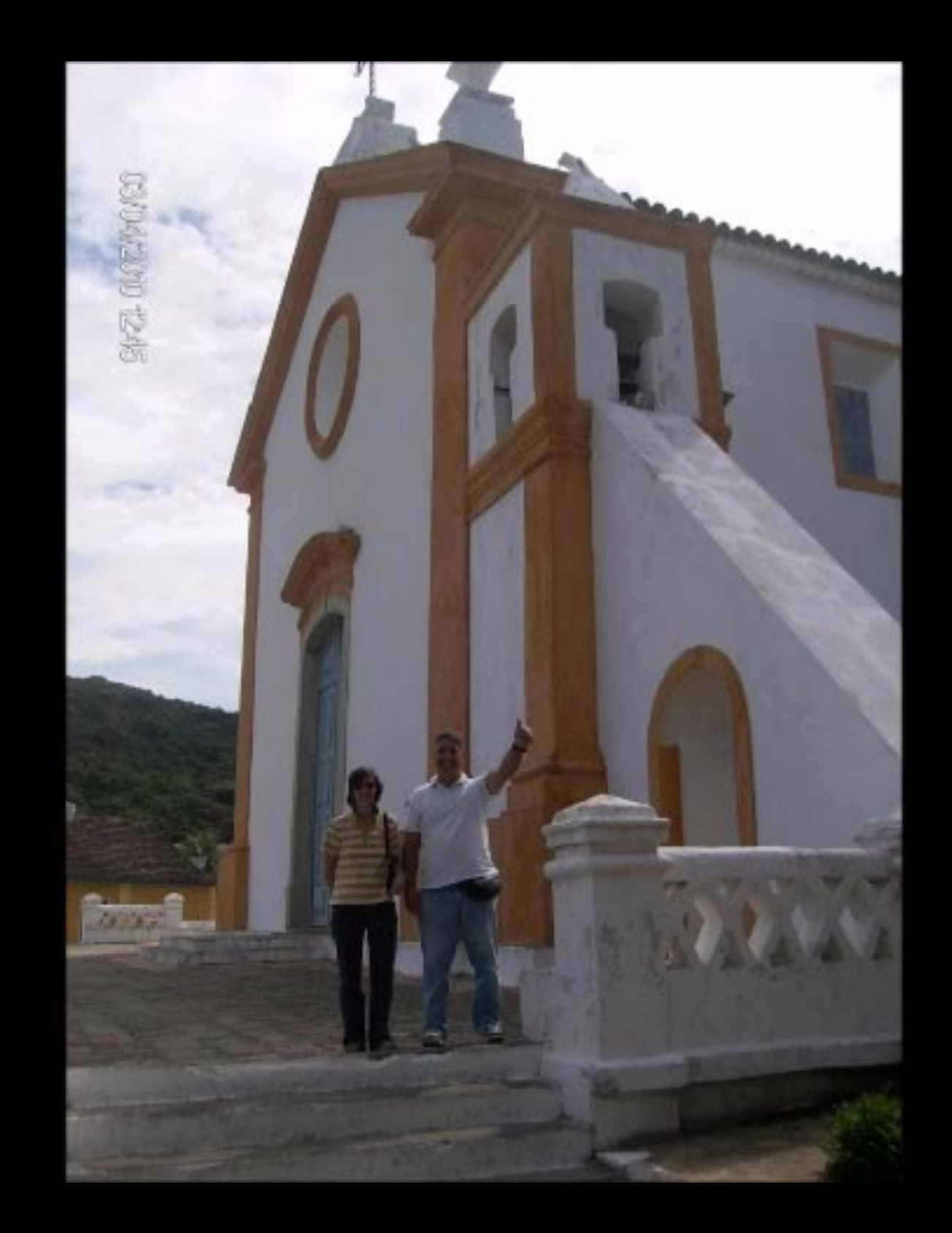

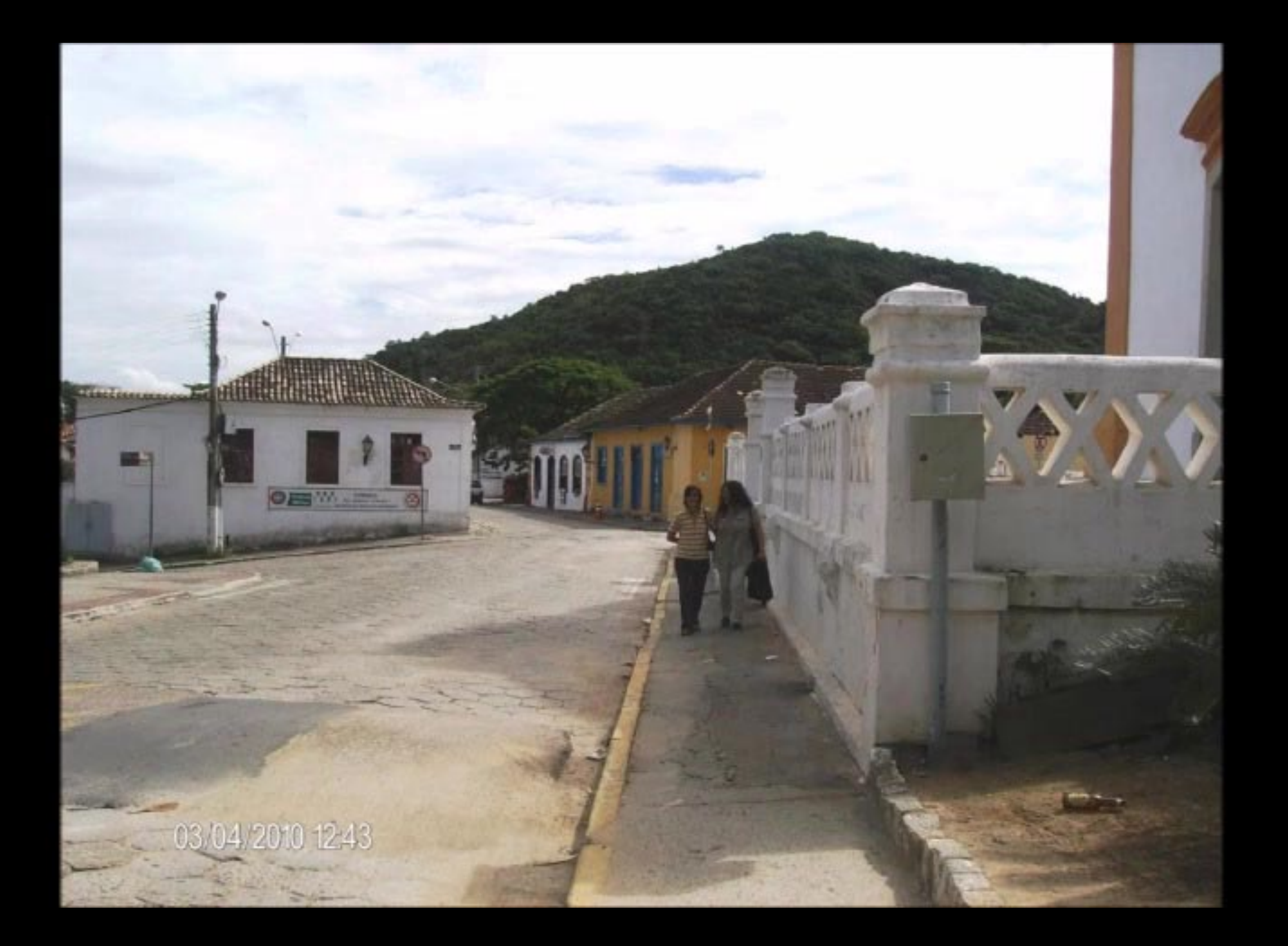

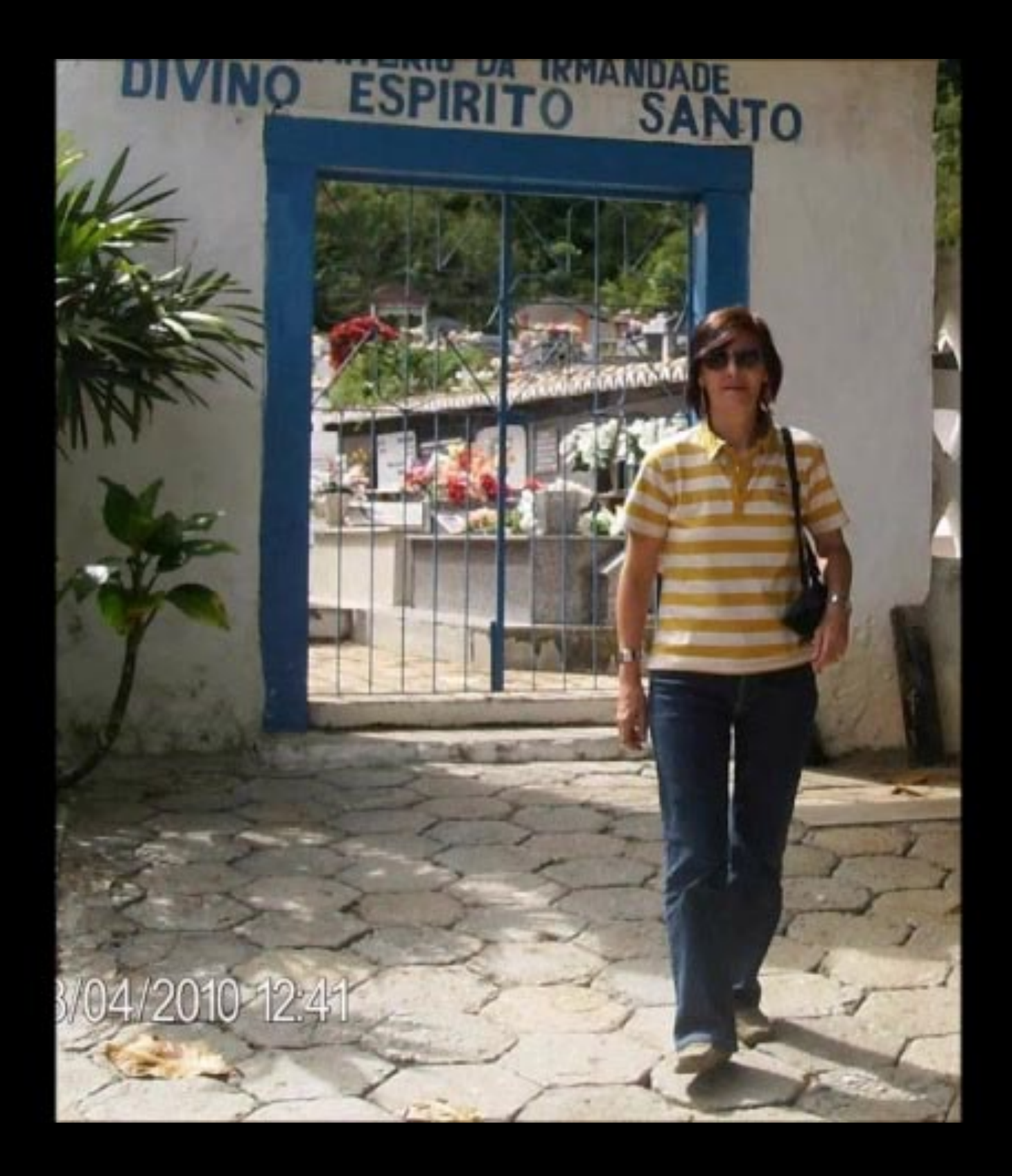

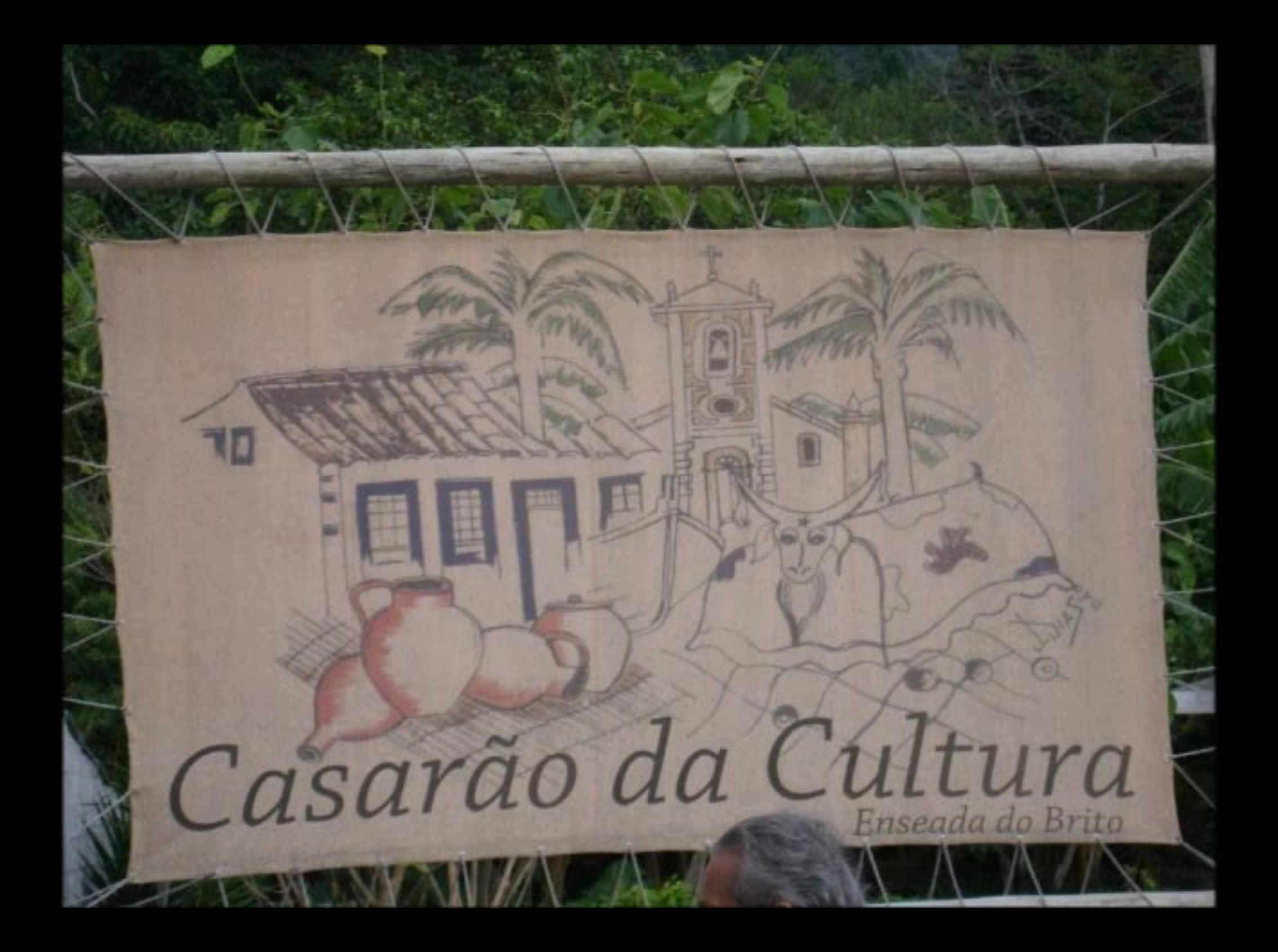

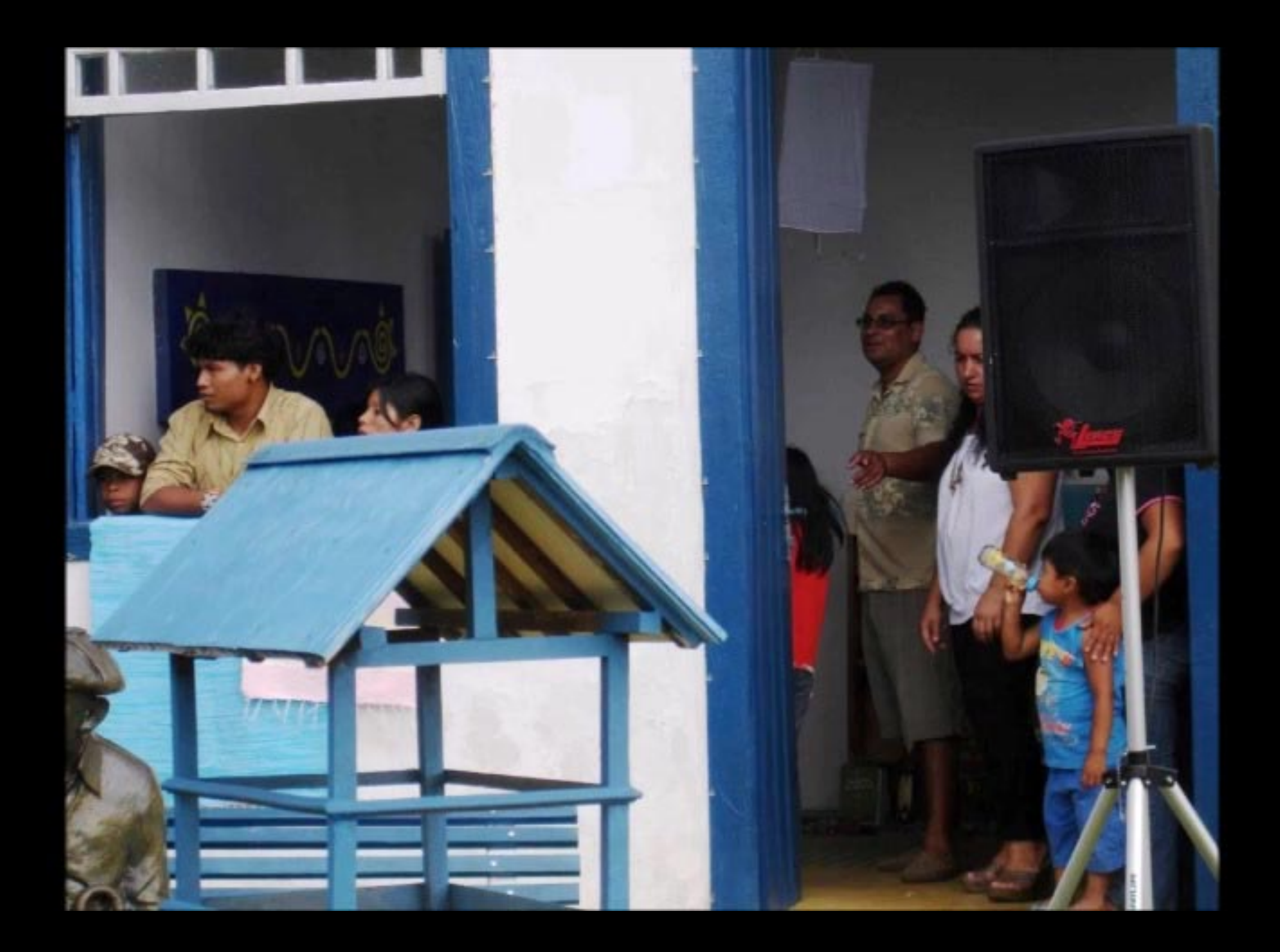

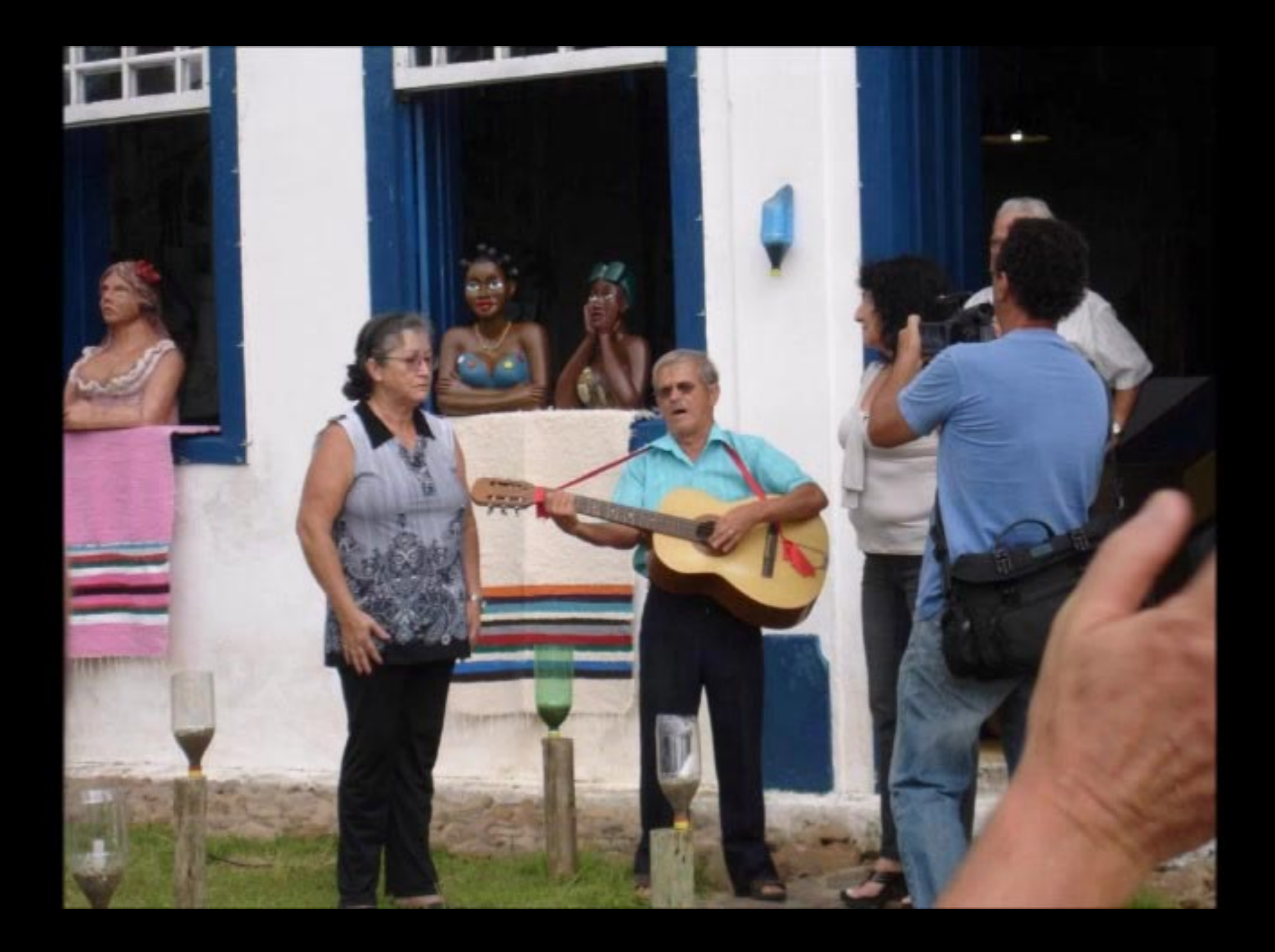

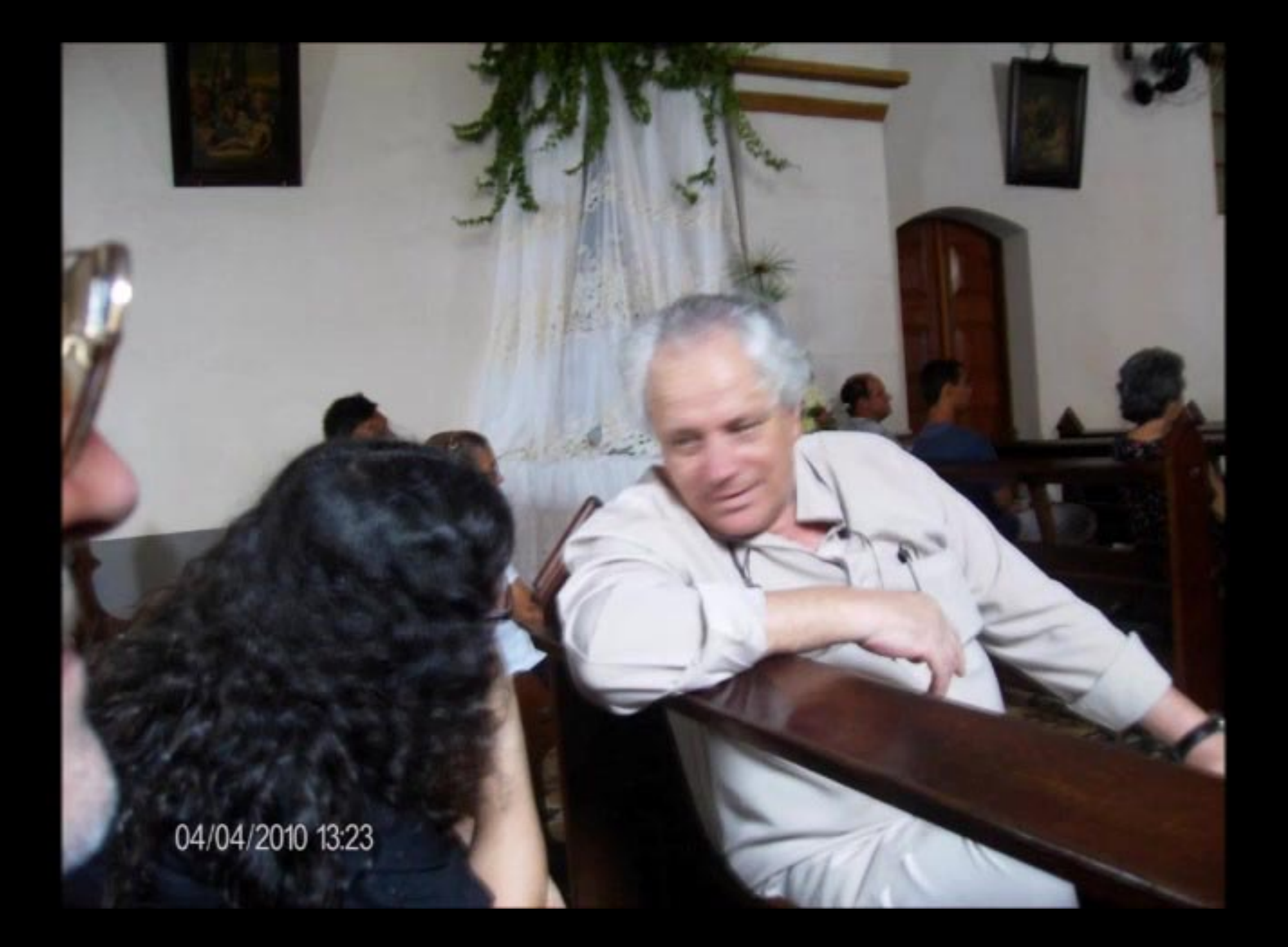

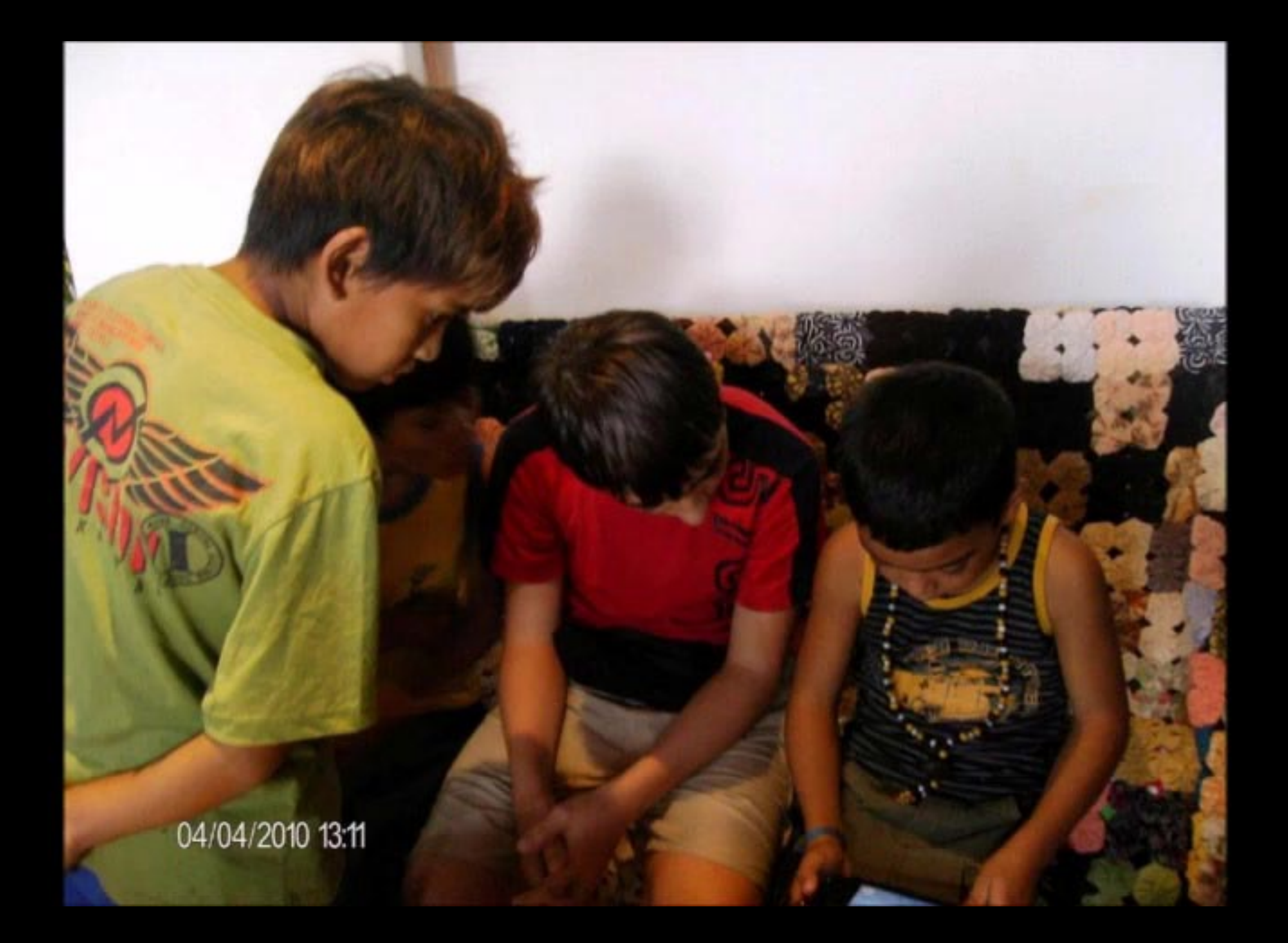

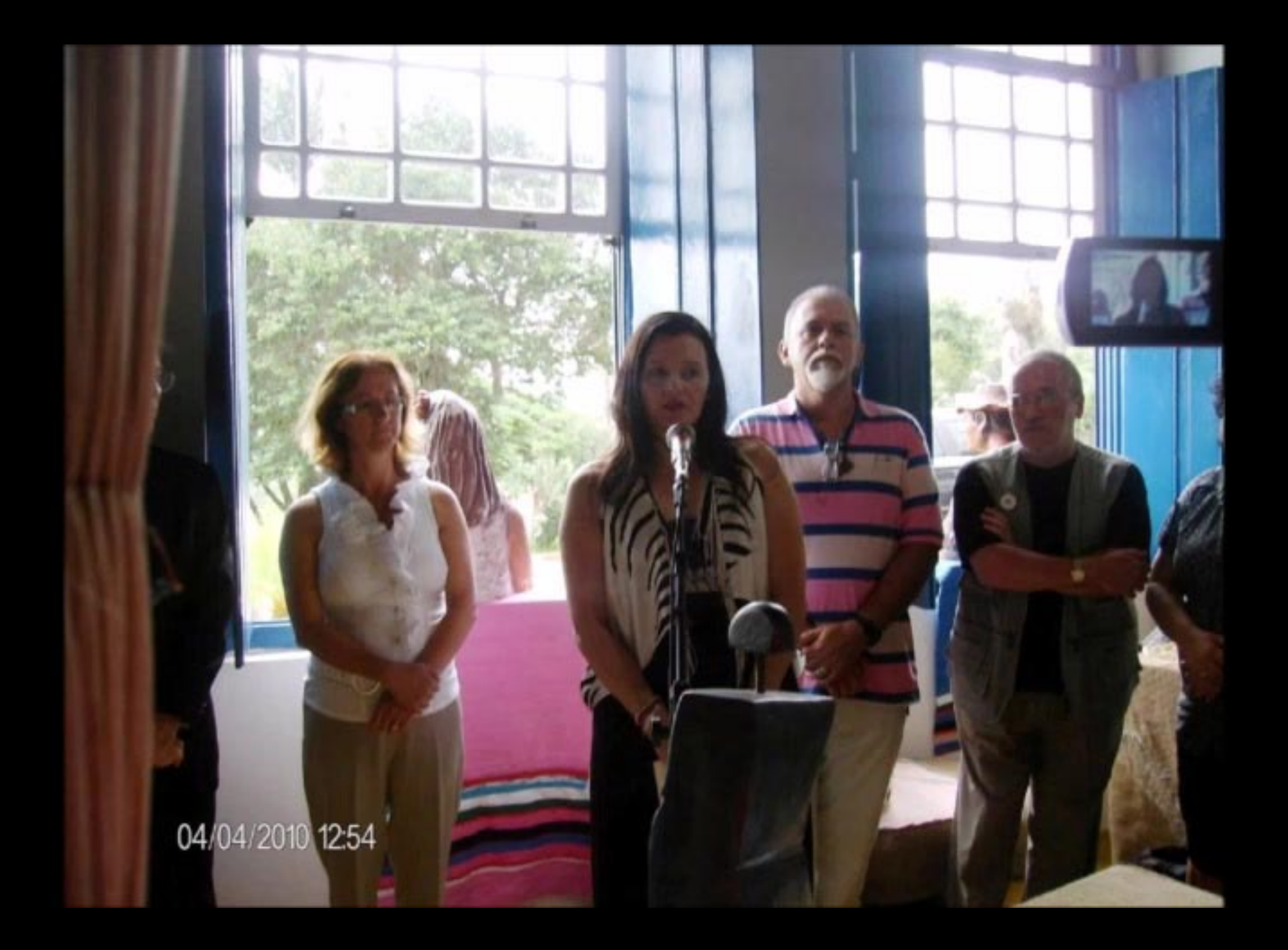

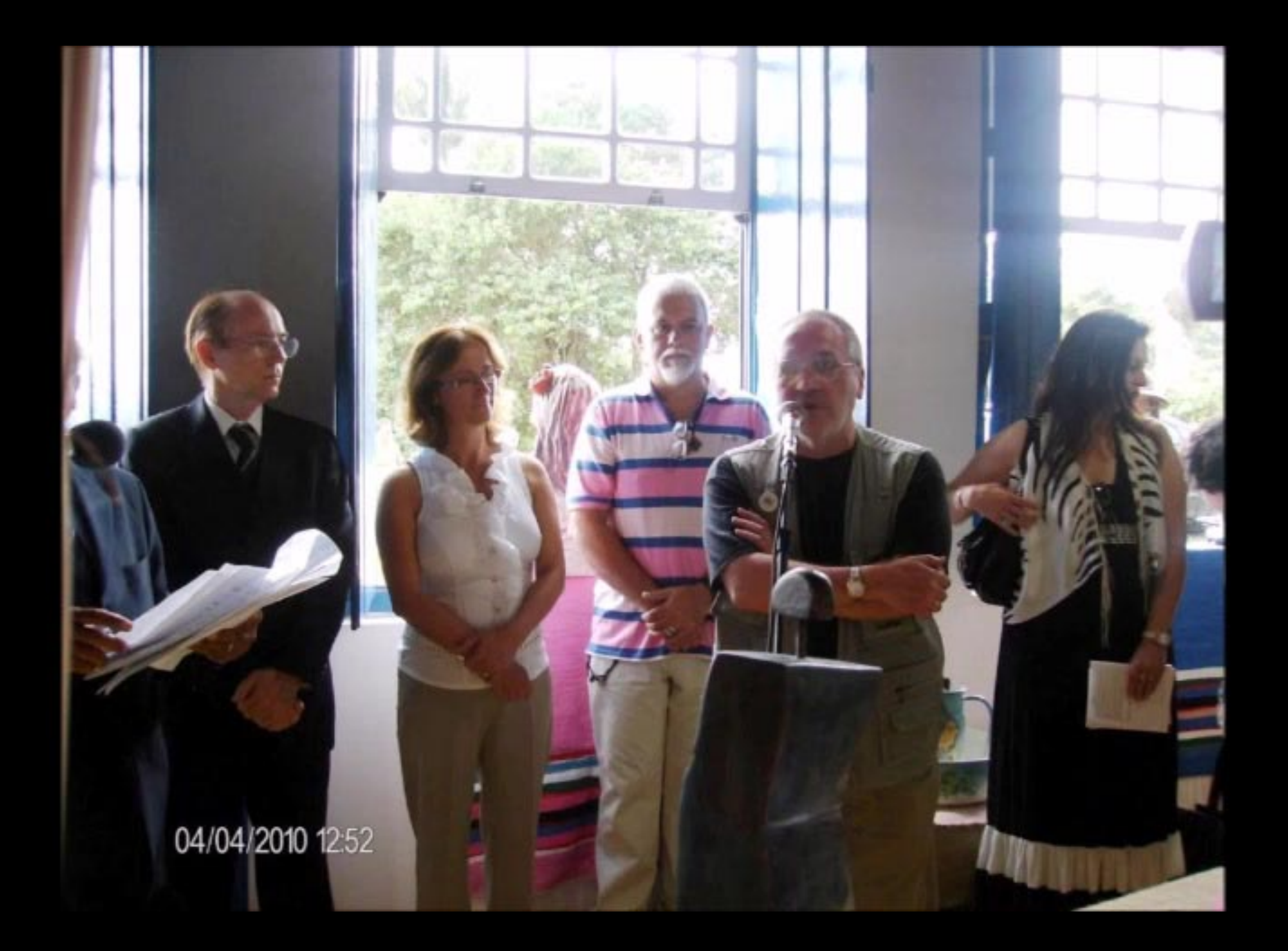

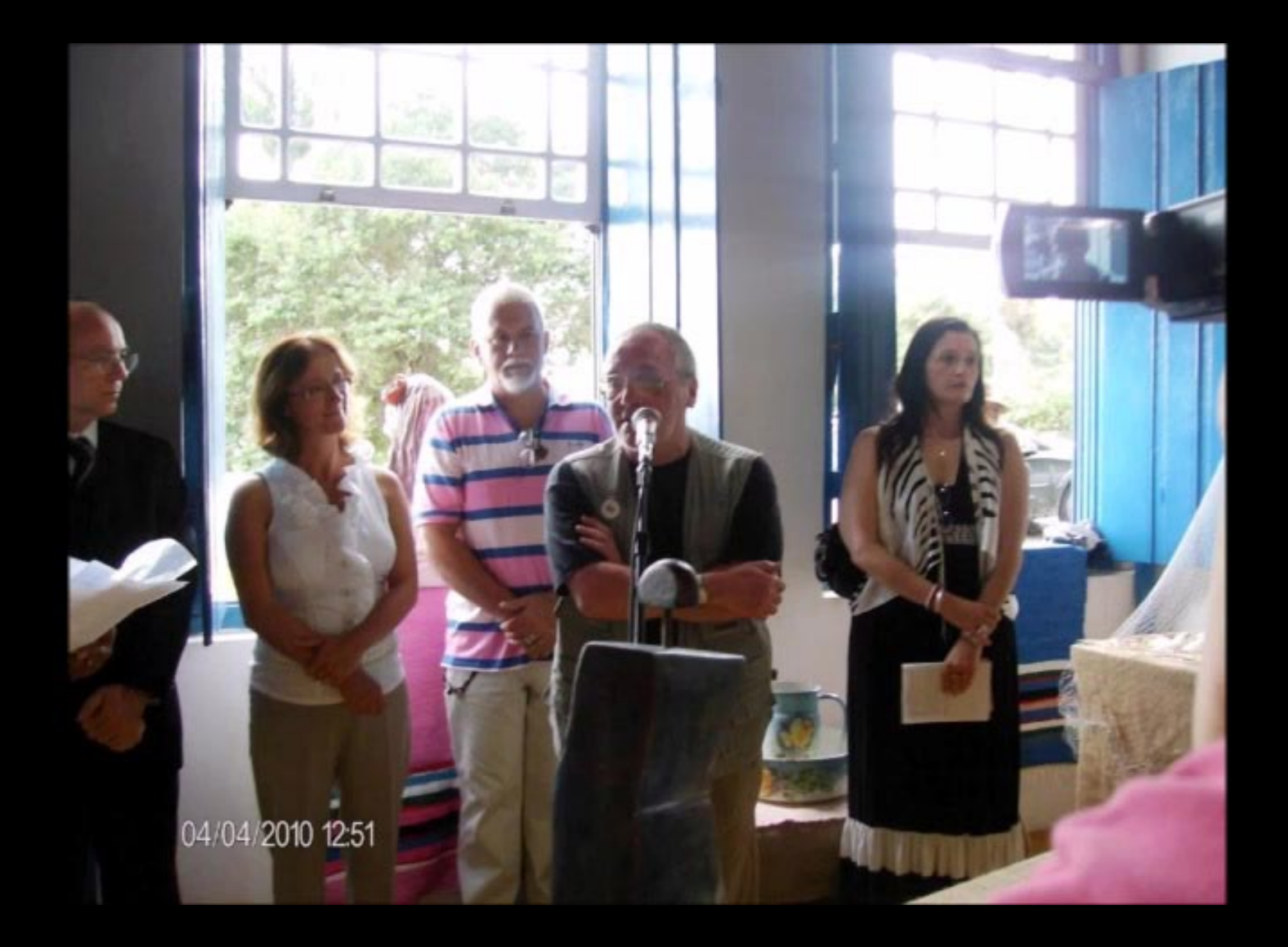

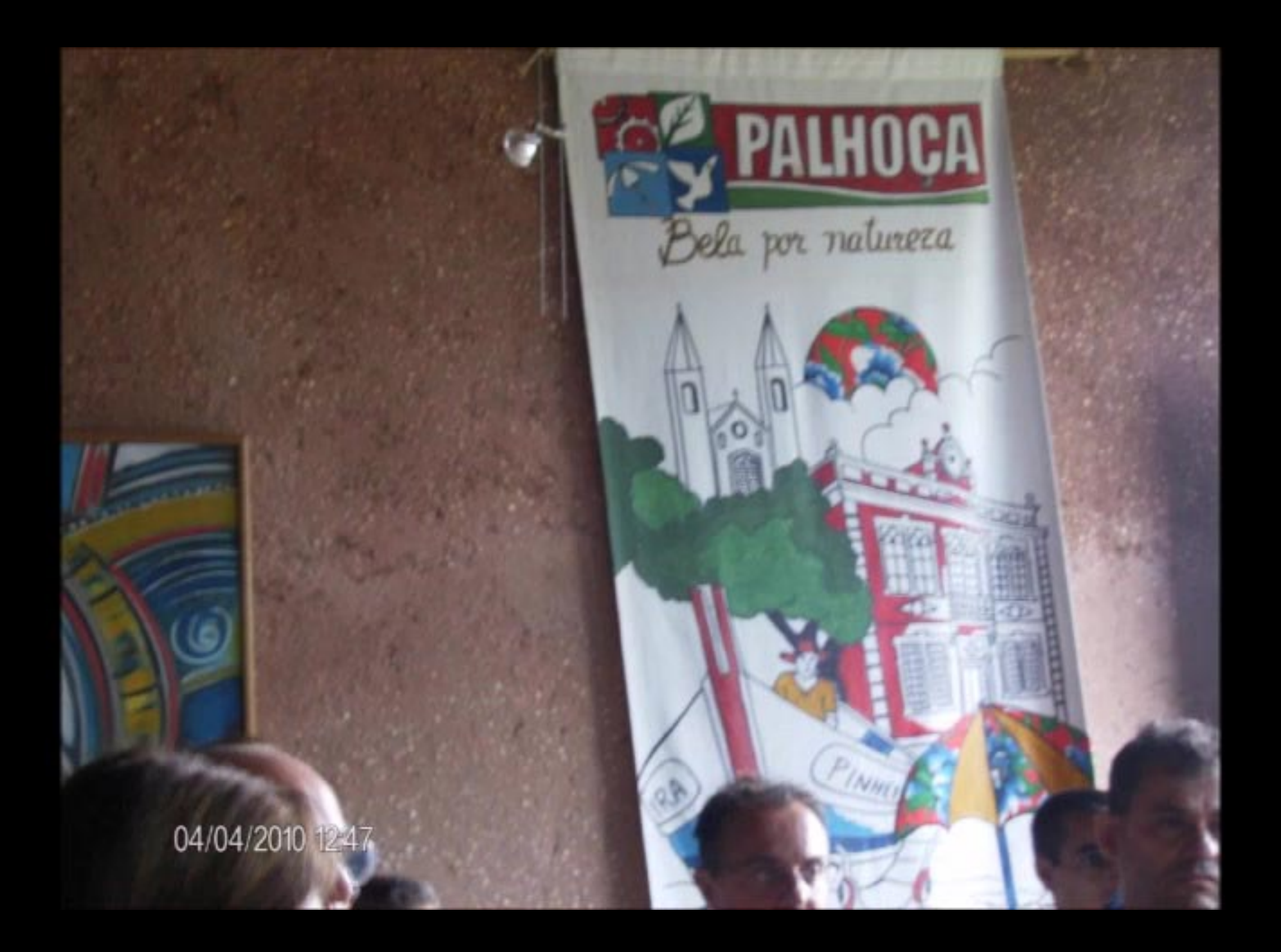

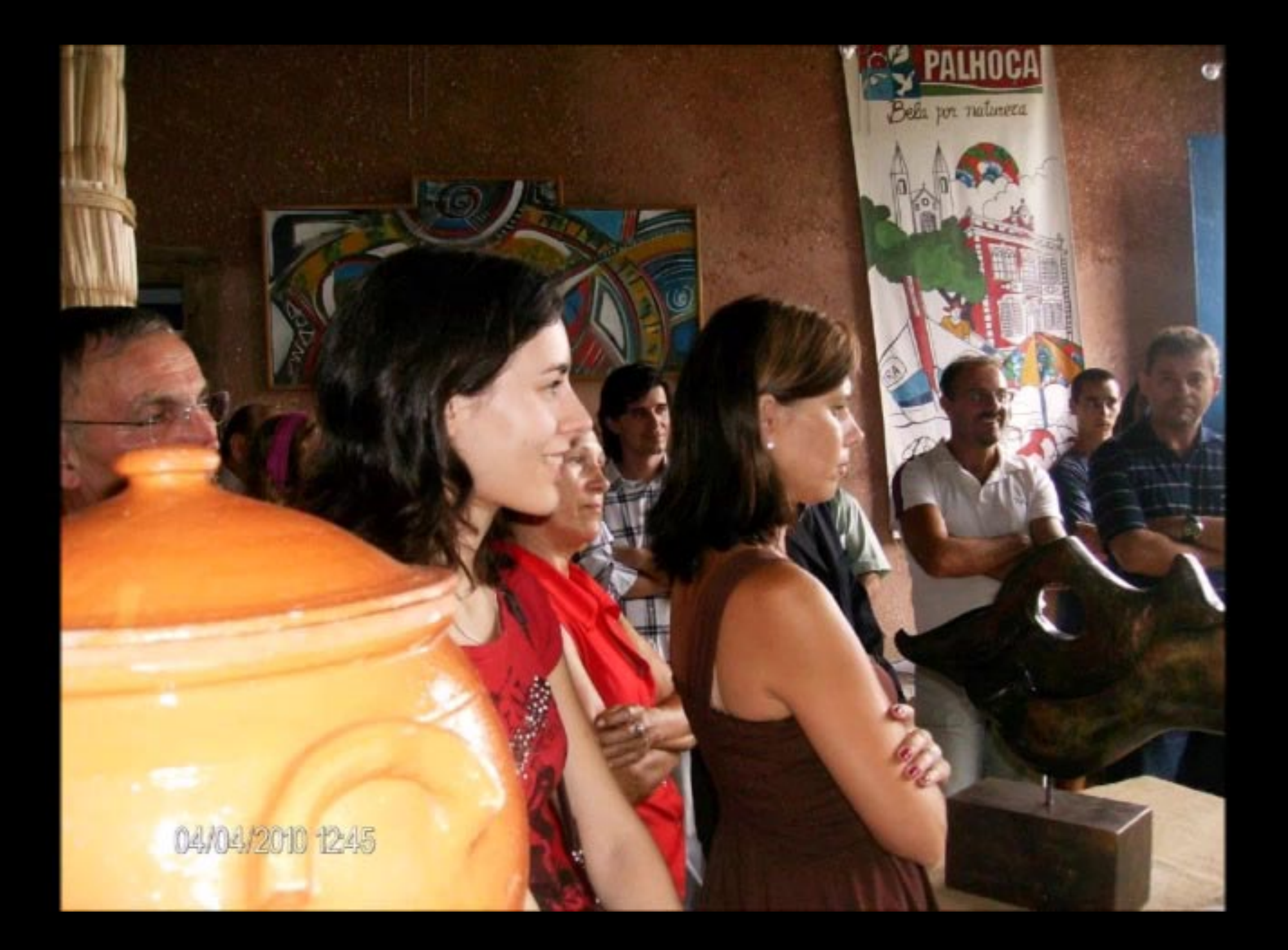

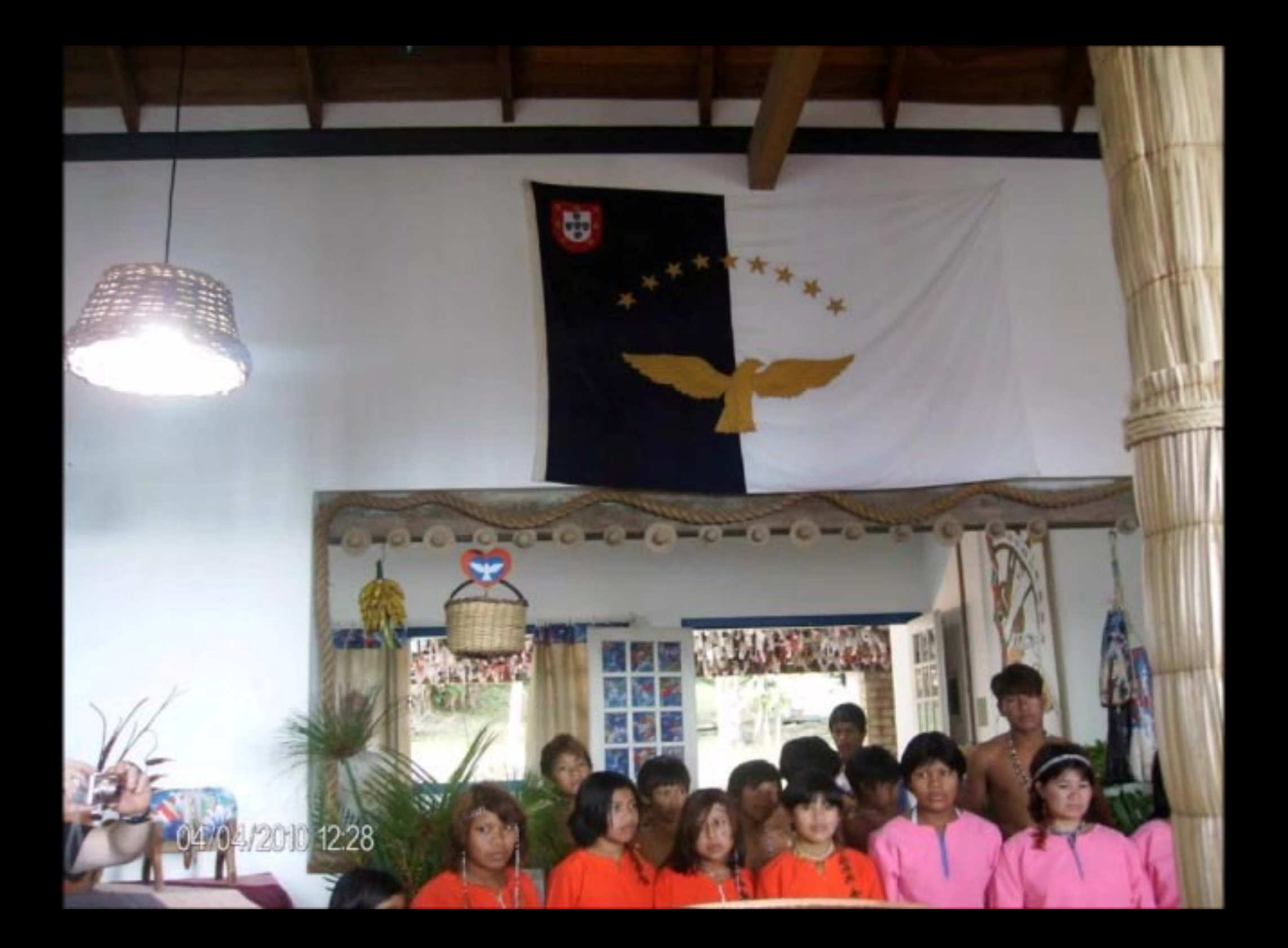

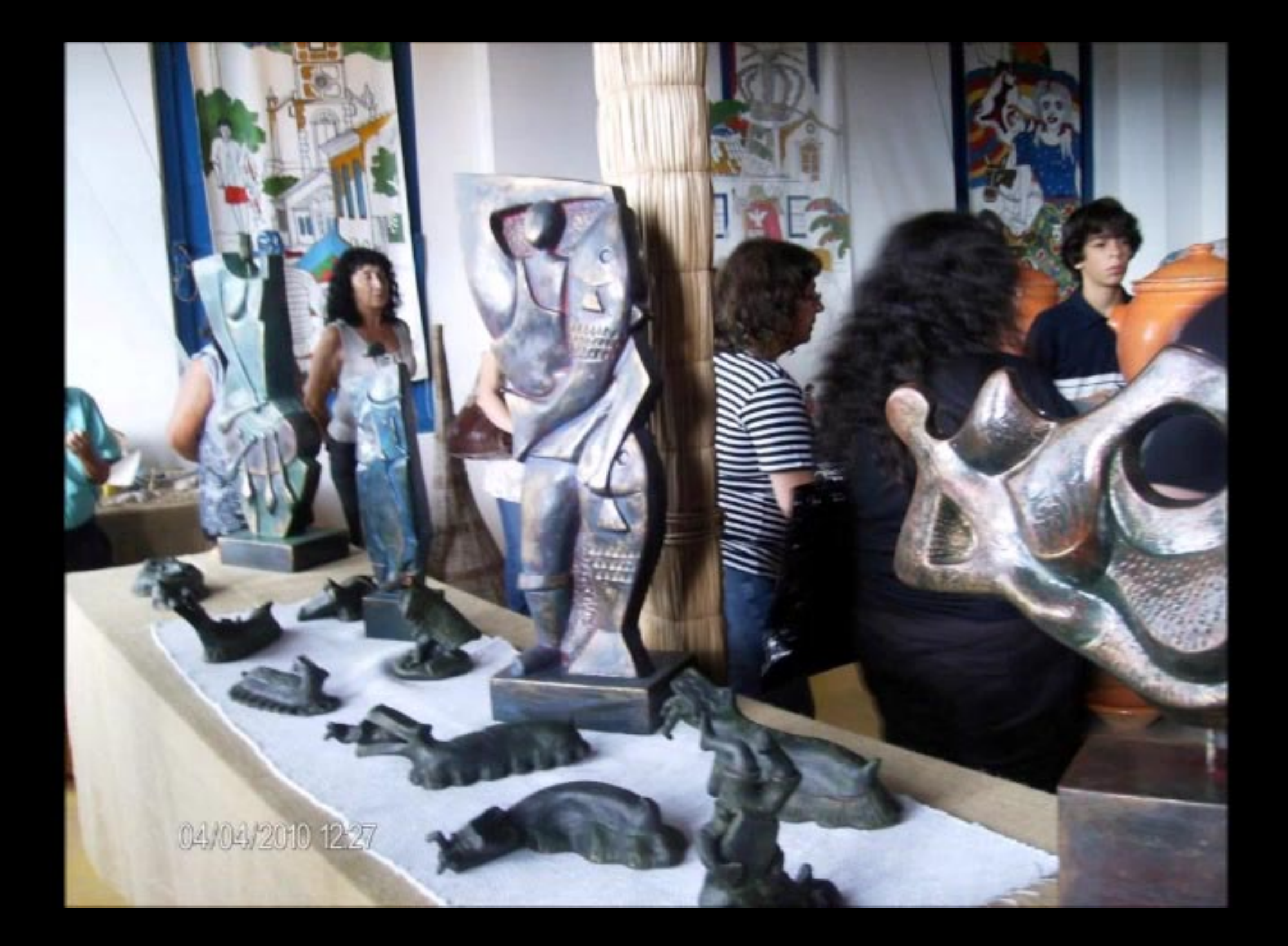

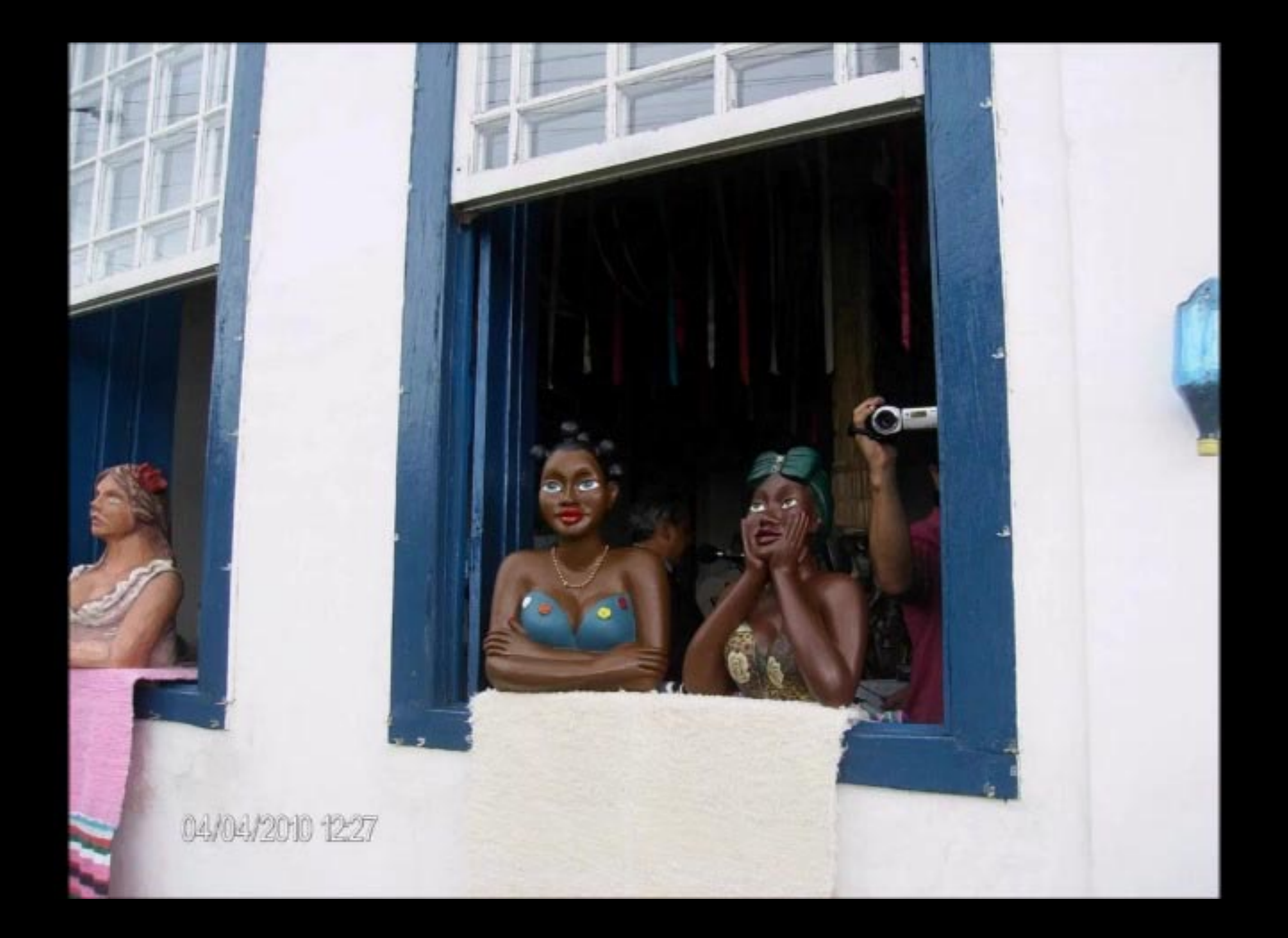

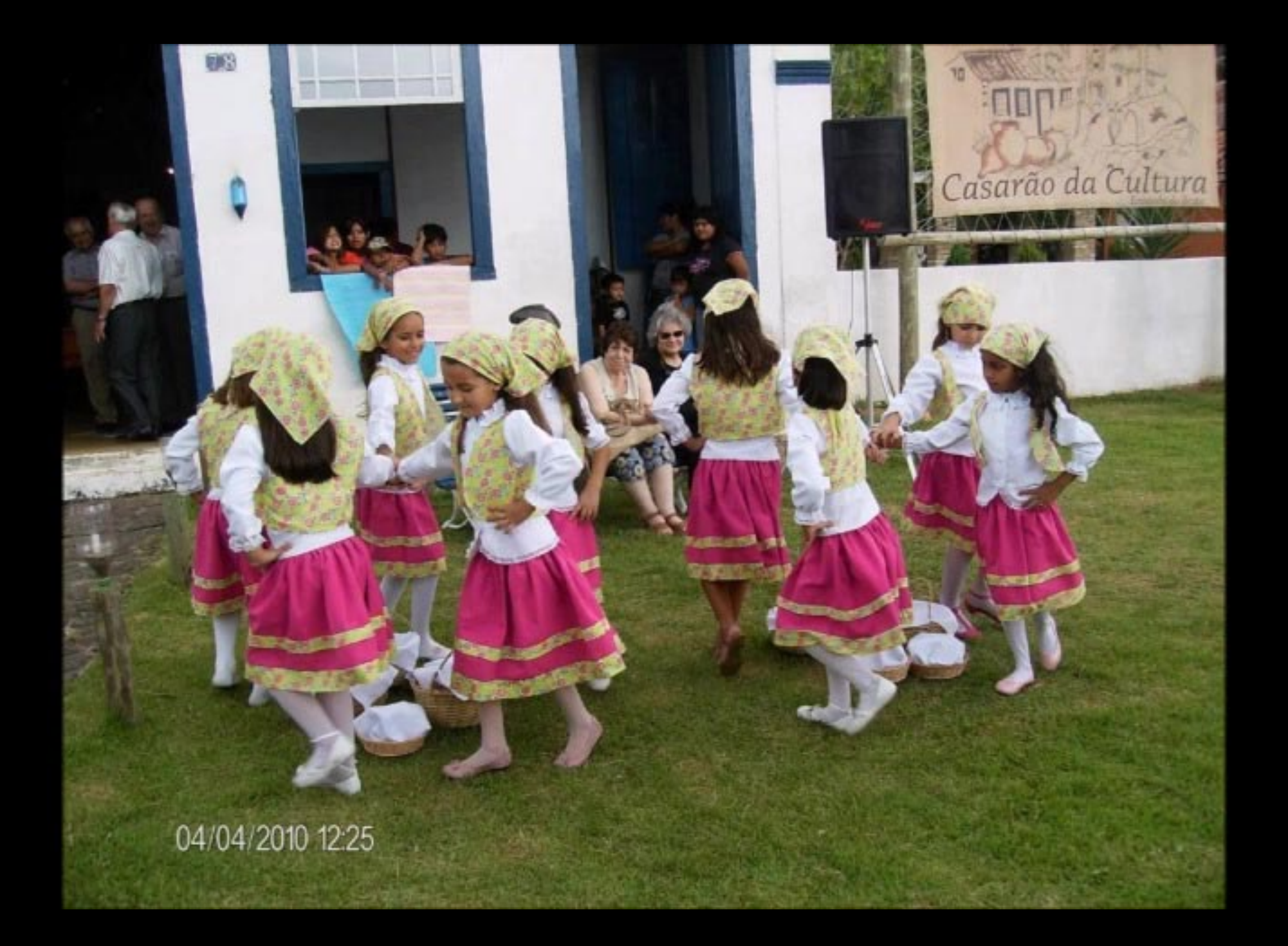

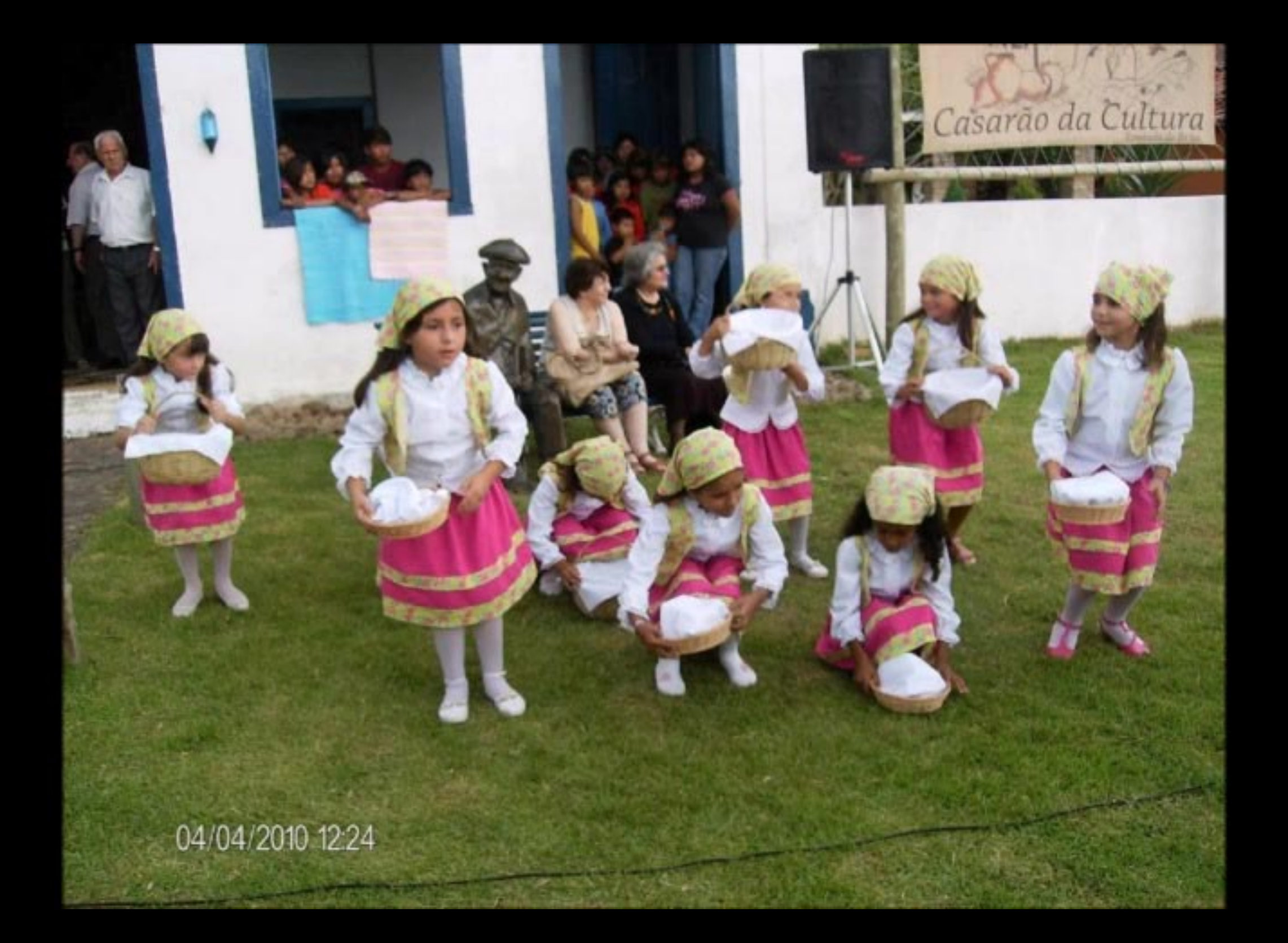

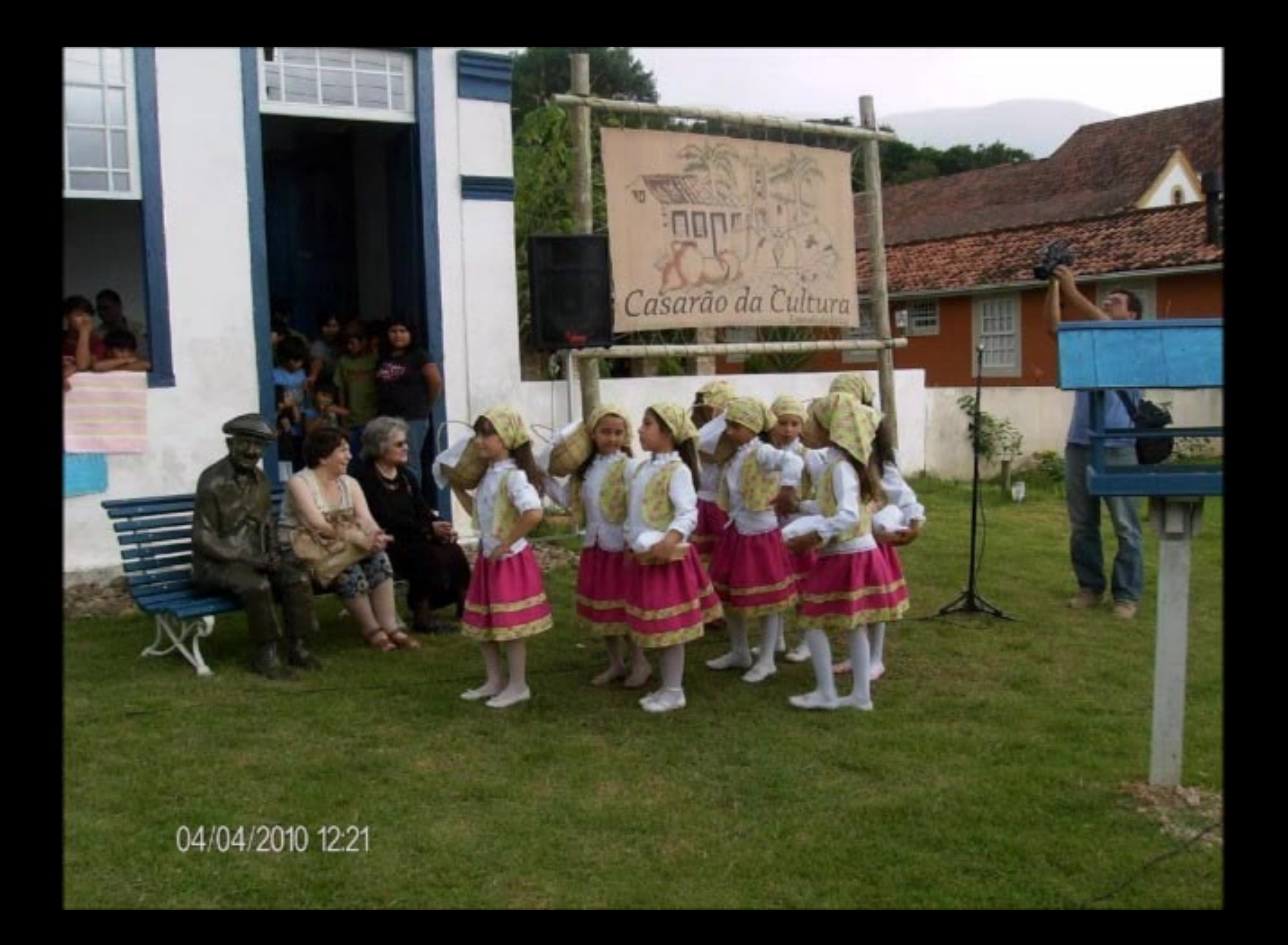

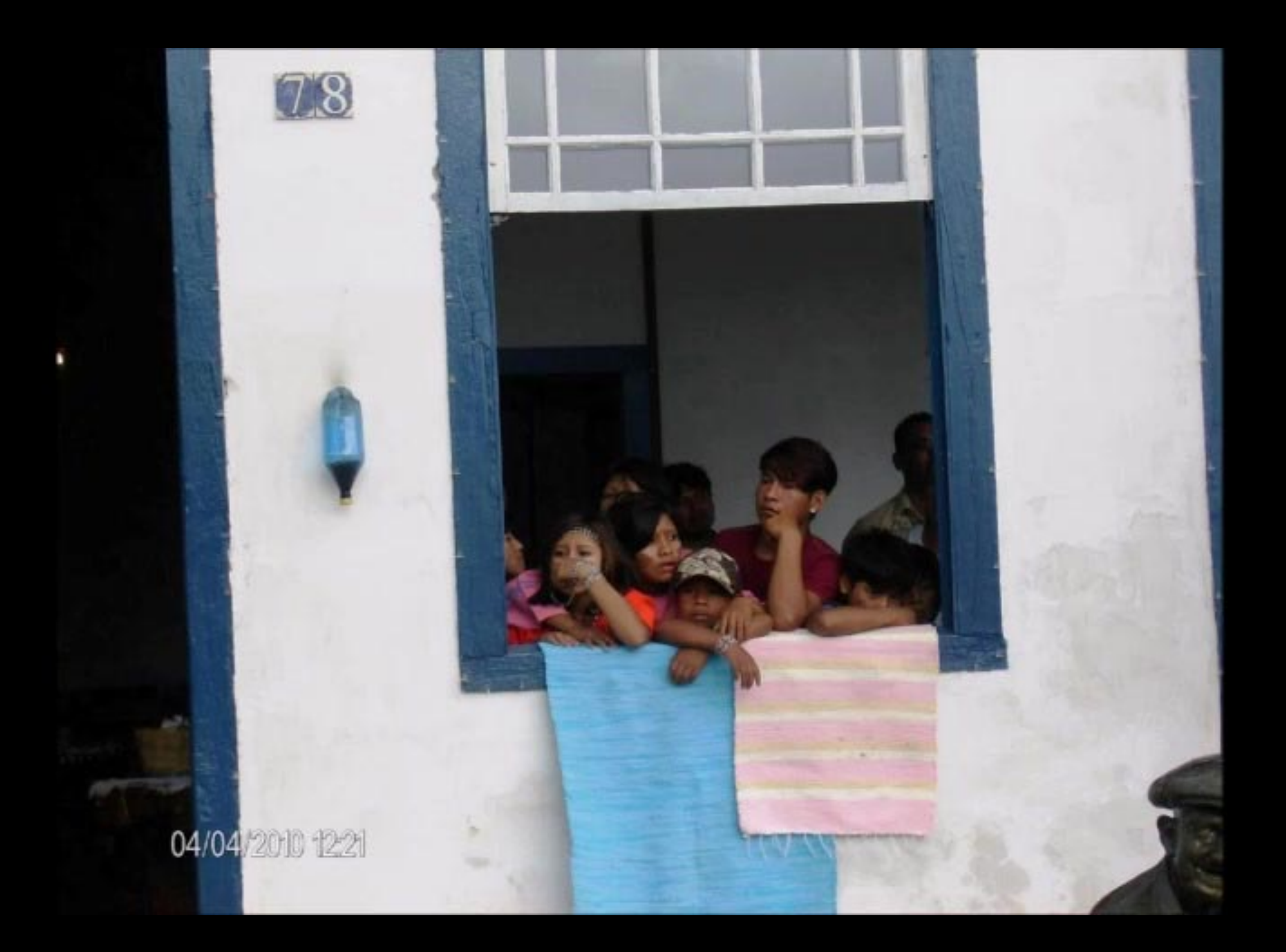

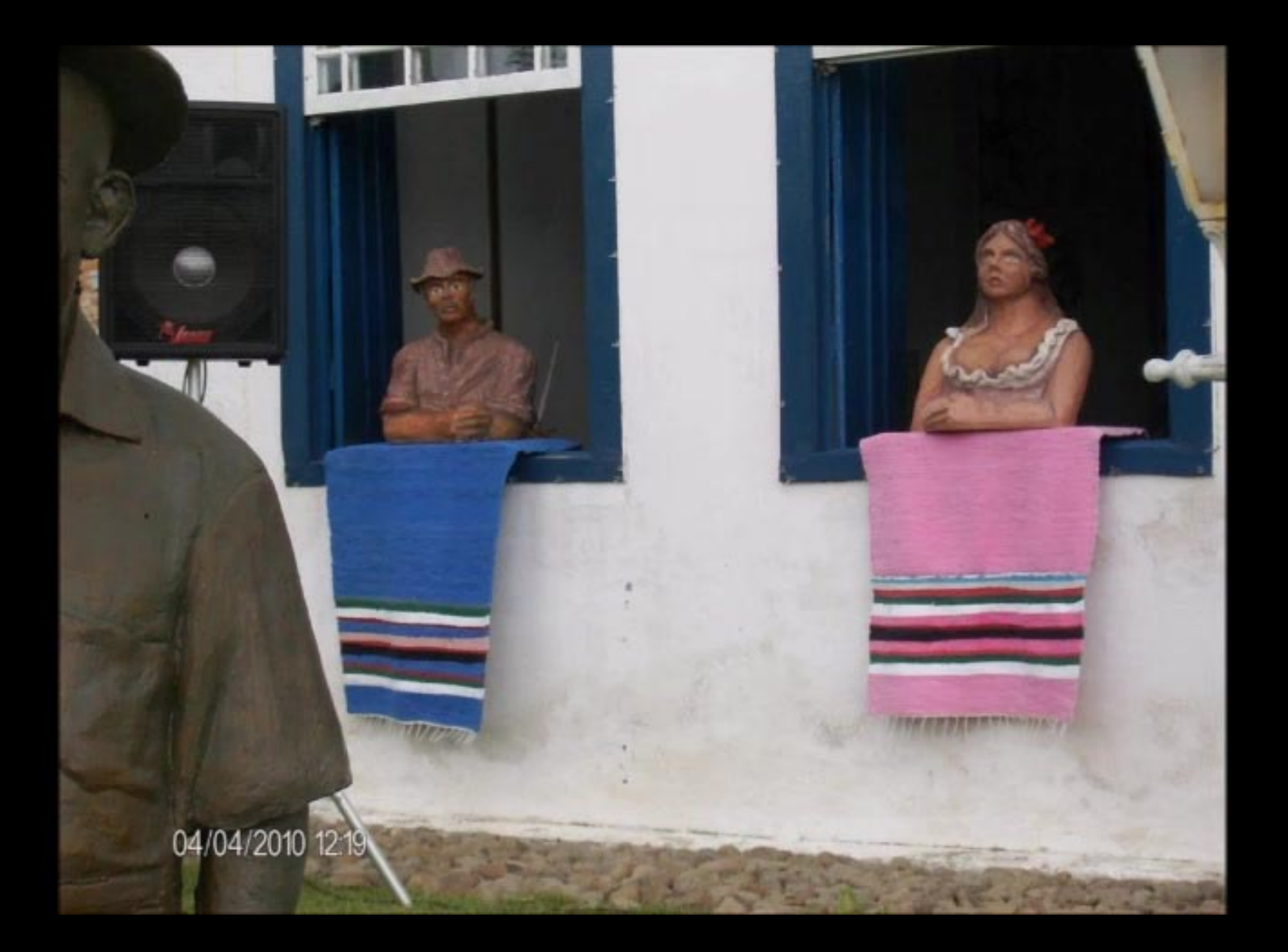

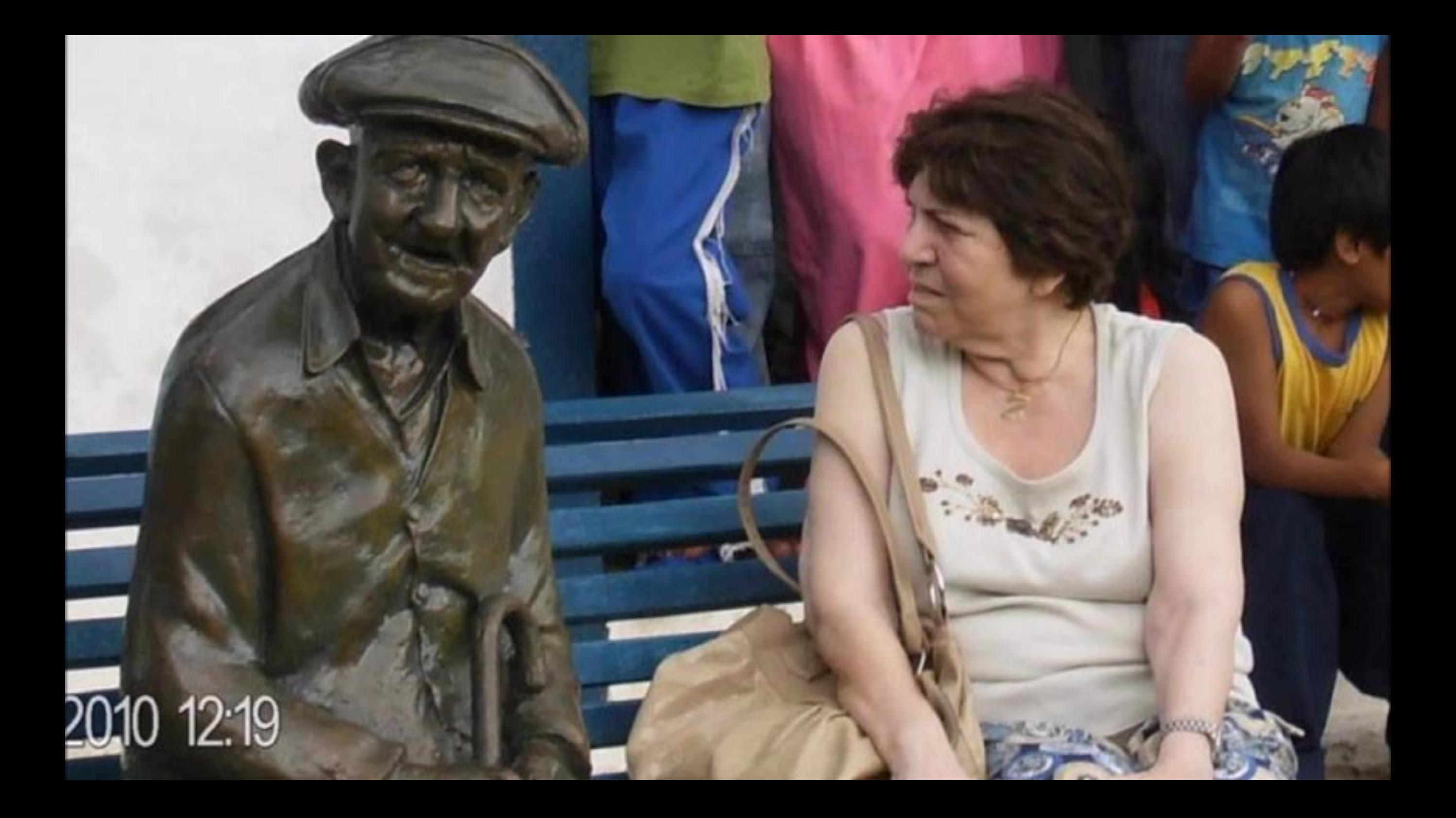

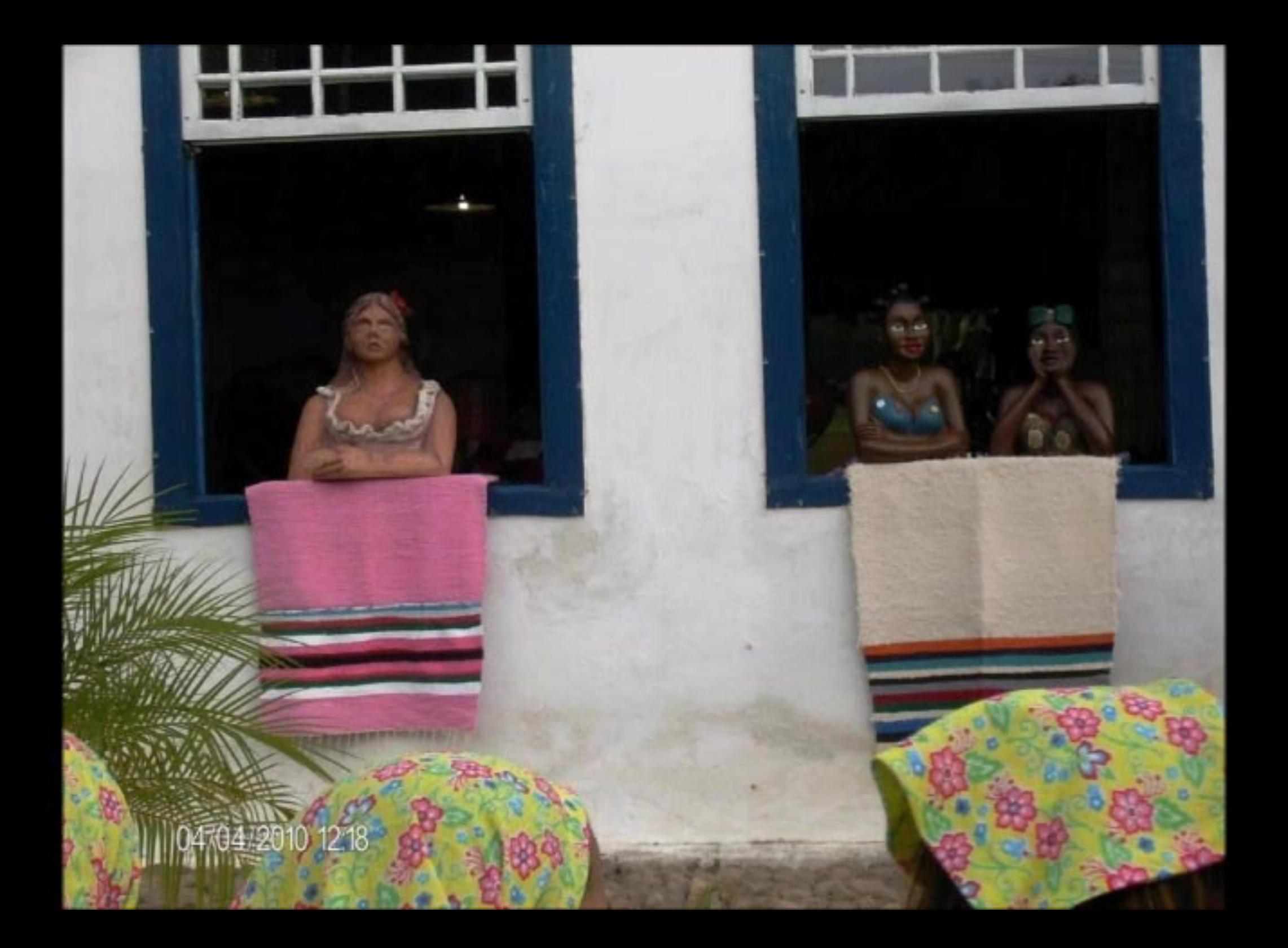

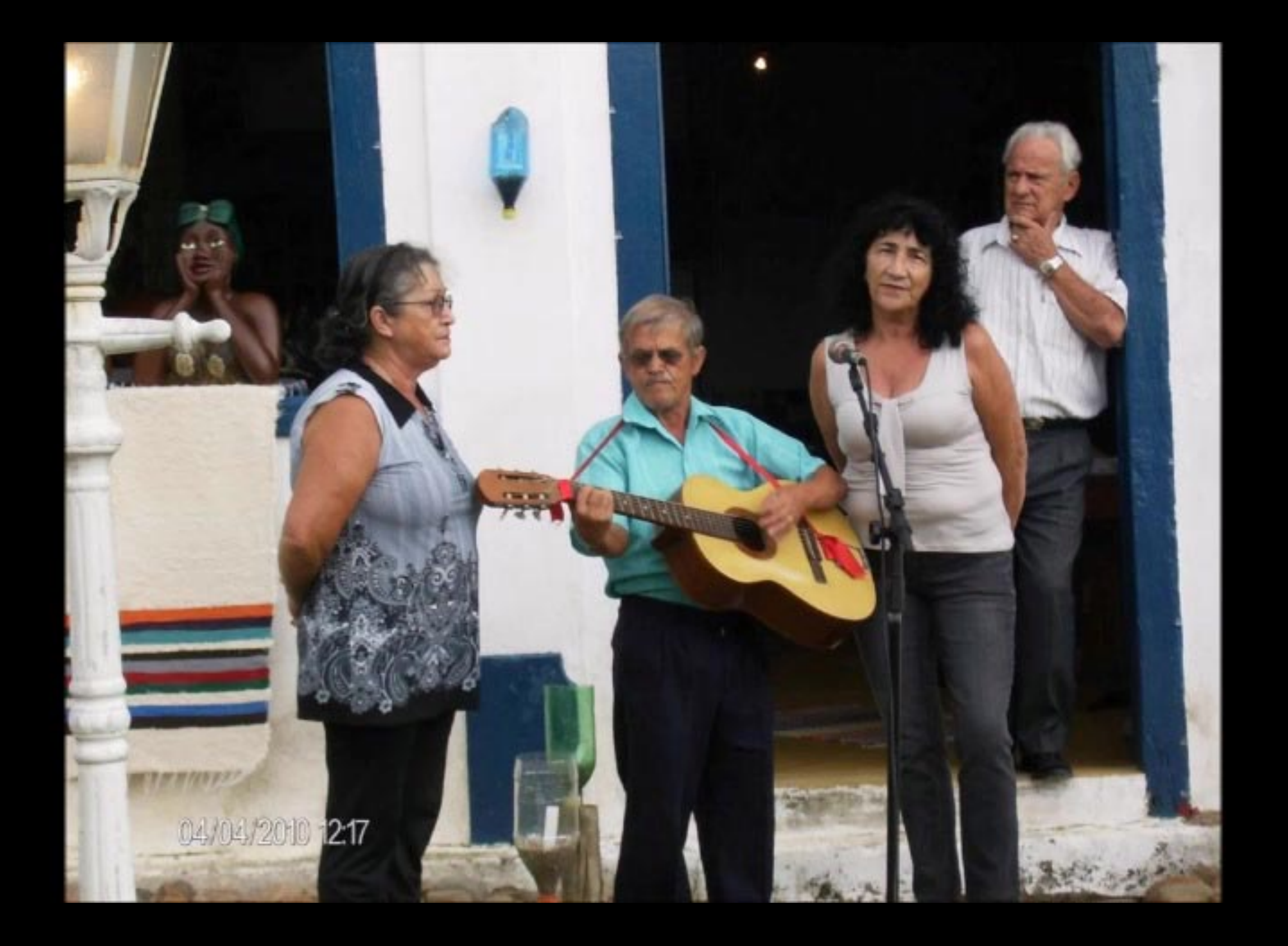

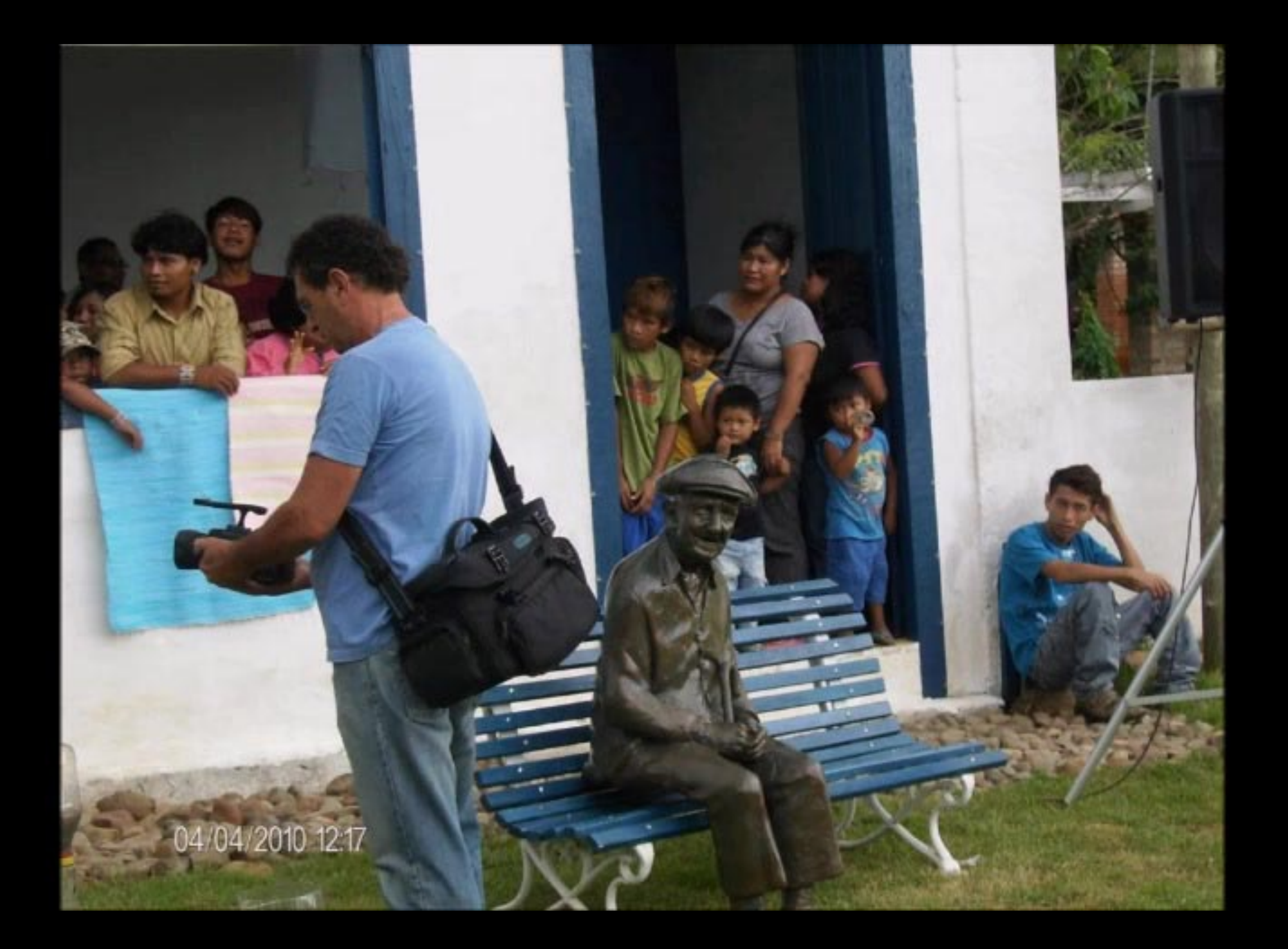

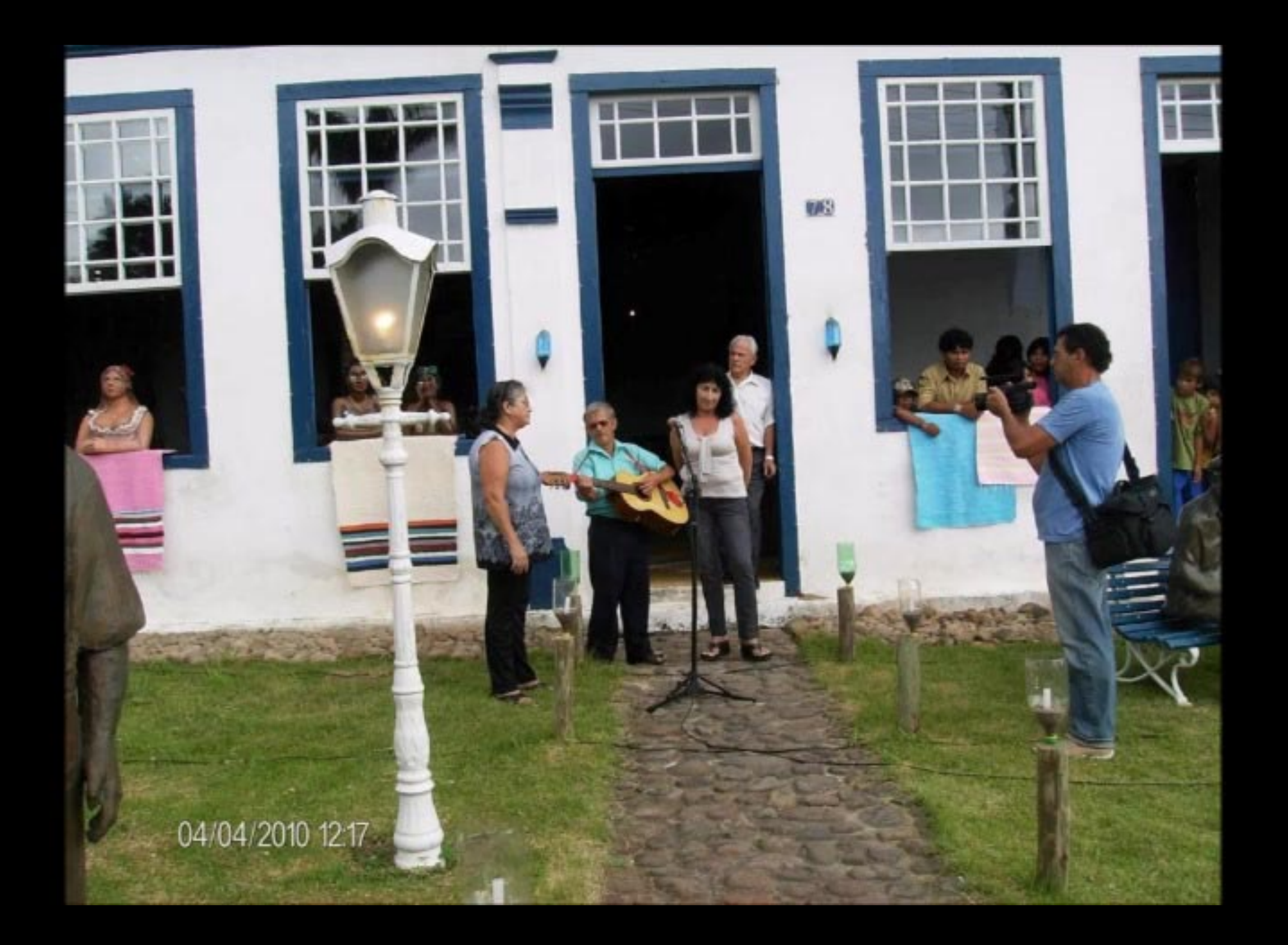

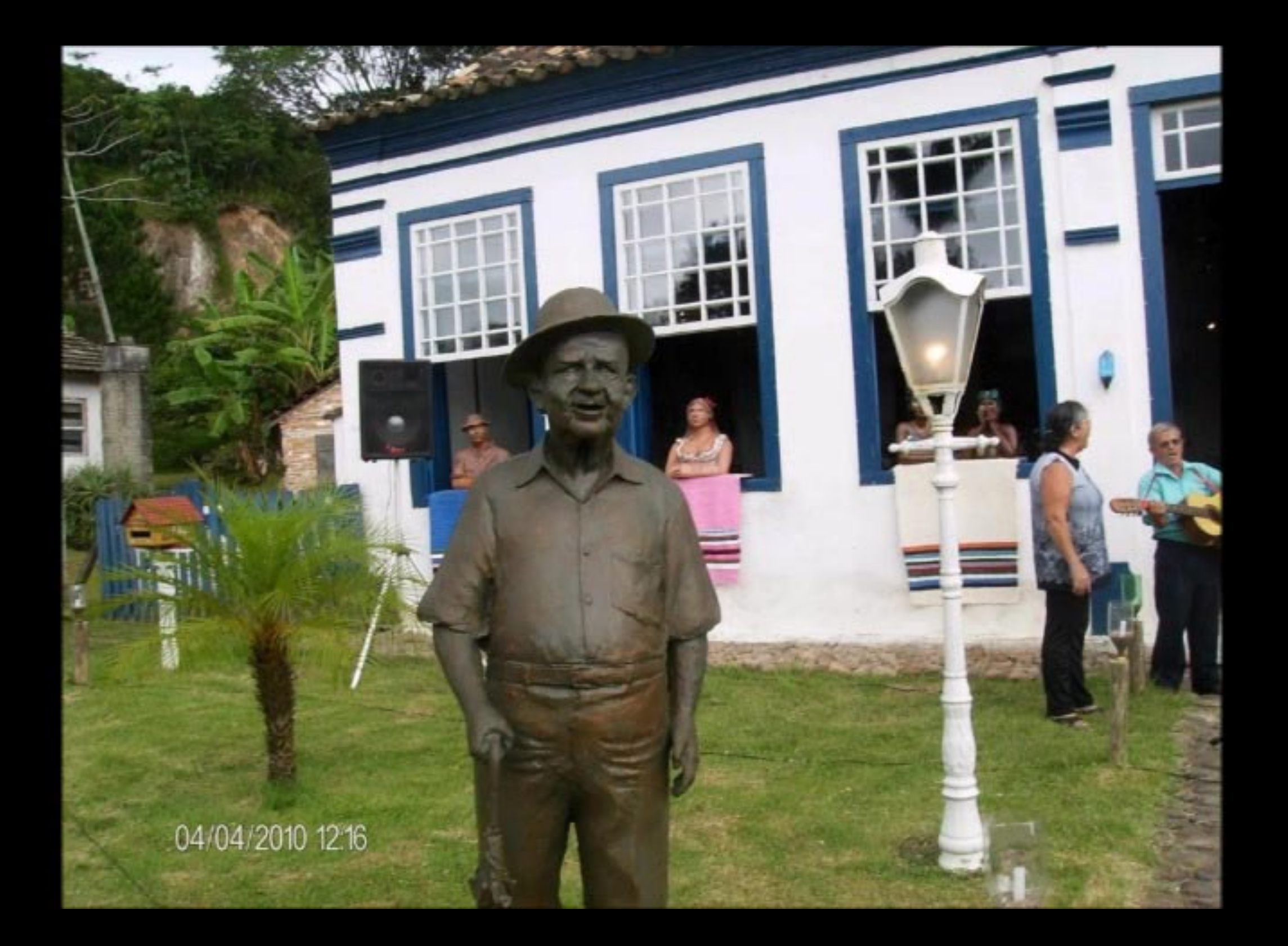

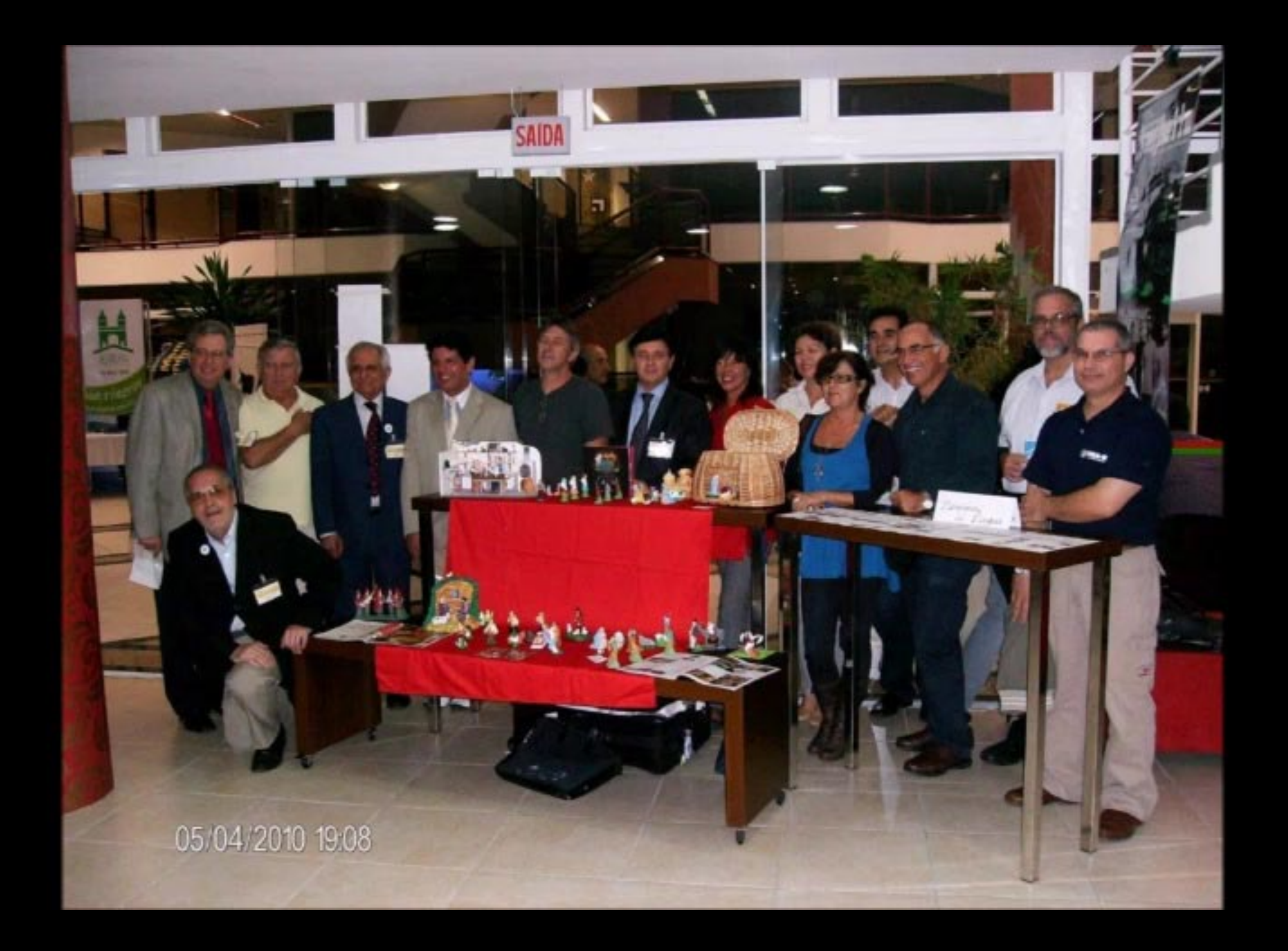

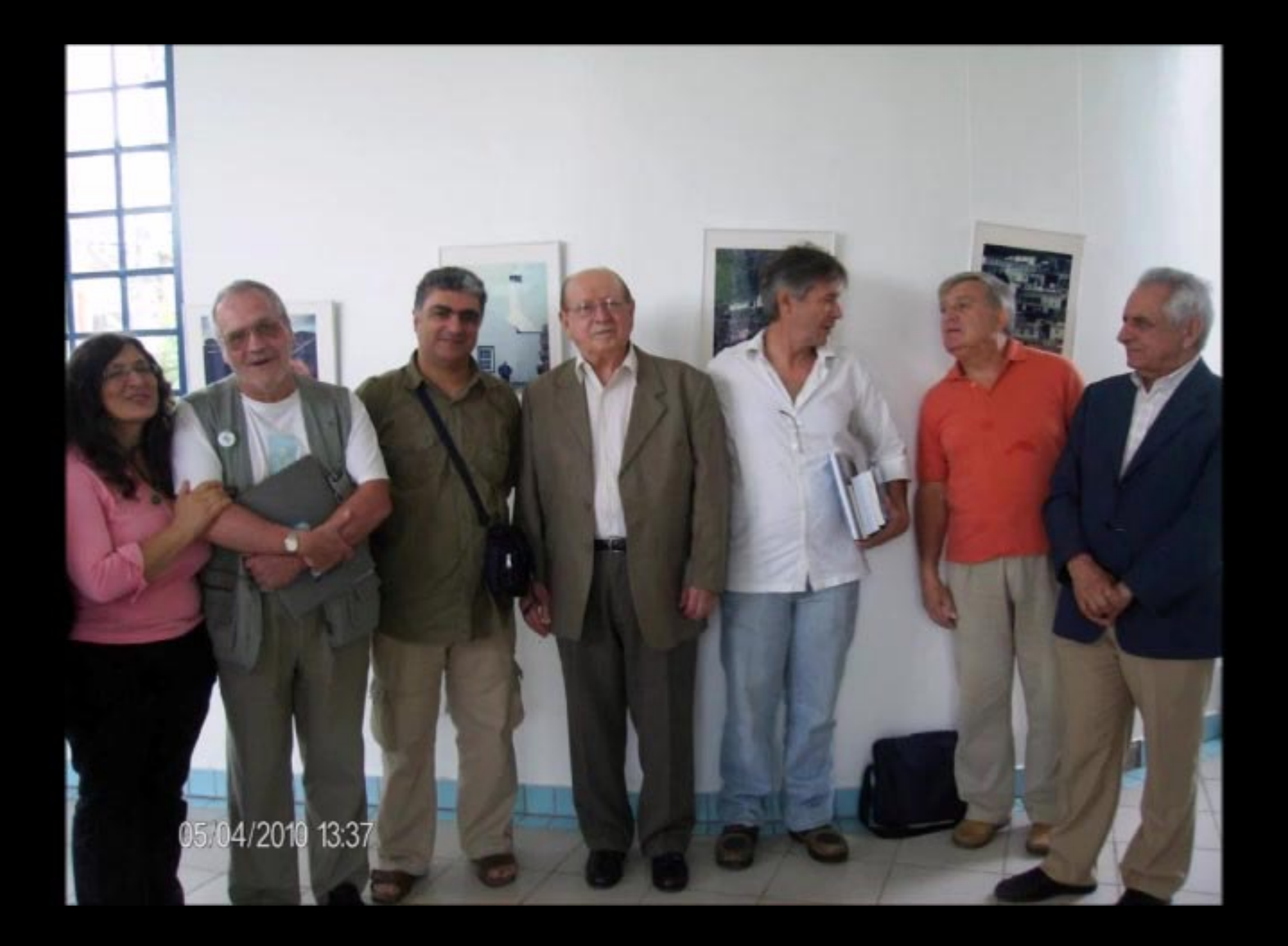

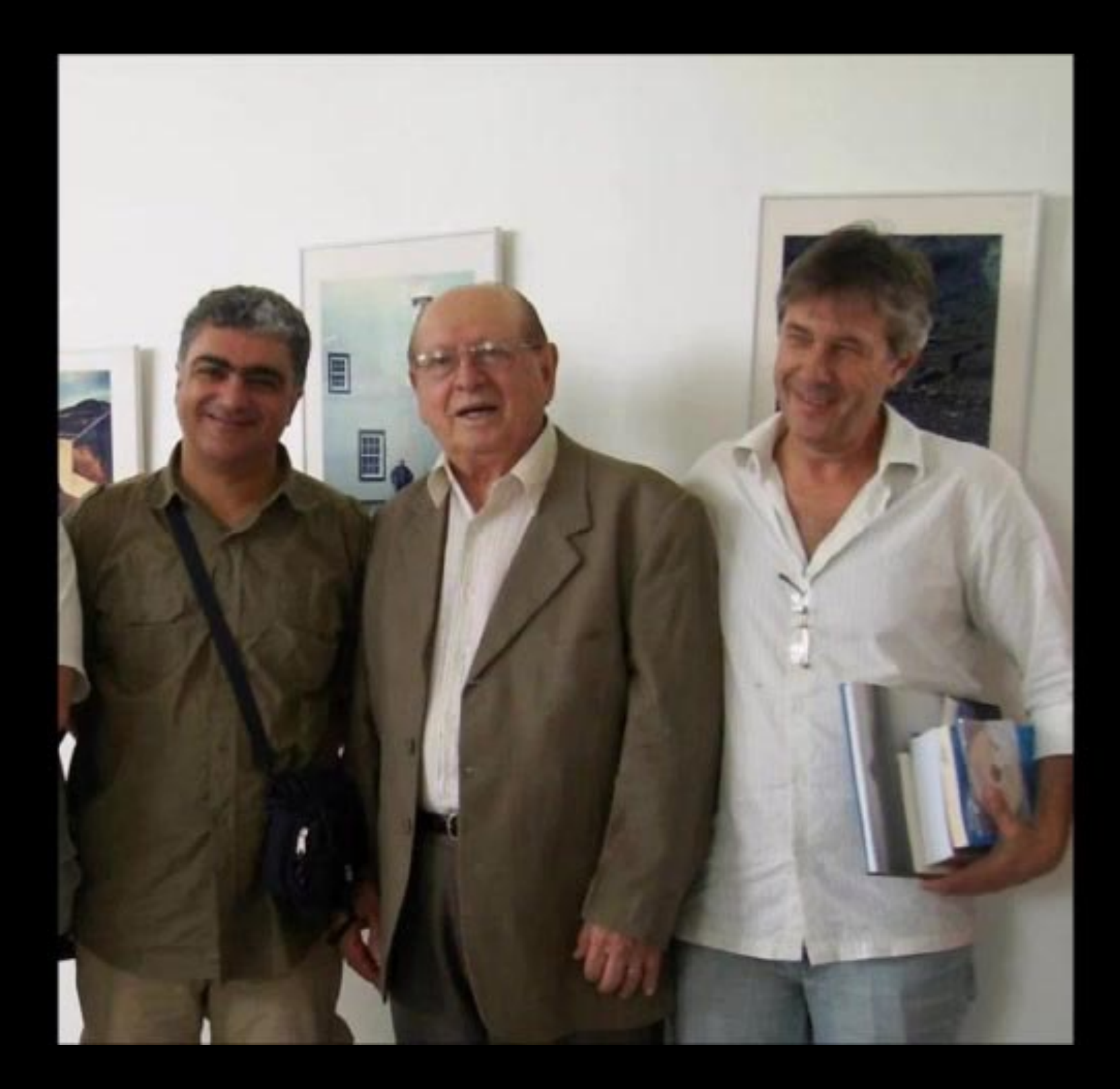

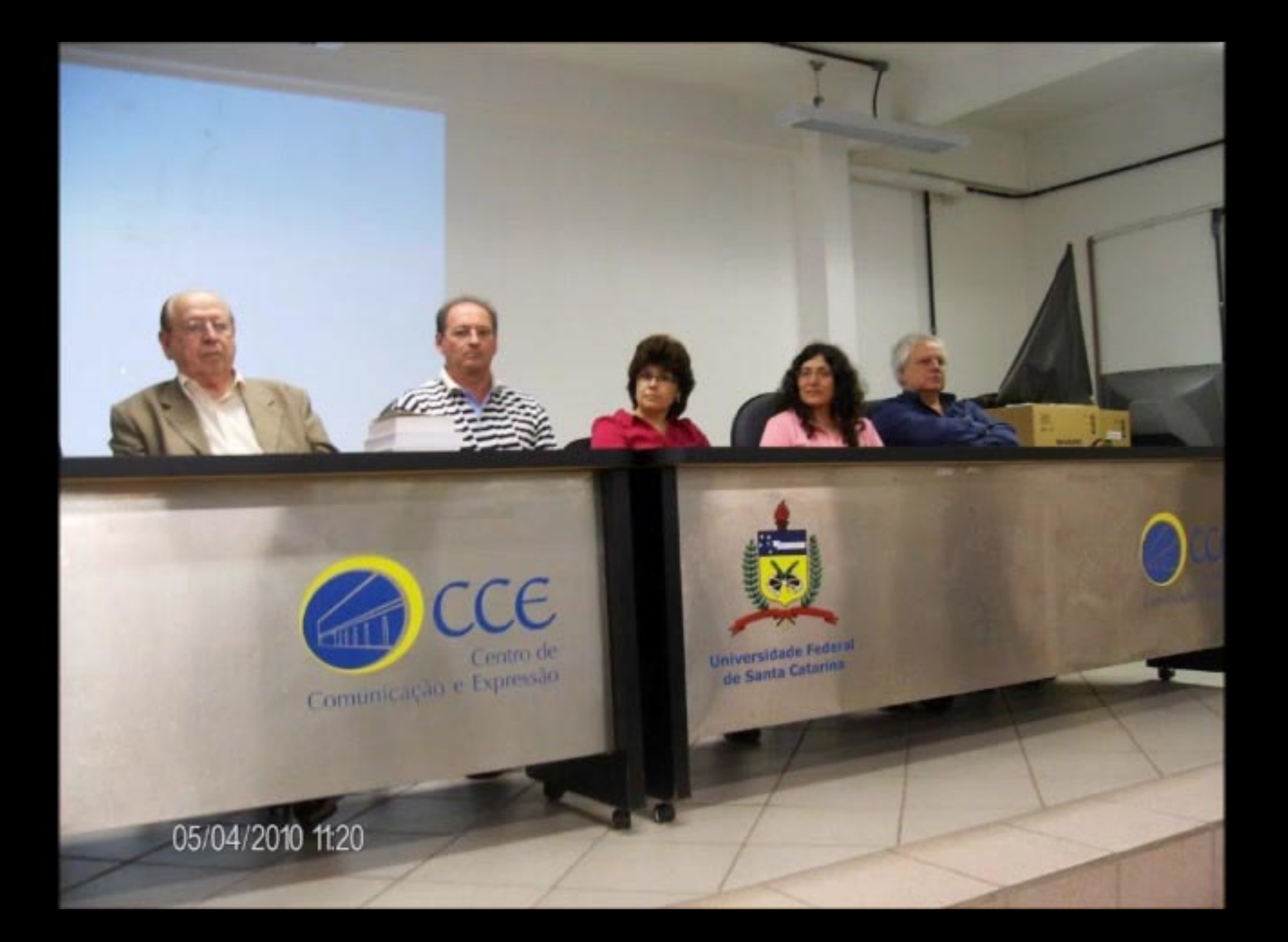

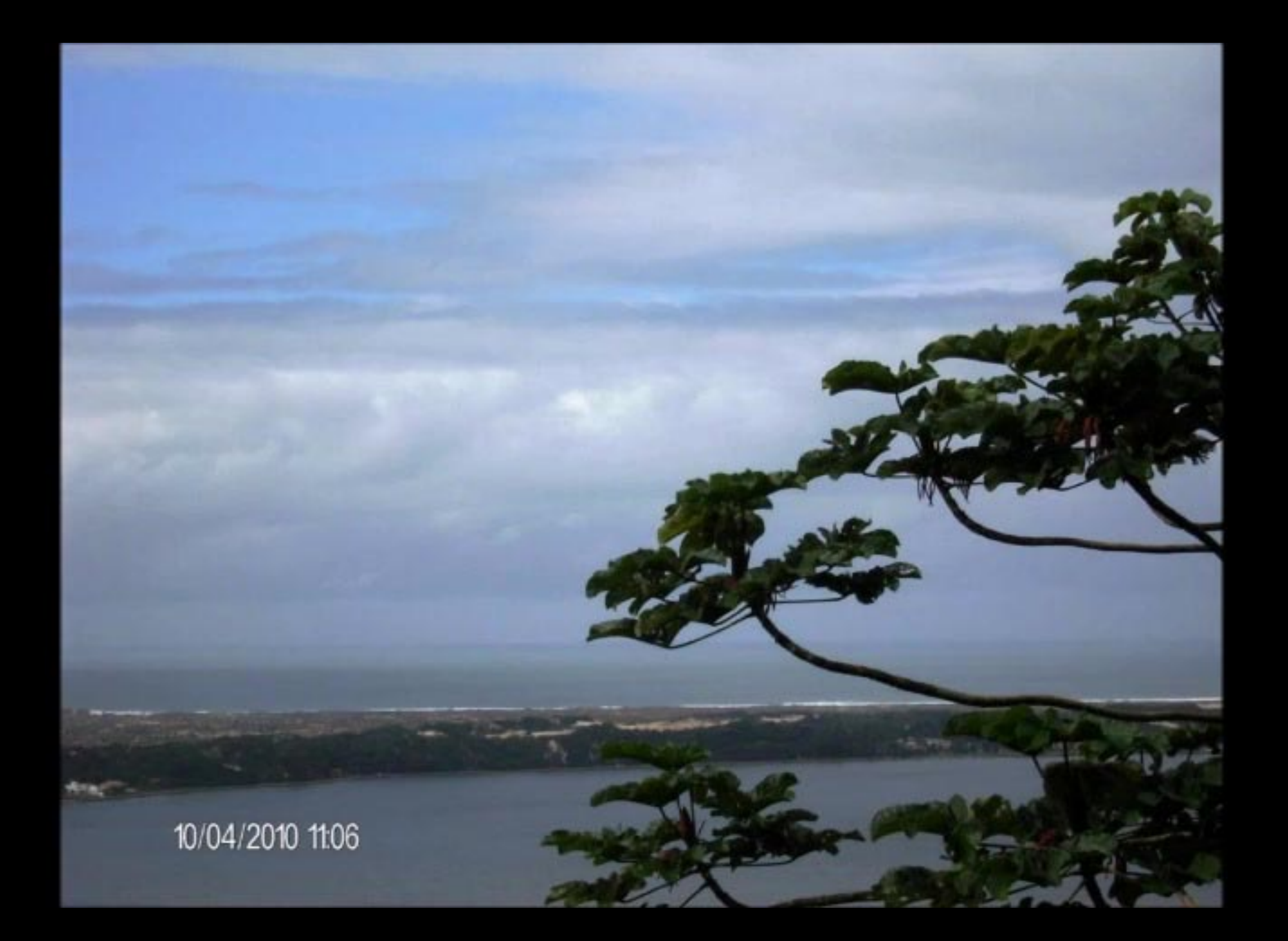

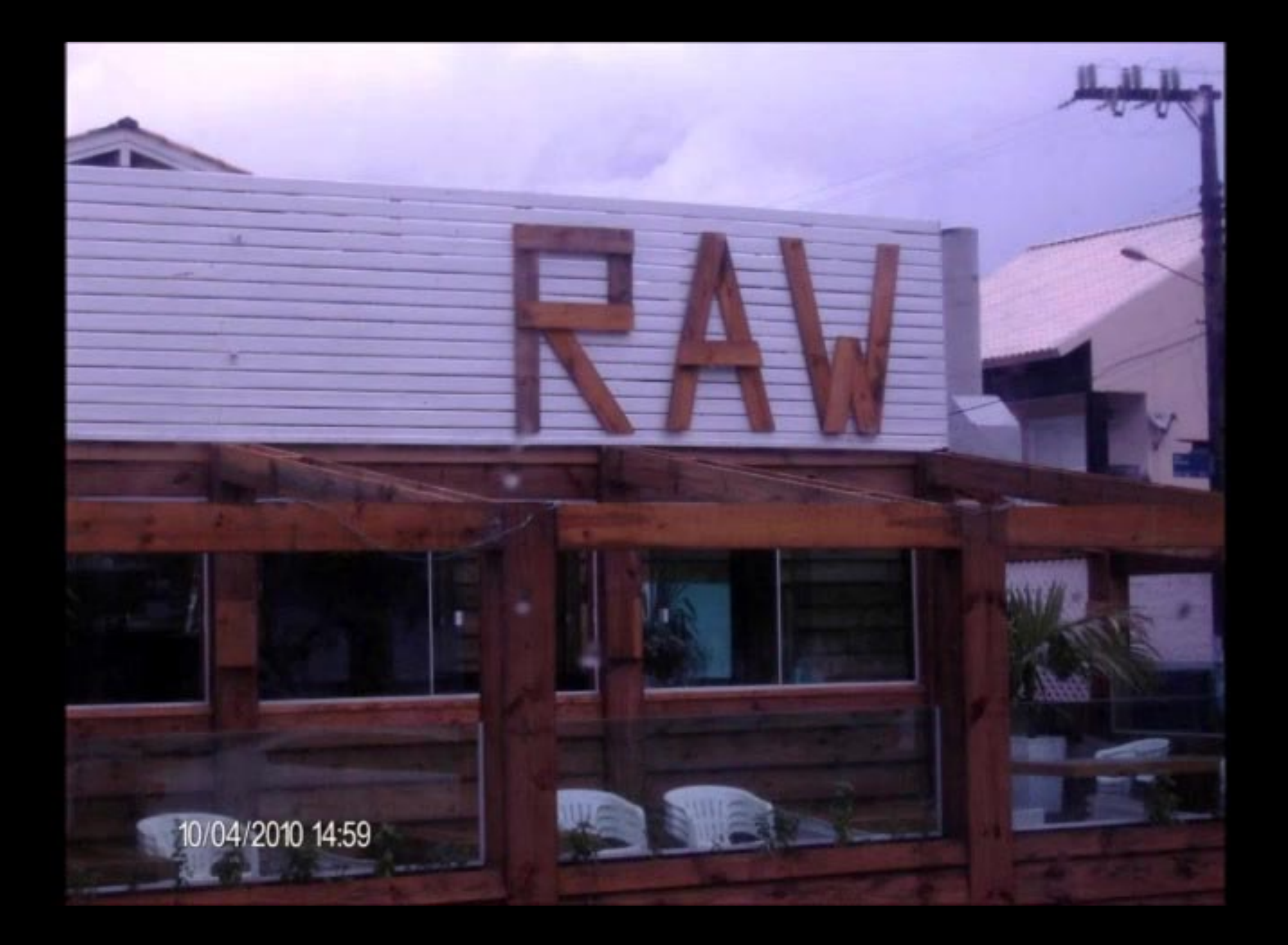
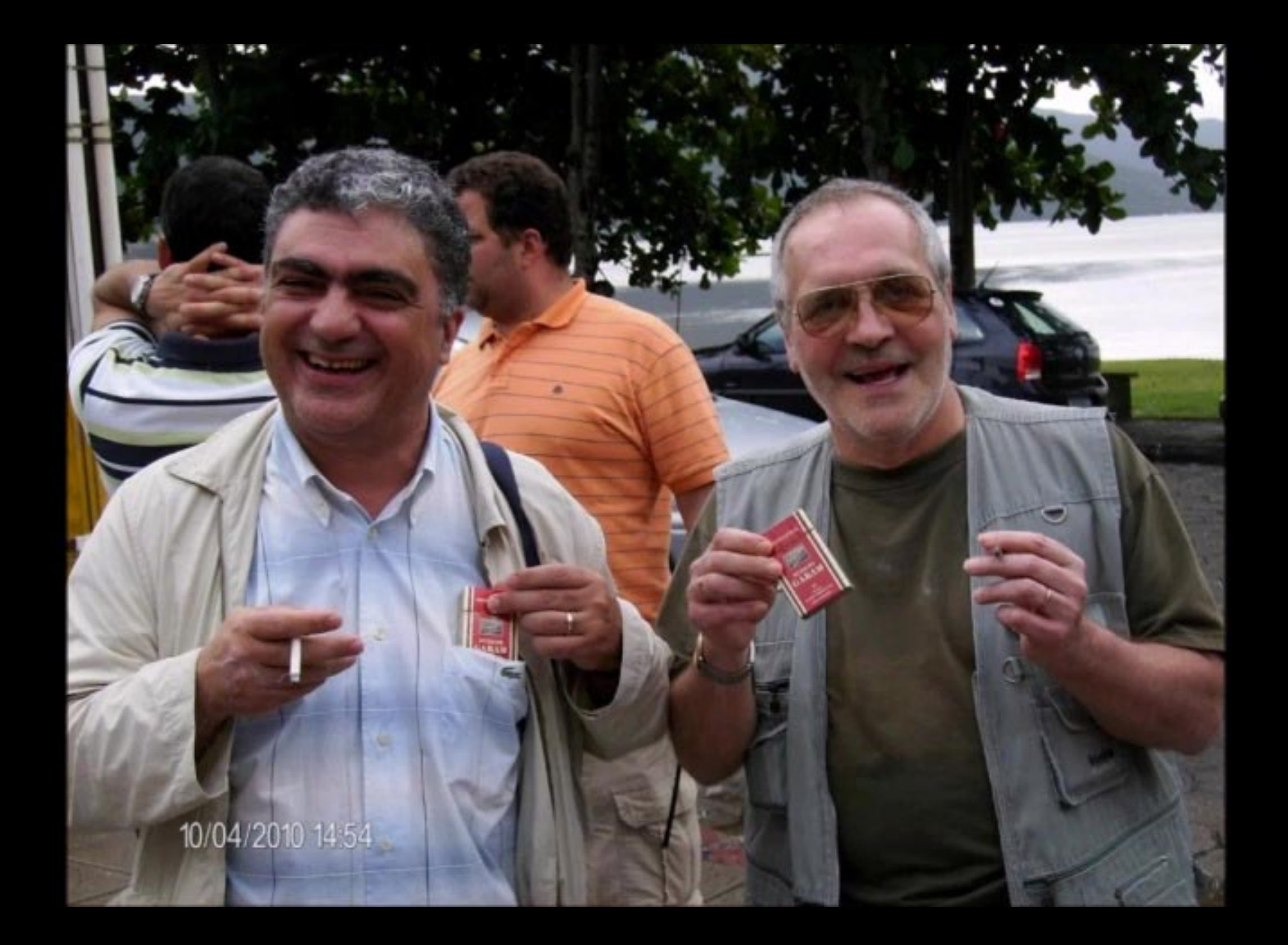

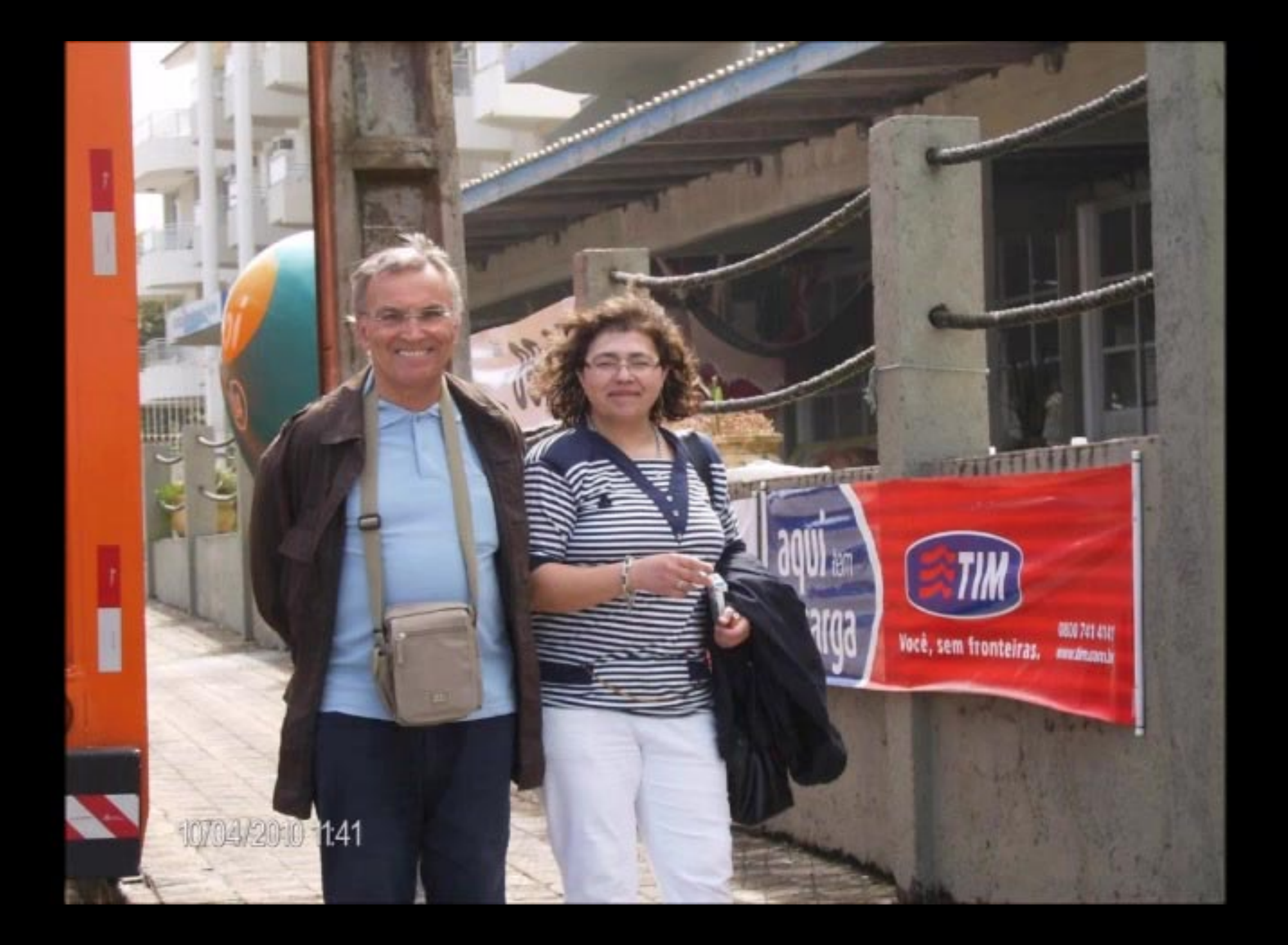

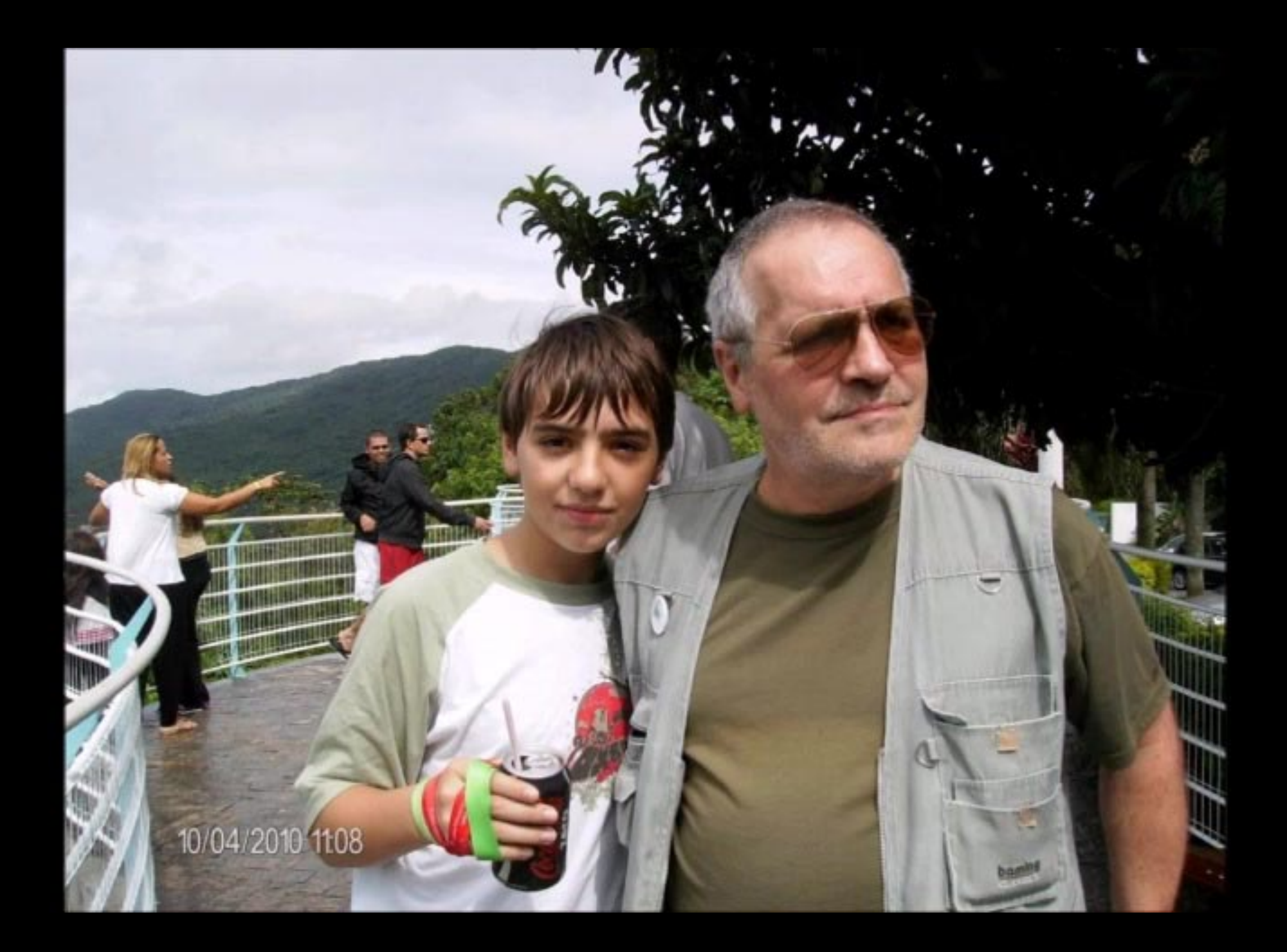

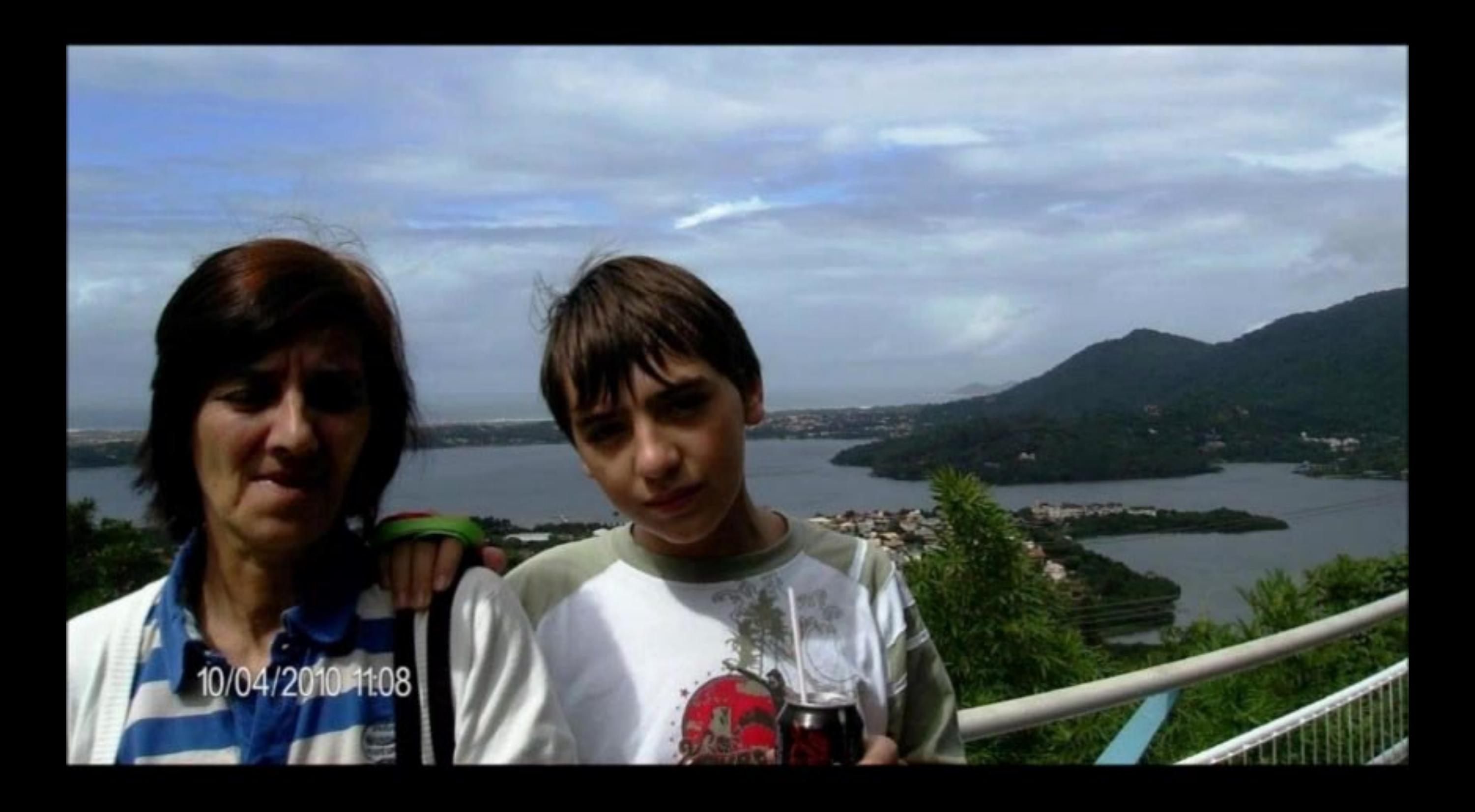

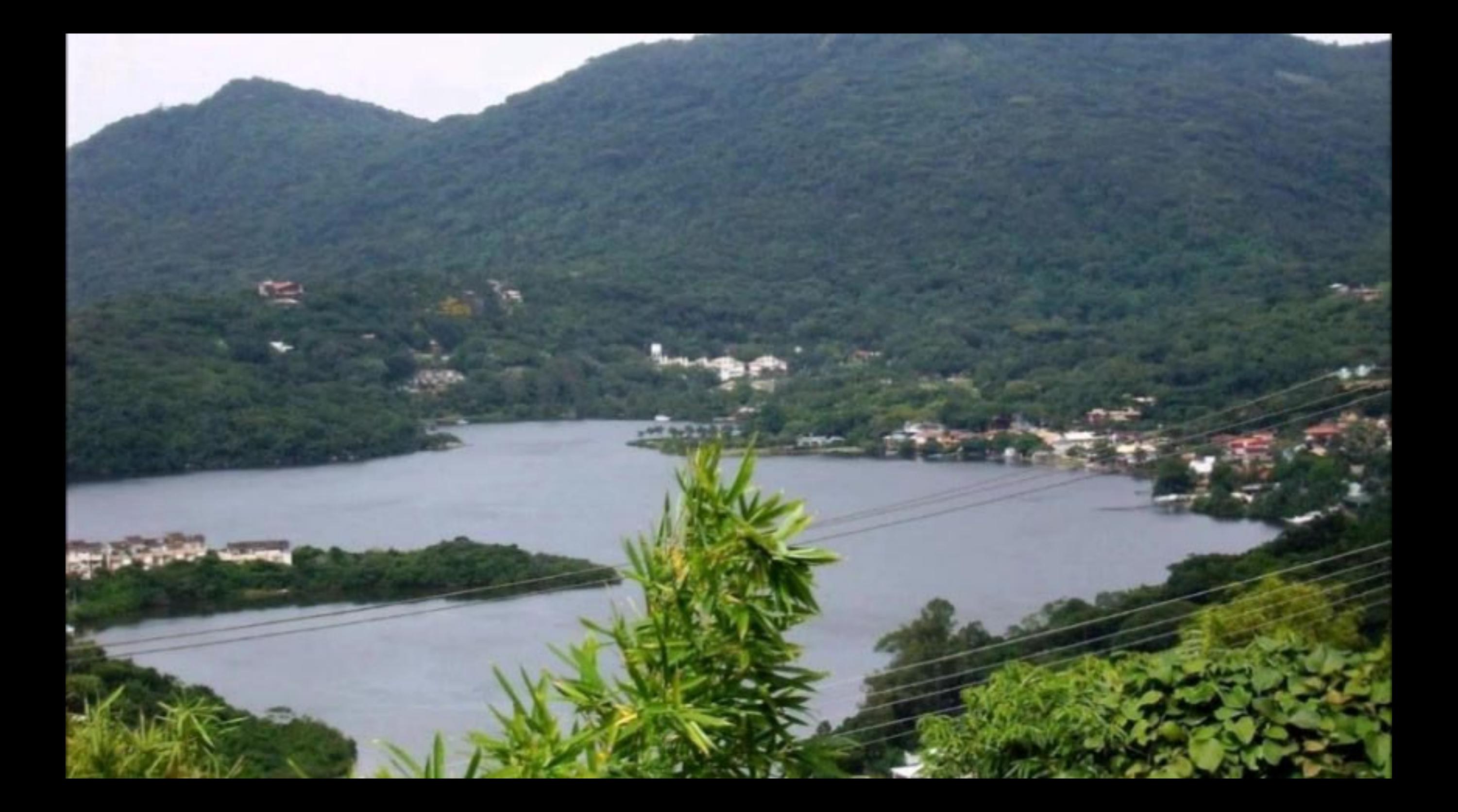

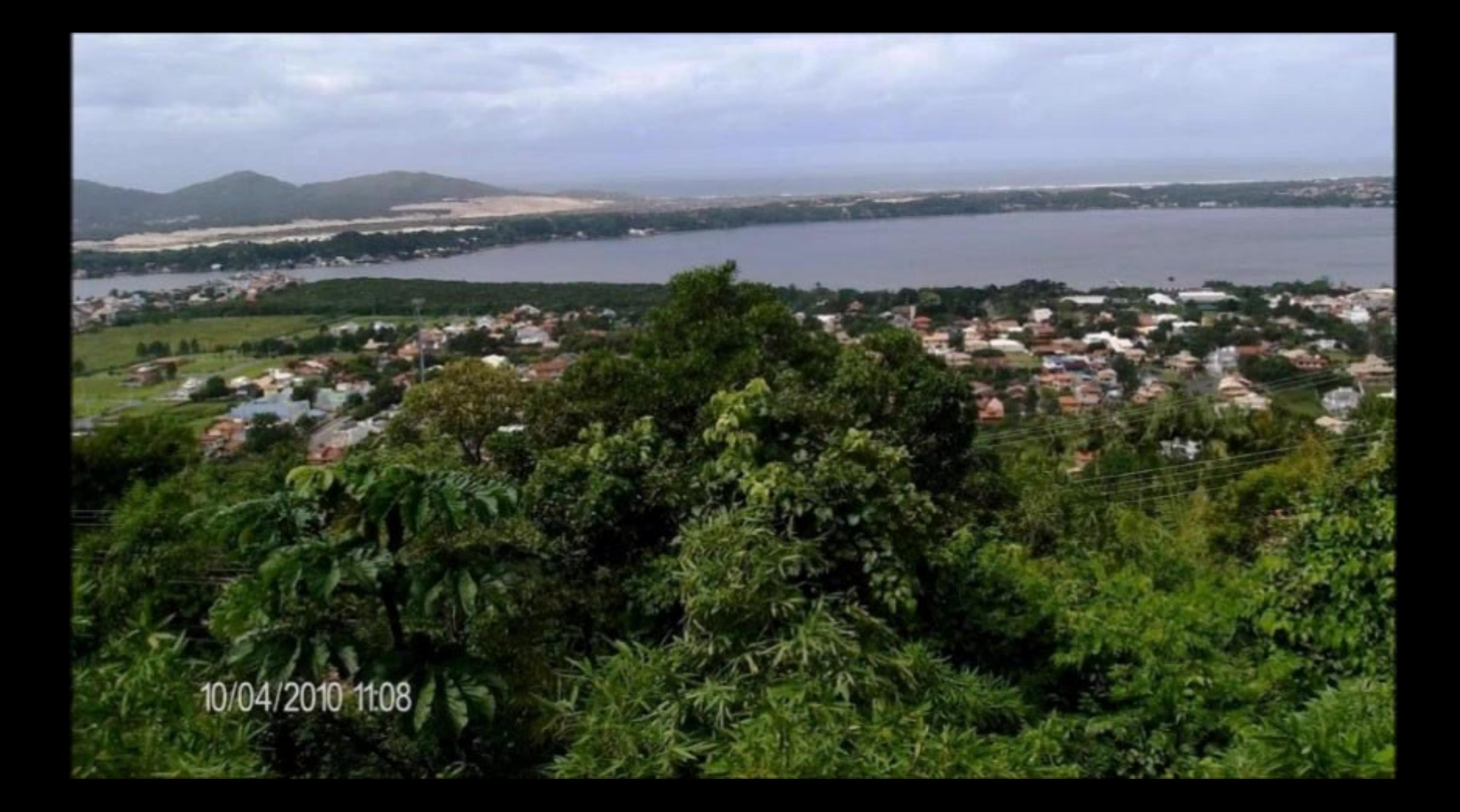

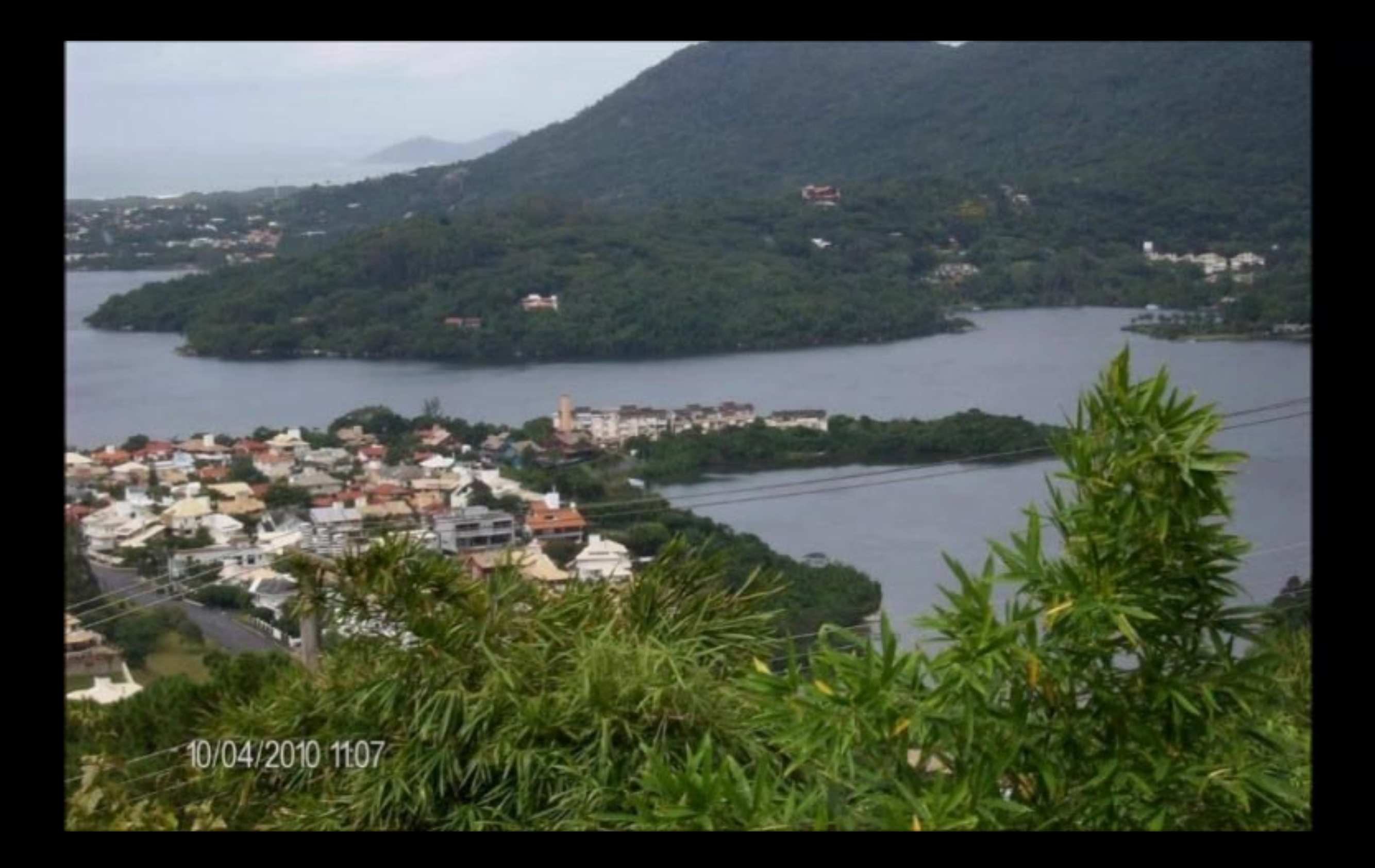

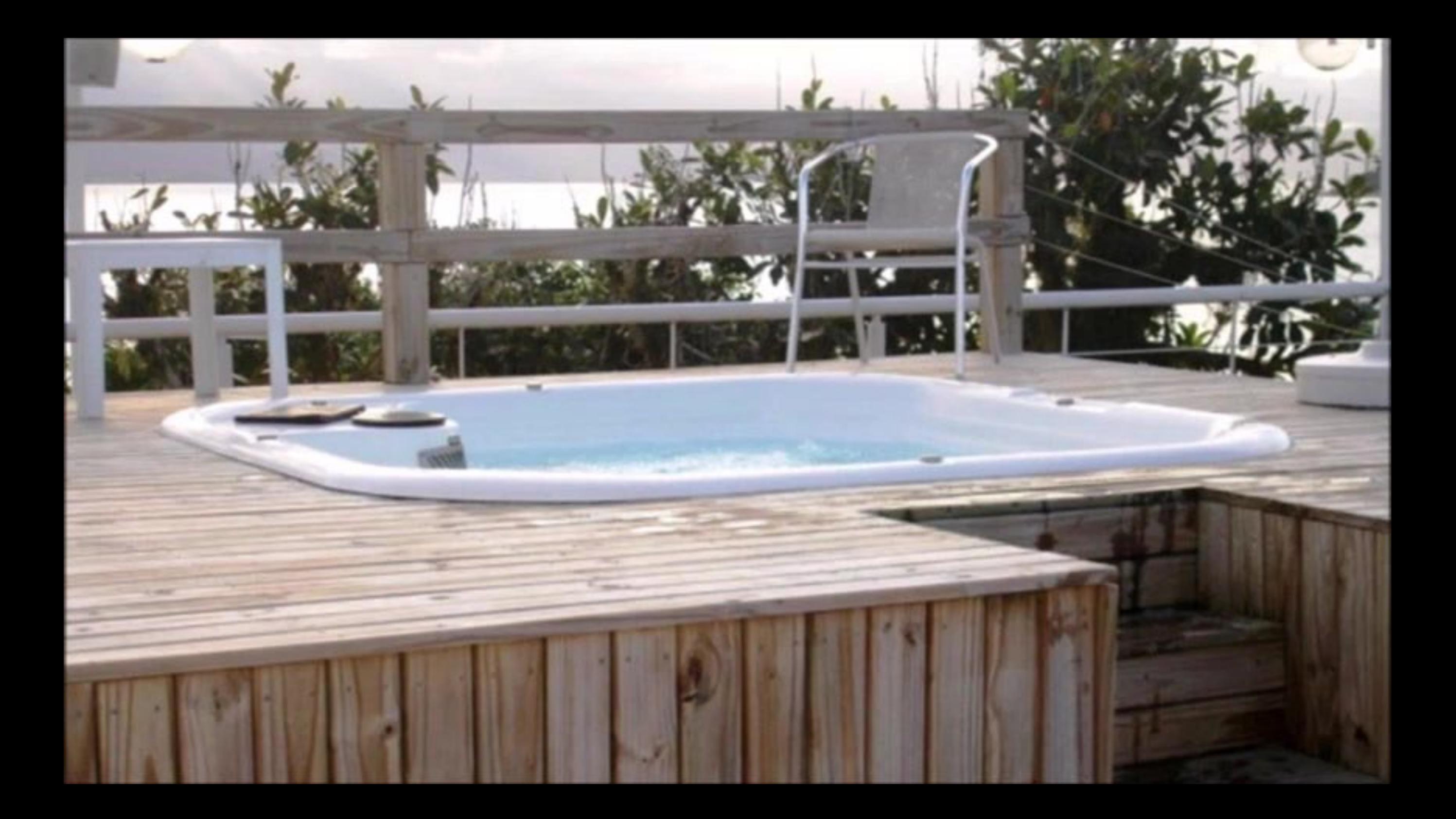

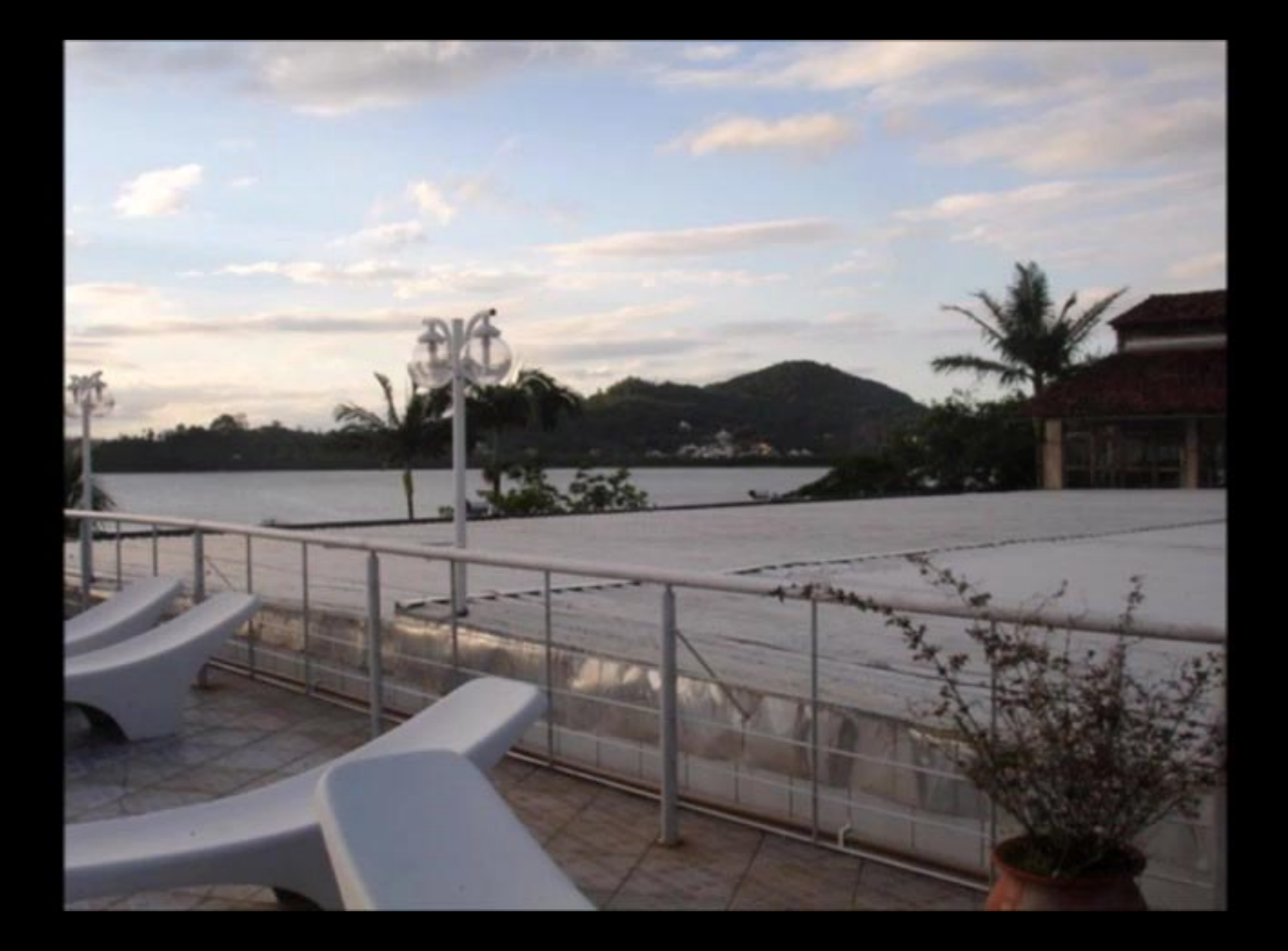

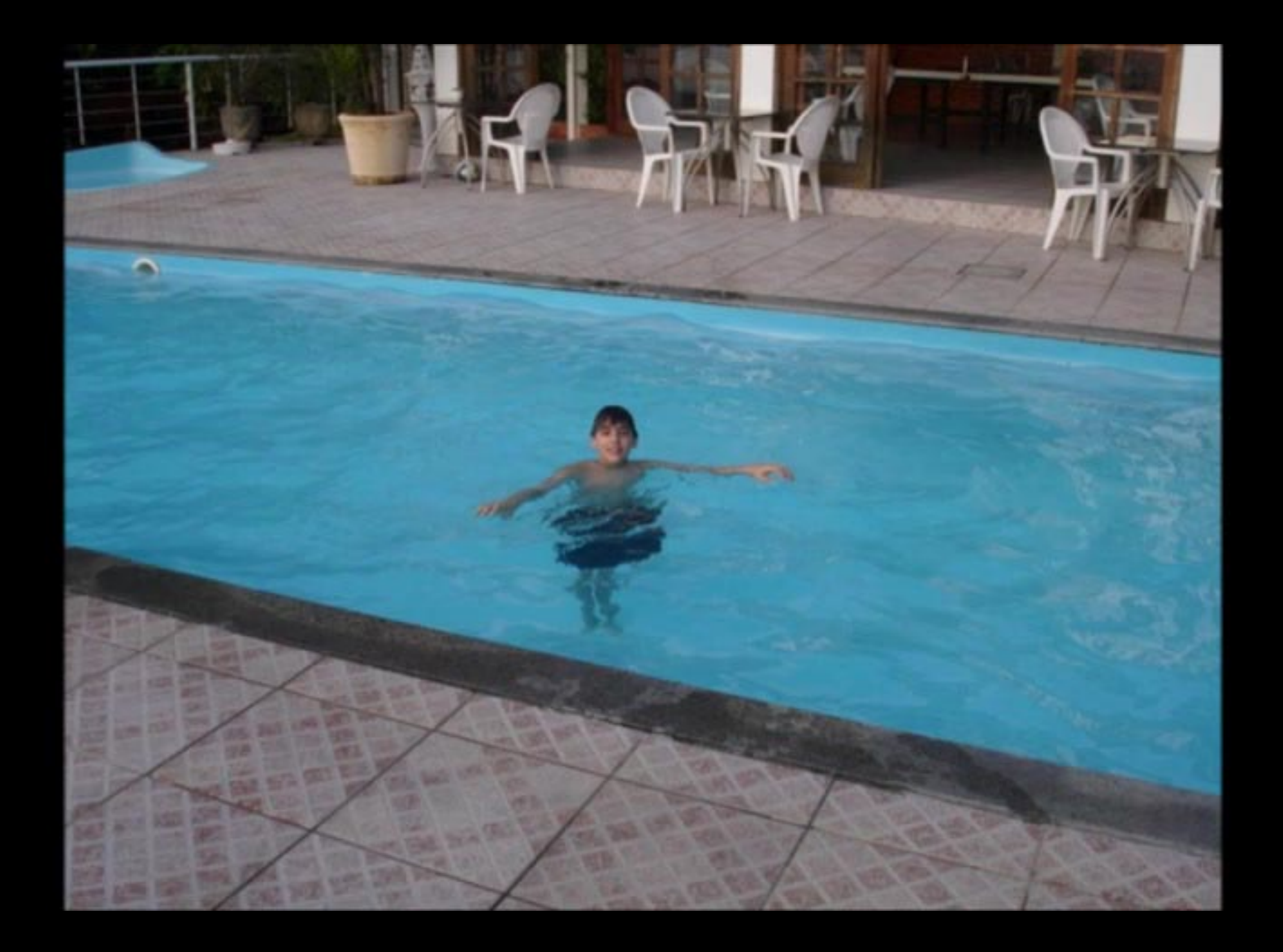

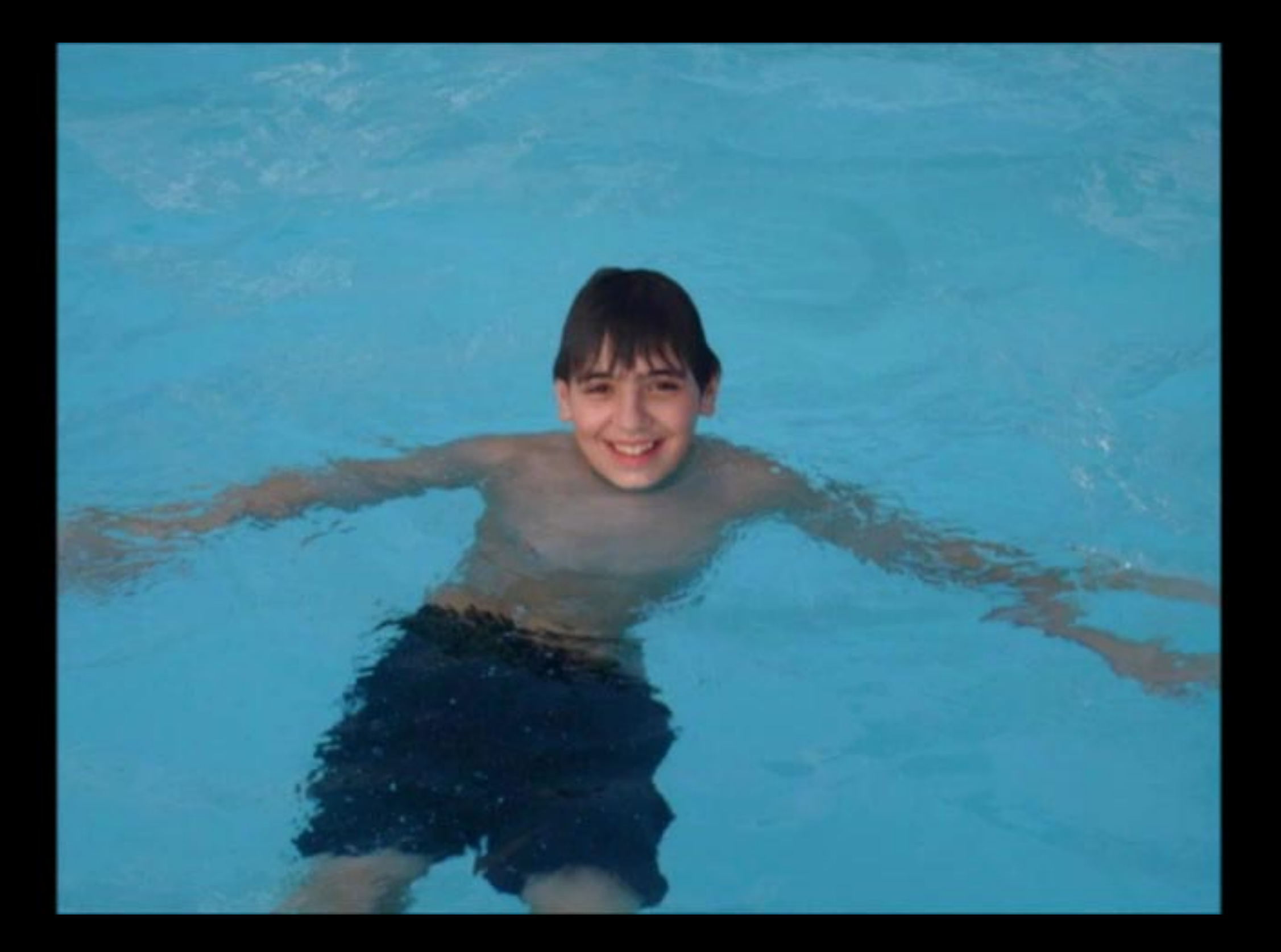

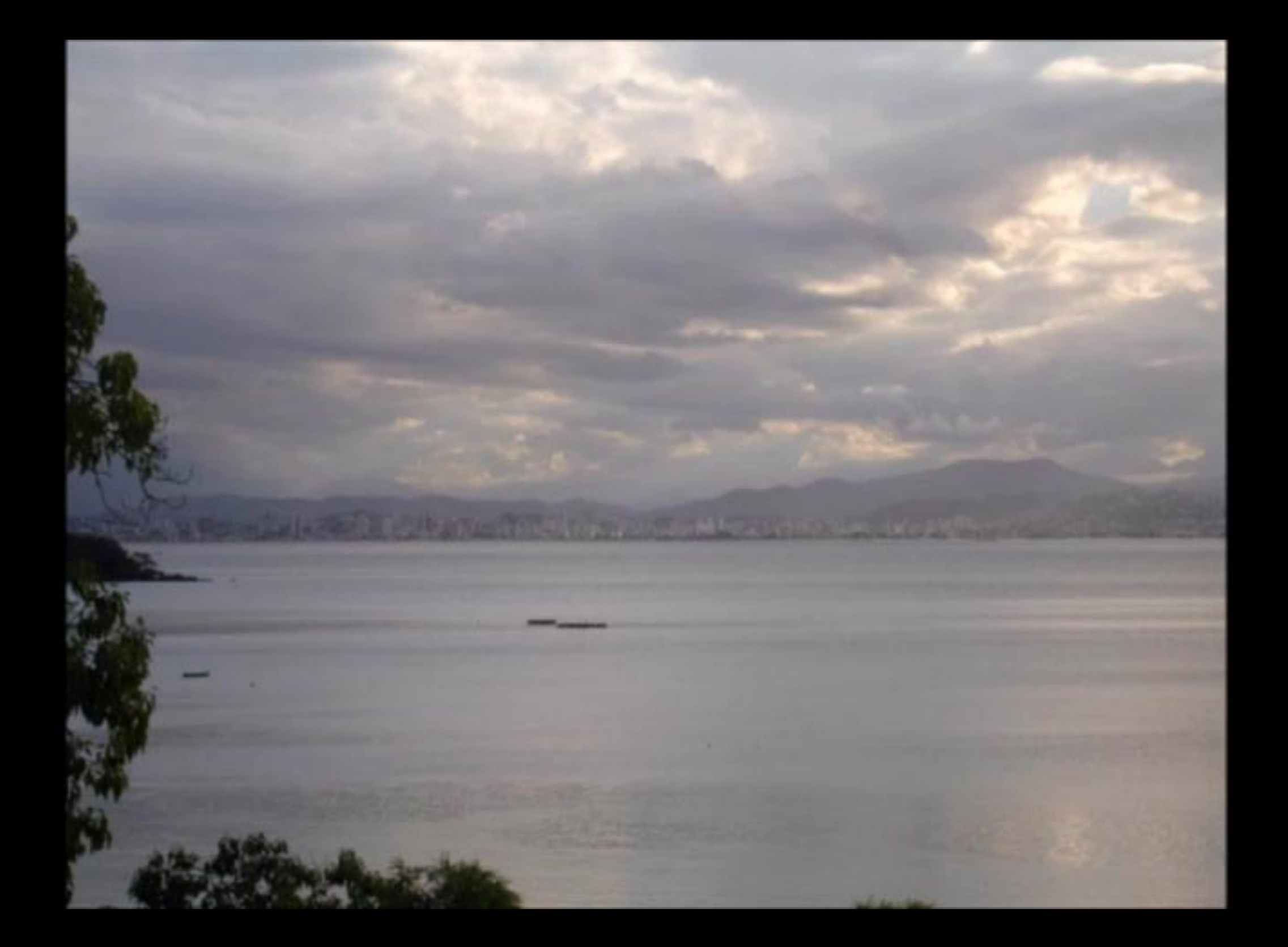

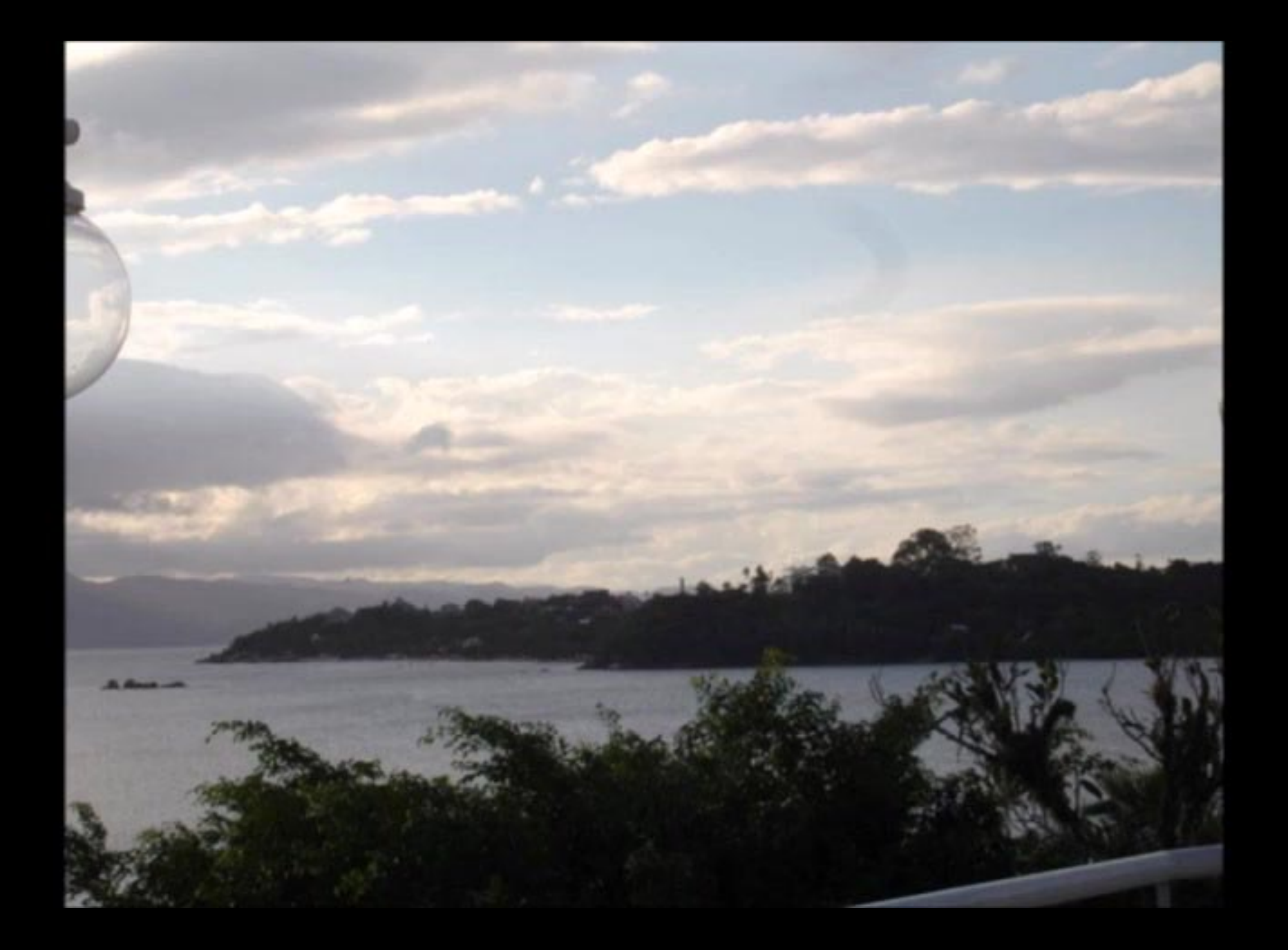

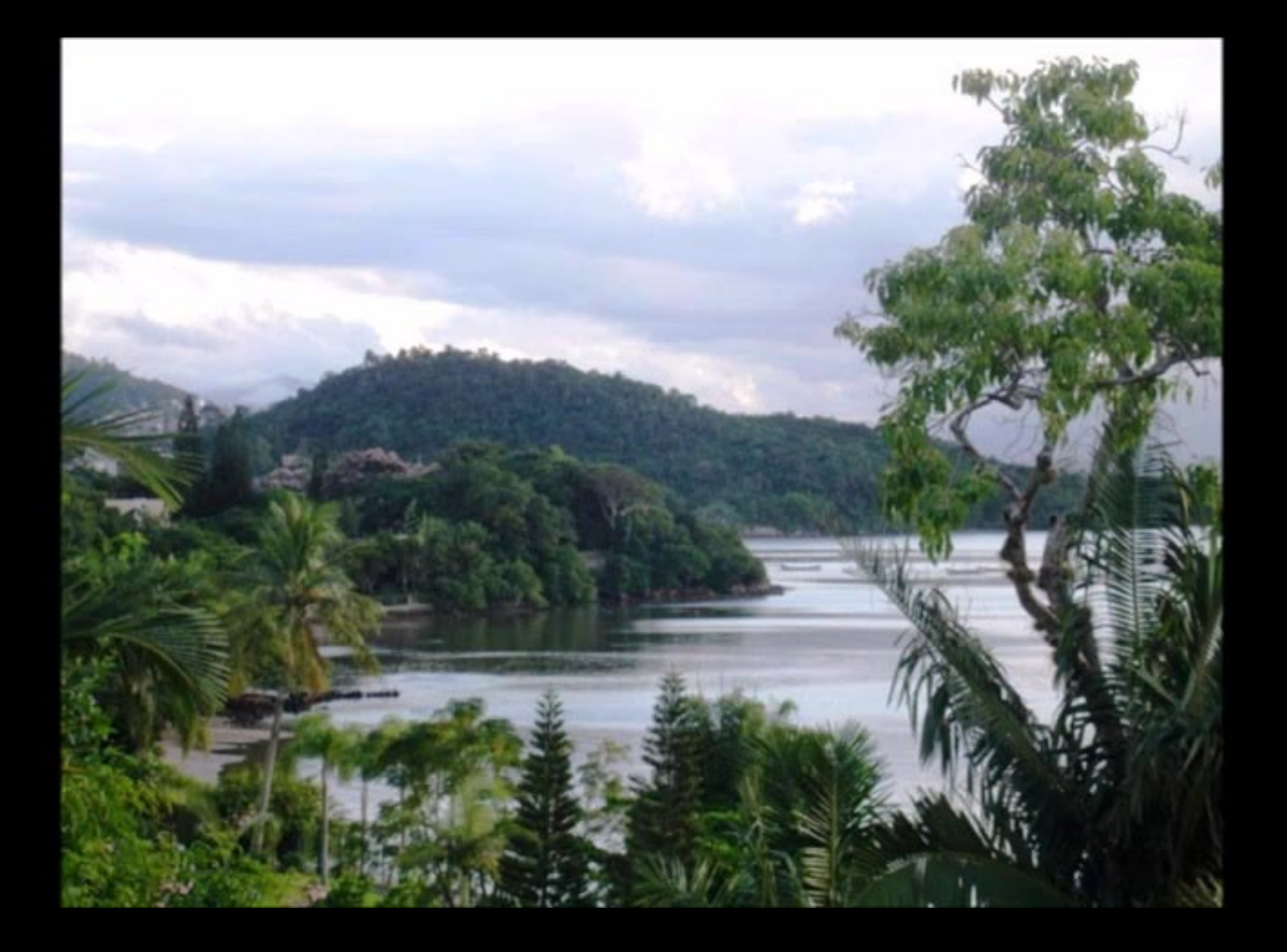

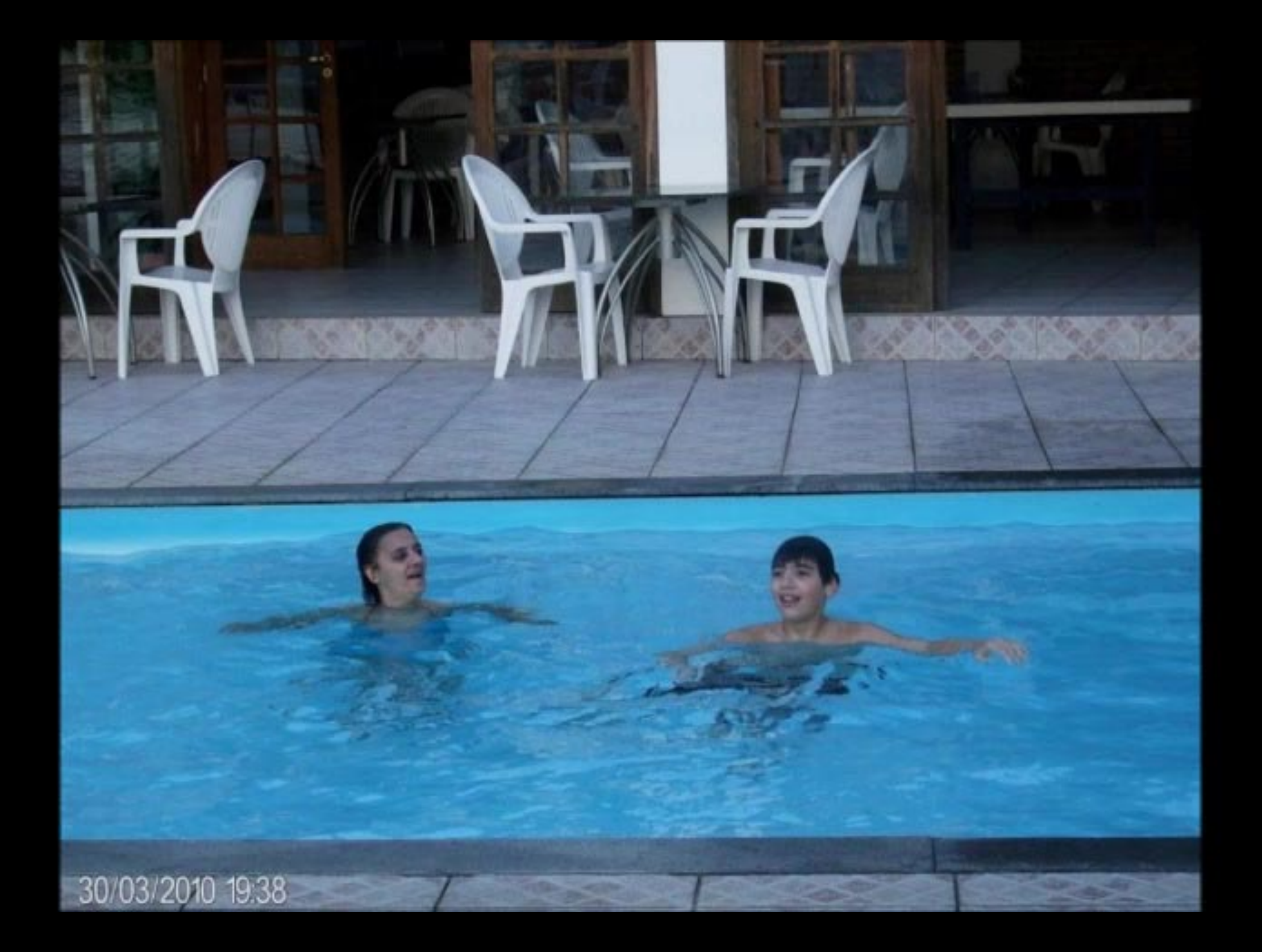

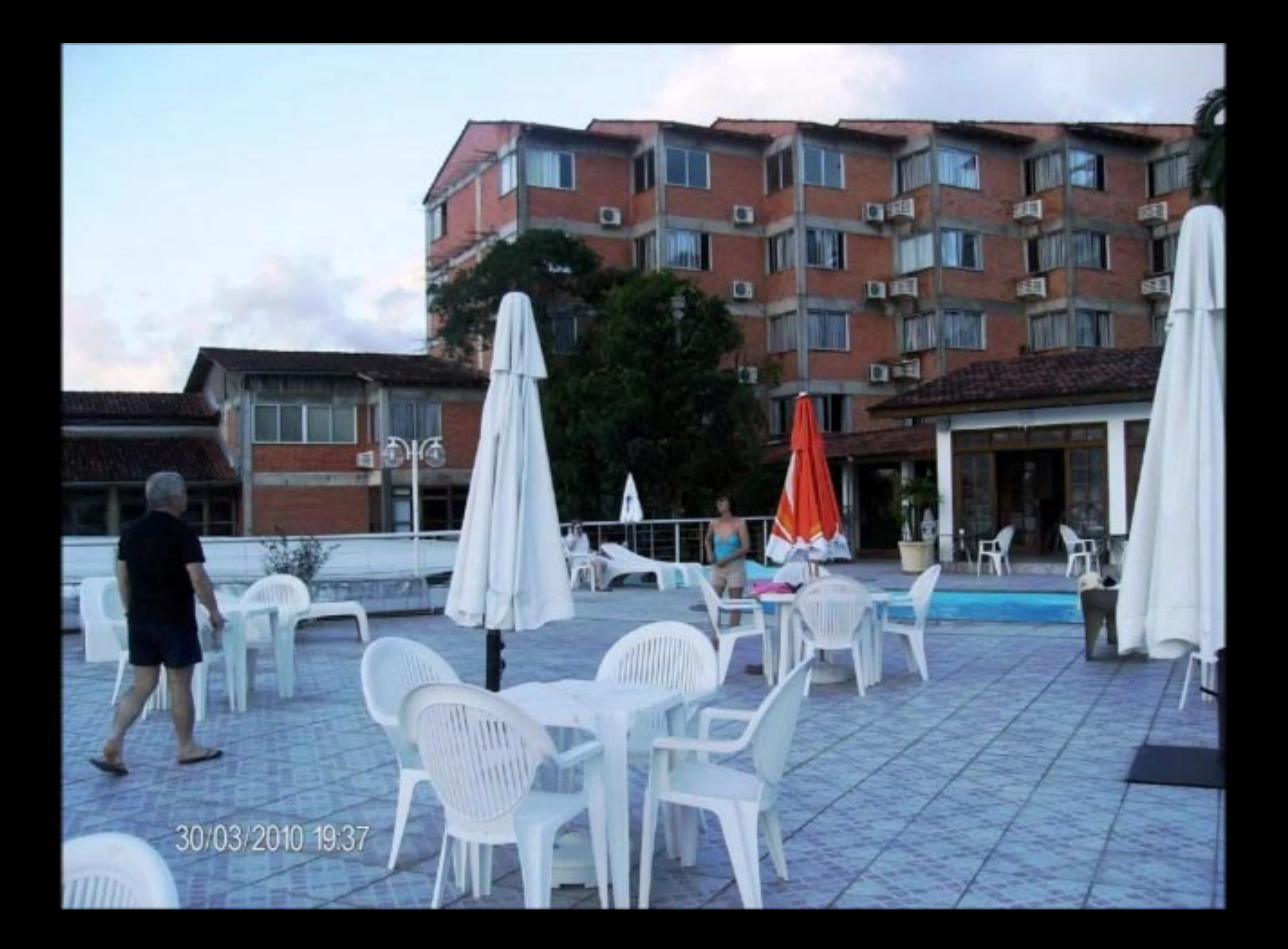

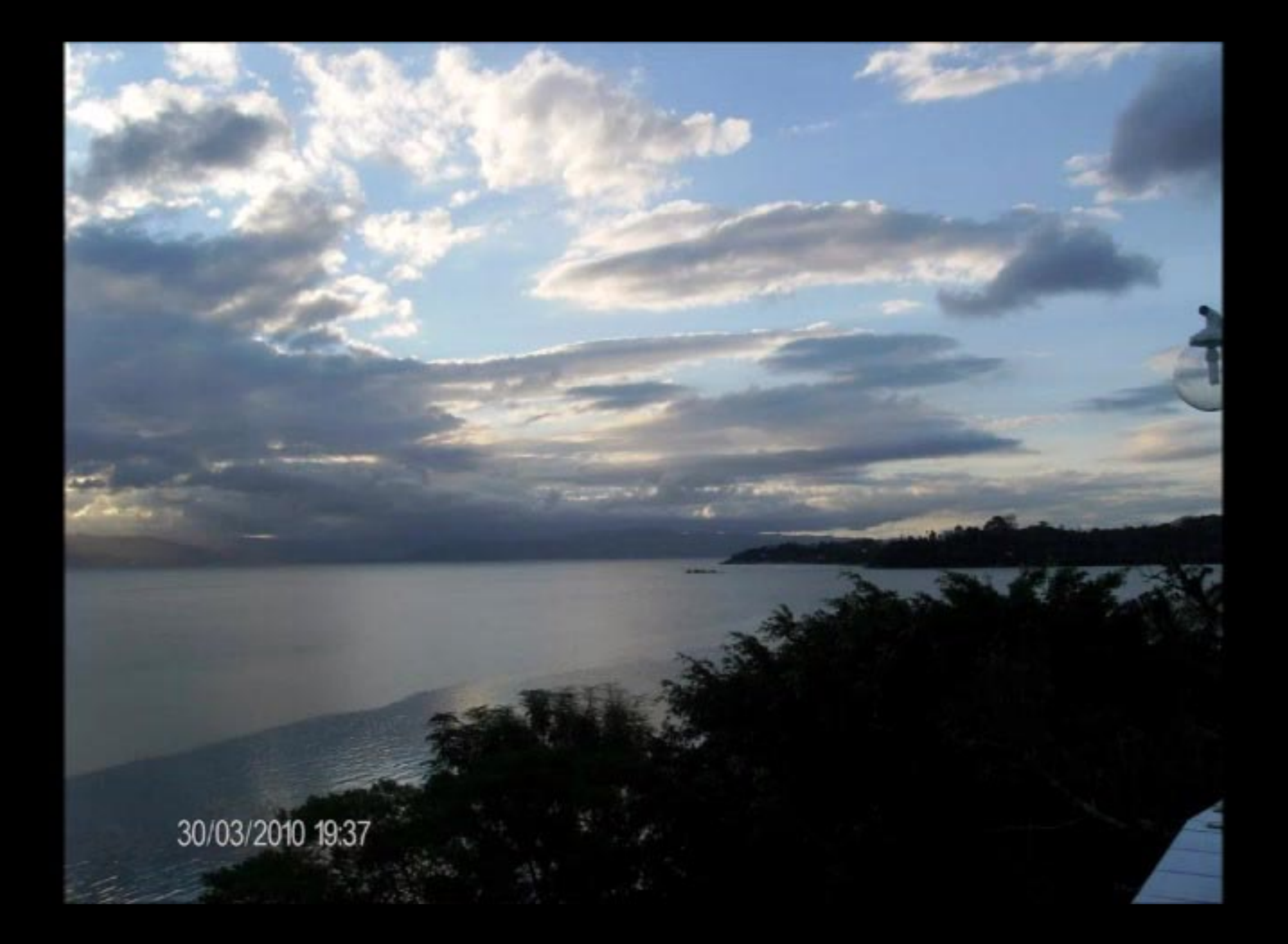

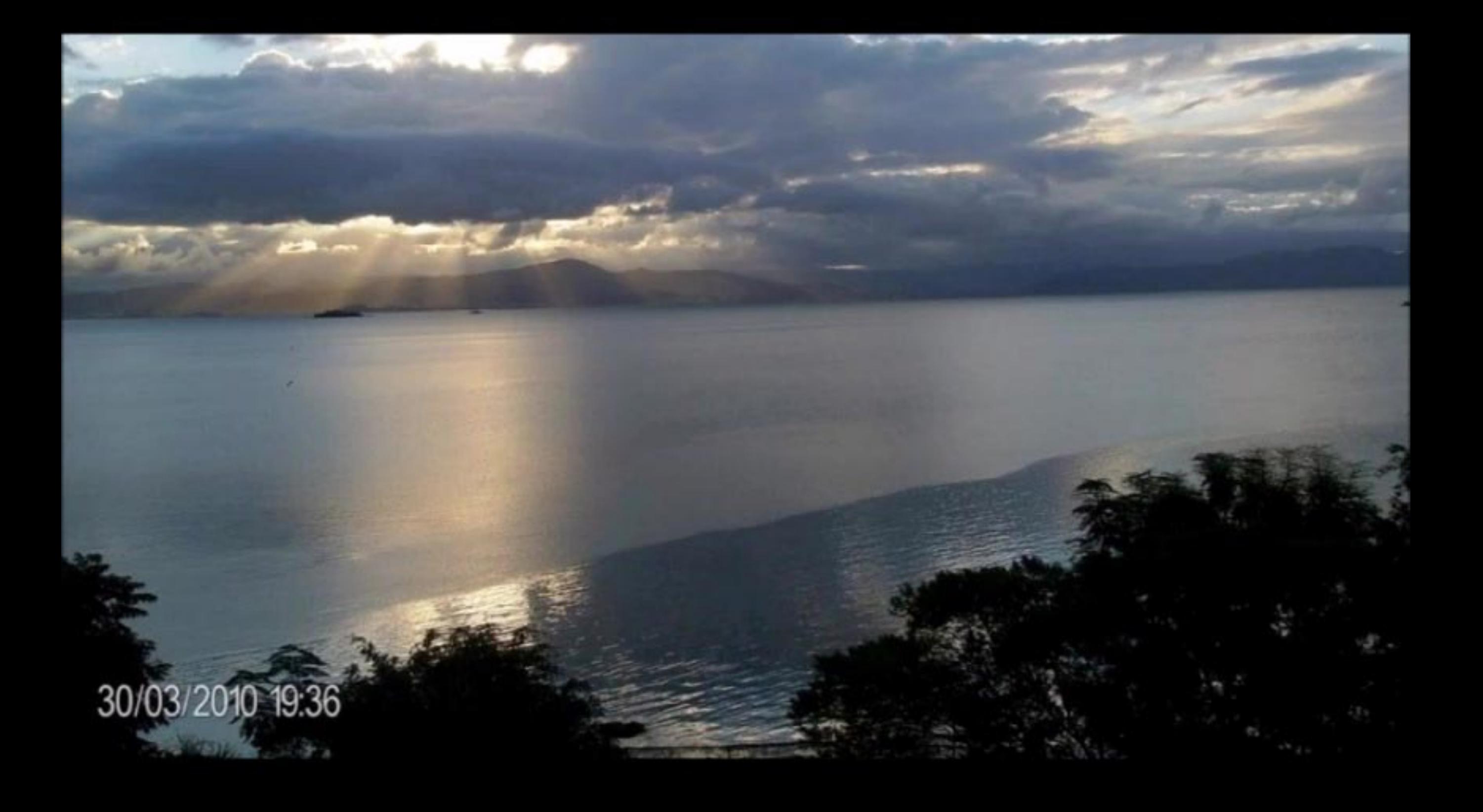

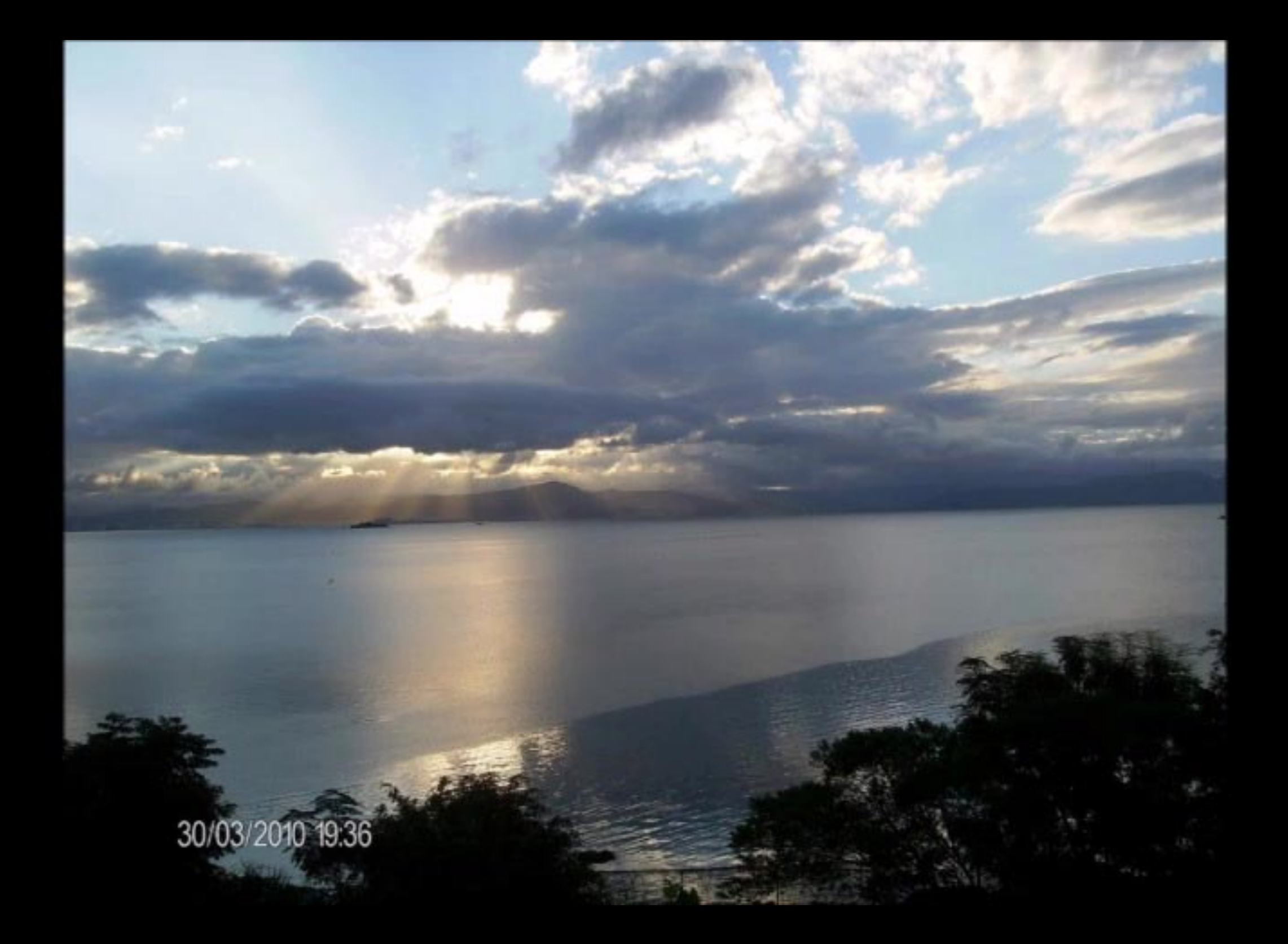

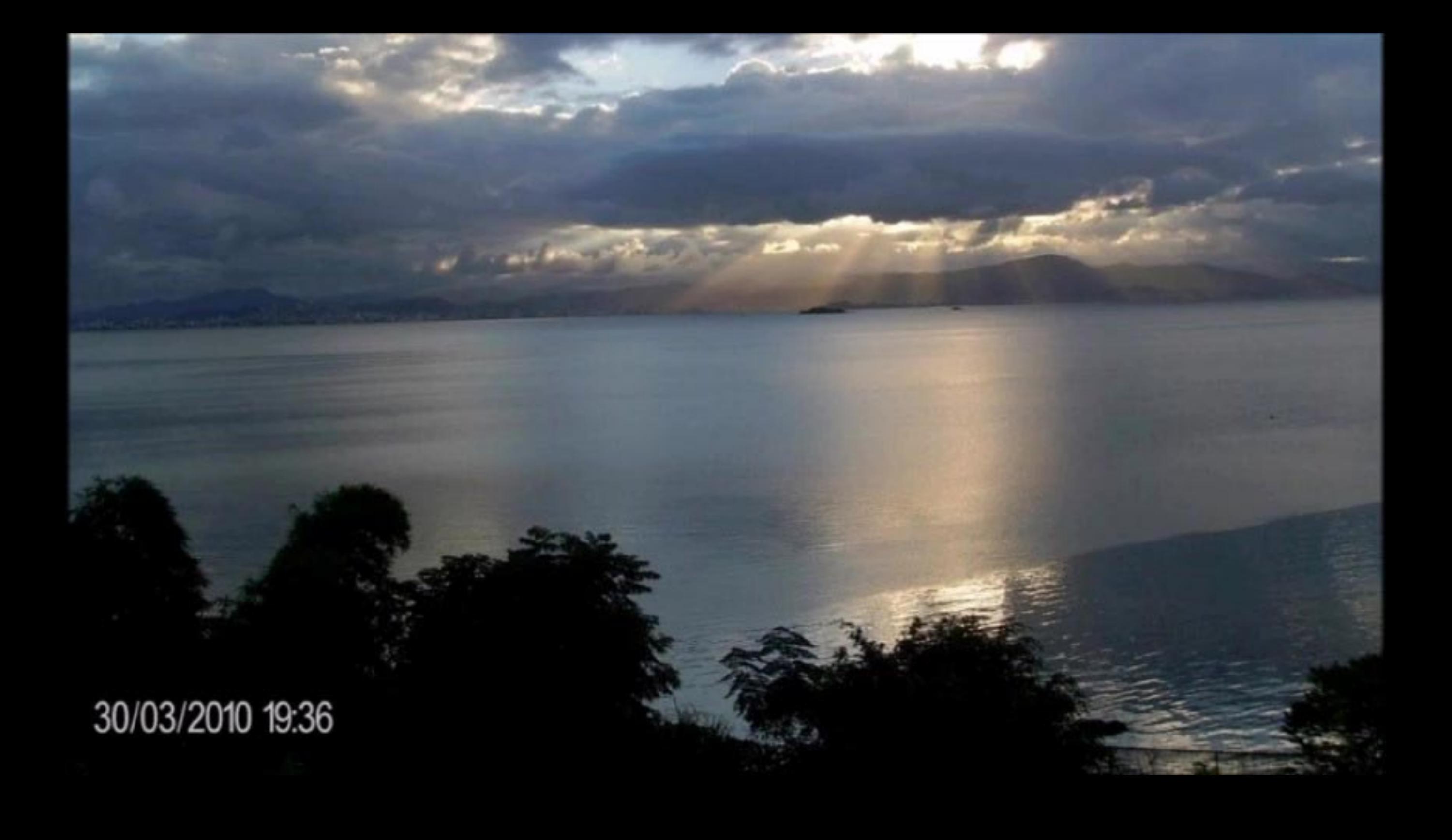

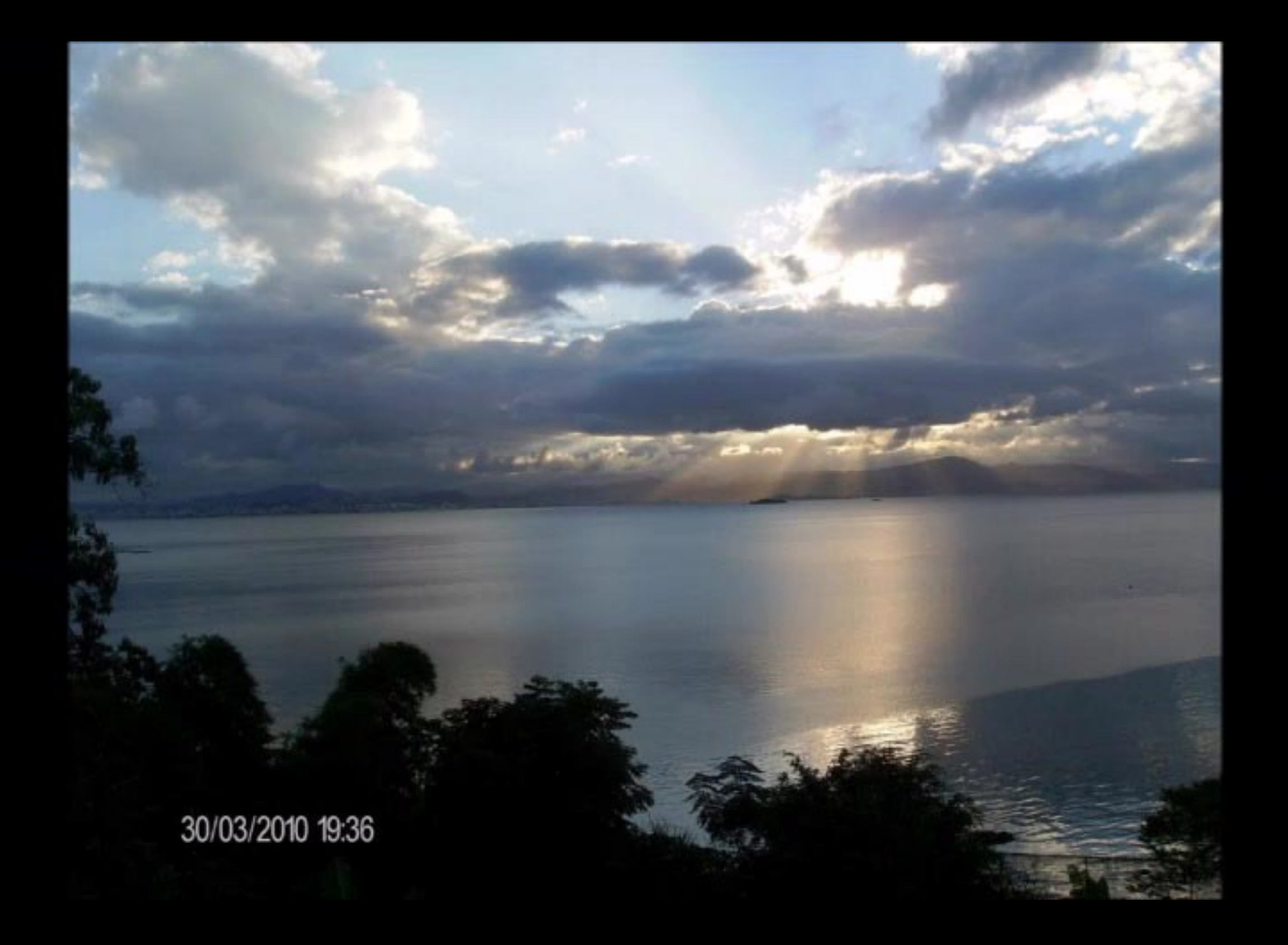

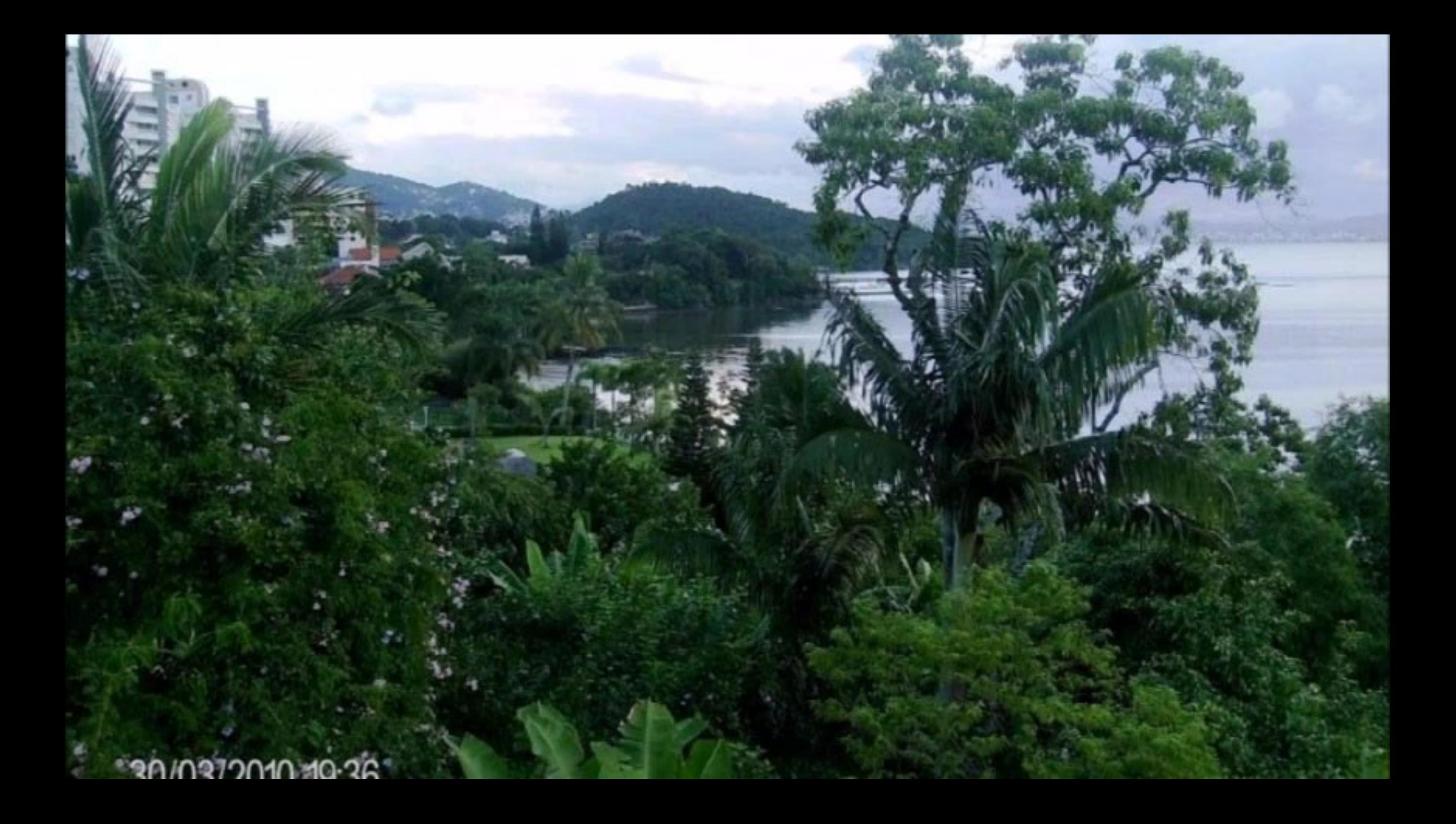

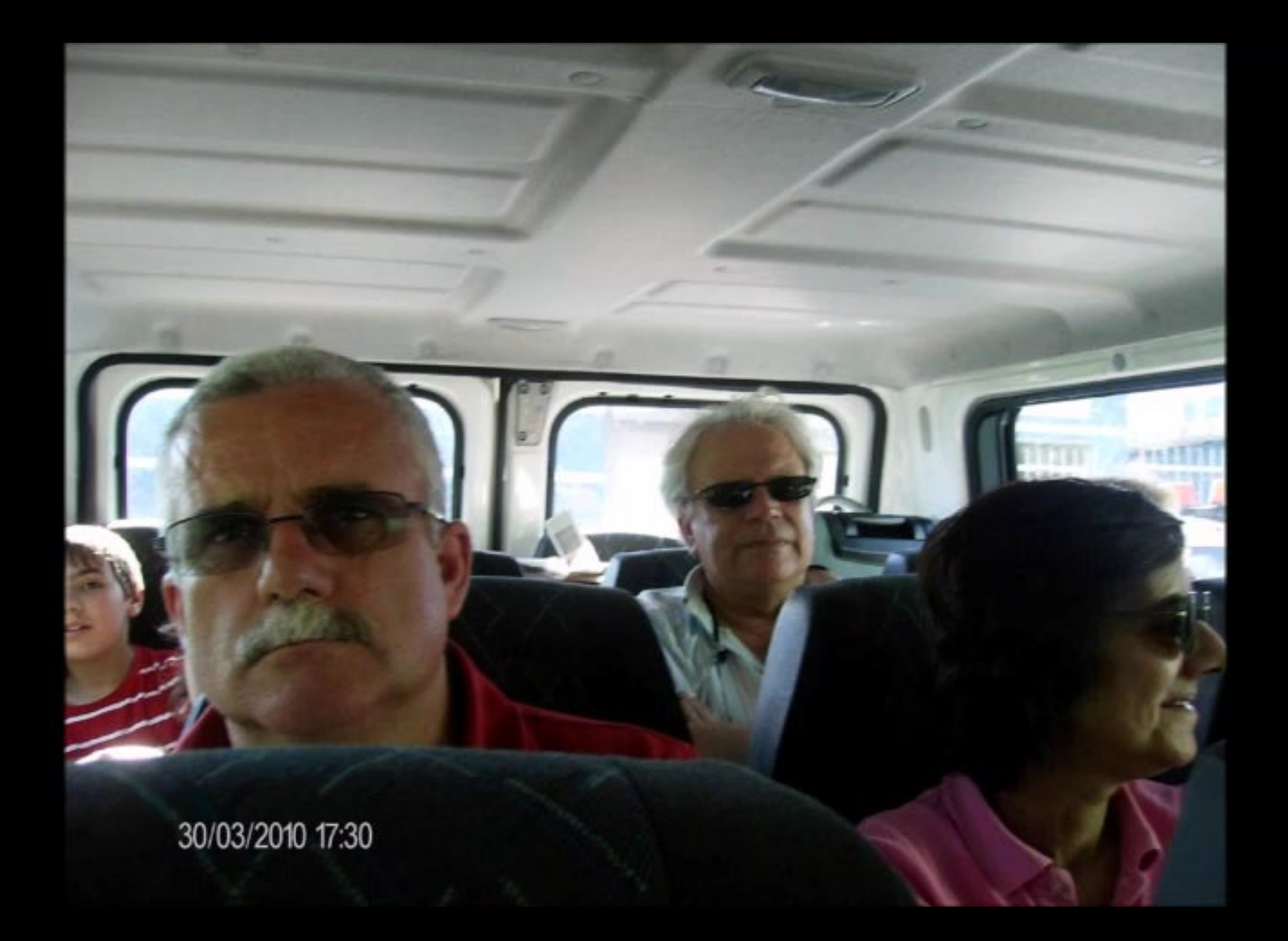

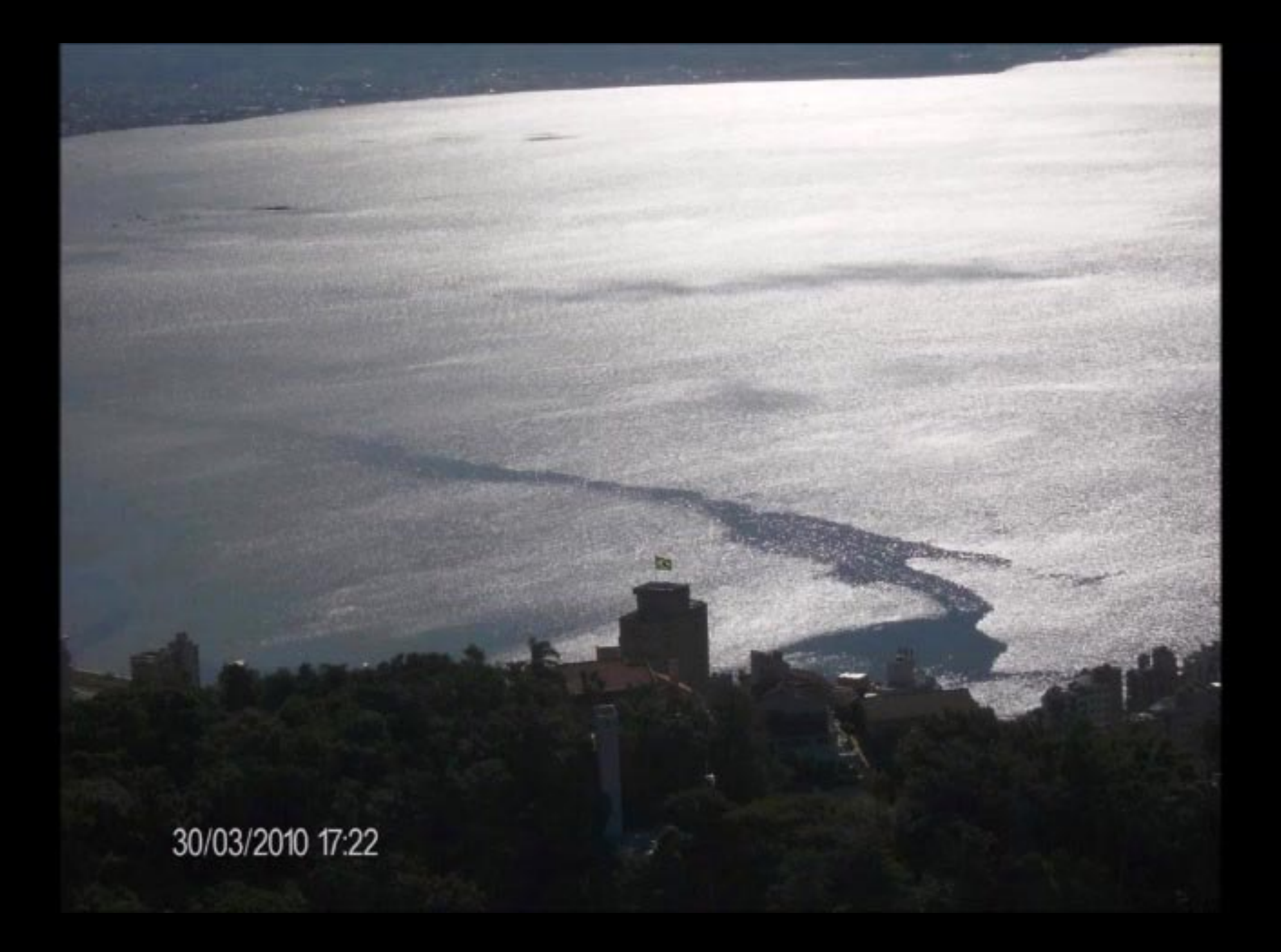

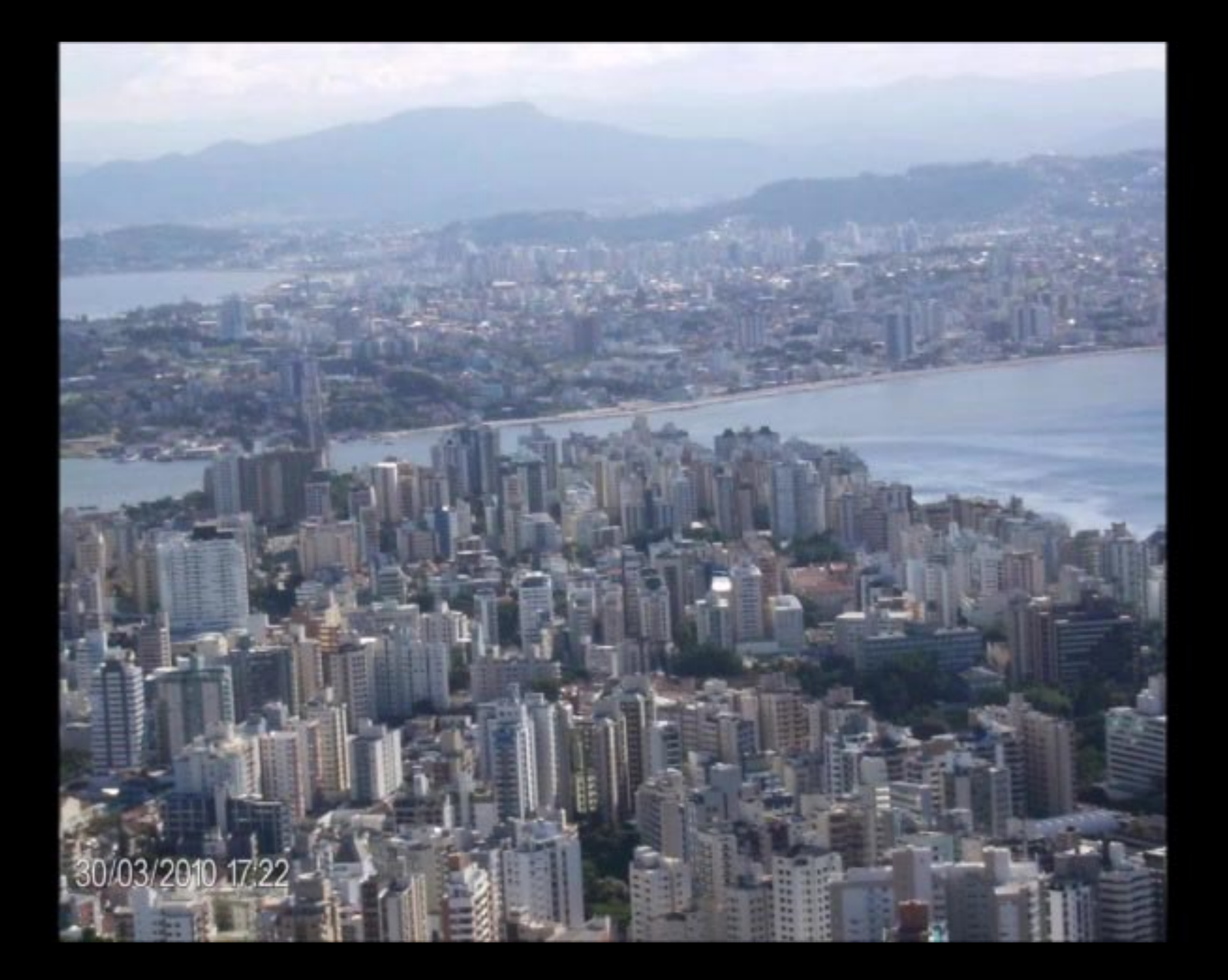

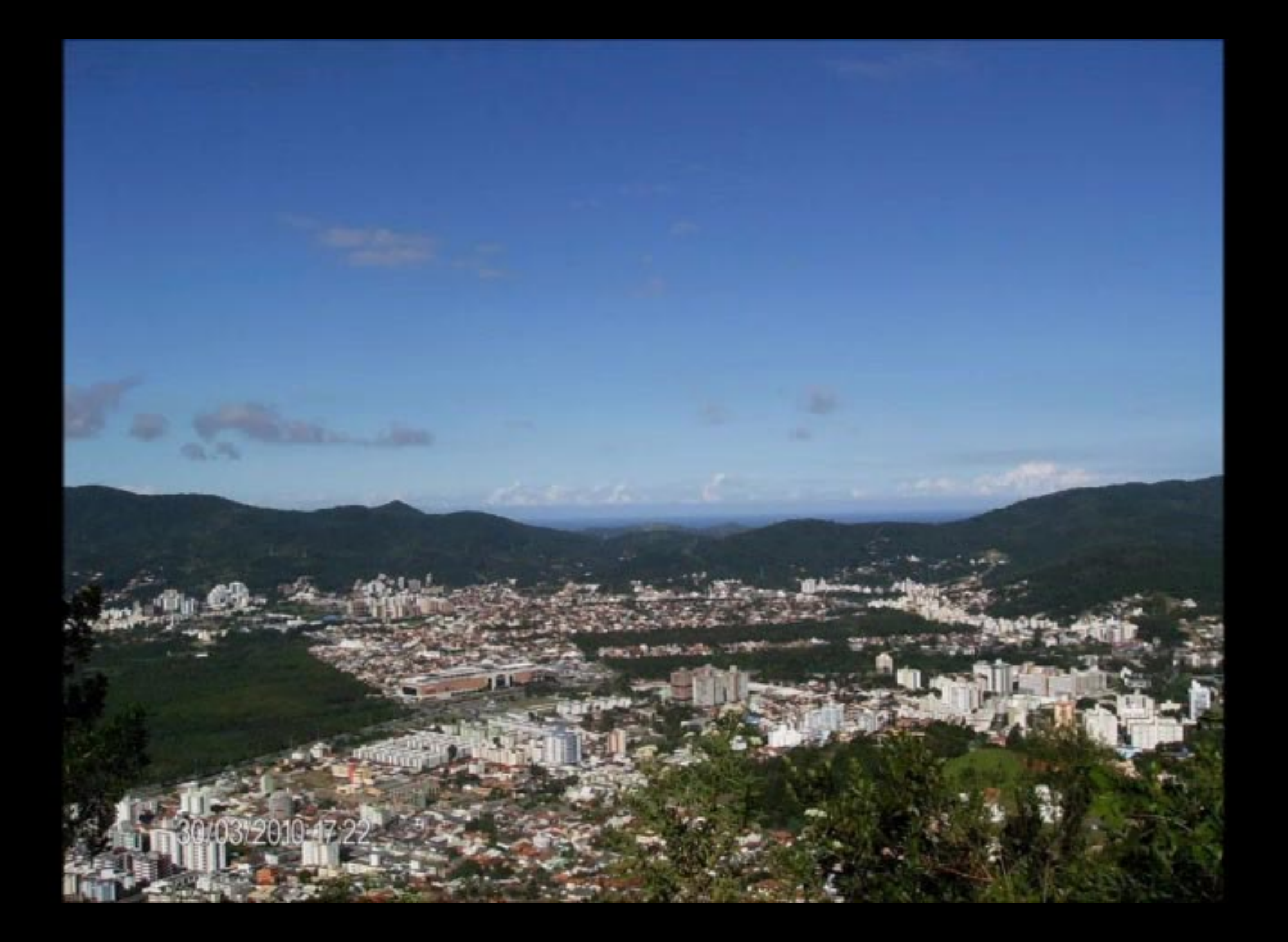

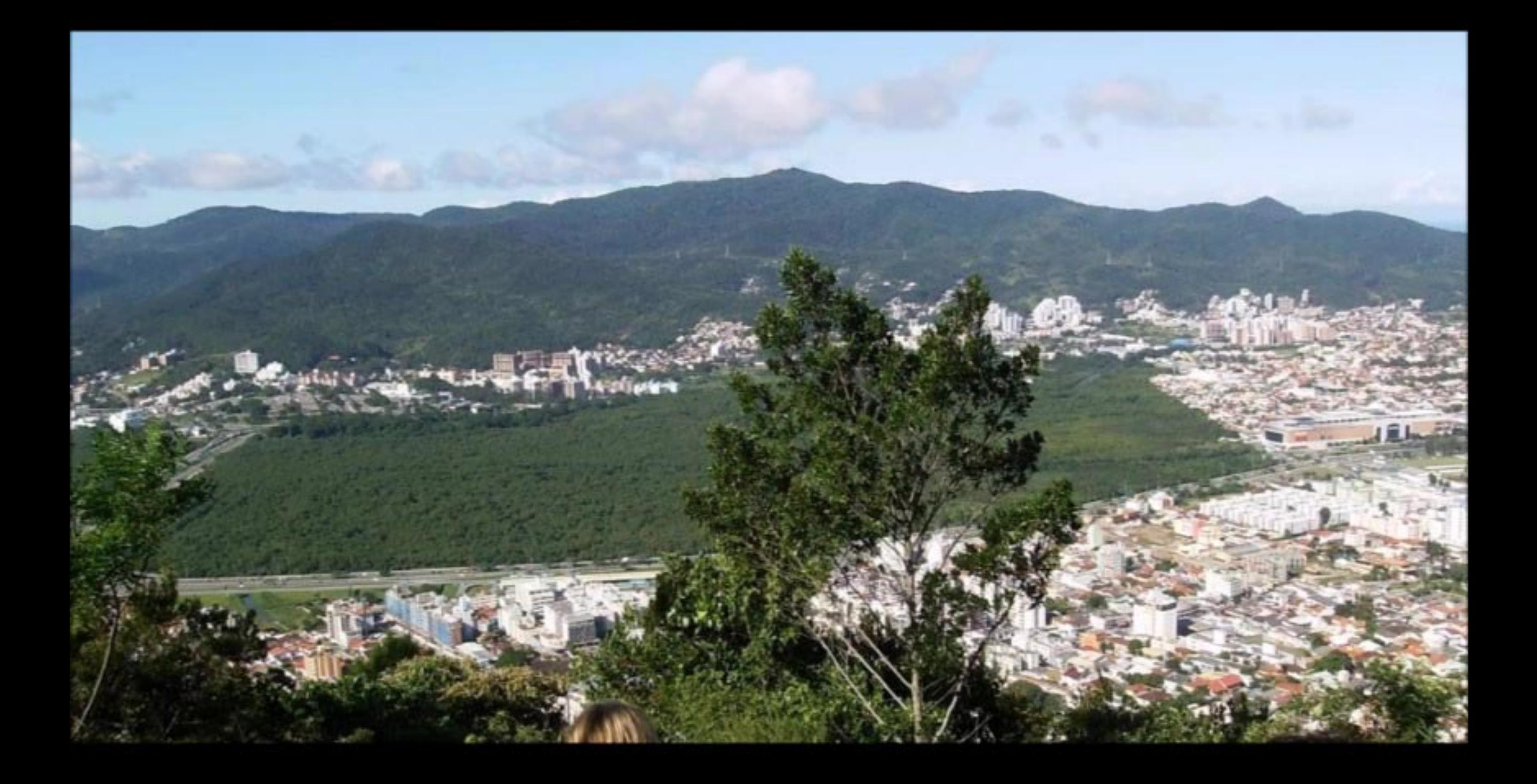

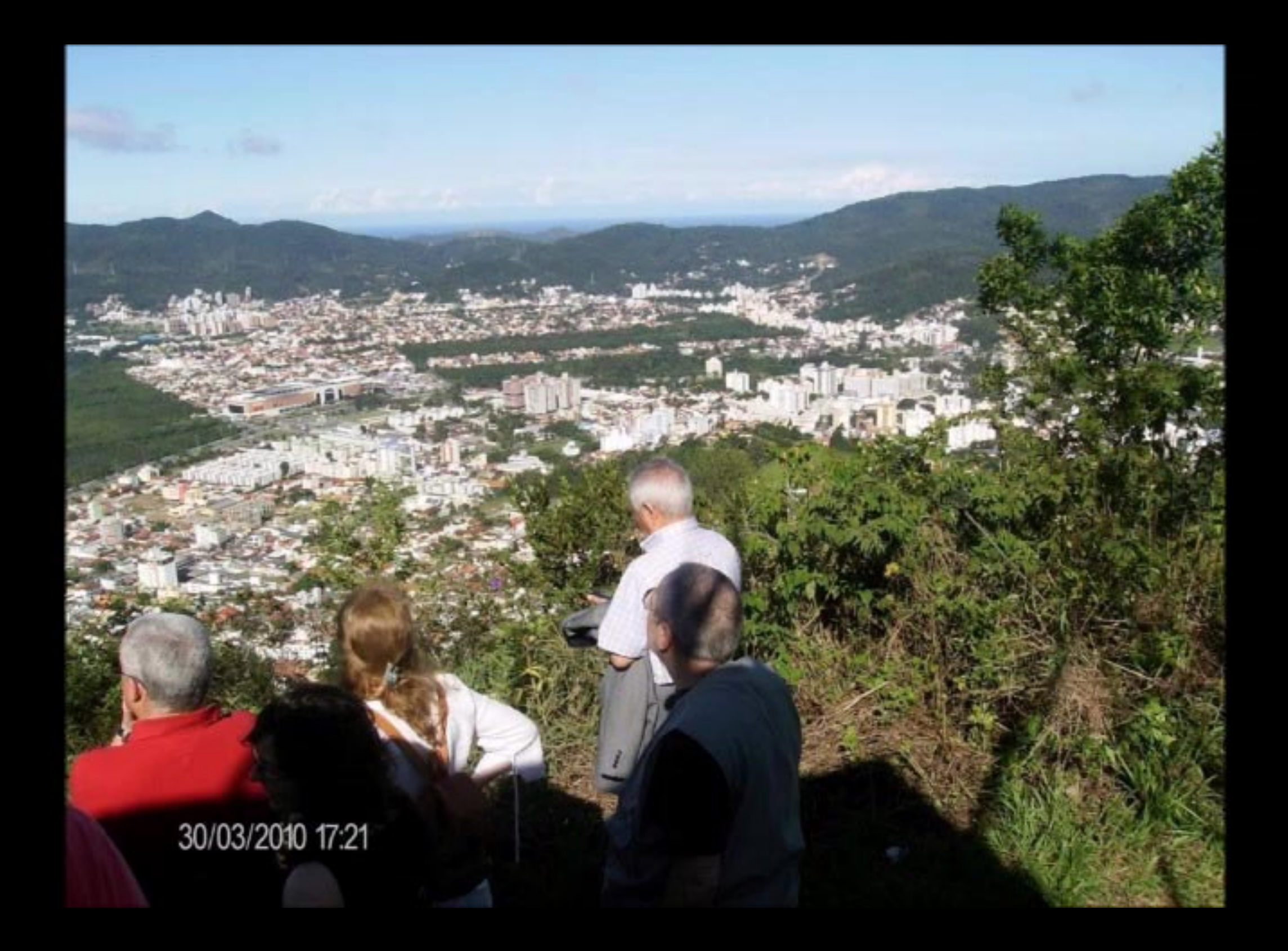

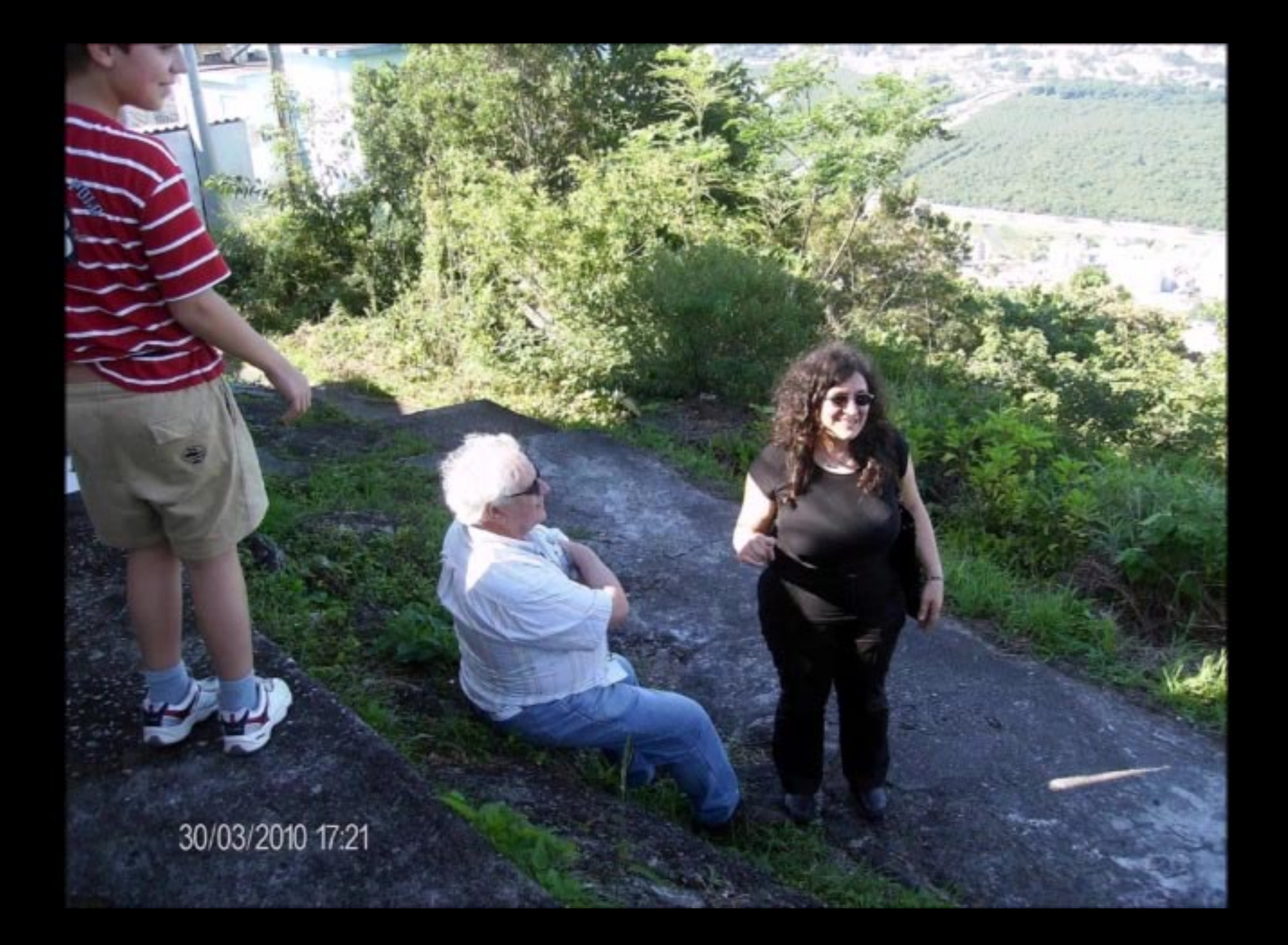

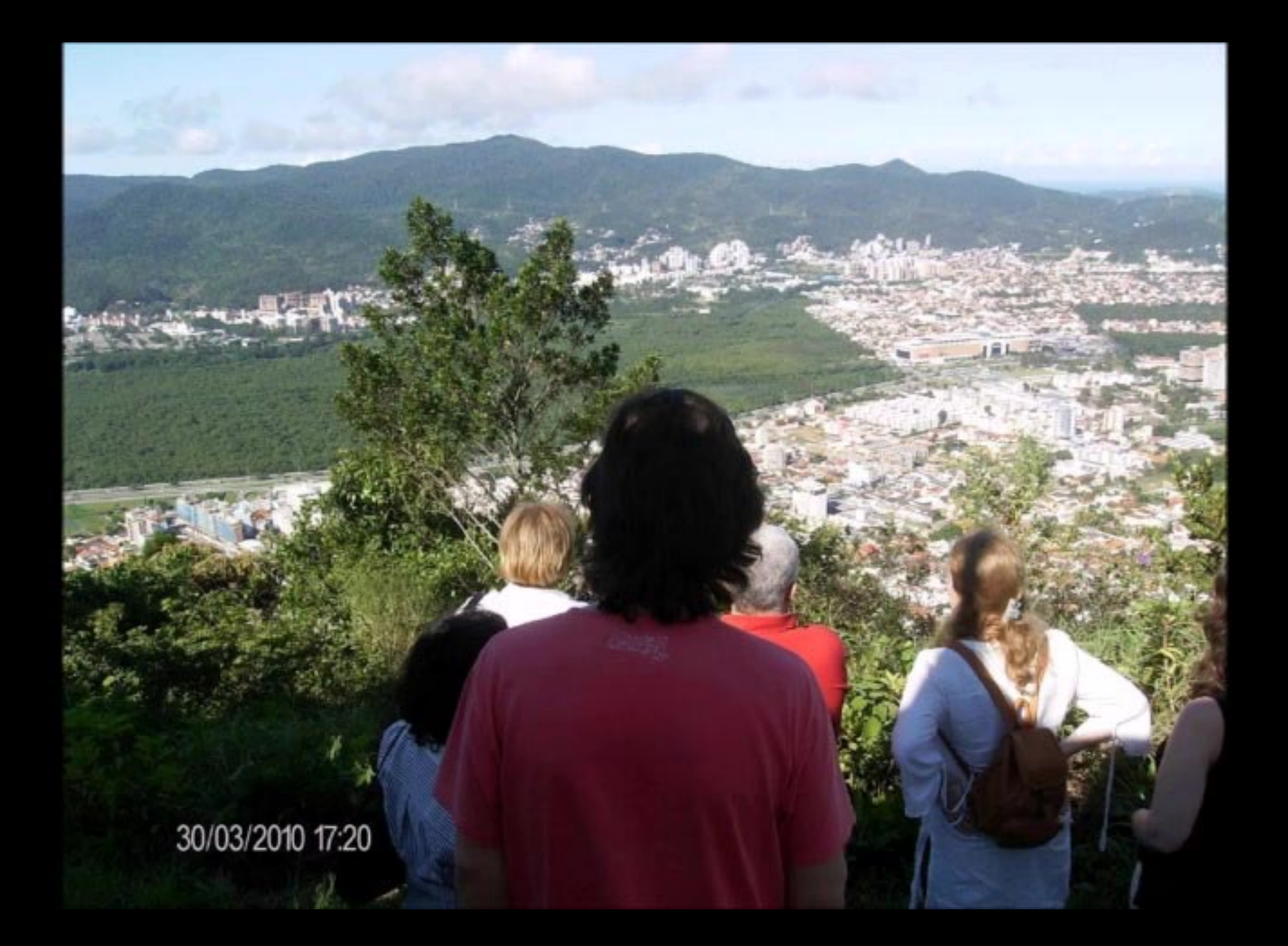

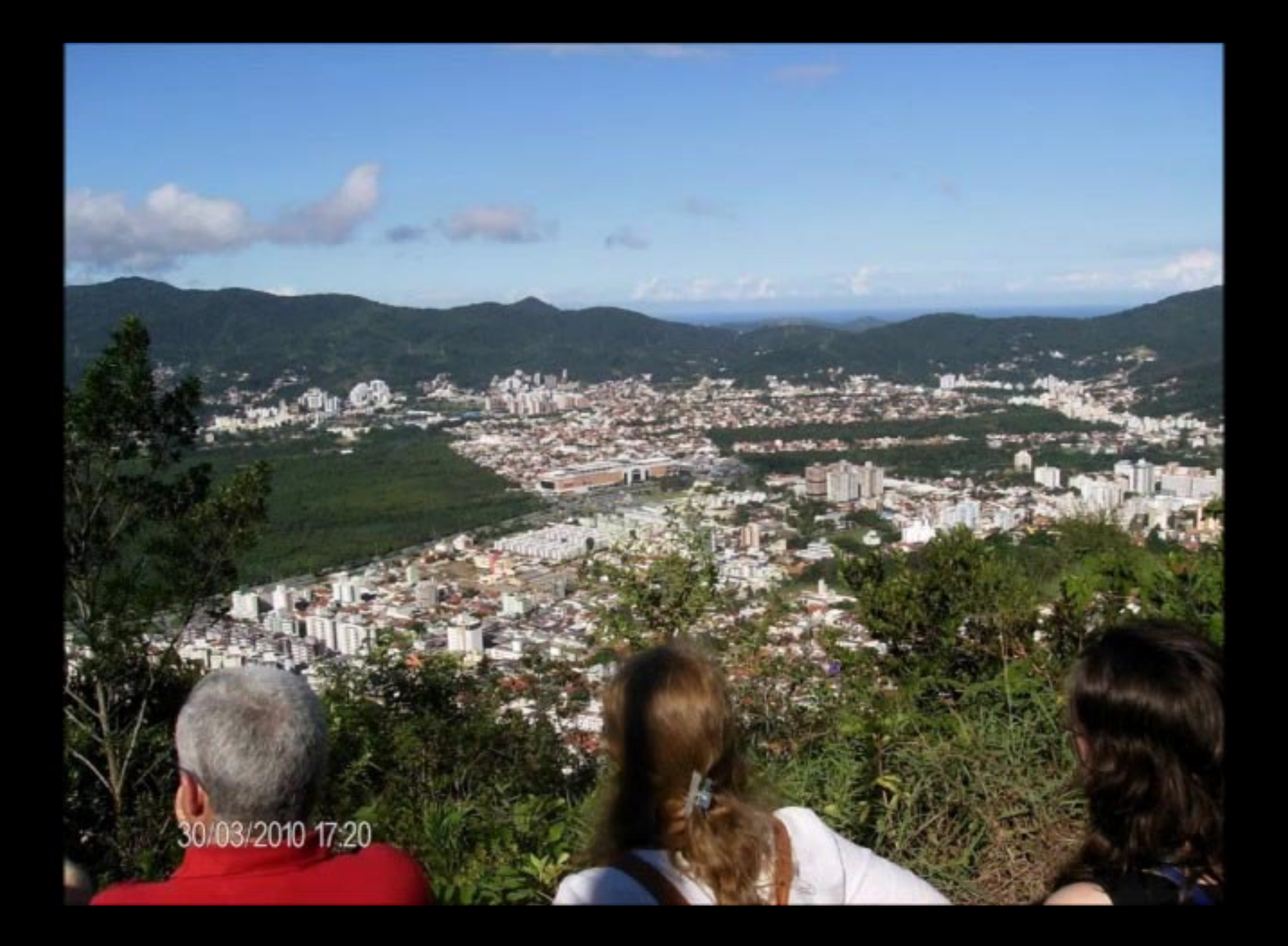

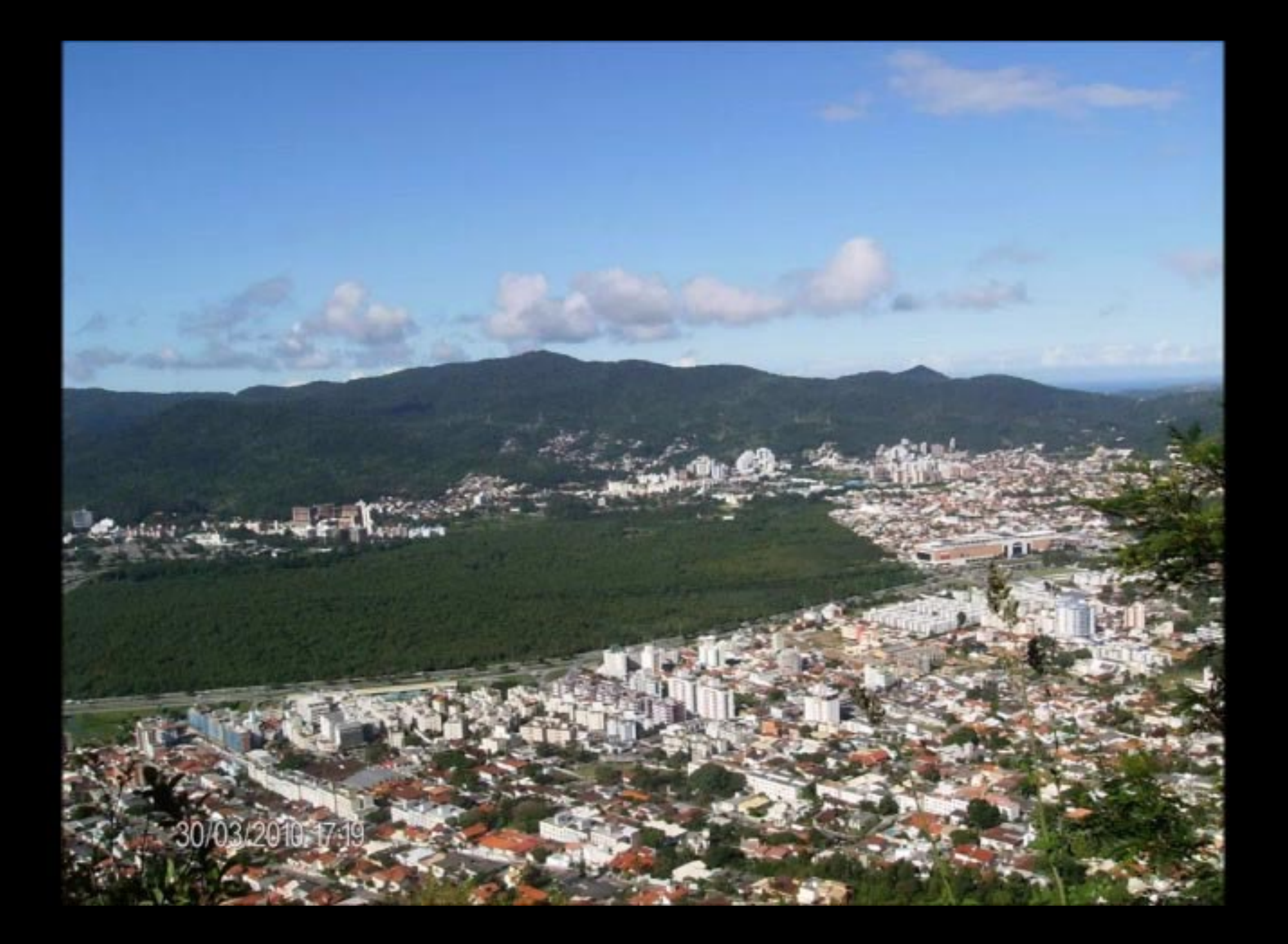

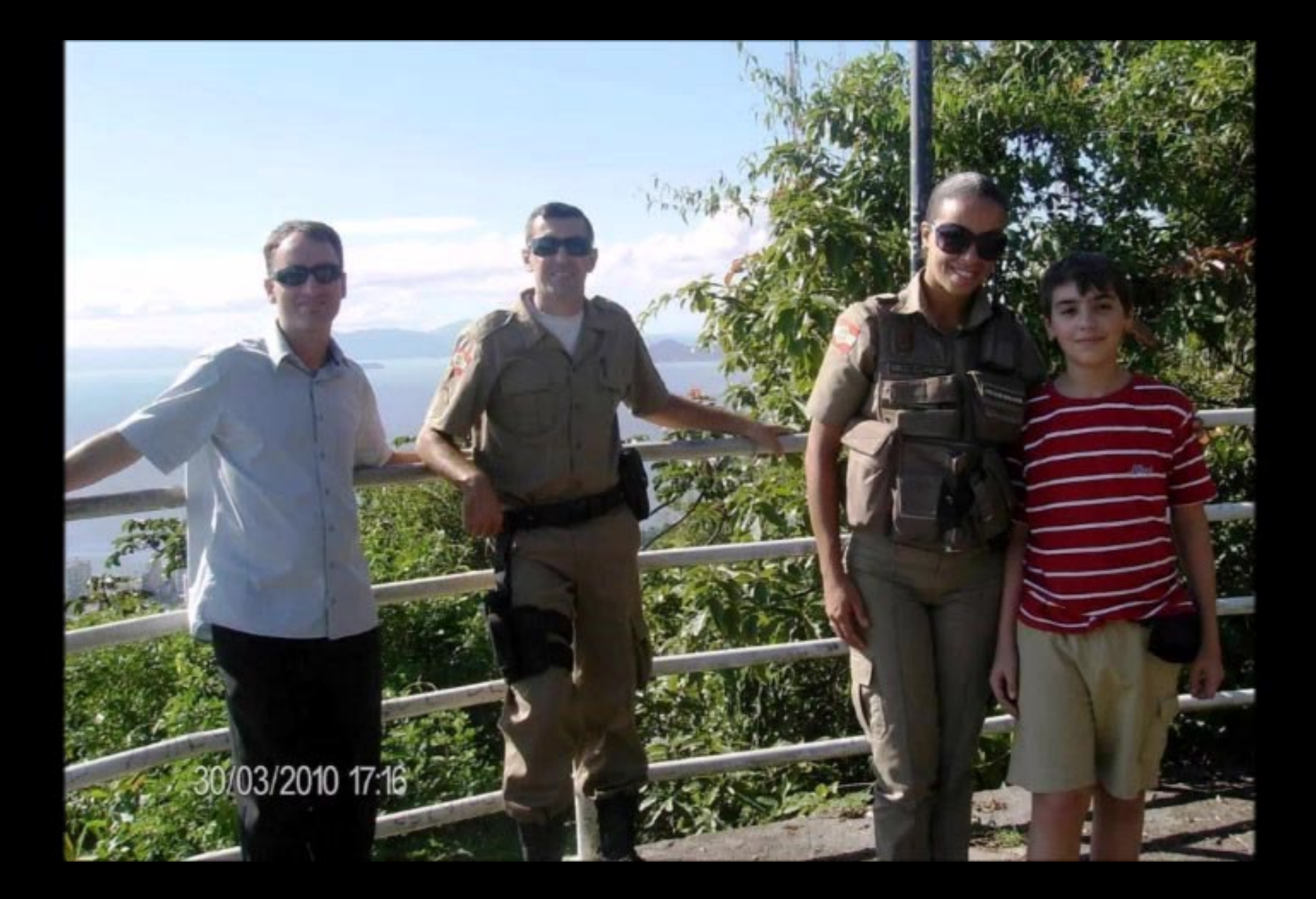

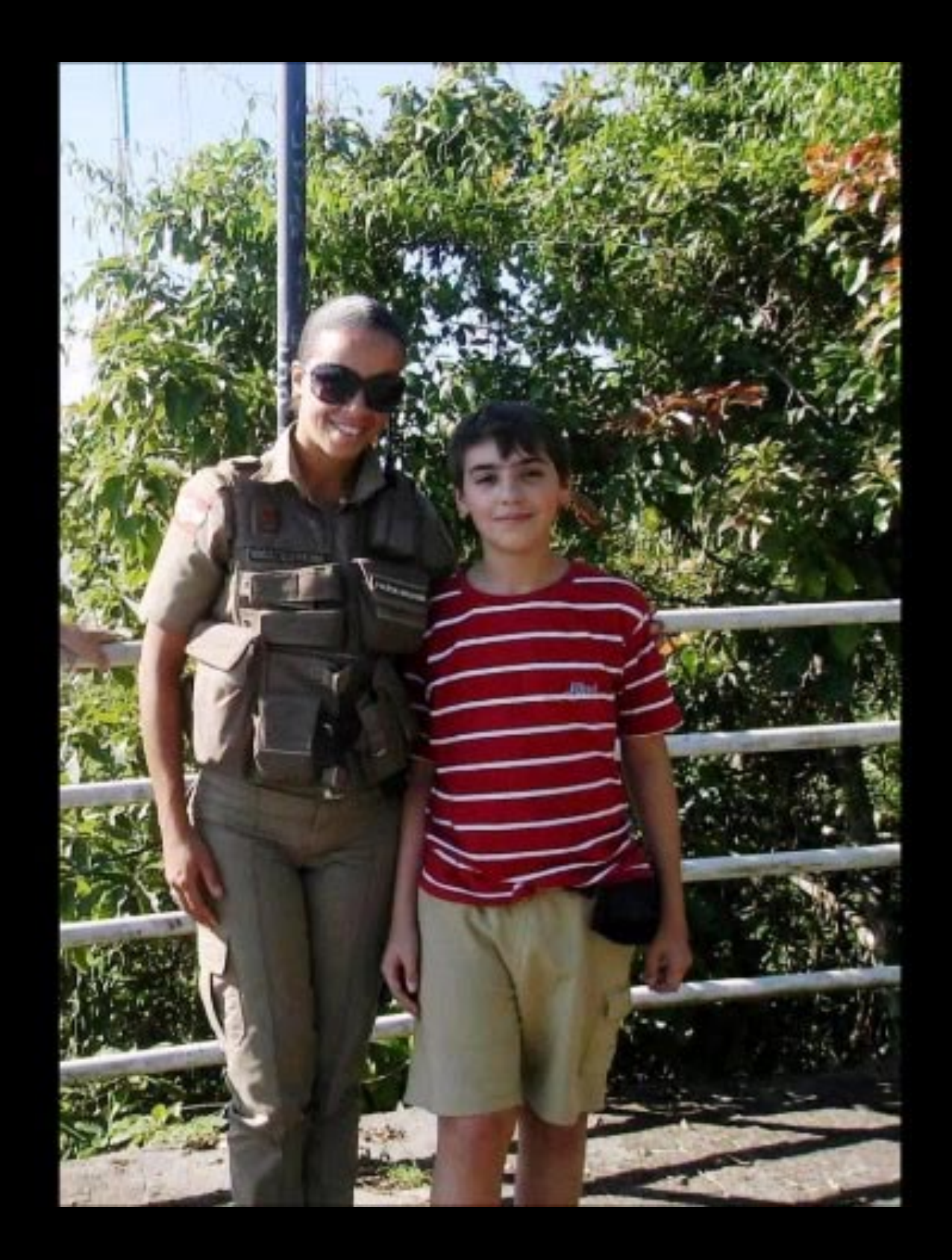

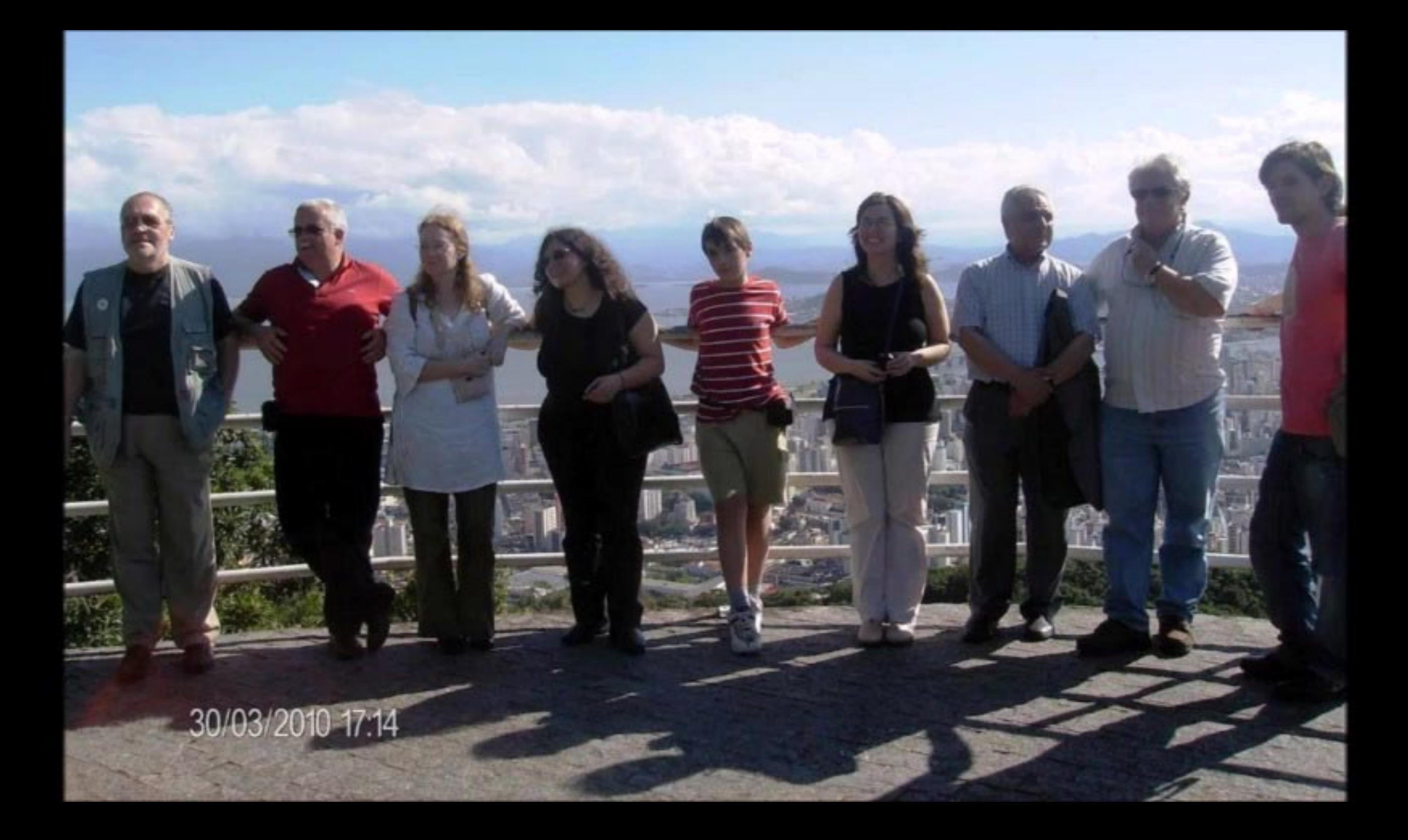

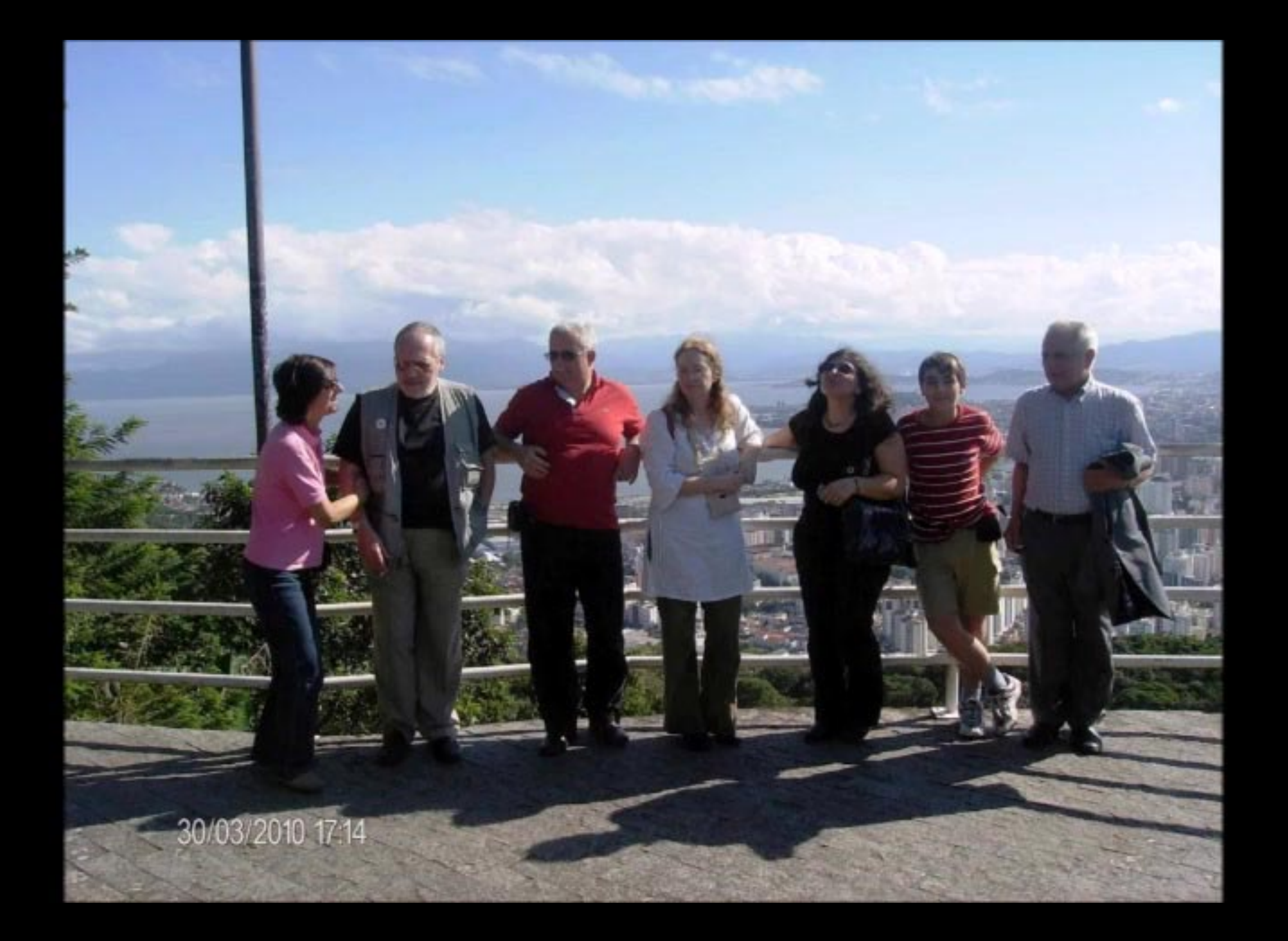
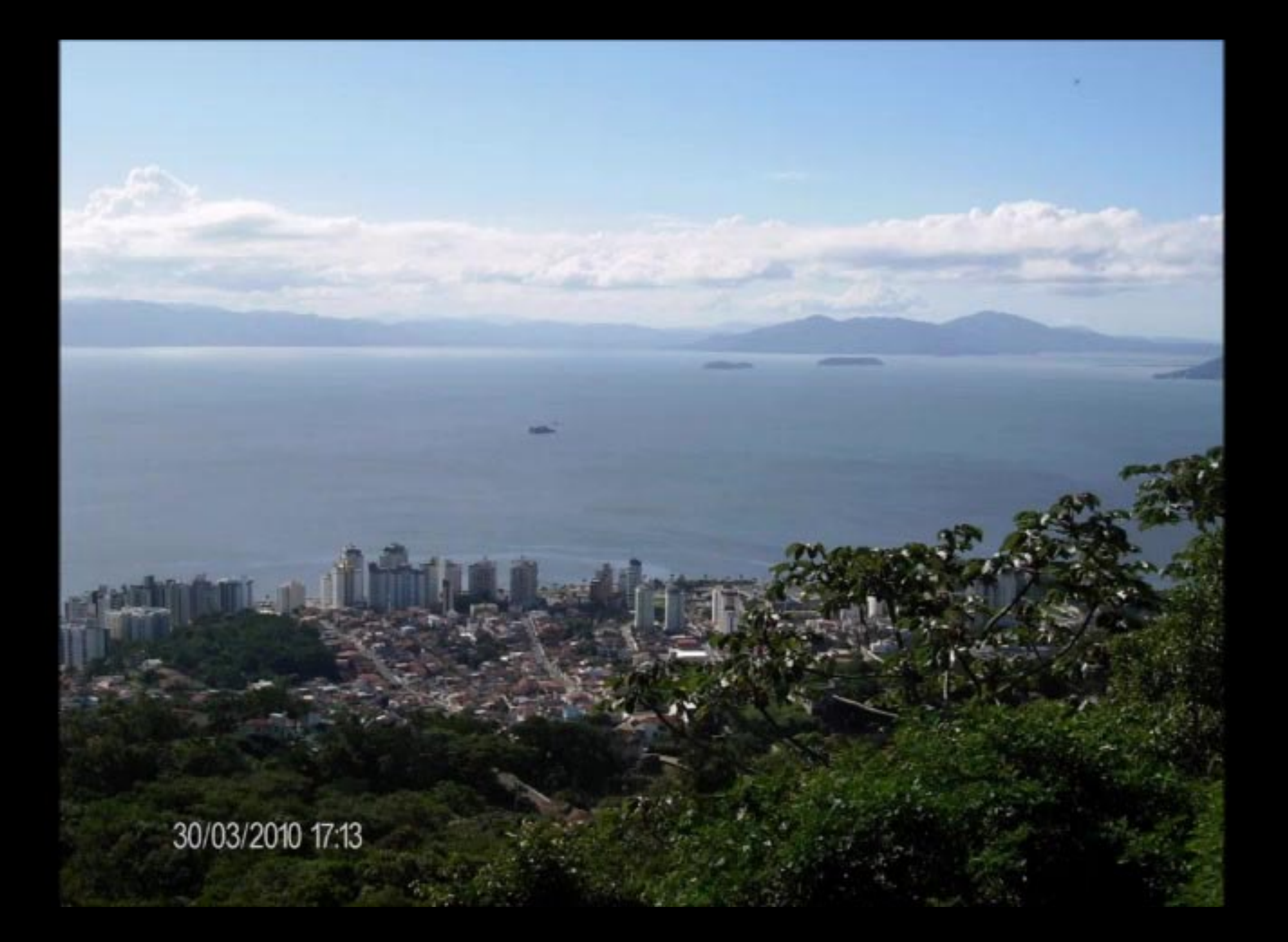

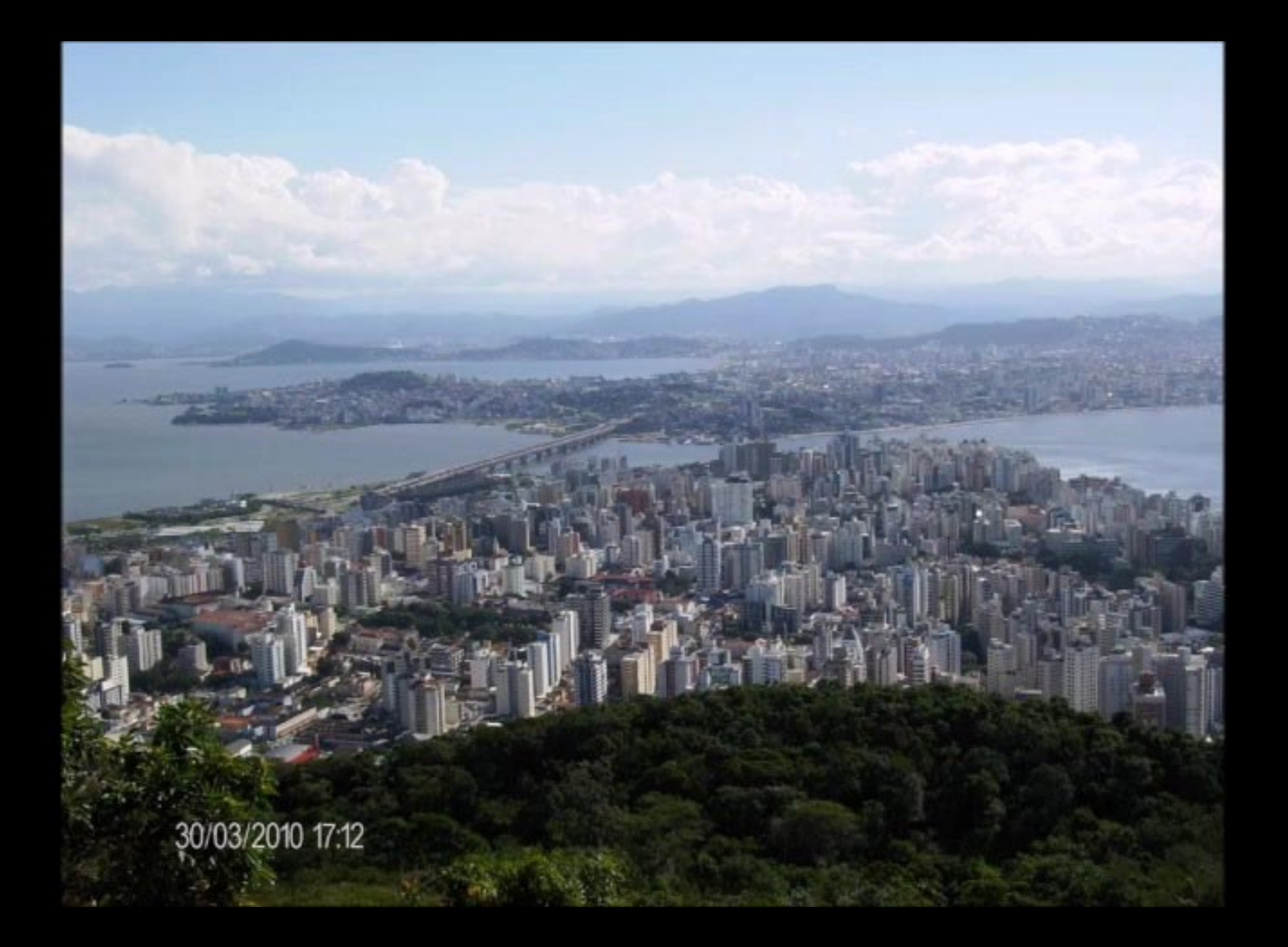

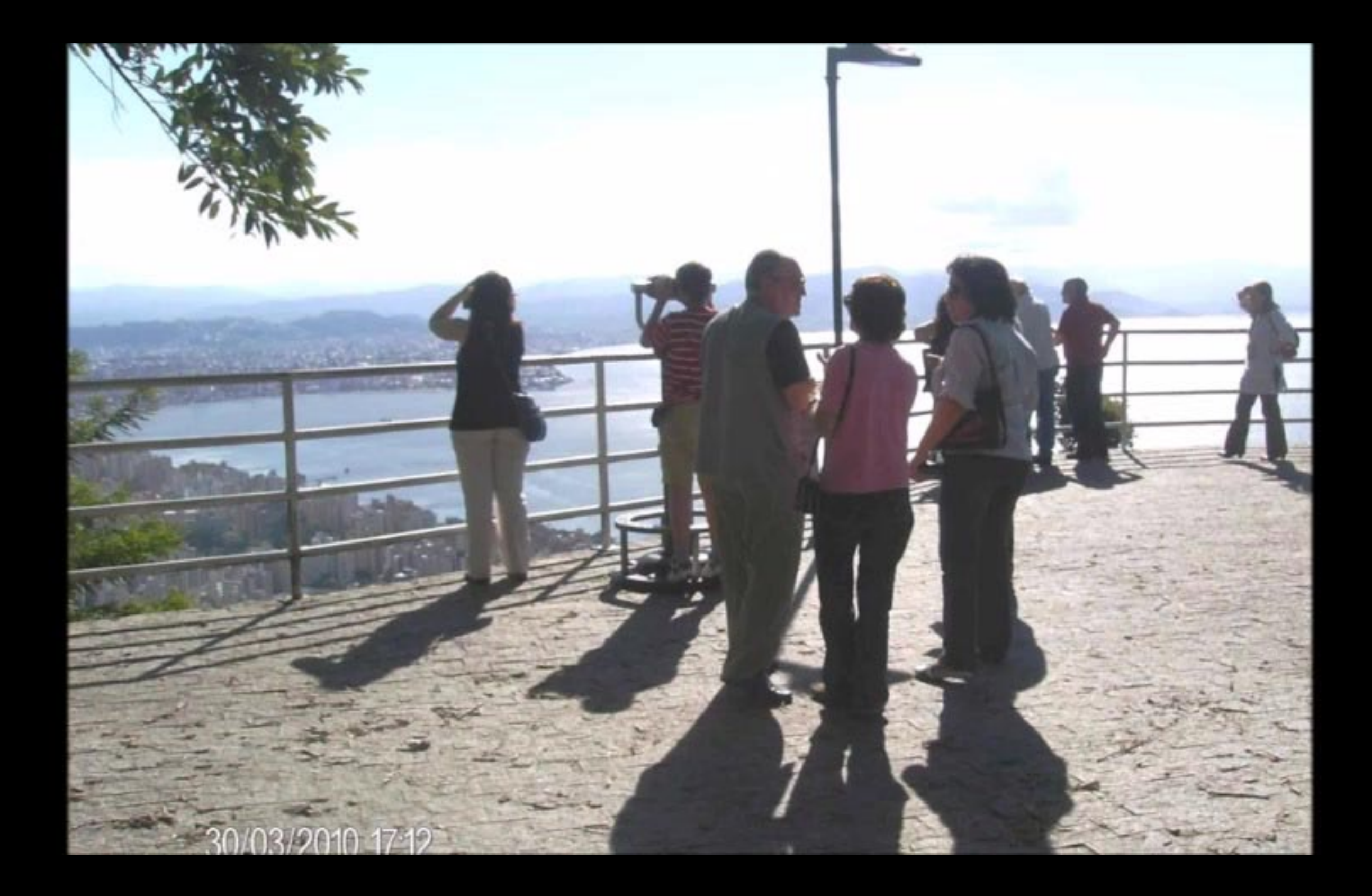

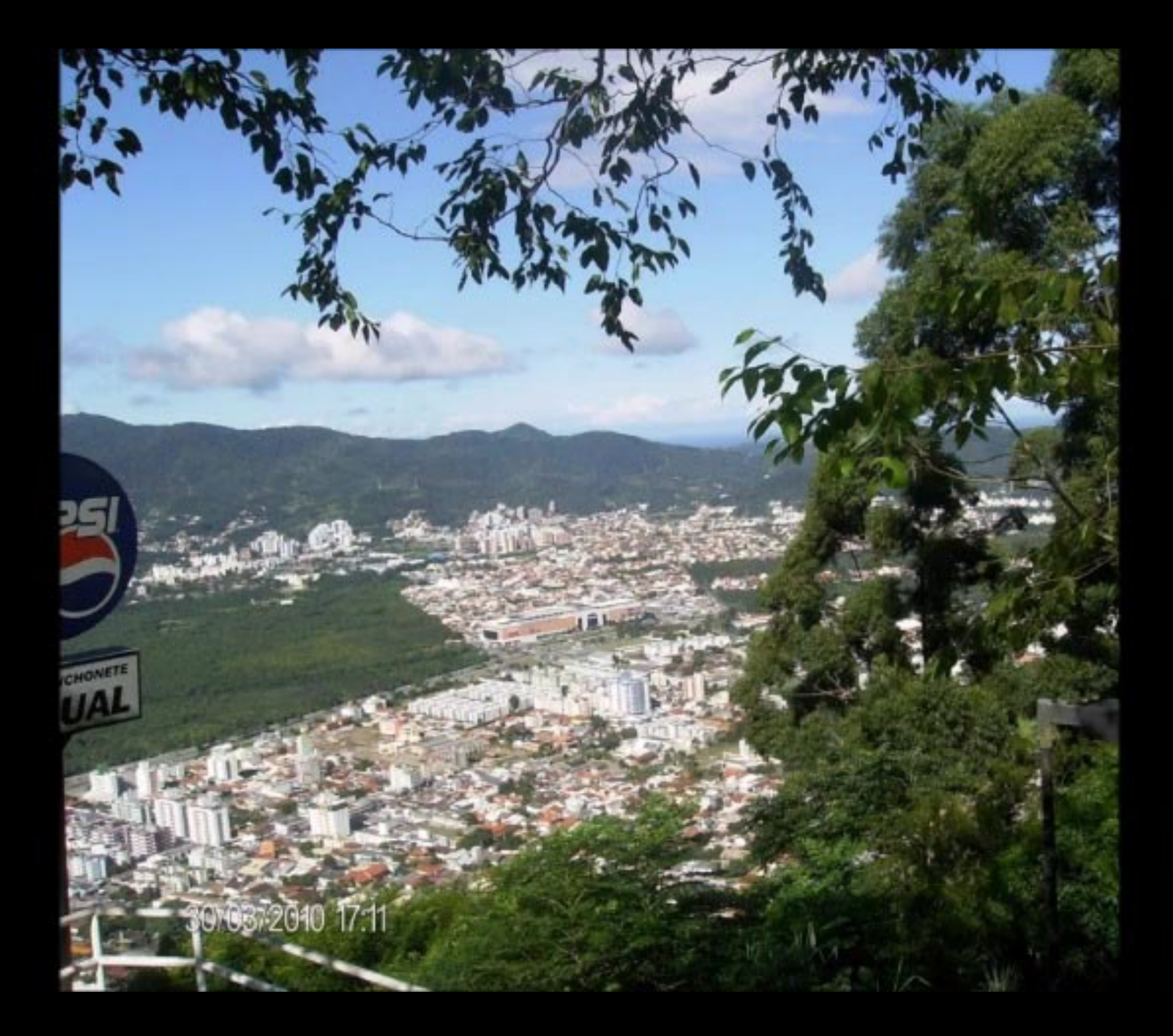

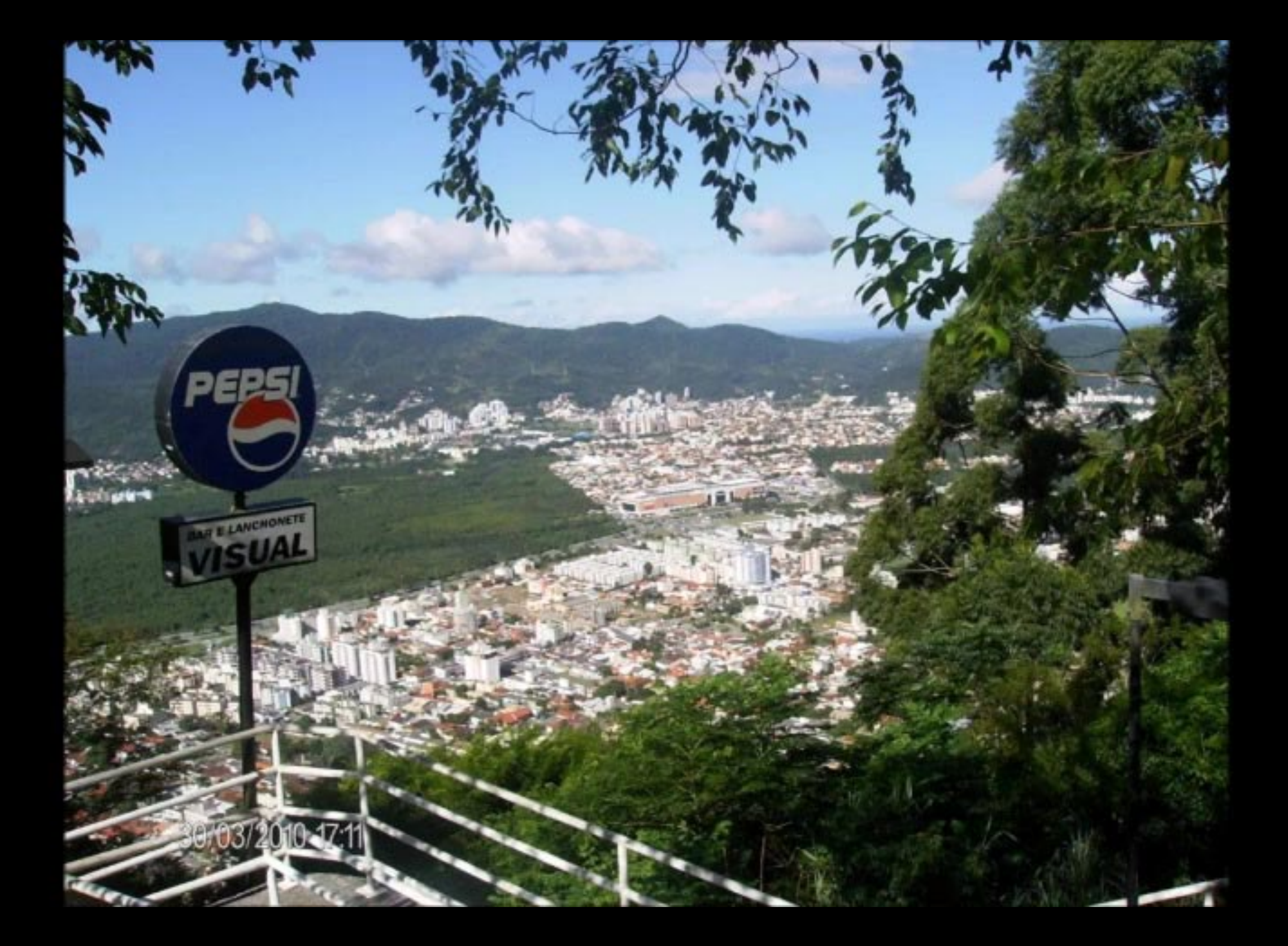

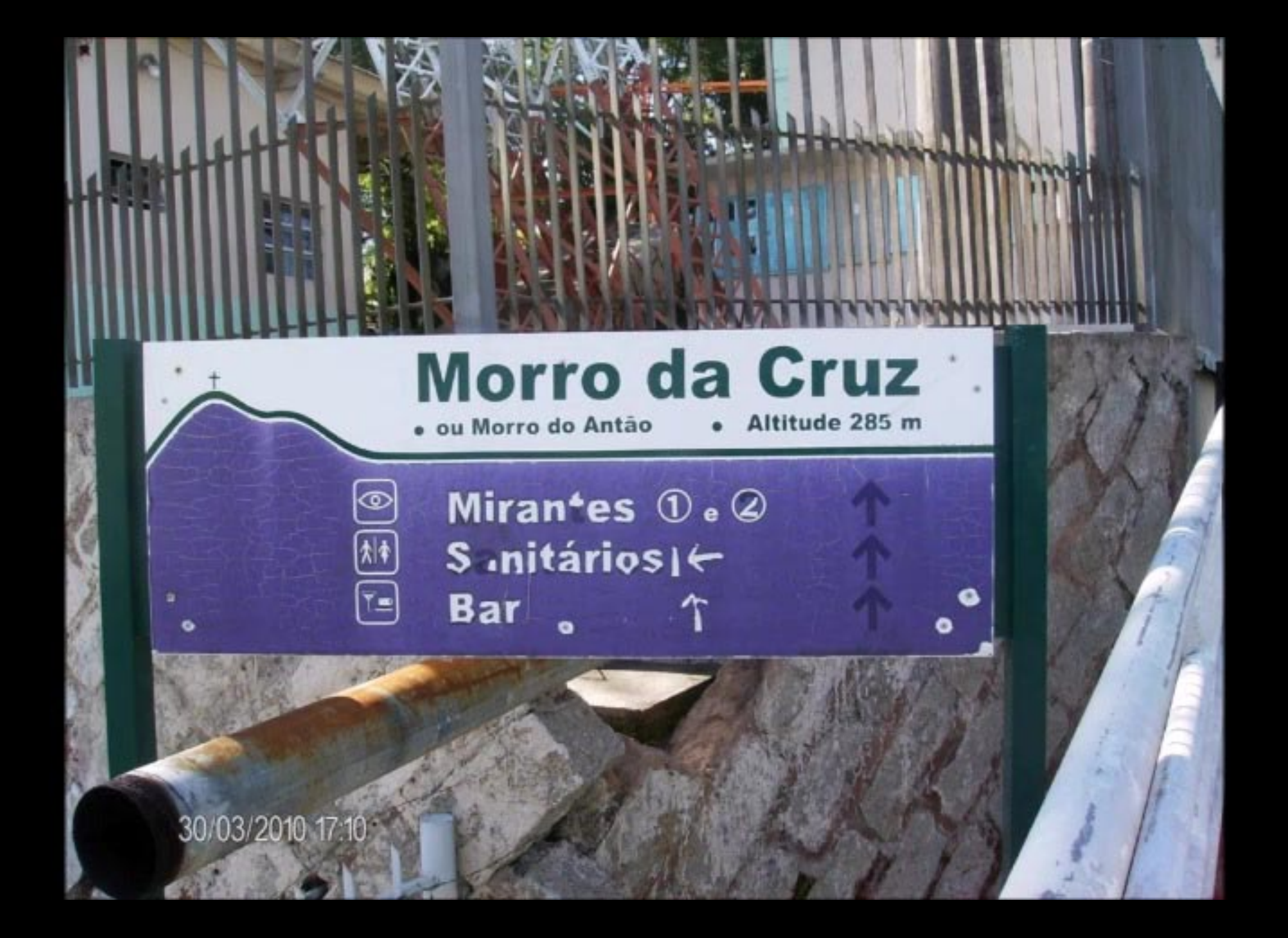

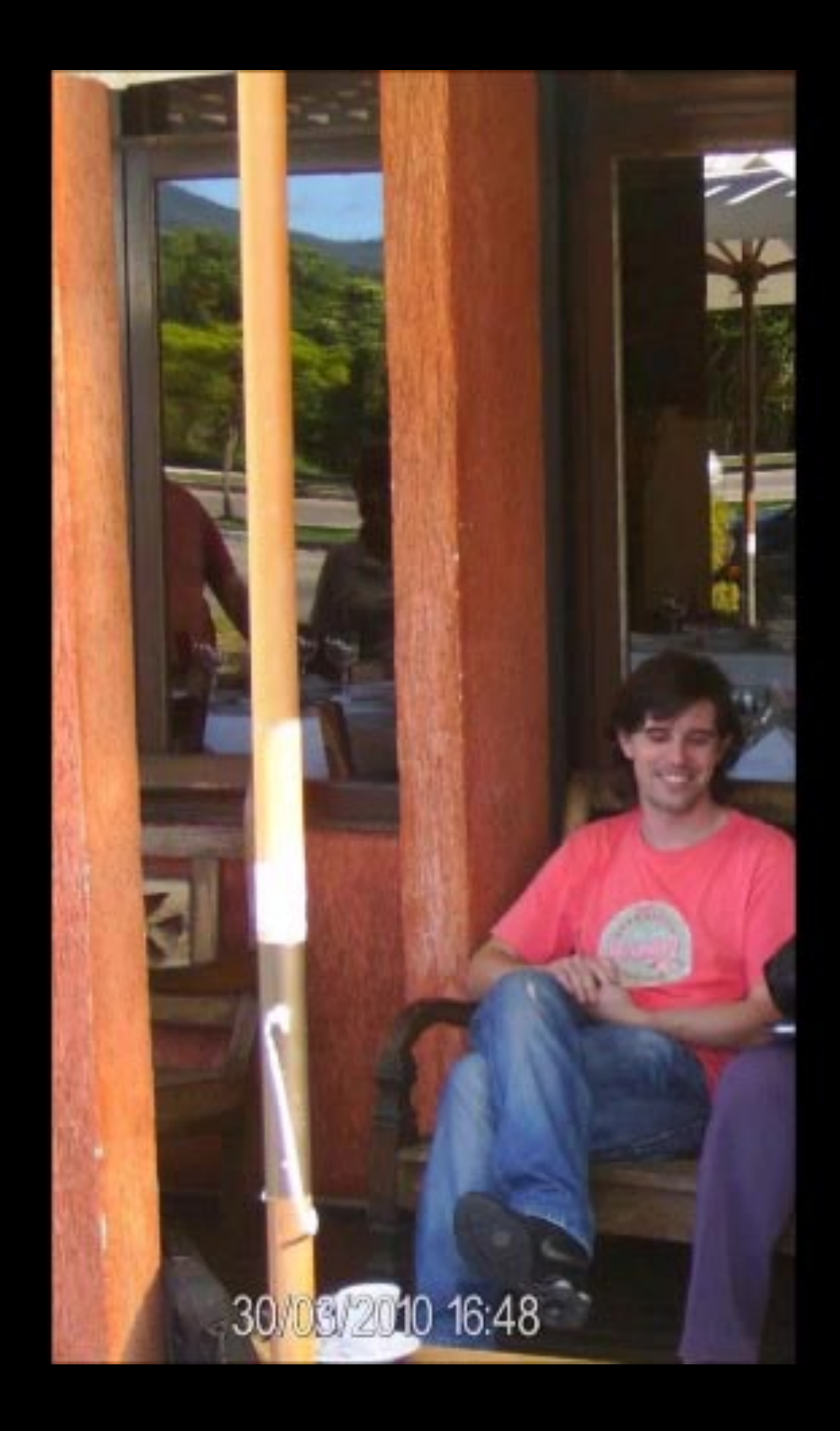

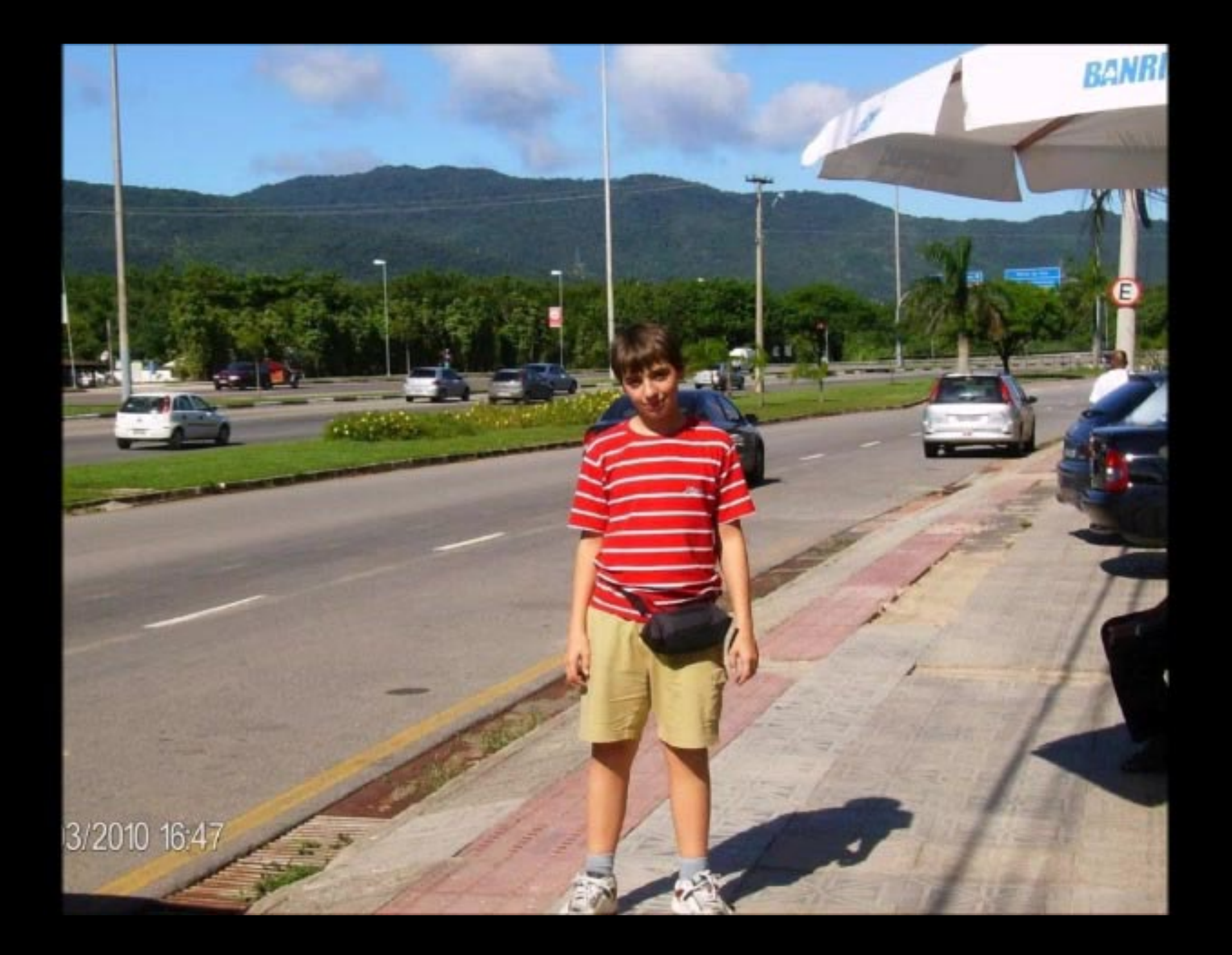

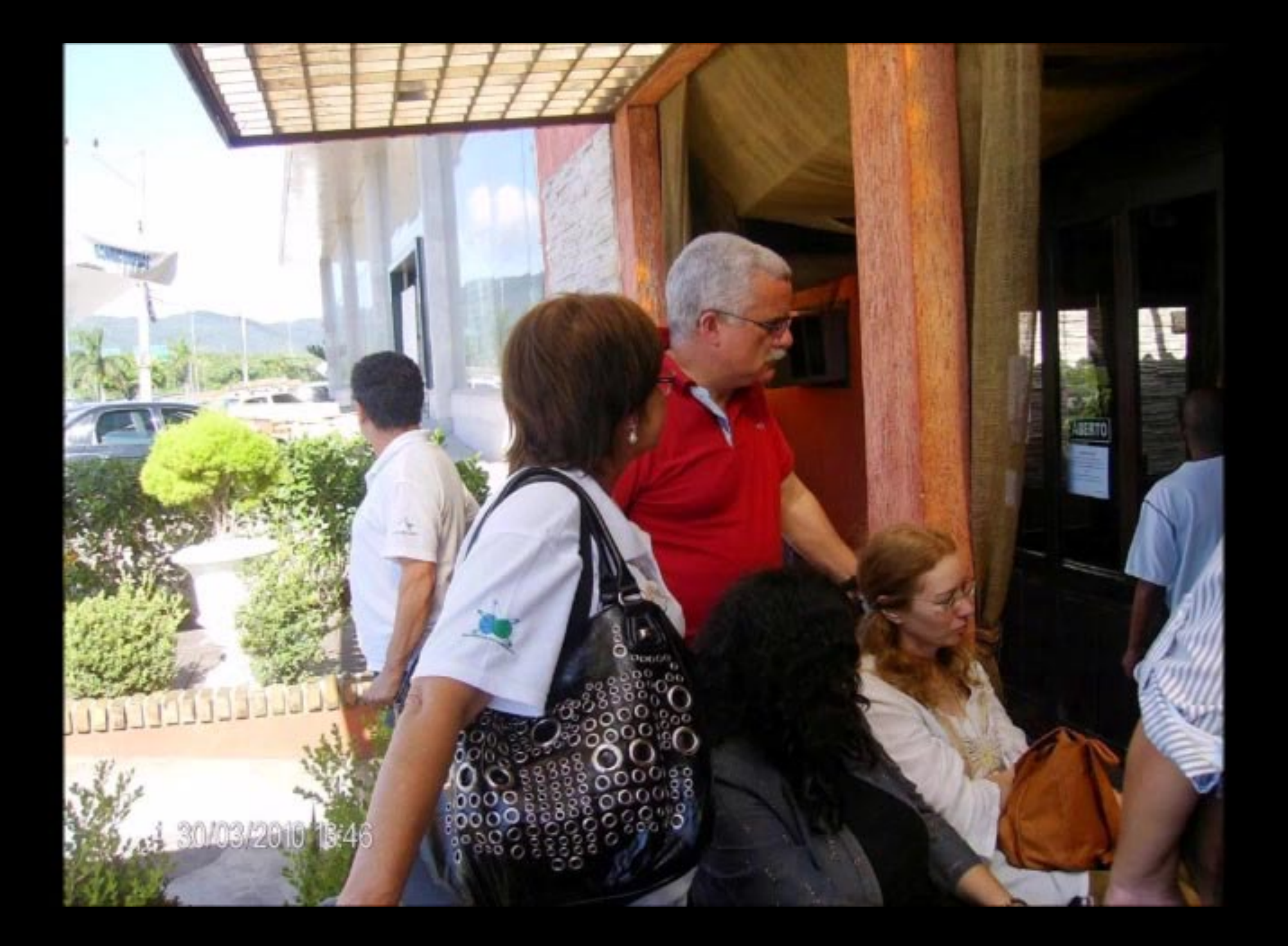

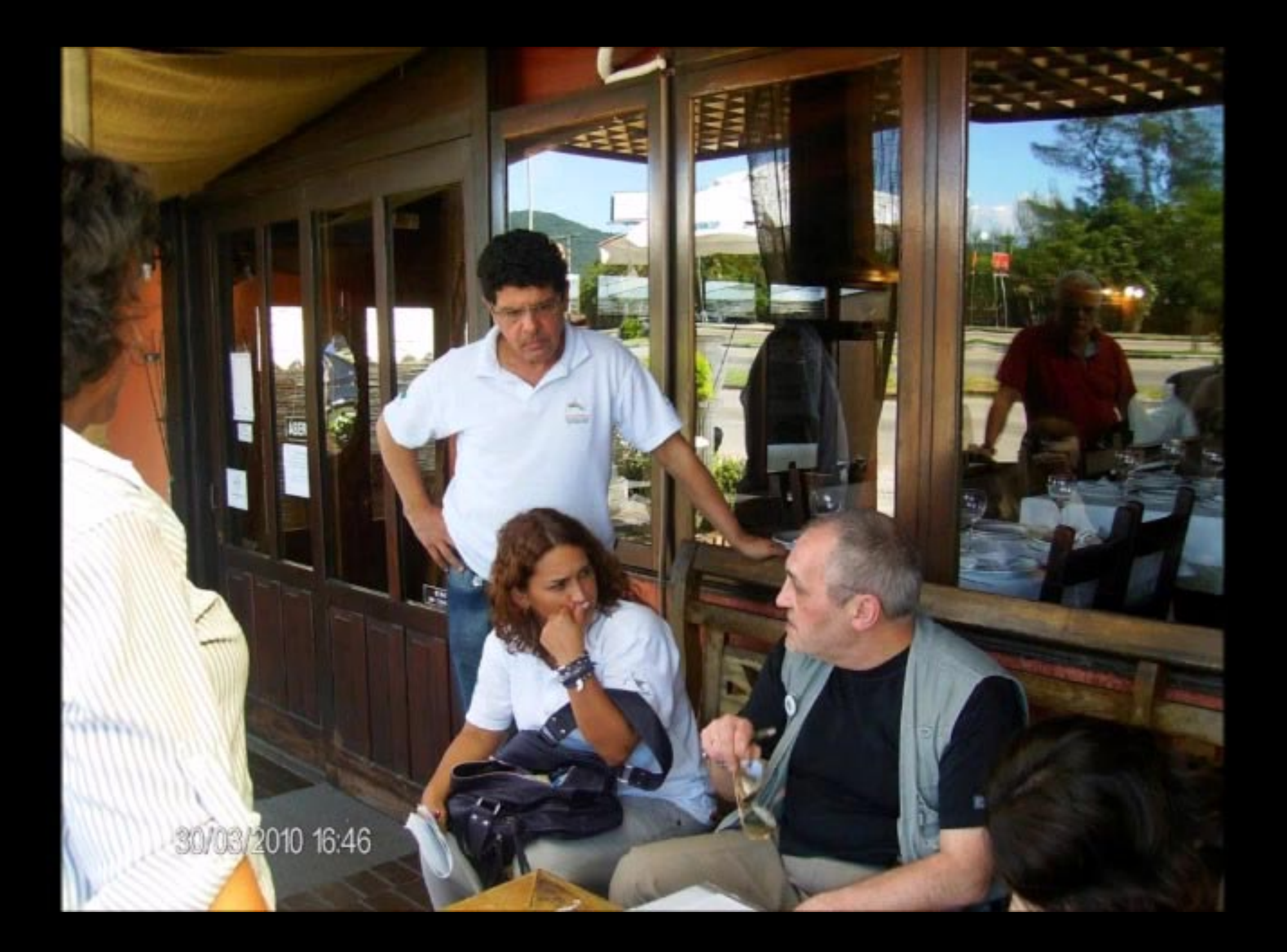

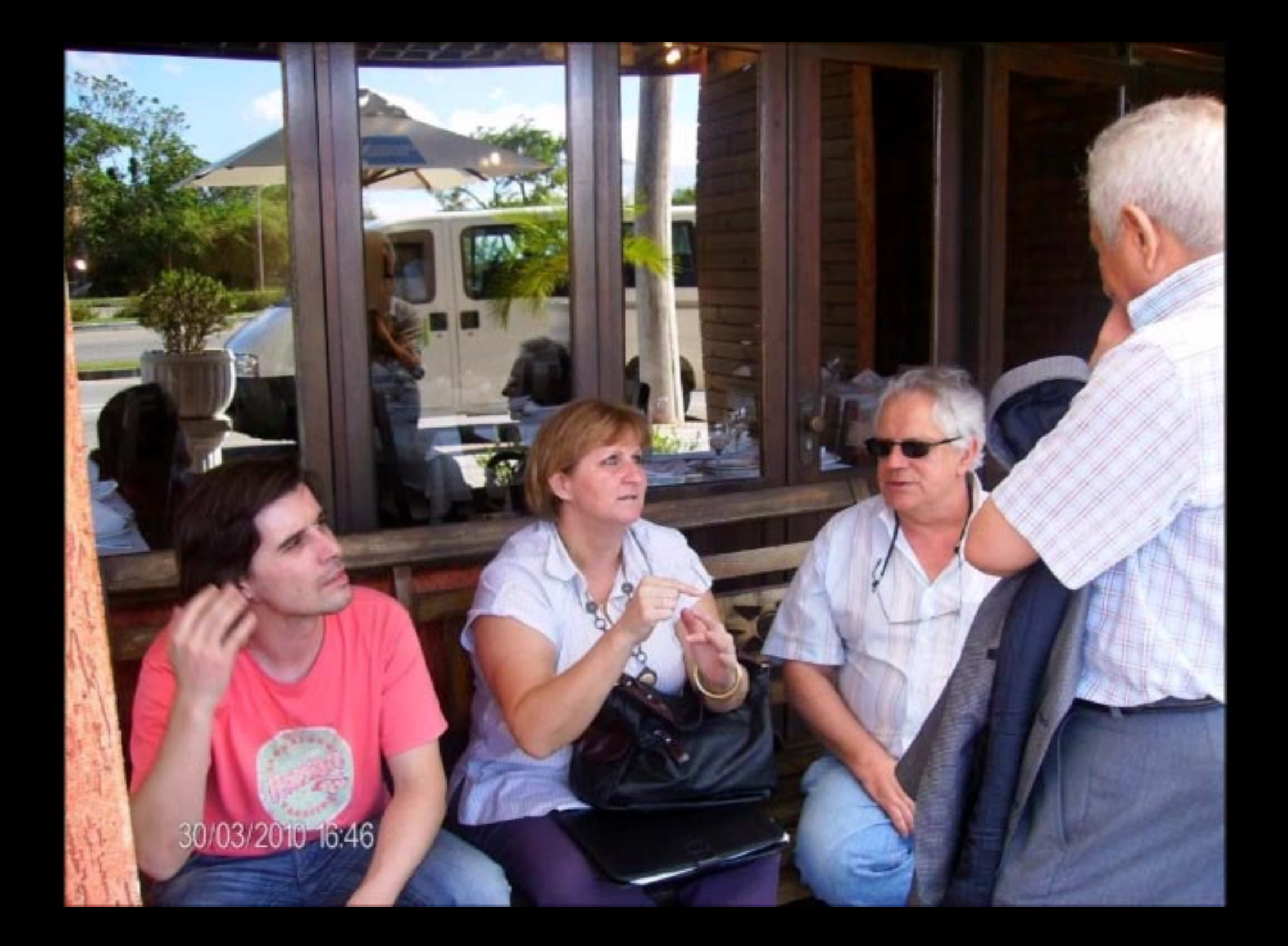

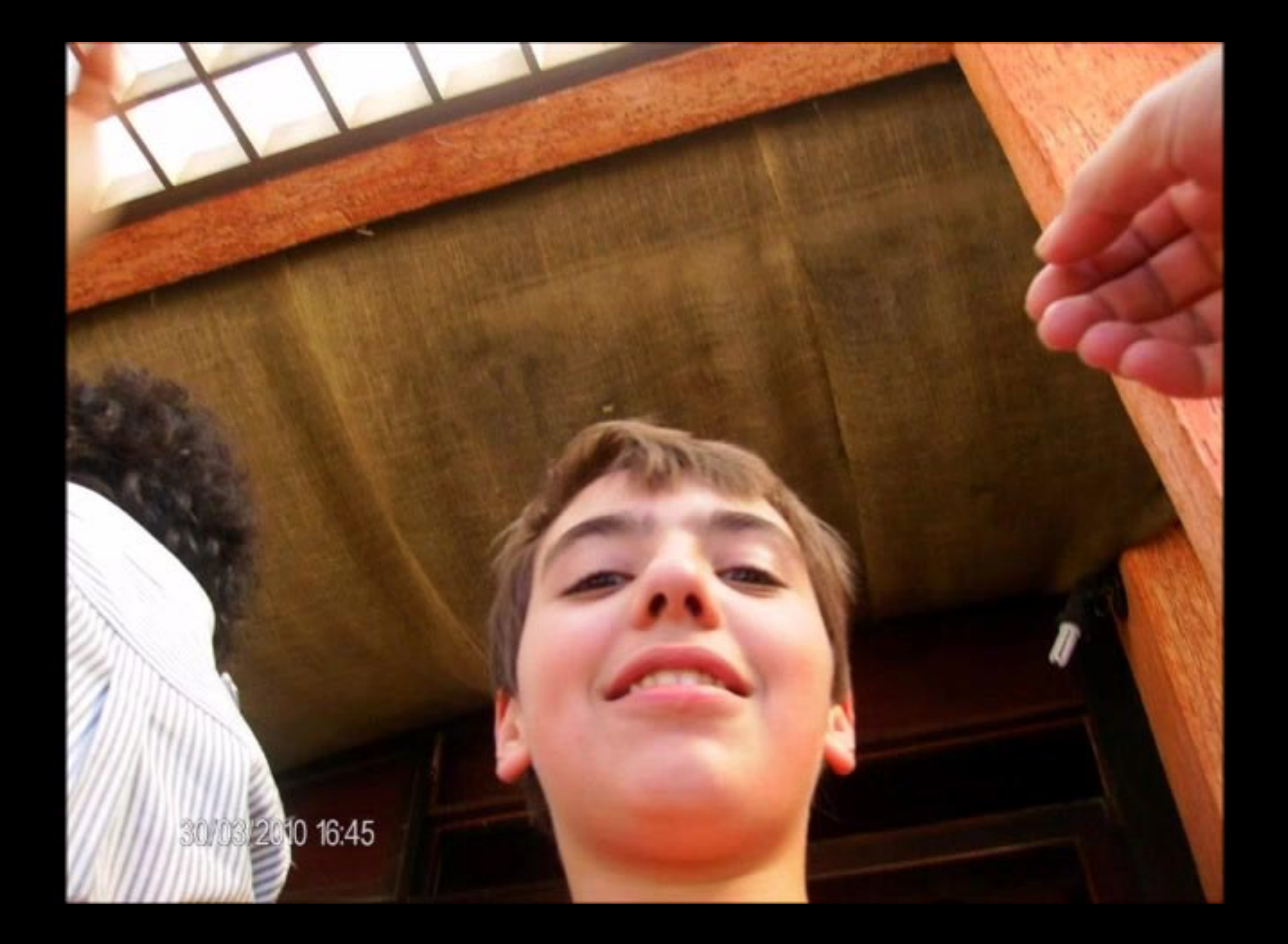

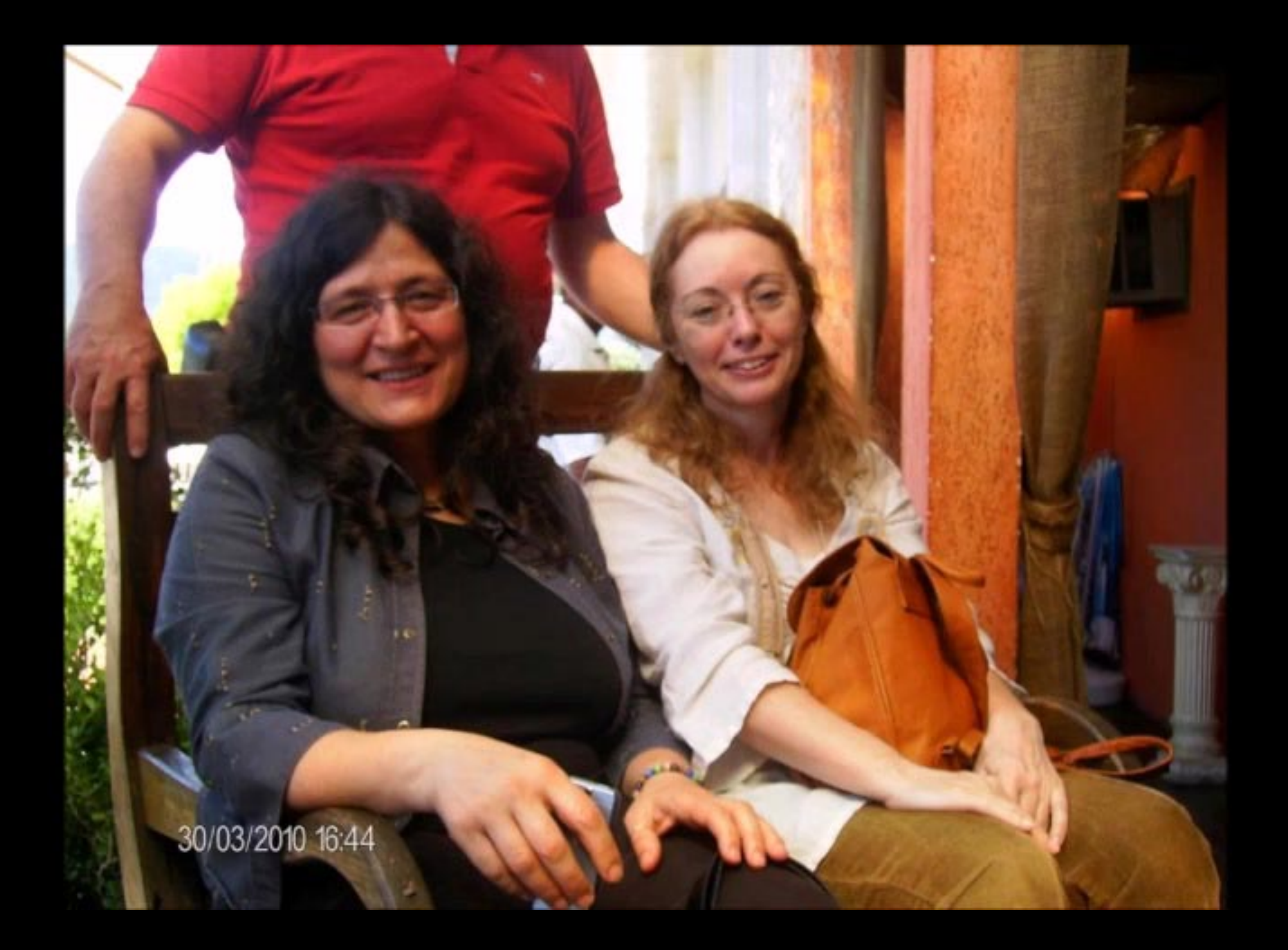

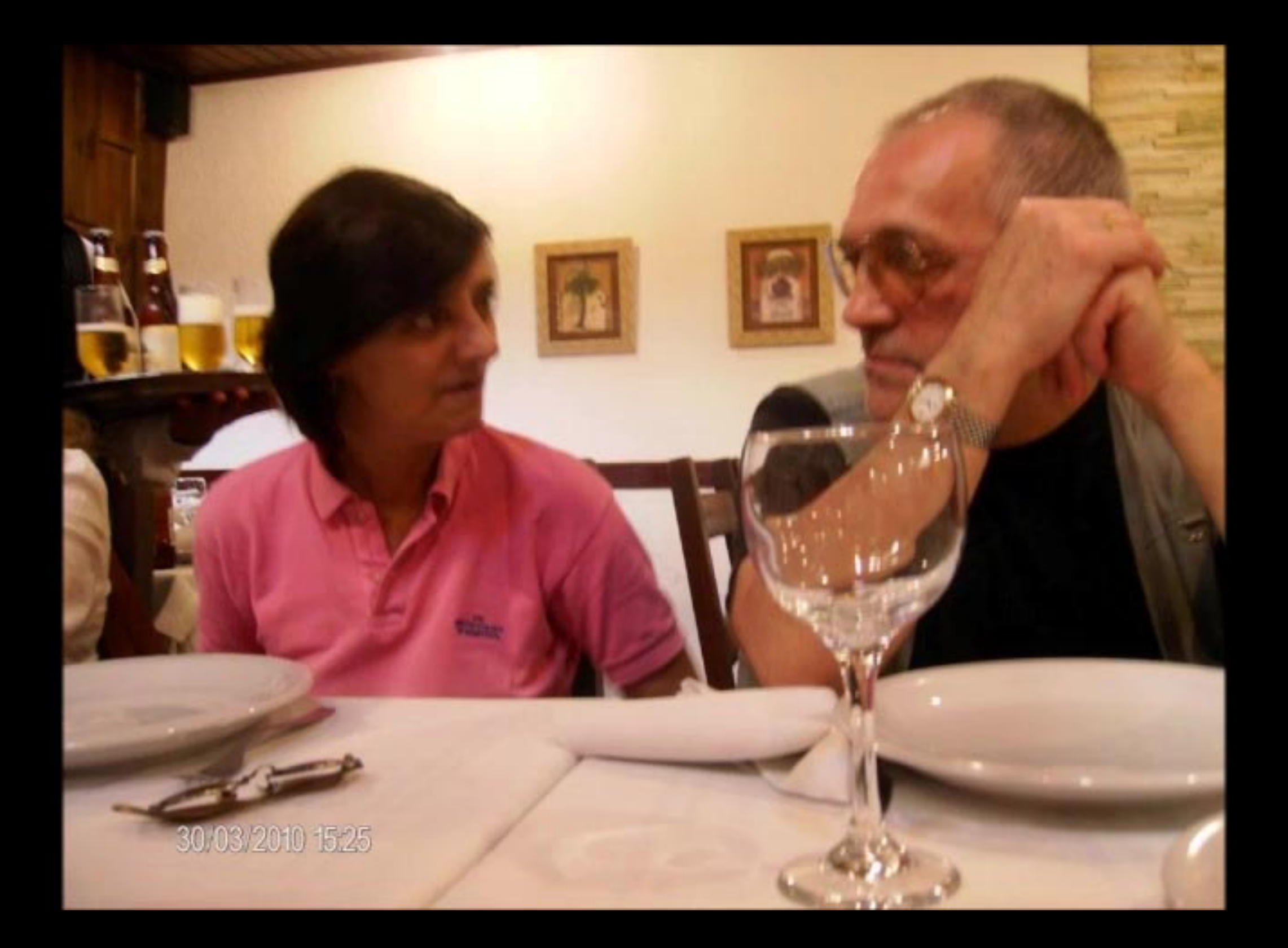

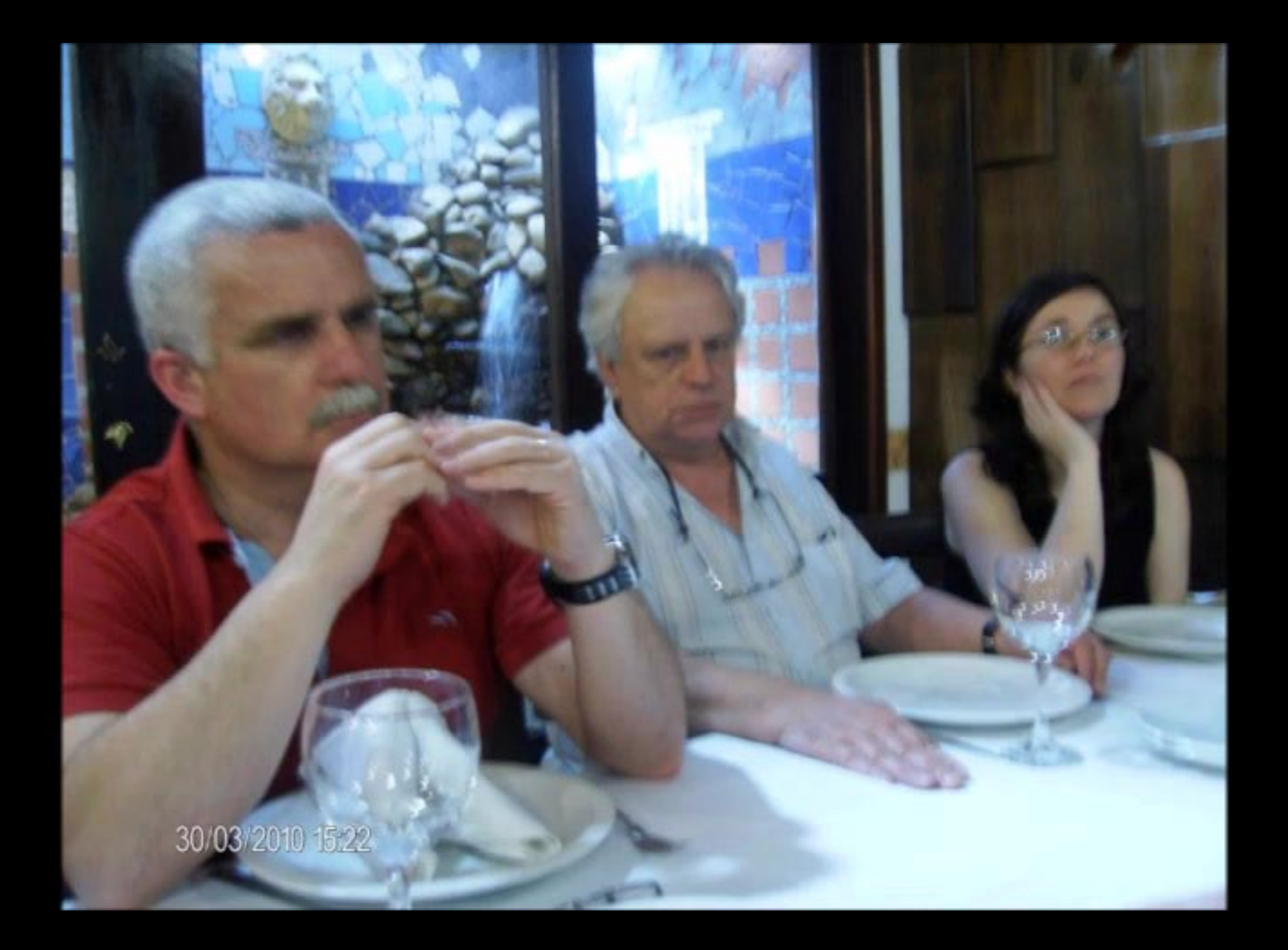

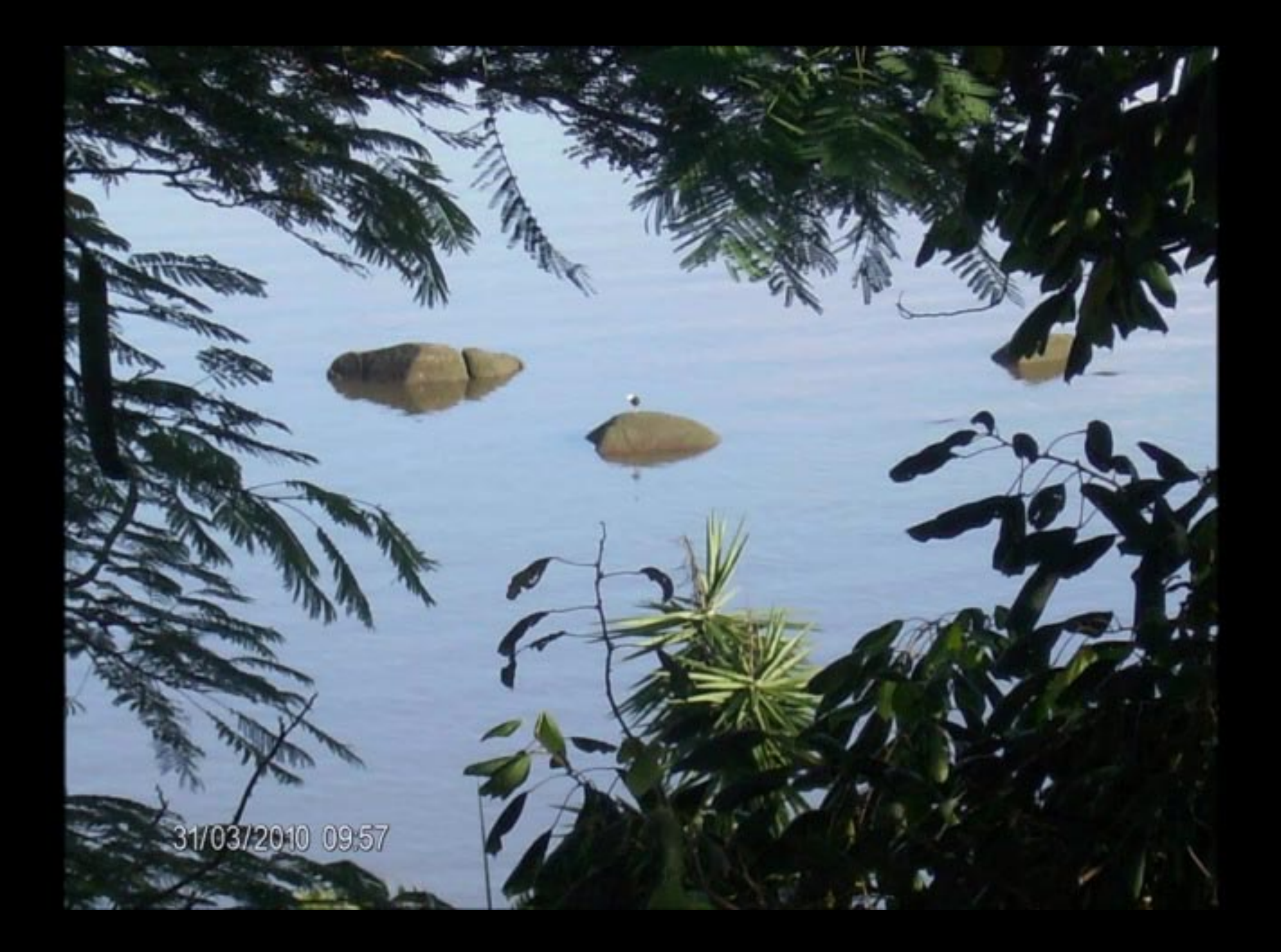

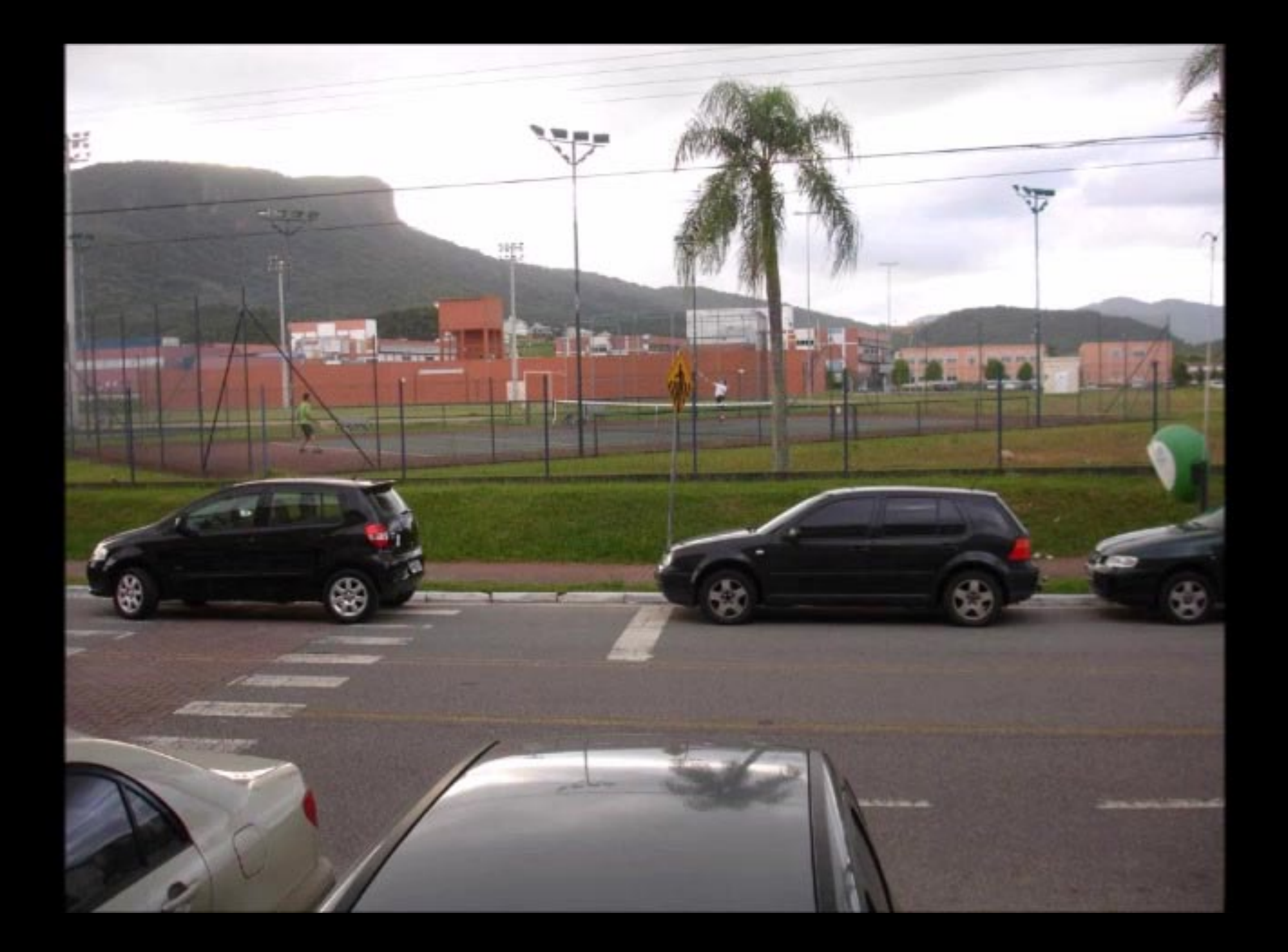

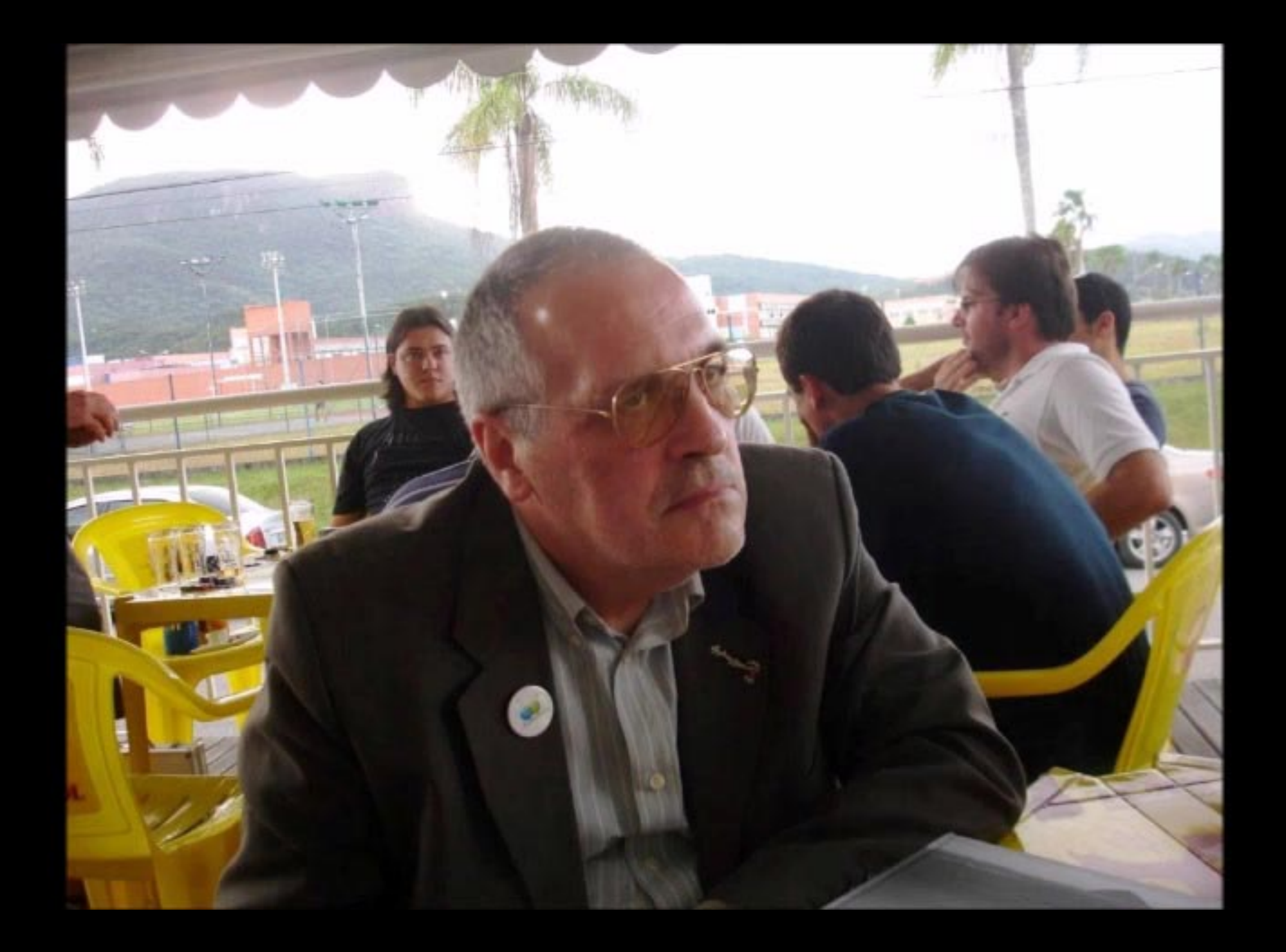

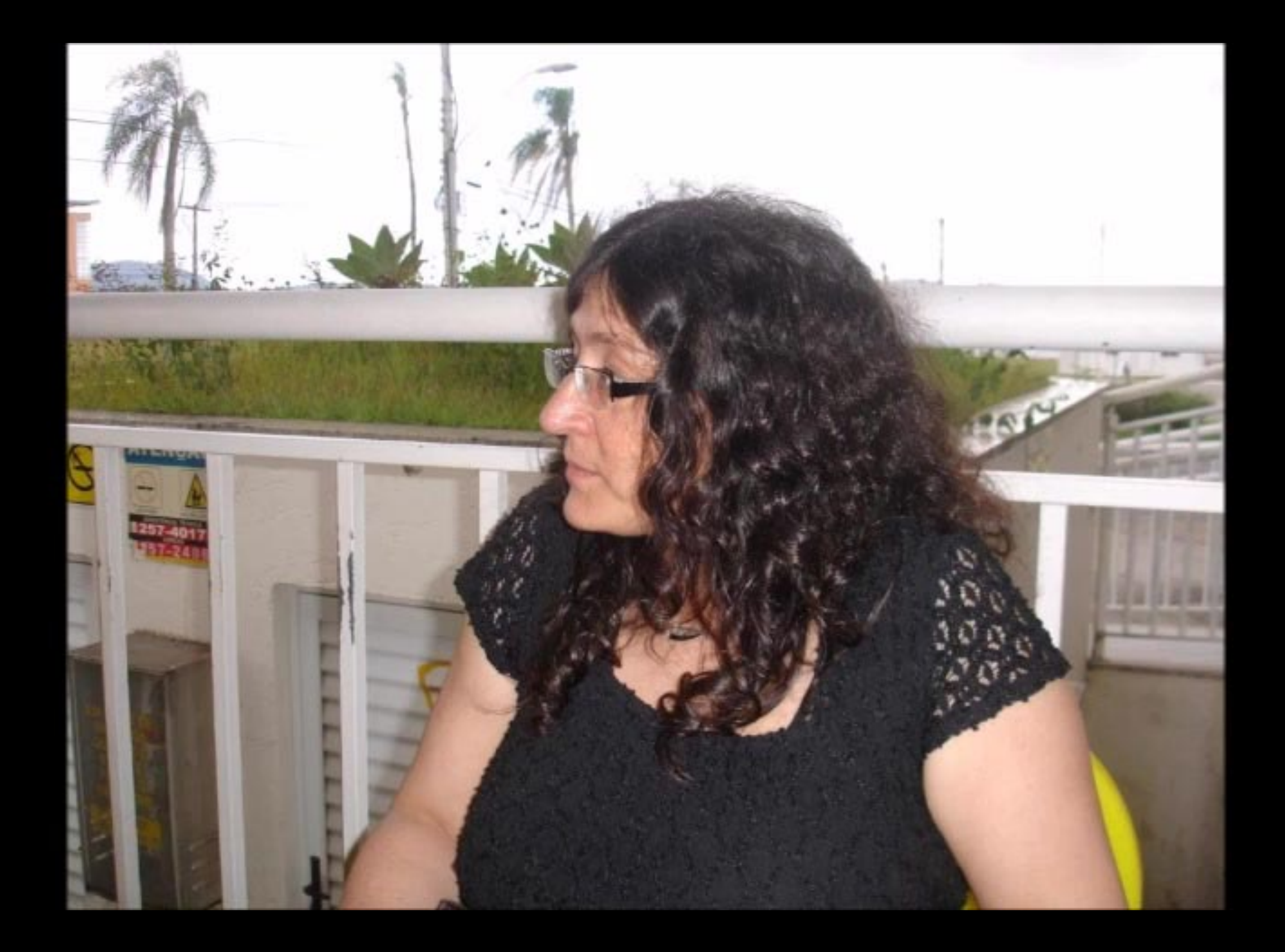

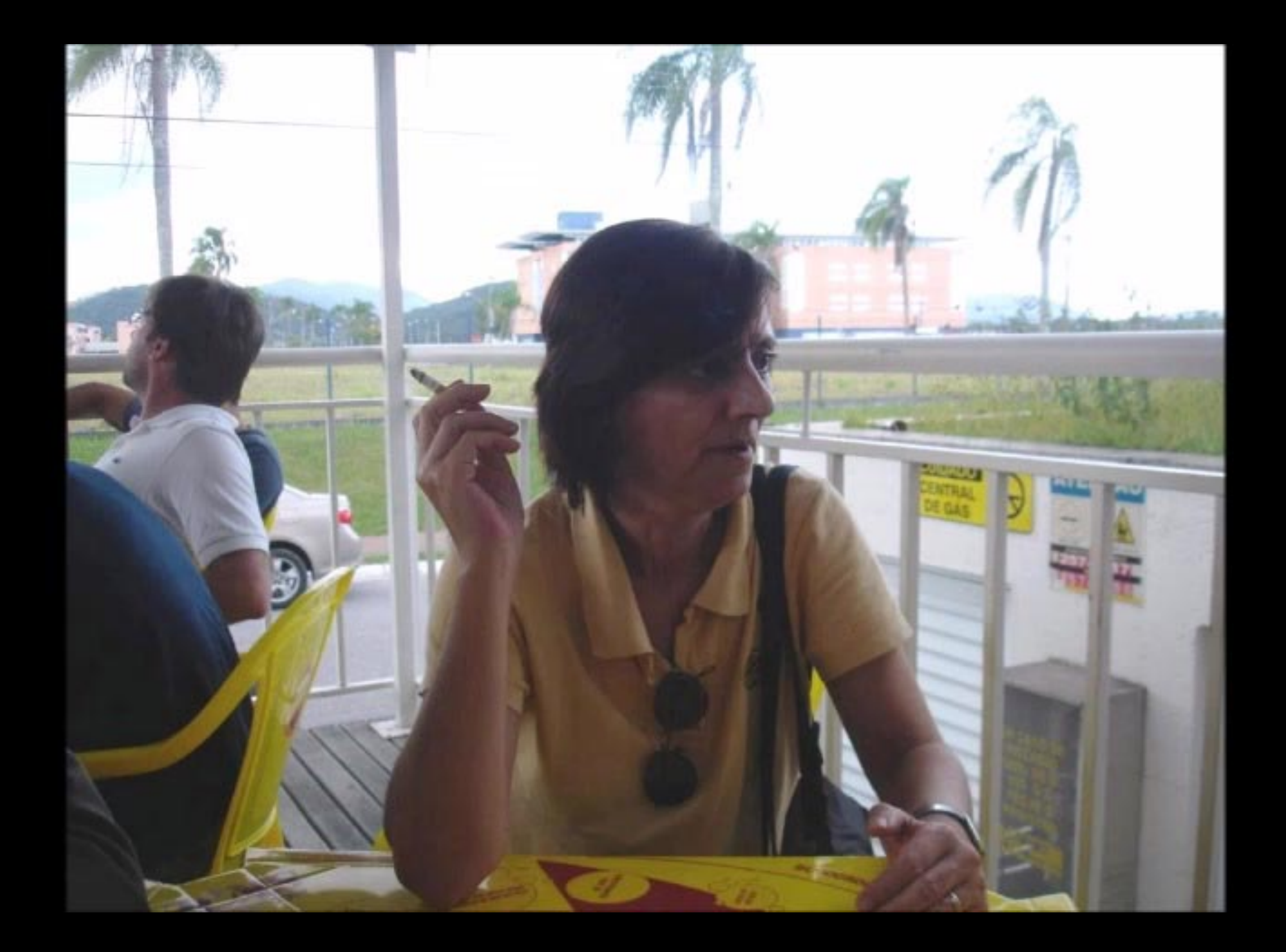

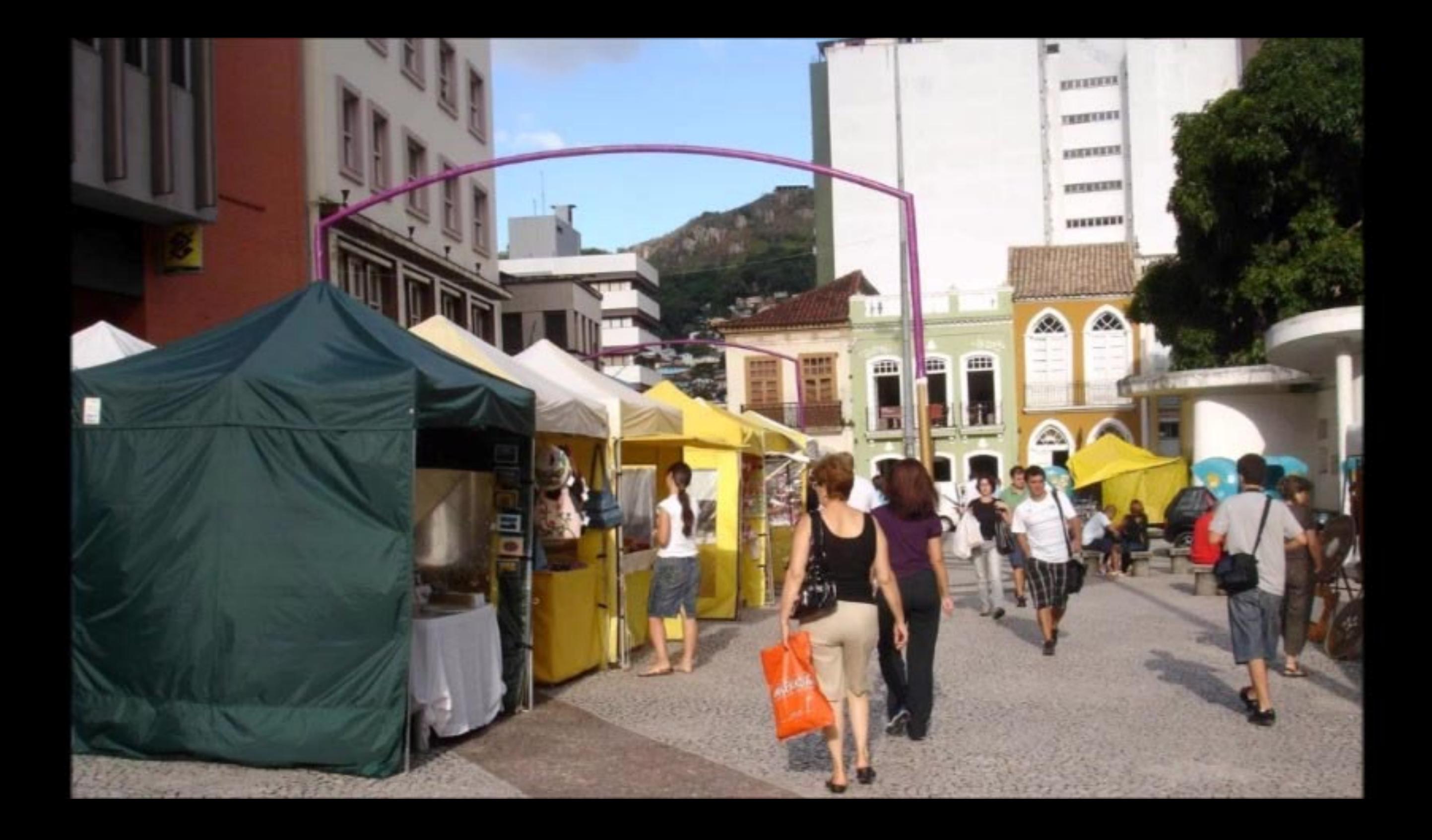

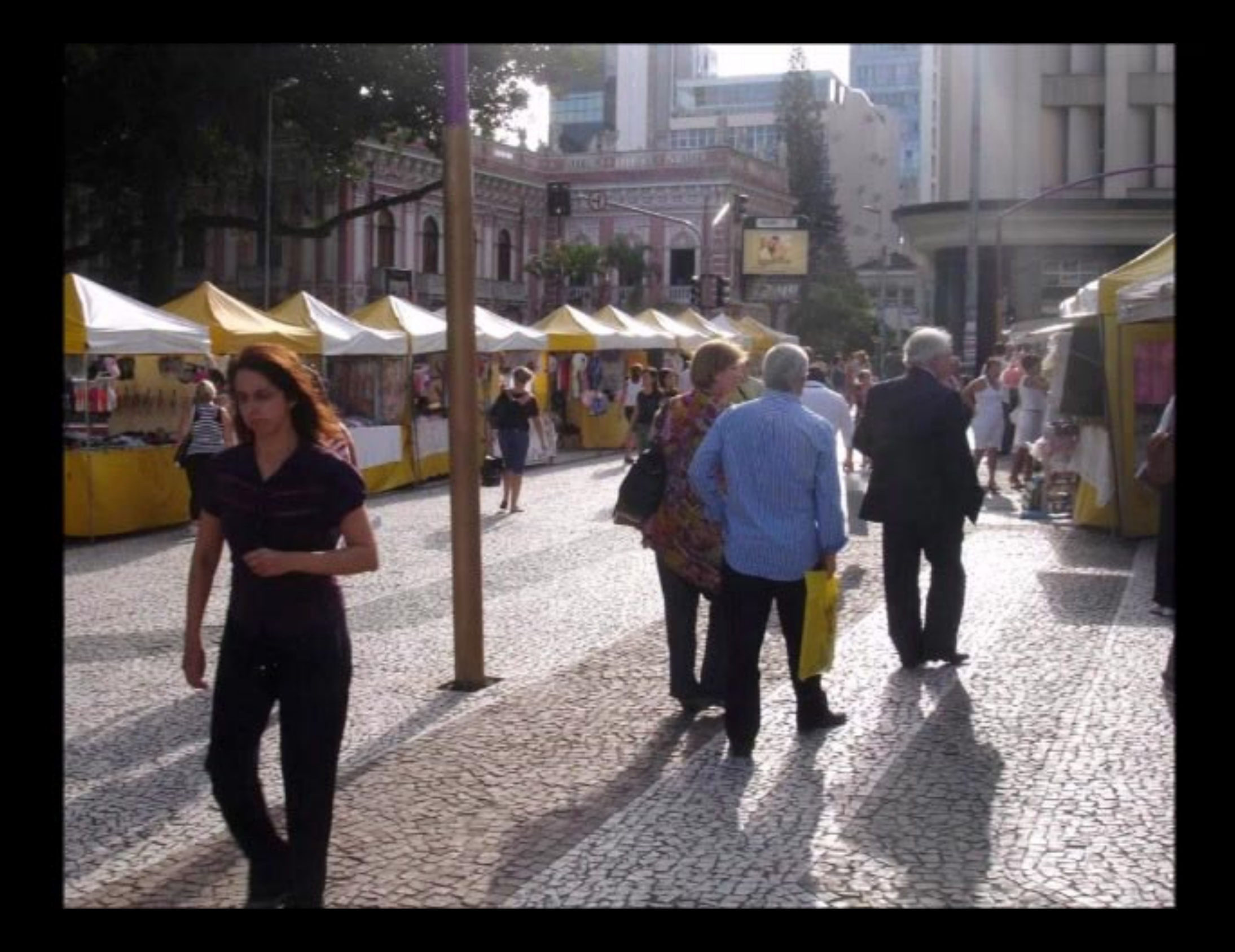

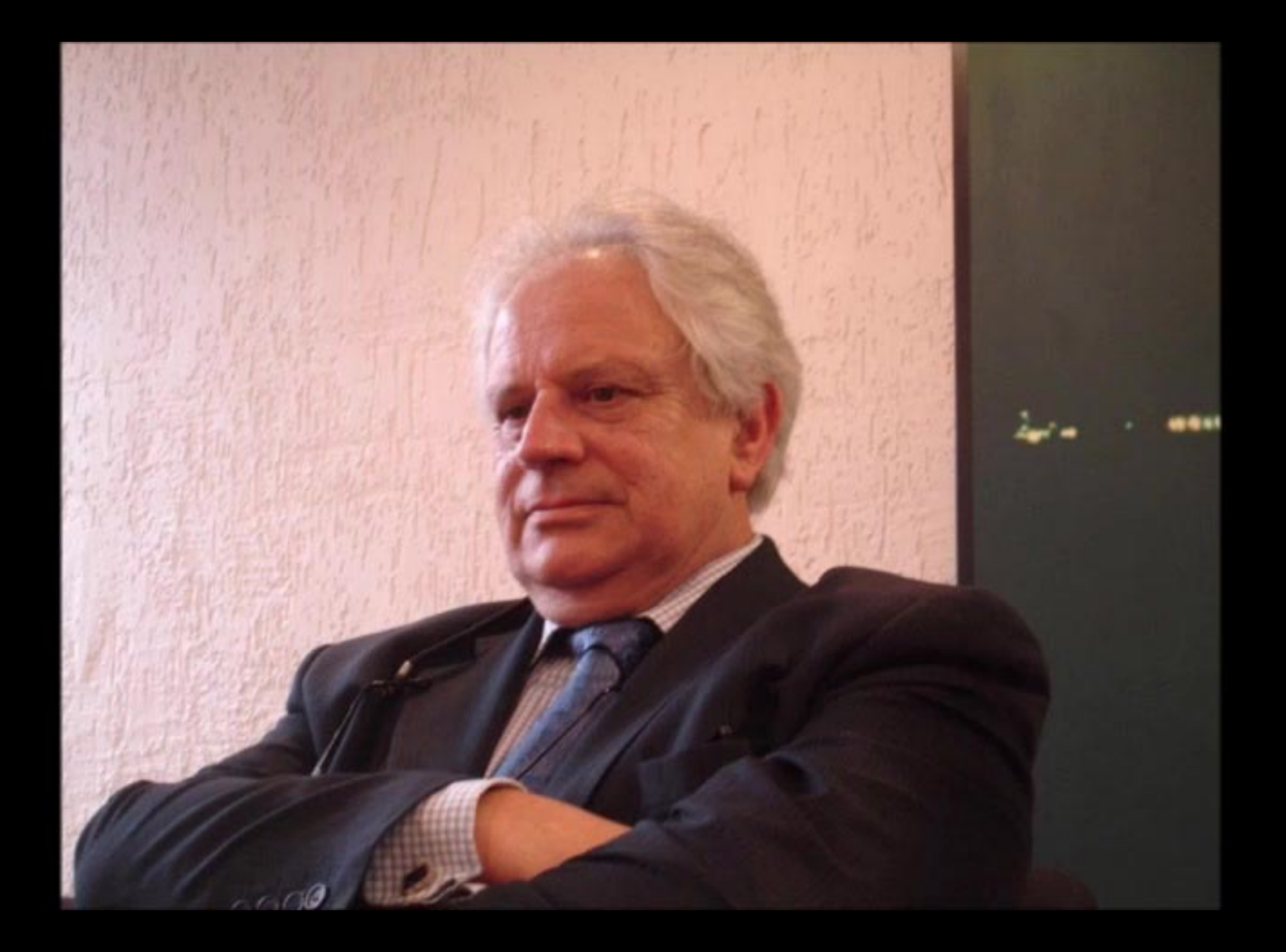

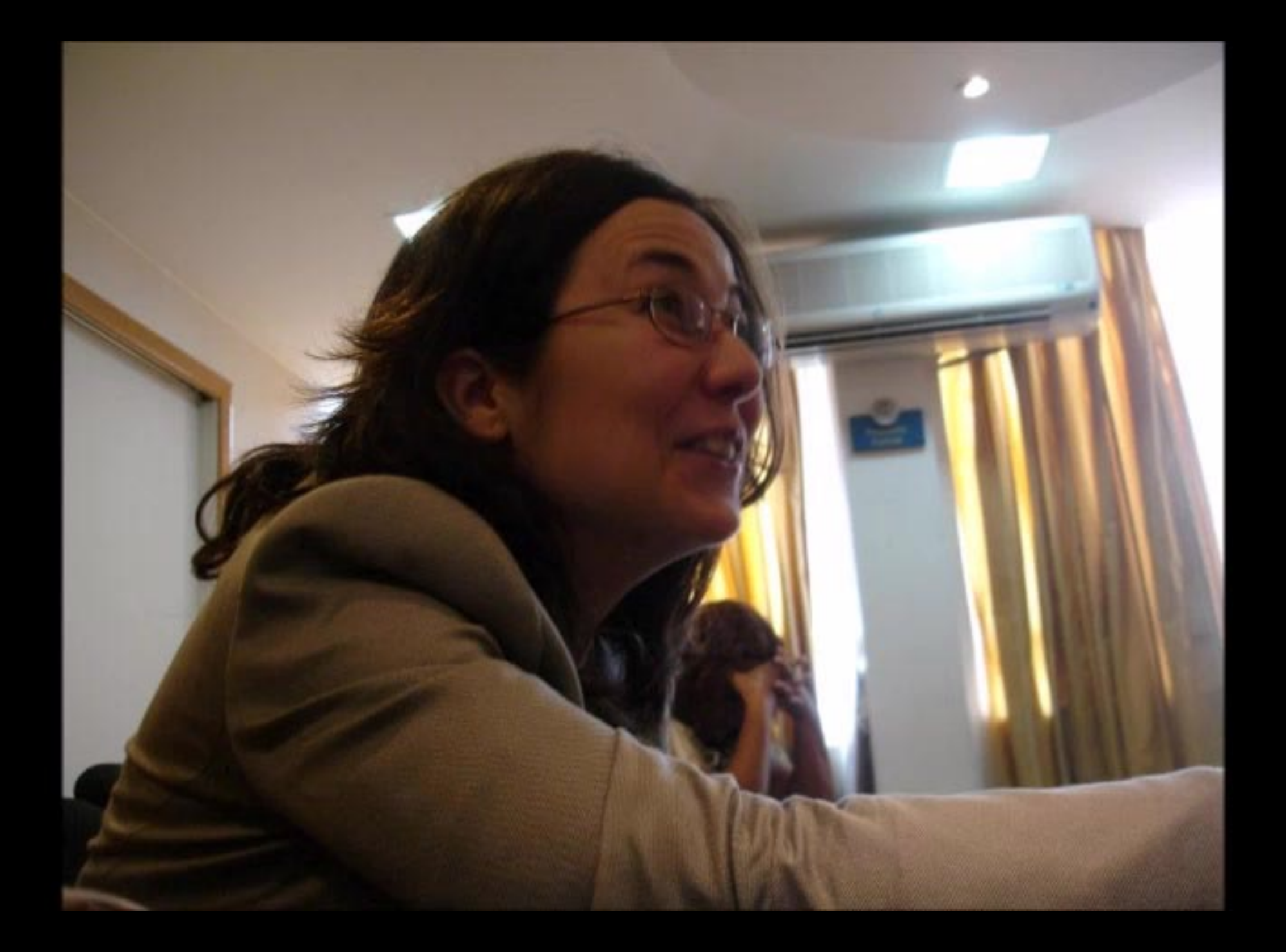

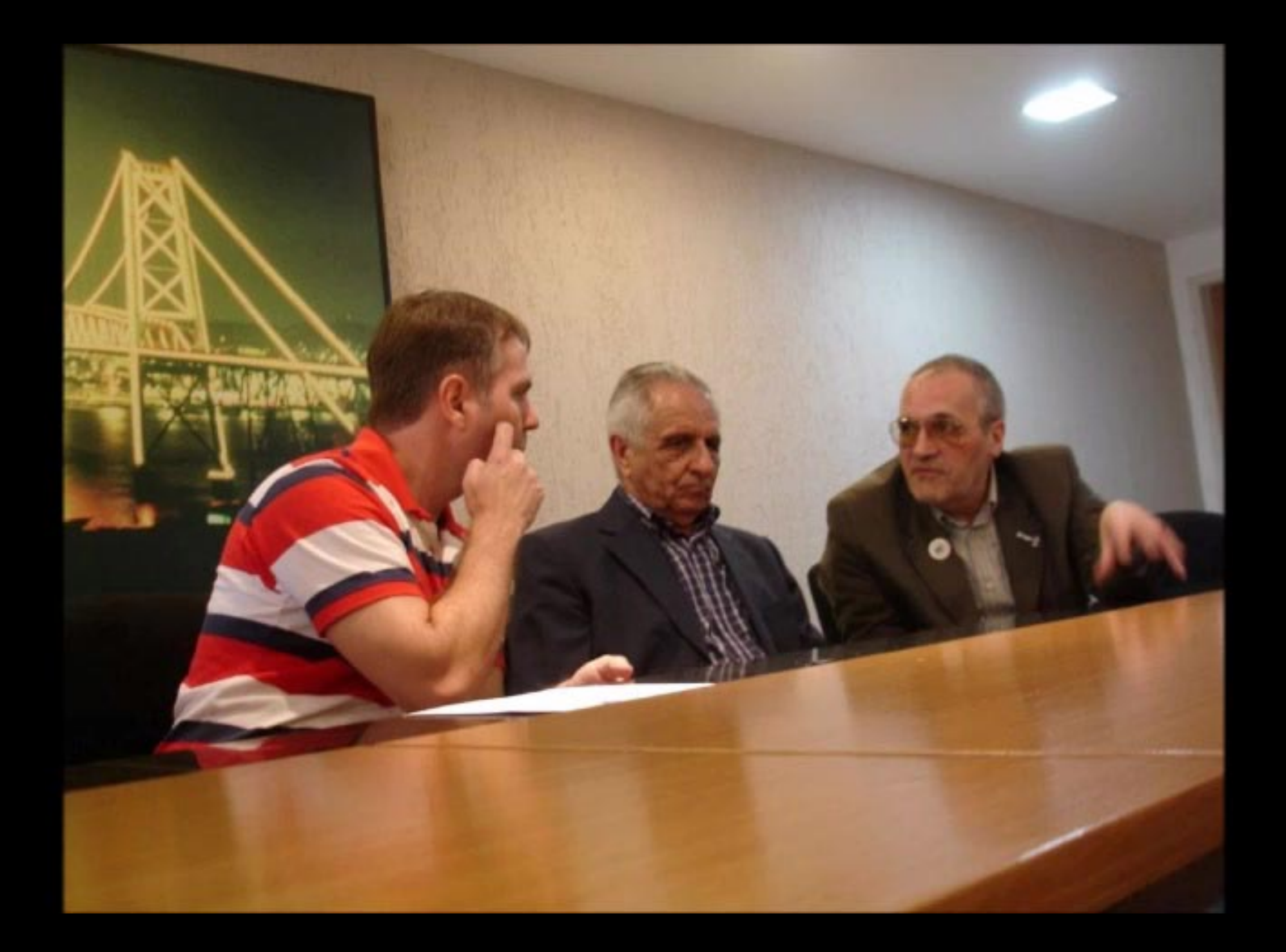

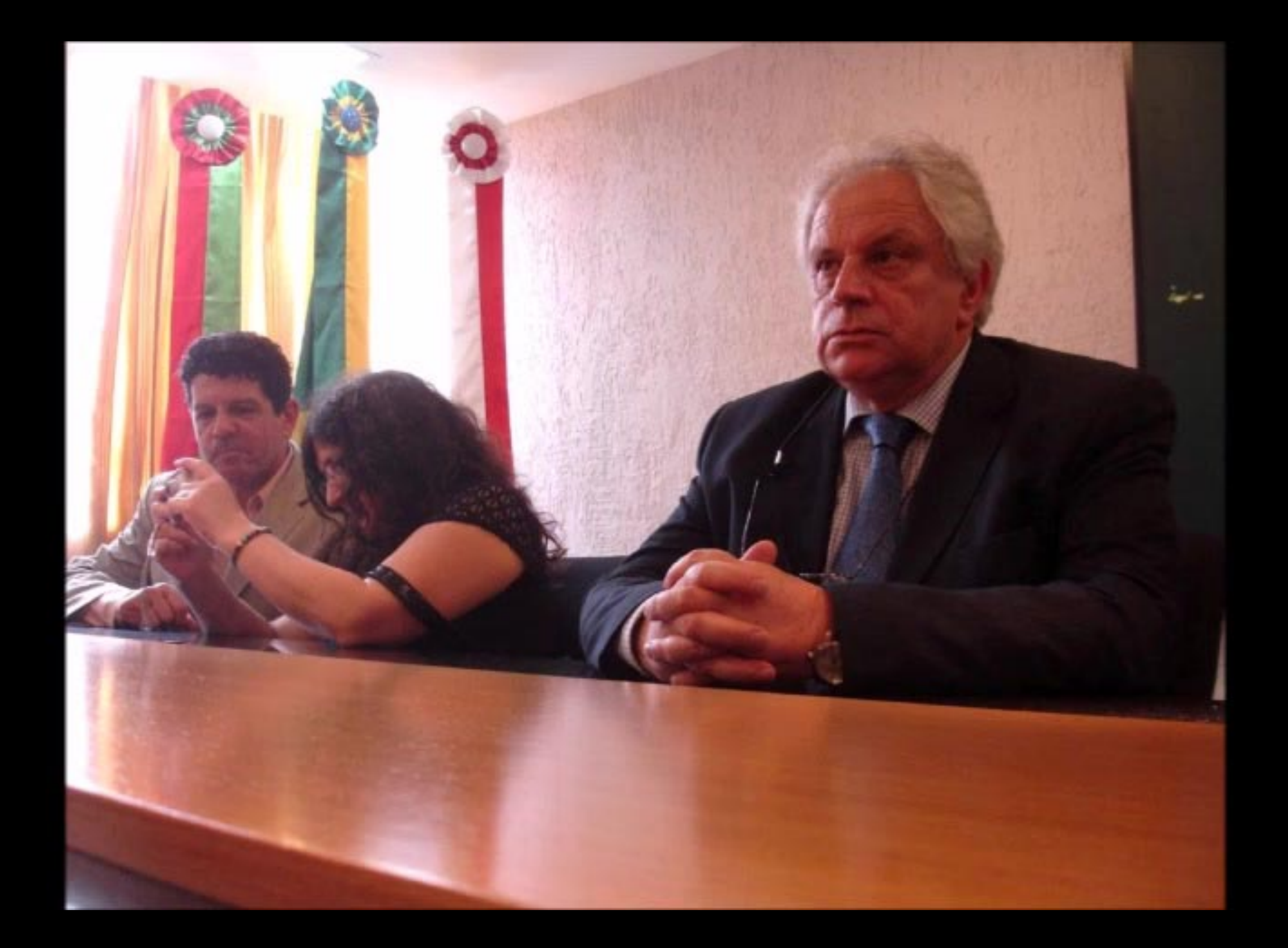

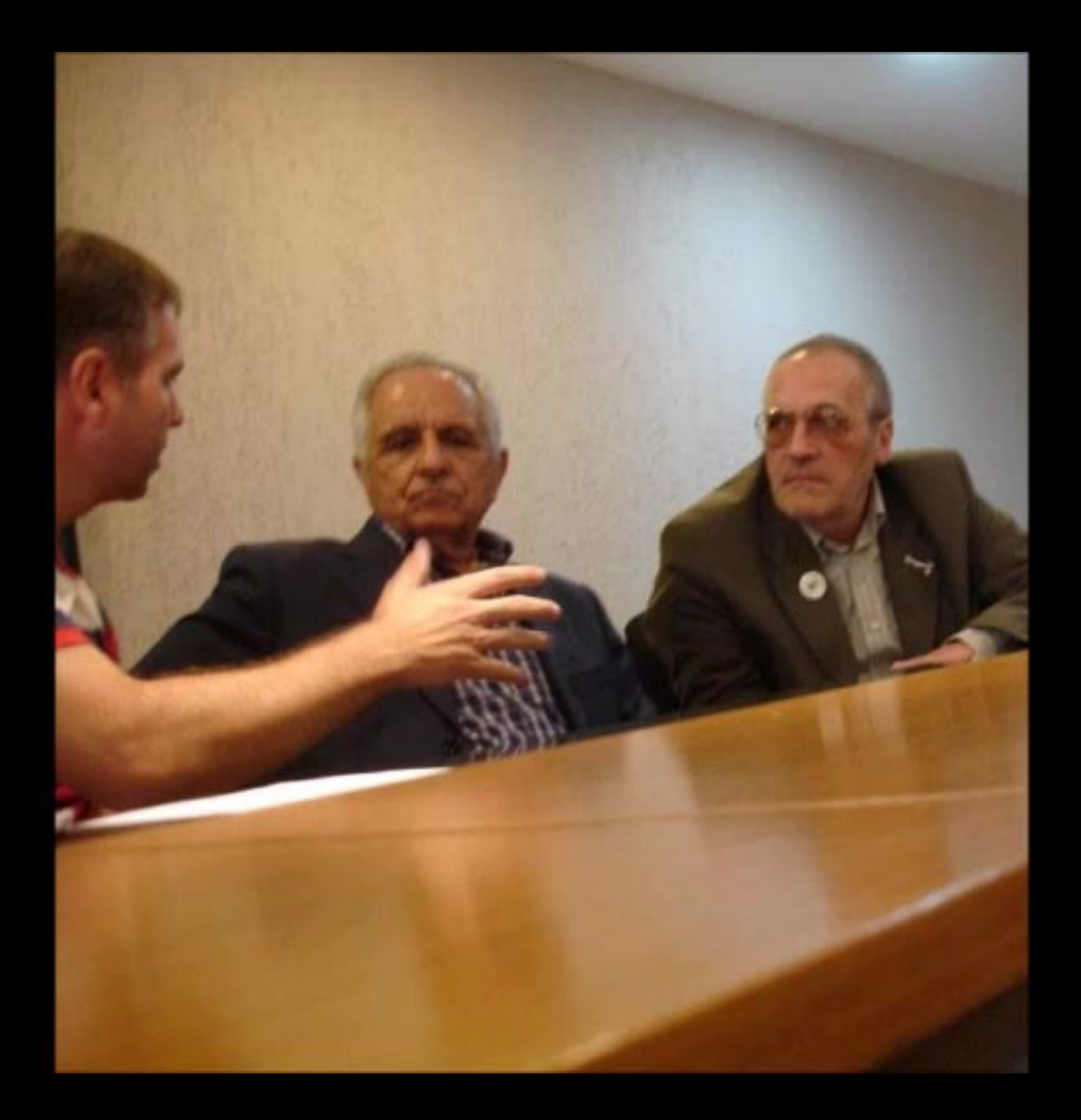

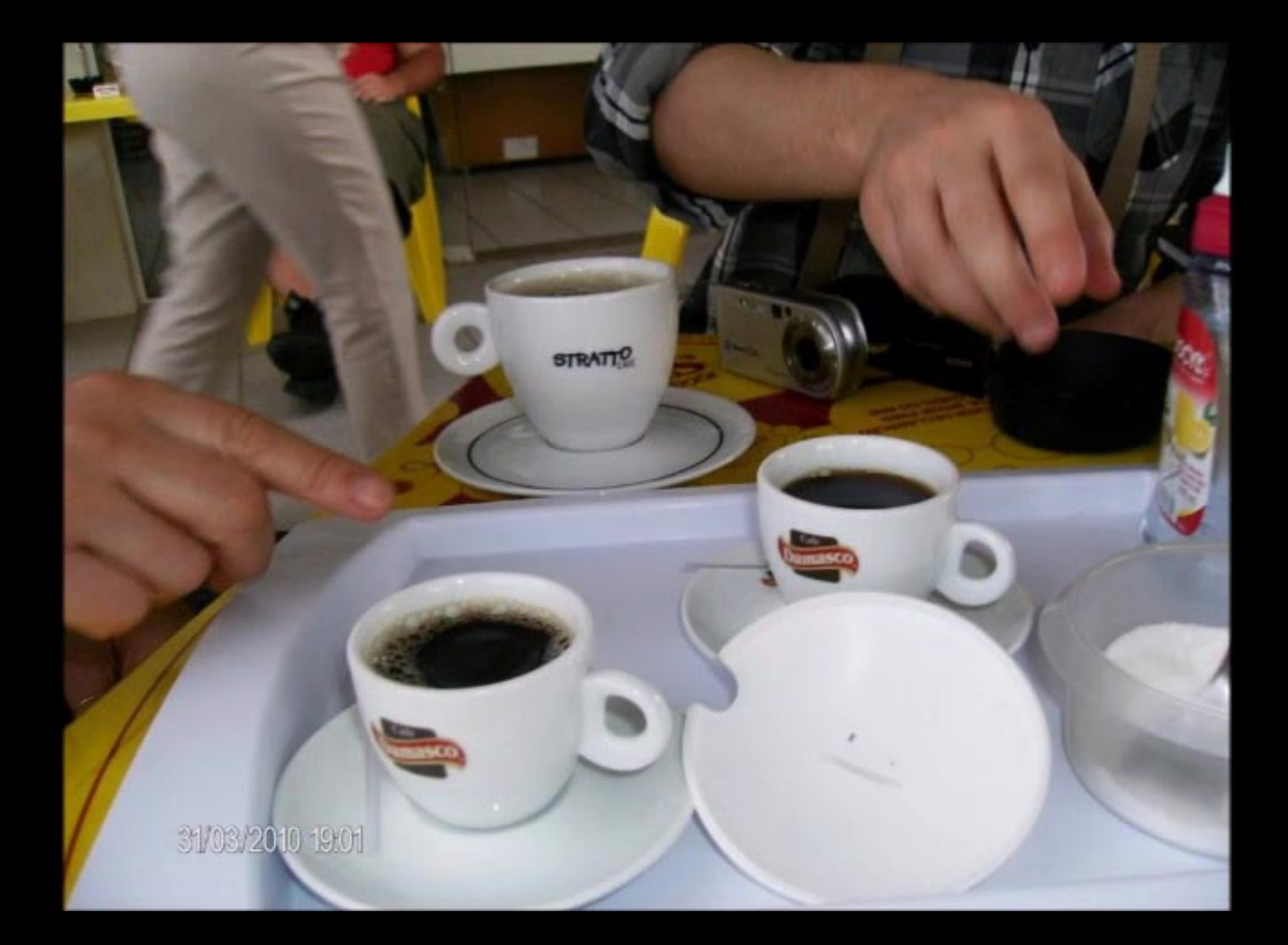

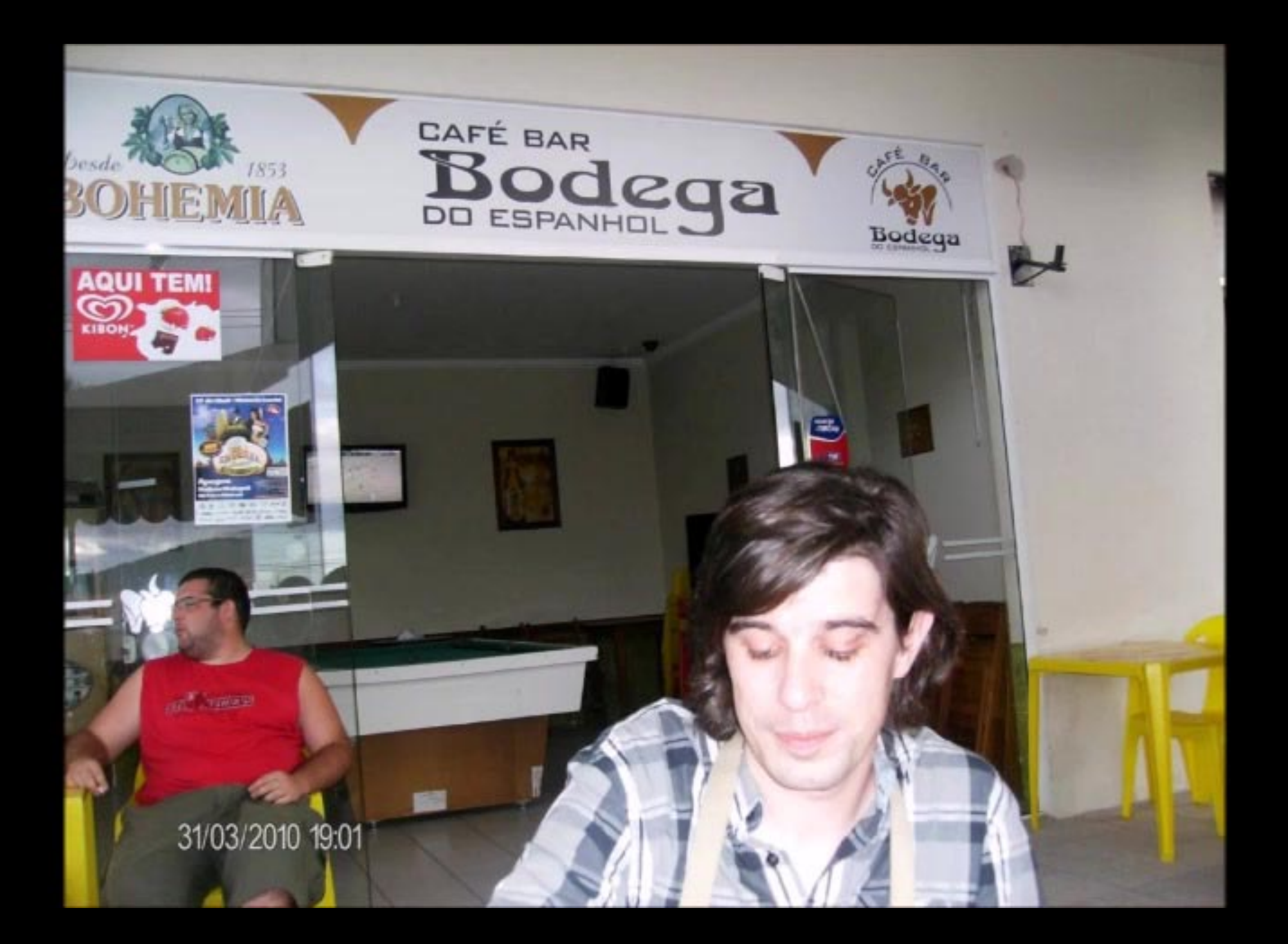

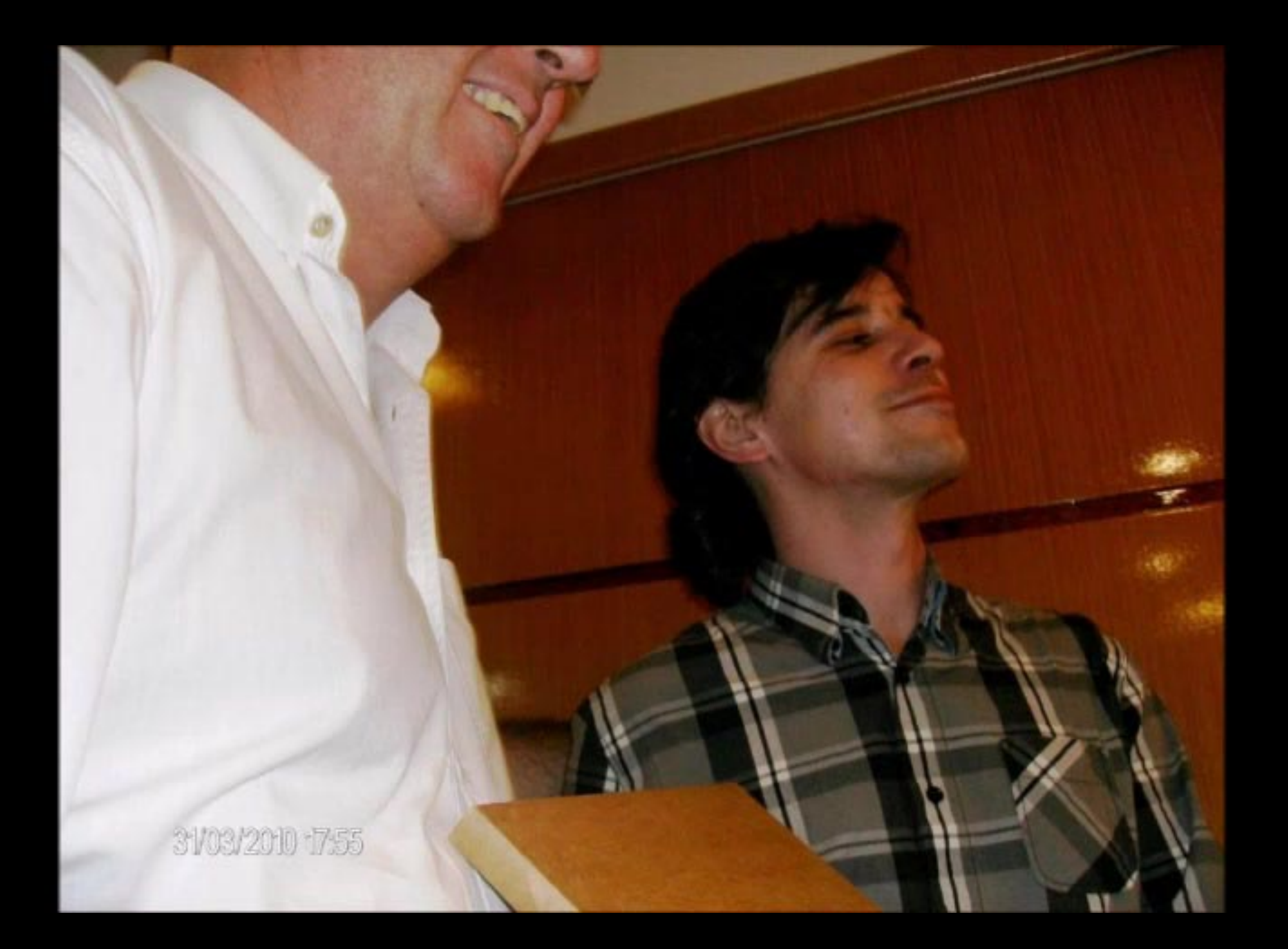

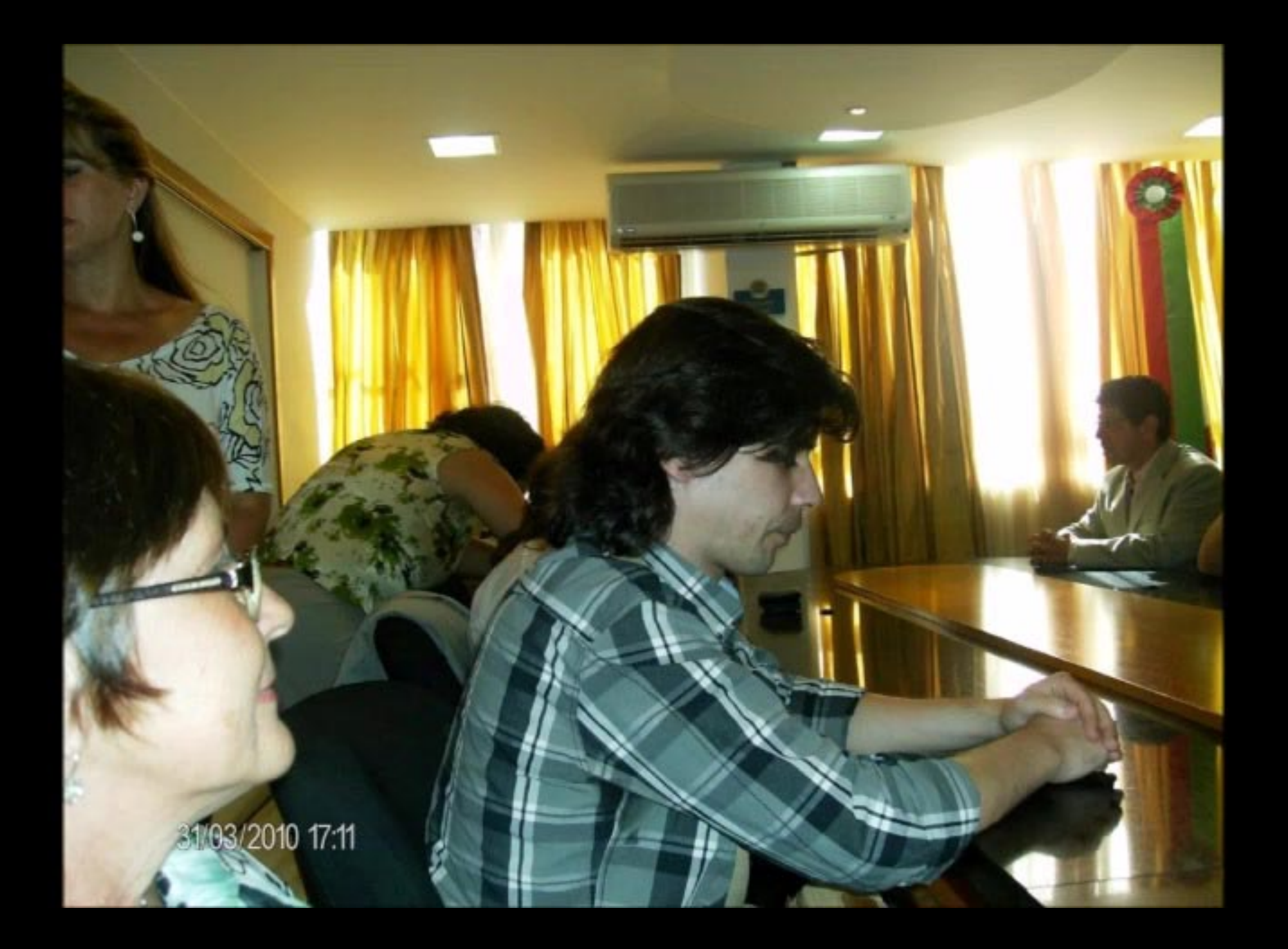

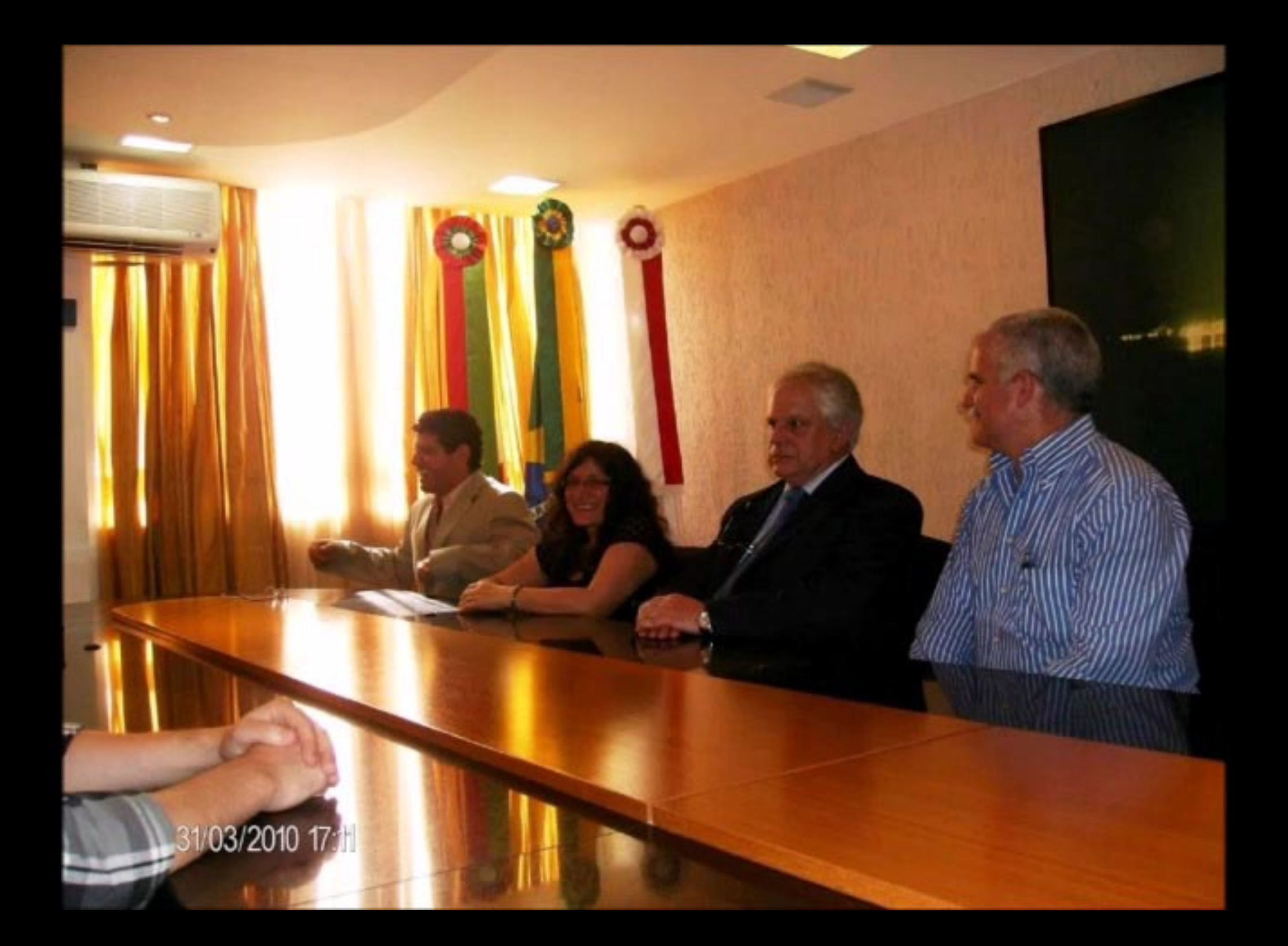

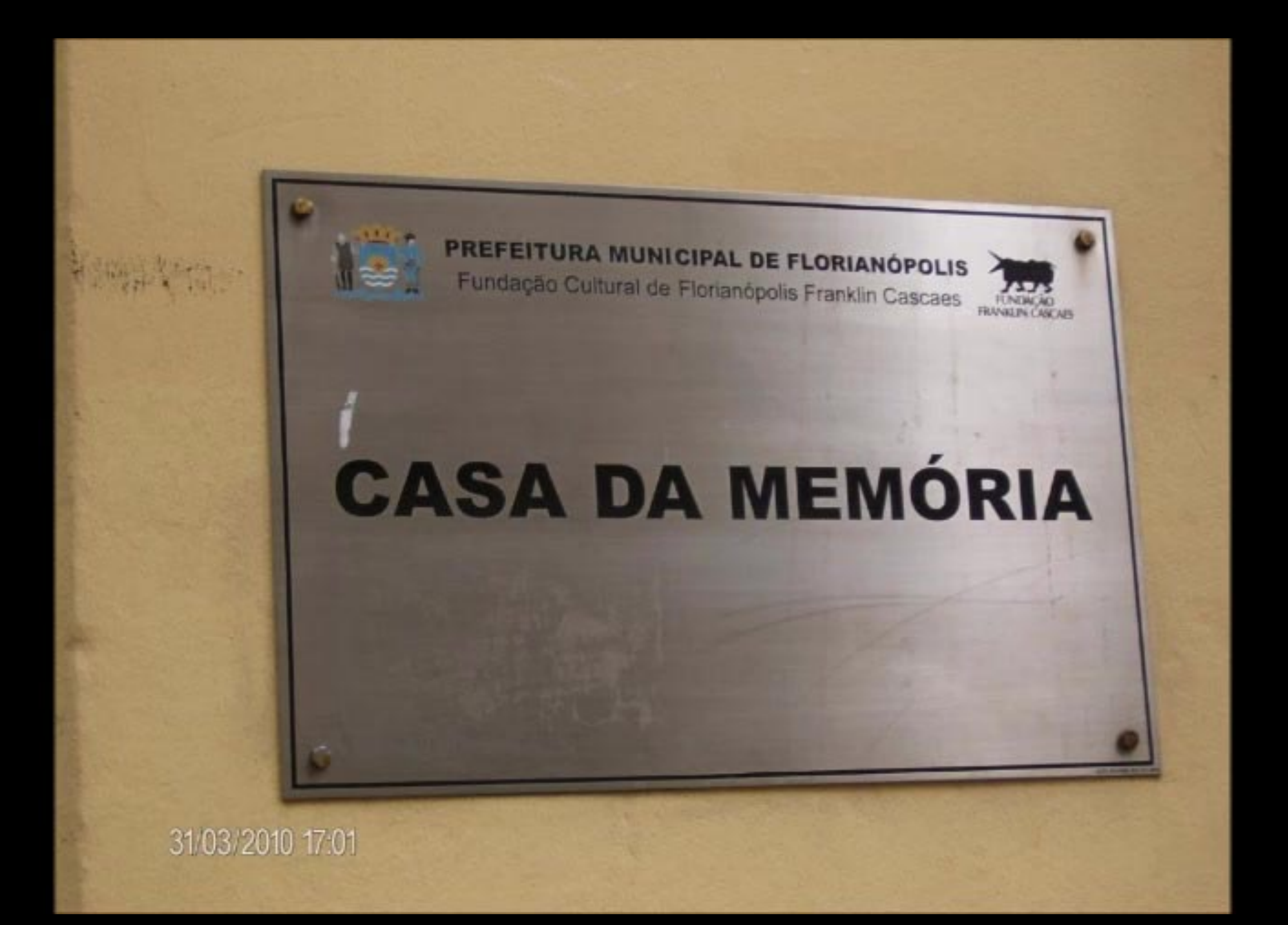

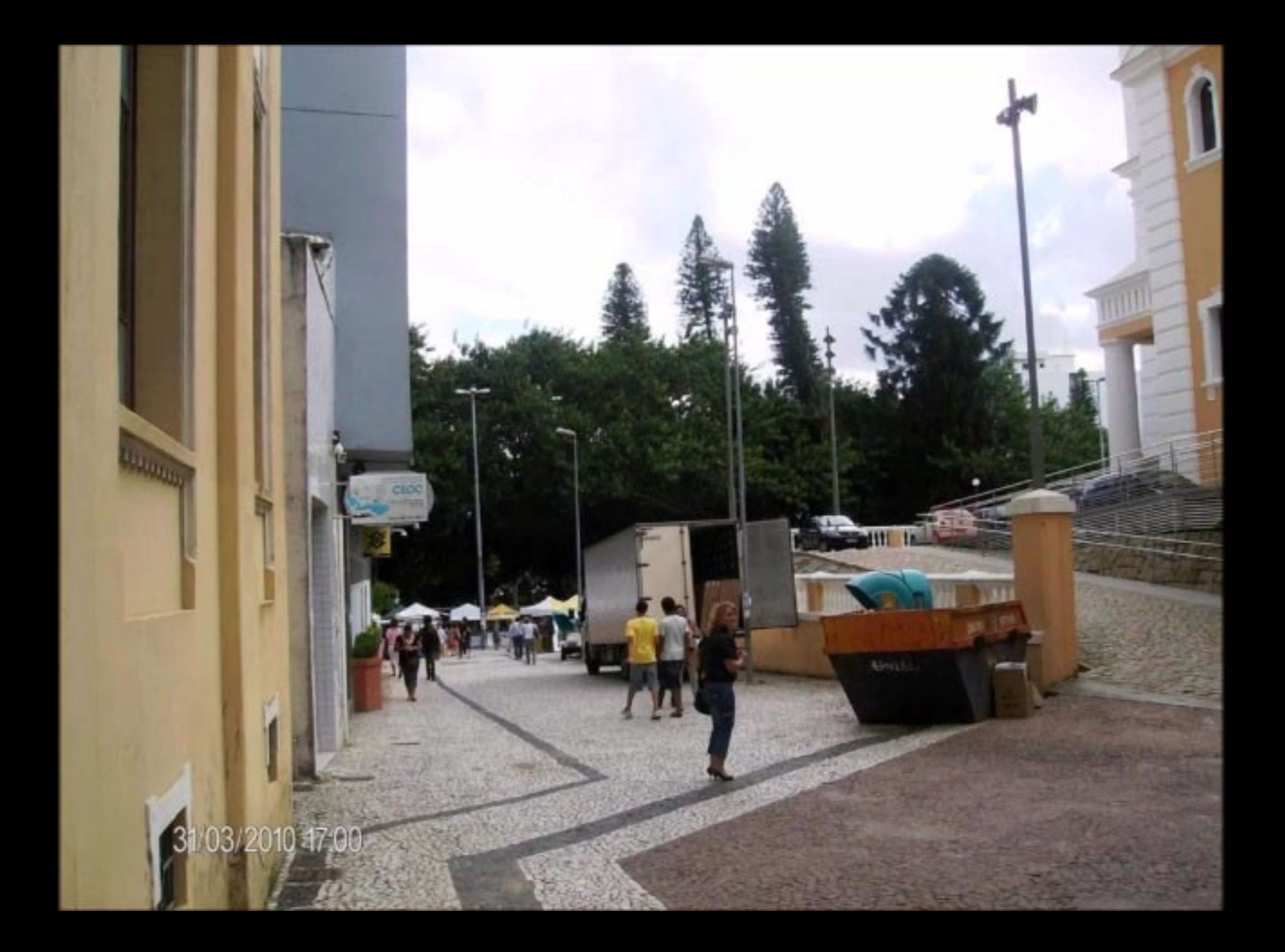

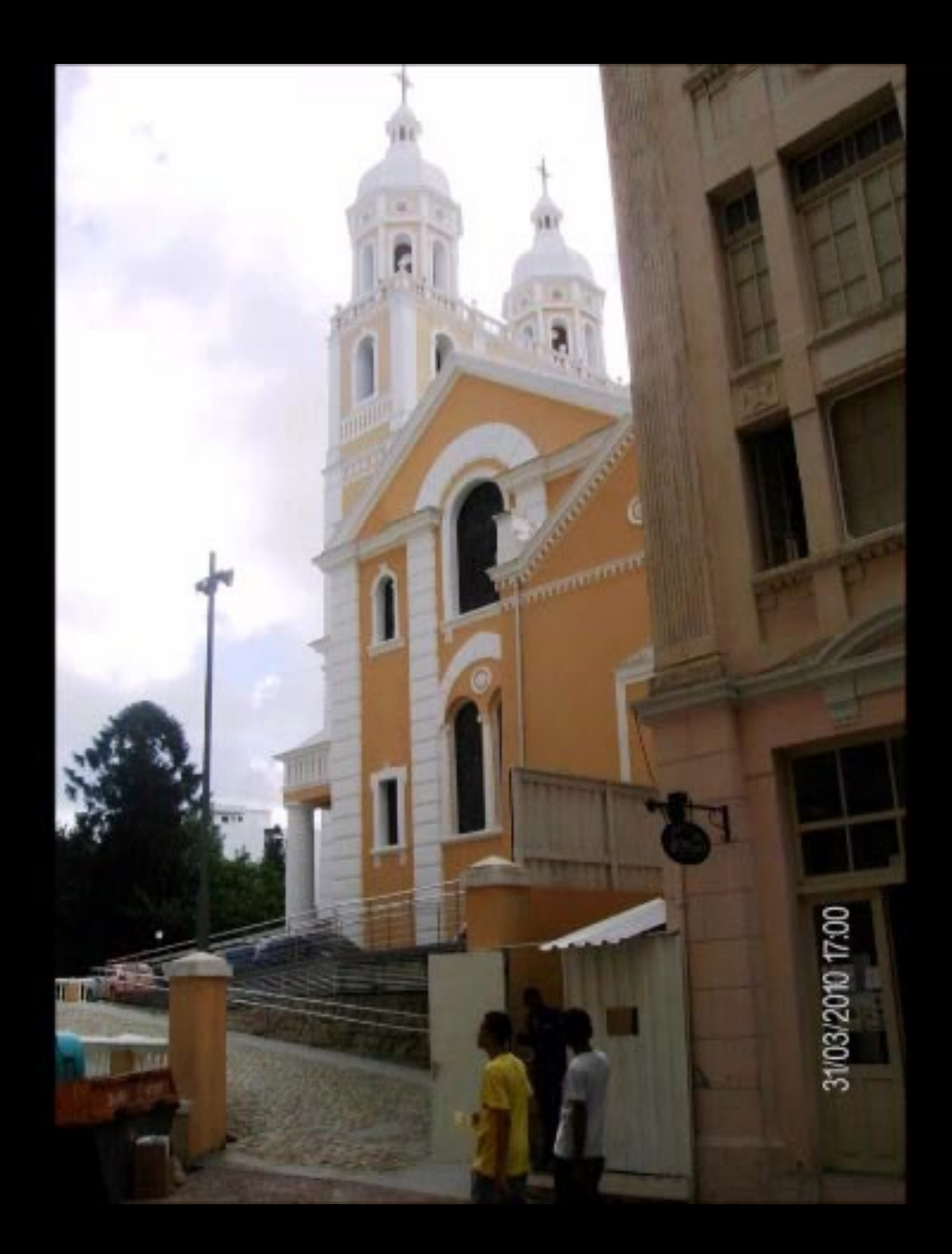

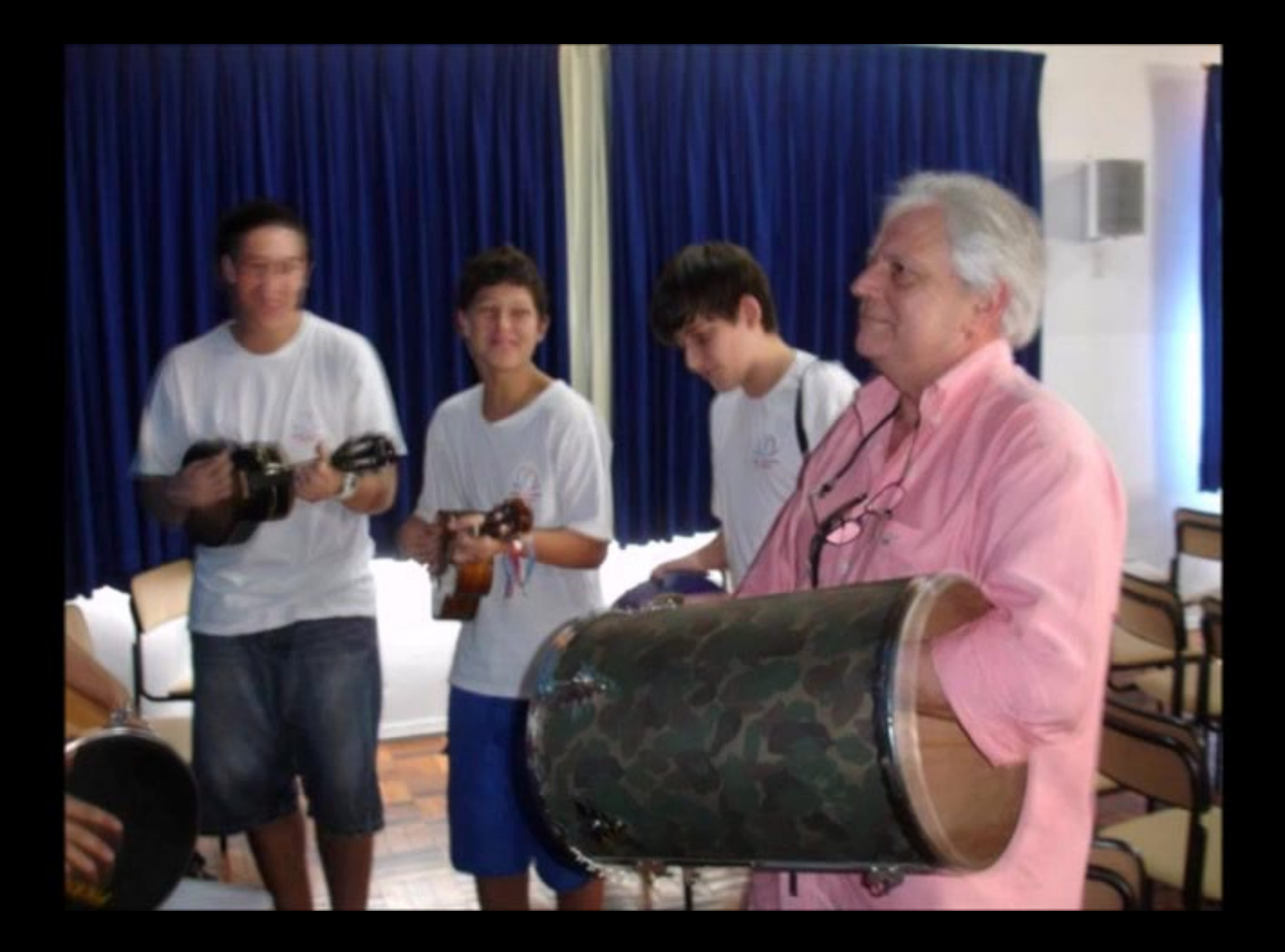
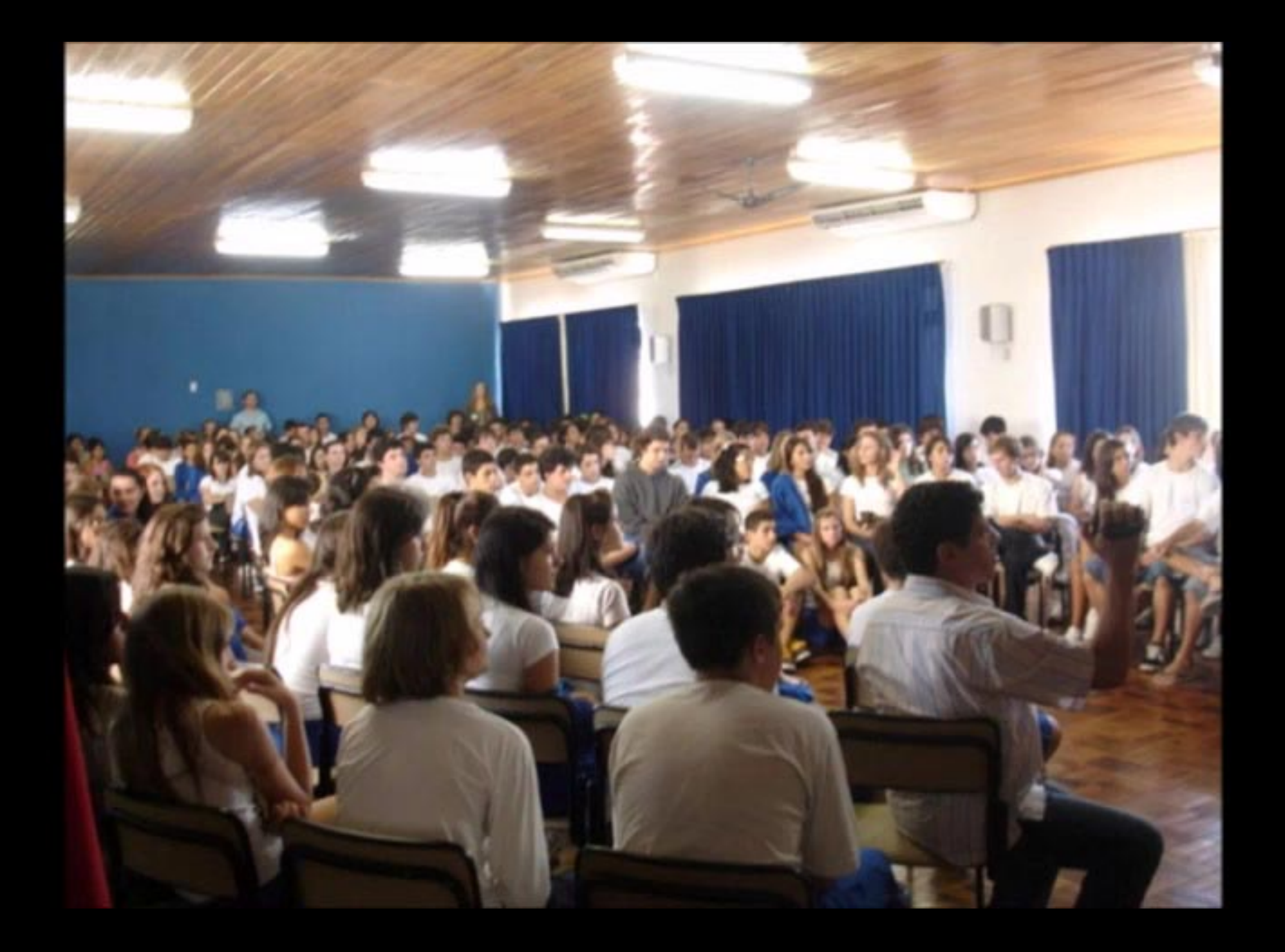

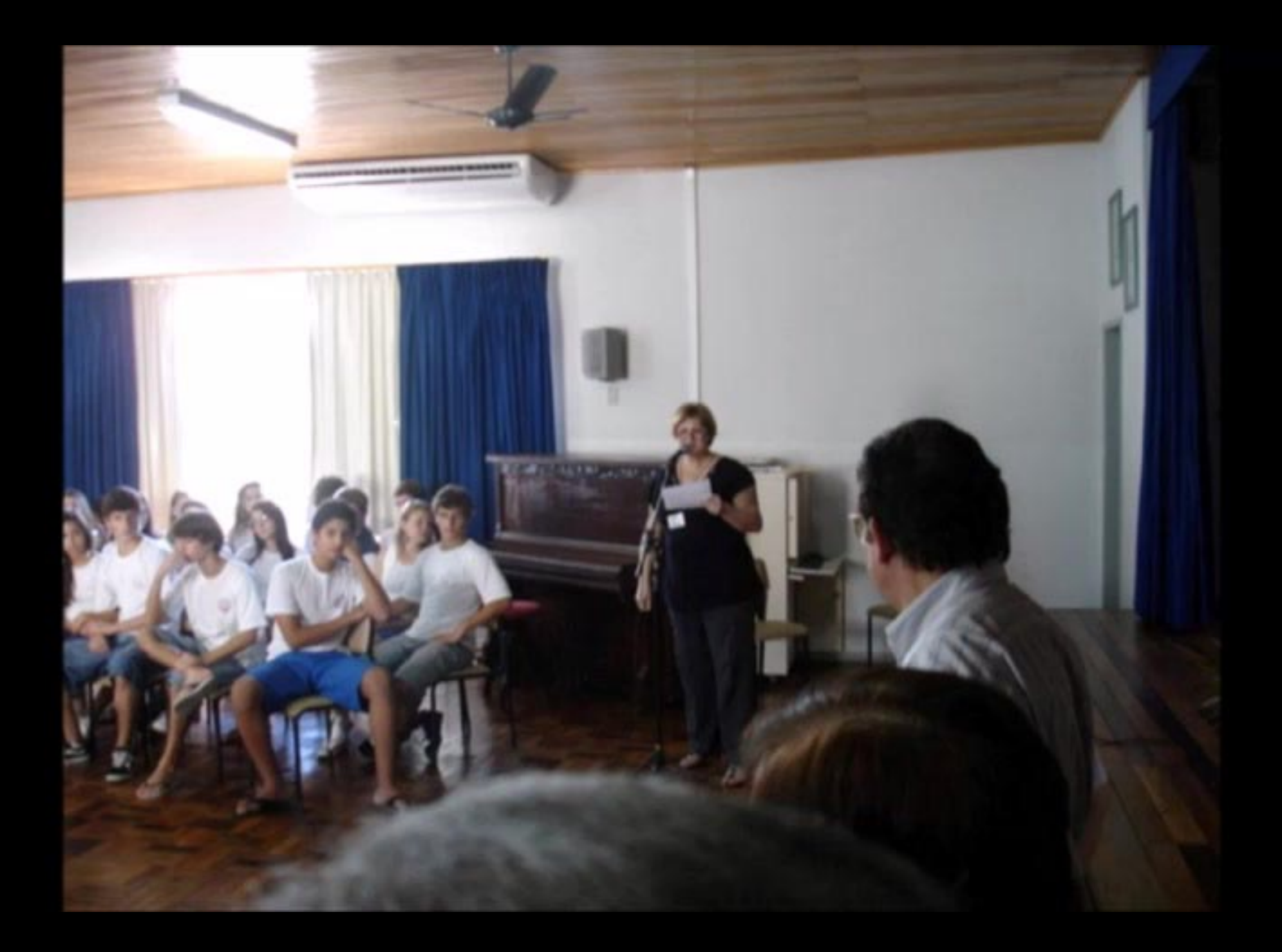

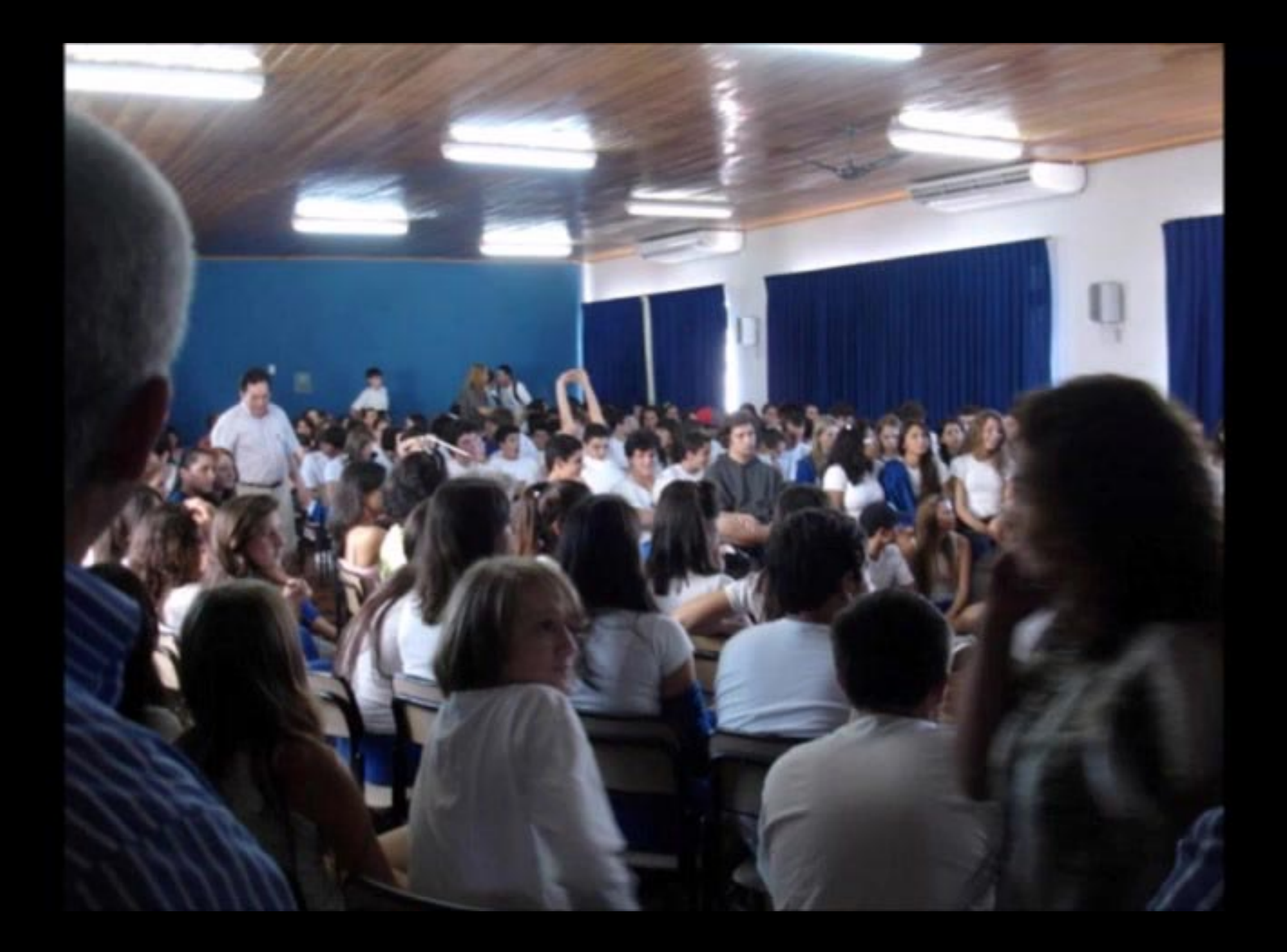

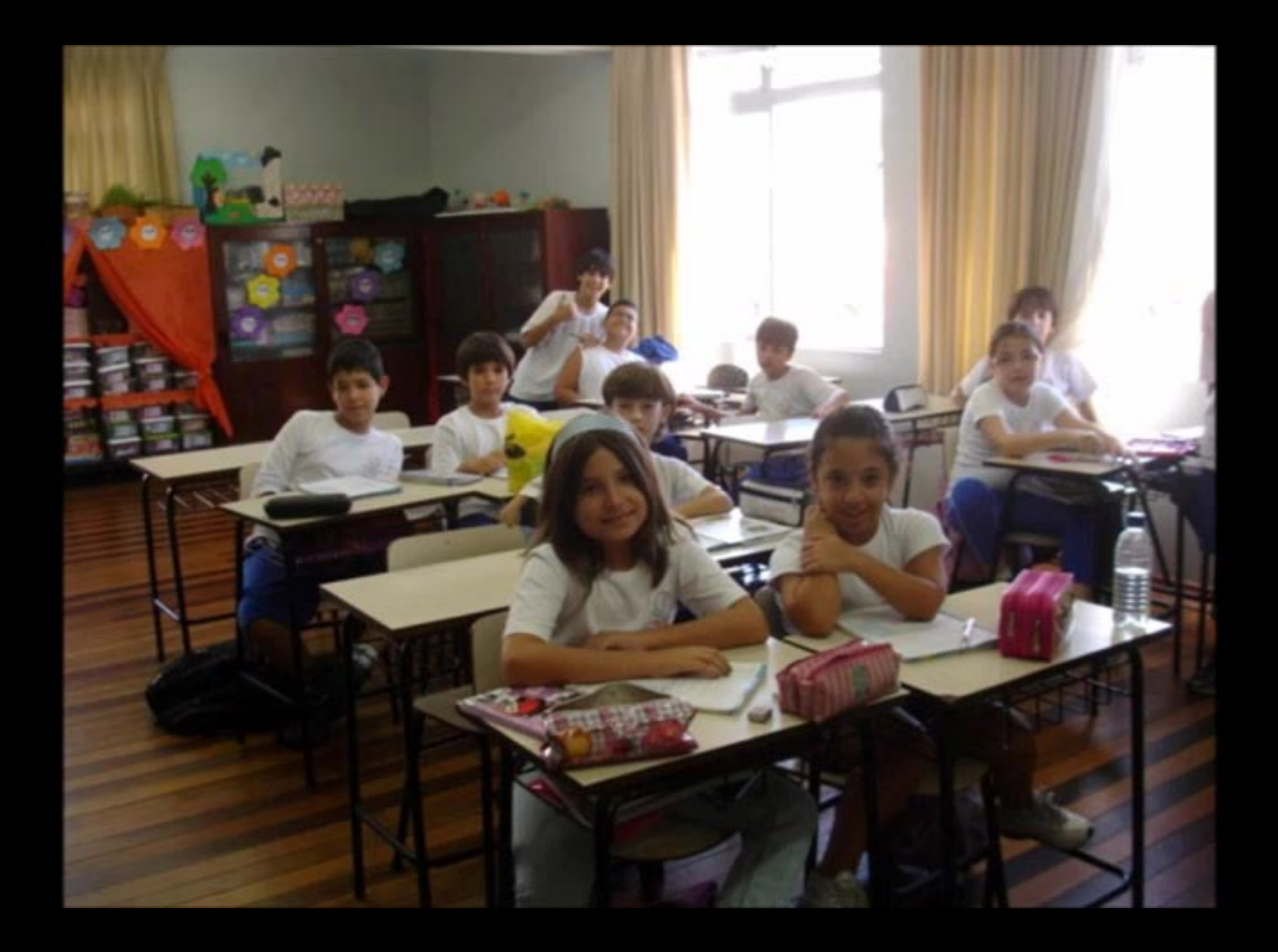

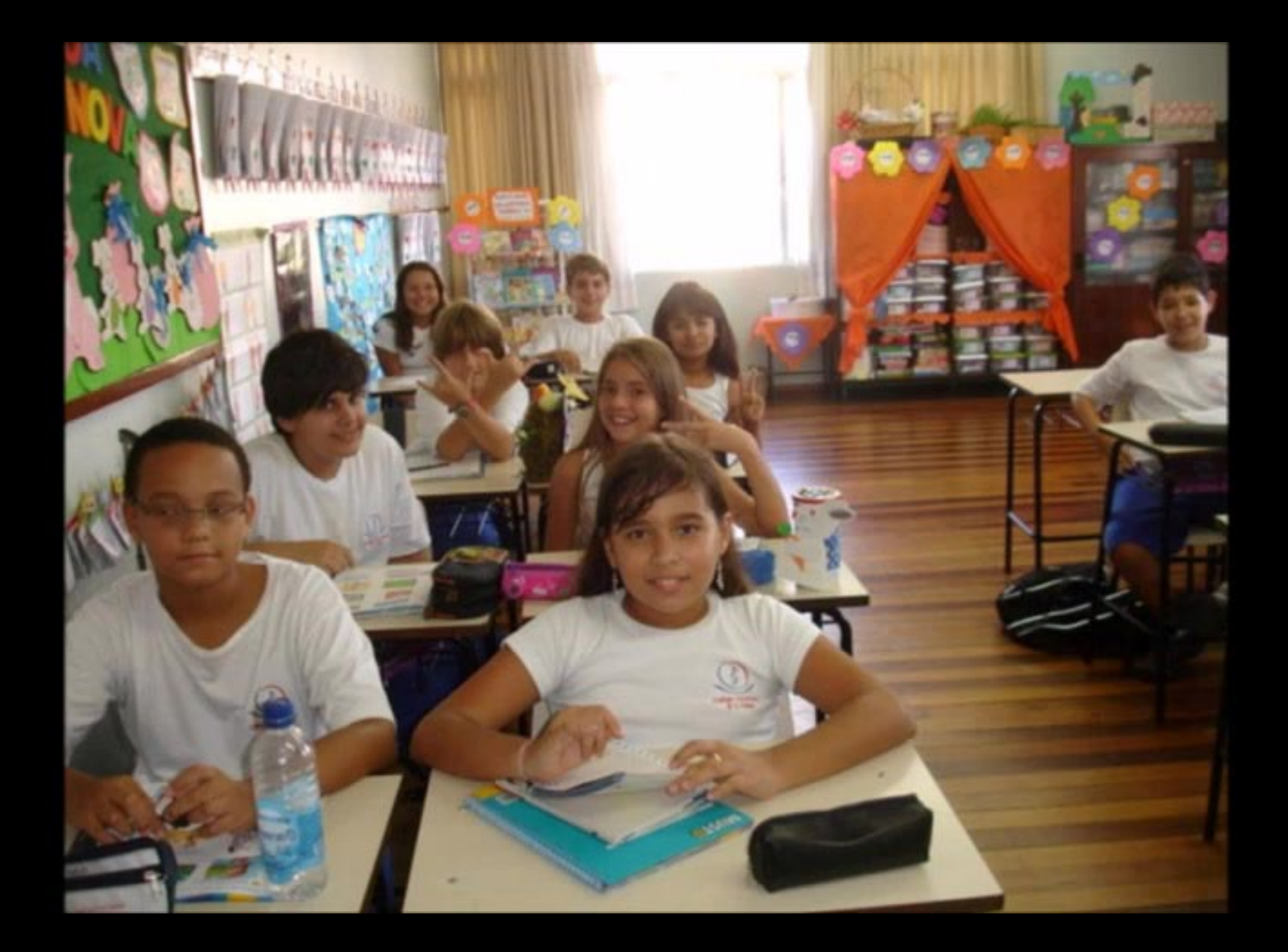

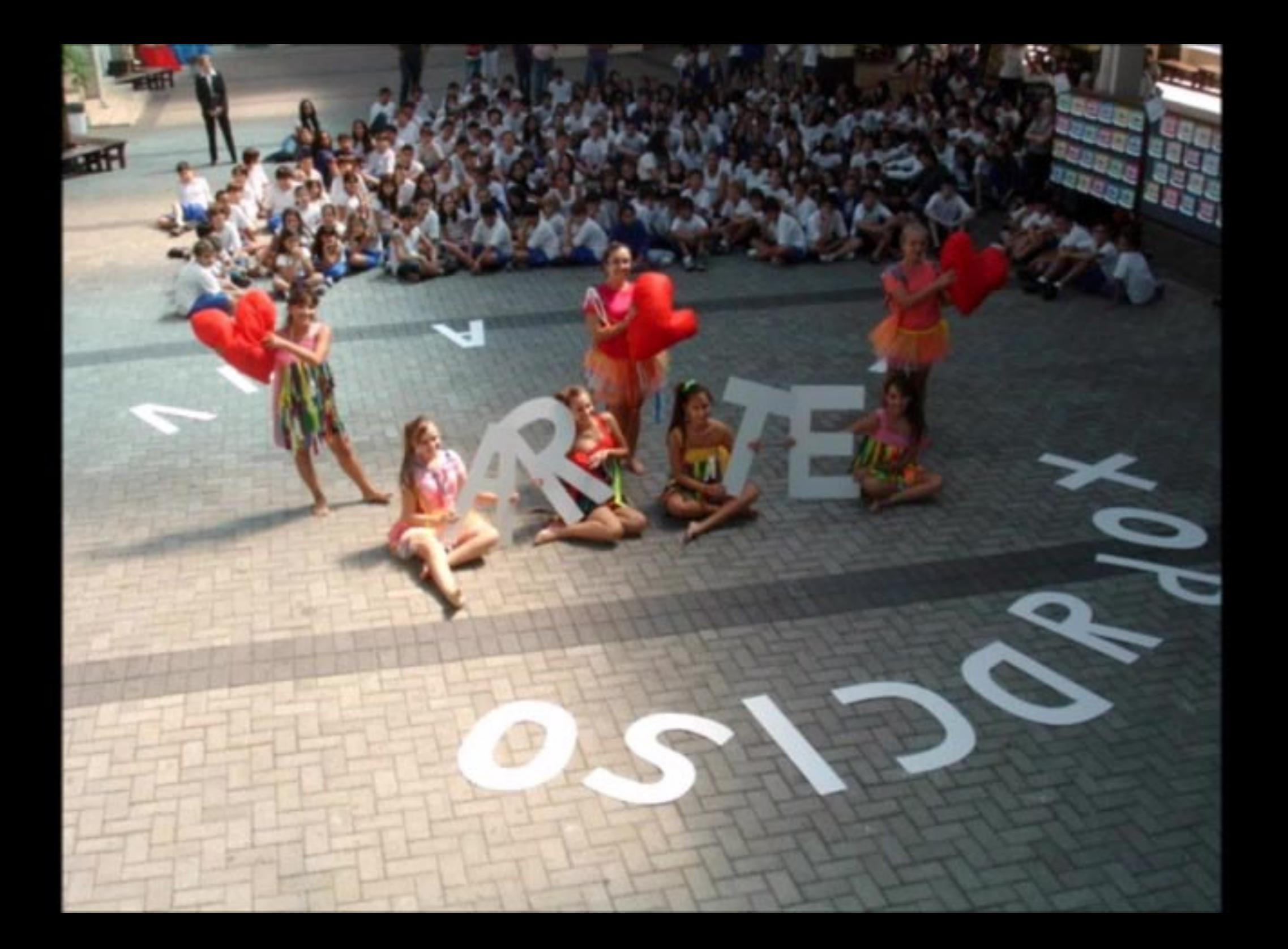

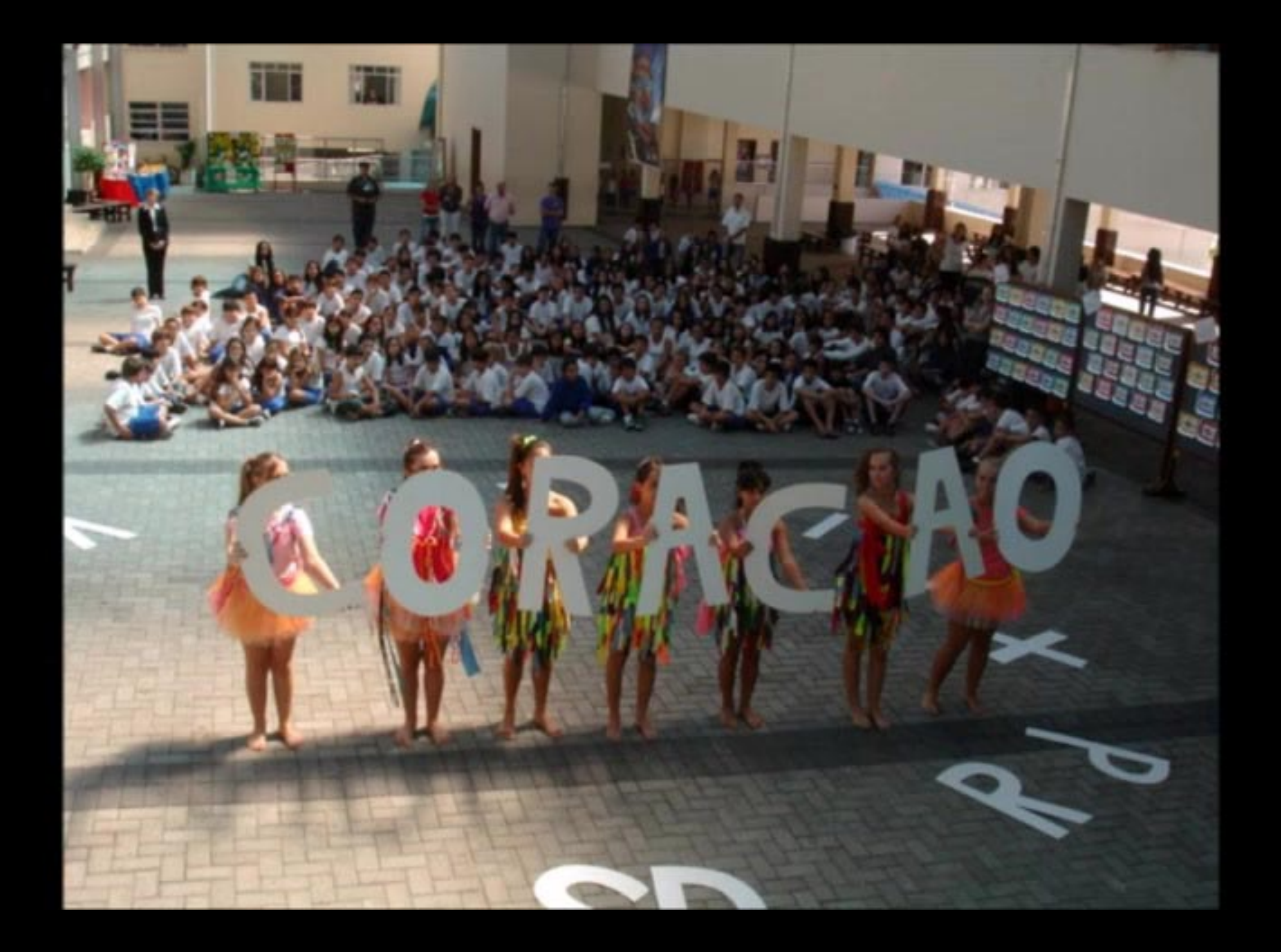

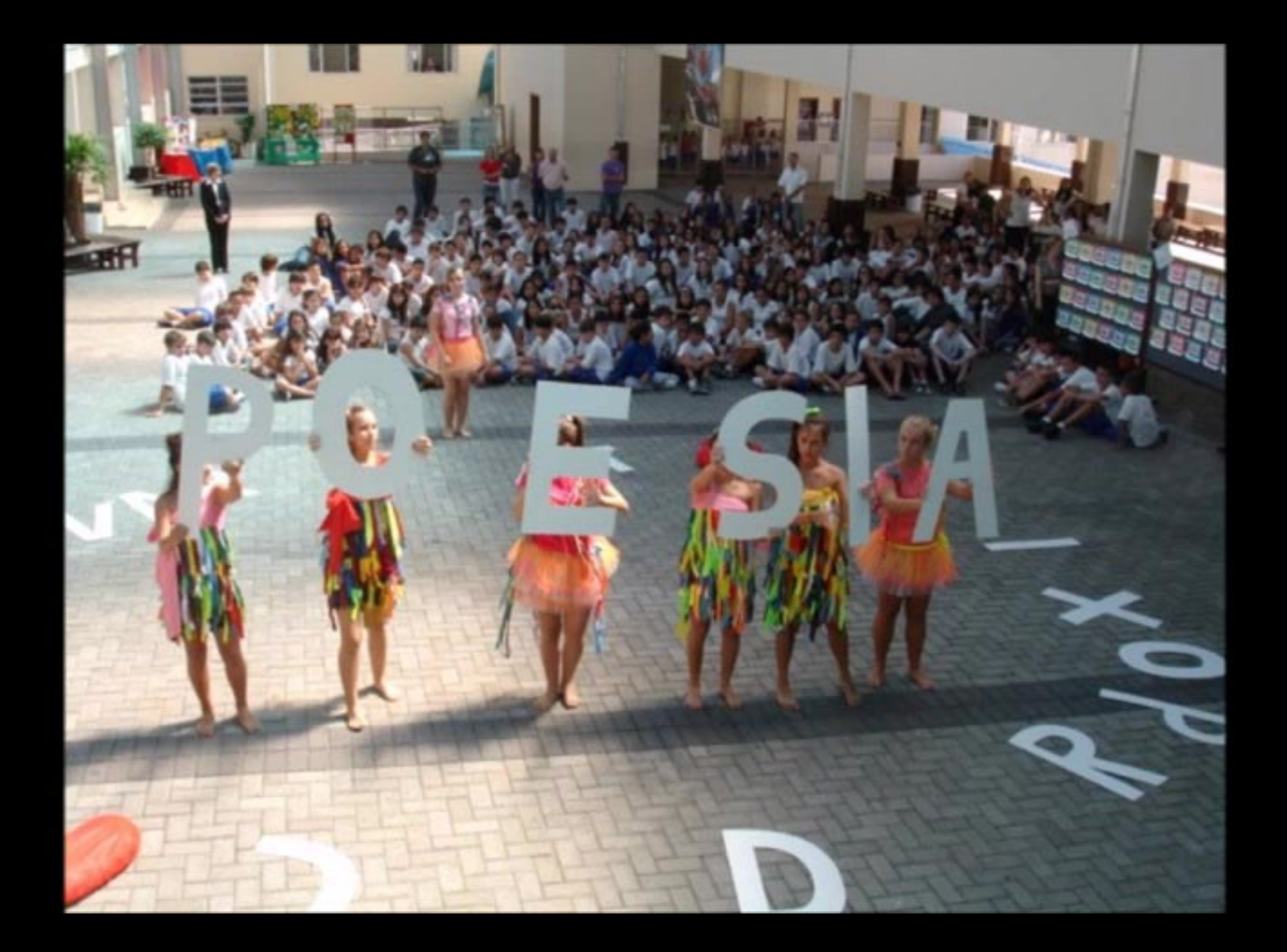

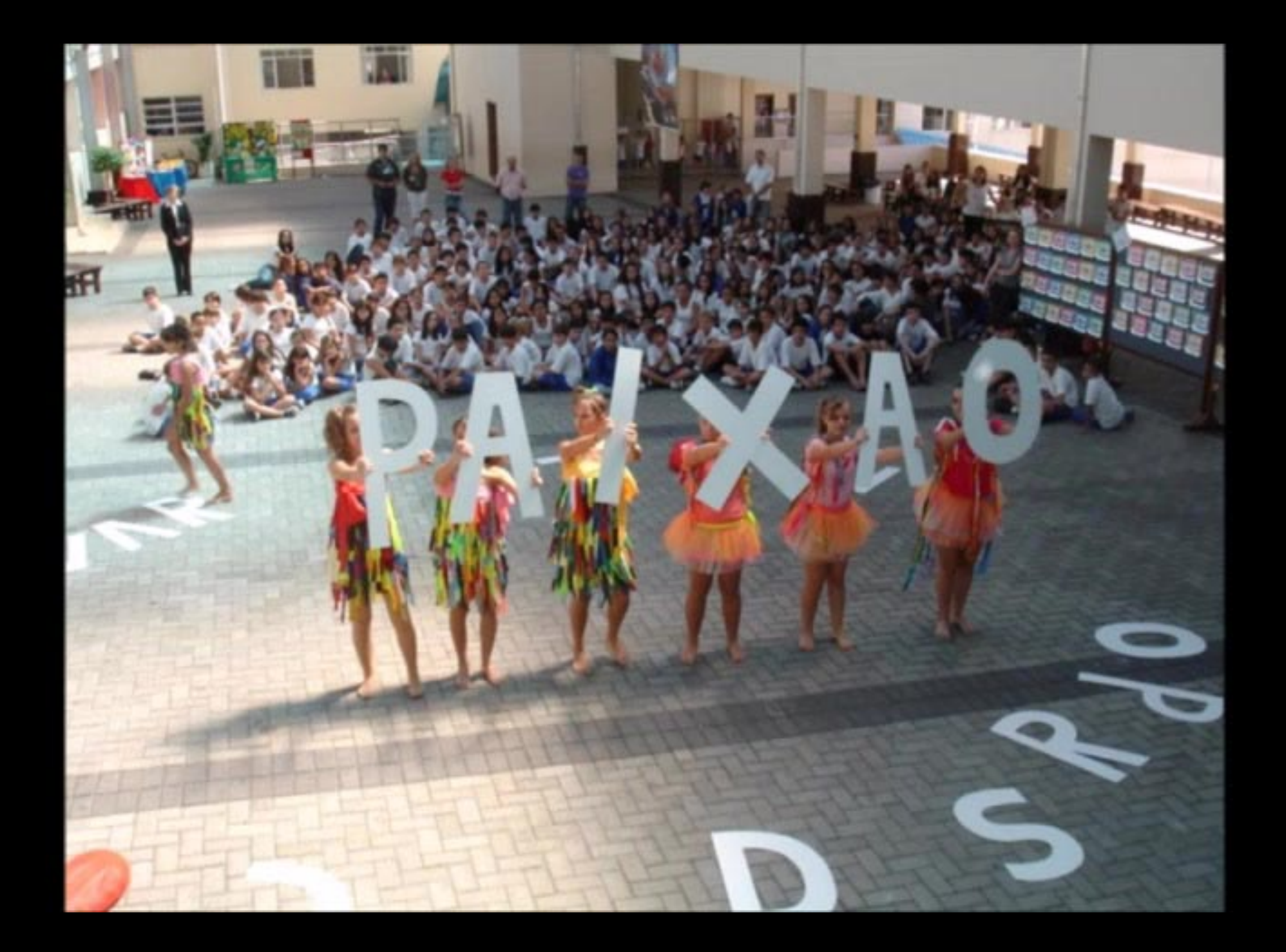

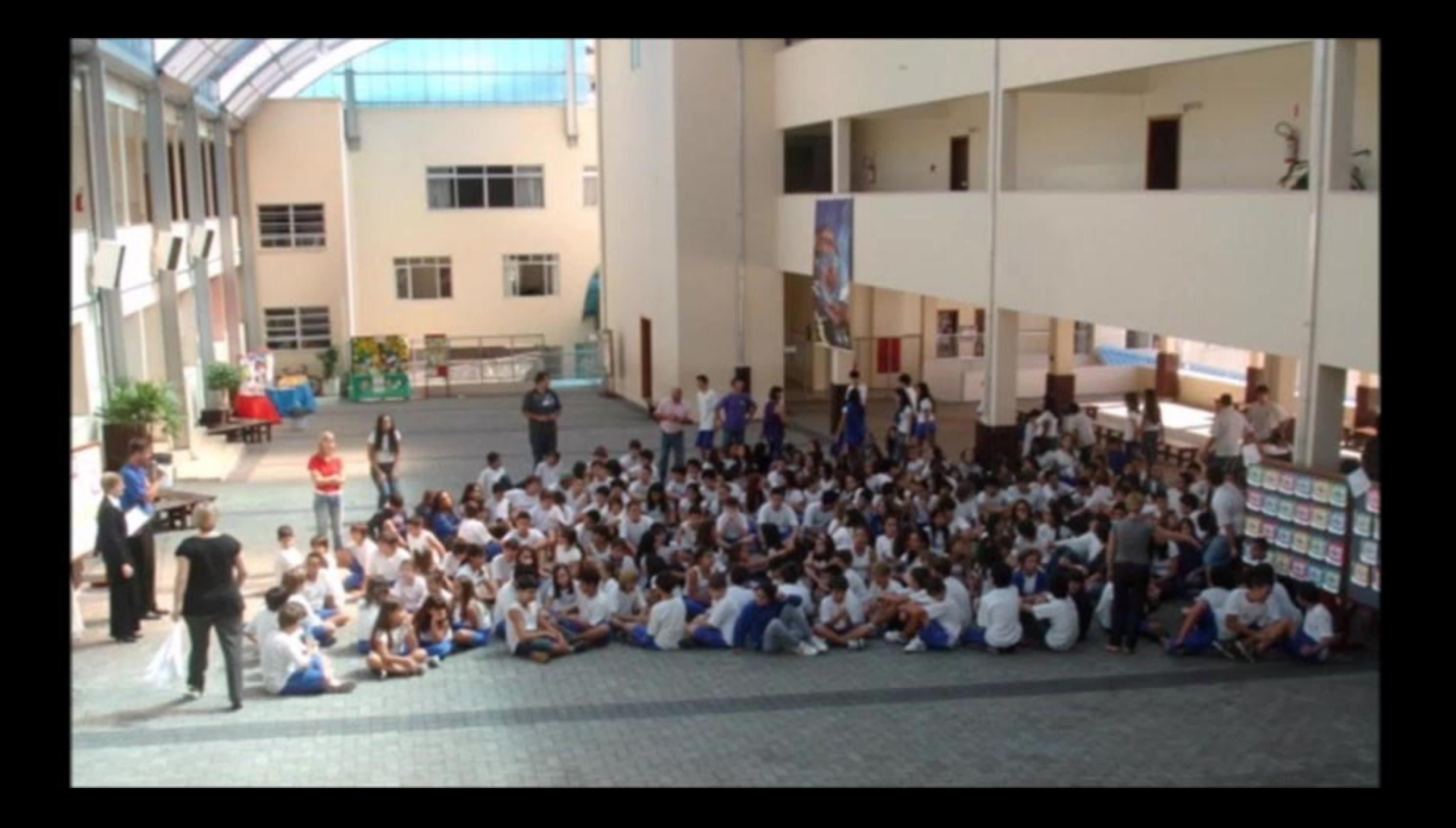

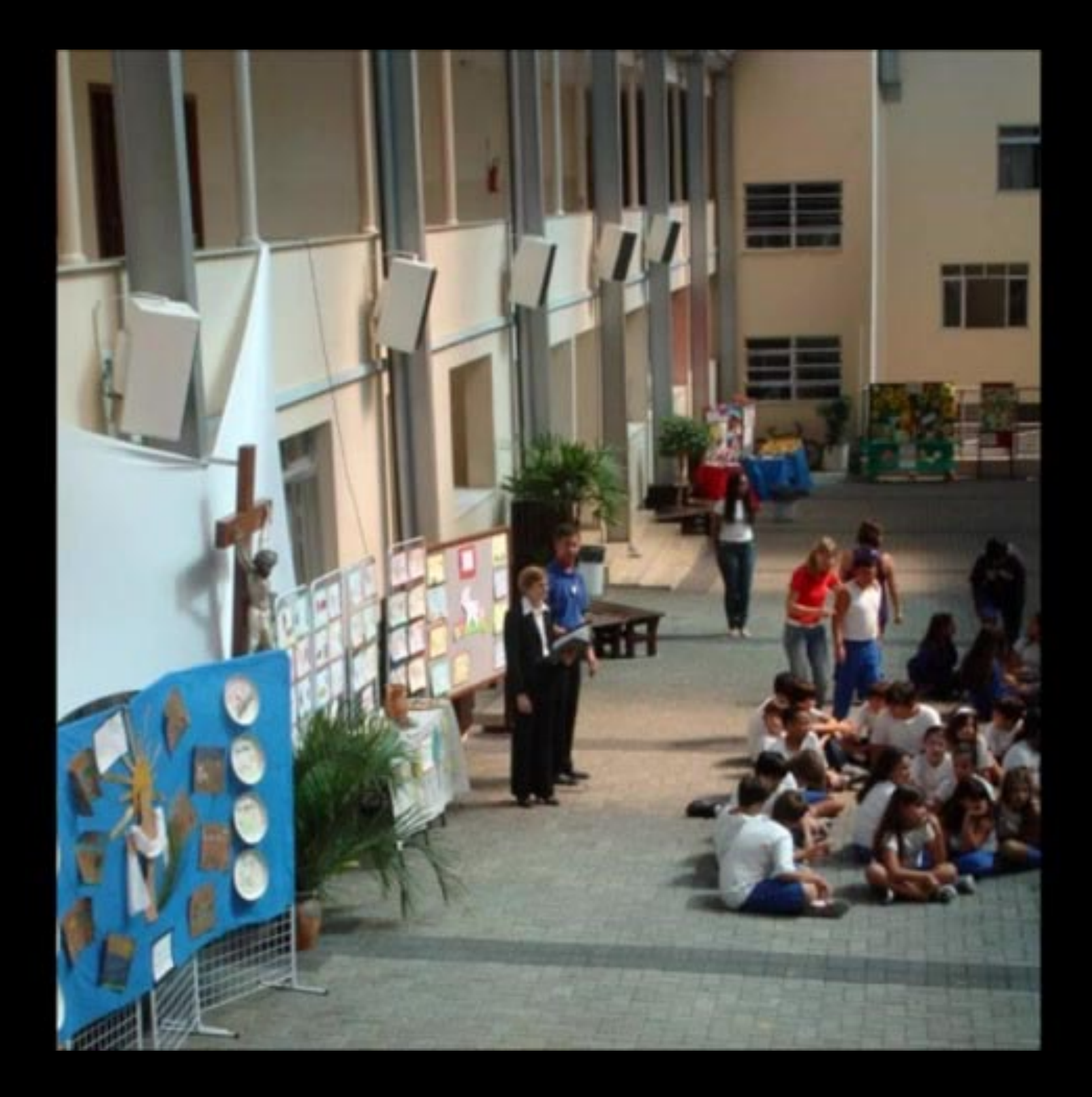

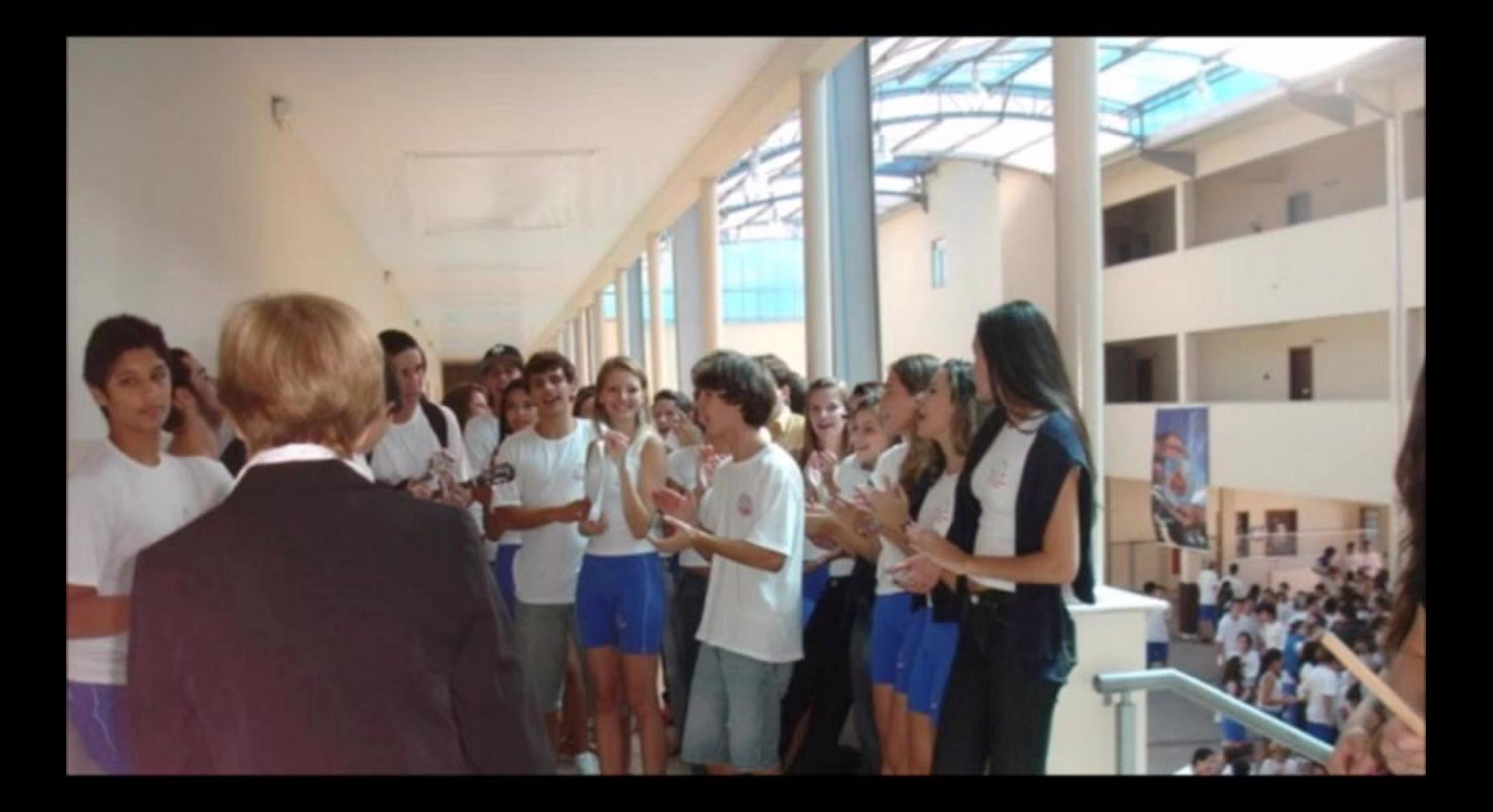

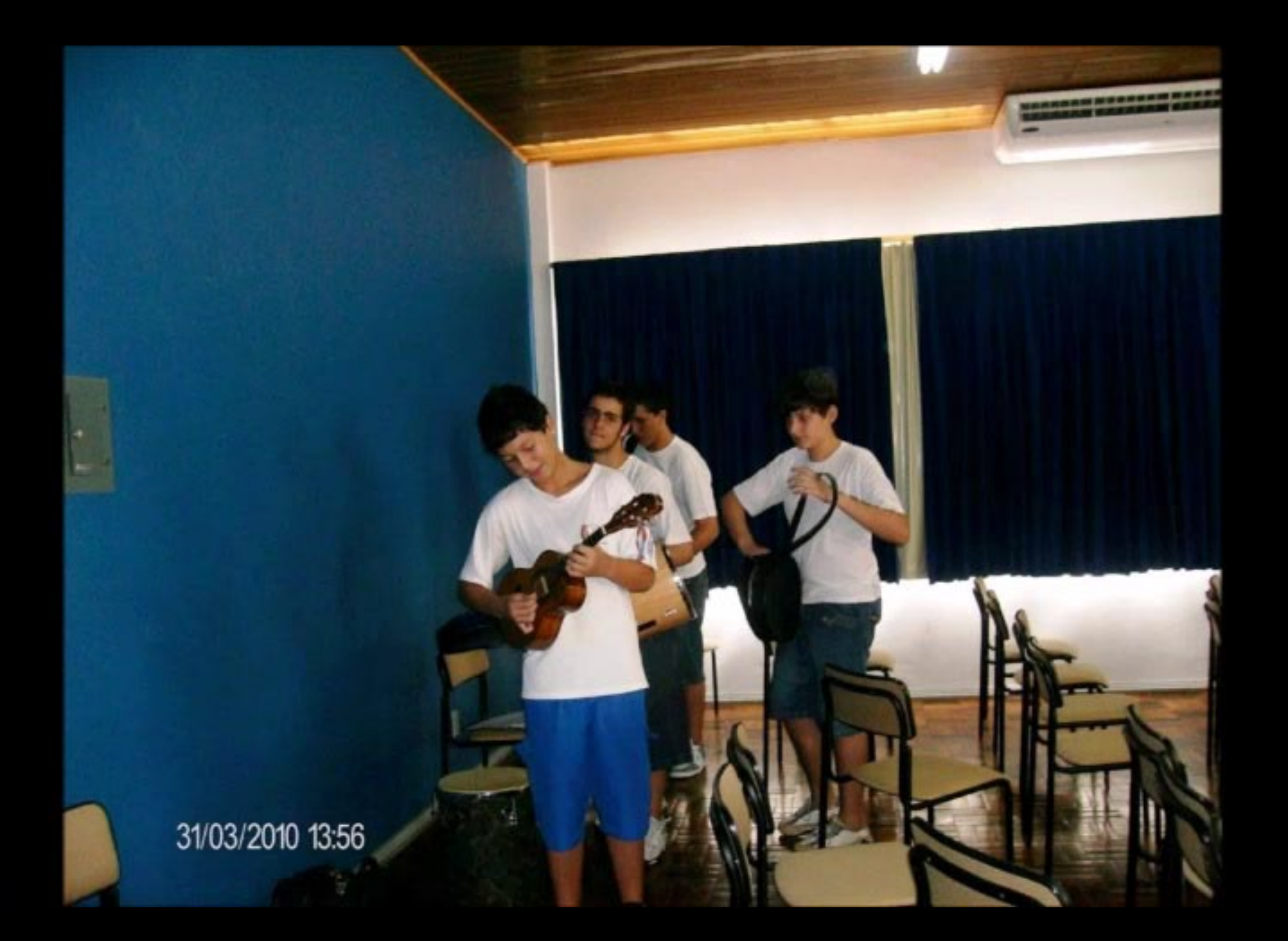

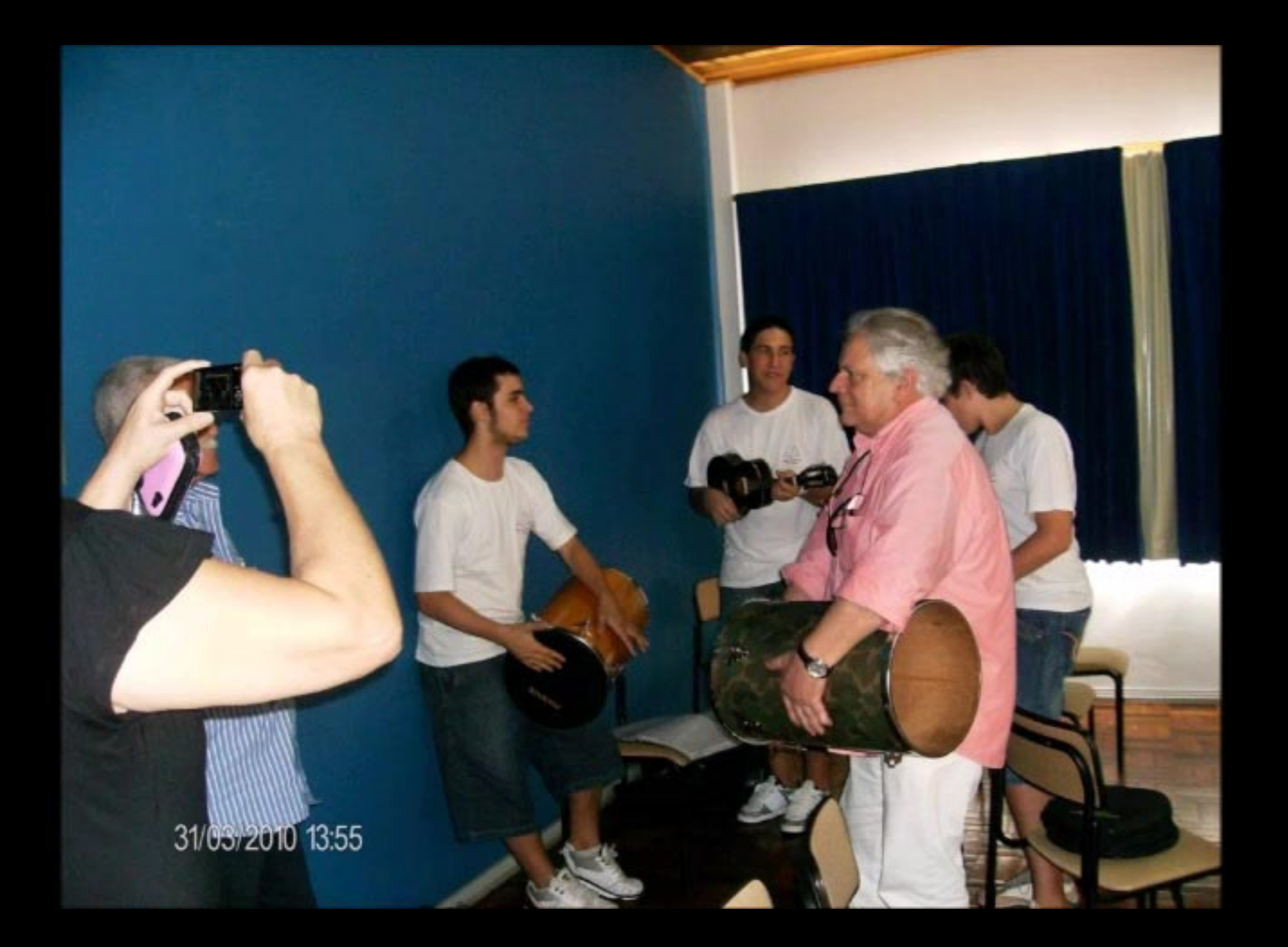

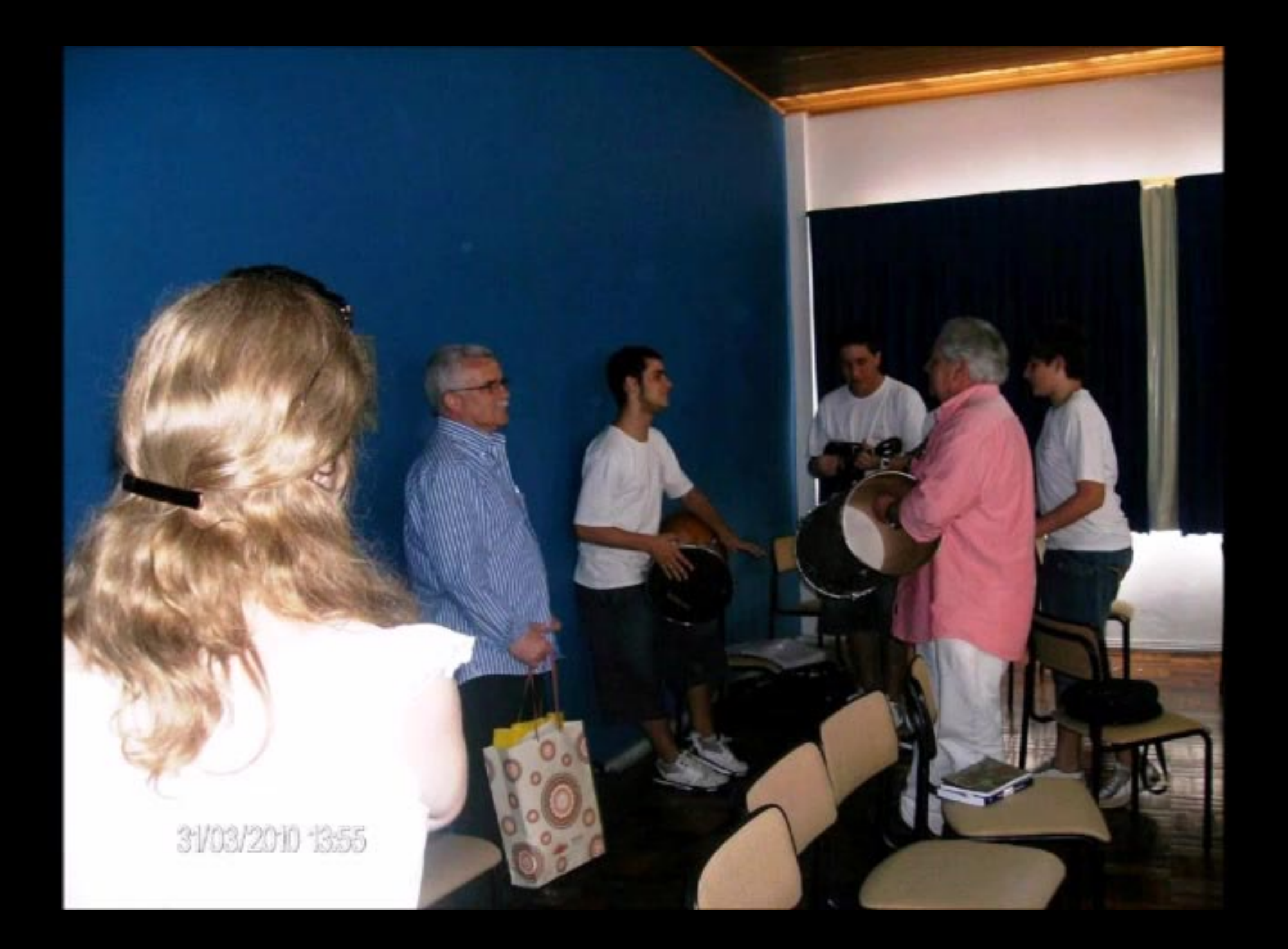

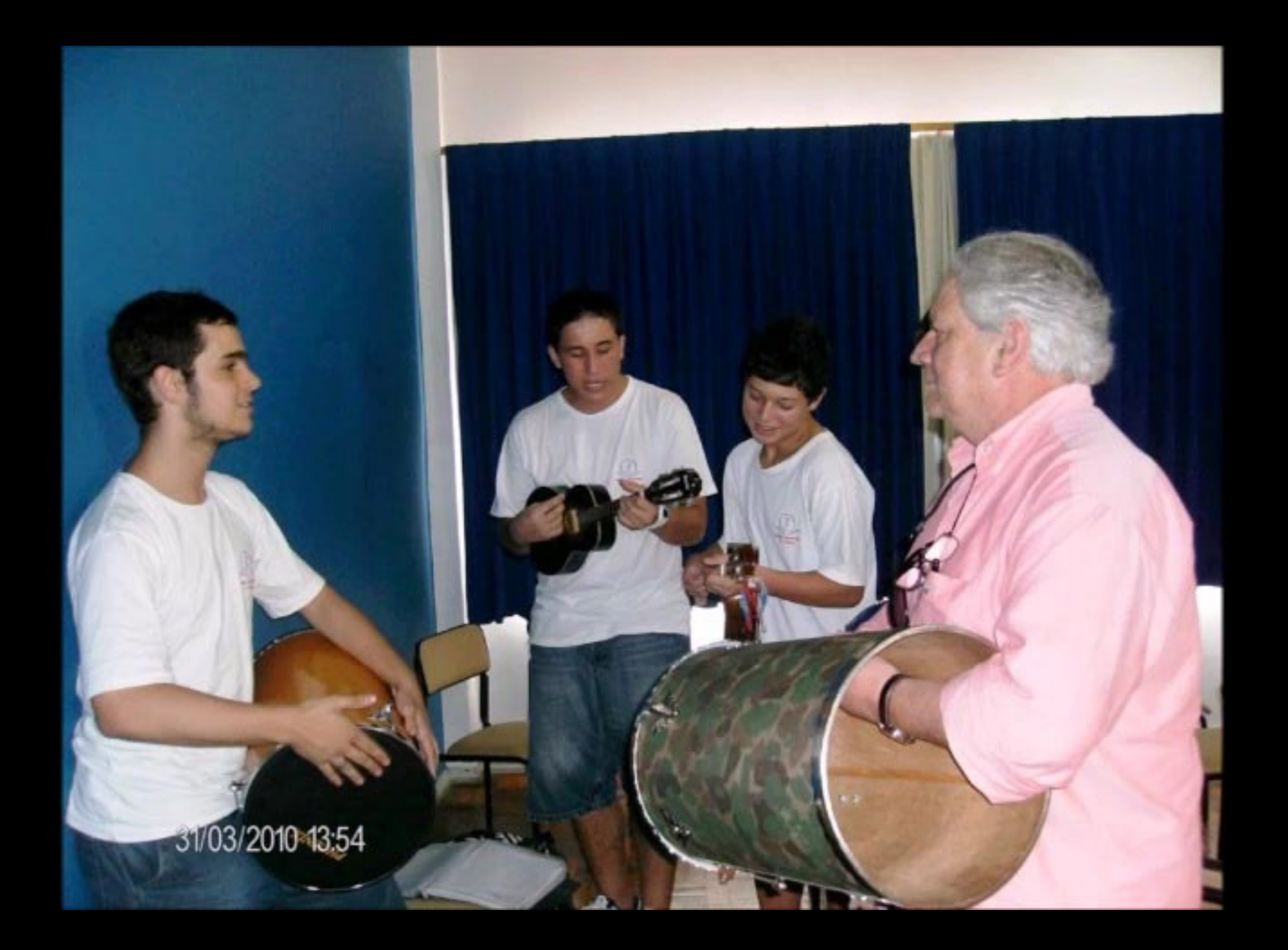

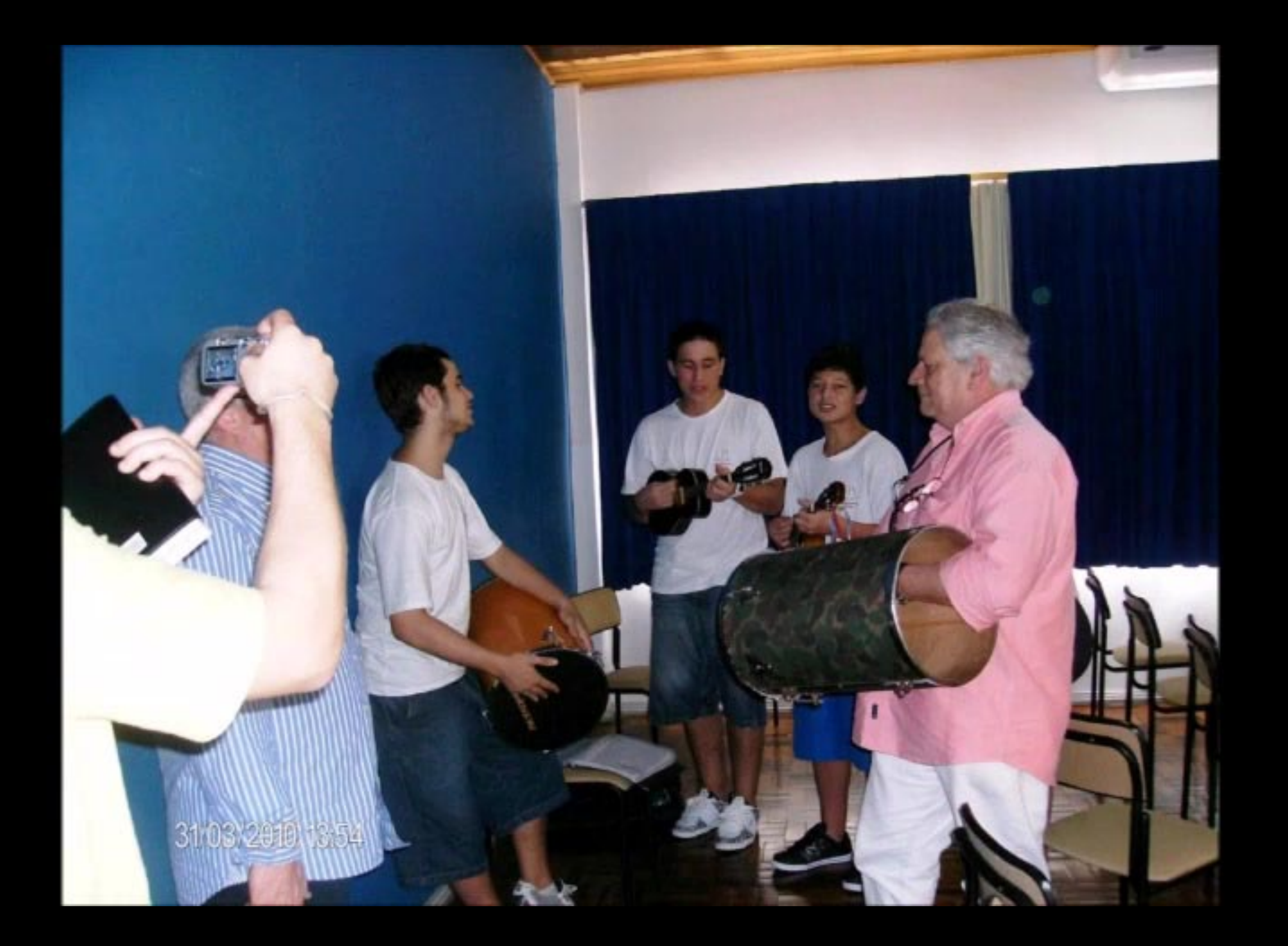

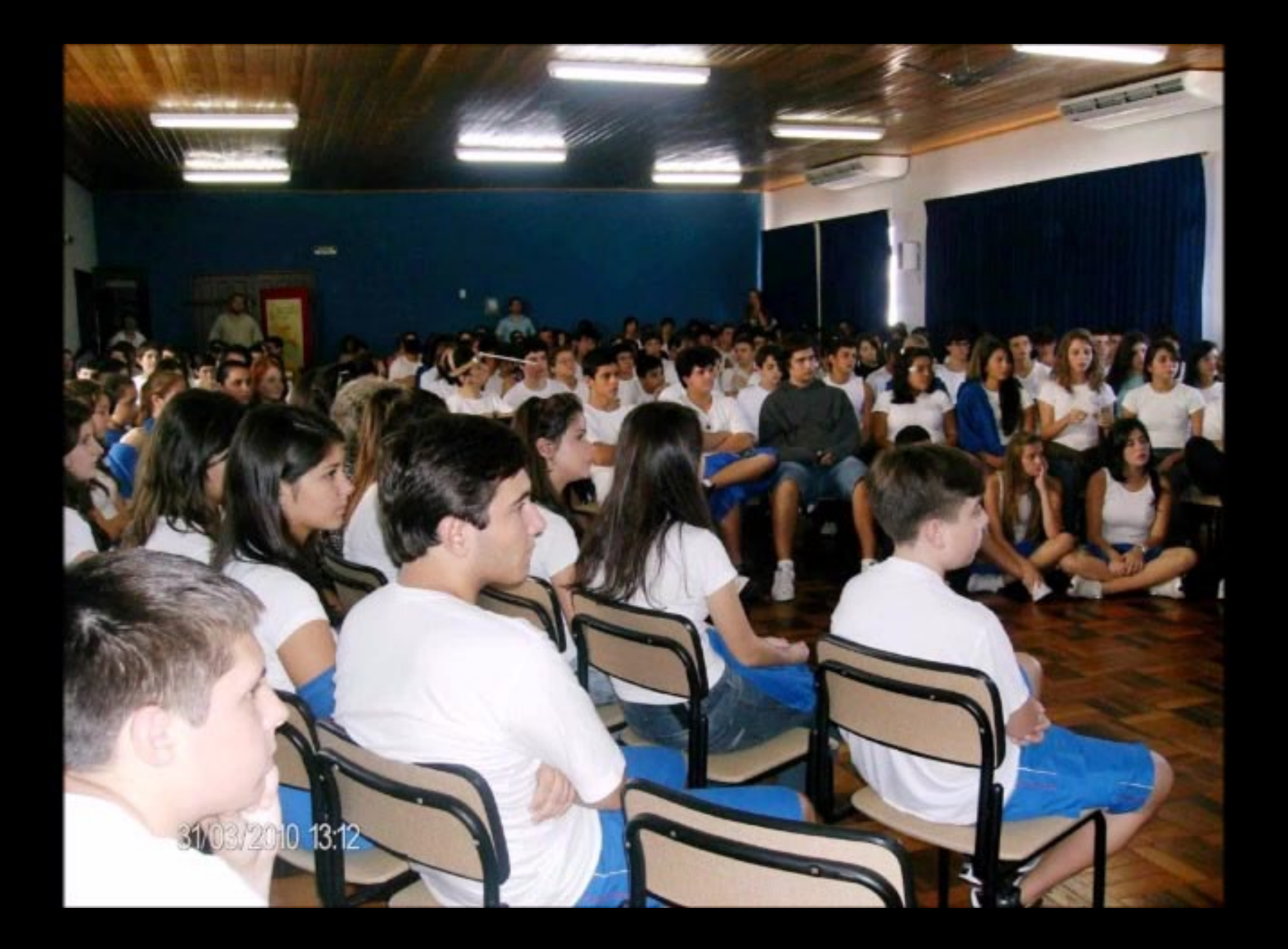

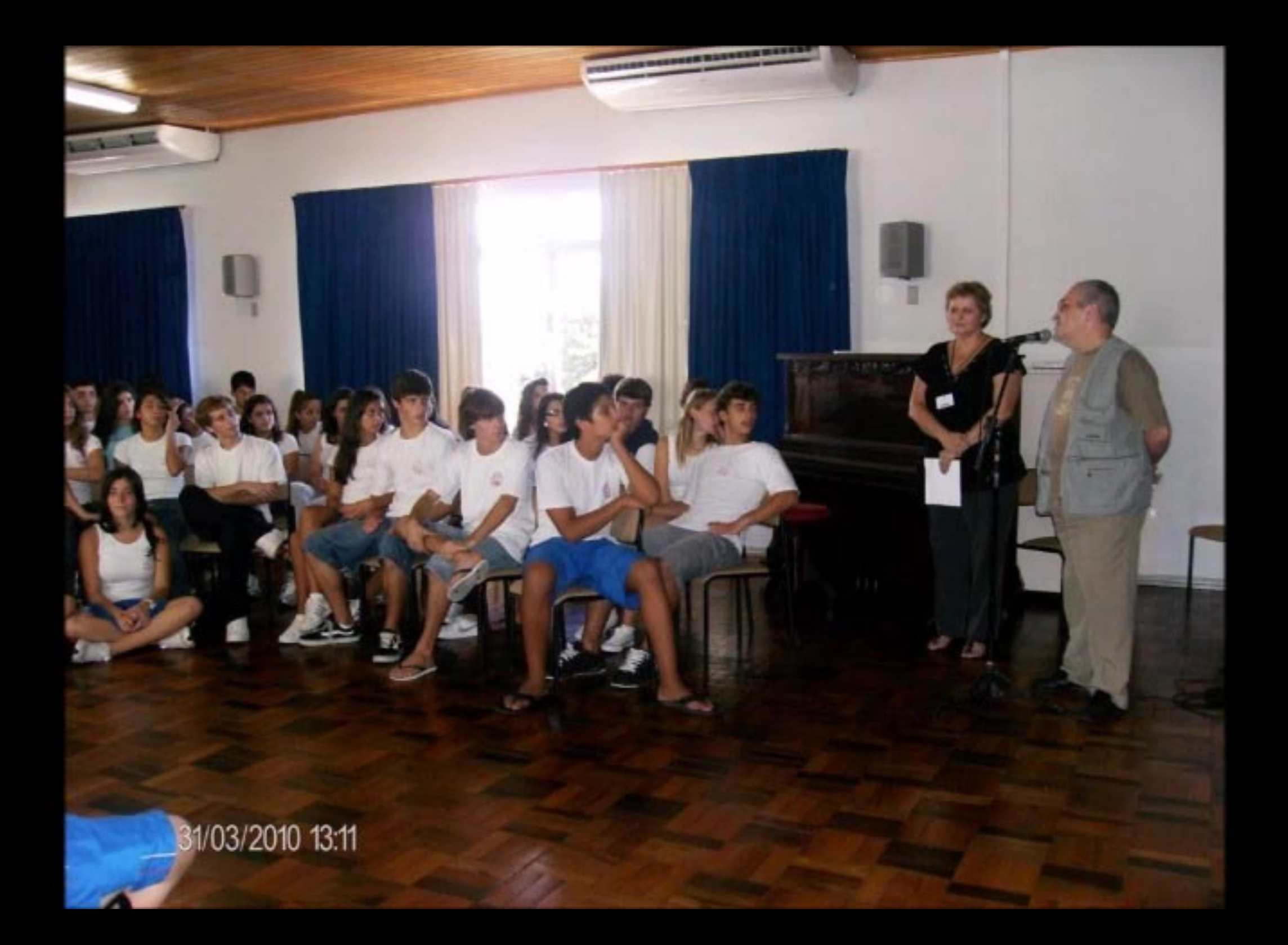

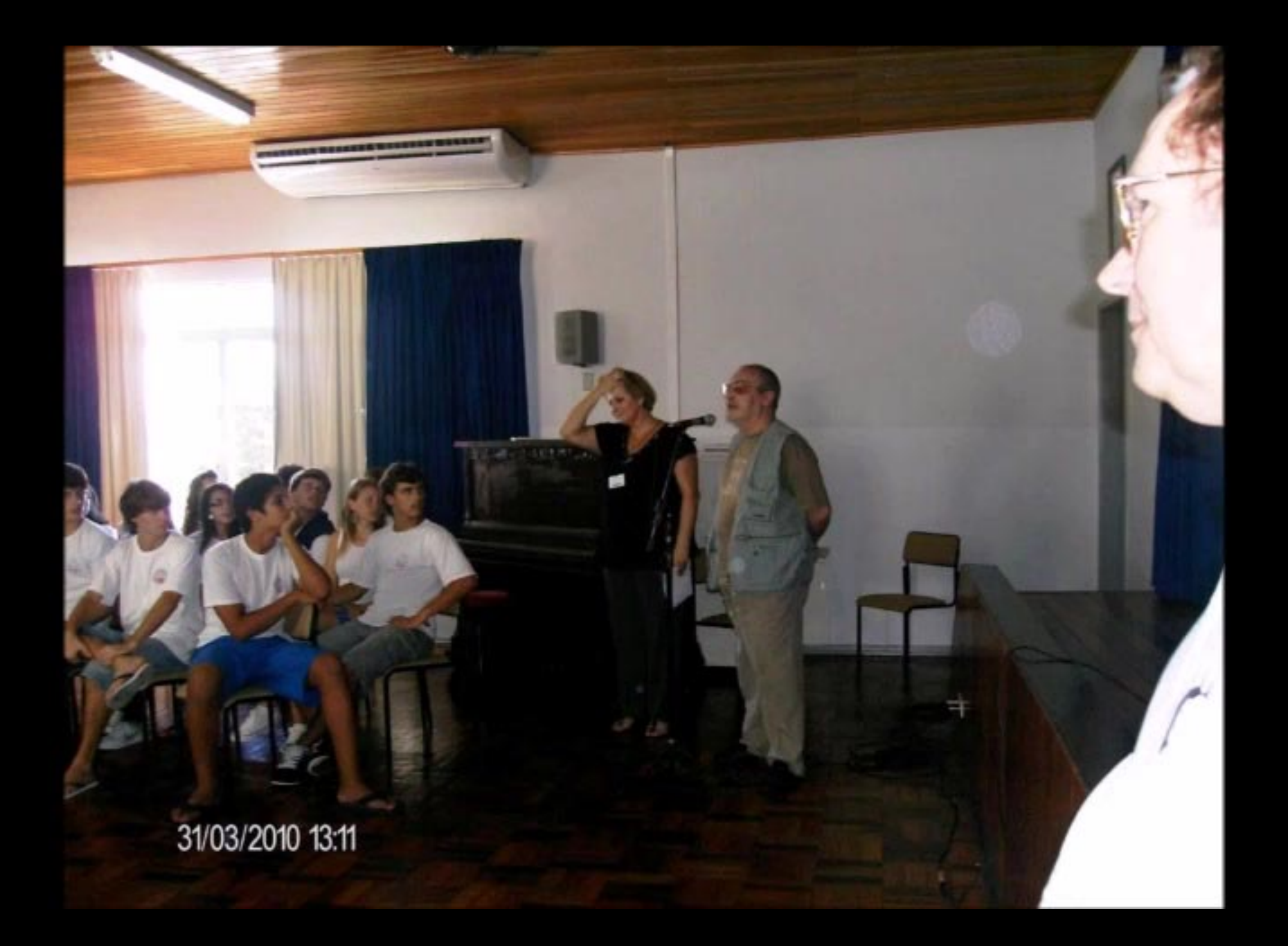

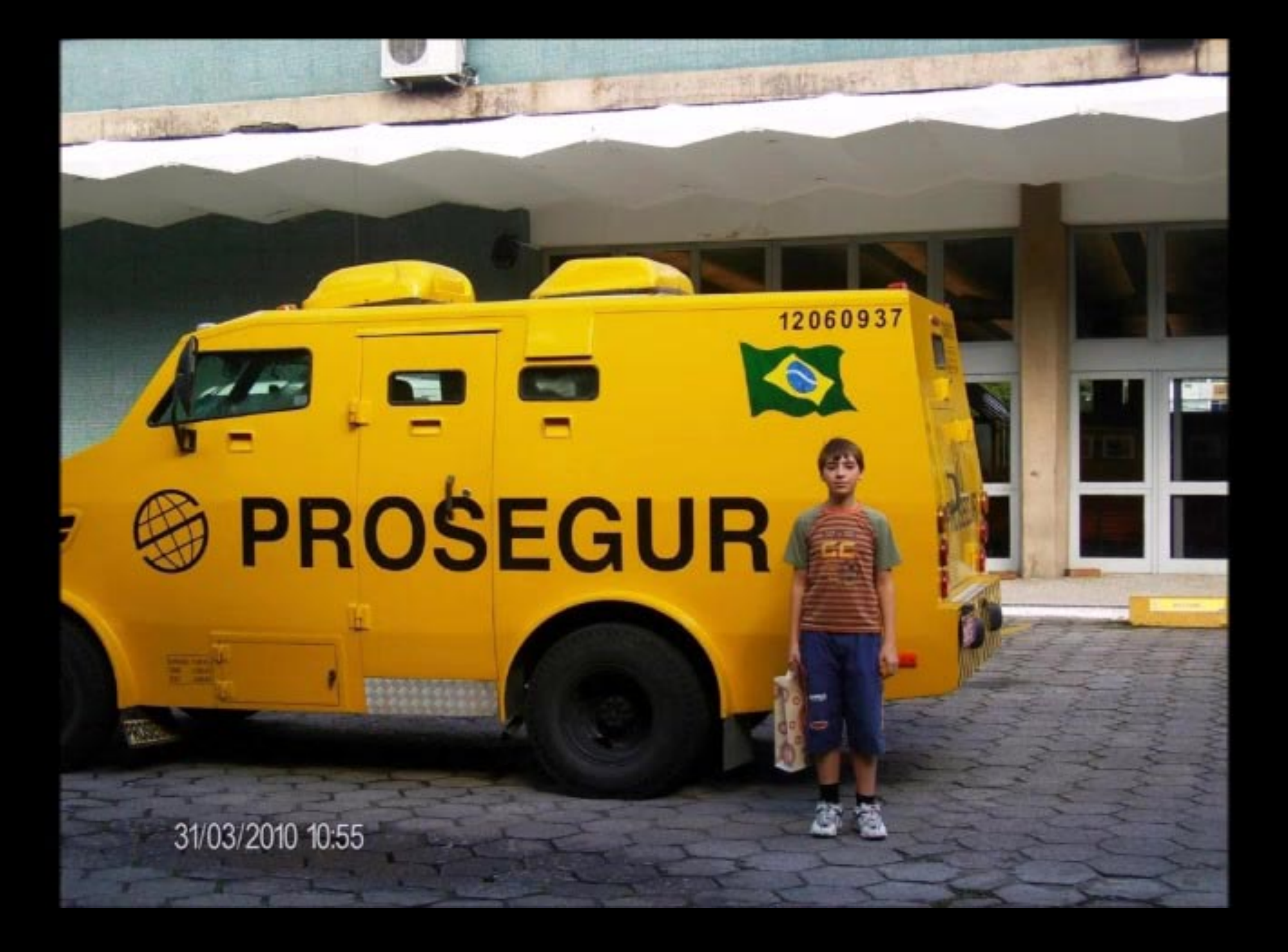

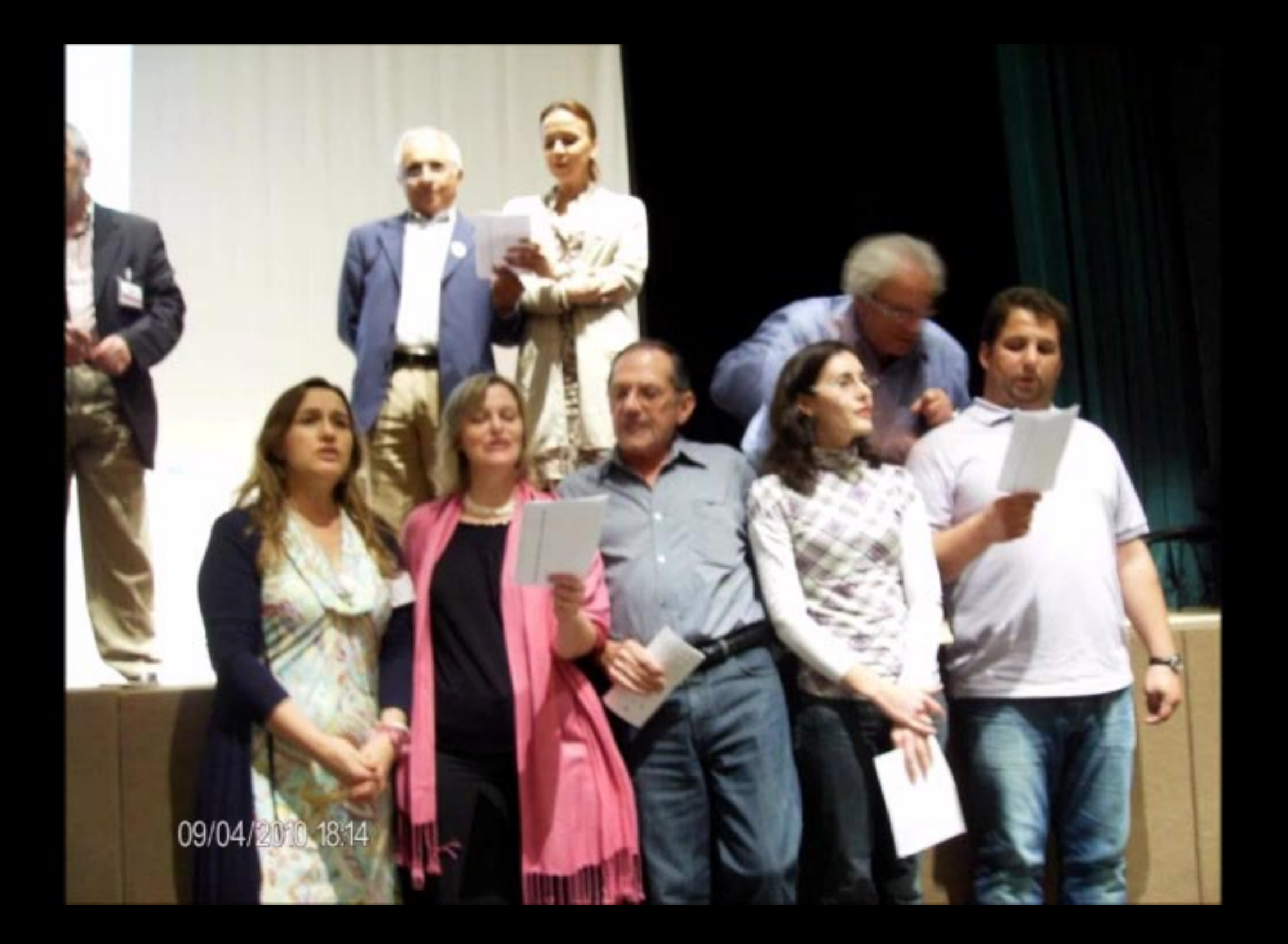

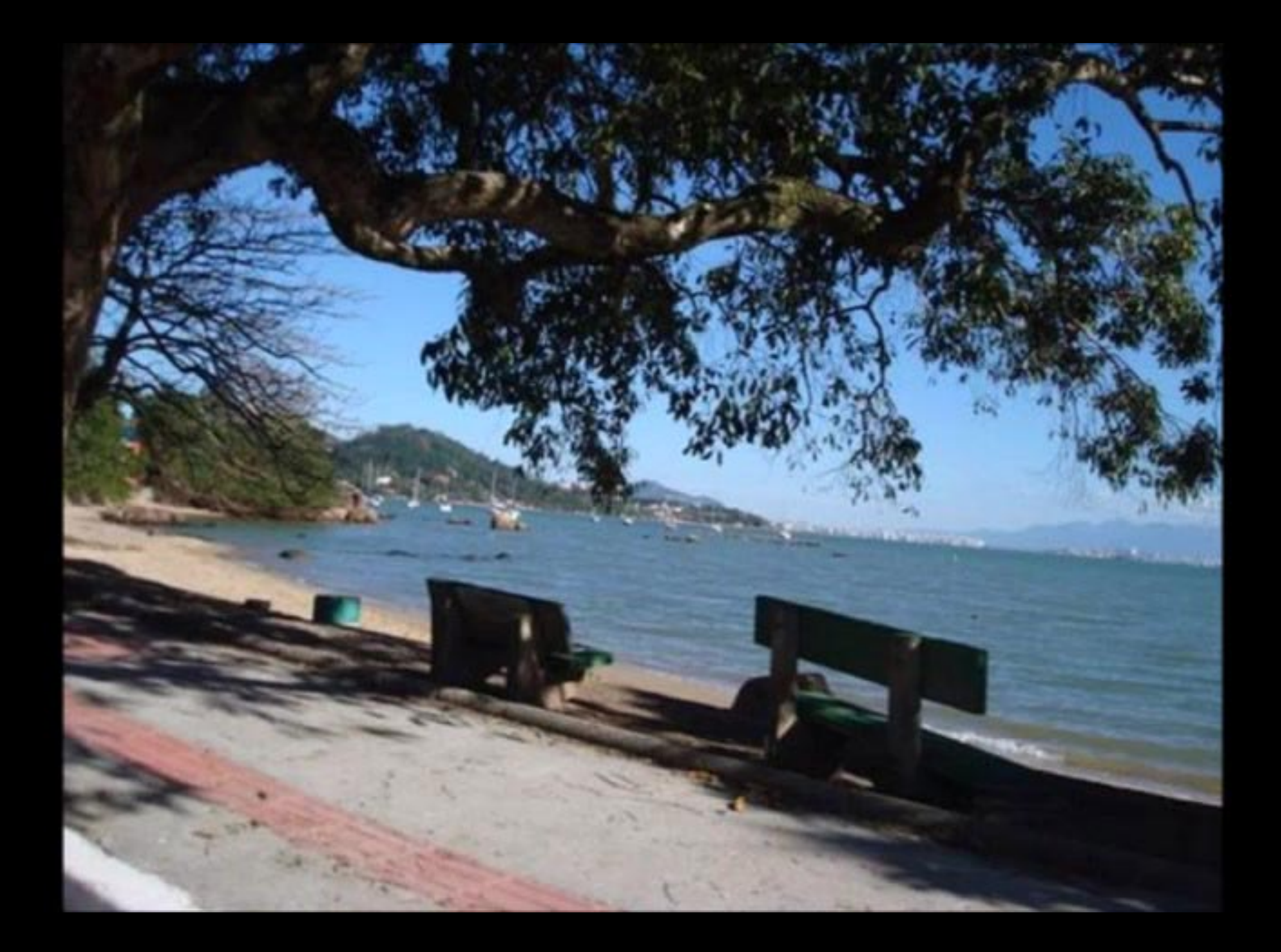

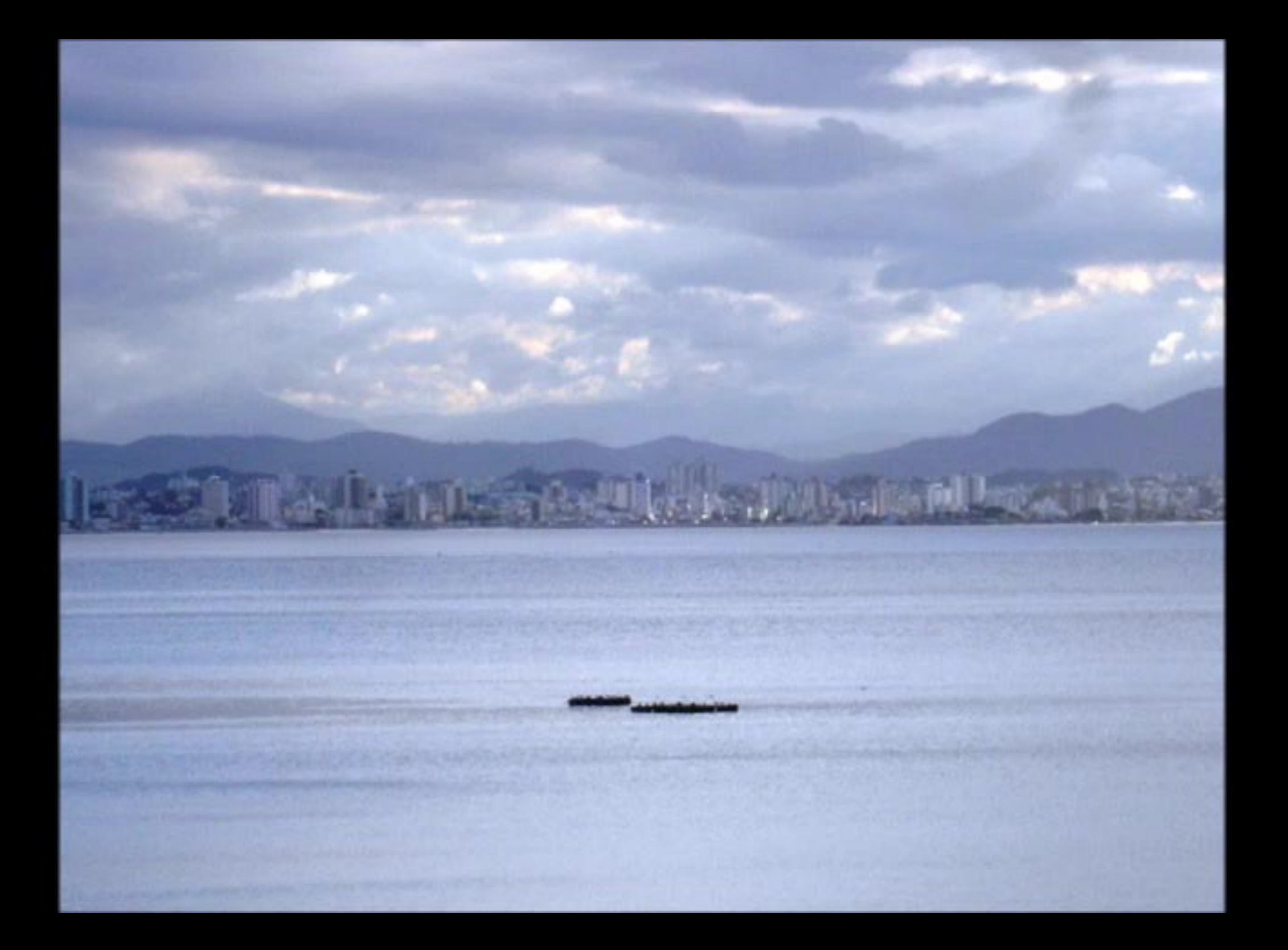

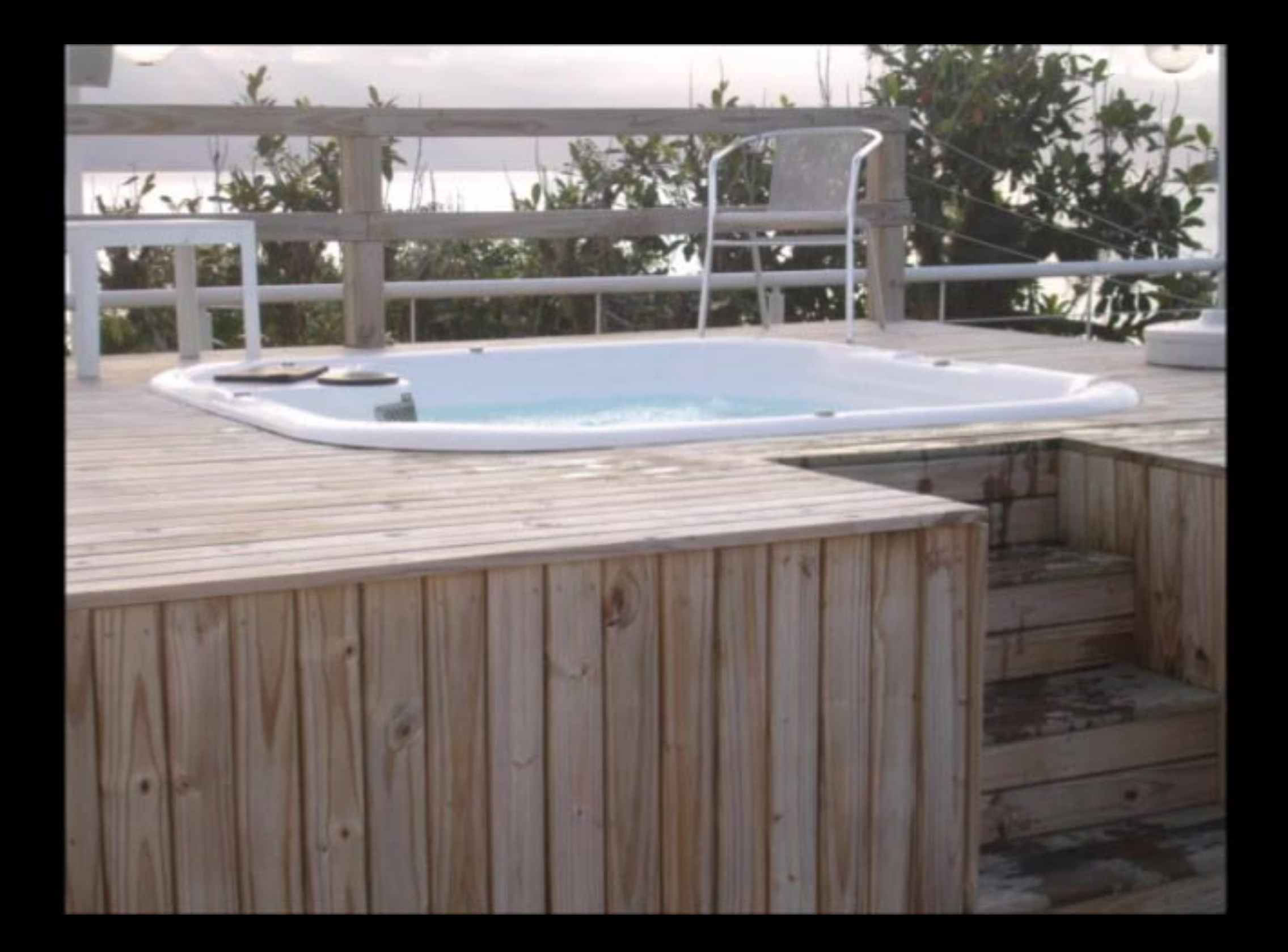

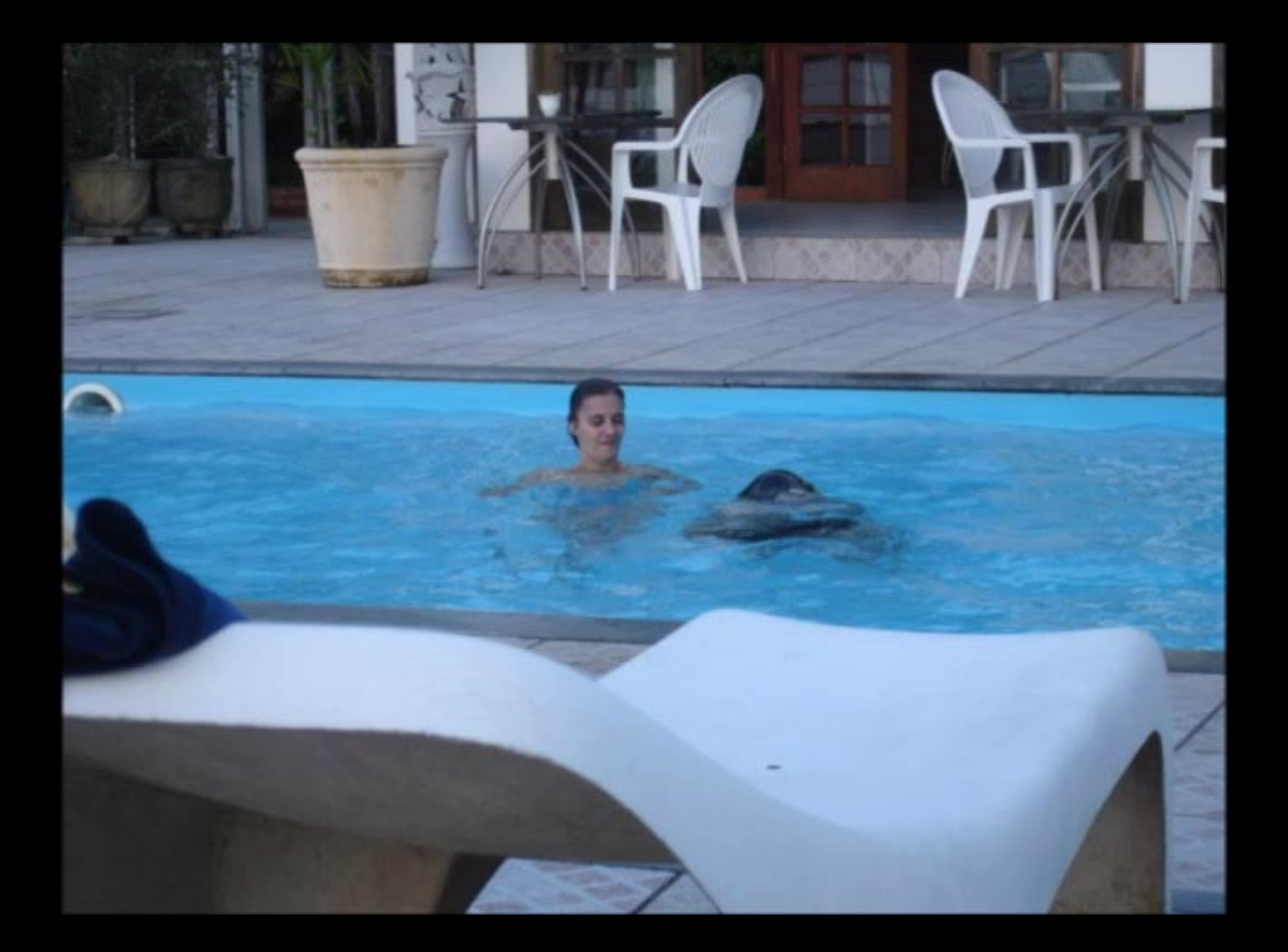

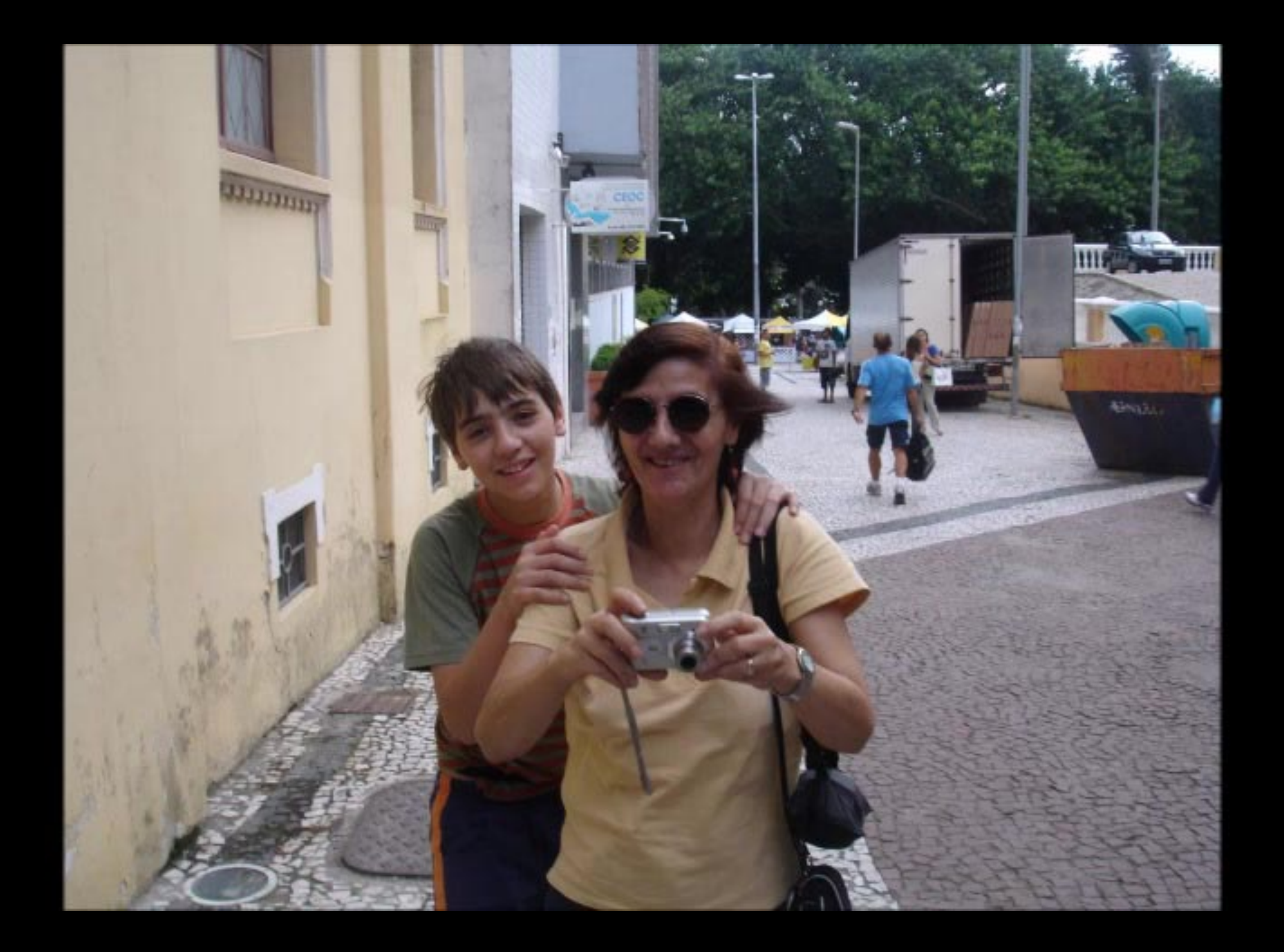

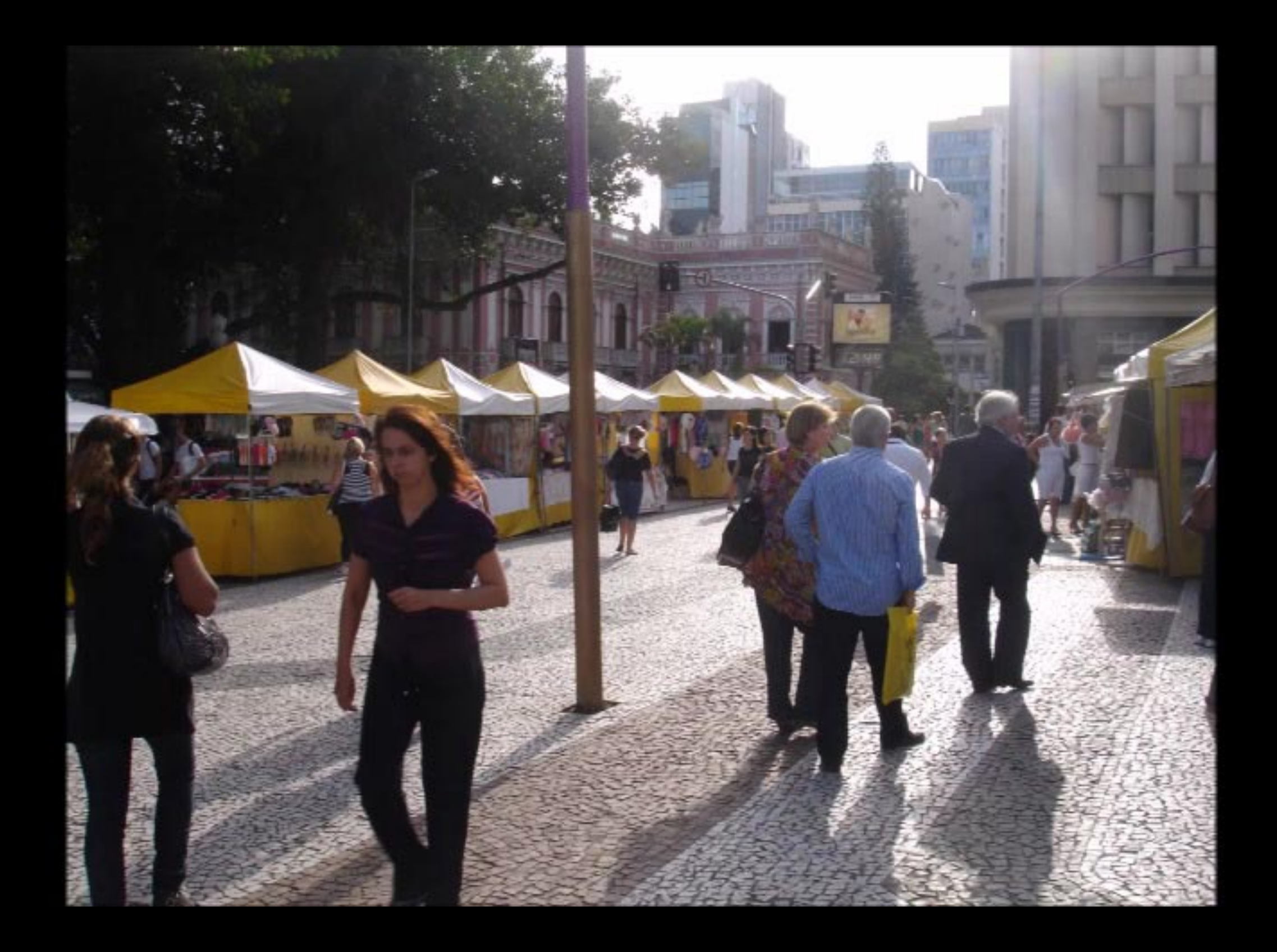

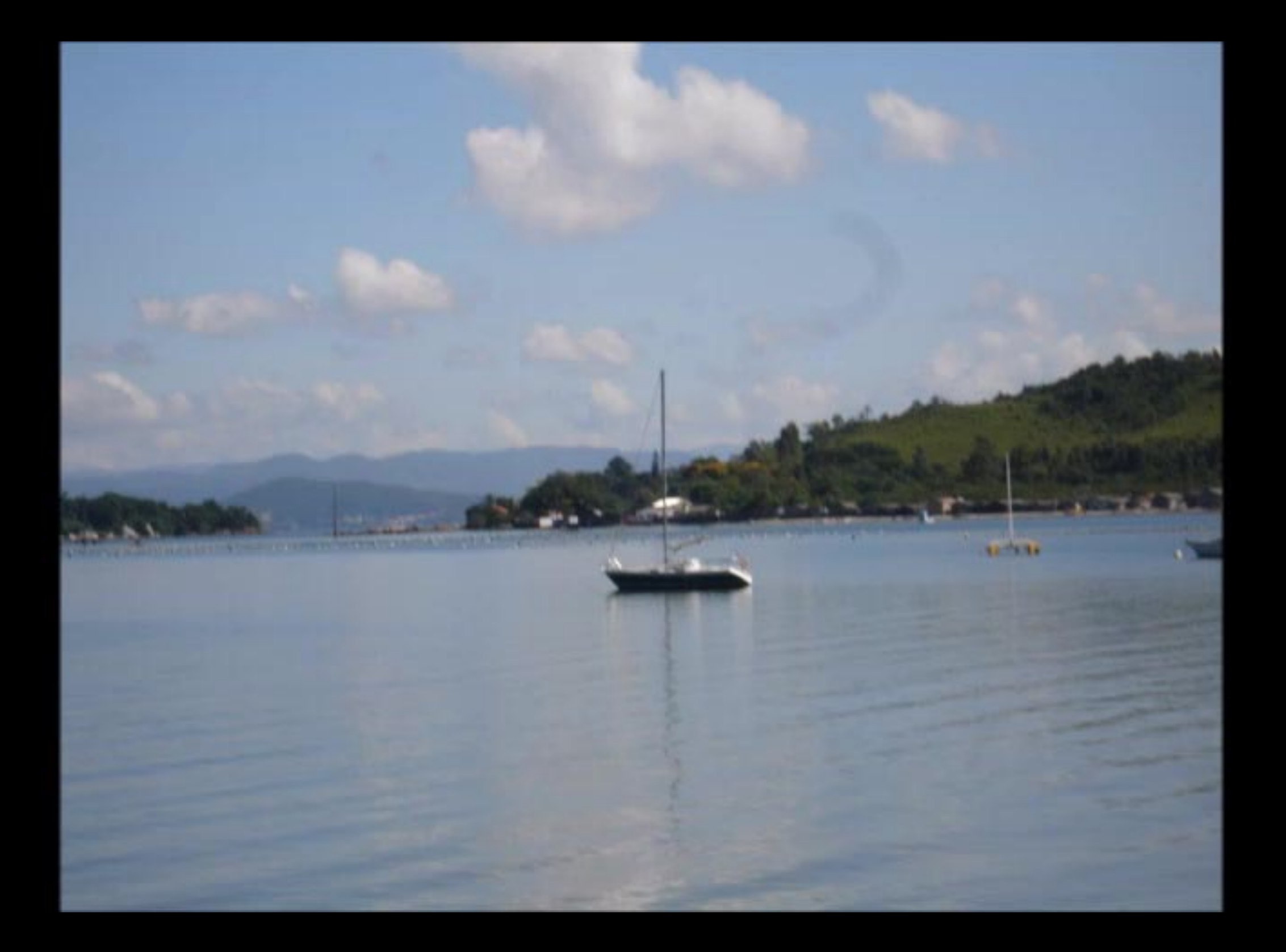

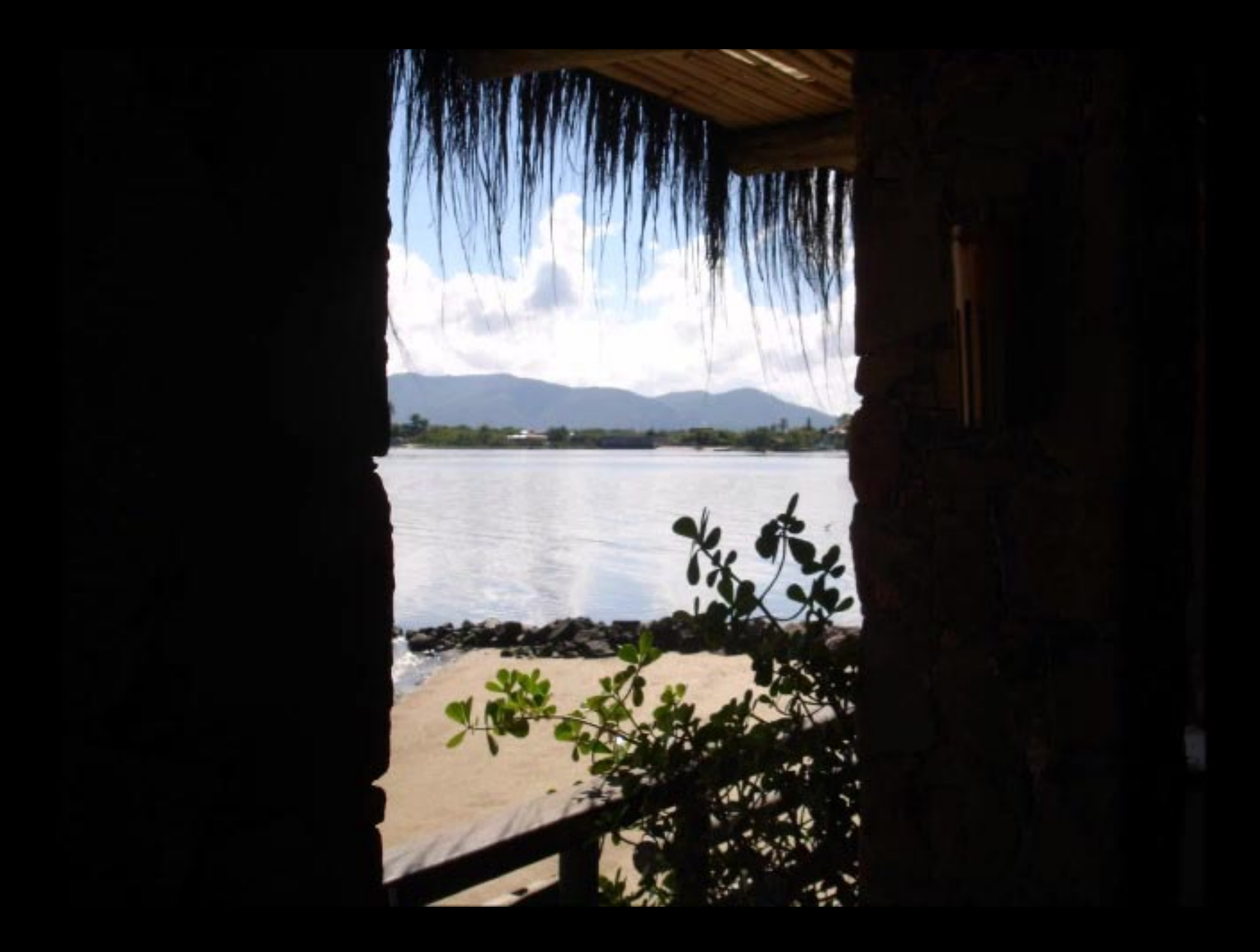

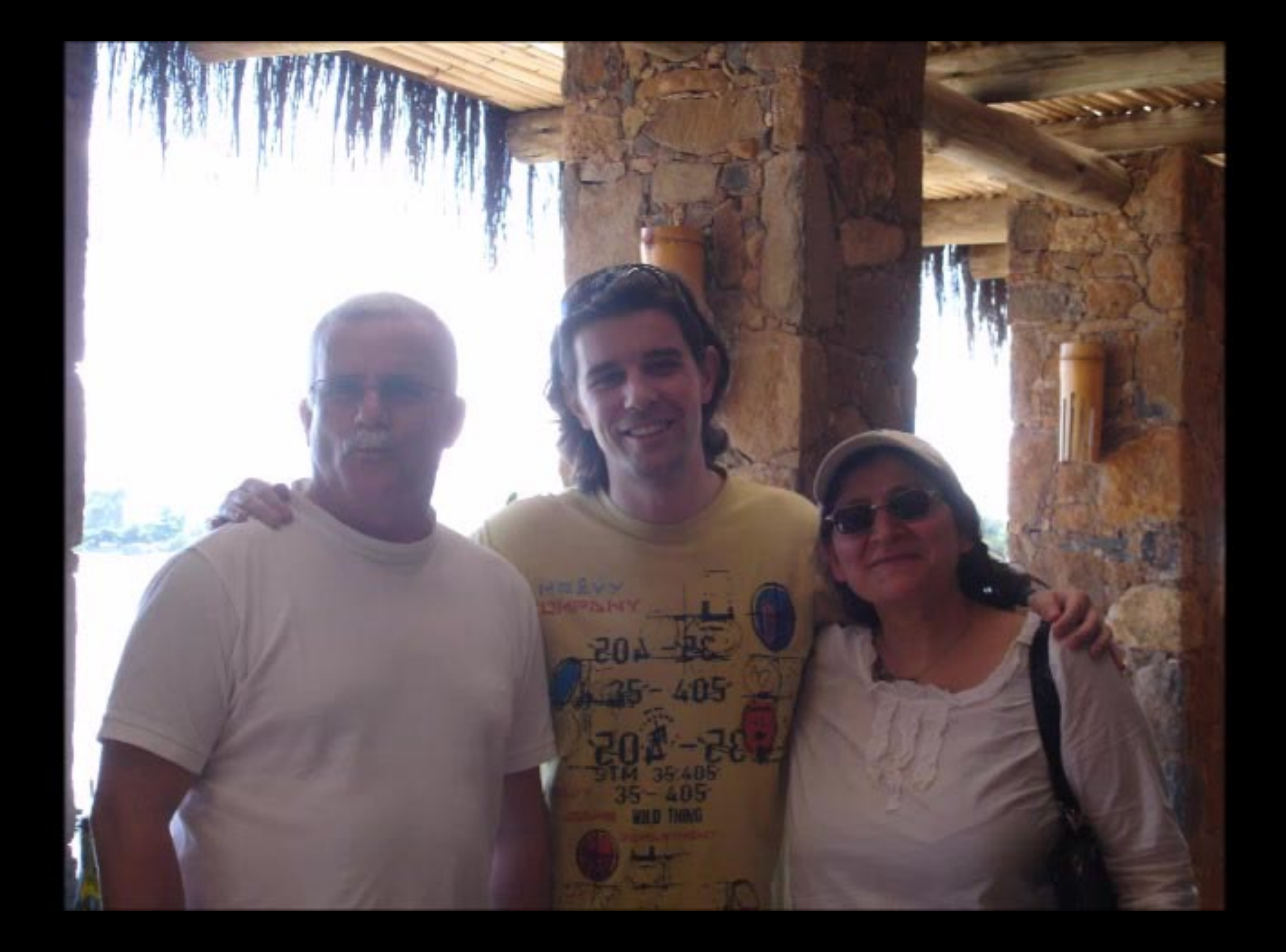

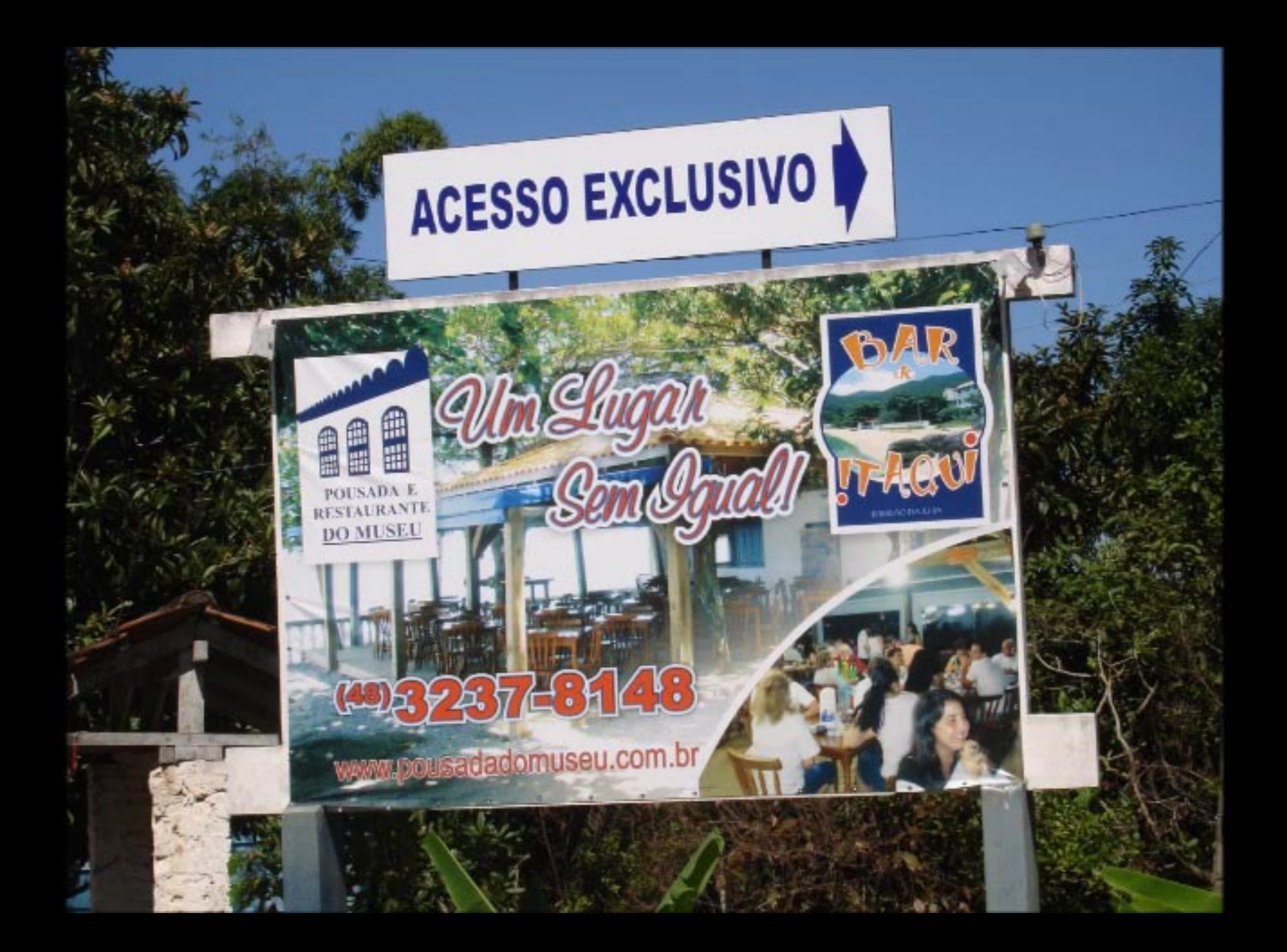

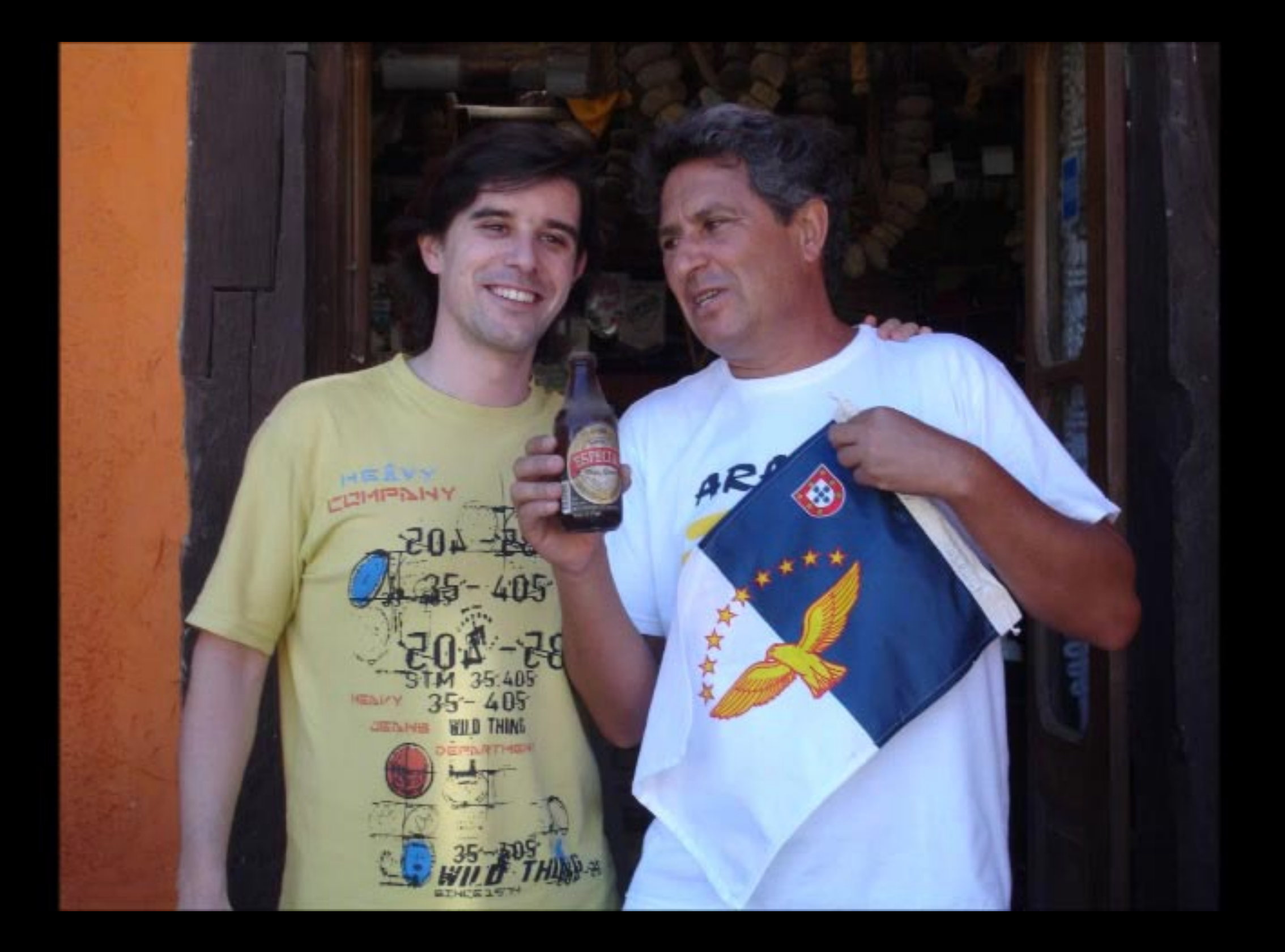

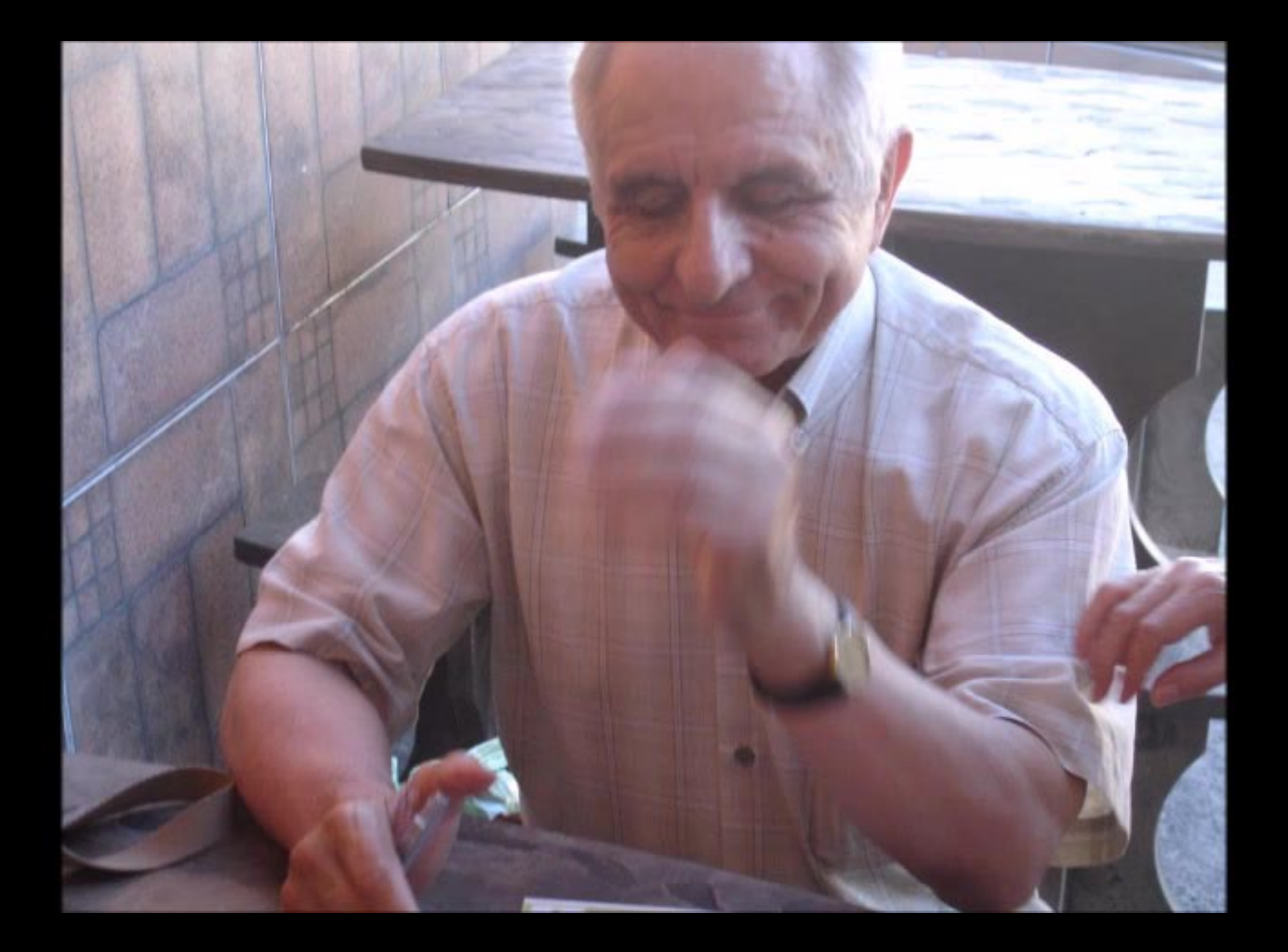

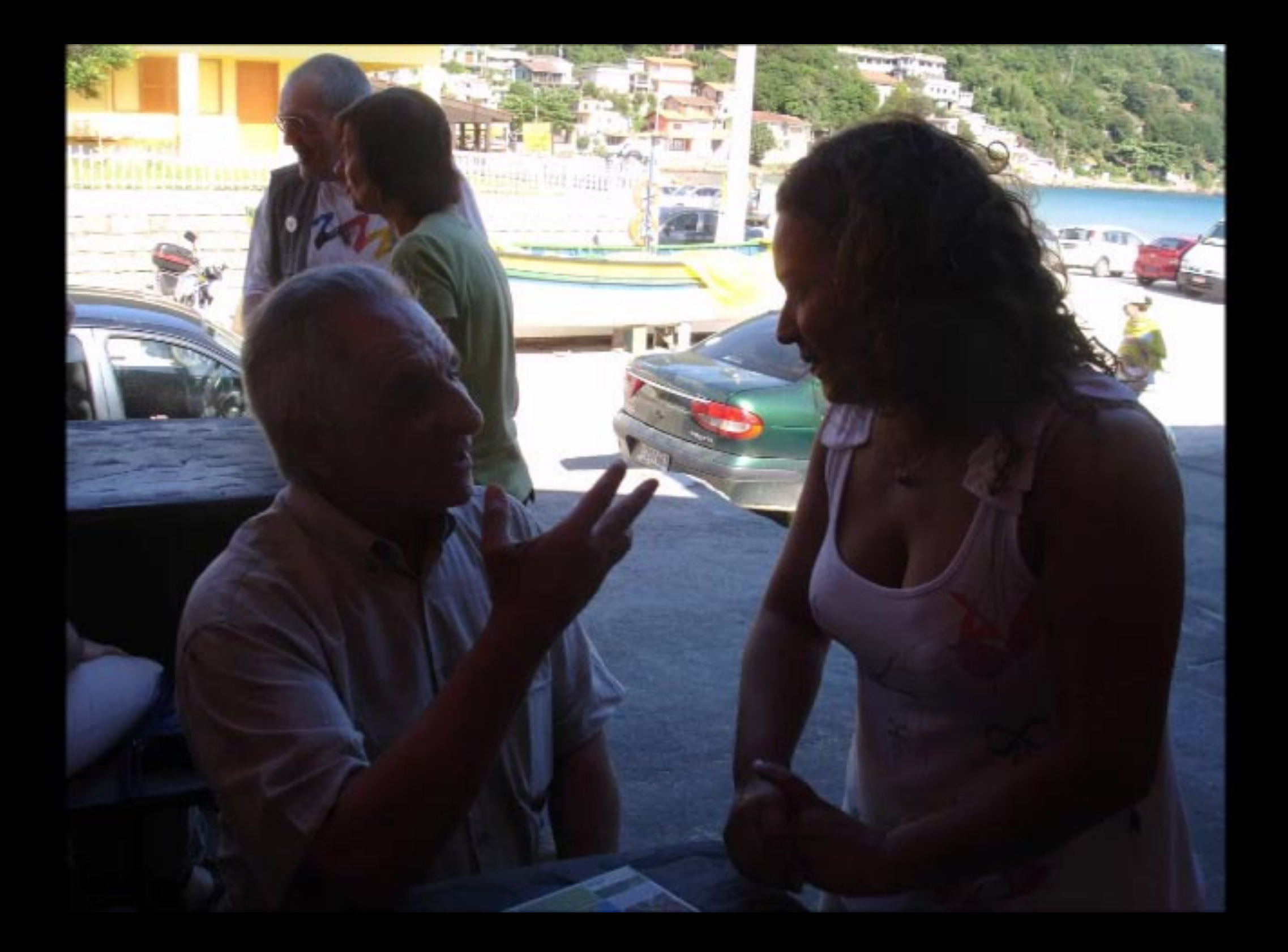

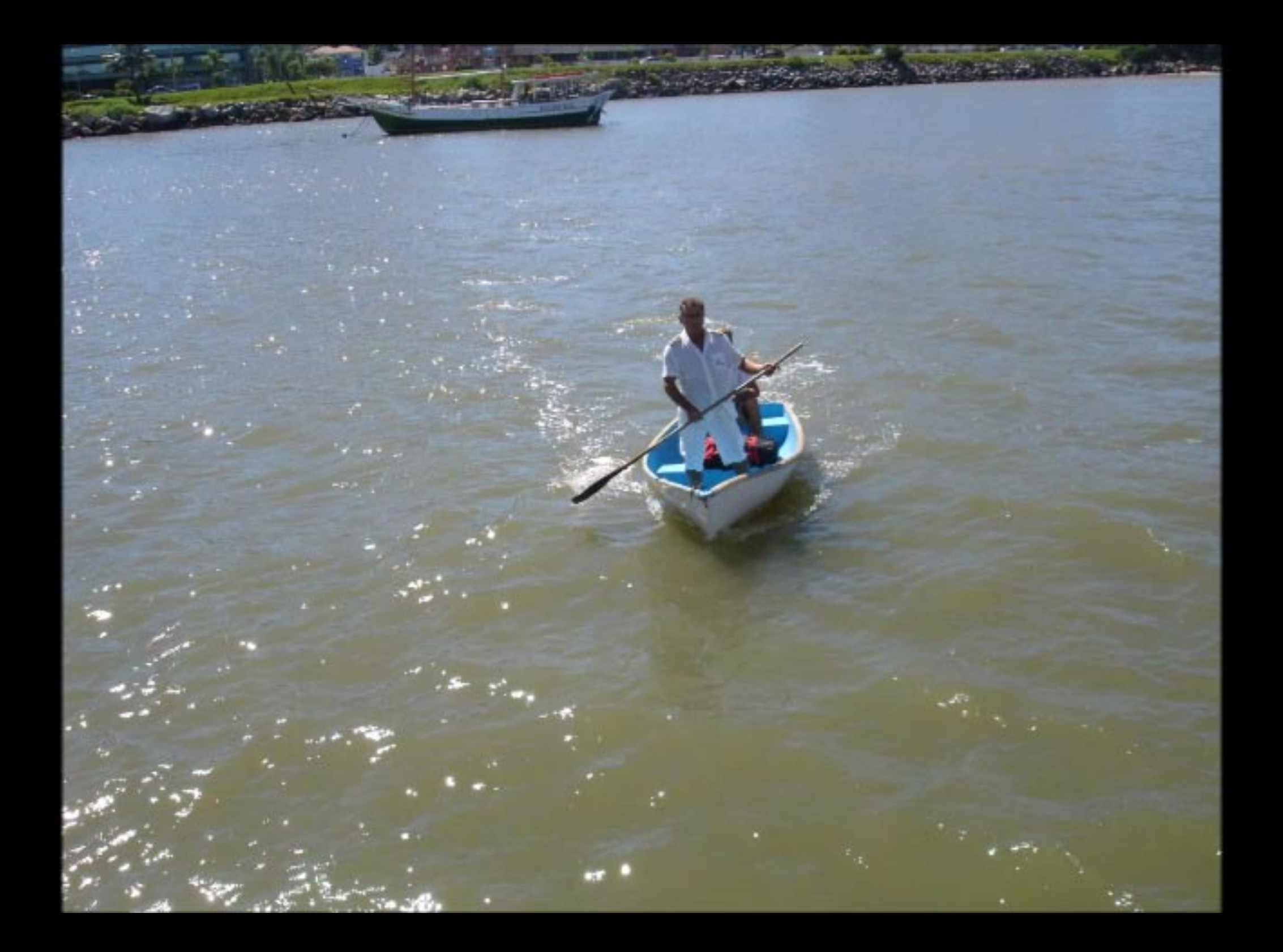
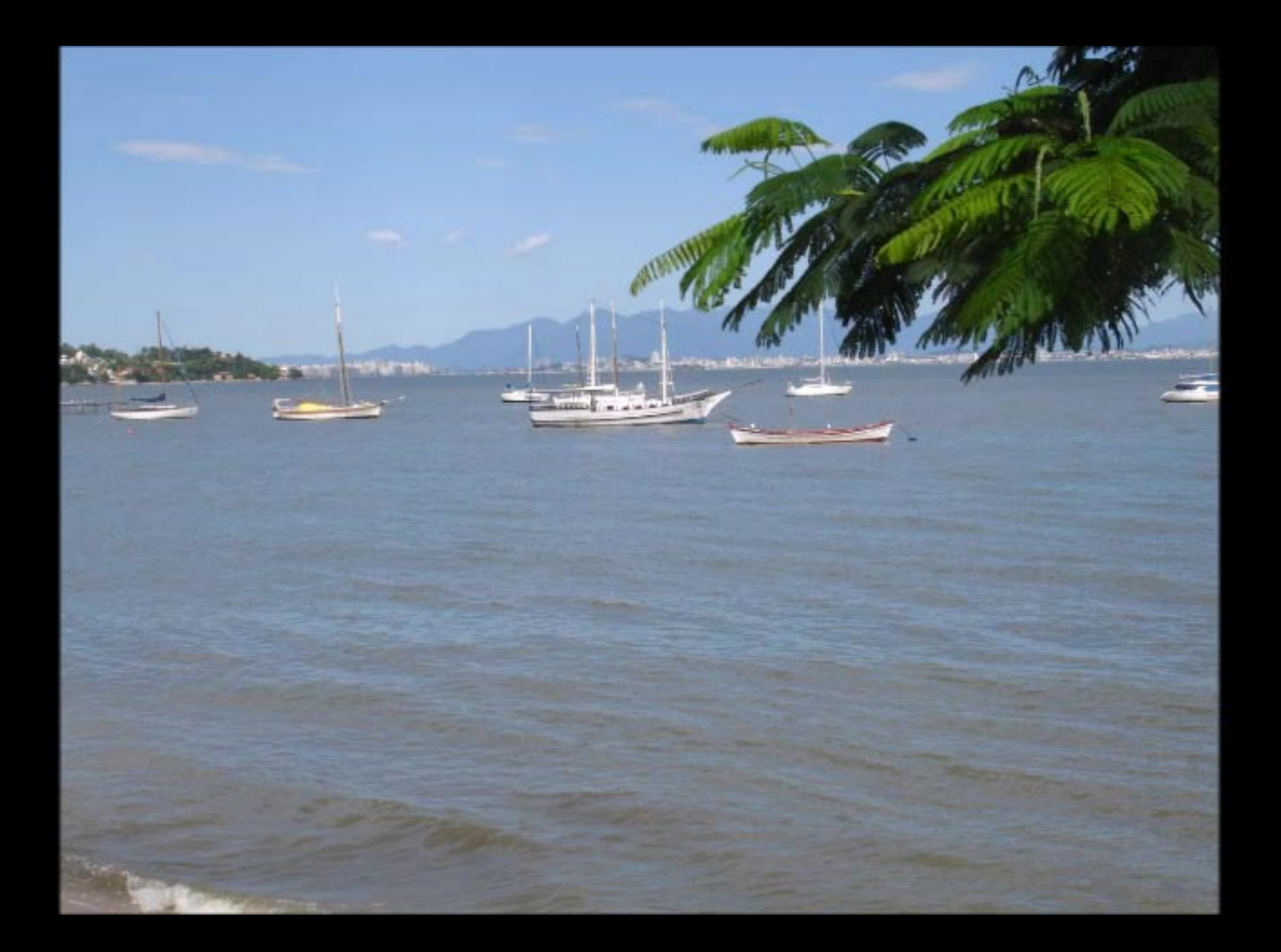

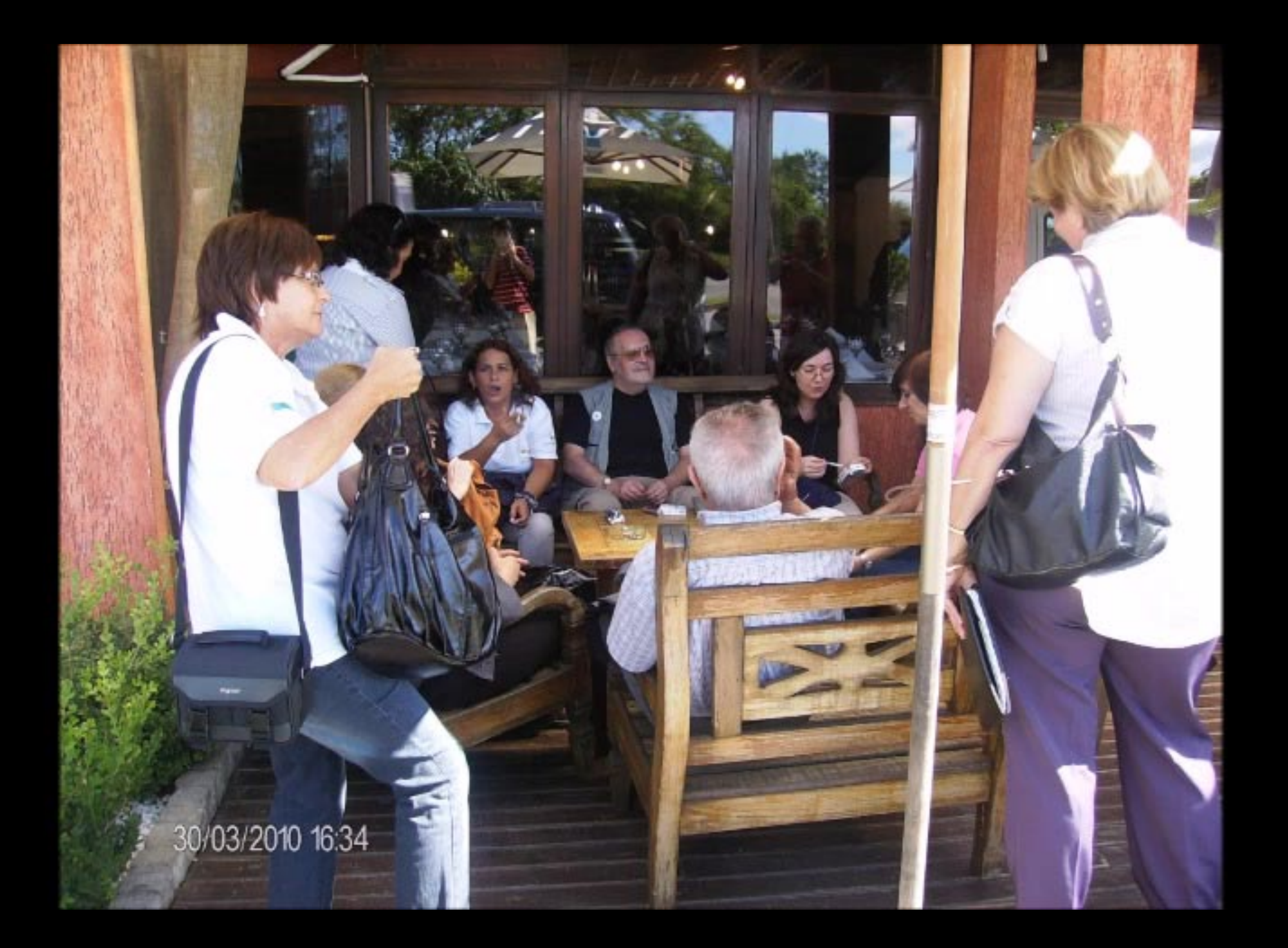

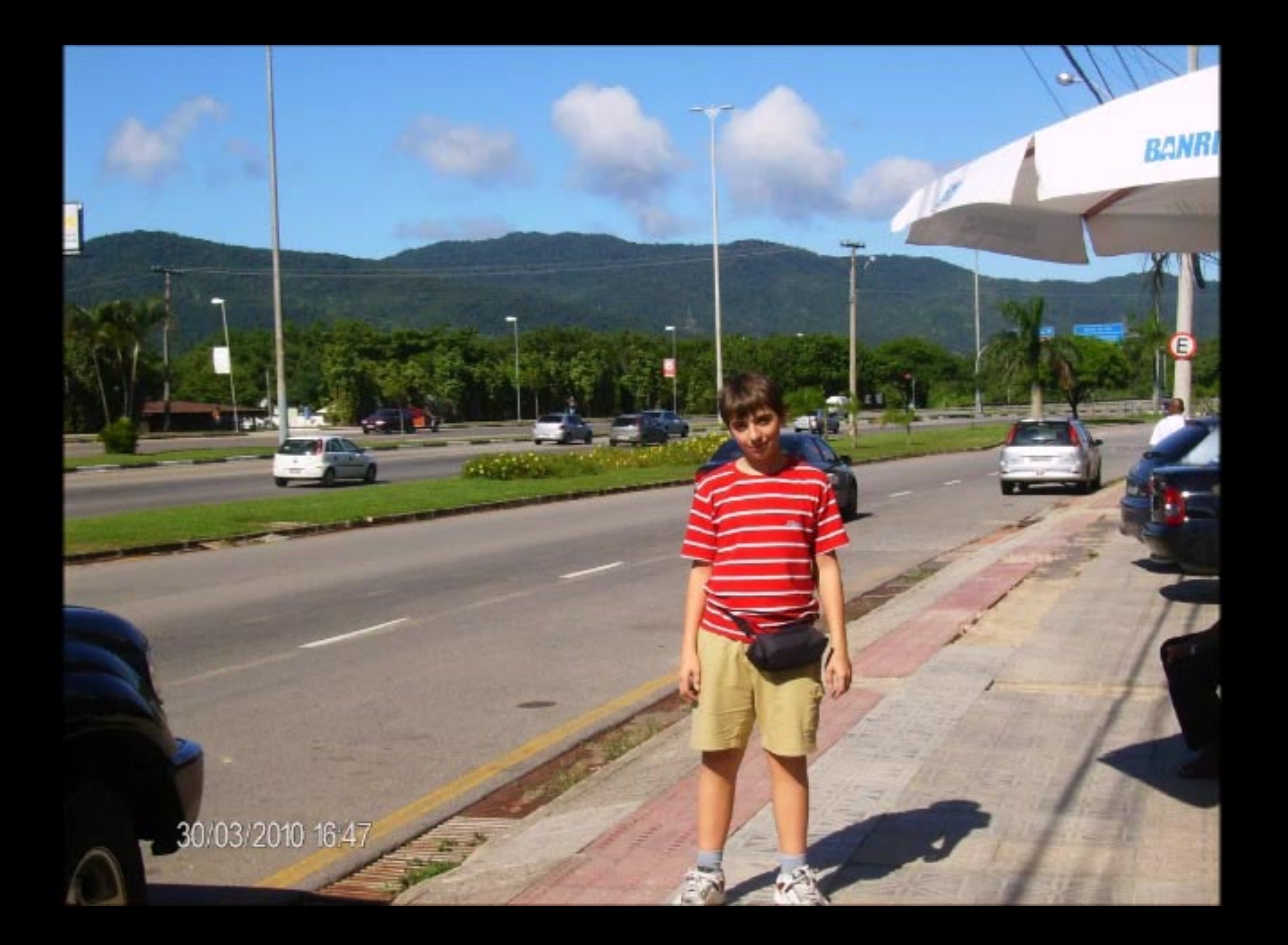

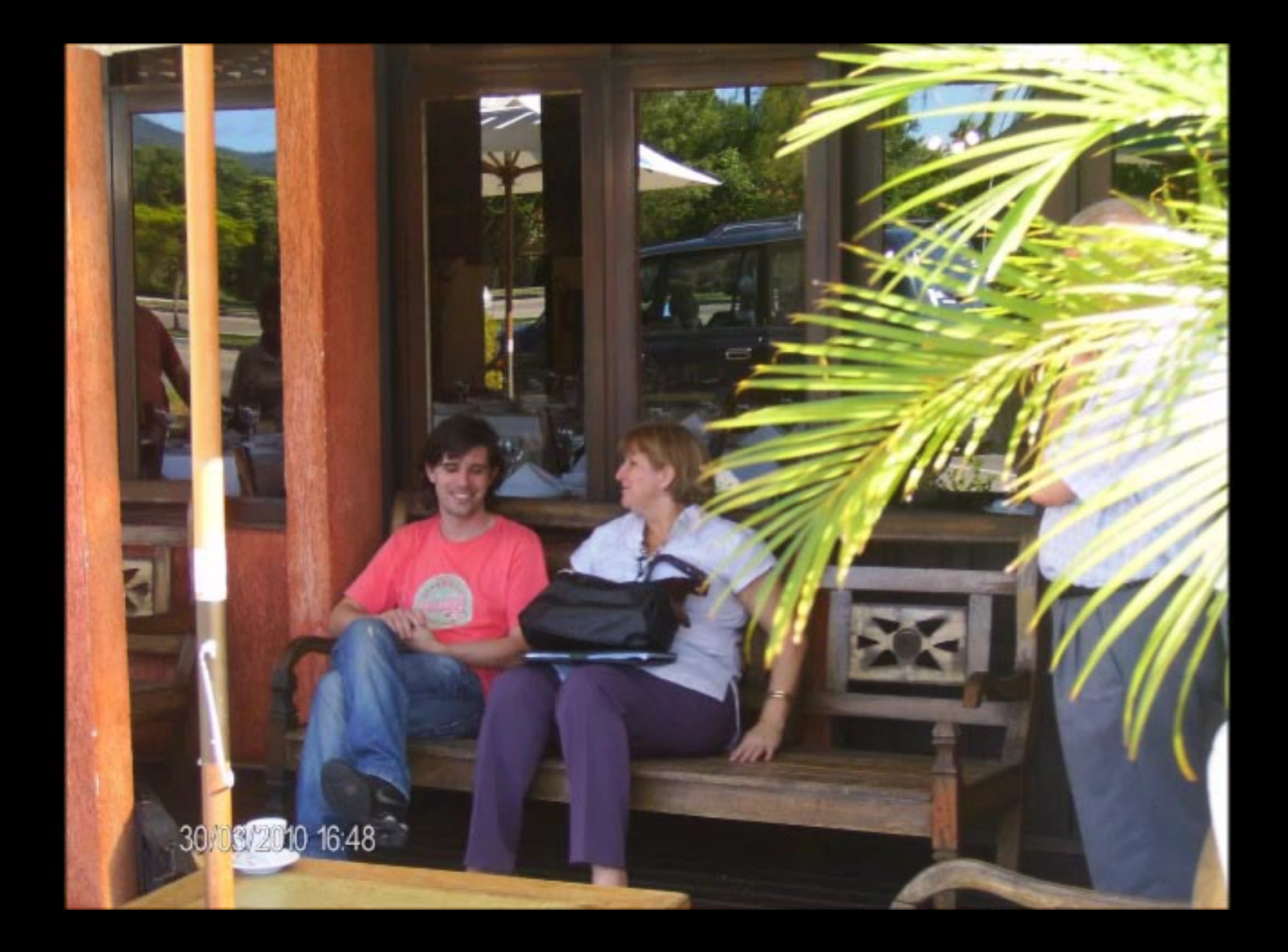

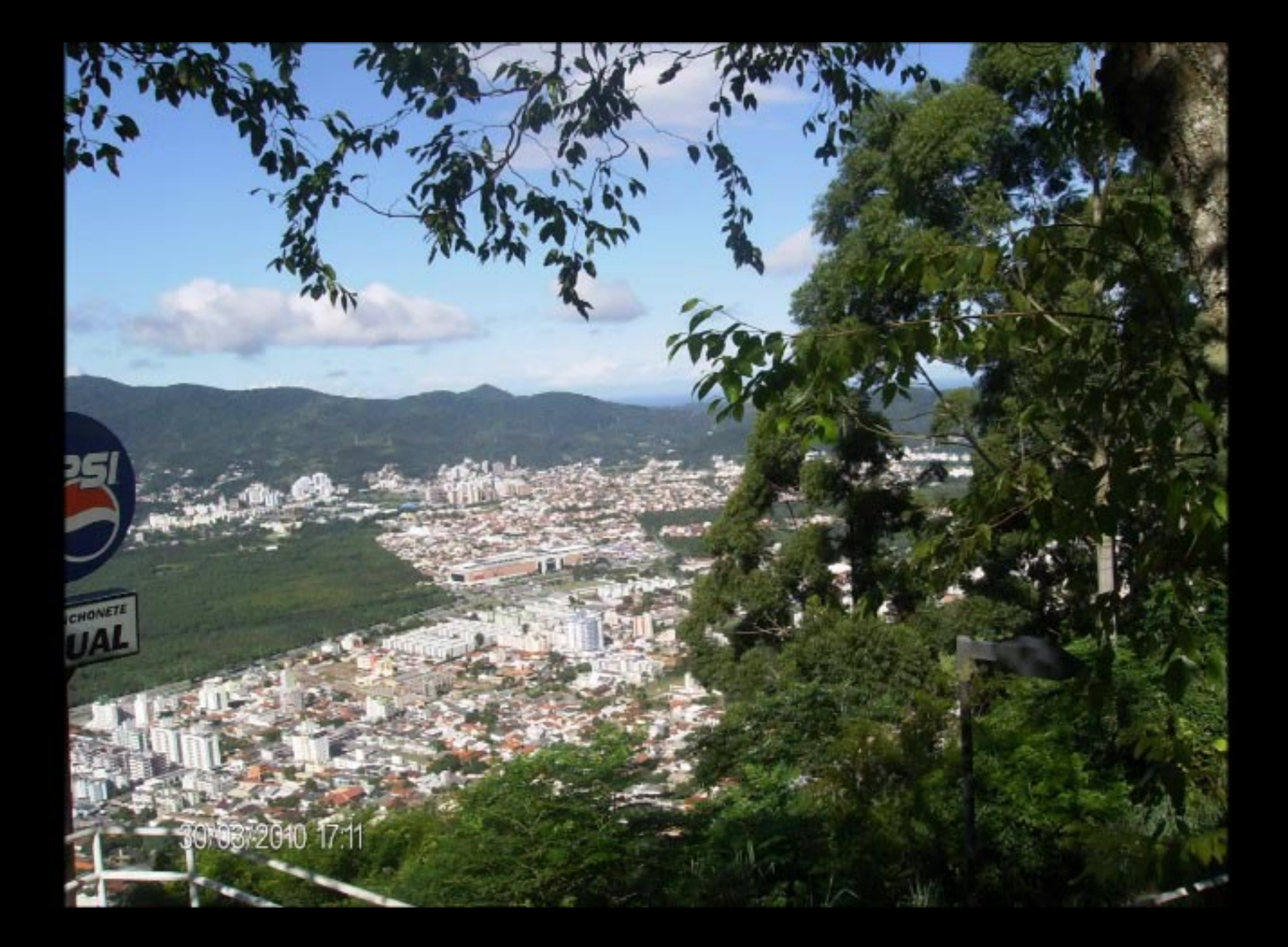

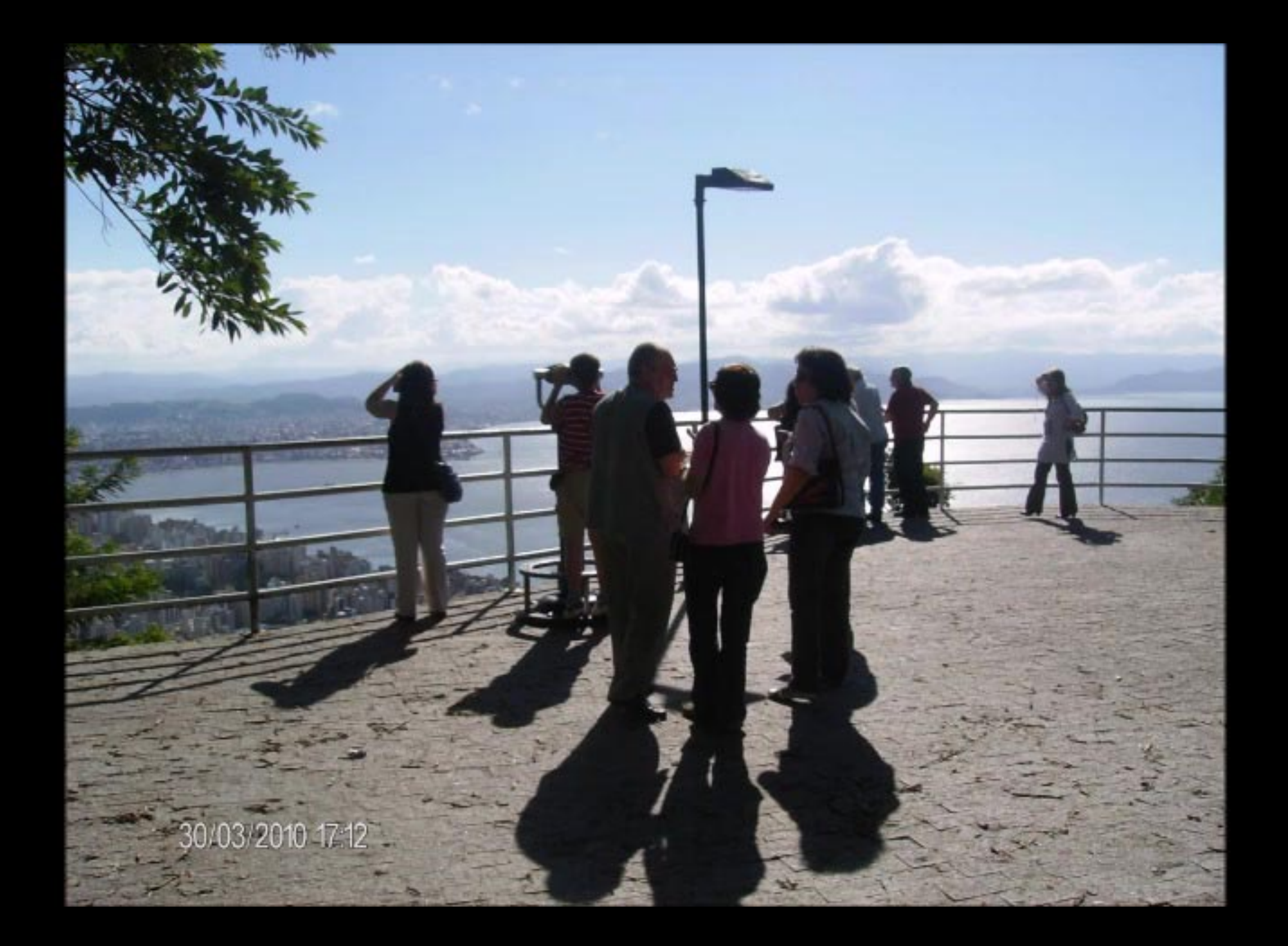

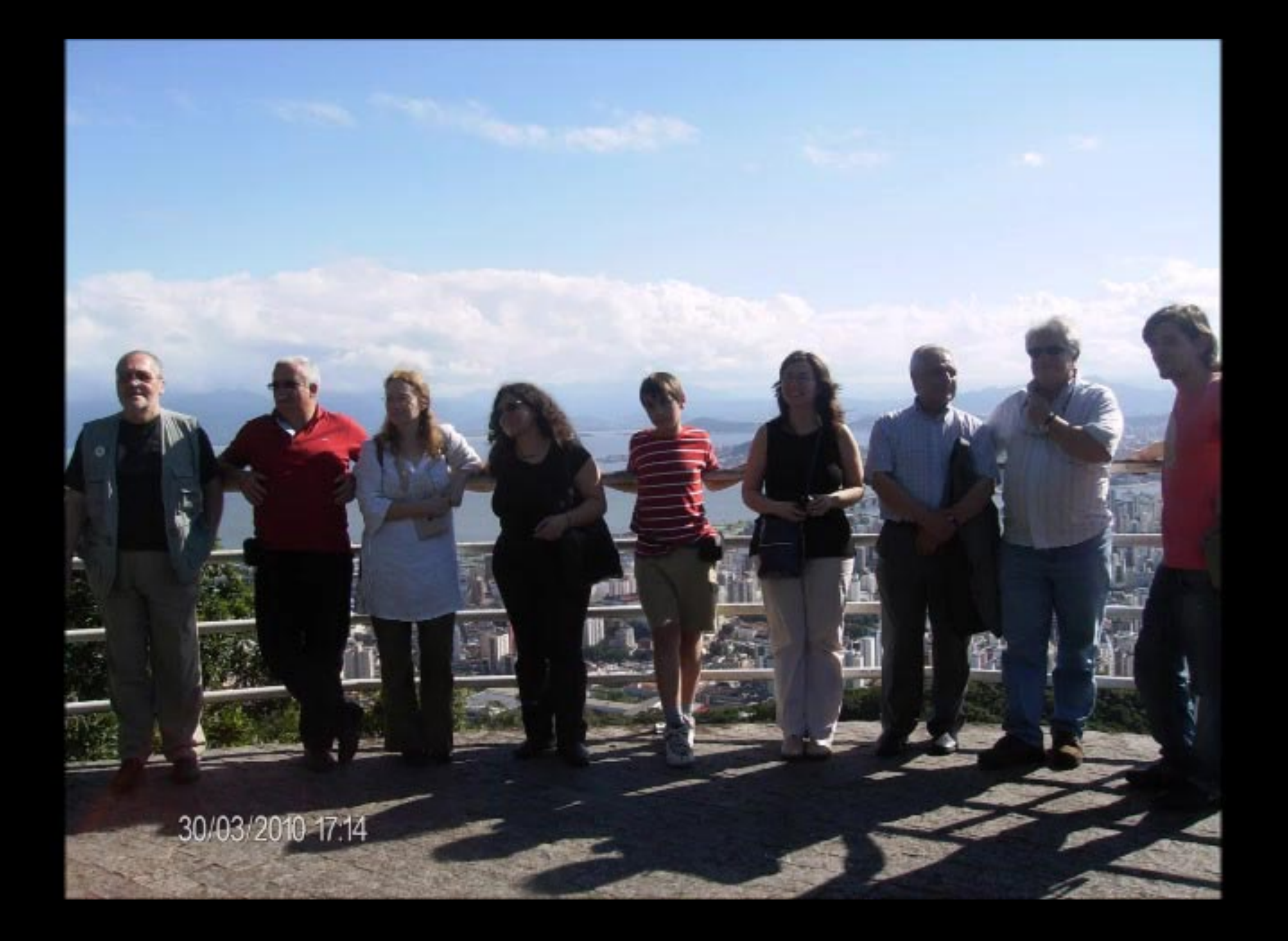

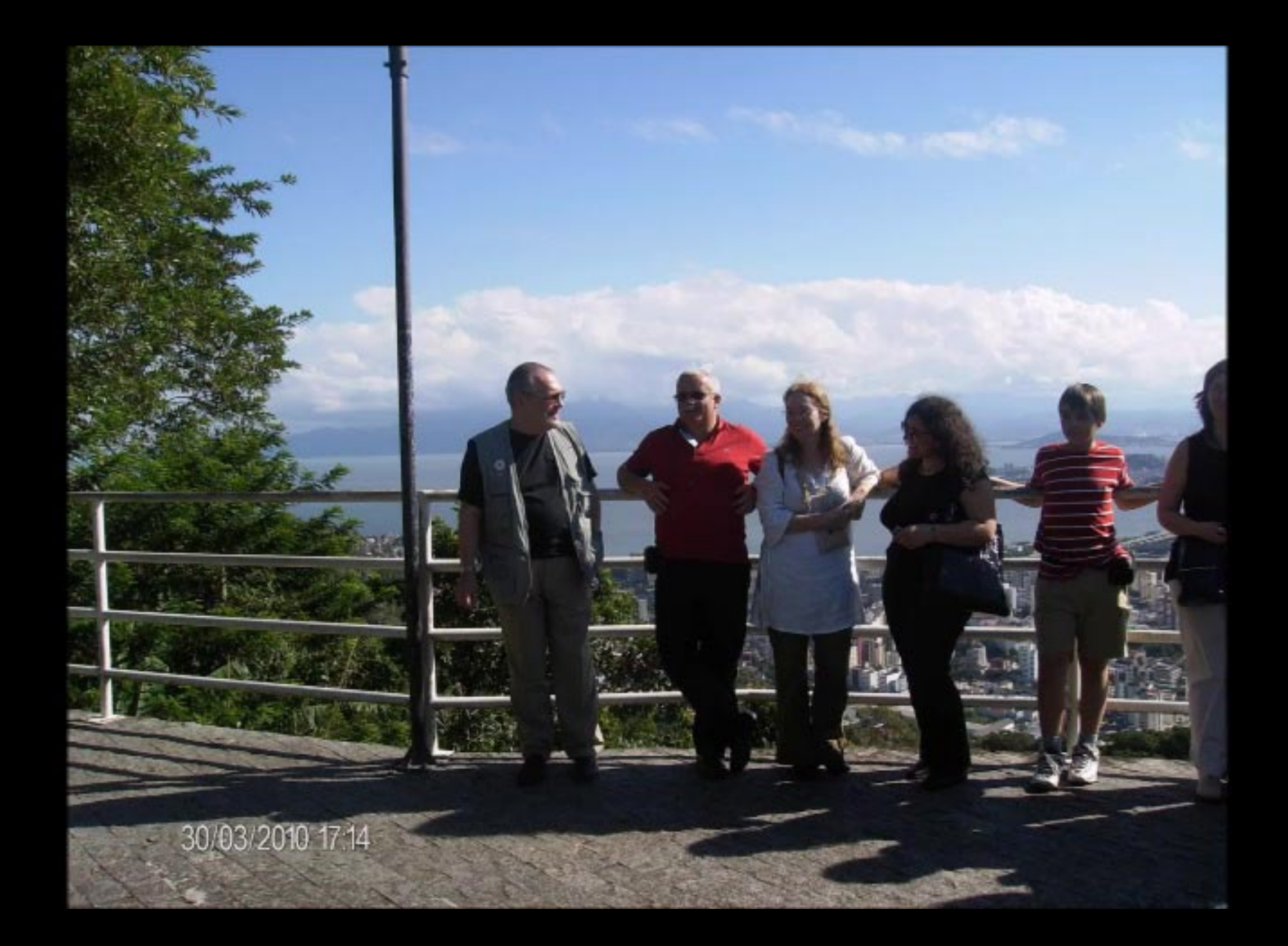

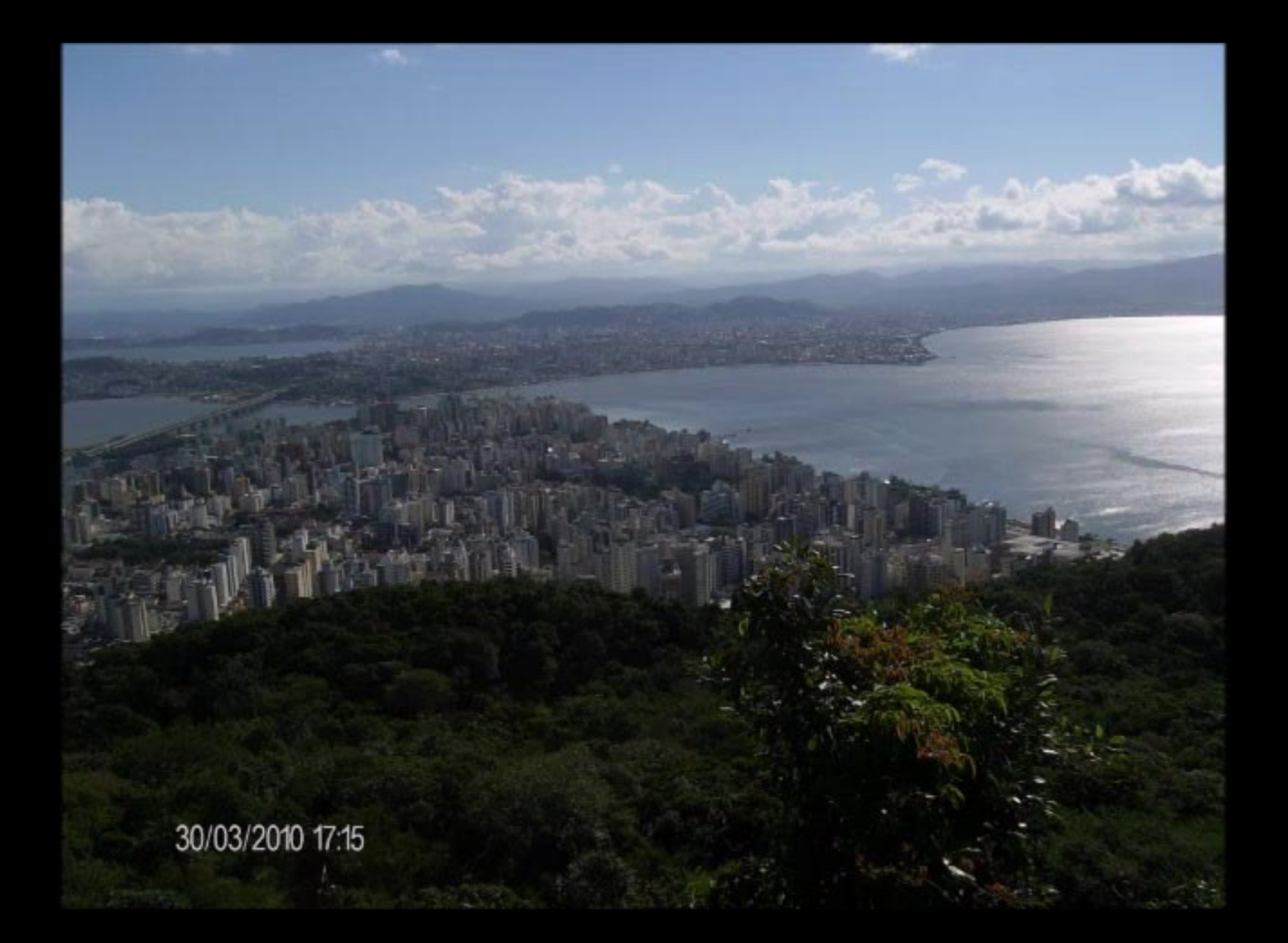

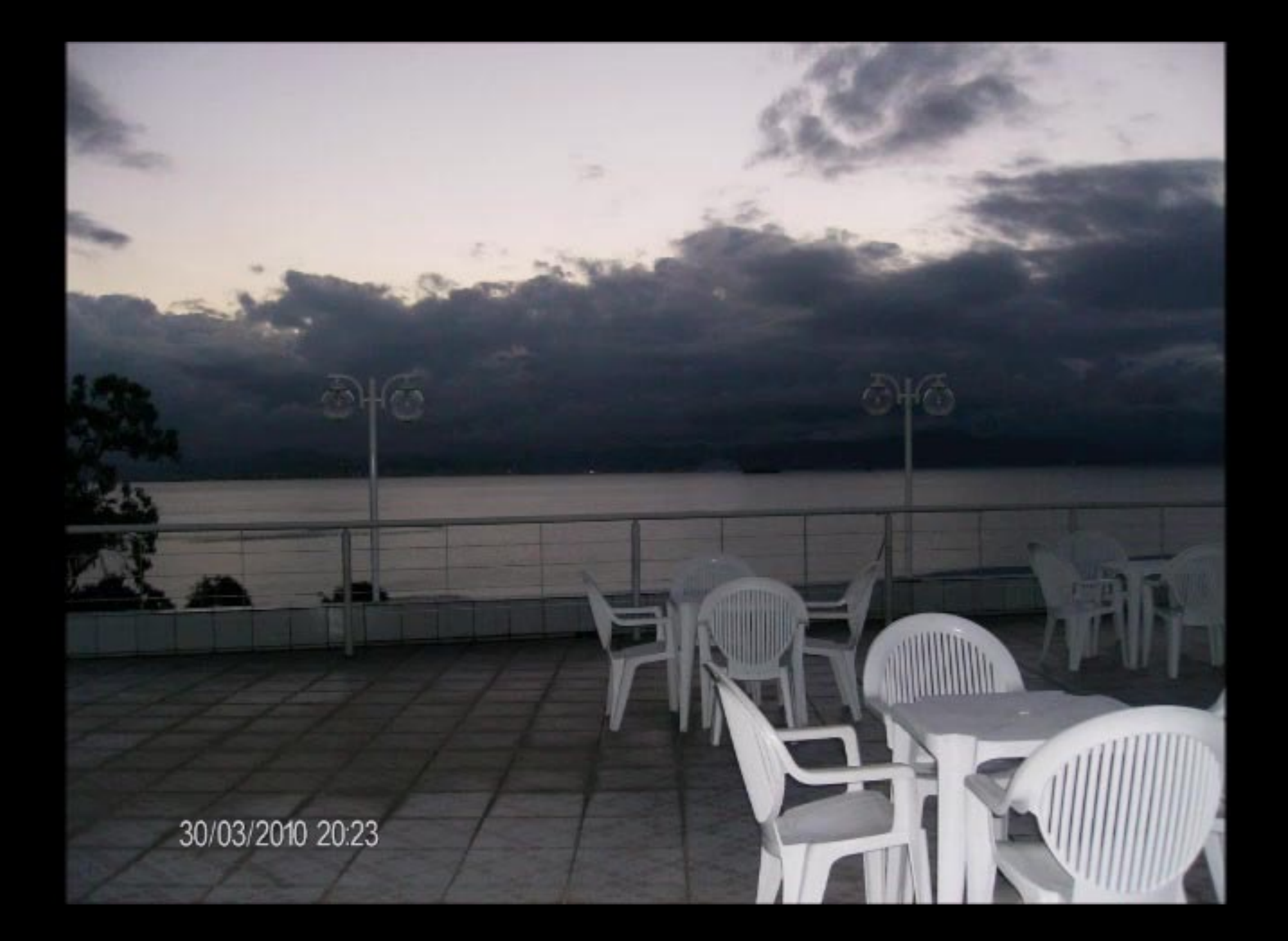

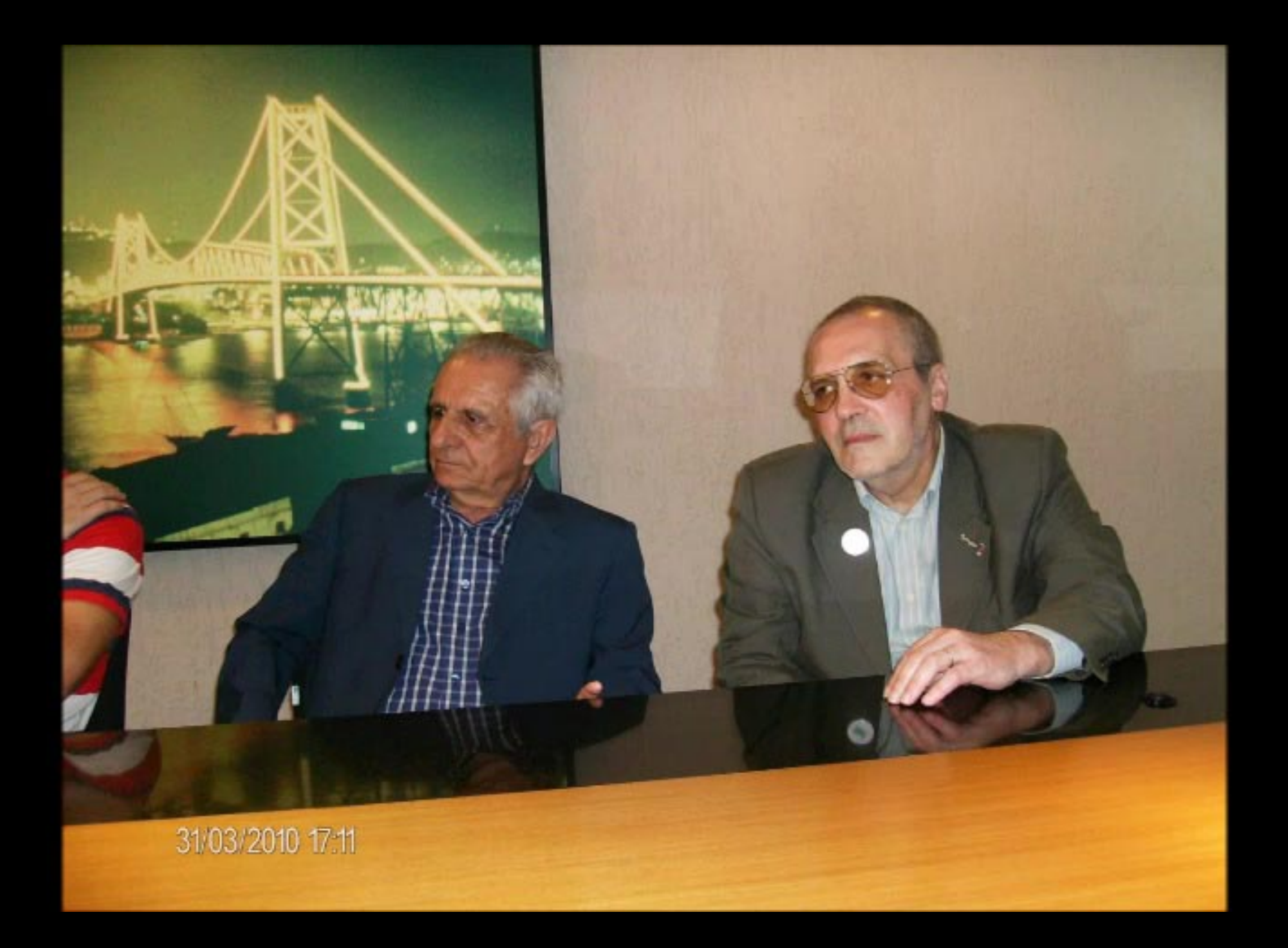

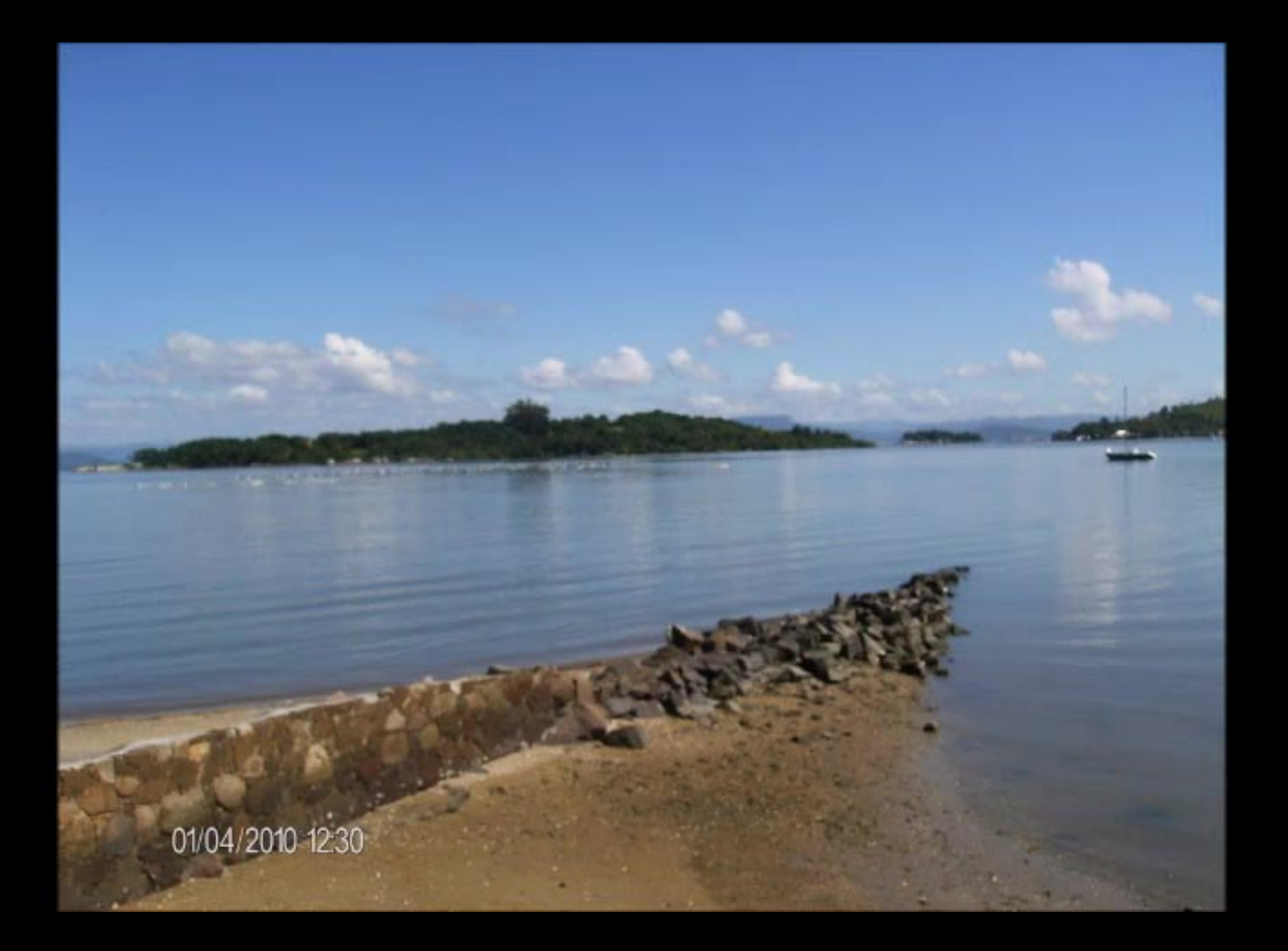

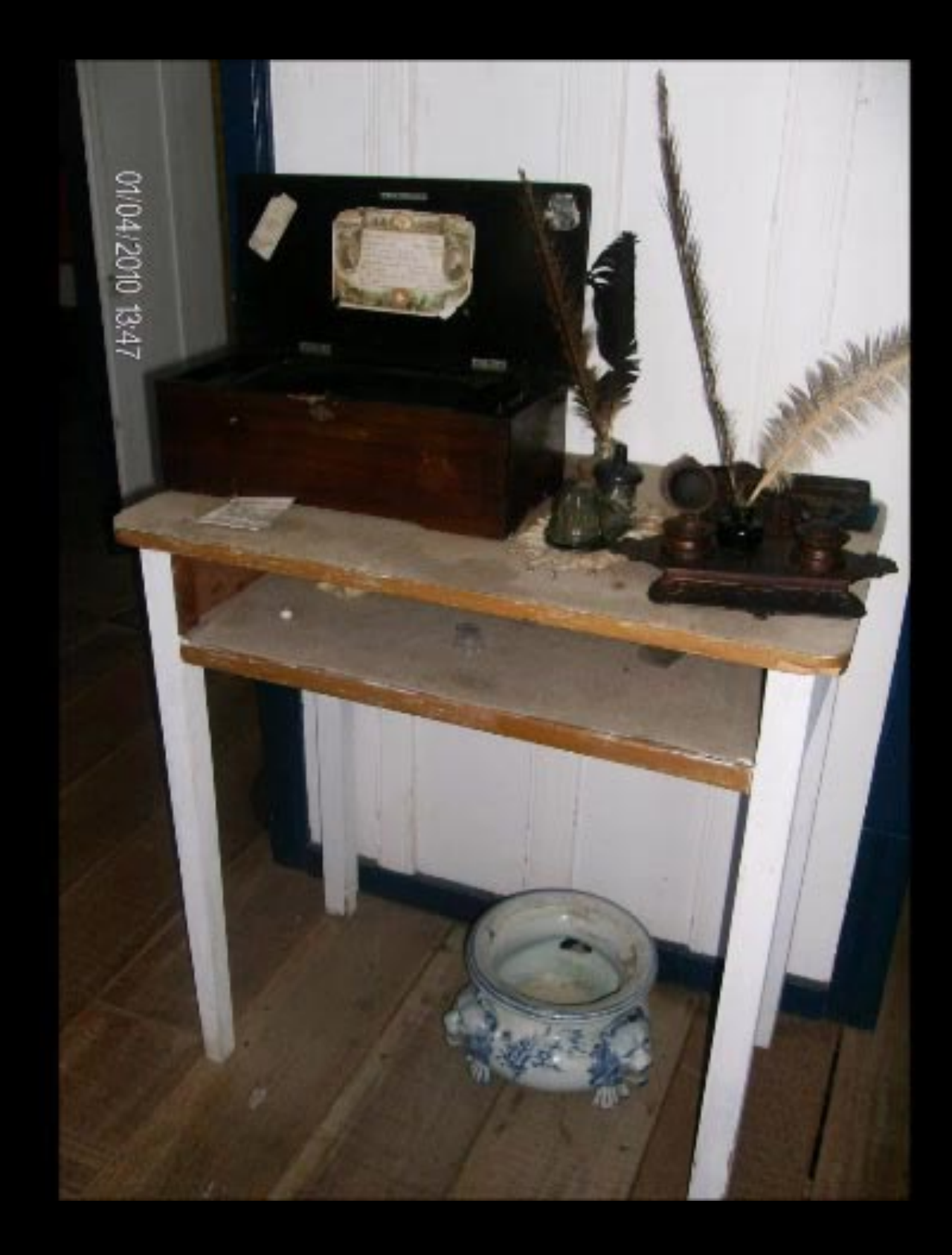

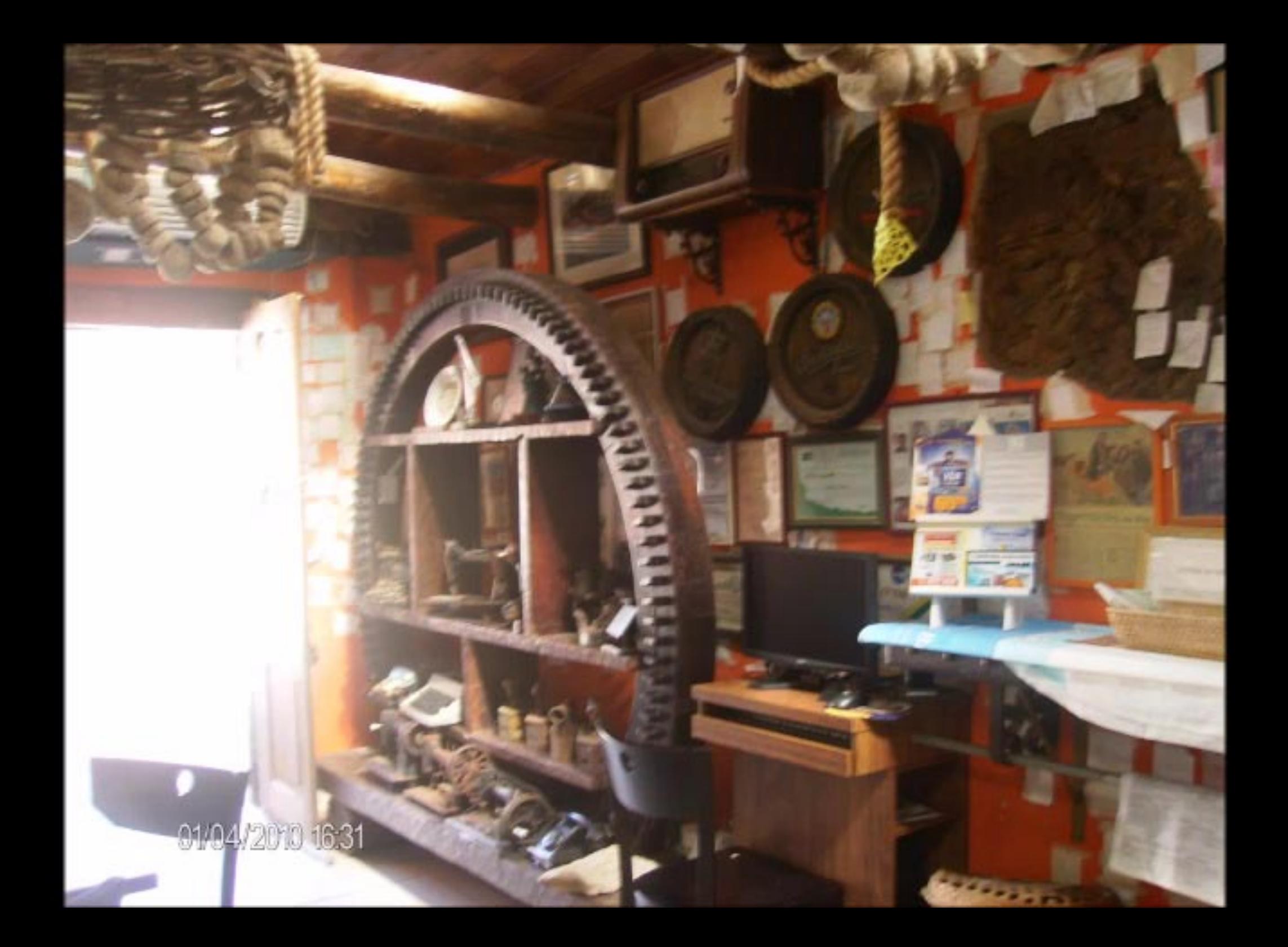

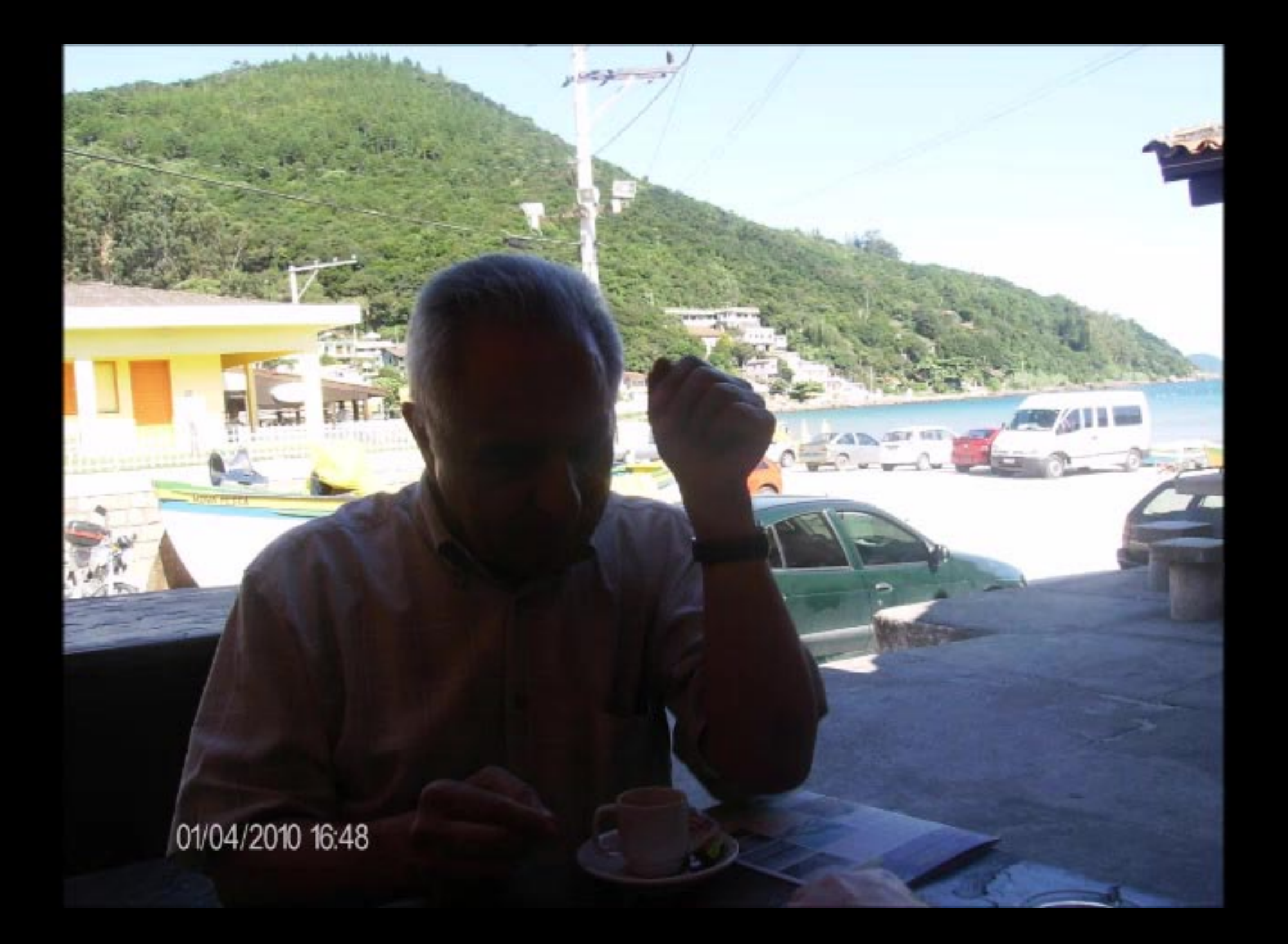

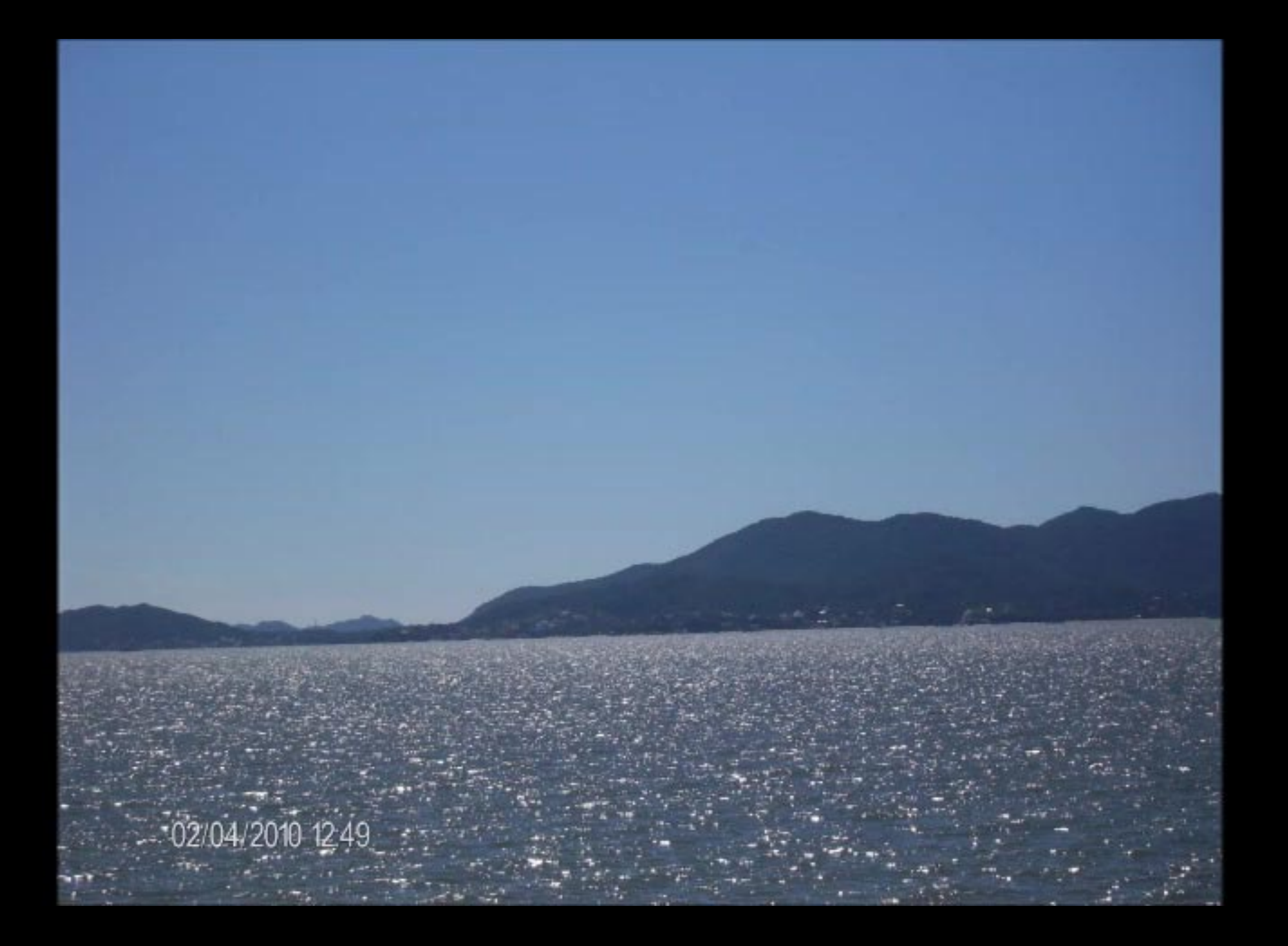

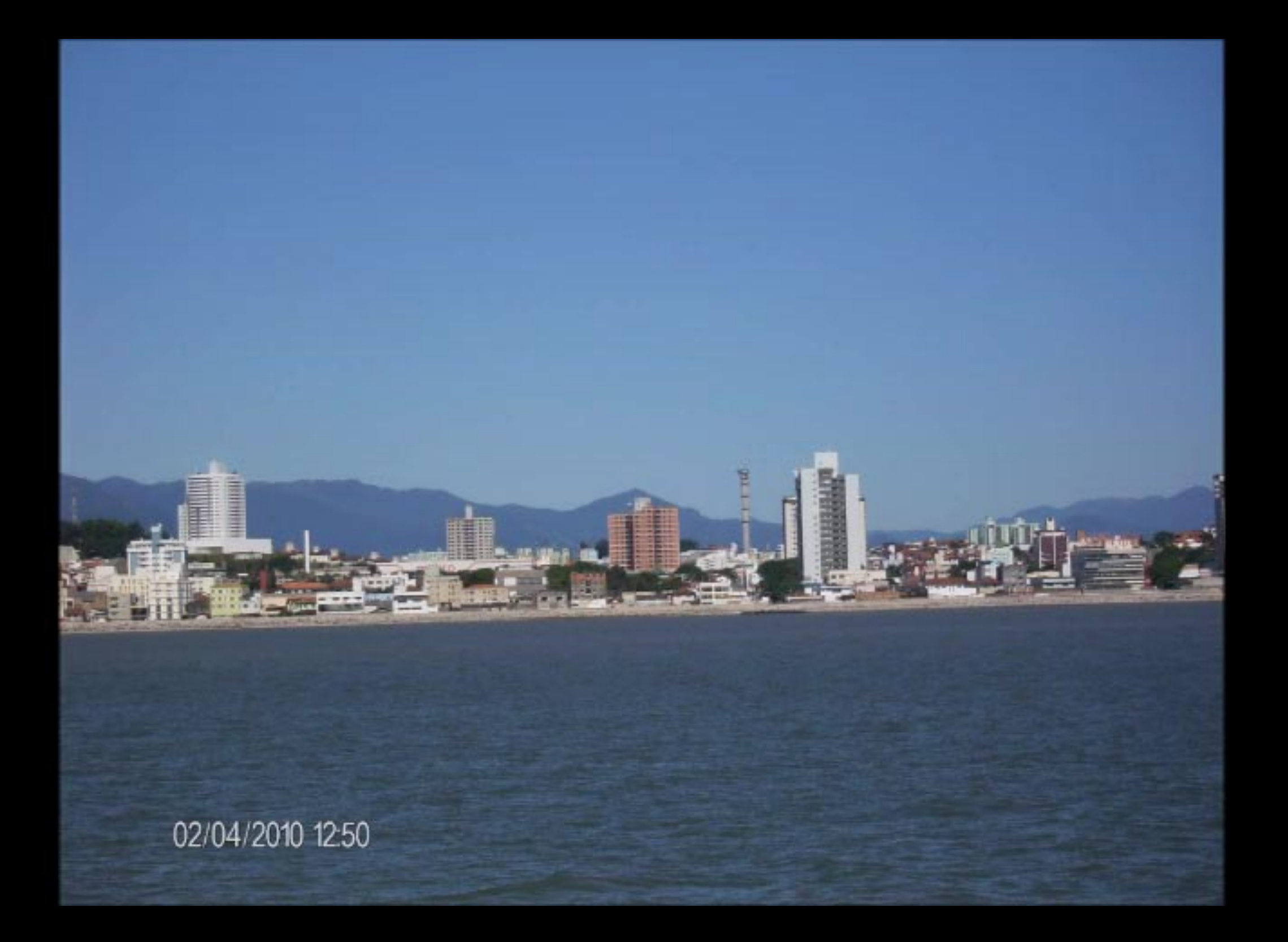

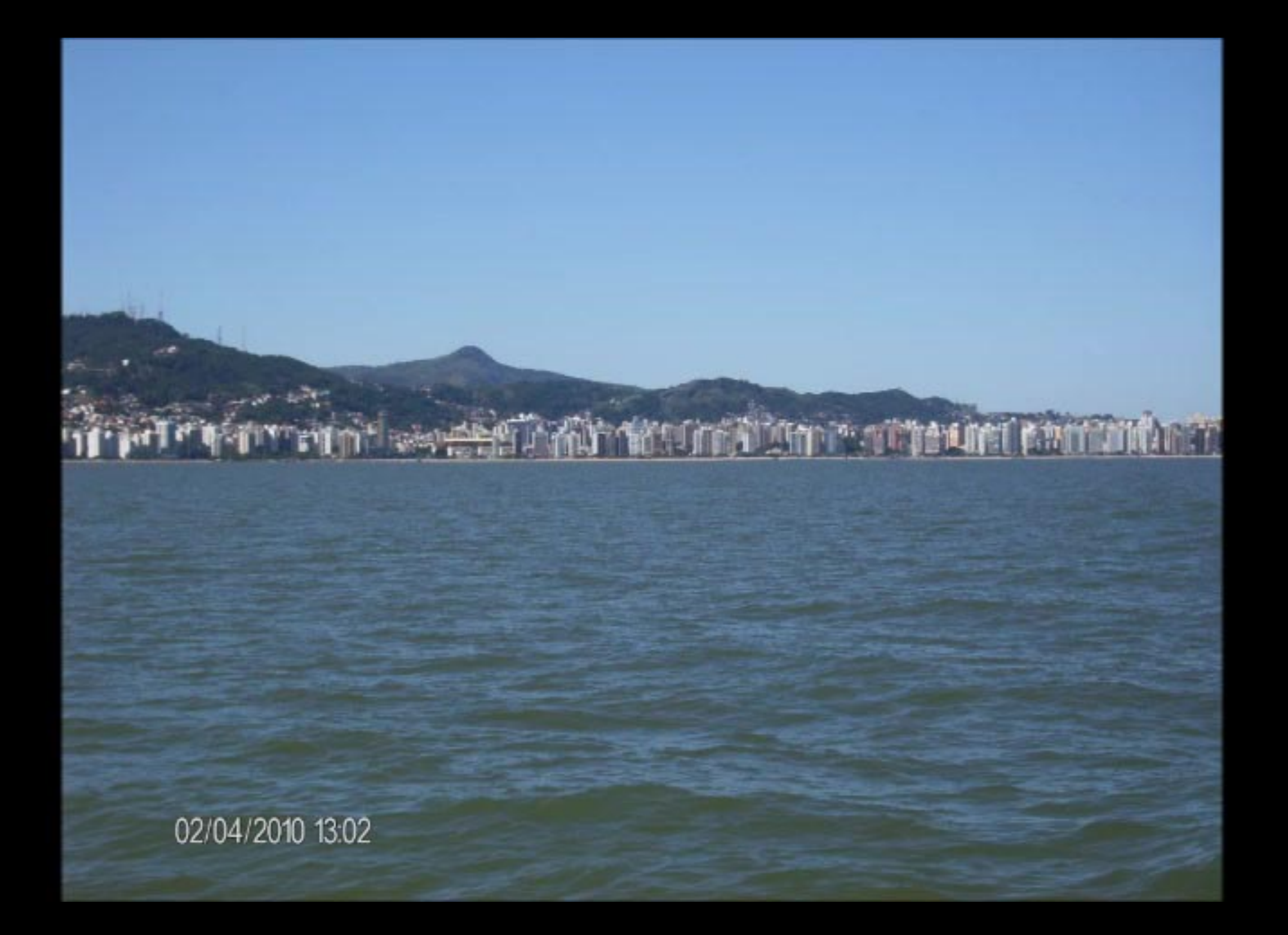

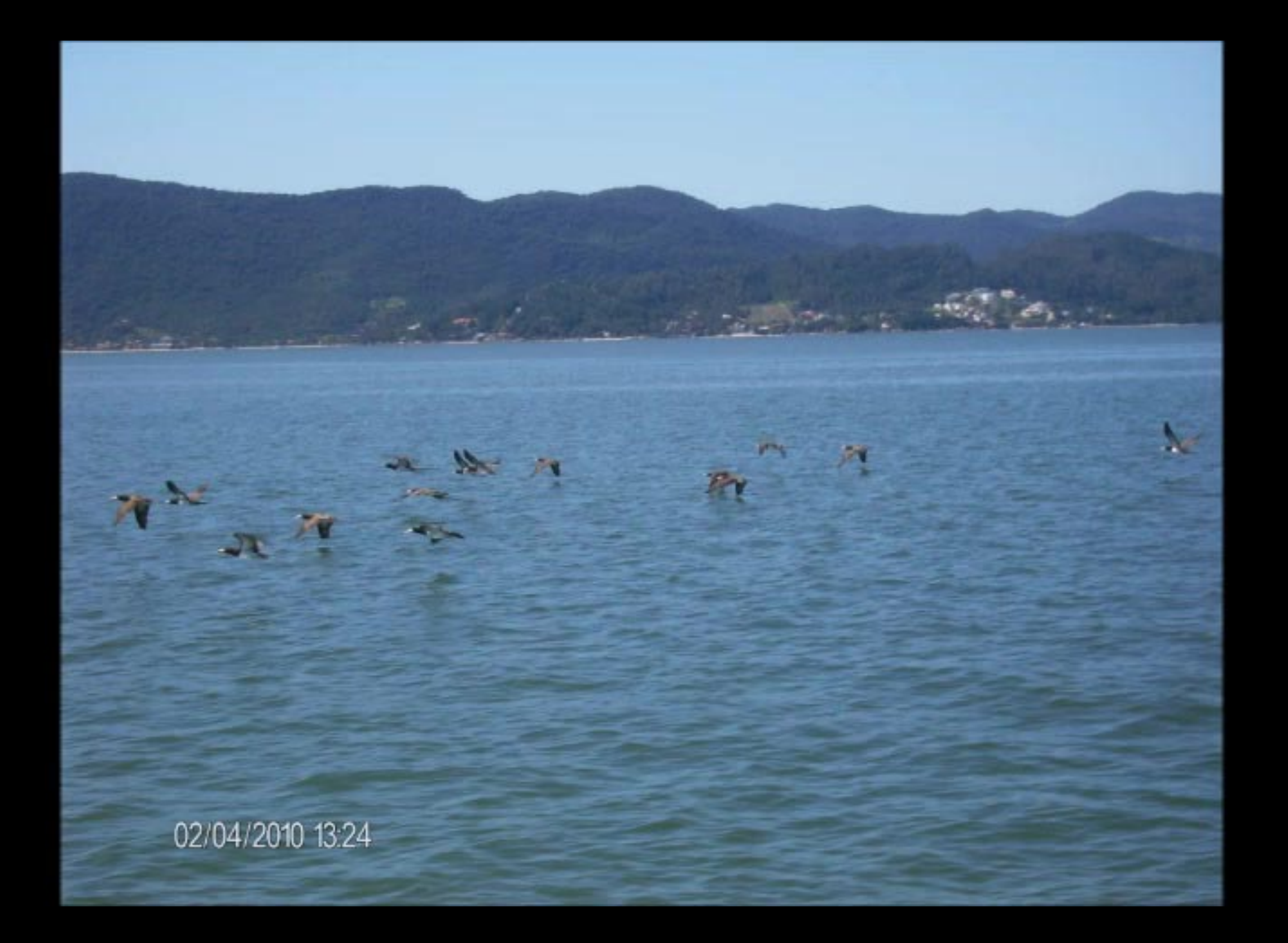

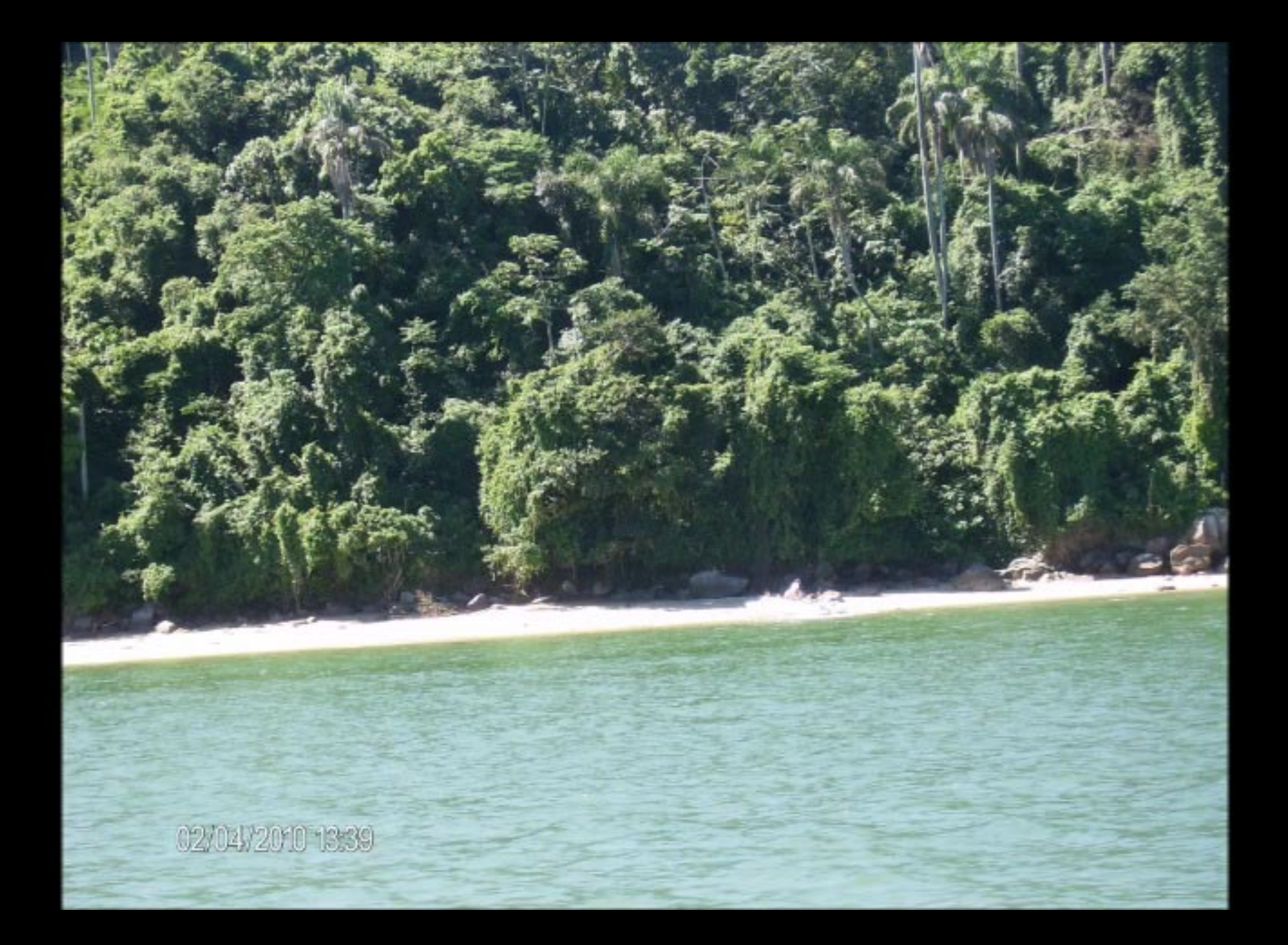

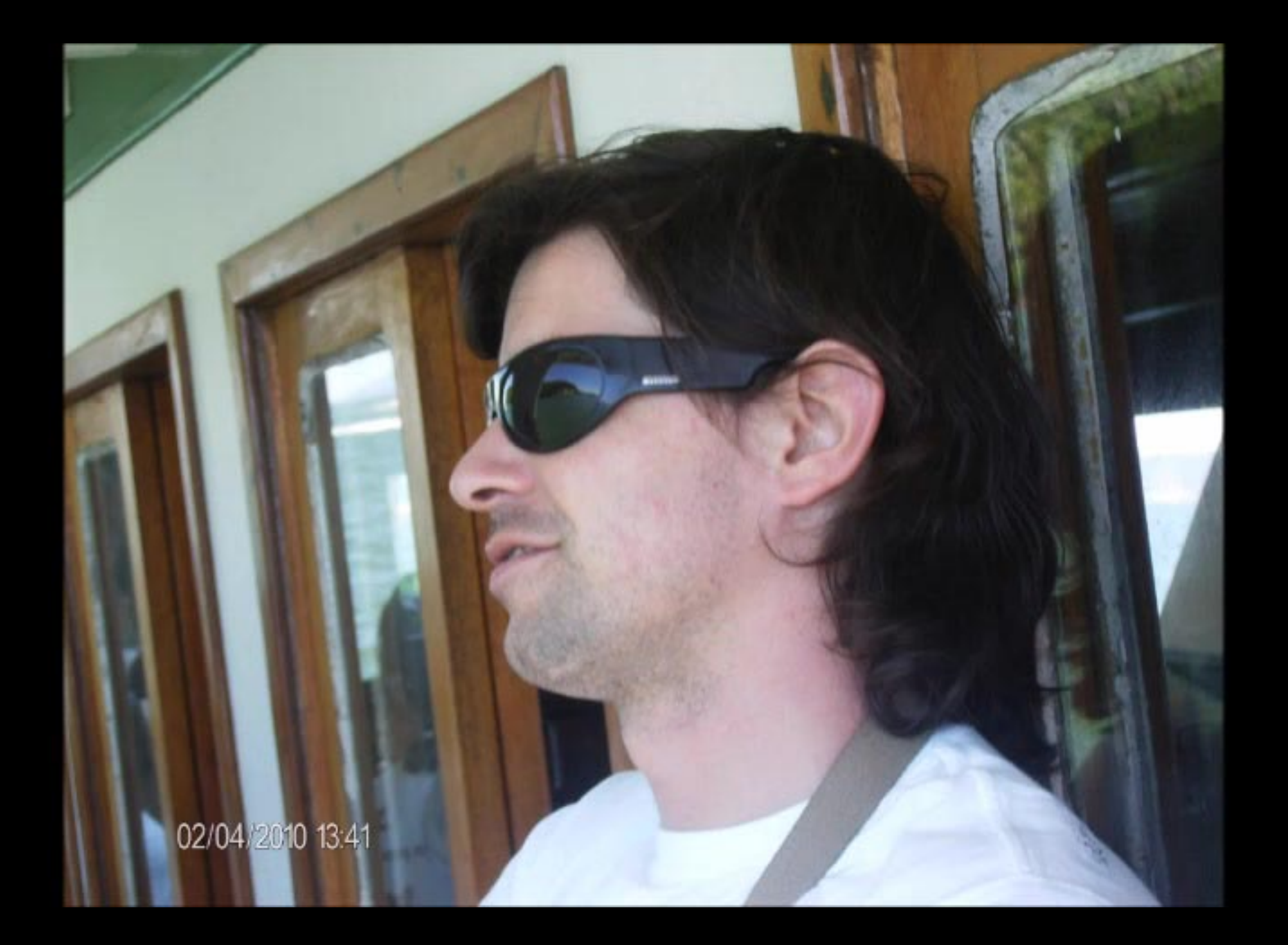

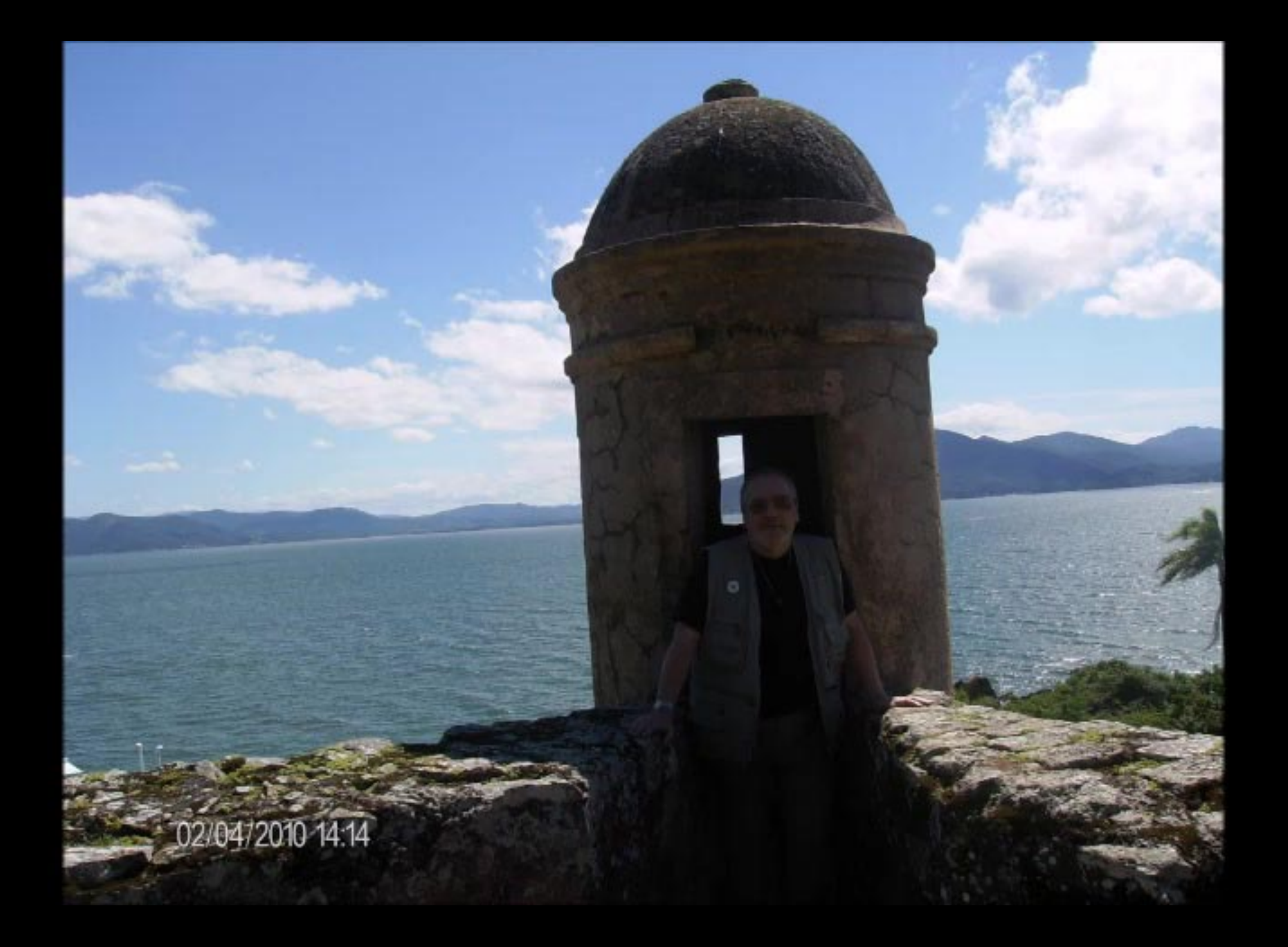

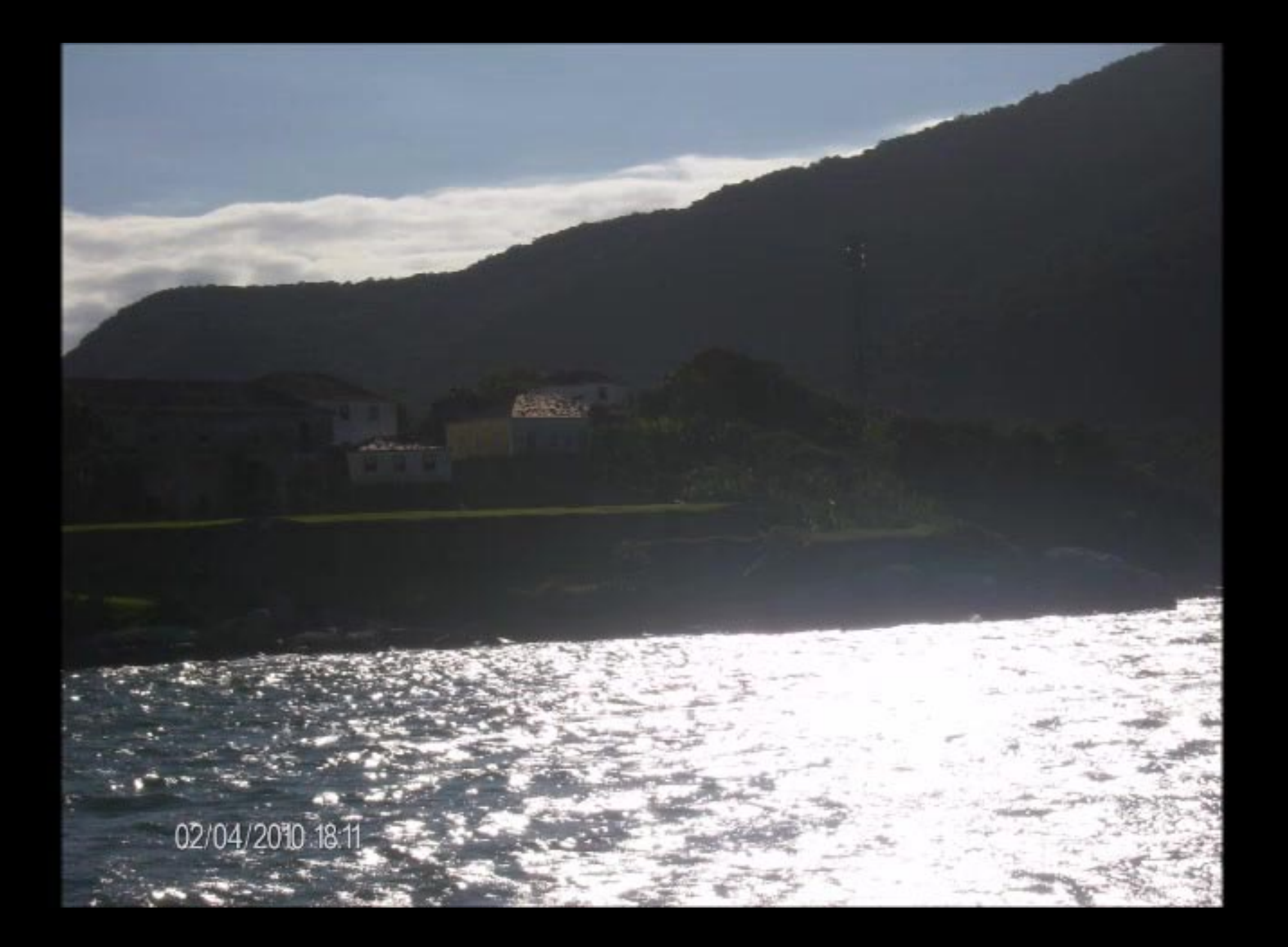

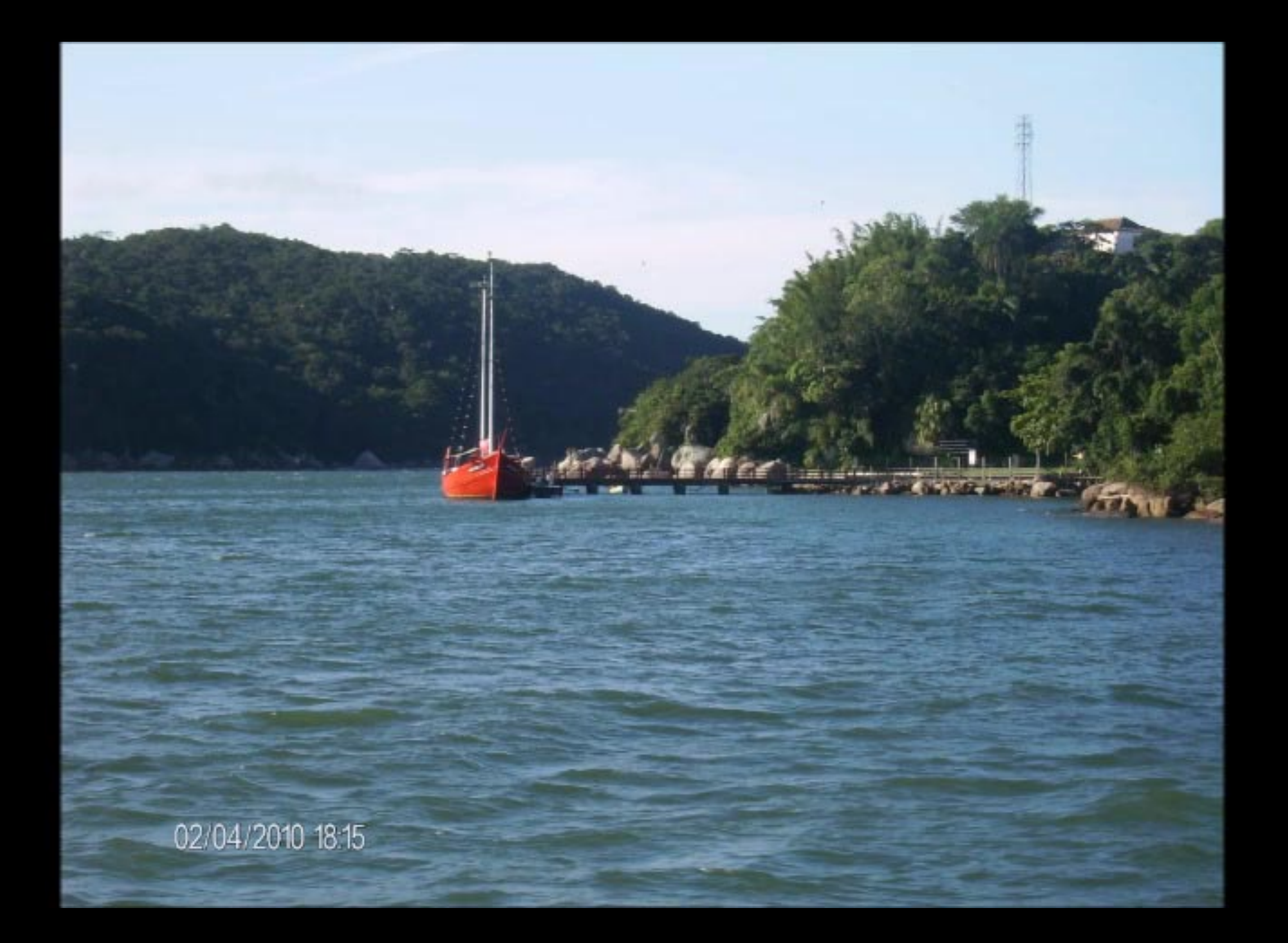

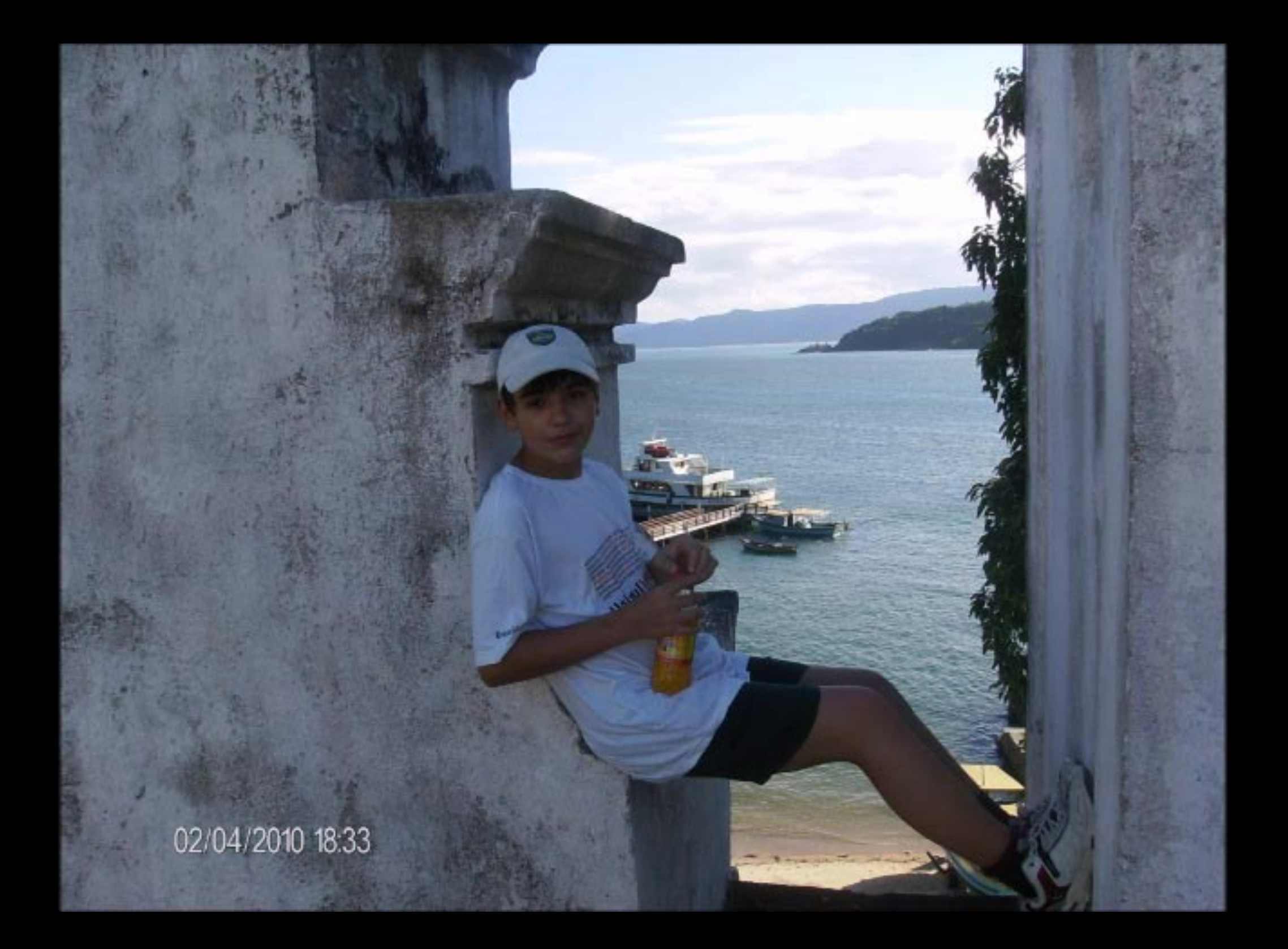

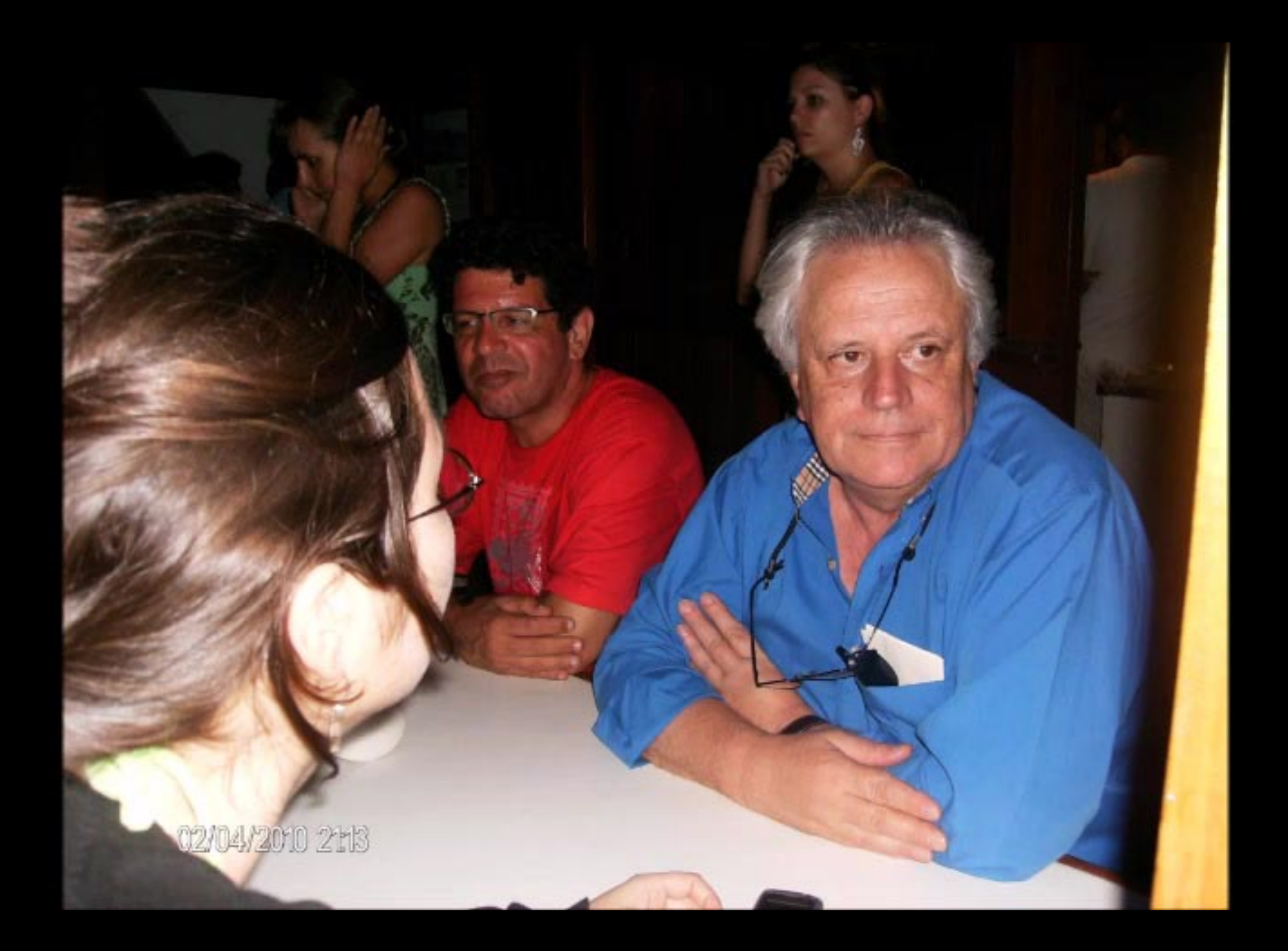

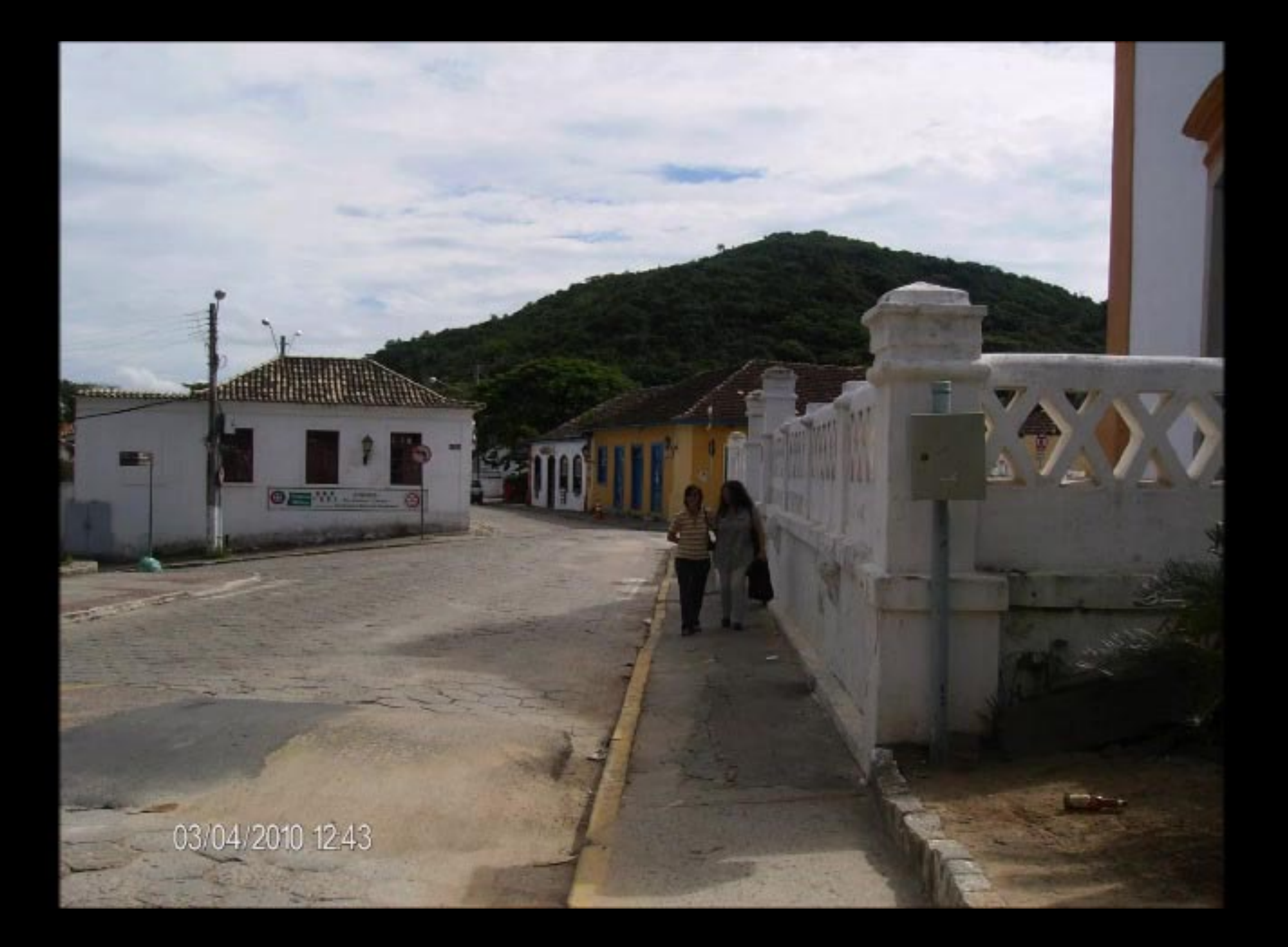

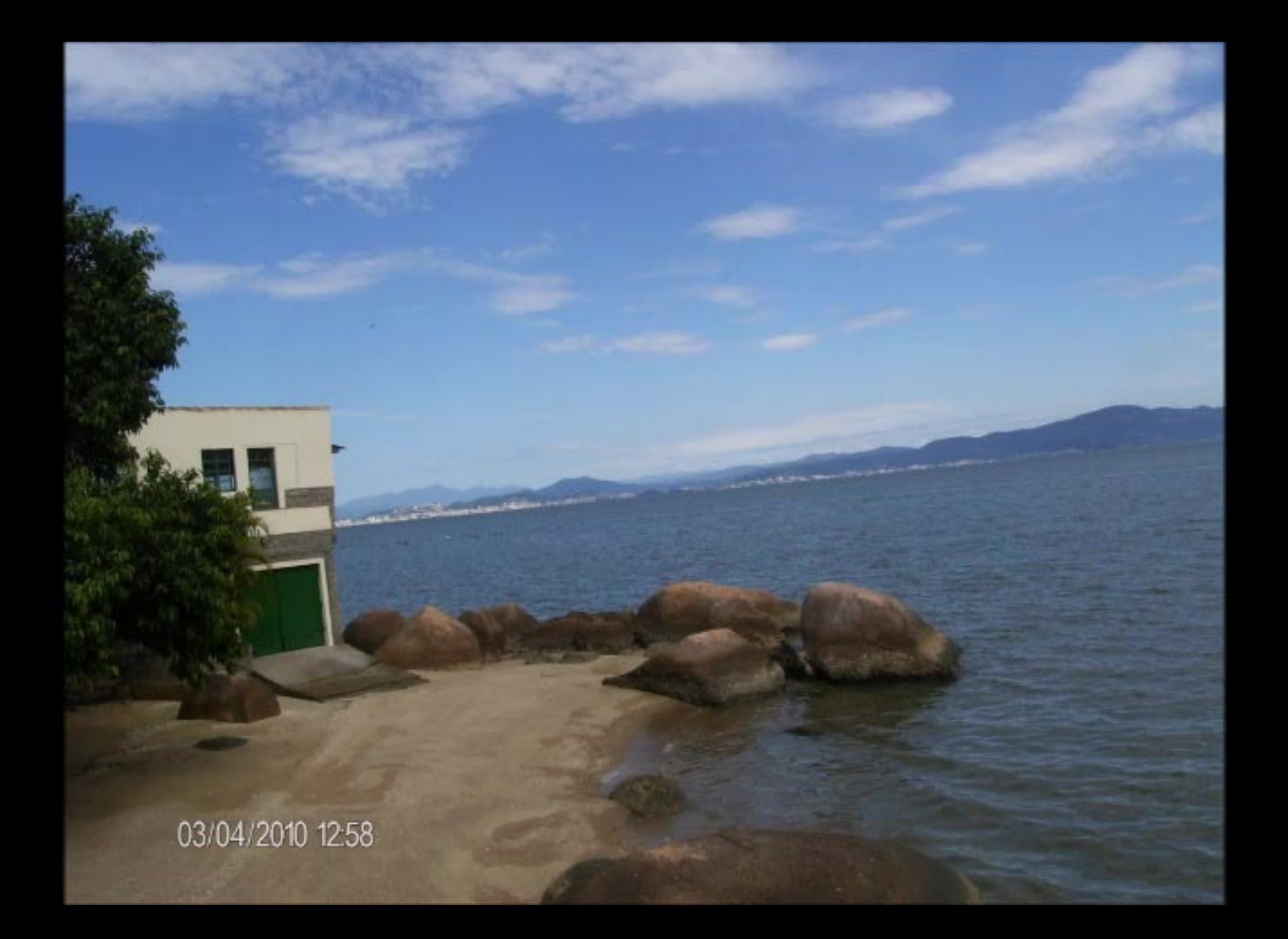

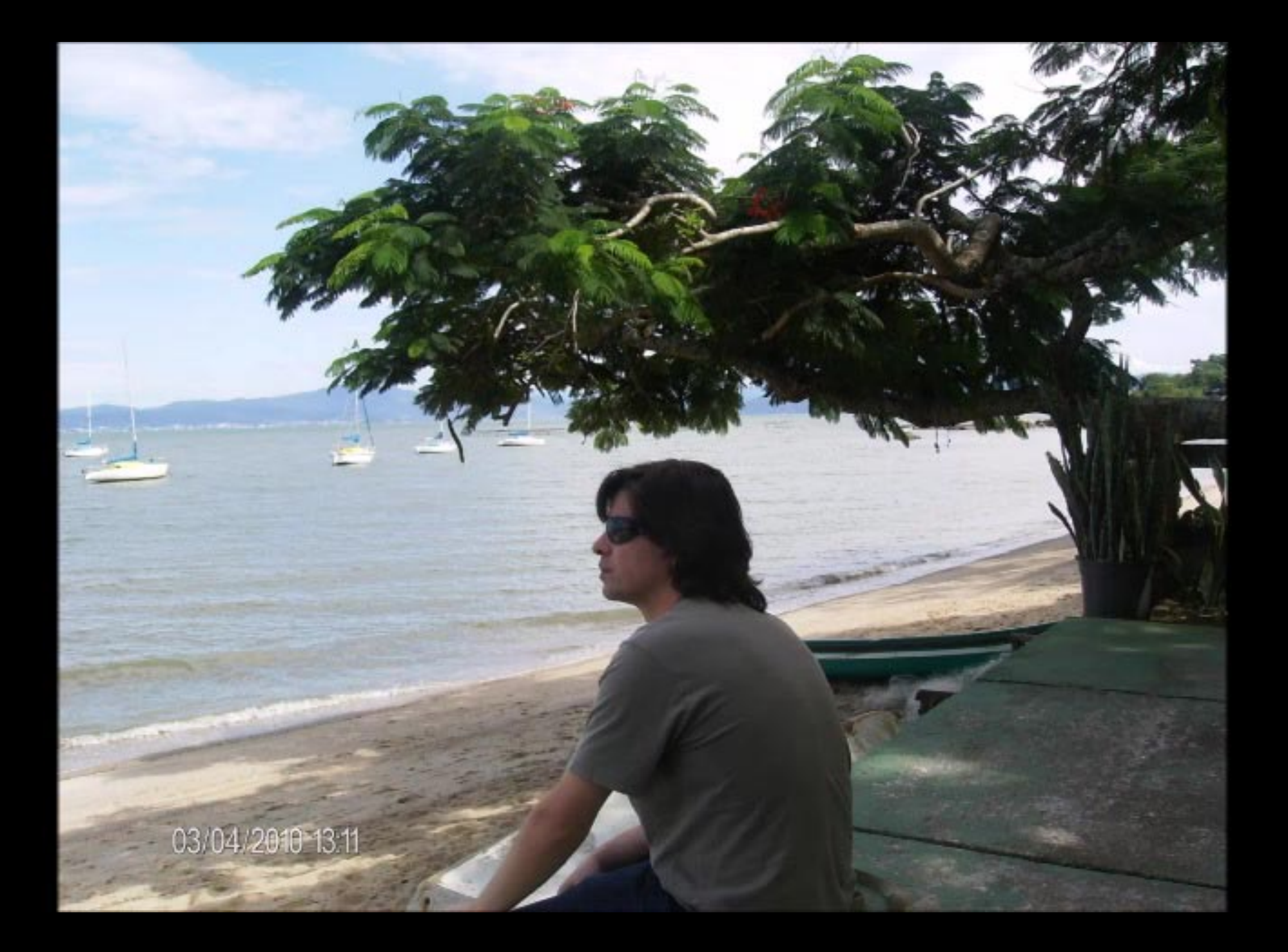

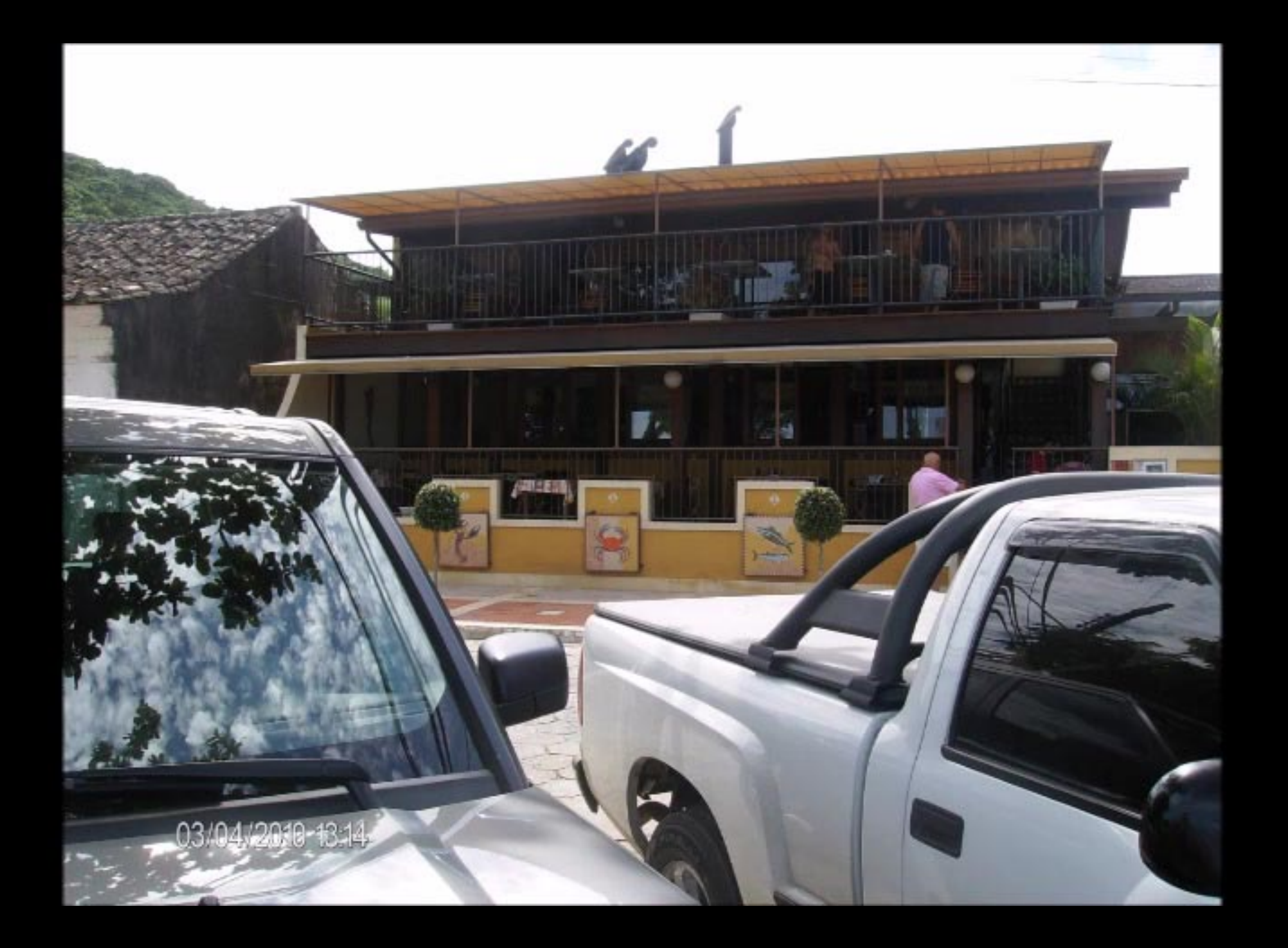

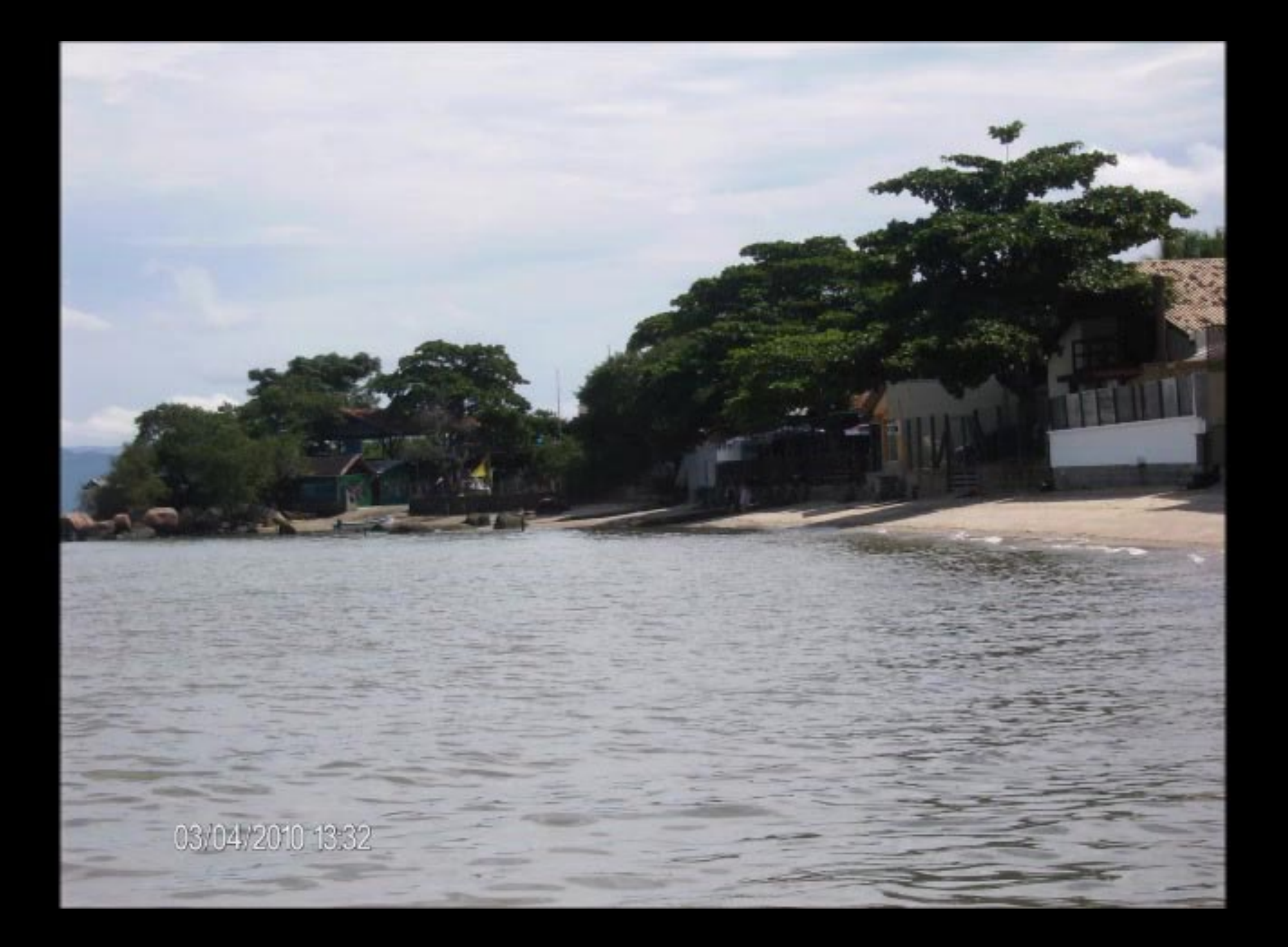

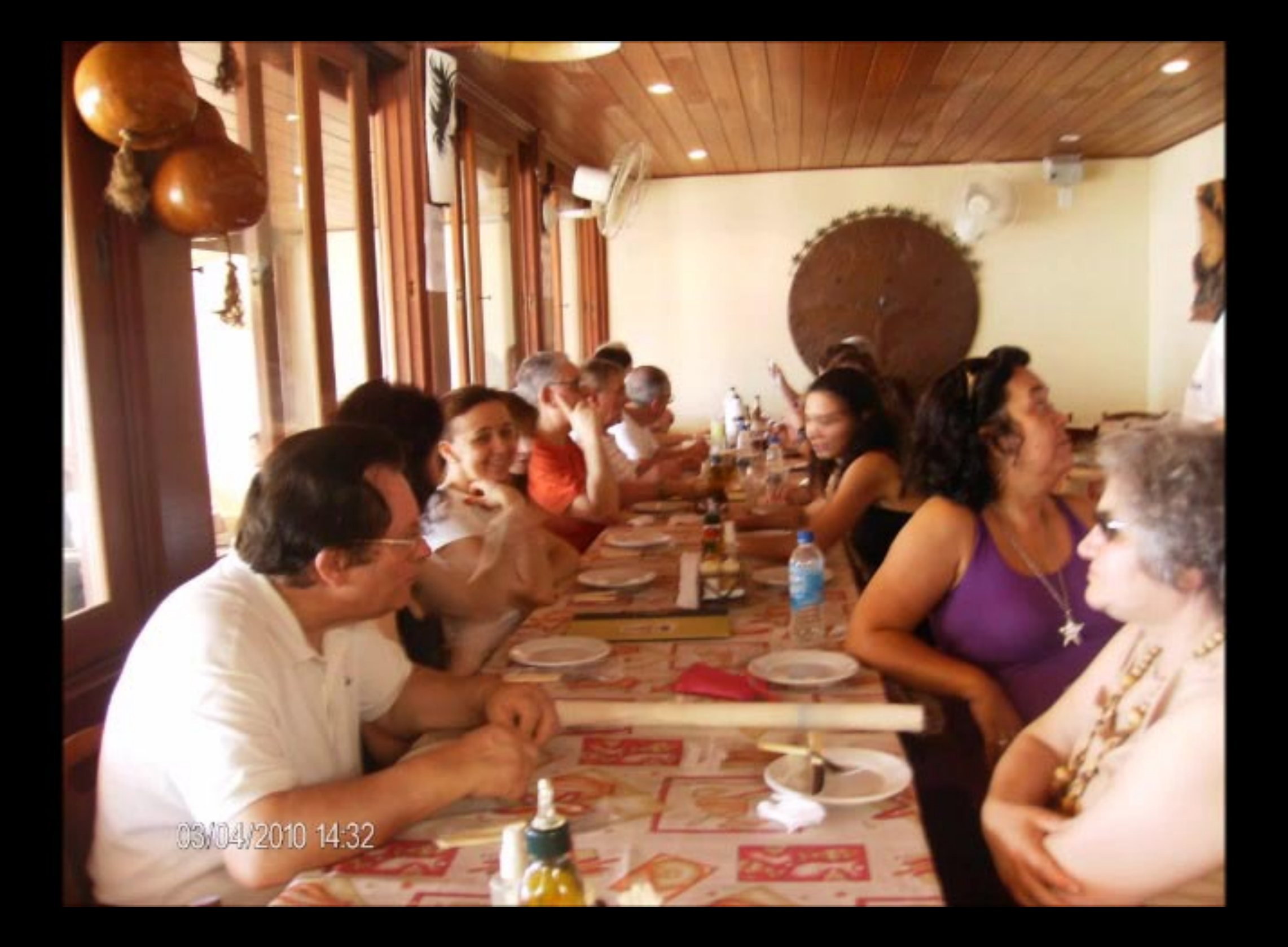

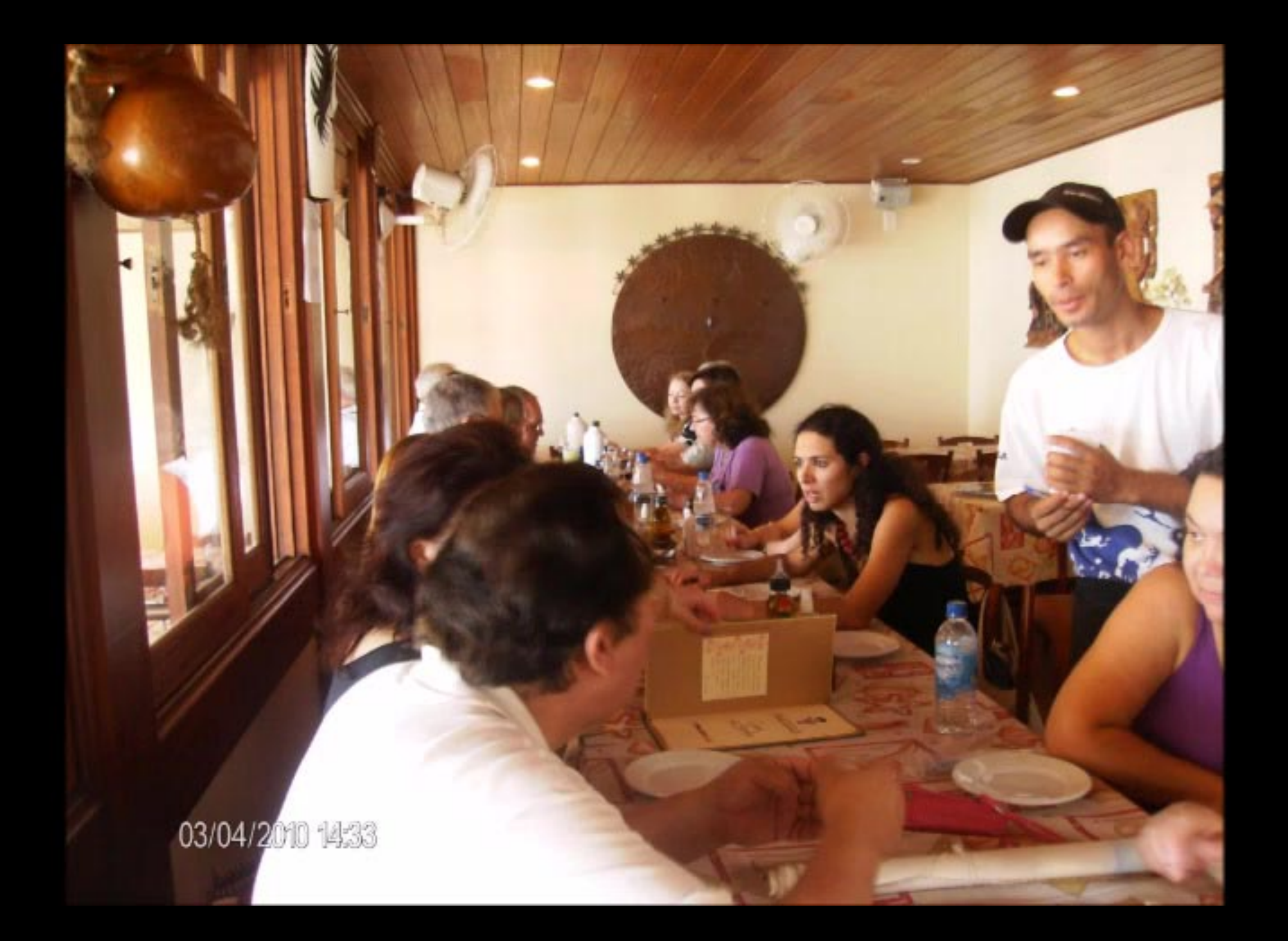

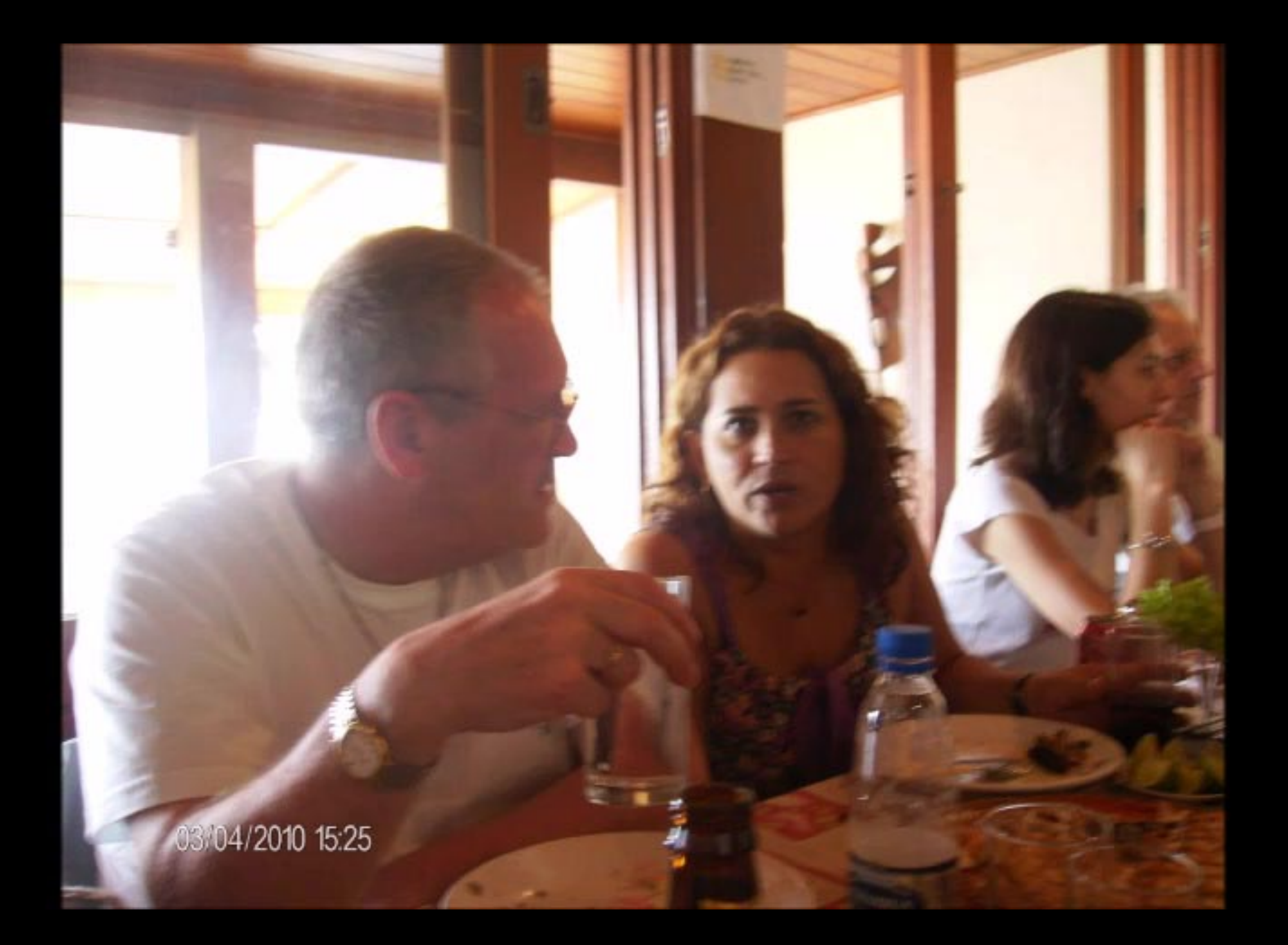

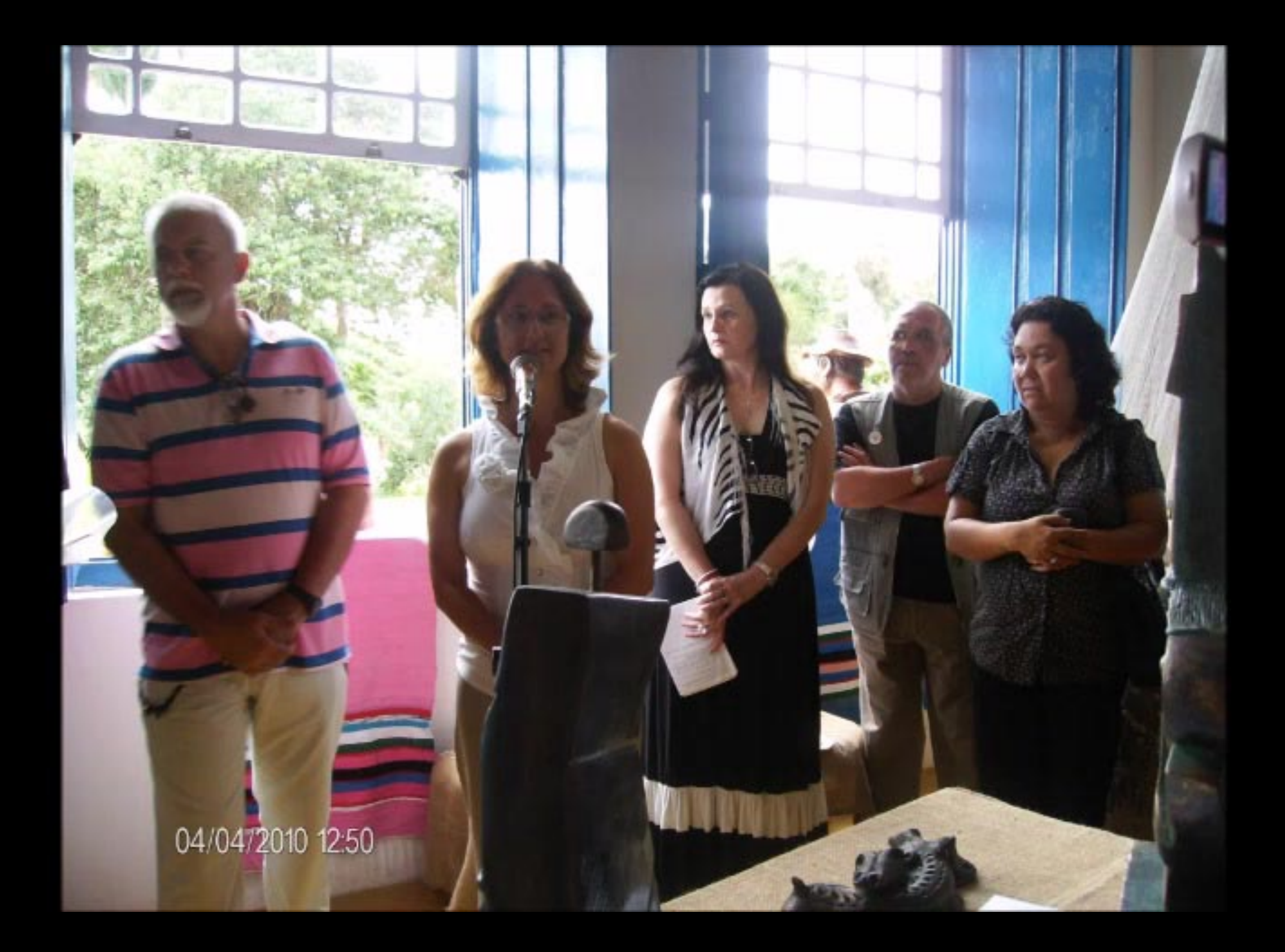

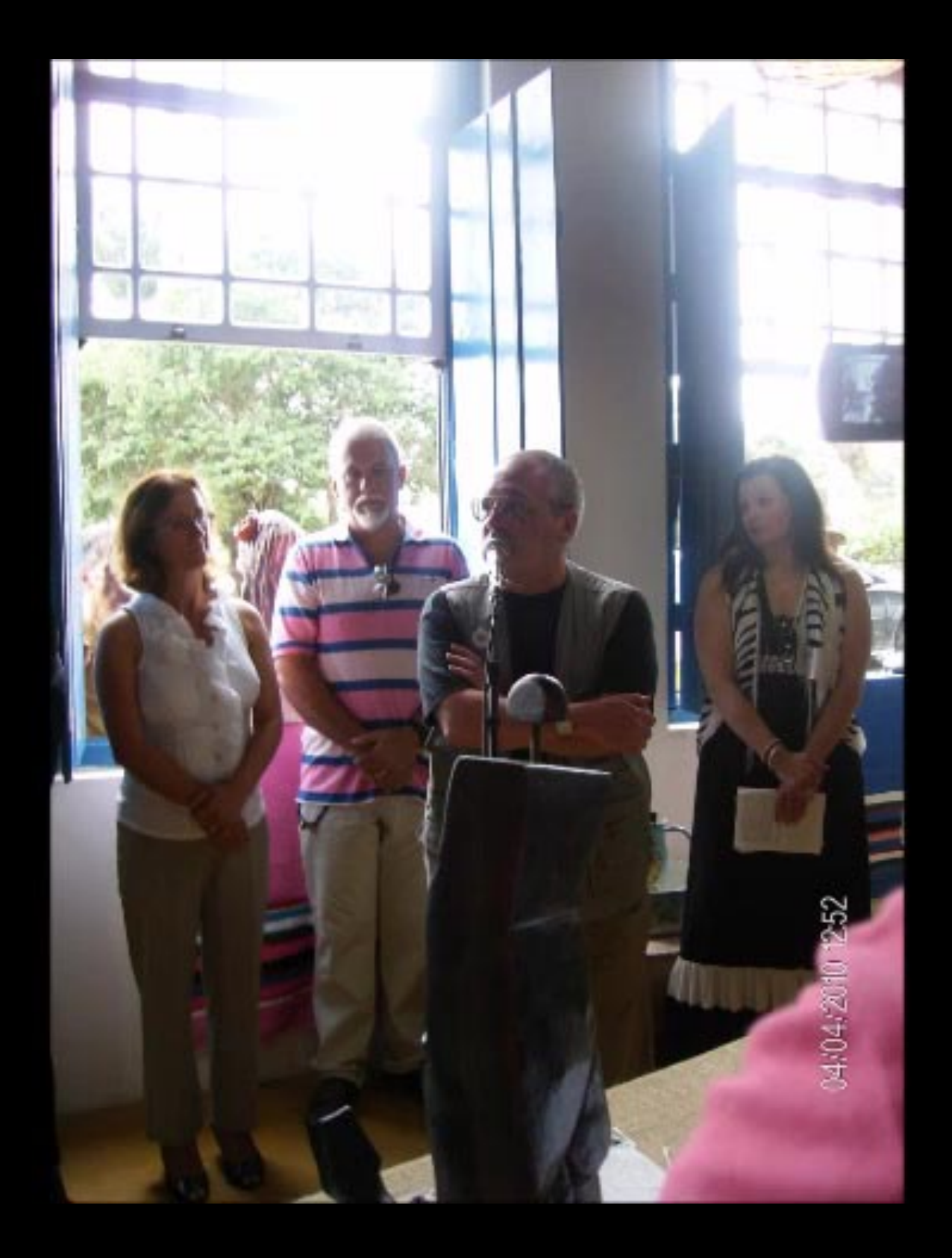
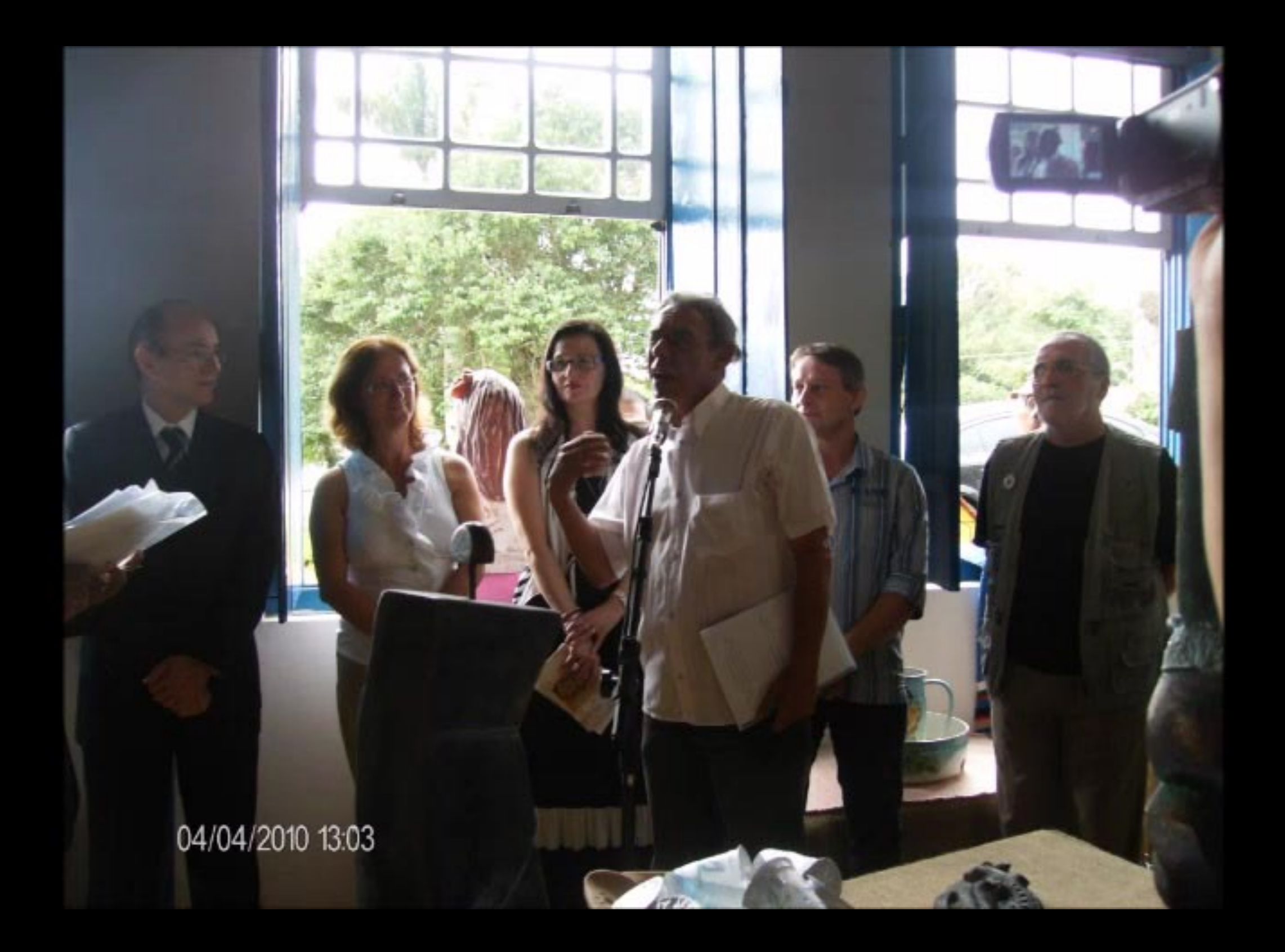

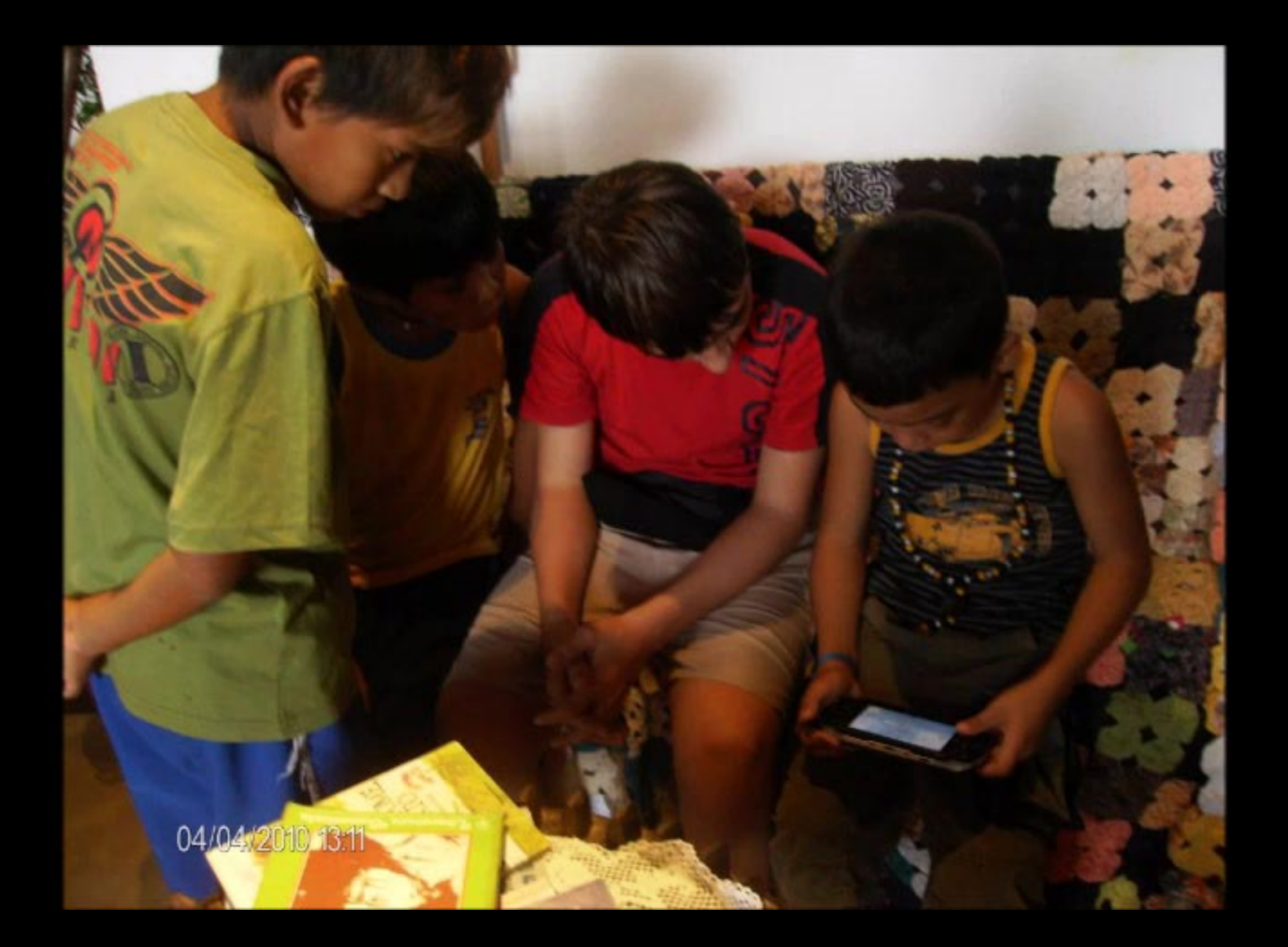

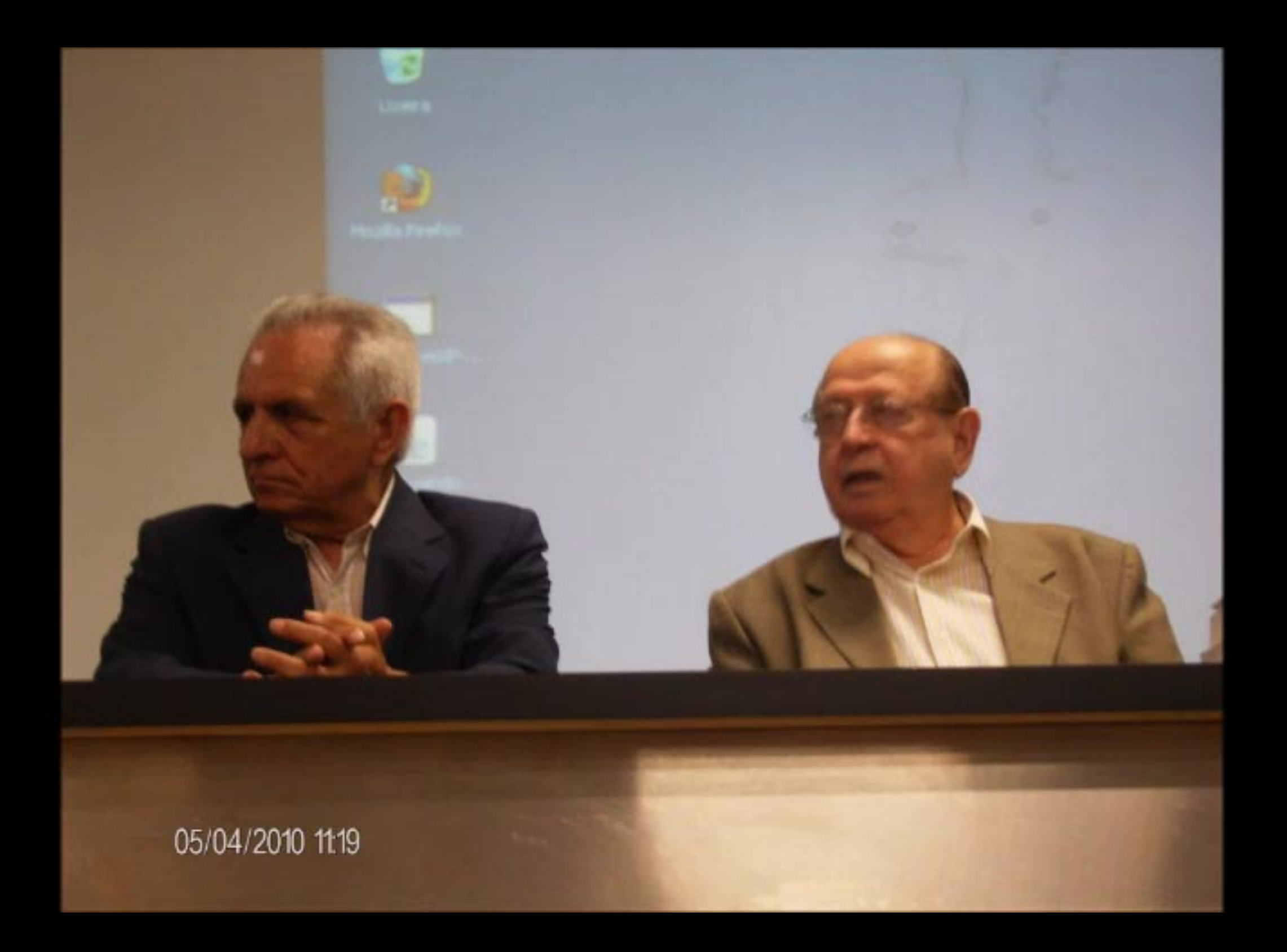

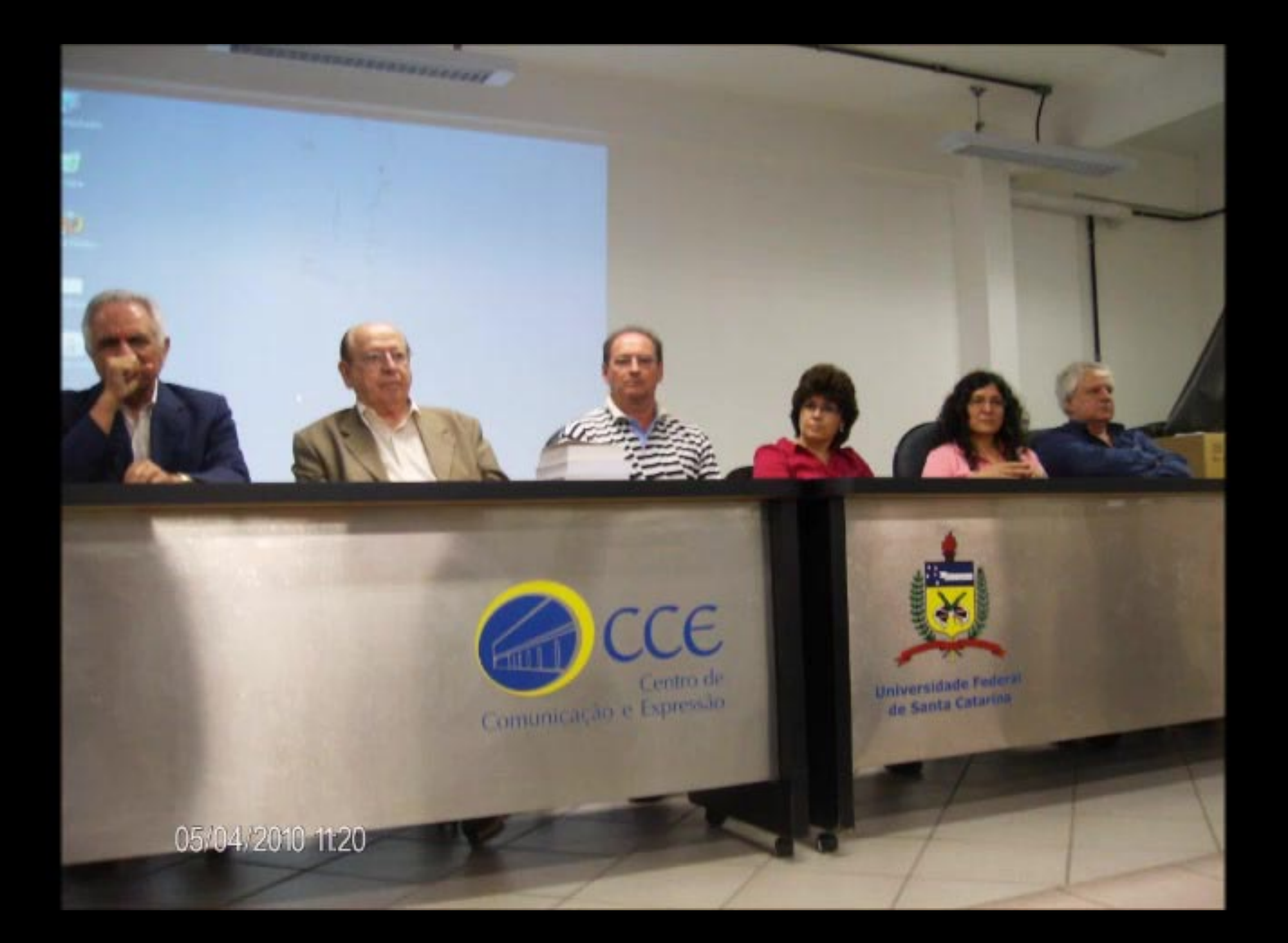

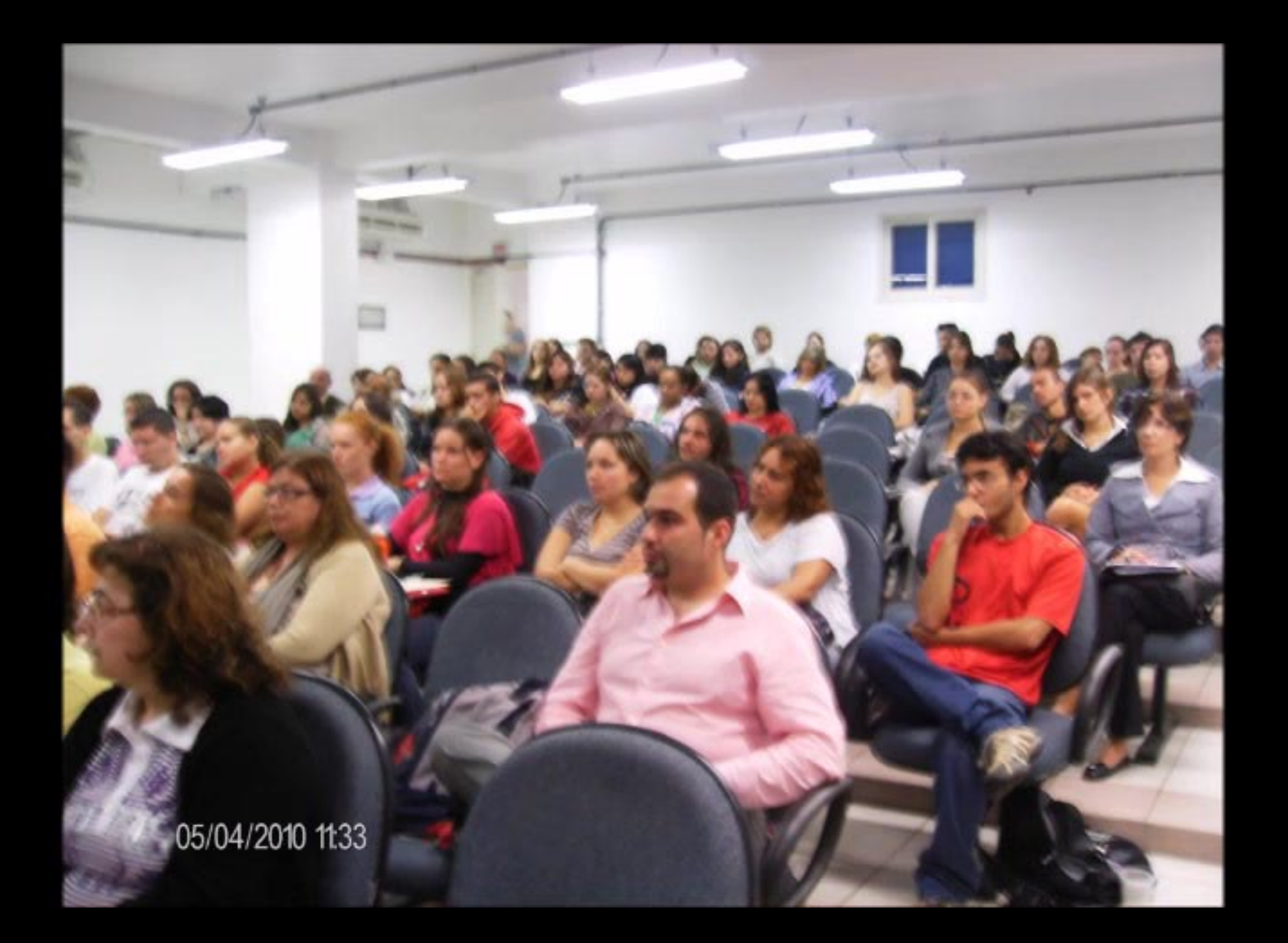

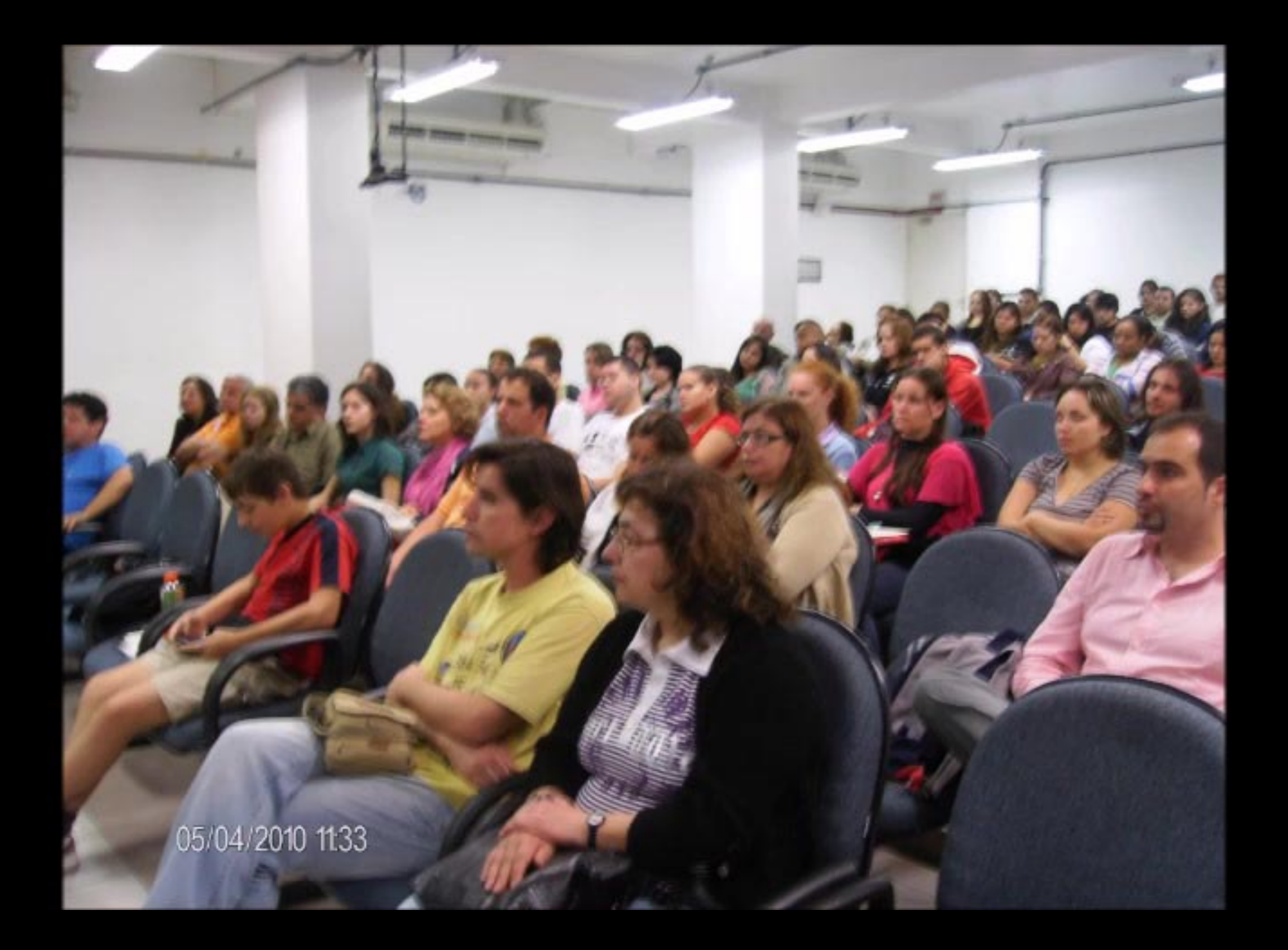

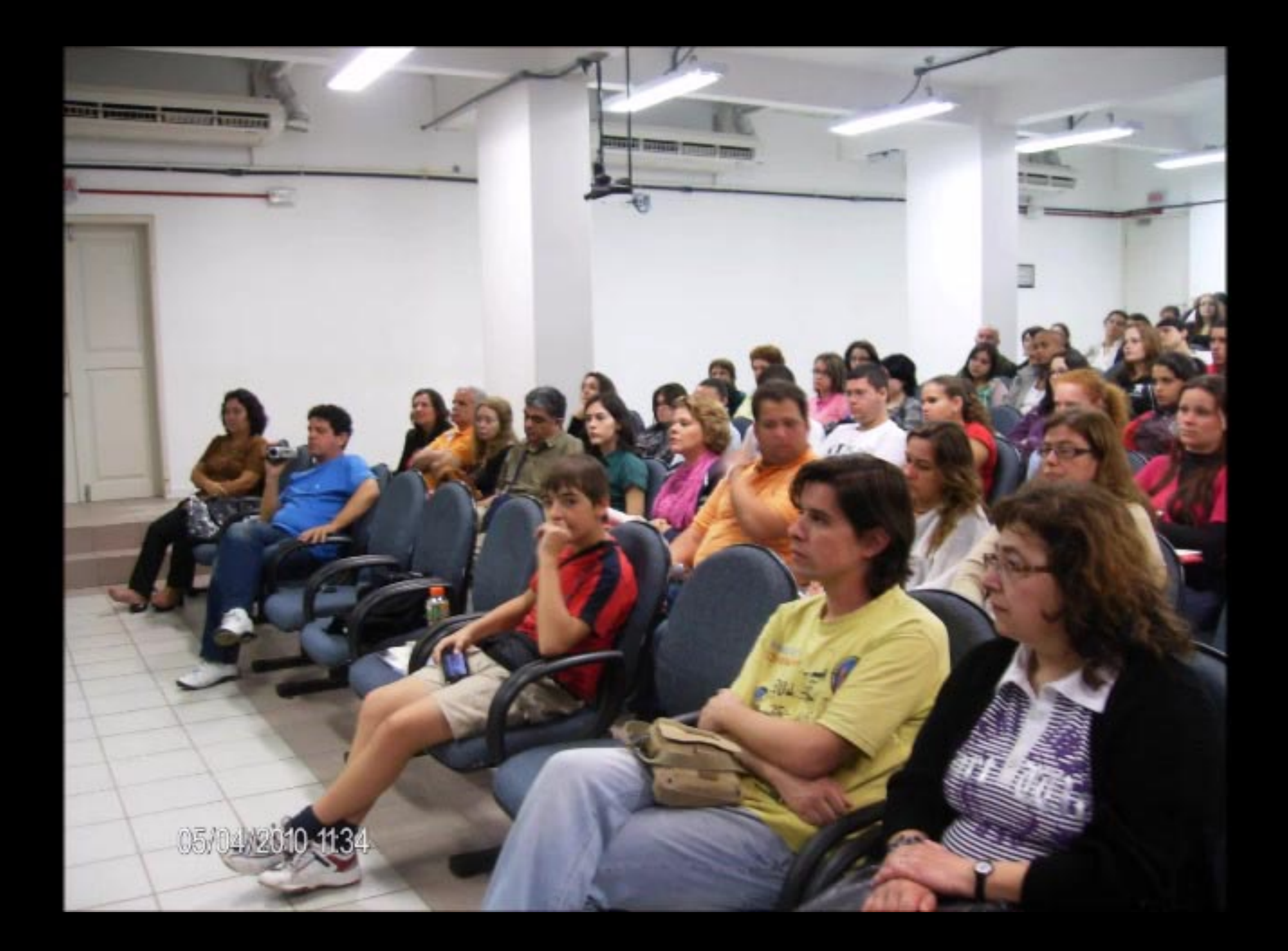

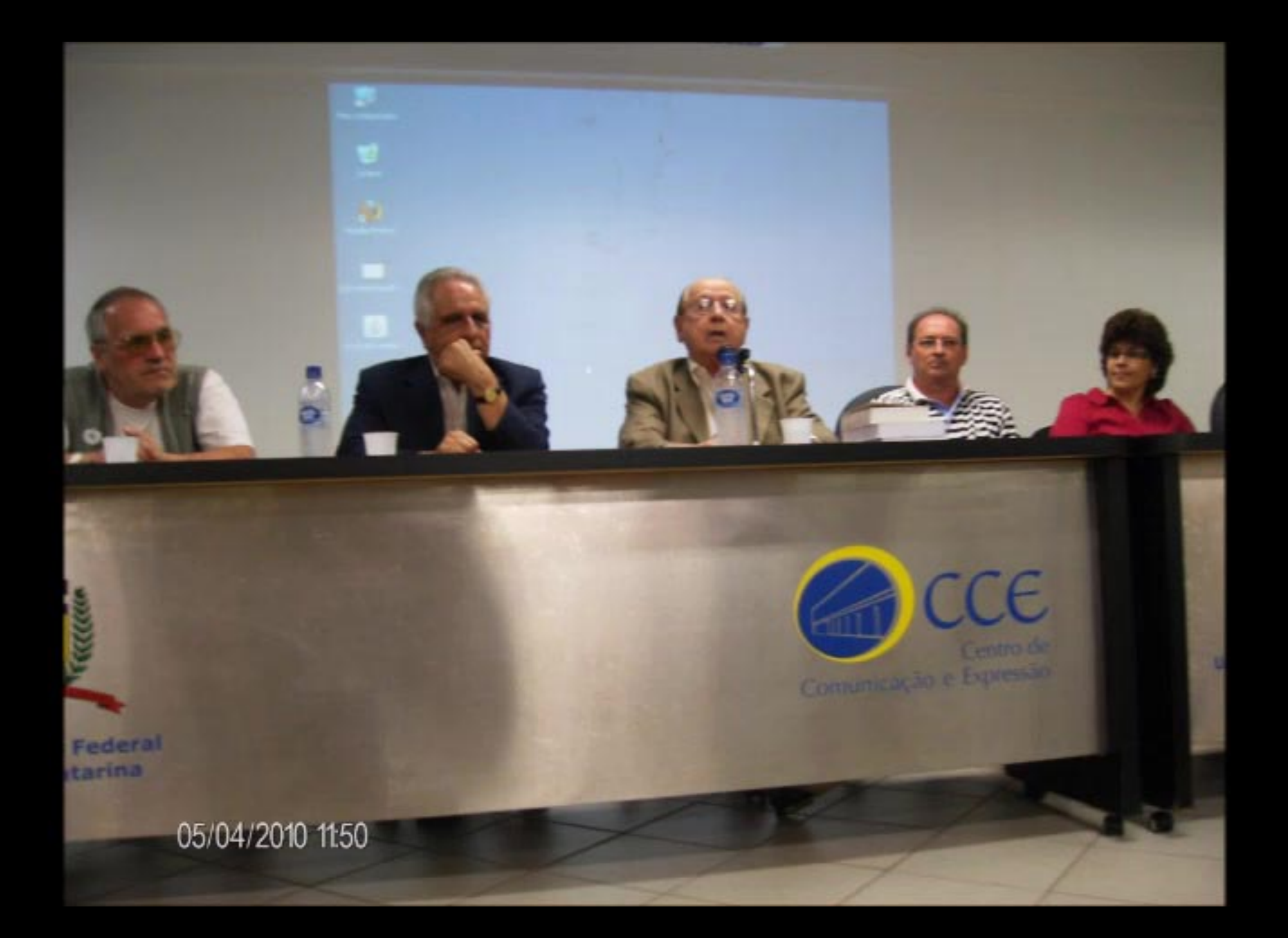

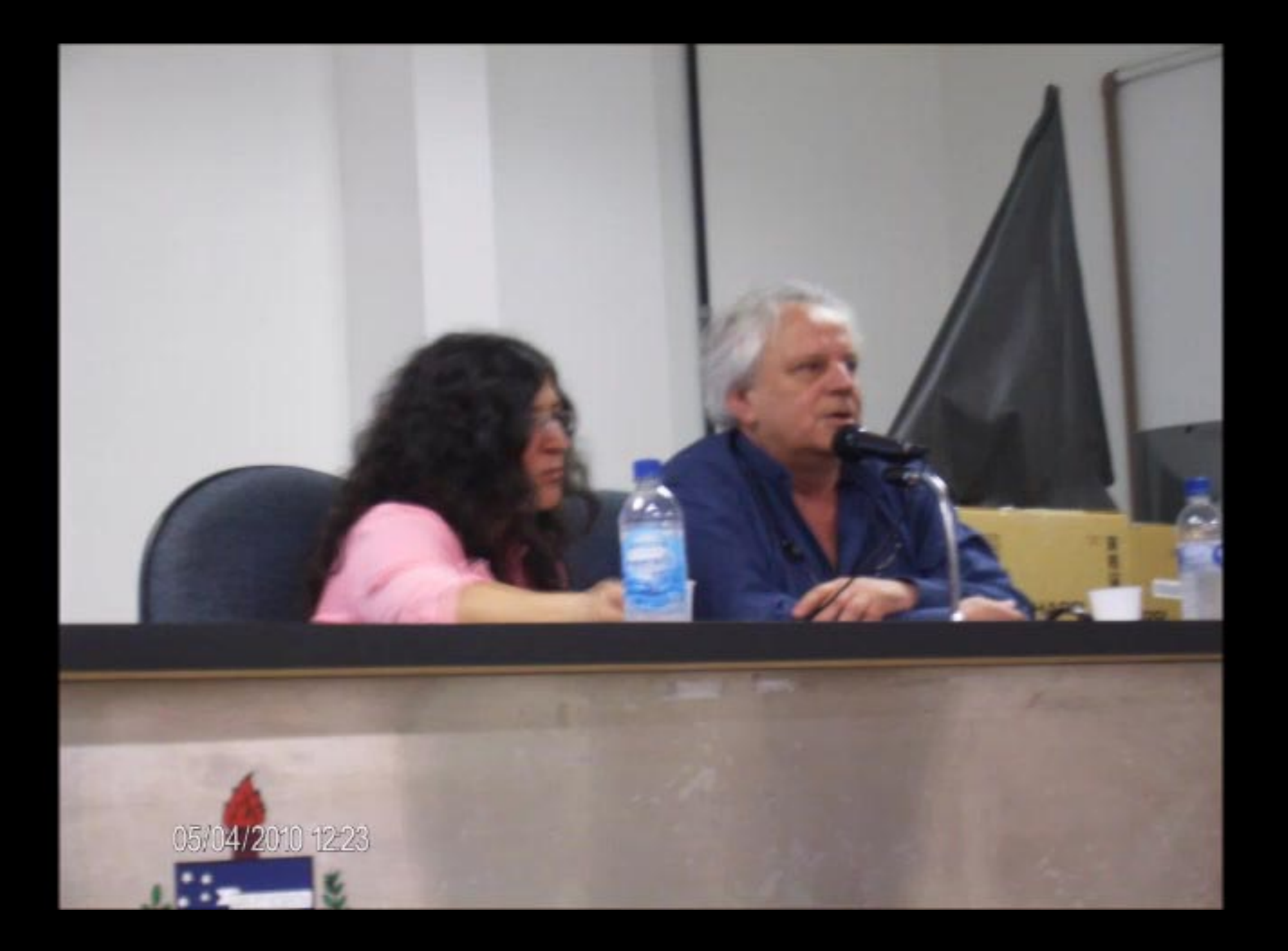

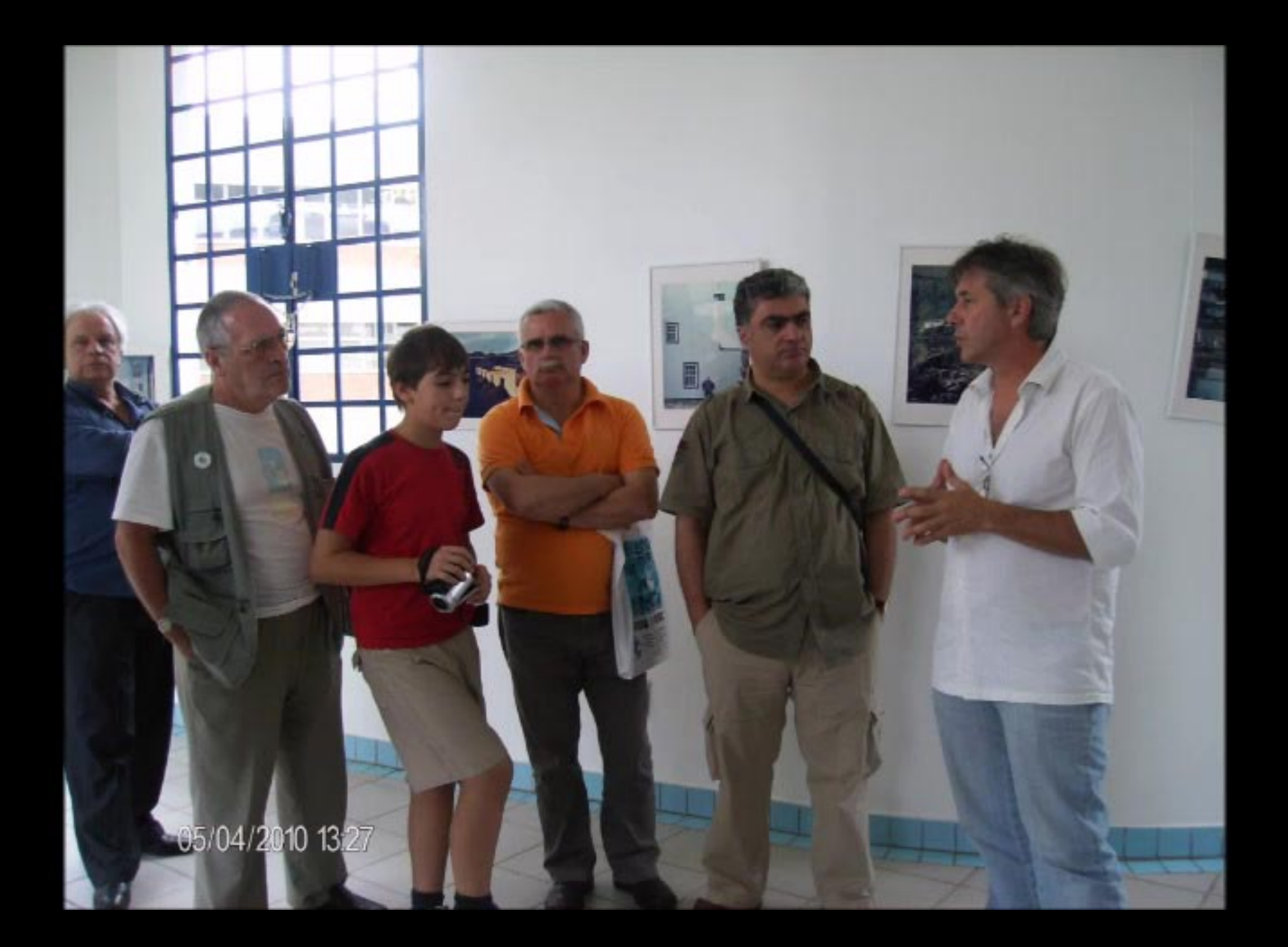

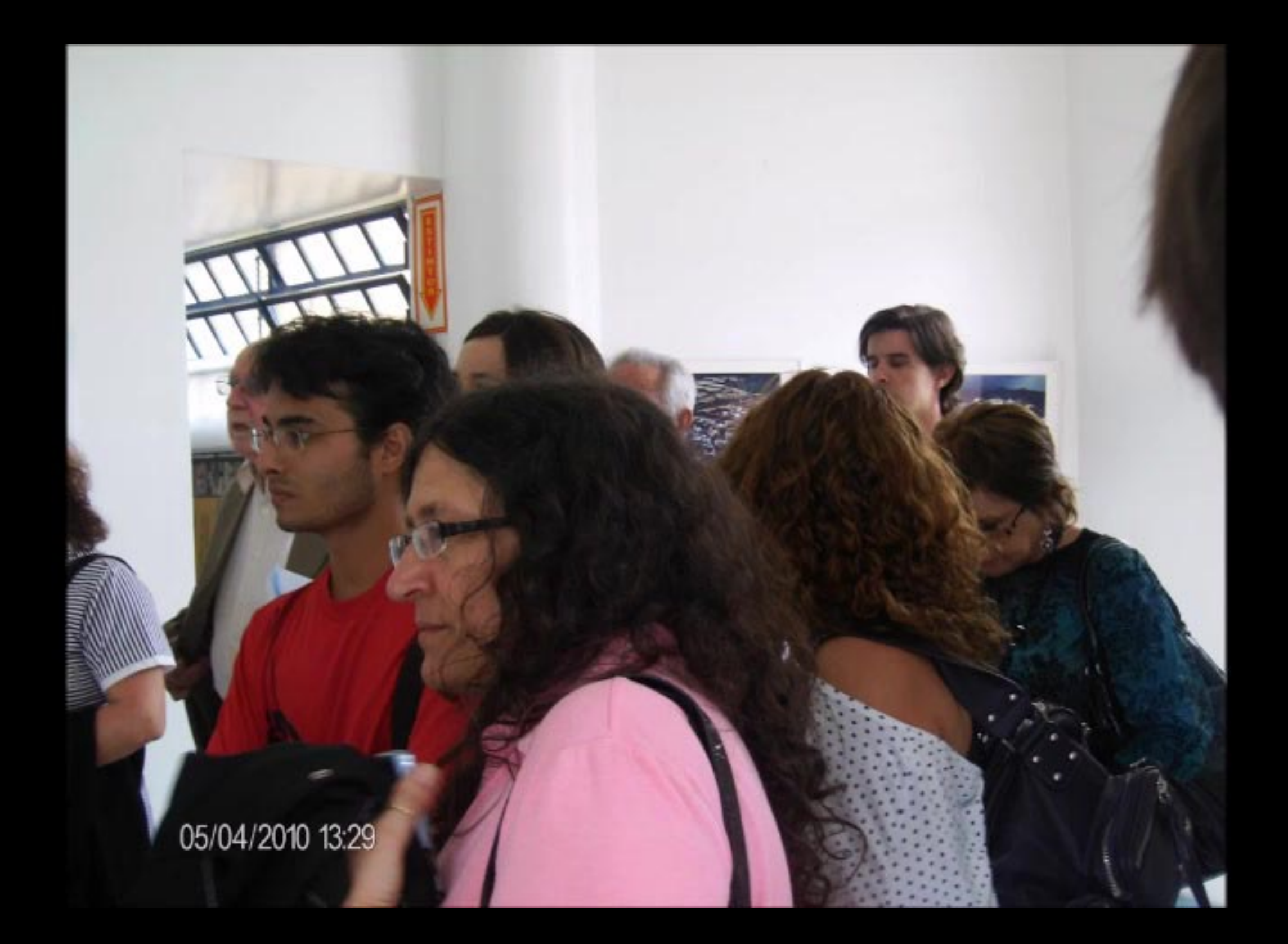

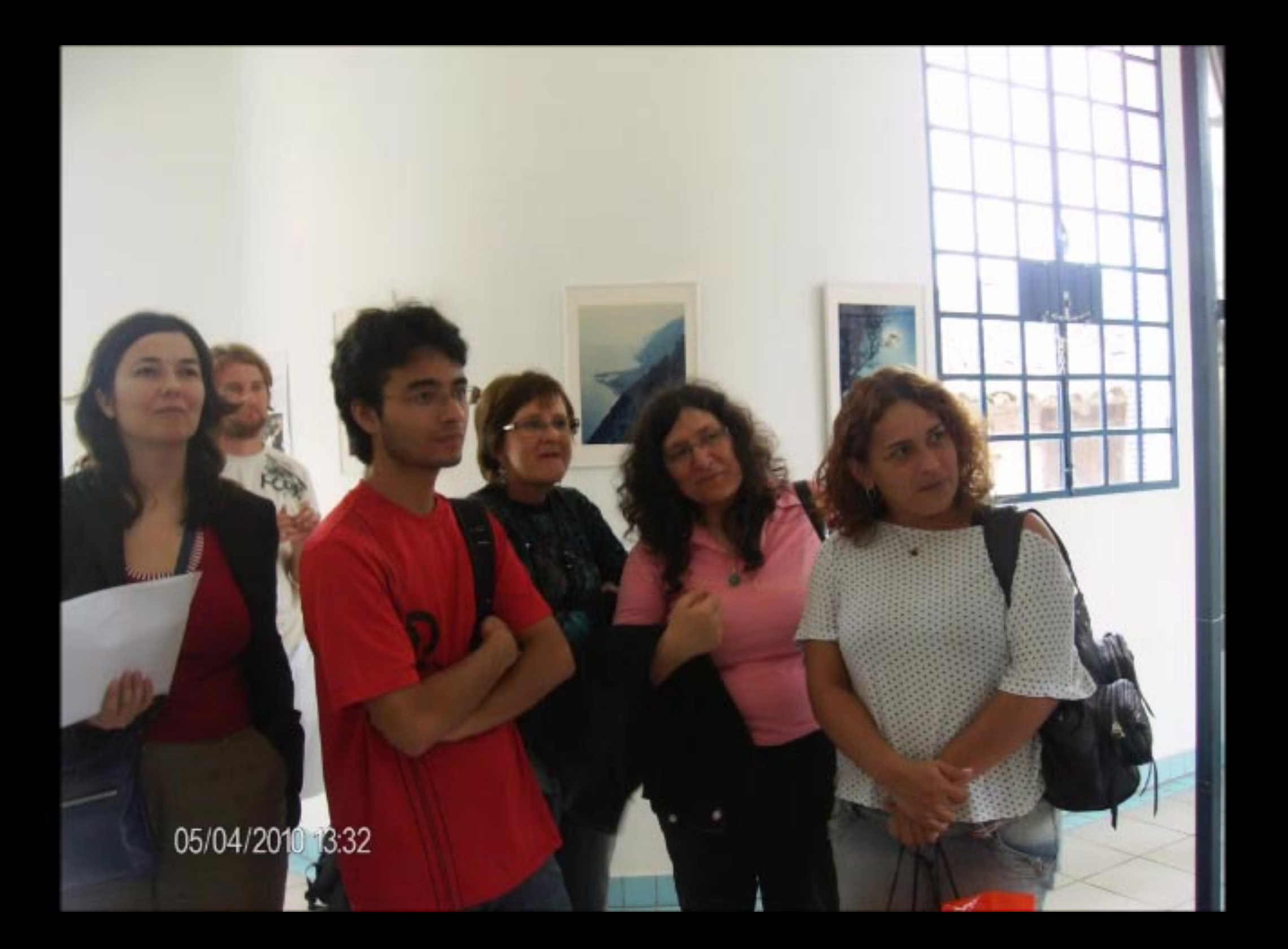

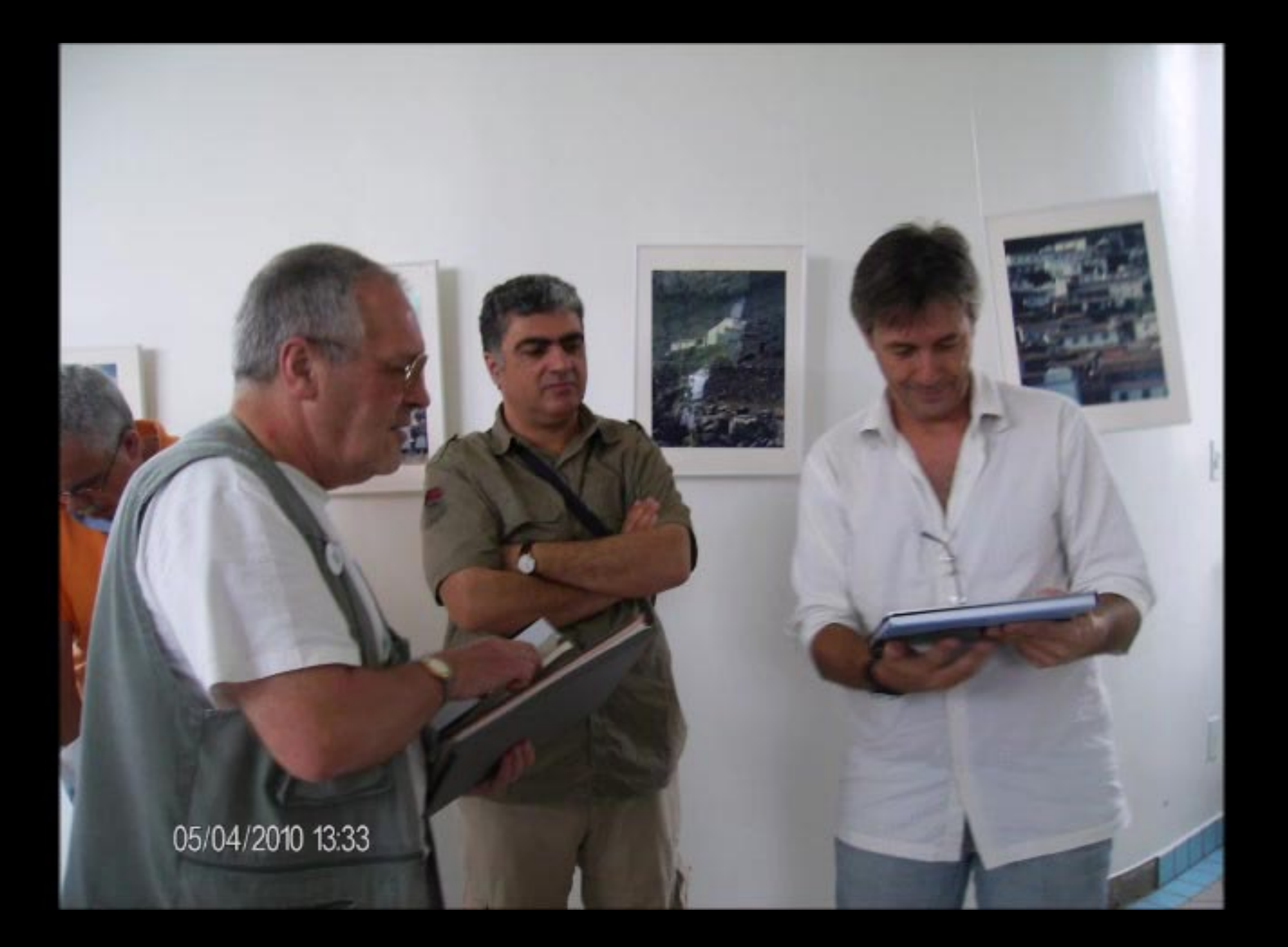

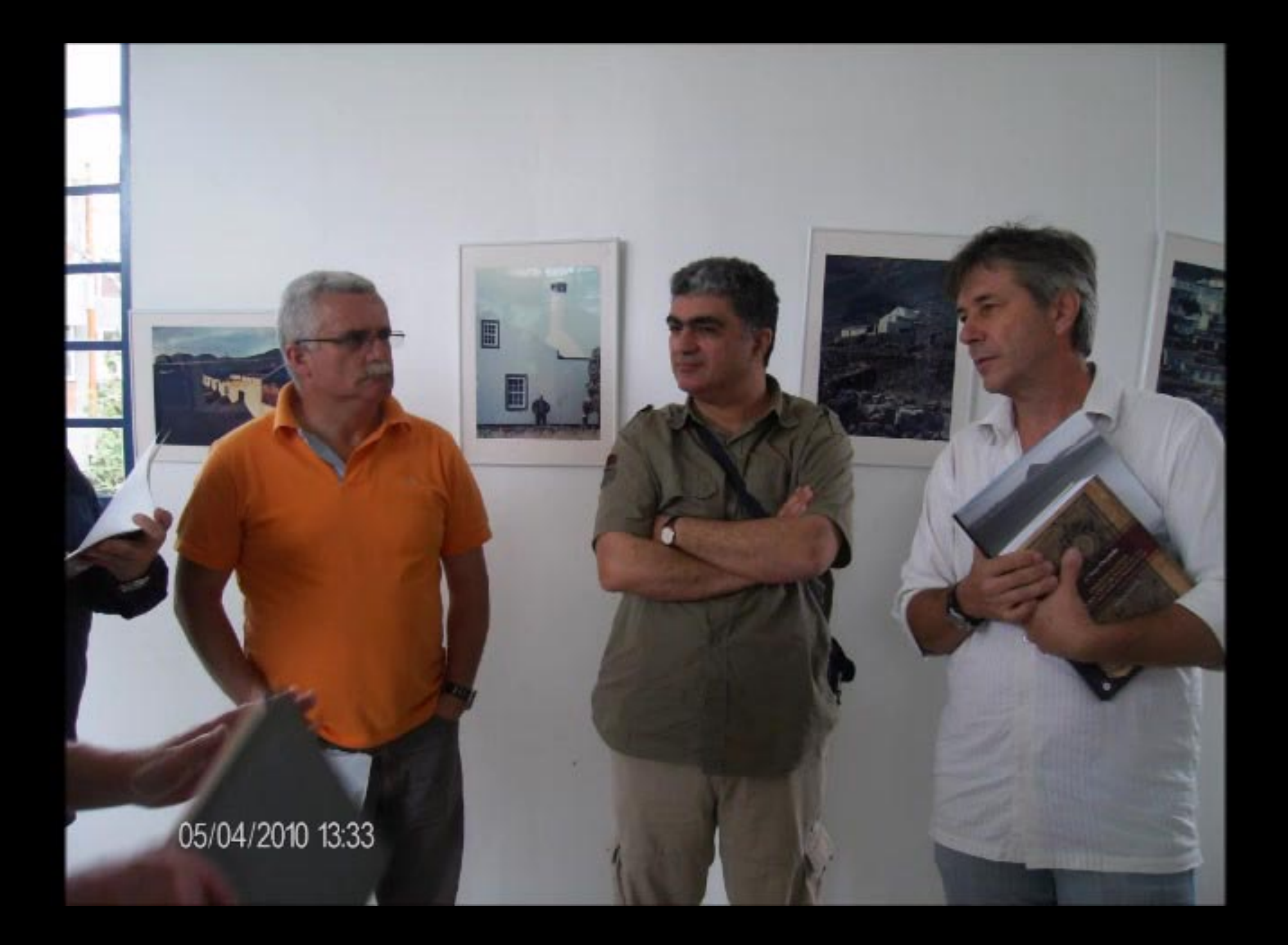

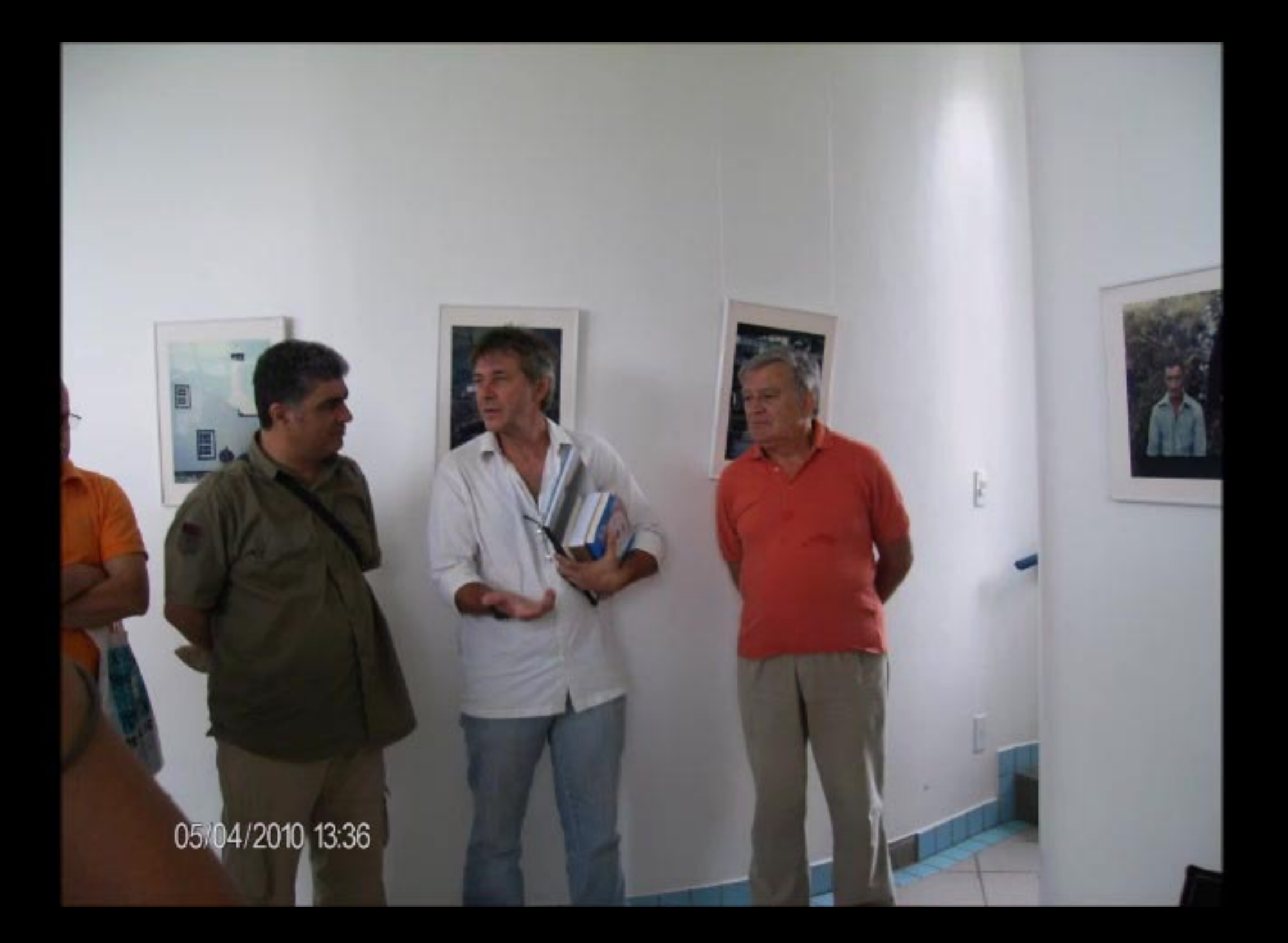

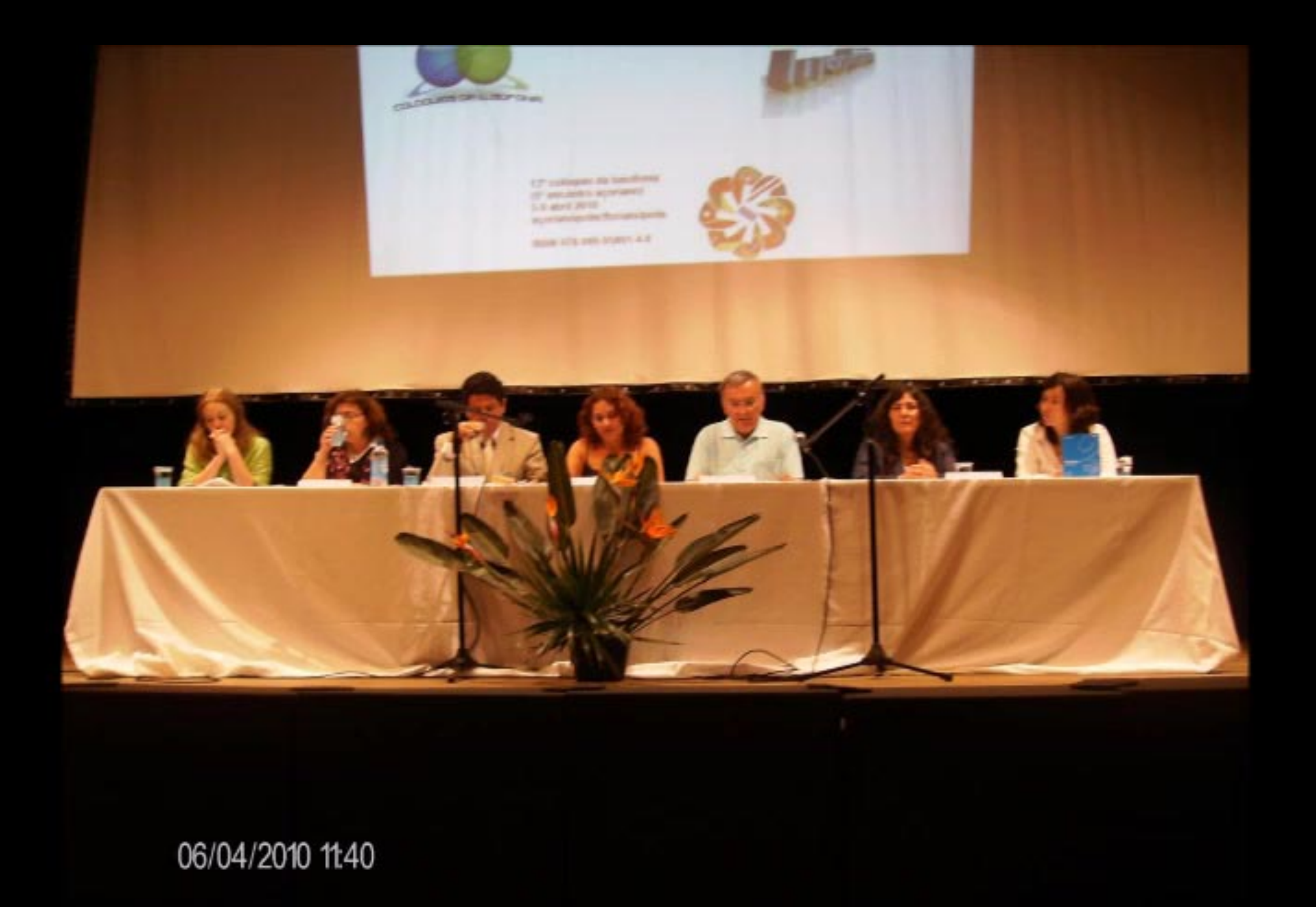

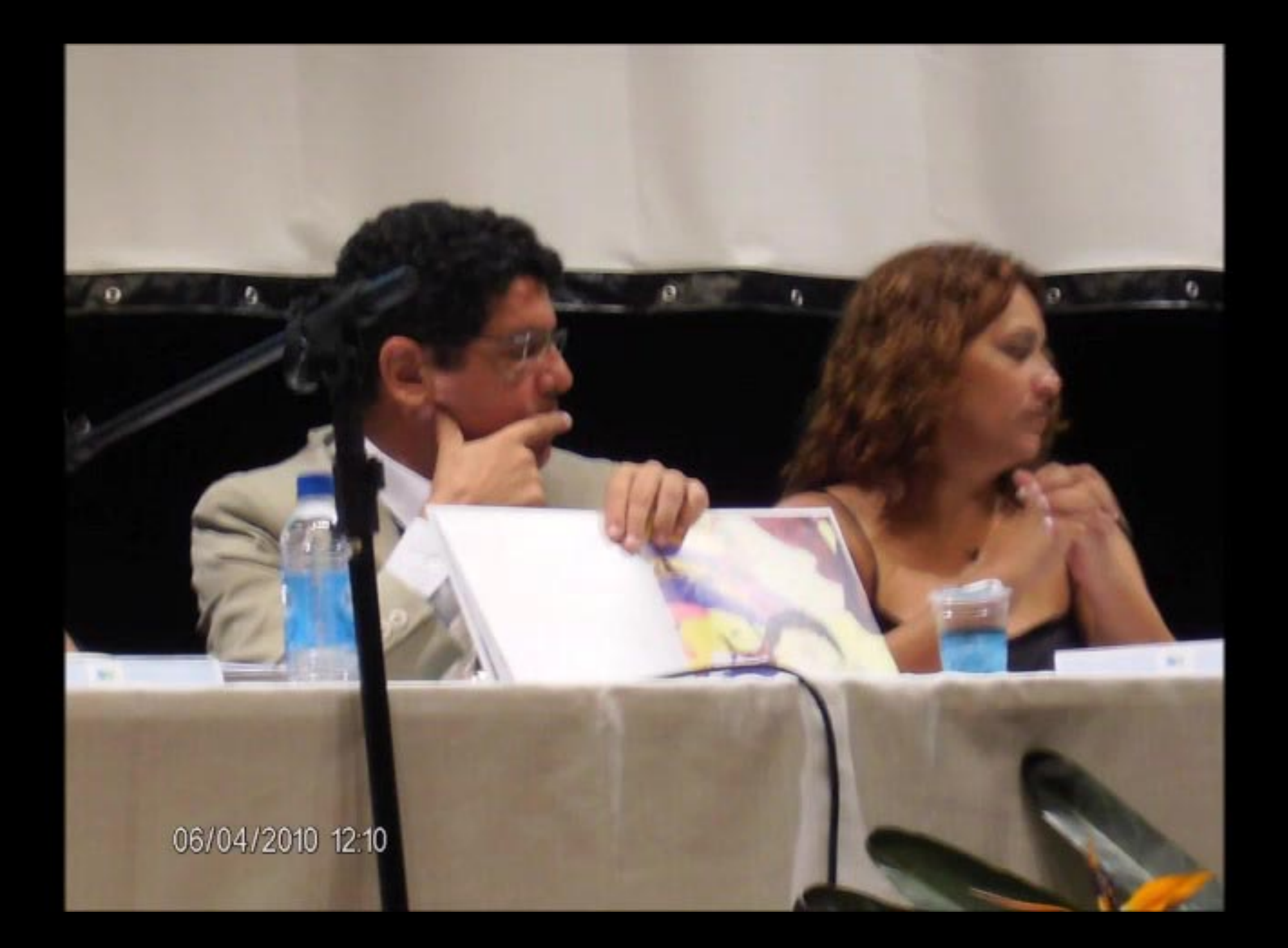

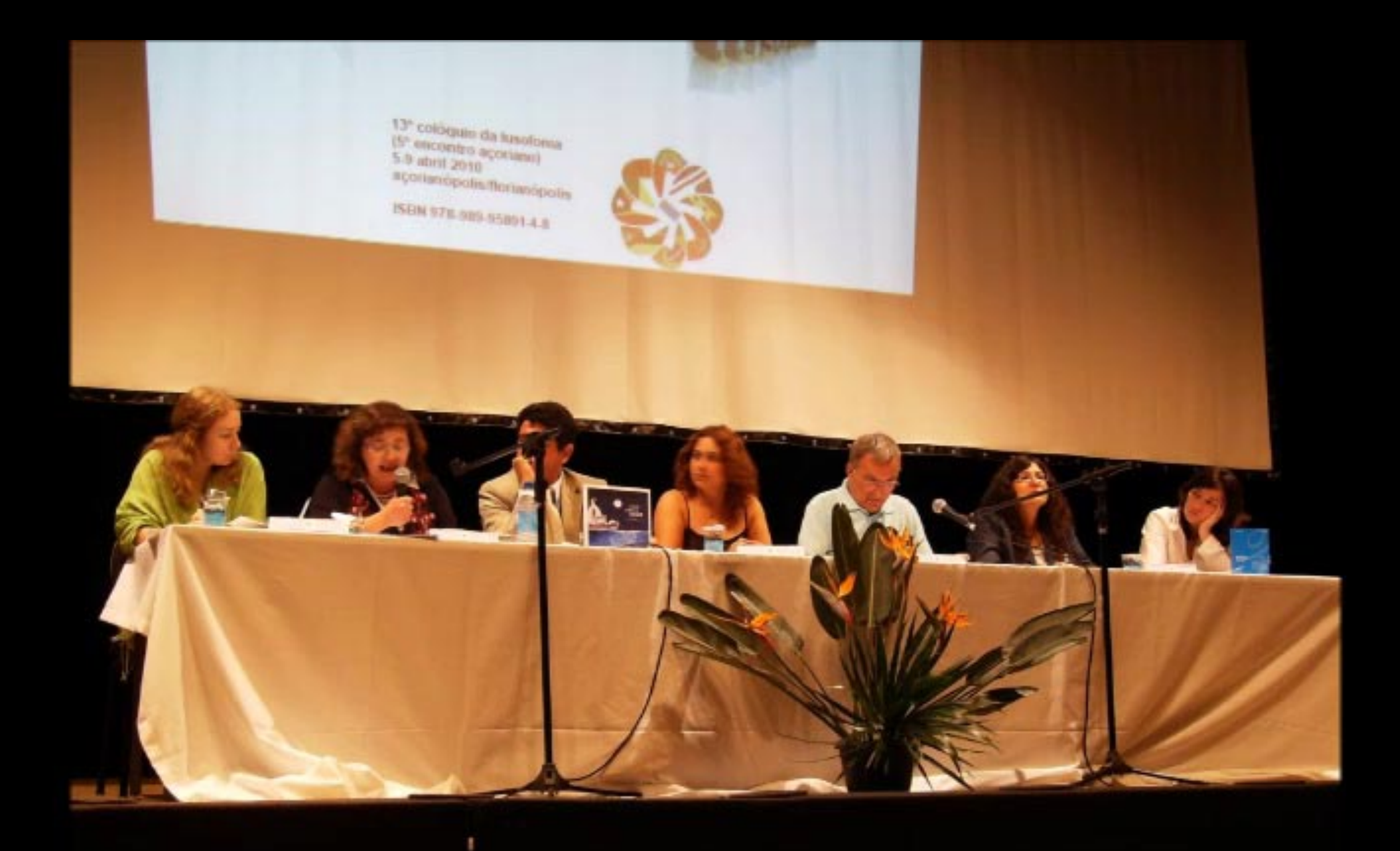

06/04/2010 12:13

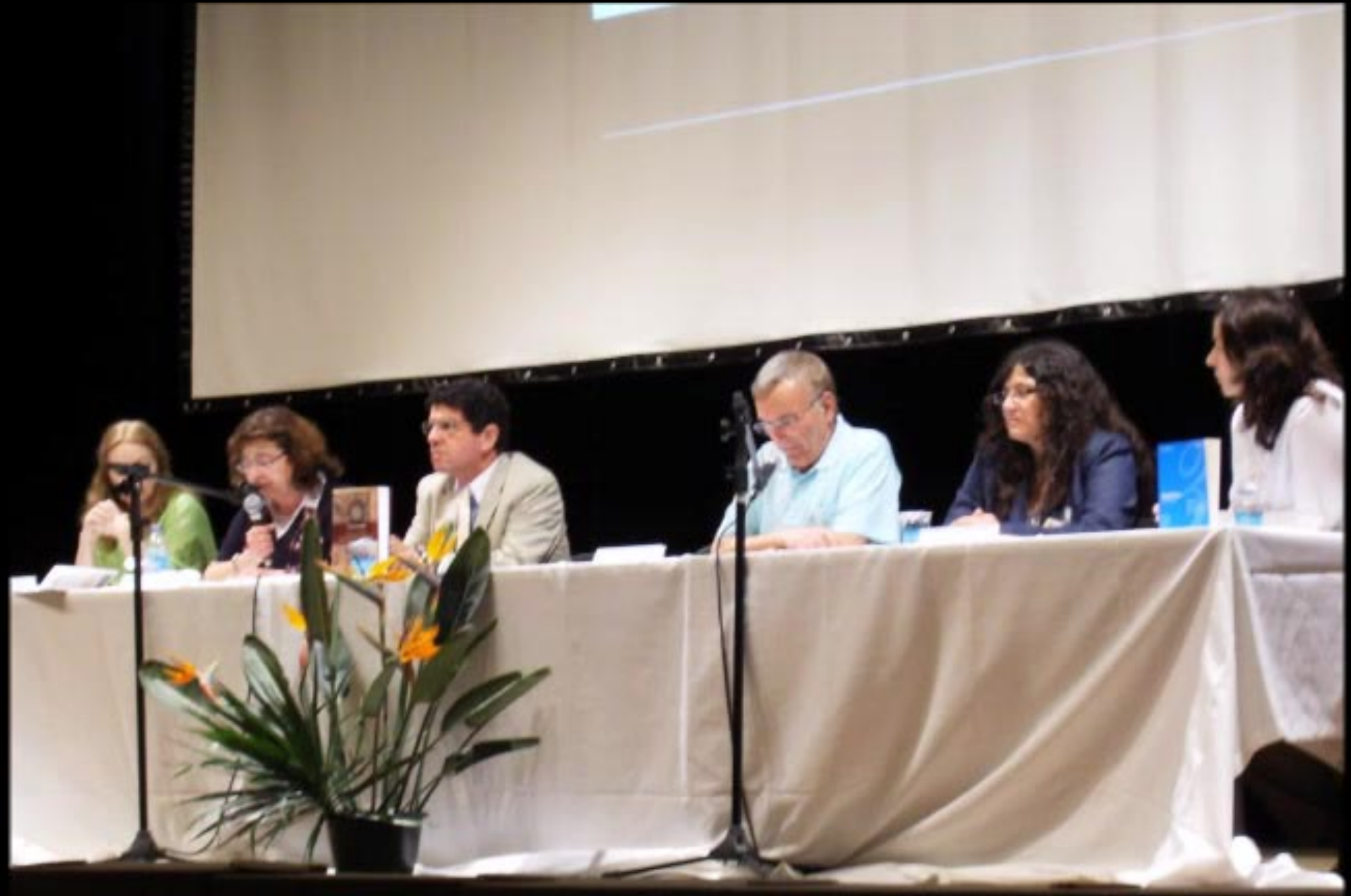

06/04/2010 12:33

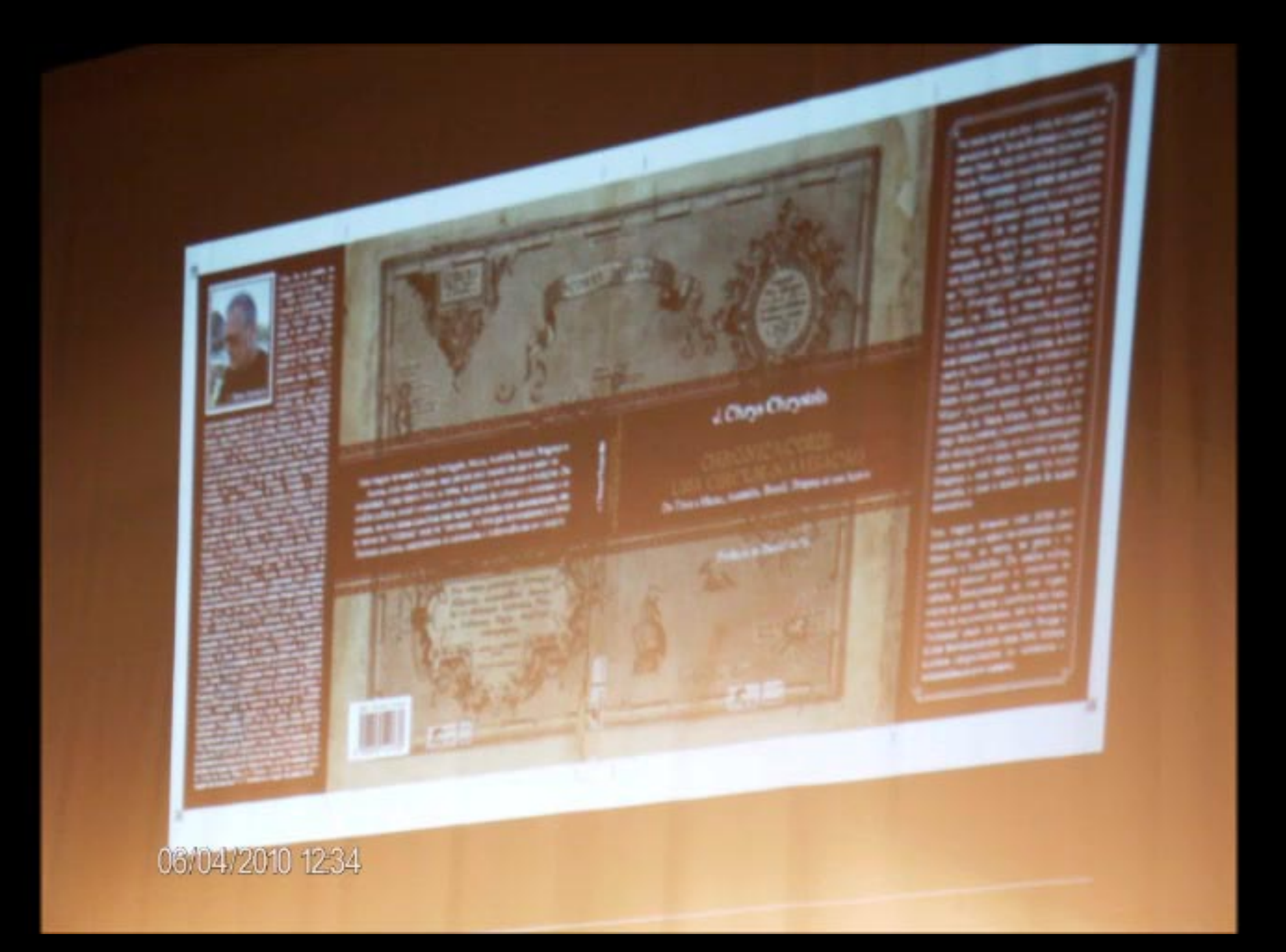

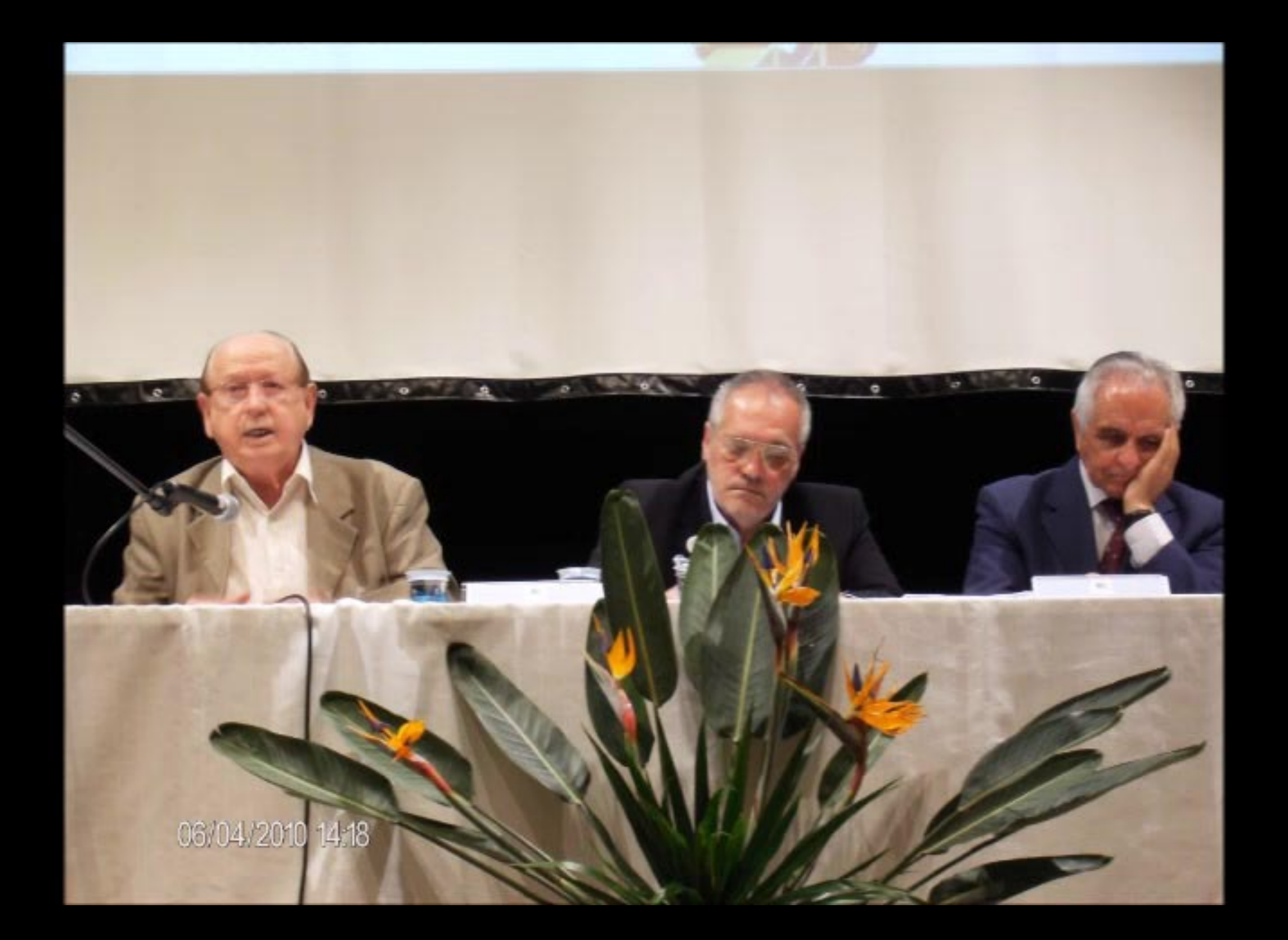

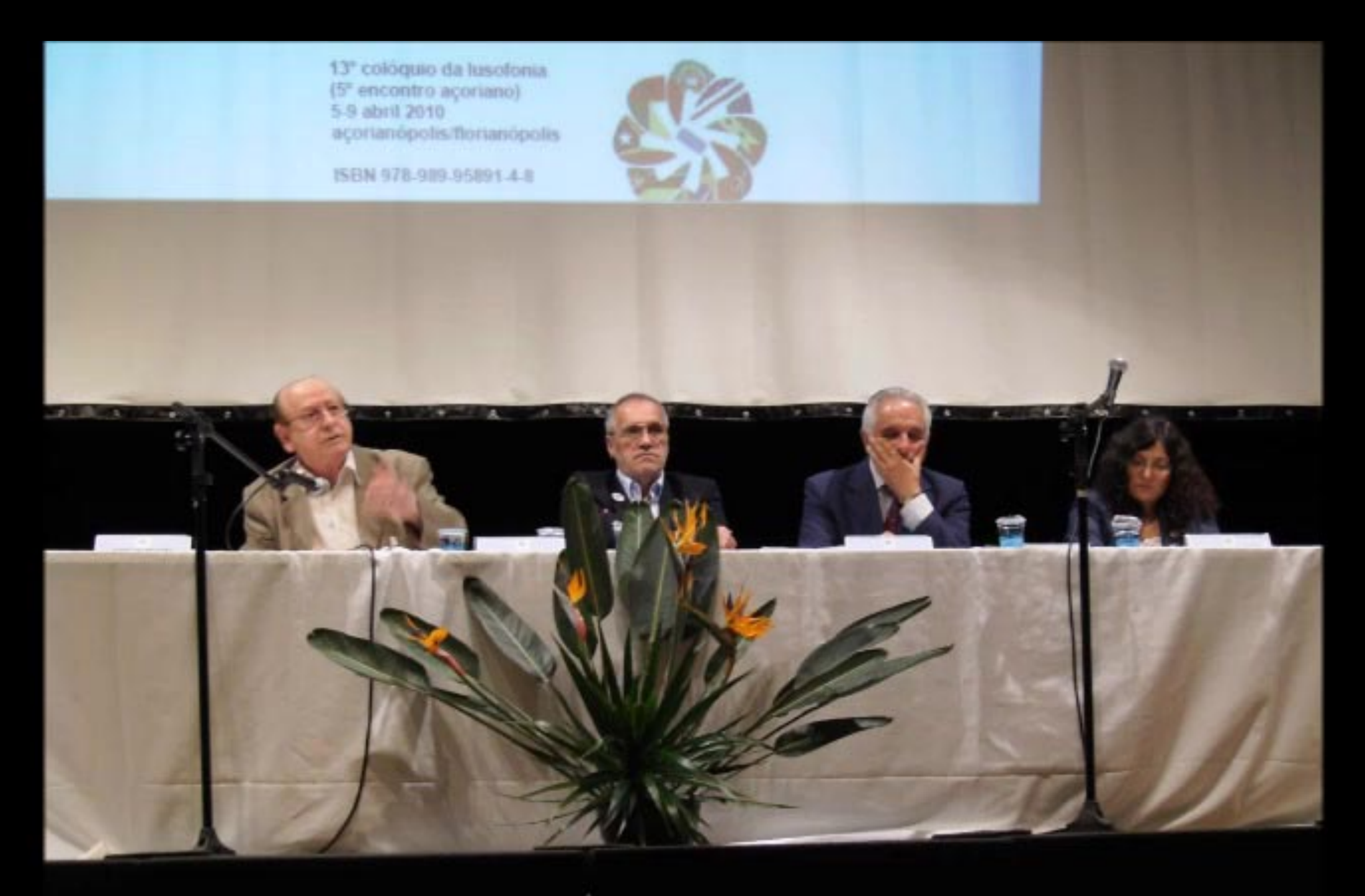

06/04/2010 14:18

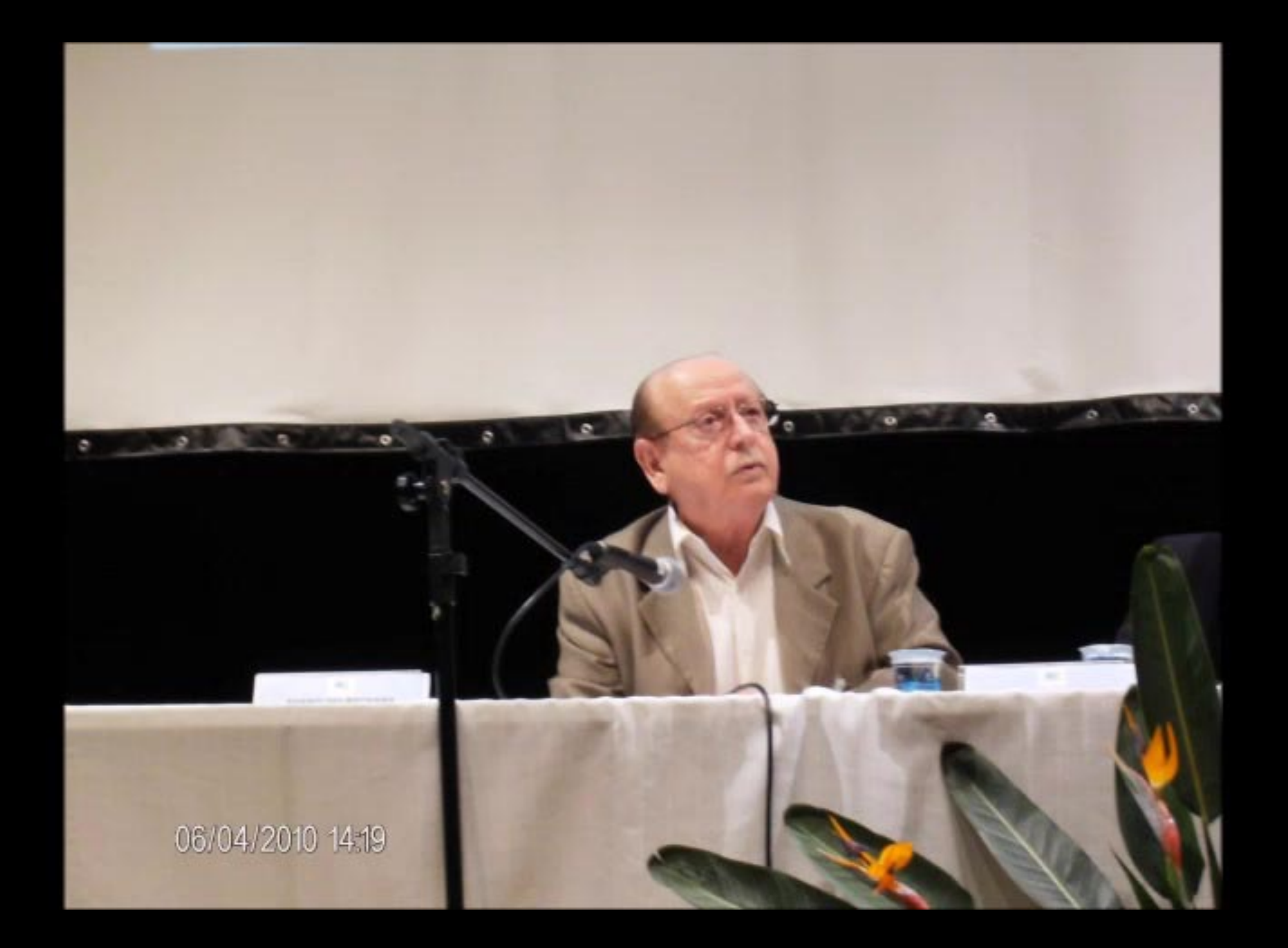

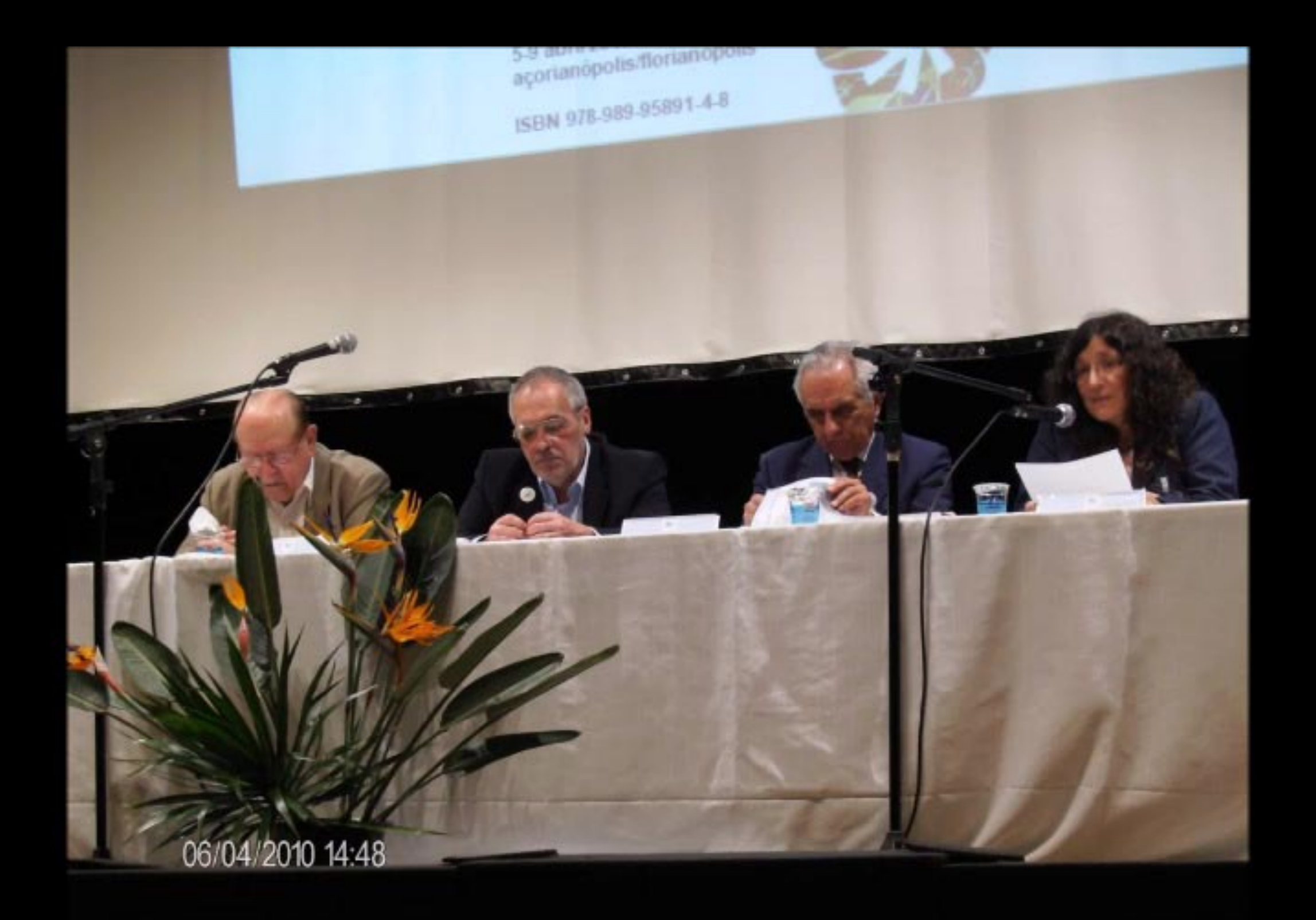

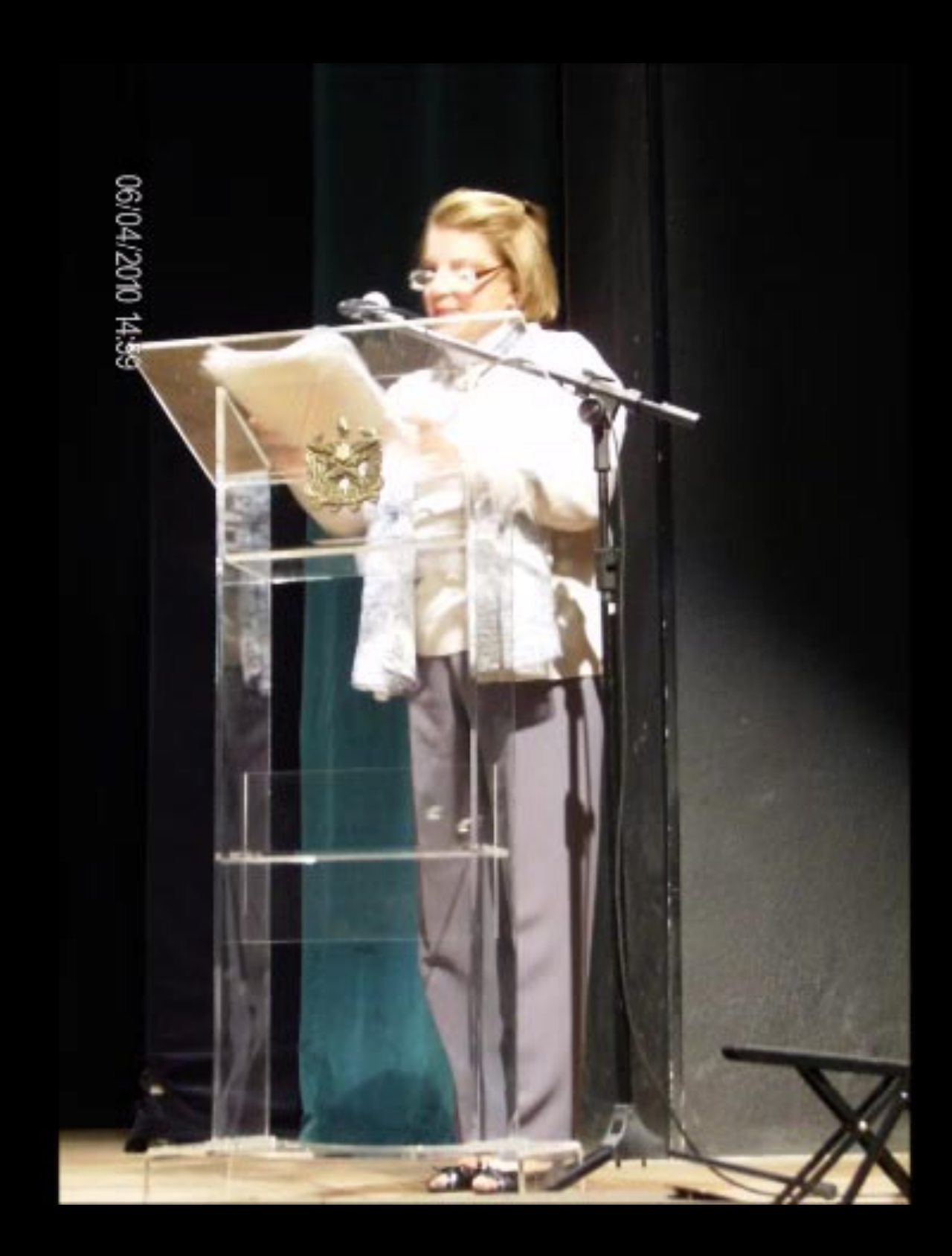

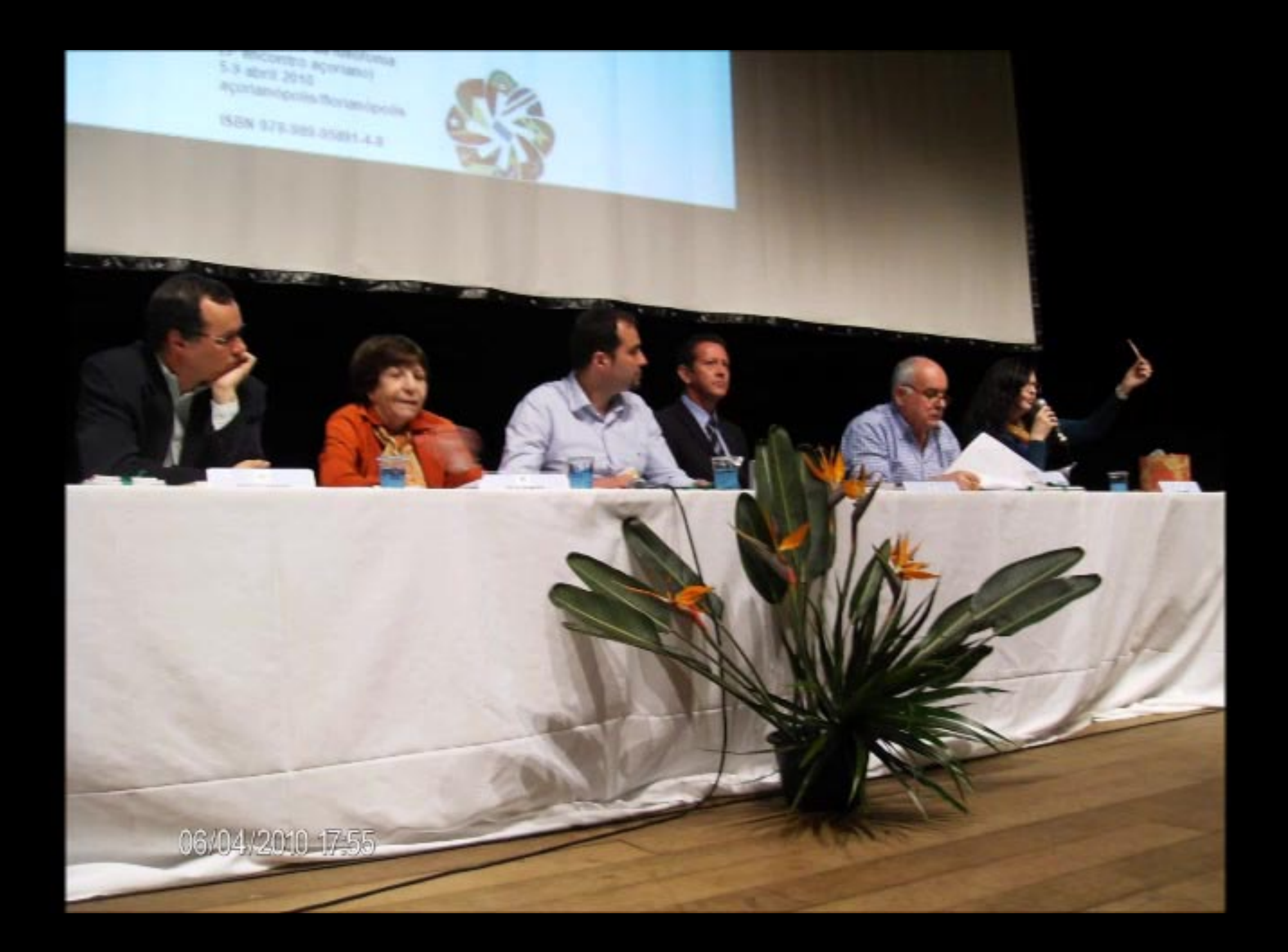

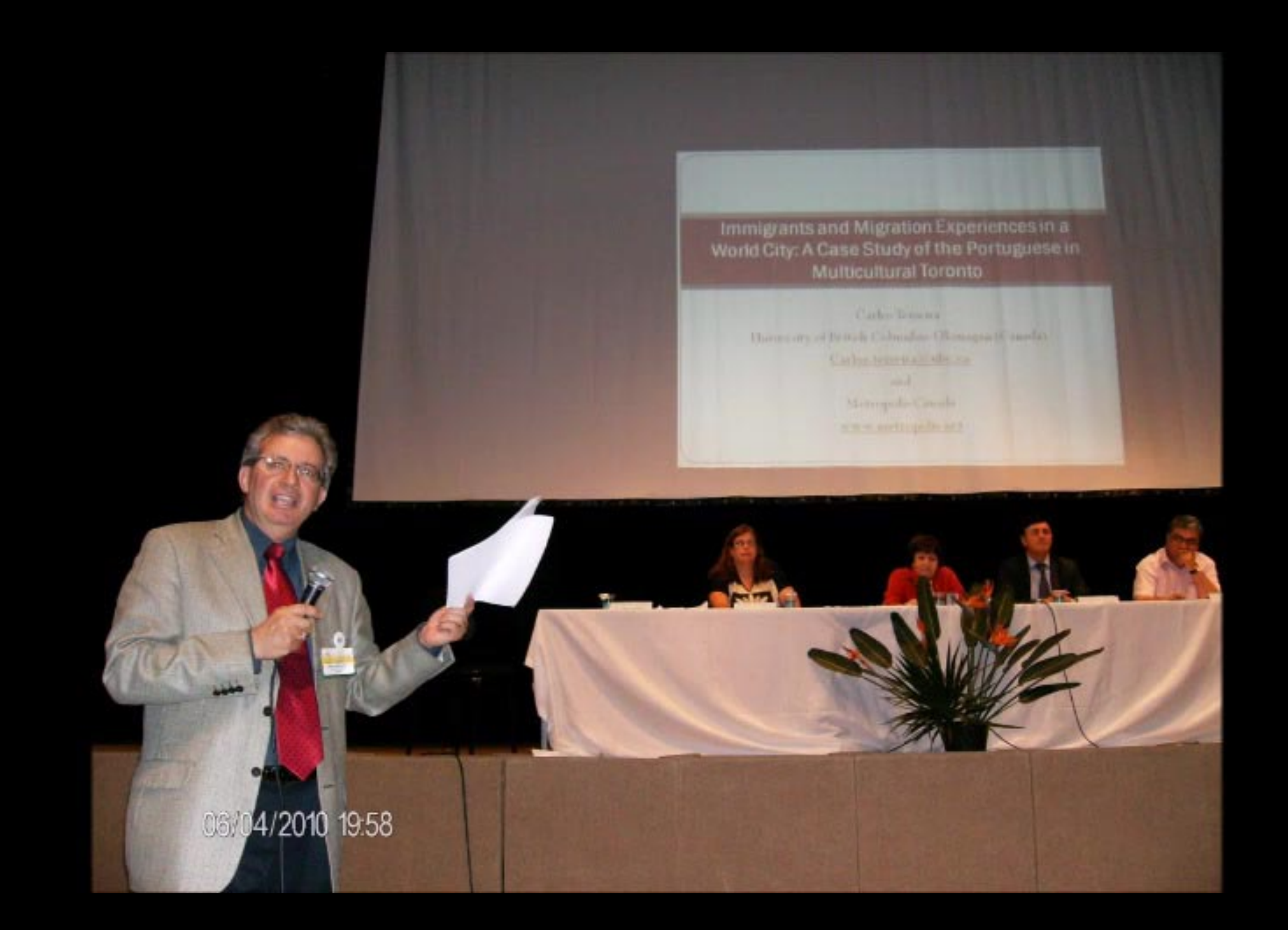

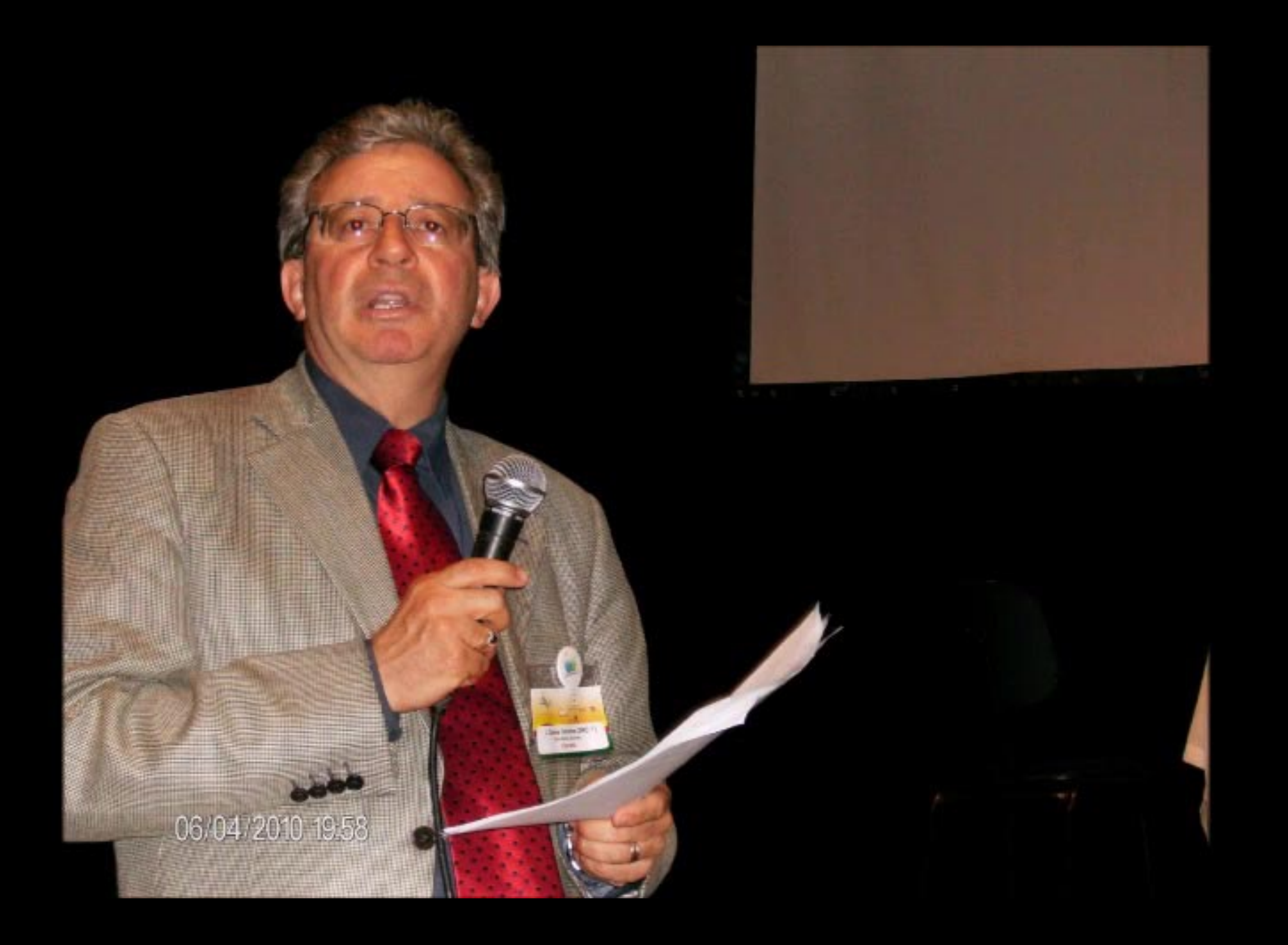

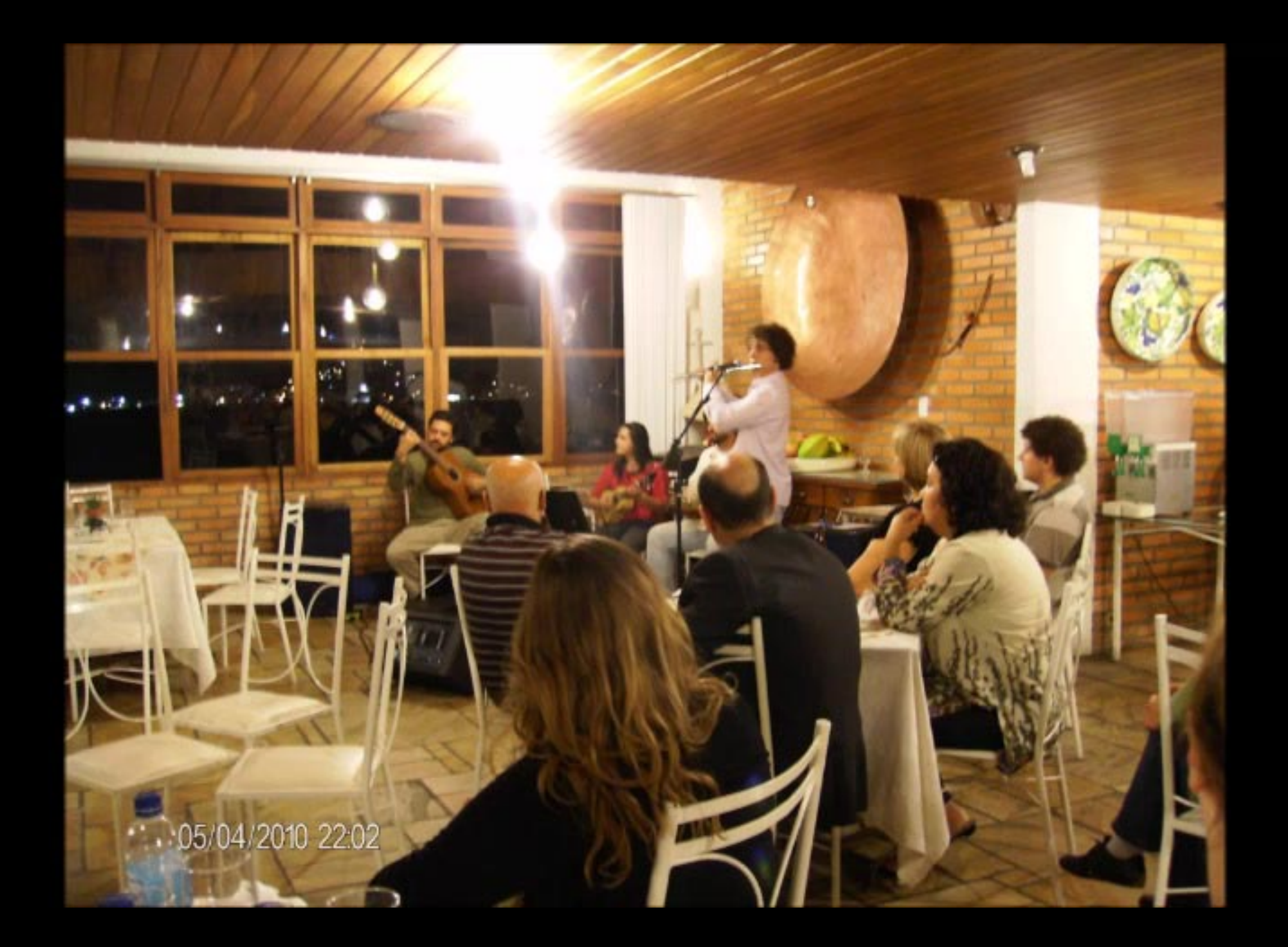

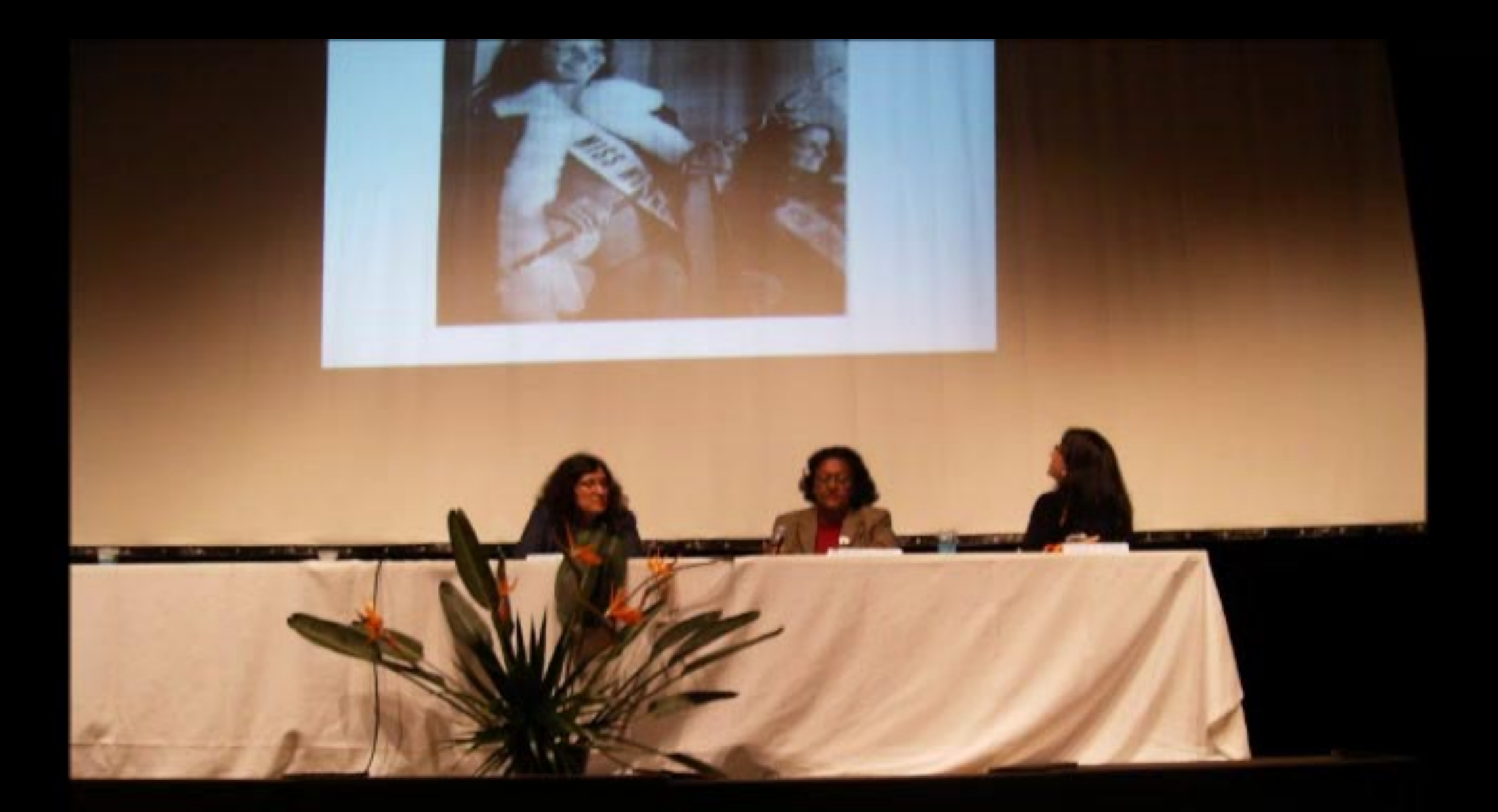

06/04/2010 11:30

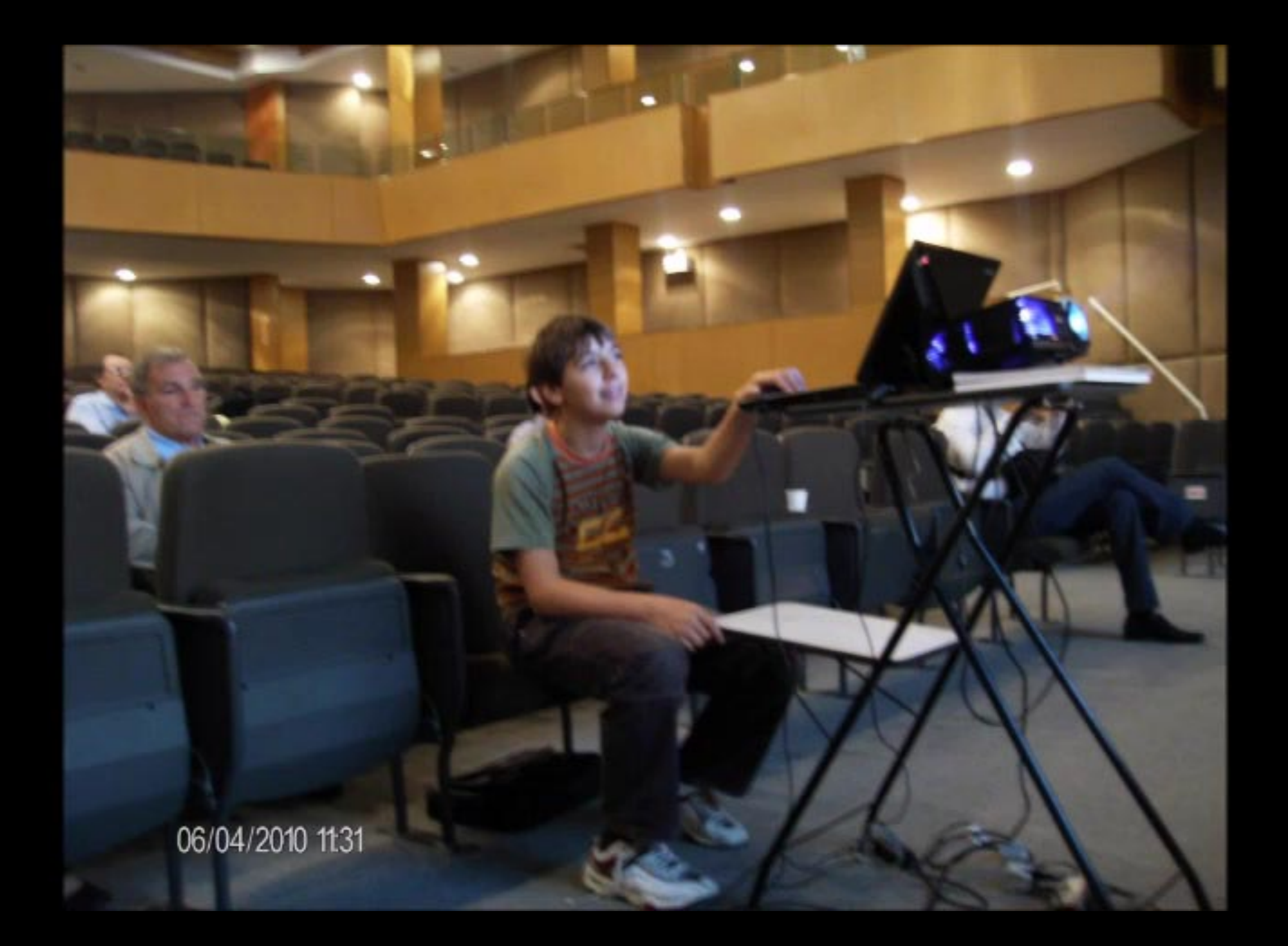

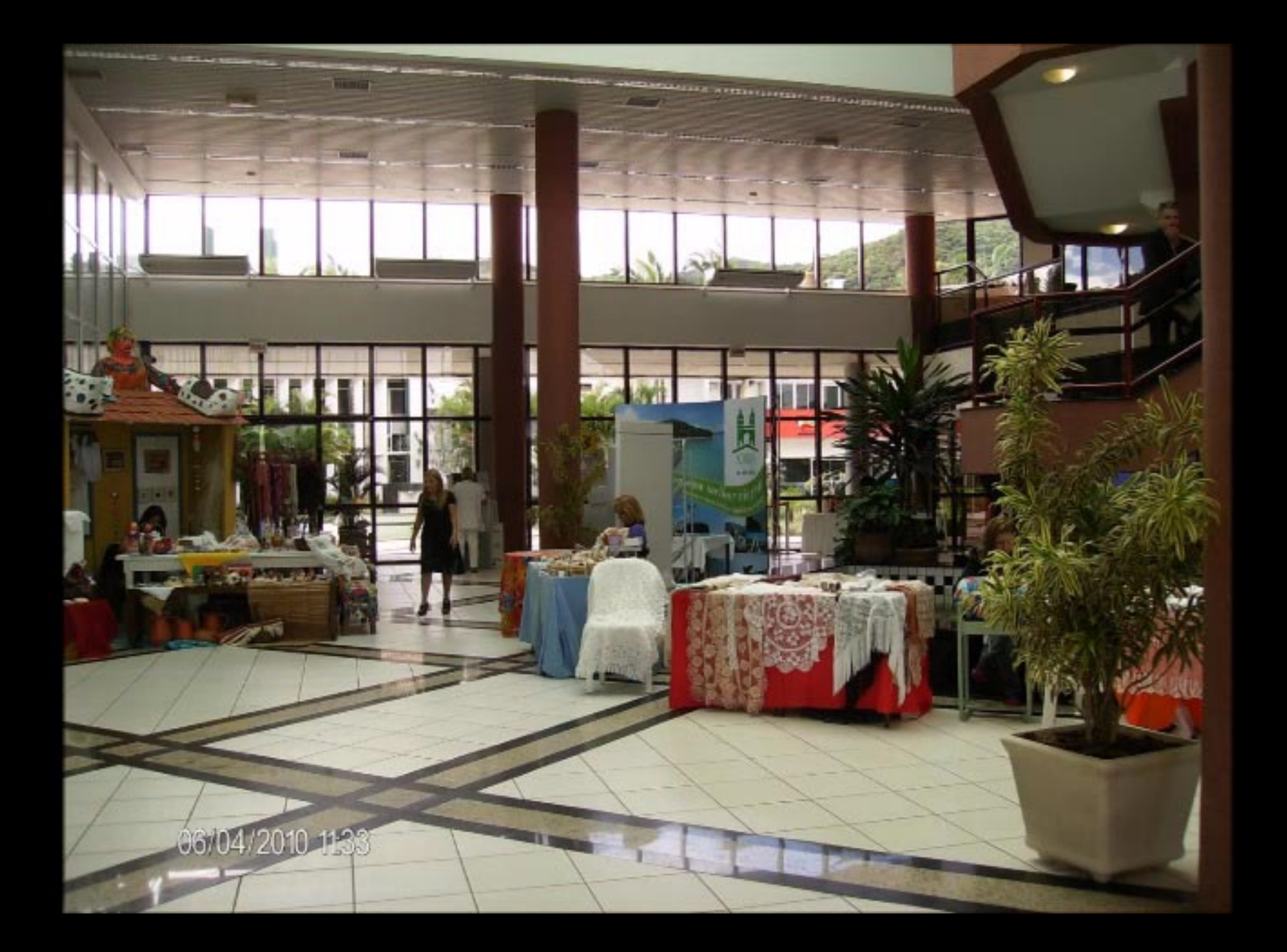

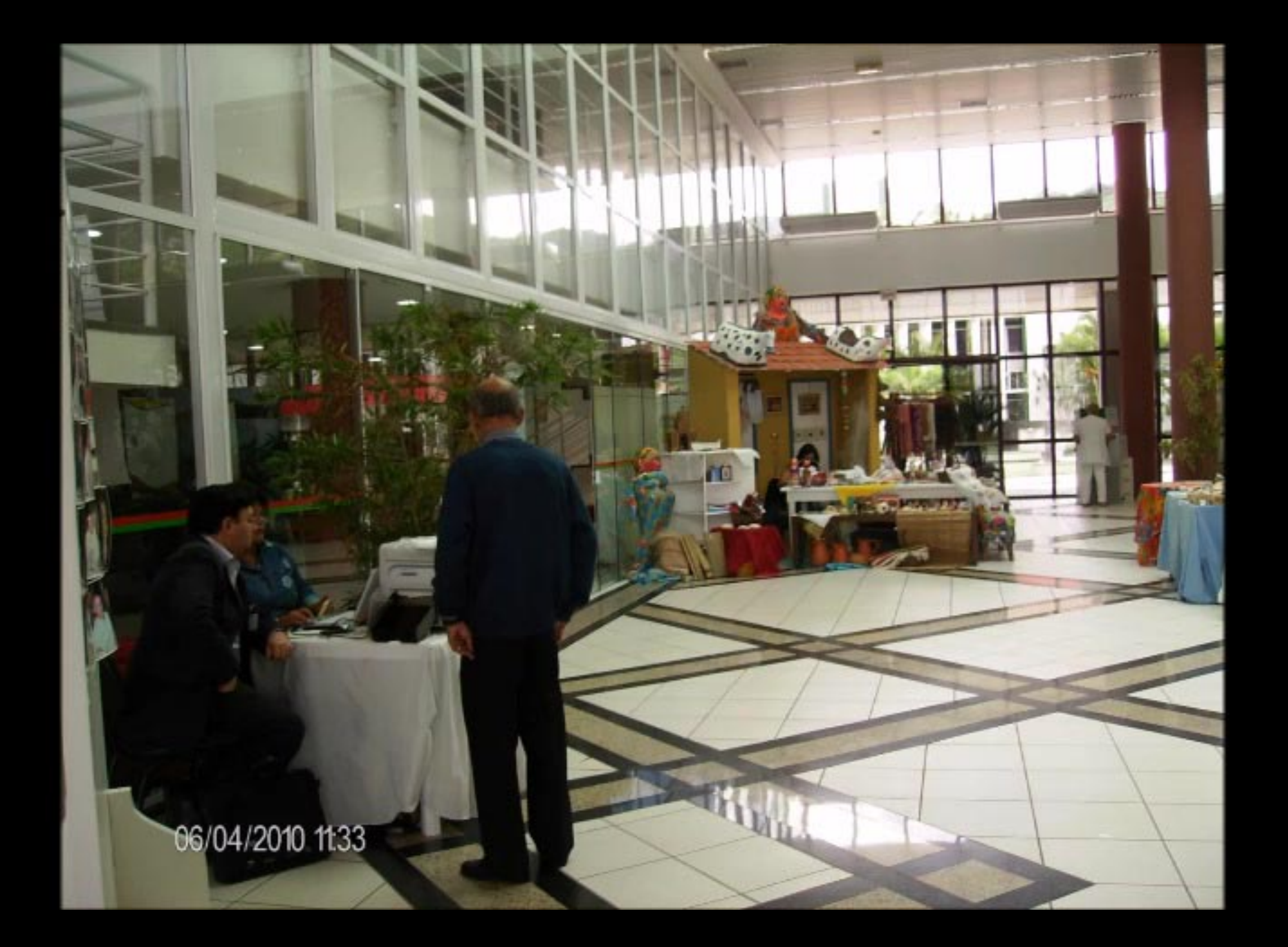

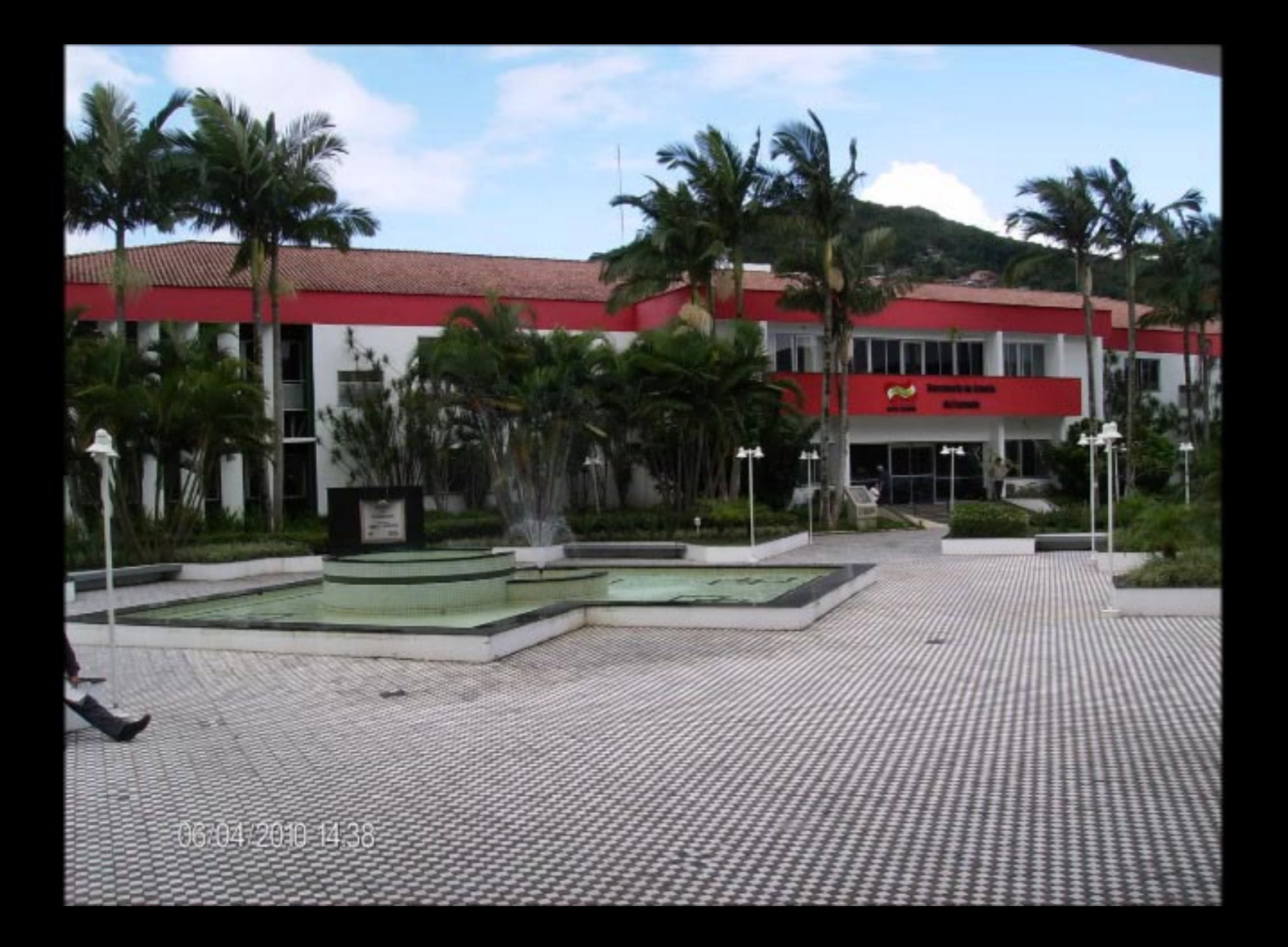

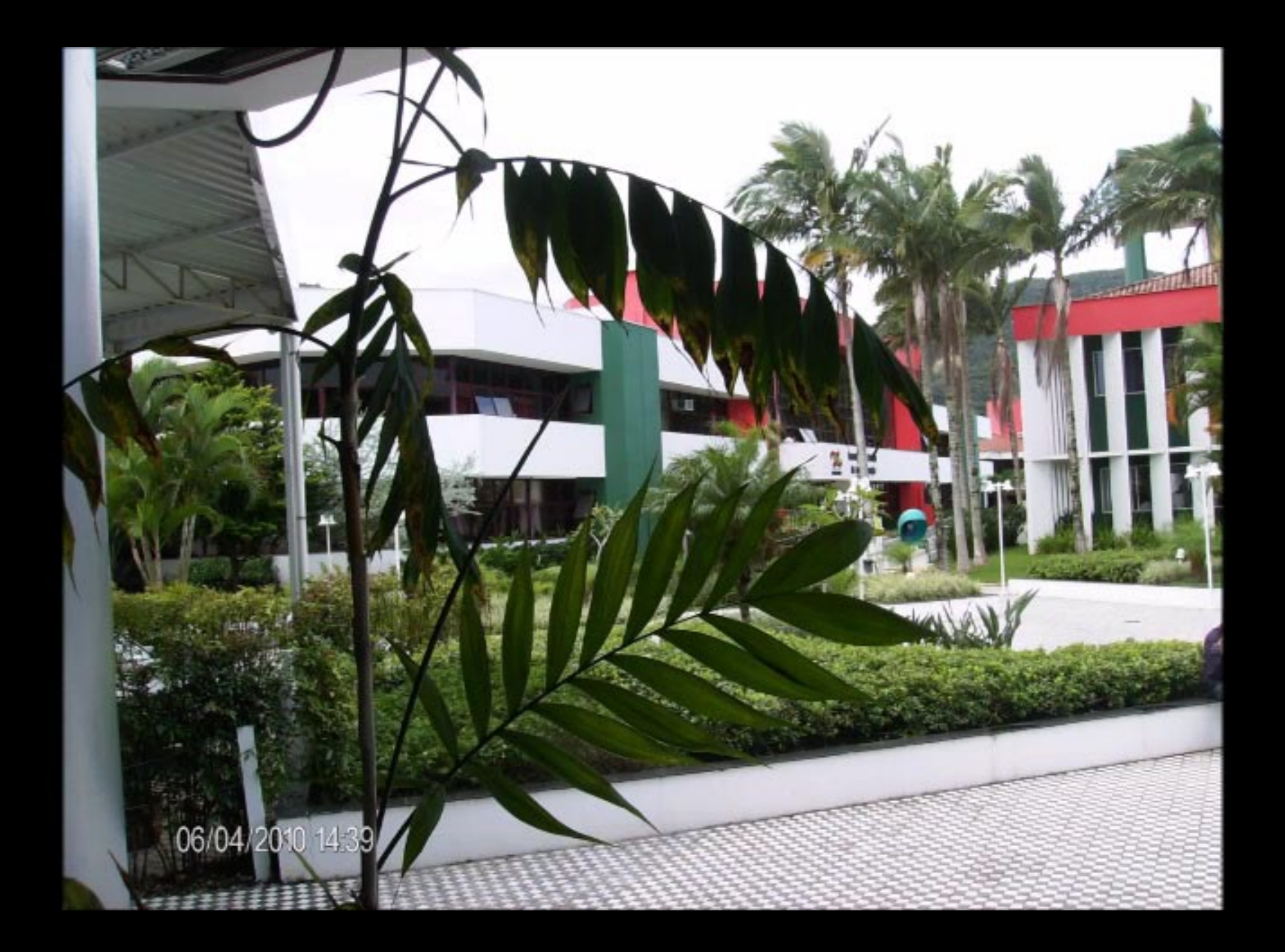

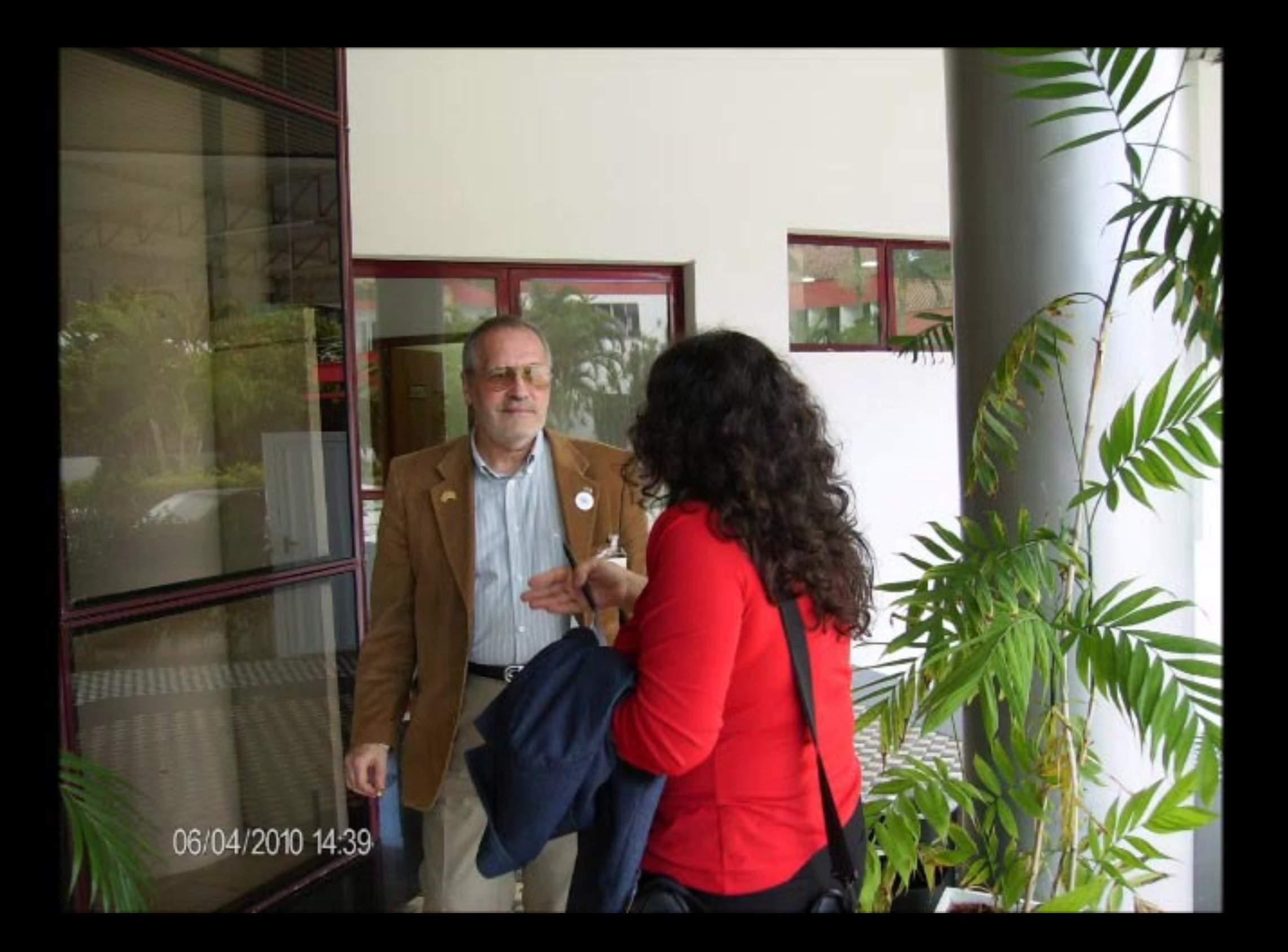
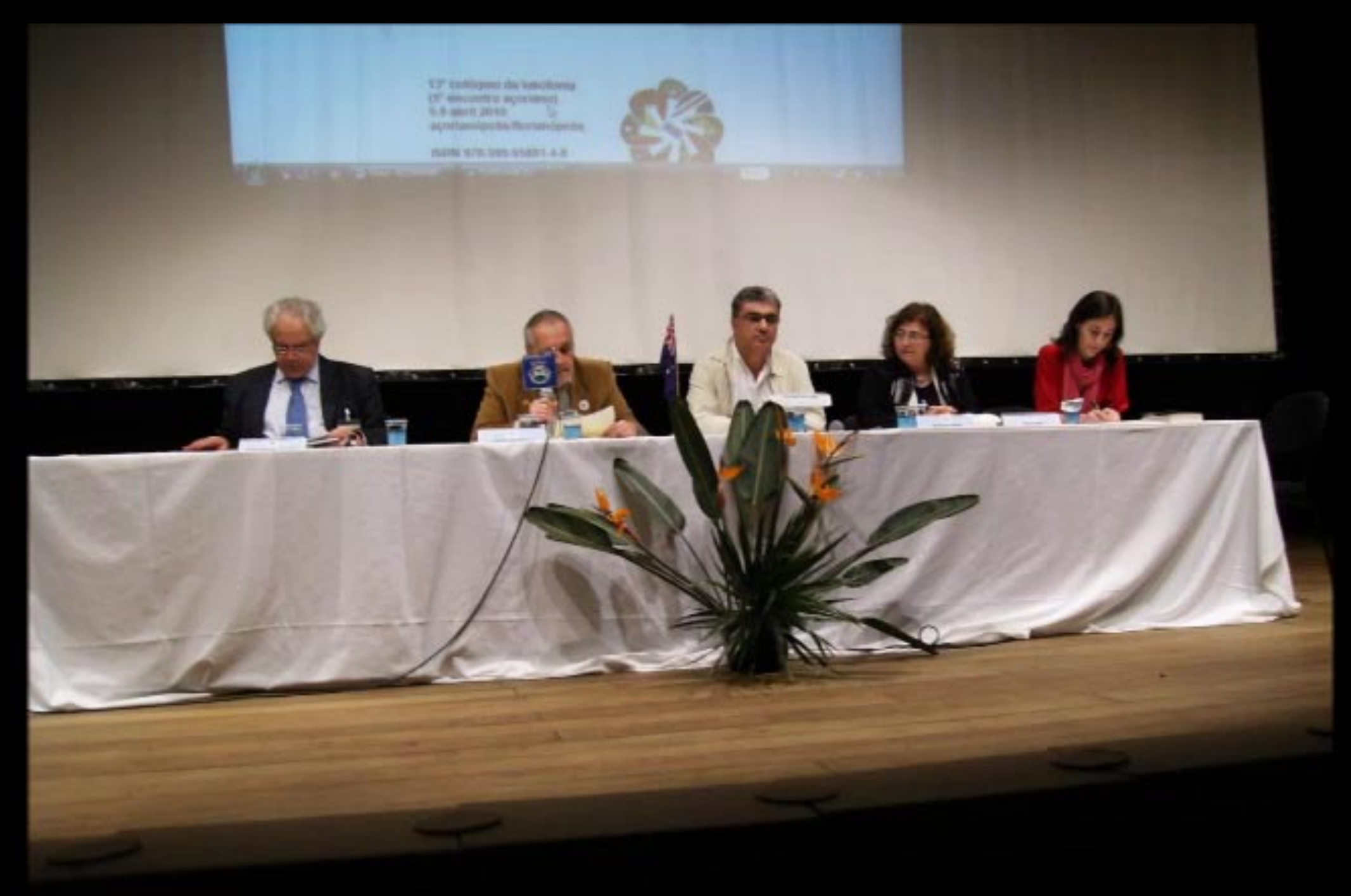

06/04/2010 15:32

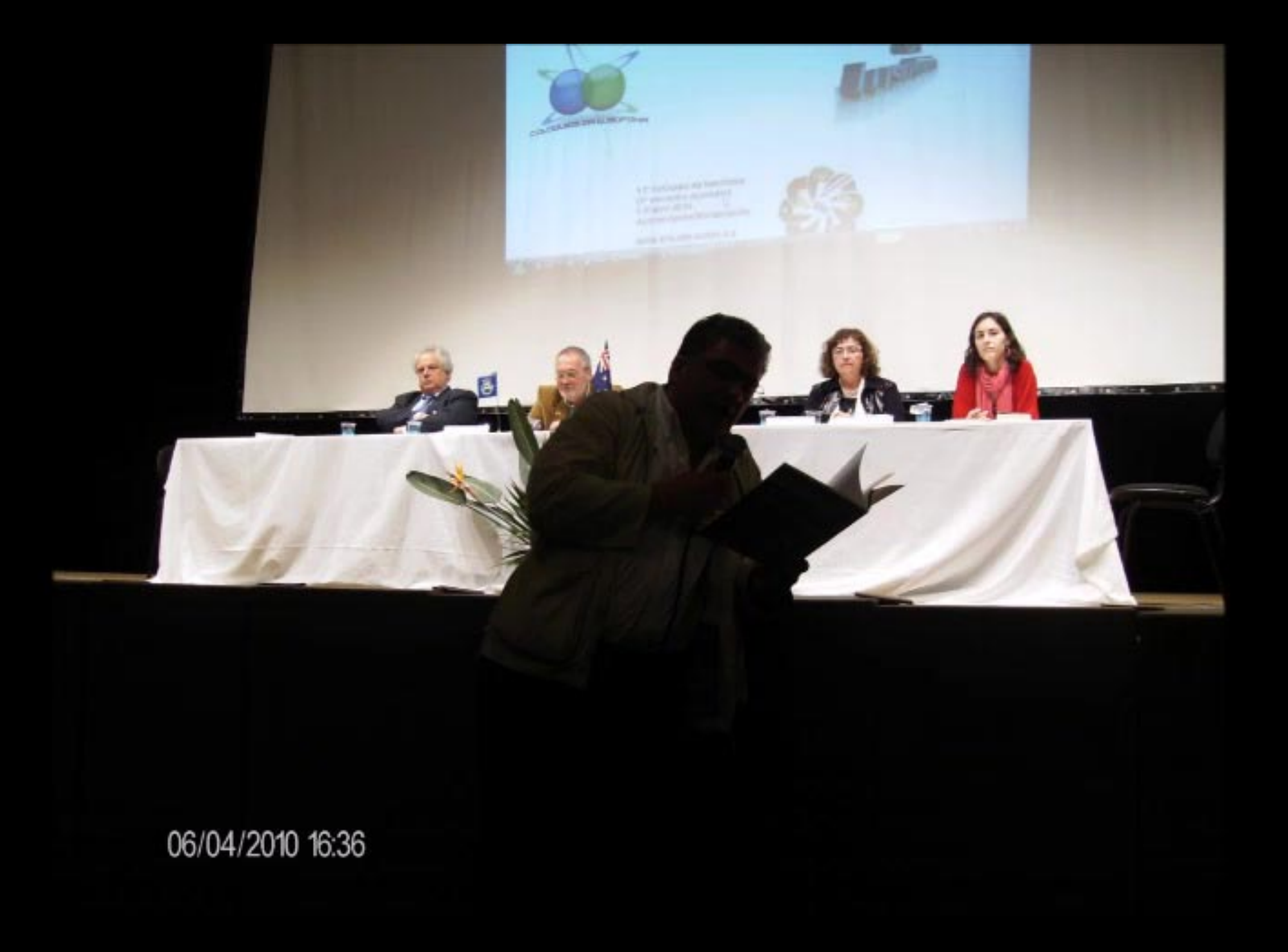

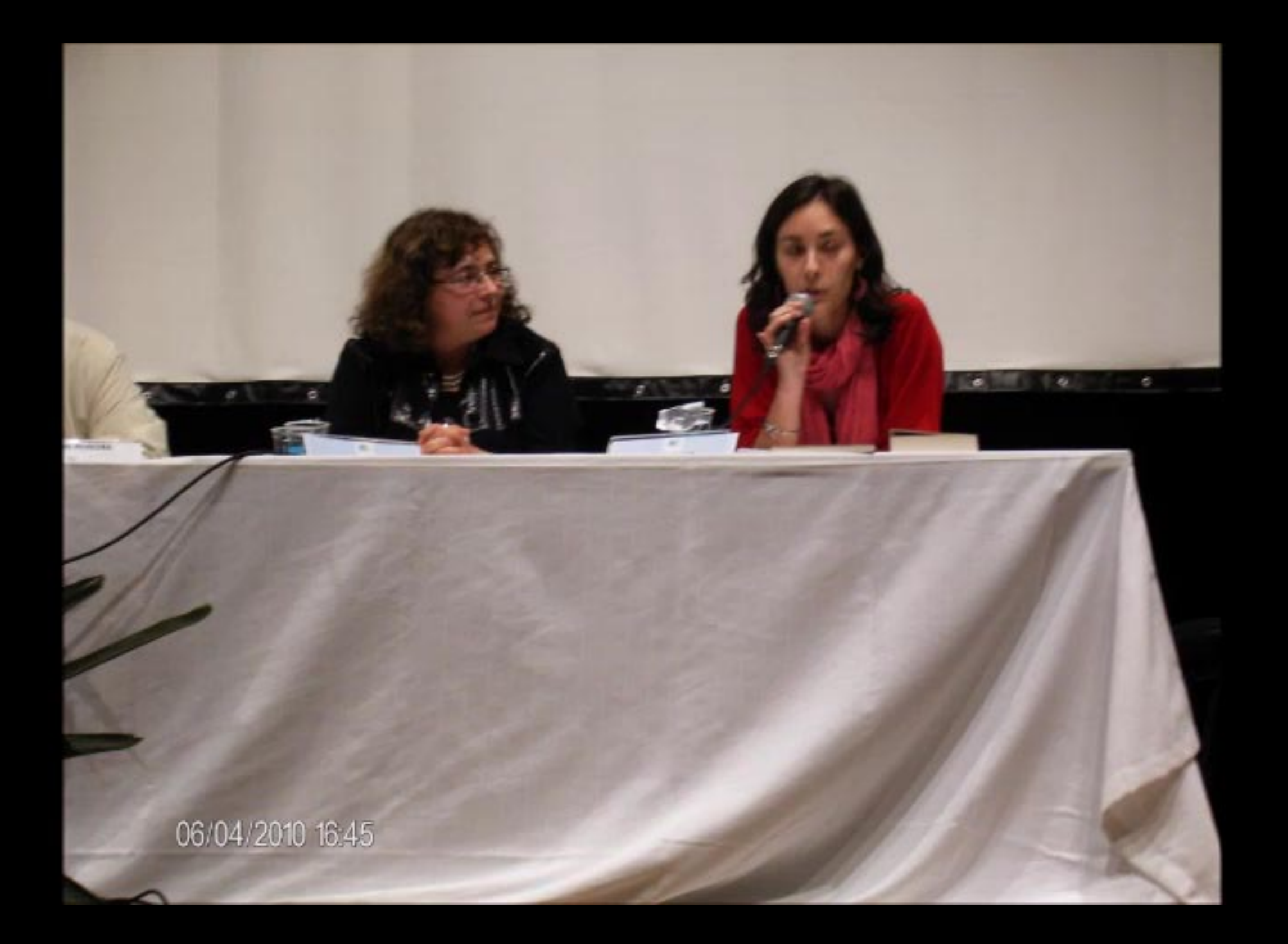

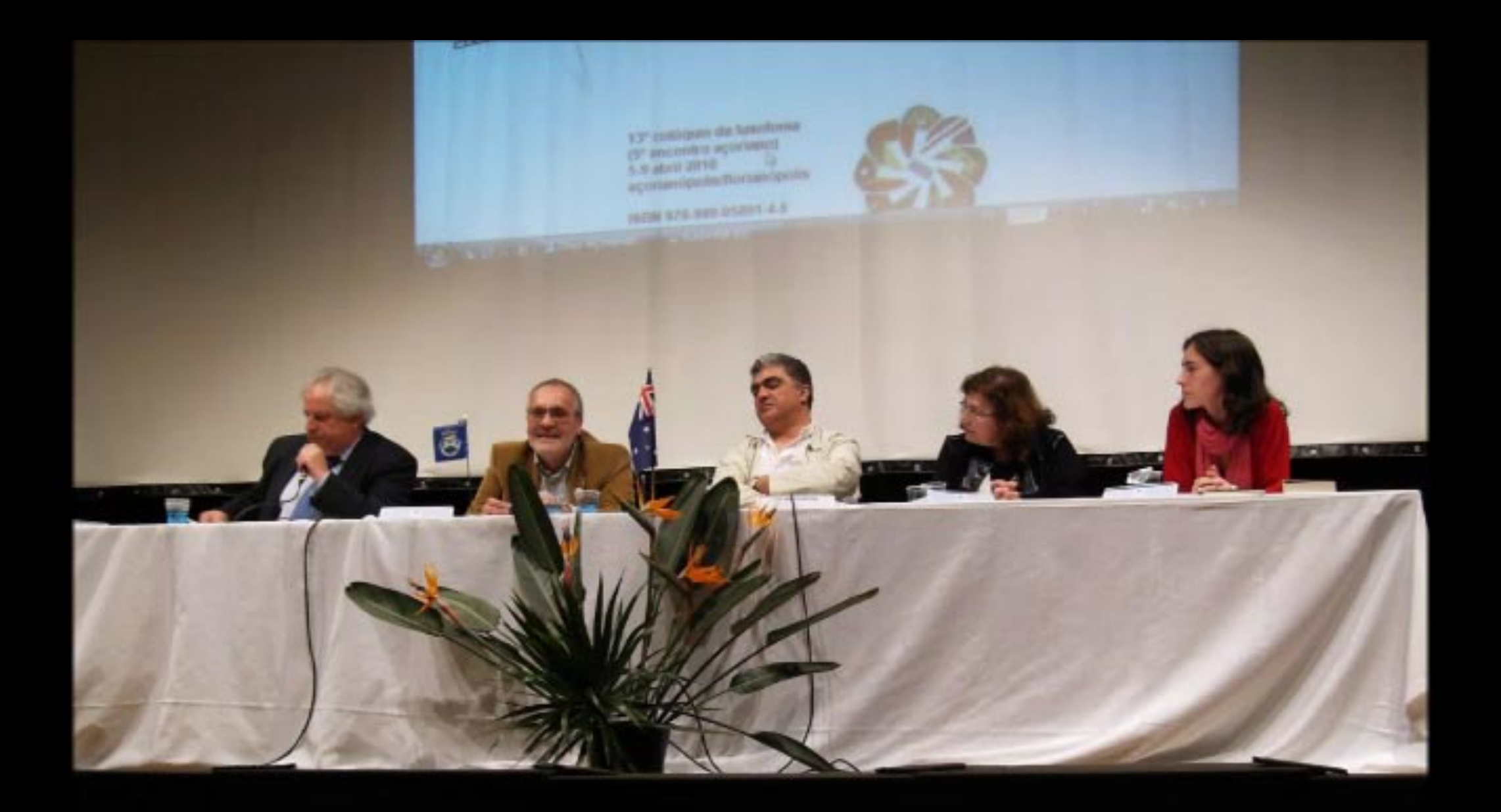

06/04/2010 17:06

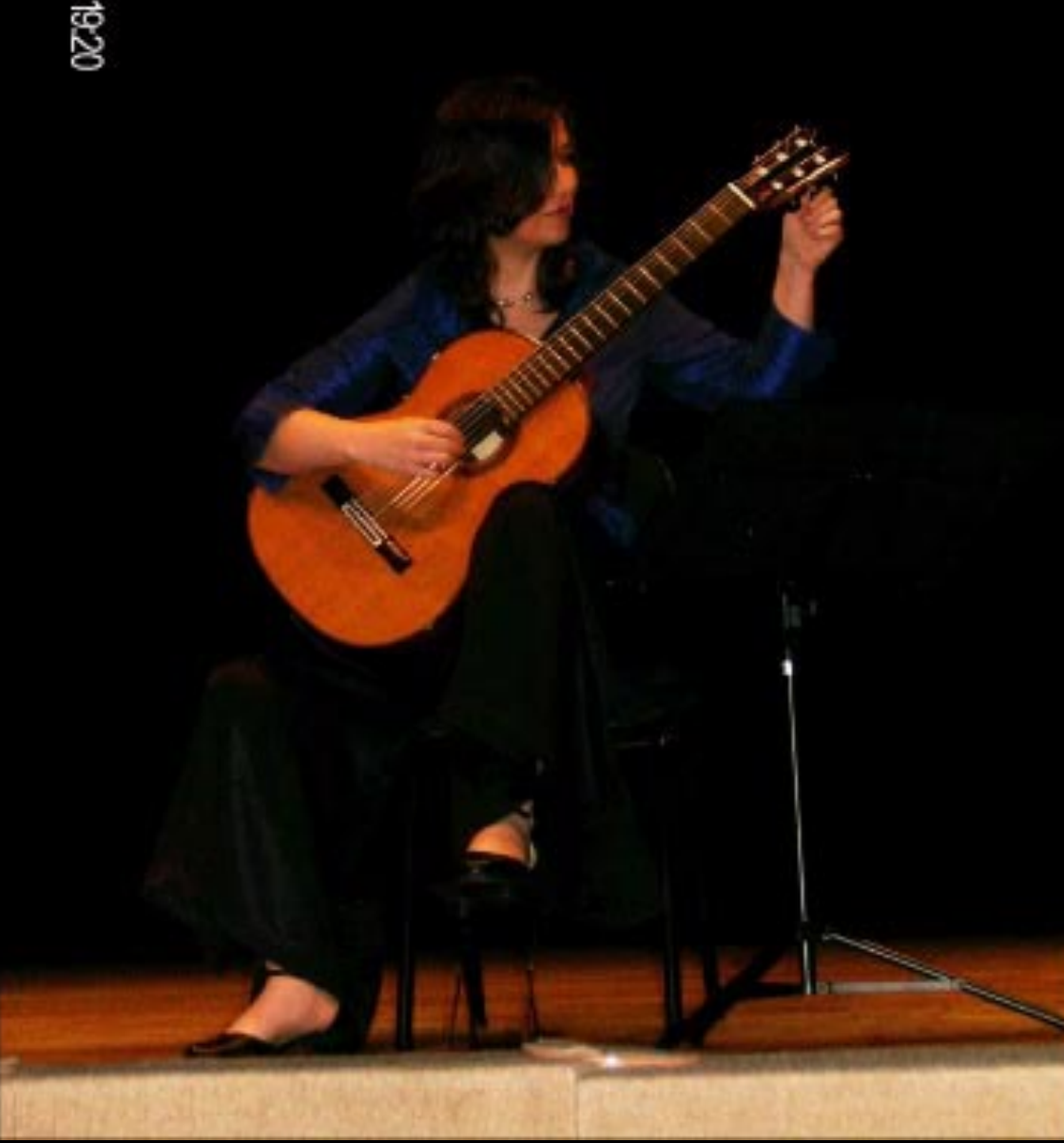

06/04/2010 19:20

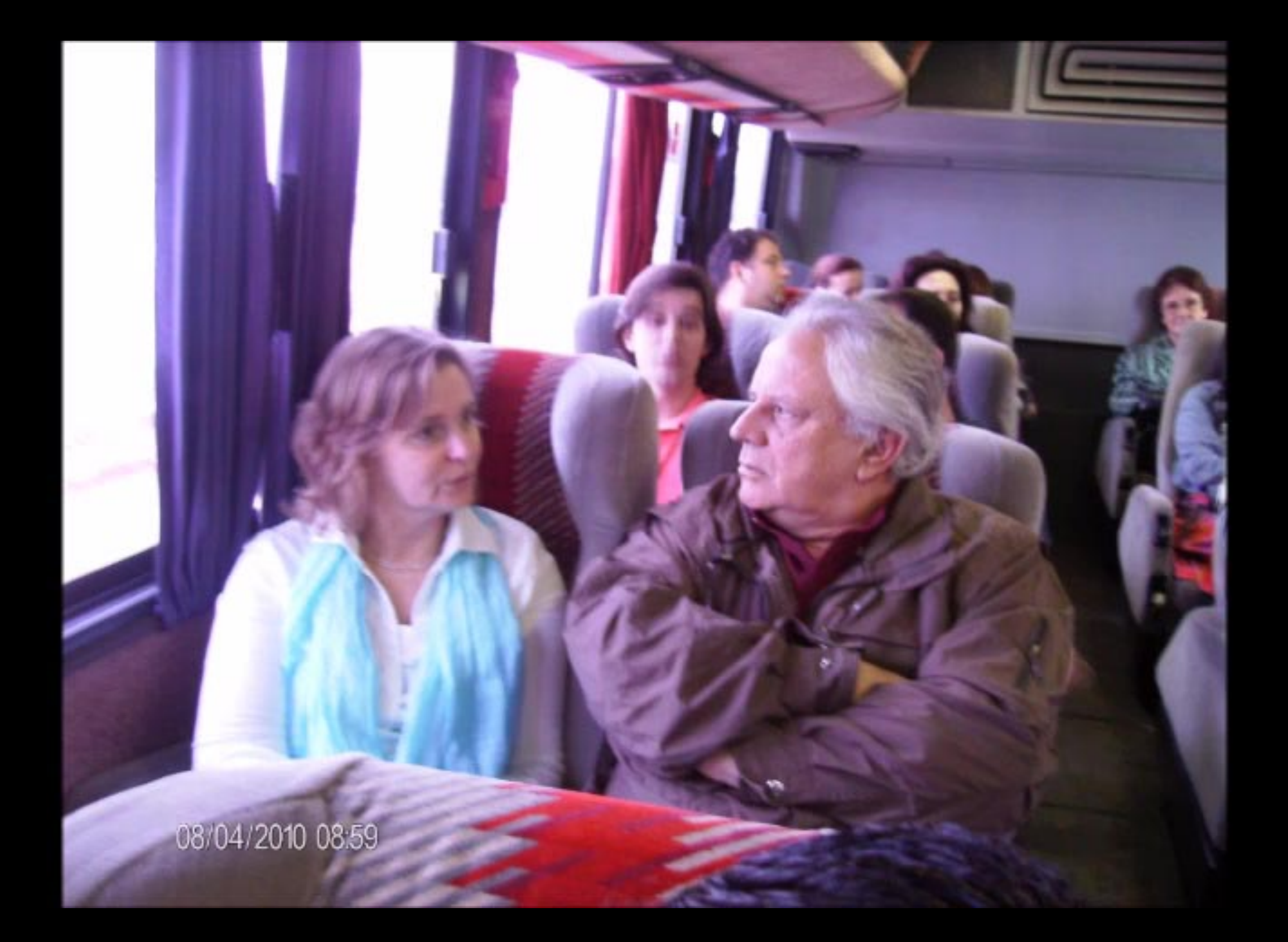

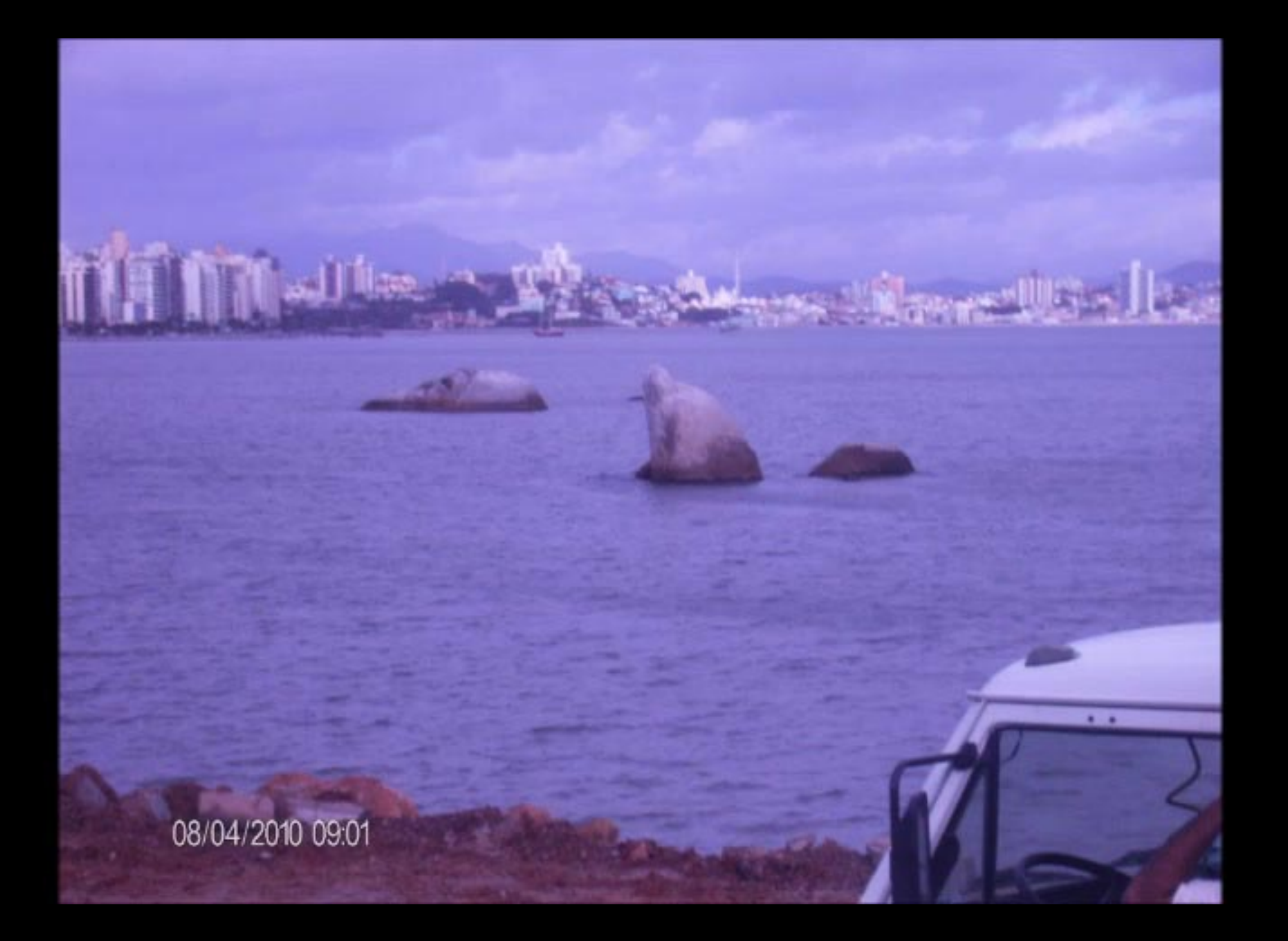

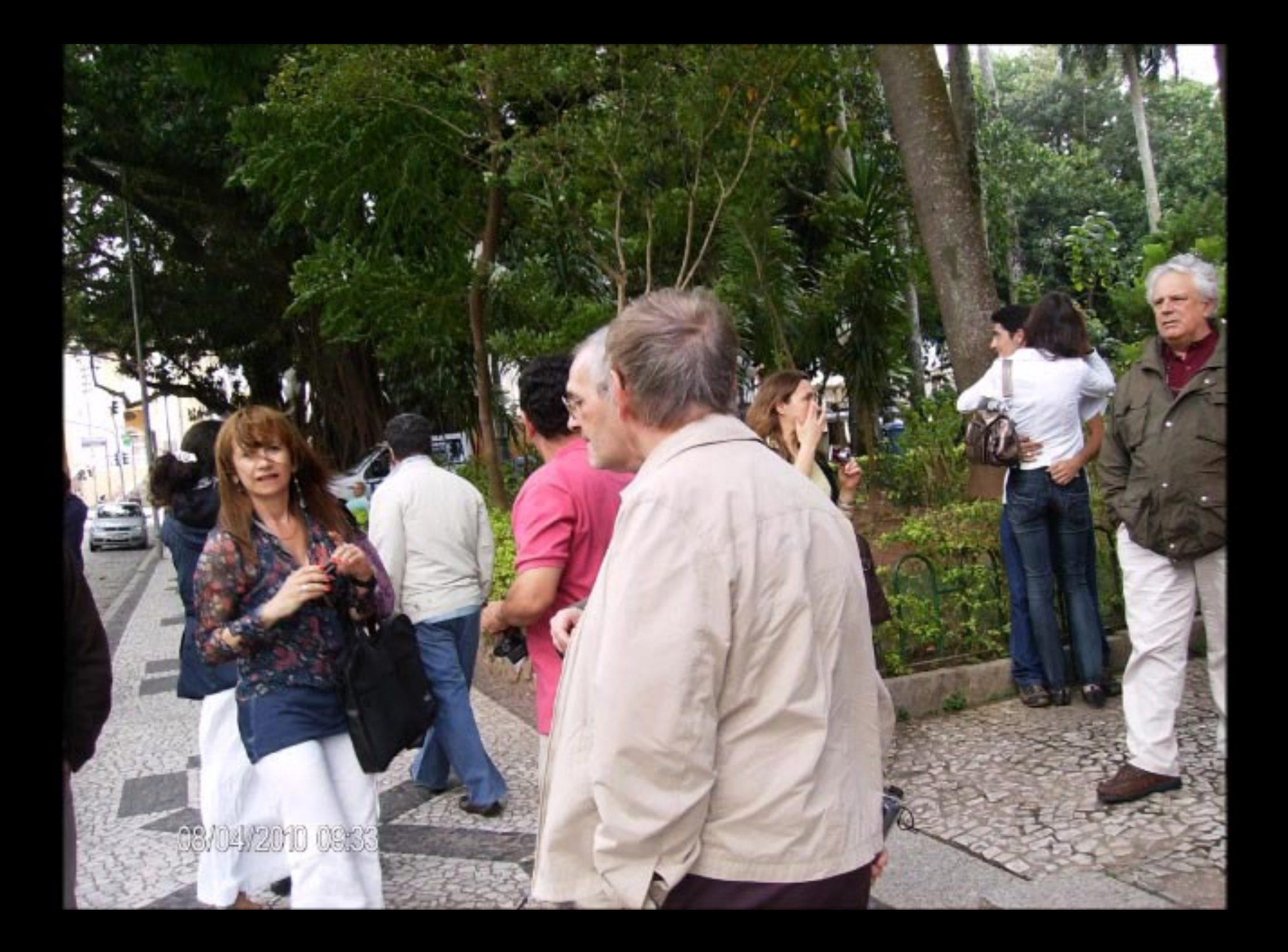

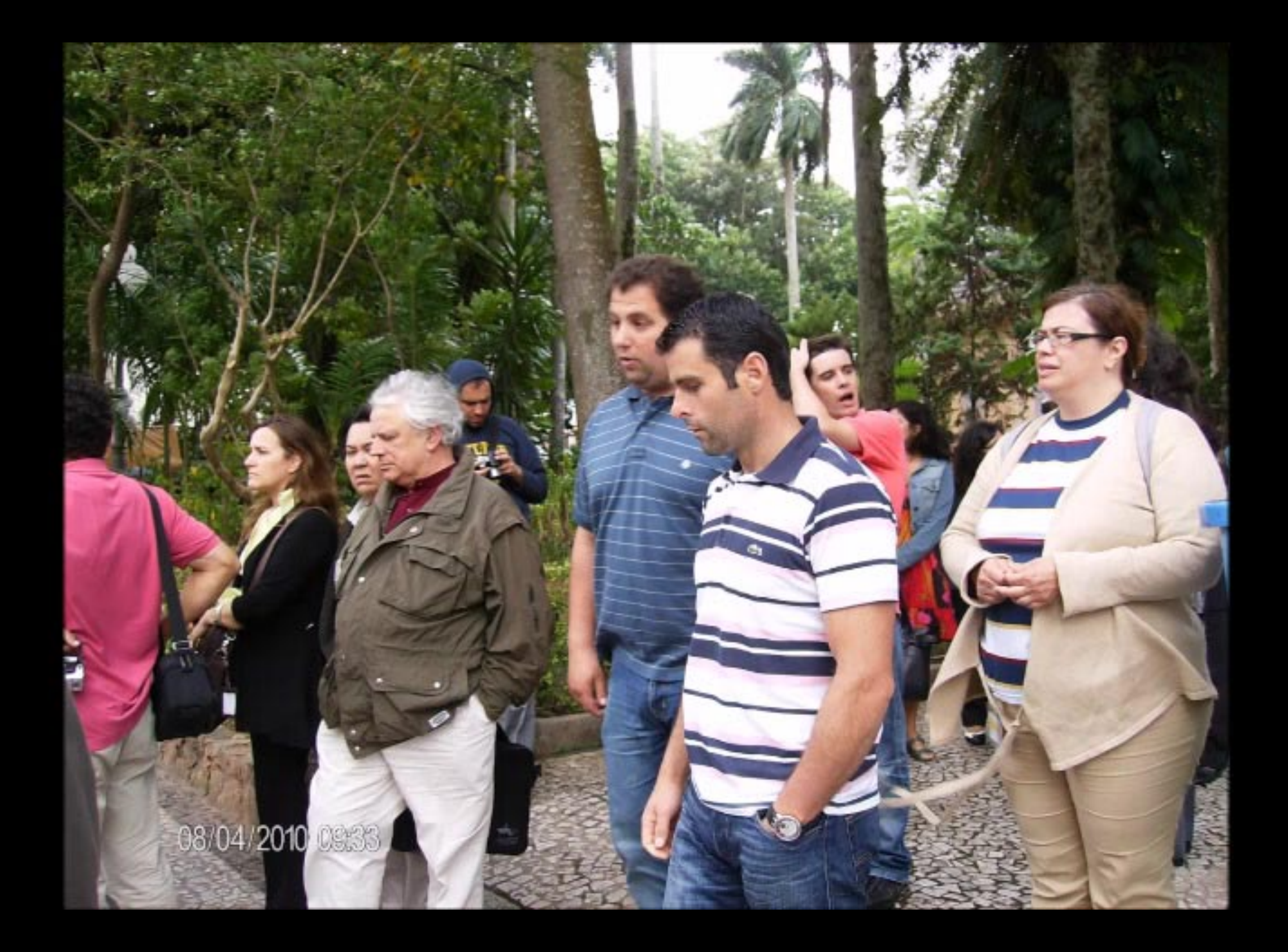

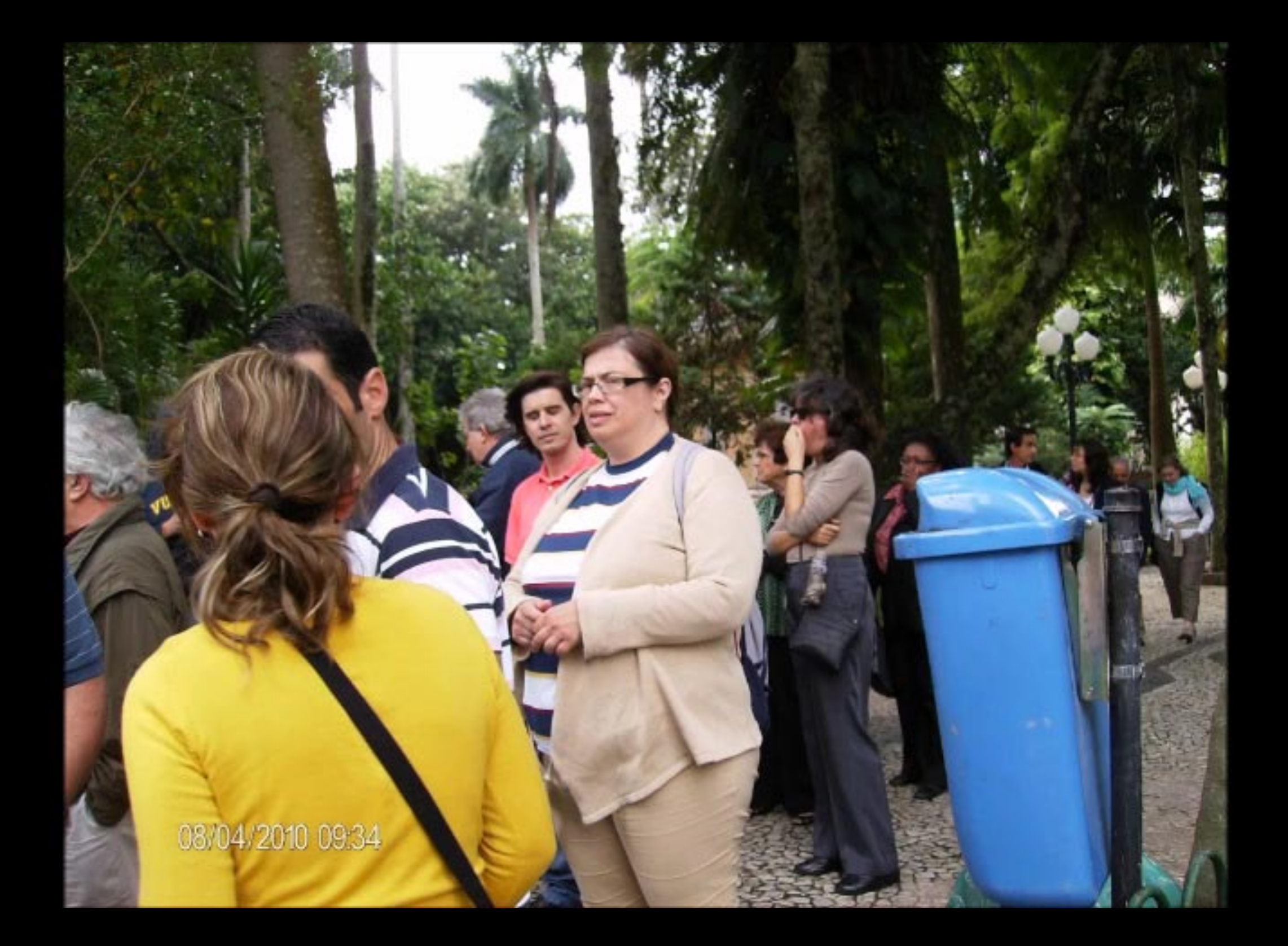

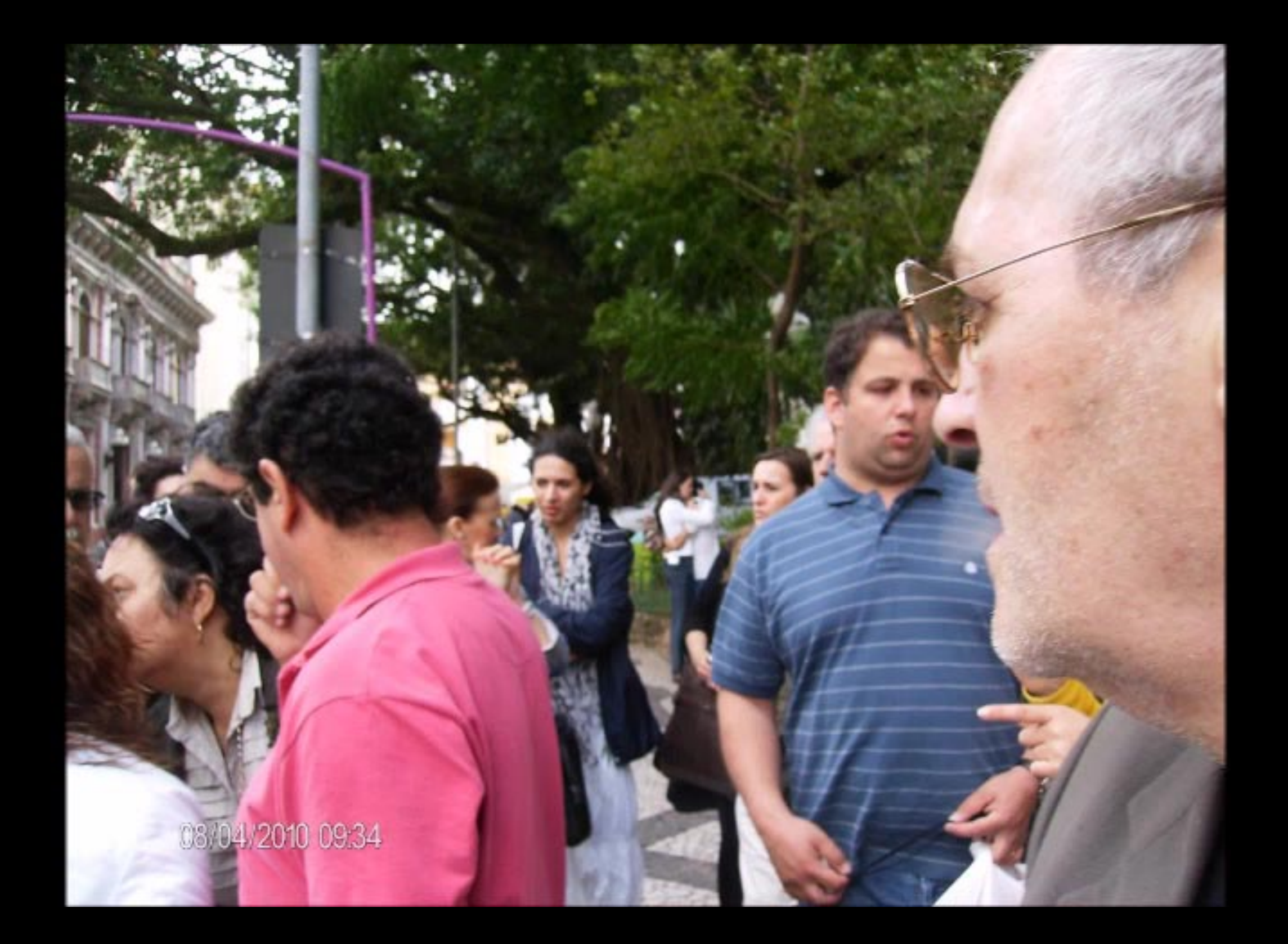

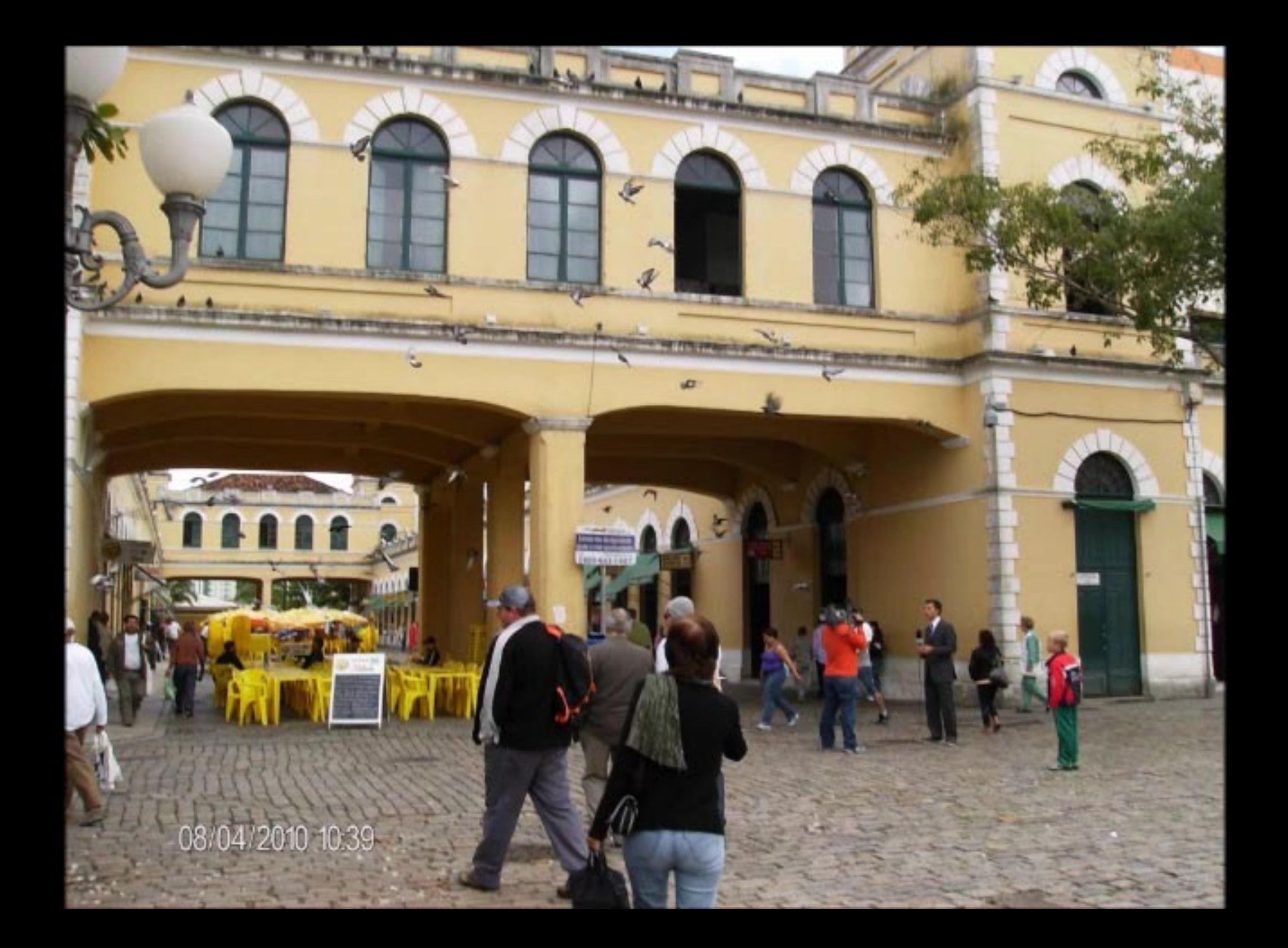

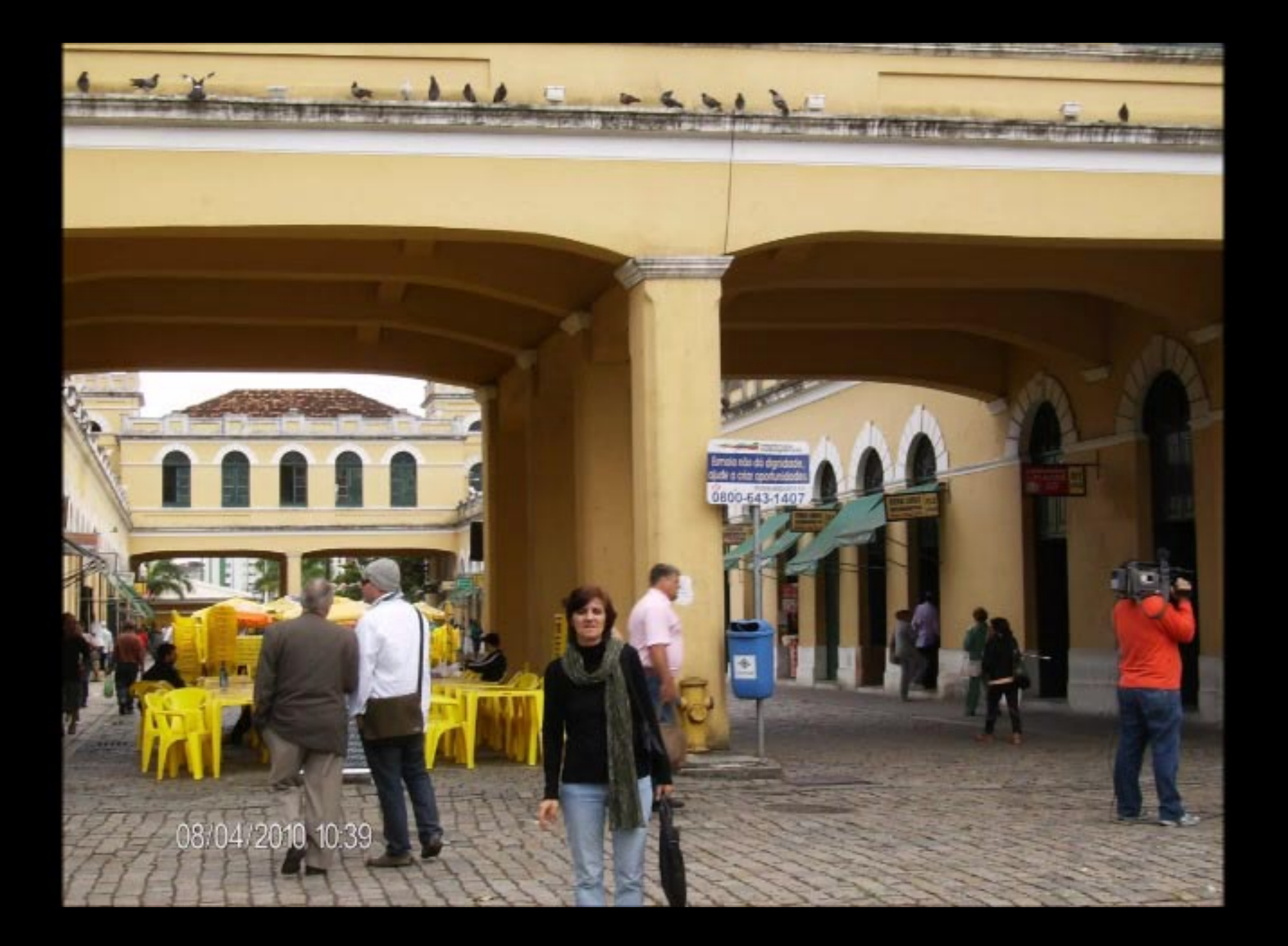

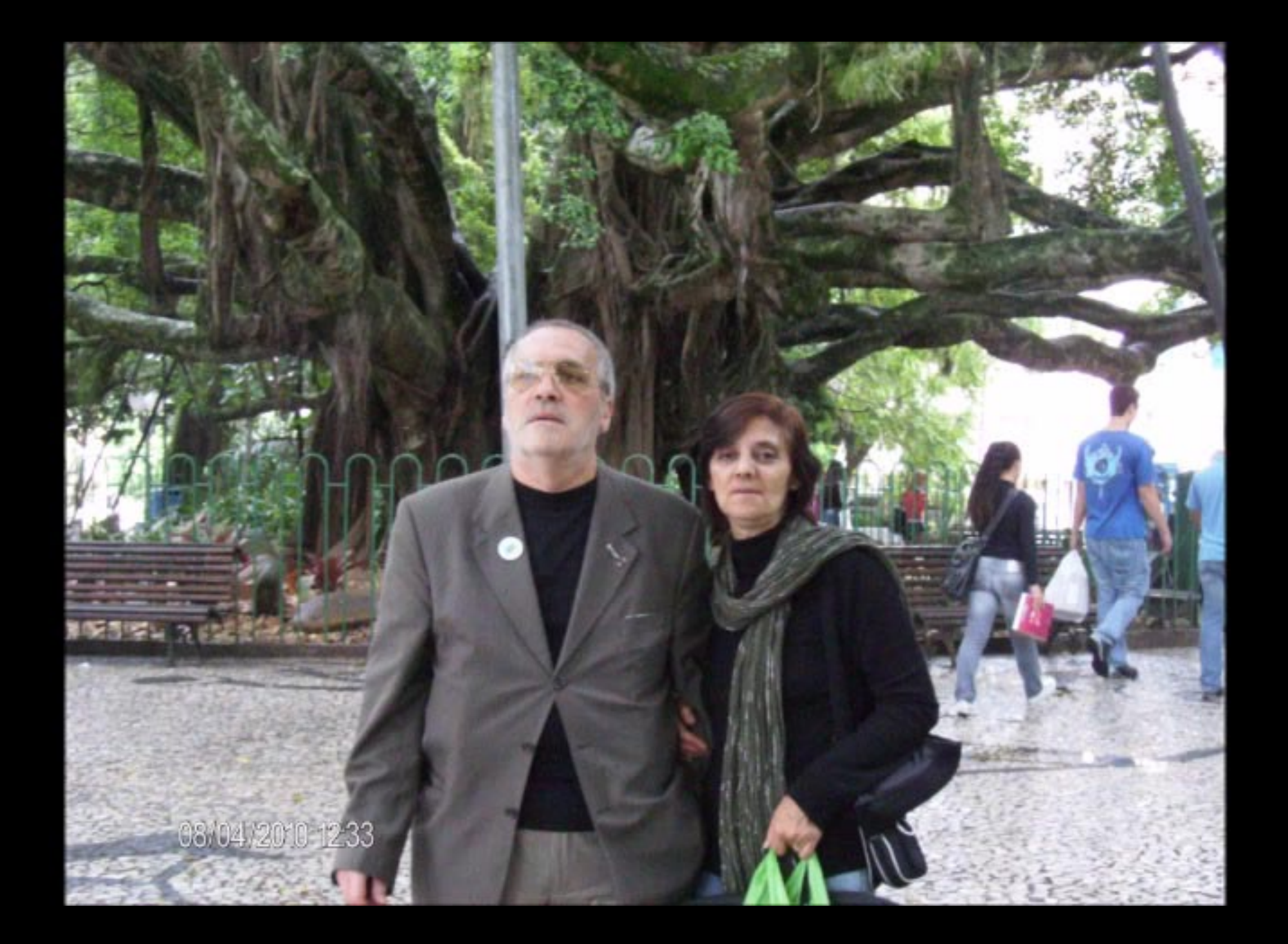

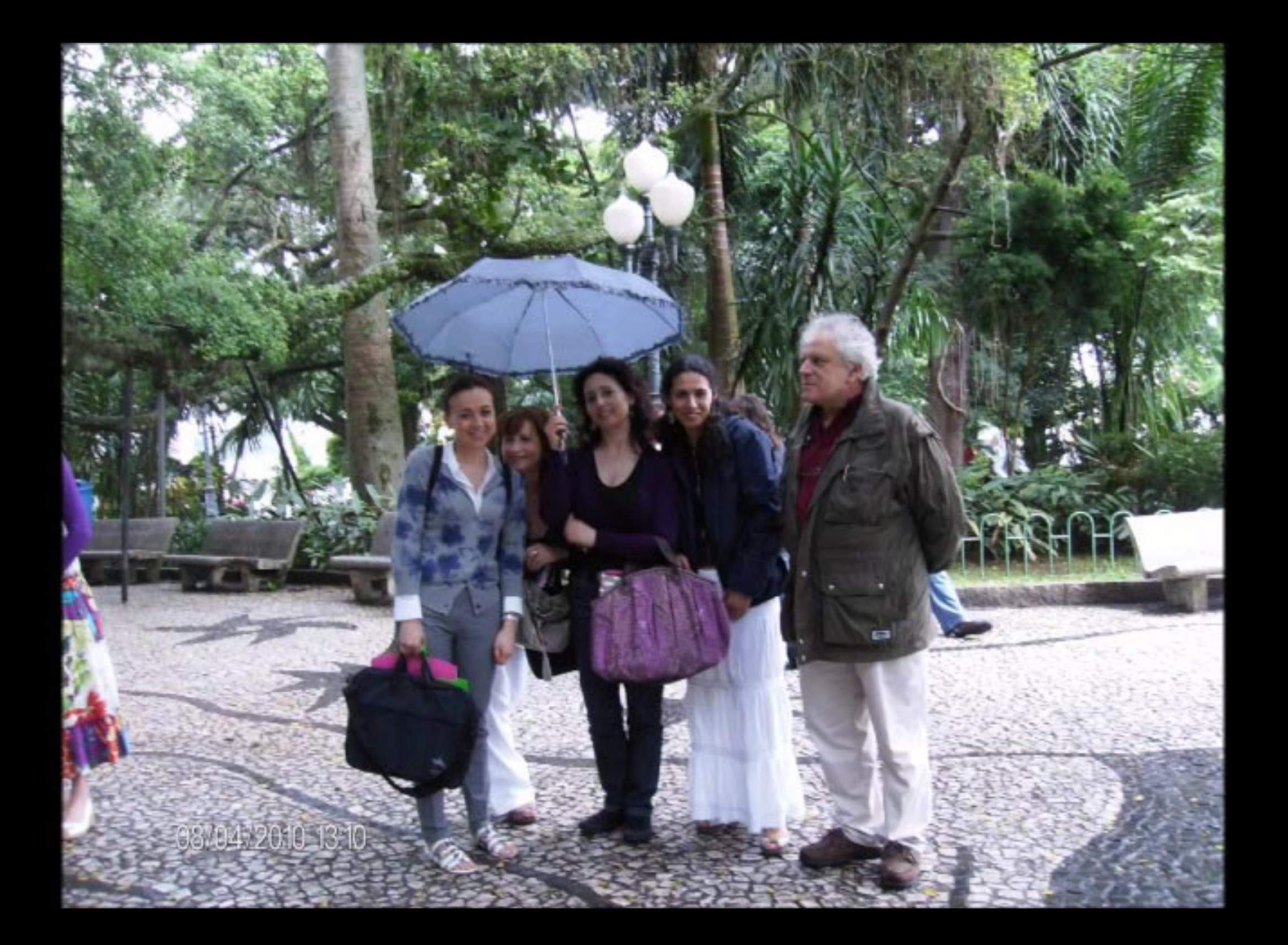

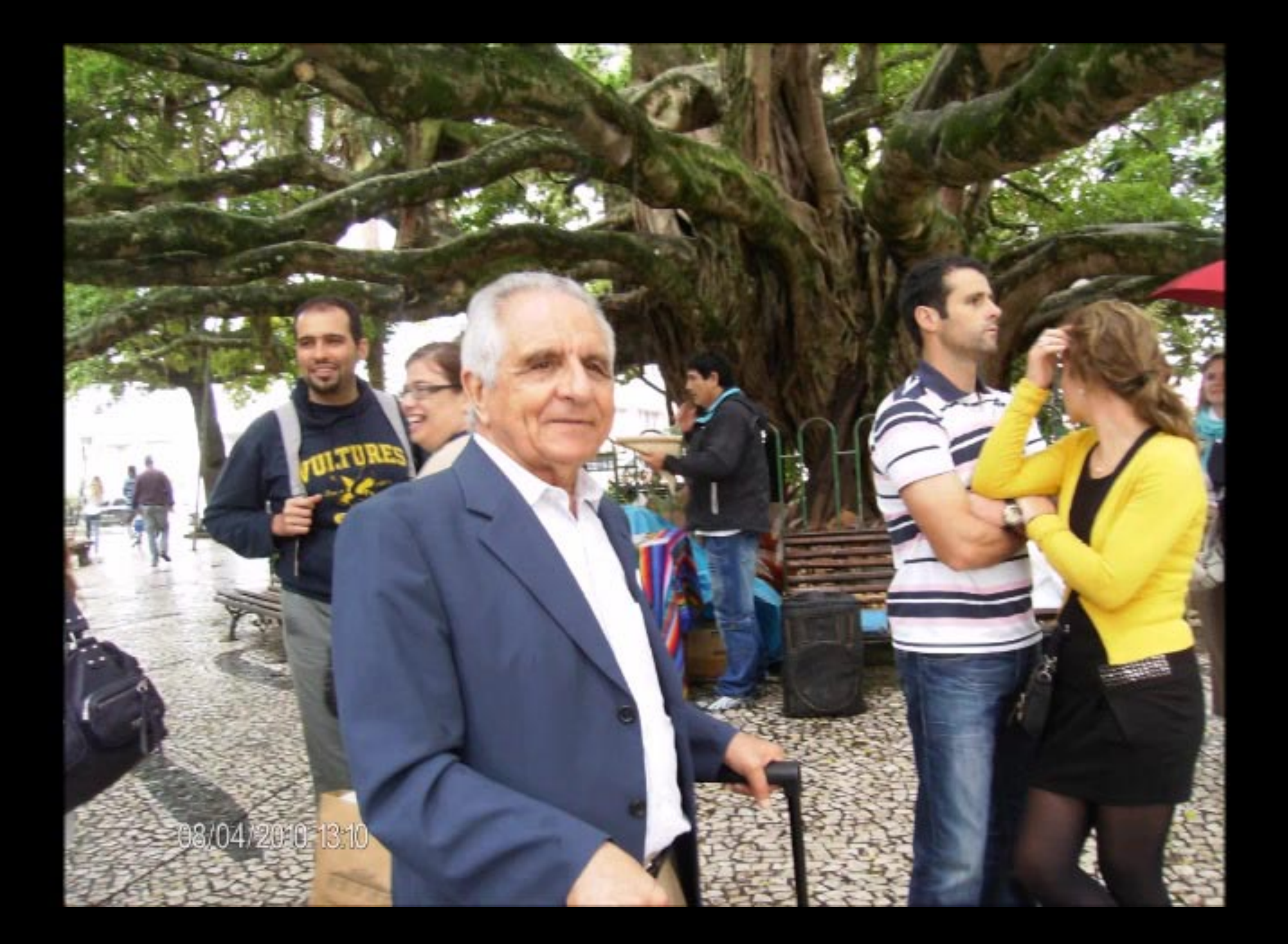

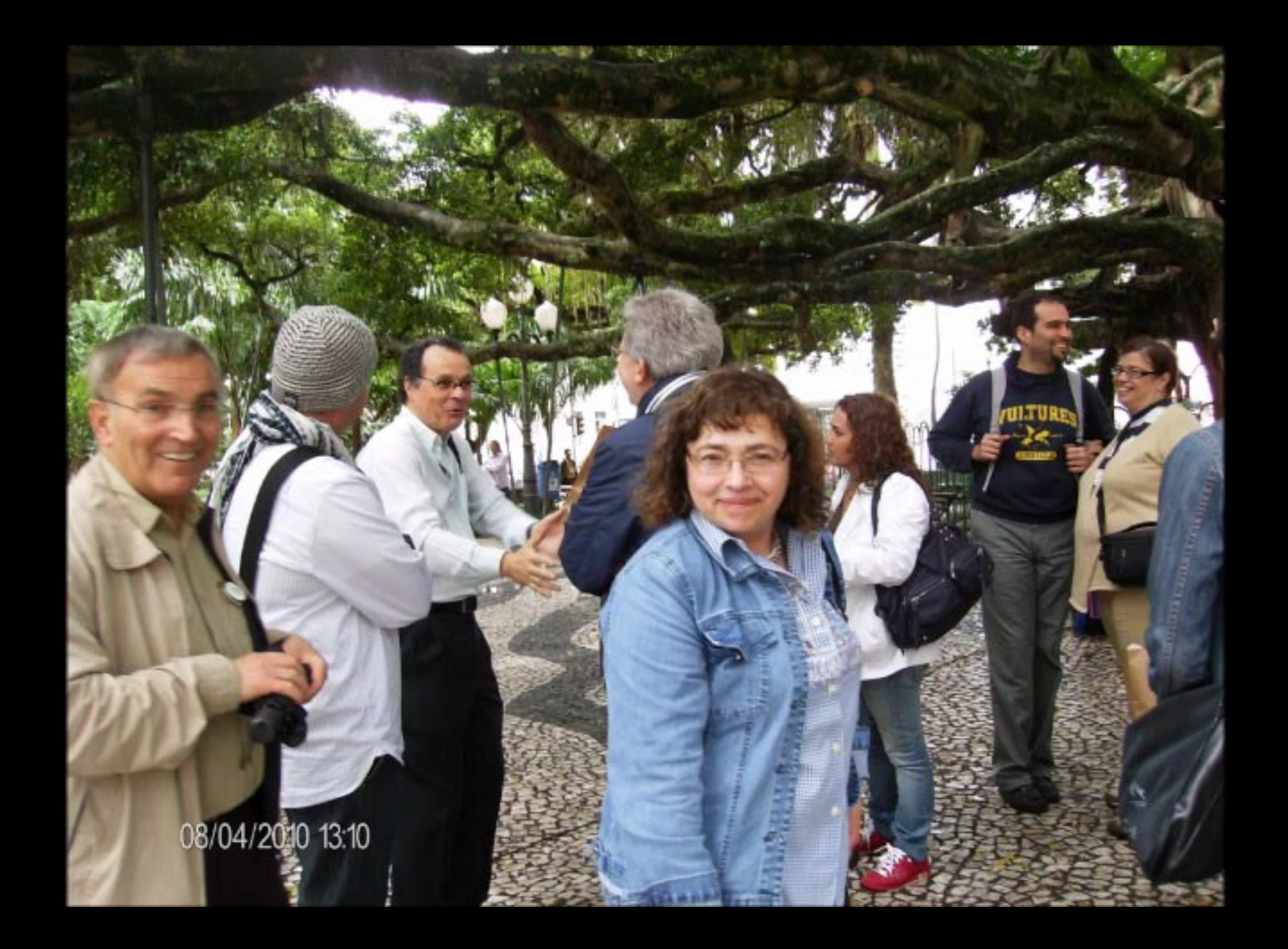

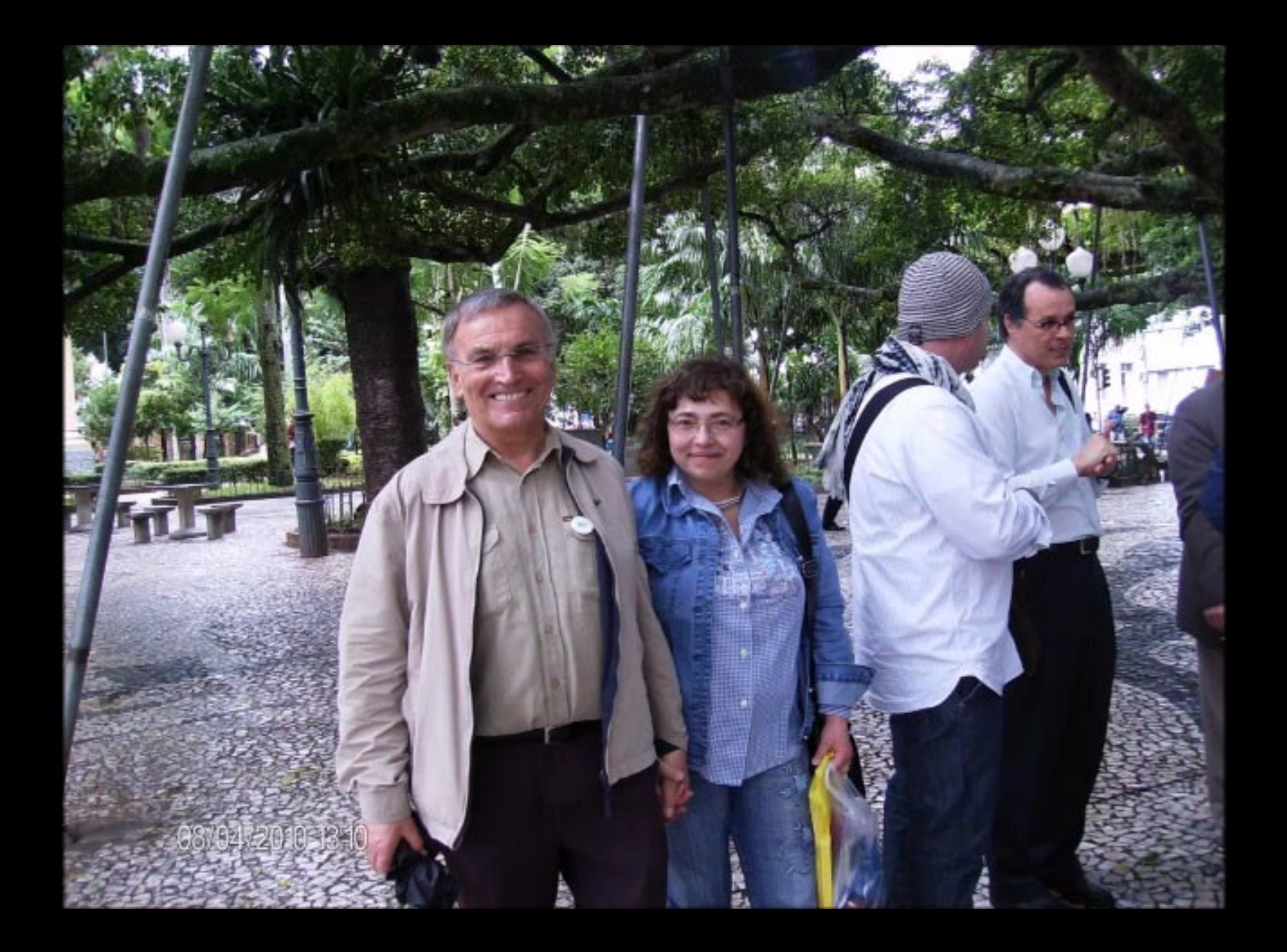

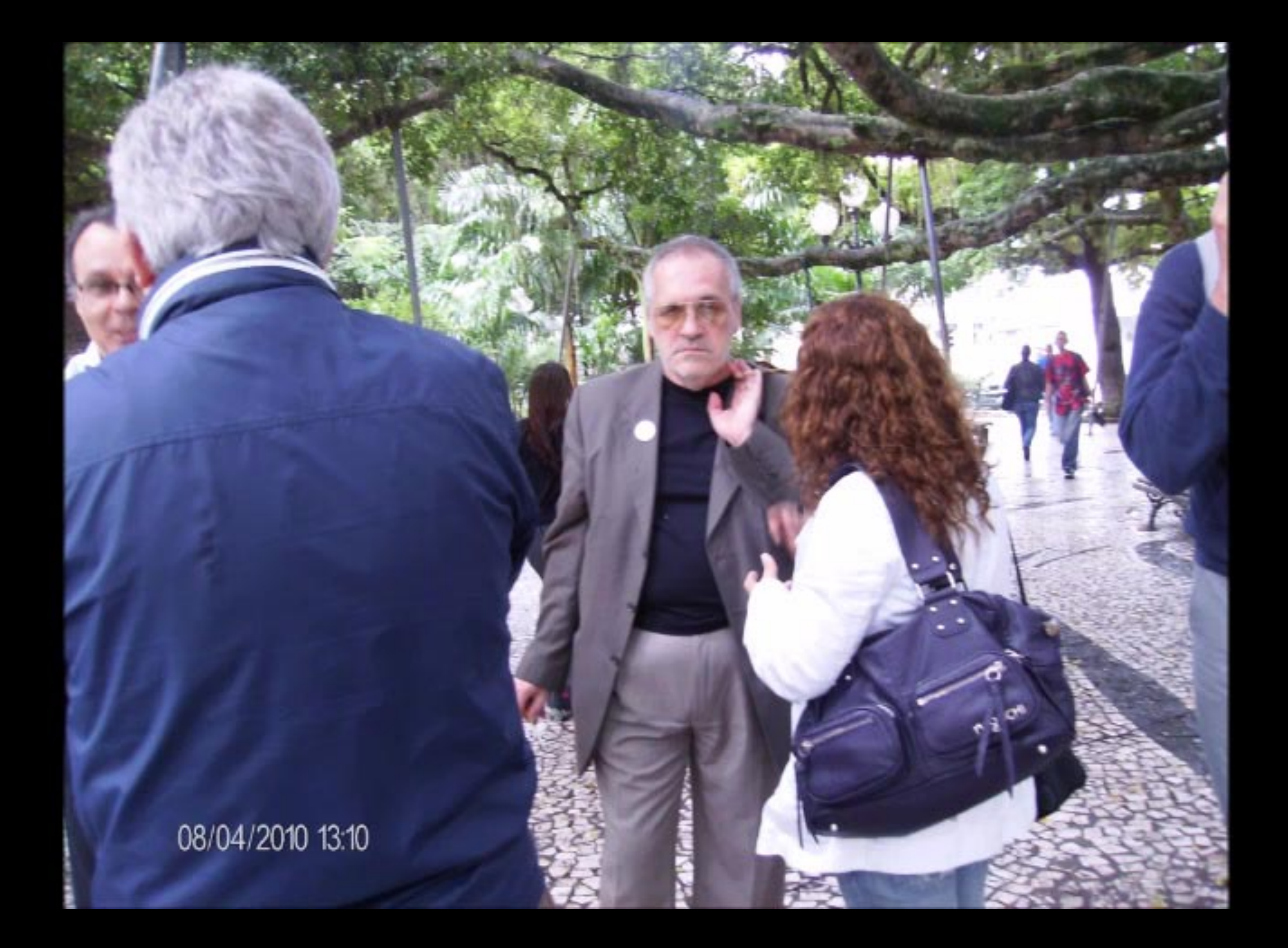

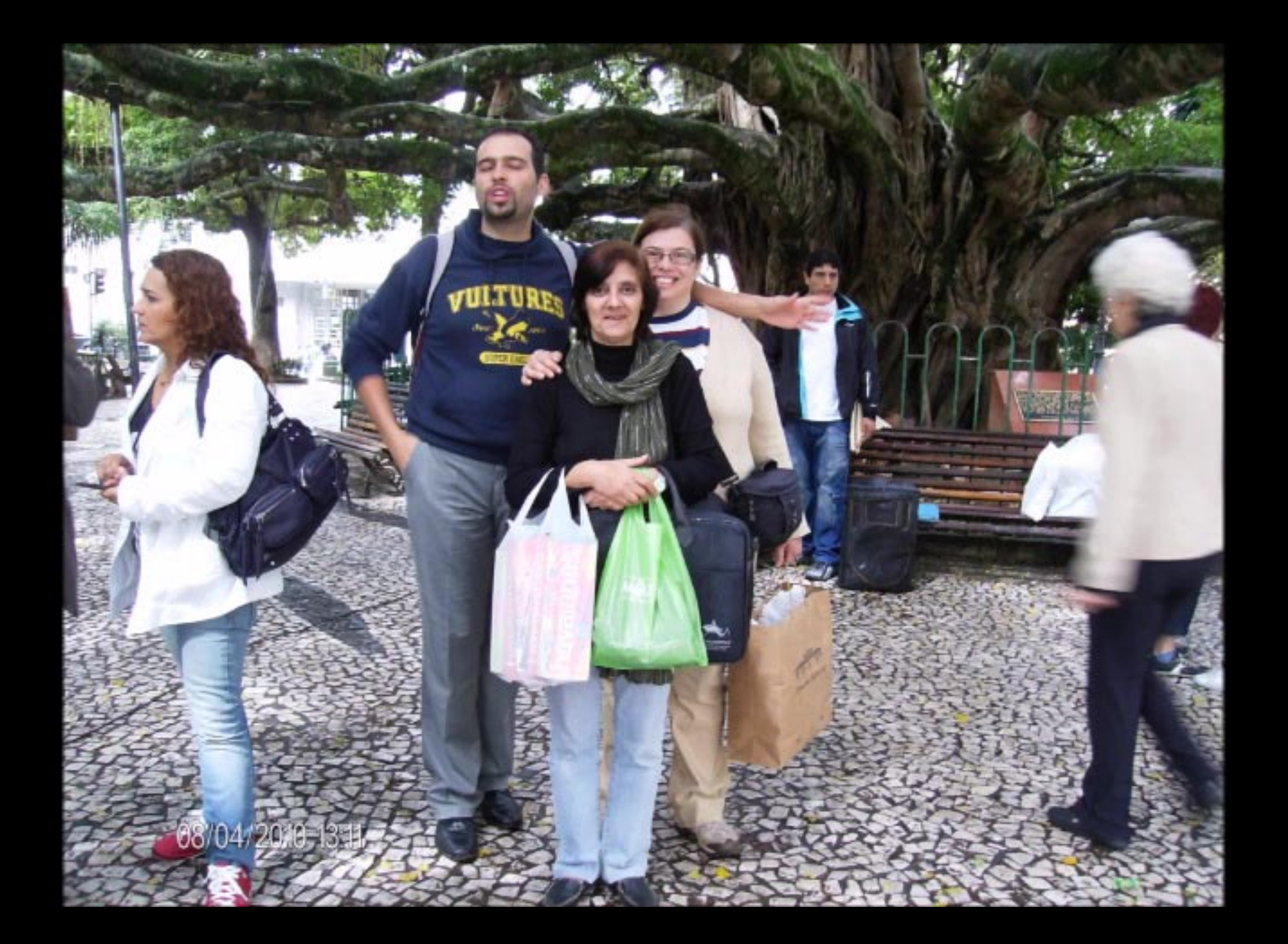

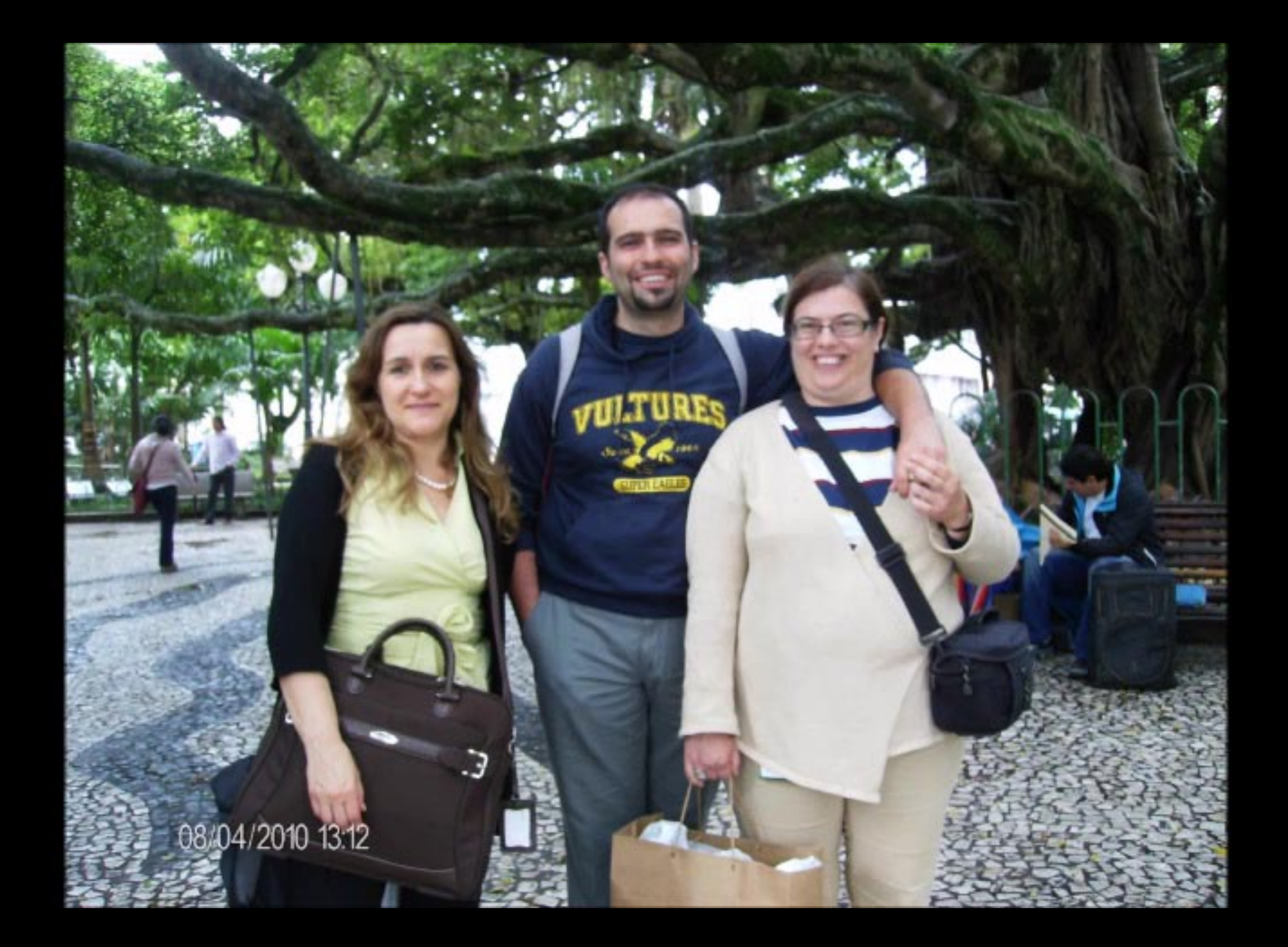

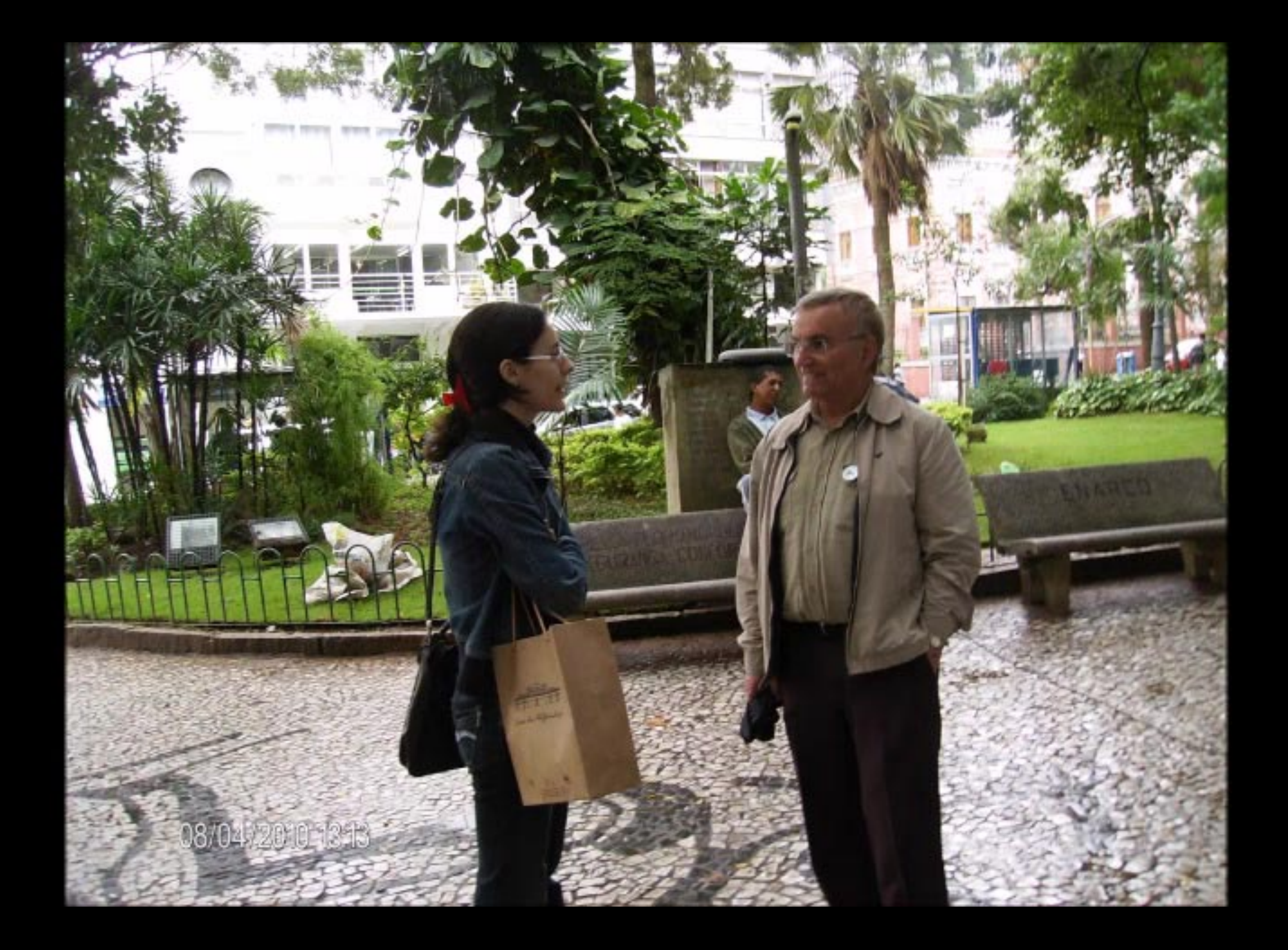

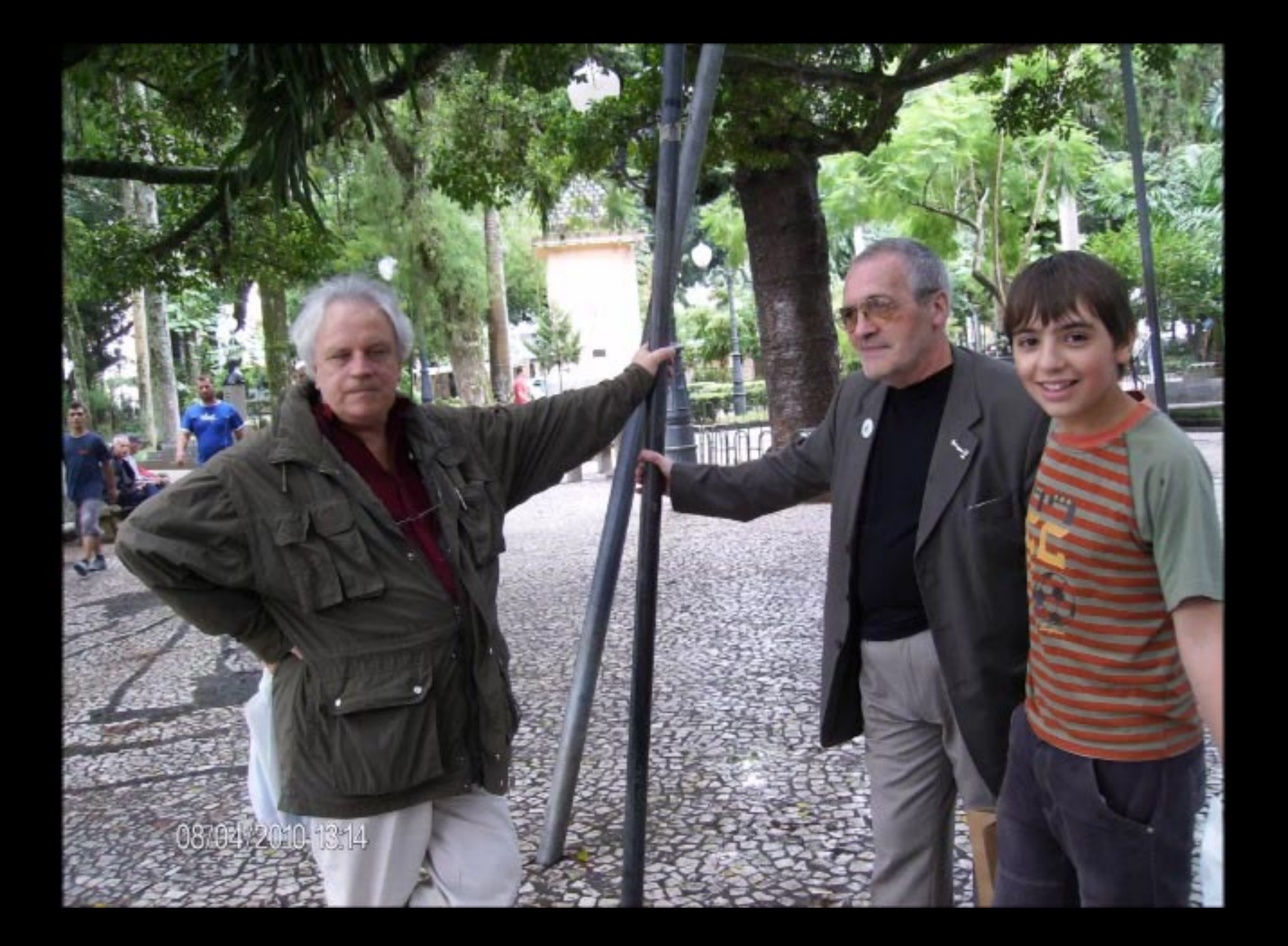

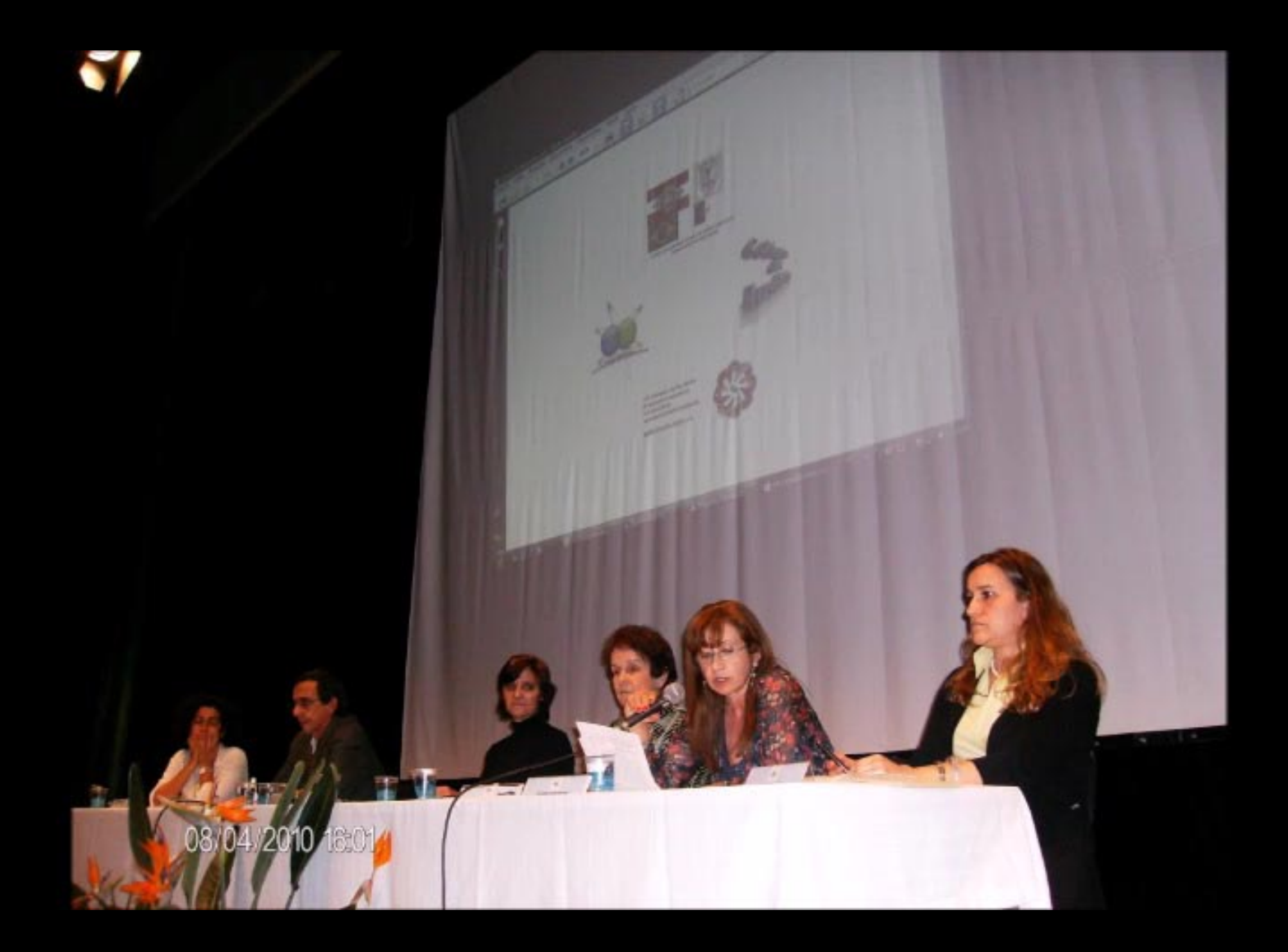

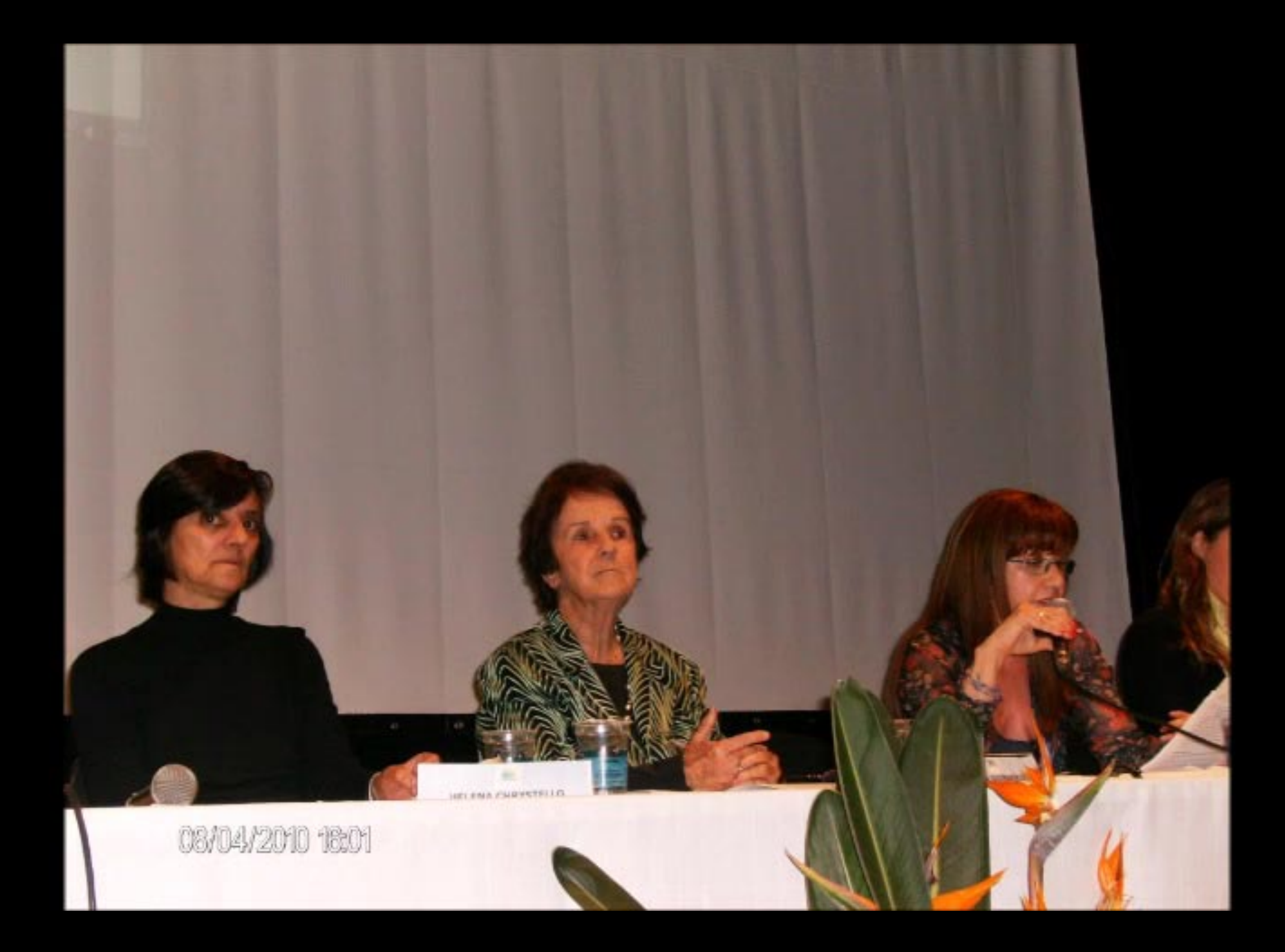

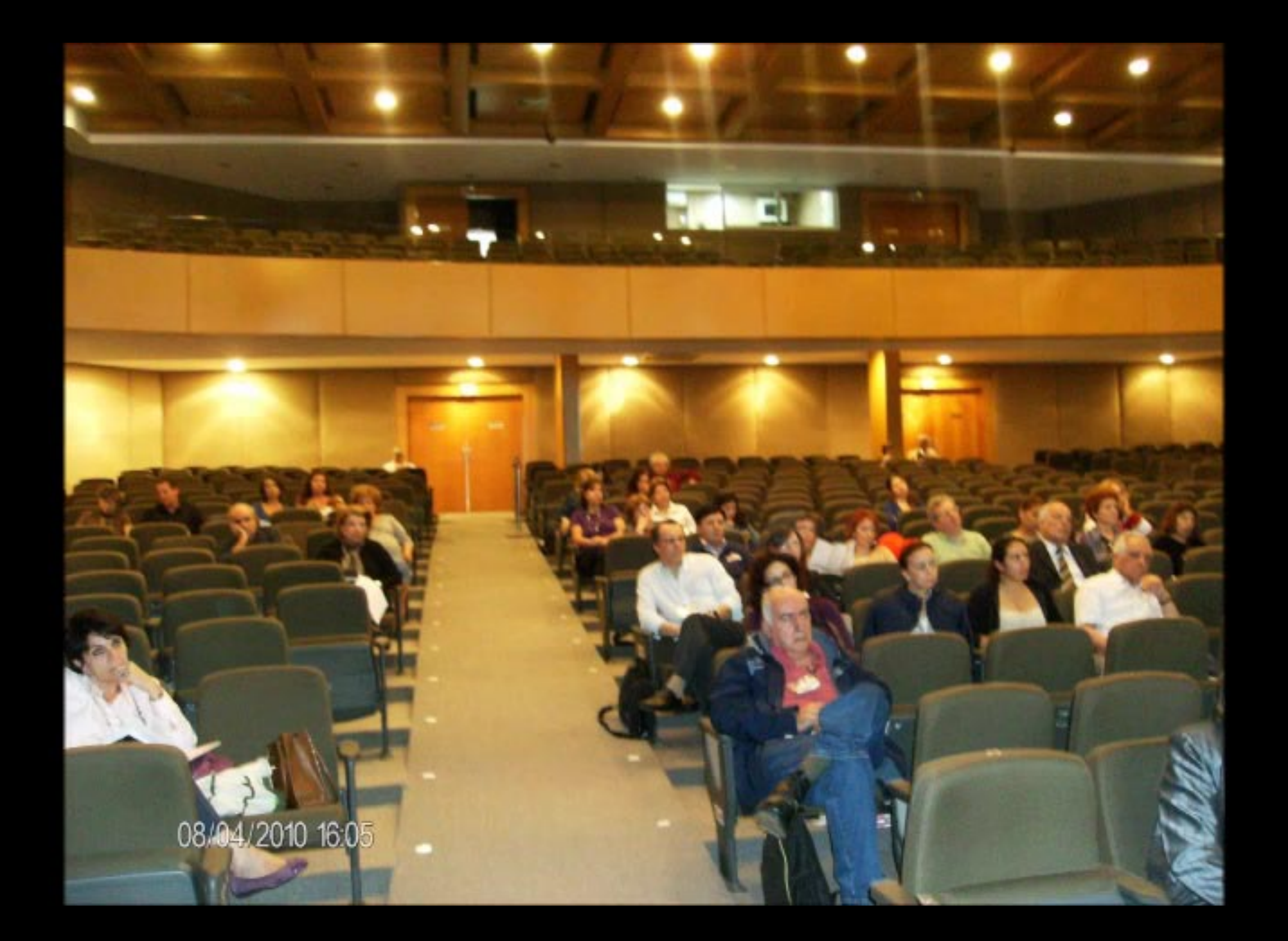

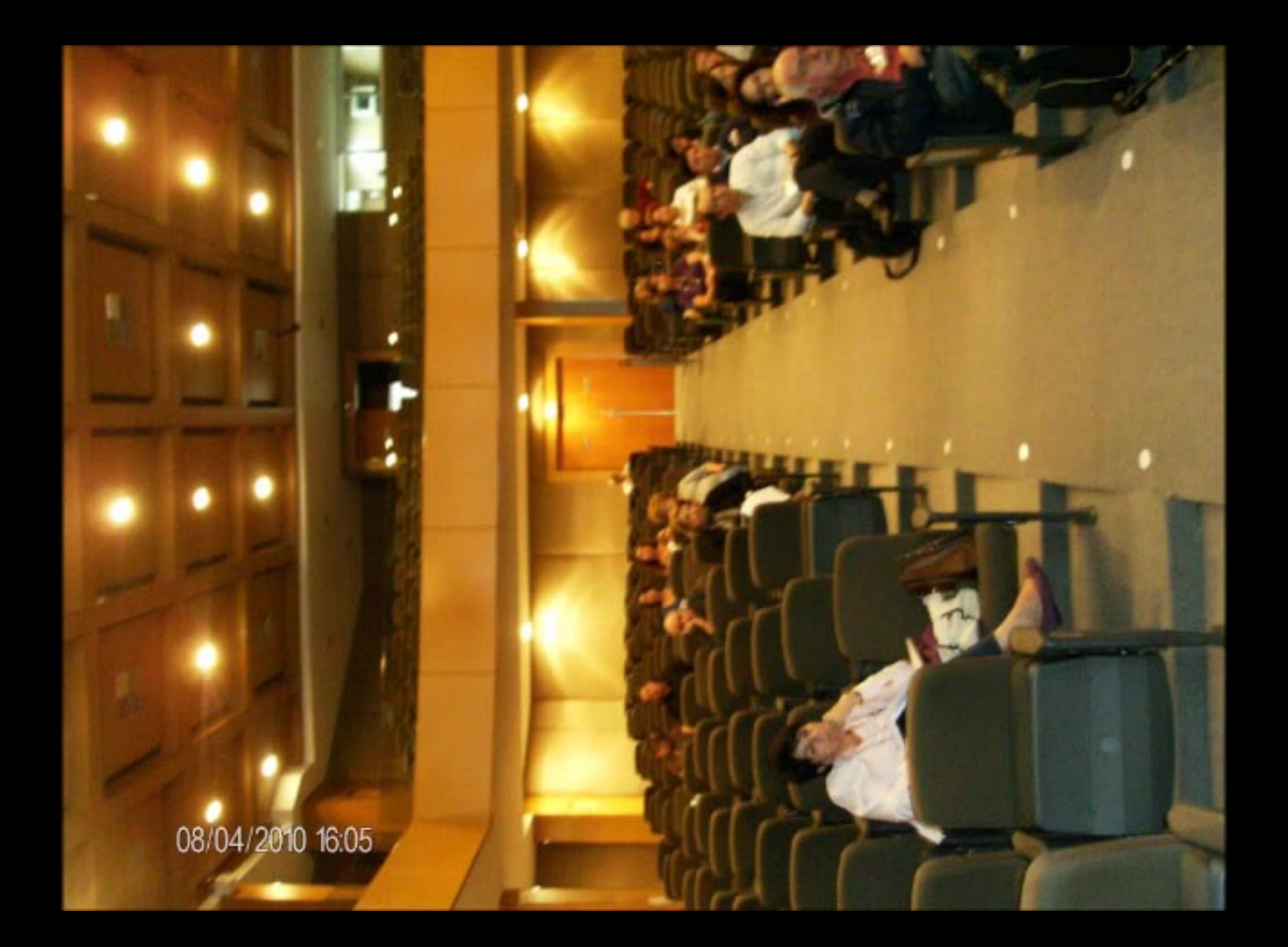

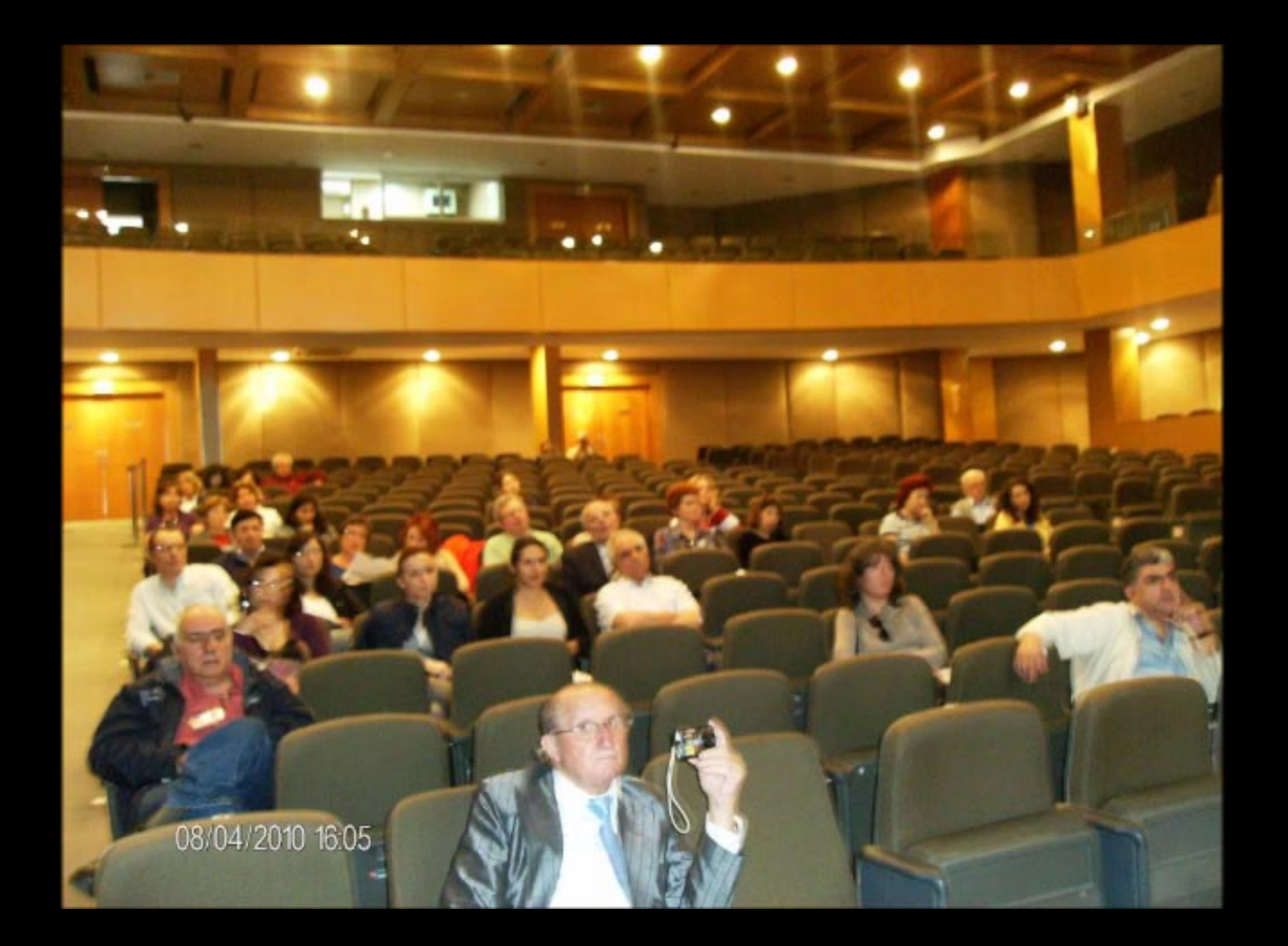

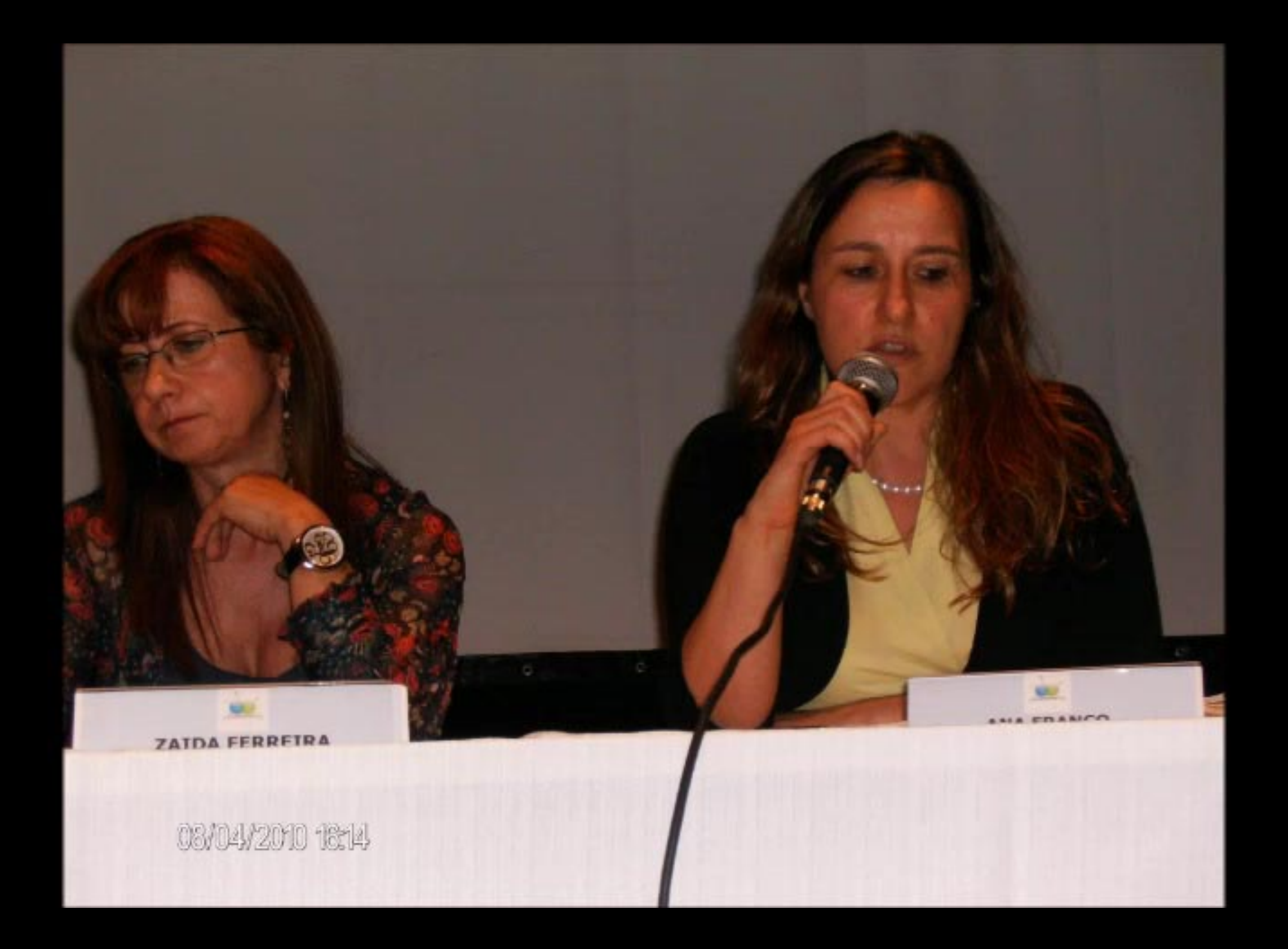

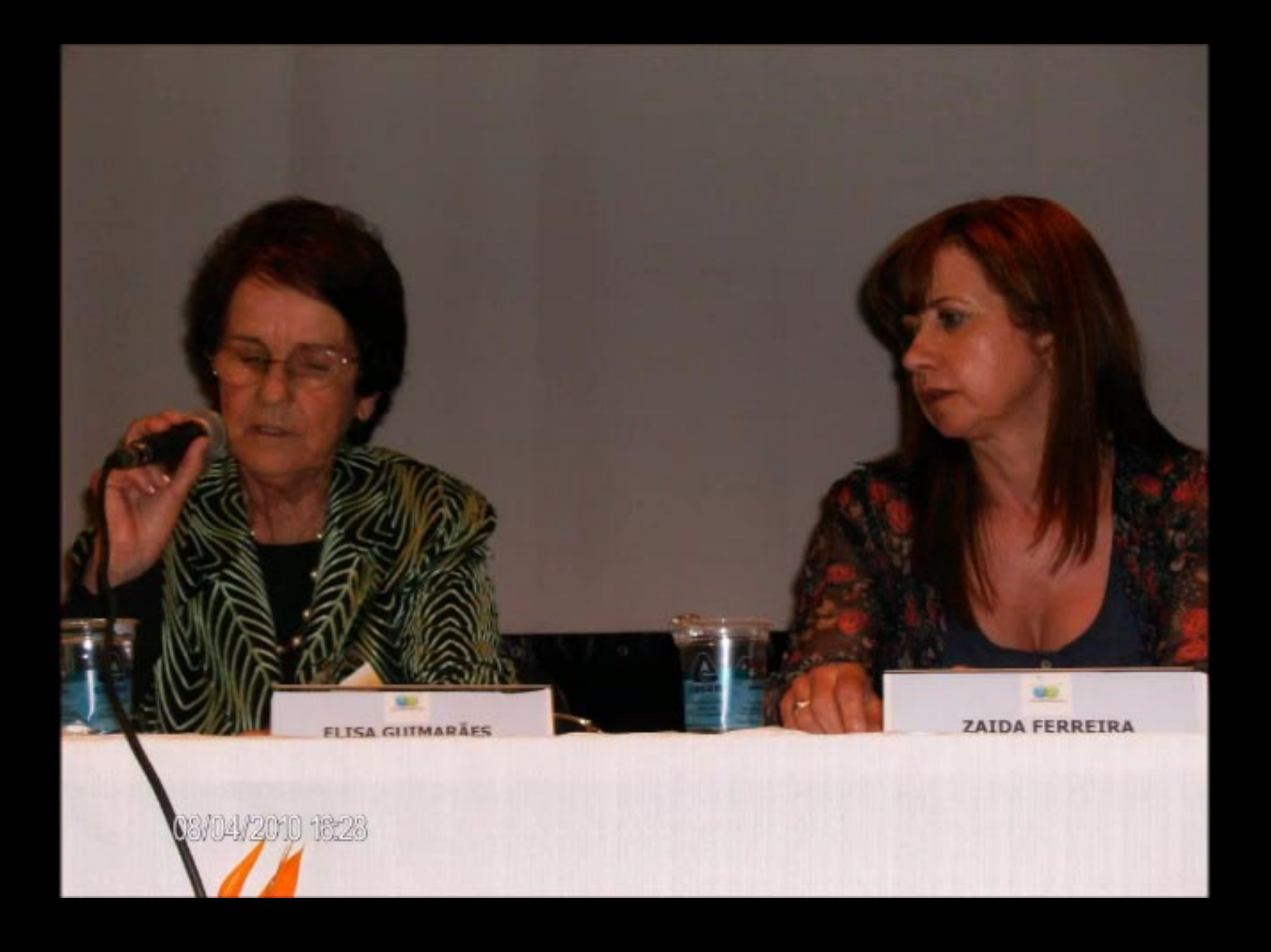

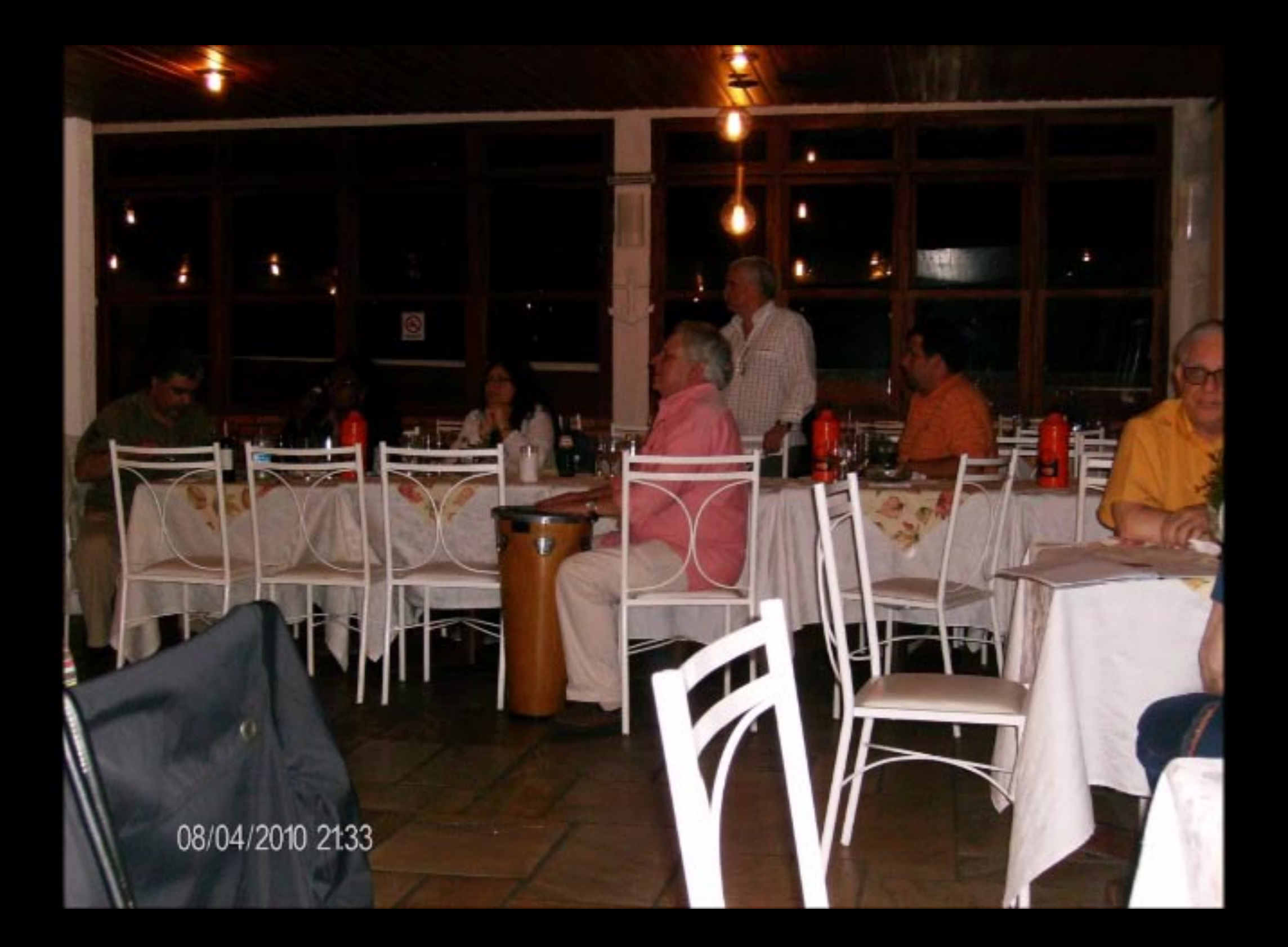

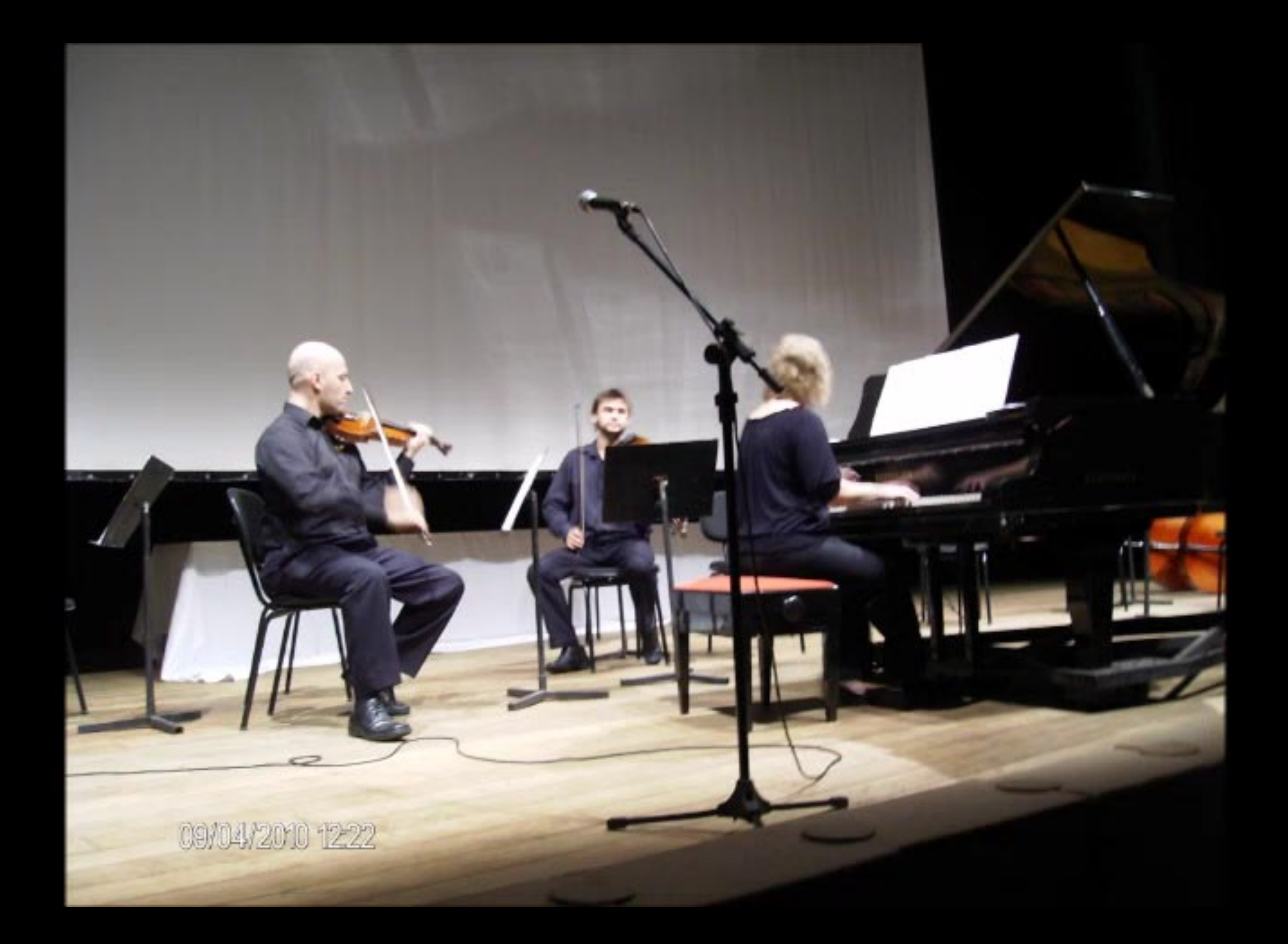

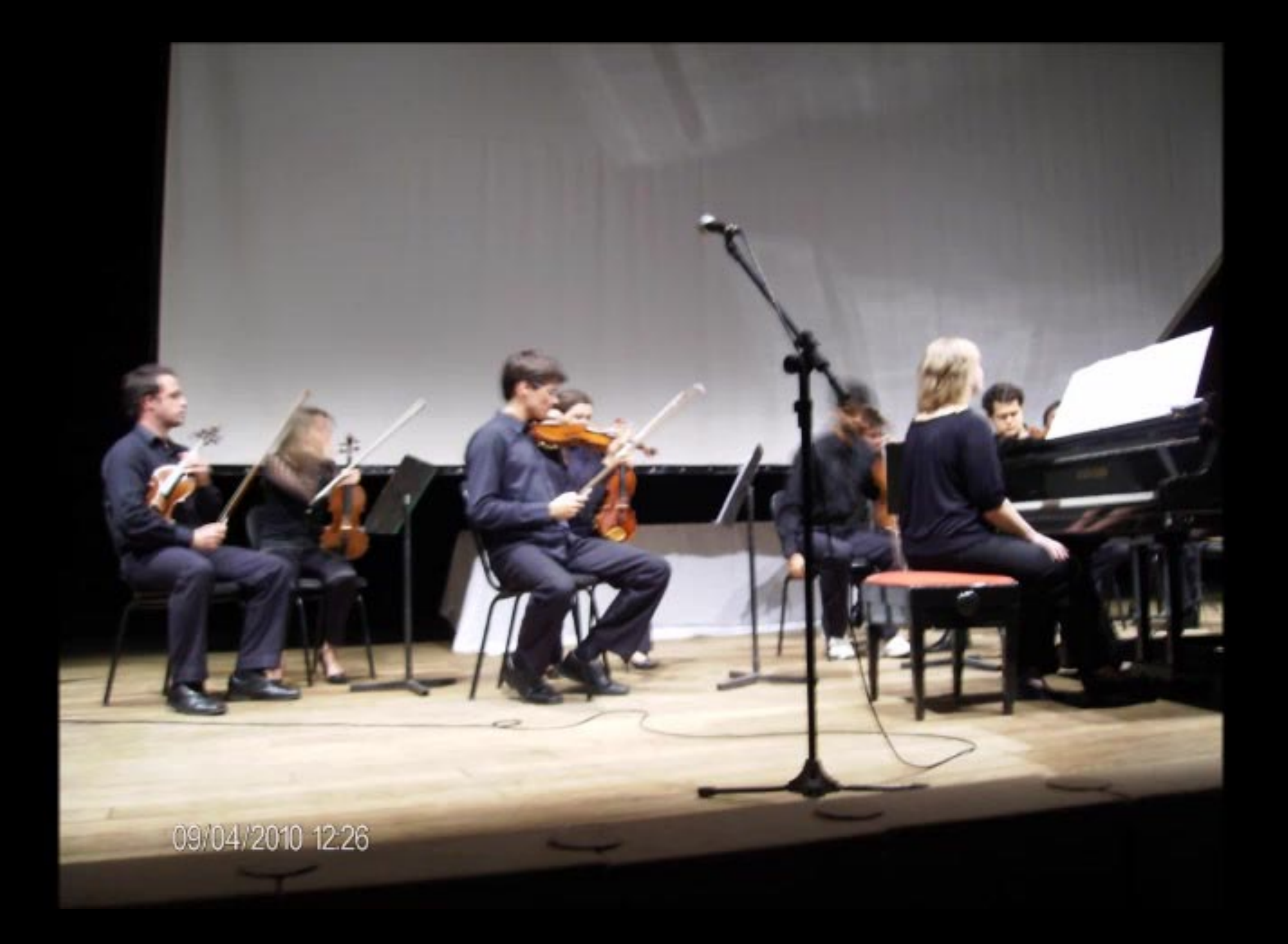

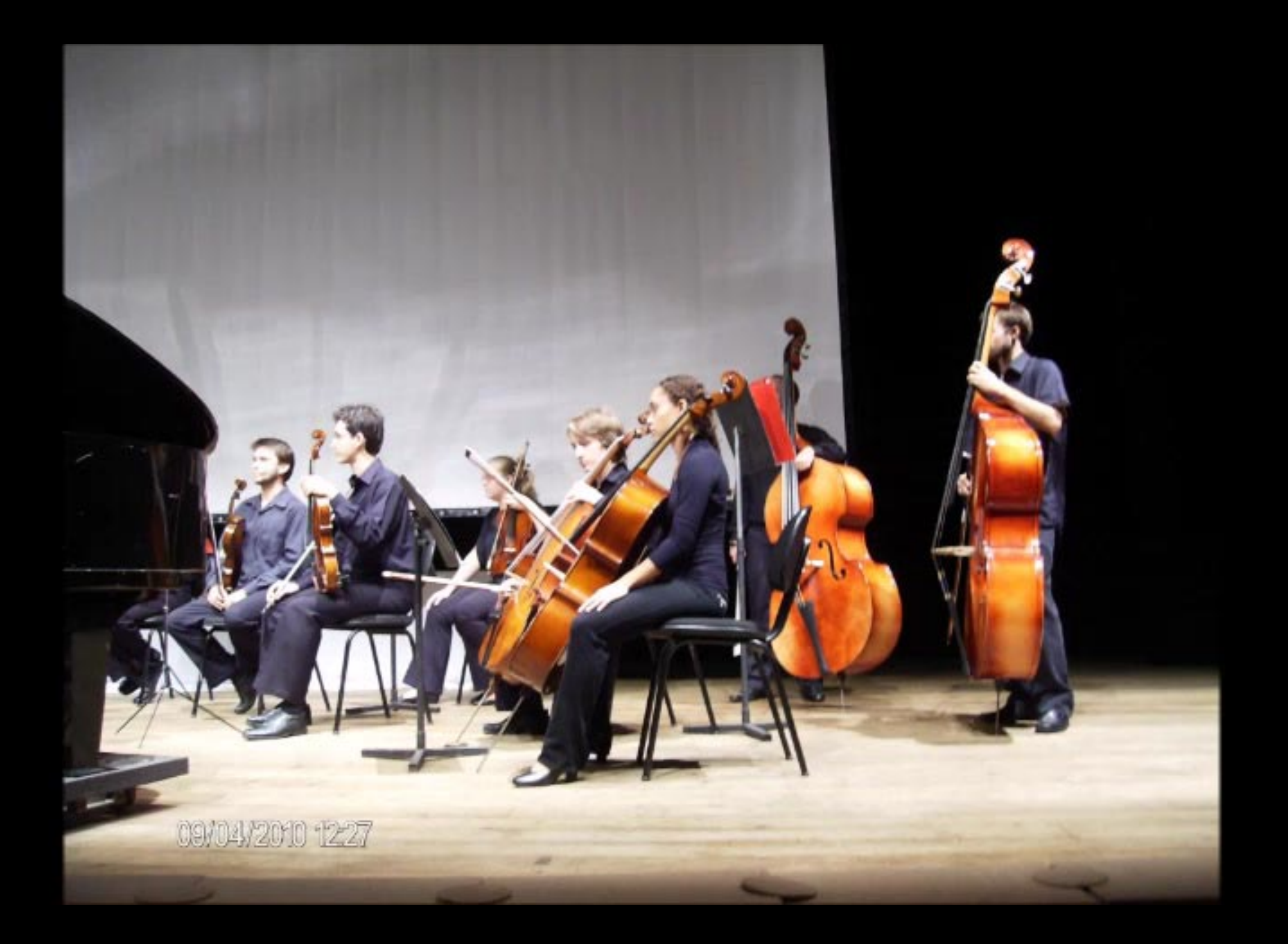

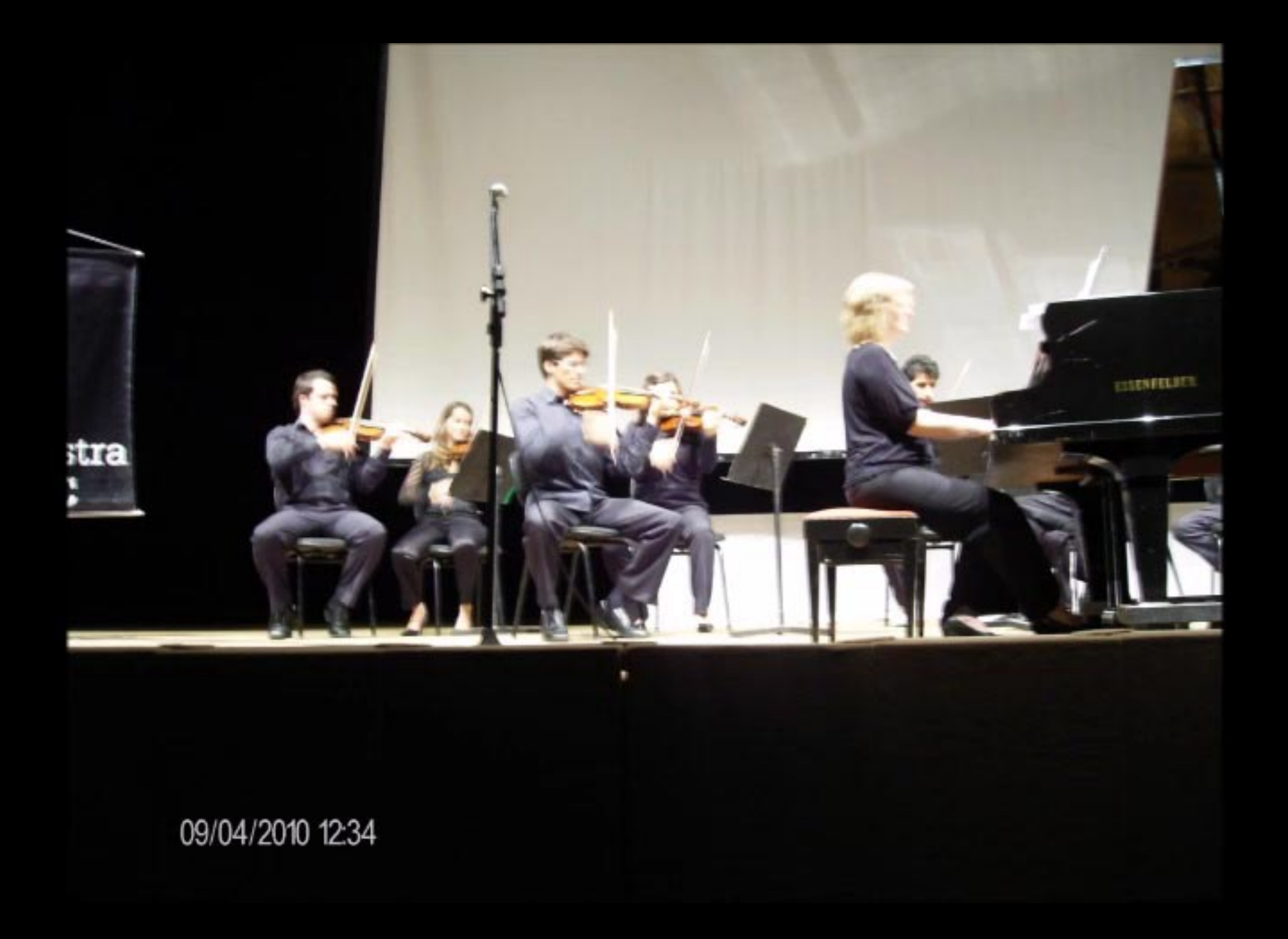

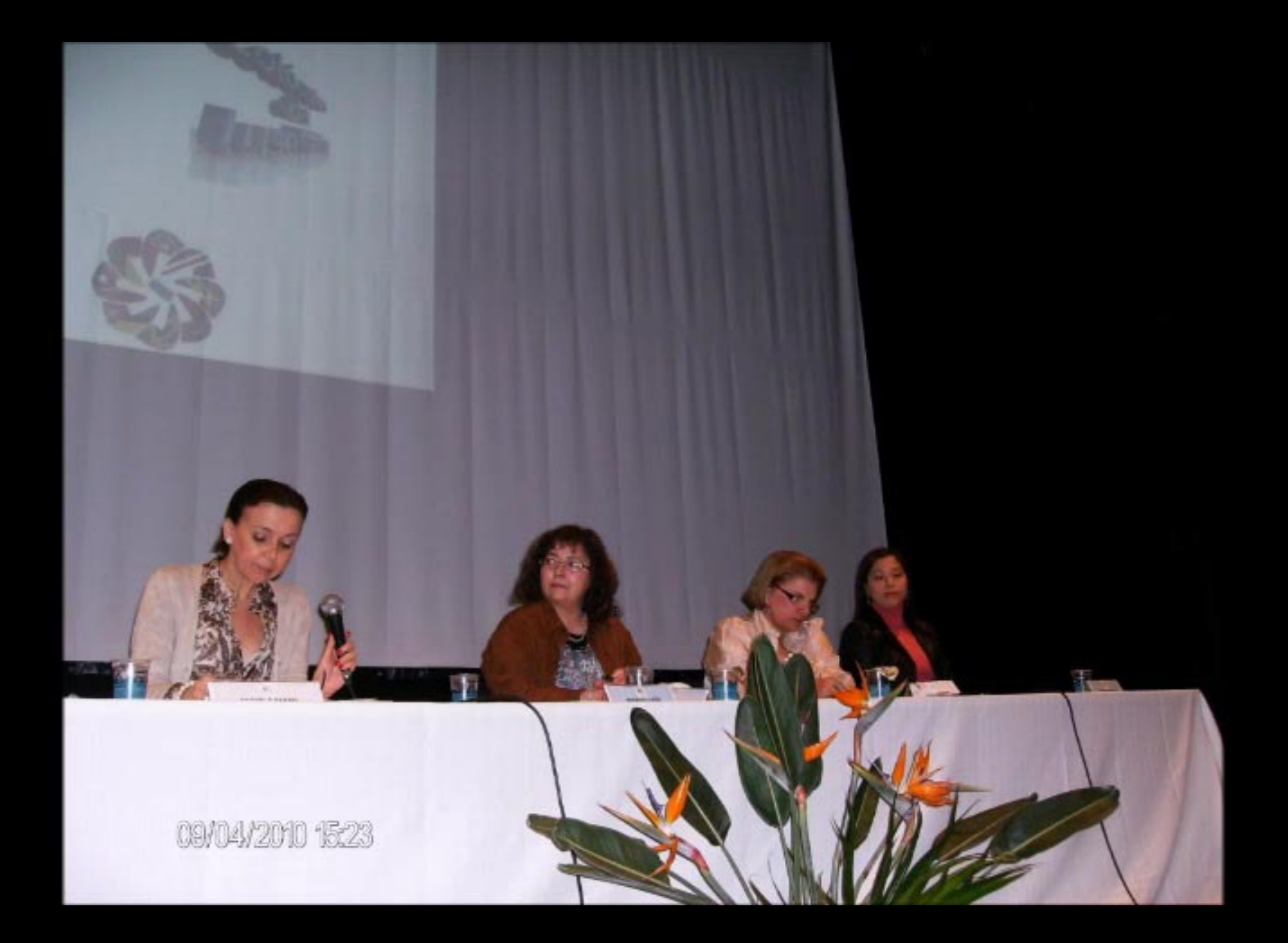
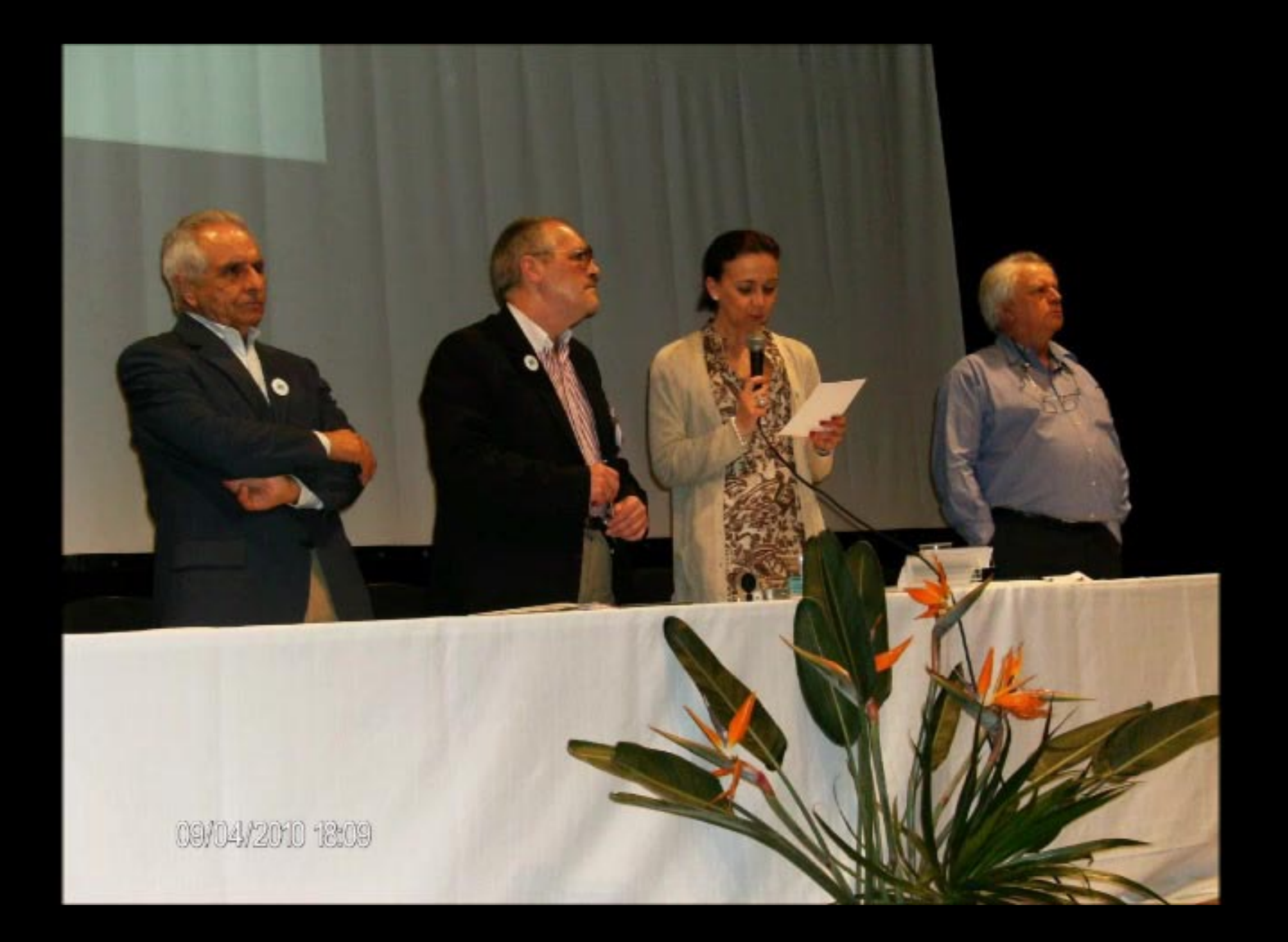

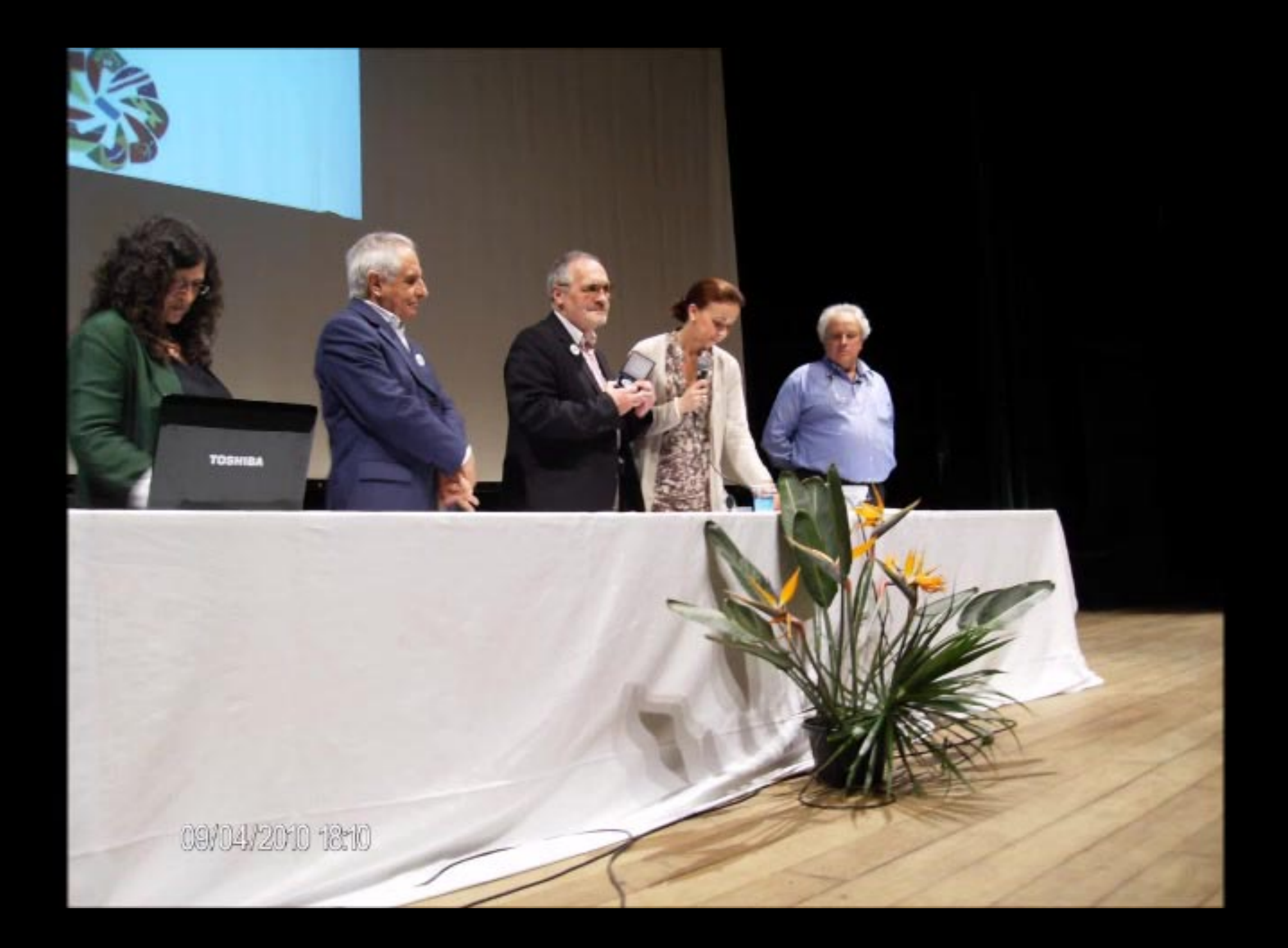

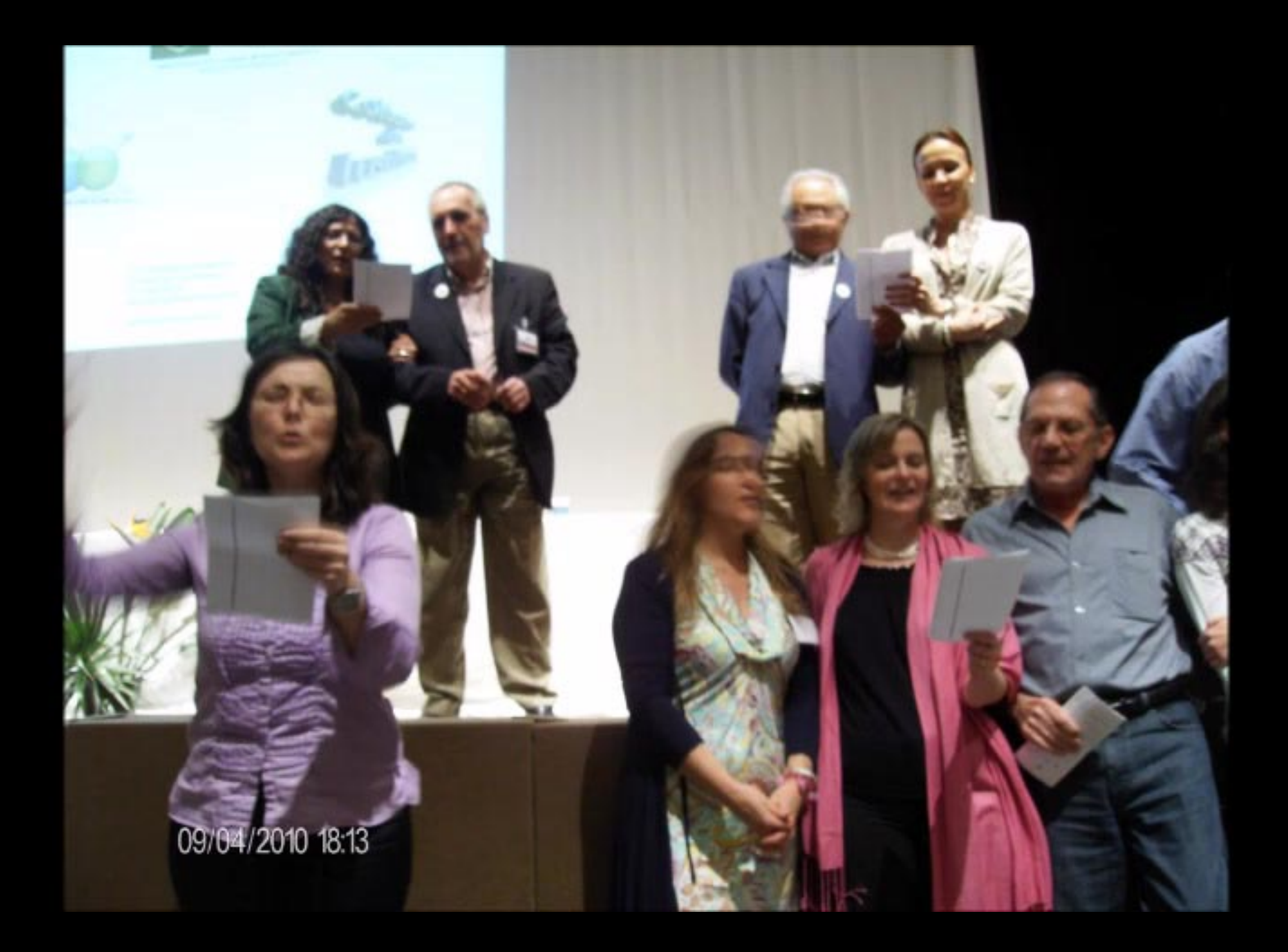

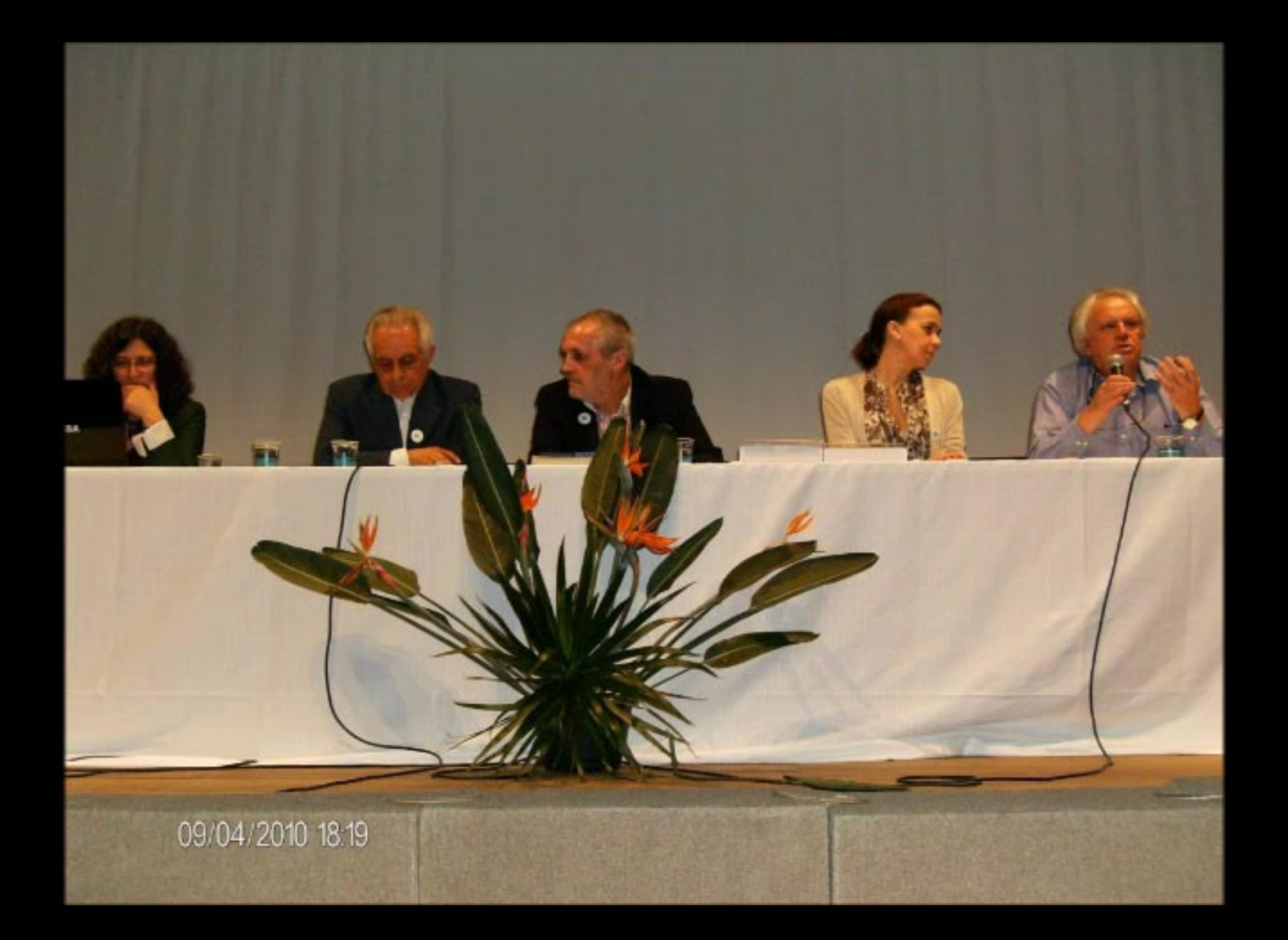

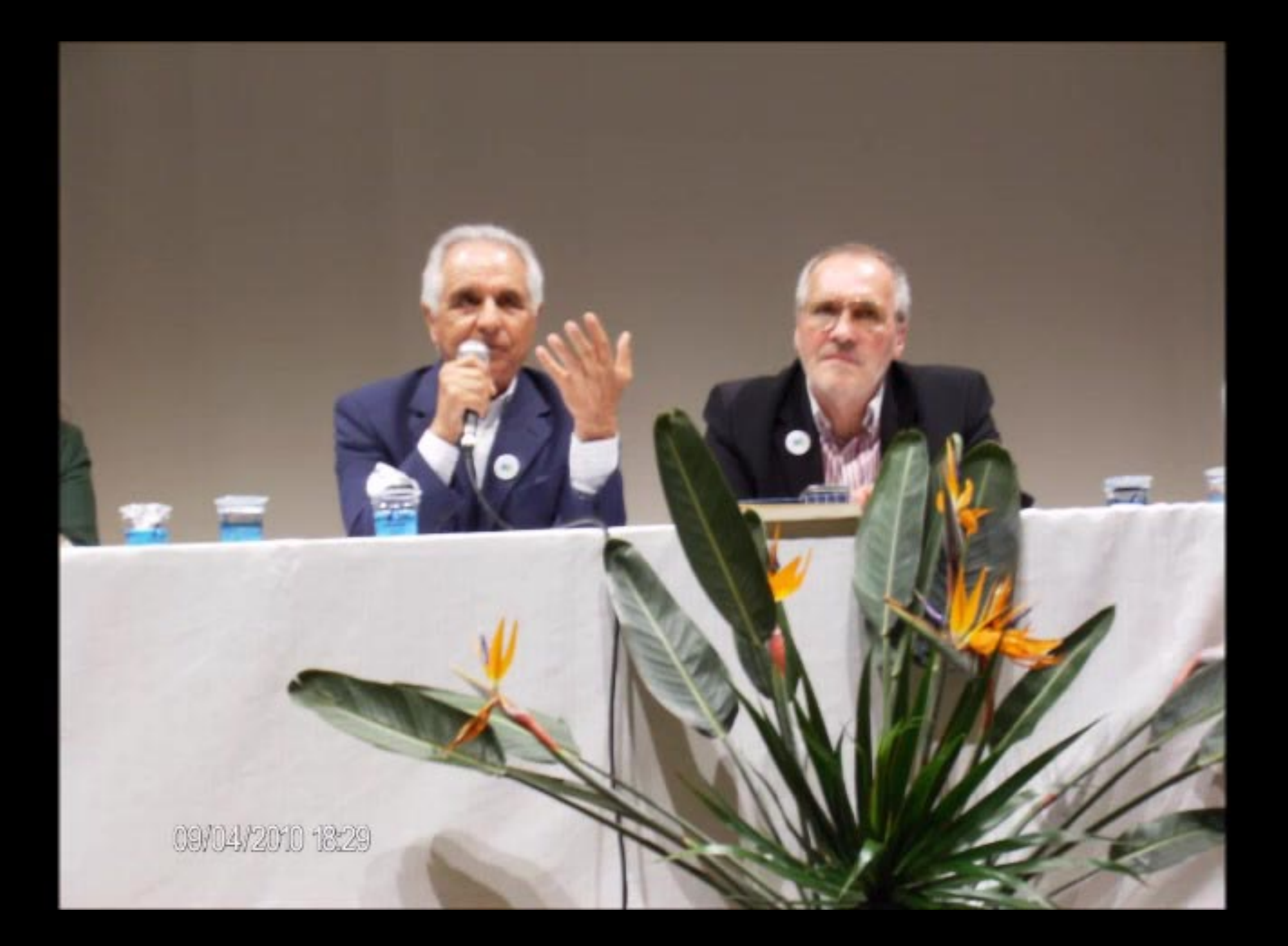

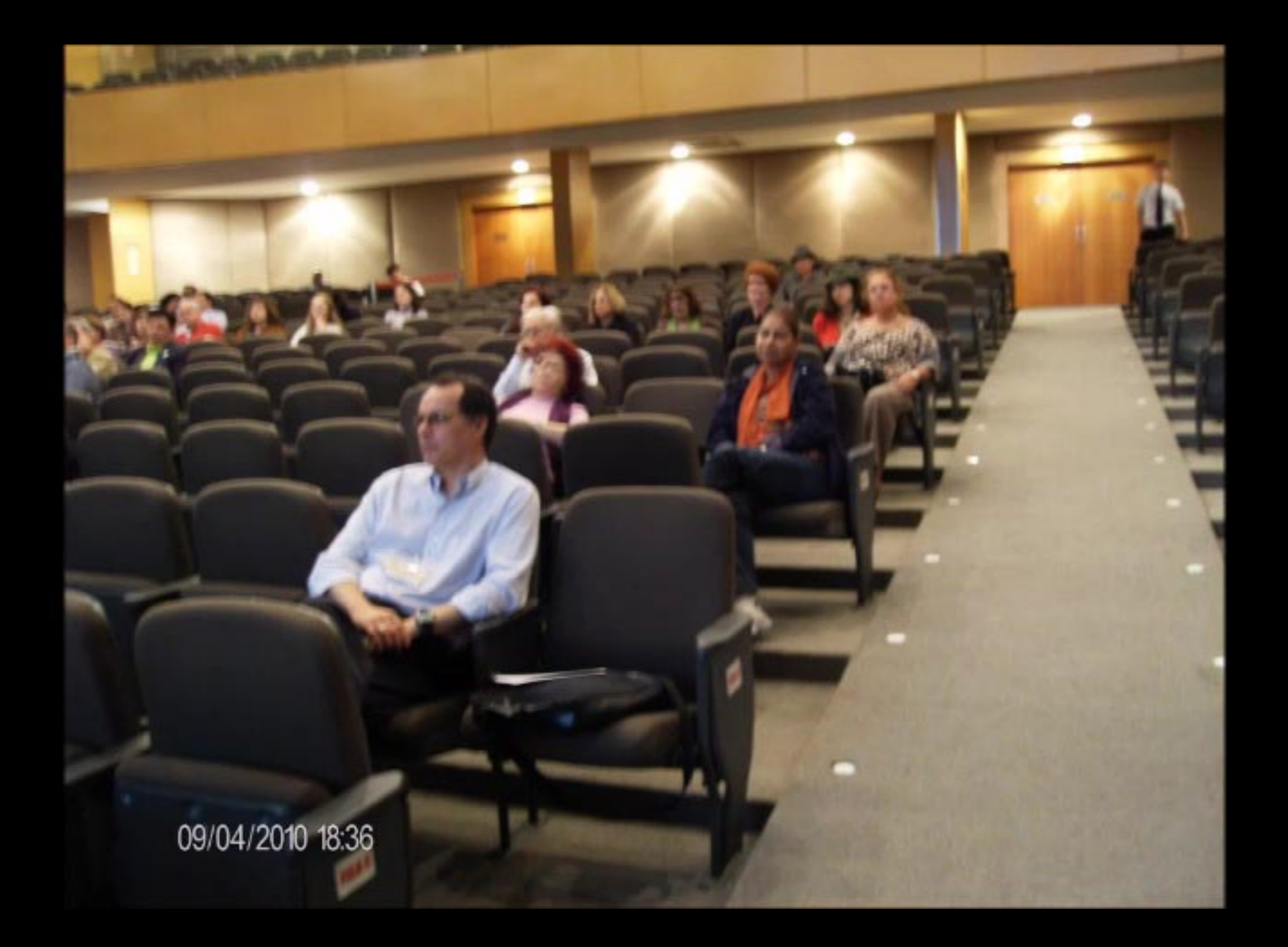

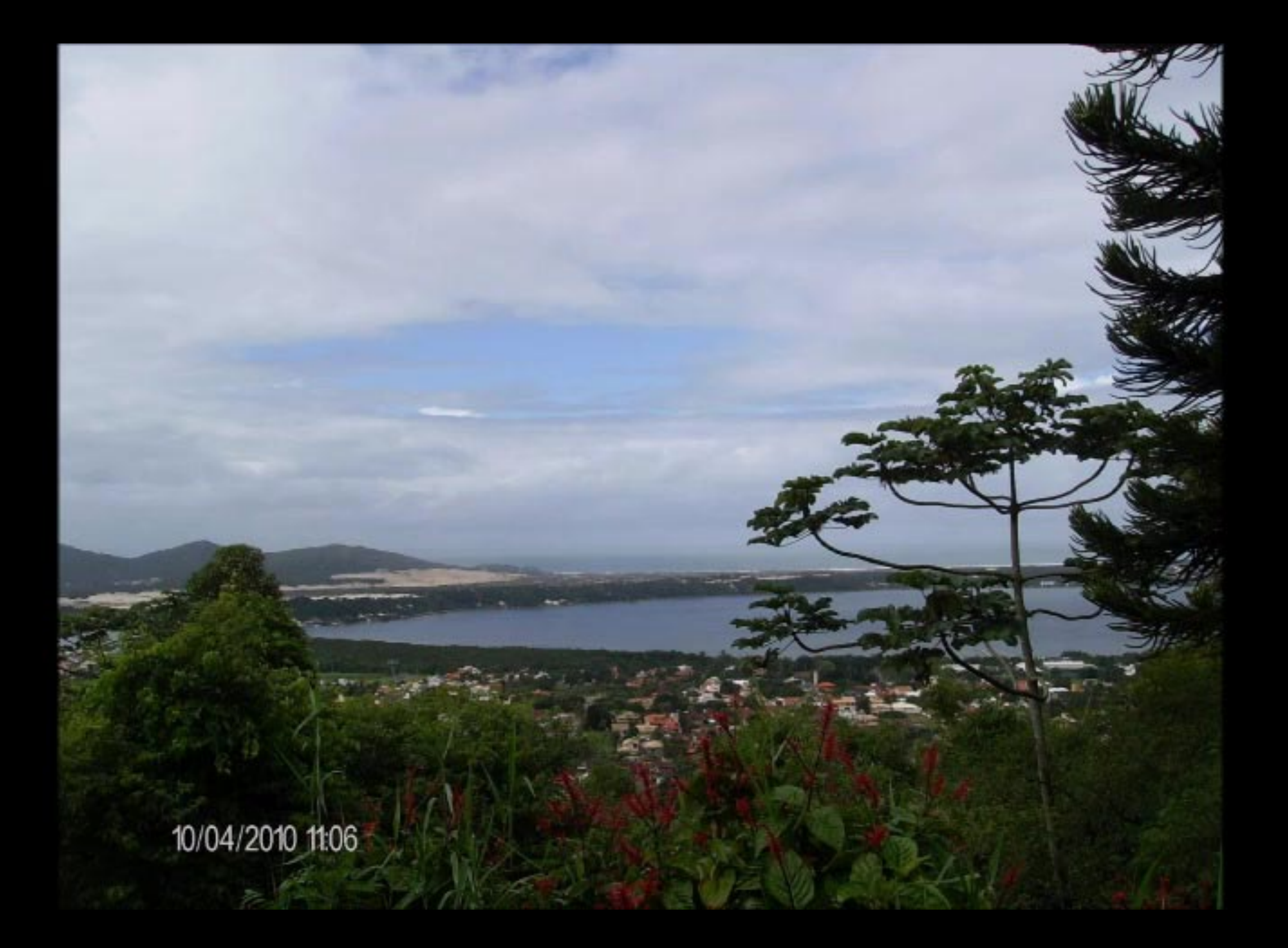

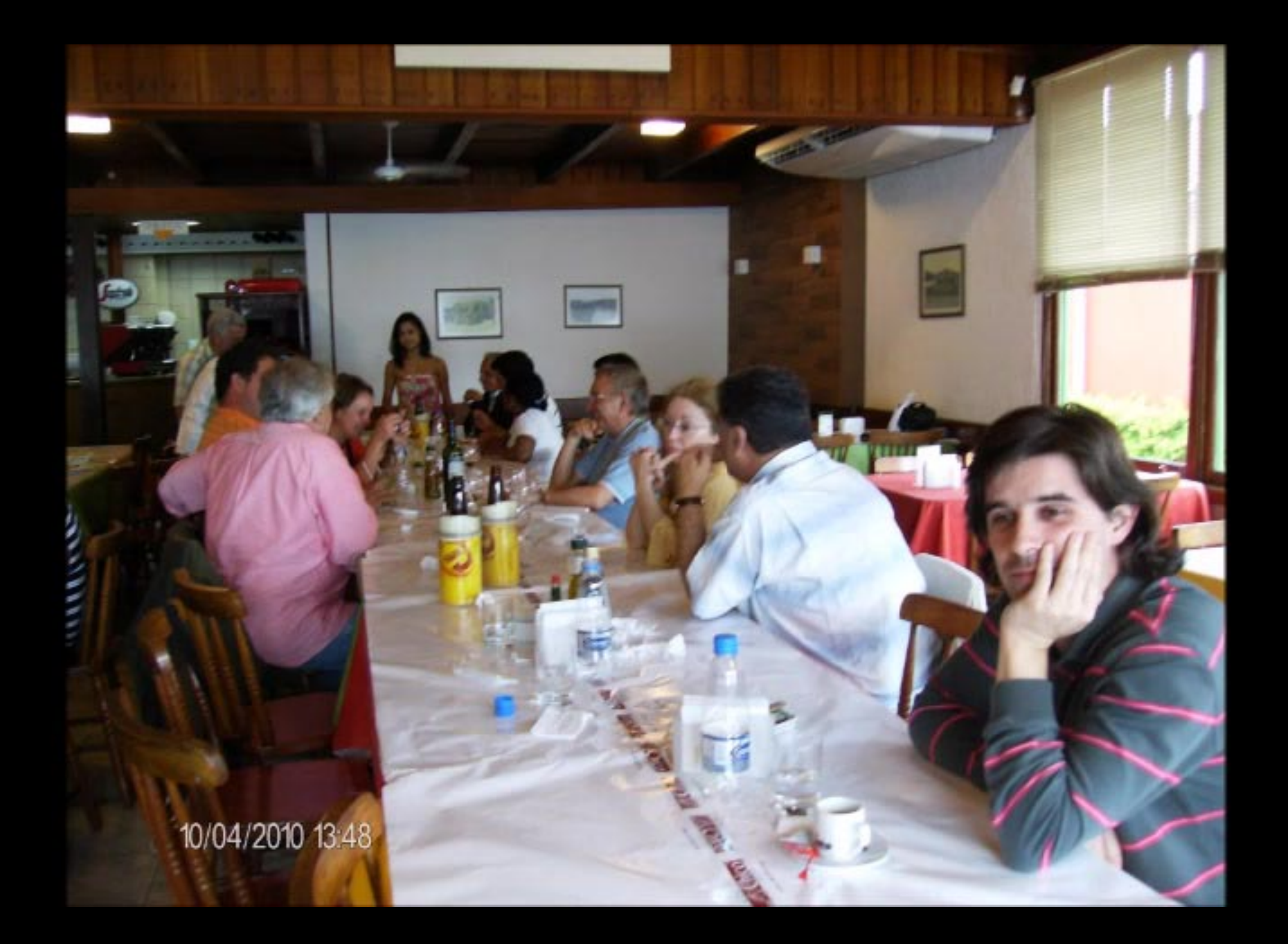

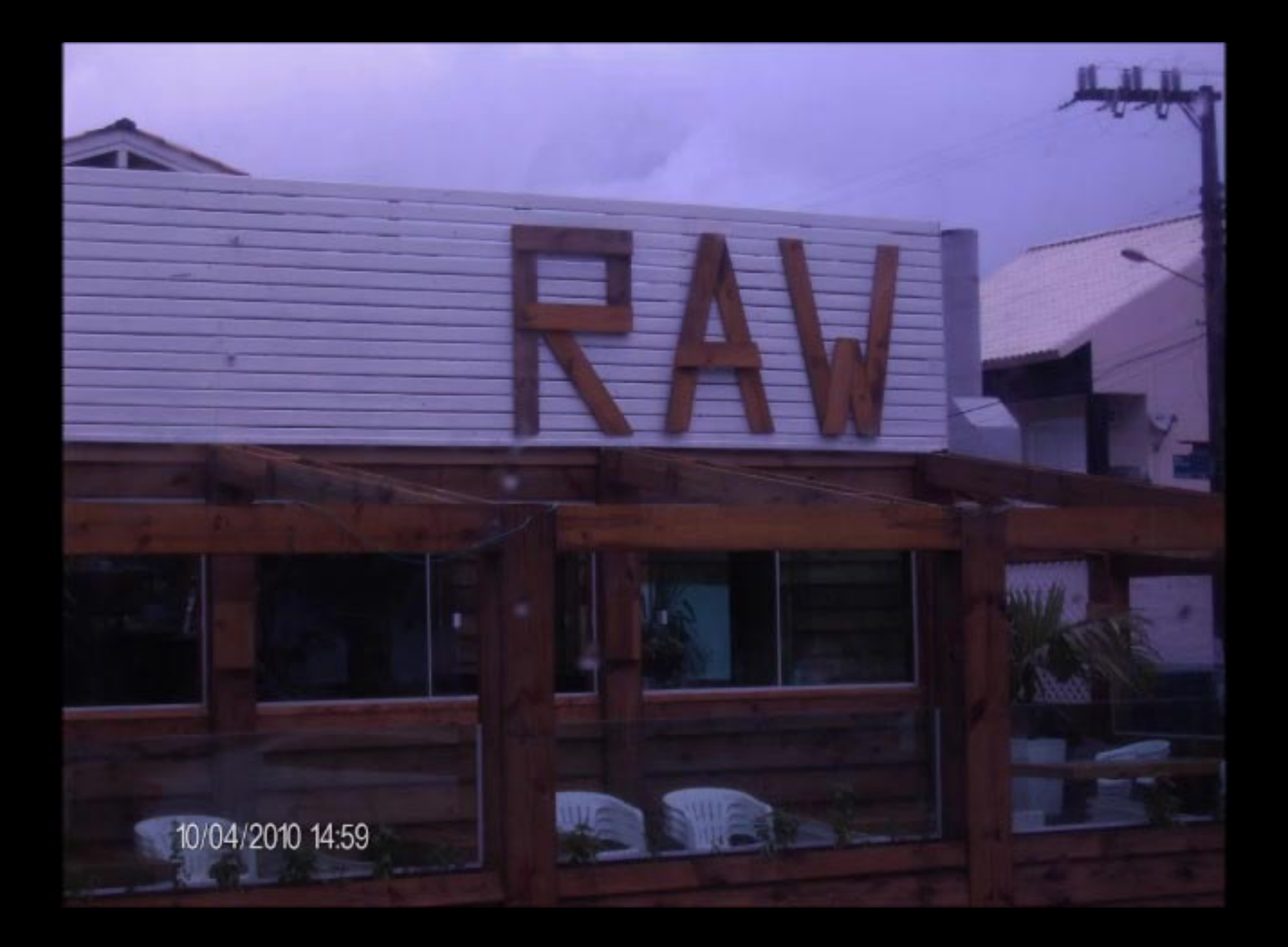

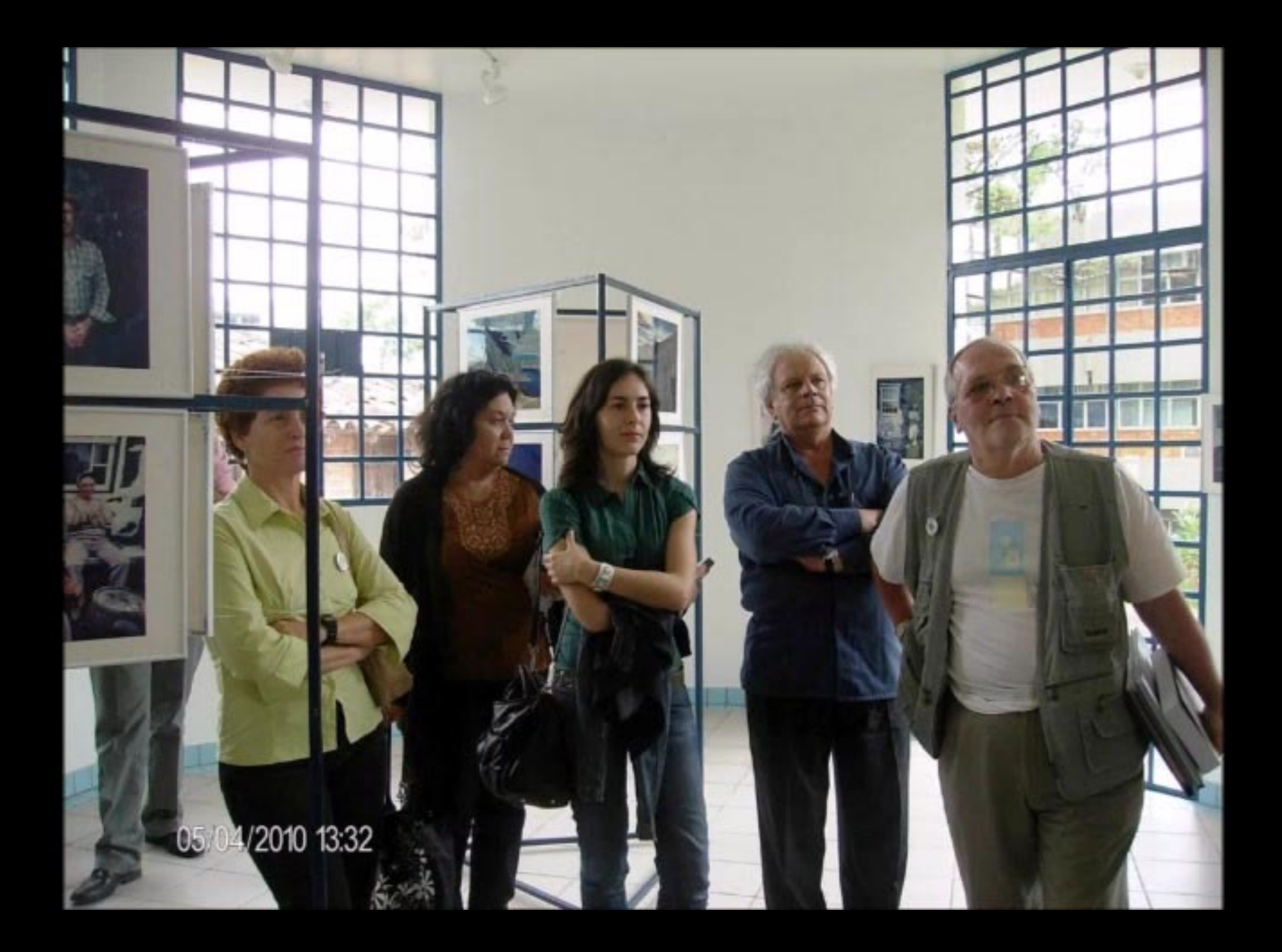

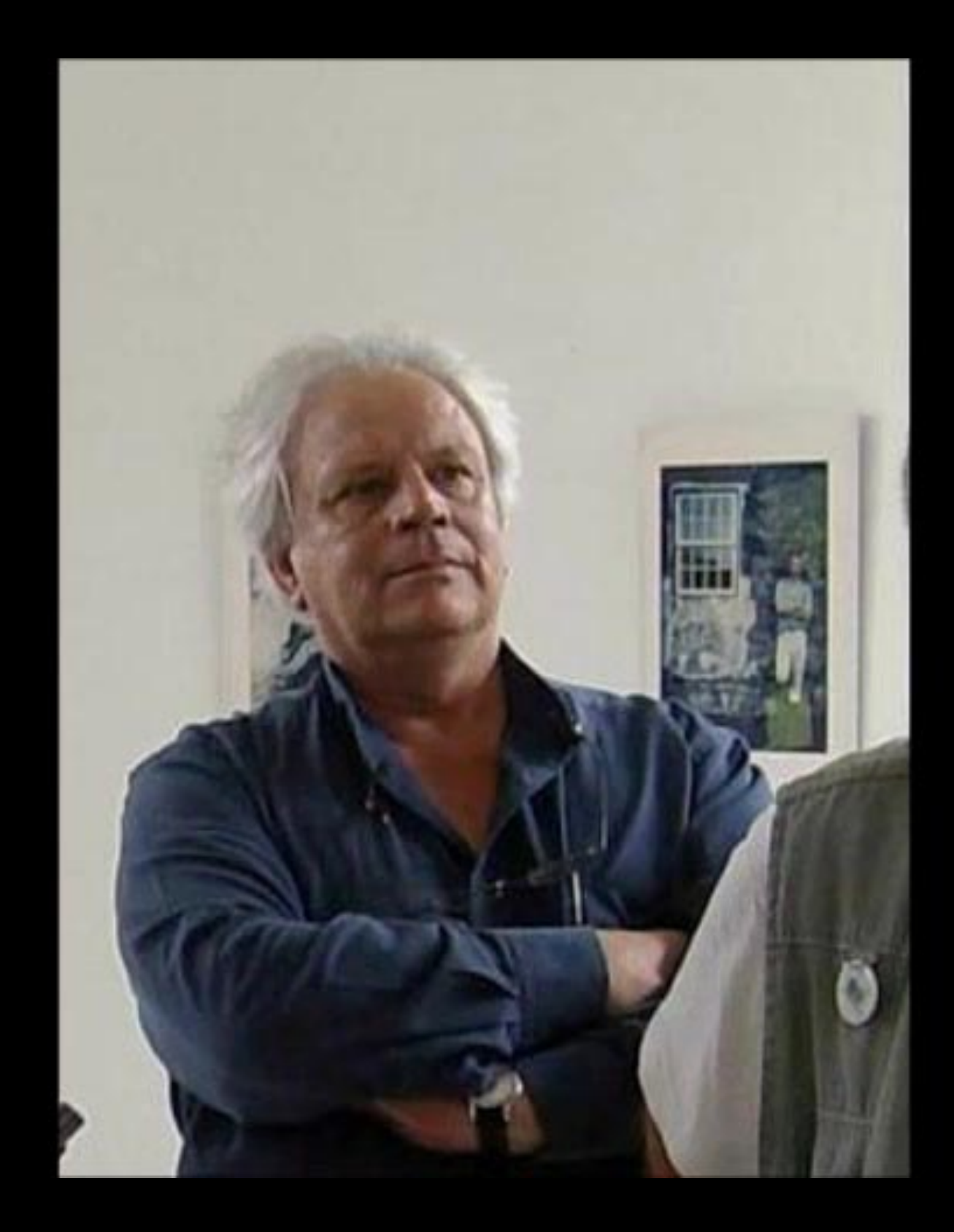

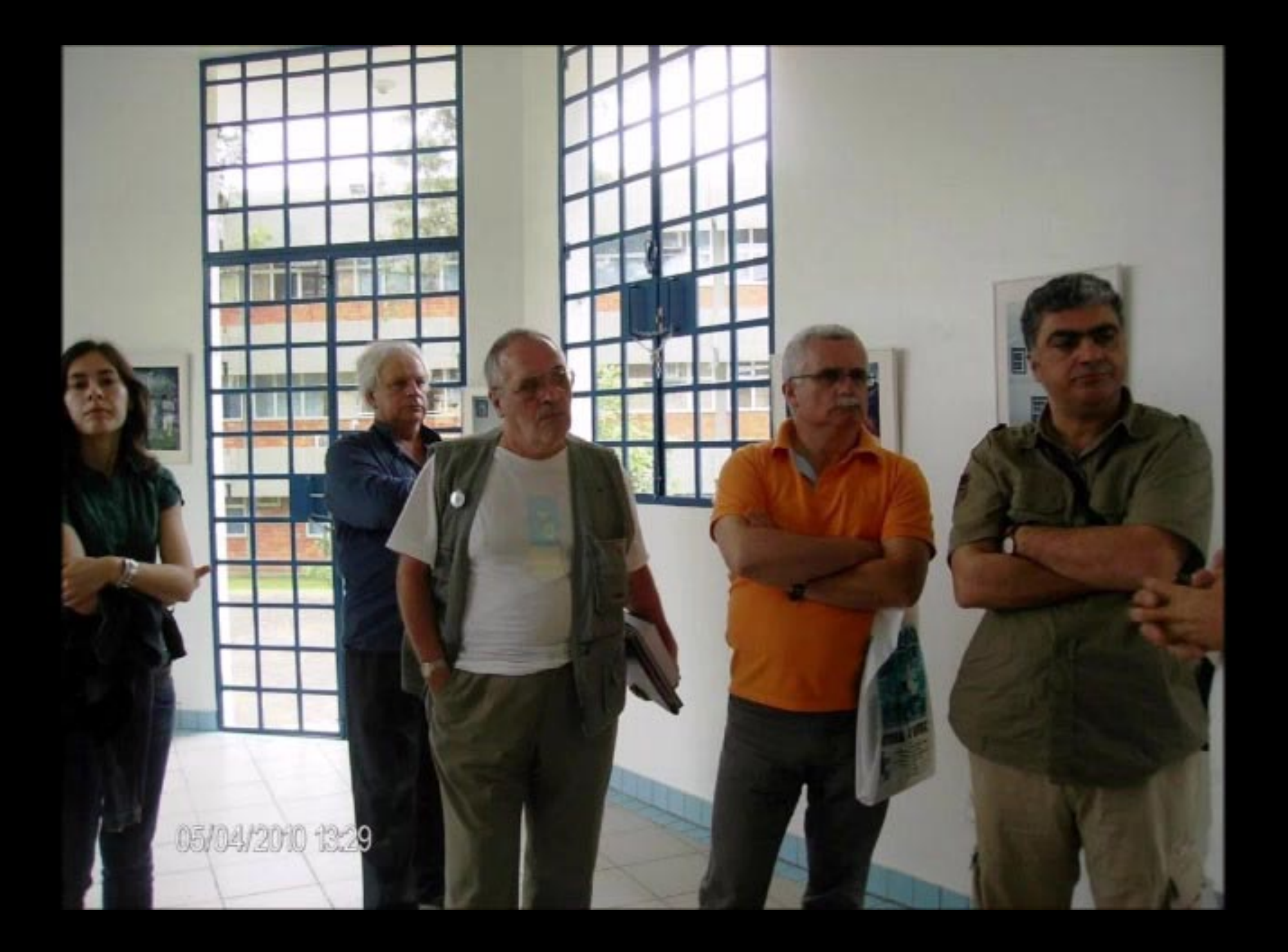

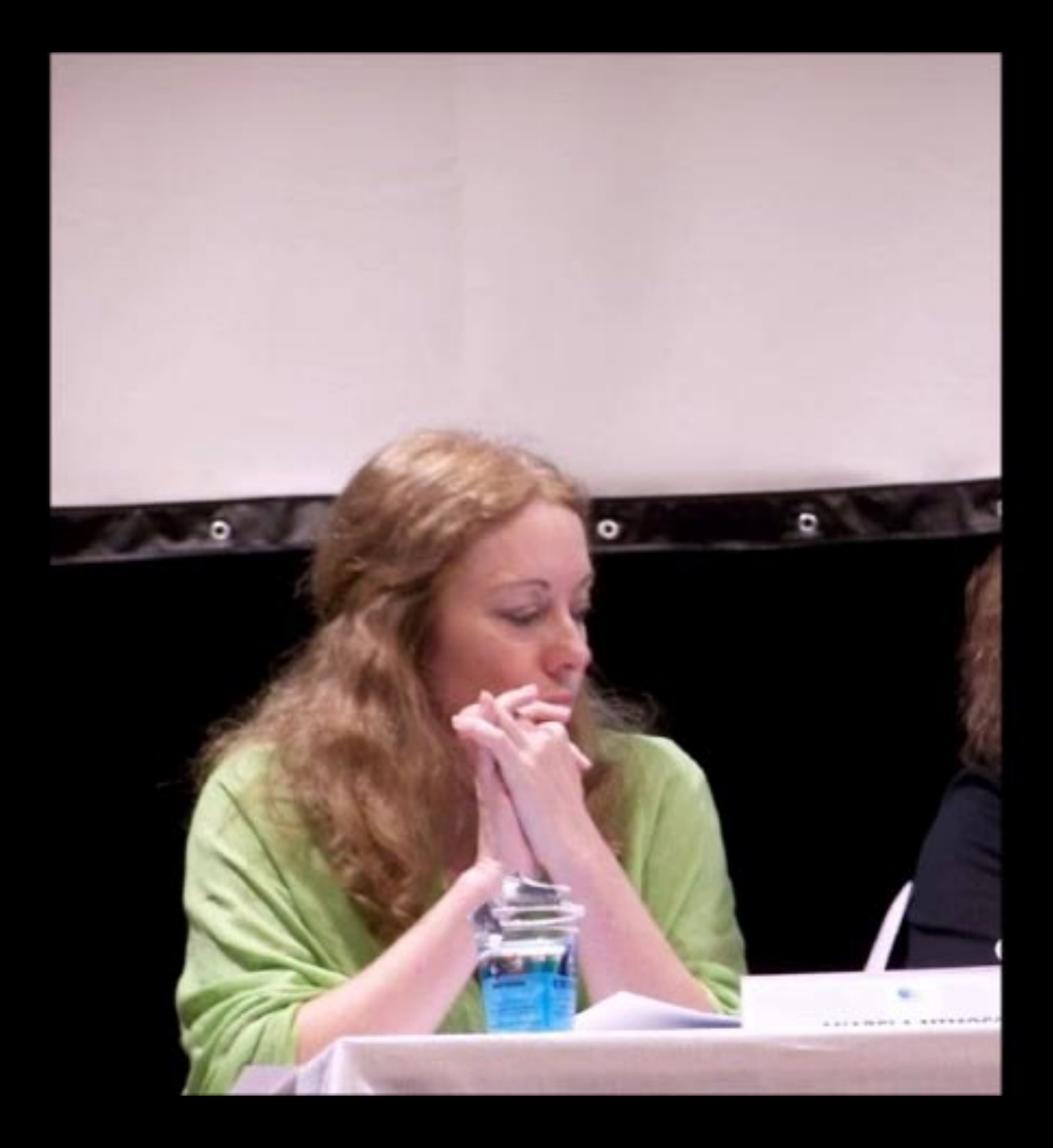

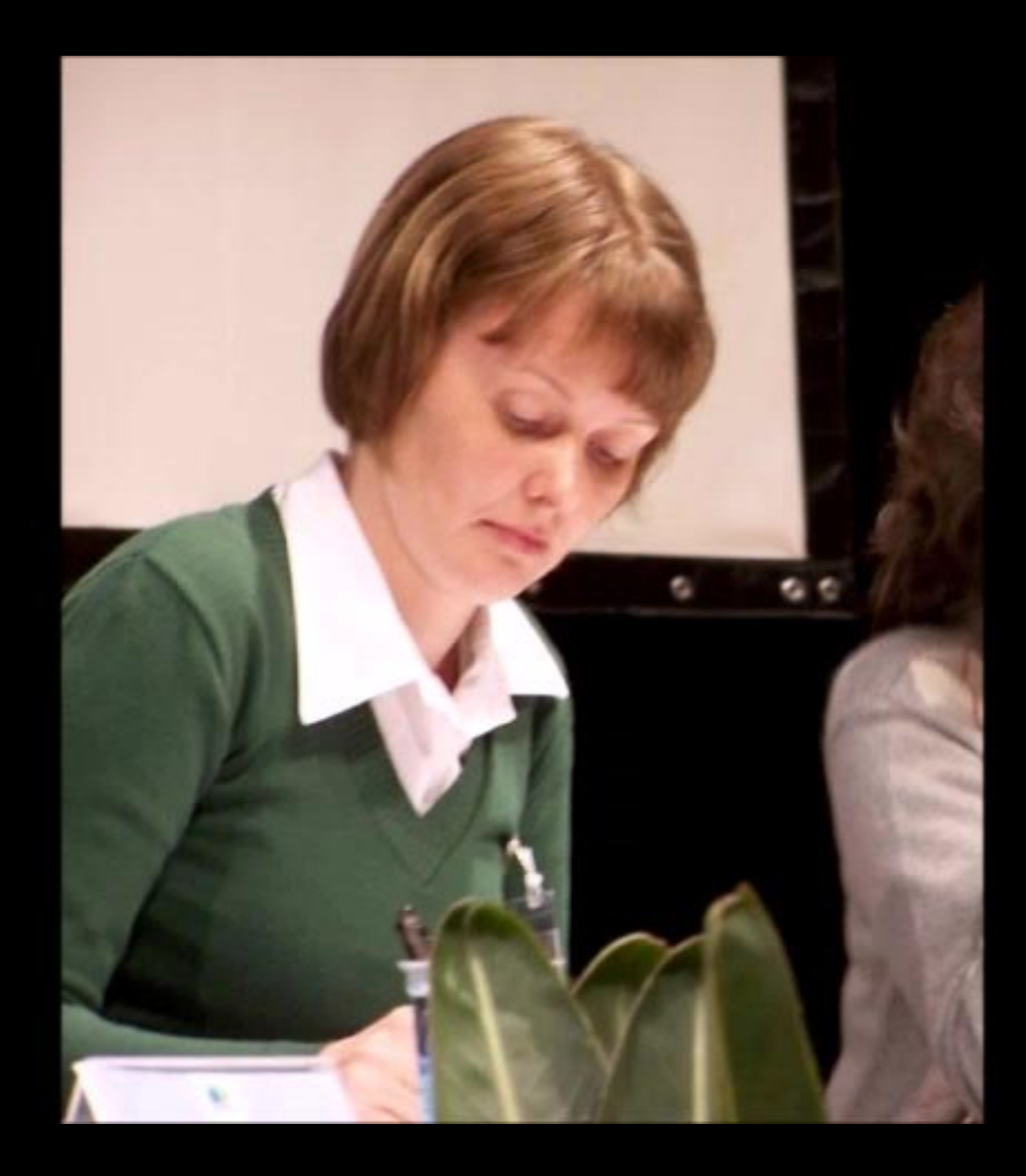

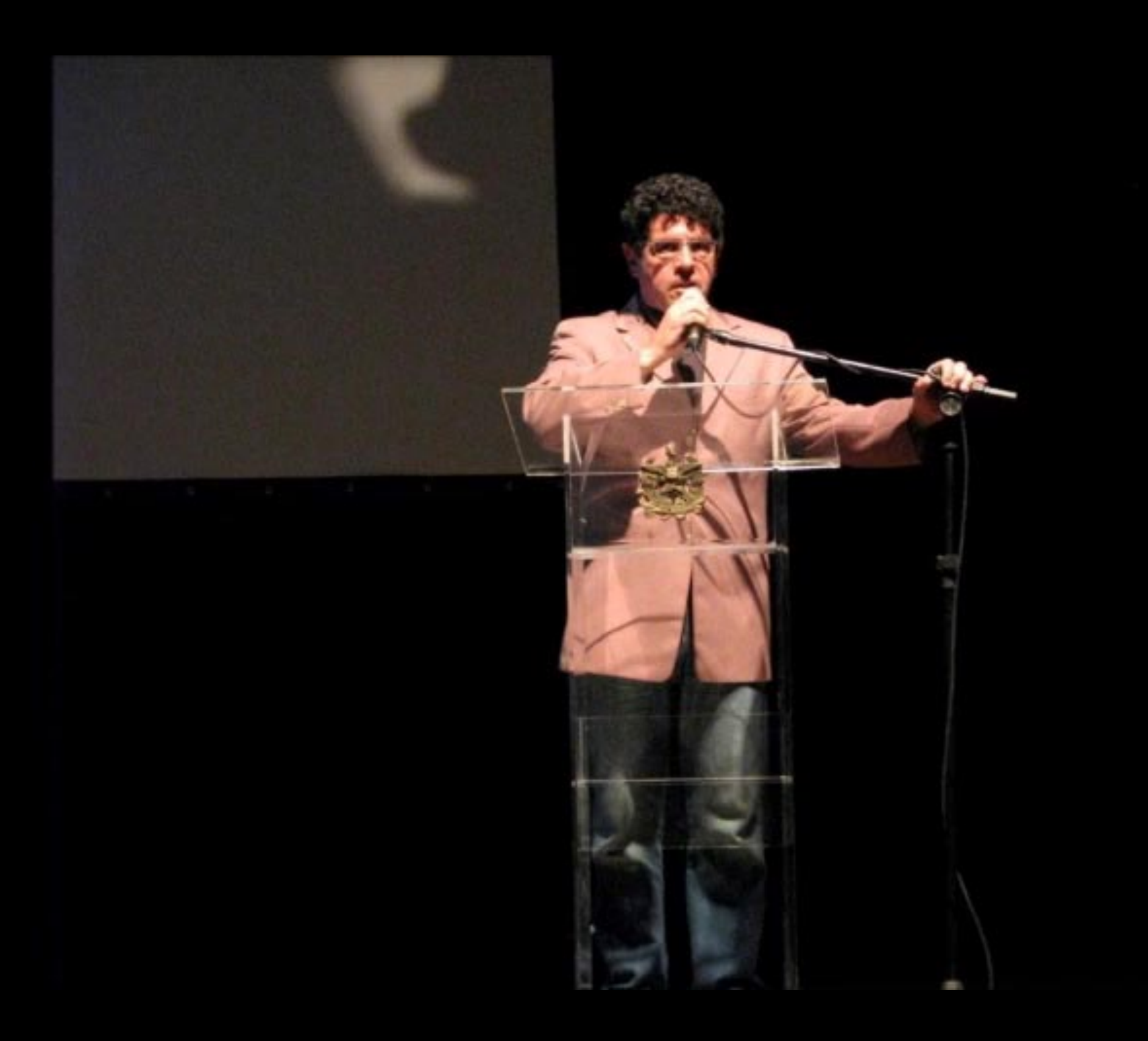

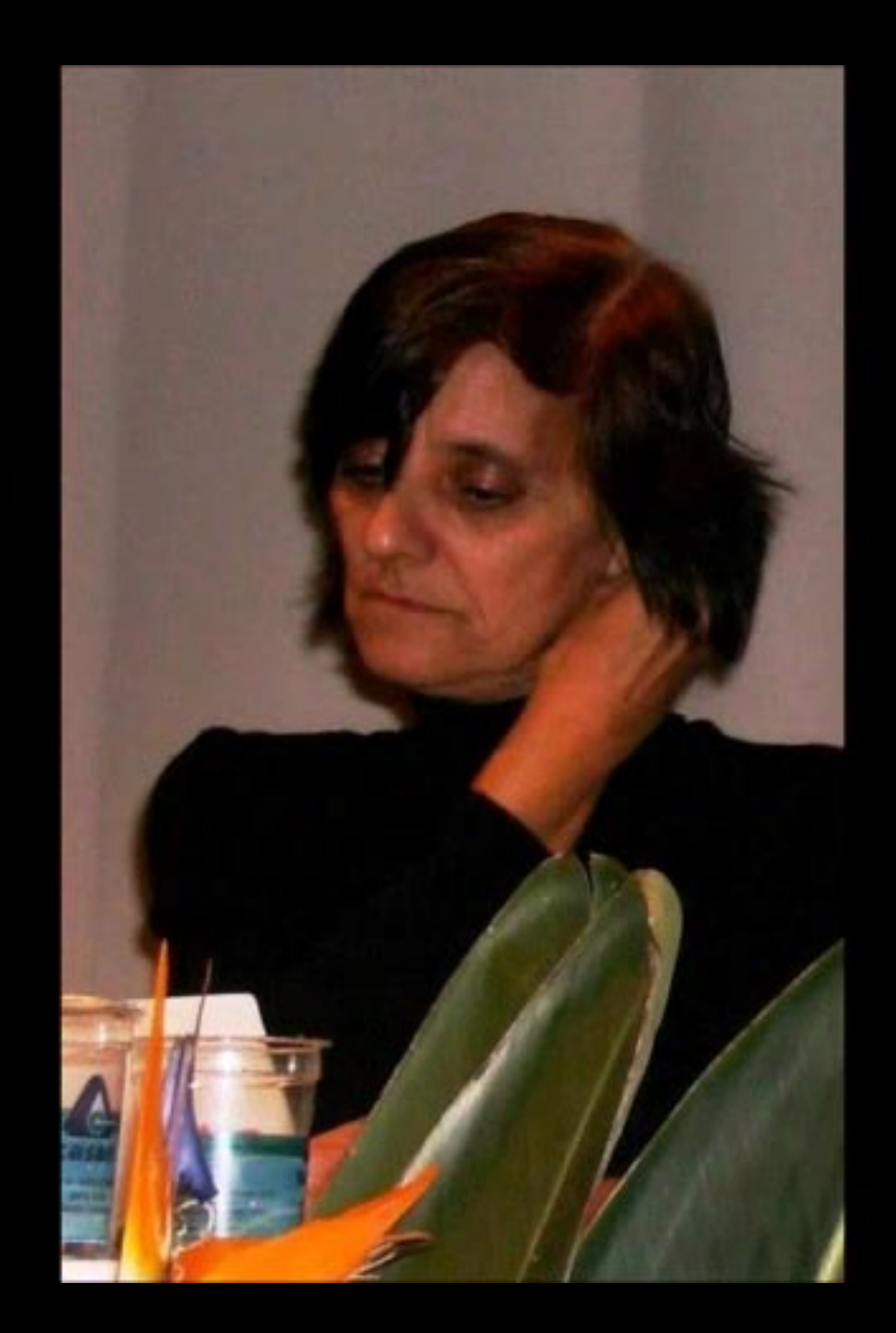

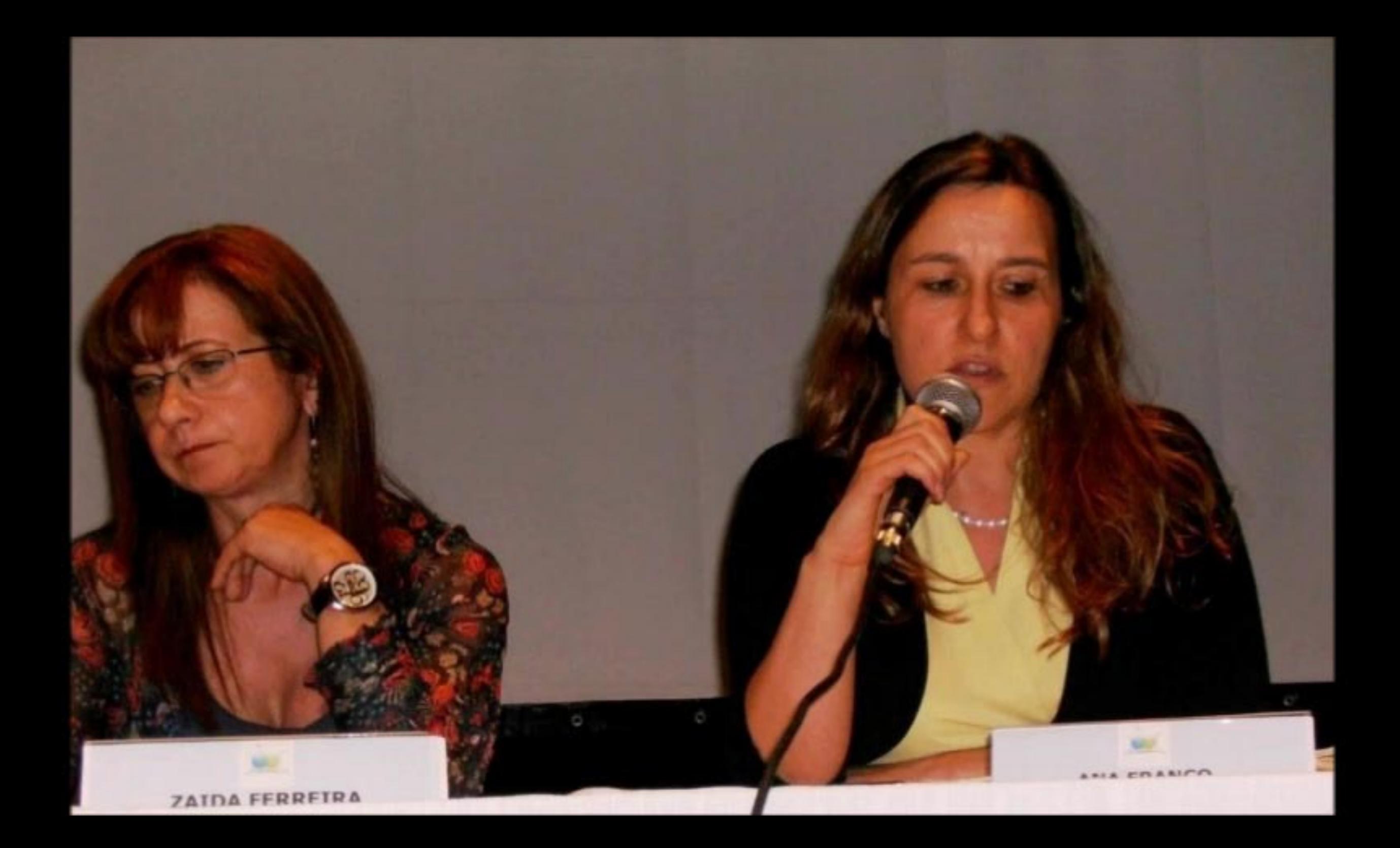

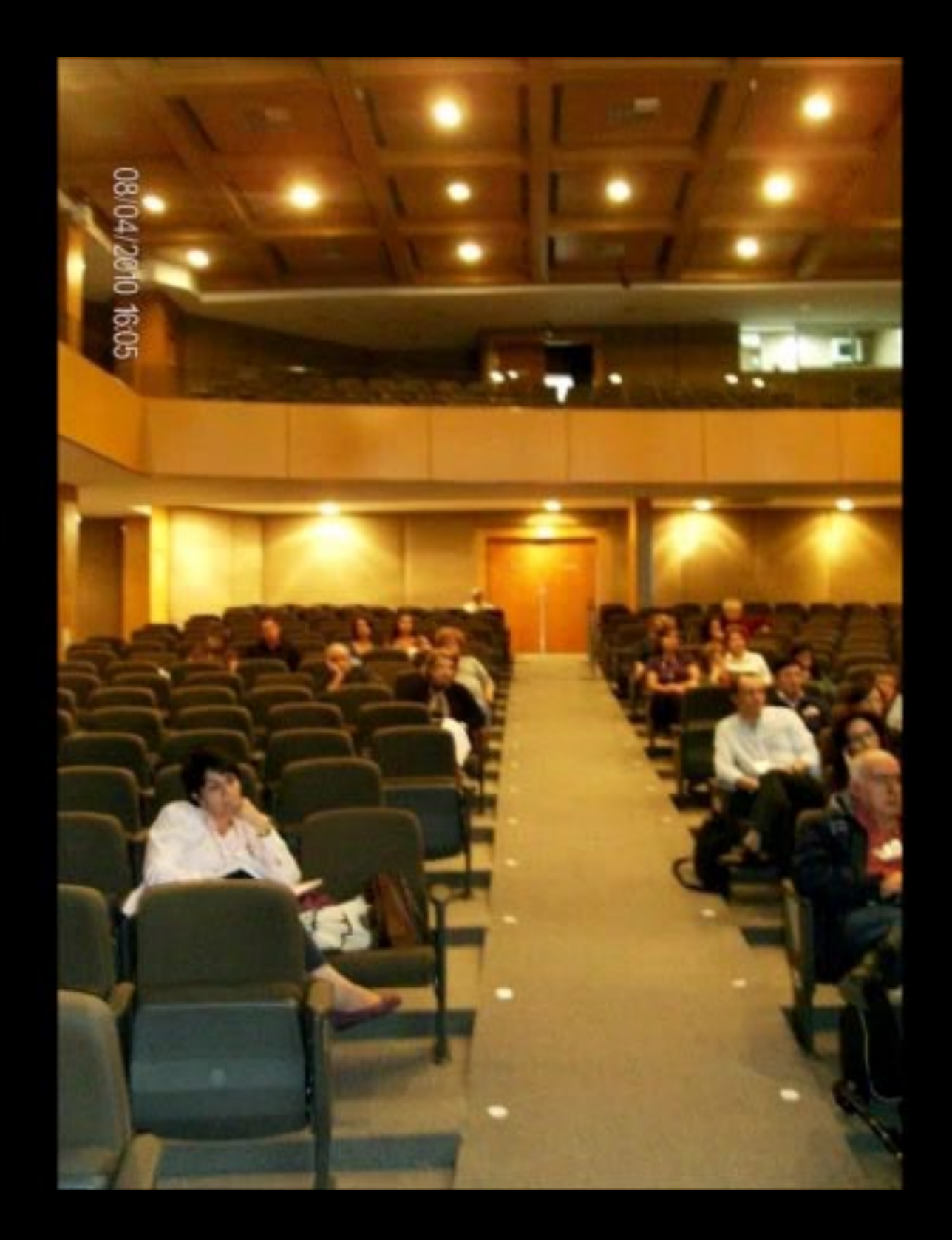

![](_page_882_Picture_0.jpeg)

![](_page_883_Picture_0.jpeg)

![](_page_884_Picture_0.jpeg)

![](_page_885_Picture_0.jpeg)

![](_page_886_Picture_0.jpeg)

![](_page_887_Picture_0.jpeg)

![](_page_888_Picture_0.jpeg)

![](_page_889_Picture_0.jpeg)

![](_page_890_Picture_0.jpeg)

![](_page_891_Picture_0.jpeg)

![](_page_892_Picture_0.jpeg)

![](_page_893_Picture_0.jpeg)

![](_page_894_Picture_0.jpeg)

![](_page_895_Picture_0.jpeg)

![](_page_896_Picture_0.jpeg)

![](_page_897_Picture_0.jpeg)

![](_page_898_Picture_0.jpeg)